IBM Communications Server for Data Center Deployment on AIX Version 7.1

# Node Operator Facility Programmer's Guide

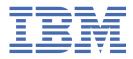

#### Note

Before using this information and the product it supports, be sure to read the general information under Appendix D, "Notices," on page 667.

#### Seventh Edition (January 2021)

This edition applies to IBM Communications Server for Data Center Deployment on AIX, Version 7.1, program number 5725-H32, and to all subsequent releases and modifications until otherwise indicated in new editions or technical newsletters.

Order publications through your IBM representative or the IBM branch office serving your locality. Publications are not stocked at the address below.

IBM welcomes your comments. A form for readers' comments is provided at the back of this publication. If the form has been removed, you may send your comments to the following address:

- International Business Machines Corporation
- Department CGMD
- P.O. Box 12195
- Research Triangle Park, North Carolina
- 27709-2195
- U.S.A.

If you prefer to send comments electronically, use one of the following methods:

- IBMLink: CIBMORCF at RALVM17
- IBM Mail: USIB2HPD at IBMMAIL
- Internet: USIB2HPD@vnet.ibm.com
- Fax: 1-800-227-5088

When you send information to IBM, you grant IBM a nonexclusive right to use or distribute the information in any way it believes appropriate without incurring any obligation to you.

#### <sup>©</sup> Copyright International Business Machines Corporation 1998, 2021.

US Government Users Restricted Rights – Use, duplication or disclosure restricted by GSA ADP Schedule Contract with IBM Corp.

# Contents

| Figures                                                            | vyvi   |
|--------------------------------------------------------------------|--------|
| riguies                                                            | XXXI   |
| About this book                                                    |        |
| Who should use this book                                           | xxxiii |
| How to use this book                                               | xxxiii |
| Organization of this book                                          | xxxiii |
| Typographic conventions                                            | xxxiv  |
| Graphic conventions                                                | xxxiv  |
| Where to find more information                                     | xxxv   |
| Chapter 1. Introduction to the NOF API                             | 1      |
| Purpose of the NOF API                                             |        |
| Node configuration file                                            |        |
| Domain configuration file                                          |        |
| Invokable TP data file                                             |        |
| CS/AIX components                                                  | 2      |
| Client/Server operation                                            |        |
| Controller server and backup servers                               |        |
| AIX or Linux clients                                               |        |
| Windows Clients                                                    | 5      |
| NOF verbs to manage specific CS/AIX functions                      | 5      |
| Managing the target (node or file) for NOF verbs                   |        |
| Getting started                                                    | 6      |
| 3270 communications                                                |        |
| LUA communications                                                 | 7      |
| APPC communications                                                | 8      |
| CPI-C communications                                               |        |
| Managing HPR RTP connections                                       |        |
| Managing SNA gateway                                               |        |
| Managing DLUR                                                      |        |
| Managing TN server                                                 |        |
| Managing TN Redirector                                             |        |
| Managing SNA management services functions                         |        |
| Managing access to the CS/AIX system from the host NetView program |        |
| Managing diagnostics settings                                      |        |
| Managing directory entries                                         |        |
| Querying the network topology                                      |        |
| Checking the communications path to a remote LU                    |        |
| Managing servers and clients on the CS/AIX LAN                     |        |
| Managing configuration file header information                     |        |
| Managing AIX resource usage                                        |        |
| NOF Indications                                                    |        |
| Configuration indications                                          |        |
| SNA network file indications                                       |        |
| NOF status indications                                             |        |
| Chapter 2. Writing NOF applications                                |        |

| Client/Server considerations                                                      |          |
|-----------------------------------------------------------------------------------|----------|
| AIX or Linux considerations                                                       |          |
| NOF API entry points for AIX or Linux                                             |          |
| Compiling and linking the NOF application                                         |          |
| Windows considerations                                                            | 25       |
| NOF API entry points for Windows                                                  |          |
| Compiling and linking the NOF application                                         |          |
| Writing portable applications                                                     |          |
| Target for NOF verbs                                                              |          |
| Processing modes                                                                  |          |
| Ordering and dependencies between NOF verbs                                       |          |
| NOF restrictions based on node configuration                                      |          |
| APPN end node and LEN node restrictions                                           |          |
| Multiple Domain Support (MDS) restrictions                                        |          |
| SNA gateway and DLUR restrictions                                                 |          |
| List options for QUERY_* Verbs                                                    |          |
| Obtaining information about a single resource or multiple resources               |          |
| Obtaining summary or detailed information                                         |          |
|                                                                                   |          |
| Chapter 3. NOF API Verbs                                                          |          |
| ACTIVATE SESSION                                                                  |          |
| VCB structure                                                                     |          |
| Supplied parameters                                                               |          |
| Returned parameters: successful execution                                         |          |
| Returned parameters: parameter check                                              |          |
| Returned parameters: activation failure                                           |          |
| Returned parameters: other conditions                                             |          |
| ADD_BACKUP                                                                        |          |
| VCB structure                                                                     |          |
| Supplied parameters                                                               |          |
| Returned parameters: successful execution                                         |          |
| Returned parameters: state check                                                  |          |
| Returned parameters: other conditions                                             |          |
| ADD_DLC_TRACE                                                                     |          |
| VCB structure                                                                     |          |
| Supplied parameters                                                               |          |
| Returned parameters: successful execution                                         |          |
| Returned parameters: parameter check                                              |          |
| Returned parameters: other conditions                                             |          |
| APING                                                                             |          |
| VCB structure                                                                     |          |
| Supplied parameters                                                               |          |
| Returned parameters: successful execution                                         |          |
| Returned parameters: parameter check                                              |          |
| Returned parameters: allocation failure                                           |          |
| Returned parameters: conversation failure                                         |          |
| Returned parameters: other conditions                                             |          |
| CHANGE_SESSION_LIMIT                                                              |          |
| VCB structure                                                                     |          |
| Supplied parameters                                                               |          |
| Returned parameters: successful execution                                         |          |
|                                                                                   |          |
| Returned parameters: parameter check                                              |          |
| Returned parameters: parameter check<br>Returned parameters: state check          |          |
| Returned parameters: state check                                                  |          |
| Returned parameters: state check<br>Returned parameters: session allocation error | 49       |
| Returned parameters: state check                                                  | 49<br>49 |

| VCB structure                                                                                                    | 50                                                                                                    |
|----------------------------------------------------------------------------------------------------|----------------------------------------------------------------------------------------------------|
| Supplied parameters                                                                                                    |                                                                                                    |
| Returned parameters: successful execution                                                                                                    | 50                                                                                                    |
| Returned parameters: state check                                                                                                    | 50                                                                                                    |
| Returned parameters: other conditions                                                                                                    | 50                                                                                                    |
| CONNECT_NODE                                                                                                    | 51                                                                                                    |
| VCB structure                                                                                                    | 51                                                                                                    |
| Supplied parameters                                                                                                    |                                                                                                    |
| Returned parameters: successful execution                                                                                                    | 51                                                                                                    |
| Returned parameters: parameter check                                                                                                    |                                                                                                    |
| Returned parameters: state check                                                                                                    |                                                                                                    |
| Returned parameters: other conditions                                                                                                    |                                                                                                    |
| DEACTIVATE_CONV_GROUP                                                                                                    |                                                                                                    |
| VCB structure                                                                                                    |                                                                                                    |
| Supplied parameters                                                                                                    |                                                                                                    |
| Returned parameters: successful execution                                                                                                    |                                                                                                    |
| Returned parameters: parameter check                                                                                                    |                                                                                                    |
| Returned parameters: other conditions                                                                                                    |                                                                                                    |
| DEACTIVATE_LU_0_TO_3                                                                                                    |                                                                                                    |
| VCB structure                                                                                                    |                                                                                                    |
| Supplied parameters                                                                                                    |                                                                                                    |
| Returned parameters: successful execution                                                                                                    |                                                                                                    |
| Returned parameters: parameter check                                                                                                    |                                                                                                    |
| Returned parameters: other conditions                                                                                                    |                                                                                                    |
| DEACTIVATE_SESSION                                                                                                    |                                                                                                    |
| VCB structure                                                                                                    |                                                                                                    |
| Supplied parameters                                                                                                    |                                                                                                    |
| Returned parameters: successful execution                                                                                                    |                                                                                                    |
| Returned parameters: parameter check                                                                                                    |                                                                                                    |
| Returned parameters: other conditions<br>DEFINE_ADJACENT_LEN_NODE                                                                                                    |                                                                                                    |
| VCB structure                                                                                                    |                                                                                                    |
| Supplied parameters                                                                                                    |                                                                                                    |
| Returned parameters: successful execution                                                                                                    |                                                                                                    |
| Returned parameters: parameter check                                                                                                    |                                                                                                    |
| Returned parameters: state check                                                                                                    |                                                                                                    |
| Returned parameters: other conditions                                                                                                    |                                                                                                    |
| DEFINE CN                                                                                                    |                                                                                                    |
| VCB structure                                                                                                    |                                                                                                    |
|                                                                                                    |                                                                                                    |
| Supplied parameters                                                                                                    | 60                                                                                                    |
| Supplied parameters<br>Returned parameters: successful execution                                                                                                    |                                                                                                    |
|                                                                                                    | 61                                                                                                    |
| Returned parameters: successful execution                                                                                                    | 61<br>61                                                                                                 |
| Returned parameters: successful execution<br>Returned parameters: parameter check                                                                                                    | 61<br>61<br>62                                                                                           |
| Returned parameters: successful execution<br>Returned parameters: parameter check<br>Returned parameters: state check<br>Returned parameters: function not supported<br>Returned parameters: other conditions                                                                                                    | 61<br>61<br>62<br>62<br>62                                                                               |
| Returned parameters: successful execution<br>Returned parameters: parameter check<br>Returned parameters: state check<br>Returned parameters: function not supported<br>Returned parameters: other conditions<br>DEFINE_COS                                                                                                    | 61<br>61<br>62<br>62<br>62<br>62                                                                         |
| Returned parameters: successful execution<br>Returned parameters: parameter check<br>Returned parameters: state check<br>Returned parameters: function not supported<br>Returned parameters: other conditions<br>DEFINE_COS<br>VCB structure                                                                                                    | 61<br>62<br>62<br>62<br>62<br>62                                                                         |
| Returned parameters: successful execution<br>Returned parameters: parameter check<br>Returned parameters: state check<br>Returned parameters: function not supported<br>Returned parameters: other conditions<br>DEFINE_COS<br>VCB structure<br>Supplied parameters                                                                                                    | 61<br>62<br>62<br>62<br>62<br>62<br>63                                                                   |
| Returned parameters: successful execution<br>Returned parameters: parameter check<br>Returned parameters: state check.<br>Returned parameters: function not supported.<br>Returned parameters: other conditions.<br>DEFINE_COS.<br>VCB structure.<br>Supplied parameters.<br>Returned parameters: successful execution.                                                                                                    | 61<br>62<br>62<br>62<br>62<br>62<br>63<br>63                                                             |
| Returned parameters: successful execution<br>Returned parameters: parameter check<br>Returned parameters: state check<br>Returned parameters: function not supported<br>Returned parameters: other conditions<br>DEFINE_COS<br>VCB structure<br>Supplied parameters<br>Returned parameters: successful execution<br>Returned parameters: parameter check                                                                                                    | 61<br>62<br>62<br>62<br>62<br>62<br>63<br>66<br>66                                                       |
| Returned parameters: successful execution<br>Returned parameters: parameter check<br>Returned parameters: state check<br>Returned parameters: function not supported<br>Returned parameters: other conditions<br>DEFINE_COS<br>VCB structure<br>Supplied parameters.<br>Returned parameters: successful execution<br>Returned parameters: parameter check<br>Returned parameters: state check                                                                                                    | 61<br>62<br>62<br>62<br>62<br>62<br>63<br>66<br>66<br>67                                                 |
| Returned parameters: successful execution<br>Returned parameters: parameter check<br>Returned parameters: state check<br>Returned parameters: function not supported<br>Returned parameters: other conditions<br>DEFINE_COS<br>VCB structure<br>Supplied parameters.<br>Returned parameters: successful execution<br>Returned parameters: parameter check<br>Returned parameters: state check<br>Returned parameters: state check<br>Returned parameters: other conditions                                                                                                    | 61<br>62<br>62<br>62<br>62<br>62<br>63<br>66<br>66<br>67<br>67                                           |
| Returned parameters: successful execution<br>Returned parameters: parameter check<br>Returned parameters: state check<br>Returned parameters: function not supported<br>Returned parameters: other conditions<br>DEFINE_COS<br>VCB structure<br>Supplied parameters.<br>Returned parameters: successful execution<br>Returned parameters: parameter check<br>Returned parameters: state check<br>Returned parameters: state check<br>Returned parameters: other conditions<br>DEFINE_CPIC_SIDE_INFO                                                                                                    | 61<br>62<br>62<br>62<br>62<br>62<br>63<br>63<br>66<br>67<br>67<br>67                                     |
| Returned parameters: successful execution<br>Returned parameters: parameter check<br>Returned parameters: state check.<br>Returned parameters: function not supported<br>Returned parameters: other conditions.<br>DEFINE_COS.<br>VCB structure<br>Supplied parameters.<br>Returned parameters: successful execution<br>Returned parameters: parameter check<br>Returned parameters: state check.<br>Returned parameters: state check.<br>Returned parameters: other conditions.<br>DEFINE_CPIC_SIDE_INFO.<br>VCB structure.                                                                                                    | 61<br>62<br>62<br>62<br>62<br>62<br>63<br>66<br>67<br>67<br>67<br>67                                     |
| Returned parameters: successful execution<br>Returned parameters: parameter check<br>Returned parameters: state check<br>Returned parameters: function not supported<br>Returned parameters: other conditions.<br>DEFINE_COS.<br>VCB structure<br>Supplied parameters.<br>Returned parameters: successful execution<br>Returned parameters: parameter check<br>Returned parameters: state check.<br>Returned parameters: state check.<br>Returned parameters: other conditions.<br>DEFINE_CPIC_SIDE_INFO.<br>VCB structure<br>Supplied parameters.                                                                                                    | 61<br>62<br>62<br>62<br>62<br>62<br>63<br>66<br>67<br>67<br>67<br>67<br>67                               |
| Returned parameters: successful execution<br>Returned parameters: parameter check<br>Returned parameters: state check<br>Returned parameters: function not supported<br>Returned parameters: other conditions<br>DEFINE_COS<br>VCB structure<br>Supplied parameters.<br>Returned parameters: successful execution<br>Returned parameters: parameter check<br>Returned parameters: state check<br>Returned parameters: state check<br>Returned parameters: other conditions<br>DEFINE_CPIC_SIDE_INFO<br>VCB structure<br>Supplied parameters.<br>Returned parameters: successful execution<br>Returned parameters: other conditions<br>DEFINE_CPIC_SIDE_INFO<br>VCB structure<br>Supplied parameters<br>Returned parameters<br>Returned parameters<br>Returned parameters<br>Returned parameters<br>Returned parameters<br>Returned parameters<br>Returned parameters<br>Returned parameters: successful execution | 61<br>62<br>62<br>62<br>62<br>62<br>63<br>66<br>67<br>67<br>67<br>67<br>67<br>67                         |
| Returned parameters: successful execution<br>Returned parameters: parameter check<br>Returned parameters: state check<br>Returned parameters: function not supported<br>Returned parameters: other conditions.<br>DEFINE_COS.<br>VCB structure<br>Supplied parameters.<br>Returned parameters: successful execution<br>Returned parameters: parameter check<br>Returned parameters: state check.<br>Returned parameters: state check.<br>Returned parameters: other conditions.<br>DEFINE_CPIC_SIDE_INFO.<br>VCB structure<br>Supplied parameters.                                                                                                    | 61<br>62<br>62<br>62<br>62<br>62<br>62<br>62<br>63<br>66<br>67<br>67<br>67<br>67<br>67<br>67<br>69<br>69 |

| DEFINE_DEFAULT_PU                                                        |          |
|--------------------------------------------------------------------------|----------|
| VCB structure                                                            |          |
| Supplied parameters                                                      |          |
| Returned parameters: successful execution                                |          |
| Returned parameters: other conditions                                    |          |
| DEFINE_DEFAULTS                                                          |          |
| VCB structure                                                            |          |
| Supplied parameters                                                      |          |
| Returned parameters: successful execution                                |          |
| Returned parameters: parameter check                                     |          |
| Returned parameters: other conditions                                    |          |
| DEFINE_DIRECTORY_ENTRY<br>VCB structure                                  |          |
| Supplied parameters                                                      |          |
| Returned parameters: successful execution                                |          |
| Returned parameters: parameter check                                     |          |
| Returned parameters: other conditions                                    |          |
| DEFINE DLC.                                                              |          |
| VCB structure                                                            |          |
| Supplied parameters                                                      |          |
| Returned parameters: successful execution                                |          |
| Returned parameters: parameter check                                     |          |
| Returned parameters: state check                                         |          |
| Returned parameters: other conditions                                    |          |
| DEFINE_DLUR_DEFAULTS                                                     |          |
| VCB structure                                                            |          |
| Supplied parameters                                                      |          |
| Returned parameters: successful execution                                |          |
| Returned parameters: parameter check                                     | 80       |
| Returned parameters: function not supported                              | 81       |
| Returned parameters: other conditions                                    | 81       |
| DEFINE_DOMAIN_CONFIG_FILE                                                |          |
| VCB structure                                                            |          |
| Supplied parameters                                                      |          |
| Returned parameters: successful execution                                |          |
| Returned parameters: other conditions                                    |          |
| DEFINE_DOWNSTREAM_LU                                                     |          |
| VCB structure                                                            |          |
| Supplied parameters                                                      | 82       |
| Returned parameters: successful execution                                |          |
| Returned parameters: parameter check                                     |          |
| Returned parameters: state check                                         |          |
| Returned parameters: function not supported                              |          |
| Returned parameters: other conditions                                    |          |
| DEFINE_DOWNSTREAM_LU_RANGE                                               |          |
| VCB structure                                                            |          |
| Supplied parameters.                                                     |          |
| Returned parameters: successful execution                                |          |
| Returned parameters: parameter check<br>Returned parameters: state check |          |
| Returned parameters: function not supported                              | 07<br>07 |
| Returned parameters: other conditions                                    |          |
| DEFINE_DSPU_TEMPLATE                                                     |          |
| VCB structure                                                            |          |
| Supplied parameters                                                      |          |
| Returned parameters: successful execution                                |          |
| Returned parameters: parameter check                                     |          |
| Returned parameters: state check                                         |          |
|                                                                          |          |

| Returned parameters: function not supported                                       | 90    |
|-----------------------------------------------------------------------------------|-------|
| Returned parameters: other conditions                                             | 91    |
| DEFINE_FOCAL_POINT                                                                | 91    |
| VCB structure                                                                     | 91    |
| Supplied parameters                                                               |       |
| Returned parameters: successful execution                                         | 92    |
| Returned parameters: parameter check                                              |       |
| Returned parameters: function not supported                                       | 92    |
| Returned parameters: replaced                                                     |       |
| Returned parameters: unsuccessful                                                 |       |
| Returned parameters: other conditions                                             |       |
| DEFINE_INTERNAL_PU                                                                |       |
| VCB structure                                                                     |       |
| Supplied parameters                                                               |       |
| Returned parameters: successful execution                                         |       |
| Returned parameters: parameter check                                              |       |
| Returned parameters: state check                                                  |       |
| Returned parameters: function not supported                                       |       |
| Returned parameters: other conditions                                             |       |
| DEFINE_LOCAL_LU                                                                   |       |
| VCB structure                                                                     |       |
| Supplied parameters                                                               |       |
| Returned parameters: successful execution                                         |       |
| Returned parameters: parameter check                                              |       |
| Returned parameters: state check                                                  |       |
| Returned parameters: other conditions                                             |       |
| Default LUs                                                                       |       |
| DEFINE_LS.                                                                        |       |
| VCB structure                                                                     |       |
| Supplied parameters                                                               |       |
| Returned parameters: successful execution<br>Returned parameters: parameter check |       |
| Returned parameters: state check                                                  |       |
| Returned parameters: other conditions                                             |       |
| Bit ordering in MAC addresses                                                     |       |
| Modem control characters                                                          |       |
| DEFINE_LS_ROUTING                                                                 |       |
| VCB structure                                                                     |       |
| Supplied parameters                                                               |       |
| Returned parameters: successful execution                                         |       |
| Returned parameters: parameter check                                              |       |
| Returned parameters: state check                                                  |       |
| Returned parameters: other conditions                                             |       |
| DEFINE_LU62_TIMEOUT                                                               |       |
| VCB structure                                                                     |       |
| Supplied parameters                                                               |       |
| Returned parameters: successful execution                                         |       |
| Returned parameters: parameter check                                              |       |
| Returned parameters: other conditions                                             |       |
| DEFINE_LU_0_TO_3                                                                  |       |
| VCB structure                                                                     |       |
| Supplied parameters                                                               |       |
| Returned parameters: successful execution                                         |       |
| Returned parameters: parameter check                                              |       |
| Returned parameters: state check                                                  |       |
| Returned parameters: other conditions                                             |       |
| DEFINE_LU_O_TO_3_RANGE                                                            |       |
| VCB structure                                                                     | . 134 |

| Supplied parameters                                              |     |
|------------------------------------------------------------------|-----|
| Returned parameters: successful execution                        |     |
| Returned parameters: parameter check                             |     |
| Returned parameters: state check                                 |     |
| Returned parameters: other conditions                            |     |
| DEFINE_LU_LU_PASSWORD                                            |     |
| VCB structure                                                    |     |
| Supplied parameters                                              |     |
| Returned parameters: successful execution                        |     |
| Returned parameters: parameter check                             |     |
| Returned parameters: other conditions                            |     |
|                                                                  |     |
| VCB structure                                                    |     |
| Supplied parameters<br>Returned parameters: successful execution |     |
| Returned parameters: parameter check                             |     |
| Returned parameters: state check                                 |     |
| Returned parameters: other conditions                            |     |
| DEFINE MODE                                                      |     |
| VCB structure                                                    |     |
| Supplied parameters                                              |     |
| Returned parameters: successful execution                        |     |
| Returned parameters: parameter check                             |     |
| Returned parameters: other conditions                            |     |
| DEFINE_NODE                                                      |     |
| VCB structure                                                    |     |
| Supplied parameters                                              |     |
| Returned parameters: successful execution                        |     |
| Returned parameters: parameter check                             |     |
| Returned parameters: state check                                 | 156 |
| Returned parameters: other conditions                            | 156 |
| DEFINE_PARTNER_LU                                                | 156 |
| VCB structure                                                    |     |
| Supplied parameters                                              |     |
| Returned parameters: successful execution                        |     |
| Returned parameters: parameter check                             |     |
| Returned parameters: state check                                 |     |
| Returned parameters: other conditions                            |     |
| DEFINE_PORT                                                      |     |
| VCB structure                                                    |     |
| Supplied parameters                                              |     |
| Returned parameters: successful execution                        |     |
| Returned parameters: parameter check                             |     |
| Returned parameters: state check                                 |     |
| Returned parameters: other conditions                            |     |
| Incoming calls                                                   |     |
| DEFINE_RCF_ACCESS                                                |     |
| VCB structure                                                    |     |
| Supplied parameters<br>Returned parameters: successful execution |     |
| Returned parameters: parameter check                             |     |
| Returned parameters: other conditions                            |     |
| DEFINE_RTP_TUNING                                                |     |
| VCB structure                                                    |     |
| Supplied parameters                                              |     |
| Returned parameters: successful execution                        |     |
| Returned parameters: parameter check                             |     |
| Returned parameters: other conditions                            |     |
|                                                                  |     |

| DEFINE_SECURITY_ACCESS_LIST                 | 177 |
|---------------------------------------------|-----|
| VCB structure                               |     |
| Supplied parameters                         |     |
| Returned parameters: successful execution   | 179 |
| Returned parameters: parameter check        |     |
| Returned parameters: other conditions       |     |
| DEFINE_TN3270_ACCESS                        |     |
| VCB structure                               |     |
| Supplied parameters                         |     |
| Returned parameters: successful execution   |     |
| Returned parameters: parameter check        |     |
| Returned parameters: other conditions       |     |
| Using the Telnet Daemon's TCP/IP Port       |     |
| DEFINE_TN3270_ASSOCIATION                   |     |
| VCB structure                               |     |
| Supplied parameters                         |     |
| Returned parameters: successful execution   |     |
| Returned parameters: parameter check        |     |
| Returned parameters: other conditions       |     |
| DEFINE_TN3270_DEFAULTS                      |     |
| VCB structure                               |     |
| Supplied parameters                         |     |
| Returned parameters: successful execution   |     |
| Returned parameters: parameter check        |     |
| Returned parameters: other conditions       |     |
| DEFINE_TN3270_EXPRESS_LOGON                 |     |
| VCB structure.                              |     |
| Supplied parameters                         |     |
| Returned parameters: successful execution   |     |
| Returned parameters: other conditions       |     |
| DEFINE_TN3270_SLP.                          |     |
| VCB structure.                              |     |
| Supplied parameters                         |     |
| Returned parameters: successful execution   |     |
| Returned parameters: parameter check        |     |
| Returned parameters: other conditions       |     |
| DEFINE_TN3270_SSL_LDAP                      |     |
| VCB structure.                              |     |
| Supplied parameters                         |     |
| Returned parameters: successful execution   |     |
| Returned parameters: parameter check        |     |
| Returned parameters: function not supported |     |
| Returned parameters: other conditions       |     |
| DEFINE_TN_REDIRECT                          |     |
| VCB structure                               |     |
| Supplied parameters                         |     |
| Returned parameters: successful execution   |     |
| Returned parameters: parameter check        |     |
| Returned parameters: other conditions       |     |
| DEFINE_TP.                                  |     |
| VCB structure                               |     |
| Supplied parameters.                        |     |
| Returned parameters: successful execution   |     |
| Returned parameters: successful execution   |     |
| Returned parameters: state check            |     |
| Returned parameters: other conditions       |     |
| DEFINE_TP_LOAD_INFO                         |     |
| VCB structure.                              |     |
|                                             | 202 |

| Supplied parameters                                                                                                    |                                                                                                    |
|----------------------------------------------------------------------------------------------------|----------------------------------------------------------------------------------------------------|
| Returned parameters: successful execution                                                                                                    | 204                                                                                                   |
| Returned parameters: parameter check                                                                                                    | 204                                                                                                   |
| Returned parameters: other conditions                                                                                                    | 205                                                                                                   |
| DEFINE_USERID_PASSWORD                                                                                                    | 205                                                                                                   |
| VCB structure                                                                                                    | 205                                                                                                   |
| Supplied parameters                                                                                                    | 205                                                                                                   |
| Returned parameters: successful execution                                                                                                    | 206                                                                                                   |
| Returned parameters: parameter check                                                                                                    | 206                                                                                                   |
| Returned parameters: other conditions                                                                                                    | 207                                                                                                   |
| DELETE_ADJACENT_LEN_NODE                                                                                                    | 207                                                                                                   |
| VCB structure                                                                                                    | 207                                                                                                   |
| Supplied parameters                                                                                                    |                                                                                                    |
| Returned parameters: successful execution                                                                                                    | 208                                                                                                   |
| Returned parameters: parameter check                                                                                                    |                                                                                                    |
| Returned parameters: state check                                                                                                    |                                                                                                    |
| Returned parameters: other conditions                                                                                                    |                                                                                                    |
| DELETE_BACKUP                                                                                                    | 208                                                                                                   |
| VCB structure                                                                                                    |                                                                                                    |
| Supplied parameters                                                                                                    |                                                                                                    |
| Returned parameters: successful execution                                                                                                    |                                                                                                    |
| Returned parameters: state check                                                                                                    | 209                                                                                                   |
| Returned parameters: other conditions                                                                                                    | 209                                                                                                   |
| DELETE_CN                                                                                                    | 209                                                                                                   |
| VCB structure                                                                                                    | 210                                                                                                   |
| Supplied parameters                                                                                                    | 210                                                                                                   |
| Returned parameters: successful execution                                                                                                    | 210                                                                                                   |
| Returned parameters: parameter check                                                                                                    | 210                                                                                                   |
| Returned parameters: function not supported                                                                                                    | 211                                                                                                   |
| Returned parameters: other conditions                                                                                                    | 211                                                                                                   |
| DELETE_COS                                                                                                    |                                                                                                    |
| VCB structure                                                                                                    |                                                                                                    |
| Supplied parameters                                                                                                    |                                                                                                    |
| Returned parameters: successful execution                                                                                                    |                                                                                                    |
| Returned parameters: parameter check                                                                                                    |                                                                                                    |
| Returned parameters: other conditions                                                                                                    |                                                                                                    |
| DELETE_CPIC_SIDE_INFO                                                                                                    |                                                                                                    |
| VCB structure                                                                                                    |                                                                                                    |
| Supplied parameters                                                                                                    |                                                                                                    |
| Returned parameters: successful execution                                                                                                    |                                                                                                    |
|                                                                                                    | 212                                                                                                   |
| Returned parameters: state check                                                                                                    |                                                                                                    |
| Returned parameters: other conditions                                                                                                    | 213                                                                                                   |
| Returned parameters: other conditions<br>DELETE_DIRECTORY_ENTRY                                                                                                    | 213<br>213                                                                                            |
| Returned parameters: other conditions<br>DELETE_DIRECTORY_ENTRY<br>VCB structure                                                                                                    | 213<br>213<br>213                                                                                     |
| Returned parameters: other conditions<br>DELETE_DIRECTORY_ENTRY<br>VCB structure<br>Supplied parameters                                                                                                    | 213<br>213<br>213<br>213                                                                              |
| Returned parameters: other conditions<br>DELETE_DIRECTORY_ENTRY<br>VCB structure<br>Supplied parameters<br>Returned parameters: successful execution                                                                                                    | 213<br>213<br>213<br>213<br>214                                                                       |
| Returned parameters: other conditions<br>DELETE_DIRECTORY_ENTRY<br>VCB structure<br>Supplied parameters<br>Returned parameters: successful execution<br>Returned parameters: parameter check.                                                                                                    | 213<br>213<br>213<br>213<br>214<br>214                                                                |
| Returned parameters: other conditions<br>DELETE_DIRECTORY_ENTRY<br>VCB structure<br>Supplied parameters<br>Returned parameters: successful execution<br>Returned parameters: parameter check<br>Returned parameters: state check                                                                                                    | 213<br>213<br>213<br>213<br>213<br>214<br>214<br>214                                                  |
| Returned parameters: other conditions<br>DELETE_DIRECTORY_ENTRY<br>VCB structure<br>Supplied parameters<br>Returned parameters: successful execution<br>Returned parameters: parameter check<br>Returned parameters: state check<br>Returned parameters: other conditions.                                                                                                    | 213<br>213<br>213<br>213<br>214<br>214<br>214<br>214                                                  |
| Returned parameters: other conditions<br>DELETE_DIRECTORY_ENTRY<br>VCB structure<br>Supplied parameters.<br>Returned parameters: successful execution<br>Returned parameters: parameter check<br>Returned parameters: state check<br>Returned parameters: other conditions<br>DELETE_DLC.                                                                                                    | 213<br>213<br>213<br>213<br>214<br>214<br>214<br>214<br>214                                           |
| Returned parameters: other conditions<br>DELETE_DIRECTORY_ENTRY<br>VCB structure<br>Supplied parameters.<br>Returned parameters: successful execution<br>Returned parameters: parameter check<br>Returned parameters: state check<br>Returned parameters: other conditions<br>DELETE_DLC<br>VCB structure                                                                                                    | 213<br>213<br>213<br>213<br>214<br>214<br>214<br>214<br>214<br>214                                    |
| Returned parameters: other conditions<br>DELETE_DIRECTORY_ENTRY<br>VCB structure<br>Supplied parameters.<br>Returned parameters: successful execution<br>Returned parameters: parameter check<br>Returned parameters: state check<br>Returned parameters: other conditions.<br>DELETE_DLC<br>VCB structure<br>Supplied parameters                                                                                                    | 213<br>213<br>213<br>213<br>214<br>214<br>214<br>214<br>214<br>214<br>214<br>214                      |
| Returned parameters: other conditions.<br>DELETE_DIRECTORY_ENTRY.<br>VCB structure.<br>Supplied parameters.<br>Returned parameters: successful execution.<br>Returned parameters: parameter check.<br>Returned parameters: state check.<br>Returned parameters: other conditions.<br>DELETE_DLC.<br>VCB structure.<br>Supplied parameters.<br>Returned parameters.<br>Returned parameters.<br>Returned parameters.<br>Returned parameters.<br>Returned parameters.<br>Returned parameters.<br>Returned parameters.<br>Returned parameters.<br>Returned parameters.<br>Supplied parameters.<br>Returned parameters: successful execution.                                                                     | 213<br>213<br>213<br>213<br>214<br>214<br>214<br>214<br>214<br>214<br>215<br>215                      |
| Returned parameters: other conditions<br>DELETE_DIRECTORY_ENTRY<br>VCB structure<br>Supplied parameters.<br>Returned parameters: successful execution<br>Returned parameters: parameter check<br>Returned parameters: state check<br>Returned parameters: other conditions<br>DELETE_DLC<br>VCB structure<br>Supplied parameters<br>Returned parameters: successful execution<br>Returned parameters: successful execution<br>Returned parameters: parameter check                                                                                                    | 213<br>213<br>213<br>214<br>214<br>214<br>214<br>214<br>214<br>214<br>215<br>215<br>215               |
| Returned parameters: other conditions<br>DELETE_DIRECTORY_ENTRY<br>VCB structure<br>Supplied parameters.<br>Returned parameters: successful execution<br>Returned parameters: parameter check<br>Returned parameters: state check<br>Returned parameters: other conditions.<br>DELETE_DLC<br>VCB structure<br>Supplied parameters.<br>Returned parameters: successful execution<br>Returned parameters: successful execution<br>Returned parameters: successful execution<br>Returned parameters: state check<br>Returned parameters: state check<br>Returned parameters: state check<br>Returned parameters: state check<br>Returned parameters: state check<br>Returned parameters: state check            | 213<br>213<br>213<br>213<br>214<br>214<br>214<br>214<br>214<br>214<br>215<br>215<br>215               |
| Returned parameters: other conditions<br>DELETE_DIRECTORY_ENTRY<br>VCB structure<br>Supplied parameters.<br>Returned parameters: successful execution.<br>Returned parameters: parameter check<br>Returned parameters: state check<br>Returned parameters: other conditions.<br>DELETE_DLC<br>VCB structure<br>Supplied parameters.<br>Returned parameters: successful execution<br>Returned parameters: successful execution<br>Returned parameters: successful execution<br>Returned parameters: state check<br>Returned parameters: state check<br>Returned parameters: parameter check<br>Returned parameters: state check<br>Returned parameters: state check<br>Returned parameters: other conditions. | 213<br>213<br>213<br>213<br>214<br>214<br>214<br>214<br>214<br>214<br>215<br>215<br>215<br>215        |
| Returned parameters: other conditions<br>DELETE_DIRECTORY_ENTRY<br>VCB structure<br>Supplied parameters.<br>Returned parameters: successful execution<br>Returned parameters: parameter check<br>Returned parameters: state check<br>Returned parameters: other conditions.<br>DELETE_DLC<br>VCB structure<br>Supplied parameters.<br>Returned parameters: successful execution<br>Returned parameters: successful execution<br>Returned parameters: successful execution<br>Returned parameters: state check<br>Returned parameters: state check<br>Returned parameters: state check<br>Returned parameters: state check<br>Returned parameters: state check<br>Returned parameters: state check            | 213<br>213<br>213<br>213<br>214<br>214<br>214<br>214<br>214<br>214<br>215<br>215<br>215<br>215<br>215 |

|                                                                                                    | 216                                                                                                    |
|----------------------------------------------------------------------------------------------------|----------------------------------------------------------------------------------------------------|
| Returned parameters: successful execution                                                                                                    | 216                                                                                                    |
| Returned parameters: parameter check                                                                                                    | 216                                                                                                    |
| Returned parameters: state check                                                                                                    | 216                                                                                                    |
| Returned parameters: function not supported                                                                                                    |                                                                                                    |
| Returned parameters: other conditions                                                                                                    |                                                                                                    |
| DELETE_DOWNSTREAM_LU_RANGE                                                                                                    |                                                                                                    |
| VCB structure                                                                                                    |                                                                                                    |
| Supplied parameters                                                                                                    |                                                                                                    |
| Returned parameters: successful execution                                                                                                    |                                                                                                    |
| Returned parameters: parameter check                                                                                                    |                                                                                                    |
| Returned parameters: state check                                                                                                    |                                                                                                    |
| Returned parameters: function not supported                                                                                                    |                                                                                                    |
| Returned parameters: other conditions                                                                                                    |                                                                                                    |
| DELETE_DSPU_TEMPLATE                                                                                                    |                                                                                                    |
| VCB structure                                                                                                    |                                                                                                    |
| Supplied parameters                                                                                                    |                                                                                                    |
| Returned parameters: successful execution                                                                                                    |                                                                                                    |
| Returned parameters: parameter check                                                                                                    |                                                                                                    |
| Returned parameters: other conditions                                                                                                    |                                                                                                    |
| DELETE_FOCAL_POINT                                                                                                    |                                                                                                    |
| VCB structure                                                                                                    |                                                                                                    |
| Supplied parameters                                                                                                    |                                                                                                    |
| Returned parameters: successful execution                                                                                                    |                                                                                                    |
| Returned parameters: parameter check                                                                                                    |                                                                                                    |
| Returned parameters: function not supported                                                                                                    |                                                                                                    |
| Returned parameters: other conditions                                                                                                    |                                                                                                    |
| DELETE_INTERNAL_PU                                                                                                    |                                                                                                    |
| VCB structure                                                                                                    |                                                                                                    |
| Supplied parameters                                                                                                    |                                                                                                    |
| Returned parameters: successful execution                                                                                                    |                                                                                                    |
| Returned parameters: parameter check                                                                                                    |                                                                                                    |
| Returned parameters: state check                                                                                                    |                                                                                                    |
|                                                                                                    |                                                                                                    |
| Returned parameters: function not supported                                                                                                    |                                                                                                    |
| Returned parameters: other conditions                                                                                                    | 223                                                                                                    |
| Returned parameters: other conditions<br>DELETE_LOCAL_LU                                                                                                    | 223<br>. 223                                                                                                    |
| Returned parameters: other conditions.<br>DELETE_LOCAL_LU<br>VCB structure                                                                                                    | 223<br>. 223<br>223                                                                                                    |
| Returned parameters: other conditions.<br>DELETE_LOCAL_LU.<br>VCB structure.<br>Supplied parameters.                                                                                                    | 223<br>223<br>223<br>223<br>223                                                                                                    |
| Returned parameters: other conditions.<br>DELETE_LOCAL_LU.<br>VCB structure.<br>Supplied parameters.<br>Returned parameters: successful execution.                                                                                                    | 223<br>223<br>223<br>223<br>223<br>223                                                                                                    |
| Returned parameters: other conditions.<br>DELETE_LOCAL_LU<br>VCB structure<br>Supplied parameters.<br>Returned parameters: successful execution<br>Returned parameters: parameter check.                                                                                                    | 223<br>223<br>223<br>223<br>223<br>223<br>223                                                                                                    |
| Returned parameters: other conditions.<br>DELETE_LOCAL_LU<br>VCB structure<br>Supplied parameters<br>Returned parameters: successful execution<br>Returned parameters: parameter check<br>Returned parameters: other conditions.                                                                                                    | 223<br>223<br>223<br>223<br>223<br>223<br>224                                                                                                    |
| Returned parameters: other conditions.<br>DELETE_LOCAL_LU.<br>VCB structure.<br>Supplied parameters.<br>Returned parameters: successful execution.<br>Returned parameters: parameter check.<br>Returned parameters: other conditions.<br>DELETE_LS.                                                                                                    | 223<br>223<br>223<br>223<br>223<br>223<br>224<br>224                                                                                                    |
| Returned parameters: other conditions.<br>DELETE_LOCAL_LU.<br>VCB structure.<br>Supplied parameters.<br>Returned parameters: successful execution.<br>Returned parameters: parameter check.<br>Returned parameters: other conditions.<br>DELETE_LS.<br>VCB structure.                                                                                                    | 223<br>223<br>223<br>223<br>223<br>223<br>224<br>224<br>224                                                                                                    |
| Returned parameters: other conditions.<br>DELETE_LOCAL_LU<br>VCB structure<br>Supplied parameters.<br>Returned parameters: successful execution.<br>Returned parameters: parameter check<br>Returned parameters: other conditions.<br>DELETE_LS<br>VCB structure<br>Supplied parameters.                                                                                                    | 223<br>223<br>223<br>223<br>223<br>223<br>224<br>224<br>224<br>224                                                                                                    |
| Returned parameters: other conditions.<br>DELETE_LOCAL_LU.<br>VCB structure.<br>Supplied parameters.<br>Returned parameters: successful execution.<br>Returned parameters: parameter check.<br>Returned parameters: other conditions.<br>DELETE_LS.<br>VCB structure.<br>Supplied parameters.<br>Returned parameters.<br>Returned parameters.<br>Returned parameters.<br>Returned parameters.<br>Returned parameters.<br>Returned parameters.<br>Returned parameters.                                                                                                    | 223<br>223<br>223<br>223<br>223<br>223<br>224<br>224<br>224<br>224<br>224                                                                                                    |
| Returned parameters: other conditions.<br>DELETE_LOCAL_LU<br>VCB structure<br>Supplied parameters.<br>Returned parameters: successful execution<br>Returned parameters: parameter check<br>Returned parameters: other conditions.<br>DELETE_LS.<br>VCB structure<br>Supplied parameters.<br>Returned parameters: successful execution<br>Returned parameters<br>Returned parameters: parameter check                                                                                                    | 223<br>223<br>223<br>223<br>223<br>223<br>224<br>224<br>224<br>224<br>224<br>224                                                                                                    |
| Returned parameters: other conditions.<br>DELETE_LOCAL_LU.<br>VCB structure.<br>Supplied parameters.<br>Returned parameters: successful execution.<br>Returned parameters: parameter check.<br>Returned parameters: other conditions.<br>DELETE_LS.<br>VCB structure.<br>Supplied parameters.<br>Returned parameters: successful execution.<br>Returned parameters: successful execution.<br>Returned parameters: successful execution.<br>Returned parameters: state check.<br>Returned parameters: state check.                                                                                                    | 223<br>223<br>223<br>223<br>223<br>223<br>224<br>224<br>224<br>224<br>224<br>224<br>225                                                                                                    |
| Returned parameters: other conditions.<br>DELETE_LOCAL_LU.<br>VCB structure.<br>Supplied parameters.<br>Returned parameters: successful execution.<br>Returned parameters: parameter check.<br>Returned parameters: other conditions.<br>DELETE_LS.<br>VCB structure.<br>Supplied parameters.<br>Returned parameters: successful execution.<br>Returned parameters: successful execution.<br>Returned parameters: parameter check.<br>Returned parameters: parameter check.<br>Returned parameters: state check.<br>Returned parameters: state check.<br>Returned parameters: other conditions.                                                                                                    | 223<br>223<br>223<br>223<br>223<br>223<br>224<br>224<br>224<br>224<br>224<br>224<br>225<br>225                                                                                                    |
| Returned parameters: other conditions.<br>DELETE_LOCAL_LU.<br>VCB structure.<br>Supplied parameters.<br>Returned parameters: successful execution.<br>Returned parameters: parameter check.<br>Returned parameters: other conditions.<br>DELETE_LS.<br>VCB structure.<br>Supplied parameters.<br>Returned parameters: successful execution.<br>Returned parameters: successful execution.<br>Returned parameters: parameter check.<br>Returned parameters: parameter check.<br>Returned parameters: state check.<br>Returned parameters: other conditions.<br>DELETE_LS_<br>Returned parameters: other conditions.<br>DELETE_LS_ROUTING.                                                                                                    | 223<br>223<br>223<br>223<br>223<br>223<br>224<br>224<br>224<br>224<br>224<br>224<br>225<br>225<br>225                                                                                                    |
| Returned parameters: other conditions<br>DELETE_LOCAL_LU<br>VCB structure<br>Supplied parameters.<br>Returned parameters: successful execution<br>Returned parameters: parameter check<br>Returned parameters: other conditions<br>DELETE_LS<br>VCB structure<br>Supplied parameters.<br>Returned parameters: successful execution<br>Returned parameters: successful execution<br>Returned parameters: successful execution<br>Returned parameters: successful execution<br>Returned parameters: state check<br>Returned parameters: other conditions<br>DELETE_LS_ROUTING<br>VCB structure                                                                                                    | 223<br>223<br>223<br>223<br>223<br>224<br>224<br>224<br>224<br>224<br>224<br>225<br>225<br>225                                                                                                    |
| Returned parameters: other conditions<br>DELETE_LOCAL_LU.<br>VCB structure.<br>Supplied parameters:<br>Returned parameters: successful execution.<br>Returned parameters: parameter check.<br>Returned parameters: other conditions.<br>DELETE_LS.<br>VCB structure.<br>Supplied parameters: successful execution.<br>Returned parameters: parameter check.<br>Returned parameters: parameter check.<br>Returned parameters: state check.<br>Returned parameters: state check.<br>Returned parameters: other conditions.<br>DELETE_LS_ROUTING.<br>VCB structure.<br>Supplied parameters.                                                                                                    | 223<br>223<br>223<br>223<br>223<br>224<br>224<br>224<br>224<br>224<br>224<br>225<br>225<br>225<br>225                                                                                                    |
| Returned parameters: other conditions<br>DELETE_LOCAL_LU<br>VCB structure.<br>Supplied parameters.<br>Returned parameters: successful execution.<br>Returned parameters: parameter check.<br>Returned parameters: other conditions.<br>DELETE_LS.<br>VCB structure.<br>Supplied parameters.<br>Returned parameters: successful execution.<br>Returned parameters: parameter check.<br>Returned parameters: parameter check.<br>Returned parameters: state check.<br>Returned parameters: other conditions.<br>DELETE_LS_ROUTING.<br>VCB structure.<br>Supplied parameters: accessful execution.<br>Returned parameters: other conditions.<br>DELETE_LS_ROUTING.<br>VCB structure.<br>Supplied parameters.<br>Returned parameters.<br>Returned parameters. | 223<br>223<br>223<br>223<br>223<br>223<br>224<br>224<br>224<br>224<br>224<br>224<br>225<br>225<br>225<br>225<br>226                                                                                                    |
| Returned parameters: other conditions                                                                                                    | 223<br>223<br>223<br>223<br>223<br>223<br>224<br>224<br>224<br>224<br>224<br>225<br>225<br>225<br>225<br>225<br>226<br>226                                                                                                    |
| Returned parameters: other conditions.<br>DELETE_LOCAL_LU.<br>VCB structure.<br>Supplied parameters.<br>Returned parameters: successful execution.<br>Returned parameters: parameter check.<br>Returned parameters: other conditions.<br>DELETE_LS.<br>VCB structure.<br>Supplied parameters: successful execution.<br>Returned parameters: parameter check.<br>Returned parameters: parameter check.<br>Returned parameters: state check.<br>Returned parameters: other conditions.<br>DELETE_LS_ROUTING.<br>VCB structure.<br>Supplied parameters: successful execution.<br>Returned parameters: other conditions.<br>DELETE_LS_ROUTING.<br>VCB structure.<br>Supplied parameters: successful execution.<br>Returned parameters: successful execution.<br>Returned parameters: successful execution.<br>Returned parameters: successful execution.<br>Returned parameters: successful execution.<br>Returned parameters: successful execution.<br>Returned parameters: successful execution.<br>Returned parameters: successful execution.<br>Returned parameters: successful execution.<br>Returned parameters: state check.<br>Returned parameters: state check.<br>Returned parameters: state check.<br>Returned parameters: state check.<br>Returned parameters: state check.<br>Returned parameters: state check.<br>Returned parameters: state check.                     | 223<br>223<br>223<br>223<br>223<br>223<br>223<br>224<br>224<br>224<br>224<br>224<br>225<br>225<br>225<br>225<br>225<br>225<br>226<br>226<br>226                                                                                                    |
| Returned parameters: other conditions                                                                                                    | 223<br>223<br>223<br>223<br>223<br>223<br>224<br>224<br>224<br>224<br>224<br>225<br>225<br>225<br>225<br>225<br>225<br>225<br>225<br>225<br>225<br>225<br>225<br>225                                                                                                    |
| Returned parameters: other conditions.<br>DELETE_LOCAL_LU.<br>VCB structure.<br>Supplied parameters: successful execution.<br>Returned parameters: parameter check.<br>Returned parameters: other conditions.<br>DELETE_LS.<br>VCB structure.<br>Supplied parameters: successful execution.<br>Returned parameters: parameter check.<br>Returned parameters: state check.<br>Returned parameters: other conditions.<br>DELETE_LS.<br>VCB structure.<br>Supplied parameters: parameter check.<br>Returned parameters: other conditions.<br>DELETE_LS.<br>VCB structure.<br>Returned parameters: other conditions.<br>DELETE_LS.<br>VCB structure.<br>Supplied parameters: other conditions.<br>DELETE_LS.<br>Returned parameters: state check.<br>Returned parameters: state check.<br>Returned parameters: state check.<br>Returned parameters: state check.<br>Returned parameters: state check.<br>Returned parameters: state check.<br>Returned parameters: state check.<br>Returned parameters: state check.<br>Returned parameters: state check.<br>Returned parameters: other conditions.                                                                                                    | 223<br>223<br>223<br>223<br>223<br>224<br>224<br>224<br>224<br>224<br>224<br>225<br>225 |

| Returned parameters: successful execution |     |
|-------------------------------------------|-----|
| Returned parameters: parameter check      | 228 |
| Returned parameters: other conditions     | 228 |
| DELETE_LU_0_TO_3                          |     |
| VCB structure                             | 228 |
| Supplied parameters                       |     |
| Returned parameters: successful execution | 229 |
| Returned parameters: parameter check      | 229 |
| Returned parameters: state check          |     |
| Returned parameters: other conditions     |     |
| DELETE_LU_0_TO_3_RANGE                    |     |
| VCB structure                             | 229 |
| Supplied parameters                       |     |
| Returned parameters: successful execution | 230 |
| Returned parameters: parameter check      | 230 |
| Returned parameters: state check          |     |
| Returned parameters: other conditions     | 231 |
| DELETE_LU_LU_PASSWORD                     | 231 |
| VCB structure                             | 231 |
| Supplied parameters                       | 231 |
| Returned parameters: successful execution | 232 |
| Returned parameters: parameter check      | 232 |
| Returned parameters: other conditions     |     |
| DELETE_LU_POOL                            | 232 |
| VCB structure                             | 232 |
| Supplied parameters                       | 232 |
| Returned parameters: successful execution | 233 |
| Returned parameters: parameter check      | 233 |
| Returned parameters: other conditions     | 233 |
| DELETE_MODE                               |     |
| VCB structure                             | 233 |
| Supplied parameters                       |     |
| Returned parameters: successful execution | 234 |
| Returned parameters: parameter check      |     |
| Returned parameters: other conditions     |     |
| DELETE_PARTNER_LU                         |     |
| VCB structure                             |     |
| Supplied parameters                       |     |
| Returned parameters: successful execution |     |
| Returned parameters: parameter check      |     |
| Returned parameters: other conditions     |     |
| DELETE_PORT                               |     |
| VCB structure                             |     |
| Supplied parameters                       |     |
| Returned parameters: successful execution |     |
| Returned parameters: parameter check      |     |
| Returned parameters: state check          |     |
| Returned parameters: other conditions     |     |
| DELETE_RCF_ACCESS                         |     |
| VCB structure                             |     |
| Supplied parameters                       |     |
| Returned parameters: successful execution |     |
| Returned parameters: other conditions     |     |
| DELETE_SECURITY_ACCESS_LIST               |     |
| VCB structure                             |     |
| Supplied parameters                       |     |
| Returned parameters: successful execution |     |
| Returned parameters: parameter check      | 238 |

| Returned parameters: other conditions            | 238   |
|--------------------------------------------------|-------|
| DELETE TN3270 ACCESS                             | 238   |
| VCB structure                                    |       |
| Supplied parameters                              |       |
| Returned parameters: successful execution        |       |
| Returned parameters: parameter check             |       |
| Returned parameters: other conditions            |       |
| DELETE_TN3270_ASSOCIATION                        |       |
| VCB structure.                                   |       |
| Supplied parameters                              |       |
| Returned parameters: successful execution        |       |
|                                                  |       |
| Returned parameters: parameter check             |       |
| Returned parameters: state check                 |       |
| Returned parameters: other conditions            |       |
| DELETE_TN_REDIRECT                               |       |
| VCB structure                                    |       |
| Supplied parameters                              |       |
| Returned parameters: successful execution        |       |
| Returned parameters: parameter check             |       |
| Returned parameters: other conditions            |       |
| DELETE_TP                                        |       |
| VCB structure                                    |       |
| Supplied parameters                              |       |
| Returned parameters: successful execution        | 244   |
| Returned parameters: parameter check             | 244   |
| Returned parameters: other conditions            | 244   |
| DELETE_TP_LOAD_INFO                              | . 244 |
| VCB structure                                    | 244   |
| Supplied parameters                              | 244   |
| Returned parameters: successful execution        | 245   |
| Returned parameters: parameter check             | 245   |
| Returned parameters: other conditions            | 245   |
| DELETE_USERID_PASSWORD                           | 245   |
| VCB structure                                    | 245   |
| Supplied parameters                              | 246   |
| Returned parameters: successful execution        |       |
| Returned parameters: parameter check             |       |
| Returned parameters: other conditions            |       |
| DISCONNECT_NODE                                  |       |
| VCB structure                                    |       |
| Supplied parameters                              |       |
| Returned parameters: successful execution        |       |
| Returned parameters: state check                 |       |
| Returned parameters: other conditions            |       |
| INIT_NODE                                        |       |
| VCB structure                                    |       |
| Supplied parameters                              |       |
| Returned parameters: successful execution        |       |
| Returned parameters: parameter check             |       |
| Returned parameters: state check                 |       |
| Returned parameters: other conditions            |       |
| INITIALIZE_SESSION_LIMIT                         |       |
| VCB structure                                    |       |
| Supplied parameters                              |       |
| Returned parameters: successful execution        |       |
| Returned parameters: parameter check             |       |
| Returned parameters: state check                 |       |
| Returned parameters: session allocation error    |       |
| הפנטווופט אמומווופופוט. גבטטוו מווטכמנוטוו פווטו | ∠э∠   |

| Returned parameters: CNOS processing errors | 252 |
|---------------------------------------------|-----|
| Returned parameters: other conditions       | 252 |
| OPEN_FILE                                   | 252 |
| VCB structure                               | 252 |
| Supplied parameters                         |     |
| Returned parameters: successful execution   |     |
| Returned parameters: parameter check        |     |
| Returned parameters: state check            | 254 |
| Returned parameters: other conditions       | 254 |
| PATH_SWITCH                                 |     |
| VCB structure                               | 255 |
| Supplied parameters                         |     |
| Returned parameters: successful execution   | 255 |
| Returned parameters: parameter check        | 255 |
| Returned parameters: state check            |     |
| Returned parameters: path switch disabled   | 255 |
| Returned parameters: path switch failure    |     |
| Returned parameters: node check             |     |
| Returned parameters: other conditions       | 256 |
| QUERY_ACTIVE_TRANSACTION                    |     |
| VCB structure                               |     |
| Supplied parameters                         |     |
| Returned parameters: successful execution   |     |
| Returned parameters: parameter check        |     |
| Returned parameters: function not supported | 259 |
| Returned parameters: other conditions       | 259 |
| QUERY_ADJACENT_NN                           | 259 |
| VCB structure                               | 259 |
| Supplied parameters                         |     |
| Returned parameters: successful execution   |     |
| Returned parameters: parameter check        |     |
| Returned parameters: function not supported |     |
| Returned parameters: other conditions       |     |
| QUERY_AVAILABLE_TP                          |     |
| VCB structure                               |     |
| Supplied parameters                         |     |
| Returned parameters: successful execution   |     |
| Returned parameters: parameter check        |     |
| Returned parameters: other conditions       |     |
| QUERY_BUFFER_AVAILABILITY                   |     |
| VCB structure                               |     |
| Supplied parameters                         |     |
| Returned parameters: successful execution   |     |
| Returned parameters: other conditions       |     |
| QUERY_CENTRAL_LOGGER                        |     |
| VCB structure                               |     |
| Supplied parameters                         |     |
| Returned parameters: successful execution   |     |
| Returned parameters: state check            |     |
| Returned parameters: other conditions       |     |
| QUERY_CENTRAL_LOGGING                       |     |
| VCB structure                               |     |
| Supplied parameters                         |     |
| Returned parameters: successful execution   |     |
| Returned parameters: parameter check        |     |
| State check                                 |     |
| Returned parameters: other conditions       |     |
| QUERY_CN                                    | 269 |

| VCB structure                                                    | 269 |
|------------------------------------------------------------------|-----|
| Supplied parameters                                              | 270 |
| Returned parameters: successful execution                        | 270 |
| Returned parameters: parameter check                             | 272 |
| Returned parameters: function not supported                      |     |
| Returned parameters: other conditions                            | 272 |
| QUERY_CN_PORT                                                    |     |
| VCB structure                                                    |     |
| Supplied parameters                                              | 273 |
| Returned parameters: successful execution                        |     |
| Returned parameters: parameter check                             |     |
| Returned parameters: function not supported                      |     |
| Returned parameters: other conditions                            |     |
| QUERY CONVERSATION                                               |     |
| VCB structure                                                    |     |
| Supplied parameters                                              |     |
| Returned parameters: successful execution                        |     |
| Returned parameters: parameter check                             |     |
| Returned parameters: other conditions                            |     |
| QUERY_COS.                                                       |     |
| VCB structure.                                                   |     |
| Supplied parameters                                              |     |
| Returned parameters: successful execution                        |     |
| Returned parameters: parameter check                             |     |
| Returned parameters: other conditions                            |     |
| QUERY_COS_NODE_ROW                                               |     |
| VCB structure.                                                   |     |
| Supplied parameters                                              |     |
| Returned parameters: successful execution                        |     |
| Returned parameters: successful execution                        |     |
| Returned parameters: other conditions                            |     |
| QUERY_COS_TG_ROW                                                 |     |
| VCB structure                                                    |     |
| Supplied parameters                                              |     |
| Returned parameters: successful execution                        |     |
| Returned parameters: parameter check                             |     |
| Returned parameters: other conditions                            |     |
| QUERY_CPIC_SIDE_INFO                                             |     |
|                                                                  |     |
| VCB structure                                                    |     |
| Supplied parameters<br>Returned parameters: successful execution |     |
|                                                                  |     |
| Returned parameters: parameter check                             |     |
| Returned parameters: state check                                 |     |
| Returned parameters: other conditions                            |     |
| QUERY_CS_TRACE                                                   |     |
| VCB structure                                                    |     |
| Supplied parameters                                              |     |
| Returned parameters: successful execution                        |     |
| Returned parameters: parameter check                             |     |
| Returned parameters: other conditions                            |     |
| QUERY_DEFAULT_PU                                                 |     |
| VCB structure                                                    |     |
| Supplied parameters                                              |     |
| Returned parameters: successful execution                        |     |
| Returned parameters: node not started                            |     |
| Returned parameters: other conditions                            |     |
| QUERY_DEFAULTS                                                   |     |
| VCB structure                                                    | 295 |

| Supplied parameters                         |     |
|---------------------------------------------|-----|
| Returned parameters: successful execution   | 296 |
| Returned parameters: node not started       | 297 |
| Returned parameters: other conditions       |     |
| QUERY_DIRECTORY_ENTRY                       |     |
| VCB structure                               |     |
| Supplied parameters                         |     |
| Returned parameters: successful execution   | 299 |
| Returned parameters: parameter check        | 302 |
| Returned parameters: other conditions       |     |
| QUERY_DIRECTORY_LU                          |     |
| VCB structure                               |     |
| Supplied parameters                         |     |
| Returned parameters: successful execution   |     |
| Returned parameters: parameter check        |     |
| Returned parameters: other conditions       |     |
| QUERY_DIRECTORY_STATS                       |     |
| VCB structure                               |     |
| Supplied parameters                         |     |
| Returned parameters: successful execution   |     |
| Returned parameters: other conditions       |     |
| QUERY_DLC                                   |     |
| VCB structure                               |     |
| Supplied parameters                         |     |
| Returned parameters: successful execution   |     |
| Returned parameters: parameter check        |     |
| Returned parameters: other conditions       |     |
| QUERY_DLC_TRACE                             |     |
| VCB structure                               |     |
| Supplied parameters                         |     |
| Returned parameters: successful execution   |     |
| Returned parameters: parameter check        |     |
| Returned parameters: other conditions       |     |
| QUERY_DLUR_DEFAULTS                         |     |
| VCB structure                               |     |
| Supplied parameters                         |     |
| Returned parameters: successful execution   |     |
| Returned parameters: function not supported |     |
| Returned parameters: other conditions       |     |
| QUERY_DLUR_LUVCB structure                  |     |
| Supplied parameters                         |     |
| Returned parameters: successful execution   |     |
| Returned parameters: parameter check        |     |
| Returned parameters: function not supported |     |
| Returned parameters: other conditions       |     |
| QUERY_DLUR_PU                               |     |
| VCB structure                               |     |
| Supplied parameters                         |     |
| Returned parameters: successful execution   |     |
| Returned parameters: parameter check        |     |
| Returned parameters: function not supported |     |
| Returned parameters: other conditions       |     |
| QUERY_DLUS.                                 |     |
| VCB structure                               |     |
| Supplied parameters                         |     |
| Returned parameters: successful execution   |     |
| Returned parameters: parameter check        |     |
|                                             |     |

| Returned parameters: function not supported |     |
|---------------------------------------------|-----|
| Returned parameters: other conditions       | 331 |
| QUERY_DOMAIN_CONFIG_FILE                    | 331 |
| VCB structure                               | 331 |
| Supplied parameters                         |     |
| Returned parameters: successful execution   | 332 |
| Returned parameters: other conditions       | 332 |
| QUERY_DOWNSTREAM_LU                         | 332 |
| VCB structure                               | 332 |
| Supplied parameters                         | 334 |
| Returned parameters: successful execution   | 335 |
| Returned parameters: parameter check        | 338 |
| Returned parameters: state check            | 339 |
| Returned parameters: function not supported | 339 |
| Returned parameters: other conditions       | 339 |
| QUERY_DOWNSTREAM_PU                         | 339 |
| VCB structure                               | 339 |
| Supplied parameters                         | 340 |
| Returned parameters: successful execution   | 341 |
| Returned parameters: parameter check        | 343 |
| Returned parameters: function not supported | 343 |
| Returned parameters: other conditions       | 343 |
| QUERY_DSPU_TEMPLATE                         | 343 |
| VCB structure                               | 343 |
| Supplied parameters                         | 344 |
| Returned parameters: successful execution   | 345 |
| Returned parameters: parameter check        | 346 |
| Returned parameters: other conditions       | 346 |
| QUERY_FOCAL_POINT                           | 346 |
| VCB structure                               | 346 |
| Supplied parameters                         | 347 |
| Returned parameters: successful execution   | 348 |
| Returned parameters: parameter check        | 350 |
| Returned parameters: function not supported | 350 |
| Returned parameters: other conditions       | 350 |
| QUERY_GLOBAL_LOG_TYPE                       | 350 |
| VCB structure                               | 351 |
| Supplied parameters                         | 351 |
| Returned parameters: successful execution   | 351 |
| Returned parameters: parameter check        |     |
| Returned parameters: other conditions       | 352 |
| QUERY_ISR_SESSION                           | 352 |
| VCB structure                               | 352 |
| Supplied parameters                         | 354 |
| Returned parameters: successful execution   | 355 |
| Returned parameters: parameter check        | 359 |
| Returned parameters: function not supported | 359 |
| Returned parameters: other conditions       | 359 |
| QUERY_KERNEL_MEMORY_LIMIT                   | 359 |
| VCB structure                               |     |
| Supplied parameters                         | 359 |
| Returned parameters: successful execution   | 360 |
| Returned parameters: other conditions       | 360 |
| QUERY_LOCAL_LU                              |     |
| VCB structure                               | 361 |
| Supplied parameters                         | 362 |
| Returned parameters: successful execution   |     |
| Returned parameters: parameter check        |     |
|                                             |     |

| Returned parameters: other conditions     | 367 |
|-------------------------------------------|-----|
| QUERY_LOCAL_TOPOLOGY                      |     |
| VCB structure                             | 367 |
| Supplied parameters                       |     |
| Returned parameters: successful execution | 369 |
| Returned parameters: parameter check      | 371 |
| Returned parameters: other conditions     | 372 |
| QUERY_LOG_FILE                            | 372 |
| VCB structure                             | 372 |
| Supplied parameters                       |     |
| Returned parameters: successful execution | 372 |
| Returned parameters: parameter check      | 373 |
| Returned parameters: other conditions     | 373 |
| QUERY_LOG_TYPE                            | 373 |
| VCB structure                             | 374 |
| Supplied parameters                       |     |
| Returned parameters: successful execution | 374 |
| Returned parameters: other conditions     | 375 |
| QUERY_LS                                  | 375 |
| VCB structure                             | 375 |
| Supplied parameters                       | 378 |
| Returned parameters: successful execution | 379 |
| Returned parameters: parameter check      | 395 |
| Returned parameters: other conditions     | 395 |
| QUERY_LS_ROUTING                          | 395 |
| VCB structure                             | 395 |
| Supplied parameters                       | 396 |
| Returned parameters: successful execution | 397 |
| Returned parameters: parameter check      | 397 |
| Returned parameters: other conditions     | 397 |
| QUERY_LU_0_TO_3                           | 397 |
| VCB structure                             | 398 |
| Supplied parameters                       | 400 |
| Returned parameters: successful execution | 401 |
| Returned parameters: parameter check      |     |
| Returned parameters: other conditions     | 409 |
| QUERY_LU_LU_PASSWORD                      |     |
| VCB structure                             | 409 |
| Supplied parameters                       | 410 |
| Returned parameters: successful execution | 411 |
| Returned parameters: parameter check      | 412 |
| Returned parameters: other conditions     | 412 |
| QUERY_LU_POOL                             | 412 |
| VCB structure                             | 412 |
| Supplied parameters                       |     |
| Returned parameters: successful execution | 414 |
| Returned parameters: parameter check      | 415 |
| Returned parameters: other conditions     |     |
| QUERY_LU62_TIMEOUT                        |     |
| VCB structure                             | 416 |
| Supplied parameters                       |     |
| Returned parameters: successful execution |     |
| Returned parameters: parameter check      |     |
| Returned parameters: other conditions     |     |
| QUERY_MDS_APPLICATION                     |     |
| VCB structure                             |     |
| Supplied parameters                       |     |
| Returned parameters: successful execution | 420 |

| Returned parameters: parameter check        | 421 |
|---------------------------------------------|-----|
| Returned parameters: function not supported | 421 |
| Returned parameters: other conditions       | 421 |
| QUERY_MDS_STATISTICS                        | 421 |
| VCB structure                               | 421 |
| Supplied parameters                         | 422 |
| Returned parameters: successful execution   | 422 |
| Returned parameters: function not supported | 423 |
| Returned parameters: other conditions       | 423 |
| QUERY_MODE                                  | 423 |
| VCB structure                               | 423 |
| Supplied parameters                         |     |
| Returned parameters: successful execution   | 425 |
| Returned parameters: parameter check        | 428 |
| Returned parameters: other conditions       |     |
| QUERY_MODE_DEFINITION                       |     |
| VCB structure                               |     |
| Supplied parameters                         |     |
| Returned parameters: successful execution   |     |
| Returned parameters: parameter check        |     |
| Returned parameters: other conditions       | 433 |
| QUERY_MODE_TO_COS_MAPPING                   |     |
| VCB structure                               |     |
| Supplied parameters                         | 434 |
| Returned parameters: successful execution   |     |
| Returned parameters: parameter check        |     |
| Returned parameters: other conditions       |     |
| QUERY_NMVT_APPLICATION                      |     |
| VCB structure                               | 435 |
| Supplied parameters                         |     |
| Returned parameters: successful execution   |     |
| Returned parameters: parameter check        |     |
| Returned parameters: other conditions       |     |
| QUERY_NN_TOPOLOGY_NODE                      |     |
| VCB structure                               |     |
| Supplied parameters                         |     |
| Returned parameters: successful execution   |     |
| Returned parameters: parameter check        |     |
| Returned parameters: function not supported |     |
| Returned parameters: other conditions       |     |
| QUERY_NN_TOPOLOGY_STATS                     |     |
| VCB structure                               |     |
| Supplied parameters                         |     |
| Returned parameters: successful execution   |     |
| Returned parameters: function not supported |     |
| Returned parameters: other conditions       |     |
| QUERY_NN_TOPOLOGY_TG                        |     |
| VCB structure                               |     |
| Supplied parameters                         |     |
| Returned parameters: successful execution   |     |
| Returned parameters: parameter check        |     |
| Returned parameters: function not supported |     |
| Returned parameters: other conditions       |     |
| QUERY_NODE                                  |     |
| VCB structure                               |     |
| Supplied parameters                         |     |
| Returned parameters: successful execution   |     |
| Returned parameters: other conditions       | 464 |

| QUERY_NODE_ALL                            | 464 |
|-------------------------------------------|-----|
| VCB structure                             | 464 |
| Supplied parameters                       | 465 |
| Returned parameters: successful execution | 465 |
| Returned parameters: parameter check      | 466 |
| Returned parameters: other conditions     | 466 |
| QUERY_NODE_LIMITS                         | 466 |
| VCB structure                             | 467 |
| Supplied parameters                       | 467 |
| Returned parameters: successful execution | 467 |
| Returned parameters: other conditions     | 469 |
| QUERY_PARTNER_LU                          |     |
| VCB structure                             | 470 |
| Supplied parameters                       |     |
| Returned parameters: successful execution |     |
| Returned parameters: parameter check      |     |
| Returned parameters: other conditions     |     |
| QUERY_PARTNER_LU_DEFINITION               |     |
| VCB structure                             |     |
| Supplied parameters                       |     |
| Returned parameters: successful execution |     |
| Returned parameters: parameter check      |     |
| Returned parameters: other conditions     |     |
| QUERY_PORT                                |     |
| VCB structure                             |     |
| Supplied parameters                       |     |
| Returned parameters: successful execution |     |
| Returned parameters: parameter check      |     |
| Returned parameters: other conditions     |     |
| QUERY_PU                                  |     |
| VCB structure                             |     |
| Supplied parameters                       |     |
| Returned parameters: successful execution |     |
| Returned parameters: parameter check      |     |
| Returned parameters: state check          |     |
| Returned parameters: other conditions     |     |
| QUERY_RAPI_CLIENTS                        |     |
| VCB structure                             |     |
| Supplied parameters                       |     |
| Returned parameters: successful execution |     |
| Returned parameters: parameter check      |     |
| Returned parameters: other conditions     |     |
| QUERY_RCF_ACCESS                          |     |
| VCB structure                             |     |
| Supplied parameters                       |     |
| Returned parameters: successful execution |     |
| Returned parameters: other conditions     |     |
| QUERY_RTP_CONNECTION                      |     |
| VCB structure                             |     |
| Supplied parameters                       |     |
| Returned parameters: successful execution |     |
| Returned parameters: parameter check      |     |
| Returned parameters: other conditions     |     |
| QUERY_RTP_TUNING                          |     |
| VCB structure                             |     |
| Supplied parameters                       |     |
| Returned parameters: successful execution |     |
| Returned parameters: other conditions     | 505 |

| QUERY_SECURITY_ACCESS_LIST                  | .505  |
|---------------------------------------------|-------|
| VCB structure                               | 505   |
| Supplied parameters                         | .505  |
| Returned parameters: successful execution   | .506  |
| Returned parameters: parameter check        | . 507 |
| Returned parameters: other conditions       | . 508 |
| QUERY_SESSION                               | . 508 |
| VCB structure                               | 508   |
| Supplied parameters                         | .509  |
| Returned parameters: successful execution   | .511  |
| Returned parameters: parameter check        | . 514 |
| Returned parameters: other conditions       | . 515 |
| QUERY_SNA_NET                               | . 515 |
| VCB structure                               | 515   |
| Supplied parameters                         | .515  |
| Returned parameters: successful execution   | .516  |
| Returned parameters: parameter check        | . 517 |
| Returned parameters: state check            | . 517 |
| Returned parameters: other conditions       |       |
| QUERY_STATISTICS                            | .517  |
| VCB structure                               | 518   |
| Supplied parameters                         | .518  |
| Returned parameters: successful execution   | .519  |
| Returned parameters: parameter check        | . 520 |
| Returned parameters: state check            | . 520 |
| Returned parameters: function not supported | . 520 |
| Returned parameters: other conditions       |       |
| QUERY_TN3270_ACCESS_DEF                     |       |
| VCB structure                               |       |
| Supplied parameters                         | .522  |
| Returned parameters: successful execution   | .523  |
| Returned parameters: parameter check        | . 525 |
| Returned parameters: other conditions       | . 526 |
| QUERY_TN3270_ASSOCIATION                    | . 526 |
| VCB structure                               |       |
| Supplied parameters                         | .526  |
| Returned parameters: successful execution   | .527  |
| Returned parameters: parameter check        | . 527 |
| Returned parameters: other conditions       |       |
| QUERY_TN3270_DEFAULTS                       | .528  |
| VCB structure                               | 528   |
| Supplied parameters                         | .528  |
| Returned parameters: successful execution   | .528  |
| Returned parameters: other conditions       | . 529 |
| QUERY_TN3270_EXPRESS_LOGON                  | 529   |
| VCB structure                               | 529   |
| Supplied parameters                         |       |
| Returned parameters: successful execution   | .530  |
| Returned parameters: other conditions       | . 530 |
| QUERY_TN3270_SLP                            | .530  |
| VCB structure                               |       |
| Supplied parameters                         | .531  |
| Returned parameters: successful execution   |       |
| Returned parameters: other conditions       | . 532 |
| QUERY_TN3270_SLP_TRACE                      |       |
| VCB structure                               |       |
| Supplied parameters                         |       |
| Returned parameters: successful execution   | .532  |

| Returned parameters: other conditions       |     |
|---------------------------------------------|-----|
| QUERY_TN3270_SSL_LDAP                       |     |
| VCB structure                               |     |
| Supplied parameters                         |     |
| Returned parameters: successful execution   |     |
| Returned parameters: other conditions       |     |
| QUERY_TN_REDIRECT_DEF                       |     |
| VCB structure                               |     |
| Supplied parameters                         |     |
| Returned parameters: successful execution   |     |
| Returned parameters: parameter check        |     |
| Returned parameters: other conditions       |     |
| QUERY_TN_SERVER_TRACE                       |     |
| VCB structure                               |     |
| Supplied parameters                         |     |
| Returned parameters: successful execution   |     |
| Returned parameters: other conditions       |     |
| QUERY_TP                                    |     |
| VCB structure                               |     |
| Supplied parameters                         |     |
| Returned parameters: successful execution   |     |
| Returned parameters: parameter check        |     |
| Returned parameters: other conditions       |     |
| QUERY_TP_DEFINITION                         |     |
| VCB structure                               |     |
| Supplied parameters                         |     |
| Returned parameters: successful execution   |     |
| Returned parameters: parameter check        |     |
| Returned parameters: other conditions       |     |
| QUERY_TP_LOAD_INFO                          |     |
| VCB structure                               |     |
| Supplied parameters                         |     |
| Returned parameters: successful execution   |     |
| Returned parameters: parameter check        |     |
| Returned parameters: other conditions       |     |
| QUERY_TRACE_FILE                            |     |
| VCB structure                               |     |
| Supplied parameters                         |     |
| Returned parameters: successful execution   |     |
| Returned parameters: parameter check        |     |
| Returned parameters: other conditions       |     |
| QUERY_TRACE_TYPE                            |     |
| VCB structure                               |     |
| Supplied parameters                         |     |
| Returned parameters: successful execution   |     |
| Returned parameters: other conditions       |     |
| QUERY_USERID_PASSWORD                       |     |
| VCB structure                               |     |
| Supplied parameters                         |     |
| Returned parameters: successful execution   |     |
| Returned parameters: parameter check        |     |
| Returned parameters: other conditions       |     |
| REGISTER_INDICATION_SINK                    |     |
| VCB structure                               |     |
| Supplied parameters                         |     |
| Returned parameters: successful execution   |     |
| Returned parameters: parameter check        |     |
| Returned parameters: function not supported | 555 |

| Returned parameters: other conditions                                         |     |
|-------------------------------------------------------------------------------|-----|
| REMOVE_DLC_TRACE                                                              |     |
| VCB structure                                                                 |     |
| Supplied parameters                                                           |     |
| Returned parameters: successful execution                                     |     |
| Returned parameters: parameter check                                          |     |
| Returned parameters: other conditions<br>RESET_SESSION_LIMIT                  |     |
| VCB structure                                                                 |     |
| Supplied parameters                                                           |     |
| Returned parameters: successful execution                                     |     |
| Returned parameters: parameter check                                          |     |
| Returned parameters: state check                                              |     |
| Returned parameters: session allocation error                                 |     |
| Returned parameters: CNOS processing errors                                   |     |
| Returned parameters: other conditions                                         |     |
| SET_BUFFER_AVAILABILITY                                                       | 562 |
| VCB structure                                                                 | 562 |
| Supplied parameters                                                           |     |
| Returned parameters: successful execution                                     |     |
| Returned parameters: other conditions                                         |     |
| SET_CENTRAL_LOGGING                                                           |     |
| VCB structure                                                                 |     |
| Supplied parameters                                                           |     |
| Returned parameters: successful execution                                     |     |
| Returned parameters: parameter check                                          |     |
| Returned parameters: other conditions                                         |     |
| SET_CS_TRACE                                                                  |     |
| VCB structure<br>Supplied parameters                                          |     |
| Returned parameters: successful execution                                     |     |
| Returned parameters: successful execution                                     |     |
| Returned parameters: other conditions                                         |     |
| SET_GLOBAL_LOG_TYPE                                                           |     |
| VCB structure                                                                 |     |
| Supplied parameters                                                           |     |
| Returned parameters: successful execution                                     |     |
| Returned parameters: parameter check                                          | 567 |
| Returned parameters: other conditions                                         | 567 |
| SET_KERNEL_MEMORY_LIMIT                                                       | 567 |
| VCB structure                                                                 |     |
| Supplied parameters                                                           |     |
| Returned parameters: successful execution                                     |     |
| Returned parameters: other conditions                                         |     |
| SET_LOG_FILE                                                                  |     |
| VCB structure                                                                 |     |
| Supplied parameters<br>Returned parameters: successful execution              |     |
| •                                                                             |     |
| Returned parameters: parameter check<br>Returned parameters: other conditions |     |
| SET_LOG_TYPE                                                                  |     |
| VCB structure                                                                 |     |
| Supplied parameters                                                           |     |
| Returned parameters: successful execution                                     |     |
| Returned parameters: parameter check                                          |     |
| Returned parameters: other conditions                                         |     |
| SET_PROCESSING_MODE                                                           |     |
| VCB structure                                                                 | 573 |

| Supplied parameters                         |     |
|---------------------------------------------|-----|
| Returned parameters: successful execution   | 574 |
| Returned parameters: parameter check        |     |
| Returned parameters: state check            | 574 |
| Returned parameters: other conditions       | 575 |
| SET_TN3270_SLP_TRACE                        | 575 |
| VCB structure                               | 575 |
| Supplied parameters                         |     |
| Returned parameters: successful execution   |     |
| Returned parameters: other conditions       | 576 |
| SET_TN_SERVER_TRACE                         |     |
| VCB structure                               |     |
| Supplied parameters                         |     |
| Returned parameters: successful execution   | 577 |
| Returned parameters: other conditions       | 577 |
| SET_TRACE_FILE                              |     |
| VCB structure                               |     |
| Supplied parameters                         |     |
| Returned parameters: successful execution   |     |
| Returned parameters: parameter check        |     |
| Returned parameters: other conditions       |     |
| SET_TRACE_TYPE                              | 579 |
| VCB structure                               |     |
| Supplied parameters                         |     |
| Returned parameters: successful execution   | 581 |
| Returned parameters: parameter check        |     |
| Returned parameters: other conditions       | 581 |
| Trace types                                 | 581 |
| START_DLC                                   | 583 |
| VCB structure                               |     |
| Supplied parameters                         |     |
| Returned parameters: successful execution   |     |
| Returned parameters: parameter check        |     |
| Returned parameters: state check            |     |
| Returned parameters: other conditions       |     |
| START_INTERNAL_PU                           |     |
| VCB structure                               |     |
| Supplied parameters                         |     |
| Returned parameters: successful execution   |     |
| Returned parameters: parameter check        |     |
| Returned parameters: state check            |     |
| Returned parameters: unsuccessful           |     |
| Returned parameters: function not supported |     |
| Returned parameters: other conditions       |     |
| START_LS                                    |     |
| VCB structure                               |     |
| Supplied parameters                         |     |
| Returned parameters: successful execution   |     |
| Returned parameters: parameter check        |     |
| Returned parameters: state check            |     |
| Returned parameters: unsuccessful           |     |
| Returned parameters: cancelled              |     |
| Returned parameters: other conditions       |     |
| START_PORT                                  |     |
| VCB structure                               |     |
| Supplied parameters                         |     |
| Returned parameters: successful execution   |     |
| Returned parameters: parameter check        | 589 |

| Returned parameters: state check            |     |
|---------------------------------------------|-----|
| Returned parameters: cancelled              |     |
| Returned parameters: other conditions       |     |
| STOP_DLC                                    |     |
| VCB structure                               |     |
| Supplied parameters                         |     |
| Returned parameters: successful execution   |     |
| Returned parameters: parameter check        |     |
| Returned parameters: state check            |     |
| Returned parameters: cancelled              |     |
| Returned parameters: other conditions       |     |
| STOP INTERNAL PU                            |     |
| VCB structure                               |     |
| Supplied parameters                         |     |
| Returned parameters: successful execution   |     |
| Returned parameters: parameter check        |     |
| Returned parameters: state check            |     |
| Returned parameters: function not supported |     |
| Returned parameters: other conditions       |     |
| STOP_LS                                     |     |
| VCB structure                               |     |
| Supplied parameters                         |     |
| Returned parameters: successful execution   |     |
| Returned parameters: parameter check        |     |
| Returned parameters: state check            |     |
| Returned parameters: cancelled              |     |
| Returned parameters: other conditions       |     |
| STOP_PORT                                   |     |
| VCB structure                               |     |
| Supplied parameters                         |     |
| Returned parameters: successful execution   |     |
| Returned parameters: parameter check        |     |
| Returned parameters: state check            |     |
| Returned parameters: cancelled              |     |
| Returned parameters: other conditions       |     |
| TERM NODE                                   |     |
| VCB structure                               |     |
| Supplied parameters                         |     |
| Returned parameters: successful execution   |     |
| Returned parameters: other conditions       |     |
| UNREGISTER_INDICATION_SINK                  |     |
| VCB structure                               |     |
| Supplied parameters                         |     |
| Returned parameters: successful execution   |     |
| Returned parameters: parameter check        |     |
| Returned parameters: function not supported |     |
| Returned parameters: other conditions       |     |
| hapter 4. NOF Indications                   | 599 |
| CONFIG_INDICATION                           |     |
| VCB structure                               |     |
| DIRECTORY_INDICATION                        |     |
| VCB structure                               |     |
| Parameters                                  |     |
| DLC_INDICATION                              |     |
| VCB structure                               |     |
| Parameters                                  |     |
| 1 a1 a1115151                               |     |

| DLUR_LU_INDICATION          | 603  |
|-----------------------------|------|
| VCB structure               | 603  |
| Parameters                  | .603 |
| DLUR_PU_INDICATION          | .604 |
| VCB structure               | 604  |
| Parameters                  | .604 |
| DLUS INDICATION             | .606 |
| VCB structure               |      |
| Parameters                  | .607 |
| DOWNSTREAM_LU_INDICATION    |      |
| VCB structure               |      |
| Parameters                  |      |
| DOWNSTREAM_PU_INDICATION    | .611 |
| VCB structure               | 611  |
| Parameters                  | .611 |
| FOCAL_POINT_INDICATION      | 613  |
| VCB structure               | 613  |
| Parameters                  | .613 |
| ISR_INDICATION              | 614  |
| VCB structure               | 614  |
| Parameters                  | 615  |
| LOCAL_LU_INDICATION         | 617  |
| VCB structure               |      |
| Parameters                  | 618  |
| LOCAL_TOPOLOGY_INDICATION   | 620  |
| VCB structure               | 620  |
| Parameters                  | .620 |
| LS_INDICATION               | .621 |
| VCB structure               | 622  |
| Parameters                  | .622 |
| LU_0_TO_3_INDICATION        | .625 |
| VCB structure               | 625  |
| Parameters                  | .626 |
| MODE_INDICATION             | 628  |
| VCB structure               | 628  |
| Parameters                  | 628  |
| NN_TOPOLOGY_NODE_INDICATION | 629  |
| VCB structure               | 629  |
| Parameters                  |      |
| NN_TOPOLOGY_TG_INDICATION   | .630 |
| VCB structure               | 630  |
| Parameters                  | 630  |
| NOF_STATUS_INDICATION       | 632  |
| VCB structure               | 632  |
| Parameters                  | 632  |
| PLU_INDICATION              | 633  |
| VCB structure               | 633  |
| Parameters                  | 633  |
| PORT_INDICATION             | 634  |
| VCB structure               | 634  |
| Parameters                  | 634  |
| PU_INDICATION               | .635 |
| VCB structure               | 635  |
| Parameters                  | 635  |
| RAPI_CLIENT_INDICATION      | 637  |
| VCB structure               | 637  |
| Parameters                  |      |
| REGISTRATION_FAILURE        | 639  |

| VCB structure                                                 |     |
|---------------------------------------------------------------|-----|
| Parameters                                                    |     |
| RTP_INDICATION                                                |     |
| VCB structure                                                 |     |
| Parameters                                                    |     |
| SERVER_INDICATION                                             |     |
| VCB structure                                                 |     |
| Parameters                                                    |     |
| SESSION_INDICATION                                            |     |
| VCB structure                                                 |     |
| Parameters                                                    |     |
| SNA_NET_INDICATION                                            |     |
| VCB structure                                                 |     |
| TN_REDIRECTION_INDICATION                                     |     |
| VCB structure                                                 |     |
| Parameters                                                    |     |
|                                                               |     |
| Appendix A. Return code values                                |     |
| Primary return codes                                          |     |
| Secondary return codes                                        |     |
|                                                               |     |
| Appendix B. Common return codes                               |     |
| Communications subsystem not active                           |     |
| Indication                                                    |     |
| Invalid function                                              |     |
| Invalid verb segment                                          |     |
| Parameter check                                               |     |
| State check                                                   |     |
| System error                                                  |     |
| •,•••                                                         |     |
| Appendix C. How to send your comments to IBM                  |     |
| Email feedback template                                       |     |
| If you have a technical problem                               |     |
|                                                               |     |
| Appendix D. Notices                                           |     |
| Trademarks                                                    |     |
| Hadomarko                                                     |     |
| Bibliography                                                  | 671 |
| CS/AIX version 7.1 publications                               |     |
| IBM Redbooks                                                  |     |
| AIX operating system publications                             |     |
| Systems Network Architecture (SNA) publications               |     |
| Host configuration publications                               |     |
| z/OS Communications Server publications                       |     |
| TCP/IP publications.                                          |     |
| X.25 publications                                             |     |
| APPC publications                                             |     |
| •                                                             |     |
| Programming publications<br>Other IBM networking publications |     |
| סנוופו זטויוופנשטואווצ אמטונכמנוטווא                          |     |
|                                                               |     |
| Index                                                         |     |

# **Tables**

| 1. Typographic Conventions                       | xxxiv |
|--------------------------------------------------|-------|
|                                                  |       |
| 2. Escape Sequences for Modem Control Characters | 126   |

# **Figures**

| 1. CS/AIX Components           | 3     |
|--------------------------------|-------|
|                                |       |
| 2. Overall Structure of CS/AIX | . 582 |

# **About this book**

*IBM Communications Server for Data Center Deployment on AIX NOF Programmer's Guide* contains the information required to develop C-language application programs that use the Node Operator Facility (NOF) API to manage IBM Communications Server for Data Center Deployment on AIX resources. IBM Communications Server for Data Center Deployment on AIX, program product number 5725-H32, is an IBM®software product that enables a server running AIX® to exchange information with other nodes on an SNA network.

This book applies to Version 7.1 of CS/AIX running on AIX Version 7.2 or later.

# Who should use this book

This book is intended for experienced C programmers who write Systems Network Architecture (SNA) transaction programs for systems with CS/AIX.

This book is intended for System Administrators and application programmers who use CS/AIX.

#### System Administrators

System Administrators install CS/AIX, configure the system for network connection, and maintain the system. They should be familiar with the hardware on which CS/AIX operates and with the AIX operating system. They must also be knowledgeable about the network to which the system is connected and understand SNA concepts in general.

#### **Application Programmers**

Application programmers design and code transaction and application programs that use the CS/AIX programming interfaces to send and receive data over an SNA network. They should be thoroughly familiar with SNA, the remote program with which the transaction or application program communicates, and the AIX or Linux operating system programming and operating environments.

More detailed information about writing application programs is provided in the manual for each API. For additional information about CS/AIX publications, see the Bibliography.

# How to use this book

This section explains how information is organized and presented in this book.

### **Organization of this book**

This book is organized as follows:

- Chapter 1, "Introduction to the NOF API," on page 1, provides an overview of the CS/AIX NOF API and the functions it provides.
- <u>Chapter 2, "Writing NOF applications," on page 19</u>, contains general information a programmer needs when writing NOF applications and information about compiling and linking the applications.
- <u>Chapter 3, "NOF API Verbs," on page 35</u>, provides a detailed description of each of the NOF verbs, including parameters and return codes.
- Chapter 4, "NOF Indications," on page 599, provides a detailed description of each of the indications that a NOF application can register to receive.
- <u>Appendix A, "Return code values," on page 653</u>, lists all the possible return codes in the NOF interface in numerical order and gives their meanings.
- Appendix B, "Common return codes," on page 661, provides information about return codes that are common to all the NOF verbs.

### **Typographic conventions**

Table 1 on page xxxiv shows the typographic styles used in this document.

Table 1. Typographic Conventions

| Special Element                                                               | Sample of Typography                                                                  |
|-------------------------------------------------------------------------------|---------------------------------------------------------------------------------------|
| Document title                                                                | IBM Communications Server for Data Center<br>Deployment on AIX NOF Programmer's Guide |
| File or path name                                                             | sna.err                                                                               |
| Directory name                                                                | /var/sna                                                                              |
| Header file                                                                   | nof_c.h                                                                               |
| Program or application                                                        | snaadmin                                                                              |
| Command                                                                       | define_local_lu;cd                                                                    |
| General reference to all verbs of a particular type                           | DEFINE_* (indicates all of the NOF API verbs that define resources)                   |
| Option or flag                                                                | -I                                                                                    |
| Parameter                                                                     | opcode                                                                                |
| Literal value or selection that the user can enter (including default values) | 255                                                                                   |
| Constant                                                                      | AP_MODE_READ_ONLY                                                                     |
| Return value                                                                  | AP_INVALID_FORMAT;0                                                                   |
| Variable representing a supplied value                                        | a.b.c.d                                                                               |
| Environment variable                                                          | LD_RUN_PATH                                                                           |
| Programming verb                                                              | CONNECT_NODE                                                                          |
| User input                                                                    | snaadmin<br>status_dependent_lu,pu_name=ETH0                                          |
| Function, call, or entry point                                                | ioctl                                                                                 |
| Data structure                                                                | NOF_CALLBACK                                                                          |
| Hexadecimal value                                                             | 0x20                                                                                  |

### **Graphic conventions**

#### UNIX

This symbol is used to indicate the start of a section of text that applies only to the AIX or Linux operating system. It applies to AIX servers and to the IBM Remote API Client running on AIX, Linux, Linux for Power or Linux for IBM Z.

WINDOWS

This symbol is used to indicate the start of a section of text that applies to the IBM Remote API Client on Windows.

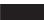

This symbol indicates the end of a section of operating system specific text. The information following this symbol applies regardless of the operating system.

**xxxiv** IBM Communications Server for Data Center Deployment on AIX: IBM Communications Server for Data Center Deployment on AIX NOF Programmer's Guide

# Where to find more information

See the Bibliography for other books in the CS/AIX library, as well as books that contain additional information about topics related to SNA and AIX workstations.

Where to find more information

# **Chapter 1. Introduction to the NOF API**

This chapter provides an introduction to the CS/AIX NOF API. It includes the following information:

- Purpose of the NOF API
- Client/server operation
- NOF verbs and indications

For information about the CS/AIX components and resources accessed by the NOF API, see *IBM Communications Server for Data Center Deployment on AIX Quick Beginnings*.

# **Purpose of the NOF API**

The CS/AIX NOF API provides access to a standard set of commands, called NOF verbs, that can be used to administer the CS/AIX system from within an application program. These verbs enable you to define and delete resources, specify CS/AIX parameters such as diagnostics levels and file names, start and stop defined resources, query the definition or current status of resources, and manage which servers on the CS/AIX LAN can act as backup controllers if the controlling configuration file server is not available.

In a client/server system, you can use any NOF verbs in an application running on a server. Applications running on Remote API Clients can use NOF verbs to query configuration or status information, but cannot use other verbs to modify the configuration or to start or stop resources.

The NOF verbs provide the same functions as commands issued to the command-line administration program snaadmin, or as records in a CS/AIX configuration file. For example, the NOF verb DEFINE\_LOCAL\_LU is equivalent both to a define\_local\_lu command issued to the snaadmin program, and to a define\_local\_lu record in a configuration file; all three of them perform the same function, which is to specify the parameters of a CS/AIX local APPC LU.

You can use the Motif administration program xsnaadmin or the Web administration program to perform the same function as a NOF verb or an administration command (for example, to define a local APPC LU). However, this does not provide access to the full range of parameters included in some NOF verbs. For more information about using the Motif administration program or the Web administration program, refer to the *IBM Communications Server for Data Center Deployment on AIX Administration Guide*.

You can issue NOF verbs to any of the following targets:

- A running CS/AIX node to manage its resources or to monitor its operation
- A server where the node is not running to query the stored configuration or to modify it for use when the node is next started
- The CS/AIX domain as a whole to define, modify, or query the configuration of domain resources (resources used to support particular user programs, such as CPI-C side information entries, which are not associated with a particular node).
- The CS/AIX invokable TP data file to define information that CS/AIX needs to start invokable (target) TPs, or to define other information relating to a TP (such as the level of security required to access the TP).

The NOF API enables you to do the following:

- Develop your own application programs to manage the CS/AIX system
- Develop application programs that use the other CS/AIX APIs so that they can also manage their own resources (for example, an APPC application can check that the communications link to its partner TP is active before attempting to allocate a conversation or can define the remote LU where its partner TP is located).

# Node configuration file

Configuration information for each CS/AIX node is held in a text file on the computer where the node runs. This file includes information about the node's resources, and specifies which resources will be active when CS/AIX is started. When you start the node, the file provides an initial definition of the resources that are available; you can then use the NOF API or the CS/AIX administration tools to modify the running node's resources as your requirements change.

You can set up multiple configuration files, to store different CS/AIX configurations for use at different times, and select which of these files to use when starting the CS/AIX software.

Configuration in an APPN network is a dynamic process; you can add, delete, or modify resources as necessary while the CS/AIX software is running. The configuration file provides an initial definition of the available resources and stores the current definition so that you can use it again when you need to restart the node, but it is not necessary to define the entire configuration before starting the CS/AIX software.

## **Domain configuration file**

Configuration information for CS/AIX domain resources is held in a single text file on the controller server. You can set up multiple domain configuration files, to store different CS/AIX configurations for use at different times, and select which of these files to use when starting the CS/AIX software on the controller server.

Configuration in an APPN network is a dynamic process; you can add, delete, or modify resources as necessary while the system is running. The domain configuration file provides an initial definition of the available domain resources and enables you to store the current definition so that you can use it again when you need to restart the system, but it is not necessary to define the entire domain configuration before starting the CS/AIX software or to restart the software when you make changes.

## Invokable TP data file

Information that CS/AIX needs to start invokable (target) TPs is held in the file /etc/sna/sna\_tps (AIX) or /etc/opt/ibm/sna/sna\_tps (Linux). This file can also provide other information (such as the level of security required to access the TP). The invokable TP data file resides on the computer where the TPs run.

# **CS/AIX components**

CS/AIX implements an APPN node to communicate with other nodes on the SNA network. This provides logical unit (LU) 6.2 support for APPC and CPI-C capabilities, as well as LU 0, 1, 2, and 3 support for 3270 and LUA communications.

CS/AIX can operate as any of the APPN node types LEN, end, network, or branch network node, depending on its configuration. Certain functions are supported only on particular node types, as defined by the APPN architecture. These differences are indicated where necessary in this manual; where no differences are indicated, the information applies to all node types.

Figure 1 on page 3, shows the components of CS/AIX and how they work together.

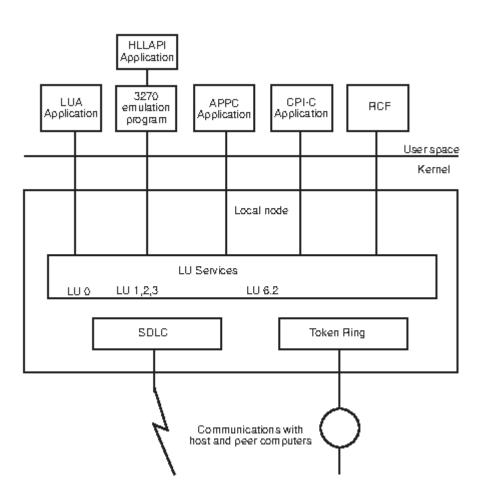

Figure 1. CS/AIX Components

The local node, including its associated connectivity resources (DLCs, ports and LSs), is implemented as CS/AIX components in the kernel of the AIX system.

The APPC transaction programs, CPI-C applications, LUA applications, and the Remote Command Facility (RCF) are user-space programs. CS/AIX supports multiple APPC TPs, CPI-C applications, and LUA applications, running concurrently.

# **Client/Server operation**

The computers on the CS/AIX network are of two types: servers and clients. A server contains a CS/AIX node and its associated connectivity components; a client does not contain these connectivity components, but accesses them on the server by means of the network. Servers are AIX computers; clients can be running AIX, Linux, or Windows. (An AIX or Linux computer can be either a server or a client, but not both; you cannot install both the server and the client on the same computer.) Servers and clients communicate across the network using Berkeley Software Distribution (BSD) Sockets.

Each CS/AIX network, referred to as a domain, is identified by a domain name. This name is specified during the installation of each CS/AIX computer (server or client), so that all computers in a single CS/AIX network have the same domain name. To install two separate CS/AIX domains on the same physical network, you simply use two different domain names to identify the domain in which each computer belongs. A single CS/AIX domain can correspond to a TCP/IP subnet, can be part of a TCP/IP subnet (so that there are two or more separate CS/AIX domains in the same subnet), or can span multiple subnets.

Each server maintains information about its own node configuration in a node configuration file. You can use the CS/AIX administration tools or the NOF API to examine the node's configuration. This can be done either from this server or from any other computer in the domain, as long as the SNA software is running (whether or not the node is started). You can also use the CS/AIX administration tools or the NOF API on this server or on any other server to modify the node's configuration or to start or stop resources on the node.

Information about the configuration of domain resources for the complete CS/AIX network is held in a domain configuration file. If you have more than one server on the network, CS/AIX ensures that this information is consistent across all servers.

### **Controller server and backup servers**

If you are using CS/AIX with all programs on one computer or on a network that contains only one server, you do not need to read this section.

At any time, one server on the network, known as the controller server, holds the controlling copy of the CS/AIX domain configuration file. You can define other servers on the network to be backup servers; the domain configuration file is copied to backup servers (either when they are started or when the controlling copy is changed) so that all backup servers hold a copy of the latest information.

If the controller server fails or if the SNA software on that computer is stopped, a backup server takes over as the controller. The domain configuration file on this server is used as the controlling copy and is copied to other servers as necessary. When the controller server is restarted, it receives a copy of the domain configuration from the backup server currently acting as controller and then takes over as the controller.

In general, define at least one backup server in addition to the controller server. Any remaining servers can be defined as additional backup servers or they can be left as peer servers. A peer server obtains configuration information from the controller server as required but cannot act as a backup server.

If at any time the controller server and all backup servers are inactive, a node on a peer server can still operate, and you can still change the node's configuration. However, you cannot access the domain configuration file and therefore cannot access the configuration of domain resources (as opposed to node resources). This means that you will not be able to allocate CPI-C conversations using symbolic destination names defined in the configuration file.

There is one situation in which CS/AIX cannot maintain a consistent configuration of domain resources across the network; it is your responsibility to maintain the configuration in this case. This situation occurs when the network is split by a network failure into two noncommunicating domains, each containing one or more backup servers. In this situation, there will be an acting controller server in each domain, which will hold any changes made to the domain configuration file in that domain but will be unaware of any changes made in the other domain. When the network connection is re-established, the domain configuration file from the original controller server (or from the highest backup server available in either of the two domains if the controller is inactive at this point) will become the domain configuration file across the network; this will overwrite any changes made to the domain configuration file in the other domain configuration file in the other domain configuration file in the other domain configuration file in the other domain configuration file in the other domain configuration file is inactive at this point) will become the domain configuration file across the network; this will overwrite any changes made to the domain configuration file in the other domain while the network was split. Because of this, do not attempt to make any changes to the domain configuration file in either of the two domains while the network connection is broken. Changes can be made to the configuration of individual nodes.

CS/AIX stores information about the controller server and backup servers in the file sna.net, known as the SNA network data file. The controlling copy of this file is stored on the controller server; any changes made to it are automatically copied to all other servers, in the same way that changes to the domain configuration file are copied to backup servers. You cannot edit the contents of the file directly; instead, CS/AIX provides NOF verbs to access the file.

For more information about the SNA network data file, refer to the *IBM Communications Server for Data Center Deployment on AIX Administration Command Reference*.

CS/AIX clients can run either on AIX, Linux or Windows systems or within containers on these systems (or AIX WPARs). CS/AIX Servers cannot run within containers since they have Unix kernel dependencies.

### **AIX or Linux clients**

Clients may be running inside Containers on the AIX or Linux Operating System on inside AIX WPARs.

A client computer does not contain any configuration file or the SNA network data file; it holds only the information it needs to access servers on the CS/AIX network and relies on a server to provide the necessary configuration information.

The SNA network information required is held in the file /etc/sna/sna\_clnt.net (AIX) or /etc/opt/ibm/sna/sna\_clnt.net (Linux). For more information about this file, refer to the *IBM* Communications Server for Data Center Deployment on AIX Administration Command Reference.

On a client, you can use the NOF API to query configuration, initialize or activate sessions, and manage local logging and tracing options. You cannot modify a node's configuration, or start or stop resources on the node.

### **Windows Clients**

Clients may be running inside Containers on the Windows Operating System.

The CS/AIX Windows Client software can be installed on machines running Microsoft Windows 10 (64bit), Windows Server 2012, Windows Server 2016, or Windows Server 2019. Configuration information required by Windows Clients is managed through the Windows Registry.

For more information about the Windows Registry, and about managing Windows clients, refer to the *IBM Communications Server for Data Center Deployment on AIX Administration Guide*.

On a client, you can use the NOF API to query configuration, initialize or activate sessions, and manage local logging and tracing options. You cannot modify a node's configuration, or start or stop resources on the node.

# NOF verbs to manage specific CS/AIX functions

The following sections list the NOF verbs that are relevant to particular CS/AIX functions. For more information about individual verbs, see Chapter 3, "NOF API Verbs," on page 35.

### Managing the target (node or file) for NOF verbs

A NOF verb can be issued to a node, to the domain configuration file, or to the SNA network data file. To access the target node or file, use one of the following verbs:

- OPEN\_FILE
- CONNECT\_NODE

When you issue the verbs shown above to access the target, you are initially restricted to issuing verbs that query the configuration; you cannot issue verbs to modify it. If the NOF application is running on a server (not on a client), you can obtain write access to the target node or file so that you can issue verbs that modify the configuration. Use the following verb:

• SET\_PROCESSING\_MODE

To register for indications when the target configuration changes, use the following verb:

• REGISTER\_INDICATION\_SINK

To unregister when indications are no longer required, use the following verb:

• UNREGISTER\_INDICATION\_SINK

To release the target node or file when you have finished issuing NOF verbs, use one of the following verbs:

• DISCONNECT\_NODE, CLOSE\_FILE

You can issue OPEN\_FILE, CONNECT\_NODE, DISCONNECT\_NODE, and CLOSE\_FILE verbs, and NOF QUERY verbs, from an application running on a client, as well as from an application running on a server. You cannot issue any other NOF verbs from the client.

## **Getting started**

The first step is to define the CS/AIX node that runs on each computer, and its communications links to other computers. To define these components, use the following verbs:

- DEFINE\_NODE
- DEFINE\_DLC, DEFINE\_PORT, DEFINE\_LS

After defining these components, activate them to establish the link to the remote system. (DLCs, ports, and LSs can be defined to be "initially active" using the DEFINE\_\* verbs described previously, so that they are started automatically when the node is started; in this case, it is not necessary to start them manually.) To activate components, use the following verbs:

- INIT\_NODE
- START\_DLC, START\_PORT, START\_LS

The components must be started in the order shown because each component relies on the one before it.

To stop these components when access to the remote system is no longer required, use the following verbs:

• STOP\_LS, STOP\_PORT, STOP\_DLC

To obtain information about the configuration or current status of these components, use the following verbs:

- QUERY\_NODE
- QUERY\_DLC, QUERY\_PORT, QUERY\_LS

To obtain information about the usage of an LS, use the following verb:

• QUERY\_STATISTICS

To delete connectivity components when they are no longer required, use the following verbs:

• DELETE\_DLC, DELETE\_PORT, DELETE\_LS

If you are communicating with many nodes on the same shared-access transport facility (SATF), you can set up a connection network (CN) to represent these nodes, instead of having to define explicit LSs to each node. CNs cannot be used if the local node is a LEN node.

To set up the CN, you first define a DLC and port to access each of the nodes on the SATF.

You then define a CN that includes all these ports; you do not need to define any LSs because a dynamic LS to the CN will be set up as required. To define the CN, or to add ports to an existing CN, use the following verb:

• DEFINE\_CN

To obtain information about defined CNs, or about the ports on a CN, use the following verbs:

• QUERY\_CN, QUERY\_CN\_PORT

To delete a CN when it is no longer required, or to remove ports from a CN without deleting the CN, use the following verb:

• DELETE\_CN

To stop the node, which deactivates all resources associated with it, use the following verb:

• TERM\_NODE

To define default parameters used by the node, or to query the definition of these parameters, use the following verbs:

• DEFINE\_DEFAULTS, QUERY\_DEFAULTS

To query the options and limits permitted by your CS/AIX license for the node, use the following verb:

• QUERY\_NODE\_LIMITS

### 3270 communications

If CS/AIX users will be using 3270 emulation to communicate with host systems, you need to define the communications link to the host. For more information, see <u>"Getting started" on page 6</u>. The definition of the LS to the host must include the name of a local PU to own the LUs required for 3270 emulation and must have the *solicit sscp sessions* parameter set to AP YES.

You then need to define LUs that can be used for 3270 emulation. To do this, use the following verbs:

• DEFINE\_LU\_0\_TO\_3, DEFINE\_LU\_0\_TO\_3\_RANGE

To obtain information about the configuration or current status of LUs, use the following verb:

• QUERY\_LU\_0\_TO\_3

To obtain information about the PU that owns an LU, use the following verb:

• QUERY\_PU

To delete LUs when they are no longer required, use the following verbs:

DELETE\_LU\_0\_TO\_3, DELETE\_LU\_0\_TO\_3\_RANGE

If you want to provide LU pools (groups of LUs that can be assigned to user sessions as required, rather than having an LU explicitly defined for each user session), use the following verbs to define a pool, to obtain information about the definition, or to delete a pool or remove LUs from it when no longer required:

• DEFINE\_LU\_POOL, QUERY\_LU\_POOL, DELETE\_LU\_POOL

### LUA communications

If applications running on CS/AIX will be using LUA to communicate with host programs, you need to define the communications link to the host. For more information, see <u>"Getting started" on page 6</u>. The definition of the LS to the host must include the name of a local PU to own the LUs, and must have the *solicit\_sscp\_sessions* parameter set to AP\_YES.

You then need to define LUs that can be used for LUA. To define the LUs, use the following verbs:

DEFINE\_LU\_0\_TO\_3 to define an individual LU or DEFINE\_LU\_0\_TO\_3\_RANGE to define multiple LUs with a single verb

To delete LUs when they are no longer required, use the following verbs:

• DELETE\_LU\_0\_TO\_3 to delete an individual LU or DELETE\_LU\_0\_TO\_3\_RANGE to delete multiple LUs with a single verb

To obtain information about the configuration or current status of LUs, use the following verb:

• QUERY\_LU\_0\_TO\_3

To obtain information about the PU that owns an LU, use the following verb:

• QUERY\_PU

If you want to provide LU pools (groups of LUs that can be assigned to applications as required, rather than having LUs explicitly defined for each application), use the following verbs to define a pool, to obtain information about the definition, or to delete a pool or remove LUs from it when no longer required:

• DEFINE\_LU\_POOL, QUERY\_LU\_POOL, DELETE\_LU\_POOL

If applications running on CS/AIX will be using LUA to communicate with applications on downstream computers, you need to define the LUs on the downstream computer and map these to the LUs on the CS/AIX node. To define the downstream LUs, use the following verbs:

• DEFINE\_DOWNSTREAM\_LU, DEFINE\_DOWNSTREAM\_LU\_RANGE, DEFINE\_DSPU\_TEMPLATE

To obtain information about the configuration or current status of downstream LUs or about the downstream PU that serves them, use the following verbs:

• QUERY\_DOWNSTREAM\_LU, QUERY\_DOWNSTREAM\_PU, QUERY\_DSPU\_TEMPLATE

To delete downstream LUs when they are no longer required, use the following verbs:

• DELETE\_DOWNSTREAM\_LU, DELETE\_DOWNSTREAM\_LU\_RANGE, DELETE\_DSPU\_TEMPLATE

### **APPC** communications

If applications running on CS/AIX will be using APPC to communicate with applications running on host or peer computers, you need to define LUs that can be used for APPC.

APPC configuration in an APPN network is much simpler than in a pre-APPN SNA network. Many of the required components, and the interactions between them, can be defined or determined dynamically when sessions are started and do not need to be specified explicitly in the initial configuration.

Each node includes a default APPC local LU (the "control point LU"). An APPC application can use this LU, or you can define additional LUs so that different applications can use different LUs. To define the LUs, use the following verb:

• DEFINE\_LOCAL\_LU

To obtain information about the configuration or current status of LUs, including the control point LU, use the following verb:

• QUERY\_LOCAL\_LU

Because APPN can locate a partner LU dynamically when a local application needs to start a session to it, normally you do not need to define partner LUs. However, you may need to define partner LUs if you need to enforce the use of particular APPC features such as conversation security. To define a partner LU, use the following verb:

• DEFINE\_PARTNER\_LU

To obtain information about the current status of a partner LU or about its definition if it was explicitly defined, use the following verbs:

• QUERY\_PARTNER\_LU, QUERY\_PARTNER\_LU\_DEFINITION

If the local application communicates with its partner using one of the standard SNA-defined modes, you do not need to define a mode. However, you may want to define additional modes for applications that have particular requirements not covered by the standard modes. To define a mode, use the following verb:

• DEFINE\_MODE

To define or query the default mode, which specifies parameters that will be used for any unrecognized mode name, use the following verbs:

• DEFINE\_DEFAULTS, QUERY\_DEFAULTS

The class of service (COS) used for a mode is normally one of the standard SNA-defined classes of service. However, the node can be configured to support mapping each mode to a specific COS (the *mode\_to\_cos\_map\_supp* parameter on the DEFINE\_NODE verb). In this case, you may want to define additional COSs for applications that have particular requirements not covered by the standard COSs. To define a COS, use the following verb:

• DEFINE\_COS

To specify the default COS to which any unrecognized modes will be mapped, use the following verb:

• DEFINE\_MODE

To obtain information about the definition or current usage of a mode, about the COS used by a mode, or about the definition of a COS, use the following verbs:

- QUERY\_MODE\_DEFINITION, QUERY\_MODE, QUERY\_MODE\_TO\_COS\_MAPPING
- QUERY\_COS, QUERY\_COS\_NODE\_ROW, QUERY\_COS\_TG\_ROW

If the local and partner LUs use session-level security, you need to define the password used to establish a session between the local LU and partner LU. To define the password, check the current definition, or delete the password when it is no longer required, use the following verbs:

DEFINE\_LU\_LU\_PASSWORD, QUERY\_LU\_LU\_PASSWORD, DELETE\_LU\_LU\_PASSWORD

To delete local LUs, partner LUs, modes, or COSs when they are no longer required, use the following verbs:

- DELETE\_LOCAL\_LU, DELETE\_PARTNER\_LU
- DELETE\_MODE, DELETE\_COS

CS/AIX negotiates session limits with the partner LU automatically when sessions are established. If you need to manage session limits between a local LU and its partner LU explicitly, use the following verbs:

• INITIALIZE\_SESSION\_LIMIT, CHANGE\_SESSION\_LIMIT, RESET\_SESSION\_LIMIT

To manage individual sessions and conversations, use the following verbs:

- QUERY\_SESSION, QUERY\_ISR\_SESSION, QUERY\_CONVERSATION
- ACTIVATE\_SESSION, DEACTIVATE\_SESSION, DEACTIVATE\_CONV\_GROUP

Normally you do not need to define CS/AIX invokable TPs if they are operator-started. If a TP is to be automatically started by CS/AIX when a remote TP allocates a conversation to it, if it is to be operator-started and a broadcast queued TP (which means that incoming conversation requests can be routed dynamically to the TP wherever it is running), or if it is to be operator-started and requires a specific Receive\_Allocate timeout value, you need to specify it in the CS/AIX invokable TP data file. For more information about this file, refer to the *IBM Communications Server for Data Center Deployment on AIX Administration Guide*.

In addition, if a TP (either operator-started or auto-started) needs to be restricted to particular values for conversation security, confirm synchronization, or conversation type (mapped or basic), or if you need to limit the number of instances of the TP that can be running at any time, you need to define the TP. Use the following verb:

• DEFINE\_TP

To obtain information about the definition of a TP, about its current usage, or about currently active invokable TPs, use the following verbs:

QUERY\_TP\_DEFINITION, QUERY\_TP, QUERY\_AVAILABLE\_TP

To delete a defined TP when it is no longer required, use the following verb:

• DELETE\_TP

If the invokable TP requires conversation-level security, you need to define user IDs and passwords that remote TPs can use to access CS/AIX TPs. To define user IDs and passwords, check the current definitions, or delete user IDs and passwords when they are no longer required, use the following verbs:

DEFINE\_USERID\_PASSWORD, QUERY\_USERID\_PASSWORD, DELETE\_USERID\_PASSWORD

To restrict the use of the TP to a specific list of authorized user IDs, check the current list of authorized user IDs, or delete a list of user IDs when it is no longer required, use the following verbs:

• DEFINE\_SECURITY\_ACCESS\_LIST, QUERY\_SECURITY\_ACCESS\_LIST, DELETE\_SECURITY\_ACCESS\_LIST

### **CPI-C** communications

CPI-C applications use the same resources as APPC applications; the information in <u>"APPC</u> communications" on page 8, applies to CPI-C as well as to APPC.

In addition, you can set up side information entries for use by CPI-C applications; each entry defines a particular partner application and the information required to access it. The local CPI-C application can then identify its partner application simply by the name of a side information entry, instead of having to

specify explicit partner LU and TP names, mode name, and conversation security requirements. To define side information entries, check the current definitions, or delete entries when they are no longer required, use the following verbs:

• DEFINE\_CPIC\_SIDE\_INFO, QUERY\_CPIC\_SIDE\_INFO, DELETE\_CPIC\_SIDE\_INFO

### **Managing HPR RTP connections**

To define tuning parameters to be used when setting up RTP connections, use the following verb:

• DEFINE\_RTP\_TUNING

To check the tuning parameters that are currently defined for use when setting up RTP connections, or to check details of currently active RTP connections, use the following verbs:

QUERY\_RTP\_TUNING, QUERY\_RTP\_CONNECTION

### **Managing SNA gateway**

If the node supports SNA gateway (the *pu\_conc\_support* parameter on the DEFINE\_NODE verb), to enable type 0-3 LUs on downstream computers to communicate with host systems using LUs defined on the CS/AIX node, you must first define the following:

• A DLC, port, and LS from CS/AIX to the downstream computer. For information about defining these components, see "Getting started" on page 6. The LS must be defined with the following parameters:

```
solicit_sscp_sessions = N0
dspu_services = PU_CONCENTRATION
dspu_name = the name of the PU serving the LUs on the downstream computer
pu_name = all zeros
```

 One or more type 0-3 LUs on the CS/AIX node (and optionally an LU pool containing these LUs) for communications with the host. For information about defining LUs and LU pools, see <u>"3270</u> communications" on page 7.

You then define the LUs on the downstream computer and map these to the LUs on the CS/AIX node. To define the downstream LUs, use the following verbs:

• DEFINE\_DOWNSTREAM\_LU, DEFINE\_DOWNSTREAM\_LU\_RANGE

To obtain information about the configuration or current status of downstream LUs or about the downstream PU that serves them, use the following verbs:

• QUERY\_DOWNSTREAM\_LU, QUERY\_DOWNSTREAM\_PU

To delete downstream LUs when they are no longer required, use the following verbs:

• DELETE\_DOWNSTREAM\_LU, DELETE\_DOWNSTREAM\_LU\_RANGE

### **Managing DLUR**

If the node supports DLUR (the *dlur\_support* parameter on the DEFINE\_NODE verb), and LUs on the CS/AIX node will be using DLUR to communicate with host systems, you need to define the PU on the local CS/AIX node that owns these LUs. This is not the same as defining a PU for LUs that communicate directly with the host (which is done using the DEFINE\_LS verb).

To define the PU, use the following verb:

DEFINE\_INTERNAL\_PU

To obtain information about the PU, use the following verb:

• QUERY\_PU

To define and manage the LUs associated with this PU, see <u>"3270 communications" on page 7</u> or <u>"LUA</u> <u>communications" on page 7</u>, earlier in this section.

To start the PU (to request an ACTPU from the host) in order to use the LUs or to stop it when applications are no longer using the LUs, use the following verbs:

• START\_INTERNAL\_PU, STOP\_INTERNAL\_PU

To delete the PU when it is no longer required, use the following verb:

• DELETE\_INTERNAL\_PU

If the local node is a network node, and LUs on downstream PUs will be using DLUR to communicate with host systems, you need to define the communications link to the downstream PU, as described in <u>"Getting started" on page 6</u>. The LS definition must specify that the local node provides DLUR services to the downstream PU.

You do not need to define the downstream PUs; CS/AIX will obtain the necessary information dynamically when communications links are established. To obtain information about downstream PUs and LUs currently using DLUR, use the following verbs:

• QUERY\_DOWNSTREAM\_PU, QUERY\_DOWNSTREAM\_LU

To set up defaults to simplify DLUR configuration and reduce the information required on other DLUR verbs, use the following verb:

• DEFINE\_DLUR\_DEFAULTS

To obtain information about PUs and LUs currently using DLUR (either on the local node or on downstream PUs), or about the DLUS nodes they are using, use the following verbs:

• QUERY\_DLUR\_PU, QUERY\_DLUR\_LU, QUERY\_DLUS

### **Managing TN server**

If TN3270 users will be using the TN server feature on a CS/AIX node to communicate with host systems, you need to define the communications link to the host. For more information, see <u>"Getting started" on page 6</u>. The definition of the LS to the host must include the name of a local PU to own the 3270 LUs and must have the *solicit\_sscp\_sessions* parameter set to AP\_YES.

You then need to define LUs that can be used for 3270 emulation and optionally group these LUs into LU pools. For more information about defining LUs and pools, see <u>"3270 communications" on page 7</u>.

To define parameters that apply to all TN Server users, use the following verb:

• DEFINE\_TN3270\_DEFAULTS

If you are using Secure Sockets Layer (SSL) client authentication, and checking clients against a certificate revocation list on an external LDAP server, you need to configure details of how to access this server. In addition, if the client users are permitted to use the TN3270 Express Logon feature, so that their security certificate authorization replaces the standard user ID and password normally used for TN3270 security, you need to configure the host Digital Certificate Access Server (DCAS) used to manage this feature. Use the following verbs:

- DEFINE\_TN3270\_SSL\_LDAP
- DEFINE\_TN3270\_EXPRESS\_LOGON

To define the TN3270 users that can access TN server and assign them to CS/AIX 3270 LUs, use the following verb:

• DEFINE\_TN3270\_ACCESS

To define the association between TN3270 display and printer LUs, so that a TN3270E client can connect to the printer LU that is associated with a display LU without knowing the name of the printer LU, use the following verb:

DEFINE\_TN3270\_ASSOCIATION

To allow TN3270 clients to select a TN Server using SLP, use the following verb:

DEFINE\_TN3270\_SLP

To obtain information about the configuration of TN Server and TN3270 users, use the following verbs:

• QUERY\_TN3270\_ACCESS\_DEF, QUERY\_TN3270\_ASSOCIATION, QUERY\_TN3270\_DEFAULTS, QUERY\_TN3270\_SSL\_LDAP, QUERY\_TN3270\_EXPRESS\_LOGON, QUERY\_TN3270\_SLP

To delete TN3270 users so that they can no longer use TN server for 3270 emulation, or to delete LU association information, use the following verbs:

• DELETE\_TN3270\_ACCESS, DELETE\_TN3270\_ASSOCIATION

## **Managing TN Redirector**

If Telnet users will be using the TN Redirector feature on a CS/AIX node to communicate with host systems, you need to define these users and how they will access the host.

To define the TN3270 users that can access TN Redirector, use the following verb:

DEFINE\_TN\_REDIRECT

If you are using Secure Sockets Layer (SSL) client authentication, and checking clients against a certificate revocation list on an external LDAP server, you need to configure details of how to access this server. In addition, if the client users are permitted to use the TN3270 Express Logon feature, so that their security certificate authorization replaces the standard user ID and password normally used for TN3270 security, you need to configure the host Digital Certificate Access Server (DCAS) used to manage this feature. Use the following verbs:

• DEFINE\_TN3270\_SSL\_LDAP

To obtain information about the configuration of TN Redirector and TN Redirector users, use the following verbs:

• QUERY\_TN\_REDIRECT\_DEF, QUERY\_TN3270\_SSL\_LDAP

To delete TN Redirector users so that they can no longer use TN Redirector to access the host, use the following verb:

• DELETE\_TN\_REDIRECT

### **Managing SNA management services functions**

If applications running on CS/AIX will be using the MS API to communicate with remote MS applications, you do not need to define any resources for this explicitly, because the node will locate the appropriate remote applications as required. However, you can define the resources explicitly if you want to specify a particular remote application to use.

To specify a default PU for use by NMVT-level applications (so that they access the NetView program at a specific host), use the following verb:

DEFINE\_DEFAULT\_PU

To specify a focal point application for use by MDS-level applications (instead of enabling the remote focal point application to determine which nodes it manages), use the following verb:

DEFINE\_FOCAL\_POINT

To obtain information about the focal point currently in use, or to delete a previously defined focal point, use the following verbs:

• QUERY\_FOCAL\_POINT, DELETE\_FOCAL\_POINT

To obtain information about active applications (NMVT-level or MDS-level) using MS functions, use the following verbs:

• QUERY\_NMVT\_APPLICATION, QUERY\_MDS\_APPLICATION

To obtain information about outstanding requests from MDS-level applications, or to obtain statistical information about previous requests, use the following verbs:

#### • QUERY\_ACTIVE\_TRANSACTION, QUERY\_MDS\_STATISTICS

### Managing access to the CS/AIX system from the host NetView program

If you want to enable operators at the host NetView console to issue commands on the CS/AIX computer using either the Service Point Command Facility (SPCF) or the UNIX Command Facility (UCF), you need to define the access permissions for these operators.

To define these permissions and enable NetView operators to access SPCF or UCF or both, use the following verb:

• DEFINE\_RCF\_ACCESS

To check the permissions currently defined, use the following verb:

• QUERY\_RCF\_ACCESS

To prevent operators from using either SPCF or UCF, use the following verb:

• DELETE\_RCF\_ACCESS

To remove access to one function but leave the other available, use the following verb:

DEFINE\_RCF\_ACCESS

### **Managing diagnostics settings**

The CS/AIX default setting for log messages is to log problem and exception messages but not audit messages, and to use local logging (messages from each server are written to a file on that server) rather than central logging (messages from all servers are sent to a central log file on the controller server). Succinct logging is used (that is, logging of header parameters and message text, but not full details of cause and action for each message). The error log file, used for problem and exception messages, is /var/sna/sna.err; the audit log file, used for audit messages if these are enabled, is /var/sna/sna.aud. Each of these files is backed up and reset when the file size reaches 10 megabytes. The default settings for succinct logging, exception and audit logging, file names, and file sizes can all be overridden using NOF verbs, as described in the following information.

The verbs to manage central logging and global logging options apply to clients as well as to servers. However, other diagnostics settings on Windows clients are controlled by options in the Windows Registry, and not by NOF verbs. For more information, refer to the *IBM Communications Server for Data Center Deployment on AIX Administration Guide*.

CS/AIX also maintains a usage log file /var/sna/sna.usage, which is used to record information about the current and peak usage of CS/AIX resources. This file is backed up and reset in the same way as the error and audit log files, and the file name and file size can be specified in the same way.

To specify whether central logging is enabled, use the following verb:

• SET\_CENTRAL\_LOGGING

To specify whether exception messages or audit messages or both are logged, or to specify whether succinct logging or full logging is to be used, either to establish global default settings for all servers or to override the defaults for a particular server, use the following verbs:

SET\_GLOBAL\_LOG\_TYPE, SET\_LOG\_TYPE

To change the file names or directories used for log messages or to change the size at which files are backed up and reset, use the following verb:

• SET\_LOG\_FILE

To check which server is currently defined as the central logger or to check whether central logging is enabled, use the following verbs:

• QUERY\_CENTRAL\_LOGGER, QUERY\_CENTRAL\_LOGGING

To check the types of messages being recorded or to check whether succinct logging or full logging is being used, either globally or on a particular server, use the following verbs:

• QUERY\_GLOBAL\_LOG\_TYPE, QUERY\_LOG\_TYPE

To check the file, file size, or directory being used for a particular log type, use the following verb:

• QUERY\_LOG\_FILE

If you want to activate tracing to diagnose problems with connectivity components on a particular CS/AIX node or to deactivate it after collecting the required data, use the following verbs:

• ADD\_DLC\_TRACE, REMOVE\_DLC\_TRACE

If you want to activate tracing to diagnose problems with other CS/AIX kernel components or to deactivate it after collecting the required data, use the following verb:

• SET\_TRACE\_TYPE

If you want to activate tracing to diagnose problems with communications between clients and servers across the CS/AIX LAN or to deactivate it after collecting the required data, use the following verb:

• SET\_CS\_TRACE

If you want to activate tracing to diagnose problems with the CS/AIX TN server feature or to deactivate it after collecting the required data, use the following verbs:

- SET\_TN\_SERVER\_TRACE
- SET\_TN3270\_SLP\_TRACE

The default files used for trace data are as follows:

- /var/sna/sna1.trc and /var/sna/sna2.trc for tracing on a particular computer
- /var/sna/snacs1.trc and /var/sna/snacs2.trc for LAN tracing
- /var/sna/snatnsv1.trc and /var/sna/snatnsv2.trc for TN server tracing

If you want to use different files or directories for either of these trace types or to send all tracing of a particular type to one file instead of two files, use the following verb:

• SET\_TRACE\_FILE

To check the current settings for a particular trace type or to check the files used for a particular trace type, use the following verbs:

• QUERY\_DLC\_TRACE, QUERY\_TRACE\_TYPE, QUERY\_CS\_TRACE, QUERY\_TN\_SERVER\_TRACE, QUERY\_TRACE\_FILE, QUERY\_TN3270\_SLP\_TRACE

### **Managing directory entries**

If the local node is a LEN node, you need to set up entries in the local node's directory to identify the adjacent nodes that CS/AIX will communicate with and the LUs associated with these nodes. If a particular node contains a range of LUs with similar names, you can set up wildcard entries in the directory to indicate that all LUs in the range are on the specified node.

To define a node and the LUs associated with it, use the following verb:

DEFINE\_ADJACENT\_LEN\_NODE

To obtain information about a specific node or LU entry in the database (however, this verb cannot be used to return information about wildcard entries), use the following verb:

QUERY\_DIRECTORY\_ENTRY

To obtain information about a specific LU entry or wildcard entry in the database, use the following verb:

• QUERY\_DIRECTORY\_LU

To obtain statistical information about directory entries, use the following verb:

#### • QUERY\_DIRECTORY\_STATS

To delete a node and the LUs associated with it or to delete LUs from a node entry, use the following verb:

• DELETE\_ADJACENT\_LEN\_NODE

If the local node is an end node or network node communicating with a LEN node, or if the local node is the network node serving a LEN node, you need to set up directory entries for the LEN node and its LUs, using the verbs described above. For communications with other node types, you do not need to set up directory entries because the node will locate these resources dynamically as required (and add them to the directory so that they can be used again).

However, you may want to set up entries for particular nodes or LUs so that the local node can communicate with these resources without having to search for them. Because setting up entries for particular nodes or LUs overrides the normal APPN resource location process, you can have problems at this node or at other nodes in the network if the definitions are not correct. Do not define explicit entries for resources at other nodes unless you are sure that the definitions are correct.

To define an individual node, LU, or wildcard entry for a range of LUs, use the following verb:

DEFINE\_DIRECTORY\_ENTRY

To delete an individual node, LU, or wildcard entry from the directory, use the following verb:

• DELETE\_DIRECTORY\_ENTRY

Delete only directory entries that were explicitly defined using the verbs described previously (these entries return an entry type of HOME on the QUERY\_DIRECTORY\_ENTRY verb). Do not use this verb to delete cached entries (entries that have been set up dynamically as a result of network searches).

### Querying the network topology

To obtain information (on a network node) about adjacent network nodes, use the following verb:

QUERY\_ADJACENT\_NN

To obtain information about the TGs to adjacent network nodes, use the following verb:

• QUERY\_LOCAL\_TOPOLOGY

To obtain information (on a network node) about network nodes and virtual routing nodes (VRNs) in the network, or about the TGs to these nodes, use the following verbs:

• QUERY\_NN\_TOPOLOGY\_NODE, QUERY\_NN\_TOPOLOGY\_TG

To obtain statistical information (on a network node) about the use of entries in the local node's topology database, use the following verb:

• QUERY\_NN\_TOPOLOGY\_STATS

### Checking the communications path to a remote LU

To check that a particular target LU can be accessed (that the node owning the LU is active and that there is a communications path to the LU), use the following verb:

• APING

### Managing servers and clients on the CS/AIX LAN

To obtain a list of servers (nodes) on the CS/AIX LAN, use the following verb:

QUERY\_NODE\_ALL

To obtain detailed information about a particular node, use the following verb:

• QUERY\_NODE

To find out which servers are acting as the controlling configuration file server and backup servers, use the following verb:

• QUERY\_SNA\_NET

To add new backup servers to the list or to remove existing servers from the list so that they can no longer act as controller servers, use the following verbs:

ADD\_BACKUP, DELETE\_BACKUP

To obtain a list of Remote API Clients (on AIX, Linux or Windows) using a particular server on the CS/AIX LAN, use the following verb:

• QUERY\_RAPI\_CLIENTS

### Managing configuration file header information

To add a descriptive comment string to the domain configuration file, use the following verb:

• DEFINE\_DOMAIN\_CONFIG\_FILE

To obtain information about the CS/AIX version number for which the domain configuration file was created or about the comment string stored in it, use the following verb:

• QUERY\_DOMAIN\_CONFIG\_FILE

There are no corresponding verbs for the node configuration file because the header information in the node configuration file is for CS/AIX internal use only; do not attempt to modify it.

### Managing AIX resource usage

To set a limit on the amount of kernel memory that CS/AIX can use for internal data structures or to specify the maximum amount of memory available for STREAMS buffers, use the following verbs:

• SET\_KERNEL\_MEMORY\_LIMIT, SET\_BUFFER\_AVAILABILITY

To obtain information about the current limits and usage, use the following verbs:

• QUERY\_KERNEL\_MEMORY\_LIMIT, QUERY\_BUFFER\_AVAILABILITY

# **NOF Indications**

A NOF application can use the REGISTER\_INDICATION\_SINK verb to request information about changes to the CS/AIX configuration or to the status of its resources. CS/AIX then sends an indication message to the application each time a change occurs.

For more details of the indications that an application can request, see <u>Chapter 4, "NOF Indications," on</u> page 599.

Except for CONFIG\_INDICATION, NOF\_STATUS\_INDICATION, and SNA\_NET\_INDICATION, each indication is returned when a resource of the specified type changes its status. For example, if the application registers for DLC indications, CS/AIX sends a DLC\_INDICATION message to the application each time a DLC becomes active or inactive.

An indication returns summary information about the change that has occurred. If necessary, the application can then issue the appropriate QUERY\_\* verb to obtain more detailed information.

If the local node is short of resources, it can temporarily suppress indications and not send them to applications. When the resource shortage condition clears, and the local node subsequently generates an indication of a type that it has previously suppressed, it then sets a parameter on the indication to inform the application that one or more previous indications of this type have been lost. The application should then issue QUERY\_\* verbs for the appropriate resource type to determine the current state of resources.

For more information about registering to receive indications, see <u>"REGISTER\_INDICATION\_SINK" on</u> page 553. For more information about individual indications, see <u>Chapter 4, "NOF Indications," on page</u> 599.

### **Configuration indications**

An application can register to receive information about changes to the configuration of a particular target (the domain configuration file, a running node, or an inactive node). This enables it to keep track of changes that can be made by other NOF applications or by the administration programs. To do this, the application registers as for other indications, specifying CONFIG\_INDICATION as the requested indication type.

No specific VCB structure is associated with this indication type. Instead, when a change to the configuration occurs, CS/AIX indicates this change to the application by sending a copy of the completed VCB from the NOF verb that made the change.

For more information about configuration indications, see <u>"CONFIG\_INDICATION" on page 599</u>.

### **SNA** network file indications

An application can register to receive information about changes to the SNA network file sna.net on the controller server. This enables the application to keep track of changes to this file that can be made by other NOF applications or by the command-line administration program. To do this, the application registers as for other indications, specifying SNA\_NET\_INDICATION as the requested indication type.

Two VCB structures are associated with this indication type:

- ADD\_BACKUP (indicating that a backup server has been added to the end of the file)
- DELETE\_BACKUP (indicating that an unused backup server has been removed from the file)

Registering with a type of SNA\_NET\_INDICATION will return an ADD\_BACKUP indication when a backup server is added or a DELETE\_BACKUP indication when a server is deleted; the application does not need to register separately for each of these indications. In each case, the format of the indication is a copy of the completed VCB from the NOF verb that made the change.

For more information about SNA network file indications, see "SNA\_NET\_INDICATION" on page 648.

### **NOF status indications**

CS/AIX sends a NOF status indication to a registered NOF application when the application can no longer access its target node or file (because the CS/AIX software on the target computer has been stopped or because the communications path to this computer has been lost). If the application is registered to receive indications from the controlling configuration file, this indication is also returned if another server takes over as controller (and therefore the target file is no longer the controlling configuration file).

The application does not need to register explicitly to receive this indication; CS/AIX returns it to any application that has registered for any type of NOF indications on the appropriate target. The indication is returned on the callback routine that the application supplied to the REGISTER\_INDICATION\_SINK verb (or to the first REGISTER\_INDICATION\_SINK verb, if the application has issued more than one).

After the application receives an indication that the target has failed, all subsequent verbs using the relevant target handle will be rejected, except for DISCONNECT\_NODE or CLOSE\_FILE (to free the target handle). In addition, any registrations for indications on this target handle will be lost; in order to continue receiving indications when the target becomes available, the application must connect again to the target and register again for the required indications.

For more information about NOF status indications, see Chapter 4, "NOF Indications," on page 599.

**NOF** indications

# **Chapter 2. Writing NOF applications**

This chapter describes the following:

• Client/Server considerations

UNIX

- AIX or Linux considerations
  - NOF API entry points for AIX
  - Compiling and linking the NOF application

WINDOWS

- Windows considerations
  - NOF API entry points for Windows
  - Compiling and linking the NOF application
- Writing portable applications
- Target (node or file) for NOF verbs, and how they interact with the target
- · Ordering and dependencies between NOF verbs
- NOF restrictions based on node configuration
- How to request single or multiple data entries with QUERY\_\* verbs

# **Client/Server considerations**

In a client/server system, you can use any NOF verbs in an application running on a server. Applications running on Remote API Clients can use NOF verbs as follows.

- They can use QUERY\_\* verbs to query configuration or status information.
- They can use verbs to activate sessions or initialize session limits, or to manage logging and Client/ Server tracing. The NOF application must run with the userid root, or with a userid that is a member of the sys group (AIX) or sna group (Linux), in order to use these commands.
- They cannot use other verbs to modify the configuration or to start or stop resources. If your NOF application needs to modify the configuration or to start or stop resources, you must write it for AIX and run it on a server.

# **AIX or Linux considerations**

#### UNIX

This section describes operating system issues that you need to consider when writing NOF applications for use in the AIX or Linux environment.

### **NOF API entry points for AIX or Linux**

An application accesses the NOF API using the following entry point function calls:

#### nof

Issues a NOF verb synchronously. CS/AIX does not return control to the application until verb processing has finished. All NOF verbs except REGISTER\_INDICATION\_SINK and UNREGISTER\_INDICATION\_SINK can be issued through this entry point.

An application can use this entry point only if the application can suspend while waiting for CS/AIX to completely process a verb.

#### nof\_async

Issues a NOF verb asynchronously. CS/AIX returns control to the application immediately, with a returned value indicating whether verb processing is still in progress or has completed. If the returned value indicates that verb processing is still in progress, CS/AIX uses an application-supplied callback routine to return the results of the verb processing. In cases when CS/AIX is able to completely process the request, the callback routine will not be invoked.

All NOF verbs can be issued through this entry point. The REGISTER\_INDICATION\_SINK and UNREGISTER\_INDICATION\_SINK verbs must be issued through this entry point.

An application must use this entry point if either of the following conditions is true:

- The application needs to receive NOF indications.
- The application cannot suspend while waiting for CS/AIX to completely process a verb.

#### nof\_async callback routine

When using the asynchronous NOF API entry point, the application must supply a pointer to a callback routine. CS/AIX uses this callback routine both for completion of a verb and also for returning NOF data and status indications.

The nof and nof\_async entry points are defined in the NOF header file nof\_c.h. Parameter types such as AP\_UINT32, used in these entry points and in the NOF VCBs, are defined in the common header file values\_c.h, which is included by the NOF header file nof\_c.h. Both of these files are stored in /usr/include/sna (AIX) or /opt/ibm/sna/include (Linux).

### Synchronous entry point: nof

An application uses the nof entry point to issue a NOF verb synchronously. CS/AIX does not return control to the application until verb processing has finished.

#### **Function call**

```
void nof (
AP_UINT32 target_handle,
void * nofvcb
);
```

### Supplied parameters

An application supplies the following parameters when it uses the nof entry point:

#### target\_handle

An identifier that the application uses to identify the target CS/AIX node or file. This parameter is supplied in one of the following ways:

- For the following verbs, this parameter is not supplied; set it to 0 (zero). If the verb completes successfully, CS/AIX returns the target handle as one of the VCB parameters. The application then uses the target handle for subsequent verbs.
  - CONNECT\_NODE (to access a running node, or to access the node on a server where the CS/AIX software is started but the node is not yet started)
  - OPEN\_FILE (to access the domain configuration fileor the SNA network data file)
- For the following verbs, the application supplies a null value:
  - QUERY\_NODE\_ALL (to obtain a list of running nodes)

- QUERY\_CENTRAL\_LOGGER
- For all other NOF verbs, the application supplies the value that was returned on the CONNECT\_NODE or OPEN\_FILE verb.

#### nofvcb

Pointer to a Verb Control Block (VCB) that contains the parameters for the verb being issued. The VCB structure for each verb is described in <u>Chapter 3</u>, "NOF API Verbs," on page 35. These structures are defined in the NOF API header file /usr/include/sna/nof\_c.h (AIX) or /opt/ibm/sna/include/nof\_c.h (Linux).

**Note:** The NOF VCBs contain many parameters marked as "reserved"; some of these are used internally by the CS/AIX software, and others are not used in this version but may be used in future versions. Your application must not attempt to access any of these reserved parameters; instead, it must set the entire contents of the VCB to zero to ensure that all of these parameters are zero, before it sets other parameters that are used by the verb. This ensures that CS/AIX will not misinterpret any of its internally-used parameters, and also that your application will continue to work with future CS/AIX versions in which these parameters may be used to provide new functions.

To set the VCB contents to zero, use memset:

memset(nofvcb, 0, sizeof(nofvcb));

#### **Returned values**

The nof entry point does not have a return value. When the call returns, the application should examine the return code in the VCB to determine whether the verb completed successfully and to determine parameters it needs for further verbs. In particular, when the CONNECT\_NODE or OPEN\_FILE verb completes successfully, the VCB contains the *target\_handle* that the application should use when issuing subsequent verbs.

#### Using the synchronous entry point

Only one synchronous verb can be outstanding at any time for each target handle. A synchronous verb fails with the primary return code AP\_STATE\_CHECK and secondary return code AP\_SYNC\_PENDING if another synchronous verb for the same target handle is in progress.

### Asynchronous entry point: nof\_async

An application uses nof\_async to issue a NOF verb asynchronously. The application also supplies a pointer to a callback routine. CS/AIX returns control to the application immediately with a returned value that indicates whether verb processing is still in progress or has completed. In most cases, verb processing is still in progress when control returns to the application. In these cases, CS/AIX uses the application-supplied callback routine to return the results of the verb processing at a later time. In some cases, verb processing is complete when CS/AIX returns control to the application, so CS/AIX does not use the application's callback routine.

#### **Function call**

```
AP_UINT16 nof_async(
                      AP UINT32
                                     target handle,
                      void *
                                     nofvcb,
                      NOF_CALLBACK
                                    (*comp_proc),
                      AP_CORR
                                      corr
                     );
typedef void (*NOF_CALLBACK)
                              (
                               AP UINT32
                                               target_handle,
                               void *
                                               nofvcb,
                               AP CORR
                                               corr
                               AP<sup>UINT32</sup>
                                               indic length
                               );
typedef union ap_corr {
                          void *
                                          corr_p;
                          AP_UINT32
                                          corr l:
```

| AP_INT32              | corr_i; |
|-----------------------|---------|
| <pre>} AP_CORR;</pre> |         |

For more information about the parameters in the NOF\_CALLBACK structure, see <u>"The callback routine</u> specified on the nof\_async entry point" on page 23.

### **Supplied parameters**

An application supplies the following parameters when it uses the nof\_async entry point:

#### target\_handle

This parameter is supplied in one of the following ways:

- For the following verbs, this parameter is not used; set it to 0 (zero). If the verb completes successfully, CS/AIX returns the target handle as one of the VCB parameters. The application then uses the target handle for subsequent verbs.
  - CONNECT\_NODE (to access a running node, or to access the node on a server where the CS/AIX software is started but the node is not yet started)
  - OPEN\_FILE (to access the domain configuration fileor the SNA network data file)
- For the following verbs, the application supplies a null value:
  - QUERY\_NODE\_ALL (to obtain a list of running nodes)
  - QUERY\_CENTRAL\_LOGGER
- For all other NOF verbs, the application supplies the value that was returned on the CONNECT\_NODE or OPEN\_FILE verb.

#### nofvcb

Pointer to a Verb Control Block (VCB) that contains the parameters for the verb being issued. The VCB structure for each verb is described in <u>Chapter 3</u>, "NOF API Verbs," on page 35. These structures are defined in the NOF API header file /usr/include/sna/nof\_c.h (AIX) or /opt/ibm/sna/include/nof\_c.h (Linux).

**Note:** The NOF VCBs contain many parameters marked as "reserved"; some of these are used internally by the CS/AIX software, and others are not used in this version but may be used in future versions. Your application must not attempt to access any of these reserved parameters; instead, it must set the entire contents of the VCB to zero to ensure that all of these parameters are zero, before it sets other parameters that are used by the verb. This ensures that CS/AIX will not misinterpret any of its internally-used parameters, and also that your application will continue to work with future CS/AIX versions in which these parameters may be used to provide new functions.

To set the VCB contents to zero, use memset:

memset(nofvcb, 0, sizeof(nofvcb));

#### comp\_proc

The callback routine that CS/AIX will call when the verb completes. For more information about the requirements for a callback routine, see <u>"The callback routine specified on the nof\_async entry point"</u> on page 23.

#### corr

An optional correlator for use by the application. This parameter is defined as a C union so that the application can specify any of three different parameter types: pointer, 32-bit integer, or 16-bit integer.

CS/AIX does not use this value, but passes it as a parameter to the callback routine when the verb completes. This value enables the application to correlate the returned information with its other processing.

### **Returned values**

The asynchronous entry point returns one of the following values:

#### AP\_COMPLETED

The verb has already completed. The application can examine the parameters in the VCB to determine whether the verb completed successfully. CS/AIX does not call the supplied callback routine for this verb.

#### AP\_IN\_PROGRESS

The verb has not yet completed. The application can continue with other processing, including issuing other NOF verbs, provided that they do not depend on the completion of the current verb. However, the application should not attempt to examine or modify the parameters in the VCB supplied to this verb.

CS/AIX calls the supplied callback routine to indicate when the verb processing completes. The application can then examine the VCB parameters.

#### Using the asynchronous entry point

When using the asynchronous entry point, note the following:

- If an application specifies a null pointer in the *comp\_proc* parameter, the verb will complete synchronously (as though the application issued the verb using the synchronous entry point).
- If the call to nof\_async is made from within an application callback, specifying a null pointer in the *comp\_proc* parameter is not permitted. In such cases, CS/AIX rejects the verb with a primary return code value of AP\_PARAMETER\_CHECK and a secondary return code value of AP\_SYNC\_NOT\_ALLOWED.
- The application must not attempt to use or modify any parameters in the VCB until the callback routine has been called.
- Multiple verbs do not necessarily complete in the order in which they were issued. In particular, if an application issues an asynchronous verb followed by a synchronous verb, the completion of the synchronous verb does not guarantee that the asynchronous verb has already completed.

### The callback routine specified on the nof\_async entry point

When using the asynchronous NOF API entry point, the application must supply a pointer to a callback routine. CS/AIX uses this callback routine both for completion of a verb and also for returning NOF indications. (The REGISTER\_INDICATION\_SINK verb is also issued as an asynchronous verb that specifies a callback routine; the callback is called each time the indication is received. For other NOF verbs, an indication is received when the verb completes.) The application must examine the *opcode* parameter in the VCB to determine which event is contained in the callback routine.

This section describes how CS/AIX uses the callback routine and the functions that the callback routine must perform.

### **Callback** function

| NOF_CALLBACK (*comp_pr | oc);                  |                |
|------------------------|-----------------------|----------------|
| typedef void (*NOF_CAL |                       |                |
|                        | AP UINT32             | target handle, |
|                        | void *                | nofvcb,        |
|                        | AP CORR               | corr           |
|                        |                       |                |
|                        | AP_UINT32             | indic_length   |
|                        | ); -                  | - 0            |
| typedef union ap corr  | 5                     |                |
| cypeder diffon ap_corr | 4                     |                |
|                        | void * 0              | corr_p;        |
|                        | AP UINT32 0           | corr l;        |
|                        | -                     | corr i;        |
|                        |                       |                |
|                        | <pre>} AP_CORR;</pre> |                |

#### Supplied parameters

CS/AIX calls the callback routine with the following parameters:

#### target\_handle

For NOF indications, CS/AIX passes the target handle that was supplied with the REGISTER\_INDICATION\_SINK verb. For completion of verbs, this parameter is undefined.

#### nofvcb

One of the following:

- For NOF indications, a pointer to a VCB supplied by CS/AIX.
- For completion of verbs, a pointer to the VCB supplied by the application. The VCB now includes the returned parameters set by CS/AIX.

corr

The correlator value supplied by the application. This value enables the application to correlate the returned information with its other processing.

The callback routine need not use all of these parameters (except as described in <u>"Using the callback</u> routine for indications" on page 24). The callback routine can perform all the necessary processing on the returned parameters, or it can simply set a variable to inform the NOF application that the verb has completed.

### **Returned values**

The callback function does not return any values.

### Using the callback routine for indications

Although the application allocates the VCBs for NOF verbs, CS/AIX allocates the VCBs for indications. Therefore, the application has access to the VCB information only from within the callback routine; the VCB pointer that CS/AIX supplies to the callback routine is not valid outside the callback routine. The application must either complete all the required processing from within the callback routine, or make a copy of any VCB data that it needs to use outside this routine.

### Scope of target handle

Each application that needs to use NOF must issue the CONNECT\_NODE verb to obtain its own handle. No two NOF applications can use the same NOF target handle.

In particular, if the application that issued CONNECT\_NODE later forks to create a child process, the child process cannot issue any NOF verbs that use the target handle obtained by the parent process. However, the child process can issue another CONNECT\_NODE to obtain its own target handle.

# **Compiling and linking the NOF application**

### **AIX** applications

To compile and link 32-bit applications, use the following options:

-bimport:/usr/lib/sna/nof\_r.exp -I /usr/include/sna

To compile and link 64-bit applications, use the following options:

-bimport:/usr/lib/sna/nof\_r64\_5.exp -I /usr/include/sna

### **Linux applications**

Before compiling and linking a NOF application, specify the directory where shared libraries are stored, so that the application can find them at run time. To do this, set the environment variable LD\_RUN\_PATH to /opt/ibm/sna/lib, or to /opt/ibm/sna/lib64 if you are compiling a 64-bit application.

To compile and link 32-bit applications, use the following options:

```
-I /opt/ibm/sna/include -L /opt/ibm/sna/lib -lnof -lsna_r -lpthread -lpLiS
```

To compile and link 64-bit applications, use the following options:

-I /opt/ibm/sna/lib64 -lnof -lsna\_r -lpthread -lpLiS

The option -lpLiS is required only if you will be running the application on a CS/AIX server; you do not need to use it if you are building the application on an IBM Remote API Client and it will run only on the client. As an alternative to using this option, you can set the the environment variable LD\_PRELOAD to /usr/lib/libpLiS.so before compiling and linking the application.

# Windows considerations

#### WINDOWS

This section describes operating system issues that you need to consider when writing NOF applications for use on Windows clients.

Note that applications running on Remote API Clients on Windows can use NOF QUERY\_\* verbs to query configuration or status information, but cannot use other verbs to modify the configuration or to start or stop resources. If your NOF application needs to modify the configuration or to start or stop resources, you must write it for AIX and run it on a server.

### **NOF API entry points for Windows**

A Windows NOF application accesses the NOF API using the following entry point function calls:

#### nof

Issues a NOF verb synchronously. The Remote API does not return control to the application until verb processing has finished.

An application can use this entry point only if the application can suspend while waiting for the Remote API to completely process a verb.

#### nof\_async

Issues a NOF verb asynchronously. The Remote API returns control to the application immediately, with a returned value indicating whether verb processing is still in progress or has completed. If the returned value indicates that verb processing is still in progress, it will later complete asynchronously; the Remote API indicates the completion by signaling an event handle supplied by the application. In cases when the Remote API is able to completely process the request, the event handle will not be signaled.

An application must use this entry point if it cannot suspend while waiting for the Remote API to completely process a verb.

The nof and nof\_async entry points are defined in the NOF header file winnof.h; this file is installed in the subdirectory in the subdirectory \sdk for 32-bit applications, or \sdk64 for 64-bit applications, within the directory where you installed the Windows Client software. Parameter types such as AP\_UINT32, used in these entry points and in the NOF VCBs, are defined in the common header file values\_c.h, which is installed in the same directory and is included by the NOF header file winnof.h.

### Synchronous entry point: nof

An application uses the nof entry point to issue a NOF verb synchronously. The Remote API does not return control to the application until verb processing has finished.

#### **Function call**

### **Supplied parameters**

An application supplies the following parameters when it uses the nof entry point:

#### target\_handle

An identifier that the application uses to identify the target CS/AIX node or file. This parameter is supplied in one of the following ways:

- For the following verbs, this parameter is not supplied; set it to 0 (zero). If the verb completes successfully, the Remote API returns the target handle as one of the VCB parameters. The application then uses the target handle for subsequent verbs.
  - CONNECT\_NODE (to access a running node, or to access the node on a server where the CS/AIX software is started but the node is not yet started)
  - OPEN\_FILE (to access the domain configuration file or the SNA network data file)
- For the following verbs, the application supplies a null value:
  - QUERY\_NODE\_ALL (to obtain a list of running nodes)
  - QUERY\_CENTRAL\_LOGGER
- For all other NOF verbs, the application supplies the value that was returned on the CONNECT\_NODE or OPEN\_FILE verb.

#### nofvcb

Pointer to a Verb Control Block (VCB) that contains the parameters for the verb being issued. The VCB structure for each verb is described in <u>Chapter 3</u>, "NOF API Verbs," on page 35. These structures are defined in the NOF API header file nof\_c.h.

**Note:** The NOF VCBs contain many parameters marked as "reserved"; some of these are used internally by the CS/AIX software, and others are not used in this version but may be used in future versions. Your application must not attempt to access any of these reserved parameters; instead, it must set the entire contents of the VCB to zero to ensure that all of these parameters are zero, before it sets other parameters that are used by the verb. This ensures that CS/AIX will not misinterpret any of its internally-used parameters, and also that your application will continue to work with future CS/AIX versions in which these parameters may be used to provide new functions.

To set the VCB contents to zero, use memset:

memset(nofvcb, 0, sizeof(nofvcb));

### **Returned values**

The nof entry point does not have a return value. When the call returns, the application should examine the return code in the VCB to determine whether the verb completed successfully and to determine parameters it needs for further verbs. In particular, when the CONNECT\_NODE or OPEN\_FILE verb completes successfully, the VCB contains the *target\_handle* that the application should use when issuing subsequent verbs.

### Using the synchronous entry point

Only one synchronous verb can be outstanding at any time for each target handle. A synchronous verb fails with the primary return code AP\_STATE\_CHECK and secondary return code AP\_SYNC\_PENDING if another synchronous verb for the same target handle is in progress.

### Asynchronous entry point: nof\_async

An application uses nof\_async to issue a NOF verb asynchronously. The application also supplies a pointer to a callback routine. The Remote API returns control to the application immediately with a returned value that indicates whether verb processing is still in progress or has completed. In most cases, verb processing is still in progress when control returns to the application. In these cases, the Remote API uses the application-supplied callback routine to return the results of the verb processing at a later time. In some cases, verb processing is complete when the Remote API returns control to the application, so the Remote API does not use the application's callback routine.

### **Function call**

| AP_UINT16 WINAPI nof_async | (<br>AP_UINT32<br>void *<br>NOF_CALLBACK<br>AP_CORR<br>); | target_handle,<br>nofvcb,<br>(*comp_proc),<br>corr |
|----------------------------|-----------------------------------------------------------|----------------------------------------------------|
| typedef void (*NOF_CALLBAC | <pre>K) (</pre>                                           | target_handle,<br>nofvcb,<br>corr<br>indic_length  |
| Â                          | P_UINT32 d                                                | corr_p;<br>corr_l;<br>corr_i;                      |

For more information about the parameters in the NOF\_CALLBACK structure, see <u>"The callback routine</u> specified on the nof\_async entry point" on page 28.

### **Supplied parameters**

An application supplies the following parameters when it uses the nof\_async entry point:

#### target\_handle

This parameter is supplied in one of the following ways:

- For the following verbs, this parameter is not used; set it to 0 (zero). If the verb completes successfully, the Remote API returns the target handle as one of the VCB parameters. The application then uses the target handle for subsequent verbs.
  - CONNECT\_NODE (to access a running node, or to access the node on a server where the CS/AIX software is started but the node is not yet started)
  - OPEN\_FILE (to access the domain configuration file or the SNA network data file)
- For the following verbs, the application supplies a null value:
- QUERY\_NODE\_ALL (to obtain a list of running nodes)
- QUERY\_CENTRAL\_LOGGER
- For all other NOF verbs, the application supplies the value that was returned on the CONNECT\_NODE or OPEN\_FILE verb.

#### nofvcb

Pointer to a Verb Control Block (VCB) that contains the parameters for the verb being issued. The VCB structure for each verb is described in <u>Chapter 3</u>, "NOF API Verbs," on page 35. These structures are defined in the NOF API header file nof\_c.h.

**Note:** The NOF VCBs contain many parameters marked as "reserved"; some of these are used internally by the CS/AIX software, and others are not used in this version but may be used in future versions. Your application must not attempt to access any of these reserved parameters; instead, it must set the entire contents of the VCB to zero to ensure that all of these parameters are zero, before it sets other parameters that are used by the verb. This ensures that CS/AIX will not misinterpret any of its internally-used parameters, and also that your application will continue to work with future CS/AIX versions in which these parameters may be used to provide new functions.

To set the VCB contents to zero, use memset:

memset(nofvcb, 0, sizeof(nofvcb));

#### comp\_proc

The callback routine that the Remote API will call when the verb completes. For more information about the requirements for a callback routine, see <u>"The callback routine specified on the nof\_async</u> entry point" on page 28.

#### corr

An optional correlator for use by the application. This parameter is defined as a C union so that the application can specify any of three different parameter types: pointer, 32-bit integer, or 16-bit integer.

The Remote API does not use this value, but passes it as a parameter to the callback routine when the verb completes. This value enables the application to correlate the returned information with its other processing.

### **Returned values**

The asynchronous entry point returns one of the following values:

#### AP\_COMPLETED

The verb has already completed. The application can examine the parameters in the VCB to determine whether the verb completed successfully. The Remote API does not call the supplied callback routine for this verb.

#### AP\_IN\_PROGRESS

The verb has not yet completed. The application can continue with other processing, including issuing other NOF verbs, provided that they do not depend on the completion of the current verb. However, the application should not attempt to examine or modify the parameters in the VCB supplied to this verb.

The Remote API calls the supplied callback routine to indicate when the verb processing completes. The application can then examine the VCB parameters.

### Using the asynchronous entry point

When using the asynchronous entry point, note the following:

- If an application specifies a null pointer in the *comp\_proc* parameter, the verb will complete synchronously (as though the application issued the verb using the synchronous entry point).
- If the call to nof\_async is made from within an application callback, specifying a null pointer in the *comp\_proc* parameter is not permitted. In such cases, the Remote API rejects the verb with a primary return code value of AP\_PARAMETER\_CHECK and a secondary return code value of AP\_SYNC\_NOT\_ALLOWED.
- The application must not attempt to use or modify any parameters in the VCB until the callback routine has been called.
- Multiple verbs do not necessarily complete in the order in which they were issued. In particular, if an application issues an asynchronous verb followed by a synchronous verb, the completion of the synchronous verb does not guarantee that the asynchronous verb has already completed.

### The callback routine specified on the nof\_async entry point

When using the asynchronous NOF API entry point, the application must supply a pointer to a callback routine. The Remote API uses this callback routine to indicate verb completion. This section describes how the Remote API uses the callback routine and the functions that the callback routine must perform.

### **Callback** function

```
NOF_CALLBACK (*comp_proc);
typedef void (*NOF_CALLBACK) (
                                     AP UINT32
                                                       target_handle,
                                     void *
                                                       nofvcb,
                                     AP CORR
                                                       corr
                                     AP_UINT32
                                                       indic_length
                                    ):
typedef union ap_corr {
                              void *
                                                 corr p;
                              AP_UINT32
                                                 corr_l;
                            AP_INT32
} AP_CORR;
                                                 corr_i;
```

### Supplied parameters

The Remote API calls the callback routine with the following parameters:

#### target\_handle

This parameter is undefined.

#### nofvcb

A a pointer to the VCB supplied by the application. The VCB now includes the returned parameters set by the Remote API.

corr

The correlator value supplied by the application. This value enables the application to correlate the returned information with its other processing.

The callback routine need not use all of these parameters. It can perform all the necessary processing on the returned parameters, or it can simply set a variable to inform the NOF application that the verb has completed.

#### **Returned values**

The callback function does not return any values.

### Scope of target handle

Each application that needs to use NOF must issue the CONNECT\_NODE verb to obtain its own handle. No two NOF applications can use the same NOF target handle.

### **Compiling and linking the NOF application**

This section provides information about compiling and linking NOF applications on Windows.

### **Compiler options for structure packing**

The VCB structures for NOF verbs are not packed. Do not use compiler options that change this packing method.

*DWORD* parameters are on DWORD boundaries, *WORD* parameters are on WORD boundaries, and *BYTE* parameters are on BYTE boundaries.

### **Header files**

The NOF header file to be included in Windows NOF applications is named nof\_c.h. This file is installed in the subdirectory  $\sdk$  for 32-bit applications, or  $\sdk64$  for 64-bit applications, within the directory where you installed the Remote API Client on Windows software.

### Load-time linking

To link the application to NOF at load time, link the TP to the API library file \sdk\winnof32.lib for 32bit applications, or \sdk64\winnof32.lib for 64-bit applications.

### **Run-time linking**

To link the application to NOF at run-time, include the following calls in the TP:

- LoadLibrary to load the NOF dynamic link library winnof32.dll
- GetProcAddress to specify each of the NOF entry points required (nof and/or nof\_async)
- FreeLibrary when the library is no longer required

# Writing portable applications

The following guidelines are provided for writing CS/AIX NOF applications so that they will be portable to other environments:

- Include the NOF header file without any path name prefix. This enables the application to be used in an environment with a different file system. Use include options on the compiler to locate the file (see <u>"Compiling and linking the NOF application" on page 24</u> or <u>"Compiling and linking the NOF application"</u> on page 29).
- Use the symbolic constant names for parameter values and return codes, not the numeric values shown in the header file; this ensures that the correct value will be used regardless of the way these values are stored in memory.
- Include a check for return codes other than those applicable to your current operating system (for example using a "default" case in a switch statement), and provide appropriate diagnostics.
- Ensure that any parameters shown as reserved are set to 0 (zero).

# **Target for NOF verbs**

A NOF verb can be directed to any of the following targets:

- A running node (to manage the node's resources)
- The node on a server where the CS/AIX software is running but where the node has not been started (to start the node, to query the node's stored configuration, or to modify the configuration so that the changes take effect when the node is restarted)
- The domain configuration file (to manage domain resources)
- The sna.net file (to manage the CS/AIX servers that can act as backup controllers if the controller server is not available)

The target for a particular NOF verb is identified by the *target\_handle* parameter used on the NOF call. An application acquires a target handle using different NOF verbs depending on the target, as follows:

#### Running node or node on running server

The application issues CONNECT\_NODE, specifying the name of the required node, with a null target handle; CS/AIX returns a target handle for this node as one of the VCB parameters for CONNECT\_NODE.

#### Domain configuration file

The application issues OPEN\_FILE with a null target handle; CS/AIX returns a target handle for the file as one of the VCB parameters for OPEN\_FILE.

#### sna.net file

The application issues OPEN\_FILE with a null target handle; CS/AIX returns a target handle for the file as one of the VCB parameters for OPEN\_FILE.

Some NOF verbs can be issued only to particular target types:

- DEFINE\_NODE cannot be issued to a running node; it must be issued to a server where the node is not running.
- Verbs associated with node resources, such as DEFINE\_LOCAL\_LU, must be issued to a node.
- START\_\* and STOP\_\* verbs, to start and stop node resources, must be issued to a running node.
- Verbs associated with domain resources must be issued to the domain configuration file.
- Different QUERY\_\* verbs return information about the definition of a resource, on its current status, or on both definition and status. Status information can only be obtained from a running node. Verbs that return only status information cannot be issued to an inactive node, and verbs that return both definition and status will return only definition information when issued to an inactive node. For example, QUERY\_PARTNER\_LU\_DEFINITION can be issued either to an inactive node (to determine the stored configuration) or to a running node (to determine the current definition). However, QUERY\_PARTNER\_LU (which returns information about the LU's current sessions) can be issued only to

a running node. QUERY\_LS (which returns both the definition of the LS and its current status) can be issued either to an inactive node or to a running node, but status information is not returned if you issue it to an inactive node. The description of each QUERY\_\* verb in <u>Chapter 3</u>, "NOF API Verbs," on page 35 includes information about the valid target types for the verb.

• Verbs associated with managing backup servers (ADD\_BACKUP, DELETE\_BACKUP, QUERY\_SNA\_NET, and REGISTER\_INDICATION\_SINK or UNREGISTER\_INDICATION\_SINK for SNA network file indications) must be issued to the sna.net file.

### **Processing modes**

Each target handle used by an application has an associated processing mode that can be modified with the NOF verb SET\_PROCESSING\_MODE. The mode controls file locking and access permissions for the application.

For a NOF application running on a client, read-only mode is the only mode available. Only QUERY\_\* verbs are enabled in this mode. All other verbs, which modify the configuration or status of a resource, will be rejected. This enables the application to check the configuration or status of a resource but not to change it.

For a NOF application running on a server, the following modes are available:

#### AP\_MODE\_READ\_ONLY

Only QUERY\_\* verbs are enabled in this mode. All other verbs, which modify the configuration or status of a resource, will be rejected.

This is the default mode when the target handle is first assigned; it enables the application to check the configuration or status of a resource but not to change it.

#### AP\_MODE\_READ\_WRITE

All NOF verbs are enabled in this mode, including those that change a resource's configuration or status.

#### AP\_MODE\_COMMIT

This mode is only available if the target handle identifies the domain configuration file (not when issuing verbs to a node). It obtains a lock on the file so that only this application can access it; this file lock ensures that the file will not be modified by any other process during a sequence of verbs issued by this application. The file lock also ensures that no changes are made to the file until the complete sequence of verbs has been issued (until the application changes from AP\_MODE\_COMMIT mode to one of the other modes).

Because this mode prevents any other program from accessing the file, it should be used only for as long as necessary. The application should immediately issue all the verbs that it requires to modify the file and then change to one of the other modes.

If the file lock cannot be obtained (for example, because another program is currently modifying the file), the SET\_PROCESSING\_MODE verb will fail.

**Note:** To obtain read/write or commit access to the file, your NOF application must be running with a user ID that is a member of the SNA administrators group system or sna (or running as root). If the user ID is not a member of this group or root, the only valid processing mode is AP\_MODE\_READ\_ONLY.

# **Ordering and dependencies between NOF verbs**

The main restriction on the order of NOF verbs is that the first reference to a particular resource must be in a DEFINE\_\* verb for that resource. This leads to the following dependencies:

- When creating a new node configuration file, the first verb issued must be DEFINE\_NODE.
- A DLC must be defined before any port that refers to it.
- A port must be defined before any LS or CN that refers to it.
- A COS must be defined before any mode that refers to it.
- A PU name must be defined (as part of an LS definition) before a dependent LU that refers to this PU.

- An LU must be defined before an LU pool that includes it.
- A downstream PU name (as part of an LS definition) and a host LU must be defined before a downstream LU that refers to them.
- A resource must be defined before a START\_\* verb refers to it, and must be started before a STOP\_\* verb refers to it.

In addition, when modifying a running node, using a DEFINE\_\* verb a second time (to modify the previous definition) is not always valid. For some of these verbs, a second definition is never valid (the resource must be deleted and then defined again); for others, a second definition is valid only if the resource is currently inactive. The descriptions of individual DEFINE\_\* verbs in <u>Chapter 3</u>, "NOF API Verbs," on page <u>35</u> provide information about whether a second definition is valid. When modifying the domain configuration file, a second DEFINE\_\* verb can always be used to modify a previous definition.

When creating a new node configuration file, the first verb issued must be DEFINE\_NODE. This must be followed by DEFINE\_\* and SET\_\* verbs for all the resources associated with the node.

In the domain configuration file, there is no restriction on the ordering of domain resource records.

# NOF restrictions based on node configuration

The DEFINE\_NODE verb includes parameters that define the range of functions supported by a node. Several NOF verbs relate to optional functions that a node can or can not support; these verbs are valid only when issued to a node that supports the relevant functions.

This section summarizes the optional functions that affect which NOF verbs can be used. For more information about these functions, see <u>"DEFINE\_NODE"</u> on page 145.

### **APPN end node and LEN node restrictions**

The CS/AIX local node can be an APPN network node, an APPN branch network node, an APPN end node, or a LEN node.

The following NOF verbs are only valid at a network node, branch network node, or end node; the primary return code AP\_FUNCTION\_NOT\_SUPPORTED is returned if you attempt to issue them at a LEN node.

- DEFINE\_CN
- DELETE\_CN
- QUERY\_CN
- QUERY\_CN\_PORT

The following NOF verbs are only valid at a network node or branch network node; the primary return code AP\_FUNCTION\_NOT\_SUPPORTED is returned if you attempt to issue them at an end node or LEN node.

- QUERY\_ADJACENT\_NN
- QUERY\_ISR\_SESSION
- QUERY\_NN\_TOPOLOGY\_NODE
- QUERY\_NN\_TOPOLOGY\_STATS
- QUERY\_NN\_TOPOLOGY\_TG
- REGISTER\_INDICATION\_SINK for any of the following indications:
  - ISR\_INDICATION
  - NN\_TOPOLOGY\_NODE\_INDICATION
  - NN\_TOPOLOGY\_TG\_INDICATION

# Multiple Domain Support (MDS) restrictions

The local node can be run with or without Multiple Domain Support (MDS). The following NOF verbs are only valid at a node running with MDS; the primary return code AP\_FUNCTION\_NOT\_SUPPORTED is returned if you attempt to issue them at a node without MDS.

- QUERY\_ACTIVE\_TRANSACTION
- QUERY\_MDS\_APPLICATION
- QUERY\_MDS\_STATISTICS

## **SNA gateway and DLUR restrictions**

The local node can be run with or without support for SNA gateway or DLUR or both.

The following NOF verbs are valid only if the node is running with SNA gateway enabled; the primary return code AP\_FUNCTION\_NOT\_SUPPORTED is returned if you attempt to issue them at a node without SNA gateway.

- DEFINE\_DOWNSTREAM\_LU, DEFINE\_DOWNSTREAM\_LU\_RANGE
- DELETE\_DOWNSTREAM\_LU, DELETE\_DOWNSTREAM\_LU\_RANGE

The following NOF verbs are valid only if the node is running with DLUR enabled; the primary return code AP\_FUNCTION\_NOT\_SUPPORTED is returned if you attempt to issue them at a node without DLUR.

- DEFINE\_DLUR\_DEFAULTS
- DEFINE\_INTERNAL\_PU, DELETE\_INTERNAL\_PU
- START\_INTERNAL\_PU, STOP\_INTERNAL\_PU
- QUERY\_DLUR\_LU, QUERY\_DLUR\_PU, QUERY\_DLUS

The following NOF verbs are valid only if the node is running with SNA gateway or DLUR or both enabled; the primary return code AP\_FUNCTION\_NOT\_SUPPORTED is returned if you attempt to issue them at a node without either of these two functions.

• QUERY\_DOWNSTREAM\_LU, QUERY\_DOWNSTREAM\_PU

# List options for QUERY\_\* Verbs

A NOF application can obtain information about a particular CS/AIX resource by issuing a QUERY\_\* verb for the appropriate resource type. For example, it can obtain information about the configuration of an LS by issuing QUERY\_LS. These verbs can either return information about a specific resource (for example, the configuration of a particular LS) or about many resources of the same type (for example, a summary of all configured LSs), depending on the options used. In addition, some QUERY\_\* verbs have the option of returning either summary or detailed information about the specified resources. This section explains how to use these options.

### Obtaining information about a single resource or multiple resources

You can think of the information returned by QUERY\_\* verbs as being stored in the form of a list, ordered according to the name of the resource. For example, the information returned by QUERY\_LS is in order of LS name. The normal order of the list (for compatibility with SNMP list ordering) is as follows:

- By name length (shortest name first)
- By ASCII lexicographical ordering for names of the same length

Where the list ordering differs from this (for example, where the list is ordered by a numeric value), this difference is indicated in the individual verb descriptions in Chapter 3, "NOF API Verbs," on page 35.

This means that an application can obtain information about multiple resources by requesting the complete list or a specified part of it. The following parameters on a QUERY\_\* verb determine which entries from the list are returned:

#### buf\_size

Size of the data buffer that the application supplies to receive the returned information.

#### num\_entries

Maximum number of resources for which information should be returned. The application can specify 1 to request a specific entry rather than a range, a number greater than 1 to request a range, or 0 (zero) to request as many entries as possible.

#### list\_options

The position in the list of the first entry required:

- First entry in the list
- · Entries starting from a specific named entry
- Entries starting from the next entry after a specific named entry. (The name specified gives the starting position according to the list ordering and need not exist in the list; for example, if the list contains entries NODEA, NODEB, NODED, NODEF, and the application requests entries starting from the first entry after NODEC, the first entry returned is NODED.)

In addition, if the *list\_options* parameter does not request starting from the first entry, the name of a specific entry in the list is used to indicate the starting position for the required entries.

The number of entries returned is the smallest of the following values:

- The num\_entries parameter, if this is nonzero
- The maximum number of entries that the supplied data buffer can hold
- The number of entries between the specified starting position and the end of the list

In addition, the verb returns information about the total number of entries available and the size of the buffer that would be required to return all the entries at once. If the application has not yet received all the information it requires, it can then issue further verbs to obtain the remaining information.

These options enable the application to manage the information it receives, as follows:

- To obtain a specific entry, it sets the index value to the name of that entry, *list\_options* to indicate "start from the named entry", *buf\_size* to at least the size of a single entry, and *num\_entries* to 1.
- To obtain a complete list a few entries at a time, it first sets *list\_options* to indicate "start from beginning of list", and uses either *buf\_size* or *num\_entries* to limit the amount of information returned. If the returned values indicate that there is more information available, it then issues another verb with *list\_options* indicating "start from the following entry" and sets the index value to the name of the last entry received; this second verb then returns the next section of the list. The application repeats this process until it has received all the required entries.

### **Obtaining summary or detailed information**

Some QUERY\_\* verbs provide the option of returning either summary or detailed information about the specified resources. For example, QUERY\_LOCAL\_LU can return just the LU name and LU alias (summary information) or can also return additional information such as the LU address and session limit (detailed information). The description of each QUERY\_\* verb in Chapter 3, "NOF API Verbs," on page 35 indicates whether the verb includes the option of returning summary or detailed information.

For the verbs that provide this option, the *list\_options* parameter is used to indicate whether summary or detailed information is required, as well as the starting position within the list. To specify these options, you combine two values using a logical OR operation (one value to specify the starting position in the list and one value to specify whether summary or detailed information is required) and set the *list\_options* parameter to the combination of these two values. For verbs that do not provide this option, you simply set *list\_options* to a single value to indicate the starting position in the list.

# **Chapter 3. NOF API Verbs**

This chapter provides the following information for each NOF API verb:

- · Description of the verb's purpose and usage
- Whether the verb can be issued to an active node, an inactive node, the domain configuration file, or the SNA network data file (unless otherwise stated, verbs may be issued either to an active node or to an inactive node)
- Verb control block (VCB) structure, as defined in the NOF API header file nof\_c.h
- · Parameters supplied to the verb by the application
- · Parameters returned to the application
- · Error return codes for unsuccessful execution

Most parameters supplied to and returned by the NOF interface are hexadecimal values. To simplify coding, these values are represented by meaningful symbolic constants defined in the header file values\_c.h, which is included by the NOF header file nof\_c.h. For example, the *opcode* parameter of the ACTIVATE\_SESSION verb is the hexadecimal value represented by the symbolic constant AP\_ACTIVATE\_SESSION. The file values\_c.h also includes definitions of parameter types such as AP\_UINT16 that are used in the NOF VCBs.

It is important that you use the symbolic constant and not the hexadecimal value when setting values for supplied parameters, or when testing values of returned parameters. This is because different AIX systems store these values differently in memory, so the value shown may not be in the format recognized by your system.

The error return codes described in this chapter are specific to each verb. Additional return codes, which are common to all NOF API verbs, are described in Appendix B, "Common return codes," on page 661.

NOF API indications, which the application can accept by registering using the REGISTER\_INDICATION\_SINK verb, are described separately in <u>Chapter 4, "NOF Indications," on page</u> 599.

**Note:** The NOF VCBs contain many parameters marked as "reserved"; some of these are used internally by the CS/AIX software, and others are not used in this version but may be used in future versions. Your application must not attempt to access any of these reserved parameters; instead, it must set the entire contents of the VCB to zero to ensure that all of these parameters are zero, before it sets other parameters that are used by the verb. This ensures that CS/AIX will not misinterpret any of its internally-used parameters, and also that your application will continue to work with future CS/AIX versions in which these parameters may be used to provide new functions.

To set the VCB contents to zero, use memset:

```
memset(nofvcb, 0, sizeof(nofvcb));
```

# ACTIVATE\_SESSION

The ACTIVATE\_SESSION verb requests CS/AIX to activate a session between the local LU and a specified partner LU, using a specified mode. You must issue an INITIALIZE\_SESSION\_LIMIT verb before issuing an ACTIVATE\_SESSION verb, unless *cnos\_permitted* is set to AP\_YES.

This verb must be issued to a running node.

This verb can be issued from a NOF application running on a client. If it runs on an AIX or Linux client, the NOF application must run with the userid root, or with a userid that is a member of the sys group (AIX) or sna group (Linux).

### **VCB** structure

| */<br>*/<br>*/<br>*/<br>*/<br>*/<br>ty<br>ty<br>*/<br>ty<br>*/<br>ty<br>*/<br>ty<br>*/ |
|----------------------------------------------------------------------------------------|
| t                                                                                      |

### **Supplied parameters**

The application supplies the following parameters:

#### opcode

AP\_ACTIVATE\_SESSION

#### lu\_name

LU name of the local LU, as defined to CS/AIX. This is an 8-byte type-A EBCDIC string, padded on the right with spaces if the name is shorter than 8 bytes. To indicate that the LU is defined by its LU alias instead of its LU name, set this parameter to 8 binary zeros.

#### lu\_alias

LU alias of the local LU, as defined to CS/AIX. This is an 8-byte ASCII string, using any locally displayable characters, padded on the right with spaces if the name is shorter than 8 bytes. This parameter is used only if *lu\_name* is set to zeros.

If both the LU name and the LU alias are set to all zeros, the verb is forwarded to the LU associated with the CP (the default LU).

#### plu\_alias

LU alias of the partner LU. This is an 8-byte ASCII string, using any locally displayable characters, padded on the right with spaces if the name is shorter than 8 bytes. To indicate that the partner LU is defined by its fully qualified LU name instead of its LU alias, set this parameter to 8 binary zeros.

#### mode\_name

Name of the mode to be used by the LUs. This is an 8-byte alphanumeric type-A EBCDIC string (starting with a letter), padded on the right with EBCDIC spaces if the name is shorter than 8 bytes.

#### fqplu\_name

Fully qualified LU name for the partner LU, as defined to CS/AIX. This parameter is used only if the *plu\_alias* field is set to zeros; it is ignored if *plu\_alias* is specified.

The name is a 17-byte EBCDIC string, right-padded with EBCDIC spaces. It consists of a network ID of up to 8 A-string characters, an EBCDIC dot (period) character, and a network name of up to 8 A-string characters.

#### polarity

The polarity for the session. Possible values are:

- AP\_POL\_EITHER
- AP\_POL\_FIRST\_SPEAKER
- AP\_POL\_BIDDER

If AP\_POL\_EITHER is set, ACTIVATE\_SESSION activates a first speaker session if available, otherwise a bidder session is activated. If AP\_POL\_FIRST\_SPEAKER or AP\_POL\_BIDDER is set, ACTIVATE\_SESSION only succeeds if a session of the requested polarity is available.

#### cnos\_permitted

Indicates that CNOS processing is permitted. Possible values are:

#### AP\_YES

CNOS processing is permitted.

#### AP\_NO

CNOS processing is not permitted.

If the activation of a new session is not possible because the session limits for the specified mode are reset, and this parameter is set to AP\_YES, implicit CNOS processing will initialize the session limits. Execution of this command is suspended while CNOS processing is active.

## **Returned parameters: successful execution**

If the verb executes successfully, CS/AIX returns the following parameters:

primary\_rc

AP\_OK

#### secondary\_rc

Possible values are:

#### AP\_AS\_NEGOTIATED

The session was activated successfully; the session limit defined for the mode was negotiated during the activation process.

#### AP\_AS\_SPECIFIED

The session was activated successfully; the session limit was not changed.

#### session\_id

The 8-byte identifier of the activated session.

### **Returned parameters: parameter check**

If the verb does not execute because of a parameter error, CS/AIX returns the following parameters:

#### primary\_rc

AP\_PARAMETER\_CHECK

#### secondary\_rc

Possible values are:

#### AP\_EXCEEDS\_MAX\_ALLOWED

The session cannot be activated, because this would exceed the current session limit for this LU-LU-mode combination.

#### AP\_INVALID\_LU\_ALIAS

The *lu\_alias* parameter did not match any defined local LU alias.

#### AP\_INVALID\_LU\_NAME

The *lu\_name* parameter did not match any defined local LU name.

#### AP\_INVALID\_PLU\_NAME

The *fqplu\_name* parameter did not match any defined partner LU name, or the *plu\_alias* parameter did not match any defined partner LU name.

#### AP\_INVALID\_CNOS\_PERMITTED

The value specified in the *cnos\_permitted* parameter was not valid.

<u>Appendix B, "Common return codes," on page 661</u> lists further secondary return codes associated with AP\_PARAMETER\_CHECK, which are common to all NOF verbs.

### **Returned parameters: activation failure**

If the verb does not execute because of other errors, CS/AIX returns one of the following parameters.

#### primary\_rc

Possible values are:

#### AP\_ACTIVATION\_FAIL\_NO\_RETRY

The session could not be activated because of a condition that requires action (such as a configuration mismatch or a session protocol error). Check the CS/AIX log file for information about the error condition, and correct it before retrying this verb.

#### AP\_ACTIVATION\_FAIL\_RETRY

The session could not be activated because of a temporary condition (such as a link failure). Retry the verb, preferably after a timeout to allow the condition to clear. Check the CS/AIX log file for information about the error condition.

## **Returned parameters: other conditions**

<u>Appendix B, "Common return codes," on page 661</u> lists further combinations of primary and secondary return codes that are common to all NOF verbs.

# ADD\_BACKUP

An application uses this verb to add a server to the list of backup servers in the sna.net file, so that this server can act as the controlling configuration file server if the current controller becomes inactive. The new server is added to the end of the list, so that it will only become the controller if all the other servers listed in the file are inactive.

This verb must be issued to the sna.net file.

## **VCB** structure

## **Supplied parameters**

The application supplies the following parameters:

#### opcode

AP\_ADD\_BACKUP

#### backup\_name

The name of the server being added to the list of backup servers.

If the server name includes a . (period) character, CS/AIX assumes that it is a fully-qualified name; otherwise it performs a DNS lookup to determine the server name.

## **Returned parameters: successful execution**

If the verb executes successfully, CS/AIX returns the following parameters:

```
primary_rc
AP_0K
secondary_rc
Not used.
```

## **Returned parameters: state check**

If the verb does not execute because of a state check, CS/AIX returns the following parameters:

#### primary\_rc

AP\_STATE\_CHECK

#### secondary\_rc Possible values are:

#### AP\_DUPLICATE\_RECORD

The server name specified is already listed in the file.

#### AP\_INVALID\_TARGET

The target handle on the NOF API call specified a configuration file or a node. This verb must be issued to the sna.net file.

<u>Appendix B, "Common return codes," on page 661</u> lists further secondary return codes associated with AP\_STATE\_CHECK, which are common to all NOF verbs.

## **Returned parameters: other conditions**

<u>Appendix B, "Common return codes," on page 661</u> lists further combinations of primary and secondary return codes that are common to all NOF verbs.

# ADD\_DLC\_TRACE

This verb specifies tracing on SNA messages sent on a DLC. It can be used to activate tracing on a particular DLC, port, LS, or HPR RTP connection, or on a particular session on a specified LS, and to specify which types of messages are to be traced. It can also be used to activate tracing on all DLCs, ports, link stations, and HPR RTP connections. For more information about how to use CS/AIX tracing, see the *IBM Communications Server for Data Center Deployment on AIX Administration Guide*.

If multiple ADD\_DLC\_TRACE verbs relating to the same resource are issued, a message will be traced if it matches any of the verbs currently active. For example:

- If you issue a verb to trace all messages for a port and its LSs, and then issue a second verb to trace only messages with a specified LFSID for one of the LSs owned by the port, all messages for the LS will continue to be traced (because they match the first verb). If you then use REMOVE\_DLC\_TRACE to remove tracing for the port, messages on the LS with the specified LFSID will continue to be traced (because they which is still active), but other messages on this LS will not be traced.
- If you issue a verb to trace XID messages on all resources, and then issue a second verb to trace SC and DFC messages on a particular LS, all three message types will be traced for this LS.

**Note:** The SET\_TRACE\_TYPE verb includes an option to truncate each entry in trace files to a specified length. This option applies to DLC tracing as well as to the kernel component tracing specified by SET\_TRACE\_TYPE.

## **VCB** structure

```
typedef struct add_dlc_trace
      AP UINT16
                            opcode;
                                                 /* verb operation code
      unsigned char
                            reserv2;
                                                 /* reserved
                                                                                   */
*/
*/
      unsigned char
AP UINT16
                          format;
                                                 /* reserved
      AP_UINT16
AP_UINT32
                         primary_rc;
                                                 /* primary return code
                           secondary_rc;
                                                 /* secondary return code
DLC_TRACE_FILTER filter;
} ADD_DLC_TRACE;
                                                 /* resource to be traced
typedef struct dlc_trace_filter
      unsigned char
                            resource_type;
                                                 /* type of resource
                            resource_name[8];
                                                 /* name of resource
      unsigned char
                                                                                   */
      SNA_LFSID
                                                 /* session identifier
                            lfsid;
```

```
unsigned char
                          message_type;
                                               /* type of messages
} DLC_TRACE_FILTER;
typedef struct sna_lfsid
      union
      £
         AP UINT16
                          session id;
         struct
           unsigned char sidh;
           unsigned char sidl;
         } s;
      } uu;
      AP_UINT16
                          odai;
} SNA LFSID;
```

## **Supplied parameters**

The application supplies the following parameters:

#### opcode

AP\_ADD\_DLC\_TRACE

#### filter.resource\_type

Specifies the resource to be traced, and optionally the specific message types to be traced for this resource. Possible values are:

#### AP\_ALL\_RESOURCES

Set up tracing options for all DLCs, ports, link stations, and HPR RTP connections.

#### AP\_DLC

Set up tracing options for the DLC named in *resource\_name*, and for all ports and LSs that use this DLC.

\*/

#### AP\_PORT

Set up tracing options for the port named in *resource\_name*, and for all LSs that use this port.

#### AP\_LS

Set up tracing options for the LS named in resource\_name.

#### AP\_RTP\_RESOURCE\_TYPE

Specify tracing options for the RTP connection named in *resource\_name*.

#### AP\_PORT\_DEFINED\_LS

Set up tracing options for the port named in *resource\_name*, and for all defined LSs (but not implicit LSs) that use this port.

#### AP\_PORT\_IMPLICIT\_LS

Set up tracing options for the port named in *resource\_name*, and for all implicit LSs (but not defined LSs) that use this port.

#### filter.resource\_name

The name of the DLC, port, LS, or RTP connection for which tracing is being activated. This parameter is reserved if *resource\_type* is set to AP\_ALL\_RESOURCES.

If *resource\_type* is set to AP\_RTP\_RESOURCE\_TYPE, you can specify the name of a particular RTP connection (this name begins with the @ character), or you can set this parameter to all zeros to indicate that all RTP traffic is to be traced.

#### filter.lfsid

The Local Form Session Identifier for a session on the specified LS. This is only valid for *resource\_type* AP\_LS, and indicates that only messages on this session are to be traced. The structure contains the following three values, which are returned in the SESSION\_STATS section of a QUERY\_SESSION verb:

#### filter.lfsid.uu.s.sidh

Session ID high byte.

### filter.lfsid.uu.s.sidl

Session ID low byte.

#### filter.lfsid.odai

Origin Destination Assignor Indicator.

#### filter.message\_type

The type of messages to trace for the specified resource or session. Set this parameter to AP\_TRACE\_ALL to trace all messages, or specify one or more of the following values (combined using a logical OR):

#### AP\_TRACE\_XID

XID messages

### AP\_TRACE\_SC

Session Control RUs

#### AP\_TRACE\_DFC

Data Flow Control RUs

#### AP\_TRACE\_FMD

FMD messages

#### AP\_TRACE\_SEGS

Non-BBIU segments that do not contain an RH

#### AP\_TRACE\_CTL

Messages other then MUs and XIDs

#### AP\_TRACE\_NLP

Trace Network-Layer Protocol messages

#### AP\_TRACE\_NC

Trace Network Control messages

For tracing on an RTP connection, the values AP\_TRACE\_XID, AP\_TRACE\_NLP, and AP\_TRACE\_CTL are ignored. At least one of the other values listed must be specified for RTP tracing.

### **Returned parameters: successful execution**

If the verb executes successfully, CS/AIX returns the following parameters:

*primary\_rc* AP\_0K

secondary\_rc Not used.

### **Returned parameters: parameter check**

If the verb does not execute because of a parameter error, CS/AIX returns the following parameters:

#### primary\_rc

AP\_PARAMETER\_CHECK

#### secondary\_rc

Possible values are:

#### AP\_INVALID\_RESOURCE\_TYPE

The *resource\_type* parameter specified a value that was not valid.

#### AP\_INVALID\_MESSAGE\_TYPE

The *message\_type* parameter specified a value that was not valid.

#### INVALID\_RTP\_CONNECTION

The resource\_name parameter does not match any RTP connection.

<u>Appendix B, "Common return codes," on page 661</u> lists further secondary return codes associated with AP\_PARAMETER\_CHECK, which are common to all NOF verbs.

## **Returned parameters: other conditions**

<u>Appendix B, "Common return codes," on page 661</u> lists further combinations of primary and secondary return codes that are common to all NOF verbs.

## **APING**

APING is the APPN version of the "ping" utility; it allows a management application to check the communications path from a local LU to a remote LU in the network.

CS/AIX APING is implemented using an internally-defined APPC TP. This TP sends data to the partner LU, and optionally receives data from the partner LU. If the TP completes successfully, the APING verb returns information about the time taken to allocate a conversation to the partner LU and to send and receive data.

The application must supply a VCB that is large enough to include a partner TP verification string of the requested size as well as the basic APING VCB structure; the returned data includes this string appended to the end of the basic structure.

This verb is intended for checking the path to an LU on a remote node. Using APING to check communications with a partner LU on the local node will impact the performance of other programs on the local computer, and is not recommended.

This verb must be issued to a running node.

## **VCB** structure

```
typedef struct aping
                 AP_UINT16opcode;/* verb operation codeunsigned charreserv2;/* reservedunsigned charformat;/* reservedAP_UINT16primary_rc;/* reservedAP_UINT32secondary_rc;/* secondary return codeunsigned charlu_name[8];/* local LU nameunsigned charlu_alias[8];/* local LU aliasAP_UINT32sense_data;/* sense dataunsigned charplu_alias[8];/* node nameunsigned charplu_alias[8];/* mode nameunsigned charmode_name[8];/* mode nameunsigned chartp_name[64];/* destination TP nameunsigned charreserv3a[3];/* reservedunsigned charpwd[10];/* passwordunsigned charuser_id[10];/* length of data to sendAP_UINT16dlen;/* length of data to send
                                                                                                                                                                                                                                                                                                                                     */
                                                                                                                                                                                                                                                                                                                                      */
                                                                                                                                                                                                                                                                                                                                     AP_UINT16dlen;/* length of data to sendAP_UINT16consec;/* number of consecutive sendsunsigned charfqplu_name[17];/* fully qualified partner LU nameunsigned charecho;/* data echo flagAP_UINT16iterations;/* number of iterationsAP_UINT32alloc_time;/* time taken for ALLOCATEAP_UINT32min_time;/* average send/receive timeAP_UINT32avg_time;/* average send/receive timeAP_UINT32max_time;/* maximum send/receive time
                     AP_UINT16
                                                                                                dlen;
                                                                                                                                                                              /* length of data to send
                                                                                                                                                                                                                                                                                                                                      */
                                                                                                                                                                                                                                                                                                                                      */
                                                                                                                                                                                                                                                                                                                                    */
                                                                                                                                                                                                                                                                                                                                      */
                                                                                                                                                                                                                                                                                                                                      */
                                                                                                                                                                                                                                                                                                                                      */
                   AP_UINT32
AP_UINT32
AP_UINT32
AP_UINT32
AP_UINT32
                   AP_UINT32
AP_UINT32
AP_UINT32
AP_UINT16
                                                                                                                                                                                                                                                                                                                                      */
                                                                                                                                                                                                                                                                                                                                      */
                                                                                             partner_ver_len; /* size of string to receive
```

} APING;

## **Supplied parameters**

The application supplies the following parameters:

#### opcode

AP\_APING

#### lu\_name

LU name of the local LU. This is an 8-byte type-A EBCDIC string, padded on the right with spaces if the name is shorter than 8 characters. To indicate that the LU is identified by its LU alias instead of its LU name, set this parameter to 8 binary zeros and specify the LU alias in the following parameter.

#### lu\_alias

LU alias of the local LU. This parameter is used only if the *lu\_name* field is set to 8 binary zeros, and is ignored otherwise. The alias is an 8-byte ASCII string, padded on the right with spaces if the name is shorter than 8 bytes. To use the default LU (the LU associated with the CP), set both the *lu\_name* and *lu\_alias* parameters to 8 binary zeros.

#### plu\_alias

Partner LU alias. This should be the alias of an LU on a remote node; you are not recommended to use APING with a partner LU on the local node.

The alias is an 8-byte ASCII string, padded on the right with spaces if the name is shorter than 8 bytes. To indicate that the LU is identified by its fully qualified name instead of its alias, set this parameter to 8 binary zeros and specify the LU name in the *fqplu\_name* parameter.

#### mode\_name

Name of the mode used by the LU pair. This is an 8-byte type-A EBCDIC string (starting with a letter), padded on the right with spaces if the name is shorter than 8 characters.

#### tp\_name

Name of the invoked TP (generally set to APINGD). This is a 64-byte string, padded on the right with spaces.

#### security

Specifies whether conversation security information is required to start the TP. Possible values are:

#### AP\_NONE

No security information is required.

#### AP\_SAME

Security information may be verified by the TP that invoked this TP on behalf of a third TP.

#### AP\_PGM

A user ID and password are required to start the TP.

#### AP\_PGM\_STRONG

A password and user ID are required to start the TP, but the password must not be sent in clear text. If password substitution is not supported on the session, the aping fails. Otherwise, the password is sent encrypted.

#### pwd

Password required to access the partner TP; this parameter is required only if the security parameter is set to AP\_PGM. This is a 10-byte type-AE EBCDIC character string, padded on the right with EBCDIC spaces if the password is shorter than 10 bytes.

#### user\_id

User ID required to access the partner TP; this parameter is required only if the security parameter is set to AP\_SAME or AP\_PGM. This is a 10-byte type-AE EBCDIC character string, padded on the right with EBCDIC spaces if the user ID is shorter than 10 bytes.

#### dlen

Length of the data string to be sent to the partner LU. (The NOF API application does not need to provide a data string; the APING TP simply sends a string of zeros of the specified length.)

#### consec

Number of consecutive data strings sent to the partner LU during each iteration. The APING TP sends this number of data strings, each containing the number of bytes specified by the *dlen* parameter. It then requests either data or a confirmation message from the partner TP, depending on the setting of the *echo* parameter.

#### fqplu\_name

Fully qualified network name for the partner LU. This parameter is used only if the *plu\_alias* field is set to 8 binary zeros, and is ignored otherwise. This should be the name of an LU on a remote node; you are not recommended to use APING with a partner LU on the local node.

The name is a 17-byte EBCDIC string, right-padded with EBCDIC spaces. It consists of a network ID of up to 8 A-string characters, an EBCDIC dot (period) character, and a network name of up to 8 A-string characters.

#### APING

#### echo

Specifies whether the APING TP requests data from the partner LU after sending data to it. Possible values are:

#### AP\_YES

After sending the specified number of data strings, APING waits to receive data from the partner LU.

#### AP\_NO

After sending the specified number of data strings, APING requests confirmation from the partner LU, but does not receive data.

#### iterations

Number of times that the APING TP should perform the sequence of sending data to the partner LU and requesting either data or confirmation.

#### partner\_ver\_len

Maximum length of the partner TP verification data string which can be received by the NOF API application. The application must supply a VCB large enough to include this string as well as the basic APING VCB structure, because the string will be appended to the returned VCB.

## **Returned parameters: successful execution**

If the verb executes successfully, APING returns the following parameters:

## primary\_rc

AP\_OK

#### alloc\_time

The time in milliseconds to allocate a conversation to the partner (the time taken for the MC\_ALLOCATE verb issued by the APING TP to complete).

#### min\_time

The minimum time in milliseconds required for a data-sending iteration (the shortest measured time for a single iteration of sending data and receiving either data or confirmation). If iterations was set to zero, this parameter is not used.

#### avg\_time

The average time in milliseconds required for a data-sending iteration (the average time for a single iteration of sending data and receiving either data or confirmation). If iterations was set to zero, this parameter is not used.

#### max\_time

The maximum time in milliseconds required for a data-sending iteration (the longest measured time for a single iteration of sending data and receiving either data or confirmation). If iterations was set to zero, this parameter is not used.

#### partner\_ver\_len

Length of verification string returned by the partner TP.

In addition to these returned parameters, the verification string returned by the partner TP is appended to the end of the APING VCB. The length of this string is given by *partner\_ver\_len*. If *partner\_ver\_len* is zero, then this string is not returned.

### **Returned parameters: parameter check**

If the verb does not execute because of a parameter error, CS/AIX returns the following parameters:

#### primary\_rc

AP\_PARAMETER\_CHECK

#### secondary\_rc

Possible values are:

#### AP\_INVALID\_LU\_ALIAS

The *lu\_alias* parameter did not match any defined LU alias.

#### AP\_INVALID\_LU\_NAME

The *lu\_name* parameter did not match any defined LU name.

#### AP\_BAD\_SECURITY

The security parameter was not set to a valid value.

#### AP\_UNKNOWN\_PARTNER\_MODE

The value specified for *plu\_alias*, *fqplu\_name*, or *mode\_name* did not match any defined partner LU or mode.

#### AP\_BAD\_PARTNER\_LU\_ALIAS

The value specified for *plu\_alias* did not match any defined partner LU.

Appendix B, "Common return codes," on page 661 lists further secondary return codes associated with AP\_PARAMETER\_CHECK, which are common to all NOF verbs.

## **Returned parameters: allocation failure**

If the verb does not execute because CS/AIX cannot allocate the APPC conversation, CS/AIX returns the following parameters:

primary\_rc

AP\_ALLOCATION\_ERROR

#### secondary\_rc

Possible values are:

#### AP\_ALLOCATION\_FAILURE\_NO\_RETRY

The conversation cannot be allocated because of a permanent condition, such as a configuration error or session protocol error. Check the *sense\_data* parameter and the error log file for more information. Do not attempt to retry the APING verb until the error has been corrected.

#### AP\_ALLOCATION\_FAILURE\_RETRY

The conversation could not be allocated because of a temporary condition, such as a link failure. Check the error log file for more information. Retry the APING verb, preferably after a timeout to allow the condition to clear.

#### AP\_SECURITY\_NOT\_VALID

The user ID or password specified was not accepted by the partner LU.

#### AP\_TP\_NAME\_NOT\_RECOGNIZED

The partner LU does not recognize the specified TP name.

#### AP\_TRANS\_PGM\_NOT\_AVAIL\_NO\_RETRY

The remote LU rejected the allocation request because it was unable to start the requested partner TP. The condition is permanent. The reason for the error may be logged on the remote node. Do not retry the APING verb until the cause of the error has been corrected.

#### AP\_TRANS\_PGM\_NOT\_AVAIL\_RETRY

The remote LU rejected the allocation request because it was unable to start the requested partner TP. The condition may be temporary, such as a timeout. The reason for the error may be logged on the remote node. Retry the APING verb, preferably after a timeout to allow the condition to clear.

#### sense\_data

If the *secondary\_rc* parameter is AP\_ALLOCATION\_FAILURE\_NO\_RETRY, this parameter contains the SNA sense data associated with the error. For all other *secondary\_rc* values, this parameter is reserved.

### **Returned parameters: conversation failure**

If the verb does not execute because the APPC conversation with the partner TP failed, CS/AIX returns the following parameters:

#### primary\_rc

#### AP\_CONV\_FAILURE\_NO\_RETRY

The conversation was terminated because of a permanent condition, such as a session protocol error. Check the error log file to determine the cause of the error. Do not retry the APING verb until the error has been corrected.

#### primary\_rc

#### AP\_CONV\_FAILURE\_RETRY

The conversation was terminated because of a temporary error. Retry the APING verb. If the problem occurs again, check the error log file to determine the cause of the error.

#### primary\_rc

#### AP\_DEALLOC\_ABEND

The partner TP deallocated the conversation because of an error condition. The reason for the error may be logged on the remote node.

## **Returned parameters: other conditions**

<u>Appendix B, "Common return codes," on page 661</u> lists further combinations of primary and secondary return codes that are common to all NOF verbs.

# CHANGE\_SESSION\_LIMIT

The CHANGE\_SESSION\_LIMIT verb requests CS/AIX to change the session limits for a particular LU-LUmode combination. Sessions may be activated or deactivated as a result of processing this verb.

This verb must be issued to a running node.

## **VCB** structure

```
typedef struct change_session_limit
   AP_UINT16 opcoue,
unsigned char reserv2;
unsigned char format;
AP_UINT16 primary_rc;
AP_UINT32 secondary_rc;
... pame[8];
    unsigned char lu_name[8];
unsigned char lu_alias[8];
unsigned char plu_alias[8];
    unsigned char fqplu_name[17];
    unsigned char reserv3;
unsigned char mode_name
unsigned char reserv3a;
                             mode_name[8];
    AP_UINT16 set_negotiable;
AP_UINT16 plu_mode_sessio
AP_UINT16 min_conwinners
                             plu_mode_session_limit;
    AP_UINT16
                             min_conwinners_source;
    AP_UINT16
                             min_conwinners_target;
    AP UINT16
                             auto act;
    unsigned char responsible;
                             reserv4[3];
    unsigned char
    AP UĪNT32
                             sense data;
} CHANGE_SESSION_LIMIT;
```

|    | verb operation code       | */    |
|----|---------------------------|-------|
| /* | reserved                  | */    |
| /* | reserved                  | */    |
| /* | primary return code       | */    |
| /* | secondary return code     | */    |
| /* | local LU name             | */    |
|    | local LU alias            | */    |
|    | partner LU alias          | */    |
|    | fully qualified partner   | */    |
|    | LU name                   | */    |
|    | reserved                  | */    |
|    | mode name                 | */    |
|    | reserved                  | */    |
|    |                           | · · · |
|    | set max negotiable limit? | */    |
|    | session limit             | */    |
|    | minimum source contention | */    |
|    | winner sessions           | */    |
|    | minimum target contention | */    |
|    | winner sessions           | */    |
|    | auto activation limit     | */    |
|    | who is responsible for    | */    |
| /* | deactivating              | */    |
| /* | reserved                  | */    |
| /* | sense data                | */    |
|    |                           |       |

# **Supplied parameters**

The application supplies the following parameters:

#### opcode

AP\_CHANGE\_SESSION\_LIMIT

#### lu\_name

LU name of the local LU, as defined to CS/AIX. This is an 8-byte type-A EBCDIC string, padded on the right with spaces if the name is shorter than 8 bytes. To indicate that the LU is defined by its LU alias instead of its LU name, set this parameter to 8 binary zeros.

#### lu\_alias

LU alias of the local LU, as defined to CS/AIX. This is an 8-byte ASCII string, using any locally displayable characters, padded on the right with spaces if the name is shorter than 8 bytes. It is used only if *lu\_name* is set to zeros.

To indicate the LU associated with the CP (the default LU), set both *lu\_name* and *lu\_alias* to 8 binary zeros.

#### plu\_alias

LU alias of the partner LU.

This is an 8-byte ASCII string, using any locally displayable characters, padded on the right with spaces if the name is shorter than 8 bytes. To indicate that the partner LU is defined by its fully qualified LU name instead of its LU alias, set this parameter to 8 binary zeros.

#### fqplu\_name

Fully qualified LU name for the partner LU, as defined to CS/AIX. This parameter is used only if the *plu\_alias* field is set to zeros; it is ignored if *plu\_alias* is specified.

The name is a 17-byte EBCDIC string, right-padded with EBCDIC spaces. It consists of a network ID of up to 8 A-string characters, an EBCDIC dot (period) character, and a network name of up to 8 A-string characters.

#### mode\_name

Name of the mode to be used by the LUs.

This is an 8-byte alphanumeric type-A EBCDIC string (starting with a letter), padded on the right with EBCDIC spaces if the name is shorter than 8 bytes.

#### set\_negotiable

Specifies whether the maximum negotiable session limit for this mode should be modified. Possible values are:

#### AP\_YES

Use the value specified by *plu\_mode\_session\_limit* as the maximum negotiable session limit for this LU-LU-mode combination.

#### AP\_NO

Leave the maximum negotiable session limit as the value specified for the mode.

#### plu\_mode\_session\_limit

Requested total session limit for this LU-LU-mode combination: the maximum number of parallel sessions permitted between these two LUs using this mode. Specify a value in the range 1-32,767 (which must not exceed the session limit specified for the local LU on the DEFINE\_LOCAL\_LU verb). This value may be negotiated with the partner LU.

#### min\_conwinners\_source

Minimum number of sessions using this mode for which the local LU is the contention winner. Specify a value in the range 0-32,767. The sum of the *min\_conwinners\_source* and *min\_conwinners\_target* parameters must not exceed the *plu\_mode\_session\_limit* parameter.

#### min\_conwinners\_target

Minimum number of sessions using this mode for which the partner LU is the contention winner. Specify a value in the range 0-32, 767. The sum of the *min\_conwinners\_source* and *min\_conwinners\_target* parameters must not exceed the *plu\_mode\_session\_limit* parameter.

#### auto\_act

Number of sessions to automatically activate after the session limit is changed. Specify a value in the range 0-32,767 (which must not exceed the *plu\_mode\_session\_limit* parameter or the session limit specified for the local LU on the DEFINE\_LOCAL\_LU verb). The actual number of automatically activated sessions is the minimum of this value and the negotiated minimum number of contention

winner sessions for the local LU. When sessions are deactivated normally (specifying AP\_DEACT\_NORMAL) below this limit, new sessions are activated up to this limit.

#### responsible

Indicates whether the local or partner LU is responsible for deactivating sessions after the session limit is changed. Possible values are:

#### AP\_SOURCE

The local LU is responsible.

#### AP\_TARGET

The partner LU is responsible.

### **Returned parameters: successful execution**

If the verb executes successfully, CS/AIX returns the following parameters:

#### primary\_rc

AP\_OK

#### secondary\_rc

Possible values are:

#### AP\_AS\_NEGOTIATED

The session limits were changed, but one or more values were negotiated by the partner LU.

#### AP\_AS\_SPECIFIED

The session limits were changed as requested, without being negotiated by the partner LU.

### **Returned parameters: parameter check**

If the verb does not execute because of a parameter error, CS/AIX returns the following parameters:

#### primary\_rc

AP\_PARAMETER\_CHECK

#### secondary\_rc

Possible values are:

#### AP\_EXCEEDS\_MAX\_ALLOWED

The *plu\_mode\_session\_limit, min\_conwinners\_source, min\_conwinners\_target,* or *auto\_act* parameter was set to a value outside the valid range.

#### AP\_CANT\_CHANGE\_TO\_ZERO

The *plu\_mode\_session\_limit* parameter cannot be set to zero using this verb; use RESET\_SESSION\_LIMIT instead.

#### AP\_INVALID\_LU\_ALIAS

The *lu\_alias* parameter did not match any defined local LU alias.

#### AP\_INVALID\_LU\_NAME

The *lu\_name* parameter did not match any defined local LU name.

#### AP\_INVALID\_MODE\_NAME

The *mode\_name* parameter did not match any defined mode name.

#### AP\_INVALID\_PLU\_NAME

The *fqplu\_name* parameter did not match any defined partner LU name.

#### AP\_INVALID\_RESPONSIBLE

The *responsible* parameter was not set to a valid value.

#### AP\_INVALID\_SET\_NEGOTIABLE

The *set\_negotiable* parameter was not set to a valid value.

<u>Appendix B, "Common return codes," on page 661</u> lists further secondary return codes associated with AP\_PARAMETER\_CHECK, which are common to all NOF verbs.

## **Returned parameters: state check**

If the verb does not execute because of a state error, CS/AIX returns the following parameters.

#### primary\_rc

AP\_STATE\_CHECK

#### secondary\_rc

#### AP\_MODE\_RESET

No sessions are currently active for this LU-LU-mode combination. Use INITIALIZE\_SESSION\_LIMIT instead of CHANGE\_SESSION\_LIMIT to specify the limits.

<u>Appendix B, "Common return codes," on page 661</u> lists further secondary return codes associated with AP\_STATE\_CHECK, which are common to all NOF verbs.

### **Returned parameters: session allocation error**

If the verb does not execute because of a session allocation error, CS/AIX returns the following parameters:

primary\_rc

AP\_ALLOCATION\_ERROR

#### secondary\_rc

#### AP\_ALLOCATION\_FAILURE\_NO\_RETRY

A session could not be allocated because of a condition that requires corrective action. Check the *sense\_data* parameter and any logged messages to determine the reason for the failure, and take any action required. Do not attempt to retry the verb until the condition has been corrected.

#### sense\_data

The SNA sense data associated with the allocation failure.

## **Returned parameters: CNOS processing errors**

If the verb does not execute because of an error, CS/AIX returns the following parameters.

#### primary\_rc

#### AP\_CONV\_FAILURE\_NO\_RETRY

The session limits could not be changed because of a condition that requires action (such as a configuration mismatch or a session protocol error). Check the CS/AIX log file for information about the error condition, and correct it before retrying this verb.

#### primary\_rc

AP\_CNOS\_PARTNER\_LU\_REJECT

#### secondary\_rc

#### AP\_CNOS\_COMMAND\_RACE\_REJECT

The verb failed because the specified mode was being accessed by another administration program (or internally by the CS/AIX software) for session activation or deactivation, or for session limit processing. The application should retry the verb, preferably after a timeout to allow the race condition to be cleared.

### **Returned parameters: other conditions**

<u>Appendix B, "Common return codes," on page 661</u> lists further combinations of primary and secondary return codes that are common to all NOF verbs.

# CLOSE\_FILE

An application uses this verb to release its handle to the domain configuration file, or to the sna.net file, when it has finished issuing NOF verbs to the file. The file which the application wishes to close is identified by the *target\_handle* parameter on the call.

The application should always issue CLOSE\_FILE for any open file handles before it exits. After the verb completes successfully, the target handle identifying the file is no longer valid.

\*/ \*/ \*/

This verb must be issued to the domain configuration fileor to the sna.net file.

## VCB structure

## **Supplied parameters**

The application supplies the following parameters:

opcode

AP\_CLOSE\_FILE

### **Returned parameters: successful execution**

If the verb executes successfully, CS/AIX returns the following parameters:

primary\_rc AP\_0K

secondary\_rc Not used.

### **Returned parameters: state check**

If the verb does not execute because of a state check, CS/AIX returns the following parameters:

primary\_rc AP\_STATE\_CHECK

#### secondary\_rc

#### AP\_VERB\_IN\_PROGRESS

The specified file cannot be released because a previous verb issued for this target handle is still outstanding. All verbs for the target file must be completed before attempting to close the file.

<u>Appendix B, "Common return codes," on page 661</u> lists further secondary return codes associated with AP\_STATE\_CHECK, which are common to all NOF verbs.

### **Returned parameters: other conditions**

<u>Appendix B, "Common return codes," on page 661</u> lists further combinations of primary and secondary return codes that are common to all NOF verbs.

# CONNECT\_NODE

An application uses this verb in order to establish communications with a CS/AIX node (active or inactive). The verb returns a target handle identifying the node, which the application can then use on other NOF verbs to indicate the target for the verb.

### VCB structure

```
typedef struct connect_node
      AP_UINT16
                         opcode;
                                            /* verb operation code
                                                                                 ********
      unsigned char
                         reserv2;
                                            /* reserved
                                            /* reserved
      unsigned char
                         format;
      AP_UINT16
AP_UINT32
                         primary_rc;
                                            /* primary return code
                         secondary_rc;
                                            /* secondary return code
      unsigned char
                        node_type;
                                            /* which node to connect to
      unsigned char
                        node name [128];
                                            /* name of Node
                                            /* handle for subsequent verbs
      AP UINT32
                         target_handle;
      unsigned char
                        node_status;
                                            /* node status
      unsigned char
                        reserv3[12];
                                            /* reserved
} CONNECT_NODE;
```

## **Supplied parameters**

The application supplies the following parameters:

#### opcode

AP\_CONNECT\_NODE

#### node\_type

To connect to a particular node in order to manage the node's configuration, set this parameter to AP\_SPECIFIED\_NODE.

To connect to the node currently acting as the central logger, set this parameter to AP\_CENTRAL\_LOGGER. This value is required if the application will be issuing the following verbs:

- SET\_CENTRAL\_LOGGING, QUERY\_CENTRAL\_LOGGING
- SET\_GLOBAL\_LOG\_TYPE, QUERY\_GLOBAL\_LOG\_TYPE
- SET\_LOG\_FILE, QUERY\_LOG\_FILE (if central logging is in use)

#### node\_name

Name of the CS/AIX node to connect to. This parameter is reserved if *node\_type* is set to AP\_CENTRAL\_LOGGER.

If the node name includes a . (period) character, CS/AIX assumes that it is a fully-qualified name; otherwise it performs a DNS lookup to determine the node name.

If CS/AIX is running with all components on a single computer, you can set this parameter to all binary zeros; there is no need to specify the node name. Otherwise, setting this parameter to all binary zeros indicates the default local node (on the same CS/AIX server as the application).

## **Returned parameters: successful execution**

If the verb executes successfully, CS/AIX returns the following parameters:

primary\_rc

AP\_OK

secondary\_rc Not used.

target\_handle

Returned value for use on subsequent verbs.

#### node\_status

Specifies the status of the node. Possible values are:

#### AP\_NDE\_STARTING

The node is in the process of being activated.

#### AP\_NDE\_STARTED

The node is active.

#### AP\_NDE\_STOPPING

The node is in the process of being deactivated.

#### AP\_NDE\_STOPPED

The node is not active.

### **Returned parameters: parameter check**

If the verb does not execute because of a parameter error, CS/AIX returns the following parameters:

primary\_rc

AP\_PARAMETER\_CHECK

#### secondary\_rc

#### AP\_INVALID\_NODE\_NAME

The value that was specified for the *node\_name* parameter was not valid.

Appendix B, "Common return codes," on page 661 lists further secondary return codes associated with AP\_PARAMETER\_CHECK, which are common to all NOF verbs.

### **Returned parameters: state check**

If the verb does not execute because of a state error, CS/AIX returns the following parameters:

primary\_rc AP\_STATE\_CHECK

#### secondary\_rc

Possible values are:

#### AP\_CONNECTION\_NOT\_MADE

An error occurred in connecting to the node.

#### **AP\_INVALID\_VERSION**

The application could not connect to the node, because there was a version mismatch between the CS/AIX software on the computer where the application is running and the computer where the target node is defined. If you are in the process of upgrading the network, so that different computers are running different levels of the CS/AIX software, nodes running on the back-level software can be managed only by applications running on the back-level software.

<u>Appendix B, "Common return codes," on page 661</u> lists further secondary return codes associated with AP\_STATE\_CHECK, which are common to all NOF verbs.

## **Returned parameters: other conditions**

<u>Appendix B, "Common return codes," on page 661</u> lists further combinations of primary and secondary return codes that are common to all NOF verbs.

# DEACTIVATE\_CONV\_GROUP

The DEACTIVATE\_CONV\_GROUP verb requests the deactivation of the session corresponding to the specified conversation group. Although this verb is part of the NOF API, it is primarily intended for use by application programmers writing TPs that use the APPC API. The conversation group identifier is returned by the APPC verbs [MC\_]ALLOCATE, [MC\_]GET\_ATTRIBUTES, and RECEIVE\_ALLOCATE.

This verb must be issued to a running node.

## VCB structure

```
typedef struct deactivate_conv_group
        AP_UINT16
                               opcode;
                                                         /* verb operation code
        unsigned char
                                                                                                               *********
                                 reserv2;
                                                         /* reserved
        unsigned char format;
                                                        /* reserved
                                                        /* primary return code
        AP UINT16
                                 primary_rc;
        AP_UINT32 secondary_rc; /* secondary return code
unsigned char lu_name[8]; /* local LU name
unsigned char lu_alias[8]; /* local LU alias
AP_UINT32 conv_group_id; /* conversation group identifier
unsigned char two-
        AP_UINT32
        unsigned char type;
unsigned char reserv3[3];
AP UINT32 sense_data;
                                                        /* deactivation type
                                                          /* reserved
                                 sense_data;
                                                        /* deactivation sense data
} DEACTIVATE_CONV_GROUP;
```

## **Supplied parameters**

The application supplies the following parameters:

#### opcode

AP\_DEACTIVATE\_CONV\_GROUP

#### lu\_name

LU name of the local LU, as defined to CS/AIX. This is an 8-byte type-A EBCDIC string, padded on the right with spaces if the name is shorter than 8 bytes. To indicate that the LU is defined by its LU alias instead of its LU name, set this parameter to 8 binary zeros.

#### lu\_alias

LU alias of the local LU, as defined to CS/AIX. This is an 8-byte ASCII string, using any locally displayable characters, padded on the right with spaces if the name is shorter than 8 bytes. It is used only if *lu\_name* is set to zeros.

To indicate the LU associated with the CP (the default LU), set both *lu\_name* and *lu\_alias* to 8 binary zeros.

#### conv\_group\_id

Conversation group identifier for the session to be deactivated.

#### type

Type of deactivation. Possible values are:

#### AP\_DEACT\_CLEANUP

Deactivate the session immediately, without waiting for sessions to end.

#### AP\_DEACT\_NORMAL

Do not deactivate the session until all conversations using the session have ended.

#### sense\_data

If type is set to AP\_DEACT\_CLEANUP, this parameter specifies the sense data to be used when deactivating the session. Otherwise this parameter is not used.

### **Returned parameters: successful execution**

If the verb executes successfully, CS/AIX returns the following parameters:

primary\_rc AP\_0K

### **Returned parameters: parameter check**

If the verb does not execute because of a parameter error, CS/AIX returns the following parameters:

primary\_rc AP\_PARAMETER\_CHECK

#### secondary\_rc

Possible values are:

#### AP\_DEACT\_CG\_INVALID\_CGID

The conv\_group\_id parameter did not match any valid conversation group ID.

#### AP\_INVALID\_CLEANUP\_TYPE

The type parameter was not set to a valid value.

#### AP\_INVALID\_LU\_ALIAS

The *lu\_alias* parameter did not match any defined LU alias.

#### AP\_INVALID\_LU\_NAME

The *lu\_name* parameter did not match any defined LU name.

<u>Appendix B, "Common return codes," on page 661</u> lists further secondary return codes associated with AP\_PARAMETER\_CHECK, which are common to all NOF verbs.

## **Returned parameters: other conditions**

<u>Appendix B, "Common return codes," on page 661</u> lists further combinations of primary and secondary return codes that are common to all NOF verbs.

# DEACTIVATE\_LU\_0\_TO\_3

The DEACTIVATE\_LU\_0\_TO\_3 verb requests CS/AIX to deactivate the session for a particular LU for use with 3270 emulation or LUA (an LU of type 0, 1, 2, or 3). CS/AIX deactivates the session by sending a TERM\_SELF message to the host for the PLU-SLU session.

\*/

\*/

This verb must be issued to a running node.

## **VCB** structure

## **Supplied parameters**

The application supplies the following parameters:

#### opcode

AP\_DEACTIVATE\_LU\_0\_T0\_3

#### lu\_name

LU name of the LU, as defined to CS/AIX. This is an 8-byte type-A EBCDIC string, padded on the right with spaces if the name is shorter than 8 bytes.

### **Returned parameters: successful execution**

If the verb executes successfully, CS/AIX returns the following parameters. This return code can also indicate that there was no active session for the specified LU (implying that the session has already been deactivated).

## primary\_rc

AP\_OK

### **Returned parameters: parameter check**

If the verb does not execute because of a parameter error, CS/AIX returns the following parameters:

#### primary\_rc

AP\_PARAMETER\_CHECK

#### secondary\_rc

Possible values are:

#### AP\_INVALID\_LU\_NAME

The *lu\_name* parameter did not match any defined LU name.

<u>Appendix B, "Common return codes," on page 661</u> lists further secondary return codes associated with AP\_PARAMETER\_CHECK, which are common to all NOF verbs.

### **Returned parameters: other conditions**

<u>Appendix B, "Common return codes," on page 661</u> lists further combinations of primary and secondary return codes that are common to all NOF verbs.

## DEACTIVATE\_SESSION

The DEACTIVATE\_SESSION verb requests CS/AIX to deactivate a particular session, or all sessions on a particular mode.

This verb must be issued to a running node.

### **VCB** structure

| typedef struct deactivate_session |                    |                                       |    |
|-----------------------------------|--------------------|---------------------------------------|----|
| £ .                               |                    |                                       |    |
| AP_UINT16                         | opcode;            | <pre>/* verb operation code</pre>     | */ |
| unsigned char                     | reserv2;           | /* reserved                           | */ |
| unsigned char                     | <pre>format;</pre> | /* reserved                           | */ |
| AP_UĪNT16                         | primary_rc;        | /* primary return code                | */ |
| AP_UINT32                         | secondary_rc;      | /* secondary return code              | */ |
| unsigned char                     | lu_name[8];        | /* local LU name                      | */ |
| unsigned char                     | lu_alias[8];       | /* local LU alias                     | */ |
| unsigned char                     | session_id[8];     | /* session identifier                 | */ |
| unsigned char                     | plu_alias[8];      | /* partner LU alias                   | */ |
| unsigned char                     | mode_name[8];      | /* mode name                          | */ |
| unsigned char                     | type;              | /* deactivation type                  | */ |
| unsigned char                     | reserv3[3];        | /* reserved                           | */ |
| AP_UINT32                         | sense_data;        | /* deactivation sense data            | */ |
| unsigned char                     | fqplu_name[17];    | <pre>/* fully qualified partner</pre> | */ |
|                                   |                    | /* LU name                            | */ |
| unsigned char                     | reserv4[20];       | /* reserved                           | */ |
| <pre>} DEACTIVATE_SESSION;</pre>  |                    |                                       |    |

## **Supplied parameters**

The application supplies the following parameters:

#### opcode

AP\_DEACTIVATE\_SESSION

#### lu\_name

LU name of the local LU, as defined to CS/AIX. This is an 8-byte type-A EBCDIC string, padded on the right with spaces if the name is shorter than 8 bytes. To indicate that the LU is defined by its LU alias instead of its LU name, set this parameter to 8 binary zeros.

#### lu\_alias

LU alias of the local LU, as defined to CS/AIX. This is an 8-byte ASCII string, using any locally displayable characters, padded on the right with spaces if the name is shorter than 8 bytes. It is used only if *lu\_name* is set to zeros.

#### DEACTIVATE\_SESSION

To indicate the LU associated with the CP (the default LU), set both *lu\_name* and *lu\_alias* to 8 binary zeros.

#### session\_id

8-byte identifier of the session to deactivate. If this field is set to 8 binary zeros, CS/AIX deactivates all sessions for the partner LU and mode.

#### plu\_alias

LU alias of the partner LU.

This is an 8-byte ASCII string, using any locally displayable characters, padded on the right with spaces if the name is shorter than 8 bytes. To indicate that the partner LU is defined by its fully qualified LU name instead of its LU alias, set this parameter to 8 binary zeros.

#### mode\_name

Name of the mode to be used by the LUs.

This is an 8-byte alphanumeric type-A EBCDIC string (starting with a letter), padded on the right with EBCDIC spaces if the name is shorter than 8 bytes.

#### type

Type of deactivation. Possible values are:

#### AP\_DEACT\_CLEANUP

Deactivate the session immediately, without waiting for sessions to end.

#### AP\_DEACT\_NORMAL

Do not deactivate the session until all conversations using the session have ended.

#### sense\_data

If type is set to AP\_DEACT\_CLEANUP, this parameter specifies the sense data to be used when deactivating the session. Otherwise this parameter is not used.

#### fqplu\_name

Fully qualified LU name for the partner LU, as defined to CS/AIX. This parameter is used only if the *plu\_alias* field is set to zeros; it is ignored if *plu\_alias* is specified.

The name is a 17-byte EBCDIC string, right-padded with EBCDIC spaces. It consists of a network ID of up to 8 A-string characters, an EBCDIC dot (period) character, and a network name of up to 8 A-string characters.

### **Returned parameters: successful execution**

If the verb executes successfully, CS/AIX returns the following parameters. This return code can also indicate that the session ID did not match the session ID of an active session (implying that the session has already been deactivated).

#### primary\_rc

AP\_OK

### **Returned parameters: parameter check**

If the verb does not execute because of a parameter error, CS/AIX returns the following parameters:

*primary\_rc* AP\_PARAMETER\_CHECK

### secondary\_rc

Possible values are:

#### AP\_INVALID\_CLEANUP\_TYPE

The *type* parameter was not set to a valid value.

#### AP\_INVALID\_LU\_ALIAS

The *lu\_alias* parameter did not match any defined LU alias.

#### AP\_INVALID\_LU\_NAME

The *lu\_name* parameter did not match any defined LU name.

#### AP\_INVALID\_MODE\_NAME

The *mode\_name* parameter did not match any defined mode name.

#### AP\_INVALID\_PLU\_NAME

The *fqplu\_name* parameter did not match any defined partner LU name.

<u>Appendix B, "Common return codes," on page 661</u> lists further secondary return codes associated with AP\_PARAMETER\_CHECK, which are common to all NOF verbs.

### **Returned parameters: other conditions**

<u>Appendix B, "Common return codes," on page 661</u> lists further combinations of primary and secondary return codes that are common to all NOF verbs.

# DEFINE\_ADJACENT\_LEN\_NODE

DEFINE\_ADJACENT\_LEN\_NODE adds entries to the node directory database for an adjacent LEN node and its associated LUs, or adds additional LU entries for a previously-defined LEN node.

This verb is equivalent to a series of DEFINE\_DIRECTORY\_ENTRY verbs for the LEN node and its associated LUs; it provides a fast method of defining the LEN node's configuration with a single verb. To query the directory entries created by this verb, use QUERY\_DIRECTORY\_ENTRY.

If this verb is issued to the network node acting as the server for the LEN node, the LEN node's resources are added to the network node's directory database. This means that the network node will respond to network searches for these resources, so that they are accessible to the entire network. If the verb is issued to an end node, the LEN node's resources are accessible only to that end node.

### VCB structure

```
typedef struct define_adjacent_len_node
      AP_UINT16
                         opcode;
                                               /* verb operation code
                                                                                 */
      unsigned char
                         reserv2;
                                                                                 **********
                                               /* reserved
      unsigned char
AP_UINT16
                         format;
                                               /* reserved
                                              /* primary return code
                         primary_rc;
      AP<sup>UINT32</sup>
                        secondary_rc;
cp_name[17];
                                              /* secondary return code
                                              /* CP name
      unsigned char
      unsigned char
                                              /* resource description
                        description[32];
                        reserv1[16];
      unsigned char
                                              /* reserved
                                              /* number of LUs
      unsigned char
                         num of lus;
                         wildcard_lus;
                                               /* wildcard LUs
      unsigned char
      unsigned char
                         reserv3[8];
                                               /* reserved
                         lu_names[10][8];
                                               /* LU names
      unsigned char
} DEFINE_ADJACENT_LEN_NODE;
```

## **Supplied parameters**

The application supplies the following parameters:

#### opcode

AP\_DEFINE\_ADJACENT\_LEN\_NODE

#### cp\_name

The fully qualified name of the CP in the adjacent LEN node. This should match the name the LEN node sends on its XIDs (if it supports them), and the adjacent CP name specified on the DEFINE\_LS for the link to the LEN node.

The name is a 17-byte EBCDIC string, right-padded with EBCDIC spaces. It consists of a network ID of up to 8 A-string characters, an EBCDIC dot (period) character, and a network name of up to 8 A-string characters.

#### description

A null-terminated text string (0-31 characters followed by a null character) describing the adjacent LEN node. This string is for information only; it is stored in the configuration and returned on the QUERY\_DIRECTORY\_ENTRY verb, but CS/AIX does not make any other use of it.

#### num\_of\_lus

The number of LUs to be defined, in the range 0-10. To define an adjacent node with more than 10 LUs, use multiple DEFINE\_ADJACENT\_LEN\_NODE verbs for the same CP name.

#### wildcard\_lus

Indicates whether the specified LU names are wildcard entries or explicit LU names. Possible values are:

#### AP\_YES

The specified LU names are wildcard entries.

#### AP\_NO

The specified LU names are explicit entries.

#### lu\_names

The names of the LUs being defined on the LEN node. Each name is an 8-byte type-A EBCDIC character string, right-padded with EBCDIC spaces, corresponding to the second part of the fully qualified LU name (the first part of the fully qualified name is defined by the *cp\_name* parameter above).

To define the LU associated with the LEN node's control point (the CP LU or default LU), specify the node's fully qualified CP name in the *cp\_name* parameter, and include the "network name" part of this name (the 8 characters after the EBCDIC dot) as one of the LU names.

You can specify a wildcard LU name to match multiple LU names, by specifying only the initial characters of the name. For example, the wildcard LU name "LU" will match "LUNAME" or "LU01" (but will not match "NAMELU"). However, all the LU names specified on a single verb must be of the same type (wildcard or explicit), as defined by the *wildcard\_lus* parameter. To add both types of LU names for the same LEN node, use multiple DEFINE\_ADJACENT\_LEN\_NODE verbs.

### **Returned parameters: successful execution**

If the verb executes successfully, CS/AIX returns the following parameters:

#### primary\_rc AP\_0K

### **Returned parameters: parameter check**

If the verb does not execute because of a parameter error, CS/AIX returns the following parameters:

#### primary\_rc

AP\_PARAMETER\_CHECK

#### secondary\_rc

Possible values are:

#### AP\_INVALID\_CP\_NAME

The *cp\_name* parameter contained a character that was not valid.

#### AP\_INVALID\_LU\_NAME

One or more of the specified LU names contained a character that was not valid.

#### AP\_INVALID\_NUM\_LUS

The *num\_of\_lus* parameter was not in the valid range.

#### AP\_INVALID\_WILDCARD\_NAME

The *wildcard\_lus* parameter was set to AP\_YES, but one or more of the specified LU names was already defined on a different parent node.

## **Returned parameters: state check**

If the verb does not execute because of a state error, CS/AIX returns the following parameters.

#### primary\_rc

AP\_STATE\_CHECK

#### secondary\_rc

Possible values are:

#### AP\_INVALID\_CP\_NAME

The specified CP name is already defined in a directory entry, and is not a LEN node.

#### AP\_INVALID\_LU\_NAME

One or more of the specified LU names was already defined on a different parent node.

## **Returned parameters: other conditions**

<u>Appendix B, "Common return codes," on page 661</u> lists further combinations of primary and secondary return codes that are common to all NOF verbs.

# DEFINE\_CN

DEFINE\_CN defines a Connection Network (otherwise known as a Virtual Routing Node or VRN). The verb provides the network qualified name of the connection network along with its Transmission Group (TG) characteristics. Also provided is a list of the names of the local ports that can access this connection network.

DEFINE\_CN can be used to redefine an existing Connection Network. In particular, new ports can be added to the list of ports which access the connection network by issuing another DEFINE\_CN. (Ports can be removed in the same way by issuing the DELETE\_CN verb).

This verb is valid only at a network node or an end node, and not at a LEN node.

## **VCB** structure

```
typedef struct define_cn
      AP_UINT16
                          opcode;
                                                /* verb operation code
                                                                                 */
      unsigned char
                          reserv2;
                                                /* reserved
                                                                                 */
      unsigned char
                          format;
                                                /* reserved
                                                                                  */
      AP UINT16
                          primary_rc;
                                                /* primary return code
                                                                                  */
      AP_UINT32
                          secondary_rc;
fqcn_name[17];
                                               /* secondary return code
                                                                                  */
      unsigned char
                                                /* name of connection network
                                                                                 */
      CN DĒF DATA
                          def_data;
                                                /* CN defined data
                                                                                 */
                          port_name[8][8];
      unsigned char
                                                /* port names
} DEFINE CN;
typedef struct cn_def_data
      unsigned char
                          description[32];
                                                /* resource description
                                                                                 */
*/
                          reserve0[16];
                                                /* reserved
      unsigned char
                                                                                  */
*/
      unsigned char
                          num ports;
                                                 /* number of ports on CN
      unsigned char
                          cn_type;
                                                /* reserved
                                                                                 */
*/
      unsigned char
                          ipv6_addr_only;
reserve1[14];
                                                /* use IPv6 address
      unsigned char
                                                /* reserved
      TG_DEFINED_CHARS
                                                /* TG characteristics
                          tg_chars;
} CN_DEF_DATA;
typedef struct tg_defined_chars
      unsigned char
                          effect_cap;
                                                /* effective capacity
                          reserve1[5];
                                                                                 */
**/
*///
      unsigned char
                                                /* reserved
      unsigned char
                          connect cost;
                                                /* connection cost
                                                /* byte cost
                          byte_cost;
      unsigned char
      unsigned char
                          reserve2;
                                                /* reserved
      unsigned char
                          security;
                                                /* security
                                                /* propagation delay
                                                                                 */
      unsigned char
                          prop_delay;
      unsigned char
                                                /* reserved
                          modem_class;
```

| unsigned char                  | user_def_parm_1; | /* user-defined parameter 1            | */ |
|--------------------------------|------------------|----------------------------------------|----|
| unsigned char                  | user_def_parm_2; | <pre>/* user-defined parameter 2</pre> | */ |
| unsigned char                  | user_def_parm_3; | <pre>/* user-defined parameter 3</pre> | */ |
| <pre>} TG_DEFINED_CHARS;</pre> |                  |                                        |    |

# **Supplied parameters**

The application supplies the following parameters:

#### opcode

AP\_DEFINE\_CN

#### fqcn\_name

Fully qualified name of the connection network. The name is a 17-byte EBCDIC string, right-padded with EBCDIC spaces. It consists of a network ID of up to 8 A-string characters, an EBCDIC dot (period) character, and a network name of up to 8 A-string characters.

#### def\_data.description

A null-terminated text string (0-31 characters followed by a null character) describing the connection network. This string is for information only; it is stored in the node's configuration file and returned on the QUERY\_CN verb, but CS/AIX does not make any other use of it.

#### def\_data.num\_ports

Number of ports included on this verb; each DEFINE\_CN verb can specify up to 8 ports. To define a CN with more than 8 ports, issue multiple DEFINE\_CN verbs for the same CN name; the maximum total number of ports on a CN is 239.

#### def\_data.ipv6\_address\_only

When defining a Connection Network on an IPv6 network for HPR/IP, this parameter indicates if the IP addressing for the Connection Network will use IPv6 DNS names only or IPv6 addresses only. Possible values are:

#### YES

IP addressing for the Connection Network will use IPv6 addresses only.

NO

IP addressing for the Connection Network will use IPv6 DNS names only.

#### def\_data.tg\_chars.effect\_cap

Actual bits per second rate (line speed). The value is encoded as a 1-byte floating point number, represented by the formula 0.1 mmm \* 2 <sup>eeeee</sup> where the bit representation of the byte is b'eeeeemmm'. Each unit of effective capacity is equal to 300 bits per second.

#### def\_data.tg\_chars.connect\_cost

Cost per connect time. Valid values are integer values in the range 0-255, where 0 is the lowest cost per connect time and 255 is the highest.

#### def\_data.tg\_chars.byte\_cost

Cost per byte. Valid values are integer values in the range 0-255, where 0 is the lowest cost per byte and 255 is the highest.

#### def\_data.tg\_chars.security

Security level of the network. Possible values are:

#### AP\_SEC\_NONSECURE

No security.

#### AP\_SEC\_PUBLIC\_SWITCHED\_NETWORK

Data is transmitted over a public switched network.

#### AP\_SEC\_UNDERGROUND\_CABLE

Data is transmitted over secure underground cable.

#### AP\_SEC\_SECURE\_CONDUIT

Data is transmitted over a line in a secure conduit that is not guarded.

#### AP\_SEC\_GUARDED\_CONDUIT

Data is transmitted over a line in a conduit that is protected against physical tapping.

#### AP\_SEC\_ENCRYPTED

Data is encrypted before transmission over the line.

#### AP\_SEC\_GUARDED\_RADIATION

Data is transmitted over a line that is protected against physical and radiation tapping.

#### def\_data.tg\_chars.prop\_delay

Propagation delay: the time that a signal takes to travel the length of the link. Specify one of the following values, according to the type of link:

#### AP\_PROP\_DELAY\_MINIMUM

Minimum propagation delay.

#### AP\_PROP\_DELAY\_LAN

Delay is less than 480 microseconds (typical for a LAN).

# AP\_PROP\_DELAY\_TELEPHONE

Delay is in the range 480-49,512 microseconds (typical for a telephone network).

### AP\_PROP\_DELAY\_PKT\_SWITCHED\_NET

Delay is in the range 49,512-245,760 microseconds (typical for a packet-switched network).

**AP\_PROP\_DELAY\_SATELLITE** Delay is greater than 245,760 microseconds (typical for a satellite link).

#### AP\_PROP\_DELAY\_MAXIMUM

Maximum propagation delay.

#### def\_data.tg\_chars.user\_def\_parm\_1 through def\_data.tg\_chars.user\_def\_parm\_3

User-defined parameters, which you can use to include other TG characteristics not covered by the above parameters. Each of these parameters must be set to a value in the range 0-255.

#### port\_name

Array of up to eight port names defined on the connection network. Each port name is an 8-byte ASCII string, padded on the right with spaces if the name is shorter than 8 bytes, and must already have been defined by a DEFINE\_PORT verb. The port type must be a network type that supports connection networks (Ethernet, Token Ring, Enterprise Extender). Additional ports may be defined on the Connection Network by issuing another DEFINE\_CN specifying the new port names.

## **Returned parameters: successful execution**

If the verb executes successfully, CS/AIX returns the following parameter:

#### primary\_rc AP\_0K

## **Returned parameters: parameter check**

If the verb does not execute because of a parameter error, CS/AIX returns the following parameters:

#### primary\_rc

AP\_PARAMETER\_CHECK

#### secondary\_rc

Possible values are:

#### AP\_DEF\_LINK\_INVALID\_SECURITY

The security parameter was not set to one of the valid values.

#### AP\_EXCEEDS\_MAX\_ALLOWED

Adding the specified number of ports would exceed the maximum total number of ports on a CN.

#### AP\_INVALID\_CN\_NAME

The *fqcn\_name* parameter contained a character that was not valid or was not in the correct format.

#### AP\_INVALID\_NUM\_PORTS\_SPECIFIED

The *num\_ports* parameter was not set to a valid value.

#### AP\_INVALID\_PORT\_NAME

One or more of the port names specified did not match the name of a defined port.

#### AP\_INVALID\_PORT\_TYPE

One or more of the specified ports cannot be on a CN because its DLC type is a point-to-point type (such as SDLC) rather than a network type.

Appendix B, "Common return codes," on page 661 lists further secondary return codes associated with AP\_PARAMETER\_CHECK, which are common to all NOF verbs.

## **Returned parameters: state check**

If the verb does not execute because of a state error, CS/AIX returns the following parameters:

#### primary\_rc

AP\_STATE\_CHECK

#### secondary\_rc

Possible values are:

#### AP\_PORT\_ACTIVE

The specified port cannot be modified because it is currently active.

<u>Appendix B, "Common return codes," on page 661</u> lists further secondary return codes associated with AP\_STATE\_CHECK, which are common to all NOF verbs.

## **Returned parameters: function not supported**

If the verb does not execute successfully because the local node is a LEN node, CS/AIX returns the following parameters:

#### primary\_rc

#### AP\_FUNCTION\_NOT\_SUPPORTED

The local node is a LEN node. This verb is valid only at a network node or an end node.

## **Returned parameters: other conditions**

<u>Appendix B, "Common return codes," on page 661</u> lists further combinations of primary and secondary return codes that are common to all NOF verbs.

# DEFINE\_COS

DEFINE\_COS adds a class of service definition or modifies a previously defined COS. The definition specifies TG "rows" and node "rows", which associate a range of node and TG characteristics with weights used for route calculation. The lower the weight the more favorable the route.

## **VCB** structure

The DEFINE\_COS verb contains a variable number of cos\_tg\_row and cos\_node\_row structures; the number of each is specified by the *num\_of\_node\_rows* and *num\_of\_tg\_rows* parameters. The TG rows are included at the end of the main DEFINE\_COS structure, in ascending order of weight; they are followed by the node rows, again in ascending order of weight.

| typedef struct defi | .ne_cos                           |                                    |    |
|---------------------|-----------------------------------|------------------------------------|----|
| د<br>AP_UINT16      | opcode;                           | /* verb operation code             | */ |
| unsigned char       | reserv2;                          | /* reserved                        | */ |
| unsigned char       | <pre>format;</pre>                | /* reserved                        | */ |
| AP_UĪNT16           | <pre>primary_rc;</pre>            | /* primary return code             | */ |
| AP_UINT32           | secondary_rc;                     | /* secondary return code           | */ |
| unsigned char       | cos_name[8];                      | /* class of service name           | */ |
| unsigned char       | <pre>description[32];</pre>       | <pre>/* resource description</pre> | */ |
| unsigned char       | reserv1[16];                      | /* reserved                        | */ |
| unsigned char       | <pre>transmission_priority;</pre> | /* transmission priority           | */ |
| unsigned char       | reserv3[9];                       | /* reserved                        | */ |

```
/* number of node rows
    unsigned char
                                  num_of_node_rows;
                                                                                                                          */
    unsigned char
                                                                          /* number of TG rows
                                                                                                                          */
                                  num_of_tg_rows;
} DEFINE_COS;
typedef struct cos_tg_row
    TG_DEFINED_CHARS
                                  minimum;
                                                                          /* minimum
                                                                                                                          */
                                                                                                                          */
*/
    TG DEFINED CHARS
                                  maximum;
                                                                           /* maximum
                                                                           /* weight
    unsigned char
                                  weight;
    unsigned char
                                                                           /* reserved
                                  reserv1;
} COS TG ROW;
typedef struct tg_defined_chars
   unsigned char effect_cap; /* effective capacity
unsigned char reserve1[5]; /* reserved
unsigned char connect_cost; /* cost per connect time
unsigned char byte_cost; /* cost per byte
unsigned char reserve2; /* reserved
unsigned char security; /* security
unsigned char prop_delay; /* propagation delay
unsigned char user_def_parm_1; /* user defined parameter 1
unsigned char user_def_parm_2; /* user defined parameter 2
unsigned char user_def_parm_3; /* user defined parameter 3
TG DEFINED CHARS;
                                                                                                                          */ */ */
                                                                                                                          */
                                                                                                                          */
} TG_DEFINED_CHARS;
typedef struct cos_node_row
    COS_NODE_STATUS
COS_NODE_STATUS
                                   minimum:
                                                                           /* minimum
                                                                                                                          */
*/
                                 maximum;
                                                                           /* maximum
    unsigned char
                                 weight;
                                                                           /* weight
                                                                                                                          */
    unsigned char
                                   reserv1;
                                                                           /* reserved
} COS_NODE_ROW;
typedef struct cos_node_status
    unsigned char
                                                                           /* route additional resistance*/
                                    rar:
    unsigned char
                                                                           /* node status
                                   status:
                                                                                                                          */
    unsigned char
                                   reserv1[2];
                                                                           /* reserved
                                                                                                                          */
} COS_NODE_STATUS;
```

## **Supplied parameters**

The application supplies the following parameters:

#### opcode

AP\_DEFINE\_COS

#### cos\_name

Class of service name. This is an 8-byte alphanumeric type-A EBCDIC string (starting with a letter), padded on the right with EBCDIC spaces.

#### description

A null-terminated text string (0-31 characters followed by a null character) describing the COS. This string is for information only; it is stored in the node's configuration file and returned on the QUERY\_COS verb, but CS/AIX does not make any other use of it.

#### transmission\_priority

Transmission priority. Possible values are:

AP\_LOW

AP\_MEDIUM

AP\_HIGH

AP\_NETWORK

#### num\_of\_node\_rows

Number of node rows which follow the DEFINE\_COS VCB (after the TG rows). The maximum is 8.

#### num\_of\_tg\_rows

Number of TG rows which follow the DEFINE\_COS VCB. The maximum is 8.

Each TG row contains a set of minimum TG characteristics, a set of maximum TG characteristics, and a weight. When computing the weights for a TG, its characteristics are checked against the minimum and maximum characteristics defined for each TG row. The TG is then assigned the weight of the first TG row which bounds all the TG's characteristics within the limits specified. If the TG characteristics do not satisfy any of the listed TG rows, the TG is considered unsuitable for this COS, and is assigned an infinite weight. The TG rows must be concatenated in ascending order of weight.

#### cos\_tg\_row.minimum.effect\_cap

Minimum limit for actual bits per second rate (line speed). The value is encoded as a 1-byte floating point number, represented by the formula 0.1 mmm \* 2 <sup>eeeee</sup> where the bit representation of the byte is b'eeeeemmm'. Each unit of effective capacity is equal to 300 bits per second.

#### cos\_tg\_row.minimum.connect\_cost

Minimum limit for cost per connect time. Valid values are integer values in the range 0-255, where 0 is the lowest cost per connect time and 255 is the highest.

#### cos\_tg\_row.minimum.byte\_cost

Minimum limit for cost per byte. Valid values are integer values in the range 0-255, where 0 is the lowest cost per byte and 255 is the highest.

#### cos\_tg\_row.minimum.security

Minimum level of security. Possible values are:

AP\_SEC\_NONSECURE

No security.

#### AP\_SEC\_PUBLIC\_SWITCHED\_NETWORK

Data is transmitted over a public switched network.

#### AP\_SEC\_UNDERGROUND\_CABLE

Data is transmitted over secure underground cable.

#### AP\_SEC\_SECURE\_CONDUIT

Data is transmitted over a line in a secure conduit that is not guarded.

#### AP\_SEC\_GUARDED\_CONDUIT

Data is transmitted over a line in a conduit that is protected against physical tapping.

#### AP\_SEC\_ENCRYPTED

Data is encrypted before transmission over the line.

#### AP\_SEC\_GUARDED\_RADIATION

Data is transmitted over a line that is protected against physical and radiation tapping.

#### cos\_tg\_row.minimum.prop\_delay

Minimum limits for propagation delay: the time that a signal takes to travel the length of the link. Specify one of the following values, according to the type of link:

#### AP\_PROP\_DELAY\_MINIMUM

Minimum propagation delay.

#### AP\_PROP\_DELAY\_LAN

Delay is less than 480 microseconds (typical for a LAN).

#### AP\_PROP\_DELAY\_TELEPHONE

Delay is in the range 480-49,512 microseconds (typical for a telephone network).

#### AP\_PROP\_DELAY\_PKT\_SWITCHED\_NET

Delay is in the range 49,512-245,760 microseconds (typical for a packet-switched network).

#### AP\_PROP\_DELAY\_SATELLITE

Delay is greater than 245,760 microseconds (typical for a satellite link).

#### AP\_PROP\_DELAY\_MAXIMUM

Maximum propagation delay.

### cos\_tg\_row.minimum.user\_def\_parm\_1 through cos\_tg\_row.user\_def\_parm\_3

Minimum values for user-defined parameters, which you can use to include other TG characteristics not covered by the above parameters. Each of these parameters must be set to a value in the range 0-255.

#### cos\_tg\_row.maximum.effect\_cap

Maximum limit for actual bits per second rate (line speed). The value is encoded as a 1-byte floating point number, represented by the formula 0.1 mmm \* 2 <sup>eeeee</sup> where the bit representation of the byte is b'eeeeemmm'. Each unit of effective capacity is equal to 300 bits per second.

#### cos\_tg\_row.maximum.connect\_cost

Maximum limit for cost per connect time. Valid values are integer values in the range 0-255, where 0 is the lowest cost per connect time and 255 is the highest.

#### cos\_tg\_row.maximum.byte\_cost

Maximum limit for cost per byte. Valid values are integer values in the range 0-255, where 0 is the lowest cost per byte and 255 is the highest.

#### cos\_tg\_row.maximum.security

Maximum level of security. Possible values are:

#### AP\_SEC\_NONSECURE

No security.

#### AP\_SEC\_PUBLIC\_SWITCHED\_NETWORK

Data is transmitted over a public switched network.

#### AP\_SEC\_UNDERGROUND\_CABLE

Data is transmitted over secure underground cable.

#### AP\_SEC\_SECURE\_CONDUIT

Data is transmitted over a line in a secure conduit that is not guarded.

#### AP\_SEC\_GUARDED\_CONDUIT

Data is transmitted over a line in a conduit that is protected against physical tapping.

#### AP\_SEC\_ENCRYPTED

Data is encrypted before transmission over the line.

#### AP\_SEC\_GUARDED\_RADIATION

Data is transmitted over a line that is protected against physical and radiation tapping.

#### cos\_tg\_row.maximum.prop\_delay

Maximum limits for propagation delay: the time that a signal takes to travel the length of the link. Specify one of the following values, according to the type of link:

#### AP\_PROP\_DELAY\_MINIMUM

Minimum propagation delay.

#### AP\_PROP\_DELAY\_LAN

Delay is less than 480 microseconds (typical for a LAN).

#### AP\_PROP\_DELAY\_TELEPHONE

Delay is in the range 480-49,512 microseconds (typical for a telephone network).

#### AP\_PROP\_DELAY\_PKT\_SWITCHED\_NET

Delay is in the range 49,512-245,760 microseconds (typical for a packet-switched network).

#### AP\_PROP\_DELAY\_SATELLITE

Delay is greater than 245,760 microseconds (typical for a satellite link).

#### AP\_PROP\_DELAY\_MAXIMUM

Maximum propagation delay.

#### cos\_tg\_row.maximum.user\_def\_parm\_1 through cos\_tg\_row.maximum.user\_def\_parm\_3

Maximum values for user-defined parameters, which you can use to include other TG characteristics not covered by the above parameters. Each of these parameters must be set to a value in the range 0-255.

#### cos\_tg\_row.weight

Weight associated with this TG row.

#### DEFINE\_COS

Each node row contains a set of minimum node characteristics, a set of maximum node characteristics, and a weight. When computing the weights for a node, its characteristics are checked against the minimum and maximum characteristics defined for each node row. The node is then assigned the weight of the first node row which bounds all the node's characteristics within the limits specified. If the node characteristics do not satisfy any of the listed node rows, the node is considered unsuitable for this COS, and is assigned an infinite weight. The node rows must be listed in ascending order of weight.

#### cos\_node\_row.minimum.rar

Route additional resistance minimum. Values must be in the range 0-255.

#### cos\_node\_row.minimum.status

Specifies the minimum congestion status of the node. Possible values are:

#### AP\_UNCONGESTED

The number of ISR sessions is below the *isr\_sessions\_upper\_threshold* value in the node's configuration.

#### **AP\_CONGESTED**

The number of ISR sessions exceeds the threshold value.

#### cos\_node\_row.maximum.rar

Route additional resistance maximum. Values must be in the range 0-255.

#### cos\_node\_row.maximum.status

Specifies the maximum congestion status of the node. Possible values are:

#### AP\_UNCONGESTED

The number of ISR sessions is below the *isr\_sessions\_upper\_threshold* value in the node's configuration.

#### **AP\_CONGESTED**

The number of ISR sessions exceeds the threshold value.

#### cos\_node\_row.weight

Weight associated with this node row.

## **Returned parameters: successful execution**

If the verb executes successfully, CS/AIX returns the following parameters:

#### primary\_rc

AP\_OK

## **Returned parameters: parameter check**

If the verb does not execute because of a parameter error, CS/AIX returns the following parameters:

#### primary\_rc

AP\_PARAMETER\_CHECK

#### secondary\_rc

Possible values are:

#### AP\_INVALID\_COS\_NAME

The cos\_name parameter contained a character that was not valid.

#### AP\_INVALID\_NUMBER\_OF\_NODE\_ROWS

The *num\_of\_node\_rows* parameter was not in the valid range.

#### AP\_INVALID\_NUMBER\_OF\_TG\_ROWS

The *num\_of\_tg\_rows* parameter was not in the valid range.

#### AP\_NODE\_ROW\_WGT\_LESS\_THAN\_LAST

The node rows were not listed in ascending order of weight.

#### AP\_TG\_ROW\_WGT\_LESS\_THAN\_LAST

The TG rows were not listed in ascending order of weight.

Appendix B, "Common return codes," on page 661 lists further secondary return codes associated with AP\_PARAMETER\_CHECK, which are common to all NOF verbs.

### **Returned parameters: state check**

If the verb does not execute because of a state error, CS/AIX returns the following parameters.

primary\_rc

AP\_STATE\_CHECK

#### secondary\_rc

#### AP\_COS\_TABLE\_FULL

You cannot define a new COS because this would exceed the maximum number of COS definitions permitted for the node (specified by the *cos\_cache\_size* parameter on DEFINE\_NODE).

Appendix B, "Common return codes," on page 661 lists further secondary return codes associated with AP\_STATE\_CHECK, which are common to all NOF verbs.

### **Returned parameters: other conditions**

<u>Appendix B, "Common return codes," on page 661</u> lists further combinations of primary and secondary return codes that are common to all NOF verbs.

# DEFINE\_CPIC\_SIDE\_INFO

This verb adds or replaces a side information entry. A CPI-C side information entry associates a set of conversation characteristics with a symbolic destination name. If there is already a side information entry with the same symbolic destination name as the one supplied with this verb, it is overwritten with the data supplied to this call.

Note the difference between this verb and the CPI-C function Set\_CPIC\_Side\_Information. This verb modifies the domain configuration file, so that it affects all CS/AIX CPI-C applications. The CPI-C function modifies the application's own copy in memory of the side information table, and does not affect any other CPI-C applications.

This verb must be issued to the domain configuration file.

### VCB structure

```
typedef struct define_cpic_side_info
   AP UINT16
                            ; eboogo
                                                 /* verb operation code
                                                                               */
   unsigned char
                            reserv2;
                                                 /* reserved
                                                                               */
                                                /* reserved
   unsigned char
                            format;
                                                                               */
                                                /* primary return code
  AP UINT16
                            primary_rc;
                                                                               */
  AP_UINT32
                            secondary_rc;
                                                 /* secondary return code
                                                                               */
                            reserv2a[8];
                                                /* reserved
   unsigned char
                                                                               */
   unsigned char
                            sym_dest_name[8];
                                                 /* Symbolic destination name */
   CPIC_SIDE_INFO_DEF_DATA def_data;
} DEFINE_CPIC_SIDE_INFO;
typedef struct cpic_side_info_def_data
                    description[32];
   unsigned char
                                                   /* resource description
                   reserv1[16];
                                                                               */
  unsigned char
                                                   /* reserved
  CPIC_SIDE_INFO side_info;
unsigned char user_data[24];
                                                   /* CPIC side info
                                                                               */
                                                   /* reserved
} CPIC_SIDE_INFO_DEF_DATA;
typedef struct cpic_side_info
   unsigned char
                    partner_lu_name[17];
                                                   /* Fully qualified
                                                                               */
                                                   /* partner LU name
   unsigned char
                    reserved[3];
                                                   /* Reserved
                                                                               */
   AP_UINT32
               tp_name_type;
                                                   /* TP name type
```

```
tp_name[64];
                                                   /* TP name
   unsigned char
   unsigned char
                    mode_name[8];
                                                   /* Mode name
   AP UINT32
                                                   /* Conversation security
                    conversation_security_type;
                                                   /* type
                                                   /* User ID
   unsigned char
                    security_user_id[10];
   unsigned char
                    security_password[10];
                                                   /* Password
   unsigned char
                    lu_alias[8];
                                                   /* LU alias
} CPIC SIDE INFO;
```

## **Supplied parameters**

The application supplies the following parameters:

#### opcode

AP\_DEFINE\_CPIC\_SIDE\_INFO

#### sym\_dest\_name

Symbolic destination name which identifies the side information entry. This is an 8-byte ASCII string, padded on the right with spaces if necessary. The name can contain any displayable character.

\*/ \*/ \*/

#### def\_data.description

A null-terminated text string (0-31 characters followed by a null character) describing the side information entry. This string is for information only; it is stored in the configuration file and returned on the QUERY\_CPIC\_SIDE\_INFO verb, but CS/AIX does not make any other use of it.

#### def\_data.side\_info.partner\_lu\_name

Fully qualified name of the partner LU. The name is a 17-byte EBCDIC string, right-padded with EBCDIC spaces. It consists of a network ID of up to 8 A-string characters, an EBCDIC dot (period) character, and a network name of up to 8 A-string characters.

#### def\_data.side\_info.tp\_name\_type

The type of the target TP (the valid characters for a TP name are determined by the TP type). Possible values are:

#### XC\_APPLICATION\_TP

Application TP. All characters in the TP name must be valid ASCII characters.

#### XC\_SNA\_SERVICE\_TP

Service TP. The TP name must be specified as an 8-character ASCII string representing the hexadecimal digits of a 4-character name. For example, if the hexadecimal representation of the name is 0x21F0F0F8, set the *def\_data.side\_info.tp\_name* parameter to the 8-character string `21F0F0F8'.

The first character (represented by two bytes) must be a hexadecimal value in the range 00-3F, excluding 0E and 0F; the remaining characters (each represented by two bytes) must be valid EBCDIC characters.

#### def\_data.side\_info.tp\_name

TP name of the target TP. This is a 64-byte ASCII character string, padded on the right with ASCII spaces.

#### def\_data.side\_info.mode\_name

Name of the mode used to access the target TP. This is an 8-byte ASCII character string, padded on the right with spaces.

#### def\_data.side\_info.conversation\_security\_type

Specifies whether the target TP uses conversation security. Possible values are:

#### XC\_SECURITY\_NONE

The target TP does not use conversation security.

#### XC\_SECURITY\_PROGRAM

The target TP uses conversation security. The *security\_user\_id* and *security\_password* parameters specified below will be used to access the target TP.

#### XC\_SECURITY\_PROGRAM\_STRONG

As for XC\_SECURITY\_PROGRAM, except that the local node must not send the password across the network in clear text format. This value can be used only if the remote system supports password substitution.

#### XC\_SECURITY\_SAME

The target TP uses conversation security, and can accept an "already verified" indicator from the local TP. (This indicates that the local TP was itself invoked by another TP, and has verified the security user ID and password supplied by this TP.) The *security\_user\_id* parameter specified below will be used to access the target TP; no password is required.

#### def\_data.side\_info.security\_user\_id

User ID used to access the partner TP. This parameter is not required if the *conversation\_security\_type* parameter is set to XC\_SECURITY\_NONE.

#### def\_data.side\_info.security\_password

Password used to access the partner TP. This parameter is required only if the *conversation\_security\_type* parameter is set to XC\_SECURITY\_PROGRAM or XC\_SECURITY\_PROGRAM\_STRONG.

#### def\_data.side\_info.lu\_alias

The alias of the local LU used to communicate with the target TP. This alias is a character string using any locally displayable characters.

### **Returned parameters: successful execution**

If the verb executes successfully, CS/AIX returns the following parameters:

primary\_rc AP\_0K

### **Returned parameters: parameter check**

If the verb does not execute because of a parameter error, CS/AIX returns the following parameters:

primary rc

AP\_PARAMETER\_CHECK

#### secondary\_rc

#### AP\_INVALID\_SYM\_DEST\_NAME

The sym\_dest\_name parameter contained a character that was not valid.

Appendix B, "Common return codes," on page 661 lists further secondary return codes associated with AP\_PARAMETER\_CHECK, which are common to all NOF verbs.

### **Returned parameters: other conditions**

<u>Appendix B, "Common return codes," on page 661</u> lists further combinations of primary and secondary return codes that are common to all NOF verbs.

# DEFINE\_DEFAULT\_PU

DEFINE\_DEFAULT\_PU specifies which PU is the default for handling CS/AIX management services data. Only one default PU for each node can be defined at any time; a second DEFINE\_DEFAULT\_PU verb for a different PU name overrides the previous definition.

DEFINE\_DEFAULT\_PU enables the user to define, redefine, or modify any field of a default PU. This verb also enables the user to delete the default PU, by specifying a null PU name.

If an application issues the MS API verb TRANSFER\_MS\_DATA without specifying a PU name, then the data is routed to the default PU defined for the local node, and sent on this PU's session with the host SSCP. For more information about TRANSFER\_MS\_DATA, see the *IBM Communications Server for Data Center Deployment on AIX or Linux MS Programmer's Guide*.

## **VCB** structure

```
typedef struct define_default_pu
       AP_UINT16
                                 opcode;
                                                              /* verb operation code
       unsigned char
                                 reserv2;
                                                               /* reserved
                                                                                                     * * * * * * * *
       unsigned char
                                 format;
                                                              /* reserved
       AP UINT16
                                 primary_rc;
                                                              /* primary return code
       AP UINT32
                                 secondary_rc;
pu_name[8];
                                                              /* secondary return code
       AP_UIN132
unsigned char pu_name[8];
unsigned char description[32];
unsigned char reserv1[16];
unsigned char reserv3[16];
                                                              /* PU name
                                                              /* resource description
                                                              /* reserved
                                                              /* reserved
} DEFINE_DEFAULT_PU;
```

## **Supplied parameters**

The application supplies the following parameters:

```
opcode
```

AP\_DEFINE\_DEFAULT\_PU

#### pu\_name

Name of the default PU; this must be a PU name defined by a previous DEFINE\_LS verb. This is an 8byte type-A EBCDIC string (starting with a letter), padded on the right with EBCDIC spaces if necessary.

To delete the default PU, specify all zeros.

#### description

A null-terminated text string (0-31 characters followed by a null character) describing the PU. This string is for information only; it is stored in the node's configuration file and returned on the QUERY\_DEFAULT\_PU verb, but CS/AIX does not make any other use of it.

### **Returned parameters: successful execution**

If the verb executes successfully, CS/AIX returns the following parameters:

*primary\_rc* AP\_0K

### **Returned parameters: other conditions**

<u>Appendix B, "Common return codes," on page 661</u> lists further combinations of primary and secondary return codes that are common to all NOF verbs.

## **DEFINE\_DEFAULTS**

DEFINE\_DEFAULTS specifies default parameters used by the node.

### VCB structure

| Ę         | def struct define_de:<br>AP_UINT16<br>unsigned char<br>unsigned char<br>AP_UINT16<br>AP_UINT32<br>DEFAULT_CHARS<br>FINE_DEFAULTS; | <pre>faults     opcode;     reserv2;     format;     primary_rc;     secondary_rc;     default_chars;</pre> | <pre>/* verb operation code /* reserved /* reserved /* primary return code /* secondary return code /* default parameters</pre> | */<br>*/<br>*/<br>*/<br>*/ |
|-----------|----------------------------------------------------------------------------------------------------|----------------------------------------------------------------------------------------------------|----------------------------------------------------------------------------------------------------|----------------------------|
| type<br>{ | def struct default_ch<br>unsigned char<br>unsigned char                                                                           | nars<br>description[32];<br>reserv2[16];                                                                    | /* resource description<br>/* reserved                                                                                          | */<br>*/                   |

```
mode_name[8];
                                      /* default mode name
     unsigned char
     unsigned char
                     implicit_plu_forbidden; /* disallow implicit PLUs?
                     unsigned char
                                                                */
                                                                 */
     AP UINT16
                     limited_timeout;
                                      /* timeout for limited sessions*/
     unsigned char
                     reserv[244];
                                       /* reserved
} DEFAULT_CHARS;
```

## **Supplied parameters**

The application supplies the following parameters:

#### opcode

AP\_DEFINE\_DEFAULTS

#### default\_chars.description

A null-terminated text string (0-31 characters followed by a null character) describing the default parameters. This string is for information only; it is stored in the node's configuration file and returned on the QUERY\_DEFAULTS verb, but CS/AIX does not make any other use of it.

#### default\_chars.mode\_name

Name of the default mode. If an application specifies an unrecognized mode name when attempting to start a session, the parameters from this mode will be used as a default definition for the unrecognized mode.

This must be either a mode defined by a previous DEFINE\_MODE verb or one of the SNA-defined modes listed in <u>"Purpose of the NOF API" on page 1</u>. The name is an 8-byte type-A EBCDIC string (starting with a letter), padded on the right with EBCDIC spaces if necessary.

#### default\_chars.implicit\_plu\_forbidden

Specifies whether CS/AIX puts implicit definitions in place for unknown partner LUs. Possible values are:

#### AP\_YES

CS/AIX does not put implicit definitions in place for unknown partner LUs. All partner LUs must be defined explicitly.

#### AP\_NO

CS/AIX puts implicit definitions in place for unknown partner LUs.

#### default\_chars.specific\_security\_codes

Specifies whether CS/AIX uses specific sense codes on a security authentication or authorization failure. Specific sense codes are only returned to those partner LUs which have reported support for them on the session. Possible values are:

#### AP\_YES

CS/AIX uses specific sense codes.

#### AP\_NO

CS/AIX does not use specific sense codes.

#### default\_chars.limited\_timeout

Specifies the timeout after which free limited-resource conwinner sessions are deactivated. Specify a value in the range 0-65, 535 seconds.

### **Returned parameters: successful execution**

If the verb executes successfully, CS/AIX returns the following parameters:

### primary\_rc

AP\_OK

### **Returned parameters: parameter check**

If the verb does not execute because of a parameter error, CS/AIX returns the following parameters:

primary\_rc AP\_PARAMETER\_CHECK

secondary\_rc

#### AP\_INVALID\_MODE\_NAME

The *mode\_name* parameter did not match any defined mode name.

Appendix B, "Common return codes," on page 661 lists further secondary return codes associated with AP\_PARAMETER\_CHECK, which are common to all NOF verbs.

### **Returned parameters: other conditions**

<u>Appendix B, "Common return codes," on page 661</u> lists further combinations of primary and secondary return codes that are common to all NOF verbs.

# DEFINE\_DIRECTORY\_ENTRY

DEFINE\_DIRECTORY\_ENTRY defines a new entry in the node directory database. This verb cannot be used to modify existing entries. The verb provides a network qualified resource name along with a resource type (network node, end node, LU or Wildcard).

When defining an adjacent node and its LUs, you are recommended to use DEFINE\_ADJACENT\_LEN\_NODE instead of DEFINE\_DIRECTORY\_ENTRY. This allows you to define the node and its LUs with a single verb. (DEFINE\_DIRECTORY\_ENTRY defines only a single entry, so you need to use multiple verbs to define entries for the adjacent node and for its LUs.)

Because the database is hierarchical, each entry includes the name of the parent resource; for an LU the parent resource is the owning Control Point, and for an end node or LEN node it is the network node server. However, when DEFINE\_DIRECTORY\_ENTRY is used on an end node or LEN node to define an adjacent LEN node resource with which it communicates directly, the entry does not include a parent resource name.

You can specify a "wildcard" LU name to match multiple LU names, by specifying only the initial characters of the name. For example, the wildcard LU name APPN.LU will match APPN.LUNAME or APPN.LU01 (but will not match APPN.NAMELU).

## **VCB** structure

```
typedef struct define directory entry
    AP UINT16
    AP_UINT16opcode,unsigned charreserv2;unsigned charformat;AP_UINT16primary_rc;AP_UINT32secondary_rc;/* secondary return codeAP_UINT32return codeAP_UINT32secondary_rc;/* network qualified return
                                                              /* verb operation code
                             opcode;
                                                                                                                     */
                                                                                                                     */
                                                                                                                     */
                                                                                                                     */
                                                             /* secondary return code
                                                                                                                     */
    unsigned char resource_name[17]; /* network qualified resource name
unsigned char reservla; /* reserved
AP_UINT16 resource_type; /* resource type
                                                                                                                     */
                                                                                                                     */
                                                                                                                     ******
    unsigned char description[32];
unsigned char reserv3[16];
                                                             /* resource description
                                                              /* reserved
    unsigned char parent_name[17];
unsigned char reserv1b;
                                                              /* fully qualified parent name
                                                              /* reserved
    AP UINT16
                                                             /* parent's resource type
                              parent_type;
    unsigned char
                              reserv4[8];
                                                             /* reserved
} DEFINE_DIRECTORY_ENTRY;
```

## **Supplied parameters**

The application supplies the following parameters:

```
opcode
AP_DEFINE_DIRECTORY_ENTRY
```

#### resource\_name

Fully qualified name of the resource being registered. The name is a 17-byte EBCDIC string, rightpadded with EBCDIC spaces. It consists of a network ID of up to 8 A-string characters, an EBCDIC dot (period) character, and a network name of up to 8 A-string characters.

#### resource\_type

Specifies the type of the resource being defined. Possible values are:

AP\_ENCP\_RESOURCE End node or LEN node

End houe of LEN houe

AP\_NNCP\_RESOURCE Network node

AP\_LU\_RESOURCE

LU

## AP\_WILDCARD\_LU\_RESOURCE

Wildcard LU name.

For an LU or wildcard LU, the directory entry for the parent resource (the owning CP) must already be defined.

#### description

A null-terminated text string (0-31 characters followed by a null character) describing the directory entry. This string is for information only; it is stored in the node's configuration file and returned on the QUERY\_DIRECTORY\_ENTRY and QUERY\_DIRECTORY\_LU verbs, but CS/AIX does not make any other use of it.

#### parent\_name

Fully qualified name of the parent resource; for an LU the parent resource is the owning Control Point, and for an end node or LEN node it is the network node server. The name is a 17-byte EBCDIC string, right-padded with EBCDIC spaces. It consists of a network ID of up to 8 A-string characters, an EBCDIC dot (period) character, and a network name of up to 8 A-string characters.

This parameter should be set to all binary zeros in the following cases:

- When registering a network node CP
- When the verb is being issued to an end node or LEN node to define an adjacent LEN node CP with which the local node communicates directly.

## parent\_type

Specifies the parent type of the resource being defined. Possible values are:

## AP\_ENCP\_RESOURCE

End node (for an LU resource owned by an end node)

## AP\_NNCP\_RESOURCE

Network node (for an LU resource owned by a network node, or for an EN or LEN resource).

Set this parameter to zero when no parent resource name is supplied.

## **Returned parameters: successful execution**

If the verb executes successfully, CS/AIX returns the following parameters:

## *primary\_rc* AP\_0K

## **Returned parameters: parameter check**

If the verb does not execute because of a parameter error, CS/AIX returns the following parameters:

primary\_rc
 AP\_PARAMETER\_CHECK

#### secondary\_rc

Possible values are:

## AP\_INVALID\_FQ\_OWNING\_CP\_NAME

The *parent\_name* parameter did not match the name of a defined resource.

#### AP\_INVALID\_LU\_NAME

The *resource\_name* parameter contained a character that was not valid or was not in the correct format.

## AP\_INVALID\_RESOURCE\_TYPE

The *resource\_type* parameter was not set to a valid value.

#### AP\_INVALID\_WILDCARD\_NAME

The *resource\_type* parameter was set to AP\_WILDCARD\_LU\_RESOURCE, but the *resource\_name* parameter did not contain a valid wildcard entry.

#### **AP\_DUPLICATE**

The *resource\_name* parameter contained a wildcard entry that has already been defined.

## AP\_INVALID\_RESOURCE\_NAME

The *resource\_name* parameter specified a node name that clashed with the name of the node to which the verb was issued.

Appendix B, "Common return codes," on page 661 lists further secondary return codes associated with AP\_PARAMETER\_CHECK, which are common to all NOF verbs.

# **Returned parameters: other conditions**

<u>Appendix B, "Common return codes," on page 661</u> lists further combinations of primary and secondary return codes that are common to all NOF verbs.

# **DEFINE\_DLC**

DEFINE\_DLC defines a new DLC. It can also be used to modify the DLC-specific parameters of an existing DLC, if the DLC is not currently active, but other parameters (such as DLC type, negotiable link support and the valid port types) cannot be modified.

## **VCB** structure

| typedef struct def                                                                                                    | ine_dlc                                                                                                    |                                                                                                    |                                                    |
|----------------------------------------------------------------------------------------------------|----------------------------------------------------------------------------------------------------|----------------------------------------------------------------------------------------------------|----------------------------------------------------|
| AP_UINT16<br>unsigned char<br>unsigned char<br>AP_UINT16<br>AP_UINT32<br>unsigned char<br>DLC_DEF_DATA<br>} DEFINE_DLC;                                                                                                    | reserv2;<br>format;<br>primary_rc;<br>secondary_rc;<br>dlc_name[8];                                                                                                    | <pre>/* verb operation code /* reserved /* reserved /* primary return code /* secondary return code /* name of DLC /* DLC defined data</pre>               | */<br>*/<br>*/<br>*/<br>*/                         |
| <pre>typedef struct dlc i     unsigned char     unsigned char     unsigned char     unsigned char     unsigned char     unsigned char     unsigned char     unsigned char     unsigned char     unsigned char     AP_UINT16     AP_UINT16     unsigned char     AP_UINT16 } DLC_DEF_DATA;</pre> | <pre>description[32];<br/>initially_active;<br/>reserv1[15];<br/>dlc_type;<br/>neg_ls_supp;<br/>port_types;<br/>hpr_only;<br/>reserv3;<br/>retry_flags;<br/>max_activation_attempt<br/>activation_delay_timer<br/>reserv4[4];</pre> | <pre>/* negotiable link station support /* port types supported by DLC type /* only support HPR? /* reserved /* reserved ; /* reserved ; /* reserved</pre> | */<br>*/<br>*/<br>*/<br>*/<br>*/<br>*/<br>*/<br>*/ |

DLC-specific data for Token Ring, Ethernet, SDLC, QLLC:

```
typedef struct gdlc_dlc_cfg
                                         /* Streams config info
   V0_MUX_INFO
                  mux_info;
                                                                              */
                                         /* GDLC device driver name
   unsigned char device[16];
                                                                              */
                                         /* Maximum number of SAPS supported */
   AP_UINT16
                  max_saps;
                                         /* by this DLC
   union
   Ł
      struct
      ş
        AP_UINT16
                          support_level; /* adapter CCITT level (1980/1984) */
     } x25;
     struct
        unsigned char
                          ethernet_type; /* Standard Ethernet or IEEE 802.3 */
     } ether;
    uu;
} GDLC_DLC_CFG;
```

DLC-specific data for Enterprise Extender (HPR/IP):

```
typedef struct ipdlc_dlc_spec_data
    V0_MUX_INFO
                   mux_info;
                                        /* streams information
    AP<sup>UINT16</sup>
                   udp_port[5];
                                        /* priorities LLC, Network, High,
/* Medium. Low
                                        /* UDP port numbers for traffic
                                                                                    */
*/
*/
                                            Medium, Low
    unsigned char ip_precedence[5];
                                        /* IP precedence 0-7 for traffic
                                                                                    */
*/
                                        /* priorities
    unsigned char no_dns_lookup;
                                        /* are all remote hosts specified by
                                        /* numeric IP address?
} IPDLC_DLC_SPEC_DATA;
```

For all DLC types:

```
typedef struct v0_mux_info
   AP UINT16
                     dlc_type;
                                               /* DLC implementation type
   unsigned char need_vrfy_fixup;
                                               /* reserved
  unsigned char num_mux_ids
AP_UINT32 card_type;
                    num_mux_ids;
                                               /* reserved
                                               /* type of adapter card
                 adapter_number;
  AP_UINT32
AP_UINT32
                                               /* DLC adapter number
                     oem_data_length;
                                                /* reserved
   AP INT32
                    mux_ids[5];
                                               /* reserved
} VO_MUX_INFO;
```

# **Supplied parameters**

The application supplies the following parameters:

opcode

AP\_DEFINE\_DLC

## dlc\_name

Name of the DLC. This is an 8-byte ASCII string, using any locally displayable characters, padded on the right with spaces if the name is shorter than 8 bytes.

## def\_data.description

A null-terminated text string (0-31 characters followed by a null character) describing the DLC. This string is for information only; it is stored in the node's configuration file and returned on the QUERY\_DLC verb, but CS/AIX does not make any other use of it.

#### def\_data.initially\_active

Specifies whether this DLC is automatically started when the node is started. Possible values are:

## AP\_YES

The DLC is automatically started when the node is started.

\*/

\*/ \*\*/ \*//

## AP\_NO

The DLC is automatically started only if a port or LS that uses it is defined to be initially active; otherwise it must be started manually.

## def\_data.dlc\_type

Type of the DLC. You cannot change this parameter for an existing DLC; this parameter can be specified only when creating a new DLC. Possible values are:

AP\_SDLC

SDLC

AP\_X25

QLLC

AP\_TR

Token Ring

AP\_ETHERNET Ethernet

AP\_IP

Enterprise Extender (HPR/IP)

## def\_data.neg\_ls\_supp

Specifies whether the DLC supports negotiable link stations. You cannot change this parameter for an existing DLC; this parameter can be specified only when creating a new DLC. If *dlc\_type* is set to AP\_QLLC, this must be set to AP\_YES.

Possible values are:

## AP\_YES

Link stations using this DLC may be negotiable.

## AP\_NO

Link stations using this DLC must be defined as either primary or secondary; negotiable link stations are not supported.

## def\_data.port\_types

If *dlc\_type* is set to AP\_TR / AP\_ETHERNET / AP\_IP, set this parameter to AP\_PORT\_SATF. For all other DLC types, this parameter is reserved.

## def\_data.hpr\_only

Specifies whether the DLC supports only HPR traffic. If *dlc\_type* is set to AP\_IP, this must be set to AP\_YES. Possible values are:

## AP\_YES

This DLC is used for Enterprise Extender links, and supports only HPR traffic.

## AP\_NO

This DLC is used for link types other than Enterprise Extender and supports non-HPR traffic; it may also support HPR traffic.

## def\_data.dlc\_spec\_data\_len

Length, in bytes, of data specific to the type of the DLC. The DLC-specific data structures should be included at the end of the basic VCB structure.

DLC-specific data for Token Ring, Ethernet, SDLC, QLLC:

## gdlc\_dlc\_cfg.mux\_info.dlc\_type

Type of the DLC. Possible values are:

AP\_IMPL\_TR\_GDLC Token Ring

AP\_IMPL\_ETHER\_GDLC Ethernet

AP\_IMPL\_X25\_GDLC QLLC

## AP\_IMPL\_SDLC\_GDLC

SDLC

## gdlc\_dlc\_cfg.mux\_info.card\_type

Type of the adapter card. Possible values are:

#### AP\_CARD\_GDLC\_TOKEN\_RING Token Ring

## AP\_CARD\_GDLC\_ETHERNET Ethernet

AP\_CARD\_GDLC\_QLLC QLLC

## AP\_CARD\_GDLC\_SDLC

SDLC

## gdlc\_dlc\_cfg.mux\_info.adapter\_number

Adapter number used by the DLC. If the server contains more than one adapter card for this DLC type, specify zero for the first card, 1 for the second, and so on. Otherwise, set this parameter to zero.

#### gdlc\_dlc\_cfg.device

Name of the GDLC device driver. This is an ASCII string of 1-15 characters, terminated by a null character.

#### gdlc\_dlc\_cfg.max\_saps

Maximum number of SAPs that this DLC can support.

For QLLC:

## gdlc\_dlc\_cfg.uu.x25.support\_level

X.25 support level provided by the adapter. Possible values are:

AP\_1980

1980 standard

## AP\_1984

1984 standard

#### AP\_1988

1988 standard

For Ethernet:

gdlc\_dlc\_cfg.uu.ether.ethernet\_type

Type of Ethernet network. Possible values are:

GDLC\_ETHER\_STANDARD

# Standard Ethernet

GDLC\_ETHER\_8023 IEEE 802.3

DLC-specific data for Channel:

## chnl\_dlc\_spec\_data.mux\_info.dlc\_type

Type of the DLC. Set this to AP\_CHANNEL.

## chnl\_dlc\_spec\_data.mux\_info.card\_type

Type of the adapter card. Possible values are:

## AP\_CARD\_IBM\_ESCON

AIX Enterprise System Connection Adapter.

## AP\_CARD\_BLK\_MUX

AIX Block Multiplexer Channel Adapter.

#### chnl\_dlc\_spec\_data.mux\_info.adapter\_number This parameter is reserved (set it to zero).

DLC-specific data for Enterprise Extender (HPR/IP):

## ipdlc\_dlc\_spec\_data.mux\_info.dlc\_type

Type of the DLC. Set this to AP\_IP.

## ipdlc\_dlc\_spec\_data.mux\_info.card\_type

Type of the adapter card. Set this to AP\_CARD\_IP.

#### ipdlc\_dlc\_spec\_data.mux\_info.adapter\_number

Reserved (set this parameter to zero).

## ipdlc\_dlc\_spec\_data.udp\_port

Array of five UDP port numbers used by the DLC for different traffic priorities. These are normally set to 12000 - 12004.

#### udp\_port[0]

UDP port used for LLC commands.

#### udp\_port[1]

UDP port used for network priority traffic.

#### udp\_port[2]

UDP port used for high priority traffic.

# udp\_port[3]

UDP port used for medium priority traffic.

## udp\_port[4]

UDP port used for low priority traffic.

## ipdlc\_dlc\_spec\_data.ip\_precedence

Array of five IP precedence values used by the DLC for different traffic priorities. Each entry in this array is a value in the range 0 (minimum) - 7 (maximum).

#### *ip\_precedence[0]*

IP precedence used for LLC commands. This is normally set to 6.

#### ip\_precedence[1]

IP precedence used for network priority traffic. This is normally set to 6.

#### ip\_precedence[2]

IP precedence used for high priority traffic. This is normally set to 4.

## ip\_precedence[3]

IP precedence used for medium priority traffic. This is normally set to 2.

#### ip\_precedence[4]

IP precedence used for low priority traffic. This is normally set to 1.

#### ipdlc\_dlc\_spec\_data.no\_dns\_lookup

Specifies whether remote host IP addresses require lookup at a Domain Name Server. Possible values are:

#### AP\_YES

Do not attempt to look up the hostname from the remote IP address when receiving an incoming IP connection.

Use this option when the remote IP address cannot be resolved. In this case, the incoming connection can be matched to a configured LS only if the LS is configured to use an explicit IP address (either IPv4 or IPv6) rather than a hostname.

#### AP\_NO

The remote host IP address on link stations defined for this DLC can be specified as a numeric address (either IPv4 or IPv6), as a name (such as newbox.this.co.uk), or as an alias (such as newbox). The node performs a Domain Name Server lookup to determine the remote host name on all incoming calls where necessary.

## **Returned parameters: successful execution**

If the verb executes successfully, CS/AIX returns the following parameters:

*primary\_rc* AP\_0K

# **Returned parameters: parameter check**

If the verb does not execute because of a parameter error, CS/AIX returns the following parameters:

primary\_rc

AP\_PARAMETER\_CHECK

#### secondary\_rc

Possible values are:

#### AP\_INVALID\_DLC\_NAME

The supplied *dlc\_name* parameter contained a character that was not valid.

## AP\_INVALID\_DLC\_TYPE

The supplied *dlc\_type* parameter was not one of the allowed values.

<u>Appendix B, "Common return codes," on page 661</u> lists further secondary return codes associated with AP\_PARAMETER\_CHECK, which are common to all NOF verbs.

# **Returned parameters: state check**

If the verb does not execute because of a state error, CS/AIX returns the following parameters.

#### primary\_rc

AP\_STATE\_CHECK

#### secondary\_rc

Possible values are:

## AP\_DLC\_ACTIVE

The specified DLC cannot be modified because it is currently active.

## AP\_INVALID\_DLC\_TYPE

You cannot change the DLC type, negotiable link support, or supported port types for an existing DLC. They can be specified only when creating a new DLC.

<u>Appendix B, "Common return codes," on page 661</u> lists further secondary return codes associated with AP\_STATE\_CHECK, which are common to all NOF verbs.

## **Returned parameters: other conditions**

<u>Appendix B, "Common return codes," on page 661</u> lists further combinations of primary and secondary return codes that are common to all NOF verbs.

# DEFINE\_DLUR\_DEFAULTS

DEFINE\_DLUR\_DEFAULTS defines a default Dependent LU server (DLUS) and a backup default DLUS; if a default DLUS or backup default DLUS is already defined, the verb overrides the existing definition. The default DLUS name is used by DLUR when it initiates SSCP-PU activation for PUs that do not have an explicitly specified associated DLUS. (To define a PU and its associated DLUS, use DEFINE\_INTERNAL\_PU for a local PU, or DEFINE\_LS for a downstream PU.)

The verb can also be used to revoke a default DLUS or backup default DLUS, so that none is defined.

# VCB structure

typedef struct define\_dlur\_defaults

| - | AP_UINT16     | opcode;                  |
|---|---------------|--------------------------|
|   | unsigned char | reserv2;                 |
|   | unsigned char | <pre>format;</pre>       |
|   | AP_UINT16     | primary_rc;              |
|   | AP_UINT32     | <pre>secondary_rc;</pre> |
|   |               |                          |

| /* | verb operation code   | */ |
|----|-----------------------|----|
| /* | reserved              | */ |
| /* | reserved              | */ |
| /* | primary return code   | */ |
| *  | secondary return code | */ |
|    |                       |    |

| unsigned char              | <pre>description[32];</pre>         | <pre>/* resource description</pre> | */ |
|----------------------------|-------------------------------------|------------------------------------|----|
| unsigned char              |                                     | /* reserved                        | */ |
|                            |                                     |                                    | */ |
| unsigned char              | dlus_name[17];                      | /* DLUS name                       | */ |
| unsigned char              | bkup_dlus_name[17];                 | /* Backup DLUS name                | */ |
| unsigned char              | reserv3;                            | /* reserved                        | */ |
| unsigned char              | dlus_retry_timeout;                 | /* retry timeout                   | */ |
| unsigned char              | dlus_retry_limit;                   | /* retry limit                     | */ |
| unsigned char              |                                     | /* reserved                        | */ |
|                            | <pre>persistent_pipe_support;</pre> | /* reserved                        | */ |
|                            | reserv4[14];                        | /* reserved                        | */ |
| <pre>} DEFINE_DLUR_D</pre> | EFAULTS;                            |                                    |    |

# **Supplied parameters**

The application supplies the following parameters:

## opcode

AP\_DEFINE\_DLUR\_DEFAULTS

## description

A null-terminated text string (0-31 characters followed by a null character) describing the DLUR defaults. This string is for information only; it is stored in the node's configuration file, but CS/AIX does not make any other use of it.

#### dlus\_name

Name of DLUS node which will serve as the default. The name is a 17-byte EBCDIC string, rightpadded with EBCDIC spaces. It consists of a network ID of up to 8 A-string characters, an EBCDIC dot (period) character, and a network name of up to 8 A-string characters.

To revoke the current default DLUS, so that no default DLUS is defined, set this parameter to 17 binary zeros.

#### bkup\_dlus\_name

Name of DLUS node which will serve as the backup default. The name is a 17-byte EBCDIC string, right-padded with EBCDIC spaces. It consists of a network ID of up to 8 A-string characters, an EBCDIC dot (period) character, and a network name of up to 8 A-string characters.

To revoke the current backup default DLUS, so that no backup default DLUS is defined, set this parameter to 17 binary zeros.

#### dlus\_retry\_timeout

Reactivation timer for contacting a DLUS. If CS/AIX fails to contact the DLUS, this parameter specifies the time in seconds between retries. Specify a value in the range 0x0001-0xFFFF.

## dlus\_retry\_limit

Retry count for contacting a DLUS. This parameter is used to specify the number of times CS/AIX should retry if it fails to contact the DLUS on the first attempt.

Specify a value in the range 0x0001-0xFFFE, or 0xFFFF to indicate that CS/AIX should retry indefinitely until it contacts the DLUS.

## **Returned parameters: successful execution**

If the verb executes successfully, CS/AIX returns the following parameters:

```
primary_rc
AP_0K
```

## **Returned parameters: parameter check**

If the verb does not execute because of a parameter error, CS/AIX returns the following parameters:

primary\_rc
 AP\_PARAMETER\_CHECK

secondary\_rc Possible values are:

#### AP\_INVALID\_DLUS\_NAME

The supplied *dlus\_name* parameter contained a character that was not valid or was not in the correct format.

#### AP\_INVALID\_BKUP\_DLUS\_NAME

The supplied *dlus\_name* parameter contained a character that was not valid or was not in the correct format.

Appendix B, "Common return codes," on page 661 lists further secondary return codes associated with AP\_PARAMETER\_CHECK, which are common to all NOF verbs.

## **Returned parameters: function not supported**

If the verb does not execute successfully because the local node's configuration does not support it, CS/AIX returns the following parameters:

#### primary\_rc

#### **AP\_FUNCTION\_NOT\_SUPPORTED**

The local node does not support DLUR; this is defined by the *dlur\_support* parameter on the DEFINE\_NODE verb.

## **Returned parameters: other conditions**

<u>Appendix B, "Common return codes," on page 661</u> lists further combinations of primary and secondary return codes that are common to all NOF verbs.

# DEFINE\_DOMAIN\_CONFIG\_FILE

DEFINE\_DOMAIN\_CONFIG\_FILE specifies a comment string to be included in the header of the domain configuration file, or modifies an existing comment string.

There is no equivalent verb for a node configuration file, because the header for this file does not contain a comment string; use the description parameter in the DEFINE\_NODE verb to include comment information in a node configuration file.

This verb must be issued to the domain configuration file.

## VCB structure

```
typedef struct define_domain_config_file
   AP UINT16
                          opcode;
                                                     /* verb operation code
                                                                                     */
   unsigned char
unsigned char
AP UINTAC
                          reserv2;
                                                     /* reserved
                                                     /* reserved
                          format;
                                                                                     */
*/
                          primary_rc;
   AP UINT16
                                                     /* primary return code
   AP<sup>UINT32</sup>
                          secondary_rc;
reserv3[8];
                                                     /* secondary return code
                                                     /* Reserved
                                                                                     */
   unsigned char
   CONFIG_FILE_HEADER
                          hdr;
                                                     /* defined data
} DEFINE_DOMAIN_CONFIG_FILE;
typedef struct config_file_header
   AP_UINT16
                          major_version;
                                                     /* reserved
                                                                                     */
*/
                          minor_version;
   AP_UINT16
                                                     /* reserved
   AP UINT16
                          update_release;
                                                     /* reserved
   AP UINT32
                         revision_level;
                                                     /* reserved
                          comment[100];
   unsigned char
                                                     /* optional comment string
                                                                                     */
   unsigned char
                          updating;
                                                     /* reserved
} CONFIG_FILE_HEADER;
```

# **Supplied parameters**

The application supplies the following parameters:

opcode

AP\_DEFINE\_DOMAIN\_CONFIG\_FILE

## hdr.comment

An optional comment string to store information about the file. This is an ASCII string of 0-99 characters, followed by a null character. This parameter is for information only; CS/AIX returns it on the QUERY\_DOMAIN\_CONFIG\_FILE verb, but does not make any other use of it.

# **Returned parameters: successful execution**

If the verb executes successfully, CS/AIX returns the following parameters:

primary\_rc AP\_0K

# **Returned parameters: other conditions**

<u>Appendix B, "Common return codes," on page 661</u> lists further combinations of primary and secondary return codes that are common to all NOF verbs.

# DEFINE\_DOWNSTREAM\_LU

DEFINE\_DOWNSTREAM\_LU defines a new downstream LU, and maps it to an upstream host LU or LU pool (defined using DEFINE\_LU\_0\_TO\_3 or DEFINE\_LU\_POOL). This allows the downstream LU to access the host computer using the SNA gateway feature of CS/AIX. This verb cannot be used to modify an existing downstream LU.

This verb can also be used to activate a downstream LU that is already defined (for example, because the downstream workstation has just been activated). To do this, reissue the DEFINE\_DOWNSTREAM\_LU verb for that LU. Note that all parameters must be the same as in the original definition, because you cannot modify the definition.

DEFINE\_DOWNSTREAM\_LU can also be used to define the downstream LU used by an application that communicates with a CS/AIX Primary RUI application. For more information about Primary RUI, see IBM Communications Server for Data Center Deployment on AIX or Linux LUA Programmer's Guide.

# **VCB** structure

| typedef struct define_downst                              | ream_lu                               |                                                  |          |
|-----------------------------------------------------------|---------------------------------------|--------------------------------------------------|----------|
| AP_UINT16                                                 | opcode;                               | /* verb operation code                           | */       |
| unsigned char                                             | reserv2;                              | /* reserved                                      | */       |
| unsigned char<br>AP UINT16                                | format;<br>primary rc;                | /* reserved<br>/* primary return code            | */<br>*/ |
| AP_UINT32                                                 | secondary_rc;                         | /* secondary return code                         | */       |
| unsigned char                                             |                                       | /* Downstream LU name                            | */       |
| DOWNSTREAM_LU_DEF_DATA <pre>} DEFINE DOWNSTREAM LU;</pre> | def_data;                             | /* Defined data                                  | */       |
| 3 DELTINE_DOWNSTICEAL_E0,                                 |                                       |                                                  |          |
| typedef struct downstroom ]                               | dof doto                              |                                                  |          |
| typedef struct downstream_lu<br>unsigned char             | <pre>_dei_data description[32];</pre> | /* resource description                          | */       |
| unsigned char                                             | reserv1[16];                          | /* reserved                                      | */       |
| unsigned char                                             | nau_address;                          |                                                  | · .      |
| unsigned char<br>unsigned char                            | dspu_name[8];<br>host lu name[8];     | /* Downstream PU name<br>/* Host LU or Pool name | */<br>*/ |
| unsigned char                                             | allow timeout;                        |                                                  | 1        |
| unsigned char                                             | delayed_logon;                        | /* Allow delayed logon to                        | */       |
| uppigned cher                                             | manage (256].                         | /* host LU                                       | */       |
| unsigned char<br>} DOWNSTREAM LU DEF DATA;                | reserv2[6];                           | /* reserved                                      | */       |
| 3 Domio                                                   |                                       |                                                  |          |

# **Supplied parameters**

The application supplies the following parameters:

opcode

AP\_DEFINE\_DOWNSTREAM\_LU

## dslu\_name

Name of the downstream LU that is being defined. This is an 8-byte type-A EBCDIC string (starting with a letter), padded on the right with EBCDIC spaces.

## def\_data.description

A null-terminated text string (0-31 characters followed by a null character) describing the downstream LU. This string is for information only; it is stored in the node's configuration file and returned on the QUERY\_DOWNSTREAM\_LU verb, but CS/AIX does not make any other use of it.

## def\_data.nau\_address

Network accessible unit address of the downstream LU. This must be in the range 1-255.

## def\_data.dspu\_name

Name of the downstream PU associated with this LU (as specified on the DEFINE\_LS). This is an 8-byte type-A EBCDIC string (starting with a letter), padded on the right with EBCDIC spaces.

## def\_data.host\_lu\_name

Name of the host LU or host LU pool that the downstream LU will be mapped onto. This is an 8-byte type-A EBCDIC string, padded on the right with EBCDIC spaces.

For SNA gateway, the host LU cannot be a dependent LU type 6.2. However, if the downstream LU is LU type 6.2, you can configure the host LU as an LU type 0-3 and specify that the model type for the host LU is unknown.

If the downstream LU is used to communicate with a CS/AIX Primary RUI application instead of a host, set this field to the string #PRIRUI# in EBCDIC.

## def\_data.allow\_timeout

Specifies whether to allow the session between the downstream LU and the upstream LU to timeout if the session is left inactive for the timeout period specified on the upstream LU definition. Possible values are:

## AP\_YES

Allow the session this downstream LU has with the upstream LU to timeout.

## AP\_NO

Do not allow the session this downstream LU has with the upstream LU to timeout.

This field is ignored if the downstream LU is used to communicate with a CS/AIX Primary RUI application instead of a host.

## def\_data.delayed\_logon

Specifies whether to use delayed logon with this downstream LU (the upstream LU is not activated until the user requests it). Possible values are:

## AP\_YES

Use delayed logon with this downstream LU; the upstream LU is not activated until the user requests it.

## AP\_NO

Do not use delayed logon with this downstream LU.

This field is ignored if the downstream LU is used to communicate with a CS/AIX Primary RUI application instead of a host.

# **Returned parameters: successful execution**

If the verb executes successfully, CS/AIX returns the following parameters:

#### primary\_rc AP\_0K

# **Returned parameters: parameter check**

If the verb does not execute because of a parameter error, CS/AIX returns the following parameters:

## primary\_rc

AP\_PARAMETER\_CHECK

## secondary\_rc

Possible values are:

## AP\_INVALID\_DNST\_LU\_NAME

The supplied *dslu\_name* parameter contained a character that was not valid.

## AP\_INVALID\_NAU\_ADDRESS

The supplied NAU address was not in the valid range.

## AP\_INVALID\_ALLOW\_TIMEOUT

The supplied *allow\_timeout* parameter value was not valid.

## AP\_INVALID\_DELAYED\_LOGON

The supplied *delayed\_logon* parameter value was not valid.

<u>Appendix B, "Common return codes," on page 661</u> lists further secondary return codes associated with AP\_PARAMETER\_CHECK, which are common to all NOF verbs.

# **Returned parameters: state check**

If the verb does not execute because of a state error, CS/AIX returns the following parameters.

## primary\_rc

AP\_STATE\_CHECK

## secondary\_rc

Possible values are:

## AP\_INVALID\_PU\_NAME

The specified *dspu\_name* parameter was not valid.

## AP\_PU\_NOT\_DEFINED

The specified *dspu\_name* parameter did not match any defined PU name.

## AP\_INVALID\_PU\_TYPE

The PU specified by the *dspu\_name* parameter is not a downstream PU that supports SNA gateway.

## AP\_LU\_ALREADY\_DEFINED

An LU with the specified name has already been defined, and cannot be modified using this verb.

## AP\_DSLU\_ACTIVE

The LU is already active.

## AP\_LU\_NAU\_ADDR\_ALREADY\_DEFD

An LU with the specified NAU address has already been defined.

AP\_INVALID\_HOST\_LU\_NAME

The specified host LU name was not valid.

## AP\_LU\_NAME\_POOL\_NAME\_CLASH

The specified LU name clashes with the name of an existing LU pool.

## AP\_PU\_NOT\_ACTIVE

The PU specified by the *dspu\_name* parameter is not currently active.

## AP\_LU\_ALREADY\_ACTIVATING

An LU with the name specified by the *dslu\_name* parameter is currently activating.

## AP\_LU\_DEACTIVATING

An LU with the name specified by the *dslu\_name* parameter is currently deactivating.

## AP\_LU\_ALREADY\_ACTIVE

An LU with the name specified by the *dslu\_name* parameter is already active.

Appendix B, "Common return codes," on page 661 lists further secondary return codes associated with AP\_STATE\_CHECK, which are common to all NOF verbs.

# **Returned parameters: function not supported**

If the verb does not execute successfully because the local node's configuration does not support it, CS/AIX returns the following parameters:

#### primary\_rc

#### AP\_FUNCTION\_NOT\_SUPPORTED

The local node does not support SNA gateway; this is defined by the *pu\_conc\_support* parameter on the DEFINE\_NODE verb.

## **Returned parameters: other conditions**

<u>Appendix B, "Common return codes," on page 661</u> lists further combinations of primary and secondary return codes that are common to all NOF verbs.

# DEFINE\_DOWNSTREAM\_LU\_RANGE

DEFINE\_DOWNSTREAM\_LU\_RANGE defines a new range of downstream LUs, and maps them to an upstream host LU or LU pool (defined using DEFINE\_LU\_0\_TO\_3 or DEFINE\_LU\_POOL). This allows the downstream LUs to access the host computer using the SNA gateway feature of CS/AIX. This verb cannot be used to modify existing downstream LUs.

The supplied parameters to this verb include a base name for the new LUs and the range of NAU addresses. The new LU names are generated by combining the base name with the NAU addresses. For example, a base name of LUNME combined with a NAU range of 11 to 14 would define the LUS LUNME011, LUNME012, LUNME013 and LUNME014.

DEFINE\_DOWNSTREAM\_LU\_RANGE can also be used to define downstream LUs used by applications that communicate with a CS/AIX Primary RUI application. For more information about Primary RUI, see IBM Communications Server for Data Center Deployment on AIX or Linux LUA Programmer's Guide.

# VCB structure

| typedef struct define_downstream_lu_range |                             |       |                                |    |
|-------------------------------------------|-----------------------------|-------|--------------------------------|----|
| AP UINT16                                 | opcode;                     | /*    | verb operation code            | */ |
| unsigned char                             | reserv2;                    |       | reserved                       | */ |
| unsigned char                             | format;                     | /*    | reserved                       | */ |
| AP_UINT16                                 | primary_rc;                 | /*    | primary return code            | */ |
| AP_UINT32                                 | <pre>secondary_rc;</pre>    | /*    | secondary return code          | */ |
| unsigned char                             | dslu_base_name[5];          | /*    | Downstream LU base name        | */ |
| unsigned char                             | reserv3;                    | '     | reserved                       | */ |
| unsigned char                             | <pre>description[32];</pre> |       | resource description           | */ |
| unsigned char                             | reserv1[16];                | · · . | reserved                       | */ |
| unsigned char                             | min_nau;                    |       | Minimum NAU address in range   | */ |
| unsigned char                             | max_nau;                    |       | Maximum NAU address in range   | */ |
| unsigned char                             | dspu_name[8];               |       | Downstream PU name             | */ |
| unsigned char                             | host_lu_name[8];            |       | Host LU or Pool name           | */ |
| unsigned char                             | allow_timeout;              |       | Allow timeout of host LU?      | */ |
| unsigned char                             | delayed_logon;              |       | Allow delayed logon to host LU | */ |
| unsigned char                             |                             | /*    | reserved                       | */ |
| <pre>} DEFINE_DOWNSTREAM_L</pre>          | U_RANGE;                    |       |                                |    |

# Supplied parameters

The application supplies the following parameters:

opcode

AP\_DEFINE\_DOWNSTREAM\_LU\_RANGE

#### dslu\_base\_name

Base name for the names of the new LUs. This is a 5-byte type-A EBCDIC string (starting with a letter), padded on the right with EBCDIC spaces if the base name is less than 5 characters. CS/AIX generates the LU name for each LU by appending the 3-digit decimal value of the NAU address to this name.

#### description

A null-terminated text string (0-31 characters followed by a null character) describing the downstream LUs (the same string is used for each LU in the range). This string is for information only; it is stored in the node's configuration file and returned on the QUERY\_DOWNSTREAM\_LU verb, but CS/AIX does not make any other use of it.

#### min\_nau

NAU address of the first LU, in the range 1-255.

#### max\_nau

NAU address of the last LU, in the range 1-255.

#### dspu\_name

Name of the downstream PU (as specified on the DEFINE\_LS verb) which the downstream LUs in this range will use. This is an 8-byte type-A EBCDIC string (starting with a letter), padded on the right with EBCDIC spaces if necessary.

#### host\_lu\_name

Name of host LU or host LU pool that the downstream LUs in the given range will be mapped to. This is an 8-byte type-A EBCDIC string, padded on the right with EBCDIC spaces if necessary.

If the downstream LUs are used to communicate with a CS/AIX Primary RUI application instead of a host, set this field to the string #PRIRUI# in EBCDIC.

#### allow\_timeout

Specifies whether to allow the sessions this range of downstream LUs have with the upstream LU to timeout if the session is left inactive for the timeout period specified on the upstream LU definition. Possible values are:

## AP\_YES

Allow the sessions this range of downstream LUs have with the upstream LU to timeout.

#### AP\_NO

Do not allow the session this range of downstream LUs have with the upstream LU to timeout.

This field is ignored if the downstream LUs are used to communicate with a CS/AIX Primary RUI application instead of a host.

#### delayed\_logon

Specifies whether to use delayed logon with this range of downstream LUs (the upstream LU is not activated until the user requests it). Possible values are:

#### AP\_YES

Use delayed logon with this range of downstream LUs; the upstream LU is not activated until the user requests it.

#### AP\_NO

Do not use delayed logon with this range of downstream LUs.

This field is ignored if the downstream LUs are used to communicate with a CS/AIX Primary RUI application instead of a host.

## **Returned parameters: successful execution**

If the verb executes successfully, CS/AIX returns the following parameters:

primary\_rc AP\_0K

## **Returned parameters: parameter check**

If the verb does not execute because of a parameter error, CS/AIX returns the following parameters:

primary\_rc

AP\_PARAMETER\_CHECK

#### secondary\_rc

Possible values are:

## AP\_INVALID\_DNST\_LU\_NAME

The supplied *dslu\_base\_name* parameter contained a character that was not valid.

## AP\_INVALID\_NAU\_ADDRESS

One or more of the supplied NAU addresses was not in the valid range.

## AP\_INVALID\_ALLOW\_TIMEOUT

The supplied *allow\_timeout* parameter value was not valid.

## AP\_INVALID\_DELAYED\_LOGON

The supplied *delayed\_logon* parameter value was not valid.

Appendix B, "Common return codes," on page 661 lists further secondary return codes associated with AP\_PARAMETER\_CHECK, which are common to all NOF verbs.

# **Returned parameters: state check**

If the verb does not execute because of a state error, CS/AIX returns the following parameters.

#### primary\_rc

AP\_STATE\_CHECK

## secondary\_rc

Possible values are:

## AP\_INVALID\_PU\_NAME

The specified *dspu\_name* parameter was not valid.

## AP\_PU\_NOT\_DEFINED

The specified *dspu\_name* parameter did not match any defined PU name.

## AP\_INVALID\_PU\_TYPE

The PU specified by the *dspu\_name* parameter is not a downstream PU that supports SNA gateway.

## AP\_LU\_ALREADY\_DEFINED

An LU has already been defined with a name that matches one of the names in the range. The existing LU cannot be modified using this verb.

#### AP\_DSLU\_ACTIVE

An LU with a name that matches one of the names in the range is already active. The existing LU cannot be modified using this verb.

## AP\_LU\_NAU\_ADDR\_ALREADY\_DEFD

An LU has already been defined with an NAU address that matches one of the addresses in the range.

## AP\_INVALID\_HOST\_LU\_NAME

The specified host LU name was not valid.

## AP\_LU\_NAME\_POOL\_NAME\_CLASH

One of the LU names in the range clashes with the name of an existing LU pool.

<u>Appendix B, "Common return codes," on page 661</u> lists further secondary return codes associated with AP\_STATE\_CHECK, which are common to all NOF verbs.

## **Returned parameters: function not supported**

If the verb does not execute successfully because the local node's configuration does not support it, CS/AIX returns the following parameters:

#### primary\_rc

## **AP\_FUNCTION\_NOT\_SUPPORTED**

The local node does not support SNA gateway; this is defined by the *pu\_conc\_support* parameter on the DEFINE\_NODE verb.

# **Returned parameters: other conditions**

<u>Appendix B, "Common return codes," on page 661</u> lists further combinations of primary and secondary return codes that are common to all NOF verbs.

# DEFINE\_DSPU\_TEMPLATE

The DEFINE\_DSPU\_TEMPLATE verb defines a template for downstream LUs that use the CS/AIX SNA gateway feature. This template is used to define downstream LUs on a group of downstream workstations when a workstation connects over an implicit link (a link not previously defined).

DEFINE\_DSPU\_TEMPLATE can also be used to define downstream LUs that support applications communicating with a Primary RUI application on the CS/AIX node. For more information about Primary RUI, see IBM Communications Server for Data Center Deployment on AIX or Linux LUA Programmer's Guide.

# VCB structure

```
typedef struct define_dspu_template
```

| <pre>AP_UINT16<br/>unsigned char<br/>unsigned char<br/>AP_UINT16<br/>AP_UINT32<br/>unsigned char<br/>unsigned char<br/>unsigned char<br/>unsigned char<br/>unsigned char<br/>AP_UINT16<br/>AP_UINT16<br/>} DEFINE DSPU TEMPLATE;</pre> | <pre>template_name[8];<br/>description[32];<br/>reserv2[16];<br/>modify_template;<br/>reserv1[11];<br/>max_instance;</pre> | /* Modify existing template? */                                                                                                    |
|----------------------------------------------------------------------------------------------------|----------------------------------------------------------------------------------------------------|----------------------------------------------------------------------------------------------------|
| typedef struct dslu_templa                                                                                                    | te                                                                                                    |                                                                                                    |
| i<br>unsigned char<br>unsigned char<br>unsigned char<br>unsigned char<br>unsigned char<br>unsigned char<br>} DSLU_TEMPLATE;                                                                                                    | <pre>min_nau;<br/>max_nau;<br/>allow_timeout;<br/>delayed_logon;<br/>reserv1[8];<br/>host_lu[8];</pre>                     | <pre>/* Minimum NAU address in range*/ /* Maximum NAU address in range*/ /* Allow timeout of host LU? */ /* Allow delayed logon to host */ /* LU */ /* reserved */ /* Host LU or Pool name */</pre> |

# **Supplied parameters**

The application supplies the following parameters:

## opcode

AP\_DEFINE\_DSPU\_TEMPLATE

#### template\_name

The name of the template for downstream LUs that are present on a group of downstream workstations.

#### description

Resource description that is returned on the QUERY\_DSPU\_TEMPLATE verb.

## modify\_template

Specifies whether this verb should add additional DSLU templates to an existing DSPU template or should replace an existing DSPU template. Possible values are:

#### AP\_MODIFY\_DSPU\_TEMPLATE

If the named DSPU template does not exist, then it is created. If the named DSPU template does exist, then appended DSLU templates are added to the existing DSPU template.

## AP\_REPLACE\_DSPU\_TEMPLATE

A new template is created, overwriting any existing definition.

#### max\_instance

The maximum number of instances of the template that can be active concurrently. When the limit is reached, no new instances are created. Specify a value in the range 0-65, 535, where 0 (zero) indicates no limit.

#### num\_of\_dslu\_templates

The number of downstream LU (DSLU) templates being defined by this verb.

The subrecord dslu\_template contains the following parameters:

# min\_nau

NAU address of the first downstream PU, in the range 1-255.

#### max\_nau

NAU address of the last downstream PU, in the range 1-255.

#### allow\_timeout

Specifies whether to timeout host LUs used by the downstream LU if the session is left inactive for the timeout period specified on the host LU definition. Possible values are:

#### AP\_YES

CS/AIX is allowed to timeout host LUs used by this downstream LU.

#### AP\_NO

CS/AIX is not allowed to timeout host LUs used by this downstream LU.

This field is ignored if the downstream LUs are used to communicate with a CS/AIX Primary RUI application instead of a host.

#### delayed\_logon

Specifies whether to delay connecting the downstream LU to the host LU until the first data is received from the downstream LU. Possible values are:

#### AP\_YES

CS/AIX delays connecting the downstream LU to the host LU. A simulated logon screen is sent to the downstream LU.

#### AP\_NO

CS/AIX does not delay connecting the downstream LU to the host LU.

This field is ignored if the downstream LUs are used to communicate with a CS/AIX Primary RUI application instead of a host.

## host\_lu

Name of the host LU or host LU pool that the downstream LU uses. This name is an 8-byte type-A character string.

If the downstream LUs are used to communicate with a CS/AIX Primary RUI application instead of a host, set this field to the string #PRIRUI# in EBCDIC.

## **Returned parameters: successful execution**

If the verb executes successfully, CS/AIX returns the following parameters:

primary\_rc AP\_0K

# **Returned parameters: parameter check**

If the verb does not execute because of a parameter error, CS/AIX returns the following parameters:

## primary\_rc

AP\_PARAMETER\_CHECK

## secondary\_rc

Possible values are:

## AP\_INVALID\_TEMPLATE\_NAME

The name specified for the *template\_name* parameter was not valid.

## AP\_INVALID\_NAU\_ADDRESS

The *min\_nau* or *max\_nau* parameter was not valid.

## AP\_INVALID\_NAU\_RANGE

The address specified on the min\_nau or max\_nau parameters was not in the valid range.

## AP\_CLASHING\_NAU\_RANGE

The range of addresses specified by the *min\_nau* parameter through the *max\_nau* parameter in a dslu\_template subrecord clashes with a range specified by another dslu\_template subrecord in the template named by the *template\_name* parameter.

## AP\_INVALID\_NUM\_DSPU\_TEMPLATES

The value specified for the *num\_of\_dslu\_templates* parameter was not in the valid range.

## AP\_INVALID\_ALLOW\_TIMEOUT

The value specified for the *allow\_timeout* parameter was not valid.

## AP\_INVALID\_DELAYED\_LOGON

The value specified for the *delayed\_logon* parameter was not valid.

## AP\_INVALID\_MODIFY\_TEMPLATE

The value specified for the *modify\_template* parameter was not valid.

Appendix B, "Common return codes," on page 661 lists further secondary return codes associated with AP\_PARAMETER\_CHECK, which are common to all NOF verbs.

# **Returned parameters: state check**

If the verb does not execute because of a state error, CS/AIX returns the following parameters.

primary\_rc AP\_STATE\_CHECK

## secondary\_rc

Possible values are:

## AP\_INVALID\_HOST\_LU\_NAME

The specified *host\_lu\_name* parameter value was not valid.

<u>Appendix B, "Common return codes," on page 661</u> lists further secondary return codes associated with AP\_STATE\_CHECK, which are common to all NOF verbs.

# **Returned parameters: function not supported**

If the verb does not execute successfully because the local node's configuration does not support it, CS/AIX returns the following parameters:

## primary\_rc

## AP\_FUNCTION\_NOT\_SUPPORTED

The local node does not support SNA gateway; this is defined by the *pu\_conc\_support* parameter on the DEFINE\_NODE verb.

## **Returned parameters: other conditions**

<u>Appendix B, "Common return codes," on page 661</u>, lists further combinations of primary and secondary return codes that are common to all NOF verbs.

# **DEFINE\_FOCAL\_POINT**

The DEFINE\_FOCAL\_POINT verb specifies the focal point for a particular Management Services category. When a new focal point is specified, CS/AIX attempts to establish an implicit primary focal point relationship with the specified focal point by sending an MS\_CAPABILITIES request.

# VCB structure

```
typedef struct define_focal_point
   AP UINT16
                    opcode;
                                           /* verb operation code
                                                                                  */
  AP_UINT32 secondo
                                          /* reserved
                    reserv2;
                                                                                 **********
             primat;
primary_rc;

                                           /* reserved
                     primary_rc;
secondary_rc;
                                          /* primary return code
                                           /* secondary return code
   unsigned char reserved;
                                          /* reserved
  unsigned char ms_category[8];
unsigned char fp_fqcp_name[17];
                                        /* management services category
                                           /* Fully qualified focal
/* point cp name
   unsigned char
                    ms_appl_name[8];
                                           /* Focal point application name
   unsigned char
                    description[32];
                                           /* resource description
   unsigned char
                    reserv1[16];
                                           /* reserved
   unsigned char
                     backup;
                                           /* is focal point a backup
   unsigned char
                     reserv3[16];
                                          /* reserved
} DEFINE FOCAL POINT;
```

# **Supplied parameters**

The application supplies the following parameters:

#### opcode

AP\_DEFINE\_FOCAL\_POINT

#### ms\_category

Management Services category. This may be either one of the category names specified in the MS Discipline-Specific Application Programs table of *Systems Network Architecture: Management Services Reference* (see the Bibliography), padded with EBCDIC spaces (0x40), or a user-defined category. A user-defined category name is an 8-byte type-1134 EBCDIC string, padded with EBCDIC spaces (0x40) if necessary.

## fp\_fqcp\_name

Fully qualified control point name of the focal point. The name is a 17-byte EBCDIC string, rightpadded with EBCDIC spaces. It consists of a network ID of up to 8 A-string characters, an EBCDIC dot (period) character, and a network name of up to 8 A-string characters.

#### ms\_appl\_name

Focal point application name. This is normally an EBCDIC string, using type-1134 characters; alternatively, it can be one of the MS Discipline-Specific Application Programs specified in *Systems Network Architecture: Management Services Reference* (see the Bibliography). The string must be 8 characters long; pad on the right with EBCDIC space characters (0x40) if necessary.

#### description

A null-terminated text string (0-31 characters followed by a null character) describing the focal point. This string is for information only; it is stored in the node's configuration file and returned on the QUERY\_FOCAL\_POINT verb, but CS/AIX does not make any other use of it.

#### backup

Indicates whether the specified application is the main focal point for this category, or a backup focal point. Possible values are:

## AP\_YES

Backup focal point (used only if the main focal point is not available).

AP\_NO

Main focal point.

# **Returned parameters: successful execution**

If the verb executes successfully, CS/AIX returns the following parameters:

## primary\_rc

## AP\_OK

The focal point was defined as requested.

# **Returned parameters: parameter check**

If the verb does not execute because of a parameter error, CS/AIX returns the following parameters:

## primary\_rc

AP\_PARAMETER\_CHECK

## secondary\_rc

Possible values are:

## AP\_INVALID\_CATEGORY\_NAME

The supplied category name contained a character that was not valid.

## AP\_INVALID\_FP\_NAME

The fully qualified name or the application name was not valid.

Appendix B, "Common return codes," on page 661 lists further secondary return codes associated with AP\_PARAMETER\_CHECK, which are common to all NOF verbs.

# **Returned parameters: function not supported**

If the verb does not execute successfully because the local node configuration does not support it, CS/AIX returns the following parameters:

## primary\_rc

## AP\_FUNCTION\_NOT\_SUPPORTED

The local node does not support MS network management functions; this is defined by the *mds\_supported* parameter on the DEFINE\_NODE verb.

# **Returned parameters: replaced**

If the verb does not execute successfully because it is followed by another verb specifying a different focal point, CS/AIX returns the following parameters.

## primary\_rc

## AP\_REPLACED

Another DEFINE\_FOCAL\_POINT was issued to the same node while this verb was outstanding, specifying a different focal point for the same MS category. This verb was abandoned; the node will attempt to contact the focal point specified by the second verb.

# **Returned parameters: unsuccessful**

If the verb does not execute successfully because the focal point relationship cannot be established, CS/AIX returns the following parameters:

## primary\_rc

AP\_UNSUCCESSFUL

*secondary\_rc* Possible values are:

#### AP\_IMPLICIT\_REQUEST\_REJECTED

The specified focal point rejected the request.

#### AP\_IMPLICIT\_REQUEST\_FAILED

The node could not send the request to the specified focal point; this may be because the specified control point or application was not found.

## **Returned parameters: other conditions**

<u>Appendix B, "Common return codes," on page 661</u> lists further combinations of primary and secondary return codes that are common to all NOF verbs.

# DEFINE\_INTERNAL\_PU

The DEFINE\_INTERNAL\_PU verb defines a PU on the local node that is served by DLUR. (To define a downstream PU served by DLUR or SNA gateway, or to define a local PU that is directly attached to the host, use DEFINE\_LS instead of DEFINE\_INTERNAL\_PU.)

## VCB structure

```
typedef struct define_internal_pu
      AP_UINT16
                             opcode;
                                                   /* verb operation code
                                                                                */
      unsigned char
                            reserv2;
                                                   /* reserved
                                                                                */
      unsigned char
                            format;
                                                   /* reserved
                                                                                */
      AP_UINT16
AP_UINT32
                             primary_rc;
                                                   /* primary return code
                                                                                */
                                                   /* secondary return code
/* internal PU name
                             secondary_rc;
                                                                                */
                             pu_name[8];
      unsigned char
                                                                                */
      INTERNAL_PU_DEF_DATA def_data;
                                                   /* defined data
} DEFINE INTERNAL PU;
typedef struct internal_pu_def_data
 unsigned char
                   description[32];
                                                  /* resource description
                   initially_active;
reserv1[15];
 unsigned char
                                                  /* is PU initially active?
                                                                               */
  unsigned char
                                                  /* reserved
                                                                                */
 unsigned char
                   dlus_name[17];
                                                  /* DLUS name
                                                                                */
 unsigned char
                   bkup_dlus_name[17];
pu_id[4];
                                                  /* backup DLUS name
                                                                                */
*/
*/
 unsigned char
                                                  /* PU identifier
                                                 /* DLUS retry timeout
/* DLUS retry limit
  AP_UINT16
                   dlus_retry_timeout;
                  AP_UINT16
 unsigned char
                                                                                */
*/
*/
 unsigned char
 unsigned char
                                                  /* (power off) to host?
  unsigned char
                   reserv2[1];
                                                  /* reserved
} INTERNAL PU DEF DATA;
```

# **Supplied parameters**

The application supplies the following parameters:

#### opcode

AP\_DEFINE\_INTERNAL\_PU

#### pu\_name

Name of the internal PU that is being defined. This is a type-A EBCDIC string (starting with a letter), padded on the right with EBCDIC spaces.

This name should match the PU name configured on the host. (CS/AIX sends both the PU name and PU ID to the host to identify the PU. The host normally identifies the PU by its PU name, or by the PU ID if it cannot find a matching PU name.)

#### def\_data.description

A null-terminated text string (0-31 characters followed by a null character) describing the internal PU. This string is for information only; it is stored in the node's configuration file and returned on the QUERY\_DLUR\_PU and QUERY\_PU verbs, but CS/AIX does not make any other use of it.

## def\_data.initially\_active

Specifies whether this internal PU is automatically started when the node is started. Possible values are:

## AP\_YES

The PU is automatically started when the node is started.

## AP\_NO

The PU is not automatically started; it must be started manually.

## def\_data.dlus\_name

Name of DLUS node which DLUR will use when it initiates SSCP-PU activation. The name is a 17-byte EBCDIC string, right-padded with EBCDIC spaces. It consists of a network ID of up to 8 A-string characters, an EBCDIC dot (period) character, and a network name of up to 8 A-string characters.

To indicate that DLUR should use the global default DLUS, set this parameter to 17 binary zeros. In this case, you must also use DEFINE\_DLUR\_DEFAULTS to define the global default DLUS.

## def\_data.bkup\_dlus\_name

Name of DLUS node which will serve as the backup DLUS for this PU. The name is a 17-byte EBCDIC string, right-padded with EBCDIC spaces. It consists of a network ID of up to 8 A-string characters, an EBCDIC dot (period) character, and a network name of up to 8 A-string characters.

To indicate that DLUR should use the global backup default DLUS, set this parameter to 17 binary zeros. In this case, you must also use DEFINE\_DLUR\_DEFAULTS to define the global backup default DLUS.

## def\_data.pu\_id

PU identifier. This is a 4-byte hexadecimal string, consisting of a block number (3 hexadecimal digits) and a node number (5 hexadecimal digits). The PU ID should match the *pu\_id* configured at the host. (CS/AIX sends both the PU name and PU ID to the host to identify the PU. The host normally identifies the PU by its PU name, or by the PU ID if it cannot find a matching PU name.)

## def\_data.dlus\_retry\_timeout

Reactivation timer for contacting a DLUS. If CS/AIX fails to contact the DLUS, this parameter specifies the time in seconds between retries. The interval between the first and second attempts is always 1 second.

Specify a value in the range 0x0001-0xFFFF. If zero is specified, then the defaults specified using the DEFINE\_DLUR\_DEFAULTS verb are used.

## def\_data.dlus\_retry\_limit

Retry count for contacting a DLUS. This parameter is used to specify the number of times CS/AIX should retry if it fails to contact the DLUS on the first attempt.

Specify a value in the range 0x0001-0xFFFE, or specify 0xFFFF to indicate that CS/AIX should retry indefinitely until it contacts the DLUS.

## def\_data.conventional\_lu\_compression

Specifies whether data compression is requested for LU 0-3 sessions using this PU.

Possible values are:

## AP\_YES

Data compression should be used for LU 0-3 sessions using this PU if the host requests it.

## AP\_NO

Data compression should not be used for LU 0-3 sessions using this PU.

## def\_data.pu\_can\_send\_dddlu\_offline

Specifies whether the local PU should send NMVT (power off) messages to the host. If the host system supports DDDLU (Dynamic Definition of Dependent LUs), CS/AIX sends NMVT (power off) to

the host when it has finished using a dynamically defined LU. This allows the host to save resources by removing the definition when it is no longer required.

Possible values are:

## AP\_YES

The local PU sends NMVT (power off) messages to the host.

AP\_NO

The local PU does not send NMVT (power off) messages to the host.

If the host supports DDDLU but does not support the NMVT (power off) message, this parameter must be set to AP\_NO.

# **Returned parameters: successful execution**

If the verb executes successfully, CS/AIX returns the following parameters:

primary\_rc AP\_0K

# **Returned parameters: parameter check**

If the verb does not execute because of a parameter error, CS/AIX returns the following parameters:

primary\_rc

AP\_PARAMETER\_CHECK

## secondary\_rc

Possible values are:

## AP\_INVALID\_PU\_NAME

The *pu\_name* parameter contained a character that was not valid.

## AP\_INVALID\_PU\_ID

The *pu\_id* parameter contained a character that was not valid.

## AP\_INVALID\_DLUS\_NAME

The *dlus\_name* parameter contained a character that was not valid or was not in the correct format.

## AP\_INVALID\_BKUP\_DLUS\_NAME

The *bkup\_dlus\_name* parameter contained a character that was not valid or was not in the correct format.

## **Returned parameters: state check**

If the verb does not execute because of a state error, CS/AIX returns the following parameters.

## primary\_rc

AP\_STATE\_CHECK

## secondary\_rc

## AP\_PU\_ALREADY\_DEFINED

A PU with the specified name has already been defined.

## **Returned parameters: function not supported**

If the verb does not execute because the node's configuration does not support it, CS/AIX returns the following parameter:

## primary\_rc

## AP\_FUNCTION\_NOT\_SUPPORTED

The node does not support DLUR; this is defined by the *dlur\_support* parameter on the DEFINE\_NODE verb.

# **Returned parameters: other conditions**

<u>Appendix B, "Common return codes," on page 661</u> lists further combinations of primary and secondary return codes that are common to all NOF verbs.

# DEFINE\_LOCAL\_LU

The DEFINE\_LOCAL\_LU verb defines a new local LU. It can also be used to modify the attach routing data, *disable* parameter, or description of an existing LU (or of the default LU associated with the local node's Control Point), but not any of the other parameters; when modifying an existing LU, all the other parameters must be set to their currently defined values.

# **VCB** structure

```
typedef struct define local lu
ş
       AP_UINT16opcode;unsigned charreserv2;unsigned charformat;AP_UINT16primary_rc;AP_UINT32secondary_rc;unsigned charlu_name[8];incole in the patadef data:
        AP UINT16
                                                                                                                                 /* verb operation code
                                                                       opcode;
                                                                                                                                                                                                                                         */
                                                                                                                               /* reserved
                                                                                                                                                                                                                                         */
**/
*///
                                                                                                                                /* reserved
                                                                                                                              /* primary return code
                                                                                                                              /* secondary return code
                                                                                                                                  /* local LU name
        LOCAL_LU_DEF_DATA def_data;
                                                                                                                               /* defined data
} DEFINE_LOCAL_LU;
typedef struct local_lu_def_data
      unsigned char description[32]; /* resource description[32]; /* reserved description[32]; /* reserved description[32]; /* reserv
                                                                                                                                                                                                                                         */
                                                                                                                                                                                                                                         */
                                                                                                                                                                                                                                         */
                                                                                                                                                                                                                                         */
                                                                                                                                                                                                                                         */
                                                                                                                                                                                                                                         */
                                                                                                                                                                                                                                         /* reserved
        unsigned char
                                                         reserv2;
                                                     reservz;
pu_name[8];
lu_attributes;
sscp_id[6];
disable:
        unsigned char
                                                                                                                                /* PU name
        unsigned char
                                                                                                                              /* LU attributes
        unsigned char
                                                                                                                                 /* SSCP ID
        unsigned char disable;
                                                                                                                               /* disable or enable local LU
        ROUTING_DATA
                                                          attach_routing_data; /* routing data for incoming
                                                                                                                                 /* attaches
                                                                                                                               /* reserved
        unsigned char
                                                          reserv6;
                                                           reserv4[7];
        unsigned char
                                                                                                                                 /* reserved
                                                          reserv5[16];
        unsigned char
                                                                                                                               /* reserved
} LOCAL_LU_DEF_DATA;
typedef struct routing_data
        unsigned char
                                                           sys_name[128];
                                                                                                                                 /* Name of target system for TP
                                                                                                                                                                                                                                         */
                                                                                                                                  /* timeout value in seconds
        AP INT32
                                                         timeout;
                                                                                                                                                                                                                                         */
        unsigned char back_level;
                                                                                                                                  /* reserved
                                                                                                                                                                                                                                         */
                                                          reserved[59];
        unsigned char
                                                                                                                                 /* reserved
                                                                                                                                                                                                                                         */
} ROUTING_DATA;
```

# **Supplied parameters**

The application supplies the following parameters:

opcode

AP\_DEFINE\_LOCAL\_LU

## lu\_name

Name of the local LU. This is an 8-byte type-A EBCDIC string (starting with a letter), padded on the right with EBCDIC spaces. It must not match any other local LU name, or the fully-qualified partner LU name of any partner LU.

To modify the attach routing data or description of the default LU associated with the local node's Control Point, set this parameter to 8 binary zeros.

#### def\_data.description

A null-terminated text string (0-31 characters followed by a null character) describing the local LU. This string is for information only; it is stored in the node's configuration file and returned on the QUERY\_LOCAL\_LU verb, but CS/AIX does not make any other use of it.

#### def\_data.security\_list\_name

Name of the security access list used by this local LU (defined using the DEFINE\_SECURITY\_ACCESS\_LIST verb). This parameter restricts the LU so that only the users named in the specified list can use it. To specify that the LU is available for use by any user, set this parameter to 14 binary zeros.

#### def\_data.lu\_alias

Alias of the local LU. This is an 8-byte ASCII string, using any locally displayable characters, padded on the right to 8 bytes if necessary.

#### def\_data.nau\_address

Network accessible unit address of the LU. Specify zero if the LU is an independent LU, or an address in the range 1-255 if the LU is a dependent LU.

#### def\_data.syncpt\_support

Specifies whether the LU supports Syncpoint functions. Set this to AP\_YES only if you have a Sync Point Manager (SPM) and Conversation Protected Resource Manager (C-PRM) in addition to the standard CS/AIX product. Possible values are:

#### AP\_YES

Syncpoint is supported.

#### AP\_NO

Syncpoint is not supported.

#### def\_data.lu\_session\_limit

The maximum total number of sessions (across all modes) supported by the LU.

For a dependent LU, this must be set to 1. For an independent LU, specify zero for no limit, or a value in the range 1-65, 535. If you specify an explicit limit, note the following:

- If the LU will be communicating with parallel-session remote LUs, the session limit must include sufficient sessions for CNOS negotiation; a safe minimum is 3, or an additional 2 sessions for each partner LU.
- The LU session limit must be greater than or equal to the sum of the session limits for all modes that the LU will use.

#### def\_data.default\_pool

Specifies whether the LU is in the pool of default dependent LUs. For more information, see <u>"Default LUs"</u> on page 99. Possible values are:

## AP\_YES

The LU is in the pool of default LUs, and can be used by applications that do not specify an LU name.

## AP\_NO

The LU is not in the pool.

If the LU is an independent LU, this parameter is reserved.

#### def\_data.pu\_name

Name of the PU which this LU will use, as specified on the DEFINE\_LS verb. This field is used only by dependent LUs, and should be set to 8 binary zeros for independent LUs. The name is an 8-byte type-A EBCDIC string (starting with a letter), padded on the right with EBCDIC spaces if necessary.

#### def\_data.lu\_attributes

Identifies additional information about the LU. Possible values are:

## AP\_NONE

No additional information identified.

## AP\_DISABLE\_PWSUB

Disable password substitution support for the local LU. Password substitution means that passwords are encrypted before transmission between the local and remote LUs, rather than being sent as clear text. CS/AIX normally uses password substitution if the remote system supports it.

This value is provided as a work-around for communications with some remote systems that do not implement password substitution correctly. If you use this option, you should be aware that this involves sending and receiving passwords in clear text (which may represent a security risk). Do not set it unless there are problems with the remote system's implementation of password substitution.

## def\_data.sscp\_id

Specifies the ID of the SSCP permitted to activate this LU. This ID is a 6-byte binary string. This parameter is used only by dependent LUs, and is set to all binary zeros if the LU is an independent LU or if the LU can be activated by any SSCP.

## def\_data.disable

Specifies whether the local LU should be disabled or enabled. This field is only used for dependent LU6.2 LUs, it is reserved otherwise. Possible values are:

## AP\_YES

Disable the local LU.

## AP\_NO

Enable the local LU.

## def\_data.attach\_routing\_data.sys\_name

The system name of the target computer for incoming Allocate requests (requests from a partner TP to start an APPC or CPI-C conversation) that arrive at this local LU.

If the target TP is a broadcast queued TP (that is, servers are informed of its location when it starts, so that they can route incoming Allocate requests to it), or if it always runs on the same CS/AIX server as the node that owns this LU, set this parameter to binary zeros. Otherwise, set it to the name of the computer where the TP runs.

The name must be either an alias or a fully-qualified name; you cannot specify an IP address. If the system name includes a . (period) character, CS/AIX assumes that it is a fully-qualified name; otherwise it performs a DNS lookup to determine the system name.

## def\_data.attach\_routing\_data.timeout

The timeout value for dynamic load requests. A request will time out if the invoked TP has not issued a Receive\_Allocate verb (APPC), or Accept\_Conversation or Accept\_Incoming (CPI-C), within this time. Specify the timeout value in seconds, or -1 to indicate no timeout (dynamic load requests will wait indefinitely).

# **Returned parameters: successful execution**

If the verb executes successfully, CS/AIX returns the following parameters:

*primary\_rc* AP\_0K

# **Returned parameters: parameter check**

If the verb does not execute because of a parameter error, CS/AIX returns the following parameters:

primary\_rc AP\_PARAMETER\_CHECK

*secondary\_rc* Possible values are:

#### AP\_INVALID\_DISABLE

The *disable* parameter was not set to a valid value.

## AP\_INVALID\_LU\_NAME

The supplied LU name contained a character that was not valid.

#### AP\_INVALID\_NAU\_ADDRESS

The supplied NAU address was not in the valid range.

## AP\_INVALID\_SESSION\_LIMIT

The supplied session limit was not in the valid range.

## **AP\_INVALID\_TIMEOUT**

The supplied timeout value was not in the valid range.

Appendix B, "Common return codes," on page 661 lists further secondary return codes associated with AP\_PARAMETER\_CHECK, which are common to all NOF verbs.

## **Returned parameters: state check**

If the verb does not execute because of a state error, CS/AIX returns the following parameters.

#### primary\_rc

AP\_STATE\_CHECK

#### secondary\_rc

Possible values are:

#### AP\_INVALID\_LU\_NAME

Either the *lu\_name* or *lu\_alias* parameter contained a character that was not valid, or the LU name matched the fully-qualified name of a partner LU.

## AP\_LU\_ALREADY\_DEFINED

An LU with this name has already been defined. You cannot use this verb to modify any parameters of an existing LU except the attach routing data.

#### AP\_PU\_NOT\_DEFINED

The *pu\_name* parameter did not match any defined PU name.

## AP\_SECURITY\_LIST\_NOT\_DEFINED

The security\_list\_name parameter did not match any defined security access list name.

#### AP\_LU\_ALIAS\_ALREADY\_USED

An LU with this alias has already been defined. You cannot use this verb to modify any parameters of an existing LU except the attach routing data.

<u>Appendix B, "Common return codes," on page 661</u> lists further secondary return codes associated with AP\_STATE\_CHECK, which are common to all NOF verbs.

## **Returned parameters: other conditions**

<u>Appendix B, "Common return codes," on page 661</u> lists further combinations of primary and secondary return codes that are common to all NOF verbs.

## **Default LUs**

You can set up the configuration of local LUs so that applications do not have to specify an LU name explicitly when starting a conversation; the node will select a suitable default LU for the application to use. The method for doing this depends on whether the applications require dependent or independent LUs, as follows. You cannot provide this facility for both dependent and independent LUs.

• If the applications require dependent LUs, use the *default\_pool* parameter on DEFINE\_LOCAL\_LU for one or more dependent LUs, to specify that they can be used as default LUs. When an application attempts to start a conversation without specifying a local LU name, CS/AIX will select an unused LU from the pool of LUs defined as default LUs.

- You can define LUs on more than one node as default LUs. An application requesting a default LU may be assigned to any of these LUs as available; there is no requirement for the LU to be on the same computer as the application. However, if you are defining partner LUs for the applications, these must be defined on all nodes where default LUs are defined (so that the application can contact the correct partner LU using any of the default local LUs).
- If the applications require independent LUs, do not use the *default pool* parameter to define any local LUs as default LUs. In this case, an application requesting a default LU will be assigned to the LU associated with a local node's CP (this is an independent LU automatically defined by CS/AIX for each node).

# **DEFINE LS**

DEFINE\_LS is used to define a new link station (LS) or modify an existing one. Before issuing this verb, you must issue the DEFINE PORT verb to define the port that this LS uses. Link specific data is concatenated to the basic structure.

You cannot use DEFINE LS to modify the port used by an existing LS; the port name specified on the verb must match the previous definition of the LS. The LS can be modified only if it is not started.

/\* reserved

/\* reserved

/\* verb operation code

/\* primary return code

/\* LS defined data

/\* secondary return code
/\* name of link station

\*/

\*/ \*/

\*/

\*/ \*/

\*/ \*/ \*/

# VCB structure

```
typedef struct define_ls
    AP_UINT16
    unsigned char reserv2;
unsigned char format;
    AP_UINT16 primary_rc;
AP_UTNT32 2020
   AF_UINT32 secondary_rc;
unsigned char ls_name[8];
LS_DEF_DATA def_data;
)EFINE_LS;
```

opcode;

LS\_DEF\_DATA def\_data; } DEFINE\_LS;

```
typedef struct ls_def_data
    unsigned char description[32]; /* resource description
unsigned char initially_active; /* is this LS initially active?
unsigned char reserv2; /* reserved
AP_UINT16 react_timer; /* timer for retrying failed LS
AP_UINT16 activation_count; /* retry count for failed LS
AP_UINT16 react_timer_retry; /* retry count for failed LS
activation_count; /* reserved
unsigned char retart on pormal doact. /* reserved
                                                                                                                                      */
                                                                                                                                      */
                                                                                                                                      */
                                                                                                                                      */
                                                                                                                                      */
     unsigned char restart_on_normal_deact; /* restart the link on any
                                                                                                                                      */
                                                                                                                                     */
*/
*/
    unsigned char reserv3[7]; /* failure
unsigned char port_name[8]; /* reserved
unsigned char adj_cp_name[17]; /* adjacent CP name
unsigned char adj_cp_type; /* adjacent node type
LINK_ADDRESS dest_address; /* destination address
unsigned char auto_act_supp; /* auto-activate supported
unsigned char tg_number; /* pre-assigned TG_number
                                                                             /* failure
                                                                                                                                      */
                                                                                                                                      */
                                                                                                                                      */
                                                                                                                                      */
    unsigned char tg_number; /* pre-assigned TG number
unsigned char limited_resource; /* limited resource
unsigned char solicit_sscp_sessions; /* solicit_SSCP sessions
                                                                                                                                      */
                                                                                                                                      */
                                                                                                                                      */
                                                                          /* Local PU name (reserved if
     unsigned char pu_name[8];
                                                                                                                                      */
                                                                         /* solicit_sscp_sessions is set
/* to AP_NO)
                                                                                                                                     */
                                                                                                                                      */
     unsigned char
                                disable_remote_act;
                                                                          /* disable remote activation
                                                                                                                                      */
                                dspu_services;
     unsigned char
                                                                         /* Services provided for
                                                                                                                                      */
                                                                          /* downstream PU
                                                                                                                                      */
                                                                          /* Downstream PU name (reserved
     unsigned char
                                dspu_name[8];
                                                                                                                                     */
                                                                          /* if dspu_services is AP_NONE)
                                                                                                                                     */
                                dlus_name[17];
     unsigned char
                                                                          /* DLUS name if dspu_services
                                                                                                                                      */
                                                                          /* set to AP DLUR
                                                                                                                                     */
                                                                          /* Backup DLUS name if
     unsigned char
                                bkup_dlus_name[17];
                                                                                                                                      */
                                                                          /* dspu_services set to AP_DLUR
                                                                                                                                     */
                                hpr_supported;
                                                                         /* does the link support HPR?
     unsigned char
                                                                                                                                     */
                                                                          /* does the link use link-level
     unsigned char
                               hpr_link_lvl_error;
                                                                                                                                      */
                                                                          /* error recovery for HPR frms?
                                                                                                                                     */
    AP_UINT16 link_deact_time1,
unsigned char reserv1; /* reserved
unsigned char default_nn_server; /* default LS to NN
unsigned char ls_attributes[4]; /* LS attributes
unsigned char adj node_id[4]; /* adjacent node ID
                                                                          /* link deactivation timer
     AP UINT16
                                                                                                                                     */
                                                                                                                                     */
```

100 IBM Communications Server for Data Center Deployment on AIX: IBM Communications Server for Data Center Deployment on AIX NOF Programmer's Guide

/\* default LS to NN server?

unsigned char local\_node\_id[4]; /\* local node ID /\* CP-CP session support unsigned char cp\_cp\_sess\_support; \*/ unsigned char use\_default\_tg\_chars; TG\_DEFINED\_CHARS tg\_chars; /\* Use the default tg\_chars \*/ /\* TG characteristics \*/ AP\_UINT16 AP\_UINT16 /\* target pacing count target\_pacing\_count; \*/ max\_send\_btu\_size; /\* maximum send BTU size \*/ unsigned char ls\_role; /\* link station role \*/ unsigned char max\_ifrm\_rcvd; /\* no. before acknowldgement \*/ \*/ \*/ AP UINT16 dlus\_retry\_timeout; /\* seconds to recontact a DLUS AP\_UINT16 dlus\_retry\_limit; /\* attempts to recontact a DLUS conventional\_lu\_compression; /\* compression for LU 0-3? conventional\_lu\_cryptography; /\* reserved unsigned char unsigned char \*/ \*/ unsigned char /\* reserved reserv3a; /\* reserved unsigned char retry\_flags; AP\_UINT16 AP\_UINT16 \*/ \*/ max\_activation\_attempts; /\* reserved activation\_delay\_timer; /\* reserved branch\_link\_type; /\* is link an up or down link unsigned char \*/ unsigned char adj\_brnn\_cp\_support; /\* adj CP allowed to be BrNN? \*/ unsigned char mltg\_pacing\_algorithm; /\* reserved \*/ unsigned char reserv5; /\* reserved \*/ AP UINT16 max rcv btu size; /\* reserved \*/ tg\_sharing\_prohibited; unsigned char /\* reserved \*/ link\_spec\_data\_format; unsigned char /\* reserved \*/ unsigned char \*/ /\* (power off) to host? \*/ unsigned char reserv4[13]; /\* reserved \*/ AP UINT16 link\_spec\_data\_len; /\* length of link specific data \*/ } LS\_DEF\_DATA; typedef struct tg\_defined\_chars unsigned char effect\_cap; /\* effective capacity \*/ unsigned char reserve1[5]; /\* reserved \* \* \* \* \* \* \* \* unsigned char connect\_cost; /\* connection cost byte\_cost; /\* byte cost unsigned char unsigned char /\* reserved reserve2; /\* security unsigned char security; unsigned char prop\_delay; /\* propagation delay /\* reserved modem\_class; unsigned char user\_def\_parm\_1; user\_def\_parm\_2; user\_def\_parm\_3; /\* user-defined parameter 1 unsigned char /\* user-defined parameter 2 \*/ unsigned char unsigned char /\* user-defined parameter 3 } TG\_DEFINED\_CHARS; typedef struct link\_address unsigned char format; /\* type of link address \*/ unsigned char /\* reserved \*/ reserve1; AP\_UINT16 /\* length \*/ length; unsigned char address[135]; /\* address } LINK\_ADDRESS; DLC-specific data for SDLC: typedef struct sdl\_link\_spec\_data V0\_MUX\_INFO mux\_info; /\* Streams config info \*/ AP\_UINT16 \*/ \*/ \*/ reserve8; /\* reserved AP<sup>UINT16</sup> reserve9: /\* reserved AP\_UINT32 contact\_timer; /\* contact timer (fast poll, /\* in ms) \*/ \*/ \*/ /\* contact timer retry AP\_UINT16 contact\_timer\_retry; AP<sup>UINT16</sup> reserve1; /\* reserved contact\_timer2; AP\_UINT32 /\* contact timer (slow poll, /\* in ms) \*/ AP\_UINT16 contact\_timer\_retry2; /\* contact timer 2 retry AP<sup>UINT16</sup> reserve2; /\* reserved AP UINT32 disc\_timer; /\* disconnect timer (in ms) \*/ AP\_UINT16 AP\_UINT16 disc\_timer\_retry; /\* disconnect timer retry \*/ nve\_poll\_timer;
nve\_poll\_timer; /\* reserved \*/ /\* negative poll timer(fast poll) AP\_UINT32 \*/ nve\_poll\_timer\_retry;
reserve4; AP\_UINT16 /\* negative poll timer retry \*/ AP<sup>UINT16</sup> /\* reserved \*/ nve\_poll\_timer2; nve\_poll\_timer\_retry2; AP\_UINT32 /\* negative poll timer(slow poll) \*/ AP\_UINT16 /\* negative poll timer 2 retry \*/ AP<sup>UINT16</sup> reserve5; /\* reserved \*/ AP UINT32 no\_resp\_timer; /\* No response timer (T1 timer)) \*/

/\* (in ms)

\*/

AP\_UINT16 no\_resp\_timer\_retry; /\* No response timer retry AP\_UINT16 reserve6; /\* reserved rem\_busy\_timer; rem\_busy\_timer\_retry; re\_tx\_threshold; repoll\_threshold; /\* Remote busy timer (in ms)
/\* Remote busy timer retry AP<sup>UINT32</sup> AP\_UINT16 unsigned char unsigned char /\*I-frame retransmission threshold\*/ /\* Poll retransmission threshold AP\_UINT32 rr\_timer; /\* RR turnaround timer (in ms) group\_address; poll\_frame; /\* reserved unsigned char /\* Poll frame to use when Primary \*/ unsigned char /\* and contact polling secondary
/\* XID, DISC, SNRM, SNRME, TEST poll\_on\_iframe; AP UINT16 /\* Can LS send poll bit on /\* I-frame /\* length of stub specific data AP\_UINT16 stub\_spec\_data\_len; STUB\_SPEC\_DATA stub\_spec\_data; /\* stub specific data } SDL\_LINK\_SPEC\_DATA; typedef struct stub\_spec\_data AP\_INT32 /\* reserved mux\_id; unsigned char opt1; /\* options flag 1 /\* options flag 2 opt2 unsigned char pad[2]; unsigned char /\* reserved /\* line speed in bps
/\* initial number of buffers for AP\_UINT32 linesp; AP\_UINT16 rcv\_pool\_size; /\* rcv pool /\* seconds between polling HMOD
/\* for errors AP\_UINT16 poll\_wait; /\* length of dial data string /\* dial data string AP UINT16 hmod\_data\_len; unsigned char hmod\_data[80] char x21\_sequence[255]; /\* X21 selection sequence /\* X21 max call retries /\* X21 delay between retries x21\_retry\_count; x21\_retry\_delay; unsigned char AP UINT16 /\* V25 pause before dialing AP\_UINT16 v25\_tx\_delay; /\* Wait for RI before DTR unsigned char cdstl; unsigned char hex\_hmod\_data; /\* reserved unsigned char
} STUB\_SPEC\_DATA; /\* reserved reserve1[2];

\*/

\*/

\*/

\*/

\*/

\*/

\*/

\*/ \*/

\*/

\*/

\*/

\*/

\*/

\*/

\*/

\*/

\*/

\*/

\*/

\*/ \*/

\*/

\*/

\*/

\*/

\*/

\*/ \*/ \*/

\*/

DLC-specific data for QLLC:

|          | pedef struct vq                                                                                                    | l_ls_spec_data                                                                                                    |                                         |                                                                                                    |                                                  |
|----------|----------------------------------------------------------------------------------------------------|----------------------------------------------------------------------------------------------------|-----------------------------------------|----------------------------------------------------------------------------------------------------|--------------------------------------------------|
| tyi<br>ł | V0_MUX_INFO<br>AP_UINT16<br>AP_UINT16<br>unsigned char<br>unsigned char<br>unsigned char<br>unsigned char<br>unsigned char<br>unsigned char<br>AP_UINT16<br>AP_UINT16<br>AP_UINT16<br>AP_UINT16<br>AP_UINT16<br>unsigned char<br>AP_UINT16<br>unsigned char<br>AP_UINT16<br>unsigned char<br>AP_UINT32<br>AP_UINT32 | <pre>mux_info;<br/>reserve1;<br/>reserve2;<br/>vc_type;<br/>req_rev_charge;<br/>loc_packet;<br/>loc_wsize;<br/>rem_wsize;<br/>fac_len;<br/>fac[128];<br/>retry_limit;<br/>retry_timeout;<br/>idle_timeout;<br/>pvc_id;<br/>sn_id_len;</pre> | *************************************** | <pre>streams config info reserved reserved Virtual Circuit type request reverse charge if non-zero loc-&gt;rem packet size 2**locpacket rem-&gt;loc packet size 2**rempacket loc-&gt;rem window size reserved reserved reserved times to retry send QXID,QSM, QDISC timeout for each of above trie timeout for no Q msgs during init PVC logical channel identifier reserved length of any call user data to send actual call user data reserved Max Rx speed of calling DTE Max Tx speed of calling DTE</pre> | *//<br>* *//<br>* *//<br>*////////////////////// |
|          |                                                                                                    | tx_thruput_class;                                                                                                    | /***<br>/*///*<br>/*                    | Max Tx speed of calling DTE<br>Values for these fields are:<br>0 - Default<br>0x07 - 1200<br>0x08 - 2400<br>0x09 - 4800<br>0x0a - 9600<br>0x0b - 19200                                                                                                    | · · .                                            |
|          | _                                                                                                    |                                                                                                    |                                         |                                                                                                    |                                                  |

\*/

\*/

\*/

\*/ \*/

|   | unsigned char   | cug;            |
|---|-----------------|-----------------|
|   | AP_UINT16       | cug_index;      |
|   | AP_UINT16       | nuid_length;    |
|   | unsigned char   | nuid_data[109]; |
|   | unsigned char   | reserve3[2];    |
|   | unsigned char   | rpoa_count;     |
|   | AP_UĪNT16       | rpoa_ids[30];   |
| } | VQL_LS_SPEC_DAT |                 |

DLC-specific data for Token Ring, Ethernet:

```
typedef struct gdlc ls cfg
   V0_MUX_INFO
AP_UINT16
                       mux_info;
                                                      /* Streams config info
                                                                                                 */
                       reserve1;
                                                      /* reserved
                                                                                                 */
   AP UINT16
                       reserve2;
                                                      /* reserved
                                                                                                 */
**/
*//
   AP_UINT16
                       xid_timeout;
                                                      /* XID timeout value
                       xid_retry_limit;
                                                      /* XID retransmission limit
/* T1 timeout value
   AP_UINT16
   AP UINT16
                       t1_timeout;
   AP_UINT16
                       t1_retry_limit;
                                                     /* I-frame retransmission limit
   AP_UINT16
                       ack_time;
inact_time;
                                                      /* Acknowledgment timeout value
                                                                                                 */
   AP UINT16
                                                      /* Inactivity timeout value
                                                                                                 */
                                                      /* Force halt time-out value
   AP_UINT16
                       force_time;
       union
       £
           struct
           Ŧ
              AP UINT16
                                   pkt_prty;
                                                      /* reserved
              AP_UINT16
                                   dyna_wnd;
                                                      /* Dynamic window increment for
                                                                                                 */
                                                           transmit window
                                                      /*
           } tr;
       } uu;
   unsigned char
                                                      /* unique name of remote SAP
                       remote name;
                                                                                                 */
} GDLC_LS_CFG;
typedef struct llc_link_spec_data
   VO MUX INFO
                       mux_info;
                                                      /* Streams config info
                                                                                                 */
   AP_UINT16
AP_UINT16
                       reserve1;
                                                      /* reserved
                                                                                                 */
                                                      /* reserved
                                                                                                  */
                       reserve2;
   AP<sup>UINT16</sup>
                                                      /* reserved
                       length;
                                                      /* XID timeout value in seconds
   AP<sup>UINT16</sup>
                       xid_timer;
xid_timer_retry;
                                                                                                 */
   AP_UINT16
AP_UINT16
                                                     /* XID retry limit
/* TEST timeout value in seconds
/* TEST retry limit
                                                                                                 */
                       test_timer;
test_timer_retry;
                                                                                                 *,
   AP<sup>UINT16</sup>
                                                                                                 */
                                                      /* acknowledgment timeout in ms */
/* POLL response timeout in ms */
/* acknowledgment delay in ms */
/* REJ response timeout in seconds*/
                       ack_timeout;
p_bit_timeout;
   AP<sup>UINT16</sup>
   AP UINT16
                       t2_timeout;
   AP_UINT16
                        rej_timeout;
   AP_UINT16
                       busy_state_timeout;
idle_timeout;
   AP<sup>UINT16</sup>
                                                      /* remote busy timeout in seconds */
                                                      /* idle RR interval in seconds
   AP_UINT16
                                                                                                 */
   AP_UINT16
                        max_retry;
                                                      /* retry limit for any response
                                                                                                 */
} LLC_LINK_SPEC_DATA;
```

/\* LS used by Closed User Group
/\* Index of CUG using this LS

/\* Length of Network User ID

/\* Network User ID

/\* Reserved field /\* Count of RPOA codes

/\* Array of RPOA codes

DLC-specific data for Enterprise Extender (HPR/IP):

```
typedef struct ipdlc_link_spec_data
   V0_MUX_INFO
                    mux_info;
                                            /* streams information
                                                                                  */
                                            /* ACK timer for command frames
   AP UINT16
                   ack_timeout;
                                                                                  */
                                            /* Retry limit for command frames
                   max_retry;
liveness_timeout;
   AP UINT16
                                                                                  */
   AP_UINT16
                                            /* Liveness timer
                                                                                  */
                                            /* Run in short-hold mode
   unsigned char
                   short_hold_mode;
                                                                                  */
                   remote hostname[255]; /* Name of remote host to contact
   unsigned char
                                                                                  */
} IPDLC_LINK_SPEC_DATA;
```

Data for all DLC types:

typedef struct v0\_mux\_info AP\_UINT16 dlc\_type; need\_vrfy\_fixup; /\* DLC implementation type unsigned char /\* reserved \*/ unsigned char num\_mux\_ids; \*/ /\* reserved /\* type of adapter card
/\* DLC adapter number \*/ \*/ AP UINT32 card\_type; AP\_UINT32 adapter\_number; AP\_UINT32 oem\_data\_length; /\* reserved \*/

| AP_INT32                  | <pre>mux_ids[5];</pre> | /* reserved | */ |
|---------------------------|------------------------|-------------|----|
| <pre>} VO_MUX_INFO;</pre> |                        |             |    |

For Token Ring or Ethernet, the address parameter in the link\_address structure is replaced by the following:

```
typedef struct tr_address
   unsigned char mac_address[6];
unsigned char lsap_address;
} TR ADDRESS;
```

```
/* MAC address
/* local SAP address
```

\*/ \*/

\*/

\*/

For Enterprise Extender (HPR/IP), the address parameter in the link\_address structure is replaced by the following:

```
typedef struct ip_address_info
 unsigned char lsap;
                                            /* Local Service Access Point addr */
                                            /* IPv4 or IPv6
 unsigned char version;
 unsigned char address[272];
                                             /* reserved
} IP_ADDRESS_INFO;
```

# Supplied parameters

The application supplies the following parameters:

## opcode

AP\_DEFINE\_LS

#### ls name

Name of link station. This is an 8-byte ASCII string, padded on the right with spaces if the name is shorter than 8 bytes.

## def data.description

A null-terminated text string (0-31 characters followed by a null character) describing the LS. This string is for information only; it is stored in the node's configuration file and returned on the QUERY\_LS, QUERY\_PU, and QUERY\_DOWNSTREAM\_PU verbs, but CS/AIX does not make any other use of it.

## def data.initially active

Specifies whether this LS is automatically started when the node is started. Possible values are:

## AP\_YES

The LS is automatically started when the node is started.

#### AP NO

The LS is not automatically started; it must be started manually.

If the LS is a leased SDLC link or a QLLC PVC link, you are recommended to set this parameter to AP\_YES to ensure that the link is always available.

#### def\_data.react\_timer

Reactivation timer for reactivating a failed LS. If the *react\_timer\_retry* parameter below is nonzero, to specify that CS/AIX should retry activating the LS if it fails, this parameter specifies the time in seconds between retries. When the LS fails, or when an attempt to reactivate it fails, CS/AIX waits for the specified time before retrying the activation. If *react\_timer\_retry* is zero, this parameter is ignored.

#### def data.react timer retry

Retry count for reactivating a failed LS. This parameter is used to specify whether CS/AIX should attempt to reactivate the LS if it fails while in use (or if an attempt to start the LS fails).

Specify zero to indicate that CS/AIX should not attempt to reactivate the LS, or specify the number of retries to be made. A value of 65, 535 indicates that CS/AIX should retry indefinitely until the LS is activated.

CS/AIX waits for the time specified by the *react\_timer* parameter above between successive retries. If the retry count is reached without successfully reactivating the LS, or if a STOP\_LS is issued while

CS/AIX is retrying the activation, no further retries are made; the LS remains inactive unless START\_LS is issued for it.

If the *auto\_act\_supp* parameter is set to AP\_YES, the reactivation timer fields are ignored; if the link fails, CS/AIX does not attempt to reactivate it until the user application that was using the session attempts to restart the session.

If the LS is a leased SDLC link or a QLLC PVC link, you are recommended to set this parameter to a non-zero value to ensure that the link is always available.

## def\_data.restart\_on\_normal\_deact

Specifies whether CS/AIX should attempt to reactivate the LS if it is deactivated normally by the remote system. Possible values are:

#### AP\_YES

If the remote system deactivates the LS normally, CS/AIX attempts to reactivate it, using the same retry timer and count values as for reactivating a failed LS (the *react\_timer* and *react\_timer\_retry* parameters above).

#### AP\_NO

If the remote system deactivates the LS normally, CS/AIX does not attempt to reactivate it.

If the LS is a host link (specified by the *def\_data.adj\_cp\_type* parameter), or is automatically started when the node is started (the *initially\_active* parameter is set to AP\_YES), this parameter is ignored; CS/AIX always attempts to reactivate the LS if it is deactivated normally by the remote system (unless *react\_timer\_retry* is zero).

#### def\_data.port\_name

Name of port associated with this link station. This is an 8-byte ASCII string, padded on the right with spaces if the name is shorter than 8 bytes, which must match the name of a defined port.

#### def\_data.adj\_cp\_name

Fully qualified name of the adjacent CP for this LS.

If the *adj\_cp\_type* parameter below is set to AP\_NETWORK\_NODE or AP\_END\_NODE, and preassigned TG numbers are being used, set this parameter to the CP name defined at the adjacent node; if the adjacent node sends a CP name during XID exchange, it will be checked against this value.

If *adj\_cp\_type* is set to AP\_BACK\_LEVEL\_LEN\_NODE, CS/AIX uses this value only as an identifier; set it to any string (of the format described below) that does not match other CP names defined at this node.

If *adj\_cp\_type* is set to any other value, or if preassigned TG numbers are not being used, there is no need to specify this parameter; CS/AIX will check the CP name only if one is specified.

The name is a 17-byte EBCDIC string, padded on the right with EBCDIC spaces. It consists of a network ID of 1-8 A-string characters, an EBCDIC dot (period) character, and a network name of 1-8 A-string characters.

## def\_data.adj\_cp\_type

Adjacent node type.

If the adjacent node is an APPN node, and preassigned TG numbers are not being used, this is normally set to AP\_APPN\_NODE, indicating that the node type is unknown; CS/AIX will determine the type during XID exchange.

If preassigned TG numbers are being used, you must specify the node type explicitly. You can also specify it as an additional security check if preassigned TG numbers are not being used. In this case, CS/AIX will reject a connection attempt from the adjacent node if its node type does not match the one specified here. Use one of the following values:

## AP\_APPN\_NODE

The node type is unknown. CS/AIX will determine the type during XID exchange.

## AP\_END\_NODE

End node, Branch Network Node acting as an End Node from the local node's perspective, or uplevel LEN node (one that includes the Network Name CV in its XID3).

## AP\_NETWORK\_NODE

Network node, or Branch Network Node acting as a Network Node from the local node's perspective.

If the adjacent node is not an APPN node, use one of the following values. These values are not valid for an Enterprise Extender link, which must be to an APPN node.

## AP\_BACK\_LEVEL\_LEN\_NODE

Back-level LEN node (one that does not include the Network Name CV in its XID3).

## AP\_HOST\_XID3

Host node; CS/AIX should respond to a polling XID from the node with a format 3 XID.

## AP\_HOST\_XID0

Host node; CS/AIX should respond to a polling XID from the node with a format 0 XID.

## AP\_DSPU\_XID

Downstream PU; CS/AIX should include XID exchange in link activation. The *dspu\_name* and *dspu\_services* fields must also be set.

## AP\_DSPU\_NOXID

Downstream PU; CS/AIX should not include XID exchange in link activation. The *dspu\_name* and *dspu\_services* fields must also be set.

If you want to run independent LU 6.2 traffic over this LS, you must set the *adj\_cp\_type* parameter to AP\_APPN\_NODE, AP\_END\_NODE, AP\_NETWORK\_NODE, or AP\_BACK\_LEVEL\_LEN\_NODE.

## def\_data.dest\_address.format

The type of link address specified. Possible values:

## AP\_IP\_ADDRESS\_INFO

IP address. Specify this value for an Enterprise Extender (HPR/IP) link.

## AP\_UNSPECIFIED

Unspecified address format. Specify this value for any link type other than Enterprise Extender (HPR/IP).

## def\_data.dest\_address.length

Length of the destination address field, as specified in the following parameter or parameters.

For Enterprise Extender (HPR/IP), this parameter and *dest\_address.address* are reserved. Instead, you specify the address using the *remote\_hostname* parameter in the link-specific data.

## For SDLC:

## def\_data.dest\_address.address

Address of the secondary station on this LS.

- If the port that owns this LS is used only for incoming calls (*out\_link\_act\_lim* on DEFINE\_PORT is zero), this parameter is reserved.
- If the port that owns this LS is switched primary and is used for outgoing calls (*port\_type* is AP\_SWITCHED, *ls\_role* is AP\_LS\_PRI, and *out\_link\_act\_lim* on DEFINE\_PORT is nonzero), either set this parameter to 0xFF to accept whatever address is configured at the secondary station, or set it to a 1-byte value in the range 0x01-0xFE which must match the value configured at the secondary station.
- Otherwise, set it to a 1-byte value in the range 0x01-0xFE to identify the link station. If the port is primary multi-drop (*ls\_role* on DEFINE\_PORT is AP\_LS\_PRI and *tot\_link\_act\_lim* is greater than 1), this address must be different for each LS on the port.

## For QLLC:

## def\_data.dest\_address.address

Address of the destination node for this LS. This parameter is used only for SVC outgoing calls (defined by the *vc\_type* parameter in the link-specific data, and by the link activation limit parameters on DEFINE\_PORT); it is ignored for incoming calls or for PVC.

The address is a string of 1-14 characters. The address is in X.25 (1980) format; later address formats are not supported.

For Token Ring, Ethernet:

#### def\_data.dest\_address.mac\_address

MAC address of adjacent node.

If you need to define a non-selective listening LS (one that can be used only for incoming calls, but can have LUs defined on it to support dependent LU traffic), set this parameter to a null string. The LS can then be used to receive incoming calls from any remote link station, but cannot be used for outgoing calls. There is no need to define a non-selective listening LS if only independent LU traffic is used, because an LS for independent LU traffic can be set up dynamically when required.

If the local and adjacent nodes are on LANs of different types (one Token Ring, the other Ethernet) connected by a bridge, you will probably need to reverse the bit order of the bytes in the MAC address. For more information, see <u>"Bit ordering in MAC addresses" on page 125</u>. If the two nodes are on the same LAN, or on LANs of the same type connected by a bridge, no change is required.

#### def\_data.dest\_address.lsap\_address

Local SAP address of adjacent node. This must be a multiple of  $0 \times 02$ .

For Enterprise Extender (HPR/IP):

#### def\_data.dest\_address.ip\_address\_info.lsap

For Enterprise Extender: Local SAP address of the port. Specify a multiple of 0x04 in the range 0x04-0xEC. The usual value is 0x04, but VTAM may use 0x08 in some circumstances.

If you need to use two or more ports with different LSAP addresses on the same TCP/IP interface, you will need to create two or more Enterprise Extender DLCs, and then create a separate Enterprise Extender port for each DLC with the same *if\_name* but a different LSAP address.

#### def\_data.dest\_address.ip\_address\_info.version

For Enterprise Extender: Specifies whether the following field represents an IPv4 or IPv6 address. Possible values:

## **IP\_VERSION\_4\_HOSTNAME**

The *address* field specifies an IPv4 address, or a hostname or alias that resolves to an IPv4 address.

## **IP\_VERSION\_6\_HOSTNAME**

The *address* field specifies an IPv6 address, or a hostname or alias that resolves to an IPv6 address.

For all link types:

#### def\_data.auto\_act\_supp

Specifies whether the link can be activated automatically when required by a session. Possible values are:

## AP\_YES

The link can be activated automatically.

## AP\_NO

The link cannot be activated automatically.

If this parameter is set to AP\_YES:

- The reactivation timer fields are ignored. If the LS fails, CS/AIX does not attempt to reactivate it until a dependent LU application that was using the session attempts to restart the session; an LS used by independent LUs will not be reactivated by CS/AIX, and must be restarted manually.
- If the link is to an APPN node, the LS must have a preassigned TG number defined (see the following parameter), and *cp\_cp\_sess\_support* must be set to AP\_NO.
- If either the local node or the adjacent node is an end node, the LS must also be defined as autoactivatable at the adjacent node.

## def\_data.tg\_number

Preassigned TG number. This parameter is used only if the adjacent node is an APPN node (*adj\_cp\_type* is either AP\_NETWORK\_NODE or AP\_END\_NODE); it is ignored otherwise.

This TG number is used to represent the link when the link is activated. The node will not accept any other number from the adjacent node during activation of this link; if the adjacent node is using preassigned TG numbers, the same TG number must be defined by the adjacent node on the adjacent link station.

If the local node is a LEN node, or if the adjacent node is a LEN node and the link is to be autoactivatable, set the TG number to 1. Otherwise, specify a number in the range 1-20, or zero to indicate that the TG number is not preassigned and is negotiated when the link is activated.

If a preassigned TG number is defined, the *adj\_cp\_name* parameter must also be defined, and the *adj\_cp\_type* parameter must be set to either AP\_END\_NODE or AP\_NETWORK\_NODE.

## def\_data.limited\_resource

Specifies whether this link station is to be deactivated when there are no sessions using the link. Link stations on a nonswitched port cannot be configured as limited resource. Possible values are:

## AP\_NO

The link is not a limited resource and will not be deactivated automatically.

## AP\_NO\_SESSIONS

The link is a limited resource and will be deactivated automatically when no active sessions are using it.

## AP\_INACTIVITY

The link is a limited resource and will be deactivated automatically when no active sessions are using it, or when no data has flowed on the link for the time period specified by the *link\_deact\_timer* field.

- If no SSCP-PU session is active across the link, the node deactivates the link immediately.
- If an SSCP-PU session is active but no traffic has flowed for the specified time period, the node sends REQDISCONT(normal) to the host. The host is then responsible for deactivating all LUs and the PU, at which time the local node will deactivate the link. However, the host may not deactivate LUs with active PLU-SLU sessions; in this case, the link remains active until all these sessions are deactivated (for example by the user logging out). This behavior can be changed by using options in the *ptf* field of the DEFINE\_NODE verb.

A limited resource link station may be configured for CP-CP session support, by setting this field to AP\_N0\_SESSIONS and *cp\_cp\_sess\_support* to AP\_YES. In this case, if CP-CP sessions are brought up over the link, CS/AIX will not treat the link as a limited resource (and so will not deactivate it).

## def\_data.solicit\_sscp\_sessions

For an Enterprise Extender (HPR/IP) port, this parameter is reserved.

Specifies whether to request the adjacent node to initiate sessions between the SSCP and the local CP and dependent LUs. This parameter is used only if the adjacent node is an APPN node (*adj\_cp\_type* is either AP\_NETWORK\_NODE or AP\_END\_NODE); it is ignored otherwise. If the adjacent node is a host (*adj\_cp\_type* is either AP\_HOST\_XID3 or AP\_HOST\_XID0), CS/AIX always requests the host to initiate SSCP sessions.

Possible values are:

## AP\_YES

Request the adjacent node to initiate SSCP sessions.

## AP\_NO

Do not request the adjacent node to initiate SSCP sessions.

If the adjacent node is an APPN node and *dspu\_services* is set to a value other than AP\_NONE, this parameter must be set to AP\_NO.

## def\_data.pu\_name

For an Enterprise Extender (HPR/IP) port, this parameter is reserved.

Name of the local PU that uses this link. This parameter is used only if *adj\_cp\_type* is set to AP\_HOST\_XID3 or AP\_HOST\_XID0, or if *solicit\_sscp\_sessions* is set to AP\_YES; it is ignored otherwise. This is an 8-byte alphanumeric type-A EBCDIC string (starting with a letter), padded on the right with EBCDIC spaces.

# def\_data.disable\_remote\_act

Specifies whether to prevent activation of the LS by the remote node. Possible values are:

# AP\_YES

The LS can only be activated by the local node; if the remote node attempts to activate it, CS/AIX will reject the attempt.

# AP\_NO

The LS can be activated by the remote node.

# def\_data.dspu\_services

For an Enterprise Extender (HPR/IP) port, this parameter is reserved.

Specifies the services which the local node will provide to the downstream PU across this link. This parameter is used only if the adjacent node is a downstream PU or an APPN node with *solicit\_sscp\_sessions* set to AP\_NO; it is reserved otherwise. Possible values are:

# **AP\_PU\_CONCENTRATION**

Local node will provide SNA gateway for the downstream PU. The local node must be defined to support SNA gateway.

# AP\_DLUR

Local node will provide DLUR services for the downstream PU. The local node must be defined to support DLUR. (Not supported on end node.)

## AP\_NONE

Local node will provide no services for this downstream PU.

# def\_data.dspu\_name

For an Enterprise Extender (HPR/IP) port, this parameter is reserved.

Name of the downstream PU. The name is an 8-byte type-A EBCDIC string (starting with a letter), padded to the right with EBCDIC spaces.

This parameter is required when both of the following conditions are true; otherwise, it is reserved:

- The solicit\_sscp\_sessions parameter is set to AP\_NO
- The dspu\_services parameter is set to AP\_PU\_CONCENTRATION or AP\_DLUR

If the downstream PU is used for DLUR, this name should match the PU name configured on the host. (CS/AIX sends both the PU name and PU ID to the host to identify the PU. The host normally identifies the PU by its PU name, or by the PU ID if it cannot find a matching PU name.)

## def\_data.dlus\_name

For an Enterprise Extender (HPR/IP) port, this parameter is reserved.

Name of the DLUS node from which DLUR solicits SSCP services when the link to the downstream node is activated. This field is reserved if *dspu\_services* is not set to AP\_DLUR.

The name is a 17-byte EBCDIC string, right-padded with EBCDIC spaces. It consists of a network ID of up to 8 A-string characters, an EBCDIC dot (period) character, and a network name of up to 8 A-string characters.

To specify the global default DLUS, defined using the DEFINE\_DLUR\_DEFAULTS verb, set this parameter to 17 binary zeros. If this parameter is set to zeros and there is no global default DLUS, then DLUR will not initiate SSCP contact when the link is activated.

## def\_data.bkup\_dlus\_name

For an Enterprise Extender (HPR/IP) port, this parameter is reserved.

Name of the backup DLUS node from which DLUR solicits SSCP services if the node specified by *dlus\_name* is not active. This field is reserved if *dspu\_services* is not set to AP\_DLUR.

The name is a 17-byte EBCDIC string, right-padded with EBCDIC spaces. It consists of a network ID of up to 8 A-string characters, an EBCDIC dot (period) character, and a network name of up to 8 A-string characters.

To specify the global backup default DLUS, defined using the DEFINE\_DLUR\_DEFAULTS verb, set this parameter to 17 binary zeros.

# def\_data.hpr\_supported

Specifies whether HPR is supported on this link. If the link is an Enterprise Extender (HPR/IP) link, this parameter must be set to AP\_YES. Otherwise, it must be set to AP\_NO unless the *adj\_cp\_type* parameter indicates that the link connects to an APPN node. Possible values are:

# AP\_YES

HPR is supported on this link.

# AP\_NO

HPR is not supported on this link.

# def\_data.hpr\_link\_lvl\_error

Specifies whether HPR traffic should be sent on this link using link-level error recovery. This parameter is ignored unless *hpr\_supported* is set to AP\_YES.

This parameter is reserved for SDLC / Enterprise Extender (HPR/IP) links.

Possible values are:

# AP\_YES

HPR traffic should be sent on this link using link-level error recovery.

# AP\_NO

HPR traffic should not be sent on this link using link-level error recovery.

# def\_data.link\_deact\_timer

Limited resource link deactivation timer, in seconds. A limited resource link is automatically deactivated if no data flows over the link for the time specified by this parameter. This parameter is not used if *limited\_resource* is set to any value other than INACTIVITY.

The minimum value is 5; values in the range 1-4 will be interpreted as 5.

The value 0 (zero) indicates one of the following:

- If the *hpr\_supported* parameter is set to AP\_YES, the default deactivation timer value of 30 is used.
- If the *hpr\_supported* parameter is set to AP\_NO, no timeout is used (the link is not deactivated, as if *limited\_resource* were set to AP\_NO).

## def\_data.default\_nn\_server

End node: Specifies whether this is a link supporting CP-CP sessions to a network node that can act as the local node's network node server. When the local node has no CP-CP sessions to a network node server and needs to establish them, it checks this parameter on its defined LSs to find a suitable LS to activate. This allows you to specify which adjacent NNs are suitable to act as the NN server (for example, to avoid using NNs that are accessed by expensive or slow links).

Possible values are:

## AP\_YES

This link supports CP-CP sessions to a network node that can act as the local node's NN server; the local node can automatically activate this link if it needs to contact an NN server. The *cp\_cp\_sess\_support* parameter must be set to AP\_YES.

## AP\_NO

This link should not be automatically activated in an attempt to contact a network node server.

If the local node is not an end node, this parameter is ignored.

## def\_data.ls\_attributes

This array contains further information about the adjacent node, as described in the following parameters:

# def\_data.ls\_attributes[0]

Host type. Set this to AP\_SNA unless you are communicating with a host of one of the other types listed below. Possible values are:

# AP\_SNA

Standard SNA host.

# AP\_FNA

Fujitsu Network Architecture (VTAM-F) host.

# AP\_HNA

Hitachi Network Architecture host.

# def\_data.ls\_attributes[1]

Network Name CV suppression for a link to a back-level LEN node.

If *adj\_cp\_type* is set to AP\_BACK\_LEVEL\_LEN\_NODE or AP\_HOST\_XID3, specify whether to suppress inclusion of the Network Name CV in the format 3 XID sent to the LEN node, using one of the following values:

# AP\_NO

Include the Network Name CV in the XID.

# AP\_SUPPRESS\_CP\_NAME

Do not include the Network Name CV.

If *adj\_cp\_type* is set to any other value, this parameter is ignored.

# def\_data.adj\_node\_id

Node ID of adjacent node. This is a 4-byte hexadecimal string, consisting of a block number (three hexadecimal digits) and a node number (five hexadecimal digits). Set it to zeros to disable node ID checking. If this link station is defined on a switched port, the *node\_id* must be unique, and there may only be one null *node\_id* on each switched port.

# def\_data.local\_node\_id

Node ID sent in XIDs on this LS. This is a 4-byte hexadecimal string, consisting of a block number (3 hexadecimal digits) and a node number (5 hexadecimal digits). Set it to zeros to use the node ID specified in the DEFINE\_NODE verb.

# def\_data.cp\_cp\_sess\_support

Specifies whether CP-CP sessions are supported. This parameter is valid only if the adjacent node is an end node or network node (*adj\_cp\_type* is AP\_NETWORK\_NODE, AP\_END\_NODE, or AP\_APPN\_NODE); it is ignored otherwise. If both the local node and the adjacent node are network nodes, this parameter should be set to AP\_YES in order to use APPN functions between these nodes.

Possible values are:

AP YES

CP-CP sessions are supported.

# AP\_NO

CP-CP sessions are not supported.

# def\_data.use\_default\_tg\_chars

Specifies whether the default TG characteristics supplied on the DEFINE\_PORT verb should be used. The TG characteristics apply only if the link is to an APPN node; this parameter, and the parameters in the tg\_chars structure, are ignored otherwise. Possible values are:

# AP\_YES

Use the default TG characteristics; ignore the  $tg_chars$  structure on this verb.

# AP\_NO

Use the tg\_chars structure on this verb.

# def\_data.tg\_chars.effect\_cap

Actual bits per second rate (line speed). The value is encoded as a 1-byte floating point number, represented by the formula 0.1 mmm \* 2 <sup>eeeee</sup> where the bit representation of the byte is b'eeeeemmm'. Each unit of effective capacity is equal to 300 bits per second.

# DEFINE\_LS

For an Ethernet or Enterprise Extender (HPR/IP) link, ensure that you set this parameter to the true 'effective capacity' of the link, including any step-downs or bottlenecks in the path, and not just to the theoretical capacity of the adapter used by the link. For example, a GigE adapter may be capable of processing one gigabit, but if the link goes through an ethernet switch to a target box that uses FastEthernet you should specify 100MBps or less.

## def\_data.tg\_chars.connect\_cost

Cost per connect time. Valid values are integer values in the range 0-255, where 0 is the lowest cost per connect time and 255 is the highest.

### def\_data.tg\_chars.byte\_cost

Cost per byte. Valid values are integer values in the range 0-255, where 0 is the lowest cost per byte and 255 is the highest.

### def\_data.tg\_chars.security

Security level of the network. Possible values are:

# AP\_SEC\_NONSECURE

No security.

## AP\_SEC\_PUBLIC\_SWITCHED\_NETWORK

Data is transmitted over a public switched network.

### AP\_SEC\_UNDERGROUND\_CABLE

Data is transmitted over secure underground cable.

## AP\_SEC\_SECURE\_CONDUIT

Data is transmitted over a line in a secure conduit that is not guarded.

### AP\_SEC\_GUARDED\_CONDUIT

Data is transmitted over a line in a conduit that is protected against physical tapping.

### AP\_SEC\_ENCRYPTED

Data is encrypted before transmission over the line.

# AP\_SEC\_GUARDED\_RADIATION

Data is transmitted over a line that is protected against physical and radiation tapping.

# def\_data.tg\_chars.prop\_delay

Propagation delay: the time that a signal takes to travel the length of the link. Specify one of the following values, according to the type of link:

## AP\_PROP\_DELAY\_MINIMUM

Minimum propagation delay.

### AP\_PROP\_DELAY\_LAN

Delay is less than 480 microseconds (typical for a LAN).

### AP\_PROP\_DELAY\_TELEPHONE

Delay is in the range 480-49,512 microseconds (typical for a telephone network).

# AP\_PROP\_DELAY\_PKT\_SWITCHED\_NET

Delay is in the range 49,512-245,760 microseconds (typical for a packet-switched network).

## AP\_PROP\_DELAY\_SATELLITE

Delay is greater than 245,760 microseconds (typical for a satellite link).

## AP\_PROP\_DELAY\_MAXIMUM

Maximum propagation delay.

### def\_data.tg\_chars.user\_def\_parm\_1 through def\_data.tg\_chars.user\_def\_parm\_3

User-defined parameters, which you can use to include other TG characteristics not covered by the above parameters. Each of these parameters must be set to a value in the range 1-255.

### def\_data.target\_pacing\_count

Numeric value between 1 and 32, 767 inclusive indicating the desired pacing window size. (The current version of CS/AIX does not make use of this value.)

# def\_data.max\_send\_btu\_size

Maximum BTU size that can be sent from this link station. This value is used to negotiate the maximum BTU size that a pair of link stations can use to communicate with each other. The value includes the length of the TH and RH (total 9 bytes) as well as the RU. Specify a value in the range 265-65535 (265-4105 for SDLC, 265-1496 for Ethernet, 265-17745 for Token Ring).

## def\_data.ls\_role

Link station role. This is normally set to AP\_USE\_PORT\_DEFAULTS, specifying that the LS role is to be taken from the definition of the port that owns this LS.

If you need to override the port's LS role for an individual LS, specify one of the following values:

AP\_LS\_PRI

Primary

AP\_LS\_SEC

Secondary

## AP\_LS\_NEG

Negotiable

For an Enterprise Extender (HPR/IP) port, you must use AP\_USE\_PORT\_DEFAULTS; you cannot override the port's LS role.

### def\_data.max\_ifrm\_rcvd

The maximum number of I-frames that can be received by this link station before an acknowledgment is sent. Specify a value in the range 0-127. If 0 is specified, the value from the port definition is used.

### def\_data.dlus\_retry\_timeout

For an Enterprise Extender (HPR/IP) port, this parameter is reserved.

Reactivation timer for contacting a DLUS. If CS/AIX fails to contact the DLUS, this parameter specifies the time in seconds between retries.

Specify a value in the range 0x0001-0xFFFF.

### def\_data.dlus\_retry\_limit

For an Enterprise Extender (HPR/IP) port, this parameter is reserved.

The interval in seconds between the second and subsequent attempts to contact the DLUS specified by the *dlus\_name* and *bkup\_dlus\_name* parameters. Specify a value in the range 0x0001-0xFFFE, or specify 0xFFFF to indicate that CS/AIX should retry indefinitely until it contacts the DLUS. The interval between the first and second attempts is always 1 second. If zero is specified, then the defaults specified using the DEFINE\_DLUR\_DEFAULTS verb are used. This parameter is ignored if the *dspu\_services* parameter is not set to AP\_DLUR.

### def\_data.conventional\_lu\_compression

Specifies whether data compression is requested for LU 0-3 sessions on this link. This parameter is used only if this link carries LU 0-3 traffic; it does not apply to LU 6.2 sessions.

Possible values are:

## AP\_YES

Data compression should be used for LU 0-3 sessions on this link if the host requests it.

## AP\_NO

Data compression should not be used for LU 0-3 sessions on this link.

## def\_data.branch\_link\_type

This parameter applies only if the local node is a Branch Network Node; it is reserved if the local node is any other type.

If the parameter *def\_data.adj\_cp\_type* is set to AP\_NETWORK\_NODE, AP\_END\_NODE, AP\_APPN\_NODE, or AP\_BACK\_LEVEL\_LEN\_NODE, this parameter defines whether the link is an uplink or a downlink. Possible values are:

# AP\_UPLINK

The link is an uplink.

# **AP\_DOWNLINK**

The link is a downlink.

If *def\_data.adj\_cp\_type* is set to AP\_NETWORK\_NODE, this parameter must be set to AP\_UPLINK.

# def\_data.adj\_brnn\_cp\_support

This parameter applies only if the local node is a Branch Network Node and the adjacent node is a network node (the parameter *def\_data.adj\_cp\_type* is set to AP\_NETWORK\_NODE, or it is set to AP\_APPN\_NODE and the node type discovered during XID exchange is network node). It is reserved if the local and remote nodes are any other type.

This parameter defines whether the adjacent node can be a Branch Network Node that is acting as a Network Node from the point of view of the local node. Possible values are:

# AP\_BRNN\_ALLOWED

The adjacent node is allowed (but not required) to be a Branch Network Node.

# AP\_BRNN\_REQUIRED

The adjacent node must be a Branch Network Node.

# **AP\_BRNN\_PROHIBITED**

The adjacent node must not be a Branch Network Node.

If *def\_data.adj\_cp\_type* is set to AP\_NETWORK\_NODE and *auto\_act\_supp* is set to AP\_YES, this parameter must be set to AP\_BRNN\_REQUIRED or AP\_BRNN\_PROHIBITED.

# def\_data.pu\_can\_send\_dddlu\_offline

Specifies whether the local PU should send NMVT (power off) messages to the host. If the host system supports DDDLU (Dynamic Definition of Dependent LUs), CS/AIX sends NMVT (power off) to the host when it has finished using a dynamically defined LU. This allows the host to save resources by removing the definition when it is no longer required.

This parameter is used only if this link is to a host (*solicit\_sscp\_sessions* is set to AP\_YES and *dspu\_services* is not set to AP\_NONE).

Possible values are:

# AP\_YES

The local PU sends NMVT (power off) messages to the host.

## AP\_NO

The local PU does not send NMVT (power off) messages to the host.

If the host supports DDDLU but does not support the NMVT (power off) message, this parameter must be set to AP\_NO.

## def\_data.link\_spec\_data\_len

Length of the link-specific data. The data should be concatenated to the basic structure.

Link-specific data for SDLC:

## mux\_info.dlc\_type

Type of the DLC. Set this to AP\_IMPL\_SDLC\_SL.

## contact\_timer

Timeout required before a SNRM or XID is retransmitted in the event of nonacknowledgment (used for primary SDLC only). This value must be greater than the no response (T1) timeout value *no\_resp\_timer* described below. The timer is specified in milliseconds.

This timer is also used for special pre-activation polling.

## contact\_timer\_retry

Number of times transmission and retransmission of a contact frame (such as SNRM) is allowed using the normal poll timer before CS/AIX changes to the slow poll timer.

A value of  $0 \times FFFF$  indicates an unlimited retry count. A value of  $0 \times 0001$  indicates that the switch to the slow poll should be made after the first timer expiry.

## contact\_timer2

Slow poll contact timer in milliseconds. When the contact timer retry count expires, CS/AIX continues to poll using this timer. This prevents leased (multi-drop) links from being flooded by poll frames for absent stations.

# contact\_timer\_retry2

The slow poll contact timer retry limit value corresponds to the number of times transmission and retransmission of a contact frame (such as SNRM) is allowed on the slow cycle before an outage message is sent to the DLC user.

A value of  $0 \times FFFF$  indicates an unlimited retry count. A value of  $0 \times 0001$  indicates that an outage should be generated after the first slow poll timer expiry.

# disc\_timer

Timeout required before a DISC is retransmitted in the event of nonacknowledgment (used for primary SDLC only). The timer is specified in milliseconds.

## disc\_timer\_retry

The Disconnect timer retry limit value corresponds to the number of times transmission and retransmission of a DISC is allowed.

A value of 0xFFFF indicates an unlimited retry count. A value of 0x0001 indicates that an outage should be generated after the first timer expiry.

# nve\_poll\_timer

Timeout required before an adjacent secondary station (which has previously been removed from the polling list because it has no data to send) is reinserted into the polling list. The timer is specified in milliseconds.

# nve\_poll\_timer\_retry

Number of times a station is removed from the polling list on the normal poll timer before CS/AIX switches to using the slow poll timer.

A value of 0xFFFF indicates an unlimited retry count. A value of 0x0001 indicates that the switch to the slow poll should be made after the first timer expiry.

## nve\_poll\_timer2

The slow negative poll timer in milliseconds. When the negative poll timer retry count expires, CS/AIX continues to poll using this timer. This prevents leased (multi-drop) links from being flooded by poll frames for idle stations.

## nve\_poll\_timer\_retry2

Number of times a station is removed from the polling list on the slow poll cycle before an outage message is sent to the HLS. Specify a value in the range 1-65, 535. This value is normally set to 0xFFFF, indicating infinite retry.

## no\_resp\_timer

The maximum time a primary station waits (after having sent a frame with a poll bit) for a response frame before trying to poll another station. This timer is restarted when a frame without the F-bit is received and stopped only when a frame with an F-bit is received. The timeout should be set to a value not less than twice the transmission time for the longest I-frame plus adjacent station frame processing time.

The timer is specified in milliseconds.

## no\_resp\_timer\_retry

Number of times an adjacent secondary station is seen to fail to respond before the primary sends an outage message to the DLC user.

A value of 0xFFFF indicates an unlimited retry count. A value of 0x0001 indicates that an outage should be generated after the first timer expiry.

## rem\_busy\_timer

Time allowed for an adjacent secondary station to be in an RNR condition. This is used in conjunction with the retry limit value to provide the overall time before an outage message is sent. The timer is specified in milliseconds.

## rem\_busy\_timer\_retry

Used in conjunction with the timeout value to provide the overall timeout before an outage message is sent.

A value of 0xFFFF is used to indicate an unlimited retry count. A value of 0x0001 indicates that an outage should be generated after the first timer expiry.

# re\_tx\_threshold

Maximum percentage of I-frames that may be retransmitted before a temporary transmission error is triggered. Valid values are in the range 0-100. A value of 0 is mapped to 20 percent.

# repoll\_threshold

The maximum percentage polls that may be retried by the local primary link station before a temporary transmission error is triggered. Valid values are in the range 0-100. A value of 0 is mapped to a default which varies according to the details of the link. For incoming links, the default is 10 percent. For outgoing links, the default is 100, unless the *no\_resp\_timer\_retry* value is between 1 and 100, in which case the value of *no\_resp\_timer\_retry* is used.

# rr\_timer

The time in milliseconds to wait before turning the poll bit around when the SDLC component has no work to do.

This field may be set to zero, or to a nonzero value if the immediate turn-around causes hardware problems on the link. Higher values can also be used to optimize link usage, because often the higher-level software will generate data in response to the data contained in an I-frame carrying the poll bit; the pause allows the data to be received and processed.

# poll\_frame

The frame to use for pre-activation polling. This is normally XID, indicating that polling is in the control of the DLC user. However, when CS/AIX is primary talking to an old secondary implementation, it may be necessary to poll using some other frame. Possible values are: XID, DISC, SNRM, SNRME, TEST.

# poll\_on\_iframe

Specifies whether this link station is permitted to send the poll bit on an I-frame. This allows CS/AIX to work with certain SDLC implementations which do not handle receipt of I-frames carrying the poll bit.

Possible values are:

# AP\_YES

This link station is allowed to send the poll bit on an I-frame.

# AP\_NO

This link station is not allowed to send the poll bit on an I-frame.

# stub\_spec\_data\_len

Length of the Stub specific data that follows. Set this to size of (STUB\_SPEC\_DATA).

# stub\_spec\_data

Stub specific data. These fields are used only for switched outgoing links. The values specified in this structure override those defined in the Stub specific data for the port that owns this LS; where fields in this structure are shown as reserved, the values from the port are used instead. For switched incoming links or leased links, the parameters defined in the Stub specific data for the port (not for the LS) are used.

The structure contains the following fields:

# stub\_spec\_data.opt1

HMOD port options flag 1. Set the appropriate bits of this field as follows (bit 7 is the most significant bit):

# bit 7

4-wire connection (2 wire connection if not set).

## bit 6

Use NRZI (NRZ if not set)

The remaining bits are reserved.

## stub\_spec\_data.opt2

Reserved.

# stub\_spec\_data.linesp

The line speed for the line used on this port. For example, 2400 ( $0 \times 00000960$ ) for a 2400 baud line. Valid values are in the range 600-38, 400 baud. The exact meaning of this parameter depends on the value set on the *physical\_link* parameter.

- If *physical\_link* is set to SDLC\_PL\_X21, then the *stub\_spec\_data.linesp* parameter is ignored.
- If *physical\_link* is set to SDLC\_PL\_V25 or SDLC\_PL\_SMART\_MODEM, then the value of the *stub\_spec\_data.linesp* parameter is the speed at which the dial string is sent to the modem.
  - If *physical\_link* is set to any other value, then the value of the *stub\_spec\_data.linesp* parameter is the speed of data transfer, only valid if external clocking is specified.

# stub\_spec\_data.rcv\_pool\_size

Reserved.

# stub\_spec\_data.poll\_wait

Reserved.

# stub\_spec\_data.hmod\_data\_len

Length of the dial data string that follows (in the *hmod\_data* parameter). If no dial data is specified, set this parameter to zero.

# stub\_spec\_data.hmod\_data

Dial data for outgoing calls. This parameter applies only to switched links; it is reserved if the port associated with this LS is defined to be nonswitched.

This is an ASCII string, specifying the dial data to be passed to the modem to initiate the call.

The dial data may need to contain non-printable control characters; for example, it may have to be terminated with a carriage return, equivalent to pressing the Enter key. In this case, include the hexadecimal value of the control character in the string (for example, 0x0D for a carriage return). For details of the hexadecimal values you can use to represent control characters, see <u>"Modem control</u> characters" on page 126.

Support for dial data depends on the SDLC adapter and modem that you are using; if they do not support dial data, set this parameter to a null string.

## stub\_spec\_data.x21\_sequence

X21 selection sequence to identify the remote link station. This parameter is only valid if *physical\_link* is set to SDLC\_PL\_X21. This string is limited to digits 0-9 and characters \* (asterisk), + (plus), - (hyphen), . (period) and / (slash). The string must end with + (plus sign). If the string is less than 255 characters long, then it must be null-terminated.

# stub\_spec\_data.x21\_retry\_count

Number of times that an unsuccessful X21 call may be retried before it is abandoned. This parameter is only valid if *physical\_link* is set to SDLC\_PL\_X21. Valid values are in the range 0-15.

# stub\_spec\_data.x21\_retry\_delay

Delay, in tenths of a second, before retrying an unsuccessful X21 call. This parameter is only valid if *physical\_link* is set to SDLC\_PL\_X21. Valid values are in the range 0-1200.

## stub\_spec\_data.v25\_tx\_delay

Amount of time, in tenths of a second, that elapses between sending the DTR (data terminal ready) signal and transmitting a dial string to the modem. This parameter is only valid if *physical\_link* is set to SDLC\_PL\_V25. Valid values are in the range 0-600, which is equal to 0.1 seconds to 1 minute. A value of 0 is treated as 0.1 seconds.

# stub\_spec\_data.cdstl

Connect Data Set to Line (CDSTL) indicates that Data Terminal Ready (DTR) should not be enabled until after Ring Indicate (RI) has occurred. This parameter is only valid if *physical\_link* is set to SDLC\_PL\_X21. Possible values are:

# AP\_YES

Do not enable DTR until RI has been signaled.

# AP\_NO

Enable DTR without waiting for RI.

Link-specific data for QLLC:

# mux\_info.dlc\_type

Type of the DLC. Set this to AP\_IMPL\_NLI\_QLLC.

# vc\_type

The Virtual Circuit type of the LS. Possible values are:

# VQL\_SVC

Switched Virtual Circuit

# VQL\_PVC

Permanent Virtual Circuit

If you define both SVC and PVC LSs between the same local node and remote node, unpredictable results may occur if the SVC LS is started first (since it may not be possible to match the incoming call to the correct LS). To avoid these problems, ensure that PVC LSs are activated before any SVC LSs between the same pair of nodes.

# req\_rev\_charge

Specifies whether X.25 should request reverse charging when attempting to contact the remote system using this LS. Possible values are:

# AP\_YES

Request reverse charging.

# AP\_NO

Do not request reverse charging. If the X.25 network does not support facilities negotiation, this parameter must be set to AP\_NO.

If the X.25 network does not support facilities negotiation, this parameter must be set to AP\_NO (also see the *fac* parameter below).

## loc\_packet

Packet size used for sending data on switched virtual circuits from the local station to the remote station. This parameter is used only if the *vc\_type* parameter is set to VQL\_SVC. The packet size you specify is sent as an optional facility on the outgoing call.

The actual size used is 2 to the power of *loc\_packet*; for example, setting *loc\_packet* to 7 indicates a packet size of 2 to the power of 7, which is 128. To indicate using the default packet size for the network, set this parameter to zero. Check with the administrator of your X.25 network to determine the correct value to use.

## rem\_packet

Packet size used for receiving data on switched virtual circuits from the remote station. This parameter is used only if the *vc\_type* parameter is set to VQL\_SVC. The packet size you specify is sent as an optional facility on the outgoing call.

The actual size used is 2 to the power of *rem\_packet* (as for *loc\_packet* above). To indicate using the default packet size for the network, set this parameter to zero. Check with the administrator of your X.25 network to determine the correct value to use.

# loc\_wsize

Window size used for sending data from the local station to the remote station. Specify a value in the range 1-7, or zero to indicate using the default window size for the network. Check with the administrator of your X.25 network to determine the correct value to use.

# rem\_wsize

Window size used for receiving data from the remote station. Specify a value in the range 1-7, or zero to indicate using the default window size for the network. Check with the administrator of your X.25 network to determine the correct value to use.

# retry\_limit

Number of times to retry sending a QXID, QSM, or QDISC message if no response is received within the time specified by *retry\_timeout* below.

Range is 1-255. If *vc\_type* above is set to VQL\_PVC, this parameter is ignored for QXID messages; XID sending is retried indefinitely (so that an initially active LS can wait indefinitely for the remote station to become active).

# retry\_timeout

Timeout in seconds for QXID, QSM, or QDISC messages. A message will be retried (up to the number of times specified by *retry\_limit* above) if no response is received within this time. Range is 1-255.

## idle\_timeout

Timeout in seconds used to detect a completely idle line. This value is used during connect processing for SVCs when the local station is secondary and waiting for XIDs. If no message is received in this time, CS/AIX assumes that the remote station has failed.

Range is 1-255. This field is ignored if *vc\_type* above is set to VQL\_PVC.

## pvc\_id

PVC identifier. Set this to a decimal number to identify which PVC (from the range of PVCs defined for your X.25 provider software) is to be used for this LS. This field is reserved if *vc\_type* above is set to VQL\_SVC.

## cud\_len

Length of the Call User Data that follows (in the cud parameter).

### cud

Call User Data: this parameter identifies the protocol to be used over the underlying X.25 virtual circuit, and is used only if the *vc\_type* parameter is set to VQL\_SVC. For most implementations, this should be set to a single hex byte, which is 0xC3 to request that the called node supports the 1980 QLLC level, or 0xCB to request 1984 support. Some remote systems may require additional bytes; check with the System Administrator of the remote system.

## rx\_thruput\_class

Specifies the maximum line speed at which the calling DTE can receive data. Possible values are:

# VQL\_CLASS\_DEFAULT

GDLC default throughput class

## VQL\_CLASS\_1200

1200 bps throughput for received data

### VQL\_CLASS\_2400

2400 bps throughput for received data

### VQL\_CLASS\_4800

4800 bps throughput for received data

### VQL\_CLASS\_9600

9600 bps throughput for received data

## VQL\_CLASS\_19200

19,200 bps throughput for received data

# VQL\_CLASS\_48000

48,000 bps throughput for received data.

# tx\_thruput\_class

Specifies the maximum line speed at which the calling DTE can transmit data. Possible values are:

## VQL\_CLASS\_DEFAULT

GDLC default throughput class

# VQL\_CLASS\_1200

1200 bps throughput for transmitted data

### VQL\_CLASS\_2400

2400 bps throughput for transmitted data

## VQL\_CLASS\_4800

4800 bps throughput for transmitted data

# VQL\_CLASS\_9600

9600 bps throughput for transmitted data

# VQL\_CLASS\_19200

19,200 bps throughput for transmitted data

# VQL\_CLASS\_48000

48,000 bps throughput for transmitted data.

# cugo

Specifies whether the call is made within a closed user group with outgoing access. Possible values are:

# AP\_YES

The call is made within a closed user group with outgoing access.

# AP\_NO

The call is not made within a closed user group with outgoing access.

# cug

Specifies whether the link station is used by a closed user group. This parameter is valid only when *cugo* is set to AP\_YES. Possible values are:

# AP\_YES

This link station is used by a closed user group. The group number is specified in *cug\_index*.

# AP\_NO

This link station is not used by a closed user group.

# cug\_index

Specify a 4-digit decimal integer that identifies the closed user group within which the call is to be placed. The network provider allocates identifying codes for any closed user groups to which you subscribe. This parameter is valid only if *cug* is set to AP\_YES. Specify a value in the range 0-9999.

## nuid\_length

The length of the data supplied in *nuid\_data*. Specify a value in the range 0-109.

## nuid\_data

The network user ID you want to supply to the network when the call is placed. The length of the data passed is specified in *nuid\_length*.

## rpoa\_count

The number of RPOA (recognized private operating agency) codes specified in *rpoa\_ids*. Specify a value in the range 0-30.

## rpoa\_ids

Array of RPOA (recognized private operating agency) codes identifying the RPOA transit network through an international gateway. The number of entries is specified by *rpoa\_count*. Specify a value in the range 0-30.

DLC-specific data for Token Ring, Ethernet:

# gdlc\_ls\_cfg.mux\_info.dlc\_type

Type of the DLC. Possible values are:

# AP\_IMPL\_TR\_GDLC

Token Ring

#### AP\_IMPL\_ETHER\_GDLC Ethernet

Ethernet

# gdlc\_ls\_cfg.xid\_timeout

Timeout required before an XID is retransmitted when trying to contact a remote station. The timer is specified in half-second increments (so a value of 8 indicates 4 seconds). Higher values may be needed if the remote station is on a separate Token Ring connected by a bridge.

# gdlc\_ls\_cfg.xid\_retry\_limit

The XID retry limit value corresponds to the number of times transmission and retransmission of an XID is allowed. Higher values may be needed if the remote station is on a separate Token Ring connected by a bridge.

# gdlc\_ls\_cfg.t1\_timeout

Timeout required before an I-frame is retransmitted if no response is received. The timer is specified in half-second increments (so a value of 8 indicates 4 seconds). Higher values may be needed if the remote station is on a separate Token Ring connected by a bridge.

# gdlc\_ls\_cfg.t1\_retry\_limit

The T1 retry limit value corresponds to the number of times transmission and retransmission of an Iframe is allowed. The minimum is 1. Higher values may be needed if the remote station is on a separate Token Ring connected by a bridge.

## gdlc\_ls\_cfg.ack\_time

Acknowledgment timeout: the maximum delay that can occur between receiving a frame and sending an acknowledgment for it. The timeout is specified in half-second increments; range is 1-255 (0.5 second-127.5 seconds).

## gdlc\_ls\_cfg.inact\_time

Inactivity timeout: the local station assumes that it has lost connectivity to the remote station if no data is received within this time. The timeout is specified in seconds; range is 1-255.

# gdlc\_ls\_cfg.force\_time

Force timeout: if no response to a normal disconnection is received in this time, the local station causes a forced disconnection. The timeout is specified in seconds; range is 1-16, 383.

# gdlc\_ls\_cfg.uu.tr.pkt\_priority

The ring access priority to be used for transmit packets. This parameter applies only to Token Ring; it is reserved for Ethernet.

Allowed values are in the range 0-3, where 0 is the lowest and 3 is the highest.

# gdlc\_ls\_cfg.uu.tr.dyna\_wnd

Dynamic window increment. This parameter applies only to Token Ring; it is reserved for Ethernet.

The transmit window size is automatically reduced to 1 if packets are lost as a result of network congestion; this parameter specifies the number of packets that must be received successfully before the window can be increased. Each time the specified number of packets is received successfully, the window size is increased by 1.

## remote\_name

If this link station calls or selectively listens for a partner link station, specify 1-8 locally displayable characters that identify the name of the partner link station. This name must match the name defined for the LS on the remote system.

## local\_name

A unique name for the physical adapter that connects the local node to the network. This name must be unique throughout the network. Specify an 8-byte type-A EBCDIC string, padded to the right with EBCDIC spaces.

When you start the link, CS/AIX checks the network to ensure that the name you specified is not already in use by another node. If the name is already being used, CS/AIX generates an error message. You must change this parameter value to specify a name that is not already being used.

Link-specific data for Enterprise Extender (HPR/IP):

## ipdlc\_link\_spec\_data.mux\_info.dlc\_type

Type of DLC. Set this to AP\_IP.

## ipdlc\_link\_spec\_data.ack\_timeout

Duration for the acknowledgment timer (sometimes called the T1 timer): the time in milliseconds within which a response must be received for a command frame sent to the adjacent link station. If the response is not received within this time, a duplicate frame is sent.

# DEFINE\_LS

A lower value for this parameter means that lost packets will be detected quickly, but may increase network traffic.

Specify a value in the range 0-65535. This parameter should be set to a value greater than twice the expected network latency. A typical value is 10000 milliseconds.

## ipdlc\_link\_spec\_data.max\_retry

The maximum number of times that the local station will retry sending a command frame. If this retry count is exceeded without receiving a response, the link is considered to have failed.

A lower value for this parameter means that link failures will be detected quickly, but may cause unnecessary reporting of link failures if a few packets are lost.

Specify a value in the range 0-255. A typical value is 10 retries.

### ipdlc\_link\_spec\_data.liveness\_timeout

Duration for the liveness timer (sometimes called the TL timer): the time in milliseconds for which the link will be held active if there is no evidence that the remote station is still active.

A lower value for this parameter means that link failures will be detected quickly, but may increase network traffic on idle active links.

Specify a value in the range 1-65535 milliseconds. A typical value is 10000 (10 seconds).

### ipdlc\_link\_spec\_data.short\_hold\_mode

Specifies whether the liveness protocol runs only if there has been no evidence that the remote system is still active since data was last transmitted (AP\_YES or AP\_NO).

Setting this parameter to AP\_YES allows links to stay active and idle without unnecessary data traffic, but means that link failures are not detected until the local station attempts to send data. In general this parameter should be set to AP\_NO.

### ipdlc\_link\_spec\_data.remote\_hostname

Remote host name of the destination node for this link. This can be any of the following.

- An IPv4 dotted-decimal address (such as 193.1.11.100).
- An IPv6 colon-hexadecimal address (such as 2001:0db8:0000:0000:0000:0000:1428:57ab or 2001:db8::1428:57ab).
- A name (such as newbox.this.co.uk).
- An alias (such as newbox).

If you specify a name or alias, the AIX system must be able to resolve this to a fully qualified name (either using the local TCP/IP configuration or using a Domain Name server).

# **Returned parameters: successful execution**

If the verb executes successfully, CS/AIX returns the following parameters:

primary\_rc AP OK

# **Returned parameters: parameter check**

If the verb does not execute because of a parameter error, CS/AIX returns the following parameters:

## primary\_rc

AP\_PARAMETER\_CHECK

# secondary\_rc

Possible values are:

## AP\_CANT\_MODIFY\_PORT\_NAME

The *ls\_name* parameter matched the name of an existing LS, but the *port\_name* parameter did not match the existing definition. You cannot modify the port name when changing the definition of an existing LS.

## AP\_DEF\_LINK\_INVALID\_SECURITY

The tg\_chars.security parameter was not set to a valid value.

## AP\_INVALID\_AUTO\_ACT\_SUPP

The *auto\_act\_supp* parameter was not set to a valid value, or was set to AP\_YES when *cp\_cp\_sess\_support* was also set to AP\_YES.

## AP\_INVALID\_CP\_NAME

The *adj\_cp\_name* parameter contained a character that was not valid, was not in the correct format, or was not specified when required.

### AP\_INVALID\_LIMITED\_RESOURCE

The *limited\_resource* parameter was not set to a valid value.

### AP\_INVALID\_LINK\_NAME

The *ls\_name* parameter contained a character that was not valid.

### AP\_INVALID\_LS\_ROLE

The *ls\_role* parameter was not set to a valid value.

### AP\_INVALID\_NODE\_TYPE

The *adj\_cp\_type* parameter was not set to a valid value.

### AP\_INVALID\_PORT\_NAME

The *port\_name* parameter did not match the name of any defined port.

### AP\_INVALID\_PU\_NAME

The *pu\_name* parameter did not match the name of any defined PU, or was set to a new value on an already-defined LS.

### AP\_INVALID\_DSPU\_NAME

The *dspu\_name* parameter did not match the name of any defined PU, or was set to a new value on an already-defined LS.

### AP\_INVALID\_DSPU\_SERVICES

The *dspu\_services* parameter was not set to a valid value, or was set when not expected.

### AP\_INVALID\_SOLICIT\_SSCP\_SESS

The *solicit\_sscp\_sess* parameter was not set to a valid value.

### AP\_INVALID\_TARGET\_PACING\_CNT

The *target\_pacing\_count* parameter was not set to a valid value.

### AP\_INVALID\_DLUS\_NAME

The *dlus\_name* parameter contained a character that was not valid or was not in the correct format.

### AP\_INVALID\_BKUP\_DLUS\_NAME

The *bkup\_dlus\_name* parameter contained a character that was not valid or was not in the correct format.

## AP\_INVALID\_TG\_NUMBER

The TG number supplied was not in the valid range.

### AP\_MISSING\_CP\_NAME

A TG number was defined, but no CP name was supplied.

### AP\_MISSING\_CP\_TYPE

A TG number was defined, but no CP type was supplied.

### AP\_MISSING\_TG\_NUMBER

The link was defined to be auto-activated, but no TG number was supplied.

### AP\_PARALLEL\_TGS\_NOT\_SUPPORTED

This node cannot support more than one LS defined between it and the same adjacent node.

## AP\_INVALID\_DLUS\_RETRY\_LIMIT

The value specified for *dlus\_retry\_limit* was not valid.

### AP\_INVALID\_DLUS\_RETRY\_TIMEOUT

The value specified for *dlus\_retry\_timeout* was not valid.

# AP\_INVALID\_LS\_ROLE

The value specified for the *ls\_role* parameter is not valid.

# AP\_INVALID\_NODE\_TYPE\_FOR\_HPR

The node type specified for the *adj\_cp\_type* parameter does not support HPR.

# AP\_INVALID\_BTU\_SIZE

The value specified for the *max\_send\_btu\_size* parameter was not valid.

# AP\_INVALID\_MAX\_IFRM\_RCVD

The value specified for the *max\_ifrm\_rcvd* parameter was not valid.

# AP\_UNKNOWN\_IP\_HOST

This value applies only for an Enterprise Extender (HPR/IP) link. The string specified for the *remote\_hostname* parameter could not be resolved to a valid IP address.

## AP\_INVALID\_IP\_VERSION

This value applies only for an Enterprise Extender (HPR/IP) link. The value specified in the *ip\_version* parameter did not match the value specified for the owning IP port.

### AP\_INVALID\_BRANCH\_LINK\_TYPE

The *branch\_link\_type* parameter was not set to a valid value.

### AP\_INVALID\_BRNN\_SUPPORT

The *adj\_brnn\_cp\_support* parameter was not set to a valid value.

## AP\_BRNN\_SUPPORT\_MISSING

The *adj\_brnn\_cp\_support* parameter was set to AP\_BRNN\_ALLOWED; this value is not valid because the adjacent node is a Network Node and *auto\_act\_supp* is set to AP\_YES.

# AP\_INVALID\_UPLINK

The *branch\_link\_type* parameter was set to AP\_UPLINK, but the definition of an existing LS between the local and adjacent nodes specifies that it is a downlink. The branch link type must be the same for all LSs between the same two nodes.

### AP\_INVALID\_DOWNLINK

The *branch\_link\_type* parameter was set to AP\_DOWNLINK, but the definition of an existing LS between the local and adjacent nodes specifies that it is an uplink. The branch link type must be the same for all LSs between the same two nodes.

# AP\_INVALID\_LINK\_SPEC\_FORMAT

A reserved parameter was set to a nonzero value.

Appendix B, "Common return codes," on page 661 lists further secondary return codes associated with AP\_PARAMETER\_CHECK, which are common to all NOF verbs.

# **Returned parameters: state check**

If the verb does not execute because of a state error, CS/AIX returns the following parameters.

## primary\_rc

AP\_STATE\_CHECK

### secondary\_rc

Possible values are:

## AP\_DUPLICATE\_CP\_NAME

A link to the CP name specified in the *adj\_cp\_name* parameter has already been defined.

## AP\_DUPLICATE\_DEST\_ADDR

A link to the destination address specified in the *address* parameter has already been defined.

For LLC2 link types: A link to the destination address specified by the combination of the *mac\_address* and *lsap\_address* parameters has already been defined.

## AP\_DUPLICATE\_ADJ\_NODE\_ID

The *adj\_node\_id* (node ID of adjacent node) has already been defined in another link station.

# AP\_INVALID\_LINK\_NAME

The link station value specified in the *ls\_name* parameter was not valid.

# AP\_INVALID\_NUM\_LS\_SPECIFIED

The number of link stations specified was not valid.

# AP\_LOCAL\_CP\_NAME

The name specified for the *adj\_cp\_name* parameter is identical to the local CP name.

# AP\_LS\_ACTIVE

The link station specified in the *ls\_name* parameter is currently active.

# AP\_PU\_ALREADY\_DEFINED

The PU specified in the *pu\_name* parameter has already been defined.

# AP\_DSPU\_ALREADY\_DEFINED

The downstream PU specified in the *dspu\_name* parameter has already been defined.

# AP\_DSPU\_SERVICES\_NOT\_SUPPORTED

AP\_PU\_CONCENTRATIONor AP\_DLUR has been specified on the *dspu\_services* parameter, but the node does not support it.

## AP\_DUPLICATE\_TG\_NUMBER

The TG number specified in the *tg\_number* parameter has already been defined.

### AP\_TG\_NUMBER\_IN\_USE

The TG number specified for the *tg\_number* parameter is already being used by another LS.

Appendix B, "Common return codes," on page 661 lists further secondary return codes associated with AP\_STATE\_CHECK, which are common to all NOF verbs.

# **Returned parameters: other conditions**

<u>Appendix B, "Common return codes," on page 661</u> lists further combinations of primary and secondary return codes that are common to all NOF verbs.

# **Bit ordering in MAC addresses**

Ethernet LANs use a different representation of MAC addresses from that used by Token Ring; the order of the bits in each byte of the address on Ethernet is the reverse of the order on Token Ring. Normally, the local and remote nodes are on the same LAN, or on LANs of the same type connected by a bridge; in this case, they will both use the same representation of the MAC address, and no conversion is required.

If the two nodes are on LANs of different types (one Ethernet, the other Token Ring) connected by a bridge, you will normally need to reverse the bit order of each byte of the address when specifying a remote MAC address. To do this, take the following steps:

- 1. List the MAC address as six bytes, each byte represented by two hexadecimal digits.
- 2. List the MAC address as six bytes, each byte represented by two hexadecimal digits.
- 3. Convert each digit as shown below:

| 0 -> 0 | 8 -> 1 |  |
|--------|--------|--|
| 1 -> 8 | 9 -> 9 |  |
| 2 -> 4 | A -> 5 |  |
| 3 -> C | B -> D |  |
| 4 -> 2 | C -> 3 |  |
| 5 -> A | D -> B |  |
| 6 -> 6 | E -> 7 |  |
| 7 -> E | F -> F |  |

Original address 1A 2B 3C 4D 5E 6F

CAN

ΕM

SUB

ESC

FS

| Swap digits                                                    | Al | B2 | C3 | D4 | E5 | F6 |
|----------------------------------------------------------------|----|----|----|----|----|----|
| Convert digits (the bit-reversed form of the original address) | 58 | D4 | 3C | B2 | 7A | F6 |

# Modem control characters

For SDLC, if you need to include one or more non-printable control characters in the *hmod\_data* parameter, you can do this by specifying the hexadecimal value of the control character, as listed in <u>Table 2 on page 126</u>.

**Decimal Value Hexadecimal Value Escape Sequence** NUL 0 0x00 SOH 0x01 1 STX 2 0x02 3 0x03 ETX EOT 4 0x04 5 ENQ 0x05 ACK 6 0x06 BEL 7 0x07 BS 8 0x08 HT 9 0x09 LF 10 0x0A VT 0x0B 11 FF 0x0C 12 CR 13 0x0D SO 14 0x0E 0x0F SI 15 DLE 0x10 16 DC1 17 0x11 DC2 18 0x12 DC3 19 0x13 DC4 20 0x14 NAK 21 0x15 SYN 22 0x16 ETB 0x17 23

Table 2. Escape Sequences for Modem Control Characters

**126** IBM Communications Server for Data Center Deployment on AIX: IBM Communications Server for Data Center Deployment on AIX NOF Programmer's Guide

0x18

0x19

0x1A

0x1B

0x1C

24

25

26

27

28

| Table 2. Escape Sequences for Modem Control Characters (continued) |               |                   |  |
|--------------------------------------------------------------------|---------------|-------------------|--|
| Escape Sequence                                                    | Decimal Value | Hexadecimal Value |  |
| GS                                                                 | 29            | 0x1D              |  |
| RS                                                                 | 30            | Ox1E              |  |
| US                                                                 | 31            | Ox1F              |  |
| SP                                                                 | 32            | 0x20              |  |
| DEL                                                                | 127           | 0x7F              |  |

# **DEFINE\_LS\_ROUTING**

The DEFINE\_LS\_ROUTING verb defines the location of a partner LU using a link station.

**Note:** You cannot use DEFINE\_LS\_ROUTING with an Enterprise Extender (HPR/IP) link station. This is because all traffic on this link type must flow over an RTP connection, which is not fixed to a particular link station and can switch to a different path.

# VCB structure

```
typedef struct define_ls_routing
  AP_UINT16
                     opcode;
                                              /* verb operation code
                                                                                   ********
  unsigned char
                     reserv2;
                                              /* reserved
 unsigned char
AP_UINT16
                     format;
                                              /* reserved
                     primary_rc;
                                              /* primary return code
                     secondary_rc;
lu_name[8];
  AP_UINT32
                                              /* secondary return code
 unsigned char
                                              /* LU Name
                     lu_alias[8];
                                              /* reserved
  unsigned char
                                              /* partner lu name
                     fq_partner_lu[17];
 unsigned char
                     wildcard_fqplu;
                                              /* wildcard partner LU flag
  unsigned char
                     ls_name[8];
                                              /* link to use
  unsigned char
  unsigned char
                     reserv3[2];
                                              /* reserved
} DEFINE_LS_ROUTING;
```

# **Supplied parameters**

The application supplies the following parameters:

## opcode

AP\_DEFINE\_LS\_ROUTING

## lu\_name

Name of the local LU that will communicate with the partner LU (specified by the *fq\_partner\_lu* parameter) over the link specified by the *ls\_name* parameter. This is an 8-byte type-A character string.

# fq\_partner\_lu

Fully qualified name of the partner LU with which the local LU (specified by the *lu\_name* parameter) will communicate over the link specified by the *ls\_name* parameter. Specify 3-17 characters that consists of a 1-8 character network name, followed by a period, followed by a 1-8 character partner LU name.

You can specify a partial or full wildcard partner LU name by specifying only part of the name and setting the *wildcard\_fqplu* parameter to AP\_YES. For example:

- APPN.NEW matches APPN.NEW1, APPN.NEWLU, and so on
- APPN. matches any LU with a network name of APPN, regardless of its LU name
- APPN matches any LU with a network name beginning with APPN: APPN.NEW1, APPNNEW.LUTWO, and so on.

To specify a full wildcard entry, so that all partner LUs will be accessed using the same link, set *wildcard\_fqplu* to AP\_YES and set *fq\_partner\_lu* to a null string.

# wildcard\_fqplu

Wildcard partner LU flag indicating whether the *fq\_partner\_lu* parameter contains a full or partial wildcard. Possible values are:

# AP\_YES

The *fq\_partner\_lu* parameter contains a wildcard entry.

# AP\_NO

The *fq\_partner\_lu* parameter does not contain a wildcard entry.

# ls\_name

Name of the link station to use for communication between the local LU (specified by the *lu\_name* parameter) and the partner LU (specified in the *fq\_partner\_lu* parameter). Specify 1-8 locally displayable characters.

# **Returned parameters: successful execution**

If the verb executes successfully, CS/AIX returns the following parameter:

primary\_rc AP\_0K

# **Returned parameters: parameter check**

If the verb does not execute because of a parameter error, CS/AIX returns the following parameters:

# primary\_rc

AP\_PARAMETER\_CHECK

## secondary\_rc

Possible values are:

# AP\_INVALID\_LU\_NAME

The *lu\_name* parameter contained a character that was not valid.

# AP\_INVALID\_PLU\_NAME

The *fq\_partner\_lu* parameter contained a character that was not valid or the name was not fully qualified.

## AP\_INVALID\_WILDCARD\_NAME

The *wildcard\_fqplu* parameter was specified but the *fq\_partner\_lu* parameter was not a valid wildcard name.

<u>Appendix B, "Common return codes," on page 661</u> lists further secondary return codes associated with AP\_PARAMETER\_CHECK, which are common to all NOF verbs.

# **Returned parameters: state check**

If the verb does not execute because of a state error, CS/AIX returns the following parameters.

# primary\_rc

AP\_STATE\_CHECK

## secondary\_rc

Possible values are:

# AP\_INVALID\_LU\_NAME

The local LU identified by the *lu\_name* parameter does not exist.

<u>Appendix B, "Common return codes," on page 661</u> lists further secondary return codes associated with AP\_STATE\_CHECK, which are common to all NOF verbs.

# **Returned parameters: other conditions**

<u>Appendix B, "Common return codes," on page 661</u> lists further combinations of primary and secondary return codes that are common to all NOF verbs.

# DEFINE\_LU62\_TIMEOUT

The DEFINE\_LU62\_TIMEOUT verb defines a timeout period for unused LU 6.2 sessions. Each timeout is for a specified resource type and resource name. If a DEFINE\_\* verb is issued for a resource type and name pair already defined, the command overwrites the previous definitions. New timeout periods are only used for sessions activated after the definition is changed.

If more than one relevant timeout period is defined for a session, the shortest period applies.

# **VCB** structure

```
/* verb operation code */
/* reserved */
/* reserved */
/* primary return code */
/* secondary return code */
/* resource type */
/* resource name */
/* timeout */
```

# **Supplied parameters**

The application supplies the following parameters:

### opcode

AP\_DEFINE\_LU62\_TIMEOUT

### resource\_type

Specifies the type of timeout to be defined. Possible values are:

### AP\_GLOBAL\_TIMEOUT

Timeout applies to all LU 6.2 sessions for the local node. The *resource\_name* parameter should be set to all zeros.

## AP\_LOCAL\_LU\_TIMEOUT

Timeout applies to all LU 6.2 sessions for the local LU specified in the *resource\_name* parameter.

## AP\_PARTNER\_LU\_TIMEOUT

Timeout applies to all LU 6.2 sessions to the partner LU specified in the resource\_name parameter.

### AP\_MODE\_TIMEOUT

Timeout applies to all LU 6.2 sessions on the mode specified in the *resource\_name* parameter.

### resource\_name

Name of the resource being queried. This value can be one of the following:

- If resource\_type is set to AP\_GLOBAL\_TIMEOUT, do not specify this parameter.
- If *resource\_type* is set to AP\_LOCAL\_LU\_TIMEOUT, specify 1-8 locally displayable type-A characters as a local LU name.
- If *resource\_type* is set to AP\_PARTNER\_LU\_TIMEOUT, specify the fully qualified name of the partner LU as follows: 17 locally displayable type-A characters consisting of a 1-8 character network name, followed by a period, followed by a 1-8 character partner LU name.
- If *resource\_type* is set to AP\_MODE\_TIMEOUT, specify 1-8 locally displayable type-A characters as a mode name.

## timeout

Timeout period in seconds. A value of 0 (zero) indicates that the session immediately becomes free.

# **Returned parameters: successful execution**

If the verb executes successfully, CS/AIX returns the following parameters:

primary\_rc AP\_0K

# **Returned parameters: parameter check**

If the verb does not execute because of a parameter error, CS/AIX returns the following parameters:

primary\_rc

AP\_PARAMETER\_CHECK

### secondary\_rc

Possible values are:

## AP\_INVALID\_RESOURCE\_TYPE

The type of timeout defined was not valid.

## AP\_INVALID\_LU\_NAME

The resource\_type parameter specified an LU name that was not valid.

# AP\_INVALID\_PARTNER\_LU

The *resource\_type* parameter specified a partner LU name that was not valid.

## AP\_INVALID\_MODE\_NAME

The resource\_type parameter specified a mode name that was not valid.

Appendix B, "Common return codes," on page 661 lists further secondary return codes associated with AP\_PARAMETER\_CHECK, which are common to all NOF verbs.

# **Returned parameters: other conditions**

<u>Appendix B, "Common return codes," on page 661</u> lists further combinations of primary and secondary return codes that are common to all NOF verbs.

# DEFINE\_LU\_0\_TO\_3

The DEFINE\_LU\_0\_TO\_3 verb defines an LU for use with 3270 emulation or LUA (an LU of type 0, 1, 2, or 3), and optionally assigns the LU to an LU pool.

If this verb is used to modify an existing LU, only the *description*, *priority*, and *lu\_model* parameters can be changed; all other parameters must be set to their existing values.

# **VCB** structure

| typedef struct define_1                                                                                                    | u_0_to_3                                                                                                    |                                                                                                    |                            |
|----------------------------------------------------------------------------------------------------|----------------------------------------------------------------------------------------------------|----------------------------------------------------------------------------------------------------|----------------------------|
| AP_UINT16<br>unsigned char<br>unsigned char<br>AP_UINT16<br>AP_UINT32<br>unsigned char<br>LU_0_T0_3_DEF_DATA<br>} DEFINE_LU_0_T0_3;                                                                                                    | <pre>opcode;<br/>reserv2;<br/>format;<br/>primary_rc;<br/>secondary_rc;<br/>lu_name[8];<br/>def_data;</pre>                                                                                                    | <pre>/* verb operation code /* reserved /* reserved /* primary return code /* secondary return code /* LU name /* defined data</pre>                                                                                                    | */<br>*/<br>*/<br>*/<br>*/ |
| typedef struct lu_0_to_                                                                                                    | 3_def_data                                                                                                    |                                                                                                    |                            |
| unsigned char<br>unsigned char<br>unsigned char<br>unsigned char<br>unsigned char<br>unsigned char<br>unsigned char<br>AP_UINT16<br>unsigned char<br>unsigned char<br>unsigned char<br>unsigned char<br>unsigned char<br>unsigned char<br>unsigned char | <pre>description[32];<br/>reserv1[16];<br/>nau_address;<br/>pool_name[8];<br/>pu_name[8];<br/>priority;<br/>lu_model;<br/>sscp_id[6];<br/>timeout;<br/>app_spec_def_data[16];<br/>model_name[7];<br/>term_method;<br/>disconnect_on_unbind;</pre> | <pre>/* resource description /* reserved /* LU NAU address /* LU Pool name /* PU name /* LU priority /* LU model (type) /* SSCP ID /* Timeout /* reserved /* reserved /* reserved /* session termination type /* disconnect on UNBIND flag</pre> |                            |

| unsigned char |                     |  |  |  |
|---------------|---------------------|--|--|--|
| }             | LU_0_TO_3_DEF_DATA; |  |  |  |

reserv3[15];

/\* reserved

\*/

# **Supplied parameters**

The application supplies the following parameters:

# opcode

AP\_DEFINE\_LU\_0\_T0\_3

# lu\_name

Name of the local LU. This is an 8-byte type-A EBCDIC string (starting with a letter), padded on the right with EBCDIC spaces.

# def\_data.description

A null-terminated text string (0-31 characters followed by a null character) describing the LU. This string is for information only; it is stored in the node's configuration file and returned on the QUERY\_LU\_0\_TO\_3 verb, but CS/AIX does not make any other use of it.

# def\_data.nau\_address

Network accessible unit address of the LU. This is a number in the range 1-255.

# def\_data.pool\_name

Name of pool to which this LU belongs. This is a type-A EBCDIC string, padded on the right with EBCDIC spaces if the name is shorter than 8 bytes. If a pool with the specified name is not already defined, CS/AIX adds a new pool with this name and assigns the LU to it.

If the LU does not belong to a pool, set this field to 8 binary zeros.

# def\_data.pu\_name

Name of the PU (as specified on the DEFINE\_LS verb) which this LU will use. This is an 8-byte type-A EBCDIC string (starting with a letter), padded on the right with EBCDIC spaces if the name is shorter than 8 bytes.

# def\_data.priority

LU priority when sending to the host. Possible values are:

AP\_NETWORK

AP\_HIGH

AP\_MEDIUM

AP\_LOW

# def\_data.lu\_model

Type of the LU. Possible values are:

AP\_3270\_DISPLAY\_MODEL\_2

AP\_3270\_DISPLAY\_MODEL\_3

AP\_3270\_DISPLAY\_MODEL\_4

AP\_3270\_DISPLAY\_MODEL\_5

AP\_PRINTER

AP\_SCS\_PRINTER

AP\_RJE\_WKSTN

AP\_UNKNOWN (LU type will be determined when the session to the host is established)

If you are not using the LU for 3270 emulation, it is not necessary to specify an explicit LU type; set this parameter to AP\_UNKNOWN.

Depending on the value you specify, CS/AIX sends one of the following strings to the host in the DDDLU NMVT, to match the values used in the standard VTAM tables:

3270002 for AP\_3270\_DISPLAY\_MODEL\_2

- 3270003 for AP\_3270\_DISPLAY\_MODEL\_3
- 3270004 for AP\_3270\_DISPLAY\_MODEL\_4
- 3270005 for AP\_3270\_DISPLAY\_MODEL\_5
- 3270DSC for AP\_PRINTER
- 3270SCS for AP\_SCS\_PRINTER
- 3270000 for AP\_RJE\_WKSTN
- 327000*n* for AP\_UNKNOWN with a TN3270 client, where *n* is the model number (2-5) provided by the client
- 327000@ for AP\_UNKNOWN with an LUA client

If the host system supports Dynamic Definition of Dependent LUs (DDDLUs), CS/AIX will define the LU dynamically on the host when the communications link to the host is established. For a TN3270 client, set this parameter to AP\_UNKNOWN. CS/AIX then determines the LU model using a standard mapping from the terminal type (device type) specified by the client; if you need to change this mapping, you can do this using the tn3270dev.dat file as described in *IBM Communications Server for Data Center Deployment on AIX Administration Guide*.

If the host does not support DDDLU, the LU must be included in the host configuration.

# def\_data.sscp\_id

Specifies the ID of the SSCP permitted to activate this LU. Set this parameter to 0 (zero) if the LU can be activated by any SSCP. If the LU is to be activated only by a specific SSCP, set the first four bytes of this parameter to  $0 \times 05000000$  and the last two bytes to the SSCP ID that identifies the SSCP that is permitted to activate the LU.

# def\_data.timeout

Timeout for the LU specified in seconds. If the timeout is set to a nonzero value and the user of the LU supports session inactivity timeouts, then the LU is deactivated after the PLU-SLU session is left inactive for the specified period and one of the following conditions exist:

- The session passes over a limited resource link.
- Another application requests to use the LU before the session is used again.

If the timeout is set to 0 (zero), the LU is not deactivated.

Support for session inactivity timeouts depends on the application that is using the LU (such as a 3270 emulation program). If the LU is being used by SNA gateway, session inactivity timeouts are supported only if *allow\_timeout* is specified on the DEFINE\_DOWNSTREAM\_LU verb.

## def\_data.term\_method

This parameter specifies how CS/AIX should attempt to end a PLU-SLU session to a host from this LU. Possible values are:

# AP\_USE\_NODE\_DEFAULT

Use the node's default termination method, specified by the *send\_term\_self* parameter on DEFINE\_NODE.

# AP\_SEND\_UNBIND

End the session by sending an UNBIND.

# AP\_SEND\_TERM\_SELF

End the session by sending a TERM\_SELF.

## def\_data.disconnect\_on\_unbind

This parameter applies only when this LU is being used by a TN3270 client. It specifies whether to end the session when the host sends an UNBIND instead of displaying the VTAM MSG10 or returning to a host session manager. Possible values are:

# AP\_YES

End the session if the host sends an UNBIND that is not type 2 (BIND forthcoming).

## AP\_NO

Do not end the session if the host sends an UNBIND.

# **Returned parameters: successful execution**

If the verb executes successfully, CS/AIX returns the following parameters:

primary\_rc AP\_0K

# **Returned parameters: parameter check**

If the verb does not execute because of a parameter error, CS/AIX returns the following parameters:

### primary\_rc

AP\_PARAMETER\_CHECK

### secondary\_rc

Possible values are:

# AP\_INVALID\_LU\_NAME

The *lu\_name* parameter contained a character that was not valid.

# AP\_INVALID\_POOL\_NAME

The *pool\_name* parameter contained a character that was not valid.

## AP\_INVALID\_NAU\_ADDRESS

The *nau\_address* parameter was not in the permitted range.

## AP\_INVALID\_PRIORITY

The *priority* parameter was not set to a valid value.

## AP\_INVALID\_TERM\_METHOD

The *term\_method* parameter was not set to a valid value.

<u>Appendix B, "Common return codes," on page 661</u> lists further secondary return codes associated with AP\_PARAMETER\_CHECK, which are common to all NOF verbs.

# **Returned parameters: state check**

If the verb does not execute because of a state error, CS/AIX returns the following parameters.

# primary\_rc

AP\_STATE\_CHECK

## secondary\_rc

Possible values are:

## AP\_INVALID\_PU\_NAME

The *pu\_name* parameter was not valid.

## AP\_PU\_NOT\_DEFINED

The *pu\_name* parameter did not match any defined PU name.

## AP\_INVALID\_PU\_TYPE

The PU specified by the *pu\_name* parameter is not a host PU.

# AP\_LU\_NAME\_POOL\_NAME\_CLASH

The LU name clashes with the name of an LU pool.

# AP\_LU\_ALREADY\_DEFINED

An LU with the specified name has already been defined.

## AP\_LU\_NAU\_ADDR\_ALREADY\_DEFD

An LU with the specified NAU address has already been defined.

<u>Appendix B, "Common return codes," on page 661</u> lists further secondary return codes associated with AP\_STATE\_CHECK, which are common to all NOF verbs.

# **Returned parameters: other conditions**

Appendix B, "Common return codes," on page 661 lists further combinations of primary and secondary return codes that are common to all NOF verbs.

# DEFINE\_LU\_0\_TO\_3\_RANGE

The DEFINE\_LU\_0\_TO\_3\_RANGE verb defines a range of LUs for use with 3270 emulation or LUA (LUs of type 0, 1, 2, or 3), and optionally assigns the LUs to an LU pool. This verb cannot be used to modify existing LUs.

The supplied parameters to this verb include a base name for the new LUs and the range of NAU addresses. The new LU names are generated by combining the base name with the NAU addresses. For example, a base name of LUNME combined with a NAU range of 11 to 14 would define the LUS LUNME011, LUNME012, LUNME013 and LUNME014.

\*/

\*/

\*/

\*/

. \*/ \*/

\*/

\*/

\*/

\*/

# **VCB** structure

```
typedef struct define_lu_0_to_3_range
                                                           /* verb operation code
      AP UINT16
                          opcode:
     unsigned char
unsigned char
AP_UINT16
                          reserv2;
                                                          /* reserved
                          format;
                                                          /* reserved
                          primary_rc;
secondary_rc;
base_name[6];
description[32];
reserv1[16];
                                                          /* primary return code
                                                         /* secondary return code
/* Base name
      AP_UINT32
     unsigned char
                                                         /* resource description
      unsigned char
                                                          /* reserved
      unsigned char
     unsigned char
                                                          /* Minimum NAU address
                          min_nau;
                          max_nau;
pool_name[8];
pu_name[8];
                                                          /* Maximum NAU address
      unsigned char
                                                          /* LU Pool name
      unsigned char
                                                          /* PU name
      unsigned char
                                                          /* LU priority
     unsigned char priority;
unsigned char lu_model;
                                                         /* LU model (type)
     unsigned char sscp_id[6];
                                                          /* SSCP ID
                          timeout; /* Timeout
app_spec_def_data[16]; /* reserved
reserva[7].
      AP_UINT16
      unsigned char
                          name_attributes; /* reserved
base_number; /* First extension
term_method; /* corrected
     unsigned char
unsigned char
                                                          /* First extension number
      unsigned char
                                                        /* session termination type
/* disconnect on UNBIND flag
      unsigned char
                           disconnect_on_unbind;
      unsigned char
unsigned char res
} DEFINE_LU_0_T0_3_RANGE;
                           reserv4[13];
                                                           /* reserved
```

# **Supplied parameters**

The application supplies the following parameters:

# opcode

AP\_DEFINE\_LU\_0\_TO\_3\_RANGE

# base\_name

Base name for the names of the new LUs. This is a 6-byte type-A EBCDIC string (starting with a letter), padded on the right with EBCDIC spaces if the base name is less than 6 characters.

- If the *name\_attributes* parameter is set to AP\_USE\_HEX\_IN\_NAME, this name may be up to 6 characters long. CS/AIX generates the LU name for each LU by appending a 2-digit hexadecimal number to this name (starting from a base number specified by the *base\_number* parameter).
- Otherwise, this name may be up to 5 characters long. CS/AIX generates the LU name for each LU by appending a 3-digit decimal number to this name (taken from the NAU address or from a defined base number, as specified by the *name\_attributes* parameter).

# description

A null-terminated text string (0-31 characters followed by a null character) describing the LUs; the same string is used for each LU in the range. This string is for information only; it is stored in the

node's configuration file and returned on the QUERY\_LU\_0\_TO\_3 verb, but CS/AIX does not make any other use of it.

## min\_nau

NAU address of the first LU, in the range 1-255.

# max\_nau

NAU address of the last LU, in the range 1-255.

# pool\_name

Name of pool to which these LUs belong. This is an 8-byte type-A EBCDIC string, padded on the right with EBCDIC spaces if the name is shorter than 8 bytes. If a pool with the specified name is not already defined, CS/AIX adds a new pool with this name and assigns the LUs to it.

If the LUs do not belong to a pool, set this field to 8 binary zeros.

# pu\_name

Name of the PU (as specified on the DEFINE\_LS verb) which these LUs will use. This is an 8-byte type-A EBCDIC string (starting with a letter), padded on the right with EBCDIC spaces.

# priority

LU priority when sending to the host. Possible values are:

AP\_NETWORK

AP\_HIGH

AP\_MEDIUM

AP\_LOW

# lu\_model

Type of the LUs. Possible values are:

```
AP_3270_DISPLAY_MODEL_2
```

```
AP_3270_DISPLAY_MODEL_3
```

```
AP_3270_DISPLAY_MODEL_4
```

AP\_3270\_DISPLAY\_MODEL\_5

AP\_PRINTER

AP\_SSCP\_PRINTER

AP\_RJE\_WKSTN

AP\_UNKNOWN (LU type will be determined when the session to the host is established)

If you are not using the LUs for 3270 emulation, it is not necessary to specify an explicit LU type; set this parameter to AP\_UNKNOWN.

Depending on the value you specify, CS/AIX sends one of the following strings to the host in the DDDLU NMVT, to match the values used in the standard VTAM tables:

- 3270002 for AP\_3270\_DISPLAY\_MODEL\_2
- 3270003 for AP\_3270\_DISPLAY\_MODEL\_3
- 3270004 for AP\_3270\_DISPLAY\_MODEL\_4
- 3270005 for AP\_3270\_DISPLAY\_MODEL\_5
- 3270DSC for AP\_PRINTER
- 3270SCS for AP\_SCS\_PRINTER
- 3270000 for AP\_RJE\_WKSTN
- 327000*n* for AP\_UNKNOWN with a TN3270 client, where *n* is the model number (2-5) provided by the client
- 327000@ for AP\_UNKNOWN with an LUA client

If the host system supports Dynamic Definition of Dependent LUs (DDDLUs), CS/AIX will define the LU dynamically on the host when the communications link to the host is established. For a TN3270 client, set this parameter to AP\_UNKNOWN. CS/AIX then determines the LU model using a standard mapping from the terminal type (device type) specified by the client; if you need to change this mapping, you can do this using the tn3270dev.dat file as described in *IBM Communications Server for Data Center Deployment on AIX Administration Guide*.

If the host does not support DDDLU, or if this parameter is set to AP\_UNKNOWN, the LUs must be included in the host configuration.

### sscp\_id

Specifies the ID of the SSCP permitted to activate this LU. Specify a value in the range 0-65, 535. If this parameter is set to 0 (zero), the LU can be activated by any SSCP.

### timeout

Timeout for the LU specified in seconds. If the timeout is set to a nonzero value and the user of the LU supports session inactivity timeouts, then the LU is deactivated after the PLU-SLU session is left inactive for the specified period and one of the following conditions exist:

- The session passes over a limited resource link.
- Another application requests to use the LU before the session is used again.

If the timeout is set to 0 (zero), the LU is not deactivated.

Support for session inactivity timeouts depends on the application that is using the LU (such as a 3270 emulation program). If the LU is being used by SNA gateway, session inactivity timeouts are supported only if *allow\_timeout* is specified on the DEFINE\_DOWNSTREAM\_LU verb.

### name\_attributes

Attributes of the LUs to be defined. Possible values are:

### AP\_NONE

LU names have numbers corresponding to the NAU numbers. The numbers are specified in decimal and the *base\_name* parameter can only be up to 5 characters.

### AP\_USE\_BASE\_NUMBER

Start naming the LUs in the range from the value specified in the *base\_number* parameter.

## AP\_USE\_HEX\_IN\_NAME

Add the extension to the LU name in hex rather than decimal. The *base\_name* parameter can contain up to 6 characters if this value is specified.

## AP\_USE\_TWO\_DECIMAL\_DIGITS

Add the extension to the LU name using two decimal digits (without this option 3 digits are used). If this attribute is used then at most 99 LUs can be defined in this range. The *base\_name* parameter can contain up to 6 characters if this value is specified.

### base\_number

If AP\_USE\_BASE\_NUMBER is specified in the *name\_attributes* parameter, specify a number from which to start naming the LUs in the range. This value will be used instead of the value of the *min\_nau* parameter.

### term\_method

This parameter specifies how CS/AIX should attempt to end a PLU-SLU session to a host from one of these LUs. Possible values are:

# AP\_USE\_NODE\_DEFAULT

Use the node's default termination method, specified by the *send\_term\_self* parameter on DEFINE\_NODE.

### AP\_SEND\_UNBIND

End the session by sending an UNBIND.

## AP\_SEND\_TERM\_SELF

End the session by sending a TERM\_SELF.

# disconnect\_on\_unbind

This parameter applies only when an LU in this range is being used by a TN3270 client. It specifies whether to end the session when the host sends an UNBIND instead of displaying the VTAM MSG10 or returning to a host session manager. Possible values are:

# AP\_YES

End the session if the host sends an UNBIND that is not type 2 (BIND forthcoming).

### AP\_NO

Do not end the session if the host sends an UNBIND.

# **Returned parameters: successful execution**

If the verb executes successfully, CS/AIX returns the following parameters:

#### primary\_rc AP OK

AI \_OK

# **Returned parameters: parameter check**

If the verb does not execute because of a parameter error, CS/AIX returns the following parameters:

## primary\_rc

AP\_PARAMETER\_CHECK

### secondary\_rc

Possible values are:

## AP\_INVALID\_LU\_NAME

The *base\_name* parameter contained a character that was not valid.

## AP\_INVALID\_POOL\_NAME

The *pool\_name* parameter contained a character that was not valid.

## AP\_INVALID\_NAU\_ADDRESS

One or more of the LU addresses were not in the permitted range.

## AP\_INVALID\_PRIORITY

The priority parameter was not set to a valid value.

## AP\_INVALID\_TERM\_METHOD

The *term\_method* parameter was not set to a valid value.

<u>Appendix B, "Common return codes," on page 661</u> lists further secondary return codes associated with AP\_PARAMETER\_CHECK, which are common to all NOF verbs.

# **Returned parameters: state check**

If the verb does not execute because of a state error, CS/AIX returns the following parameters.

*primary\_rc* AP\_STATE\_CHECK

# secondary rc

Possible values are:

# AP\_INVALID\_PU\_NAME

The *pu\_name* parameter was not valid.

## AP\_PU\_NOT\_DEFINED

The *pu\_name* parameter did not match any defined PU name.

## AP\_INVALID\_PU\_TYPE

The PU specified by the *pu\_name* parameter is not a host PU.

## AP\_LU\_NAME\_POOL\_NAME\_CLASH

One of the LU names in the range clashes with the name of an LU pool.

# AP\_LU\_ALREADY\_DEFINED

An LU has already been defined with the name of one of the LUs in the range.

# AP\_LU\_NAU\_ADDR\_ALREADY\_DEFD

An LU has already been defined with the address of one of the LUs in the range.

<u>Appendix B, "Common return codes," on page 661</u> lists further secondary return codes associated with AP\_STATE\_CHECK, which are common to all NOF verbs.

# **Returned parameters: other conditions**

<u>Appendix B, "Common return codes," on page 661</u> lists further combinations of primary and secondary return codes that are common to all NOF verbs.

# DEFINE\_LU\_LU\_PASSWORD

DEFINE\_LU\_LU\_PASSWORD provides a password which is used for session-level security verification between a local LU and a partner LU.

# **VCB** structure

```
typedef struct define_lu_lu_password
  AP UINT16
                   opcode;
                   reserv2;
  unsigned char
  unsigned char format;
  AP UĪNT16
                   primary rc;
                   secondary_rc;
  AP<sup>UINT32</sup>
                  lu_name[8];
lu_alias[8];
  unsigned char
  unsigned char
                   fqplu_name[17];
  unsigned char
  unsigned char
                   verification_protocol;
                   description[32];
  unsigned char
  unsigned char
                   reserv1[16];
  unsigned char
                   reserv3[8];
  unsigned char
                   password[8];
} DEFINE_LU_LU_PASSWORD;
```

```
/* verb operation code
                                */
                                */
*/
/* reserved
/* reserved
                                ********
/* primary return code
/* secondary return code
/* local LU name
/* local LU alias
/* fully qualified partner
/* LU name
/* verification protocol
/* resource description
/* reserved
/* reserved
/* password
```

# **Supplied parameters**

The application supplies the following parameters:

## opcode

AP\_DEFINE\_LU\_LU\_PASSWORD

# lu\_name

LU name of the local LU, as defined to CS/AIX. This is an 8-byte type-A EBCDIC string, padded on the right with spaces if the name is shorter than 8 bytes. To indicate that the LU is defined by its LU alias instead of its LU name, set this parameter to 8 binary zeros.

# lu\_alias

LU alias of the local LU, as defined to CS/AIX. This is an 8-byte ASCII string, using any locally displayable characters, padded on the right with spaces if the name is shorter than 8 bytes. It is used only if *lu\_name* is set to zeros.

To indicate the LU associated with the CP (the default LU), set both *lu\_name* and *lu\_alias* to 8 binary zeros.

## fqplu\_name

Fully qualified LU name for the partner LU, as defined to CS/AIX. The name is a 17-byte EBCDIC string, right-padded with EBCDIC spaces. It consists of a network ID of up to 8 A-string characters, an EBCDIC dot (period) character, and a network name of up to 8 A-string characters.

## verification\_protocol

Requested LU-LU verification protocol to use. Possible values are:

# AP\_BASIC

Use basic LU-LU verification protocols.

# **AP\_ENHANCED**

Use enhanced LU-LU verification protocols.

# **AP\_EITHER**

Basic or enhanced verification is accepted.

# description

A null-terminated text string (0-31 characters followed by a null character) describing the password. This string is for information only; it is stored in the node's configuration file and returned on the QUERY\_LU\_LU\_PASSWORD verb, but CS/AIX does not make any other use of it.

# password

Password. This is an 8-byte hexadecimal string, which must not be set to all blanks or all zeros. It must match the equivalent parameter configured for the partner LU on the remote system (except that the least significant bit of each byte is not used in session-level security verification and does not need to match).

Whatever value the application supplies for this parameter is immediately replaced by the encrypted version of the password. Therefore, the value supplied for the *password* parameter is never written out.

# **Returned parameters: successful execution**

If the verb executes successfully, CS/AIX returns the following parameters:

# *primary\_rc* AP\_0K

# **Returned parameters: parameter check**

If the verb does not execute because of a parameter error, CS/AIX returns the following parameters:

## primary\_rc

AP\_PARAMETER\_CHECK

## secondary\_rc

Possible values are:

# AP\_INVALID\_LU\_ALIAS

The *lu\_alias* parameter did not match any defined LU alias.

## AP\_INVALID\_LU\_NAME

The *lu\_name* parameter did not match any defined local LU name.

## AP\_INVALID\_PLU\_NAME

The *fqplu\_name* parameter did not match any defined partner LU name.

# AP\_INVALID\_PASSWORD

The *password* parameter is blank or null.

Appendix B, "Common return codes," on page 661 lists further secondary return codes associated with AP\_PARAMETER\_CHECK, which are common to all NOF verbs.

# **Returned parameters: other conditions**

Appendix B, "Common return codes," on page 661 lists further combinations of primary and secondary return codes that are common to all NOF verbs.

# DEFINE\_LU\_POOL

This verb is used to define an LU pool and assign LUs to it, or to assign additional LUs to an existing pool. The LUs must be defined before adding them to the pool. You can also define a pool by specifying the pool name when defining an LU; for more information, see "DEFINE\_LU\_0\_TO\_3" on page 130.

This verb cannot be used to modify an existing pool by removing LUs from it; the DELETE\_LU\_POOL verb is used to do this.

# **VCB** structure

```
typedef struct define_lu_pool
                                                           /* verb operation code
      AP UINT16
                              opcode:
                                                                                                     *********
      unsigned char
                             reserv2:
                                                           /* reserved
      unsigned char
AP_UINT16
                             format;
                                                          /* reserved
                             primary_rc; /* secondary return code
secondary_rc; /* secondary return code
pool_name[8]; /* LU pool name
description[32]; /* resource description
(* reserved
/* reserved
                                                          /* secondary return code
      AP_UINT32
      AP UINT16
                                                           /* number of LUs to add
                              num lus;
unsigned char
} DEFINE_LU_POOL;
                              lu_names[10][8];
                                                           /* LU names
```

# **Supplied parameters**

The application supplies the following parameters:

## opcode

AP\_DEFINE\_LU\_POOL

### pool\_name

Name of the LU pool. This is an 8-byte type-A EBCDIC string, padded on the right with EBCDIC spaces if the name is shorter than 8 bytes. If a pool of this name is not already defined, CS/AIX creates it.

### description

A null-terminated text string (0-31 characters followed by a null character) describing the pool. This string is for information only; it is stored in the node's configuration file and returned on the QUERY\_LU\_POOL verb, but CS/AIX does not make any other use of it.

## num\_lus

Number of LUs to be added to the pool. This can be zero to define the pool without adding any LUs, or 1-10. To create a pool containing more than 10 LUs, issue multiple DEFINE\_LU\_POOL verbs for the same pool name.

## lu\_names

Names of the LUs that are being assigned to the pool. Each of these LUs must already be defined to CS/AIX as an LU of type 0-3. Each LU name is an 8-byte type-A EBCDIC string (starting with a letter), padded on the right with EBCDIC spaces.

If a specified LU is currently assigned to a different pool, CS/AIX removes it from that pool (because an LU cannot be in more than one pool) and assigns it to the pool specified by this verb.

# **Returned parameters: successful execution**

If the verb executes successfully, CS/AIX returns the following parameters:

```
primary_rc
AP_0K
```

# **Returned parameters: parameter check**

If the verb does not execute because of a parameter error, CS/AIX returns the following parameters:

primary\_rc

AP\_PARAMETER\_CHECK

secondary\_rc

Possible values are:

## AP\_INVALID\_LU\_NAME

One or more of the supplied LU names did not match any defined LU name.

# AP\_INVALID\_POOL\_NAME

The *pool\_name* parameter contained a character that was not valid.

# AP\_INVALID\_NUM\_LUS

The *num\_lus* parameter was not set to a valid value.

<u>Appendix B, "Common return codes," on page 661</u> lists further secondary return codes associated with AP\_PARAMETER\_CHECK, which are common to all NOF verbs.

# **Returned parameters: state check**

If the verb does not execute because of a state error, CS/AIX returns the following parameters.

## primary\_rc

AP\_STATE\_CHECK

### secondary\_rc

## AP\_LU\_NAME\_POOL\_NAME\_CLASH

The specified pool name clashes with the name of an LU.

<u>Appendix B, "Common return codes," on page 661</u> lists further secondary return codes associated with AP\_STATE\_CHECK, which are common to all NOF verbs.

# **Returned parameters: other conditions**

Appendix B, "Common return codes," on page 661 lists further combinations of primary and secondary return codes that are common to all NOF verbs.

# **DEFINE\_MODE**

The DEFINE\_MODE verb defines a mode (a set of networking characteristics to be used by a group of sessions) or modifies a previously defined mode. You cannot modify the SNA-defined mode CPSVCMG or change the COS name used by the SNA-defined mode SNASVCMG.

If you use this verb to modify an existing mode, the changes will apply to any new combination of local LU and partner LU that start to use the mode after you have made the change. However, any combination of LUs already using the mode will not pick up the changes until after the next locally or remotely initiated CNOS command.

This verb can also be used to specify the default COS to which any unrecognized modes will be mapped. If no default COS is specified, the SNA-defined COS #CONNECT is used.

# **VCB** structure

typedef struct define\_mode

| 3 |                         |                        |
|---|-------------------------|------------------------|
| - | AP_UINT16               | opcode;                |
|   | unsigned char           | reserv2;               |
|   | unsigned char           | <pre>format;</pre>     |
|   | AP_UĪNT16               | primary_rc;            |
|   | AP_UINT32               | secondary_rc           |
|   | unsigned char           | mode_name[8]           |
|   | AP_UĪNT16               | reserv3;               |
|   | MODE_CHARS              | <pre>mode_chars;</pre> |
| } | <pre>DEFINE_MODE;</pre> |                        |
|   |                         |                        |

|    | verb operation code   |
|----|-----------------------|
| /* | reserved              |
| /* | reserved              |
|    | primary return code   |
| /* | secondary return code |
|    | mode name             |
| /* | reserved              |
| /* | mode characteristics  |
|    |                       |

\*/ \*/ \*/ \*/ \*/

```
typedef struct mode_chars
  unsigned char description[32]; /* resource description
unsigned char reserv2[16]; /* reserved
AP_UINT16 max_ru_size_upp; /* maximum RU size upper bound
unsigned char receive_pacing_win; /* receive pacing window
unsigned char default_ru_size; /* default RU size to maximize
/* performance
/* maximum negotiable session ]
                                                                                                                                         */
                                                                                                                                         */
                                                                                                                                         */
                                                                                                                                         */
                                                                          /* maximum negotiable session limit*/
   AP_UINT16
                               plu_mode_session_limit; /* LU-mode session limit
                                                                                                                                         */
   AP_UINT16
                               cos_name[8]; /* sessions
cryptography; /* class of service name
compression; /* data compression supported?
auto_act; /* initial auto-activation count
min_conloser_src; /* min source contention loser
max_ru_size_low; /* maximum RU size lower based
   unsigned char
                                                                                                                                         */
   unsigned char
                                                                                                                                         */
   unsigned char compression;
                                                                                                                                         */
   AP UINT16
                                                                                                                                         */
  AP_UINT16
AP_UINT16
                                                                                                                                         */
                            max_ru_size_low;
                                                                                                                                         */
   AP_UINT16
                               max_receive_pacing_win; /* maximum receive pacing window
                                                                                                                                         */
  unsigned char max_compress_lv1; /* max level of data compression
unsigned char max_decompress_lv1; /* max level of data decompressio
unsigned char comp_in_series; /* reserved
unsigned char reserv4[25]: /* reserved
                                                                                                                                         */
                                                                                                                                        */
*/
                                                                          /* max level of data decompression
   unsigned char reserv4[25];
                                                                         /* reserved
                                                                                                                                         */
} MODE_CHARS;
```

# **Supplied parameters**

The application supplies the following parameters:

### opcode

AP\_DEFINE\_MODE

### mode\_name

Name of the mode. This is an 8-byte type-A EBCDIC string, padded on the right with EBCDIC spaces if the name is shorter than 8 bytes. The name must start with a letter, or can start with # for one of the SNA-defined modes such as #INTER. For information about SNA-defined modes, see the *IBM Communications Server for Data Center Deployment on AIX Administration Guide*.

To specify the default COS that will be used for any unrecognized mode names, set this parameter to 8 binary zeros. In this case, the *mode\_chars.cos\_name* parameter is taken as the default COS name; all other parameters supplied on this verb are ignored.

### mode\_chars.description

A null-terminated text string (0-31 characters followed by a null character) describing the mode. This string is for information only; it is stored in the node's configuration file and returned on the QUERY\_MODE\_DEFINITION and QUERY\_MODE verbs, but CS/AIX does not make any other use of it.

### mode\_chars.max\_ru\_size\_upp

Upper bound for the maximum size of RUs sent and received on sessions in this mode. The value is used when the maximum RU size is negotiated during session activation.

Range: 256-61, 440. If the *default\_ru\_size* parameter (see below) is set to AP\_YES, this parameter is ignored (and the value is not checked).

### mode\_chars.receive\_pacing\_win

Session pacing window for sessions using this mode; the range is 1-63. This value is used only for fixed pacing (not for adaptive pacing), and specifies the maximum number of frames that can be received from the partner LU before the local LU must send a response. CS/AIX always uses adaptive pacing unless the adjacent node specifies that it is not supported.

### mode\_chars.default\_ru\_size

Specifies whether a default upper bound for the maximum RU size will be used. Possible values are:

### AP\_YES

CS/AIX ignores the *max\_ru\_size\_upp* parameter, and sets the upper bound for the maximum RU size to the largest value that can be accommodated in the link BTU size.

### AP\_NO

CS/AIX uses the *max\_ru\_size\_upp* parameter to define the maximum RU size.

### mode\_chars.max\_neg\_sess\_lim

Maximum number of sessions allowed on this mode between any local LU and partner LU. This value may be lowered for a particular LU-LU-mode combination when issuing *initialize\_session\_limit* or *change\_session\_limit*.

Range: 1-32, 767. Zero indicates that CS/AIX should not initiate implicit CNOS exchange when an application attempts to start a session using this mode; session limits must be specified explicitly using *initialize\_session\_limit*.

### mode\_chars.plu\_mode\_session\_limit

Default session limit for this mode. This limits the number of sessions on this mode between any one local LU and partner LU pair. This value is used when CNOS (Change Number of Sessions) exchange is initiated implicitly.

Specify a value in the range 1-32, 767 (which must not exceed the value in *max\_neg\_sess\_lim*). Zero indicates that CS/AIX should not initiate implicit CNOS exchange when an application attempts to start a session using this mode; session limits must be specified explicitly using *initialize\_session\_limit*.

If you specify an explicit limit, the LU session limit for any LU that uses this mode must be greater than or equal to the sum of the session limits for all modes that the LU will use.

### mode\_chars.min\_conwin\_src

Minimum number of contention winner sessions that a local LU using this mode can activate. This value is used when CNOS (Change Number of Sessions) exchange is initiated either by the remote system or implicitly by CS/AIX. Specify a value in the range 0-32, 767. The sum of the *min\_conwin\_src* and *min\_conloser\_src* parameters must not exceed *plu\_mode\_session\_limit*.

## mode\_chars.cos\_name

Name of the class of service to request when activating sessions on this mode.

If the node supports mode to COS mapping (as defined by the *mode\_to\_cos\_map\_supp* parameter on DEFINE\_NODE), the COS specified by this field must be either an SNA defined COS or a COS previously defined by issuing a DEFINE\_COS verb. Otherwise, this parameter is ignored.

The name is an 8-byte type-A character string, padded on the right with spaces if the name is shorter than 8 characters.

### mode\_chars.compression

Specifies whether sessions activated using this mode can use compression. Possible values are:

### AP\_COMP\_PROHIBITED

Compression is not supported for sessions using this mode.

## AP\_COMP\_REQUESTED

Compression is supported and requested for sessions using this mode. (It is not mandatory; compression will not be used if the BIND from the partner does not request it.)

### mode\_chars.auto\_act

Number of sessions that will be activated automatically for this mode. This value is used when CNOS (Change Number of Sessions) exchange is initiated implicitly. Specify a value in the range 0-32, 767.

# mode\_chars.min\_conloser\_src

Minimum number of contention loser sessions that can be activated by any one local LU that uses this mode. This value is used when CNOS (Change Number of Sessions) exchange is initiated implicitly. Specify a value in the range 0-32,767. The sum of the *min\_conwin\_src* and *min\_conloser\_src* parameters must not exceed *plu\_mode\_session\_limit*.

### mode\_chars.max\_ru\_size\_low

Lower bound for the maximum size of RUs sent and received on sessions that use this mode. Specify a value in the range 256-61, 440. The value 0 means that there is no lower bound.

The value is used when the maximum RU size is negotiated during session activation. This parameter is ignored if the *default\_ru\_size* parameter is set to AP\_YES.

## mode\_chars.max\_receive\_pacing\_win

Maximum session pacing window for sessions in this mode. For adaptive pacing, this value is used to limit the receive pacing window that the session will grant. For fixed pacing, this parameter is not used. (CS/AIX always uses adaptive pacing unless the adjacent node specifies that it does not support it.)

Specify a value in the range 0-32, 767. The value zero means that there is no upper bound.

# mode\_chars.max\_compress\_lvl

Specifies the maximum level of compression that CS/AIX will attempt to negotiate for data flowing from the local node. Possible values are:

- AP\_NONE
- AP\_RLE\_COMPRESSION
- AP\_LZ9\_COMPRESSION
- AP\_LZ10\_COMPRESSION

If compression is negotiated using a non-extended BIND, which does not specify a maximum compression level, RLE compression will be used.

# mode\_chars.max\_decompress\_lvl

Specifies the maximum level of decompression that CS/AIX will attempt to negotiate for data flowing into the local node. Possible values are:

- AP\_NONE
- AP\_RLE\_COMPRESSION
- AP\_LZ9\_COMPRESSION
- AP\_LZ10\_COMPRESSION

If compression is negotiated using a non-extended BIND, which does not specify a maximum compression level, RLE compression will be used.

# **Returned parameters: successful execution**

If the verb executes successfully, CS/AIX returns the following parameters:

primary\_rc AP\_0K

# **Returned parameters: parameter check**

If the verb does not execute because of a parameter error, CS/AIX returns the following parameters:

primary\_rc

AP\_PARAMETER\_CHECK

# secondary\_rc

Possible values are:

AP\_CPSVCMG\_ALREADY\_DEFD

The SNA-defined mode CPSVCMG cannot be changed.

AP\_INVALID\_CNOS\_SLIM

The *plu\_mode\_session\_limit* parameter is not valid.

AP\_INVALID\_COMPRESSION

The compression parameter is not valid.

# AP\_INVALID\_COS\_NAME

The cos\_name parameter did not match any defined COS name.

# AP\_INVALID\_COS\_SNASVCMG\_MODE

The COS for the SNA-defined mode SNASVCMG cannot be changed.

#### AP\_INVALID\_DEFAULT\_RU\_SIZE

The *default\_ru\_size* parameter was not in the valid range.

## AP\_INVALID\_MAX\_COMPRESS\_LVL

The *max\_compress\_lvl* parameter is not valid.

#### AP\_INVALID\_MAX\_DECOMPRESS\_LVL

The *max\_decompress\_lvl* parameter is not valid.

## AP\_INVALID\_MAX\_NEGOT\_SESS\_LIM

The *max\_neg\_sess\_lim* parameter was not in the valid range.

#### AP\_INVALID\_MAX\_RU\_SIZE\_UPPER

The *max\_ru\_size\_upp* parameter was not in the valid range.

#### AP\_INVALID\_MIN\_CONLOSERS

The *min\_conloser\_src* parameter was not in the valid range, or was greater than *plu\_mode\_session\_limit*.

## AP\_INVALID\_MIN\_CONWINNERS

The *min\_conwin\_src* parameter was not in the valid range, or was greater than *plu\_mode\_session\_limit*.

#### AP\_INVALID\_MIN\_CONTENTION\_SUM

The sum of the *min\_conwin\_src* and *min\_conloser\_src* parameters was greater than *plu\_mode\_session\_limit*.

## AP\_INVALID\_MODE\_NAME

The *mode\_name* parameter contained a character that was not valid.

#### AP\_INVALID\_RECV\_PACING\_WINDOW

The *receive\_pacing\_win* parameter was not in the valid range.

#### AP\_INVALID\_SNASVCMG\_MODE\_LIMIT

The SNA-defined mode SNASVCMG must have a session limit of 2 and *min\_conwin\_src* of 1. You cannot define SNASVCMG with different values for these parameters.

#### AP\_MODE\_SESS\_LIM\_EXCEEDS\_NEG

The value specified for *plu\_mode\_session\_limit* was larger than the value specified for *max\_neg\_sess\_lim*.

<u>Appendix B, "Common return codes," on page 661</u> lists further secondary return codes associated with AP\_PARAMETER\_CHECK, which are common to all NOF verbs.

## **Returned parameters: other conditions**

<u>Appendix B, "Common return codes," on page 661</u> lists further combinations of primary and secondary return codes that are common to all NOF verbs.

# DEFINE\_NODE

An application issues this verb in order to define a new node, or to modify the parameters of an inactive node.

This verb must be issued to a server where the node is not running. It cannot be issued to a running node.

## VCB structure

| typedef struct define_node |                 |                                   |    |  |  |
|----------------------------|-----------------|-----------------------------------|----|--|--|
| £                          |                 |                                   |    |  |  |
| AP_UINT16                  | opcode;         | <pre>/* verb operation code</pre> | */ |  |  |
| unsigned char              | reserv2;        | /* reserved                       | */ |  |  |
| unsigned char              | format;         | /* reserved                       | */ |  |  |
| AP_UINT16                  | primary_rc;     | /* primary return code            | */ |  |  |
| AP_UINT32                  | secondary_rc;   | /* secondary return code          | */ |  |  |
| unsigned char              | node name[128]; | /* name of Node                   | */ |  |  |
| AP_UINT32                  | target_handle;  | /* handle for subsequent verbs    | */ |  |  |

| CP_CREATE_PARMS                | <pre>cp_create_parms;</pre>                      | <pre>/* CP create parameters</pre>                                 | */       |
|--------------------------------|--------------------------------------------------|--------------------------------------------------------------------|----------|
| <pre>} DEFINE_NODE;</pre>      |                                                  |                                                                    |          |
|                                |                                                  |                                                                    |          |
| typedef struct cp              | create narms                                     |                                                                    |          |
| {                              |                                                  |                                                                    |          |
| AP UINT16                      | crt parms len;                                   | /* length of CP CREATE PARMS                                       | */       |
| unsigned char                  | description[32];                                 | /* resource description                                            | */       |
| unsigned char                  | reserv1[2];                                      | /* reserved                                                        | */       |
| unsigned char                  | ms_support;                                      | /* reserved                                                        | */       |
| unsigned char                  | queue_nmvts;                                     | /* reserved                                                        | */       |
| unsigned char                  | reserv3[12];                                     | /* reserved                                                        | */       |
| unsigned char                  | node_type;                                       | /* node type                                                       | */       |
| unsigned char                  | fqcp_name[17];                                   | /* fully qualified CP name                                         | */       |
| unsigned char                  | cp_alias[8];                                     | /* CP alias                                                        | */       |
| unsigned char                  |                                                  | /* mode to COS mapping support                                     | */       |
| unsigned char                  | mds_supported;                                   | /* MDS and MS capabilities                                         | */       |
| unsigned char                  | node_id[4];                                      | /* node ID                                                         | */       |
| AP_UINT16                      | max_locates;                                     | /* maximum locates node can process                                | */       |
| AP_UINT16                      | dir_cache_size;                                  | /* directory cache size (reserved<br>/* is not NN)                 | */<br>*/ |
| AP_UINT16                      | <pre>max_dir_entries;</pre>                      | /* maximum directory entries (zero                                 | */       |
|                                | max_dir_entries,                                 | /* means unlimited)                                                | */       |
| AP UINT16                      | locate timeout;                                  | /* locate timeout in seconds                                       | */       |
| unsigned char                  | reg_with_nn;                                     | /* register resources with NNS                                     | */       |
| unsigned char                  | reg_with_cds;                                    | /* register resources with CDS                                     | */       |
| AP_UINT16                      | mds_send_alert_q_size                            | ;/* size of MDS send alert queue                                   | */       |
| AP_UINT16                      | cos_cache_size;                                  | <pre>/* number of cos definitions</pre>                            | */       |
| AP_UINT16                      | <pre>tree_cache_size;</pre>                      | /* Topology Database routing tree                                  | */       |
|                                |                                                  | /* cache size                                                      | .*/      |
| AP_UINT16                      |                                                  | /* number of times a tree can be use                               |          |
| AP_UINT16                      | <pre>max_tdm_nodes;</pre>                        | /* max number of nodes that can be                                 | */       |
|                                | max tom too.                                     | /* stored in Topology Database                                     | */       |
| AP_UINT16                      | max_tdm_tgs;                                     | /* max number of TGs that can be<br>/* stored in Topology Database | */       |
| AP UINT32                      | <pre>max isr sessions;</pre>                     | /* scored in ropology bacabase<br>/* maximum ISR sessions          | */<br>*/ |
| AP_UINT32                      | isr_sessions_upper_th                            |                                                                    | */       |
|                                | 101_000010H0_dpp01_th                            | /* sessions                                                        | */       |
| AP_UINT32                      | isr_sessions_lower_th                            |                                                                    | */       |
| -                              |                                                  | /* sessions                                                        | */       |
| AP_UINT16                      | isr_max_ru_size;                                 | /* max RU size for ISR                                             | */       |
| AP_UINT16                      | isr_rcv_pac_window;                              | <pre>/* ISR receive pacing window size</pre>                       | */       |
| unsigned char                  | <pre>store_endpt_rscvs;</pre>                    | /* endpoint RSCV storage                                           | */       |
| unsigned char                  | store_isr_rscvs;                                 | /* ISR RSCV storage                                                | */       |
| unsigned char                  | store_dlur_rscvs;                                | /* DLUR RSCV storage                                               | */       |
| unsigned char                  | dlur_support;                                    | /* is DLUR supported?                                              | */       |
| unsigned char                  | <pre>pu_conc_support; pp_rar;</pre>              | <pre>/* is PU conc supported? /* Route additional resistance</pre> | */       |
| unsigned char<br>unsigned char | nn_rar;<br>hpr_support;                          | /* Level of hpr support                                            | */<br>*/ |
| unsigned char                  | mobile;                                          | /* reserved                                                        | */       |
| unsigned char                  | discovery_support;                               | /* reserved                                                        | */       |
| unsigned char                  | discovery_group_name[                            |                                                                    | */       |
| unsigned char                  | <pre>implicit_lu_0_to_3;</pre>                   | /* reserved                                                        | */       |
| unsigned char                  | default_preference;                              | /* reserved                                                        | */       |
| unsigned char                  | anynet_supported;                                | /* reserved                                                        | */       |
| AP_UINT16                      | <pre>max_ls_exception_even</pre>                 | ts; /* Max # exception entries                                     | */       |
| unsigned char                  | comp_in_series;                                  | /* reserved                                                        | */       |
| unsigned char                  | <pre>max_compress_lv1;</pre>                     | /* reserved                                                        | */       |
| unsigned char                  | <pre>node_spec_data_len;</pre>                   | /* reserved                                                        | */       |
| unsigned char                  | ptf[64];                                         | /* program temporary fix array                                     | */       |
| unsigned char                  | <pre>cos_table_version; cond_torm_colf;</pre>    | /* version of COS tables to use                                    | */       |
| unsigned char<br>unsigned char | <pre>send_term_sel1; disable_branch_awaren</pre> | /* default PLU-SLU session term<br>ess; /* disable BrNN awareness  | */       |
| unsigned char                  | cplu_syncpt_support;                             | /* syncpoint support on CP LU?                                     | */<br>*/ |
| unsigned char                  | cplu_attributes;                                 | /* attributes for CP LU                                            | */       |
| unsigned char                  | reserved[95];                                    | /* reserved                                                        | */       |
| CP CREATE PARMS                |                                                  | ,                                                                  |          |

} CP\_CREATE\_PARMS;

# **Supplied parameters**

## opcode

AP\_DEFINE\_NODE

## node\_name

Name of CS/AIX node that the application wishes to define.

If the node name includes a . (period) character, CS/AIX assumes that it is a fully-qualified name; otherwise it performs a DNS lookup to determine the node name.

## cp\_create\_parms.crt\_parms\_len

Length of create parameters structure.

#### cp\_create\_parms.description

A text string (0-31 characters followed by a null character) describing the node. This string is for information only; it is stored in the node's configuration file and returned on the QUERY\_NODE verb, but CS/AIX does not make any other use of it.

#### cp\_create\_parms.node\_type

One of the following node types:

AP\_NETWORK\_NODE

AP\_BRANCH\_NETWORK\_NODE

AP\_END\_NODE

AP\_LEN\_NODE

#### cp\_create\_parms.fqcp\_name

Node's fully qualified CP name. The name is a 17-byte EBCDIC string, right-padded with EBCDIC spaces. It consists of a network ID of up to 8 A-string characters, an EBCDIC dot (period) character, and a network name of up to 8 A-string characters.

#### cp\_create\_parms.cp\_alias

Locally used CP alias. This alias can be used by APPC applications to access the CP LU. This is an 8byte ASCII string. All 8 bytes are significant and must be set.

#### cp\_create\_parms.mode\_to\_cos\_map\_supp

Specifies whether the node provides mode-to-COS mapping. This parameter is ignored for a network node; mode-to-COS mapping is always supported. For a LEN node, mode-to-COS mapping is not supported. Possible values are:

## AP\_YES

Mode-to-COS mapping is supported. A mode defined for this node must include an associated COS name, which specifies either an SNA-defined COS or one defined using DEFINE\_COS.

#### AP\_NO

Mode-to-COS mapping is not supported. Default COS names will be used.

#### cp\_create\_parms.mds\_supported

Specifies whether Management Services supports Multiple Domain Support and MS Capabilities. Possible values are:

## AP\_YES

MDS is supported.

#### AP\_NO

MDS is not supported.

#### cp\_create\_parms.node\_id

Node identifier used in XID exchange. This is a 4-byte hexadecimal string, consisting of a block number (3 hexadecimal digits) and a node number (5 hexadecimal digits).

#### cp\_create\_parms.max\_locates

Maximum number of locate requests that the node can process simultaneously. When the number of outstanding locate requests (requests for which a response has not yet been received) reaches this limit, any further locate requests are rejected. The minimum is 8.

## cp\_create\_parms.dir\_cache\_size

Network node only: Size of the directory cache. The minimum value is 3. You can use the information returned on QUERY\_DIRECTORY\_STATS to help determine the appropriate size.

#### cp\_create\_parms.max\_dir\_entries

Maximum number of directory entries. Specify zero for no limit.

#### cp\_create\_parms.locate\_timeout

Specifies the time in seconds before a network search will timeout. Specify zero for no timeout.

## cp\_create\_parms.reg\_with\_nn

Specifies whether to register the node's resources with the network node server when the node is started. Note that the valid values for this parameter are different depending on whether the node is an End Node or a Branch Network Node. If the local node is a Network Node or a LEN Node, this parameter is reserved.

Possible values for End Node:

## AP\_YES

Register resources with the NN. The end node's network node server will only forward directed locates to it.

## AP\_NO

Do not register resources. The network node server will forward all broadcast searches to the end node.

Possible values for Branch Network Node:

## AP\_REGISTER\_NONE

The local node does not register any LUs with the NN Server. The NN Server will forward all broadcast searches to the branch network node.

#### AP\_REGISTER\_ALL

The local node registers all domain independent LUs with the NN Server; it also registers all local dependent LUs if the NN Server supports option set 1116. The NN Server will only forward directed locates to it (unless it owns dependent LUs that could not be registered).

## AP\_REGISTER\_LOCAL\_ONLY

The local node registers all local independent LUs with the NN Server; it also registers all local dependent LUs if the NN Server supports option set 1116. The NN Server will forward all broadcast searches to the branch network node.

## cp\_create\_parms.reg\_with\_cds

End node: Specifies whether the network node server is allowed to register end node resources with a Central Directory server. This field is ignored if *reg\_with\_nn* is set to AP\_NO.

Network node: Specifies whether local or domain resources can be optionally registered with Central Directory server.

Possible values are:

## AP\_YES

Register resources with the CDS.

## AP\_NO

Do not register resources.

Branch network node: Specifies whether BrNN resources (local to the Branch Network Node or from its domain) can be registered with Central Directory Server by the Network Server. This field is ignored if *reg\_with\_nn* is set to AP\_REGISTER\_NONE.

Possible values are:

## AP\_YES

Register resources with the CDS.

## AP\_NO

Do not register resources.

## cp\_create\_parms.mds\_send\_alert\_q\_size

Size of the MDS send alert queue. If the number of queued alerts reaches this limit, CS/AIX deletes the oldest alert on the queue. CS/AIX uses the value 2 unless you specify a larger number.

## cp\_create\_parms.cos\_cache\_size

Size of the COS Database weights cache. This value should be set to the maximum number of COS definitions required. CS/AIX uses the value 8 unless you specify a larger number.

#### cp\_create\_parms.tree\_cache\_size

Network node: Size of the Topology Database routing tree cache size. The minimum is 8. For an end node or LEN node, this parameter is reserved.

#### cp\_create\_parms.tree\_cache\_use\_limit

Network node: Maximum number of uses of a cached tree. Once this number is exceeded, the tree is discarded and recomputed. This allows the node to balance sessions among equal weight routes. A low value provides better load balancing at the expense of increased activation latency. The minimum is 1. For an end node or LEN node, this parameter is reserved.

#### cp\_create\_parms.max\_tdm\_nodes

Network node: Maximum number of nodes that can be stored in Topology Database (zero means unlimited). For an end node or LEN node, this parameter is reserved.

#### cp\_create\_parms.max\_tdm\_tgs

Network node: Maximum number of TGs that can be stored in Topology Database (zero means unlimited). For an end node or LEN node, this parameter is reserved.

#### cp\_create\_parms.max\_isr\_sessions

Network node: Maximum number of ISR sessions the node can participate in at once. CS/AIX uses the value 100 unless you specify a larger number. For an end node or LEN node, this parameter is reserved.

#### cp\_create\_parms.isr\_sessions\_upper\_threshold, cp\_create\_parms.isr\_sessions\_lower\_threshold

Network node: These thresholds control the node's congestion status, which is reported to other nodes in the network for use in route calculations. The node state changes from uncongested to congested if the number of ISR sessions exceeds the upper threshold. The node state changes back to uncongested once the number of ISR sessions dips below the lower threshold. The lower threshold must be less than the upper threshold, and the upper threshold must be lower than *max\_isr\_sessions*. For an end node or LEN node, this parameter is reserved.

#### cp\_create\_parms.isr\_max\_ru\_size

Network node or BrNN: Maximum RU size supported for intermediate or DLUR LU-LU sessions. If the supplied value is not a valid RU size (as described in *Systems Network Architecture: Formats*), CS/AIX will round the value up to the next valid value.

End node: Maximum RU size supported for DLUR LU-LU sessions.

For a LEN node, this parameter is reserved.

#### cp\_create\_parms.isr\_rcv\_pac\_window

Network node: Suggested receive pacing window size for intermediate sessions, in the range 1-63. This value is only used on the secondary hop of intermediate sessions if the adjacent node does not support adaptive pacing. For an end node or LEN node, this parameter is reserved.

#### cp\_create\_parms.store\_endpt\_rscvs

Specifies whether RSCVs should be stored for diagnostic purposes (AP\_YES or AP\_N0). If this field is set to AP\_YES, then an RSCV will be returned on the QUERY\_SESSION verb. (Setting this value to AP\_YES means an RSCV will be stored for each endpoint session. This extra storage can be up to 256 bytes per session.)

## cp\_create\_parms.store\_isr\_rscvs

Network node: Specifies whether RSCVs should be stored for diagnostic purposes (AP\_YES or AP\_NO). If this field is set to AP\_YES, then an RSCV will be returned on the QUERY\_ISR\_SESSION verb. (Setting this value to AP\_YES means an RSCV will be stored for each ISR session. This extra storage can be up to 256 bytes per session.) For an end node or LEN node, this parameter is reserved.

#### cp\_create\_parms.store\_dlur\_rscvs

Specifies whether RSCVs should be stored for diagnostic purposes (AP\_YES or AP\_NO). If this field is set to AP\_YES, then an RSCV will be returned on the QUERY\_DLUR\_LU verb. (Setting this value to AP\_YES means an RSCV will be stored for each PLU-SLU session using DLUR. This extra storage can be up to 256 bytes per session.)

## cp\_create\_parms.dlur\_support

Specifies whether DLUR is supported. For a LEN node, this parameter is reserved. Possible values are:

#### AP\_YES

DLUR is supported.

## AP\_LIMITED\_DLUR\_MULTI\_SUBNET | AP\_YES

End Node or Branch Network Node: DLUR is supported, but will not be used to connect to a DLUS in another subnet. If multi-subnet operation is not required, you should use this value instead of AP\_YES, to reduce network traffic and congestion at the network node.

This value is not supported for a Network Node.

## AP\_NO

DLUR is not supported.

## cp\_create\_parms.pu\_conc\_support

Specifies whether SNA gateway is supported (AP\_YES or AP\_N0).

If the node will be used to run Primary RUI applications communicating with downstream LUs, this parameter must be set to AP\_YES.

## cp\_create\_parms.nn\_rar

The network node's route additional resistance, in the range 0-255.

#### cp\_create\_parms.hpr\_support

Specifies the level of HPR (High Performance Routing) support provided by the node. Possible values are:

## AP\_NONE

No support for HPR.

#### AP\_BASE

This node can perform automatic network routing (ANR) but cannot act as an RTP (Rapid Transport Protocol) end point for HPR sessions.

#### AP\_RTP

This node can perform automatic network routing (ANR) and can act as an RTP (Rapid Transport Protocol) end point for HPR sessions.

## AP\_CONTROL\_FLOWS

This node can perform all HPR functions including control flows.

If the local node is a LEN node, this parameter should be set to AP\_NONE. Otherwise the recommended setting is AP\_CONTROL\_FLOWS.

If you are using Enterprise Extender (HPR/IP) links on this node, this parameter must be set to AP\_CONTROL\_FLOWS.

#### cp\_create\_parms.max\_ls\_exception\_events

The maximum number of LS exception events to be recorded by the node.

#### cp\_create\_parms.ptf

Array for configuring and controlling future program temporary fix (ptf) operation, as follows:

## cp\_create\_parms.ptf[0]

REQDISCONT support and Mandatory Search Status support.

CS/AIX normally uses REQDISCONT to deactivate limited resource host links that are no longer required by session traffic. This byte can be used to suppress use of REQDISCONT, or to modify the settings used on REQDISCONT requests sent by CS/AIX. Set this byte to one of the following values:

## AP\_NONE

Use the normal REQDISCONT support.

## AP\_SUPPRESS\_REQDISCONT

Do not use REQDISCONT.

## AP\_OVERRIDE\_REQDISCONT

Use a modified version of REQDISCONT support. If REQDISCONT is specified, it must be combined with one or both of the following values, using a logical OR operation:

## AP\_REQDISCONT\_TYPE

Use type "immediate" on REQDISCONT; if this value is not specified, CS/AIX uses type "normal".

## AP\_REQDISCONT\_RECONTACT

Use type "immediate recontact" on REQDISCONT; if this value is not specified, CS/AIX uses type "no immediate recontact".

When CS/AIX is running as an End Node or as a Branch Network Node, it may choose whether or not to invite network searches from its Network Node Server (NNS). Requesting network searches slows broadcast search processing for the network as a whole, so is undesirable. However, if the local node cannot register all its resources (LUs) with its NNS, requesting searches is the only way to make these resources visible to the network.

Normally, CS/AIX determines whether all LUs can be registered, then intelligently requests network searches from its NNS. If this node makes LUs accessible to the network in an unusual manner (for example, if it is acting as a gateway for other nodes), combine the value above with the following value to override the standard operation:

## AP\_SET\_SEARCH\_STATUS

Unconditionally request network searches from the NNS.

## cp\_create\_parms.ptf[1]

ERP support. CS/AIX normally processes an ACTPU(ERP) as an ERP; this resets the PU-SSCP session, but does not implicitly deactivate the subservient LU-SSCP and PLU-SLU sessions. SNA implementations may legally process ACTPU(ERP) as if it were ACTPU(cold), implicitly deactivating the subservient LU-SSCP and PLU-SLU sessions. Set this byte to one of the following values:

#### AP\_NONE

Use the normal processing.

#### AP\_OVERRIDE\_ERP

Process all ACTPU requests as ACTPU(cold).

#### cp\_create\_parms.ptf[2]

LU 6.2 session activation and deactivation. CS/AIX normally does not include the ENQUEUE parameter on the INIT\_SELF message when activating a dependent LU 6.2 session, and uses the BIS protocol prior to deactivating a limited resource LU 6.2 session.

To use the normal processing, set this parameter to AP\_NONE.

To customize LU 6.2 session activation and deactivation, specify one of the following values:

#### AP\_SUPPRESS\_BIS

Do not use the BIS protocol. Limited resource LU 6.2 sessions are deactivated immediately using UNBIND(cleanup).

#### AP\_LU62\_INIT\_SELF\_ENQUEUE

Use the old format of the INIT\_SELF message, which includes the ENQUEUE parameter.

#### cp\_create\_parms.ptf[3]

APINGD support. CS/AIX normally includes a partner program for the APING connectivity tester. This byte allows you to disable the APING Daemon within the node, so that requests by an APING program arriving at the node will not be processed automatically. Set this byte to one of the following values:

#### AP\_NONE

Include APINGD support within the node (the normal processing).

## AP\_EXTERNAL\_APINGD

Disable APINGD within the node.

#### cp\_create\_parms.ptf[4]

LU 0-3 RU checks. This byte is used to provide workarounds for host systems that send non-standard SNA data; it should be set to AP\_NONE unless you have encountered the specific problem described below.

To use CS/AIX's normal checking on LU 0-3 RUs, set this parameter to AP\_NONE.

To relax specific checks on LU 0-3 RUs, specify the following value:

## AP\_ALLOW\_BB\_RQE

The SNA protocols state that BB !EB RUs on LU 0-3 PLU-SLU sessions must be RQD. Several hosts send RQE BB !EB CD - a protocol violation which CS/AIX always tolerates. If this value is set, CS/AIX will tolerate RQE BB !EB !CD EC RUs as well.

## AP\_SEND\_ACTLU\_POWER\_ON

When an application is using an LU 0-3 LU (for example if RUI\_INIT has been received for the LU) and ACTLU is received, this option indicates that CS/AIX should respond with a +ve RSP ACTLU containing the power on subvector. Without this flag CS/AIX sends an ACTLU RSP without this subvector and a subsequent NOTIFY message indicating the power on condition.

#### cp\_create\_parms.ptf[5]

Security checking for received Attaches.

If a local invokable TP is defined not to require conversation security, or is not defined and therefore defaults to not requiring conversation security, the invoking TP need not send a user ID and password to access it. If the invoking TP supplies these parameters and they are included in the Attach message that CS/AIX receives, CS/AIX normally checks the parameters (and rejects the Attach if they are not valid) even though the invokable TP does not require conversation security. This parameter allows you to disable the checking. Set this byte to one of the following values:

## AP\_NONE

Always check security parameters if they are included on a received Attach, regardless of the security requirements of the invokable TP (the normal processing).

## AP\_LIMIT\_TP\_SECURITY

Do not check security parameters on a received Attach if the invokable TP does not require it.

#### cp\_create\_parms.ptf[6]

RTP options for HPR.

To use normal RTP processing, so that CS/AIX will use the best available RTP mechanism according to the capability of the remote system, set this parameter to AP\_NONE.

To customize RTP operation, specify one of the following values:

## AP\_NO\_PROGRESSIVE\_ARB

If this value is set, CS/AIX will advertise support for the standard and responsive mode ARB algorithms but not for the progressive mode algorithm.

#### cp\_create\_parms.ptf[7]

DLUR unbind on DACTLU. CS/AIX does not normally end the PLU-SLU session when it receives a DACTLU from the host for a session using DLUR. Set this byte to one of the following values:

## AP\_NONE

Use the normal processing.

## AP\_DLUR\_UNBIND\_ON\_DACTLU

When DACTLU is received on a session using DLUR, end the PLU-SLU session.

## cp\_create\_parms.ptf[8]

Suppress PU name on REQACTPU. CS/AIX identifies the PU name in the REQACTPU message when activating DLUR PUs. Set this byte to one of the following values:

## AP\_NONE

Use the normal processing.

#### AP\_SUPPRESS\_PU\_NAME\_ON\_REQACTPU

Suppress PU name when activating DLUR PUs.

## AP\_RETRY\_CNOS\_ON\_BIND\_NEG\_RSP

During APPC session activation, the CNOS session activation can fail due to transitory conditions on the partner system. Some conditions indicated by particular sense codes are always retried (with a timer). Setting this flag ensures that CS/AIX will always retry failed CNOS session activations.

#### cp\_create\_parms.ptf[9]

RUI bracket race options, limited resource override options for connection networks, and TCP/IP Information Control Vector options.

If an RUI application is using bracket protocols, and the host sends a BB (Begin Bracket) after the RUI application has already sent one, CS/AIX normally rejects this with sense data of 0813 and does not pass it to the application. Set this byte to one of the following values:

#### AP\_NONE

Use the normal processing.

#### AP\_LUA\_PASSTHRU\_BB\_RACE

Pass the BB through to the RUI application. The application should send a negative response with sense data of either 0813 or 0814.

A link in CS/AIX that uses a connection network is normally a limited resource. To override this, combine the value above with the following value:

#### AP\_CN\_OVERRIDE\_LIM\_RES

Use the *implicit\_limited\_resource* parameter in the port associated with each connection network link to determine whether it is a limited resource.

CS/AIX normally includes the TCP/IP Information Control Vector (0x64) in a NOTIFY request to the host for a TN3270 or LUA session. This vector contains information that can be displayed on the host console or used by the host (for example in billing): the TCP/IP address and port number used by the client, and the IP name corresponding to the client address. For TN3270, the TN3270 server normally performs a Domain Name Server (DNS) lookup to determine the client IP name.

If the client address is an IPv6 address but the host is running a back-level version of VTAM that cannot interpret IPv6 addresses, the client address may be displayed incorrectly on the host console.

The following flags allow you to override this behavior. To do this, combine the value above with one of the following values:

#### AP\_NO\_TCPIP\_VECTOR

Do not include the TCP/IP Information Control Vector (0x64) in NOTIFY requests to the host for either TN3270 or LUA.

Use this value if the host is running an older version of VTAM that does not support this control vector.

#### AP\_NO\_TCPIP\_NAME

Do not perform the DNS lookup, and send the CV64 control vector with the client IP address but no IP name.

This value applies only to TN3270; no DNS lookup is required for LUA clients. Use this value if the DNS environment is slow, or if you know that the clients are not included in the DNS data (for example if they are DHCP clients without DDNS).

## cp\_create\_parms.ptf[10]

Suppress Logical Unit of Work Identifiers (LUWIDs) in FMH-5 Attach messages. CS/AIX normally includes the LUWID in the FMH-5 Attach message that it sends to start an APPC conversation. Set this byte to one of the following values:

## AP\_NONE

Use the normal processing.

#### AP\_DONT\_SEND\_LUWIDS

Do not include the LUWID in the FMH-5 Attach; specify the field length for this field as zero.

## cp\_create\_parms.ptf[11]

LU management options.

To use normal LU processing, set this parameter to AP\_NONE.

To customize LU management, specify one of the following values:

## AP\_DLUR\_USE\_REX\_PACING

When the BIND from an upstream LU requests adaptive pacing with an unlimited pacing window,CS/AIX normally indicates this by specifying a window size of 0 (zero). If the downstream LU does not support adaptive pacing, it may incorrectly interpret this zero value as "no pacing", so CS/AIX must specify a non-zero pacing window size instead. Set this option to use the REX stage pacing value from the ACTLU as the pacing window size specified to the downstream LU.

## AP\_CLI\_OVERWRITE\_SYS\_NAME

Set this option to maintain the association between an APPC application running on a client and the pooled LU that it uses, so that subsequent conversations started by the partner application can be routed to the correct client. When a client application accesses an LU in a pool, CS/AIX changes the *sys\_name* parameter on the LU to the hostname of the client computer where the application is running. For more information about managing clients, refer to the *IBM Communications Server for Data Center Deployment on AIX Administration Guide*.

## AP\_OVERWRITE\_INTERNAL\_PU\_PARMS

Normally ,once a DLUR PU is defined, there is no way to modify configuration parameters on that PU without first deleting it (and any associated LUs). Setting this flag permits CS/AIX to accept a fresh definition of a DLUR PU using snaadmin providing also that the node is inactive. All non-defaulted parameters must be defined (this is not equivalent to a snaadmin -c command).

## cp\_create\_parms.cos\_table\_version

Specifies the version of the COS tables used by the node. Set this byte to one of the following values:

## AP\_VERSION\_0\_COS\_TABLES

Use the COS tables originally defined in the APPN Architecture Reference.

## AP\_VERSION\_1\_COS\_TABLES

Use the COS tables originally defined for HPR over ATM.

## cp\_create\_parms.send\_term\_self

Specifies the default method for ending a PLU-SLU session to a host. The value you specify is used for all type 0-3 LUs on the node, unless you override it by specifying a different value in the LU definition. Specify one of the following values:

## AP\_YES

Send a TERM\_SELF on receipt of a CLOSE\_PLU\_SLU\_SEC\_RQ.

## AP\_NO

Send an UNBIND on receipt of a CLOSE\_PLU\_SLU\_SEC\_RQ.

## cp\_create\_parms.disable\_branch\_awareness

This parameter applies only if *node\_type* is AP\_NETWORK\_NODE; it is reserved for other node types.

Specify whether the local node supports branch awareness, APPN Option Set 1120, using one of the following values:

## AP\_YES

The local node does not support branch awareness. TGs between this node and served Branch Network Nodes do not appear in the network topology, and the local node does not report itself as being branch aware.

## AP\_NO

The local node supports branch awareness.

## cp\_create\_parms.cplu\_syncpt\_support

Specifies whether the node's Control Point LU supports Syncpoint functions. This parameter is equivalent to the *syncpt\_support* parameter on DEFINE\_LOCAL\_LU, but applies only to the node's Control Point LU (which does not have an explicit LU definition).

Set this parameter to AP\_YES only if you have a Sync Point Manager (SPM) and Conversation Protected Resource Manager (C-PRM) in addition to the standard CS/AIX product. Possible values are:

## AP\_YES

Syncpoint is supported.

## AP\_NO

Syncpoint is not supported.

## cp\_create\_parms.cplu\_attributes

Identifies additional information about the node's Control Point LU. This parameter is equivalent to the *lu\_attributes* parameter on DEFINE\_LOCAL\_LU, but applies only to the node's Control Point LU (which does not have an explicit LU definition).

Possible values are:

## AP\_NONE

No additional information identified.

## AP\_DISABLE\_PWSUB

Disable password substitution support for the control point LU. Password substitution means that passwords are encrypted before transmission between the local and remote LUs, rather than being sent as clear text. CS/AIX normally uses password substitution if the remote system supports it.

This value is provided as a work-around for communications with some remote systems that do not implement password substitution correctly. If you use this option, you should be aware that this involves sending and receiving passwords in clear text (which may represent a security risk). Do not set it unless there are problems with the remote system's implementation of password substitution.

# **Returned parameters: successful execution**

If the verb executes successfully, CS/AIX returns the following parameters:

# primary\_rc

AP\_OK

## target\_handle

Returned value for use on subsequent verbs.

# **Returned parameters: parameter check**

If the verb does not execute because of a parameter error, CS/AIX returns the following parameters:

## primary\_rc

AP\_PARAMETER\_CHECK

## secondary\_rc

Possible values are:

## AP\_INVALID\_ISR\_THRESHOLDS

The ISR threshold parameters were not valid (lower threshold above upper, or upper threshold above *max\_isr\_sessions*).

## AP\_INVALID\_NODE\_NAME

The *node\_name* parameter contained a character that was not valid.

## AP\_INVALID\_CP\_NAME

The *cp\_alias* or *fqcp\_name* parameter contained a character that was not valid.

## AP\_INVALID\_NODE\_TYPE

The *node\_type* parameter was not set to a valid value.

## AP\_PU\_CONC\_NOT\_SUPPORTED

This version of CS/AIX does not support the SNA gateway feature.

## AP\_DLUR\_NOT\_SUPPORTED

This version of CS/AIX does not support the DLUR feature.

## AP\_INVALID\_REG\_WITH\_NN

The *reg\_with\_nn* parameter was not set to a valid value.

#### AP\_INVALID\_COS\_TABLE\_VERSION

The cos\_table\_version parameter was not set to a valid value.

#### AP\_INVALID\_SEND\_TERM\_SELF

The *send\_term\_self* parameter was not set to a valid value.

## AP\_INVALID\_DISABLE\_BRANCH\_AWRN

The *disable\_branch\_awareness* parameter was not set to a valid value.

## AP\_INVALID\_DLUR\_SUPPORT

The *dlur\_support* parameter was not set to a valid value.

## AP\_INVALID\_HPR\_SUPPORT

The *hpr\_support* parameter was not set to a valid value.

Appendix B, "Common return codes," on page 661 lists further secondary return codes associated with AP\_PARAMETER\_CHECK, which are common to all NOF verbs.

# **Returned parameters: state check**

If the verb does not execute because of a state error, CS/AIX returns the following parameters.

#### primary\_rc

AP\_STATE\_CHECK

#### secondary\_rc

#### AP\_NODE\_ALREADY\_STARTED

The target node is active, so you cannot use this verb to modify its configuration. DEFINE\_NODE can be issued only to an inactive node.

Appendix B, "Common return codes," on page 661 lists further secondary return codes associated with AP\_STATE\_CHECK, which are common to all NOF verbs.

# **Returned parameters: other conditions**

<u>Appendix B, "Common return codes," on page 661</u> lists further combinations of primary and secondary return codes that are common to all NOF verbs.

# DEFINE\_PARTNER\_LU

The DEFINE\_PARTNER\_LU verb defines the parameters of a partner LU for LU-LU sessions between a local LU and the partner LU, or modifies an existing partner LU. You cannot change the partner LU alias of an existing partner LU.

There is normally no requirement to define partner LUs, because CS/AIX will set up an implicit definition when the session to the partner LU is established; you should only need to define the LU if you need to enforce non-default values for logical record size, conversation security support, or parallel session support. You may also have an APPC application that uses a partner LU alias when allocating a session, therefore you need to define a partner LU in order to map the alias to a fully-qualified partner LU name.

If the local node or the remote node (where the partner LU is located) is a LEN node, note that you need to define a directory entry for the partner LU to allow CS/AIX to access it. This can be done using either DEFINE\_ADJACENT\_LEN\_NODE or DEFINE\_DIRECTORY\_ENTRY. If both the local and remote nodes are network nodes, or if one is a network node and the other is an end node, the directory entry is not required, because CS/AIX can locate the LU dynamically.

# VCB structure

| typedef struct define_partner_lu |                    |                          |    |  |
|----------------------------------|--------------------|--------------------------|----|--|
| AP_UINT16                        | opcode;            | /* verb operation code   | */ |  |
| unsigned char                    | reserv2;           | /* reserved              | */ |  |
| unsigned char                    | <pre>format;</pre> | /* reserved              | */ |  |
| AP_UINT16                        | primary_rc;        | /* primary return code   | */ |  |
| AP_UINT32                        | secondary_rc;      | /* secondary return code | */ |  |

```
PLU_CHARS
                     plu_chars;
                                            /* partner LU characteristics
                                                                                */
} DEFINE_PARTNER_LU;
typedef struct plu_chars
                                            /* fully qualified partner LU name */
   unsigned char
                     fqplu_name[17];
                     plu_alias[8];
   unsigned char
                                            /* partner LU alias
                                                                                */
   unsigned char
                     description[32];
                                            /* resource description
                                                                                 */
   unsigned char
unsigned char
                    reserv2[16];
                                                                                 */
                                            /* reserved
                     plu_un_name[8];
                                            /* partner LU uninterpreted name
                                                                                 */
                                                                                 */
*/
*/
   unsigned char
                     preference;
                                            /* reserved
   AP UINT16
                    max_mc_ll_send_size;
                                           /* maximum MC send LL size
                                            /* already-verified security
   unsigned char
                    conv_security_ver;
                                                                                 */
                                            /* supported?
   unsigned char
                     parallel_sess_supp;
                                            /* parallel sessions supported?
                                                                                 */
   unsigned char
                    reserv3[8];
                                            /* reserved
} PLU CHARS;
```

# **Supplied parameters**

The application supplies the following parameters:

#### opcode

AP\_DEFINE\_PARTNER\_LU

#### plu\_chars.fqplu\_name

Fully qualified LU name for the partner LU. The name is a 17-byte EBCDIC string, right-padded with EBCDIC spaces. It consists of a network ID of up to 8 A-string characters, an EBCDIC dot (period) character, and a network name of up to 8 A-string characters.

The name must not match the fully-qualified partner LU name of any other partner LU, or the LU name of any local LU.

#### plu\_chars.plu\_alias

LU alias of the partner LU. This is an 8-byte ASCII string, using any locally displayable characters, padded on the right with spaces if the name is shorter than 8 bytes.

If the *fqplu\_name* parameter above matches the fully qualified name of an existing partner LU, this parameter must match the partner LU alias in the existing definition. You cannot change the partner LU alias for an existing partner LU, or set up more than one LU alias for the same fully qualified name.

#### plu\_chars.description

A null-terminated text string (0-31 characters followed by a null character) describing the partner LU. This string is for information only; it is stored in the node's configuration file and returned on the QUERY\_PARTNER\_LU and QUERY\_PARTNER\_LU\_DEFINITION verbs, but CS/AIX does not make any other use of it.

#### plu\_chars.plu\_un\_name

Uninterpreted name of the partner LU (the name of the LU as defined to the remote SSCP). The name is an 8-byte EBCDIC character string.

To use the default uninterpreted name (the same as the network name taken from the *fqplu\_name* parameter above), set this parameter to 8 binary zeros. This parameter is only relevant if the partner LU is on a host and dependent LU 6.2 is used to access it.

#### plu\_chars.max\_mc\_ll\_send\_size

The maximum size of logical records that can be sent and received by mapped conversation services at the partner LU. Specify a number in the range 1-32, 767, or zero to specify no limit (in this case the maximum is 32, 767).

#### plu\_chars.conv\_security\_ver

Specifies whether the partner LU is authorized to validate user IDs on behalf of local LUs; that is, whether the partner LU may set the already verified indicator in an Attach request. Possible values are:

## AP\_YES

The partner LU can validate user IDs.

#### AP\_NO

The partner LU cannot validate user IDs.

#### plu\_chars.parallel\_sess\_supp

Specifies whether the partner LU supports parallel sessions. Possible values are:

## AP\_YES

The partner LU supports parallel sessions.

#### AP\_NO

The partner LU does not support parallel sessions.

# **Returned parameters: successful execution**

If the verb executes successfully, CS/AIX returns the following parameters:

#### primary\_rc AP\_0K

# **Returned parameters: parameter check**

If the verb does not execute because of a parameter error, CS/AIX returns the following parameters:

# primary\_rc

AP\_PARAMETER\_CHECK

# secondary\_rc

Possible values are:

## AP\_DEF\_PLU\_INVALID\_FQ\_NAME

The *fqplu\_name* parameter contained a character that was not valid.

## AP\_INVALID\_UNINT\_PLU\_NAME

The *plu\_un\_name* parameter contained a character that was not valid.

<u>Appendix B, "Common return codes," on page 661</u> lists further secondary return codes associated with AP\_PARAMETER\_CHECK, which are common to all NOF verbs.

# **Returned parameters: state check**

If the verb does not execute because of a state error, CS/AIX returns the following parameters.

primary\_rc AP\_STATE\_CHECK

secondary\_rc Possible values are:

# AP\_INVALID\_FQ\_LU\_NAME

The *fqplu\_name* parameter matched the name of an existing local LU.

## AP\_PLU\_ALIAS\_CANT\_BE\_CHANGED

The *plu\_alias* parameter of an existing partner LU cannot be changed.

## AP\_PLU\_ALIAS\_ALREADY\_USED

The *plu\_alias* parameter is already used for an existing partner LU with a different LU name.

Appendix B, "Common return codes," on page 661 lists further secondary return codes associated with AP\_STATE\_CHECK, which are common to all NOF verbs.

# **Returned parameters: other conditions**

<u>Appendix B, "Common return codes," on page 661</u> lists further combinations of primary and secondary return codes that are common to all NOF verbs.

# DEFINE\_PORT

DEFINE\_PORT is used to define a new port or modify an existing one. Before issuing this verb, you must issue the DEFINE\_DLC verb to define the DLC that this port uses.

You can modify an existing port only if it is not started. You cannot change the DLC used by an existing port; the *dlc\_name* specified when modifying an existing port must match the DLC that was specified on the initial definition of the port.

If you are defining a port that will accept incoming calls, see "Incoming calls" on page 174.

# VCB structure

```
typedef struct define_port
                                               /* verb operation code
  AP_UINT16
                   opcode;
  unsigned char
                                                                                     */
*/
*/
                   reserv2;
                                               /* reserved
 unsigned char
AP_UINT16
                  format;
                                               /* reserved
                                               /* primary return code
                   primary_rc;
  AP_UINT32
                   secondary_rc;
                                               /* secondary return code
  unsigned char
                   port_name[8];
                                               /* name of port
  PORT DEF DATA
                   def_data;
                                               /* port defined data
} DEFINE_PORT;
typedef struct port_def_data
  unsigned char
                   description[32];
                                               /* resource description
  unsigned char
                   initially_active;
                                               /* is the port initially active?
                                                                                     */
                   reserv2[15];
                                               /* reserved
  unsigned char
                                                                                     */
                                               /* DLC name associated with port
  unsigned char
                   dlc_name[8];
                                                                                     */
 unsigned char
                   port_type;
port_attributes[4];
                                               /* port type
                                                                                     */
                                               /* port attributes
  unsigned char
                                                                                     */
                   implicit_uplink_to_en; /* implicit EN links up or down?
  unsigned char
                                                                                     */
                   implicit_appn_links_len; /* reserved
  unsigned char
                                                                                     */
  unsigned char
                   reserv3;
                                               /* reserved
                                                                                     */
                   /* port number
  AP_UINT32
AP_UINT16
                                                                                     */
                                                                                     */
  AP_UINT16
                                                                                     */
                                              /* inbound link activation limit
  AP_UINT16
                                                                                     */
  AP_UINT16
                                               /* outbound link activation limit
                                                                                     */
 unsigned char ls_role;
unsigned char retry_flags;
AP UINT16 max activatic
                                               /* initial link station role
                                                                                     */
                                                /* reserved
                                                                                     */
  AP_UINT16
                   max_activation_attempts; /* reserved
                                                                                     */
                   activation_delay_timer; /* reserved
mltg_pacing_algorithm; /* reserved
  AP UINT16
                                                                                     */
                   mltg_pacing_algorithm;
  unsigned char
                                                                                     */
  unsigned char
                   implicit_tg_sharing_prohibited; /* reserved
link_spec_data_format; /* reserved
                                                                                     */
  unsigned char
                                                                                     */
  unsigned char limit_enable;
                                               /* reserved
  unsigned char
                   reserv1[6];
                                               /* reserved
                                                                                     */
 unsigned char
AP_UINT16
                   implicit_dspu_template[8]; /* implicit dspu template
implicit_ls_limit; /* implicit ls limit
                                                                                     */
                                                                                     */
  unsigned char
                   reserv4;
                                               /* reserved
                                                                                     */
  unsigned char
                   implicit_dspu_services; /* implicit DSPU support
                                                                                     */
                   implicit_deact_timer; /* deact timer for implicit LSs
act_xid_exchange_limit; /* activation XID exchange limit
  AP_UINT16
                                                                                     */
  AP UINT16
                                                                                     */
  AP_UINT16
                   nonact_xid_exchange_limit;  /* non-activation XID
                                                                                     */
                                                      /* exchange limit
                                                                                     */
  unsigned char
                   ls_xmit_rcv_cap;
                                               /* LS transmit-receive capability */
                                               /* maximum number of I-frames that*/
  unsigned char max_ifrm_rcvd;
                                                /* can be received
                                                                                     */
                                               /* Target pacing count
  AP_UINT16
                   target_pacing_count;
                                                                                     */
                   max_send_btu_size;
  AP_UINT16
                                               /* Desired maximum send BTU size
                                                                                     */
  LINK_ADDRESS
                   dlc data;
                                                /* DLC data
                                                                                     */
  LINK_ADDRESS
                   hpr_dlc_data;
                                                /* reserved
                                                                                     */
                                                     /* implicit links allow
  unsigned char
                   implicit_cp_cp_sess_support;
                                                                                     */
                                                      /* CP-CP sessions
                                                                                     */
  unsigned char
                   implicit_limited_resource;
                                                      /* implicit links are
                                                                                     */
                                                      /* limited resource
                                                                                     */
                   implicit_hpr_support; /* Is HPR supported?
implicit_link_lvl_error; /* Send HPR traffic on implicit
                                               /* Is HPR supported?
  unsigned char
                                                                                     */
  unsigned char
                                                                                     */
                                               /* links using link-level error
                                                                                     */
                                               /* recovery?
                                                                                     */
                                                /* reserved
  unsigned char
                   retired1;
                                                                                     */
                                               /* default TG chars
  TG_DEFINED_CHARS default_tg_chars;
                                                                                     */
  unsigned char discovery_supported;
                                                /* reserved
                                                                                     *,
  AP_UINT16
                   port_spec_data_len;
                                               /* length of port specification
                                                                                     *,
```

| AP_UINT16 } PORT_DEF_DATA;                                                                                                    | link_spec_data_len;                                                                                                    | /* data<br>/* length of link specification<br>/* data              | */<br>*/<br>*/                               |
|----------------------------------------------------------------------------------------------------|----------------------------------------------------------------------------------------------------|--------------------------------------------------------------------|----------------------------------------------|
| typedef struct li<br>{<br>unsigned char<br>unsigned char<br>AP_UINT16<br>unsigned char<br>} LINK_ADDRESS;                                                                | <pre>- format; reserve1; length;</pre>                                                                                                    | /* type of link address<br>/* reserved<br>/* length<br>/* address  | */<br>*/<br>*/                               |
| unsigned char<br>unsigned char<br>unsigned char<br>unsigned char<br>unsigned char<br>unsigned char<br>unsigned char<br>unsigned char<br>unsigned char<br>TG_DEFINED_CHAR | <pre>effect_cap;<br/>reserve1[5];<br/>connect_cost;<br/>byte_cost;<br/>reserve2;<br/>security;<br/>prop_delay;<br/>modem_class;<br/>user_def_parm_1;<br/>user_def_parm_2;<br/>user_def_parm_3;<br/>S;</pre> | /* propagation delay<br>/* reserved<br>/* user-defined parameter 1 | */<br>*/<br>*/<br>*/<br>*/<br>*/<br>*/<br>*/ |
| Port-specific data fo                                                                                                    | or SDLC:                                                                                                    |                                                                    |                                              |
| typedef struct so                                                                                                    |                                                                                                    | 1+ Stroome config info                                             | +/                                           |

| ۲. |                        |                                |    |                                           |     |
|----|------------------------|--------------------------------|----|-------------------------------------------|-----|
|    | V0_MUX_INFO            | mux_info;                      | /* | Streams config info                       | */  |
|    | AP_UINT32              | idle timer;                    | /* | idle timer (in ms)                        | */  |
|    | AP <sup>UINT16</sup>   | idle timer retry;              | /* | idle timer retry                          | */  |
|    | AP <sup>-</sup> UINT16 |                                |    | reserved                                  | */  |
|    | AP_UINT32              | np rcv timer;                  | /* | non-productive receive timer (in ms)      | )*/ |
|    | AP <sup>UINT16</sup>   |                                |    | non-productive receive timer retry        | */  |
|    | unsigned char          | np rcv timer fail;             |    |                                           | */  |
|    | unsigned char          | reserve2;                      | /* | reserved                                  | */  |
|    | AP_UINT32              | write_timer;                   | /* | write timer (in ms)                       | */  |
|    | AP_UINT16              | <pre>write_timer_retry;</pre>  | /* | write timer retry                         | */  |
|    | AP_UINT16              | reserve3;                      | /* | reserved                                  | */  |
|    | AP_UINT32              | link_conn_timer;               | /* | link connection timer (in ms)             | */  |
|    | AP_UINT16              | link_conn_timer_retr           | y; | <pre>/* link connection timer retry</pre> | */  |
|    | AP_UINT16              | reserve4;                      | /* | reserved                                  | */  |
|    | AP_UINT16              | <pre>pri_fdplx;</pre>          | /* | reserved                                  | */  |
|    | AP_UINT16              | <pre>sec_fdplx;</pre>          | /* | reserved                                  | */  |
|    | AP_UINT16              | use_rej;                       | /* | Can REJ command be used on this por       | t*/ |
|    | AP_UINT16              | <pre>port_type;</pre>          | /* | Port type                                 | */  |
|    | AP_UINT16              | <pre>max_xid_size;</pre>       | /* | max size of XIDs in MU_SEND_XID           | */  |
|    | AP_UINT16              | <pre>max_retry_count;</pre>    | /* | max number of times to retransmit         | */  |
|    | AP_UINT16              | physical_link;                 | /* | line type of physical link                | */  |
|    | AP_UINT16              | <pre>stub_spec_data_len;</pre> | /* | length of next field                      | */  |
|    | STUB_SPEC_DATA         | <pre>stub_spec_data;</pre>     | /* | data specific to HMOD stub                | */  |
| }  | SDL_PORT_SPEC_D/       | <b>ΑТА;</b>                    |    |                                           |     |

Link-specific data for SDLC:

```
typedef struct sdl_link_spec_data
  V0_MUX_INFO
                      mux_info;
                                                     /* Streams config info
                                                                                                  */
  AP_UINT16
                                                     /* reserved
                                                                                                  */
                     reserve8;
 AP_UINT16
AP_UINT32
                     reserve9;
contact_timer;
                                                     /* reserved
                                                                                                  */
                                                    /* contact timer (fast poll, in ms)*/
  AP_UINT16
AP_UINT16
                   contact_timer_retry; /* contact timer retry
                                                                                                  */
                      reserve1;
                                                     /* reserved
                     reserve1;
contact_timer2;
contact_timer_retry2;
                                                  /* contact timer (slow poll, in ms)*/
/* contact timer 2 retry */
  AP_UINT32
 AP_UINT16
AP_UINT16
                                                     /* reserved
                      reserve2;
                                                                                                  */
                      disc_timer;
disc_timer_retry;
reserve3;
  AP_UINT32
                                                    /* disconnect timer (in ms)
                                                                                                  */
 AP_UINT16
AP_UINT16
                                                     /* disconnect timer retry
                                                                                                  */
                                                     /* reserved
                                                                                                  */
 AP_UINT32
AP_UINT16
                      nve_poll_timer;
nve_poll_timer_retry;
                                                     /* negative poll timer (fast poll)
/* negative poll timer retry
                                                                                                 */
                                                                                                  */
  AP_UINT16
                      reserve4;
                                                     /* reserved
                      nve_poll_timer2;
 AP_UINT32
                                                     /* negative poll timer (slow poll) */
```

```
AP_UINT16
                     nve_poll_timer_retry2; /* negative poll timer 2 retry
  AP UINT16
                     reserve5:
                                                 /* reserved
                                                                                           */
                     no_resp_timer;
  AP_UINT32
                                                  /* No response timer (T1 timer)
                                                                                           */
                                                                                           */
                                                 /* (in ms)
  AP_UINT16
AP_UINT16
                                                 /* No response timer retry
                     no_resp_timer_retry;
                                                                                           */
                     reserve6;
                                                  /* reserved
                                                                                           */
                  rem_busy_timer;
rem_busy_timer_retry;
re_tx_threshold;
  AP_UINT32
                                                 /* Remote busy timer (in ms)
                                                                                           */
                                                 /* Remote busy timer retry */
/* I-frame retransmission threshold*/
  AP UINT16
  unsigned char
  unsigned char repoll_threshold;
                                                 /* Poll retransmission threshold
                                                                                           */
  AP_UINT32
                     rr_timer;
                                                 /* RR turnaround timer (in ms)
                                                                                           */
  unsigned char
                     group_address;
                                                 /* reserved
                                                                                           */
                     poll_frame;
  unsigned char
                                                 /* Poll frame to use when Primary
                                                                                           */
                                                 /* and polling secondary */
/* XID, DISC, SNRM, SNRME, TEST */
/* Can LS send poll bit on I-frame */
  AP UINT16
                     poll_on_iframe;
                     stub_spec_data_len;
                                                 /* length of next field
  AP_UINT16
                                                                                           */
  STUB_SPEC_DATA stub_spec_data;
                                                 /* data specific to HMOD stub
                                                                                           */
} SDL_LINK_SPEC_DATA;
```

typedef struct stub spec data

| 7 |                 |                |    |                                         |     |   |
|---|-----------------|----------------|----|-----------------------------------------|-----|---|
|   | AP_INT32        | mux_id;        | /* | reserved                                | */  | 1 |
|   | unsigned char   |                |    | options flag 1                          | */  | 1 |
|   | unsigned char   | opt2;          | /* | options flag 2                          | */  | ł |
|   | unsigned char   | pad[2];        | /* | reserved                                | */  | 1 |
|   | AP_UINT32       |                |    | line speed in bps                       | */  |   |
|   | AP_UINT16       |                |    | initial number of buffers for rcv pool  |     |   |
|   | AP_UINT16       |                |    | seconds between polling HMOD for errors | 5*/ | 1 |
|   | AP_UINT16       |                |    | length of dial data string              | */  | 1 |
|   | unsigned char   | hmod_data[80]; |    |                                         | */  |   |
|   | unsigned char   |                |    | ∗ X21 selection sequence                | */  |   |
|   | unsigned char   |                |    | X21 max call retries                    | */  | 1 |
|   | AP_UINT16       |                |    | X21 delay between retries               | */  |   |
|   | AP_UINT16       |                |    | V25 pause before dialling               | */  |   |
|   | unsigned char   |                |    | Wait for RI before DTR                  | */  |   |
|   | unsigned char   | hex_hmod_data; |    |                                         | */  |   |
| _ | unsigned char   | reserve1[2];   | /* | reserved                                | */  | 1 |
| Ś | STUB_SPEC_DATA; |                |    |                                         |     |   |
|   |                 |                |    |                                         |     |   |

Port-specific data for QLLC:

```
typedef struct vql_port_spec_data
                    mux_info;  /* streams o
driver_name[13]; /* reserved
  V0_MUX_INFO
                                        /* streams config info
                                                                                        */ */ */
 unsigned char
  unsigned char
                    cud_mode; /* reserved
  AP_UINT16
                    cud_len;
                                        /* reserved
                    cud[16];
                                       /* reserved
 unsigned char
                    add_mode;
add_len;
 unsigned char
AP_UINT16
                                        /* reserved
                                        /* reserved
  AP_UINT32
                    xtras;
                                       /* reserved
                                                                                        */
  AP_UINT32
                    xtra_len;
                                       /* reserved
} VQL_PORT_SPEC_DATA;
```

Link-specific data for QLLC:

```
typedef struct vql_ls_spec_data
   V0_MUX_INFO
                  mux_info;
                                             /* streams config info
                                                                                 */
   AP_UINT16
                                                                                 ********
                  reserve1;
                                             /* reserved
   AP_UINT16
                  reserve2;
                                             /* reserved
                                             /* Virtual Circuit type
   unsigned char vc type;
  unsigned char req_rev_charge;
                                             /* request reverse charge if
                                             /* non-zero
                                             /* loc->rem packet
   unsigned char loc_packet;
                                             /* size 2**locpacket
                                             /* rem->loc packet
   unsigned char rem_packet;
                                             /* size 2**rempacket
  unsigned char loc_wsize;
                                             /* loc->rem window size
   unsigned char
                  rem_wsize;
                                             /* rem->loc window size
                                                                                 */
  AP_UINT16
                  fac_len;
                                             /* reserved
                                                                                  */
   unsigned char fac[128];
                                             /* reserved
                                                                                 */
                                             /* times to retry send QXID,QSM,
/* QDISC
   AP_UINT16
                  retry_limit;
                                                                                 */
                                                                                 */
                  retry_timeout;
idle_timeout;
                                             /* timeout for each of above tries*/
   AP UINT16
   AP_UINT16
                                             /* timeout for no Q msgs during
                                                                                 */
                                             /* init
                                                                                 */
```

AP UINT16 /\* PVC logical channel identifier \*/ pvc\_id; AP\_UINT16 sn\_id\_len; unsigned char sn\_id[4]; AP\_UINT16 cud\_len; /\* reserved \*/ /\* reserved \*/ /\* length of any call user data \*/ /\* to send \*/ unsigned char cud[128]; /\* actual call user data \*/ AP\_UINT32 xtras; /\* reserved \*/ \*/ \*/ AP\_UINT32 xtra len: /\* reserved unsigned char rx\_thruput\_class; /\* Max Rx speed of calling DTE \*/ \*/ unsigned char tx\_thruput\_class; /\* Max Tx speed of calling DTE /\* Values for these fields are: - Default - 1200 - 2400 - 4800 /\* 0 \*/ \*/ 0x07 /\* /\* 0x08 \*/ \*/ /\* 0x09 - 9600 /\* 0x0a 0x0b - 19200 0x0b - 48000 \*/ \*/ \*/ /\* /\* /\* Closed User Group (outgoing) /\* LS used by Closed User Group /\* Index of CUG using this LS /\* Length of Network User ID unsigned char cugo; unsigned char cug; \*/ cug\_index; nuid\_length; AP UINT16 \*/ AP UINT16 \*/ /\* Network User ID /\* Reserved field unsigned char nuid\_data[109]; unsigned char reserve3[2]; \*/ \*/ /\* Count of RPOA codes unsigned char rpoa\_count; \*/ AP\_UINT16 rpoa\_ids[30]; /\* Array of RPOA codes \*/ } VQL\_LS\_SPEC\_DATA;

Port-specific data for Token Ring, Ethernet:

| typedef struct gd                                            | llc_sap_cfg                               |                                                                           |                |
|--------------------------------------------------------------|-------------------------------------------|---------------------------------------------------------------------------|----------------|
| VO_MUX_INFO<br>AP_UINT16<br>unsigned char<br>} GDLC_SAP_CFG; | mux_info;<br>rem_wsize;<br>local_name[8]; | /* Streams config info<br>/* reserved<br>/* Unique name of SAP on network | */<br>*/<br>*/ |

Link-specific data for Token Ring, Ethernet:

```
typedef struct gdlc_ls_cfg
Ł
  VO_MUX_INFO
                     mux_info;
                                            /* Streams config info
                                                                                               */
  AP_UINT16
AP_UINT16
                                                                                              ********
                     reserve1;
                                            /* reserved
                      reserve2;
                                            /* reserved
  AP_UINT16
                     loc_wsize;
                                           /* reserved
  AP_UINT16
AP_UINT16
                                           /* reserved
                     rem_wsize;
xid_timeout;
                                            /* XID timeout value
  AP_UINT16
                     xid_retry_limit; /* XID retransmission limit
                     t1_timeout;
t1_retry_limit;
  AP_UINT16
                                           /* T1 timeout value
  AP<sup>UINT16</sup>
                                           /* I-frame retransmission limit
  AP_UINT16
AP_UINT16
                     ack_time;
inact_time;
                                            /* Acknowledgment timeout value
                                           /* Inactivity timeout value
/* Force halt time-out value
  AP_UINT16
                      force_time;
  union
    £
          struct
          £
                                pkt_prty; /* reserved
dyna_wnd; /* Dynamic window increment for
             AP_UINT16
                                                                                               */
             AP_UINT16
                                                                                               */
                                             /* transmit window
                                                                                               */
          } tr;
    } uu;
} GDLC_LS_CFG;
```

Port-specific data for Enterprise Extender (HPR/IP):

```
typedef struct ipdlc_port_spec_data
{
    V0_MUX_INF0 mux_info; /* streams information */
    unsigned char if_name[46]; /* Local interface id or IP address */
} IPDLC_PORT_SPEC_DATA;
```

Link-specific data for Enterprise Extender (HPR/IP):

|   | AP_UINT16       | <pre>ack_timeout;</pre>          | /* | ACK timer for command frames   | */ |
|---|-----------------|----------------------------------|----|--------------------------------|----|
|   | AP_UINT16       | <pre>max_retry;</pre>            | /* | Retry limit for command frames | */ |
|   | AP UINT16       | liveness timeout;                | /* | Liveness timer                 | */ |
|   | unsigned char   | <pre>short_hold_mode;</pre>      | /* | Run in short-hold mode         | */ |
|   | unsigned char   | <pre>remote hostname[255];</pre> | /* | Name of remote host to contact | */ |
| ł | IPDLC LINK SPEC | DATA;                            |    |                                |    |

Data for all DLC types:

```
typedef struct v0_mux_info
   AP UINT16
                        dlc type;
                                                      /* DLC implementation type
                       need_vrfy_fixup;
num_mux_ids;
card_type:
   unsigned char
                                                      /* reserved
                                                                                          */
*/
*/
*/
   unsigned char
unsigned char
AP UINT32
                                                      /* reserved
   AP_UINT32
                       card_type;
                                                      /* type of adapter card
   AP UINT32
                        adapter_number;
                                                      /* DLC adapter number
                        oem_data_length;
   AP_UINT32
                                                      /* reserved
   AP INT32
                        mux_ids[5];
                                                      /* reserved
} VO_MUX_INFO;
```

For Token Ring or Ethernet, the *address* parameter in the link\_address structure is replaced by the following:

typedef struct tr\_address
{
 unsigned char mac\_address[6]; /\* reserved \*/
 unsigned char lsap\_address; /\* local SAP address \*/
} TR\_ADDRESS;

For Enterprise Extender (HPR/IP), the *address* parameter in the link\_address structure is replaced by the following:

} IP\_ADDRESS\_INFO;

# **Supplied parameters**

The application supplies the following parameters:

#### opcode

AP\_DEFINE\_PORT

## port\_name

Name of port being defined. This is an 8-byte ASCII string, using any locally displayable characters, padded on the right with spaces if the name is shorter than 8 bytes.

## def\_data.description

A null-terminated text string (0-31 characters followed by a null character) describing the port. This string is for information only; it is stored in the node's configuration file and returned on the QUERY\_PORT verb, but CS/AIX does not make any other use of it.

## def\_data.initially\_active

Specifies whether this port is automatically started when the node is started. Possible values are:

## AP\_YES

The port is automatically started when the node is started.

## AP\_NO

The port is automatically started only if an LS that uses it is defined to be initially active; otherwise it must be started manually.

## def\_data.dlc\_name

Name of associated DLC. This is an 8-byte ASCII string, using any locally displayable characters, padded on the right with spaces if the name is shorter than 8 bytes. The specified DLC must have already been defined by a DEFINE\_DLC verb.

#### def\_data.port\_type

Type of line used by the port.

For SDLC, the following values are allowed:

## AP\_PORT\_SWITCHED

#### Switched line.

## AP\_PORT\_NONSWITCHED

Nonswitched line.

For QLLC, this parameter must be set to AP\_PORT\_SWITCHED.

For Token Ring / Ethernet , this parameter must be set to AP\_PORT\_SATF (shared access transport facility).

For Enterprise Extender (HPR/IP), this parameter must be set to AP\_PORT\_SATF (shared access transport facility).

## def\_data.port\_attributes

This is a one-bit parameter that may take the following values:

## AP\_NO

Incoming calls are resolved by CP name.

## AP\_RESOLVE\_BY\_LINK\_ADDRESS

This specifies that an attempt is made to resolve incoming calls by using the link address on CONNECT\_IN before using the CP name (or node ID) carried on the received XID3 to resolve them. This bit is ignored unless the *port\_type* parameter is set to AP\_PORT\_SWITCHED.

## def\_data.implicit\_uplink\_to\_en

This parameter applies only if the local node is a Branch Network Node; it is reserved if the local node is any other type.

If the adjacent node is an end node, this parameter specifies whether implicit link stations off this port are uplink or downlink. This parameter is ignored if there are existing links to the same adjacent node, because in this case the existing links are used to determine the link type. Possible values are:

## AP\_YES

AP NO

Implicit links to an End Node are uplinks.

## Implicit links to an End Node are downlinks.

## def\_data.port\_number

The number of the port.

For Enterprise Extender (HPR/IP), this parameter is reserved.

## def\_data.max\_rcv\_btu\_size

Maximum BTU size that can be received. The value includes the length of the TH and RH (total 9 bytes) as well as the RU. Specify a value in the range 265-65535 (265-4105 for SDLC, 265-1496 for Ethernet, 265-17745 for Token Ring).

## def\_data.tot\_link\_act\_lim

Total link activation limit (the maximum number of links that can be active at any time using this port).

For an SDLC port with *port\_type* set to AP\_NONSWITCHED and *ls\_role* set to AP\_LS\_PRIor AP\_LS\_SEC, the range is 1-256 (a value greater than 1 defines a multi-drop primary link or a multi-PU secondary link). For all other SDLC ports, this parameter must be set to 1.

## def\_data.inb\_link\_act\_lim

Inbound link activation limit (the number of links reserved for inbound activation). The sum of *inb\_link\_act\_lim* and *out\_link\_act\_lim* must not exceed *tot\_link\_act\_lim*; the difference between *inb\_link\_act\_lim* and *tot\_link\_act\_lim* defines the maximum number of links that can be activated outbound at any time.

For an SDLC port with *port\_type* set to AP\_NONSWITCHED, this parameter must be zero. If *port\_type* is set to AP\_SWITCHED, then the port must be defined to accept either incoming calls (*inb\_link\_act\_lim* = 1 and *out\_link\_act\_lim* = 0) or outgoing calls (*inb\_link\_act\_lim* = 0 and *out\_link\_act\_lim* = 1).

## def\_data.out\_link\_act\_lim

Outbound link activation limit (the number of links reserved for outbound activation). The sum of *inb\_link\_act\_lim* and *out\_link\_act\_lim* must not exceed *tot\_link\_act\_lim*; the difference between *out\_link\_act\_lim* and *tot\_link\_act\_lim* defines the maximum number of links that can be activated inbound at any time.

For an SDLC port with *port\_type* set to AP\_NONSWITCHED, this parameter must be equal to *tot\_link\_act\_lim*. If *port\_type* is set to AP\_SWITCHED, then the port must be defined to accept either incoming calls (*inb\_link\_act\_lim = 1* and *out\_link\_act\_lim = 0*) or outgoing calls (*inb\_link\_act\_lim = 1*).

## def\_data.ls\_role

Link station role.

For SDLC or QLLC, the following values are allowed:

AP\_LS\_PRI

Primary AP\_LS\_SEC

Secondary

AP\_LS\_NEG

Negotiable

For Token Ring / Ethernet/ Enterprise Extender (HPR/IP), this must be set to AP\_LS\_NEG.

## def\_data.implicit\_dspu\_template

Specifies the DSPU template, defined on the DEFINE\_DSPU\_TEMPLATE verb. This template is used for definitions if the local node is to provide SNA gateway for an implicit link activated on this port. If the template specified does not exist or is already at its instance limit when the link is activated, activation will fail. This template name is an 8-byte string in a locally displayable character set.

If the *implicit\_dspu\_services* parameter is not set to AP\_PU\_CONCENTRATION, the *implicit\_dspu\_template* parameter is reserved.

## def\_data.implicit\_ls\_limit

Specifies the maximum number of implicit link stations that can be active on this port simultaneously, including dynamic links and links activated for Discovery. Specify a value in the range 1-65, 534 or specify 0 (zero) to indicate no limit. A value of AP\_NO\_IMPLICIT\_LINKS indicates that no implicit links are allowed.

## def\_data.implicit\_dspu\_services

Specifies the services that the local node will provide to the downstream PU across implicit links activated on this port. Possible values are:

## AP\_DLUR

Local node will provide DLUR services for the downstream PU (using the default DLUS configured through the DEFINE\_DLUR\_DEFAULTS verb).

## **AP\_PU\_CONCENTRATION**

Local node will provide SNA gateway for the downstream PU. It will also put in place definitions as specified by the DSPU template specified for the parameter *implicit\_dspu\_template*.

## AP\_NONE

Local node will provide no services for this downstream PU.

## def\_data.implicit\_deact\_timer

If *implicit\_hpr\_support* is set to AP\_YES and *implicit\_limited\_resource* is set to AP\_NO\_SESSIONS, an HPR-capable implicit link is automatically deactivated if no data flows on it for the time specified by this parameter and no sessions are using the link.

Implicit limited resource link deactivation timer (in seconds). If *implicit\_limited\_resource* is set to AP\_INACTIVITY, an implicit link using this port will be deactivated if no data flows on it for the time specified by this parameter.

The minimum value is 5; values in the range 1-4 will be interpreted as 5. Zero indicates no timeout (the link is not deactivated, as though *implicit\_limited\_resource* were set to AP\_NO). This parameter is reserved if *implicit\_limited\_resource* is set to any value other than AP\_INACTIVITY.

## def\_data.act\_xid\_exchange\_limit

Activation XID exchange limit.

## def\_data.nonact\_xid\_exchange\_limit

Non-activation XID exchange limit.

## def\_data.ls\_xmit\_rcv\_cap

Specifies the link station transmit/receive capability. Possible values are:

## AP\_LS\_TWS

Two-way simultaneous

## AP\_LS\_TWA

Two-way alternating

For Enterprise Extender (HPR/IP), this parameter must be set to AP\_LS\_TWS.

#### def\_data.max\_ifrm\_rcvd

Maximum number of I-frames that can be received by the local link stations before an acknowledgment is sent. Range: 1-127.

#### def\_data.target\_pacing\_count

Numeric value between 1 and 32, 767 inclusive indicating the desired pacing window size. (The current version of CS/AIX does not make use of this value.)

#### def\_data.max\_send\_btu\_size

Maximum BTU size that can be sent from this port. This value is used to negotiate the maximum BTU size that a pair of link stations can use to communicate with each other. The value includes the length of the TH and RH (total 9 bytes) as well as the RU. Specify a value in the range 265-65535 (265-4105 for SDLC, 265-1496 for Ethernet, 265-17745 for Token Ring).

## def\_data.dlc\_data.format

The type of link address specified for this port. Possible values:

## AP\_IP\_ADDRESS\_INFO

IP address. Specify this value for an Enterprise Extender (HPR/IP) port.

## AP\_UNSPECIFIED

Unspecified address format. Specify this value for any port type other than Enterprise Extender (HPR/IP).

## def\_data.dlc\_data.length

Length of the port address (in the following parameter).

## def\_data.dlc\_data.address

Port address.

For SDLC, this is a 1-byte address. If *ls\_role* is set to AP\_LS\_SEC, or if *ls\_role* is set to AP\_LS\_NEG and the local station becomes secondary after LS role negotiation, this address is used in the response to an incoming call. If the local station is primary, or if the port is used only for outgoing calls, this parameter is reserved.

For QLLC, this is a string of 1-14 bytes, specifying the local X.25 DTE address of the port. This address must match the address configured in your X.25 driver for this network.

**Note:** If no address is specified on a QLLC port, an outgoing call request generated by CS/AIX will not contain the X.25 calling address. Some hosts require this address as a security measure on incoming calls, and may not accept the connection without it.

## def\_data.dlc\_data.tr\_address.lsap\_address

For Token Ring or Ethernet: Local SAP address of the port. Specify a multiple of 0x02 in the range 0x04-0xEC.

(The first parameter in the address structure normally contains the MAC address, but this value is used only on the LS and is reserved on the port.)

## def\_data.dlc\_data.ip\_address\_info.lsap

For Enterprise Extender: Local SAP address of the port. Specify a multiple of 0x04 in the range 0x04-0xEC. The usual value is 0x04, but VTAM may use 0x08 in some circumstances.

If you need to use two or more ports with different LSAP addresses on the same TCP/IP interface, you will need to create two or more Enterprise Extender DLCs, and then create a separate Enterprise Extender port for each DLC with the same *if\_name* but a different LSAP address.

## def\_data.dlc\_data.ip\_address\_info.version

For Enterprise Extender: Specifies whether the following field represents an IPv4 or IPv6 address. All link stations that use the port must use the same type of address. You cannot change this parameter if one or more link stations already use this port. Possible values:

## **IP\_VERSION\_4\_HOSTNAME**

The *address* field specifies an IPv4 address, or a hostname or alias that resolves to an IPv4 address.

## **IP\_VERSION\_6\_HOSTNAME**

The *address* field specifies an IPv6 address, or a hostname or alias that resolves to an IPv6 address.

## def\_data.dlc\_data.ip\_address\_info.address

For Enterprise Extender: IP address of the port. This can be any of the following.

- An IPv4 dotted-decimal address (such as 193.1.11.100).
- An IPv6 colon-hexadecimal address (such as 2001:0db8:0000:0000:0000:1428:57ab or 2001:db8::1428:57ab).
- A name (such as newbox.this.co.uk).
- An alias (such as newbox).

## def\_data.implicit\_cp\_cp\_sess\_support

Specifies whether CP-CP sessions are permitted for implicit link stations using this port. Possible values are:

## AP\_YES

CP-CP sessions are permitted for implicit LSs.

## AP\_NO

CP-CP sessions are not permitted for implicit LSs.

## def\_data.implicit\_limited\_resource

Specifies whether implicit link stations off this port should be defined as limited resources. Possible values are:

## AP\_NO

Implicit links are not limited resources, and will not be deactivated automatically.

## **AP\_NO\_SESSIONS**

Implicit links are limited resources, and will be deactivated automatically when no active sessions are using them.

## **AP\_INACTIVITY**

Implicit links are limited resources, and will be deactivated automatically when no active sessions are using them or when no data has flowed for the time period specified by the *implicit\_deact\_timer* field.

• If no SSCP-PU session is active across the link, the node deactivates the link immediately.

 If an SSCP-PU session is active but no traffic has flowed for the specified time period, the node sends REQDISCONT(normal) to the host. The host is then responsible for deactivating all LUs and the PU, at which time the local node will deactivate the link. However, the host may not deactivate LUs with active PLU-SLU sessions; in this case, the link remains active until all these sessions are deactivated (for example by the user logging out). This behavior can be changed by using options in the *ptf* field of the DEFINE\_NODE verb.

## def\_data.implicit\_hpr\_support

Specifies whether High Performance Routing (HPR) is supported on implicit links. Possible values are:

#### AP\_YES

HPR is supported on implicit links.

#### AP\_NO

HPR is not supported on implicit links.

For Enterprise Extender (HPR/IP), this parameter must be set to AP\_YES.

## def\_data.implicit\_link\_lvl\_error

For SDLC, Enterprise Extender (HPR/IP), this parameter is reserved.

Specifies whether HPR traffic should be sent on implicit links using link-level error recovery (AP\_YES or AP\_N0). The parameter is reserved if *implicit\_hpr\_support* is set to AP\_N0.

## def\_data.default\_tg\_chars

Default TG characteristics. These are used for implicit link stations using this port, and as the default TG characteristics for defined link stations that do not have TG characteristics explicitly defined. The TG characteristics parameters are ignored if the LS is to a downstream PU.

For details of these parameters, see "DEFINE\_LS" on page 100.

#### def\_data.port\_spec\_data\_len

Length of port-specific data. The data should be concatenated to the basic VCB structure.

#### def\_data.link\_spec\_data\_len

Length of link-specific data. The link-specific data should be concatenated immediately following the port-specific data.

For details of these parameters, see <u>"DEFINE\_LS" on page 100</u>; the values specified on DEFINE\_PORT are used as defaults for processing incoming calls (when the LS name is not initially known).

For SDLC, the parameters in the stub\_spec\_data structure within this structure are reserved.

For QLLC, the parameters *vc\_type*, *loc\_packet*, *rem\_packet*, *rem\_wsize*, *pvc\_id*, *cud\_len*, and *cud* are reserved for DEFINE\_PORT; they are used only for DEFINE\_LS.

Port-specific data for SDLC:

#### mux\_info.dlc\_type

Type of the DLC. Set this to AP\_IMPL\_SDLC\_SL

#### idle\_timer

Timer used to detect a completely inactive line. The line is considered idle when nothing (not even frame data that is not valid) has been received in this time. The timer is specified in milliseconds.

#### idle\_timer\_retry

Number of times to rerun the idle timer before failure. This is used in conjunction with *idle\_timer* to provide the overall idle timeout period. This should be longer than either the nonproductive receive timer or the contact and disconnect timers.

A value of 0xFFFF indicates an unlimited retry count. A value of 0x0001 indicates that an outage should be generated after the first timer expiry.

## np\_rcv\_timer

For SDLC secondary, the nonproductive receive timeout corresponds to the time allowed for receipt of a valid frame from the primary. This is usually set in conjunction with the retry limit to give a long timeout before outage (such as 60). The timer is specified in milliseconds.

## np\_rcv\_timer\_retry

The nonproductive receive retry limit is used in conjunction with the timeout value to provide the overall time before an outage message is issued.

A value of  $0 \times FFFF$  indicates an unlimited retry count. A value of  $0 \times 0001$  indicates that an outage should be generated after the first timer expiry.

#### write\_timer

The write timer is the maximum time allowed to transmit a complete frame.

This parameter is usually set in conjunction with the value of the *write\_timer\_retry* parameter to give a long timeout of about 30 seconds before the port is assumed to have failed. The timer is specified in milliseconds.

#### write\_timer\_retry

The write timer retry limit is used in conjunction with the value of the *write\_timer* parameter to provide the overall time before the port is assumed to have failed.

A value of  $0 \times FFFF$  indicates an unlimited retry count. A value of  $0 \times 0001$  indicates that an outage should be generated after the first timer expiry.

#### link\_conn\_timer

The link connection timeout together with the retry limit corresponds to the time interval after which CS/AIX fails an attempt to activate an LS because it has not detected that DSR has been raised. The timer is specified in milliseconds.

#### link\_conn\_timer\_retry

The link connection retry limit specifies the number of times to test for link connection before failing an attempt to activate an LS.

A value of  $0 \times FFFF$  indicates an unlimited retry count. A value of  $0 \times 0001$  indicates that an outage should be generated after the first timer expiry.

use\_rej

Specifies whether CS/AIX can send a REJ frame on receiving an I-frame with a sequence number that is not valid on this port. (CS/AIX always accepts a REJ frame, regardless of the setting of this parameter.) Possible values are:

## AP\_YES

CS/AIX can send a REJ frame.

## AP\_NO

CS/AIX cannot send a REJ frame; instead, it requests retransmission of frames through RR, RNR or I-frames.

Use of REJ is only beneficial when full duplex protocol operation is being used. Some SDLC stations may not recognize the REJ command; to connect to them, the value AP\_NO must be set.

## port\_type

Type of the port.

If *def\_data.port\_type* above is AP\_NONSWITCHED, set this parameter to AP\_PORT\_LEASED.

For a switched line (*def\_data.port\_type* is AP\_SWITCHED):

- If the port is used for outgoing calls (*inb\_link\_act\_lim* is zero), set this parameter to AP\_PORT\_SW\_DIAL (Dial-out capabilities).
- If the port is used for incoming calls (*out\_link\_act\_lim* is zero), set this parameter to AP\_PORT\_SW\_ANSWER (Answer capabilities).

If the switched line's dial-out or answer capabilities are manual, not automatic, combine the value above (using a logical OR) with AP\_PORT\_SW\_MAN.

## max\_xid\_size

The maximum size of an XID that will be sent or received on this link. This field is present to help minimize buffer usage. A safe absolute maximum is 256 bytes.

## max\_retry\_count

The maximum number of times that a frame or group of frames may be retransmitted on this port before a problem is diagnosed. Usually set to about 5.

## physical\_link

The line type of the SDLC physical link. Possible values are:

- SDLC\_PL\_V25V.25
- SDLC\_PL\_V35V.35
- SDLC\_PL\_X21X.21
- SDLC\_PL\_SMART\_MODEM Smart modem
- SDLC\_PL\_422A EIA422-A
- SDLC\_PL\_232D RS232
- SDLC\_PL\_V35V.35

## stub\_spec\_data\_len

Length of the Stub specific data that follows. Set this to size of (STUB\_SPEC\_DATA).

## stub\_spec\_data.opt1

HMOD port options flag 1. Set the appropriate bits of this field as follows (bit 7 is the most significant bit):

## bit 7

4-wire connection (2 wire connection if not set).

## bit 6

Use NRZI (NRZ if not set).

# bit 5

Reserved (must be set to 0).

## bit 4

Reserved (must be set to 0).

## bit 3

Internal line speed clocking (external if not set). This option may be ignored if the underlying SDLC hardware supports only external clocking.

## bit 2

Reserved (must be set to 0).

## bits 1, 0

Reserved (must be set to 0).

## stub\_spec\_data.opt2

HMOD port options flag 2. Set the appropriate bits of this field as follows (bit 7 is the most significant bit):

## bit 7

Use DSRS (do not use if not set)

## bit 6

Select Standby On (Select Standby Off if not set)

## bit 5

Monitor DCD (do not monitor if not set)

## bit 4

Stream flags on the line (do not stream if not set)

## bits 3-0

Reserved

# stub\_spec\_data.linesp

The line speed for the line used on this port. For example, 2400 (0x00000960) for a 2400 baud line. Valid values are in the range 600-38400 baud.

The exact meaning of this parameter depends on the value set on the *physical\_link* parameter.

- If *physical\_link* is set to SDLC\_PL\_X21, then the *stub\_spec\_data.linesp* parameter is ignored.
- If *physical\_link* is set to SDLC\_PL\_V25 or SDLC\_PL\_SMART\_MODEM, then the value of the *stub\_spec\_data.linesp* parameter is the speed at which the dial string is sent to the modem.
- If *physical\_link* is set to any other value, then the value of the *stub\_spec\_data.linesp* parameter is the speed of data transfer. This value is valid only if external clocking is specified.

## stub\_spec\_data.rcv\_pool\_size

The initial number of buffers reserved for receiving data on the port. Set this to the value 4.

#### stub\_spec\_data.poll\_wait

The number of seconds for which the port waits between successive polls of the line for errors or for raising of DSR. A suitable value is 1 second. Increase this value for better throughput if there is only small likelihood of line errors and the line is leased.

#### stub\_spec\_data.hmod\_data\_len

Length of the dial data string that follows (in the *hmod\_data* parameter). If no dial data is specified, set this parameter to zero.

#### stub\_spec\_data.hmod\_data

Dial data for incoming calls. (The dial string used to initiate outgoing calls is specified in the LS definition.) This parameter applies only to switched links; it is reserved if the port is defined to be nonswitched.

This is an ASCII string, specifying the dial string that must be passed to the modem to instruct it to respond to incoming calls.

The dial data may need to contain non-printable control characters; for example, it may have to be terminated with a carriage return, equivalent to pressing the Enter key. In this case, include the hexadecimal value of the control character in the string (for example, 0x0D for a carriage return). For details of the hexadecimal values you can use to represent control characters, see <u>"Modem control</u> characters" on page 126.

Support for dial data depends on the SDLC adapter and modem that you are using; if they do not support dial data, set this parameter to a null string.

#### stub\_spec\_data.x21\_sequence

X21 selection sequence to identify the remote link station. This parameter is only valid if *physical\_link* is set to SDLC\_PL\_X21. This string is limited to digits 0-9 and characters \* (asterisk), + (plus), - (hyphen), . (period) and / (slash). The string must end with + (plus sign). If the string is less than 255 characters long, then it must be null-terminated.

## stub\_spec\_data.x21\_retry\_count

Number of times that an unsuccessful X21 call may be retried before it is abandoned. This parameter is only valid if *physical\_link* is set to SDLC\_PL\_X21. Valid values are in the range 0-15.

## stub\_spec\_data.x21\_retry\_delay

Delay, in tenths of a second, before retrying an unsuccessful X21 call. This parameter is only valid if *physical\_link* is set to SDLC\_PL\_X21. Valid values are in the range 0-1200.

## stub\_spec\_data.v25\_tx\_delay

Amount of time, in tenths of a second, that elapses between sending the DTR (data terminal ready) signal and transmitting a dial string to the modem. This parameter is only valid if *physical\_link* is set to SDLC\_PL\_V25. Valid values are in the range 0-600, which is equal to 0.1 seconds to 1 minute. A value of 0 is treated as 0.1 seconds.

#### stub\_spec\_data.cdstl

Connect Data Set to Line (CDSTL) indicates that Data Terminal Ready (DTR) should not be enabled until after Ring Indicate (RI) has occurred. This parameter is only valid if *physical\_link* is set to SDLC\_PL\_X21. Possible values are:

#### AP\_YES

Do not enable DTR until RI has been signaled.

#### AP\_NO

Enable DTR without waiting for RI.

Port-specific data for QLLC:

## mux\_info.dlc\_type

Type of the DLC. Set this to AP\_IMPL\_NLI\_QLLC.

Port-specific data for Token Ring or Ethernet:

gdlc\_sap\_cfg.mux\_info.dlc\_type Type of the DLC. Possible values are:

AP\_IMPL\_TR\_GDLC Token Ring

AP\_IMPL\_ETHER\_GDLC Ethernet

## gdlc\_sap\_cfg.max\_ifrm\_rcv

Maximum number of I-frames that can be received by the local link stations before an acknowledgment is sent. Range: 1-127; this value should match the value specified for *max\_ifrm\_rcvd* earlier in the port\_def\_data structure.

## gdlc\_sap\_cfg.local\_name

Unique name to identify the service access point (SAP) on the network. If no local name is specified (indicated by using all spaces), then the SAP cannot be contacted using discovery. This is a type-A EBCDIC character string, padded on the right with EBCDIC spaces if it is less than 8 characters.

Port-specific data for Enterprise Extender (HPR/IP):

#### mux\_info.dlc\_type

Type of the DLC. Set this to AP\_IP.

## if\_name

Identifier for the local network adapter card to be used for the IP link, if you have access to multiple IP networks. If you have access to only one IP network, you can leave this field set to binary zeros.

If you need to specify the interface, you can use any of the following.

- An interface identifier (such as eth0 or en0).
- An IPv4 dotted-decimal address (such as 193.1.11.100).
- An IPv6 colon-hexadecimal address (such as 2001:0db8:0000:0000:0000:1428:57ab or 2001:db8::1428:57ab).

To determine the interface identifier, run the command ipconfig - a on the server where the card is installed. This lists the interface identifiers and their associated IP addresses.

# **Returned parameters: successful execution**

If the verb executes successfully, CS/AIX returns the following parameters:

primary\_rc AP\_OK

## **Returned parameters: parameter check**

If the verb does not execute because of a parameter error, CS/AIX returns the following parameters:

primary\_rc

AP\_PARAMETER\_CHECK

secondary\_rc

Possible values are:

## AP\_INVALID\_PORT\_NAME

The *port\_name* parameter was not valid.

## AP\_INVALID\_DLC\_NAME

The specified *dlc\_name* did not match any defined DLC.

## AP\_INVALID\_PORT\_TYPE

The *port\_type* parameter was not set to a valid value.

## AP\_INVALID\_BTU\_SIZE

The *max\_rcv\_btu\_size* parameter was not set to a valid value.

## AP\_INVALID\_LS\_ROLE

The *ls\_role* parameter was not set to a valid value.

## AP\_INVALID\_LINK\_ACTIVE\_LIMIT

One of the activation limit parameters was not set to a valid value.

## AP\_INVALID\_MAX\_IFRM\_RCVD

The *max\_ifrm\_rcvd* parameter was not set to a valid value.

## AP\_INVALID\_LS\_ROLE

The *ls\_role* parameter was not set to a valid value.

#### AP\_INVALID\_DSPU\_SERVICES

The *implicit\_dspu\_services* parameter was not set to a valid value.

## AP\_PU\_CONC\_NOT\_SUPPORTED

The *implicit\_dspu\_services* parameter was set to a reserved value.

## AP\_INVALID\_TEMPLATE\_NAME

The DSPU template specified on the *implicit\_dspu\_template* parameter was not valid.

#### AP\_INVALID\_IP\_VERSION

The *version* parameter was changed on an existing port used by one or more link stations. You cannot change this parameter if the port has any link stations associated with it.

#### AP\_UNKNOWN\_IP\_HOST

The string specified for the *remote\_hostname* parameter could not be resolved to a valid IP address.

## AP\_INVALID\_SHARING\_PROHIBITED

A reserved parameter was set to a nonzero value.

#### AP\_INVALID\_LINK\_SPEC\_FORMAT

A reserved parameter was set to a nonzero value.

## AP\_INVALID\_IMPLICIT\_UPLINK

The *implicit\_uplink\_to\_en* parameter was not set to a valid value.

<u>Appendix B, "Common return codes," on page 661</u> lists further secondary return codes associated with AP\_PARAMETER\_CHECK, which are common to all NOF verbs.

## **Returned parameters: state check**

If the verb does not execute because of a state error, CS/AIX returns the following parameters.

## primary\_rc

AP\_STATE\_CHECK

## secondary\_rc

Possible values are:

## AP\_PORT\_ACTIVE

The specified port cannot be modified because it is currently active.

## AP\_DUPLICATE\_PORT\_NUMBER

A port with the specified *port\_number* has already been defined.

Appendix B, "Common return codes," on page 661 lists further secondary return codes associated with AP\_STATE\_CHECK, which are common to all NOF verbs.

# **Returned parameters: other conditions**

Appendix B, "Common return codes," on page 661 lists further combinations of primary and secondary return codes that are common to all NOF verbs.

# **Incoming calls**

If you are configuring a port that will accept incoming calls (as defined by the *tot\_link\_act\_lim*, *inb\_link\_act\_lim*, and *out\_link\_act\_lim* parameters), there is generally no need to define an LS to be used for these calls, because CS/AIX will define one dynamically when the incoming call is received. However, if the incoming calls are from a host computer that supports dependent LUs or from a downstream computer using SNA gateway, you need to define an LS explicitly, because the LS definition includes the name of the PU associated with the dependent LUs or the name of the downstream PU.

When an incoming call arrives at the port, CS/AIX checks the address specified on the call against the addresses specified for LSs defined on the port (if any), to determine if an LS has already been defined for the call. If the address does not match, an LS is defined dynamically. To ensure that the explicit LS definition (including the required PU name) is used, ensure that the address defined for this LS matches the address that will be supplied by the host or the downstream computer on the incoming call. For Token Ring / Ethernet, both the MAC and SAP addresses must match in order to select the correct LS.

# DEFINE\_RCF\_ACCESS

DEFINE\_RCF\_ACCESS specifies access to the CS/AIX Remote Command Facility (RCF): the user ID used to run UNIX Command Facility (UCF) commands, and the restrictions on which administration commands can be issued using the Service Point Command Facility (SPCF). For more information about SPCF and UCF, see the *IBM Communications Server for Data Center Deployment on AIX Administration Guide*. You can use this verb to permit access to both SPCF and UCF, or to only one of them.

This verb must be issued to the domain configuration file; it can be used to specify the RCF access for the first time, or to modify an existing definition. CS/AIX acts on these parameters during node startup; if these parameters are changed while a node is running, the changes do not take effect on the server where the node is running until the node is stopped and restarted.

# VCB structure

```
typedef struct define_rcf_access
```

```
AP_UINT16
                      opcode;
                                                 /* Verb operation code
    unsigned char
                      reserv2;
                                                 /* reserved
    unsigned char
                      format;
                                                /* reserved
    AP_UINT16
AP_UINT32
                      primary_rc;
                                                 /* primary return code
                      secondary_rc;
                                                 /* secondary return code
                      ucf_username[32];
                                                /* UCF username
/* SPCF permissions
    unsigned char
    AP UINT32
                      spcf_permissions;
    unsigned char
                      reserv3[8];
                                                 /* Reserved
} DEFINE_RCF_ACCESS;
```

# **Supplied parameters**

The application supplies the following parameters:

## opcode

AP\_DEFINE\_RCF\_ACCESS

## ucf\_username

Specifies the AIX user name of the UCF user. This parameter is a null-terminated ASCII string. Do not specify the name root, because CS/AIX does not allow UCF commands to be run as root for security reasons.

\*/ \*/ \*/ \*/

All UCF commands will be run using this user's user ID, with the default shell, default group ID, and access permissions that are defined on the AIX system for this user.

To prohibit access to UCF, set this parameter to a null string.

#### spcf\_permissions

Specifies the types of CS/AIX verbs that can be accessed using SPCF. Set this to AP\_NONE to prevent access to SPCF, or to one or more of the following values (combined using a logical OR):

## AP\_ALLOW\_QUERY\_LOCAL

QUERY\_\* verbs are permitted.

#### AP\_ALLOW\_DEFINE\_LOCAL

DEFINE\_\*, SET\_\*, DELETE\_\*, ADD\_\*, and REMOVE\_\* verbs, and also INIT\_NODE, are permitted.

#### AP\_ALLOW\_ACTION\_LOCAL

"Action" verbs are permitted: START\_\*, STOP\_\*, ACTIVATE\_\*, DEACTIVATE\_\*, and also APING, INITIALIZE\_SESSION\_LIMIT, CHANGE\_SESSION\_LIMIT, and RESET\_SESSION\_LIMIT.

#### AP\_ALLOW\_QUERY\_REMOTE

The QUERY\_\* verbs are allowed to be directed at any node in the domain.

#### AP\_ALLOW\_DEFINE\_REMOTE

The DEFINE\_\*, SET\_\*, DELETE\_\*, ADD\_\*, REMOVE\_\*, and INIT\_NODE verbs are allowed to be directed at any node in the domain.

## AP\_ALLOW\_ACTION\_REMOTE

The START\_\*, STOP\_\*, ACTIVATE\_\*, DEACTIVATE\_\*, APING, INITIALIZE\_SESSION\_LIMIT, CHANGE\_SESSION\_LIMIT, and RESET\_SESSION\_LIMIT verbs are allowed to be directed at any node in the domain.

# **Returned parameters: successful execution**

If the verb executes successfully, CS/AIX returns the following parameters:

primary\_rc AP\_0K

# **Returned parameters: parameter check**

If the verb does not execute because of a parameter error, CS/AIX returns the following parameters:

#### primary\_rc

AP\_PARAMETER\_CHECK

#### secondary\_rc

Possible values are:

## AP\_UCF\_USER\_CANNOT\_BE\_ROOT

The *ucf\_username* parameter specified the name root, which is not allowed.

#### AP\_INVALID\_SPCF\_SECURITY

The *spcf\_permissions* parameter was not set to a valid value.

Appendix B, "Common return codes," on page 661 lists further secondary return codes associated with AP\_PARAMETER\_CHECK, which are common to all NOF verbs.

# **Returned parameters: other conditions**

<u>Appendix B, "Common return codes," on page 661</u> lists further combinations of primary and secondary return codes that are common to all NOF verbs.

# **DEFINE\_RTP\_TUNING**

DEFINE\_RTP\_TUNING specifies parameters to be used when setting up RTP connections. After you issue this verb, the parameters you specify will be used for all future RTP connections until you modify them by issuing a new DEFINE\_RTP\_TUNING verb.

# VCB structure

```
typedef struct define rtp tuning
  AP_UINT16
                       opcode;
                                                  /* verb operation code
  unsigned char
                       reserv2;
                                                  /* reserved
                                                                                           */
  unsigned char
AP_UINT16
                       format;
                                                  /* reserved
                                                                                           */
                       primary_rc;
                                                  /* primary return code
                                                                                           */
  AP UINT32
                                                  /* secondary return code
                                                                                           */
                       secondary_rc;
                       path_switch_attempts; /* number of path switch attempts */
short_req_retry_limit; /* short request timer retry limit */
  unsigned char
  unsigned char
                       path_switch_times[4];
  AP_UINT16
                                                  /* path switch times
                                                                                           */
  AP_UINT32
AP_UINT32
                       refifo_cap;
                                                  /* maximum for refifo timer
                                                                                           */
                                                  /* maximum for short request timer */
                       srt_cap;
  AP_UINT16
                       path_switch_delay;
                                                  /* minimum delay before path switch*/
  unsigned char
                       reserved[78];
                                                  /* reserved
                                                                                           */
} DEFINE_RTP_TUNING;
```

# **Supplied parameters**

The application supplies the following parameters:

#### opcode

AP\_DEFINE\_RTP\_TUNING

#### path\_switch\_attempts

Number of path switch attempts to set on new RTP connections. Specify a value in the range 1-255. If you specify 0(zero), CS/AIX uses the default value of 6.

#### short\_req\_retry\_limit

Number of times a Status Request is sent before CS/AIX determines that an RTP connection is disconnected and starts Path Switch processing. Specify a value in the range 1-255. If you specify 0(zero), CS/AIX uses the default value of 6.

#### path\_switch\_times

Length of time in seconds for which CS/AIX attempts to path switch a disconnected RTP connection. This parameter is specified as four separate time limits for each of the valid transmission priorities in order: AP\_LOW, AP\_MEDIUM, AP\_HIGH, and AP\_NETWORK. Each of these must be in the range 1-65535. The value you specify for each transmission priority must not exceed the value for any lower transmission priority.

If you specify O(zero) for any of these values, CS/AIX uses the corresponding default value as follows:

- 480 seconds (8 minutes) for AP\_LOW
- 240 seconds (4 minutes) for AP\_MEDIUM
- 120 seconds (2 minutes) for AP\_HIGH
- 60 seconds (1 minute) for AP\_NETWORK

#### refifo\_cap

The RTP protocol uses a timer called the Re-FIFO Timer. The value of this timer is calculated as part of the protocol, but this parameter specifies a maximum value in milliseconds beyond which the timer cannot increase. In some situations, setting this maximum value can improve performance. Setting a value of 0 (zero) means that the timer is not limited and can take any value calculated by the protocol.

The default value for this parameter is 4000 milliseconds, with a minimum value of 5 milliseconds. If you specify a value in the range 1-4, the value of 5 will be used.

#### srt\_cap

The RTP protocol uses a timer called the Short Request Timer. The value of this timer is calculated as part of the protocol, but this parameter specifies a maximum value in milliseconds beyond which the timer cannot increase. In some situations, setting this maximum value can improve performance. Setting a value of 0 (zero) means that the timer is not limited and can take any value calculated by the protocol.

The default value for this parameter is 8000 milliseconds, with a minimum value of 5 milliseconds. If you specify a value in the range 1-4, the value of 5 will be used.

## path\_switch\_delay

Minimum delay in seconds before a path switch occurs. Specifying a delay avoids unnecessary path switch attempts caused by transient delays in network traffic, in particular when there is no other route available.

Specify a value in the range 0-65535. The default value is zero, indicating that a path switch attempt can occur as soon as the protocol indicates it is required.

# **Returned parameters: successful execution**

If the verb executes successfully, CS/AIX returns the following parameters:

primary\_rc AP\_0K

# **Returned parameters: parameter check**

If the verb does not execute because of a parameter error, CS/AIX returns the following parameters:

primary\_rc

AP\_PARAMETER\_CHECK

#### secondary\_rc

Possible values are:

#### AP\_INVALID\_PATH\_SWITCH\_TIMES

The *path\_switch\_times* parameter was not valid; for example, you may have specified a value for one transmission priority that exceeds the value specified for a lower transmission priority.

Appendix B, "Common return codes," on page 661 lists further secondary return codes associated with AP\_PARAMETER\_CHECK, which are common to all NOF verbs.

# **Returned parameters: other conditions**

<u>Appendix B, "Common return codes," on page 661</u> lists further combinations of primary and secondary return codes that are common to all NOF verbs.

# DEFINE\_SECURITY\_ACCESS\_LIST

DEFINE\_SECURITY\_ACCESS\_LIST defines a list of users who can access a particular local LU or invokable TP, so that access to that LU or TP is restricted to the named users. It can also be used to add user names to an existing security access list. The user names in the list are either AIX login IDs or user IDs defined using the DEFINE\_USERID\_PASSWORD verb.

If you want to allow access to a local LU using AIX login IDs as the user names, you must disable password substitution for the local LU. However, you should be aware that this involves sending and receiving passwords in clear text (which may represent a security risk). For information on disabling password substitution, see "DEFINE\_LOCAL\_LU" on page 96.

To restrict access for a particular local LU or invokable TP, you need to do the following.

- 1. Ensure that each authorized user of the LU or TP is defined, either as an AIX login ID on the computer where the LU or TP runs, or as a user ID specified using the DEFINE\_USERID\_PASSWORD verb.
- 2. Use the DEFINE\_SECURITY\_ACCESS\_LIST verb to define a security access list containing all of these user IDs.
- 3. Specify the name of this security access list on the DEFINE\_LOCAL\_LU or DEFINE\_TP verb that defines the LU or TP.

When an incoming Allocate request arrives for a local LU or an invokable TP that has a security access list defined, the invoking application must indicate that conversation security is to be used, and specify a user ID. In addition to the standard conversation security checking (against user IDs specified using the DEFINE\_USERID\_PASSWORD verb, or against AIX login IDs on the computer where the LU or TP runs),

CS/AIX checks the user ID in the incoming allocate request against the security access list defined for the LU or TP, and rejects the conversation if the user ID does not match. If both the LU and the TP have security access lists defined, the user ID must be in both lists.

If a local LU or an invokable TP does not have a security access list defined, but is still configured to require conversation security, the standard conversation security checking still applies.

# **VCB** structure

The DEFINE\_SECURITY\_ACCESS\_LIST verb contains a variable number of security\_user\_data structures; these define the user names to be added to the security access list. The user name structures are included at the end of the def\_data structure; the number of these structures is specified by the *num\_users* parameter.

```
typedef struct define_security_access_list
ş
  AP UINT16
                     opcode;
                                              /* verb operation code
                                                                                    */
 AP_UINT16
AP_UINT32
                                              /* reserved
                                                                                    */
*/
*/
*/
                                              /* reserved
                     primary_rc;
                                            /* primary return code
                    secondary_rc;
list_name[14];
                                           /* secondary return code
/* name of this list
  unsigned char
  unsigned char reserv3[2
SECURITY_LIST_DEF def_data;
                     reserv3[2];
                                             /* reserved
                                             /* security access list
} DEFINE_SECURITY_ACCESS_LIST;
typedef struct security list def
                                              /* description
  unsigned char
                     description[32];
  unsigned char
                     reserv3[16];
                                              /* reserved
                                                                                    */
                                              /* number of users being added
                                                                                    */
  AP UINT32
                   num users;
  unsigned char
                     reserv2[16];
                                              /* reserved
} SECURITY_LIST_DEF;
typedef struct security_user_data
  AP UINT16
                     sub_overlay_size;
                                              /* reserved
                                                                                    */
*/
  unsigned char
                     user_name[10];
                                             /* user name
} SECURITY_USER_DATA;
```

# **Supplied parameters**

The application supplies the following parameters:

## opcode

AP\_DEFINE\_SECURITY\_ACCESS\_LIST

## list\_name

Name of the security access list. This is an ASCII string, padded on the right with spaces.

If this name matches an existing security access list, the users defined by this verb are added to the list; otherwise a new list is created.

#### def\_data.description

A null-terminated text string (0-31 characters followed by a null character) describing the security access list. This string is for information only; it is stored in the node's configuration file and returned on the QUERY\_SECURITY\_ACCESS\_LIST verb, but CS/AIX does not make any other use of it.

## def\_data.num\_users

Number of user names being defined by this verb. Each user must be specified by a security\_user\_data structure following the def\_data structure.

For each user name in the list, up to the number specified in *num\_users*, a security\_user\_data structure is required with the following information:

#### user\_name

Name of the user.

This can be either of the following:

- An AIX login ID defined on the CS/AIX computer (if password substitution is disabled as described earlier in this section)
- A user ID defined using the DEFINE\_USERID\_PASSWORD verb

# **Returned parameters: successful execution**

If the verb executes successfully, CS/AIX returns the following parameters:

primary\_rc AP\_0K

# **Returned parameters: parameter check**

If the verb does not execute because of a parameter error, CS/AIX returns the following parameters:

primary\_rc

AP\_PARAMETER\_CHECK

secondary\_rc

Possible values are:

#### AP\_INVALID\_LIST\_NAME

The *list\_name* parameter contained a character that was not valid.

#### AP\_INVALID\_USER\_NAME

One or more of the specified user names was not valid.

Appendix B, "Common return codes," on page 661 lists further secondary return codes associated with AP\_PARAMETER\_CHECK, which are common to all NOF verbs.

## **Returned parameters: other conditions**

<u>Appendix B, "Common return codes," on page 661</u> lists further combinations of primary and secondary return codes that are common to all NOF verbs.

# DEFINE\_TN3270\_ACCESS

DEFINE\_TN3270\_ACCESS defines TN3270 access details for a particular client (or default TN3270 access details for all clients) using the TN3270 Server feature of CS/AIX. (To define access details for a client using TN Redirector, use DEFINE\_TN\_REDIRECT.)

Each verb specifies details for one or more sessions. Each session is uniquely identified by the client address and the server port number. The DEFINE\_TN3270\_ACCESS verb can be used to define a new client, to define new sessions for use by an existing client, or to modify the session parameters. (To delete sessions from an existing client, use DELETE\_TN3270\_ACCESS.)

# VCB structure

The DEFINE\_TN3270\_ACCESS verb contains a variable number of tn3270\_session\_def\_data structures; these define the user's sessions. The session structures are included at the end of the def\_data structure; the number of these structures is specified by the *num\_sessions* parameter.

```
typedef struct define_tn3270_access
   AP_UINT16
                         opcode;
                                               /* verb operation code
                                                                                     */
*/
*/
*/
   unsigned char
                         reserv2:
                                                /* reserved
   unsigned char
                         format;
                                                /* reserved
                                               /* primary return code
   AP_UINT16
                         primary_rc;
   AP_UINT32
                         secondary_rc;
                                               /* secondary return code
   AP_UINT16
                         default record;
                                               /* is this the DEFAULT record?
   unsigned char client_addre
TN3270_ACCESS_DEF_DATA def_data;
                         client_address[256]; /* address of TN3270 user
} DEFINE TN3270 ACCESS;
```

```
typedef struct tn3270_access_def_data
   unsigned char
                        description[32];
                                              /* Description - null terminated
                                                                                  */
   unsigned char
                        reserv1[16];
                                              /* reserved
                                                                                  */
   AP UINT16
                        address_format;
                                              /* Format of client address
   AP_UINT32
                        num_sessions;
                                              /* Number of sessions being added
                                                                                  */
   unsigned char
                        reserv3[64];
                                              /* reserved
} TN3270_ACCESS_DEF_DATA;
typedef struct tn3270_session_def_data
   AP UINT16
                        sub_overlay_size;
                                             /* reserved
                                                                                  */
   unsigned char
                        description[32];
                                             /* Session description
                                                                                  */
   unsigned char
                        tn3270_support;
                                             /* Level of TN3270 support
                                                                                  */
                       allow_specific_lu; /* Allow access to specific LUs
printer_lu_name[8]; /* Generic printer LU/pool
   unsigned char
                                                                                  */
                                                                                  *******
   unsigned char
                                             /*
                                                  accessed
   unsigned char
                        reserv1[6];
                                              /* reserved
   AP_UINT16
                                              /* TCP/IP port used to access
                        port_number;
                                              /* server
   unsigned char
                        lu_name[8];
                                              /* Generic display LU/pool
                                              /* accessed
                        session_type;
   unsigned char
                                             /* Unused in current version
   unsigned char
                        model override;
                                              /* Unused in current version
                                                                                  */
                                                                                  */
*/
   unsigned char
                        ssl enabled;
                                             /* Is this an SSL session?
                        security_level;
                                             /* SSL encryption strength
   unsigned char
                        cert_key_label[80]; /* Certificate key label
   unsigned char
                                                                                  */
   unsigned char
                        listen_local_address[46];
                                             /* Local addr client connects to
                                                                                  */
  unsigned char
                        allow_ssl_timeout_to_nonssl;
                                             /* Allow non-SSL clients on SSL?
                                                                                  */
  unsigned char
                     reserv3[17];
   AP UINT32
                        reserv4;
                                             /* reserved
                                                                                  */
```

} TN3270\_SESSION\_DEF\_DATA;

# **Supplied parameters**

The application supplies the following parameters:

#### opcode

AP\_DEFINE\_TN3270\_ACCESS

#### default\_record

Specifies whether this verb defines a default record, which will be used by any TN3270 user not explicitly identified by a TCP/IP address. If a TN3270 user attempts to contact the TN server node, and the user's TCP/IP address does not match any DEFINE\_TN3270\_ACCESS record in the configuration but there is a default record defined, the parameters from this record will be used. Possible values are:

#### AP\_YES

This verb defines a default record. The *client\_address* and *address\_format* parameters are reserved.

#### AP\_NO

This verb defines a normal TN3270 user record.

A default record provides access to the TN server function for any TN3270 user that can determine the TCP/IP address of the computer where the TN server is running. To restrict the use of TN server to a specific group of users, either do not include the default record, or leave it with no 3270 LU or LU pool configured so that it cannot be used.

You can also set up a default record for most users, but explicitly exclude one or more TCP/IP addresses. To do this, define the addresses to be excluded as TN server users, and leave them with no 3270 LU or LU pool configured.

#### client\_address

The TCP/IP address of the computer on which the TN3270 program runs. This is a null-terminated ASCII string, which can be any of the following; the *address\_format* parameter indicates whether it is an IP address or a name.

- An IPv4 dotted-decimal address (such as 193.1.11.100).
- An IPv6 colon-hexadecimal address (such as 2001:0db8:0000:0000:0000:0000:1428:57ab or 2001:db8::1428:57ab).
- A name (such as newbox.this.co.uk).
- An alias (such as newbox).

If you use a name or alias, the following restrictions apply:

- The AIX system must be able to resolve the name or alias to a fully qualified name (either using the local TCP/IP configuration or using a Domain Name server).
- Each name or alias must expand to a unique fully qualified name; you should not configure two names for users of the same TN server node that will be resolved to the same fully qualified name.
- Fully-qualified names are not case-sensitive; for example, Newbox.THIS.CO.UK is equivalent to newbox.this.co.uk.

#### def\_data.description

An optional text string (0-31 characters followed by a null character). The string is for information only; it is stored in the configuration file and returned on a query\_tn3270\_access\_def structure for a QUERY\_TN3270\_ACCESS\_DEF verb, but CS/AIX does not make use of it. You can use it to store additional information to help distinguish between users.

#### def\_data.address\_format

Specifies the format of the *client\_address* parameter. Possible values are:

#### AP\_ADDRESS\_IP

IP address (either IPv4 or IPv6)

#### AP\_ADDRESS\_FQN

Alias or fully qualified name

### def\_data.num\_sessions

The number of sessions being defined or modified by this verb. Each TN3270 user may access the same TN server node with multiple sessions, by using a different TCP/IP port for each session. Each session must be specified by a tn3270\_session\_def\_data structure following the tn3270\_access\_def\_data structure.

For each session, a tn3270\_session\_data structure is required with the following information:

#### description

An optional text string (0-31 characters followed by a null character). The string is for information only; it is stored in the configuration file and returned on aquery\_tn3270\_access\_def structure for a QUERY\_TN3270\_ACCESS\_DEF verb, but CS/AIX does not make use of it.

#### tn3270\_support

Specifies the level of TN3270 support. Possible values are:

### AP\_TN3270

Specifies that TN3270E protocols are disabled.

## **AP\_TN3270E**

Specifies that TN3270E protocols are enabled.

TN3270 and TN3287 protocols are always enabled.

For an AS/400 TN3270 client, this parameter must be set to AP\_TN3270E.

#### allow\_specific\_lu

Indicates whether access to specific LUs is allowed. Possible values are:

### AP\_YES

Access to specific LUs is allowed.

#### AP\_NO

Access to specific LUs is not allowed.

### printer\_lu\_name

Name of the printer LU or LU pool that this session uses for connections requesting a generic printer LU. This is a type-A EBCDIC string padded on the right with EBCDIC spaces. It must match the name of a LU type 0-3 printer LU defined on this node, or an LU pool containing LUs on this node.

If a single printer LU is specified, this printer LU should not be associated with any display LU by the DEFINE\_TN3270\_ASSOCIATION verb. If a printer LU pool is specified, none of the printer LUs in the pool should be associated with display LUs. Allowing a single LU to be accessed as both a generic printer LU and as an associated printer LU may result in the LU not being available as an associated printer LU because it is already in use. (These rules are not enforced by the NOF API.)

This field has no effect on specific printer LU sessions.

## port\_number

The number of the server TCP/IP port that the TN3270 program uses to access the TN server node. If the port number matches an existing port number defined for one of this TN3270 user's sessions, the information for that session is replaced; otherwise a new session is added.

If the TN3270 program uses TCP/IP port number 23 (the port number used by the Telnet daemon program on the AIX computer), you will need to set up an additional initialization file to share this port number between TN server and the Telnet daemon program. For more information, see <u>"Using the</u> Telnet Daemon's TCP/IP Port" on page 185.

If two or more session structures use the same *port\_number* (for the same *client\_address* or a different one), the *listen\_local\_address* parameter must be specified on all of them or none of them; you cannot specify it on some sessions but leave it unspecified on others.

## lu\_name

Name of the LU or LU pool that this session uses for connections requesting a generic display LU. This is a type-A EBCDIC string padded on the right with EBCDIC spaces. It must match the name of a type 0-3 display LU defined on this node, or an LU pool containing LUs on this node.

If you specify an LU name, a TN3270 program with the specified TCP/IP address will be able to use only one session at a time by connecting to the specified server port number on this TN server node. If you specify an LU pool, the program can use multiple generic display LU sessions (or multiple copies of the program can access generic display LU sessions using this TN server), up to the number of LUs on this node that are available from the pool.

This parameter has no effect on specific display LU sessions.

## ssl\_enabled

Indicates whether this session uses Secure Sockets Layer (SSL) to access the server.

This parameter is reserved if you have not installed the additional software required to support SSL on the server. You can check this by using the NOF verb QUERY\_NODE\_LIMITS and checking the value of the *ssl\_support* parameter.

Possible values are:

## AP\_NO

This session does not use SSL.

## AP\_YES

This session uses SSL.

## AP\_YES\_WITH\_CLI\_AUTH

This session uses SSL, and the TN Server requires it to use client authentication. The client must send a valid certificate (information identifying it as a valid client authorized to use the TN Server).

As well as checking that the certificate is valid, the TN Server may also need to check the certificate against a certificate revocation list on an external LDAP server, to ensure that the user's authorization has not been revoked. In this case, you need to use DEFINE\_TN3270\_SSL\_LDAP to specify how to access this server. If the user is permitted to use the TN3270 Express Logon feature, you also need to use DEFINE\_TN3270\_EXPRESS\_LOGON to set up this feature.

#### Note:

- 1. If this session's *port\_number* parameter indicates that it uses the Telnet daemon's TCP/IP port, do not use SSL for this session. If you use SSL on a session that uses the Telnet daemon's TCP/IP port, Telnet clients will not be able to use telnet to access the CS/AIX computer while the node is active.
- 2. If you have large numbers of clients that use the same port, and are migrating them from non-SSL to SSL configuration, you can set up the configuration to accept both SSL and non-SSL connections on the same port while the migration is in progress. See the *allow\_ssl\_timeout\_to\_nonssl* parameter below.

#### security\_level

Indicates the SSL security level required for this session. The session will use the highest security level that both client and server can support; if the client cannot support the requested level of security or higher, the session will not be started.

If the *ssl\_enabled* parameter is set to AP\_NO, this parameter is reserved.

Possible values are:

## AP\_SSL\_AUTHENTICATE\_MIN

Certificates must be exchanged; encryption is not required (but can be used if the client requests it).

### AP\_SSL\_AUTHENTICATE\_ONLY

Certificates must be exchanged, but encryption will not be used. This option is typically used to avoid the overhead of encryption when the client is connecting across a secure intranet.

AP\_SSL\_40\_BIT\_MIN

Use at least 40-bit encryption.

AP\_SSL\_56\_BIT\_MIN

Use at least 56-bit encryption.

AP\_SSL\_128\_BIT\_MIN

Use at least 128-bit encryption.

AP\_SSL\_168\_BIT\_MIN Use at least 168-bit encryption.

## AP\_SSL\_256\_BIT\_MIN

Use at least 256-bit encryption.

**Note:** Using encryption requires additional software to be installed with CS/AIX; see *IBM Communications Server for Data Center Deployment on AIX Quick Beginnings* for more information. Depending on your location, you may not be able to use all the encryption levels listed because the software required to support them is not available in your country.

#### cert\_key\_label

The label identifying a certificate and key pair for use with SSL on this session. This must match a label specified when the SSL keyring database was set up; see *IBM Communications Server for Data Center Deployment on AIX Quick Beginnings* for more information.

The label is a null-terminated ASCII character string. To use the default SSL certificate and key pair, specified when the SSL keyring database was set up, set this parameter to a null string.

### *listen\_local\_address*

The address on the local TN Server computer to which TN3270 clients will connect.

- If TN3270 clients are to be able to connect on any local address, or if there is only one valid local address on the TN Server, set this parameter to all binary zeros. In this case, any tn3270\_session\_data structure that uses the same *port\_number* as this one (for the same *client\_address* or a different one) must also have this parameter set to all binary zeros.
- If you need to restrict TN3270 clients to a particular local address, specify it as a null-terminated ASCII string. The address can be either of the following:
  - An IPv4 dotted-decimal address (such as 193.1.11.100).

 An IPv6 colon-hexadecimal address (such as 2001:0db8:0000:0000:0000:1428:57ab or 2001:db8::1428:57ab).

If you specify an address, any tn3270\_session\_data structure that uses the same *port\_number* as this one (for the same *client\_address* or a different one) must also have a value specified for this parameter, although the address need not be the same for all sessions.

**Note:** If you specify a local address for one or more sessions, this client record will not be displayed in the Motif administration program, so you cannot use that program to view or manage it. You can still manage it using the command-line administration program, snaadmin, or a NOF application.

#### allow\_ssl\_timeout\_to\_nonssl

This parameter does not apply if *ssl\_enabled* is set to AP\_N0. Indicates whether non-SSL TN3270 clients can access the server using this session record even though it is configured to use SSL. Possible values are:

## AP\_YES

TN3270 clients not using SSL can access the server. There will be a 5-second delay on startup while the server waits for SSL negotiation to begin; after this, the server will assume that the client is not using SSL and revert to normal TN3270 communications.

#### AP\_NO

Only TN3270 clients using SSL can access the server.

**Note:** This option is provided for migration purposes: if you have large numbers of clients that use the same port, and are migrating them from non-SSL to SSL configuration, you can set up the configuration to accept both SSL and non-SSL connections on the same port while the migration is in progress.

Allowing non-SSL clients to use SSL resources may be a security exposure, so this option is not intended for long-term use. You should set this parameter to AP\_YES only for brief periods while migration is in progress, and then set it to AP\_NO when migration is complete.

## **Returned parameters: successful execution**

If the verb executes successfully, CS/AIX returns the following parameters:

```
primary_rc
AP_0K
```

## **Returned parameters: parameter check**

If the verb does not execute because of a parameter error, CS/AIX returns the following parameters:

## primary\_rc

AP\_PARAMETER\_CHECK

## secondary\_rc

Possible values are:

## AP\_UNKNOWN\_CLIENT\_ADDRESS

The specified name or alias could not be mapped to a fully qualified name.

## AP\_CLIENT\_ADDRESS\_CLASH

The fully qualified name, resolved from the *client\_address* parameter, clashes with one that has already been defined.

### AP\_DUPLICATE\_PORT\_NUMBER

Another TN3270 access session record uses the same *port\_number* parameter as this one, but the *listen\_local\_address* parameters are set inconsistently. The *listen\_local\_address* must be specified on all records with the same port number, or on none of them; it cannot be specified on one but not specified on another.

## AP\_TCPIP\_PORT\_IN\_USE

The TCP/IP port number cannot be used by TN server because it is already in use by a different program.

## AP\_INVALID\_TN3270\_SUPPORT

The *tn3270\_support* parameter for one or more sessions was not set to a valid value.

Appendix B, "Common return codes," on page 661 lists further secondary return codes associated with AP\_PARAMETER\_CHECK, which are common to all NOF verbs.

# **Returned parameters: other conditions**

Appendix B, "Common return codes," on page 661 lists further combinations of primary and secondary return codes that are common to all NOF verbs.

# Using the Telnet Daemon's TCP/IP Port

If you are setting up TN server for use with a TN3270 program that uses TCP/IP port number 23, you will need to set up the AIX computer where the node owning this TN server runs, to share this port number between TN server and the Telnet daemon program. To do this, take the following steps:

- 1. Ensure that the CS/AIX software is stopped on the AIX computer.
- 2. Log on to the AIX computer as root.
- 3. Edit the file /etc/inetd.conf, and find the line beginning with telnet. Make a note of the full pathname for the Telnet daemon executable program, and any supplied parameters for this program, which are included at the end of this line; typically these are /etc/telnetd and telnetd. Comment out this line by inserting a # character at the start of the line, and save the file.
- 4. Create an ASCII text file /etc/snainetd.conf. This file should consist of a single line containing the Telnet daemon executable pathname and parameters, as determined in step 3, for example:

/etc/telnetd telnetd

- 5. Use the AIX ps command to find the process ID of the Internet daemon program inetd.
- 6. Use the AIX kill command to stop this process, by issuing the following command:

kill processid

processid is the process ID that you found in step 5.

7. Start the CS/AIX Internet daemon program, by issuing the following command:

snainetd

8. Restart the Internet daemon program, by issuing the following command:

inetd

9. Restart the CS/AIX software, and then restart the node.

Steps 5, 6, 7, and 8 must be repeated each time you restart the AIX computer. You may want to set up a shell script containing these commands, so that it can be run at startup.

**Note:** If you have set up a session to use the Telnet daemon's TCP/IP port, do not use SSL for this session. If you use SSL on a session that uses the Telnet daemon's TCP/IP port, Telnet clients will not be able to use telnet to access the CS/AIX computer while the node is active.

# **DEFINE\_TN3270\_ASSOCIATION**

DEFINE\_TN3270\_ASSOCIATION defines an association between a display LU and a printer LU. This association allows a TN3270E client to connect to the printer LU that is associated with a display LU without knowing the name of the printer LU. The DEFINE\_TN3270\_ASSOCIATION verb can be used to define a new association or to overwrite an existing association for a particular display LU.

## VCB structure

typedef struct define\_tn3270\_association

|         | AP_UINI16          | opcode;                        | /* | verb operation code    | */ |
|---------|--------------------|--------------------------------|----|------------------------|----|
|         | unsigned char      | reserv2;                       | /* | reserved               | */ |
|         | unsigned char      | format;                        | /* | reserved               | */ |
|         | AP_UĪNT16          | primary_rc;                    | /* | primary return code    | */ |
|         | AP_UINT32          | <pre>secondary_rc;</pre>       |    | secondary return code  | */ |
|         | unsigned char      | display_lu_name[8];            | /* | Display LU name        | */ |
|         | TN3270_ASSOCIATI   | ON_DEF_DATA def_data;          | /* | association definition | */ |
| }       | DEFINE_TN3270_ASS  | DCIATION;                      |    |                        |    |
| ty<br>{ | pedef struct tn32' | 70_association_def_data        |    |                        |    |
| -       | unsigned char      | <pre>description[32];</pre>    | /* | description            | */ |
|         | unsigned char      | reserve0[16];                  |    | reserved               | */ |
|         | unsigned char      | <pre>printer_lu_name[8];</pre> | /* | Printer LU name        | */ |
|         | unsigned char      | reserv2[8];                    |    | reserved               | */ |
| }       | TN3270_ASSOCIATIO  | N_DEF_DATA;                    |    |                        |    |
|         |                    |                                |    |                        |    |

# **Supplied parameters**

The application supplies the following parameters:

#### opcode

AP\_DEFINE\_TN3270\_ASSOCIATION

#### display\_lu\_name

Name of the display LU to be associated with the printer that was specified by the *def\_data.printer\_lu\_name* parameter. This is a type-A EBCDIC string padded on the right with EBCDIC spaces.

The specified display LU should be a display LU defined on the local node, but this is not enforced by the NOF API.

#### def\_data.description

Description of the association being defined. This parameter is optional.

### def\_data.printer\_lu\_name

Name of the printer LU to be associated with the display LU that was specified by the *display\_lu\_name* parameter. This is a type-A EBCDIC string padded on the right with EBCDIC spaces.

The specified printer LU should be a printer LU defined on the local node.

It is not possible for a single printer LU to be shared by two TN3270E emulators; no two TN3270 associations can specify the same printer LU.

The printer LU should not be accessible as a generic printer LU; otherwise it may not be available as an associated printer LU because it is already in use. Therefore, the associated printer LU should not be configured (directly or indirectly as a member of an LU pool) as the *printer\_lu\_name* in a DEFINE\_TN3270\_ACCESS verb.

(These rules are not enforced by the NOF API.)

## **Returned parameters: successful execution**

If the verb executes successfully, CS/AIX returns the following parameters:

```
primary_rc
AP_0K
```

## **Returned parameters: parameter check**

If the verb does not execute because of a parameter error, CS/AIX returns the following parameters:

```
primary_rc
    AP_PARAMETER_CHECK
```

secondary\_rc

Possible values are:

## AP\_INVALID\_LU\_NAME

Either the supplied display LU name or the supplied printer LU name was not a valid EBCDIC string.

Appendix B, "Common return codes," on page 661 lists further secondary return codes associated with AP\_PARAMETER\_CHECK, which are common to all NOF verbs.

# **Returned parameters: other conditions**

<u>Appendix B, "Common return codes," on page 661</u> lists further combinations of primary and secondary return codes that are common to all NOF verbs.

# DEFINE\_TN3270\_DEFAULTS

DEFINE\_TN3270\_DEFAULTS defines TN3270 parameters used on all client sessions.

If you are using Secure Sockets Layer (SSL) client authentication, and checking clients against a certificate revocation list on an external LDAP server, you also need to configure details of how to access this server. To do this, use the DEFINE\_TN3270\_SSL\_LDAP verb.

# **VCB** structure

```
typedef struct define_tn3270_defaults
Ł
   AP UINT16
                                            /* verb operation code
                    opcode;
                                                                               */ */
  unsigned char
                    reserv2;
                                            /* reserved
   unsigned char
                                            /* reserved
                    format;
  AP_UINT16
                    primary_rc;
                                           /* primary return code
   AP_UINT32
                    secondary_rc;
                                            /* secondary return code
   TN3270_DEFAULTS_DEF_DATA def_data;
                                            /* TN3270 defaults
} DEFINE_TN3270_DEFAULTS;
typedef struct tn3270_defaults_def_data
   unsigned char
                    force_responses;
                                            /* force printer responses?
  unsigned char
                    keepalive_method;
                                            /* method for sending keep-alives */
   AP_UINT32
                    keepalive_interval;
                                            /* interval between keep-alives
                                                                               */
   unsigned char
                    reserv2[32];
                                                                               */
                                            /* reserved
} TN3270_DEFAULTS_DEF_DATA;
```

# **Supplied parameters**

The application supplies the following parameters:

## opcode

```
AP_DEFINE_TN3270_DEFAULTS
```

## def\_data.force\_responses

Controls client responses on printer sessions. Possible values are:

## AP\_YES

Always request definite responses from the client printer sessions. Some 3270 emulators are unable to print large jobs if definite responses are not requested. If necessary, set *force\_responses* to AP\_YES to avoid problems.

## AP\_NO

Request responses matching SNA traffic.

## def\_data.keepalive\_method

Method for sending keep-alive messages. Keep-alive messages are messages sent to TN3270 clients when there is no other activity on the connection, to keep the TCP/IP connections to the clients active; this ensures that failed connections and clients can be detected. If there is no traffic at all on a TCP/IP connection, failure of the connection or of the client may never be detected, which wastes TN server resources and prevents LUs from being used for other sessions.

Possible values are:

## AP\_NONE

Do not send keep-alive messages.

## AP\_TN3270\_NOP

Send Telnet NOP messages.

## AP\_TN3270\_TM

Send Telnet DO TIMING-MARK messages.

## def\_data.keepalive\_interval

Interval (in seconds) between consecutive keep-alive messages. The interval should be long enough to minimize network traffic, especially if there are typically many idle client connections. The shorter the keep-alive interval, the quicker failures are detected, but the more network traffic is generated. If the keep-alive interval is too short and there are many clients, this traffic can be significant.

Typical values are in the range 600-7200 (10 minutes to 2 hours). The value 0 (zero) is not valid when the *keepalive\_method* parameter is set to AP\_TN3270\_NOP or AP\_TN3270\_TM.

Because of the way TCP/IP operates, the keepalive interval that you configure is not the exact time that it will take for the server to recognize that a client has disappeared. The exact time depends on various factors, but will be no more than twice the configured timeout plus a few extra minutes (the exact number depends on how TCP/IP is configured).

# **Returned parameters: successful execution**

If the verb executes successfully, CS/AIX returns the following parameters:

primary\_rc AP\_0K

# **Returned parameters: parameter check**

If the verb does not execute because of a parameter error, CS/AIX returns the following parameters:

#### *secondary\_rc* Possible values are:

AP\_INVALID\_KEEPALIVE

The keepalive\_method parameter was not set to a valid value.

<u>Appendix B, "Common return codes," on page 661</u> lists further secondary return codes associated with AP\_PARAMETER\_CHECK, which are common to all NOF verbs.

## **Returned parameters: other conditions**

<u>Appendix B, "Common return codes," on page 661</u> lists further combinations of primary and secondary return codes that are common to all NOF verbs.

# DEFINE\_TN3270\_EXPRESS\_LOGON

DEFINE\_TN3270\_EXPRESS\_LOGON sets up the TN3270 Express Logon feature. This feature means that TN3270 client users who connect to CS/AIX TN Server or TN Redirector using the Secure Sockets Layer (SSL) client authentication feature do not need to supply the user ID and password normally used for TN3270 security. Instead, their security certificate is checked against a Digital Certificate Access Server (DCAS) at the host, which supplies the required user ID and password.

# VCB structure

typedef struct define\_tn3270\_express\_logon

```
AP_UINT16
                       opcode;
                                            /* verb operation code
                                                                                unsigned char
                       reserv2;
                                            /* reserved
   unsigned char
                       format;
                                            /* reserved
   AP UINT16
                                            /* primary return code
                       primary_rc;
   AP_UINT32
                       secondary_rc;
                                            /* secondary return code
                       dcas_server[256];
   unsigned char
                                           /* IP hostname of DCAS server
                       dcas_port;
   AP UINT16
                                            /* port number to access server
                                            /* is Express Logon enabled?
   unsigned char
                       enabled;
unsigned char reserv3
} DEFINE_TN3270_EXPRESS_LOGON;
                       reserv3[33];
                                            /* reserved
```

# **Supplied parameters**

The application supplies the following parameters:

#### opcode

AP\_DEFINE\_TN3270\_EXPRESS\_LOGON

### dcas\_server

The TCP/IP address of the host DCAS server that handles Express Logon authorization. This can be specified as any of the following.

- An IPv4 dotted-decimal address (such as 193.1.11.100).
- An IPv6 colon-hexadecimal address (such as 2001:0db8:0000:0000:0000:1428:57ab or 2001:db8::1428:57ab).
- A name (such as newbox.this.co.uk).
- An alias (such as newbox).

If you use a name or alias, the AIX system must be able to resolve the name or alias to a fullyqualified name (either using the local TCP/IP configuration or using a Domain Name server). Fullyqualified names are not case-sensitive; for example, Newbox.THIS.CO.UK is equivalent to newbox.this.co.uk.

### dcas\_port

The TCP/IP port number used to access the DCAS server.

#### enabled

Specifies whether the TN3270 Express Logon function is enabled. Possible values are:

#### AP\_YES

The function is enabled, so TN3270 clients can access the host without needing to specify a user ID and password.

## AP\_NO

The function is not enabled, so TN3270 clients must specify a user ID and password.

## **Returned parameters: successful execution**

If the verb executes successfully, CS/AIX returns the following parameters:

# primary\_rc

AP\_OK

## **Returned parameters: other conditions**

<u>Appendix B, "Common return codes," on page 661</u> lists further combinations of primary and secondary return codes that are common to all NOF verbs.

# DEFINE\_TN3270\_SLP

DEFINE\_TN3270\_SLP specifies whether CS/AIX TN Server provides Service Location Protocol (SLP) support, and defines how the TN Server advertises its services for use by TN3270 clients. It may also specify one or more scopes, which specify the range of TN3270 SLP clients and Directory Agents to which the service is advertised.

SLP allows the TN Server to advertise the services it provides, and to advertise its current load (the percentage of its host LUs that are currently in use). An SLP-capable client with a choice of two or more TN Servers can then determine the least loaded server that provides the services it requires.

Note: The server on which the TN Server runs must support IPv4 addressing: that is, it must have an IPv4 address (although it may also have an IPv6 address). This is because SLP uses UDP broadcasts, which are not available in an installation that supports only IPv6.

If you use SLP, you must use DEFINE\_TN3270\_ACCESS to define at least one default TN3270 access record (to allow access to TN Server from any TN3270 client not explicitly named in the configuration). CS/AIX uses SLP to advertise these default records, which define a service that any client can access; it does not use SLP to advertise TN3270 access records for explicitly-named clients.

The DEFINE TN3270 SLP verb can be used to define the SLP parameters for the first time, to modify the parameters (for example to change the scopes to which the service is advertised), or to specify that SLP is not supported.

# VCB structure

```
typedef struct define_tn3270_slp
   AP_UINT16
                                              /* verb operation code
                                                                                 */
*/
                     opcode;
   unsigned char
                     reserv2;
                                             /* reserved
   unsigned char
                                                                                 */
*/
*/
                                             /* reserved
                     format;
   AP UINT16
                     primary rc;
                                             /* primary return code
   AP_UINT32
                     secondary_rc;
                                             /* secondary return code
  TN3270_SLP
                     slp_config;
                                             /* verb data
} DEFINE_TN3270_SLP;
typedef struct tn3270_slp
   unsigned char
                    enable_load_balancing;
                                              /* Use this feature?
   unsigned char
                                              /* Reserved
                    reserve1;
                                                                                 */
   AP UINT16
                    load_advertisement_freq; /* Frequency of calculating load
                                                                                 */
  AP_UINT16
                                               /* Change in load required to
                    load_change_threshold;
                                                                                 */
                                              /* readvertise
                                                                                 */
                    load factor;
   AP INT16
                                              /* Percentage factor to apply to
                                                                                 */
                                              /* load
                                                                                 */
                    num_scopes;
   unsigned char
                                              /* count of SLP scope names
                                                                                 */
   TN3270_SLP_SCOPE slp_scopes[10];
                                              /* A set of scopes for the
                                                                                 */
                                               /* TN3270 SLP/SA
                                                                                 */
   unsigned char
                    reserved[64];
                                              /* Reserved
                                                                                 */
} TN3270_SLP;
typedef struct tn3270_slp_scope
   unsigned char
                    scope[32];
                                             /* Scope (null-terminated string) */
```

```
} TN3270_SLP_SCOPE;
```

# **Supplied parameters**

The application supplies the following parameters:

## opcode

AP\_DEFINE\_TN3270\_SLP

```
slp_config.enable_load_balancing
```

Specifies whether TN Server provides SLP support. Possible values are:

## AP\_YES

TN Server provides SLP support. You must define at least one default TN Server access record (using DEFINE\_TN3270\_ACCESS).

### AP\_NO

TN Server does not provide SLP support. All other parameters for this verb are reserved.

#### slp\_config.load\_advertisement\_freq

Specifies the time interval (in seconds) at which CS/AIX recalculates the load on TN Server, to determine whether the load has changed significantly and needs to be re-advertised. Allowed values are in the range 1 - 32767.

### slp\_config.load\_change\_threshold

Specifies the change in load that is considered significant and requires re-advertising of the current load. When CS/AIX recalculates the load on TN Server, it checks whether the current load differs from the advertised load by more than this amount (either higher or lower), and advertises the new load only if the difference is significant.

Specify a percentage in the range 0 - 99. For example, if the last advertised load value is 30%, a value of 10 indicates that CS/AIX re-advertises the load only if the current load becomes higher than 40% or lower than 20%.

#### slp\_config.load\_factor

Specifies a factor that CS/AIX should apply to the advertised load, to provide better balancing between TN Servers of different capacities. For example, if one TN Server is running on a faster computer with more available memory than another TN Server, you will probably want clients to choose the first TN Server when both have the same load (in terms of the percentage of their host LUs that are in use). In this case, specify a lower *load\_factor* for the first TN Server and a higher one for the second TN Server, so that the second TN Server's advertised load is higher even when the actual percentage load is the same.

Specify a percentage in the range -100 - 100. The advertised load is calculated by adding 100 to this value and multiplying the actual percentage load by the result. For example, if you specify -80, the advertised load is the actual load multiplied by (-80 + 100) or 20%; if you specify 50, the advertised load is the actual load multiplied by (50 + 100) or 150%.

### slp\_config.num\_scopes

The number of SLP scopes specified in the *slp\_config.slp\_scopes* array.

## slp\_config.slp\_scopes

In a large SLP network with many TN Servers and TN3270 clients, you may need to restrict the range of TN Servers that each client can access. To do this, you can define a number of scopes, each of which identifies a logical segment of the network. Each client and each Directory Agent is assigned to a particular scope; a TN Server advertises its services only to clients and Directory Agents that have the correct scope.

To advertise the TN Server's services to any TN3270 client or Directory Agent, set each element of this array to a null string.

To restrict the TN Server to a specific scope or scopes, specify 1-10 scope names for which this TN Server provides services. Each scope name is an ASCII string (terminated by a null character); all clients and Directory Agents that are to have access to the TN Server must have a scope name defined that matches a scope name defined for the TN Server. Any unused scope names must be set to null strings.

The names LOCAL and REMOTE are reserved and must not be used for scope names.

## **Returned parameters: successful execution**

If the verb executes successfully, CS/AIX returns the following parameters:

primary\_rc AP\_0K

# **Returned parameters: parameter check**

If the verb does not execute because of a parameter error, CS/AIX returns the following parameters:

## primary\_rc

AP\_PARAMETER\_CHECK

## secondary\_rc

Possible values are:

## AP\_INVALID\_LOAD\_BALANCING

The *enable\_load\_balancing* parameter was not set to a valid value.

## AP\_INVALID\_LOAD\_FACTOR

The *load\_factor* parameter was not within the valid range.

## AP\_INVALID\_FREQUENCY

The *load\_advertisement\_freq* parameter was not within the valid range.

## AP\_INVALID\_NUM\_SCOPES

The *num\_scopes* parameter was not within the valid range.

## AP\_INVALID\_THRESHOLD

The *load\_change\_threshold* parameter was not within the valid range.

## AP\_INVALID\_SCOPE

A scope name was set to a reserved value.

<u>Appendix B, "Common return codes," on page 661</u> lists further secondary return codes associated with AP\_PARAMETER\_CHECK, which are common to all NOF verbs.

# **Returned parameters: other conditions**

Appendix B, "Common return codes," on page 661 lists further combinations of primary and secondary return codes that are common to all NOF verbs.

# DEFINE\_TN3270\_SSL\_LDAP

DEFINE\_TN3270\_SSL\_LDAP defines how to access a certificate revocation list for use with the Secure Sockets Layer (SSL) client authentication feature. The revocation list is held on an external LDAP server, and contains details of individual Telnet clients that are no longer authorized to use TN Server or TN Redirector (for example because the user's security information has been discovered by an unauthorized party, or because the user no longer works for the authorized organization).

If this feature is in use, a TN3270 client connecting to CS/AIX TN Server or TN Redirector must supply a certificate (information identifying it as a valid client authorized to use the server). The server then checks this certificate against the revocation list to ensure that it is still valid.

This verb can be used to define access to the LDAP server, to modify the access information (for example to change a user ID and password), or to specify that CS/AIX does not use a revocation list on an external LDAP server.

The verb must be issued to an inactive node; you cannot modify the LDAP server access information while the node is running.

# VCB structure

```
typedef struct define_tn3270_ssl_ldap
   AP UINT16
                                             /* verb operation code
                        opcode:
                                                                                  */
*/
*/
   unsigned char
unsigned char
                       reserv2;
                                              /* reserved
                      format;
                                             /* reserved
  AP_UINT16 primary_rc;
                                              /* primary return code
   AP<sup>UINT32</sup>
                                              /* secondary return code
                        secondary_rc;
} DEFINE_TN3270_SSL_LDAP;
```

The define\_tn3270\_ssl\_ldap structure must be followed immediately by a tn3270\_ssl\_ldap\_def\_data structure, concatenated to the end of the VCB, as follows.

```
typedef struct tn3270_ssl_ldap_def_data
    AP_UINT16
                                 overlay_size;
                                                              /* reserved
                               reserv1; /* type of authorization checkir
ldap_addr[256]; /* address of LDAP server
ldap_port; /* port number to access server
ldap_user[1024]; /* user ID on LDAP server
ldap_password[1201]; /*
                               auth_type;
    unsigned char
                                                             /* type of authorization checking
    unsigned char
unsigned char
                                                                                                                .
*/
*/
    AP UINT16
                                                                                                                */
    unsigned char
    unsigned char Idap_password[128]; /* password on LDAP server
                                                                                                                */
unsigned char rese
} TN3270_SSL_LDAP_DEF_DATA;
                                reserv2[256];
                                                             /* reserved
```

# **Supplied parameters**

The application supplies the following parameters:

### opcode

AP\_DEFINE\_TN3270\_SSL\_LDAP

#### def\_data.auth\_type

Specifies the type of authorization checking performed by the TN Server or TN Redirector. Possible values are:

### AP\_LOCAL\_ONLY

The server checks client certificates locally, but does not use an external certificate revocation list. The parameters *ldap\_addr - ldap\_password* are reserved.

#### AP\_LOCAL\_X500

The server checks certificates locally, and also checks against an external certificate revocation list. The remaining parameters in this data structure specify the location of this list.

### def\_data.ldap\_addr

The TCP/IP address of the LDAP server that holds the certificate revocation list. This can be specified as any of the following.

- An IPv4 dotted-decimal address (such as 193.1.11.100).
- An IPv6 colon-hexadecimal address (such as 2001:0db8:0000:0000:0000:1428:57ab or 2001:db8::1428:57ab).
- A name (such as newbox.this.co.uk).
- An alias (such as newbox).

If you use a name or alias, the AIX system must be able to resolve the name or alias to a fully qualified name (either using the local TCP/IP configuration or using a Domain Name server). Fully-qualified names are not case-sensitive; for example, Newbox.THIS.CO.UK is equivalent to newbox.this.co.uk.

### def\_data.ldap\_port

The TCP/IP port number used to access the LDAP server. The range is 0-65535.

#### def\_data.ldap\_user

The user name used to access the certificate revocation list on the LDAP server. Check with the system administrator of the LDAP server to determine how to specify this parameter.

#### def\_data.ldap\_password

The password used to access the certificate revocation list on the LDAP server. Check with the system administrator of the LDAP server to determine how to specify this parameter.

## **Returned parameters: successful execution**

If the verb executes successfully, CS/AIX returns the following parameters:

*primary\_rc* AP\_0K

# **Returned parameters: parameter check**

If the verb does not execute because of a parameter error, CS/AIX returns the following parameters:

## primary\_rc

AP\_PARAMETER\_CHECK

## secondary\_rc

## AP\_INVALID\_AUTH\_TYPE

The *auth\_type* parameter was not set to a valid value.

Appendix B, "Common return codes," on page 661 lists further secondary return codes associated with AP\_PARAMETER\_CHECK, which are common to all NOF verbs.

# **Returned parameters: function not supported**

If the verb does not execute successfully because the local node does not support it, CS/AIX returns the following parameters:

## primary\_rc

## AP\_FUNCTION\_NOT\_SUPPORTED

The AIX Certificate and SSL Base Runtime fileset is not installed. This fileset must be installed if you want to use the SSL functions of TN Server or TN Redirector. See IBM Communications Server for Data Center Deployment on AIX Quick Beginnings for more information about installing the correct CS/AIX filesets.

# **Returned parameters: other conditions**

<u>Appendix B, "Common return codes," on page 661</u> lists further combinations of primary and secondary return codes that are common to all NOF verbs.

# **DEFINE\_TN\_REDIRECT**

DEFINE\_TN\_REDIRECT defines access details for a particular Telnet client (or default access details for all clients) using the TN Redirector feature of CS/AIX. It can be used to define a new client, or to modify the existing definition. (To define access details for a client using TN3270 Server, use DEFINE\_TN3270\_ACCESS.)

# **VCB** structure

| typedef struct define_tn_redirect            |                                                                                       |                                    |                            |  |
|----------------------------------------------|---------------------------------------------------------------------------------------|------------------------------------|----------------------------|--|
| AP <sup>-</sup> UINT32                       | <pre>format; primary_rc; secondary rc;</pre>                                          | /* reserved                        | */<br>*/<br>*/<br>*/<br>*/ |  |
| typedef struct tn_redire                     | ect_address                                                                           |                                    |                            |  |
| unsigned char addres<br>unsigned char client | ss_format; /* IF<br>_address[256]; /*<br>uumber; /* Pc<br>_local_address[46]<br>/* Lc | ort number that client connects on | */<br>*/<br>*/<br>*/       |  |
|                                              |                                                                                       |                                    |                            |  |
| typedef struct tn_redirect_def_data          |                                                                                       |                                    |                            |  |
| unsigned char descri                         | .ption[32]; /                                                                         | * Description - null terminated    | */                         |  |

| unsigned char   | reserve0[16];           | /*   | Reserved                              | */ |
|-----------------|-------------------------|------|---------------------------------------|----|
| unsigned char   | cli ssl enabled;        | /*   | Is the client session SSL?            | */ |
| unsigned char   | host ssl enabled;       | /*   | Is the host session SSL?              | */ |
| unsigned char   | host_address_format;    | /*   | Type of IP address for the host       | */ |
| unsigned char   | reserv1;                | /*   | Reserved                              | */ |
| unsigned char   | host_address[256];      | /*   | Host address                          | */ |
| AP_UINT16       | host_port_number;       | /*   | Port number to connect to host        | */ |
| unsigned char   | cli conn security level | ;    | <pre>/* SSL encryption strength</pre> | */ |
| unsigned char   | serv_conn_security_leve | el;  | /* SSL encryption strength            | */ |
| unsigned char   | cli conn cert key label | [80  | )]; /* Key label for certificate      | */ |
| unsigned char   | serv_conn_cert_key_labe | 9][8 | 30]; /* Key label for certificate     | */ |
| unsigned char   | reserved[46];           |      | /* Reserved                           | */ |
| TN REDIRECT DEF | DATA:                   |      |                                       |    |

# **Supplied parameters**

The application supplies the following parameters:

### opcode

ş

AP\_DEFINE\_TN\_REDIRECT

## addr.default\_record

Specifies whether this verb defines a default record, which will be used by any Telnet client not explicitly identified by a TCP/IP address. If a Telnet client attempts to contact the TN Redirector node, and the user's TCP/IP address does not match any DEFINE\_TN\_REDIRECT record in the configuration but there is a default record defined for the port number used by the client, the parameters from this record will be used. Possible values are:

### AP\_YES

This verb defines a default record. The *client\_address* and *address\_format* parameters are reserved.

### AP\_NO

This verb defines a normal TN Redirector user record.

A default record provides access to the TN Redirector function for any Telnet client that can determine the TCP/IP address of the computer where the TN server is running. To restrict the use of TN Redirector to a specific group of users, either do not include the default record, or leave it with no host address configured so that it cannot be used.

You can also set up a default record for most users, but explicitly exclude one or more TCP/IP addresses. To do this, define the addresses to be excluded as TN Redirector users, and leave them with no host address configured.

#### addr.address\_format

Specifies the format of the *client\_address* parameter. Possible values are:

## AP\_ADDRESS\_IP

IP address (either IPv4 or IPv6)

## AP\_ADDRESS\_FQN

Alias or fully qualified name

#### addr.client\_address

The TCP/IP address of the computer on which the Telnet client runs. This is a null-terminated ASCII string, which can be any of the following; the *address\_format* parameter indicates whether it is an IP address or a name.

- An IPv4 dotted-decimal address (such as 193.1.11.100).
- An IPv6 colon-hexadecimal address (such as 2001:0db8:0000:0000:0000:1428:57ab or 2001:db8::1428:57ab).
- A name (such as newbox.this.co.uk).
- An alias (such as newbox).

If you use a name or alias, the following restrictions apply:

- The AIX system must be able to resolve the name or alias to a fully qualified name (either using the local TCP/IP configuration or using a Domain Name server).
- Each name or alias must expand to a unique fully qualified name; you should not configure two names for users of the same TN Redirector node that will be resolved to the same fully qualified name.
- Fully-qualified names are not case-sensitive; for example, Newbox.THIS.CO.UK is equivalent to newbox.this.co.uk.

## addr.port\_number

The number of the server TCP/IP port that the Telnet client uses to access the TN Redirector node.

If the *default\_record* parameter specifies that this is a default TN Redirector access record, this parameter must not match the port address used by a default TN3270 Server access record (defined using DEFINE\_TN3270\_ACCESS). You can define only one of the two types of default record for each port number.

If two or more tn\_redirect\_address structures use the same *port\_number* (for the same *client\_address* or a different one), the *listen\_local\_address* parameter must be specified on all of them or none of them; you cannot specify it on some sessions but leave it unspecified on others.

### addr.listen\_local\_address

The address on the local TN Server computer to which TN3270 clients will connect.

- If TN3270 clients are to be able to connect on any local address, or if there is only one valid local address on the TN Server, set this parameter to all binary zeros. In this case, any tn\_redirect\_address structure that uses the same *port\_number* as this one (for the same *client\_address* or a different one) must also have this parameter set to all binary zeros.
- If you need to restrict TN3270 clients to a particular local address, specify it as a null-terminated ASCII string. The address can be either of the following:
  - An IPv4 dotted-decimal address (such as 193.1.11.100).
  - An IPv6 colon-hexadecimal address (such as 2001:0db8:0000:0000:0000:1428:57ab or 2001:db8::1428:57ab).

In this case, any tn\_redirect\_address structure that uses the same *port\_number* as this one (for the same *client\_address* or a different one) must also have a value specified for this parameter, although the address need not be the same for all sessions.

**Note:** If you specify a local address for one or more sessions, this client record will not be displayed in the Motif administration program, so you cannot use that program to view or manage it. You can still manage it using the command-line administration program, snaadmin, or a NOF application.

## def\_data.description

An optional text string (0-31 characters followed by a null character). The string is for information only; it is stored in the configuration file and returned on a QUERY\_TN\_REDIRECT\_DEF verb, but CS/AIX does not make use of it. You can use it to store additional information to help distinguish between users.

## def\_data.cli\_ssl\_enabled

Indicates whether the client uses Secure Sockets Layer (SSL) to access the TN Redirector.

This parameter is reserved if you have not installed the additional software required to support SSL on the server. You can check this by using the NOF verb QUERY\_NODE\_LIMITS and checking the value of the *ssl\_support* parameter.

Possible values are:

## AP\_NO

The client does not use SSL.

AP\_YES

The client uses SSL.

## AP\_YES\_WITH\_CLI\_AUTH

The client uses SSL, and the TN Redirector requires it to use client authentication. The client must send a valid certificate (information identifying it as a valid client authorized to use the TN Redirector).

As well as checking that the certificate is valid, the TN Redirector may also need to check the certificate against a certificate revocation list on an external LDAP server, to ensure that the user's authorization has not been revoked. In this case, you also need to use DEFINE\_TN3270\_SSL\_LDAP to specify how to access this server.

## def\_data.host\_ssl\_enabled

Indicates whether the TN Redirector uses Secure Sockets Layer (SSL) to access the host on behalf of this client.

This parameter is reserved if you have not installed the additional software required to support SSL on the server. You can check this by using the NOF verb QUERY\_NODE\_LIMITS and checking the value of the *ssl\_support* parameter.

Possible values are:

## AP\_NO The host does not use SSL.

## AP\_YES

The host uses SSL.

## def\_data.host\_address\_format

Specifies the format of the *host\_address* parameter. Possible values are:

## AP\_ADDRESS\_IP

IP address (either IPv4 or IPv6)

## AP\_ADDRESS\_FQN

Alias or fully qualified name

## def\_data.host\_address

The TCP/IP address of the host computer with which the client communicates. This is a null-terminated ASCII string, which can be any of the following; the *host\_address\_format* parameter indicates whether it is an IP address or a name.

- An IPv4 dotted-decimal address (such as 193.1.11.100).
- An IPv6 colon-hexadecimal address (such as 2001:0db8:0000:0000:0000:0000:1428:57ab or 2001:db8::1428:57ab).
- A name (such as newbox.this.co.uk).
- An alias (such as newbox).

If you use a name or alias, the AIX system must be able to resolve the name or alias to a fully qualified name (either using the local TCP/IP configuration or using a Domain Name server). Fully-qualified names are not case-sensitive; for example, Newbox.THIS.CO.UK is equivalent to newbox.this.co.uk.

## def\_data.host\_port\_number

The number of the TCP/IP port that the TN Redirector node uses to access the host.

## def\_data.cli\_conn\_security\_level

Indicates the SSL security level required for the client connection on this session. The session will use the highest security level that both client and server can support; if the client cannot support the requested level of security or higher, the session will not be started.

If the *cli\_ssl\_enabled* parameter is set to AP\_NO, this parameter is reserved.

Possible values are:

## AP\_SSL\_AUTHENTICATE\_MIN

Certificates must be exchanged; encryption is not required (but can be used if the client requests it).

## AP\_SSL\_AUTHENTICATE\_ONLY

Certificates must be exchanged, but encryption will not be used. This option is typically used to avoid the overhead of encryption when the client is connecting across a secure intranet.

AP\_SSL\_40\_BIT\_MIN

Use at least 40-bit encryption.

- AP\_SSL\_56\_BIT\_MIN Use at least 56-bit encryption.
- AP\_SSL\_128\_BIT\_MIN Use at least 128-bit encryption.
- AP\_SSL\_168\_BIT\_MIN Use at least 168-bit encryption.
- AP\_SSL\_256\_BIT\_MIN

Use at least 256-bit encryption.

**Note:** Using encryption requires additional software to be installed with CS/AIX; see *IBM Communications Server for Data Center Deployment on AIX Quick Beginnings* for more information. Depending on your location, you may not be able to use all the encryption levels listed because the software required to support them is not available in your country.

## def\_data.serv\_conn\_security\_level

Indicates the SSL security level required for the host connection on this session. The session will use the highest security level that both the host and CS/AIX can support; if the host cannot support the requested level of security or higher, the session will not be started.

If the *host\_ssl\_enabled* parameter is set to AP\_NO, this parameter is reserved.

Possible values are:

## AP\_SSL\_AUTHENTICATE\_MIN

Certificates must be exchanged; encryption is not required (but can be used if the host requests it).

## AP\_SSL\_AUTHENTICATE\_ONLY

Certificates must be exchanged, but encryption will not be used. This option is typically used to avoid the overhead of encryption when the host connection is across a secure intranet.

## AP\_SSL\_40\_BIT\_MIN

Use at least 40-bit encryption.

AP\_SSL\_56\_BIT\_MIN

Use at least 56-bit encryption.

- AP\_SSL\_128\_BIT\_MIN Use at least 128-bit encryption.
- AP\_SSL\_168\_BIT\_MIN Use at least 168-bit encryption.

## AP\_SSL\_256\_BIT\_MIN

Use at least 256-bit encryption.

**Note:** Using encryption requires additional software to be installed with CS/AIX; see *IBM Communications Server for Data Center Deployment on AIX Quick Beginnings* for more information. Depending on your location, you may not be able to use all the encryption levels listed because the software required to support them is not available in your country.

## def\_data.cli\_conn\_cert\_key\_label

The label identifying a certificate and key pair for use with SSL on the client session. This must match a label specified when the SSL keyring database was set up; see *IBM Communications Server for Data Center Deployment on AIX Quick Beginnings* for more information.

If the *cli\_ssl\_enabled* parameter is set to AP\_NO, this parameter is reserved.

The label is a null-terminated ASCII character string. To use the default SSL certificate and key pair, specified when the SSL keyring database was set up, set this parameter to a null string.

## def\_data.serv\_conn\_cert\_key\_label

The label identifying a certificate and key pair for use with SSL on the host session. This must match a label specified when the SSL keyring database was set up; see *IBM Communications Server for Data Center Deployment on AIX Quick Beginnings* for more information.

If the *host\_ssl\_enabled* parameter is set to AP\_NO, this parameter is reserved.

The label is a null-terminated ASCII character string. To use the default SSL certificate and key pair, specified when the SSL keyring database was set up, set this parameter to a null string.

## **Returned parameters: successful execution**

If the verb executes successfully, CS/AIX returns the following parameters:

#### primary\_rc AP OK

# **Returned parameters: parameter check**

If the verb does not execute because of a parameter error, CS/AIX returns the following parameters:

## primary\_rc

AP\_PARAMETER\_CHECK

### secondary\_rc

Possible values are:

### AP\_UNKNOWN\_CLIENT\_ADDRESS

The specified name or alias could not be mapped to a fully qualified name.

#### AP\_CLIENT\_CLASH

The combination of port number and fully qualified name (resolved from the *client\_address* parameter) clashes with one that has already been defined.

## AP\_DUPLICATE\_PORT\_NUMBER

Another TN Redirector record uses the same *port\_number* parameter as this one, but the *listen\_local\_address* parameters are set inconsistently. The *listen\_local\_address* must be specified on all records with the same port number, or on none of them; it cannot be specified on one but not specified on another.

## AP\_TCPIP\_PORT\_IN\_USE

The TCP/IP port number cannot be used by TN Redirector because it is already in use by a different program.

Appendix B, "Common return codes," on page 661 lists further secondary return codes associated with AP\_PARAMETER\_CHECK, which are common to all NOF verbs.

# **Returned parameters: other conditions**

<u>Appendix B, "Common return codes," on page 661</u> lists further combinations of primary and secondary return codes that are common to all NOF verbs.

# DEFINE\_TP

The DEFINE\_TP verb provides information that CS/AIX needs to start a TP as a result of an incoming attach from a partner LU. This verb can also be used to modify one or more fields on a previously defined TP.

The standard parameters for invoked TPs are defined in the invokable TP information file (for more information, see the *IBM Communications Server for Data Center Deployment on AIX Administration Guide*). DEFINE\_TP is required only if you need to specify additional parameters that cannot be set in the

## DEFINE\_TP

file: to restrict the TP to use particular options for conversation security, confirm synchronization, or conversation type (mapped or basic), or to restrict the number of instances of the TP that can be running at any time.

# VCB structure

| typedef struct defi                                                                                                    | ne_tp                                                                                                    |                                                                                                    |                                                                      |
|----------------------------------------------------------------------------------------------------|----------------------------------------------------------------------------------------------------|----------------------------------------------------------------------------------------------------|----------------------------------------------------------------------|
| AP_UINT16<br>unsigned char<br>unsigned char<br>AP_UINT16<br>AP_UINT32<br>unsigned char<br>TP_CHARS<br>} DEFINE_TP;                                                                                                    | <pre>opcode;<br/>reserv2;<br/>format;<br/>primary_rc;<br/>secondary_rc;<br/>tp_name[64];<br/>tp_chars;</pre>                                                                                                    | <pre>/* verb operation code /* reserved /* reserved /* primary return code /* secondary return code /* TP name /* TP characteristics</pre>                                                                                                    | */<br>*/<br>*/<br>*/<br>*/                                           |
| typedef struct tp_c                                                                                                    | hars                                                                                                    |                                                                                                    |                                                                      |
| unsigned char<br>unsigned char<br>unsigned char<br>unsigned char<br>unsigned char<br>unsigned char<br>unsigned char<br>unsigned char<br>unsigned char<br>unsigned char<br>AP_UINT16<br>AP_UINT16<br>AP_UINT16<br>unsigned char | <pre>security_list_name[14];<br/>reserv1[2];<br/>conv_type;<br/>security_rqd;<br/>sync_level;<br/>dynamic_load;<br/>enabled;<br/>pip_allowed;<br/>reserv3[10];<br/>tp_instance_limit;<br/>incoming_alloc_timeout;<br/>rcv_alloc_timeout;</pre> | <pre>/* resource description<br/>/* security access list name<br/>/* reserved<br/>/* conversation type<br/>/* security support<br/>/* synchronisation level support<br/>/* dynamic load (AP_YES)<br/>/* is the TP enabled?<br/>/* program initialization<br/>/* parameters supported<br/>/* reserved<br/>/* limit on currently active TP<br/>/* instances<br/>/* incoming allocation timeout<br/>/* reserved<br/>/* reserved<br/>/* reserved</pre> | */<br>*/<br>*/<br>*/<br>*/<br>*/<br>*/<br>*/<br>*/<br>*/<br>*/<br>*/ |
| <pre>} TP_CHARS;</pre>                                                                                                    |                                                                                                    |                                                                                                    |                                                                      |

# **Supplied parameters**

The application supplies the following parameters:

## opcode

AP\_DEFINE\_TP

#### tp\_name

Name of the TP being defined.

## tp\_chars.description

A null-terminated text string (0-31 characters followed by a null character) describing the TP. This string is for information only; it is stored in the node's configuration file and returned on the QUERY\_TP\_DEFINITION and QUERY\_TP verbs, but CS/AIX does not make any other use of it.

## tp\_chars.security\_list\_name

Name of the security access list used by this TP (defined using the DEFINE\_SECURITY\_ACCESS\_LIST verb). This parameter restricts the TP so that only the users named in the specified list can allocate conversations with it. If you specify a security access list, the *tp\_chars.security\_rqd* parameter must be set to AP\_YES.

To specify that the TP is available for use by any user, set this parameter to 14 binary zeros.

## tp\_chars.conv\_type

Specifies the type(s) of conversation supported by this TP. Possible values are:

## AP\_BASIC

The TP supports only basic conversations.

## **AP\_MAPPED**

The TP supports only mapped conversations.

## AP\_EITHER

The TP supports either basic or mapped conversations.

### tp\_chars.security\_rqd

Specifies whether conversation security information is required to start the TP. Possible values are:

## AP\_YES

A user ID and password are required to start the TP.

## AP\_NO

No security information is required.

### tp\_chars.sync\_level

Specifies the values of synchronization level supported by the TP. Possible values are:

## AP\_NONE

The TP supports only sync\_level NONE.

### AP\_CONFIRM\_SYNC\_LEVEL

The TP supports only *sync\_level* CONFIRM.

### **AP\_EITHER**

The TP supports either *sync\_level* NONE or CONFIRM.

## AP\_SYNCPT\_REQUIRED

The TP supports only sync\_level SYNCPT (syncpoint is required).

### **AP\_SYNCPT\_NEGOTIABLE**

The TP supports any of the three sync\_level values NONE, CONFIRM, and SYNCPT.

## tp\_chars.dynamic\_load

This parameter must be set to AP\_YES.

### tp\_chars.enabled

Specifies whether the TP can be attached successfully. Possible values are:

## AP\_YES

TP can be attached.

## AP\_NO

TP cannot be attached.

## tp\_chars.pip\_allowed

Specifies whether the TP can receive Program Initialization Parameters (PIP). Possible values are:

## AP\_YES

TP can receive PIP.

## AP\_NO

TP cannot receive PIP.

## tp\_chars.tp\_instance\_limit

Limit on the number of instances of this TP that can be active at any one time. A value of zero means no limit.

#### tp\_chars.incoming\_alloc\_timeout

Specifies the number of seconds that an incoming Attach will be queued waiting for a RECEIVE\_ALLOCATE. The value 0 (zero) implies that there is no timeout; the incoming Attach will be queued indefinitely.

## tp\_chars.rcv\_alloc\_timeout

Number of seconds that a RECEIVE\_ALLOCATE verb is queued waiting for an incoming Attach. The value 0 (zero) implies that there is no timeout; the RECEIVE\_ALLOCATE verb will be queued indefinitely.

## **Returned parameters: successful execution**

If the verb executes successfully, CS/AIX returns the following parameters:

*primary\_rc* AP\_0K

# **Returned parameters: parameter check**

If the verb does not execute because of a parameter error, CS/AIX returns the following parameters:

primary\_rc

AP\_PARAMETER\_CHECK

### secondary\_rc

Possible values are:

## AP\_SYSTEM\_TP\_CANT\_BE\_CHANGED

The specified TP name is the name of a TP used internally by CS/AIX you cannot define or modify a TP with this name.

## AP\_INVALID\_CONV\_TYPE

The *conv\_type* parameter was not set to a valid value.

## AP\_INVALID\_SYNC\_LEVEL

The *sync\_level* parameter was not set to a valid value.

## AP\_INVALID\_DYNAMIC\_LOAD

The *dynamic\_load* parameter was not set to a valid value.

## AP\_INVALID\_ENABLED

The *enabled* parameter was not set to a valid value.

## AP\_INVALID\_PIP\_ALLOWED

The *pip\_allowed* parameter was not set to a valid value.

# **Returned parameters: state check**

If the verb does not execute because of a state error, CS/AIX returns the following parameters.

## primary\_rc

AP\_STATE\_CHECK

## secondary\_rc

Possible values are:

## AP\_SECURITY\_LIST\_NOT\_DEFINED

The security\_list\_name parameter did not match any defined security list name.

# **Returned parameters: other conditions**

<u>Appendix B, "Common return codes," on page 661</u> lists further combinations of primary and secondary return codes that are common to all NOF verbs.

# DEFINE\_TP\_LOAD\_INFO

DEFINE\_TP\_LOAD\_INFO defines or changes an entry that describes information to be used when a transaction program is loaded. An application must issue OPEN\_FILE with a requested role of AP\_TP\_LOAD\_INFO before issuing the DEFINE\_TP\_LOAD\_INFO verb.

# **VCB** structure

| typedef struct define_tp_ | _load_info    |                                   |    |  |
|---------------------------|---------------|-----------------------------------|----|--|
| AP UINT16                 | opcode;       | <pre>/* verb operation code</pre> | */ |  |
| unsigned char             | reserv2;      | /* reserved                       | */ |  |
| unsigned char             | format;       | /* reserved                       | */ |  |
| AP_UĪNT16                 | primary_rc;   | /* primary return code            | */ |  |
| AP UINT32                 | secondary rc; | /* secondary return code          | */ |  |
| unsigned char             | tp name[64];  | /* TP name                        | */ |  |
| unsigned char             | lu alias[8];  | /* LU alias                       | */ |  |

```
/* defined data
                                                                                   */
      TP_LOAD_INFO_DEF_DATA def_data;
} DEFINE_TP_LOAD_INFO;
typedef struct tp_load_info_def_data
      unsigned char
                             description[32];
                                                   /* Description
                             reserv1[16];
      unsigned char
                                                   /* reserved
                                                                                   */
*/
*/
*/
                             user_id[64];
      unsigned char
                                                   /* User ID
                             group_id[64];
                                                   /* Group ID
      unsigned char
      AP_UINT32
                              timeout;
                                                   /* Timeout value
      unsigned char
                                                   /* TP type
                             type;
      unsigned char
                             style;
                                                   /* reserved
                       ltv_length;
                                            /* Length of LTV data
AP UINT16
                                                                             */
} TP_LOAD_INFO_DEF_DATA;
```

# **Supplied parameters**

The application supplies the following parameters:

### opcode

AP\_DEFINE\_TP\_LOAD\_INFO

### tp\_name

The TP name of the TP load info entry to be defined. This is a 64-byte EBCDIC string, padded on the right with spaces if the name is shorter than 64 characters.

### lu\_alias

The LU alias of the TP load info entry to be defined. This is an 8-byte ASCII character string.

**Note:** This parameter can be used only if the TP is an APPC TP. If the TP is a CPI-C application, this parameter is reserved and must be set to all zeros. CPI-C does not support accepting incoming Attaches from a particular local LU; specifying an LU alias (even a blank LU alias) for a CPI-C application will cause errors in routing the incoming Attach to the TP.

#### def\_data.description

A null-terminated text string (0-32 characters followed by a null character) describing the TP load info. This string is for information only; it is stored in the node's configuration file and returned on the QUERY\_TP verb, but CS/AIX does not make any other use of it.

#### def\_data.user\_id

User ID required to access and run the TP.

## def\_data.group\_id

Group ID required to access and run the TP.

#### def\_data.timeout

Timeout in seconds after the TP is loaded.

#### def\_data.type

Specifies the TP type. Possible values are:

AP\_TP\_TYPE\_QUEUED

AP\_TP\_TYPE\_QUEUED\_BROADCAST

AP\_TP\_TYPE\_NON\_QUEUED

#### def\_data.ltv\_length

Length of the block of LTV data that is appended to this verb. Each LTV structure is specified in TP\_LOAD\_INFO\_LTV.

#### TP\_LOAD\_INFO\_LTV

The LTV data is specified as a series of non-byte-aligned LTVs each of which consists of the following:

- A 2-byte length field with a maximum value of 258 bytes. This field is in line format and is read or written using NB\_PUT\_SHORT or NB\_GET\_SHORT.
- A 1-byte type field set to one of the following possible values:

## AP\_TYPE\_TP\_PATH

Path. The value string specifies the full path name of the TP executable.

## AP\_TYPE\_TP\_ARGUMENTS

Arguments. The value string specifies a command-line argument required by the TP.

## AP\_TYPE\_TP\_STDIN

Standard input. The value string specifies the full path name of the standard input file or device. If this LTV is not specified, the default is /dev/null.

## AP\_TYPE\_TP\_STDOUT

Standard output. The value string specifies the full path name of the standard output file or device. If this LTV is not specified, the default is /dev/null.

## AP\_TYPE\_TP\_STDERR

Standard error. The value string specifies the full path name of the standard error file or device. If this LTV is not specified, the default is /dev/null.

## AP\_TYPE\_TP\_ENV

Environment. The value string specifies an environment variables required by the TP, in the form *VARIABLE = VALUE*.

If the TP is a CPI-C application, note that you cannot set the environment variable APPCLLU using this LTV. The local LU cannot be specified in the TP load information for an automatically-loaded CPI-C application.

• A value field consisting of up to 255 bytes of ASCII data.

## **Returned parameters: successful execution**

If the verb executes successfully, CS/AIX returns the following parameters:

#### primary\_rc AP\_0K

## **Returned parameters: parameter check**

If the verb does not execute because of a parameter error, CS/AIX returns the following parameters:

#### primary\_rc

AP\_PARAMETER\_CHECK

#### secondary\_rc

Possible values are:

## AP\_INVALID\_TP\_TYPE

The *type* parameter was not set to a valid value.

### AP\_INVALID\_LTV\_LENGTH

An LTV *length* parameter was not set to a valid value.

### AP\_INVALID\_LTV\_TYPE

The LTV type parameter was not set to a valid value.

#### AP\_INVALID\_LTV\_VALUE

An LTV value parameter contained data that was not valid.

## AP\_INVALID\_TP\_STYLE

The TP style parameter contains a value that is not valid.

### AP\_INVALID\_TP\_NAME

The TP name parameter contains EBCDIC spaces.

Appendix B, "Common return codes," on page 661 lists further secondary return codes associated with AP\_PARAMETER\_CHECK, which are common to all NOF verbs.

## **Returned parameters: other conditions**

Appendix B, "Common return codes," on page 661 lists further combinations of primary and secondary return codes that are common to all NOF verbs.

# DEFINE\_USERID\_PASSWORD

DEFINE\_USERID\_PASSWORD defines a user ID / password pair for use with APPC and CPI-C conversation security, or adds profiles for a defined user ID and password.

# VCB structure

```
typedef struct define userid password
    AP_UINT16
                           opcode:
                                                /* verb operation code
                                                                                */
    unsigned char
                           reserv2;
                                                 /* reserved
                                                                                */
                        reserv2,
format;
    unsigned char
                                                /* reserved
                                                                                */
                                                                                */
*/
    AP_UINT16
                           primary_rc;
                                                /* primary return code
    AP<sup>UINT32</sup>
                           secondary_rc;
                                                /* secondary return code
    AP<sup>UINT16</sup>
                           define_type;
                                                /* what the define type is
                                                                                */
    unsigned char
                           user_id[10];
                                                /* user id
                                                                                */
    unsigned char
                           reserv3[8];
                                                /* reserved
    USERID_PASSWORD_CHARS password_chars;
                                                /* password characteristics
                                                                                */
} DEFINE_USERID_PASSWORD;
typedef struct userid_password_chars
    unsigned char
                           description[32];
                                                /* resource description
                                                                                */
*/
*/
*/
    unsigned char
                          reserv2[16];
                                                /* reserved
                           profile_count;
    AP_UINT16
                                                /* number of profiles
                          reserv1;
    AP_UINT16
                                                /* reserved
                          password[10];
    unsigned char
                                                 /* password
                           profiles[10][10];
    unsigned char
                                               /* profiles
} USERID_PASSWORD_CHARS;
```

# **Supplied parameters**

The application supplies the following parameters:

#### opcode

AP\_DEFINE\_USERID\_PASSWORD

#### define\_type

Specifies how this verb is being used. Possible values are:

#### AP\_ADD\_USER

Add a new user, or change the password for an existing user.

#### AP\_ADD\_PROFILES

Add to the profiles for an existing user.

#### user\_id

User identifier. This is a 10-byte type-AE EBCDIC character string, padded on the right with EBCDIC spaces.

Some CPI-C implementations have a maximum user ID length of 8 characters. If you specify a user ID of 9 or 10 characters, CPI-C applications running on other systems may not be able to access applications on the CS/AIX system using this user ID and password.

#### password\_chars.description

A null-terminated text string (0-31 characters followed by a null character) describing the user ID and password. This string is for information only; it is stored in the node's configuration file and returned on the QUERY\_USERID\_PASSWORD verb, but CS/AIX does not make any other use of it.

#### password\_chars.profile\_count

Number of profiles. This parameter is normally set to zero; see *password\_chars.profiles* below for more information.

### password\_chars.password

User's password. This is a 10-byte type-AE EBCDIC character string, padded on the right with EBCDIC spaces.

Some CPI-C implementations have a maximum password length of 8 characters. If you specify a password of 9 or 10 characters, CPI-C applications running on other systems may not be able to access applications on the CS/AIX system using this user ID and password.

Whatever value the application supplies for this parameter is immediately replaced by the encrypted version of the password. Therefore, the value supplied for the *password\_chars.password* parameter is never written out.

## password\_chars.profiles

Profile names associated with the user ID and password. Each of these is a 10-byte type-AE EBCDIC character string, padded on the right with EBCDIC spaces.

If a remote TP uses this user ID and password to contact the local TP, and specifies a profile on the Attach, this must match one of the profile names defined here. Check with the remote System Administrator to determine if a profile will be used; for each profile that will be used, specify the profile name as one of the *profiles* parameters on this verb. In most cases, profile names are not used, and so there is no need to specify them on this verb; set *password\_chars.profile\_count* to zero and do not specify any profiles.

# **Returned parameters: successful execution**

If the verb executes successfully, CS/AIX returns the following parameters:

*primary\_rc* AP\_0K

# **Returned parameters: parameter check**

If the verb does not execute because of a parameter error, CS/AIX returns the following parameters:

## primary\_rc

AP\_PARAMETER\_CHECK

## secondary\_rc

Possible values are:

## AP\_INVALID\_PASSWORD

The *password* parameter contained a character that was not valid.

## **AP\_INVALID\_PROFILE**

One or more of the specified profiles was not valid.

## AP\_INVALID\_UPDATE\_TYPE

The *define\_type* parameter was not set to a valid value.

## AP\_INVALID\_USERID

The user\_id parameter contained a character that was not valid.

## **AP\_NO\_PROFILES**

The verb was used to add profiles to an existing user, but no profiles were specified.

## **AP\_TOO\_MANY\_PROFILES**

The *profile\_count* parameter was not set to a valid value.

#### AP\_UNKNOWN\_USER

The verb was used to add profiles to an existing user, but the *user\_id* parameter did not match an existing user ID.

Appendix B, "Common return codes," on page 661 lists further secondary return codes associated with AP\_PARAMETER\_CHECK, which are common to all NOF verbs.

\*/

\* \* \* \* \* \* \* \*

# **Returned parameters: other conditions**

<u>Appendix B, "Common return codes," on page 661</u> lists further combinations of primary and secondary return codes that are common to all NOF verbs.

# DELETE\_ADJACENT\_LEN\_NODE

DELETE\_ADJACENT\_LEN\_NODE removes entries in the node directory database for an adjacent LEN node and its associated LUs, or removes LU entries for the LEN node without removing the LEN node itself. It is equivalent to issuing a series of DELETE\_DIRECTORY\_ENTRY verbs for the LEN node and its associated LUs.

# **VCB** structure

```
typedef struct delete_adjacent_len_node
```

```
AP UINT16
                          opcode;
                                                   /* verb operation code
     unsigned char
                         reserv2;
                                                   /* reserved
     unsigned char
AP_UINT16
                         format;
                                                   /* reserved
                          primary_rc;
                                                   /* primary return code
     AP<sup>UINT32</sup>
                         secondary_rc;
cp_name[17];
                                                   /* secondary return code
     unsigned char
                                                   /* CP name
                                                  /* number of LUs
     unsigned char
                          num_of_lus;
                         lu_names[10][8];
wildcard_lus;
     unsigned char
                                                   /* LU names
                                                   /* wildcard LUs
     unsigned char
} DELETE_ADJACENT_LEN_NODE;
```

# **Supplied parameters**

The application supplies the following parameters:

## opcode

AP\_DELETE\_ADJACENT\_LEN\_NODE

## cp\_name

The fully qualified name of the CP in the adjacent LEN node. The name is a 17-byte EBCDIC string, right-padded with EBCDIC spaces. It consists of a network ID of up to 8 A-string characters, an EBCDIC dot (period) character, and a network name of up to 8 A-string characters.

## num\_of\_lus

The number of LUs to be deleted, in the range 1 to 10. To delete the entire LEN node definition, specify zero.

## lu\_names

The names of the LUs on the LEN node to be deleted. Each name is an 8-byte type-A EBCDIC character string, right-padded with EBCDIC spaces. Do not specify any LU names if you are deleting the entire LEN node definition (if *num\_of\_lus* is zero).

You can specify a "wildcard" LU name to match multiple LU names, by specifying only the initial characters of the name. For example, the wildcard LU name APPN.LU will match APPN.LUNAME or APPN.LU01 (but will not match APPN.NAMELU). However, all the LU names specified on a single verb must be of the same type (wildcard or explicit), as defined by the *wildcard\_lus* parameter below. To remove both types of LU names from the same LEN node, use multiple DELETE\_ADJACENT\_LEN\_NODE verbs.

## wildcard\_lus

Indicates whether the specified LU names are wildcard entries or explicit LU names. Possible values are:

## AP\_YES

The specified LU names are wildcard entries.

## AP\_NO

The specified LU names are explicit entries.

# **Returned parameters: successful execution**

If the verb executes successfully, CS/AIX returns the following parameters:

primary\_rc AP\_0K

# **Returned parameters: parameter check**

If the verb does not execute because of a parameter error, CS/AIX returns the following parameters:

## primary\_rc

AP\_PARAMETER\_CHECK

## secondary\_rc

Possible values are:

## AP\_INVALID\_CP\_NAME

The *cp\_name* parameter contained a character that was not valid.

## AP\_INVALID\_LU\_NAME

One or more of the specified LU names contained a character that was not valid.

## AP\_INVALID\_NUM\_LUS

The *num\_of\_lus* parameter was not in the valid range.

# **Returned parameters: state check**

If the verb does not execute because of a state error, CS/AIX returns the following parameters.

primary\_rc AP\_STATE\_CHECK

secondary\_rc Possible values are:

# AP\_INVALID\_CP\_NAME

The specified CP name does not exist.

## AP\_INVALID\_LU\_NAME

One or more of the specified LU names does not exist.

# **Returned parameters: other conditions**

<u>Appendix B, "Common return codes," on page 661</u> lists further combinations of primary and secondary return codes that are common to all NOF verbs.

# DELETE\_BACKUP

An application uses this verb to delete a server from the list of backup servers in the sna.net file, so that this server can no longer act as the controlling configuration file server.

You can use this verb to delete any server in the list, including the controller server, whether or not the SNA software is running on the server you are deleting. The only restriction is that the list must always contain at least one server on which the SNA software is running (so that this server can take over as the controller server); you cannot delete a server if it is the only server in the list or if it is the only server listed on which the SNA software is running.

This verb must be issued to the sna.net file.

# **VCB** structure

typedef struct delete\_backup { AP\_UINT16 opcode; /\* verb operation code \* unsigned char reserv2; /\* reserved \*

\*/ \*/ \*/

unsigned char AP\_UINT16 AP\_UINT32 unsigned char unsigned char } DELETE\_BACKUP; format; primary\_rc; secondary\_rc; backup\_name[128]; reserv3[4]; /\* reserved
/\* primary return code
/\* secondary return code
/\* name of server to delete
/\* reserved

# Supplied parameters

The application supplies the following parameters:

## opcode

AP\_DELETE\_BACKUP

## backup\_name

The name of the server being deleted from the list of backup servers.

If the server name includes a . (period) character, CS/AIX assumes that it is a fully-qualified name; otherwise it performs a DNS lookup to determine the server name.

# **Returned parameters: successful execution**

If the verb executes successfully, CS/AIX returns the following parameters:

*primary\_rc* AP\_0K

secondary\_rc

Not used.

# **Returned parameters: state check**

If the verb does not execute because of a state check, CS/AIX returns the following parameters:

*primary\_rc* AP\_STATE\_CHECK

secondary\_rc

Possible values are:

## AP\_RECORD\_NOT\_FOUND

The server name specified is not listed in the file.

## AP\_CANT\_DELETE\_LAST\_BACKUP

The server name cannot be deleted from the list, because it is the only server listed on which the SNA software is running (and hence the only server that can currently act as the controller). Before attempting to delete it, either start the SNA software on one or more of the other servers listed, or add one or more new backup servers (using ADD\_BACKUP) and ensure that the SNA software is started on these servers.

## AP\_INVALID\_TARGET

The target handle on the NOF API call specified a configuration file or a node. This verb must be issued to the sna.net file.

Appendix B, "Common return codes," on page 661 lists further secondary return codes associated with AP\_STATE\_CHECK, which are common to all NOF verbs.

# **Returned parameters: other conditions**

<u>Appendix B, "Common return codes," on page 661</u> lists further combinations of primary and secondary return codes that are common to all NOF verbs.

# DELETE\_CN

DELETE\_CN deletes a connection network, or deletes selected ports from a connection network.

This verb is valid only at a network node or an end node, and not at a LEN node.

# **VCB** structure

# **Supplied parameters**

The application supplies the following parameters:

## opcode

AP\_DELETE\_CN

## fqcn\_name

Fully qualified name of the connection network. The name is a 17-byte EBCDIC string, right-padded with EBCDIC spaces. It consists of a network ID of up to 8 A-string characters, an EBCDIC dot (period) character, and a network name of up to 8 A-string characters.

## num\_ports

Specify zero to delete the connection network, or the number of ports to be deleted if you are removing ports instead of deleting the connection network.

### port\_name

If you are removing ports (if *num\_ports* is nonzero), specify the names of the ports to be deleted. Each port name is an 8-byte ASCII string, padded on the right with spaces if the name is shorter than 8 bytes. If you are deleting the connection network (if *num\_ports* is zero), these names must be set to binary zeros.

# **Returned parameters: successful execution**

If the verb executes successfully, CS/AIX returns the following parameters:

## primary\_rc

AP\_OK

## **Returned parameters: parameter check**

If the verb does not execute because of a parameter error, CS/AIX returns the following parameters:

primary\_rc AP\_PARAMETER\_CHECK

## secondary\_rc

Possible values are:

## AP\_INVALID\_CN\_NAME

The fully-qualified CN name specified did not match any defined CN name.

## AP\_INVALID\_NUM\_PORTS\_SPECIFIED

The *num\_ports* parameter was not set to a valid value.

Appendix B, "Common return codes," on page 661 lists further secondary return codes associated with AP\_PARAMETER\_CHECK, which are common to all NOF verbs.

# **Returned parameters: function not supported**

If the verb does not execute successfully because the local node is a LEN node, CS/AIX returns the following parameters:

## primary\_rc

## AP\_FUNCTION\_NOT\_SUPPORTED

The local node is a LEN node. This verb is valid only at a network node or an end node.

# **Returned parameters: other conditions**

Appendix B, "Common return codes," on page 661 lists further combinations of primary and secondary return codes that are common to all NOF verbs.

# DELETE\_COS

DELETE\_COS deletes a class of service entry. Only locally defined classes of service can be deleted; the default classes of service defined by SNA cannot be deleted.

If the node supports mode to COS mapping (as defined by the *mode\_to\_cos\_map\_supp* parameter on DEFINE\_NODE) and the configuration includes modes that are mapped to the COS that you are deleting, CS/AIX will remap these modes to the default COS (specified by a DEFINE\_MODE verb with a null mode name) or to the SNA-defined COS #CONNECT if no default COS is specified.

# **VCB** structure

```
typedef struct delete_cos
```

```
AP UINT16
                          opcode:
                                                  /* verb operation code
     unsigned char
                          reserv2;
                                                  /* reserved
                                                                                      */
*/
*/
     unsigned char
AP_UINT16
                          format;
                                                  /* reserved
                          primary_rc;
                                                 /* primary return code
                          secondary_rc;
cos_name[8];
     AP_UINT32
                                                  /* secondary return code
     unsigned char
                                                  /* class of service name
} DELETE_ČOS;
```

# **Supplied parameters**

The application supplies the following parameters:

```
opcode
```

AP\_DELETE\_COS

```
cos_name
```

Class of service name. This is an 8-byte type-A EBCDIC string (starting with a letter), padded on the right with EBCDIC spaces.

# **Returned parameters: successful execution**

If the verb executes successfully, CS/AIX returns the following parameters:

*primary\_rc* AP\_0K

# **Returned parameters: parameter check**

If the verb does not execute because of a parameter error, CS/AIX returns the following parameters:

primary\_rc
 AP\_PARAMETER\_CHECK

*secondary\_rc* Possible values are:

## AP\_COS\_NAME\_NOT\_DEFD

The supplied name is not the name of a COS defined on the CS/AIX system.

### AP\_SNA\_DEFD\_COS\_CANT\_BE\_DELETED

The supplied name is the name of one of the SNA-defined classes of service, which cannot be deleted.

Appendix B, "Common return codes," on page 661 lists further secondary return codes associated with AP\_PARAMETER\_CHECK, which are common to all NOF verbs.

# **Returned parameters: other conditions**

<u>Appendix B, "Common return codes," on page 661</u> lists further combinations of primary and secondary return codes that are common to all NOF verbs.

# DELETE\_CPIC\_SIDE\_INFO

This verb deletes an entry from the side information table.

Note the difference between this verb and the CPI-C function Delete\_CPIC\_Side\_Information. This verb modifies a configuration file, so that it affects all CS/AIX CPI-C applications. The CPI-C function modifies the application's own copy in memory of the side information table, and does not affect any other CPI-C applications.

This verb must be issued to the domain configuration file.

# **VCB** structure

```
typedef struct delete_cpic_side_info
{
    AP UINT16 opcode; /*
```

```
AP_UINT16opcode;/* verb operation code*/unsigned charreserv2;/* reserved*/unsigned charformat;/* reserved*/AP_UINT16primary_rc;/* primary return code*/AP_UINT32secondary_rc;/* secondary return code*/unsigned charreserv2a[8];/* reserved*/unsigned charsym_dest_name[8];/* Symbolic destination name*/} DELETE_CPIC_SIDE_INF0;*/*/*/
```

# **Supplied parameters**

The application supplies the following parameters:

```
opcode
AP_DELETE_CPIC_SIDE_INFO
```

#### \_\_\_\_\_ sym\_dest\_name

Symbolic destination name which identifies the side information entry. This is an 8-byte ASCII string, consisting of uppercase A-Z and digits 0-9, padded on the right with spaces if necessary.

# **Returned parameters: successful execution**

If the verb executes successfully, CS/AIX returns the following parameters:

primary\_rc AP\_0K

## **Returned parameters: state check**

If the verb does not execute because of a state error, CS/AIX returns the following parameters:

primary\_rc AP\_STATE\_CHECK

## secondary\_rc

## AP\_INVALID\_SYM\_DEST\_NAME

The *sym\_dest\_name* parameter was not the name of a defined CPI-C side information entry.

<u>Appendix B, "Common return codes," on page 661</u> lists further secondary return codes associated with AP\_STATE\_CHECK, which are common to all NOF verbs.

# **Returned parameters: other conditions**

<u>Appendix B, "Common return codes," on page 661</u> lists further combinations of primary and secondary return codes that are common to all NOF verbs.

# DELETE\_DIRECTORY\_ENTRY

DELETE\_DIRECTORY\_ENTRY deletes an entry in the Network Directory. You cannot delete the entry for an end node CP from the directory of its network node server.

If the entry for a parent resource is deleted, then all entries for child resources associated with it are also deleted. For example, if you delete the entry for a network node that is the parent of an end node, then the entries for the end node and all LUs associated with both nodes (including wildcard LU entries) are deleted as well as the entry for the network node.

# VCB structure

```
typedef struct delete_directory_entry
   AP UINT16
                           opcode:
                                                      /* verb operation code
                                                                                                 */
*/
   unsigned char reserv2;
unsigned char format;
AP_UINT16 primary
                           reserv2;
                                                      /* reserved
                                                      /* reserved
                         primary_rc;
secondary_rc;
   AP_UINT16
                                                      /* primary return code
   AP UINT32
                                                                                                  */
                                                     /* secondary return code
   AP_UINI32 Secondary_rc;
unsigned char resource_name[17];
unsigned char reserv3;
AP_UINI16 resource_type;
                                                    /* fully qualified resource name
                                                                                                 */
                                                      /* reserved
                                                                                                 */
                           resource_type;
   AP_UINT16
                                                     /* resource type
} DELETE DIRECTORY ENTRY;
```

# **Supplied parameters**

The application supplies the following parameters:

## opcode

AP\_DELETE\_DIRECTORY\_ENTRY

## resource\_name

Fully qualified name of the resource to be deleted. The name is a 17-byte EBCDIC string, right-padded with EBCDIC spaces. It consists of a network ID of up to 8 A-string characters, an EBCDIC dot (period) character, and a network name of up to 8 A-string characters.

## resource\_type

Specifies the type of the resource to be deleted. Possible values are:

## AP\_ENCP\_RESOURCE

End node or LEN node

AP\_NNCP\_RESOURCE Network node

- AP\_LU\_RESOURCE
- **AP\_WILDCARD\_LU\_RESOURCE** Wildcard LU name.

# **Returned parameters: successful execution**

If the verb executes successfully, CS/AIX returns the following parameters:

primary\_rc AP\_0K

## **Returned parameters: parameter check**

If the verb does not execute because of a parameter error, CS/AIX returns the following parameters:

### primary\_rc

AP\_PARAMETER\_CHECK

### secondary\_rc

Possible values are:

### AP\_INVALID\_FQ\_LU\_NAME

The resource\_name parameter was not the name of a defined directory entry.

### AP\_INVALID\_RESOURCE\_TYPE

The *resource\_type* parameter was not set to a valid value.

<u>Appendix B, "Common return codes," on page 661</u> lists further secondary return codes associated with AP\_PARAMETER\_CHECK, which are common to all NOF verbs.

## **Returned parameters: state check**

If the verb does not execute because of a state error, CS/AIX returns the following parameters.

## primary\_rc

AP\_STATE\_CHECK

## secondary\_rc

## AP\_CANT\_DELETE\_ADJ\_ENDNODE

The specified entry is for an end node, and the node to which this verb was issued is its network node server. You cannot delete this end node entry.

<u>Appendix B, "Common return codes," on page 661</u> lists further secondary return codes associated with AP\_STATE\_CHECK, which are common to all NOF verbs.

## **Returned parameters: other conditions**

<u>Appendix B, "Common return codes," on page 661</u> lists further combinations of primary and secondary return codes that are common to all NOF verbs.

# DELETE\_DLC

DELETE\_DLC deletes a DLC. This verb also deletes the following:

- All ports, link stations and connection network TGs associated with the DLC
- All PUs associated with LSs on the DLC, all LUs owned by these PUs, and all LU-LU passwords associated with these LUs.

## VCB structure

| typedef struct delete | _dlc               |                                     |    |
|-----------------------|--------------------|-------------------------------------|----|
| AP_UINT16             | opcode;            | <pre>/* verb operation code</pre>   | */ |
| unsigned char         | reserv2;           | /* reserved                         | */ |
| unsigned char         | <pre>format;</pre> | /* reserved                         | */ |
| AP_UINT16             | primary_rc;        | /* primary return code              | */ |
| AP_UINT32             | secondary_rc;      | <pre>/* secondary return code</pre> | */ |

| unsigned char            | dlc_name[8]; | /* name of DLC | */ |
|--------------------------|--------------|----------------|----|
| <pre>} DELETE_DLC;</pre> |              |                |    |

# **Supplied parameters**

The application supplies the following parameters:

#### opcode

AP\_DELETE\_DLC

## dlc\_name

Name of DLC to be deleted. This is an 8-byte ASCII string, padded on the right with spaces if the name is shorter than 8 bytes.

## **Returned parameters: successful execution**

If the verb executes successfully, CS/AIX returns the following parameters:

primary\_rc AP\_0K

## **Returned parameters: parameter check**

If the verb does not execute because of a parameter error, CS/AIX returns the following parameters:

### primary\_rc

AP\_PARAMETER\_CHECK

## secondary\_rc

### AP\_INVALID\_DLC\_NAME

The supplied DLC name was not the name of a DLC defined on the CS/AIX system.

<u>Appendix B, "Common return codes," on page 661</u> lists further secondary return codes associated with AP\_PARAMETER\_CHECK, which are common to all NOF verbs.

## **Returned parameters: state check**

If the verb does not execute because of a state error, CS/AIX returns the following parameters.

## primary\_rc

AP\_STATE\_CHECK

## secondary\_rc

## AP\_DLC\_ACTIVE

The DLC cannot be deleted because it is currently active. Use the STOP\_DLC verb to stop it before attempting to delete it.

Appendix B, "Common return codes," on page 661 lists further secondary return codes associated with AP\_STATE\_CHECK, which are common to all NOF verbs.

## **Returned parameters: other conditions**

<u>Appendix B, "Common return codes," on page 661</u> lists further combinations of primary and secondary return codes that are common to all NOF verbs.

# DELETE\_DOWNSTREAM\_LU

This verb is used to delete a downstream LU.

# VCB structure

```
typedef struct delete_downstream_lu
     AP_UINT16
                         opcode;
                                                   /* verb operation code
     unsigned char
                          reserv2;
                                                   /* reserved
     unsigned char
AP_UINT16
AP_UINT32
                          format;
                                                   /* reserved
                         primary_rc;
                                                   /* primary return code
                                                   /* secondary return code
                         secondary_rc;
     unsigned char
                         dslu_name[8];
                                                   /* Downstream LU name
} DELETE_DOWNSTREAM_LU;
```

# **Supplied parameters**

The application supplies the following parameters:

```
opcode
```

AP\_DELETE\_DOWNSTREAM\_LU

## dslu\_name

Name of the downstream LU that is being deleted. This is an 8-byte type A EBCDIC string (starting with a letter), padded on the right with EBCDIC spaces if the name is shorter than 8 characters.

## **Returned parameters: successful execution**

If the verb executes successfully, CS/AIX returns the following parameters:

# primary\_rc

AP\_OK

# **Returned parameters: parameter check**

If the verb does not execute because of a parameter error, CS/AIX returns the following parameters:

primary\_rc
 AP\_PARAMETER\_CHECK

## secondary\_rc

AP\_INVALID\_LU\_NAME

The dslu\_name parameter contained a character that was not valid.

<u>Appendix B, "Common return codes," on page 661</u> lists further secondary return codes associated with AP\_PARAMETER\_CHECK, which are common to all NOF verbs.

# **Returned parameters: state check**

If the verb does not execute because of a state error, CS/AIX returns the following parameters.

## primary\_rc

AP\_STATE\_CHECK

## secondary\_rc

Possible values are:

## AP\_INVALID\_LU\_NAME

The *dslu\_name* parameter did not match any defined downstream LU name.

## AP\_DSLU\_ACTIVE

The LU cannot be deleted because it is currently active.

<u>Appendix B, "Common return codes," on page 661</u> lists further secondary return codes associated with AP\_STATE\_CHECK, which are common to all NOF verbs.

\*/\*\*\*\*\*

# **Returned parameters: function not supported**

If the verb does not execute because the node's configuration does not support it, CS/AIX returns the following parameters:

### primary\_rc

### AP\_FUNCTION\_NOT\_SUPPORTED

The local node does not support SNA gateway; this is defined by the *pu\_conc\_support* parameter on the DEFINE\_NODE verb.

### **Returned parameters: other conditions**

Appendix B, "Common return codes," on page 661 lists further combinations of primary and secondary return codes that are common to all NOF verbs.

# DELETE\_DOWNSTREAM\_LU\_RANGE

This verb is used to delete a range of downstream LUs.

The supplied parameters to this verb include a base name for the LUs and the range of NAU addresses. The LU names to be deleted are determined by combining the base name with the NAU addresses. For example, a base name of LUNME combined with a NAU range of 11 to 14 would delete the LUS LUNME011, LUNME012, LUNME013, and LUNME014.

All LUs with names in the specified range are deleted; CS/AIX does not return an error if one or more names in the range do not exist.

# **VCB** structure

```
typedef struct delete_downstream_lu_range
    AP_UINT16
                                           /* verb operation code
                      opcode:
   unsigned char
                      reserv2:
                                           /* reserved
   unsigned char format;
                                           /* reserved
                     secondary_rc;
dslu_bc
    AP_UINT16
                                           /* primary return code
   AP<sup>UINT32</sup>
                                           /* secondary return code
   unsigned char
                      dslu_base_name[5];
                                          /* LU base name
   unsigned char
                                           /* Minimum NAU address in range
                      min_nau;
    unsigned char
                                           /* Maximum NAU address in range
                      max_nau;
} DELETE DOWNSTREAM LU RANGE;
```

# **Supplied parameters**

The application supplies the following parameters:

### opcode

AP\_DELETE\_DOWNSTREAM\_LU\_RANGE

### dslu\_base\_name

Base name for the names of the LUs. This is a 5-byte type-A EBCDIC string (starting with a letter), padded on the right with EBCDIC spaces if the base name is less than 5 characters. CS/AIX determines the names of the LUs to be deleted by appending the 3-digit decimal value of each NAU address to this name.

#### min\_nau

NAU address of the first LU, in the range 1-255.

### max\_nau

NAU address of the last LU, in the range 1-255.

# **Returned parameters: successful execution**

If the verb executes successfully, CS/AIX returns the following parameters:

*primary\_rc* AP\_0K

# **Returned parameters: parameter check**

If the verb does not execute because of a parameter error, CS/AIX returns the following parameters:

primary\_rc

AP\_PARAMETER\_CHECK

### secondary\_rc

Possible values are:

### AP\_INVALID\_NAU\_ADDRESS

The *min\_nau* or *max\_nau* parameter was not valid.

### AP\_INVALID\_LU\_NAME

The *dslu\_base\_name* parameter contained a character that was not valid.

<u>Appendix B, "Common return codes," on page 661</u> lists further secondary return codes associated with AP\_PARAMETER\_CHECK, which are common to all NOF verbs.

# **Returned parameters: state check**

If the verb does not execute because of a state error, CS/AIX returns the following parameters.

### primary\_rc

AP\_STATE\_CHECK

#### secondary\_rc

Possible values are:

### AP\_INVALID\_LU\_NAME

There were no LUs defined with names in the specified range.

### AP\_DSLU\_ACTIVE

One or more of the LUs in the range cannot be deleted because it is currently active.

<u>Appendix B, "Common return codes," on page 661</u> lists further secondary return codes associated with AP\_STATE\_CHECK, which are common to all NOF verbs.

# **Returned parameters: function not supported**

If the verb does not execute because the node's configuration does not support it, CS/AIX returns the following parameters:

### primary\_rc

### AP\_FUNCTION\_NOT\_SUPPORTED

The local node does not support SNA gateway; this is defined by the *pu\_conc\_support* parameter on the DEFINE\_NODE verb.

### **Returned parameters: other conditions**

<u>Appendix B, "Common return codes," on page 661</u> lists further combinations of primary and secondary return codes that are common to all NOF verbs.

# DELETE\_DSPU\_TEMPLATE

The DELETE\_DSPU\_TEMPLATE verb deletes a specific downstream physical unit (DSPU) template that was previously defined using a DEFINE\_DSPU\_TEMPLATE verb, or deletes one or more downstream LU (DSLU) templates from a DSPU template.

### VCB structure

```
typedef struct delete_dspu_template
    AP_UINT16
                      opcode;
                                               /* verb operation code
                                                                                unsigned char
                      reserv2;
                                               /* reserved
    unsigned char
                      format;
                                               /* reserved
    AP UINT16
                                               /* primary return code
                      primary_rc;
    AP_UINT32
                      secondary_rc;
                                               /* secondary return code
                      template_name[8];
    unsigned char
                                               /* name of template
    AP UINT16
                      num_of_dslu_templates;
                                               /* number of dslu templates
                      reserv1[10];
    unsigned char
                                               /* reserved
} DELETE_DSPU_TEMPLATE;
typedef struct dslu_template
                                               /* Minimum NAU address in range */
    unsigned char
                      min nau;
                                               /* Maximum NAU address in range */
    unsigned char
                      max_nau;
    unsigned char
                      allow_timeout;
                                               /* Allow timeout of host LU?
                                                                                */
                      delayed_logon;
                                               /* Allow delayed logon to host
    unsigned char
                                                                                */
                                               /* LU
                                                                                */
                                               /* reserved
                      reserv1[8];
    unsigned char
                                                                                */
    unsigned char
                      host_lu[8];
                                               /* Host LU or Pool name
                                                                                */
} DSLU TEMPLATE;
```

# **Supplied parameters**

Supplied parameters are:

#### opcode

AP\_DELETE\_DSPU\_TEMPLATE

#### template\_name

Name of the DSPU template to be deleted, or the DSPU template containing the DSLU templates to be deleted. Specify 1-8 locally displayable characters.

#### num\_of\_dslu\_templates

Number of DSLU templates to be deleted. Specify a value in the range 1-255, or specify 0 (zero) to delete the entire DSPU template.

For each DSLU template to be deleted, up to the number specified in *num\_of\_dslu\_templates*, append a DSLU\_TEMPLATE structure to the end of the DELETE\_DSPU\_TEMPLATE structure, containing the following parameters:

#### min\_nau

Minimum NAU address in the range of DSLU templates to be deleted. Specify a value in the range 1-255.

#### max\_nau

Maximum NAU address in the range of DSLU templates to be deleted. Specify a value in the range 1-255.

#### allow\_timeout

Specifies whether CS/AIX is allowed to timeout host LUs used by this downstream LU if the session is left inactive for the timeout period specified on the host LU definition. Possible values are:

### AP\_YES

CS/AIX is allowed to timeout host LUs used by this downstream LU.

#### AP\_NO

CS/AIX is not allowed to timeout host LUs used by this downstream LU.

#### delayed\_logon

Specifies whether CS/AIX delays connecting the downstream LU to the host LU until the first data is received from the downstream LU. Instead, a simulated logon screen is sent to the downstream LU. Possible values are:

### AP\_YES

CS/AIX delays connecting the downstream LU to the host LU until the first data is received from the downstream LU.

### AP\_NO

CS/AIX does not delay connecting the downstream LU to the host LU until the first data is received from the downstream LU.

### host\_lu

Name of the host LU or host LU pool onto which all the downstream LUs within the range will be mapped.

## **Returned parameters: successful execution**

If the verb executes successfully, CS/AIX returns the following parameters:

primary\_rc

AP\_OK

### **Returned parameters: parameter check**

If the verb does not execute because of a parameter error, CS/AIX returns the following parameters:

*primary\_rc* AP\_PARAMETER\_CHECK

### secondary\_rc

Possible values are:

### AP\_INVALID\_TEMPLATE\_NAME

The template specified by the *template\_name* parameter was not valid.

Appendix B, "Common return codes," on page 661 lists further secondary return codes associated with AP\_PARAMETER\_CHECK, which are common to all NOF verbs.

# **Returned parameters: other conditions**

<u>Appendix B, "Common return codes," on page 661</u> lists further combinations of primary and secondary return codes that are common to all NOF verbs.

# DELETE\_FOCAL\_POINT

The DELETE\_FOCAL\_POINT verb removes the definition of a focal point for a specified MS category (either the main focal point for that category or a backup focal point). If the defined focal point application is active and acting as the current focal point for that category, CS/AIX sends an MS\_CAPABILITIES message to the focal point to revoke it so that it no longer acts as the focal point.

### VCB structure

typedef struct delete\_focal\_point

AP\_UINT16 unsigned char unsigned char AP\_UINT16 AP\_UINT32 unsigned char unsigned char unsigned char } DELETE FOCAL POINT;

```
/* verb operation code
/* reserved
/* reserved
/* primary return code
/* secondary return code
/* reserved
/* management services category
/* type of focal point
```

\* \* \* \* \* \* \* \* \*

# **Supplied parameters**

The application supplies the following parameters:

opcode;

reserv2;

primary\_rc;

reserved;

secondary\_rc;

ms\_category[8];

format;

type;

opcode

AP\_DELETE\_FOCAL\_POINT

### ms\_category

Management Services category. This may be either one of the category names specified in the MS Discipline-Specific Application Programs table of *Systems Network Architecture: Management Services Reference* (see the Bibliography), padded with EBCDIC spaces (0x40), or a user-defined category. A user-defined category name is an 8-byte type-1134 EBCDIC string, padded with EBCDIC spaces (0x40) if necessary.

type

Specifies the type of the focal point that is being deleted. Possible values are:

### AP\_ACTIVE

The currently active focal point (which may be of any type) is revoked.

### AP\_IMPLICIT

The implicit definition (defined using DEFINE\_FOCAL\_POINT with backup set to AP\_NO) is removed. If this focal point is currently active, then it is revoked.

### **AP\_BACKUP**

The backup definition (defined using DEFINE\_FOCAL\_POINT with backup set to AP\_YES) is removed. If this focal point is currently active, then it is revoked.

### **Returned parameters: successful execution**

If the verb executes successfully, CS/AIX returns the following parameters:

#### primary\_rc AP\_0K

### **Returned parameters: parameter check**

If the verb does not execute because of a parameter error, CS/AIX returns the following parameters:

### primary\_rc

AP\_PARAMETER\_CHECK

#### secondary\_rc

Possible values are:

### AP\_INVALID\_CATEGORY\_NAME

The supplied category name contained a character that was not valid.

### AP\_INVALID\_TYPE

The *type* parameter was not set to a valid value.

<u>Appendix B, "Common return codes," on page 661</u> lists further secondary return codes associated with AP\_PARAMETER\_CHECK, which are common to all NOF verbs.

### **Returned parameters: function not supported**

If the verb does not execute successfully because the local node configuration does not support it, CS/AIX returns the following parameters:

### primary\_rc

### AP\_FUNCTION\_NOT\_SUPPORTED

The local node does not support MS network management functions; this is defined by the *mds\_supported* parameter on the DEFINE\_NODE verb.

## **Returned parameters: other conditions**

<u>Appendix B, "Common return codes," on page 661</u> lists further combinations of primary and secondary return codes that are common to all NOF verbs.

# DELETE\_INTERNAL\_PU

DELETE\_INTERNAL\_PU deletes a DLUR-served local PU. The PU can be deleted only if it does not have an active SSCP-PU session.

# VCB structure

```
typedef struct delete_internal_pu
      AP_UINT16
                                                     /* verb operation code
                              opcode;
                                                                                                 */
*/
*/
*/
      unsigned char
unsigned char
                              reserv2;
                                                     /* reserved
                              format;
                                                     /* reserved
      AP UINT16
                              primary_rc;
                                                     /* primary return code
AP_UINT16
AP_UINT32
unsigned char
} DELETE_INTERNAL_PU;
                             secondary_rc;
pu_name[8];
                                                     /* secondary return code
                                                     /* internal PU name
```

# **Supplied parameters**

The application supplies the following parameters:

### opcode

AP\_DELETE\_INTERNAL\_PU

### pu\_name

Name of the internal PU that is being deleted. This is an 8-byte type-A EBCDIC string (starting with a letter), padded on the right with EBCDIC spaces.

### **Returned parameters: successful execution**

If the verb executes successfully, CS/AIX returns the following parameters:

primary\_rc AP\_0K

### **Returned parameters: parameter check**

If the verb does not execute because of a parameter error, CS/AIX returns the following parameters:

### primary\_rc

AP\_PARAMETER\_CHECK

### secondary\_rc

#### AP\_INVALID\_PU\_NAME

The *pu\_name* parameter was not the name of a defined internal PU.

### **Returned parameters: state check**

If the verb does not execute because of a state error, CS/AIX returns the following parameters.

### primary\_rc

AP\_STATE\_CHECK

#### secondary\_rc

Possible values are:

### AP\_PU\_NOT\_RESET

The PU cannot be deleted because it still has an active PU-SSCP session.

### AP\_INVALID\_PU\_TYPE

The specified PU is a remote PU and not an internal PU.

# **Returned parameters: function not supported**

If the verb does not execute because the node's configuration does not support it, CS/AIX returns the following parameter:

### primary\_rc

### AP\_FUNCTION\_NOT\_SUPPORTED

The node does not support DLUR; this is defined by the *dlur\_support* parameter on DEFINE\_NODE.

### **Returned parameters: other conditions**

<u>Appendix B, "Common return codes," on page 661</u> lists further combinations of primary and secondary return codes that are common to all NOF verbs.

# DELETE\_LOCAL\_LU

The DELETE\_LOCAL\_LU verb deletes a local LU, and also deletes any LU-LU passwords associated with the local LU.

# **VCB** structure

# **Supplied parameters**

The application supplies the following parameters:

opcode

```
AP_DELETE_LOCAL_LU
```

#### lu\_name

Name of the local LU to be deleted. This is an 8-byte type-A EBCDIC string (starting with a letter), padded on the right with EBCDIC spaces if the name is shorter than 8 characters.

### **Returned parameters: successful execution**

If the verb executes successfully, CS/AIX returns the following parameters:

primary\_rc AP\_0K

### **Returned parameters: parameter check**

If the verb does not execute because of a parameter error, CS/AIX returns the following parameters:

```
primary_rc
```

AP\_PARAMETER\_CHECK

```
secondary_rc
```

Possible values are:

### AP\_CANT\_DELETE\_CP\_LU

The supplied LU name was blank (indicating the LU associated with the CP); this LU cannot be deleted.

### AP\_INVALID\_LU\_NAME

The supplied LU name is not the name of a local LU defined on the CS/AIX system.

Appendix B, "Common return codes," on page 661 lists further secondary return codes associated with AP\_PARAMETER\_CHECK, which are common to all NOF verbs.

# **Returned parameters: other conditions**

<u>Appendix B, "Common return codes," on page 661</u> lists further combinations of primary and secondary return codes that are common to all NOF verbs.

# DELETE\_LS

DELETE\_LS deletes a defined Link Station (LS). This verb also deletes the PU associated with the LS, all LUs owned by this PU, and all LU-LU passwords associated with these LUs. The LS cannot be deleted if it is active.

\*/ \*/ \*/

# **VCB** structure

# Supplied parameters

The application supplies the following parameters:

### opcode

AP\_DELETE\_LS

### ls\_name

Name of link station being deleted. This is an 8-byte ASCII string, padded on the right with spaces if the name is shorter than 8 characters.

# **Returned parameters: successful execution**

If the verb executes successfully, CS/AIX returns the following parameters:

primary\_rc AP\_0K

# **Returned parameters: parameter check**

If the verb does not execute because of a parameter error, CS/AIX returns the following parameters:

primary\_rc AP\_PARAMETER\_CHECK

### secondary\_rc

### AP\_INVALID\_LINK\_NAME

The supplied LS name contains a character that was not valid.

<u>Appendix B, "Common return codes," on page 661</u> lists further secondary return codes associated with AP\_PARAMETER\_CHECK, which are common to all NOF verbs.

# **Returned parameters: state check**

If the verb does not execute because of a state error, CS/AIX returns the following parameters.

### primary\_rc

AP\_STATE\_CHECK

# secondary\_rc

Possible values are:

### AP\_LS\_ACTIVE

The LS cannot be deleted because it is currently active.

### AP\_INVALID\_LINK\_NAME

The supplied LS name is not the name of an LS defined on the CS/AIX system.

Appendix B, "Common return codes," on page 661 lists further secondary return codes associated with AP\_STATE\_CHECK, which are common to all NOF verbs.

### **Returned parameters: other conditions**

<u>Appendix B, "Common return codes," on page 661</u> lists further combinations of primary and secondary return codes that are common to all NOF verbs.

# DELETE\_LS\_ROUTING

The DELETE\_LS\_ROUTING verb deletes the association of a partner LU to a link station that was previously defined using the DEFINE\_LS\_ROUTING verb.

# VCB structure

```
typedef struct delete_ls_routing
    AP UINT16
                      opcode;
   unsigned char
                      reserv2;
                    format;
   unsigned char
   AP_UINT16
                      primary_rc;
                      secondary_rc;
lu_name[8];
    AP_UINT32
   unsigned char
   unsigned char
                      lu_alias[8];
                      fq_partner_lu[17];
   unsigned char
                      wildcard_fqplu;
    unsigned char
                      reserv3[2];
   unsigned char
} DELETE_LS_ROUTING;
```

# **Supplied parameters**

The application supplies the following parameters:

### opcode

AP\_DELETE\_LS\_ROUTING

### lu\_name

Name of the local LU that communicated with the partner LU (specified by the *fq\_partner\_lu* parameter). Specify 1-8 locally displayable characters.

### fq\_partner\_lu

Fully qualified name of the partner LU to be removed from the local LU's LS routing data. Specify 3-17 locally displayable characters that consist of a 1-8 character network name, followed by a period, followed by a 1-8 character partner LU name.

To delete a wildcard entry, specify the same wildcard LU name that you used to define the entry. You cannot use wildcards to delete more than one explicitly-defined entry.

### wildcard\_fqplu

Wildcard partner LU flag indicating whether the *fq\_partner\_lu* parameter contains a full or partial wildcard. This flag is used to delete a wildcard entry; you cannot use wildcards to delete more than one explicitly-defined entry. Possible values are:

### AP\_YES

The *fq\_partner\_lu* parameter contains a wildcard entry.

### AP\_NO

The *fq\_partner\_lu* parameter does not contain a wildcard entry.

# **Returned parameters: successful execution**

If the verb executes successfully, CS/AIX returns the following parameters:

# primary\_rc

AP\_OK

# **Returned parameters: parameter check**

If the verb does not execute because of a parameter error, CS/AIX returns the following parameters:

### primary\_rc

AP\_PARAMETER\_CHECK

### secondary\_rc

Possible values are:

### AP\_INVALID\_LOCAL\_LU

The *lu\_name* parameter contained a character that was not valid.

### AP\_INVALID\_PARTNER\_LU

The *fq\_partner\_lu* parameter contained a character that was not valid.

### AP\_INVALID\_WILDCARD\_NAME

The *wildcard\_fqplu* parameter was set to AP\_YES, but the *fq\_partner\_lu* parameter was not a valid wildcard name.

Appendix B, "Common return codes," on page 661 lists further secondary return codes associated with AP\_PARAMETER\_CHECK, which are common to all NOF verbs.

# **Returned parameters: state check**

If the verb does not execute because of a state error, CS/AIX returns the following parameters.

### primary\_rc

AP\_STATE\_CHECK

### secondary\_rc

Possible values are:

### AP\_INVALID\_LOCAL\_LU

The *lu\_name* parameter did not match an existing LS routing record.

### AP\_INVALID\_PARTNER\_LU

The *fq\_partner\_lu* parameter did not match an existing LS routing record for the specified local LU.

### AP\_INVALID\_WILDCARD\_NAME

The *wildcard\_fqplu* parameter was set to YES, but no matching entry was found.

### AP\_INVALID\_RESOURCE\_NAME

No LS routing entry that matched the supplied parameters was found.

Appendix B, "Common return codes," on page 661 lists further secondary return codes associated with AP\_STATE\_CHECK, which are common to all NOF verbs.

\*/

\*/ \*\*/ \*/

# **Returned parameters: other conditions**

<u>Appendix B, "Common return codes," on page 661</u> lists further combinations of primary and secondary return codes that are common to all NOF verbs.

# DELETE\_LU62\_TIMEOUT

The DELETE\_LU62\_TIMEOUT verb deletes a definition of an LU type 6.2 session timeout that was defined previously with a DEFINE\_LU62\_TIMEOUT verb.

## **VCB** structure

```
typedef struct delete_lu62_timeout
{
    AP_UINT16 opcode;
    unsigned char reserv2;
    unsigned char format;
    AP_UINT16 primary_rc;
    AP_UINT32 secondary_rc;
    unsigned char resource_type;
    unsigned char resource_name[17];
} DELETE_LU62_TIMEOUT;
```

```
/* verb operation code
/* reserved
/* reserved
/* primary return code
/* secondary return code
/* resource type
/* resource name
```

# **Supplied parameters**

Supplied parameters are:

### opcode

AP\_DELETE\_LU62\_TIMEOUT

### resource\_type

Specifies the type of timeout being deleted. Possible values are:

### AP\_GLOBAL\_TIMEOUT

Delete timeouts that apply to all LU 6.2 sessions for the local node.

### AP\_LOCAL\_LU\_TIMEOUT

Delete timeouts that apply to all LU 6.2 sessions for the local LU specified in the *resource\_name* parameter.

### AP\_PARTNER\_LU\_TIMEOUT

Delete timeouts that apply to all LU 6.2 sessions to the partner LU specified in the *resource\_name* parameter.

### AP\_MODE\_TIMEOUT

Delete timeouts that apply to all LU 6.2 sessions on the mode specified in the *resource\_name* parameter.

#### resource\_name

Name of the resource whose timeout is being deleted. This value can be one of the following:

- If resource\_type is set to AP\_GLOBAL\_TIMEOUT, do not specify this parameter.
- If *resource\_type* is set to AP\_LOCAL\_LU\_TIMEOUT, specify 1-8 locally displayable type-A characters as a local LU name.
- If *resource\_type* is set to AP\_PARTNER\_LU\_TIMEOUT, specify the fully qualified name of the partner LU as follows: 17 locally displayable type-A characters consisting of a 1-8 character network name, followed by a period, followed by a 1-8 character partner LU name.
- If *resource\_type* is set to AP\_MODE\_TIMEOUT, specify 1-8 locally displayable type-A characters as a mode name.

### **Returned parameters: successful execution**

If the verb executes successfully, CS/AIX returns the following parameters:

primary\_rc AP\_0K

# **Returned parameters: parameter check**

If the verb does not execute because of a parameter error, CS/AIX returns the following parameters:

primary\_rc

AP\_PARAMETER\_CHECK

### secondary\_rc

Possible values are:

### AP\_INVALID\_RESOURCE\_TYPE

The value specified in the *resource\_type* parameter was not valid.

AP\_INVALID\_LU\_NAME

The LU name specified in the resource\_name parameter was not valid.

### AP\_INVALID\_PARTNER\_LU

The partner LU name specified in the *resource\_name* parameter was not valid.

### AP\_INVALID\_MODE\_NAME

The mode name specified in the resource\_name parameter was not valid.

### AP\_GLOBAL\_TIMEOUT\_NOT\_DEFINED

The value AP\_GLOBAL\_TIMEOUT was specified for the *resource\_type* parameter but there is no defined global timeout.

Appendix B, "Common return codes," on page 661 lists further secondary return codes associated with AP\_PARAMETER\_CHECK, which are common to all NOF verbs.

### **Returned parameters: other conditions**

<u>Appendix B, "Common return codes," on page 661</u> lists further combinations of primary and secondary return codes that are common to all NOF verbs.

# DELETE\_LU\_0\_TO\_3

This verb is used to delete an LU used for 3270 emulation or LUA (an LU of type 0-3).

# **VCB** structure

```
typedef struct delete_lu_0_to_3
     AP_UINT16
                                                   /* verb operation code
                             opcode;
                                                                                        */
*//
*//
     unsigned char
                             reserv2;
                                                   /* reserved
     unsigned char
AP_UINT16
                            format;
                                                   /* reserved
     AP_UINT16
AP_UINT32
                                                   /* primary return code
                            primary_rc;
                            secondary_rc;
lu_name[8];
                                                   /* secondary return code
     unsigned char
                                                   /* LU name
} DELETE_LU_0_T0_3;
```

# **Supplied parameters**

The application supplies the following parameters:

opcode AP\_DELETE\_LU\_0\_T0\_3

### lu\_name

Name of the local LU to be deleted. This is an 8-byte type-A EBCDIC string (starting with a letter), padded on the right with EBCDIC spaces if the name is shorter than 8 characters.

# **Returned parameters: successful execution**

If the verb executes successfully, CS/AIX returns the following parameters:

*primary\_rc* AP\_0K

# **Returned parameters: parameter check**

If the verb does not execute because of a parameter error, CS/AIX returns the following parameters:

primary\_rc AP\_PARAMETER\_CHECK

### secondary\_rc

### AP\_INVALID\_LU\_NAME

The supplied LU name contained a character that was not valid.

<u>Appendix B, "Common return codes," on page 661</u> lists further secondary return codes associated with AP\_PARAMETER\_CHECK, which are common to all NOF verbs.

### **Returned parameters: state check**

If the verb does not execute because of a state error, CS/AIX returns the following parameters.

### primary\_rc

AP\_STATE\_CHECK

### secondary\_rc

### AP\_INVALID\_LU\_NAME

The supplied LU name is not the name of an LU defined on the CS/AIX system.

<u>Appendix B, "Common return codes," on page 661</u> lists further secondary return codes associated with AP\_STATE\_CHECK, which are common to all NOF verbs.

### **Returned parameters: other conditions**

<u>Appendix B, "Common return codes," on page 661</u> lists further combinations of primary and secondary return codes that are common to all NOF verbs.

# DELETE\_LU\_0\_TO\_3\_RANGE

This verb is used to delete a range of LUs used for 3270 emulation or LUA (type 0-3 LUs).

The supplied parameters to this verb include a base name for the LUs and the range of NAU addresses. The LU names to be deleted are determined by combining the base name with the NAU addresses. For example, a base name of LUNME combined with a NAU range of 11-14 would delete the LUS LUNME011, LUNME012, LUNME013, and LUNME014.

All LUs with names in the specified range are deleted; CS/AIX does not return an error if one or more names in the range do not exist.

### VCB structure

```
typedef struct delete_lu_0_to_3_range
```

| AP_UINT16     | opcode;                  | <pre>/* verb operation code</pre> | */ |
|---------------|--------------------------|-----------------------------------|----|
| unsigned char | reserv2;                 | /* reserved                       | */ |
| unsigned char | <pre>format;</pre>       | /* reserved                       | */ |
| AP_UĪNT16     | primary_rc;              | /* primary return code            | */ |
| AP_UINT32     | secondary_rc;            | /* secondary return code          | */ |
| unsigned char | <pre>base_name[6];</pre> | /* Base name                      | */ |
| unsigned char | min_nau;                 | /* Minimum NAU address in range   | */ |
| unsigned char | max_nau;                 | /* Maximum NAU address in range   | */ |
| unsigned char | name attributes:         | /* Extension type                 | */ |

| unsigned char base_number;           |
|--------------------------------------|
| unsigned char reserv5[16];           |
| <pre>} DELETE LU 0 TO 3 RANGE;</pre> |

/\* First extension number
/\* reserved

\*/ \*/

# **Supplied parameters**

The application supplies the following parameters:

### opcode

AP\_DELETE\_LU\_0\_T0\_3\_RANGE

### base\_name

Base name for the names of the LUs. This is a type-A EBCDIC string (starting with a letter), padded on the right with EBCDIC spaces if the base name is less than 6 characters. It may be either 5 bytes or 6 bytes long, as determined by the *name\_attributes* parameter. CS/AIX determines the names of the LUs to be deleted by appending the decimal value of each NAU address (or a number in the range starting from the *base\_number* parameter) to this name.

### min\_nau

NAU address of the first LU, in the range 1-255.

### max\_nau

NAU address of the last LU, in the range 1-255.

### name\_attributes

Specifies the extension type of the LUs. Possible values are:

### AP\_NONE

LU names have numbers that correspond to the NAU numbers. The numbers are specified in decimal and the *base\_name* parameter can contain only five characters.

### AP\_USE\_BASE\_NUMBER

Start deleting the LUs in the range from the value specified in the *base\_number* parameter.

#### AP\_USE\_HEX\_IN\_NAME

The extension to the LU name is in hex rather than decimal. The *base\_name* parameter can contain 6 characters if this value is specified.

### base\_number

If AP\_USE\_BASE\_NUMBER is specified in the *name\_attributes* parameter, specify a number from which to start deleting the LUs in the range. This value will be used instead of the value of the *min\_nau* parameter.

### **Returned parameters: successful execution**

If the verb executes successfully, CS/AIX returns the following parameters:

### primary\_rc

AP\_OK

### **Returned parameters: parameter check**

If the verb does not execute because of a parameter error, CS/AIX returns the following parameters:

*primary\_rc* AP\_PARAMETER\_CHECK

### secondary\_rc

Possible values are:

### AP\_INVALID\_NAU\_ADDRESS

The *min\_nau* or *max\_nau* parameter was not valid.

### AP\_INVALID\_LU\_NAME

The base\_name parameter contained a character that was not valid.

Appendix B, "Common return codes," on page 661 lists further secondary return codes associated with AP\_PARAMETER\_CHECK, which are common to all NOF verbs.

## **Returned parameters: state check**

If the verb does not execute because of a state error, CS/AIX returns the following parameters.

primary\_rc

AP\_STATE\_CHECK

### secondary\_rc

### AP\_INVALID\_LU\_NAME

There were no LUs defined with names in the specified range.

<u>Appendix B, "Common return codes," on page 661</u> lists further secondary return codes associated with AP\_STATE\_CHECK, which are common to all NOF verbs.

### **Returned parameters: other conditions**

<u>Appendix B, "Common return codes," on page 661</u> lists further combinations of primary and secondary return codes that are common to all NOF verbs.

# DELETE\_LU\_LU\_PASSWORD

DELETE\_LU\_LU\_PASSWORD deletes an LU-LU password associated with a local LU. LU-LU passwords are deleted automatically when the local LU is deleted; you need only use this verb if you need to remove the password but leave the LU configured.

# **VCB** structure

```
typedef struct delete_lu_lu_password
    AP UINT16
                      opcode;
                                            /* verb operation code
                                                                                   */ */
    unsigned char
                      reserv2;
                                            /* reserved
    unsigned char
                      format;
                                            /* reserved
    AP UINT16
                      primary_rc;
                                            /* primary return code
                      secondary_rc;
lu_name[8];
lu_alias[8];
    AP_UINT32
                                           /* secondary return code
    unsigned char
                                           /* LU name
                                            /* local LU alias
    unsigned char
                      fqplu_name[17];
                                            /* fully qualified partner LU name
                                                                                   */
    unsigned char
                                            /* reserved
    unsigned char
                      reserv3;
} DELETE LU LU PASSWORD;
```

# **Supplied parameters**

The application supplies the following parameters:

opcode

AP\_DELETE\_LU\_LU\_PASSWORD

### lu\_name

LU name of the local LU, as defined to CS/AIX. This is an 8-byte type-A EBCDIC string, padded on the right with spaces if the name is shorter than 8 bytes. To indicate that the LU is defined by its LU alias instead of its LU name, set this parameter to 8 binary zeros.

### lu\_alias

LU alias of the local LU, as defined to CS/AIX. This is an 8-byte ASCII string, using any locally displayable characters, padded on the right with spaces if the name is shorter than 8 bytes. It is used only if *lu\_name* is set to zeros.

To indicate the LU associated with the CP (the default LU), set both *lu\_name* and *lu\_alias* to 8 binary zeros.

### fqplu\_name

Fully qualified LU name for the partner LU, as defined to CS/AIX. The name is a 17-byte EBCDIC string, right-padded with EBCDIC spaces. It consists of a network ID of up to 8 A-string characters, an EBCDIC dot (period) character, and a network name of up to 8 A-string characters.

# **Returned parameters: successful execution**

If the verb executes successfully, CS/AIX returns the following parameters:

primary\_rc AP OK

## **Returned parameters: parameter check**

If the verb does not execute because of a parameter error, CS/AIX returns the following parameters:

primary\_rc

AP\_PARAMETER\_CHECK

### secondary\_rc

AP\_INVALID\_PLU\_NAME The *fqplu\_name* parameter was not valid.

AP\_INVALID\_LU\_NAME The *lu\_name* parameter was not valid.

AP\_INVALID\_LU\_ALIAS

The *lu\_alias* parameter was not valid.

Appendix B, "Common return codes," on page 661 lists further secondary return codes associated with AP\_PARAMETER\_CHECK, which are common to all NOF verbs.

# **Returned parameters: other conditions**

<u>Appendix B, "Common return codes," on page 661</u> lists further combinations of primary and secondary return codes that are common to all NOF verbs.

\*/ \*/ \*/ \*/ \*/

# DELETE\_LU\_POOL

DELETE\_LU\_POOL is used to do one of the following:

- Remove one or more LUs from a pool
- Remove all LUs from a pool and delete the pool

This verb does not delete the LUs; they remain defined, but are not associated with any pool.

# VCB structure

```
typedef struct delete_lu_pool
     AP UINT16
                           opcode;
                                                    /* verb operation code
     unsigned char
unsigned char
AP_UINT16
AP_UINT32
                           reserv2;
                                                    /* reserved
                           format;
primary_rc;
secondary_rc;
pool_name[8];
                                                   /* reserved
                                                   /* primary return code
                                                  /* secondary return code
     AP_UINT32
     unsigned char
                                                   /* LU pool name
                           num_lus;
     AP_UINT16
                                                    /* Number of specified LUs
                           lu_names[10][8];
     unsigned char
                                                   /* LU names
} DELETE_LU_POOL;
```

# **Supplied parameters**

The application supplies the following parameters:

### opcode

AP\_DELETE\_LU\_POOL

### pool\_name

Name of the LU pool. This is an 8-byte EBCDIC string, padded on the right with spaces if the name is shorter than 8 characters.

### num\_lus

The number of LUs to be removed (the number of LU names in the *lu\_names* list). The range is 1-10 when removing LUs from a pool without deleting it. To remove all LUs from the pool and delete the pool, specify zero.

### lu\_names

To remove one or more LUs from the pool without deleting the pool, specify the names of the LUs to be removed. The number of names specified must match the *num\_lus* parameter. Each name is an 8-byte type A EBCDIC string (starting with a letter), padded on the right with EBCDIC spaces if the name is shorter than 8 characters.

If *num\_lus* is set to zero, to remove all LUs from the pool and delete the pool, this parameter is not used.

# **Returned parameters: successful execution**

If the verb executes successfully, CS/AIX returns the following parameters:

primary\_rc AP\_0K

### **Returned parameters: parameter check**

If the verb does not execute because of a parameter error, CS/AIX returns the following parameters:

### primary\_rc

AP\_PARAMETER\_CHECK

### secondary\_rc

Possible values are:

### AP\_INVALID\_POOL\_NAME

The supplied pool name was not valid.

### AP\_INVALID\_LU\_NAME

One or more of the specified LU names did not match the name of an LU in the pool.

### AP\_INVALID\_NUM\_LUS

The supplied *num\_lus* parameter was not in the valid range.

### **Returned parameters: other conditions**

<u>Appendix B, "Common return codes," on page 661</u> lists further combinations of primary and secondary return codes that are common to all NOF verbs.

# DELETE\_MODE

DELETE\_MODE deletes the definition of a mode. You cannot delete SNA-defined modes such as SNASVCMG and CPSVCMG.

# **VCB** structure

| typedef struct delete_ | _mode                          |                        |    |
|------------------------|--------------------------------|------------------------|----|
| AP_UINT16              | opcode;                        | /* verb operation code | */ |
| unsigned char          | reserv2;                       | /* reserved            | */ |
| unsigned char          | <pre>format; primary_rc;</pre> | /* reserved            | */ |
| AP_UINT16              |                                | /* primary return code | */ |

|   | AP_UINT32     |
|---|---------------|
|   | unsigned char |
| 7 | DELETE MODE;  |

secondary\_rc; mode\_name[8]; /\* secondary return code
/\* mode name

\*/ \*/

# **Supplied parameters**

The application supplies the following parameters:

opcode

AP\_DELETE\_MODE

### mode\_name

Name of the mode. This is an 8-byte type-A EBCDIC string (starting with a letter), padded on the right with EBCDIC spaces if the name is shorter than 8 characters.

# **Returned parameters: successful execution**

If the verb executes successfully, CS/AIX returns the following parameters:

primary\_rc AP OK

# **Returned parameters: parameter check**

If the verb does not execute because of a parameter error, CS/AIX returns the following parameters:

### primary\_rc

AP\_PARAMETER\_CHECK

### secondary rc

Possible values are:

### AP\_CP\_OR\_SNA\_SVCMG\_UNDELETABLE

The specified mode name is one of the SNA-defined mode names, and cannot be deleted.

### AP\_MODE\_NAME\_NOT\_DEFD

The specified mode name is not the name of a mode defined on the CS/AIX system.

### AP\_DEL\_MODE\_DEFAULT\_SPCD

The specified mode was defined as the default mode using the DEFINE\_DEFAULTS verb, so it cannot be deleted.

### AP\_MODE\_UNDELETABLE

The specified mode name is one of the SNA-defined mode names, and cannot be deleted.

Appendix B, "Common return codes," on page 661 lists further secondary return codes associated with AP\_PARAMETER\_CHECK, which are common to all NOF verbs.

# **Returned parameters: other conditions**

<u>Appendix B, "Common return codes," on page 661</u> lists further combinations of primary and secondary return codes that are common to all NOF verbs.

# DELETE\_PARTNER\_LU

typedef struct delete nerther lu

The DELETE\_PARTNER\_LU verb deletes a partner LU definition.

# VCB structure

| {<br>{ | I STINCT ACTURE | _partner_ru        |    |                       |    |
|--------|-----------------|--------------------|----|-----------------------|----|
| Γ΄ AP  | _UINT16         | opcode;            | /* | verb operation code   | */ |
| un     | signed char     | reserv2;           | /* | reserved              | */ |
| un     | isigned char    | <pre>format;</pre> | /* | reserved              | */ |
| AP     | P_UINT16        | primary_rc;        | /* | primary return code   | */ |
| AP     | UINT32          | secondary_rc;      | /* | secondary return code | */ |

```
unsigned char fqplu_name[17]; /* fully qualified partner LU name */
} DELETE_PARTNER_LU;
```

# **Supplied parameters**

The application supplies the following parameters:

### opcode

AP\_DELETE\_PARTNER\_LU

### fqplu\_name

Fully qualified LU name for the partner LU to be deleted. The name is a 17-byte EBCDIC string, rightpadded with EBCDIC spaces. It consists of a network ID of up to 8 A-string characters, an EBCDIC dot (period) character, and a network name of up to 8 A-string characters.

### **Returned parameters: successful execution**

If the verb executes successfully, CS/AIX returns the following parameters:

primary\_rc

AP\_OK

### **Returned parameters: parameter check**

If the verb does not execute because of a parameter error, CS/AIX returns the following parameters:

### primary\_rc

AP\_PARAMETER\_CHECK

### secondary\_rc

### AP\_INVALID\_PLU\_NAME

The supplied *fqplu\_name* parameter did not match any defined partner LU name.

<u>Appendix B, "Common return codes," on page 661</u> lists further secondary return codes associated with AP\_PARAMETER\_CHECK, which are common to all NOF verbs.

### **Returned parameters: other conditions**

<u>Appendix B, "Common return codes," on page 661</u> lists further combinations of primary and secondary return codes that are common to all NOF verbs.

# DELETE\_PORT

DELETE\_PORT deletes a port. This verb also deletes the following:

- All link stations and connection network TGs associated with the port.
- All PUs associated with LSs on the port, all LUs owned by these PUs, and all LU-LU passwords associated with these LUs.

The port must be inactive when the verb is issued.

### **VCB** structure

```
typedef struct delete_port
     AP UINT16
                          opcode;
                                               /* verb operation code
     unsigned char
                          reserv2;
                                                /* reserved
     unsigned char
                          format;
                                               /* reserved
     AP_UINT16
AP_UINT32
                                               /* primary return code
                          primary_rc;
                          secondary_rc;
                                                /* secondary return code
     unsigned char
                          port_name[8];
                                               /* name of port
} DELETE PORT;
```

\*/ \*/ \*/

# **Supplied parameters**

The application supplies the following parameters:

### opcode

AP\_DELETE\_PORT

### port\_name

Name of port being deleted. This is an 8-byte ASCII string, right-padded with spaces if the name is shorter than 8 characters.

# **Returned parameters: successful execution**

If the verb executes successfully, CS/AIX returns the following parameters:

*primary\_rc* AP\_OK

# **Returned parameters: parameter check**

If the verb does not execute because of a parameter error, CS/AIX returns the following parameters:

### primary\_rc

AP\_PARAMETER\_CHECK

### secondary\_rc

### AP\_INVALID\_PORT\_NAME

The specified port name was not the name of a port defined on the CS/AIX system.

<u>Appendix B, "Common return codes," on page 661</u> lists further secondary return codes associated with AP\_PARAMETER\_CHECK, which are common to all NOF verbs.

# **Returned parameters: state check**

If the verb does not execute because of a state error, CS/AIX returns the following parameters.

### primary\_rc

AP\_STATE\_CHECK

### secondary\_rc

### AP\_PORT\_ACTIVE

The specified port cannot be deleted because it is currently active.

Appendix B, "Common return codes," on page 661 lists further secondary return codes associated with AP\_STATE\_CHECK, which are common to all NOF verbs.

# **Returned parameters: other conditions**

<u>Appendix B, "Common return codes," on page 661</u> lists further combinations of primary and secondary return codes that are common to all NOF verbs.

# DELETE\_RCF\_ACCESS

DELETE\_RCF\_ACCESS prevents access to the CS/AIX Remote Command Facility (RCF), which was previously specified using DEFINE\_RCF\_ACCESS. For more information about RCF, see the *IBM Communications Server for Data Center Deployment on AIX Administration Guide*.

This verb prevents access to both SPCF and UCF. To allow access to one of them but prevent access to the other, use DEFINE\_RCF\_ACCESS.

This verb must be issued to the domain configuration file. CS/AIX acts on the RCF access parameters during node startup; if RCF access is deleted while a node is running, the change does not take effect on the server where the node is running until the node is stopped and restarted.

# VCB structure

```
typedef struct delete_rcf_access
     AP_UINT16
                          opcode;
                                              /* Verb operation code
                                                                                 ,
*/
*/
     unsigned char
                          reserv2;
                                              /* reserved
     unsigned char
                        format;
                                              /* reserved
     AP_UINT16
AP_UINT32
                         primary_rc;
                                              /* primary return code
                          secondary_rc;
                                              /* secondary return code
} DELETE RCF ACCESS;
```

# **Supplied parameters**

The application supplies the following parameter:

```
opcode
```

AP\_DELETE\_RCF\_ACCESS

### **Returned parameters: successful execution**

If the verb executes successfully, CS/AIX returns the following parameters:

primary\_rc AP\_0K

### **Returned parameters: other conditions**

<u>Appendix B, "Common return codes," on page 661</u> lists further combinations of primary and secondary return codes that are common to all NOF verbs.

# DELETE\_SECURITY\_ACCESS\_LIST

DELETE\_SECURITY\_ACCESS\_LIST is used to do one of the following:

- Delete a security access list.
- Delete one or more users from a security access list but leave the list configured.

You can delete a user name from the security access list regardless of whether there are active conversations that were set up using that user name. Deleting the user name does not affect the active conversations, but the invoking program will not be able to set up any further conversations using the deleted user name.

### **VCB** structure

The DELETE\_SECURITY\_ACCESS\_LIST verb contains a variable number of security\_user\_name structures; these define the user names to be deleted from the security access list. The user name structures are included at the end of the delete\_security\_access\_list structure; the number of these structures is specified by the *num\_users* parameter.

```
typedef struct delete_security_access_list
  AP UINT16
                        opcode:
                                                      /* verb operation code
                                                                                               */
  unsigned char
  unsigned char reserv2;
unsigned char format;
AP_UINT16 primary_rc;
                       reserv2;
                                                      /* reserved
                                                                                               */
*/
*/
*/
                                                      /* reserved
                                                      /* primary return code
 AP_UINT32 secondary_rc;
unsigned char list_name[14];
                                                      /* secondary return code
/* name of this list
  unsigned char
                        reserv3[2];
                                                      /* reserved
                                                                                               */
  AP UINT32
                                                      /* number of users to delete
                        num_users;
} DELETE SECURITY ACCESS LIST;
typedef struct security_user_name
```

```
unsigned char user_name[10];
} SECURITY_USER_NAME;
```

# Supplied parameters

The application supplies the following parameters:

### opcode

AP\_DELETE\_SECURITY\_ACCESS\_LIST

### list\_name

The name of the security access list being deleted, or the list from which user names are being deleted. This is an ASCII string of 1-14 characters, padded on the right with spaces if the name is shorter than 14 characters, which must match a previously-defined security access list name.

/\* user name to delete

### num\_users

The number of user names to be deleted from the security access list, as follows:

- To delete one or more user names from the list but leave other user names configured, specify the number of user names that are being deleted. Each of these must be defined by a user name structure, as described below.
- To delete the entire security access list, specify zero in this parameter and do not include any user names.

For each user name to be deleted, up to the number specified in *num\_users*, append a SECURITY\_USER\_NAME structure to the end of the DELETE\_SECURITY\_ACCESS\_LIST structure, containing the following parameter:

### user\_name

The user name being deleted. This must match a user name that is currently defined for this security access list.

# **Returned parameters: successful execution**

If the verb executes successfully, CS/AIX returns the following parameters:

primary\_rc AP OK

# **Returned parameters: parameter check**

If the verb does not execute because of a parameter error, CS/AIX returns the following parameters:

*primary\_rc* AP\_PARAMETER\_CHECK

### secondary\_rc

Possible values are:

### AP\_INVALID\_LIST\_NAME

The specified security access list name was not defined as a security access list name.

### AP\_INVALID\_USER\_NAME

One or more of the specified user names did not match the name of a user defined for this security access list.

# **Returned parameters: other conditions**

<u>Appendix B, "Common return codes," on page 661</u> lists further combinations of primary and secondary return codes that are common to all NOF verbs.

# DELETE\_TN3270\_ACCESS

DELETE\_TN3270\_ACCESS is used to do one of the following:

- Delete a TN3270 Server user, so that this user can no longer use TN server to access a host.
- Delete one or more of the user's sessions but leave the user configured.

# VCB structure

| typedef struct delete_tn3270_access                                                                                                    |                                                                                                    |                                                                                                    |                                        |  |  |  |
|----------------------------------------------------------------------------------------------------|----------------------------------------------------------------------------------------------------|----------------------------------------------------------------------------------------------------|----------------------------------------|--|--|--|
| AP_UINT16<br>unsigned char<br>unsigned char<br>AP_UINT16<br>AP_UINT32<br>AP_UINT16<br>unsigned char<br>AP_UINT32<br>unsigned char<br>} DELETE_TN3270_ACC | <pre>secondary_rc;<br/>default_record;<br/>client_address[256];<br/>num_sessions;<br/>delete_options;</pre> | <pre>/* verb operation code /* reserved /* reserved /* primary return code /* is this the DEFAULT record? /* address of TN3270 user /* number of sessions to delete /* delete all sessions / delete /* user?</pre> | */<br>*/<br>*/<br>*/<br>*/<br>*/<br>*/ |  |  |  |
|                                                                                                    |                                                                                                    |                                                                                                    |                                        |  |  |  |
| typedef struct tn32                                                                                                    | 70_session_name                                                                                             |                                                                                                    |                                        |  |  |  |
| AP_UINT16                                                                                                    | <pre>port_number;</pre>                                                                                     | /* TCP/IP port num of session<br>/* to delete                                                                                                    | */<br>*/                               |  |  |  |
| unsigned char                                                                                                    | listen_local_address                                                                                        | [46];                                                                                                    | ,                                      |  |  |  |
| <pre>/* Local addr client connects to */ } TN3270_SESSION_NAME;</pre>                                                                                    |                                                                                                    |                                                                                                    |                                        |  |  |  |

# **Supplied parameters**

The application supplies the following parameters:

### opcode

AP\_DELETE\_TN3270\_ACCESS

#### default\_record

Specifies whether this verb refers to the default TN3270 user record that is used by any TN3270 user not explicitly identified by a TCP/IP address (deleting this record means that such users cannot access TN server). Possible values are:

### AP\_YES

This verb refers to the default TN3270 user record. The *client\_address* parameter is reserved.

#### AP\_NO

This verb refers to a normal TN3270 user record.

#### client\_address

The TCP/IP address of the TN3270 user to be deleted, as specified on the DEFINE\_TN3270\_ACCESS verb. This is a null-terminated ASCII string, which can be any of the following.

- An IPv4 dotted-decimal address (such as 193.1.11.100).
- An IPv6 colon-hexadecimal address (such as 2001:0db8:0000:0000:0000:1428:57ab or 2001:db8::1428:57ab).
- A name (such as newbox.this.co.uk).
- An alias (such as newbox).

#### num\_sessions

The number of sessions to be deleted, as follows:

- To delete one or more of the user's sessions but leave other sessions configured, specify the number of sessions that are being deleted. Each of these must be defined by its TCP/IP port number, as described below.
- To delete all sessions, or to delete the user, specify zero in this parameter and do not include any TCP/IP port numbers. Specify the type of deletion required in the *delete\_options* parameter below.

### delete\_options

If the *num\_sessions* parameter (see above) is nonzero, this parameter is ignored. If *num\_sessions* is zero, specify one of the following values:

### AP\_ALL\_SESSIONS

Delete all sessions but leave the TN3270 user configured.

### AP\_DELETE\_USER

Delete the user and all the user's sessions.

For each session to be deleted, up to the number specified in *num\_sessions*, append a TN3270\_SESSION\_NAME structure to the end of the DELETE\_TN3270\_ACCESS structure, containing the following parameters:

### tn3270\_session\_name.port\_number

The TCP/IP port number used for the session. This must match a port number defined for this TN3270 user.

### tn3270\_session\_name.listen\_local\_address

The address on the local TN Server computer to which TN3270 clients connect.

- If this parameter was not specified when configuring the session, specify it as all binary zeros.
- If the address was specified when configuring the session, specify the same address in this parameter.

# **Returned parameters: successful execution**

If the verb executes successfully, CS/AIX returns the following parameters:

### primary\_rc

AP\_OK

### **Returned parameters: parameter check**

If the verb does not execute because of a parameter error, CS/AIX returns the following parameters:

### primary\_rc

AP\_PARAMETER\_CHECK

### secondary\_rc

Possible values are:

### AP\_INVALID\_CLIENT\_ADDRESS

The specified client address did not match the TCP/IP address defined for any TN3270 user.

### AP\_INVALID\_PORT\_NUMBER

The specified TCP/IP port number did not match any TCP/IP port number defined for this user.

<u>Appendix B, "Common return codes," on page 661</u> lists further secondary return codes associated with AP\_PARAMETER\_CHECK, which are common to all NOF verbs.

### **Returned parameters: other conditions**

<u>Appendix B, "Common return codes," on page 661</u> lists further combinations of primary and secondary return codes that are common to all NOF verbs.

# DELETE\_TN3270\_ASSOCIATION

DELETE\_TN3270\_ASSOCIATION deletes an association between a display LU and a printer LU, given the display LU name.

# VCB structure

```
typedef struct delete_tn3270_association
   AP UINT16
                    opcode;
                                           /* verb operation code
                                                                             */
*/
*/
   unsigned char
                    reserv2;
                                           /* reserved
   unsigned char format;
                                           /* reserved
                primary_rc;
   AP UINT16
                                           /* primary return code
   AP_UINT32
                   secondary_rc;
                                           /* secondary return code
                  display_lu_name[8];
   unsigned char
                                           /* Display LU name
} DELETE_TN3270_ASSOCIATION;
```

# **Supplied parameters**

The application supplies the following parameters:

```
opcode
```

AP\_DELETE\_TN3270\_ASSOCIATION

### display\_lu\_name

Specifies the name of the display LU whose association is to be deleted. This is an EBCDIC string padded on the right with EBCDIC spaces.

### **Returned parameters: successful execution**

If the verb executes successfully, CS/AIX returns the following parameters:

primary\_rc AP\_0K

### **Returned parameters: parameter check**

If the verb does not execute because of a parameter error, CS/AIX returns the following parameters:

primary\_rc
 AP\_PARAMETER\_CHECK

### secondary\_rc

AP\_INVALID\_LU\_NAME

The display LU name was not a valid EBCDIC string.

<u>Appendix B, "Common return codes," on page 661</u> lists further secondary return codes associated with AP\_PARAMETER\_CHECK, which are common to all NOF verbs.

# **Returned parameters: state check**

If the verb does not execute because of a state error, CS/AIX returns the following parameters.

primary\_rc

AP\_STATE\_CHECK

### secondary\_rc

### AP\_INVALID\_LU\_NAME

No association is defined for the specified display LU.

<u>Appendix B, "Common return codes," on page 661</u> lists further secondary return codes associated with AP\_PARAMETER\_CHECK, which are common to all NOF verbs.

### **Returned parameters: other conditions**

<u>Appendix B, "Common return codes," on page 661</u> lists further combinations of primary and secondary return codes that are common to all NOF verbs.

# DELETE\_TN\_REDIRECT

DELETE\_TN\_REDIRECT is used to delete a TN Redirector user, so that this user can no longer use TN Redirector to access a host.

# **VCB** structure

```
typedef struct delete_tn_redirect
   AP UINT16
                                              /* verb operation code
                                                                                   */
*/
*/
                        opcode:
  unsigned char
                                              /* reserved
                        reserv2;
   unsigned char
                        format;
                                              /* reserved
                                                                                   */
   AP UĪNT16
                                              /* primary return code
                        primary_rc;
                        secondary_rc;
                                                                                   */
   AP_UINT32
                                              /* secondary return code
   TN REDIRECT ADDRESS addr;
                                              /* Uniquely defines record
} DELĒTE_TN_REDIRECT;
```

typedef struct tn\_redirect\_address

```
AP_UINT16 default_record; /* Is this the default record ? */
unsigned char address_format; /* IP address or fully-qualified name */
unsigned char client_address[256]; /* Client address */
AP_UINT16 port_number; /* Port number that client connects on */
unsigned char listen_local_address[46]; /* Local addr client connects to */
unsigned char reserved[34]; /* reserved */
```

```
} TN_REDIRECT_ADDRESS;
```

# **Supplied parameters**

The application supplies the following parameters:

### opcode

AP\_DELETE\_TN\_REDIRECT

### addr.default\_record

Specifies whether this verb refers to the default TN Redirector user record that is used by any TN Redirector user not explicitly identified by a TCP/IP address (deleting this record means that such users cannot access TN Redirector). Possible values are:

### AP\_YES

This verb refers to a default record. The *client\_address* and *address\_format* parameters are reserved.

### AP\_NO

This verb refers to a normal TN Redirector user record.

### addr.address\_format

Specifies the format of the *client\_address* parameter. Possible values are:

### AP\_ADDRESS\_IP

IP address (either IPv4 or IPv6)

### AP\_ADDRESS\_FQN

Alias or fully qualified name

### addr.client\_address

The TCP/IP address of the computer on which the Telnet client runs. This is a null-terminated ASCII string, which can be any of the following; the *address\_format* parameter indicates whether it is an IP address or a name.

- An IPv4 dotted-decimal address (such as 193.1.11.100).
- An IPv6 colon-hexadecimal address (such as 2001:0db8:0000:0000:0000:1428:57ab or 2001:db8::1428:57ab).
- A name (such as newbox.this.co.uk).
- An alias (such as newbox).

If you use a name or alias, the AIX system must be able to resolve the name or alias to a fully qualified name (either using the local TCP/IP configuration or using a Domain Name server).

### addr.port\_number

The number of the server TCP/IP port that the Telnet client uses to access the TN server node.

#### addr.listen\_local\_address

The address on the local TN Server computer to which TN3270 clients connect.

- If this parameter was not specified when configuring the TN redirection record, specify it as all binary zeros.
- If the address was specified when configuring the TN redirection record, specify the same address in this parameter.

### **Returned parameters: successful execution**

If the verb executes successfully, CS/AIX returns the following parameters:

```
primary_rc
AP_0K
```

### **Returned parameters: parameter check**

If the verb does not execute because of a parameter error, CS/AIX returns the following parameters:

### primary\_rc

AP\_PARAMETER\_CHECK

### secondary\_rc

### AP\_INVALID\_CLIENT\_ADDRESS

The specified addressing information did not match any defined TN Redirector user.

Appendix B, "Common return codes," on page 661 lists further secondary return codes associated with AP\_PARAMETER\_CHECK, which are common to all NOF verbs.

### **Returned parameters: other conditions**

<u>Appendix B, "Common return codes," on page 661</u> lists further combinations of primary and secondary return codes that are common to all NOF verbs.

# DELETE\_TP

DELETE\_TP deletes a TP definition.

### VCB structure

| /*<br>/*<br>/* | verb operation code<br>reserved<br>reserved<br>primary return code | */<br>*/<br>*/ |
|----------------|--------------------------------------------------------------------|----------------|
| /*<br>/*<br>/* | reserved                                                           | 1.             |

# **Supplied parameters**

The application supplies the following parameters:

opcode AP\_DELETE\_TP

#### tp\_name

Name of the TP to be deleted.

# **Returned parameters: successful execution**

If the verb executes successfully, CS/AIX returns the following parameters:

primary\_rc AP\_0K

# **Returned parameters: parameter check**

If the verb does not execute because of a parameter error, CS/AIX returns the following parameters:

### primary\_rc

AP\_PARAMETER\_CHECK

### secondary\_rc

Possible values are:

### AP\_INVALID\_TP\_NAME

The *tp\_name* parameter did not match the name of a defined TP.

### AP\_SYSTEM\_TP\_CANT\_BE\_DELETED

The specified TP name is the name of a TP used internally by CS/AIX you cannot delete it.

<u>Appendix B, "Common return codes," on page 661</u> lists further secondary return codes associated with AP\_PARAMETER\_CHECK, which are common to all NOF verbs.

### **Returned parameters: other conditions**

<u>Appendix B, "Common return codes," on page 661</u> lists further combinations of primary and secondary return codes that are common to all NOF verbs.

# DELETE\_TP\_LOAD\_INFO

The DELETE\_TP\_LOAD\_INFO verb deletes a TP load information entry.

### **VCB** structure

# **Supplied parameters**

The application supplies the following parameters:

### opcode

AP\_DELETE\_TP\_LOAD\_INFO

### tp\_name

The TP name of the TP load info entry to be deleted. This is a 64-byte EBCDIC string, padded on the right with spaces if the name is shorter than 64 characters.

\*//// \*\*///

### lu\_alias

The LU alias of the TP load info entry to be deleted. This is an 8-byte ASCII string, padded on the right with spaces if the name is shorter than 8 bytes.

This parameter can be used only if the TP is an APPC application; it is reserved if the TP is a CPI-C application.

## **Returned parameters: successful execution**

If the verb executes successfully, CS/AIX returns the following parameters:

primary\_rc AP\_0K

# **Returned parameters: parameter check**

If the verb does not execute because of a parameter error, CS/AIX returns the following parameters:

### primary\_rc

AP\_PARAMETER\_CHECK

### secondary\_rc

Possible values are:

### AP\_INVALID\_TP\_NAME

The *tp\_name* parameter did not match the name of a defined TP.

### AP\_INVALID\_LU\_ALIAS

The *lu\_alias* parameter did not match any defined LU alias specified for a TP load info entry for the TP name specified.

<u>Appendix B, "Common return codes," on page 661</u> lists further secondary return codes associated with AP\_PARAMETER\_CHECK, which are common to all NOF verbs.

# **Returned parameters: other conditions**

<u>Appendix B, "Common return codes," on page 661</u> lists further combinations of primary and secondary return codes that are common to all NOF verbs.

# DELETE\_USERID\_PASSWORD

DELETE\_USERID\_PASSWORD deletes a password associated with a user ID, or removes profiles for a user ID and password.

# VCB structure

| <pre>typedef struct delete_user {     AP_UINT16     unsigned char     unsigned char     AP_UINT16     AP_UINT32     AP_UINT16     unsigned char     USERID_PASSWORD_CHARS } DELETE_USERID_PASSWORD;</pre> | <pre>opcode;<br/>reserv2;<br/>format;<br/>primary_rc;<br/>secondary_rc;<br/>delete_type;<br/>user id[10];</pre> |                                      | */<br>*/<br>*/<br>*/<br>*/<br>*/ |
|----------------------------------------------------------------------------------------------------|----------------------------------------------------------------------------------------------------|--------------------------------------|----------------------------------|
| <pre>typedef struct userid_pass {     unsigned char     AP_UINT16     AP_UINT16     unsigned char     unsigned char     unsigned char } USERID_PASSWORD_CHARS;</pre>                                      | <pre>description[32];<br/>reserv2[16];<br/>profile_count;<br/>reserv1;<br/>password[10];</pre>                  | /* number of profiles<br>/* reserved | */<br>*/<br>*/<br>*/<br>*/       |

# **Supplied parameters**

The application supplies the following parameters:

### opcode

AP\_DELETE\_USERID\_PASSWORD

### delete\_type

Specifies how this verb is being used. Possible values are:

### AP\_REMOVE\_USER

Delete the user, password, and all associated profiles.

### AP\_REMOVE\_PROFILES

Delete the specified profiles.

### user\_id

User identifier. This is a 10-byte type-AE EBCDIC character string, padded on the right with EBCDIC spaces if the name is shorter than 10 characters.

### password\_chars.description

This parameter is ignored.

### password\_chars.profile\_count

Number of profiles to be deleted. If *delete\_type* is set to AP\_REMOVE\_USER, this parameter is reserved.

### password\_chars.password

This parameter is ignored.

### password\_chars.profiles

Profiles associated with user. Each of these is a 10-byte type-AE EBCDIC character string, padded on the right with EBCDIC spaces if the profile name is shorter than 10 characters.

## **Returned parameters: successful execution**

If the verb executes successfully, CS/AIX returns the following parameters:

primary\_rc AP\_0K

# **Returned parameters: parameter check**

If the verb does not execute because of a parameter error, CS/AIX returns the following parameters:

*primary\_rc* AP\_PARAMETER\_CHECK

### secondary\_rc

Possible values are:

### **AP\_NO\_PROFILES**

The *delete\_type* parameter was set to AP\_REMOVE\_PROFILES, but no profiles were specified.

### AP\_UNKNOWN\_USER

The user\_id parameter did not match a defined user ID.

### AP\_INVALID\_UPDATE\_TYPE

The *delete\_type* parameter was not set to a valid value.

Appendix B, "Common return codes," on page 661 lists further secondary return codes associated with AP\_PARAMETER\_CHECK, which are common to all NOF verbs.

# **Returned parameters: other conditions**

<u>Appendix B, "Common return codes," on page 661</u> lists further combinations of primary and secondary return codes that are common to all NOF verbs.

\*/ \*/ \*/

# DISCONNECT\_NODE

An application uses this verb to release its handle to a CS/AIX node when it has finished issuing NOF verbs to the node. The node from which the application wishes to disconnect is identified by the *target\_handle* parameter on the call. After the verb completes successfully, the target handle identifying the node is no longer valid.

The application should always issue DISCONNECT\_NODE for any open node handles before it exits, to allow CS/AIX to free the resources associated with the application.

This verb may be issued to release a target handle for a running node, or for a server where the node is not running.

# **VCB** structure

# **Supplied parameters**

opcode

AP\_DISCONNECT\_NODE

# **Returned parameters: successful execution**

If the verb executes successfully, CS/AIX returns the following parameters:

primary\_rc AP\_0K

secondary\_rc Not used.

# **Returned parameters: state check**

If the verb does not execute because of a state check, CS/AIX returns the following parameters:

```
primary_rc
AP_STATE_CHECK
```

secondary\_rc

### AP\_VERB\_IN\_PROGRESS

The specified target handle cannot be released because a previous verb issued for this handle is still outstanding. All verbs for the target handle must be completed before attempting to disconnect from the node.

<u>Appendix B, "Common return codes," on page 661</u> lists further secondary return codes associated with AP\_STATE\_CHECK, which are common to all NOF verbs.

# **Returned parameters: other conditions**

<u>Appendix B, "Common return codes," on page 661</u> lists further combinations of primary and secondary return codes that are common to all NOF verbs.

# INIT\_NODE

This verb starts a previously-defined node. The application must first issue CONNECT\_NODE to obtain a target handle for the node; it then uses this target handle on the INIT\_NODE call to identify the node to start.

This verb must be issued to a server where the node is not running.

# **VCB** structure

```
typedef struct init_node
     AP_UINT16
                            opcode;
                                                    /* verb operation code
                                                                                         ,
*/
*/
     unsigned char
     unsigned char
unsigned char
AP_UINT16
                            reserv2;
                                                   /* reserved
                            format;
                                                   /* reserved
                            primary_rc;
                                                   /* primary return code
AP_UINT32
} INIT_NODE;
                            secondary_rc;
                                                   /* secondary return code
```

# **Supplied parameters**

The application supplies the following parameters:

### opcode

AP\_INIT\_NODE

# **Returned parameters: successful execution**

If the verb executes successfully, CS/AIX returns the following parameters:

primary\_rc AP\_0K

secondary\_rc Not used.

# **Returned parameters: parameter check**

If the verb does not execute because of a parameter check, CS/AIX returns the following parameters:

primary\_rc AP\_PARAMETER\_CHECK

### secondary\_rc

Possible values are:

### AP\_INVALID\_NODE\_NAME

The node name specified in the configuration file does not match the name of the CS/AIX computer to which the verb was issued.

### AP\_NOT\_SERVER

The node name specified in the configuration file matches the name of the CS/AIX computer, but the specified computer is a client (not a server) and cannot run the node.

### AP\_DLUR\_NOT\_SUPPORTED

The configuration of the node specifies that DLUR is supported, but the node is defined as a LEN node. DLUR cannot be supported on a LEN node.

# **Returned parameters: state check**

If the verb does not execute because of a state check, CS/AIX returns the following parameters.

### primary\_rc AP\_STATE\_CHECK

secondary\_rc

Possible values are:

### AP\_NODE\_ALREADY\_STARTED

The specified node has already been started.

### AP\_RESOURCE\_NOT\_LOADED

The node was not started because CS/AIX detected one or more errors while attempting to load its configuration. Check the error log file for messages giving more details of the errors.

### **AP\_INVALID\_VERSION**

The node was not started because there was a version mismatch between components of the CS/AIX software. If you have upgraded your CS/AIX license to include additional functions or users, check that you are using the correct version of the licensing software.

Appendix B, "Common return codes," on page 661 lists further secondary return codes associated with AP\_STATE\_CHECK, which are common to all NOF verbs.

# **Returned parameters: other conditions**

. . . . . . . . . . .

<u>Appendix B, "Common return codes," on page 661</u> lists further combinations of primary and secondary return codes that are common to all NOF verbs.

# INITIALIZE\_SESSION\_LIMIT

The INITIALIZE\_SESSION\_LIMIT verb initializes the session limits for a combination of local LU, partner LU, and mode.

You must issue this verb before you issue an ACTIVATE\_SESSION verb.

This verb can be issued from a NOF application running on a client. If it runs on an AIX or Linux client, the NOF application must run with the userid root, or with a userid that is a member of the sys group (AIX) or sna group (Linux).

### **VCB** structure

| typedef struct ini                                                                                                    | tialize_session_limit                                                                                                    |                                                                                                    |          |
|----------------------------------------------------------------------------------------------------|----------------------------------------------------------------------------------------------------|----------------------------------------------------------------------------------------------------|----------|
| AP_UINT16<br>unsigned char<br>unsigned char<br>AP_UINT16<br>AP_UINT32<br>unsigned char<br>unsigned char<br>unsigned char<br>unsigned char<br>unsigned char | <pre>opcode;<br/>reserv2;<br/>format;<br/>primary_rc;<br/>secondary_rc;<br/>lu_name[8];<br/>lu_alias[8];<br/>plu_alias[8];<br/>fqplu_name[17];</pre> | <pre>/* verb operation code /* reserved /* reserved /* primary return code /* secondary return code /* local LU name /* local LU alias /* partner /* fully qualified partner /* LU name</pre> | ******** |
| unsigned char                                                                                                    | reserv3;                                                                                                    | /* reserved                                                                                                    | */       |
| unsigned char                                                                                                    | <pre>mode_name[8];</pre>                                                                                                    | /* mode name                                                                                                    | */       |
| unsigned char                                                                                                    | reserv3a;                                                                                                    | /* reserved                                                                                                    | */       |
| unsigned char                                                                                                    | <pre>set_negotiable;</pre>                                                                                                    | <pre>/* set max negotiable limit?</pre>                                                                                                    | */       |
| AP_UINT16                                                                                                    | plu_mode_session_limit;                                                                                                    | /* session limit                                                                                                    | */       |
| AP_UINT16                                                                                                    | <pre>min_conwinners_source;</pre>                                                                                                    | <pre>/* minimum source contention</pre>                                                                                                    | */       |
|                                                                                                    |                                                                                                    | /* winner sessions                                                                                                    | */       |
| AP_UINT16                                                                                                    | <pre>min_conwinners_target;</pre>                                                                                                    | /* minimum target contention                                                                                                    | */       |
|                                                                                                    |                                                                                                    | /* winner sessions                                                                                                    | */       |
| AP_UINT16                                                                                                    | auto_act;                                                                                                    | /* auto activation limit                                                                                                    | */       |
| unsigned char                                                                                                    |                                                                                                    | /* reserved                                                                                                    | */       |
| AP_UINT32                                                                                                    |                                                                                                    | /* sense data                                                                                                    | */       |
| <pre>} INITIALIZE_SESSI</pre>                                                                                                    | ON_LIMIT;                                                                                                    |                                                                                                    |          |

# **Supplied parameters**

The application supplies the following parameters:

```
opcode
    AP_INITIALIZE_SESSION_LIMIT
```

### lu\_name

LU name of the local LU, as defined to CS/AIX. This is an 8-byte type-A EBCDIC string, padded on the right with spaces if the name is shorter than 8 bytes. To indicate that the LU is defined by its LU alias instead of its LU name, set this parameter to 8 binary zeros.

#### lu\_alias

LU alias of the local LU, as defined to CS/AIX. This is an 8-byte ASCII string, using any locally displayable characters, padded on the right with spaces if the name is shorter than 8 bytes. It is used only if *lu\_name* is set to zeros.

To indicate the LU associated with the CP (the default LU), set both *lu\_name* and *lu\_alias* to 8 binary zeros.

#### plu\_alias

LU alias of the partner LU. This is an 8-byte ASCII string, using any locally displayable characters, padded on the right with spaces if the name is shorter than 8 bytes. To indicate that the partner LU is defined by its fully qualified LU name instead of its LU alias, set this parameter to 8 binary zeros.

#### fqplu\_name

Fully qualified LU name for the partner LU, as defined to CS/AIX. This parameter is used only if the *plu\_alias* field is set to zeros; it is ignored if *plu\_alias* is specified.

The name is a 17-byte EBCDIC string, right-padded with EBCDIC spaces. It consists of a network ID of up to 8 A-string characters, an EBCDIC dot (period) character, and a network name of up to 8 A-string characters.

#### mode\_name

Name of the mode to be used by the LUs. This is an 8-byte alphanumeric type-A EBCDIC string (starting with a letter), padded on the right with EBCDIC spaces if the name is shorter than 8 bytes.

#### set\_negotiable

Specifies whether the maximum negotiable session limit for this mode, as defined by DEFINE\_MODE, should be modified. Possible values are:

### AP\_YES

Use the value specified by *plu\_mode\_session\_limit* as the maximum negotiable session limit for this LU-LU-mode combination.

#### AP\_NO

Leave the maximum negotiable session limit as the value specified for the mode.

### plu\_mode\_session\_limit

Requested total session limit for this LU-LU-mode combination: the maximum number of parallel sessions permitted between these two LUs using this mode. Specify a value in the range 1-32,767 (which must not exceed the session limit specified for the local LU on the DEFINE\_LOCAL\_LU verb). This value may be negotiated with the partner LU.

### min\_conwinners\_source

Minimum number of sessions using this mode for which the local LU is the contention winner. Specify a value in the range 0-32, 767. The sum of the *min\_conwinners\_source* and *min\_conwinners\_target* parameters must not exceed the *plu\_mode\_session\_limit* parameter.

#### min\_conwinners\_target

Minimum number of sessions using this mode for which the partner LU is the contention winner. Specify a value in the range 0-32,767. The sum of the *min\_conwinners\_source* and *min\_conwinners\_target* parameters must not exceed the *plu\_mode\_session\_limit* parameter.

#### auto\_act

Number of sessions to activate automatically. Specify a value in the range 0-32, 767 (which must not exceed the *plu\_mode\_session\_limit* parameter or the session limit specified for the local LU on the DEFINE\_LOCAL\_LU verb). The actual number of automatically activated sessions is the minimum of this value and the negotiated minimum number of contention winner sessions for the local LU.

# **Returned parameters: successful execution**

If the verb executes successfully, CS/AIX returns the following parameters:

### primary\_rc

AP\_OK

secondary\_rc

Possible values are:

### AP\_AS\_NEGOTIATED

The session limits were initialized, but one or more values were negotiated by the partner LU.

### AP\_AS\_SPECIFIED

The session limits were initialized as requested, without being negotiated by the partner LU.

### **Returned parameters: parameter check**

If the verb does not execute because of a parameter error, CS/AIX returns the following parameters:

### primary\_rc

AP\_PARAMETER\_CHECK

### secondary\_rc

Possible values are:

### AP\_EXCEEDS\_MAX\_ALLOWED

The *plu\_mode\_session\_limit, min\_conwinners\_source, min\_conwinners\_target,* or *auto\_act* parameter was set to a value outside the valid range.

### AP\_CANT\_CHANGE\_TO\_ZERO

The *plu\_mode\_session\_limit* parameter cannot be set to zero using this verb; use RESET\_SESSION\_LIMIT instead.

### AP\_INVALID\_LU\_ALIAS

The *lu\_alias* parameter did not match any defined local LU alias.

### AP\_INVALID\_LU\_NAME

The *lu\_name* parameter did not match any defined local LU name.

### AP\_INVALID\_MODE\_NAME

The *mode\_name* parameter did not match any defined mode name.

### AP\_INVALID\_PLU\_NAME

The *fqplu\_name* parameter did not match any defined partner LU name.

### AP\_INVALID\_SET\_NEGOTIABLE

The *set\_negotiable* parameter was not set to a valid value.

<u>Appendix B, "Common return codes," on page 661</u> lists further secondary return codes associated with AP\_PARAMETER\_CHECK, which are common to all NOF verbs.

### **Returned parameters: state check**

If the verb does not execute because of a state error, CS/AIX returns the following parameters.

primary\_rc AP\_STATE\_CHECK

### secondary\_rc

### AP\_MODE\_NOT\_RESET

One or more sessions are currently active for this LU-LU-mode combination. Use CHANGE\_SESSION\_LIMIT instead of INITIALIZE\_SESSION\_LIMIT to specify the limits.

<u>Appendix B, "Common return codes," on page 661</u> lists further secondary return codes associated with AP\_STATE\_CHECK, which are common to all NOF verbs.

# **Returned parameters: session allocation error**

If the verb does not execute because of a session allocation error, CS/AIX returns the following parameters:

### primary\_rc

AP\_ALLOCATION\_ERROR

### secondary\_rc

### AP\_ALLOCATION\_FAILURE\_NO\_RETRY

A session could not be allocated because of a condition that requires corrective action. Check the *sense\_data* parameter and any logged messages to determine the reason for the failure, and take any action required. Do not attempt to retry the verb until the condition has been corrected.

### sense\_data

The SNA sense data associated with the allocation failure.

# **Returned parameters: CNOS processing errors**

If the verb does not execute because of an error, CS/AIX returns the following parameters.

### primary\_rc

### AP\_CONV\_FAILURE\_NO\_RETRY

The session limits could not be initialized because of a condition that requires action (such as a configuration mismatch or a session protocol error). Check the CS/AIX log file for information about the error condition, and correct it before retrying this verb.

### primary\_rc

AP\_CNOS\_PARTNER\_LU\_REJECT

### secondary\_rc

### AP\_CNOS\_COMMAND\_RACE\_REJECT

The verb failed because the specified mode was being accessed by another administration program (or internally by the CS/AIX software) for session activation or deactivation, or for session limit processing. The application should retry the verb, preferably after a timeout to allow the race condition to be cleared.

# **Returned parameters: other conditions**

<u>Appendix B, "Common return codes," on page 661</u> lists further combinations of primary and secondary return codes that are common to all NOF verbs.

# **OPEN\_FILE**

An application uses this verb to access the CS/AIX domain configuration file in order to manage domain resources, or to access the sna.net file in order to manage backup servers on the CS/AIX LAN.

This verb must be issued with a null target handle. If it completes successfully, CS/AIX returns a handle identifying the file, which the application can then use on other NOF verbs to indicate the target for the verb.

### **VCB** structure

| typedef struct open | _file                     |                                            |    |
|---------------------|---------------------------|--------------------------------------------|----|
| ک<br>AP UINT16      | opcode;                   | <pre>/* verb operation code</pre>          | */ |
| unsigned char       | reserv2;                  | /* reserved                                | */ |
| unsigned char       | format;                   | /* reserved                                | */ |
| AP_UINT16           | primary_rc;               | /* primary return code                     | */ |
| AP_UINT32           | <pre>secondary_rc;</pre>  | /* secondary return code                   | */ |
| CONFIG FILE         | file info;                | <pre>/* definition of file requested</pre> | */ |
| AP_UINT32           | <pre>target_handle;</pre> | /* handle for subsequent verbs             | */ |

```
unsigned char
                       reserv3[4];
                                                /* reserved
                                                                                      */
} OPEN_FILE;
typedef struct config_file
                                                /* config file requested
/* config file returned
    unsigned char
                       requested_role;
                                                                                      */
*/
*/
    unsigned char
                       role_supplied;
    unsigned char
                       system_name[128];
                                                /* computer name where file
                                                /* located
    unsigned char
                       file_name[81];
                                                /* file name
} CONFIG FILE;
```

## **Supplied parameters**

The application supplies the following parameters:

#### opcode

AP\_OPEN\_FILE

#### file\_info.requested\_role

The type of file to be opened. Possible values are:

#### **AP\_CONTROLLER**

Open the controlling copy of the domain configuration file. This value must be used if the application intends to issue verbs that modify the configuration of domain resources.

#### **AP\_BACKUP**

Open the controlling copy of the domain configuration file if available, otherwise a backup copy. This value may be used if the application intends to issue only QUERY\_\* verbs; if it needs to modify the configuration, it must use AP\_CONTROLLER, because it will not be able to obtain write access to a backup configuration file.

#### AP\_SNA\_NET

Open the sna.net file on the controller server.

#### AP\_TP\_LOAD\_INFO

Open a connection to the file on the local machine that contains information about how to load transaction programs (TPs).

## **Returned parameters: successful execution**

If the verb executes successfully, CS/AIX returns the following parameters:

#### primary\_rc

AP\_OK

#### target\_handle

Returned value for use on subsequent verbs directed to this file.

#### file\_info.role\_supplied

If *requested\_role* was set to AP\_BACKUP, this parameter indicates whether the file handle returned is for the controlling configuration file or a backup file. Possible values are:

#### AP\_CONTROLLER

Controlling configuration file.

#### AP\_BACKUP

Backup configuration file.

For all other values of *requested\_role*, this parameter is undefined.

#### file\_info.system\_name

Name of the CS/AIX computer where the file is located.

#### file\_info.file\_name

Name of the file. This parameter is an ASCII string of 1-80 characters, followed by a null  $(0 \times 00)$  character.

## **Returned parameters: parameter check**

If the verb does not execute because of a parameter error, CS/AIX returns the following parameters:

#### primary\_rc

AP\_PARAMETER\_CHECK

#### secondary\_rc

Possible values are:

#### AP\_INVALID\_FILE\_NAME

The *file\_name* parameter did not specify a valid configuration file name.

#### AP\_INVALID\_FILE\_INFO

One of the parameters in the file\_info structure was not valid.

Appendix B, "Common return codes," on page 661 lists further secondary return codes associated with AP\_PARAMETER\_CHECK, which are common to all NOF verbs.

## **Returned parameters: state check**

If the verb does not execute because of a state error, CS/AIX returns the following parameters.

#### primary\_rc

AP\_STATE\_CHECK

#### secondary\_rc

Possible values are:

#### AP\_CONNECTION\_NOT\_MADE

CS/AIX could not set up the local communications path to the file.

#### AP\_FILE\_BAD\_RECORD

CS/AIX detected an error in the configuration file. Check the error log file for a message giving more details of the error.

#### AP\_FILE\_ROLE\_UNAVAILABLE

The application requested a controlling or backup configuration file, or the sna.net file, but no controller or backup server was available. This is normally a temporary condition, occurring when a new server is taking over as controller.

If the application is registered to receive server indications, it can check the *flags* parameter on these indications to determine when a new server has successfully taken over as controller, and then retry the OPEN\_FILE verb. For more information, see <u>"SERVER\_INDICATION" on page 644</u>. Alternatively, it can simply retry OPEN\_FILE at intervals until it succeeds.

#### AP\_INVALID\_VERSION

The CS/AIX version number in the configuration file header does not match the version of the CS/AIX software you are using. Check that you have the correct file.

<u>Appendix B, "Common return codes," on page 661</u> lists further secondary return codes associated with AP\_STATE\_CHECK, which are common to all NOF verbs.

### **Returned parameters: other conditions**

<u>Appendix B, "Common return codes," on page 661</u> lists further combinations of primary and secondary return codes that are common to all NOF verbs.

## PATH\_SWITCH

PATH\_SWITCH requests that CS/AIX switch a currently active Rapid Transport Protocol (RTP) connection to another path. If CS/AIX cannot find a better path, it leaves the connection unchanged.

## VCB structure

```
typedef struct path_switch
    AP_UINT16
                    opcode;
                                                /* verb operation code
                                                                                  */
*//
*//
    unsigned char reserv2;
unsigned char format;
                                                /* reserved
                                                /* reserved
                primary_rc;
    AP UINT16
                                                /* primary return code
    AP_UINT32
                      secondary_rc;
                                                /* secondary return code
    unsigned char rtp_connection_name[8]; /* RTP connection name
} PATH_SWITCH;
```

## **Supplied parameters**

The application supplies the following parameters:

opcode

AP\_PATH\_SWITCH

#### rtp\_connection\_name

The RTP connection for which a change in path is requested. This is an 8-byte string in a locally displayable character set. All eight bytes are significant and must be set.

## **Returned parameters: successful execution**

If the verb executes successfully, CS/AIX returns the following parameters:

primary\_rc

AP\_OK

### **Returned parameters: parameter check**

If the verb does not execute because of a parameter error, CS/AIX returns the following parameters:

```
primary_rc
```

AP\_PARAMETER\_CHECK

#### secondary\_rc

#### AP\_INVALID\_RTP\_CONNECTION

The value specified for the *rtp\_connection\_name* parameter did not match the name of an existing RTP connection.

Appendix B, "Common return codes," on page 661 lists further secondary return codes associated with AP\_PARAMETER\_CHECK, which are common to all NOF verbs.

## **Returned parameters: state check**

If the verb does not execute because of a state error, CS/AIX returns the following parameters.

```
primary_rc
```

AP\_STATE\_CHECK

#### secondary\_rc

#### AP\_PATH\_SWITCH\_IN\_PROGRESS

CS/AIX is currently changing the path for the RTP connection specified by the *rtp\_connection\_name* parameter.

<u>Appendix B, "Common return codes," on page 661</u> lists further secondary return codes associated with AP\_STATE\_CHECK, which are common to all NOF verbs.

## **Returned parameters: path switch disabled**

If the verb does not execute because the RTP partner node has disabled path switch by setting the path switch timer to zero, CS/AIX returns the following parameter:

primary\_rc
 AP\_PATH\_SWITCH\_DISABLED

secondary\_rc

(No secondary return code is returned.)

## **Returned parameters: path switch failure**

If the verb does not execute because the path switch attempt fails, CS/AIX returns the following parameter:

primary\_rc AP\_UNSUCCESSFUL

```
secondary_rc
(No secondary return code is returned.)
```

## **Returned parameters: node check**

If the verb does not execute because the system has not been built with RTP support, CS/AIX returns the following parameter:

```
primary_rc
    AP_INVALID_VERB
```

```
secondary_rc
(No secondary return code is returned.)
```

## **Returned parameters: other conditions**

<u>Appendix B, "Common return codes," on page 661</u> lists further combinations of primary and secondary return codes that are common to all NOF verbs.

## **QUERY\_ACTIVE\_TRANSACTION**

QUERY\_ACTIVE\_TRANSACTION returns information about active Multiple Domain Support (MDS) transactions known to the CS/AIX Management Services component. An active transaction is an MDS request for which a reply has not yet been received.

This verb may be used to obtain information about a single transaction, or on multiple transactions, depending on the options used.

This verb must be issued to a running node.

## **VCB** structure

```
typedef struct query_active_transaction
                          opcode;
    AP UINT16
                                                               /* verb operation code
                                                                                                                */
  unsigned char format;

AP_UINT16 primary_rc;

AP_UINT32 secondary_rc;

unsigned char *buf_ptr;

AP_UINT32 buf_size;

AP_UINT32 total_buf_size;

AP_UINT32 total_buf_size;

AP_UINT16 num_entries;

AP_UINT16 total_num_entries;

unsigned char list_options;

unsigned char fq_req loc constants
                                                               /* reserved
                                                                                                                **********
                                                               /* reserved
                                                               /* primary return code
                                                             /* secondary return code
                                                              /* pointer to buffer
/* buffer size
                                                             /* total buffer size required
                                                              /* number of entries
                                                             /* total number of entries
                                                               /* listing options
                                                               /* reserved
    unsigned char fq_req_loc_cp_name[17]; /* fq cp name of transaction
                                                                /* requestor
                                                                                                                */
    unsigned char req_agent_appl_name[8]; /* appl name of transaction
                                                                                                                */
                                                               /* requestor
                                                                                                                */
                                                                                                                */
    unsigned char
                                                               /* sequence number date/time
                           seq_num_dt[17];
} QUERY_ACTIVE_TRANSACTION;
```

**256** IBM Communications Server for Data Center Deployment on AIX: IBM Communications Server for Data Center Deployment on AIX NOF Programmer's Guide

```
typedef struct active_transaction_data
   AP UINT16
                                               /* size of returned entry */
/* cp name of transaction origin */
                    overlay_size;
                    fq_origin_cp_name[17];
   unsigned char
   unsigned char
                    origin_ms_appl_name[8];
                                              /* appl name of transaction
                                                                                  */
                                               /* origin
                                                                                  */
                                               /* cp name of transaction
   unsigned char
                    fq_dest_cp_name[17];
                                                                                  */
                                               /* destination
                                                                                  */
                                               /* appl name of transaction dest
   unsigned char
                    dest_ms_appl_name[8];
                                                                                  */
   unsigned char
                    fq_req_loc_cp_name[17];
                                              /* fq cp name of transaction
                                                                                  */
                                               /* requestor
                                                                                  */
   unsigned char
                    req agent appl name[8];
                                              /* appl name of transaction
                                                                                  */
                                               /* requestor
                                                                                  */
   unsigned char
                    seq_num_dt[17];
                                               /* sequence number date/time
                                                                                  */
   unsigned char
                    reserva[20];
                                               /* reserved
                                                                                  */
} ACTIVE_TRANSACTION_DATA;
```

## **Supplied parameters**

The application supplies the following parameters:

#### opcode

AP\_QUERY\_ACTIVE\_TRANSACTION

#### buf\_ptr

A pointer to a data buffer that CS/AIX will use to return the requested information.

#### buf\_size

Size of the supplied data buffer.

#### num\_entries

Maximum number of transactions for which data should be returned. To request data for a specific transaction rather than a range, specify the value 1. To return as many entries as possible, specify zero; in this case, CS/AIX will return the maximum number of entries that can be accommodated in the supplied data buffer.

#### list\_options

The position in the list from which CS/AIX should begin to return data. Possible values are:

#### AP\_FIRST\_IN\_LIST

Start at the first entry in the list.

#### AP\_LIST\_INCLUSIVE

Start at the entry specified by the *fq\_req\_loc\_cp\_name*, *req\_agent\_appl\_name*, and *seq\_num\_dt* parameters.

#### AP\_LIST\_FROM\_NEXT

Start at the entry immediately following the entry specified by the *fq\_req\_loc\_cp\_name*, *req\_agent\_appl\_name*, and *seq\_num\_dt* parameters.

The list is ordered by fq\_req\_loc\_cp\_name, then by req\_agent\_appl\_name, and finally in numerical order of seq\_num\_dt. For more information about how the list is ordered and how the application can obtain specific entries from it, see "List options for QUERY\_\* Verbs" on page 33.

#### fq\_req\_loc\_cp\_name

Fully qualified control point name of the transaction requestor. This parameter is ignored if *list\_options* is set to AP\_FIRST\_IN\_LIST. The name is a 17-byte EBCDIC string, right-padded with EBCDIC spaces. It consists of a network ID of up to 8 A-string characters, an EBCDIC dot (period) character, and a network name of up to 8 A-string characters.

#### req\_agent\_appl\_name

Application name of the transaction requestor. This parameter is ignored if *list\_options* is set to AP\_FIRST\_IN\_LIST.

This name is normally an EBCDIC string, using type-1134 characters (uppercase A-Z and numerals 0-9); alternatively, it can be one of the MS Discipline-Specific Application Programs specified in *SNA Management Services Reference*. The string must be 8 characters long; pad on the right with EBCDIC space characters (0x40) if necessary.

#### seq\_num\_dt

Sequence number date/time correlator (17 bytes long) of the original transaction, as defined in the IBM SNA Formats manual. This parameter is ignored if *list\_options* is set to AP\_FIRST\_IN\_LIST.

## **Returned parameters: successful execution**

If the verb executes successfully, CS/AIX returns the following parameters:

#### primary\_rc

AP\_OK

#### buf\_size

Length of the information returned in the supplied buffer.

#### total\_buf\_size

Returned value indicating the size of buffer that would have been required to return all the list information requested. A value greater than *buf\_size* indicates that not all the available entries were returned.

#### num\_entries

Number of entries returned in the data buffer.

#### total\_num\_entries

Total number of entries available. A value greater than *num\_entries* indicates that not all the available entries were returned.

Each entry in the data buffer consists of the following parameters:

#### active\_transaction\_data.overlay\_size

The size of the returned active\_transaction\_data structure, and therefore the offset to the start of the next entry in the data buffer.

When your application needs to go through the returned buffer to find each

active\_transaction\_data structure in turn, it must use this value to move to the correct offset for the next data structure, and must not use the C sizeof() operator. This is because the size of the returned overlay may increase in future releases of CS/AIX; using the returned overlay size ensures that your application will continue to work with future releases.

#### active\_transaction\_data.fq\_origin\_cp\_name

Fully qualified control point name of the origin for the transaction. The name is a 17-byte EBCDIC string, right-padded with EBCDIC spaces. It consists of a network ID of up to 8 A-string characters, an EBCDIC dot (period) character, and a network name of up to 8 A-string characters.

#### active\_transaction\_data.origin\_ms\_appl\_name

Application name of the origin for the transaction. This name is normally an 8-character EBCDIC string, using type-1134 characters (uppercase A-Z and numerals 0-9); alternatively, it can be one of the MS Discipline-Specific Application Programs specified in *Systems Network Architecture: Management Services Reference* (see the Bibliography).

#### active\_transaction\_data.fq\_dest\_cp\_name

Fully qualified control point name of the destination for the transaction. The name is a 17-byte EBCDIC string, right-padded with EBCDIC spaces. It consists of a network ID of up to 8 A-string characters, an EBCDIC dot (period) character, and a network name of up to 8 A-string characters.

#### active\_transaction\_data.dest\_ms\_appl\_name

Application name of the destination application for the transaction. This name is normally an 8character EBCDIC string, using type-1134 characters (uppercase A-Z and numerals 0-9); alternatively, it can be one of the MS Discipline-Specific Application Programs specified in *Systems Network Architecture: Management Services Reference* (see the Bibliography).

#### active\_transaction\_data.fq\_req\_loc\_cp\_name

Fully qualified control point name of the transaction requestor. The name is a 17-byte EBCDIC string, right-padded with EBCDIC spaces. It consists of a network ID of up to 8 A-string characters, an EBCDIC dot (period) character, and a network name of up to 8 A-string characters.

#### active\_transaction\_data.req\_agent\_appl\_name

Application name of the transaction requestor. This name is normally an 8-character EBCDIC string, using type-1134 characters (uppercase A-Z and numerals 0-9); alternatively, it can be one of the MS Discipline-Specific Application Programs specified in *Systems Network Architecture: Management Services Reference* (see the Bibliography).

#### active\_transaction\_data.seq\_num\_dt

Sequence number date/time correlator (17 bytes long) of the original transaction, as defined in the IBM SNA Formats manual.

### **Returned parameters: parameter check**

If the verb does not execute because of a parameter error, CS/AIX returns the following parameters:

#### primary\_rc

AP\_PARAMETER\_CHECK

#### secondary\_rc

Possible values are:

#### AP\_INVALID\_ACTIVE\_TRANSACTION

The control point name, application name, or sequence number correlator did not match that of an active transaction.

#### AP\_INVALID\_LIST\_OPTION

The *list\_options* parameter was not set to a valid value.

<u>Appendix B, "Common return codes," on page 661</u> lists further secondary return codes associated with AP\_PARAMETER\_CHECK, which are common to all NOF verbs.

### **Returned parameters: function not supported**

If the verb does not execute successfully because the local node configuration does not support it, CS/AIX returns the following parameters:

#### primary\_rc

#### AP\_FUNCTION\_NOT\_SUPPORTED

The local node does not support MS network management functions; this is defined by the *mds\_supported* parameter on the DEFINE\_NODE verb.

### **Returned parameters: other conditions**

<u>Appendix B, "Common return codes," on page 661</u> lists further combinations of primary and secondary return codes that are common to all NOF verbs.

## QUERY\_ADJACENT\_NN

The QUERY\_ADJACENT\_NN verb returns information about adjacent network nodes (the network nodes to which CP-CP sessions are active or have been active at some time). It can be used only if the CS/AIX node is a network node, and is not valid if it is an end node or LEN node.

This verb can be used to obtain information about a specific adjacent network node, or about multiple adjacent network nodes, depending on the options used.

This verb must be issued to a running node.

## **VCB** structure

```
typedef struct query_adjacent_nn
```

AP\_UINT16 opcode; unsigned char reserv2; unsigned char format; AP\_UINT16 primary\_rc; /\* verb operation code
/\* reserved
/\* reserved
/\* primary return code

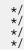

| AP_UINT32<br>unsigned char<br>AP_UINT32<br>AP_UINT32<br>AP_UINT16<br>AP_UINT16<br>unsigned char<br>unsigned char<br>unsigned char<br>§ QUERY_ADJACENT_NN; | <pre>secondary_rc;<br/>*buf_ptr;<br/>buf_size;<br/>total_buf_size;<br/>num_entries;<br/>total_num_entries;<br/>list_options;<br/>reserv3;<br/>adj_nncp_name[17];<br/>;</pre> | <pre>/* secondary return code /* pointer to buffer /* buffer size /* total buffer size required /* number of entries /* total number of entries /* listing options /* reserved /* CP name of adjacent Network Node</pre> | */<br>*//<br>*//<br>*// |  |
|----------------------------------------------------------------------------------------------------|----------------------------------------------------------------------------------------------------|----------------------------------------------------------------------------------------------------|-------------------------|--|
| typedef struct adj_nncp_data                                                                                                    |                                                                                                    |                                                                                                    |                         |  |
| AP_UINT16                                                                                                    | overlay_size;                                                                                                    | <pre>/* size of returned entry</pre>                                                                                                    | */                      |  |

```
unsigned char
                          adj_nncp_name[17];
                                                     /* CP name of adjacent network node */
                         cp_cp_sess_status; /* CP-CP session status
out_of_seq_tdus; /* out of sequence TDUs
last_frsn_sent; /* last FRSN sent
   unsigned char
AP_UINT32
   AP UINT32
   AP_UINT32
                         last_frsn_rcvd;
                                                      /* last FRSN received
    unsigned char
                          reserva[20];
                                                      /* reserved
} ADJ NNCP DATA;
```

## Supplied parameters

The application supplies the following parameters:

#### opcode

AP\_QUERY\_ADJACENT\_NN

### buf ptr

A pointer to a data buffer that CS/AIX will use to return the requested information.

#### buf size

Size of the supplied data buffer.

#### num entries

Maximum number of adjacent NNs for which data should be returned. To request data for a specific adjacent NN rather than a range, specify the value 1. To return as many entries as possible, specify zero; in this case, CS/AIX will return the maximum number of entries that can be accommodated in the supplied data buffer.

\*/ \*/

#### list options

The position in the list of adjacent NNs from which CS/AIX should begin to return data. Possible values are:

#### AP\_FIRST\_IN\_LIST

Start at the first entry in the list.

#### AP\_LIST\_INCLUSIVE

Start at the entry specified by the *adj\_nncp\_name* parameter.

#### AP\_LIST\_FROM\_NEXT

Start at the entry immediately following the entry specified by the *adj\_nncp\_name* parameter.

For more information about how the list is ordered and how the application can obtain specific entries from it, see "List options for QUERY\_\* Verbs" on page 33.

#### adj\_nncp\_name

Fully qualified name of the adjacent NN for which information is required, or the name to be used as an index into the list of adjacent NNs. This value is ignored if *list\_options* is set to AP\_FIRST\_IN\_LIST.

The name is a 17-byte EBCDIC string, right-padded with EBCDIC spaces. It consists of a network ID of up to 8 A-string characters, an EBCDIC dot (period) character, and a network name of up to 8 A-string characters.

### **Returned parameters: successful execution**

If the verb executes successfully, CS/AIX returns the following parameters:

260 IBM Communications Server for Data Center Deployment on AIX: IBM Communications Server for Data Center Deployment on AIX NOF Programmer's Guide

#### primary\_rc AP\_0K

#### buf\_size

Length of the information returned in the supplied buffer.

#### total\_buf\_size

Returned value indicating the size of buffer that would have been required to return all the list information requested. A value greater than *buf\_size* indicates that not all the available entries were returned.

#### num\_entries

Number of entries returned in the data buffer.

#### total\_num\_entries

Total number of entries available. A value greater than *num\_entries* indicates that not all the available entries were returned.

Each entry in the data buffer consists of the following parameters:

#### adj\_nncp\_data.overlay\_size

The size of the returned adj\_nncp\_data structure, and therefore the offset to the start of the next entry in the data buffer.

When your application needs to go through the returned buffer to find each adj\_nncp\_data structure in turn, it must use this value to move to the correct offset for the next data structure, and must not use the Csizeof() operator. This is because the size of the returned overlay may increase in future releases of CS/AIX; using the returned overlay size ensures that your application will continue to work with future releases.

#### adj\_nncp\_data.adj\_nncp\_name

Fully qualified name of the adjacent NN. The name is a 17-byte EBCDIC string, padded on the right with EBCDIC spaces. It consists of a network ID of 1-8 A-string characters, an EBCDIC dot (period) character, and a network name of 1-8 A-string characters.

#### adj\_nncp\_data.cp\_cp\_sess\_status

Status of the CP-CP session to the adjacent NN. Possible values are:

#### AP\_ACTIVE

The session is active.

#### AP\_CONWINNER\_ACTIVE

The session (a contention-winner session) is active.

#### AP\_CONLOSER\_ACTIVE

The session (a contention-loser session) is active.

#### AP\_INACTIVE

The session is inactive.

#### adj\_nncp\_data.out\_of\_seq\_tdus

Number of out-of-sequence TDUs received from this node.

#### adj\_nncp\_data.last\_frsn\_sent

The last Flow Reduction Sequence Number (FRSN) sent to this node.

#### adj\_nncp\_data.last\_frsn\_rcvd

The last Flow Reduction Sequence Number (FRSN) received from this node.

### **Returned parameters: parameter check**

If the verb does not execute because of a parameter error, CS/AIX returns the following parameters:

*primary\_rc* AP\_PARAMETER\_CHECK

#### secondary\_rc

Possible values are:

#### AP\_INVALID\_ADJ\_NNCP\_NAME

The *list\_options* parameter was set to AP\_LIST\_INCLUSIVE, to list all entries starting from the supplied name, but the *adj\_nncp\_name* parameter was not valid.

#### AP\_INVALID\_LIST\_OPTION

The *list\_options* parameter was not set to a valid value.

Appendix B, "Common return codes," on page 661 lists further secondary return codes associated with AP\_PARAMETER\_CHECK, which are common to all NOF verbs.

### **Returned parameters: function not supported**

If the verb does not execute successfully because the local node is not a network node, CS/AIX returns the following parameters:

#### primary\_rc

#### AP\_FUNCTION\_NOT\_SUPPORTED

The local node is an end node or LEN node. This verb is valid only at a network node.

### **Returned parameters: other conditions**

<u>Appendix B, "Common return codes," on page 661</u> lists further combinations of primary and secondary return codes that are common to all NOF verbs.

## QUERY\_AVAILABLE\_TP

QUERY\_AVAILABLE\_TP returns information about active invokable TPs (APPC applications that have issued the RECEIVE\_ALLOCATE verb, or CPI-C applications that have issued the Accept\_Conversation or Accept\_Incoming call). This verb can be used to obtain information about a specific TP or about multiple TPs, depending on the options used. This verb returns information about all such TPs that are running, whether or not they currently have an APPC verb or CPI-C call outstanding to accept a new incoming conversation.

This verb must be issued to a running node.

### VCB structure

| <pre>typedef struct query_ {         AP_UINT16         unsigned char         unsigned char         AP_UINT16         AP_UINT32         unsigned char         AP_UINT32         AP_UINT32         AP_UINT32         AP_UINT36         AP_UINT16         AP_UINT16         unsigned char         unsigned char</pre> | <pre>opcode;<br/>reserv2;<br/>format;<br/>primary_rc;<br/>secondary_rc;<br/>*buf_ptr;<br/>buf_size;<br/>total_buf_size;<br/>num_entries;<br/>total_num_entries;<br/>list_options;<br/>reserv3[3];<br/>tp_name[64];<br/>system_name[128];</pre> | <pre>/* number of entries /* total number of entries /* listing options /* reserved</pre>            | */<br>*/<br>*/<br>*/<br>*/<br>*/<br>*/<br>*/<br>*/<br>*/ |  |
|----------------------------------------------------------------------------------------------------|----------------------------------------------------------------------------------------------------|----------------------------------------------------------------------------------------------------|----------------------------------------------------------|--|
| <pre>} QUERY_AVAILABLE_TP;</pre>                                                                                                    |                                                                                                    |                                                                                                    |                                                          |  |
| <pre>typedef struct availa {      AP_UINT16      unsigned char      unsigned char      unsigned char      unsigned char } AVAILABLE_TP_DATA;</pre>                                                                                                    | overlay_size;<br>tp_name[64];<br>reserv4[4];                                                                                                    | /* size of returned entry<br>/* TP name<br>/* reserved<br>/* computer name where TP is<br>/* running | */<br>*/<br>*/<br>*/                                     |  |
|                                                                                                    |                                                                                                    |                                                                                                    |                                                          |  |

**262** IBM Communications Server for Data Center Deployment on AIX: IBM Communications Server for Data Center Deployment on AIX NOF Programmer's Guide

## **Supplied parameters**

The application supplies the following parameters:

#### opcode

AP\_QUERY\_AVAILABLE\_TP

#### buf\_ptr

A pointer to a data buffer that CS/AIX will use to return the requested information.

#### buf\_size

Size of the supplied data buffer.

#### num\_entries

Maximum number of TPs for which data should be returned. To request data for a specific TP rather than a range, specify the value 1. To return as many entries as possible, specify zero; in this case, CS/AIX will return the maximum number of entries that can be accommodated in the supplied data buffer.

#### list\_options

The position in the list of TPs from which CS/AIX should begin to return data. Possible values are:

#### AP\_FIRST\_IN\_LIST

Start at the first entry in the list.

#### AP\_LIST\_INCLUSIVE

Start at the entry specified by the combination of TP name and system name.

#### AP\_LIST\_FROM\_NEXT

Start at the entry immediately following the entry specified by the combination of TP name and system name.

For more information about how the list is ordered and how the application can obtain specific entries from it, see "List options for QUERY\_\* Verbs" on page 33.

#### tp\_name

TP name. This is a 64-byte string, padded on the right with spaces if the name is shorter than 64 characters. This value is ignored if *list\_options* is set to AP\_FIRST\_IN\_LIST.

#### system\_name

The computer name for which TP information is required. The system name is an ASCII string of 1-128 characters, which must match a CS/AIX computer name. This value is ignored if *list\_options* is set to AP\_FIRST\_IN\_LIST.

If the computer name includes a . (period) character, CS/AIX assumes that it is a fully-qualified name; otherwise it performs a DNS lookup to determine the computer name.

If CS/AIX is running with all programs on a single computer, there is no need to specify the computer name (it can be left as all binary zeros). For a client/server system, specify the computer name to list only TPs on the specified computer, or leave it as all binary zeros to list TPs on all computers.

## **Returned parameters: successful execution**

If the verb executes successfully, CS/AIX returns the following parameters:

primary\_rc AP\_0K

#### buf\_size

Length of the information returned in the supplied buffer.

#### total\_buf\_size

Returned value indicating the size of buffer that would have been required to return all the list information requested. A value greater than *buf\_size* indicates that not all the available entries were returned.

#### num\_entries

Number of entries returned in the data buffer.

#### total\_num\_entries

Total number of entries available. A value greater than *num\_entries* indicates that not all the available entries were returned.

Each entry in the data buffer consists of the following parameters:

#### available tp data.overlay size

The size of the returned available\_tp\_data structure, and therefore the offset to the start of the next entry in the data buffer.

When your application needs to go through the returned buffer to find each available tp data structure in turn, it must use this value to move to the correct offset for the next data structure, and must not use the C sizeof() operator. This is because the size of the returned overlay may increase in future releases of CS/AIX; using the returned overlay size ensures that your application will continue to work with future releases.

#### available tp data.tp name

TP name. This is a 64-byte string, padded on the right with spaces if the name is shorter than 64 characters.

#### available tp data.system name

Name of the computer where the TP is running.

### **Returned parameters: parameter check**

If the verb does not execute because of a parameter error, CS/AIX returns the following parameters:

#### primary rc

AP\_PARAMETER\_CHECK

#### secondary rc

Possible values are:

#### AP\_INVALID\_LIST\_OPTION

The *list\_options* parameter was not set to a valid value.

#### AP\_UNKNOWN\_TP

The list options parameter was set to AP LIST INCLUSIVE, to list all entries starting from the supplied name, but the *tp\_name* parameter was not valid.

Appendix B, "Common return codes," on page 661 lists further secondary return codes associated with AP PARAMETER CHECK, which are common to all NOF verbs.

### **Returned parameters: other conditions**

Appendix B, "Common return codes," on page 661 lists further combinations of primary and secondary return codes that are common to all NOF verbs.

## **QUERY\_BUFFER\_AVAILABILITY**

This verb returns information about the amount of STREAMS buffers that CS/AIX is currently using, the maximum amount it has used, and the maximum amount available (specified using the SET BUFFER AVAILABILITY verb). This allows you to check STREAMS buffer usage and set the limit appropriately, to ensure that sufficient buffers are available for CS/AIX components and for other programs on the AIX computer. The verb also returns additional internal values relating to buffer usage, for use by CS/AIX support personnel.

## VCB structure

typedef struct query\_buffer\_availability

AP UINT16 unsigned char reserv2; unsigned char format; AP\_UINT16

opcode; primary\_rc;

```
/* verb operation code
/* reserved
/* reserved
/* primary return code
```

\*/ \*/

\*/

264 IBM Communications Server for Data Center Deployment on AIX: IBM Communications Server for Data Center Deployment on AIX NOF Programmer's Guide

AP UINT32 secondary\_rc; /\* secondary return code \*/ AP\_UINT32 /\* set stored max values to reset\_max\_values; \*/ /\* current \*/ AP\_UINT32 buf avail: /\* maximum buffer space \*/ /\* available \*/ AP\_UINT32 buf\_total\_count; /\* current buffer usage - count \*/ buf\_total\_bytes; AP UINT32 /\* current buffer usage - bytes \*/ /\* buffers reserved - count
/\* buffers reserved - bytes \*/ \*/ buf\_rsrv\_count; buf\_rsrv\_bytes[2]; AP\_UINT32 AP UINT32 AP\_UINT32 buf\_res\_use\_count; /\* usage of reserved buffers \*/ /\* - count \*/ AP UINT32 buf res use bytes; /\* usage of reserved buffers \*/ /\* - bytes \*/ \*/ /\* peak usage AP UINT32 peak\_usage; /\* peak decay /\* throttle status AP\_UINT32 peak\_decay; \*/ unsigned char throttle\_status; \*/ unsigned char buf\_use\_status; /\* congestion status \*/ max\_buf\_total\_count; max\_buf\_total\_bytes; /\* maximum buffer usage - count /\* maximum buffer usage - bytes AP UINT32 \*/ AP\_UINT32 \*/ AP\_UINT32 max\_buf\_rsrv\_count; /\* max buffers reserved - count \*/ max\_buf\_rsrv\_bytes[2]; /\* max buffers reserved - bytes \*/
max\_buf\_res\_use\_count; /\* max rsrv buffer usage - count \*/ AP\_UINT32 AP\_UINT32 AP\_UINT32 AP\_UINT32 max\_buf\_res\_use\_bytes; /\* max rsrv buffer usage - bytes \*/ max\_peak\_usage; /\* maximum peak usage \*/ unsigned char max\_throttle\_status; /\* maximum throttle status \*/ max\_buf\_use\_status; debug\_param[32]; unsigned char /\* maximum congestion status \*/ unsigned char /\* reserved \*/ unsigned char reserv3[8]; /\* reserved \*/ } QUERY\_BUFFER\_AVAILABILITY;

## **Supplied parameters**

The application supplies the following parameters:

#### opcode

AP\_QUERY\_BUFFER\_AVAILABILITY

#### reset\_max\_values

Specify whether CS/AIX should reset the values for the *max\_\** parameters (after returning them on this verb) to match the current values of these parameters. This ensures that a subsequent QUERY\_BUFFER\_AVAILABILITY verb will return the maximum values reached since this verb, rather than the maximum values reached since the system was started (or since the values for the *max\_\** parameters were last reset). Possible values are:

#### AP\_YES

Reset the values for the *max\_\** parameters to match the current values.

#### AP\_NO

Do not reset the values for the *max\_\** parameters.

### **Returned parameters: successful execution**

If the verb executes successfully, CS/AIX returns the following parameters. Values returned in other fields are for use by CS/AIX support personnel.

### primary\_rc

AP\_OK

```
secondary_rc
Not used.
```

#### buf\_avail

The maximum amount of STREAMS buffer space available to CS/AIX, in bytes, as defined by a SET\_BUFFER\_AVAILABILITY verb.

#### buf\_total\_count

The number of buffers currently allocated to CS/AIX components.

#### buf\_total\_bytes

The total amount of storage in buffers currently allocated to CS/AIX components.

#### buf\_rsrv\_count

The total number of buffers reserved.

#### buf\_rsrv\_bytes

The total amount of storage in buffers reserved, in bytes.

#### buf\_res\_use\_count

The number of reserved buffers in use.

#### buf\_res\_use\_bytes

The number of bytes in the reserved buffers currently in use.

#### peak\_usage

Peak buffer usage - smoothed percentage of buffers that are actually used.

#### peak\_decay

Smoothing parameter.

#### throttle\_status

Adaptive pacing status.

#### buf\_use\_status

Congestion status. Possible values are:

- AP\_CONGESTED
- AP\_UNCONGESTED

#### max\_buf\_total\_count

The maximum number of buffers that have been allocated to CS/AIX components at any time.

#### max\_buf\_total\_bytes

The maximum amount of buffer storage that has been allocated to CS/AIX components at any time.

#### max\_buf\_rsrv\_count

The maximum number of buffers that can be reserved.

#### max\_buf\_rsrv\_bytes

The maximum amount of buffer storage that can be reserved, in bytes.

#### *max\_buf\_res\_use\_count*

The maximum number of reserved buffers that can be in use.

#### max\_buf\_res\_use\_bytes

The maximum number of bytes of reserved buffers that can be in use at any time.

#### max\_peak\_usage

Maximum peak buffer usage - smoothed percentage of buffers actually used.

#### *max\_throttle\_status*

Maximum adaptive pacing status.

#### *max\_buf\_use\_status*

Maximum congestion status. Possible values are:

- AP\_CONGESTED
- AP\_UNCONGESTED

### **Returned parameters: other conditions**

<u>Appendix B, "Common return codes," on page 661</u> lists further combinations of primary and secondary return codes that are common to all NOF verbs.

## QUERY\_CENTRAL\_LOGGER

This verb returns the name of the node currently defined as the central logger (the node holding the central log file to which CS/AIX log messages from all servers are sent). This verb does not return information about whether central logging is active; use QUERY\_CENTRAL\_LOGGING to determine this.

This verb must be issued with a null target handle.

**266** IBM Communications Server for Data Center Deployment on AIX: IBM Communications Server for Data Center Deployment on AIX NOF Programmer's Guide

## VCB structure

```
typedef struct query_central_logger
     AP_UINT16
                           opcode;
                                                  /* verb operation code
                                                                                        */
*/
*/
*/
     unsigned char
unsigned char
AP_UINT16
AP_UINT32
                           reserv2;
                                                  /* reserved
                           format;
                                                  /* reserved
                                                  /* primary return code
                           primary_rc;
     unsigned char reserv3[4];
RY CFNTPAL
                                                 /* secondary return code
                                                  /* reserved
                           node_name[128];
                                                 /* name of central logger
} QUERY_CENTRAL_LOGGER;
```

## **Supplied parameters**

The application supplies the following parameter:

```
opcode
```

AP\_QUERY\_CENTRAL\_LOGGER

## **Returned parameters: successful execution**

If the verb executes successfully, CS/AIX returns the following parameters:

*primary\_rc* AP\_0K

secondary\_rc Not used.

#### node\_name

The name of the node defined as the central logger.

### **Returned parameters: state check**

If the verb does not execute because of a state error, CS/AIX returns the following parameters:

```
primary_rc
AP_STATE_CHECK
```

```
secondary_rc
```

```
AP_NO_CENTRAL_LOG
```

No controller server is currently active.

## **Returned parameters: other conditions**

<u>Appendix B, "Common return codes," on page 661</u> lists further combinations of primary and secondary return codes that are common to all NOF verbs.

## QUERY\_CENTRAL\_LOGGING

This verb returns information about whether CS/AIX log messages are sent to a central file from all servers, or to a separate file on each server. For more information, see "SET\_LOG\_FILE" on page 568.

This verb must be issued to the node that is currently acting as the central logger; for information about accessing this node, see "CONNECT\_NODE" on page 51.

## VCB structure

typedef struct query\_central\_logging

| AP_UINT1 | 6    |
|----------|------|
| unsigned | char |
| unsigned | char |
| AP_UINT1 | 5    |

| opcode;            |  |
|--------------------|--|
| reserv2;           |  |
| <pre>format;</pre> |  |
| primary_rc;        |  |
|                    |  |

/\* verb operation code /\* reserved /\* reserved /\* primary return code

\*/ \*/ \*/

|   | AP_UINT32            | <pre>secondary_rc;</pre> |
|---|----------------------|--------------------------|
|   | unsigned char        | enabled;                 |
|   | unsigned char        | reserv3[3];              |
| 3 | QUERY_CENTRAL_LOGGIN | G;                       |

/\* secondary return code
/\* is central logging enabled?
/\* reserved

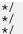

## **Supplied parameters**

The application supplies the following parameter:

#### opcode

AP\_QUERY\_CENTRAL\_LOGGING

## **Returned parameters: successful execution**

If the verb executes successfully, CS/AIX returns the following parameters:

primary\_rc AP\_0K

secondary\_rc

Not used.

#### enabled

Specifies whether central logging is enabled or disabled. Possible values are:

#### AP\_YES

Central logging is enabled. All log messages are sent to a single file on the node currently acting as the central logger.

#### AP\_NO

Central logging is disabled. Log messages from each server are sent to a file on that server (specified using the SET\_LOG\_FILE verb).

### **Returned parameters: parameter check**

If the verb does not execute because of a parameter error, CS/AIX returns the following parameters:

#### primary\_rc

AP\_PARAMETER\_CHECK

#### secondary\_rc

#### AP\_NOT\_CENTRAL\_LOGGER

The verb was issued to a node that is not the central logger.

### State check

If the command does not execute because of a state error, CS/AIX returns the following parameters:

#### primary\_rc

AP\_STATE\_CHECK

#### secondary\_rc

#### AP\_NO\_CENTRAL\_LOG

No controller server is currently active.

## **Returned parameters: other conditions**

<u>Appendix B, "Common return codes," on page 661</u> lists further combinations of primary and secondary return codes that are common to all NOF verbs.

## **QUERY\_CN**

QUERY\_CN returns information about adjacent Connection Networks. This information is structured as "determined data" (data gathered dynamically during execution) and "defined data" (the data supplied by the application on DEFINE\_CN).

This verb can be used to obtain information about a specific connection network, or about multiple connection networks, depending on the options used. It can be issued only at a network node or an end node; it is not valid at a LEN node.

## **VCB** structure

| typedef struct query_cn<br>{                                                                                                    |                                                                                                    |                                                                                                    |                                                    |  |
|----------------------------------------------------------------------------------------------------|----------------------------------------------------------------------------------------------------|----------------------------------------------------------------------------------------------------|----------------------------------------------------|--|
| AP_UINT16<br>unsigned char<br>unsigned char<br>AP_UINT16<br>AP_UINT32<br>unsigned char<br>AP_UINT32<br>AP_UINT32<br>AP_UINT16<br>AP_UINT16<br>unsigned char<br>unsigned char<br>unsigned char<br>gUERY_CN;                                                                                                    | <pre>reserv2;<br/>format;<br/>primary_rc;<br/>secondary_rc;<br/>*buf_size;<br/>total_buf_size;<br/>num_entries;<br/>total_num_entries;<br/>list_options;<br/>reserv3;</pre> | <pre>/* Verb operation code<br/>/* reserved<br/>/* reserved<br/>/* Primary return code<br/>/* Secondary return code<br/>/* pointer to buffer<br/>/* buffer size<br/>/* total buffer size required<br/>/* number of entries<br/>/* total number of entries<br/>/* listing options<br/>/* reserved<br/>/* Name of Connection Network</pre> | */<br>*/<br>*/<br>*/<br>*/<br>*/<br>*/<br>*/<br>*/ |  |
| typedef struct cn_da                                                                                                    | ıta                                                                                                    |                                                                                                    |                                                    |  |
| <pre>{     AP_UINT16     unsigned char     unsigned char     CN_DET_DATA     CN_DEF_DATA } CN_DATA; </pre>                                                                                                    | det_data;                                                                                                    | /* size of returned entry<br>/* Name of Connection Network<br>/* reserved<br>/* Determined data<br>/* Defined data                                                                                                    | */<br>*/<br>*/<br>*/                               |  |
| typedef struct cn_de                                                                                                    | t_data                                                                                                    |                                                                                                    |                                                    |  |
| {<br>AP_UINT16<br>unsigned char<br>} CN_DET_DATA;                                                                                                    |                                                                                                    | /* number of active ports<br>/* reserved                                                                                                    | */<br>*/                                           |  |
| typedef struct cn_de                                                                                                    | f_data                                                                                                    |                                                                                                    |                                                    |  |
| <pre>{     unsigned char     unsigned char     unsigned char     unsigned char     unsigned char     unsigned char     TG_DEFINED_CHARS } CN_DEF_DATA;</pre>                                                                                                    | cn_type;<br>ipv6_addr_only;<br>reserve1[14];                                                                                                    | <pre>/* resource description /* reserved /* number of ports on CN /* reserved /* use IPv6 address /* reserved /* TG characteristics</pre>                                                                                                    | */<br>*/<br>*/<br>*/<br>*/                         |  |
| typedef struct tg_defined_chars                                                                                                    |                                                                                                    |                                                                                                    |                                                    |  |
| <pre>{     unsigned char     unsigned char } TG_DEFINED_CHARS;</pre> | <pre>connect_cost;<br/>byte_cost;<br/>reserve2;<br/>security;<br/>prop_delay;<br/>modem_close;</pre>                                                                        | <pre>/* effective capacity /* reserved /* connection cost /* byte cost /* reserved /* security /* propagation delay /* reserved /* user-defined parameter 1 /* user-defined parameter 3</pre>                                                                                                    | */<br>*/<br>*/<br>*/<br>*/<br>*/<br>*/<br>*/       |  |

## **Supplied parameters**

The application supplies the following parameters:

#### opcode

AP\_QUERY\_CN

### buf\_ptr

A pointer to a data buffer that CS/AIX will use to return the requested information.

#### buf\_size

Size of the supplied data buffer.

#### num\_entries

Maximum number of CNs for which data should be returned. To request data for a specific CN rather than a range, specify the value 1. To return as many entries as possible, specify zero; in this case, CS/AIX will return the maximum number of entries that can be accommodated in the supplied data buffer.

#### list\_options

The position in the list of CNs from which CS/AIX should begin to return data. Possible values are:

#### AP\_FIRST\_IN\_LIST

Start at the first entry in the list.

#### AP\_LIST\_INCLUSIVE

Start at the entry specified by the fqcn\_name parameter.

#### AP\_LIST\_FROM\_NEXT

Start at the entry immediately following the entry specified by the *fqcn\_name* parameter.

For more information about how the list is ordered and how the application can obtain specific entries from it, see "List options for QUERY\_\* Verbs" on page 33.

#### fqcn\_name

Fully qualified name of the CN for which information is required, or the name to be used as an index into the list of CNs. This value is ignored if *list\_options* is set to AP\_FIRST\_IN\_LIST.

The name is a 17-byte EBCDIC string, right-padded with EBCDIC spaces. It consists of a network ID of up to 8 A-string characters, an EBCDIC dot (period) character, and a network name of up to 8 A-string characters.

## **Returned parameters: successful execution**

If the verb executes successfully, CS/AIX returns the following parameters:

#### primary\_rc

AP\_OK

#### buf\_size

Length of the information returned in the supplied buffer.

#### total\_buf\_size

Returned value indicating the size of buffer that would have been required to return all the list information requested. A value greater than *buf\_size* indicates that not all the available entries were returned.

#### num\_entries

Number of entries returned in the data buffer.

#### total\_num\_entries

Total number of entries available. A value greater than *num\_entries* indicates that not all the available entries were returned.

Each entry in the data buffer consists of the following parameters:

#### cn\_data.overlay\_size

The size of the returned cn\_data structure, and therefore the offset to the start of the next entry in the data buffer.

When your application needs to go through the returned buffer to find each cn\_data structure in turn, it must use this value to move to the correct offset for the next data structure, and must not use the C sizeof() operator. This is because the size of the returned overlay may increase in future releases of CS/AIX; using the returned overlay size ensures that your application will continue to work with future releases.

#### cn\_data.fqcn\_name

Fully qualified name of the CN. The name is a 17-byte EBCDIC string, padded on the right with EBCDIC spaces. It consists of a network ID of 1-8 A-string characters, an EBCDIC dot (period) character, and a network name of 1-8 A-string characters.

#### cn\_data.det\_data.num\_act\_ports

The number of active ports on the connection network.

#### cn\_data.def\_data.description

A null-terminated text string describing the CN, as specified in the definition of the CN.

#### cn\_data.def\_data.num\_ports

The total number of ports on the connection network.

#### cn\_data.def\_data.ipv6\_addr\_only

For a Connection Network on an IPv6 network for HPR/IP, this parameter indicates if the IP addressing for the Connection Network uses IPv6 DNS names only or IPv6 addresses only. Possible values are:

#### YES

IP addressing for the Connection Network uses IPv6 addresses only.

#### NO

IP addressing for the Connection Network uses IPv6 DNS names only.

#### cn\_data.def\_data.tg\_chars.effect\_cap

Actual bits per second rate (line speed). The value is encoded as a 1-byte floating point number, represented by the formula 0.1 mmm \* 2 <sup>eeeee</sup> where the bit representation of the byte is eeeeemmm. Each unit of effective capacity is equal to 300 bits per second.

#### cn\_data.def\_data.tg\_chars.connect\_cost

Cost per connect time. Valid values are integer values in the range 0-255, where 0 is the lowest cost per connect time and 255 is the highest.

#### cn\_data.def\_data.tg\_chars.byte\_cost

Cost per byte. Values are integers in the range 0-255, where zero is the lowest cost per byte and 255 is the highest.

#### cn\_data.def\_data.tg\_chars.security

Security level of the network. Possible values are:

#### AP\_SEC\_NONSECURE

No security.

#### AP\_SEC\_PUBLIC\_SWITCHED\_NETWORK

Data is transmitted over a public switched network.

#### AP\_SEC\_UNDERGROUND\_CABLE

Data is transmitted over secure underground cable.

#### AP\_SEC\_SECURE\_CONDUIT

Data is transmitted over a line in a secure conduit that is not guarded.

#### AP\_SEC\_GUARDED\_CONDUIT

Data is transmitted over a line in a conduit that is protected against physical tapping.

#### AP\_SEC\_ENCRYPTED

Data is encrypted before transmission over the line.

#### AP\_SEC\_GUARDED\_RADIATION

Data is transmitted over a line that is protected against physical and radiation tapping.

AP\_SEC\_MAXIMUM

Maximum security.

#### cn\_data.def\_data.tg\_chars.prop\_delay

Propagation delay: the time that a signal takes to travel the length of the link. Possible values are:

- AP\_PROP\_DELAY\_MINIMUM Minimum propagation delay.
- AP\_PROP\_DELAY\_LAN

Delay is less than 480 microseconds (typical for a LAN).

**AP\_PROP\_DELAY\_TELEPHONE** Delay is in the range 480-49,512 microseconds (typical for a telephone network).

#### AP\_PROP\_DELAY\_PKT\_SWITCHED\_NET

Delay is in the range 49,512-245,760 microseconds (typical for a packet-switched network).

AP\_PROP\_DELAY\_SATELLITE

Delay is greater than 245,760 microseconds (typical for a satellite link).

#### AP\_PROP\_DELAY\_MAXIMUM

Maximum propagation delay.

cn\_data.def\_data.tg\_chars.user\_def\_parm\_1 through def\_data.tg\_chars.user\_def\_parm\_3

User-defined parameters, which include other TG characteristics not covered by the above parameters. Each of these parameters is set to a value in the range 0-255.

### **Returned parameters: parameter check**

If the verb does not execute because of a parameter error, CS/AIX returns the following parameters:

#### primary\_rc

AP\_PARAMETER\_CHECK

## secondary\_rc

Possible values are:

#### AP\_INVALID\_CN\_NAME

The *list\_options* parameter was set to AP\_LIST\_INCLUSIVE, to list all entries starting from the supplied name, but the *fqcn\_name* parameter was not valid.

#### AP\_INVALID\_LIST\_OPTION

The *list\_options* parameter was not set to a valid value.

<u>Appendix B, "Common return codes," on page 661</u> lists further secondary return codes associated with AP\_PARAMETER\_CHECK, which are common to all NOF verbs.

## **Returned parameters: function not supported**

If the verb does not execute successfully because the local node is a LEN node, CS/AIX returns the following parameters:

#### primary\_rc

#### AP\_FUNCTION\_NOT\_SUPPORTED

The local node is a LEN node. This verb is valid only at a network node or an end node.

### **Returned parameters: other conditions**

<u>Appendix B, "Common return codes," on page 661</u> lists further combinations of primary and secondary return codes that are common to all NOF verbs.

## QUERY\_CN\_PORT

QUERY\_CN\_PORT returns information about ports defined on an adjacent Connection Network.

This verb can be used to obtain information about a specific port, or about multiple ports, depending on the options used. It can be issued only at a network node or an end node; it is not valid at a LEN node.

## VCB structure

```
typedef struct query_cn_port
     AP_UINT16
                                              /* Verb operation code
                         opcode;
                                                                                 */
     unsigned char
                         reserv2:
                                               /* reserved
                                                                                 */
     unsigned char
AP_UINT16
                                               /* reserved
                                                                                 */
                        format;
                                              /* Primary return code
                         primary_rc;
                                                                                 */
                                              /* Secondary return code
     AP_UINT32
                                                                                 */
                         secondary_rc;
                                              /* pointer to buffer
/* buffer size
                                                                                 *******
     unsigned char
                        *buf_ptr;
     AP_UINT32
AP_UINT32
                         buf_size;
                         total_buf_size;
                                              /* total buffer size required
     AP_UINT16
                         num_entries;
                                              /* number of entries
     AP UINT16
                         total_num_entries;
                                              /* total number of entries
     unsigned char
                        list_options;
                                               /* listing options
     unsigned char
                         reserv3;
                                               /* reserved
                         fqcn_name[17];
                                               /* Name of Connection Network
                                                                                 */
     unsigned char
     unsigned char
                         port_name[8];
                                               /* port name
} QUERY_CN_PORT;
typedef struct cn_port_data
     AP UINT16
                         overlay size;
                                               /* size of returned entry
                         fqcn_name[17];
                                               /* Name of Connection Network
                                                                                 */
     unsigned char
                                               /* name of port
     unsigned char
                         port_name[8];
                                                                                 */
     unsigned char
                         tg_num;
                                               /* transmission group number
                                                                                 */
     unsigned char
                         reserva[20];
                                               /* reserved
} CN_PORT_DATA;
```

## **Supplied parameters**

The application supplies the following parameters:

#### opcode

AP\_QUERY\_CN\_PORT

#### buf\_ptr

A pointer to a data buffer that CS/AIX will use to return the requested information.

#### buf\_size

Size of the supplied data buffer.

#### num\_entries

Maximum number of ports for which data should be returned. To request data for a specific port rather than a range, specify the value 1. To return as many entries as possible, specify zero; in this case, CS/AIX will return the maximum number of entries that can be accommodated in the supplied data buffer.

#### list\_options

The position in the list of ports from which CS/AIX should begin to return data. Possible values are:

#### AP\_FIRST\_IN\_LIST

Start at the first entry in the list.

#### AP\_LIST\_INCLUSIVE

Start at the entry specified by the *port\_name* parameter.

#### AP\_LIST\_FROM\_NEXT

Start at the entry immediately following the entry specified by the *port\_name* parameter.

For more information about how the list is ordered and how the application can obtain specific entries from it, see <u>"List options for QUERY\_\* Verbs"</u> on page 33.

#### fqcn\_name

Fully qualified name of the CN on which the required port is defined, or the CN for which a list of ports is required.

The name is a 17-byte EBCDIC string, right-padded with EBCDIC spaces. It consists of a network ID of up to 8 A-string characters, an EBCDIC dot (period) character, and a network name of up to 8 A-string characters.

#### port\_name

Name of the port for which information is required, or the name to be used as an index into the list of ports. This is an 8-byte ASCII string, padded on the right with spaces if the name is shorter than 8 characters.

## **Returned parameters: successful execution**

If the verb executes successfully, CS/AIX returns the following parameters:

#### primary\_rc

AP\_OK

#### buf\_size

Length of the information returned in the supplied buffer.

#### total\_buf\_size

Returned value indicating the size of buffer that would have been required to return all the list information requested. A value greater than *buf\_size* indicates that not all the available entries were returned.

#### num\_entries

Number of entries returned in the data buffer.

#### total\_num\_entries

Total number of entries available. A value greater than *num\_entries* indicates that not all the available entries were returned.

Each entry in the data buffer consists of the following parameters:

#### cn\_port\_data.overlay\_size

The size of the returned cn\_port\_data structure, and therefore the offset to the start of the next entry in the data buffer.

When your application needs to go through the returned buffer to find each cn\_port\_data structure in turn, it must use this value to move to the correct offset for the next data structure, and must not use the C sizeof() operator. This is because the size of the returned overlay may increase in future releases of CS/AIX; using the returned overlay size ensures that your application will continue to work with future releases.

#### cn\_port\_data.fqcn\_name

Fully qualified name of the CN. The name is a 17-byte EBCDIC string, padded on the right with EBCDIC spaces. It consists of a network ID of 1-8 A-string characters, an EBCDIC dot (period) character, and a network name of 1-8 A-string characters.

#### cn\_port\_data.port\_name

Name of the port. This is an 8-byte ASCII string, padded on the right with spaces if the name is shorter than 8 characters.

#### cn\_port\_data.tg\_num

Transmission group number for the specified port.

## **Returned parameters: parameter check**

If the verb does not execute because of a parameter error, CS/AIX returns the following parameters:

#### primary\_rc

AP\_PARAMETER\_CHECK

**274** IBM Communications Server for Data Center Deployment on AIX: IBM Communications Server for Data Center Deployment on AIX NOF Programmer's Guide

#### secondary\_rc

Possible values are:

#### AP\_INVALID\_CN\_NAME

The *list\_options* parameter was set to AP\_LIST\_INCLUSIVE, to list all entries starting from the supplied name, but the *fqcn\_name* parameter was not valid.

#### AP\_INVALID\_PORT\_NAME

The *list\_options* parameter was set to AP\_LIST\_INCLUSIVE, to list all entries starting from the supplied name, but the *port\_name* parameter was not valid.

#### AP\_INVALID\_LIST\_OPTION

The *list\_options* parameter was not set to a valid value.

Appendix B, "Common return codes," on page 661 lists further secondary return codes associated with AP\_PARAMETER\_CHECK, which are common to all NOF verbs.

## **Returned parameters: function not supported**

If the verb does not execute successfully because the local node is a LEN node, CS/AIX returns the following parameters:

#### primary\_rc

#### **AP\_FUNCTION\_NOT\_SUPPORTED**

The local node is a LEN node. This verb is valid only at a network node or an end node.

### **Returned parameters: other conditions**

<u>Appendix B, "Common return codes," on page 661</u> lists further combinations of primary and secondary return codes that are common to all NOF verbs.

## **QUERY\_CONVERSATION**

QUERY\_CONVERSATION returns information about conversations using a particular local LU.

This verb can be used to obtain information about a specific conversation or a range of conversations, depending on the options used.

This verb must be issued to a running node.

## **VCB** structure

| typedef struct query_conversation<br>{                                                                                                |                                                                                                    |                                                                                                    |                                                                      |  |  |
|----------------------------------------------------------------------------------------------------|----------------------------------------------------------------------------------------------------|----------------------------------------------------------------------------------------------------|----------------------------------------------------------------------|--|--|
| unsigned char<br>AP_UINT32<br>AP_UINT32<br>AP_UINT16<br>AP_UINT16<br>unsigned char<br>unsigned char<br>unsigned char<br>unsigned char | <pre>reserv2;<br/>format;<br/>primary_rc;<br/>secondary_rc;<br/>*buf_ptr;<br/>buf_size;<br/>total_buf_size;<br/>num_entries;<br/>total_num_entries;<br/>list_options;<br/>reserv3;<br/>lu_name[8];<br/>lu_alias[8];<br/>conv_id;<br/>session_id[8];<br/>reserv4[12];</pre> | <pre>/* verb operation code<br/>/* reserved<br/>/* reserved<br/>/* primary return code<br/>/* secondary return code<br/>/* pointer to buffer<br/>/* buffer size<br/>/* total buffer size required<br/>/* number of entries<br/>/* total number of entries<br/>/* total number of entries<br/>/* listing options<br/>/* reserved<br/>/* LU Name<br/>/* LU Alias<br/>/* Conversation ID<br/>/* Session ID<br/>/* reserved</pre> | */<br>*/<br>*/<br>*/<br>*/<br>*/<br>*/<br>*/<br>*/<br>*/<br>*/<br>*/ |  |  |
| typedef struct conv_summary                                                                                                    |                                                                                                    |                                                                                                    |                                                                      |  |  |
| AP UINT32                                                                                                    | overlay_size;<br>conv_id;<br>local_tp_name[64];                                                                                                    | /* overlay size<br>/* conversation ID<br>/* local TP name                                                                                                    | */<br>*/<br>*/                                                       |  |  |
|                                                                                                    |                                                                                                    |                                                                                                    |                                                                      |  |  |

```
unsigned char partner_tp_name[64];
unsigned char tp_id[8];
unsigned char sess_id[8];
AP_UINT32 conv_start_time;
AP_UINT32 bytes_sent;
AP_UINT32 bytes_received;
unsigned char conv_state;
unsigned char duplex_type;
} CONV_SUMMARY;
```

## **Supplied parameters**

The application supplies the following parameters:

#### opcode

AP\_QUERY\_CONVERSATION

#### buf\_ptr

A pointer to a data buffer that CS/AIX will use to return the requested information.

#### buf\_size

Size of the supplied data buffer.

#### num\_entries

Maximum number of conversations for which data should be returned. To request data for a specific conversation rather than a range, specify the value 1. To return as many entries as possible, specify zero; in this case, CS/AIX will return the maximum number of entries that can be accommodated in the supplied data buffer.

#### list\_options

The position in the list from which CS/AIX should begin to return data. Specify one of the following values:

#### AP\_FIRST\_IN\_LIST

Start at the first entry in the list.

#### AP\_LIST\_INCLUSIVE

Start at the entry specified by the combination of local LU and conversation ID.

#### AP\_LIST\_FROM\_NEXT

Start at the entry immediately following the entry specified by the combination of local LU and conversation ID.

The combination of the local LU (*lu\_name* or *lu\_alias*) and conversation ID (*conv\_id*) specified is used as an index into the list of sessions if the *list\_options* parameter is set to AP\_LIST\_INCLUSIVE or AP\_LIST\_FROM\_NEXT.

For more information about how the list is ordered and how the application can obtain specific entries from it, see "List options for QUERY\_\* Verbs" on page 33.

#### lu\_name

LU name. This is an 8-byte type-A EBCDIC string, padded on the right with spaces if the name is shorter than 8 characters. To specify that the LU is identified by its alias rather than its LU name, set this parameter to 8 binary zeros and specify the LU alias in the following parameter. To specify the LU associated with the local CP (the default LU), set both *lu\_name* and *lu\_alias* to binary zeros.

#### lu\_alias

Locally defined LU alias. This is an 8-byte ASCII string, padded on the right with spaces if the name is shorter than 8 bytes. This parameter is used only if *lu\_name* is set to 8 binary zeros; it is ignored otherwise. To specify the LU associated with the local CP (the default LU), set both *lu\_name* and *lu\_alias* to binary zeros.

#### conv\_id

Identifier of the conversation for which information is required, or the conversation ID to be used as an index into the list of conversations. The conversation ID was returned by the ALLOCATE verb in the invoking TP, or by the RECEIVE\_ALLOCATE verb in the invoked TP.

This parameter is ignored if *list\_options* is set to AP\_FIRST\_IN\_LIST.

**276** IBM Communications Server for Data Center Deployment on AIX: IBM Communications Server for Data Center Deployment on AIX NOF Programmer's Guide

#### session\_id

8-byte identifier of the session. To list only information about conversations associated with a specific session, specify the session identifier. To obtain a complete list for all sessions, set this field to binary zeros.

### **Returned parameters: successful execution**

If the verb executes successfully, CS/AIX returns the following parameters:

#### primary\_rc

AP\_OK

#### buf\_size

Length of the information returned in the supplied buffer.

#### total\_buf\_size

Returned value indicating the size of buffer that would have been required to return all the list information requested. A value greater than *buf\_size* indicates that not all the available entries were returned.

#### num\_entries

Number of entries returned in the data buffer.

#### total\_num\_entries

Total number of entries available. A value greater than *num\_entries* indicates that not all the available entries were returned.

Each entry in the data buffer consists of the following parameters:

#### conv\_summary.overlay\_size

The size of the returned conv\_summary structure, and therefore the offset to the start of the next entry in the data buffer.

When your application needs to go through the returned buffer to find each conv\_summary structure in turn, it must use this value to move to the correct offset for the next data structure, and must not use the C sizeof() operator. This is because the size of the returned overlay may increase in future releases of CS/AIX; using the returned overlay size ensures that your application will continue to work with future releases.

#### conv\_summary.conv\_id

Conversation identifier. The conversation ID was returned by the ALLOCATE verb in the invoking TP, or by the RECEIVE\_ALLOCATE verb in the invoked TP.

#### conv\_summary.local\_tp\_name

The name of the local TP in the conversation.

#### conv\_summary.partner\_tp\_name

The name of the partner TP in the conversation. This parameter is returned only if the conversation was started by the local TP; it is reserved if the conversation was started by the remote TP.

#### conv\_summary.tp\_id

The TP identifier of the conversation.

#### conv\_summary.session\_id

The session identifier of the session allocated to the conversation.

#### conv\_summary.conv\_start\_time

The elapsed time in hundredths of seconds between the time when the CS/AIX node was started and the time when the conversation was started.

#### conv\_summary.bytes\_sent

The number of bytes that have been sent from the local TP to the partner TP since the start of the conversation.

#### conv\_summary.bytes\_received

The number of bytes that have been received from the partner TP by the local TP since the start of the conversation.

#### conv\_summary.conv\_state

The current state of the conversation. Values for a half-duplex conversation:

- AP\_CONFIRM\_STATE
- AP\_CONFIRM\_DEALL\_STATE
- AP\_CONFIRM\_SEND\_STATE
- AP\_END\_CONV\_STATE
- AP\_PEND\_DEALL\_STATE
- AP\_PEND\_POST\_STATE
- AP\_POST\_ON\_RECEIPT\_STATE
- AP\_RECEIVE\_STATE
- AP\_RESET\_STATE
- AP\_SEND\_STATE
- AP\_SEND\_PENDING\_STATE

Values for a full-duplex conversation:

- AP\_RESET\_STATE
- AP\_SEND\_ONLY\_STATE
- AP\_SEND\_RECEIVE\_STATE
- AP RECEIVE ONLY STATE

#### conv\_summary.duplex\_type

The duplex type of the conversation. Values:

- AP\_HALF\_DUPLEX
- AP\_FULL\_DUPLEX

## **Returned parameters: parameter check**

If the verb does not execute because of a parameter error, CS/AIX returns the following parameters:

#### primary\_rc

AP\_PARAMETER\_CHECK

secondary\_rc

Possible values are:

#### AP\_BAD\_CONV\_ID

The *list\_options* parameter was set to AP\_LIST\_INCLUSIVE to list all entries starting from the supplied value, but the *conv\_id* parameter was not valid.

#### AP\_INVALID\_LU\_ALIAS

The specified *lu\_alias* parameter was not valid.

### AP\_INVALID\_LU\_NAME

The specified *lu\_name* parameter was not valid.

#### AP\_INVALID\_LIST\_OPTION

The *list\_options* parameter was not set to a valid value.

<u>Appendix B, "Common return codes," on page 661</u> lists further secondary return codes associated with AP\_PARAMETER\_CHECK, which are common to all NOF verbs.

## **Returned parameters: other conditions**

Appendix B, "Common return codes," on page 661 lists further combinations of primary and secondary return codes that are common to all NOF verbs.

## **QUERY\_COS**

QUERY\_COS returns route calculation information for a specific class of service (COS).

This verb can be used to obtain information about a specific COS or about multiple COSs, depending on the options used.

## VCB structure

```
typedef struct query_cos
          AP_UINT16
                                                                    opcode;
                                                                                                                                                       /* verb operation code
                                                                                                                                                                                                                                                                           */
          unsigned char
                                                                                                                                                       /* reserved
                                                                   reserv2:
                                                                                                                                                                                                                                                                           *********
         unsigned char reserv2;
unsigned char format;
AP_UINT16 primary_rc;
                                                                                                                                                        /* reserved
         AP_UINT16primary_rc;AP_UINT32secondary_rc;unsigned char*buf_ptr;AP_UINT32buf_size;AP_UINT32total_buf_size;AP_UINT36num_entries;
                                                                                                                                                      /* primary return code
                                                                                                                                                      /* secondary return code
                                                                                                                                                    /* pointer to buffer
/* buffer size
/* total buffer size required
          AP_UINT16
                                                             num_entries;
                                                                                                                                                      /* number of entries
         AP_UINT16 total_num_entries;
unsigned char list_options;
unsigned char reserv3:
                                                                                                                                                      /* total number of entries
                                                                                                                                                      /* listing options
          unsigned char reserv3;
unsigned char cos_name
                                                                                                                                                      /* reserved
                                                                   cos_name[8];
                                                                                                                                                       /* cos name
                                                                                                                                                                                                                                                                           */
} QUERY_COS;
typedef struct cos_data
          AP_UINT16
                                                                    overlay_size;
                                                                                                                                                       /* size of returned entry
                                                                                                                                                                                                                                                                           */
          unsigned char cos_name[8];
unsigned char description[32];
reserv1[16]:
                                                                                                                                                       /* cos name
                                                                                                                                                                                                                                                                           */
                                                                                                                                                      /* resource description
                                                                                                                                                                                                                                                                           */
         unsigned char

unsigned char

unsigned char

AP_UINT16

AP_UINT16

AP_UINT16

AP_UINT16

AP_UINT16

AP_UINT16

AP_UINT16

AP_UINT16

AP_UINT16

AP_UINT16

AP_UINT16

AP_UINT16

AP_UINT16

AP_UINT16

AP_UINT16

AP_UINT16

AP_UINT16

AP_UINT16

AP_UINT16

AP_UINT16

AP_UINT16

AP_UINT16

AP_UINT16

AP_UINT16

AP_UINT16

AP_UINT16

AP_UINT16

AP_UINT16

AP_UINT16

AP_UINT16

AP_UINT16

AP_UINT16

AP_UINT16

AP_UINT16

AP_UINT16

AP_UINT16

AP_UINT16

AP_UINT16

AP_UINT16

AP_UINT16

AP_UINT16

AP_UINT16

AP_UINT16

AP_UINT16

AP_UINT16

AP_UINT16

AP_UINT16

AP_UINT16

AP_UINT16

AP_UINT16

AP_UINT16

AP_UINT16

AP_UINT16

AP_UINT16

AP_UINT16

AP_UINT16

AP_UINT16

AP_UINT16

AP_UINT16

AP_UINT16

AP_UINT16

AP_UINT16

AP_UINT16

AP_UINT16

AP_UINT16

AP_UINT16

AP_UINT16

AP_UINT16

AP_UINT16

AP_UINT16

AP_UINT16

AP_UINT16

AP_UINT16

AP_UINT16

AP_UINT16

AP_UINT16

AP_UINT16

AP_UINT16

AP_UINT16

AP_UINT16

AP_UINT16

AP_UINT16

AP_UINT16

AP_UINT16

AP_UINT16

AP_UINT16

AP_UINT16

AP_UINT16

AP_UINT16

AP_UINT16

AP_UINT16

AP_UINT16

AP_UINT16

AP_UINT16

AP_UINT16

AP_UINT16

AP_UINT16

AP_UINT16

AP_UINT16

AP_UINT16

AP_UINT16

AP_UINT16

AP_UINT16

AP_UINT16

AP_UINT16

AP_UINT16

AP_UINT16

AP_UINT16

AP_UINT16

AP_UINT16

AP_UINT16

AP_UINT16

AP_UINT16

AP_UINT16

AP_UINT16

AP_UINT16

AP_UINT16

AP_UINT16

AP_UINT16

AP_UINT16

AP_UINT16

AP_UINT16

AP_UINT16

AP_UINT16

AP_UINT16

AP_UINT16

AP_UINT16

AP_UINT16

AP_UINT16

AP_UINT16

AP_UINT16

AP_UINT16

AP_UINT16

AP_UINT16

AP_UINT16

AP_UINT16

AP_UINT16

AP_UINT16

AP_UINT16

AP_UINT16

AP_UINT16

AP_UINT16

AP_UINT16

AP_UINT16

AP_UINT16

AP_UINT16

AP_UINT16

AP_UINT16

AP_UINT16

AP_UINT16

AP_UINT16

AP_UINT16

AP_UINT16

AP_UINT16

AP_UINT16

AP_UINT16

AP_UINT16

AP_UINT16

AP_UINT16

AP_UINT16

AP_UINT16

AP_UINT16

AP_UINT16

AP_UINT16

AP_UINT16

AP_UINT16

AP_UINT16

AP_UINT16

AP_UINT16

AP_UINT16

AP_UINT16

AP_UINT16

AP_UINT16

AP_UINT16

AP_UINT16

AP_UINT16

AP_UINT16

AP_UINT16

AP_UINT16

AP_UINT16

AP_UINT16

AP_UINT16
                                                                                                                                                                                                                                                                           */
                                                                                                                                                                                                                                                                           */
                                                                                                                                                                                                                                                                           */
                                                                                                                                                      /* number of tg rows
/* number of tree caches for COS
                                                                                                                                                                                                                                                                          */
          AP_UINT32
                                                                                                                                                       /* number of route calculations
                                                                   calcs;
                                                                                                                                                                                                                                                                          */
                                                                                                                                                        /* for this COS
                                                                                                                                                                                                                                                                           */
          AP_UINT32
                                                                                                                                                       /* number of route rejects for
                                                                   rejs;
                                                                                                                                                                                                                                                                           */
                                                                                                                                                         /* COS
                                                                                                                                                                                                                                                                           */
          unsigned char
                                                                   reserva[20];
                                                                                                                                                         /* reserved
                                                                                                                                                                                                                                                                           */
} COS_DATA;
```

## **Supplied parameters**

The application supplies the following parameters:

#### opcode

AP\_QUERY\_COS

#### buf\_ptr

A pointer to a data buffer that CS/AIX will use to return the requested information.

#### buf\_size

Size of the supplied data buffer.

#### num\_entries

Maximum number of COSs for which data should be returned. To request data for a specific COS rather than a range, specify the value 1. To return as many entries as possible, specify zero; in this case, CS/AIX will return the maximum number of entries that can be accommodated in the supplied data buffer.

#### list\_options

The position in the list of COSs from which CS/AIX should begin to return data. Possible values are:

#### AP\_FIRST\_IN\_LIST

Start at the first entry in the list.

#### AP\_LIST\_INCLUSIVE

Start at the entry specified by the cos\_name parameter.

#### AP\_LIST\_FROM\_NEXT

Start at the entry immediately following the entry specified by the cos\_name parameter.

For more information about how the list is ordered and how the application can obtain specific entries from it, see "List options for QUERY\_\* Verbs" on page 33.

#### cos\_name

Class of service name for which data is required, or the name to be used as an index into the list. This value is ignored if *list\_options* is set to AP\_FIRST\_IN\_LIST. The name is an 8-byte type-A EBCDIC string (starting with a letter), padded on the right with EBCDIC spaces if the name is shorter than 8 characters.

## **Returned parameters: successful execution**

If the verb executes successfully, CS/AIX returns the following parameters:

#### primary\_rc

AP\_OK

#### buf\_size

Length of the information returned in the supplied buffer.

#### total\_buf\_size

Returned value indicating the size of buffer that would have been required to return all the list information requested. A value greater than *buf\_size* indicates that not all the available entries were returned.

#### num\_entries

Number of entries returned in the data buffer.

#### total\_num\_entries

Total number of entries available. A value greater than *num\_entries* indicates that not all the available entries were returned.

Each entry in the data buffer consists of the following parameters:

#### cos\_data.overlay\_size

The size of the returned cos\_data structure, and therefore the offset to the start of the next entry in the data buffer.

When your application needs to go through the returned buffer to find each cos\_data structure in turn, it must use this value to move to the correct offset for the next data structure, and must not use the Csizeof() operator. This is because the size of the returned overlay may increase in future releases of CS/AIX; using the returned overlay size ensures that your application will continue to work with future releases.

#### cos\_data.cos\_name

Class of service name. This is an 8-byte alphanumeric type-A EBCDIC string (starting with a letter), padded on the right with EBCDIC spaces.

#### cos\_data.description

A null-terminated text string describing the COS, as specified in the definition of the COS.

#### cos\_data.transmission\_priority

Transmission priority. Possible values are:

AP\_LOW

AP\_MEDIUM

AP\_HIGH

AP\_NETWORK (the highest priority)

#### cos\_data.num\_of\_node\_rows

Number of node rows defined for this COS.

#### cos\_data.num\_of\_tg\_rows

Number of TG rows defined for this COS.

#### cos\_data.trees

Number of route tree caches built for this COS since the last initialization.

#### cos\_data.calcs

Number of session activation requests (and therefore route calculations) specifying this class of service.

#### cos\_data.rejs

Number of session activation requests that failed because there was no acceptable route from this node to the named destination through the network. A route is only acceptable if it is made up entirely of active TGs and nodes that can provide the specified class of service.

### **Returned parameters: parameter check**

If the verb does not execute because of a parameter error, CS/AIX returns the following parameters:

#### primary\_rc

AP\_PARAMETER\_CHECK

#### secondary\_rc

Possible values are:

#### AP\_INVALID\_COS\_NAME

The *list\_options* parameter was set to AP\_LIST\_INCLUSIVE, to list all entries starting from the supplied name, but the *cos\_name* parameter was not valid.

#### AP\_INVALID\_LIST\_OPTION

The *list\_options* parameter was not set to a valid value.

Appendix B, "Common return codes," on page 661 lists further secondary return codes associated with AP\_PARAMETER\_CHECK, which are common to all NOF verbs.

## **Returned parameters: other conditions**

<u>Appendix B, "Common return codes," on page 661</u> lists further combinations of primary and secondary return codes that are common to all NOF verbs.

## QUERY\_COS\_NODE\_ROW

3 QUERY\_COS\_NODE\_ROW;

QUERY\_COS\_NODE\_ROW returns node row information for a specified class of service as previously defined by DEFINE\_COS (or implicitly by the node for the SNA-defined COSs).

This verb can be used to obtain information about a specific COS node row, or about multiple COS node rows, depending on the options used.

### VCB structure

```
typedef struct query_cos_node_row
   AP UINT16
                      opcode;
   unsigned char
                      reserv2:
   unsigned char
                      format;
   AP_UINT16
                      primary_rc;
                      secondary_rc;
   AP_UINT32
   unsigned char
AP_UINT32
                      *buf_ptr;
                      buf size;
   AP_UINT32
                      total_buf_size;
   AP UINT16
                      num_entries;
                      total num entries;
   AP<sup>UINT16</sup>
                      list_options;
   unsigned char
                     reserv3;
   unsigned char
                     cos_name[8];
   unsigned char
                      node_row_index;
   AP_UINT16
```

```
typedef struct cos_node_row_data
                                                                                */
*/
    AP_UINT16
                        overlay_size;
                                               /* size of returned entry
    unsigned char
                        cos_name[8];
                                               /* cos name
    AP_UINT16
                        node_row_index;
                                               /* node row index
    COS_NODE_ROW
                                                                                 */
                        node_row;
                                               /* cos node row information
} COS_NODE_ROW_DATA;
typedef struct cos node row
    COS_NODE_STATUS
                                               /* minimum
                       minimum:
                                                                                */
*/
*/
    COS_NODE_STATUS
                       maximum;
                                               /* maximum
    unsigned char
                       weight;
                                               /* weight
    unsigned char
                       reserv1;
                                               /* reserved
} COS NODE ROW;
typedef struct cos_node_status
    unsigned char
                                               /* route additional resistance
                        rar;
                                                                                 */
    unsigned char
                        status:
                                               /* node status
                                                                                 */
                        reserv1[2];
    unsigned char
                                               /* reserved
                                                                                 */
} COS_NODE_STATUS;
```

## **Supplied parameters**

The application supplies the following parameters:

#### opcode

AP\_QUERY\_COS\_NODE\_ROW

#### buf\_ptr

A pointer to a data buffer that CS/AIX will use to return the requested information.

#### buf\_size

Size of the supplied data buffer.

#### num\_entries

Maximum number of COS node rows for which data should be returned. To request data for a specific COS node row rather than a range, specify the value 1. To return as many entries as possible, specify zero; in this case, CS/AIX will return the maximum number of entries that can be accommodated in the supplied data buffer.

#### list\_options

The position in the list of COS node rows from which CS/AIX should begin to return data. Possible values are:

#### AP\_FIRST\_IN\_LIST

Start at the first entry in the list.

#### AP\_LIST\_INCLUSIVE

Start at the entry specified by the combination of the cos\_name and node\_row\_index parameters.

#### AP\_LIST\_FROM\_NEXT

Start at the entry immediately following the entry specified by the combination of the *cos\_name* and *node\_row\_index* parameters.

The list is ordered by *cos\_name*, and then by *node\_row\_index* for each COS. For more information about how the application can obtain specific entries from the list, see <u>"List options for QUERY\_\*</u> Verbs" on page 33.

#### cos\_name

Class of service name for which node row information is required, or the name to be used as an index into the list. This value is ignored if *list\_options* is set to AP\_FIRST\_IN\_LIST. The name is an 8-byte type-A EBCDIC string (starting with a letter), padded on the right with EBCDIC spaces if the name is shorter than 8 characters.

#### node\_row\_index

Node row number for which information is required, or the number to be used as an index into the list. This value is ignored if *list\_options* is set to AP\_FIRST\_IN\_LIST. Use QUERY\_COS to determine the number of node rows associated with this COS.

### **Returned parameters: successful execution**

If the verb executes successfully, CS/AIX returns the following parameters:

#### primary\_rc

AP\_OK

#### buf\_size

Length of the information returned in the supplied buffer.

#### total\_buf\_size

Returned value indicating the size of buffer that would have been required to return all the list information requested. A value greater than *buf\_size* indicates that not all the available entries were returned.

#### num\_entries

Number of entries returned in the data buffer.

#### total\_num\_entries

Total number of entries available. A value greater than *num\_entries* indicates that not all the available entries were returned.

Each entry in the data buffer consists of the following parameters:

#### cos\_node\_row\_data.overlay\_size

The size of the returned cos\_node\_row\_data structure, and therefore the offset to the start of the next entry in the data buffer.

When your application needs to go through the returned buffer to find each cos\_node\_row\_data structure in turn, it must use this value to move to the correct offset for the next data structure, and must not use the Csizeof() operator. This is because the size of the returned overlay may increase in future releases of CS/AIX; using the returned overlay size ensures that your application will continue to work with future releases.

#### cos\_node\_row\_data.cos\_name

Class of service name. This is an 8-byte type-A EBCDIC string (starting with a letter), padded on the right with EBCDIC spaces if the name is shorter than 8 characters.

#### cos\_node\_row\_data.node\_row\_index

Node row index.

#### cos\_node\_row\_data.node\_row.minimum.rar

Route additional resistance minimum, in the range 0-255.

#### cos\_node\_row\_data.node\_row.minimum.status

Specifies the minimum congestion status of the node. This parameter may be set to AP\_UNCONGESTED, to any one of the other values listed, or to two or more of the other values combined using a logical OR. Possible values are:

#### AP\_UNCONGESTED

The number of ISR sessions is below the *isr\_sessions\_upper\_threshold* value in the node's configuration.

#### **AP\_CONGESTED**

The number of ISR sessions exceeds the threshold value.

#### AP\_IRR\_DEPLETED

The number of ISR sessions has reached the maximum specified for the node.

#### AP\_ERR\_DEPLETED

The number of endpoint sessions has reached the maximum specified.

#### **AP\_QUIESCING**

A STOP\_NODE of type AP\_QUIESCE or AP\_QUIESCE\_ISR has been issued.

#### cos\_node\_row\_data.node\_row.maximum.rar

Route additional resistance maximum, in the range 0-255.

#### cos\_node\_row\_data.node\_row.maximum.status

Specifies the maximum congestion status of the node. This parameter may be set to AP\_UNCONGESTED, to any one of the other values listed, or to two or more of the other values combined using a logical OR. Possible values are:

#### **AP\_UNCONGESTED**

The number of ISR sessions is below the *isr\_sessions\_upper\_threshold* value in the node's configuration.

#### **AP\_CONGESTED**

The number of ISR sessions exceeds the threshold value.

#### AP\_IRR\_DEPLETED

The number of ISR sessions has reached the maximum specified for the node.

#### AP\_ERR\_DEPLETED

The number of endpoint sessions has reached the maximum specified.

#### AP\_QUIESCING

A STOP\_NODE of type AP\_QUIESCE or AP\_QUIESCE\_ISR has been issued.

#### cos\_node\_row\_data.node\_row.weight

Weight associated with this node row.

### **Returned parameters: parameter check**

If the verb does not execute because of a parameter error, CS/AIX returns the following parameters:

#### primary\_rc

AP\_PARAMETER\_CHECK

#### secondary\_rc

Possible values are:

#### AP\_INVALID\_COS\_NAME

The *list\_options* parameter was set to AP\_LIST\_INCLUSIVE, to list all entries starting from the supplied name, but the *cos\_name* parameter was not valid.

#### AP\_INVALID\_LIST\_OPTION

The *list\_options* parameter was not set to a valid value.

Appendix B, "Common return codes," on page 661 lists further secondary return codes associated with AP\_PARAMETER\_CHECK, which are common to all NOF verbs.

### **Returned parameters: other conditions**

<u>Appendix B, "Common return codes," on page 661</u> lists further combinations of primary and secondary return codes that are common to all NOF verbs.

## QUERY\_COS\_TG\_ROW

QUERY\_COS\_TG\_ROW returns TG row information for a specified class of service as previously defined by DEFINE\_COS (or implicitly by the node for the SNA-defined COSs).

This verb can be used to obtain information about a specific COS TG row, or about multiple COS TG rows, depending on the options used.

## **VCB** structure

| typedef struct query_cos_tg_row                                                                                                    |                                                                                                    |                                                                                                    |                                                                |  |
|----------------------------------------------------------------------------------------------------|----------------------------------------------------------------------------------------------------|----------------------------------------------------------------------------------------------------|----------------------------------------------------------------|--|
| <pre>AP_UINT16<br/>unsigned char<br/>unsigned char<br/>AP_UINT16<br/>AP_UINT32<br/>unsigned char<br/>AP_UINT32<br/>AP_UINT32<br/>AP_UINT16<br/>AP_UINT16<br/>unsigned char<br/>unsigned char<br/>aP_UINT16<br/>}<br/>QUERY_COS_TG_ROW;</pre>                                                                                                    | <pre>opcode;<br/>reserv2;<br/>format;<br/>primary_rc;<br/>secondary_rc;<br/>*buf_ptr;<br/>buf_size;<br/>total_buf_size;<br/>num_entries;<br/>total_num_entries;<br/>list_options;<br/>reserv3;<br/>cos_name[8];<br/>tg_row_index;</pre> | <pre>/* verb operation code<br/>/* reserved<br/>/* reserved<br/>/* primary return code<br/>/* secondary return code<br/>/* pointer to buffer<br/>/* buffer size<br/>/* total buffer size required<br/>/* number of entries<br/>/* total number of entries<br/>/* listing options<br/>/* reserved<br/>/* cos name<br/>/* TG row index</pre> | */<br>*/<br>*/<br>*/<br>*/<br>*/<br>*/<br>*/<br>*/<br>*/<br>*/ |  |
| typedef struct cos_tg_r                                                                                                    | ow_data                                                                                                    |                                                                                                    |                                                                |  |
| AP_UINT16<br>unsigned char<br>AP_UINT16<br>COS_TG_ROW<br>} COS_TG_ROW_DATA;                                                                                                    | overlay_size;<br>cos_name[8];<br>tg_row_index;<br>tg_row;                                                                                                    | /* size of returned entry<br>/* cos name<br>/* TG row index<br>/* TG row information                                                                                                    | */<br>*/<br>*/                                                 |  |
| typedef struct cos_tg_row                                                                                                    |                                                                                                    |                                                                                                    |                                                                |  |
| TG_DEFINED_CHARS<br>TG_DEFINED_CHARS<br>unsigned char<br>unsigned char<br>\$ COS_TG_ROW;                                                                                                    | <pre>minimum;<br/>maximum;<br/>weight;<br/>reserv1;</pre>                                                                                                    | /* minimum<br>/* maximum<br>/* weight<br>/* reserved                                                                                                    | */<br>*/<br>*/                                                 |  |
| typedef struct tg_defined_chars                                                                                                    |                                                                                                    |                                                                                                    |                                                                |  |
| <pre>{     unsigned char     unsigned char } TG_DEFINED_CHARS;</pre> | <pre>effect_cap;<br/>reserve1[5];<br/>connect_cost;<br/>byte_cost;<br/>reserve2;<br/>security;<br/>prop_delay;<br/>modem_class;<br/>user_def_parm_1;<br/>user_def_parm_2;<br/>user_def_parm_3;</pre>                                    | <pre>/* Effective capacity /* Reserved /* Connection Cost /* Byte cost /* Reserved /* Security /* Propagation delay /* reserved /* User-defined parameter 1 /* User-defined parameter 3</pre>                                                                                                    | */<br>*/<br>*/<br>*/<br>*/<br>*/<br>*/                         |  |

## **Supplied parameters**

The application supplies the following parameters:

#### opcode

AP\_QUERY\_COS\_TG\_ROW

#### buf\_ptr

A pointer to a data buffer that CS/AIX will use to return the requested information.

#### buf\_size

Size of the supplied data buffer.

#### num\_entries

Maximum number of COS TG rows for which data should be returned. To request data for a specific COS TG row rather than a range, specify the value 1. To return as many entries as possible, specify zero; in this case, CS/AIX will return the maximum number of entries that can be accommodated in the supplied data buffer.

#### list\_options

The position in the list of COS TG rows from which CS/AIX should begin to return data. Possible values are:

#### AP\_FIRST\_IN\_LIST

Start at the first entry in the list.

#### AP\_LIST\_INCLUSIVE

Start at the entry specified by the combination of the *cos\_name* and *tg\_row\_index* parameters.

#### AP\_LIST\_FROM\_NEXT

Start at the entry immediately following the entry specified by the combination of the *cos\_name* and *tg\_row\_index* parameters.

The list is ordered by *cos\_name*, and then by *tg\_row\_index* for each COS. For more information about how the list is ordered and how the application can obtain specific entries from it, see <u>"List options for</u> QUERY\_\* Verbs" on page 33.

#### cos\_name

Class of service name for which data is required, or the name to be used as an index into the list. The name is an 8-byte type-A EBCDIC string (starting with a letter), padded on the right with EBCDIC spaces if the name is shorter than 8 characters. This parameter is ignored if *list\_options* is set to AP\_FIRST\_IN\_LIST.

#### tg\_row\_index

TG row number for which data is required, or the number to be used as an index into the list (the first row has an index of zero). This parameter is ignored if *list\_options* is set to AP\_FIRST\_IN\_LIST.

## **Returned parameters: successful execution**

If the verb executes successfully, CS/AIX returns the following parameters:

#### primary\_rc

AP\_OK

#### buf\_size

Length of the information returned in the supplied buffer.

#### total\_buf\_size

Returned value indicating the size of buffer that would have been required to return all the list information requested. A value greater than *buf\_size* indicates that not all the available entries were returned.

#### num\_entries

Number of entries returned in the data buffer.

#### total\_num\_entries

Total number of entries available. A value greater than *num\_entries* indicates that not all the available entries were returned.

Each entry in the data buffer consists of the following parameters:

#### cos\_tg\_row\_data.overlay\_size

The size of the returned cos\_tg\_row\_data structure, and therefore the offset to the start of the next entry in the data buffer.

When your application needs to go through the returned buffer to find each cos\_tg\_row\_data structure in turn, it must use this value to move to the correct offset for the next data structure, and must not use the Csizeof() operator. This is because the size of the returned overlay may increase in future releases of CS/AIX; using the returned overlay size ensures that your application will continue to work with future releases.

#### cos\_tg\_row\_data.cos\_name

Class of service name. This is an 8-byte type-A EBCDIC string (starting with a letter), padded on the right with EBCDIC spaces if the name is shorter than 8 characters.

#### cos\_tg\_row\_data.tg\_row\_index

TG row index (the first row has an index of zero).

#### cos\_tg\_row\_data.tg\_row.minimum.effect\_cap

Minimum limit for actual bits per second rate (line speed). The value is encoded as a 1-byte floating point number, represented by the formula 0.1 mmm \* 2 <sup>eeeee</sup> where the bit representation of the byte is b'eeeeemmm'. Each unit of effective capacity is equal to 300 bits per second.

#### cos\_tg\_row\_data.tg\_row.minimum.connect\_cost

Minimum limit for cost per connect time; an integer value in the range 0-255, where 0 is the lowest cost per connect time and 255 is the highest.

#### cos\_tg\_row\_data.tg\_row.minimum.byte\_cost

Minimum limit for cost per byte; an integer value in the range 0-255, where zero is the lowest cost per byte and 255 is the highest.

#### cos\_tg\_row\_data.tg\_row.minimum.security

Minimum level of security. Possible values are:

#### AP\_SEC\_NONSECURE

No security.

#### AP\_SEC\_PUBLIC\_SWITCHED\_NETWORK

Data is transmitted over a public switched network.

#### AP\_SEC\_UNDERGROUND\_CABLE

Data is transmitted over secure underground cable.

#### AP\_SEC\_SECURE\_CONDUIT

Data is transmitted over a line in a secure conduit that is not guarded.

#### AP\_SEC\_GUARDED\_CONDUIT

Data is transmitted over a line in a conduit that is protected against physical tapping.

#### AP\_SEC\_ENCRYPTED

Data is encrypted before transmission over the line.

#### AP\_SEC\_GUARDED\_RADIATION

Data is transmitted over a line that is protected against physical and radiation tapping.

#### cos\_tg\_row\_data.tg\_row.minimum.prop\_delay

Minimum limits for propagation delay: the time that a signal takes to travel the length of the link. Possible values are:

#### AP\_PROP\_DELAY\_MINIMUM

Minimum propagation delay.

#### AP\_PROP\_DELAY\_LAN

Delay is less than 480 microseconds (typical for a LAN). If the verb was issued to a running node, this value will be returned if the DEFINE\_COS specified either AP\_PROP\_DELAY\_LAN or AP\_PROP\_DELAY\_MINIMUM.

#### AP\_PROP\_DELAY\_TELEPHONE

Delay is in the range 480-49,512 microseconds (typical for a telephone network).

#### AP\_PROP\_DELAY\_PKT\_SWITCHED\_NET

Delay is in the range 49,512-245,760 microseconds (typical for a packet-switched network).

#### AP\_PROP\_DELAY\_SATELLITE

Delay is greater than 245,760 microseconds (typical for a satellite link).

#### AP\_PROP\_DELAY\_MAXIMUM

Maximum propagation delay.

## cos\_tg\_row\_data.tg\_row.minimum.user\_def\_parm\_1 through

### cos\_tg\_row\_data.tg\_row.minimum.user\_def\_parm\_3

Minimum values for user-defined parameters, which include other TG characteristics not covered by the above parameters. Each of these parameters is set to a value in the range 0-255.

#### cos\_tg\_row\_data.tg\_row.maximum.effect\_cap

Maximum limit for actual bits per second rate (line speed). The value is encoded as a 1-byte floating point number, represented by the formula 0.1 mmm \* 2 eeeee where the bit representation of the byte is eeeeemmm. Each unit of effective capacity is equal to 300 bits per second.

#### cos\_tg\_row\_data.tg\_row.maximum.connect\_cost

Maximum limit for cost per connect time; an integer value in the range 0-255, where 0 is the lowest cost per connect time and 255 is the highest.

#### cos\_tg\_row\_data.tg\_row.maximum.byte\_cost

Maximum limit for cost per byte; an integer value in the range 0-255, where 0 is the lowest cost per byte and 255 is the highest.

#### cos\_tg\_row\_data.tg\_row.maximum.security

Maximum level of security. Possible values are:

#### AP\_SEC\_NONSECURE

No security.

#### AP\_SEC\_PUBLIC\_SWITCHED\_NETWORK

Data is transmitted over a public switched network.

#### AP\_SEC\_UNDERGROUND\_CABLE

Data is transmitted over secure underground cable.

#### AP\_SEC\_SECURE\_CONDUIT

Data is transmitted over a line in a secure conduit that is not guarded.

#### AP\_SEC\_GUARDED\_CONDUIT

Data is transmitted over a line in a conduit that is protected against physical tapping.

#### AP\_SEC\_ENCRYPTED

Data is encrypted before transmission over the line.

#### AP\_SEC\_GUARDED\_RADIATION

Data is transmitted over a line that is protected against physical and radiation tapping.

#### AP\_SEC\_MAXIMUM

Maximum security.

#### cos\_tg\_row\_data.tg\_row.maximum.prop\_delay

Maximum limits for propagation delay: the time that a signal takes to travel the length of the link. Possible values are:

#### AP\_PROP\_DELAY\_MINIMUM

Minimum propagation delay.

#### AP\_PROP\_DELAY\_LAN

Delay is less than 480 microseconds (typical for a LAN).

#### AP\_PROP\_DELAY\_TELEPHONE

Delay is in the range 480-49,512 microseconds (typical for a telephone network).

#### AP\_PROP\_DELAY\_PKT\_SWITCHED\_NET

Delay is in the range 49,512-245,760 microseconds (typical for a packet-switched network).

#### AP\_PROP\_DELAY\_SATELLITE

Delay is greater than 245,760 microseconds (typical for a satellite link). If the verb was issued to a running node, this value will be returned if the DEFINE\_COS specified either AP\_PROP\_DELAY\_SATELLITE or AP\_PROP\_DELAY\_MAXIMUM.

#### AP\_PROP\_DELAY\_MAXIMUM

Maximum propagation delay.

# cos\_tg\_row\_data.tg\_row.maximum.user\_def\_parm\_1 through cos\_tg\_row\_data.tg\_row.maximum.user\_def\_parm\_3

Maximum values for user-defined parameters, which include other TG characteristics not covered by the above parameters. Each of these parameters is set to a value in the range 0-255.

#### cos\_tg\_row\_data.tg\_row.weight

Weight associated with this TG row.

**288** IBM Communications Server for Data Center Deployment on AIX: IBM Communications Server for Data Center Deployment on AIX NOF Programmer's Guide

# **Returned parameters: parameter check**

If the verb does not execute because of a parameter error, CS/AIX returns the following parameters:

#### primary\_rc

AP\_PARAMETER\_CHECK

#### secondary\_rc

Possible values are:

### AP\_INVALID\_COS\_NAME

The *list\_options* parameter was set to AP\_LIST\_INCLUSIVE, to list all entries starting from the supplied name, but the *cos\_name* parameter was not valid.

#### AP\_INVALID\_LIST\_OPTION

The *list\_options* parameter was not set to a valid value.

<u>Appendix B, "Common return codes," on page 661</u> lists further secondary return codes associated with AP\_PARAMETER\_CHECK, which are common to all NOF verbs.

# **Returned parameters: other conditions**

<u>Appendix B, "Common return codes," on page 661</u> lists further combinations of primary and secondary return codes that are common to all NOF verbs.

# QUERY\_CPIC\_SIDE\_INFO

This verb returns the side information entry for a given symbolic destination name, or for multiple symbolic destination names, depending on the options used.

Note the difference between this verb and the CPI-C function Extract\_CPIC\_Side\_Information. This verb queries a configuration file, so that it returns the default information used by all CS/AIX CPI-C applications. The CPI-C function queries the application's own copy in memory of the side information table, which the application may have modified using the other CPI-C side information functions.

This verb must be issued to the domain configuration file.

# VCB structure

```
typedef struct query_cpic_side_info
   AP UINT16
                         opcode:
                                                /* verb operation code
                                                                                  */
   unsigned char
                         reserv2;
                                                /* reserved
                                                                                  */
                       format;
   unsigned char
                                                /* reserved
                                                                                  */
                                                /* primary return code
   AP_UINT16
AP_UINT32
                         primary_rc;
                         primary_rc;
secondary_rc;
*buf_ptr;
buf_size:
                                                                                  */
                                                /* secondary return code
                                                                                  */
                                                /* pointer to buffer
   unsigned char
   AP UINT32
                                                /* buffer size
                                                                                  *′/
                         buf_size;
                         total_buf_size;
   AP_UINT32
                                                                                  */
                                                /* total buffer size required
   AP_UINT16
                        num_entries;
                                                /* number of entries
                                                                                  */
   AP UINT16
                         total_num_entries;
                                                 /* total number of entries
                                                                                  */
                         list_options;
   unsigned char
                                                /* listing options
                                                                                  */
   unsigned char
                                                 /* reserved
                         reserv3:
                                                                                  */
                         sym_dest_name[8];
                                                 /* Symbolic destination name
                                                                                  */
   unsigned char
} QUERY_CPIC_SIDE_INFO;
typedef struct cpic side info data
                                                  /* size of returned entry
   AP_UINT16
                              overlay_size;
                                                                                  */
                              sym_dest_name[8]; /* Symbolic destination name
reserv1[2]; /* reserved
   unsigned char
                                                                                  */
   unsigned char
CPIC_SIDE_INFO_DEF_DATA def_data;
} CPIC_SIDE_INFO_DATA;
typedef struct cpic_side_info_def_data
                              description[32]; /* resource description
   unsigned char
                                                                                  */
   unsigned char
                              reserv1[16];
                                                 /* reserved
                                                                                  */
   CPIC SIDE INFO
                                                /* CPIC side info
                              side info;
                                                                                  */
```

```
unsigned char
                                 user_data[24];
                                                   /* reserved
                                                                                       */
} CPIC_SIDE_INFO_DEF_DATA;
typedef struct cpic_side_info
   unsigned char partner_lu_name[17];
                                                     /* Fully qualified partner
                                                                                       */
                                                                                       /* LU name
                                                     /* Reserved
   unsigned char reserved[3];
   AP_UINT32
                                                     /* TP name type
                     tp_name_type;
   unsigned char tp_name[64];
                                                     /* TP name
   unsigned char mode name[8];
                                                     /* Mode name
   AP UINT32
                     conversation_security_type; /* Conversation security
unsigned char security_user_id[10];
unsigned char security_password[10];
unsigned char lu_alias[8];
} CPIC_SIDE_INF0;
                                                     /* type
                                                    /* User ID
                                                     /* Password
                                                     /* LU alias
```

# **Supplied parameters**

The application supplies the following parameters:

#### opcode

AP\_QUERY\_CPIC\_SIDE\_INFO

### buf\_ptr

A pointer to a data buffer that CS/AIX will use to return the requested information.

### buf\_size

Size of the supplied data buffer.

#### num\_entries

Maximum number of symbolic destination names for which data should be returned. To request data for a specific symbolic destination name rather than a range, specify the value 1. To return as many entries as possible, specify zero; in this case, CS/AIX will return the maximum number of entries that can be accommodated in the supplied data buffer.

#### list\_options

The position in the list of symbolic destination names from which CS/AIX should begin to return data. Possible values are:

#### AP\_FIRST\_IN\_LIST

Start at the first entry in the list.

#### AP\_LIST\_INCLUSIVE

Start at the entry specified by the sym\_dest\_name parameter.

#### AP\_LIST\_FROM\_NEXT

Start at the entry immediately following the entry specified by the *sym\_dest\_name* parameter.

For more information about how the list is ordered and how the application can obtain specific entries from it, see "List options for QUERY\_\* Verbs" on page 33.

#### sym\_dest\_name

Symbolic destination name for which data is required, or the name to be used as an index into the list. This value is ignored if *list\_options* is set to AP\_FIRST\_IN\_LIST. The name is an ASCII string, consisting of uppercase A-Z and numerals 0-9, padded on the right with spaces if the name is shorter than 8 characters.

# **Returned parameters: successful execution**

If the verb executes successfully, CS/AIX returns the following parameters:

#### primary\_rc AP\_0K

#### buf\_size

Length of the information returned in the supplied buffer.

#### total\_buf\_size

Returned value indicating the size of buffer that would have been required to return all the list information requested. A value greater than *buf\_size* indicates that not all the available entries were returned.

#### num\_entries

Number of entries returned in the data buffer.

#### total\_num\_entries

Total number of entries available. A value greater than *num\_entries* indicates that not all the available entries were returned.

Each entry in the data buffer consists of the following parameters:

#### cpic\_side\_info\_data.overlay\_size

The size of the returned cpic\_side\_info\_data structure, and therefore the offset to the start of the next entry in the data buffer.

When your application needs to go through the returned buffer to find each cpic\_side\_info\_data structure in turn, it must use this value to move to the correct offset for the next data structure, and must not use the C sizeof() operator. This is because the size of the returned overlay may increase in future releases of CS/AIX; using the returned overlay size ensures that your application will continue to work with future releases.

#### cpic\_side\_info\_data.sym\_dest\_name

Symbolic destination name for the returned side information entry.

### cpic\_side\_info\_data.def\_data.description

A null-terminated text string describing the side information entry, as specified in the definition of the side information entry.

#### cpic\_side\_info\_data.def\_data.side\_info.partner\_lu\_name

Fully qualified name of the partner LU. The name is a 17-byte EBCDIC string, right-padded with EBCDIC spaces. It consists of a network ID of up to 8 A-string characters, an EBCDIC dot (period) character, and a network name of up to 8 A-string characters.

#### cpic\_side\_info\_data.def\_data.side\_info.tp\_name\_type

The type of the target TP (the valid characters for a TP name are determined by the TP type). Possible values are:

#### XC\_APPLICATION\_TP

Application TP. All characters in the TP name must be valid ASCII characters.

#### XC\_SNA\_SERVICE\_TP

Service TP. The TP name must be specified as an 8-character ASCII string representing the hexadecimal digits of a 4-character name. For example, if the hexadecimal representation of the name is 0x21F0F0F8, set the *def\_data.side\_info.tp\_name* parameter to the 8-character string `21F0F0F8'.

The first character (represented by two bytes) must be a hexadecimal value in the range 0x0-0x3F, excluding 0x0E and 0x0F; the remaining characters (each represented by two bytes) must be valid EBCDIC characters.

#### cpic\_side\_info\_data.def\_data.side\_info.tp\_name

TP name of the target TP. This is a 64-byte ASCII character string, right-padded with spaces.

### cpic\_side\_info\_data.def\_data.side\_info.mode\_name

Name of the mode used to access the target TP. This is an 8-byte ASCII character string, right-padded with spaces.

#### cpic\_side\_info\_data.def\_data.side\_info.conversation\_security\_type

Specifies whether the target TP uses conversation security. Possible values are:

#### XC\_SECURITY\_NONE

The target TP does not use conversation security.

#### XC\_SECURITY\_PROGRAM

The target TP uses conversation security. The *security\_user\_id* and *security\_password* parameters specified below will be used to access the target TP.

### XC\_SECURITY\_PROGRAM\_STRONG

As for XC\_SECURITY\_PROGRAM, except that the local node must not send the password across the network in clear text format. This value can be used only if the remote system supports password substitution.

### XC\_SECURITY\_SAME

The target TP uses conversation security, and can accept an "already verified" indicator from the local TP. (This indicates that the local TP was itself invoked by another TP, and has verified the security user ID and password supplied by this TP.) The *security\_user\_id* parameter specified below will be used to access the target TP; no password is required.

### cpic\_side\_info\_data.def\_data.side\_info.security\_user\_id

User ID used to access the partner TP. This parameter is not used if the *conversation\_security\_type* parameter is set to XC\_SECURITY\_NONE.

### cpic\_side\_info\_data.def\_data.side\_info.security\_password

Password used to access the partner TP. This parameter is used only if the *conversation\_security\_type* parameter is set to XC\_SECURITY\_PROGRAM or XC\_SECURITY\_PROGRAM\_STRONG.

### cpic\_side\_info\_data.def\_data.side\_info.lu\_alias

The alias of the local LU used to communicate with the target TP. This alias is a character string using any locally displayable characters.

# **Returned parameters: parameter check**

If the verb does not execute because of a parameter error, CS/AIX returns the following parameters:

### primary\_rc

AP\_PARAMETER\_CHECK

#### secondary\_rc

#### AP\_INVALID\_LIST\_OPTION

The *list\_options* parameter was not set to a valid value.

Appendix B, "Common return codes," on page 661 lists further secondary return codes associated with AP\_PARAMETER\_CHECK, which are common to all NOF verbs.

# **Returned parameters: state check**

If the verb does not execute because of a state error, CS/AIX returns the following parameters.

```
primary_rc
```

AP\_STATE\_CHECK

#### secondary\_rc

### AP\_INVALID\_SYM\_DEST\_NAME

The *list\_options* parameter was set to AP\_LIST\_INCLUSIVE, to list all entries starting from the supplied name, but the *sym\_dest\_name* parameter was not valid.

<u>Appendix B, "Common return codes," on page 661</u> lists further secondary return codes associated with AP\_STATE\_CHECK, which are common to all NOF verbs.

# **Returned parameters: other conditions**

<u>Appendix B, "Common return codes," on page 661</u> lists further combinations of primary and secondary return codes that are common to all NOF verbs.

# QUERY\_CS\_TRACE

This verb returns information about the current tracing options for data sent between computers on the CS/AIX LAN. For more information about tracing options, see the *IBM Communications Server for Data Center Deployment on AIX Administration Guide*.

This verb must be issued to a running node.

# VCB structure

```
typedef struct query_cs_trace
   AP_UINT16
                                                                                                      */
*/
                          opcode;
                                                    /* verb operation code
   unsigned char
                          reserv2;
                                                   /* reserved
   unsigned char
AP_UINT16
                          format;
                                                   /* reserved
   unsigned char format;

AP_UINT16 primary_rc;

AP_UINT32 secondary_rc;

unsigned char dest_sys[128];

unsigned char reserv4[4];

AP_UINT16 trace flags:
                                                   /* primary return code
                                                  /* secondary return code
                                                   /* node to which messages are traced
                                                   /* reserved
   AP_UINT16
                          trace_flags;
                                                   /* trace flags
                         trace_direction;
   AP<sup>UINT16</sup>
                                                   /* direction (send/rcv/both) to trace
   unsigned char
                         reserv3[8];
                                                    /* Reserved
} QUERY_CS_TRACE;
```

# **Supplied parameters**

The application supplies the following parameters:

#### opcode

AP\_QUERY\_CS\_TRACE

#### dest\_sys

The server name for which tracing options are being queried. This is an ASCII string, padded on the right with spaces if the name is shorter than 128 characters.

To query tracing options on messages flowing between the computer to which this verb is issued (identified by the *target\_handle* parameter on the NOF API call) and one other server on the LAN, specify the name of the other server here.

If the computer name includes a . (period) character, CS/AIX assumes that it is a fully-qualified name; otherwise it performs a DNS lookup to determine the computer name.

To query the default tracing options (set by a SET\_CS\_TRACE verb with no destination system name specified), set this parameter to all ASCII space characters.

# **Returned parameters: successful execution**

If the verb executes successfully, CS/AIX returns the following parameters:

```
primary_rc
AP_0K
secondary_rc
```

Not used.

#### trace\_flags

The types of tracing currently active. For more information about these trace types, see "SET\_CS\_TRACE" on page 563.

If no tracing is active, or if tracing of all types is active, this is one of the following values:

AP\_NO\_TRACE No tracing.

AP\_ALL\_TRACE Tracing of all types. If tracing is being used on specific interfaces, this parameter is set to one or more values from the list below, combined using a logical OR operation.

#### AP\_CS\_ADMIN\_MSG

Internal messages relating to client/server topology

### AP\_CS\_DATAGRAM

Datagram messages

#### AP\_CS\_DATA

Data messages

#### trace\_direction

Specifies the direction or directions in which tracing is active. This parameter is not used if *trace\_flags* is set to AP\_N0\_TRACE. Possible values are:

### AP\_CS\_SEND

Messages flowing from the target computer to the computer defined by *dest\_sys* are traced.

### AP\_CS\_RECEIVE

Messages flowing from the computer defined by *dest\_sys* to the target computer are traced.

#### AP\_CS\_BOTH

Messages flowing in both directions are traced.

# **Returned parameters: parameter check**

If the verb does not execute because of a parameter error, CS/AIX returns the following parameters:

### primary\_rc

AP\_PARAMETER\_CHECK

#### secondary\_rc

Possible values are:

#### AP\_NAME\_NOT\_FOUND

The server specified by the *dest\_sys* parameter did not exist or was not started.

#### AP\_LOCAL\_SYSTEM

The server specified by the *dest\_sys* parameter is the same as the target node to which this verb was issued.

### AP\_INVALID\_TARGET

The verb was issued on a standalone server. This verb can only be issued on a client/server system.

Appendix B, "Common return codes," on page 661 lists further secondary return codes associated with AP\_PARAMETER\_CHECK, which are common to all NOF verbs.

# **Returned parameters: other conditions**

<u>Appendix B, "Common return codes," on page 661</u> lists further combinations of primary and secondary return codes that are common to all NOF verbs.

# QUERY\_DEFAULT\_PU

QUERY\_DEFAULT\_PU allows the user to query the default PU (defined using DEFINE\_DEFAULT\_PU).

# **VCB** structure

```
typedef struct query_default_pu
   AP UINT16
                                       /* verb operation code
                    opcode:
                                                                              */
*/
*/
  unsigned char
                    reserv2;
                                       /* reserved
   unsigned char
                   format;
                                       /* reserved
                    primary_rc;
   AP UINT16
                                       /* primary return code
   AP_UINT32
                                     /* secondary return code
                    secondary_rc;
```

```
def_pu_name[8];
                                            /* default PU name
   unsigned char
   unsigned char
                      description[32];
                                            /* resource description
                                                                                       */
   unsigned char
unsigned char
                      reserv1[16];
def_pu_sess[8];
                                                                                       */
*/
                                            /* reserved
                                            /* PU name of active default session
                      reserv3[16];
   unsigned char
                                            /* reserved
} QUERY_DEFAULT_PU;
```

# **Supplied parameters**

The application supplies the following parameters:

#### opcode

AP\_QUERY\_DEFAULT\_PU

## **Returned parameters: successful execution**

If the verb executes successfully, CS/AIX returns the following parameters:

#### primary\_rc

AP\_OK

#### def\_pu\_name

Name of the PU specified on the most recent DEFINE\_DEFAULT\_PU verb. This is an 8-byte type-A EBCDIC string (starting with a letter), padded on the right with EBCDIC spaces. If this field is set to all binary zeros, this indicates that no DEFINE\_DEFAULT\_PU verb has been issued or that the default PU has been deleted by issuing a DEFINE\_DEFAULT\_PU verb with the *pu\_name* parameter specified as all zeros.

#### description

A null-terminated text string describing the default PU, as specified in the definition of the default PU.

#### def\_pu\_sess

Name of the PU associated with the currently active default PU session.

This parameter normally contains the same value as the *def\_pu\_name* field. However, if a default PU has been defined, but the session associated with it is not active, CS/AIX continues to use the session associated with the previous default PU until the session associated with the defined default PU becomes active. In this case, this parameter specifies the name of the previous default PU, and is different from the *def\_pu\_name* field.

If there are no active PU sessions, this field will be set to all binary zeros.

## **Returned parameters: node not started**

If the verb does not execute because the node has not yet been started, CS/AIX returns the following parameters:

```
primary_rc
    AP_NODE_NOT_STARTED
```

## **Returned parameters: other conditions**

Appendix B, "Common return codes," on page 661 lists further combinations of primary and secondary return codes that are common to all NOF verbs.

# **QUERY\_DEFAULTS**

QUERY\_DEFAULTS allows the user to query the default parameters defined for the node (defined using DEFINE\_DEFAULTS).

## **VCB** structure

typedef struct query\_defaults

| AP_UIN116<br>unsigned char<br>unsigned char<br>AP_UINT16<br>AP_UINT32<br>DEFAULT_CHARS<br>} QUERY_DEFAULTS; | opcode;<br>reserv2;<br>format;<br>primary_rc;<br>secondary_rc;<br>default_chars;                                                    | <pre>/* verb operation code /* reserved /* reserved /* primary return code /* secondary return code /* default parameters</pre>                                                    | */<br>*/<br>*/<br>*/<br>*/ |
|----------------------------------------------------------------------------------------------------|----------------------------------------------------------------------------------------------------|----------------------------------------------------------------------------------------------------|----------------------------|
| <pre>typedef struct default {</pre>                                                                         | <pre>description[32];<br/>reserv2[16];<br/>mode_name[8];<br/>implicit_plu_forbid<br/>specific_security_c<br/>limited_timeout;</pre> | <pre>/* resource description /* reserved /* default mode name den; /* disallow implicit PLUs? odes;/*generic security sensecodes /* timeout for limited sessions /* reserved</pre> | */<br>*/<br>5?*/<br>*/     |

# **Supplied parameters**

The application supplies the following parameter:

#### opcode

AP\_QUERY\_DEFAULTS

# **Returned parameters: successful execution**

If the verb executes successfully, CS/AIX returns the following parameters:

# primary\_rc

AP\_OK

### default\_chars.description

A null-terminated text string describing the default parameters, as specified in DEFINE\_DEFAULTS.

#### default\_chars.mode\_name

Name of the default mode. If an application specifies an unrecognized mode name when attempting to start a session, the parameters from this mode will be used as a default definition for the unrecognized mode.

The mode name is an 8-byte type-A EBCDIC string. If no default mode name has been specified using the DEFINE\_DEFAULTS verb, this parameter is set to 8 binary zeros.

#### default\_chars.implicit\_plu\_forbidden

Indicates whether CS/AIX puts implicit definitions in place for unknown partner LUs. Possible values are:

#### AP\_YES

CS/AIX does not put implicit definitions in place for unknown partner LUs. All partner LUs must be defined explicitly.

#### AP\_NO

CS/AIX puts implicit definitions in place for unknown partner LUs.

#### default\_chars.specific\_security\_codes

Indicates whether CS/AIX uses specific sense codes on a security authentication or authorization failure. Specific sense codes are only returned to those partner LUs which have reported support for them on the session. Possible values are:

#### AP\_YES

CS/AIX uses specific sense codes.

#### AP\_NO

CS/AIX does not use specific sense codes.

### default\_chars.limited\_timeout

Specifies the timeout after which free limited-resource conwinner sessions are deactivated. The range is 0-65, 535 seconds.

# **Returned parameters: node not started**

If the verb does not execute because the node has not yet been started, CS/AIX returns the following parameter:

### primary\_rc

AP\_NODE\_NOT\_STARTED

# **Returned parameters: other conditions**

<u>Appendix B, "Common return codes," on page 661</u> lists further combinations of primary and secondary return codes that are common to all NOF verbs.

# QUERY\_DIRECTORY\_ENTRY

QUERY\_DIRECTORY\_ENTRY returns information about resources in the directory database. It can return either summary or detailed information, about a specific resource or multiple resources, depending on the options used.

If the verb is issued to a running node, it returns information both on resources that have been defined explicitly (using DEFINE\_DIRECTORY\_ENTRY, or DEFINE\_ADJACENT\_LEN\_NODE) and on resources that have been located dynamically. If the node is not running, only explicitly defined entries are returned.

When the verb is issued to an end node, the directory contains only information about the end node and its resources, and not about other nodes. The first entry returned is for the end node itself, followed by its LUs. (No entry is returned for the end node's network node server.)

When the verb is issued to a network node, the directory may contain information about multiple network nodes and their associated end nodes and LUs. For each network node, the information returned is in the following order:

- 1. The network node.
- 2. The LUs owned by this node.
- 3. The first end node associated with the network node.
- 4. The LUs owned by this end node.

5. Any other end nodes associated with the network node, each followed by its LUs.

# VCB structure

| typedef struct que:                                                                                                    | ry_directory_entry           |                                                                                                    |                                                                |  |
|----------------------------------------------------------------------------------------------------|------------------------------|----------------------------------------------------------------------------------------------------|----------------------------------------------------------------|--|
| AP_UINT16<br>unsigned char<br>unsigned char<br>AP_UINT16<br>AP_UINT32<br>unsigned char<br>AP_UINT32<br>AP_UINT32<br>AP_UINT32<br>AP_UINT16<br>unsigned char<br>unsigned char<br>unsigned char<br>unsigned char<br>aP_UINT16<br>unsigned char<br>AP_UINT16<br>unsigned char<br>unsigned char<br>AP_UINT16 | parent_type;<br>reserv6[24]; | <pre>/* buffer size /* total buffer size required /* number of entries /* total number of entries /* listing options /* reserved /* network qualified resource /* name /* reserved /* Resource type /* parent name filter /* reserved</pre> | */<br>*/<br>*/<br>*/<br>*/<br>*/<br>*/<br>*/<br>*/<br>*/<br>*/ |  |
| typedef struct dire                                                                                                    | ectory_entry_summary         |                                                                                                    |                                                                |  |
| AP_UINT16                                                                                                    | overlay_size;                | /* size of this entry                                                                                                    | */                                                             |  |
|                                                                                                    |                              |                                                                                                    |                                                                |  |

```
/* network qualified resource
   unsigned char
                       resource_name[17];
                                                                                       */
                                                                                       */
                                                 /* name
   unsigned char
                                                 /* reserved
                                                                                       */
*/
*/
                       reserve1;
                       resource_type;
description[32];
   AP UINT16
                                                 /* Resource type
   unsigned char
unsigned char
                                                  /* resource description
                                                /* reserved
                       reserv1[16];
   AP_UINT16
                     real_owning_cp_type;
                                                  /* CP type of real owner
                                                                                       */
   unsigned char
                       real_owning_cp_name[17]; /* CP name of real owner
   unsigned char
                                                    /* reserved
                       reserve2:
} DIRECTORY_ENTRY_SUMMARY;
typedef struct directory_entry_detail
   AP_UINT16
                                                 /* size of this entry
                       overlay_size;
                                                                                       */
   unsigned char
                       resource_name[17];
                                                 /* network qualified res name
                                                                                       */
   unsigned char
                       reserv1a;
                                                 /* reserved
                                                                                       */
                       resource_type;
description[32];
                                                 /* Resource type
   AP UINT16
                                                                                       */
   unsigned char
                                                 /* resource description
                                                                                       */
   unsigned char reserv2[16];
unsigned char parent_name[
unsigned char reserv1b;
                                                 /* reserved
                                                                                       */
                       parent_name[17];
                                                 /* Network qualified parent name
                                                                                       */
                                                 /* reserved
                                                                                       */
                                                 /* Parent resource type
/* Type of the directory entry
   AP UINT16
                       parent_type;
                                                                                       */
   unsigned char entry_typ
unsigned char location;
                       entry_type;
                                                                                       */
                                                /* Resource location
                       real_owning_cp_type; /* CP type of real owner
real_owning_cp_name[17]; /* CP name of real owner
reserv1c; /* reserved
   AP_UINT16
   unsigned char
                       unsigned char
   AP UINT16
                       supplier_cp_name[17];
                                                   /* CP name of supplier
   unsigned char
   unsigned char
                       reserva;
                                                 /* reserved
} DIRECTORY_ENTRY_DETAIL;
```

# **Supplied parameters**

The application supplies the following parameters:

#### opcode

AP\_QUERY\_DIRECTORY\_ENTRY

#### buf\_ptr

A pointer to a data buffer that CS/AIX will use to return the requested information.

#### buf\_size

Size of the supplied data buffer.

#### num\_entries

Maximum number of resources for which data should be returned. To request data for a specific resource rather than a range, specify the value 1. To return as many entries as possible, specify zero; in this case, CS/AIX will return the maximum number of entries that can be accommodated in the supplied data buffer.

#### list\_options

The position in the list from which CS/AIX should begin to return data, and the level of information required for each entry. Specify the level of information with one of the following values:

#### AP\_SUMMARY

Summary information only.

#### AP\_DETAIL

Detailed information.

Combine this value using a logical OR operation with one of the following values:

### AP\_FIRST\_IN\_LIST

Start at the first entry in the list.

#### AP\_LIST\_INCLUSIVE

Start at the entry specified by the combination of the *parent\_name*, *resource\_name*, and *resource\_type* parameters.

#### AP\_LIST\_FROM\_NEXT

Start at the entry immediately following the entry specified by the combination of the *parent\_name, resource\_name,* and *resource\_type* parameters.

The list is ordered by *parent\_name*, then by *resource\_name*, and lastly by *resource\_type*. For more information about how the list is ordered and how the application can obtain specific entries from it, see "List options for QUERY\_\* Verbs" on page 33.

#### resource\_name

Fully qualified name of the resource for which information is required, or the name to be used as an index into the list of resources. This value is ignored if *list\_options* is set to AP\_FIRST\_IN\_LIST.

The name is a 17-byte EBCDIC string, right-padded with EBCDIC spaces. It consists of a network ID of up to 8 A-string characters, an EBCDIC dot (period) character, and a network name of up to 8 A-string characters.

#### resource\_type

Type of resource for which information is required. This value is ignored if *list\_options* is set to AP\_FIRST\_IN\_LIST. Possible values are:

AP\_ENCP\_RESOURCE

End node or LEN node

### AP\_NNCP\_RESOURCE

Network node

AP\_LU\_RESOURCE

#### parent\_name

Fully qualified resource name of the parent resource; for an LU the parent resource is the owning Control Point, and for an end node or LEN node it is the network node server. To return only entries belonging to the specified parent, set this parameter to the name of the parent resource and *parent\_type* to the parent's resource type; to return all entries, set both parameters to binary zeros.

The name is a 17-byte EBCDIC string, padded on the right with EBCDIC spaces. It consists of a network ID of 1-8 A-string characters, an EBCDIC dot (period) character, and a network name of 1-8 A-string characters.

#### parent\_type

Resource type of the parent resource. To return only entries belonging to the specified parent, set this parameter to the type of the parent resource; to return all entries, set this parameter to zero. Possible values are:

#### AP\_ENCP\_RESOURCE

End node (for an LU resource owned by an end node)

#### AP\_NNCP\_RESOURCE

Network node (for an LU resource owned by a network node, or for an EN or LEN resource)

# **Returned parameters: successful execution**

If the verb executes successfully, CS/AIX returns the following parameters:

primary\_rc AP OK

AF\_C

## bu<u>f</u>size

Length of the information returned in the supplied buffer.

#### total\_buf\_size

Returned value indicating the size of buffer that would have been required to return all the list information requested. A value greater than *buf\_size* indicates that not all the available entries were returned.

#### num\_entries

Number of entries returned in the data buffer.

#### total\_num\_entries

Total number of entries available. A value greater than *num\_entries* indicates that not all the available entries were returned.

Each entry in the data buffer consists of the following parameters:

#### directory\_entry\_summary.overlay\_size

The size of the returned directory\_entry\_summary structure, and therefore the offset to the start of the next entry in the data buffer.

When your application needs to go through the returned buffer to find each

directory\_entry\_summary structure in turn, it must use this value to move to the correct offset for the next data structure, and must not use the C sizeof() operator. This is because the size of the returned overlay may increase in future releases of CS/AIX; using the returned overlay size ensures that your application will continue to work with future releases.

#### directory\_entry\_summary.resource\_name

Fully qualified name of the resource. The name is a 17-byte EBCDIC string, padded on the right with EBCDIC spaces. It consists of a network ID of 1-8 A-string characters, an EBCDIC dot (period) character, and a network name of 1-8 A-string characters

#### directory\_entry\_summary.resource\_type

Type of the resource. This is one of the following:

AP\_ENCP\_RESOURCE

End node or LEN node

AP\_NNCP\_RESOURCE Network node

AP\_LU\_RESOURCE

LU

#### directory\_entry\_summary.description

A null-terminated text string describing the directory entry, as specified in the definition of the directory entry.

#### directory\_entry\_summary.real\_owning\_cp\_type

This parameter applies only if the local node is a Network Node or a Branch Network Node; it is reserved otherwise.

Specifies whether the real CP that owns the resource identified by this directory entry is the parent resource or another node. This is one of the following:

#### AP\_NONE

The real owner is the parent resource.

### AP\_ENCP\_RESOURCE

The real owner is an end node that is not the parent resource. For example, if the resource is owned by an End Node in the domain of a Branch Network Node (BrNN), the directory of this BrNN's Network Node Server includes the BrNN as the parent resource, but the real owning CP is the End Node.

#### directory\_entry\_summary.real\_owning\_cp\_name

This parameter applies only if the local node is a Network Node or a Branch Network Node; it is reserved otherwise.

If the *real\_owning\_cp\_type* parameter indicates that the real owner of the resource is not the parent, this parameter specifies the fully qualified name of the CP that owns the resource; otherwise it is reserved.

The name is a 17-byte EBCDIC string, padded on the right with EBCDIC spaces. It consists of a network ID of 1-8 A-string characters, an EBCDIC dot (period) character, and a network name of 1-8 A-string characters.

#### directory\_entry\_detail.overlay\_size

The size of the returned directory\_entry\_detail structure, and therefore the offset to the start of the next entry in the data buffer.

When your application needs to go through the returned buffer to find each

directory\_entry\_detail structure in turn, it must use this value to move to the correct offset for the next data structure, and must not use the C sizeof() operator. This is because the size of the returned overlay may increase in future releases of CS/AIX; using the returned overlay size ensures that your application will continue to work with future releases.

#### directory\_entry\_detail.resource\_name

Fully qualified name of the resource. The name is a 17-byte EBCDIC string, padded on the right with EBCDIC spaces. It consists of a network ID of 1-8 A-string characters, an EBCDIC dot (period) character, and a network name of 1-8 A-string characters.

#### directory\_entry\_detail.resource\_type

Type of the resource. This is one of the following:

AP\_ENCP\_RESOURCE End node or LEN node

AP\_NNCP\_RESOURCE Network node

AP\_LU\_RESOURCE

LU

#### directory\_entry\_detail.description

A null-terminated text string describing the directory entry, as specified in the definition of the directory entry.

#### directory\_entry\_detail.parent\_name

Fully qualified resource name of the parent resource; for an LU the parent resource is the owning Control Point, and for an end node or LEN node it is the network node server. This parameter is not used for a network node resource.

The name is a 17-byte EBCDIC string, padded on the right with EBCDIC spaces. It consists of a network ID of 1-8 A-string characters, an EBCDIC dot (period) character, and a network name of 1-8 A-string characters.

#### directory\_entry\_detail.parent\_type

Resource type of the parent resource. For a network node resource, this parameter is not used. Otherwise, it is one of the following:

#### AP\_ENCP\_RESOURCE

End node (for an LU resource owned by an end node)

#### AP\_NNCP\_RESOURCE

Network node (for an LU resource owned by a network node, or for an EN or LEN resource)

#### directory\_entry\_detail.entry\_type

Specifies the type of the directory entry. This is one of the following:

#### AP\_HOME

Local resource.

#### AP\_CACHE

Cached entry.

#### **AP\_REGISTER**

Registered resource (NN only).

#### directory\_entry\_detail.location

Specifies the location of the resource. This is one of the following.

#### AP\_LOCAL

The resource is at the local node.

#### AP\_DOMAIN

The resource belongs to an attached end node.

### AP\_CROSS\_DOMAIN

The resource is not within the domain of the local node.

#### directory\_entry\_detail.real\_owning\_cp\_type

This parameter applies only if the local node is a Network Node or a Branch Network Node; it is reserved otherwise.

Specifies whether the real CP that owns the resource identified by this directory entry is the parent resource or another node. This is one of the following:

### AP\_NONE

The real owner is the parent resource.

### AP\_ENCP\_RESOURCE

The real owner is an end node that is not the parent resource. For example, if the resource is owned by an End Node in the domain of a Branch Network Node (BrNN), the directory of this BrNN's Network Node Server includes the BrNN as the parent resource, but the real owning CP is the End Node.

## directory\_entry\_detail.real\_owning\_cp\_name

This parameter applies only if the local node is a Network Node or a Branch Network Node; it is reserved otherwise.

If the *real\_owning\_cp\_type* parameter indicates that the real owner of the resource is not the parent, this parameter specifies the fully qualified name of the CP that owns the resource; otherwise it is reserved.

The name is a 17-byte EBCDIC string, padded on the right with EBCDIC spaces. It consists of a network ID of 1-8 A-string characters, an EBCDIC dot (period) character, and a network name of 1-8 A-string characters.

#### directory\_entry\_detail.supplier\_cp\_type

This parameter applies only if the local node is a Network Node or a Branch Network Node; it is reserved otherwise.

Specifies whether this directory entry was registered by another node that is not the owning CP of the resource. This is one of the following:

### AP\_NONE

The directory entry was not registered, or was registered by its owning CP.

### AP\_ENCP\_RESOURCE

The directory entry was registered by a node that is not its owning CP. For example, if the resource is owned by an End Node in the domain of a Branch Network Node (BrNN) that is itself in the domain of the local node, the BrNN is the supplier because it registers the resource with the local node, but the real owning CP is the End Node.

#### directory\_entry\_detail.supplier\_cp\_name

This parameter applies only if the local node is a Network Node or a Branch Network Node; it is reserved otherwise.

If the *supplier\_cp\_type* parameter indicates that the directory entry was registered by a node that is not the owning resource, this parameter specifies the fully qualified name of the CP that supplied the registration; otherwise it is reserved.

The name is a 17-byte EBCDIC string, padded on the right with EBCDIC spaces. It consists of a network ID of 1-8 A-string characters, an EBCDIC dot (period) character, and a network name of 1-8 A-string characters.

# **Returned parameters: parameter check**

If the verb does not execute because of a parameter error, CS/AIX returns the following parameters:

### primary\_rc

AP\_PARAMETER\_CHECK

#### secondary\_rc

Possible values are:

#### AP\_INVALID\_RES\_NAME

The *list\_options* parameter was set to AP\_LIST\_INCLUSIVE, to list all entries starting from the supplied name, but the *resource\_name* parameter was not valid.

### AP\_INVALID\_RES\_TYPE

The *resouce\_type* parameter was not set to a valid value.

#### AP\_INVALID\_LIST\_OPTION

The *list\_options* parameter was not set to a valid value.

Appendix B, "Common return codes," on page 661 lists further secondary return codes associated with AP\_PARAMETER\_CHECK, which are common to all NOF verbs.

# **Returned parameters: other conditions**

<u>Appendix B, "Common return codes," on page 661</u> lists further combinations of primary and secondary return codes that are common to all NOF verbs.

# QUERY\_DIRECTORY\_LU

QUERY\_DIRECTORY\_LU returns a list of LUs from the directory database. It can be used to obtain information about a specific LU, or about multiple LUs, depending on the options used.

This verb must be issued to a running node.

# **VCB** structure

```
typedef struct query_directory_lu
   AP_UINT16
                     opcode;
                                             /* verb operation code
                     reserv2;
   unsigned char
                                            /* reserved
                                                                                */
   unsigned char
                     format;
                                            /* reserved
                                                                                *******
                     primary_rc;
   AP UINT16
                                            /* primary return code
                     secondary_rc;
*buf_ptr;
buf_size;
   AP_UINT32
                                            /* secondary return code
                                            /* pointer to buffer
/* buffer size
   unsigned char
   AP UĬNT32
                     total_buf_size;
                                            /* total buffer size required
   AP UINT32
   AP UINT16
                     num_entries;
total_num_entries;
                                            /* number of entries
   AP UINT16
                                            /* total number of entries
                     list_options;
   unsigned char
                                            /* listing options
   unsigned char
                     reserv3;
                                             /* reserved
                                                                                */
   unsigned char
                     lu_name[17];
                                            /* network qualified lu name
                                                                                */
} QUERY_DIRECTORY_LU;
typedef struct directory_lu_summary
Ł
   AP UINT16
                                            /* size of returned entry
                     overlay_size;
                                                                                */
                                                                                */
*/
   unsigned char
                     lu_name[17];
                                            /* network qualified lu name
   unsigned char
                     description[32];
                                             /* resource description
   unsigned char
                     reserv1[16];
                                             /* reserved
} DIRECTORY_LU_SUMMARY;
typedef struct directory_lu_detail
                     overlay_size;
   AP UINT16
                                             /* size of returned entry
                                                                                 */
   unsigned char
                     lu_name[17];
                                             /* network qualified lu name
                                                                                 */
                     description[32];
   unsigned char
                                            /* resource description
                                                                                 */
                                             /* reserved
                                                                                 */
   unsigned char
                     reserv1[16];
   unsigned char
                     server_name[17];
                                            /* network qualified server name
                                                                                 */
                     lu_owner_name[17];
                                             /* network qualified lu owner name */
   unsigned char
                                             /* Resource location
   unsigned char
                     location;
                                                                                 */
   unsigned char
                     entry_type;
                                            /* Type of the directory entry
                                                                                 */
                                             /* type of wildcard entry
   unsigned char
                     wild_card;
                   apparent_lu_owner_name[17]; /* name of apparent LU owner */
   unsigned char
```

```
unsigned char reserva[3];
} DIRECTORY_LU_DETAIL;
```

/\* reserved

# **Supplied parameters**

The application supplies the following parameters:

### opcode

AP\_QUERY\_DIRECTORY\_LU

### buf\_ptr

A pointer to a data buffer that CS/AIX will use to return the requested information.

### buf\_size

Size of the supplied data buffer.

### num\_entries

Maximum number of LUs for which data should be returned. To request data for a specific LU rather than a range, specify the value 1. To return as many entries as possible, specify zero; in this case, CS/AIX will return the maximum number of entries that can be accommodated in the supplied data buffer.

### list\_options

The position in the list from which CS/AIX should begin to return data, and the level of information required for each entry. Specify the level of information with one of the following values:

#### AP\_SUMMARY

Summary information only.

### AP\_DETAIL

Detailed information.

Combine this value using a logical OR operation with one of the following values:

#### AP\_FIRST\_IN\_LIST

Start at the first entry in the list.

#### AP\_LIST\_INCLUSIVE

Start at the entry specified by the *lu\_name* parameter.

#### AP\_LIST\_FROM\_NEXT

Start at the entry immediately following the entry specified by the *lu\_name* parameter.

For more information about how the list is ordered and how the application can obtain specific entries from it, see "List options for QUERY\_\* Verbs" on page 33.

#### lu\_name

Fully qualified name of the LU for which information is required, or the name to be used as an index into the list of LUs. This value is ignored if *list\_options* is set to AP\_FIRST\_IN\_LIST.

The name is a 17-byte EBCDIC string, right-padded with EBCDIC spaces. It consists of a network ID of up to 8 A-string characters, an EBCDIC dot (period) character, and a network name of up to 8 A-string characters.

# **Returned parameters: successful execution**

If the verb executes successfully, CS/AIX returns the following parameters:

### primary\_rc

AP\_OK

#### buf\_size

Length of the information returned in the supplied buffer.

### total\_buf\_size

Returned value indicating the size of buffer that would have been required to return all the list information requested. A value greater than *buf\_size* indicates that not all the available entries were returned.

#### num\_entries

Number of entries returned in the data buffer.

#### total\_num\_entries

Total number of entries available. A value greater than *num\_entries* indicates that not all the available entries were returned.

Each entry in the data buffer consists of the following parameters:

#### directory\_lu\_summary.overlay\_size

The size of the returned directory\_lu\_summary structure, and therefore the offset to the start of the next entry in the data buffer.

When your application needs to go through the returned buffer to find each directory\_lu\_summary structure in turn, it must use this value to move to the correct offset for the next data structure, and must not use the C sizeof() operator. This is because the size of the returned overlay may increase in future releases of CS/AIX; using the returned overlay size ensures that your application will continue to work with future releases.

#### directory\_lu\_summary.lu\_name

Fully qualified name of the LU. The name is a 17-byte EBCDIC string, padded on the right with EBCDIC spaces. It consists of a network ID of 1-8 A-string characters, an EBCDIC dot (period) character, and a network name of 1-8 A-string characters.

#### directory\_lu\_summary.description

A null-terminated text string describing the directory entry, as specified in the definition of the directory entry.

### directory\_lu\_detail.overlay\_size

The size of the returned directory\_lu\_detail structure, and therefore the offset to the start of the next entry in the data buffer.

When your application needs to go through the returned buffer to find each directory\_lu\_detail structure in turn, it must use this value to move to the correct offset for the next data structure, and must not use the C sizeof() operator. This is because the size of the returned overlay may increase in future releases of CS/AIX; using the returned overlay size ensures that your application will continue to work with future releases.

#### directory\_lu\_detail.lu\_name

Fully qualified name of the LU. The name is a 17-byte EBCDIC string, padded on the right with EBCDIC spaces. It consists of a network ID of 1-8 A-string characters, an EBCDIC dot (period) character, and a network name of 1-8 A-string characters.

#### directory\_lu\_detail.description

A null-terminated text string describing the directory entry, as specified in the definition of the directory entry.

#### directory\_lu\_detail.server\_name

Fully qualified name of the node that serves the LU. The name is a 17-byte EBCDIC string, padded on the right with EBCDIC spaces. It consists of a network ID of 1-8 A-string characters, an EBCDIC dot (period) character, and a network name of 1-8 A-string characters.

#### directory\_lu\_detail.lu\_owner\_name

Fully qualified name of the node that owns the LU. The name is a 17-byte EBCDIC string, padded on the right with EBCDIC spaces. It consists of a network ID of 1-8 A-string characters, an EBCDIC dot (period) character, and a network name of 1-8 A-string characters.

#### directory\_lu\_detail.location

Specifies the location of the resource. This is one of the following.

#### AP\_LOCAL

The resource is at the local node.

#### AP\_DOMAIN

The resource belongs to an attached end node.

#### AP\_CROSS\_DOMAIN

The resource is not within the domain of the local node.

#### directory\_lu\_detail.entry\_type

Specifies the type of the resource. This is one of the following:

#### AP\_HOME

Local resource.

#### AP\_CACHE

Cached entry.

#### **AP\_REGISTER**

Registered resource (NN only).

#### directory\_lu\_detail.wild\_card

Specifies whether the LU entry is for an explicit name, or for a wildcard value that will match a range of names. This is one of the following:

#### AP\_EXPLICIT

The entry is an explicit LU name.

#### AP\_FULL\_WILDCARD

The entry is a full wildcard value that will match any LU name.

#### AP\_PARTIAL\_WILDCARD

The entry is a partial wildcard; the nonblank characters in the name will be used to match against an LU name.

#### **AP\_OTHER**

Unknown type of LU entry.

#### directory\_lu\_detail.apparent\_lu\_owner\_name

This parameter applies only if the local node is a Network Node or a Branch Network Node; it is reserved otherwise.

If the apparent owning CP of this LU is not the real owning CP, this parameter specifies the fully qualified name of the apparent owning CP; otherwise it is reserved. For example, if the resource is owned by an End Node in the domain of a Branch Network Node (BrNN), the directory of this BrNN's Network Node Server includes the BrNN as the apparent owner, but the real owning CP is the End Node.

The name is a 17-byte EBCDIC string, padded on the right with EBCDIC spaces. It consists of a network ID of 1-8 A-string characters, an EBCDIC dot (period) character, and a network name of 1-8 A-string characters.

## **Returned parameters: parameter check**

If the verb does not execute because of a parameter error, CS/AIX returns the following parameters:

#### primary\_rc

AP\_PARAMETER\_CHECK

#### secondary\_rc

Possible values are:

#### AP\_INVALID\_LU\_NAME

The *list\_options* parameter was set to AP\_LIST\_INCLUSIVE, to list all entries starting from the supplied name, but the *lu\_name* parameter was not valid.

### AP\_INVALID\_LIST\_OPTION

The *list\_options* parameter was not set to a valid value.

Appendix B, "Common return codes," on page 661 lists further secondary return codes associated with AP\_PARAMETER\_CHECK, which are common to all NOF verbs.

# **Returned parameters: other conditions**

<u>Appendix B, "Common return codes," on page 661</u> lists further combinations of primary and secondary return codes that are common to all NOF verbs.

# **QUERY\_DIRECTORY\_STATS**

QUERY\_DIRECTORY\_STATS returns directory database statistics, which can be used to gauge the level of network locate traffic. For a network node, it returns information about the usage of the directory cache; you can use this information to determine the appropriate cache size, which is specified on the DEFINE\_NODE verb.

This verb must be issued to a running node.

# VCB structure

```
typedef struct query_directory_stats
   AP UINT16
                       opcode:
                                                      /* verb operation code
                                                                                            */
   unsigned char
                      reserv2;
                                                       /* reserved
                                                                                            */
   unsigned char format;
                 ar format;
primary_rc;
secondary_rc;
                                                      /* reserved
                                                                                            */
                                                                                            */
   AP_UINT16
                                                      /* primary return code
   AP_UINT32
                                                                                            */
                                                      /* secondary return code
   AP_UINT32 max_caches;
                                                     /* maximum number of cache
                                                                                            */
               cur_caches;
cur_home_ent
cur_reg_ent
                                                      /* entries
                                                                                            */
   AP_UINT32
                                                      /* cache entry count
                                                                                            */
                       cur_caches;
cur_home_entries;
cur_rog_entries;
                                                      /* home entry count
/* registered entry count
   AP UINT32
                                                                                            */
   AP_UINT32
                                                                                            */
                       cur_reg_entries;
   AP_UINT32
                       cur_directory_entries; /* current number of directory
                                                                                            */
                                                      /* entries
                                                                                            */
   AP_UINT32
                       cache_hits;
                                                      /* count of cache finds
                                                                                            */
                                                                                            */
   AP_UINT32
                                                      /* count of resources found
                       cache_misses;
                                                      /* by broadcast search
                                                      /* (not in cache)
/* locates in
                                                                                            */
   AP_UINT32
                       in_locates;
in_bcast_locates;
out_locates;
out_bcast_locates;
not_found_locates;
not_found_bcast_locate;
                       in_locates;
                                                                                            */
                                                                                            */
*/
*/
   AP_UINT32
                                                      /* broadcast locates in
   AP_UINT32
                                                      /* locates out
                                                     /* broadcast locates out
   AP UINT32
                      not_found_locates; /* unsuccessful locates
not_found_bcast_locates; /* unsuccessful broadcast
                                                                                            */
*/
   AP_UINT32
   AP UINT32
                                                                                            */
                                                      /* locates
                                                                                            */
                       locates_outstanding;
                                                      /* total outstanding locates
   AP UINT32
   unsigned char
                       reserva[20];
                                                      /* reserved
} QUERY_DIRECTORY_STATS;
```

# **Supplied parameters**

The application supplies the following parameter:

#### opcode

AP\_QUERY\_DIRECTORY\_STATS

# **Returned parameters: successful execution**

If the verb executes successfully, CS/AIX returns the following parameters:

primary\_rc AP\_0K

#### max\_caches

For a network node, the maximum number of cache entries allowed.

cur\_caches

For a network node, the current number of cache entries.

#### cur\_home\_entries

Current<sup>®</sup> number of home entries.

#### cur\_reg\_entries

Current number of registered entries.

#### cur\_directory\_entries

Total number of entries currently in the directory.

#### cache\_hits

For a network node, the number of successful cache finds. The count is increased every time a resource is found in the local directory cache.

#### cache\_misses

For a network node, the number of times a resource has been found by a broadcast search. The count is increased every time a resource is not found in the local directory cache but is then found using a broadcast search.

**Note:** The two counts *cache\_hits* and *cache\_misses* are maintained such that the size of the directory cache (specified on DEFINE\_NODE) can be tuned. An increasing *cache\_misses* over time indicates that the directory cache size is too small. A regularly increasing *cache\_hits* with a steady *cache\_misses* indicates that the cache is about the right size.

#### in\_locates

Number of directed locates received.

### in\_bcast\_locates

For a network node, the number of broadcast locates received.

#### out\_locates

Number of directed locates sent.

#### out\_bcast\_locates

For a network node, the number of broadcast locates sent.

### not\_found\_locates

Number of directed locates returned "not found".

#### not\_found\_bcast\_locates

For a network node, the number of broadcast locates returned "not found".

#### locates\_outstanding

Current number of outstanding locates, both directed and broadcast.

# **Returned parameters: other conditions**

<u>Appendix B, "Common return codes," on page 661</u> lists further combinations of primary and secondary return codes that are common to all NOF verbs.

# **QUERY\_DLC**

QUERY\_DLC returns information about DLCs. This information is structured as "determined data" (data gathered dynamically during execution) and "defined data" (data supplied on DEFINE\_DLC).

This verb can be used to obtain either summary or detailed information, about a specific DLC or about multiple DLCs, depending on the options used.

# **VCB** structure

| Typedel struct duery_dic |                            |                                          |    |  |  |
|--------------------------|----------------------------|------------------------------------------|----|--|--|
| AP UINT16                | opcode;                    | <pre>/* verb operation code</pre>        | */ |  |  |
| unsigned char            | reserv2;                   | /* reserved                              | */ |  |  |
| unsigned char            | <pre>format;</pre>         | /* reserved                              | */ |  |  |
| AP_UĪNT16                | primary_rc;                | /* primary return code                   | */ |  |  |
| AP_UINT32                | secondary_rc;              | /* secondary return code                 | */ |  |  |
| unsigned char            | <pre>*buf_ptr;</pre>       | /* pointer to buffer                     | */ |  |  |
| AP_UĪNT32                | <pre>buf_size;</pre>       | /* buffer size                           | */ |  |  |
| AP_UINT32                | <pre>total_buf_size;</pre> | <pre>/* total buffer size required</pre> | */ |  |  |
| AP_UINT16                | num_entries;               | /* number of entries                     | */ |  |  |
| AP UINT16                | total num entries;         | <pre>/* total number of entries</pre>    | */ |  |  |

```
unsigned char
                    list_options;
                                            /* listing options
   unsigned char
                    reserv3:
                                            /* reserved
                                                                                   */
   unsigned char
                    dlc_name[8];
                                            /* name of DLC
} QUERY_DLC;
typedef struct dlc_summary
   AP UINT16
                                            /* size of returned entry
                    overlay_size;
                                                                                   */
*/
*/
   unsigned char
                                            /* name of DLC
                    dlc_name[8];
   unsigned char
                    description[32];
                                            /* resource description
   unsigned char
                    reserv1[16];
                                            /* reserved
   unsigned char
                    state;
                                            /* State of the DLC
   unsigned char
                                            /* DLC type
                    dlc_type;
} DLC_SUMMARY;
typedef struct dlc_detail
   AP UINT16
                    overlay_size;
                                            /* size of returned entry
                                                                                   */
*/
*/
   unsigned char
                    dlc_name[8];
                                            /* name of DLC
                    reserv2[2];
   unsigned char
                                            /* reserved
   DLC_DET_DATA
DLC_DEF_DATA
                    det_data;
                                            /* Determined data
                    def_data;
                                            /* Defined data
} DLC_DETAIL;
typedef struct dlc_det_data
   unsigned char
                    state;
                                            /* State of the DLC
   unsigned char
                    reserv3[3];
                                            /* reserved
                                                                                   */
   unsigned char
                    reserva[20];
                                            /* reserved
} DLC_DET_DATA;
typedef struct dlc_def_data
                                            /* resource description
   unsigned char
                    description[32];
                                                                                   */
                   initially_active;
reserv1[15];
   unsigned char
                                            /* is DLC initially active?
                                                                                   */
   unsigned char
                                            /* reserved
                                                                                   */
   unsigned char
unsigned char
                   dlc_type;
neg_ls_supp;
                                            /* DLC type
                                                                                   */
                                            /* negotiable link station support
                                                                                   */
   unsigned char
unsigned char
                                            /* port types supported by DLC type
                    port_types;
                                                                                   */
                    hpr_only;
                                            /* only support HPR?
                                                                                   */
   unsigned char
                   reserv3;
                                           /* reserved
                                                                                   */
   unsigned char
                    retry_flags;
                                            /* reserved
                                                                                   */
   AP UINT16
                    max_activation_attempts; /* reserved
                                                                                   */
   AP<sup>UINT16</sup>
                    activation_delay_timer; /* reserved
                                                                                   */
   unsigned char
                    reserv4[4];
                                               /* reserved
                                                                                   */
   AP_UINT16
                                              /* Length of DLC specific data
                    dlc_spec_data_len;
                                                                                   */
} DLC DEF DATA;
```

For more details of the DLC-specific data, see <u>"DEFINE\_DLC" on page 74</u>. The data structure for this data follows the dlc\_def\_data structure, but is padded to start on a 4-byte boundary.

# **Supplied parameters**

The application supplies the following parameters:

#### opcode

AP\_QUERY\_DLC

#### buf\_ptr

A pointer to a data buffer that CS/AIX will use to return the requested information.

#### buf\_size

Size of the supplied data buffer.

#### num\_entries

Maximum number of DLCs for which data should be returned. To request data for a specific DLC rather than a range, specify the value 1. To return as many entries as possible, specify zero; in this case, CS/AIX will return the maximum number of entries that can be accommodated in the supplied data buffer.

#### list\_options

The position in the list from which CS/AIX should begin to return data, and the level of information required for each entry. Specify the level of information with one of the following values:

#### AP\_SUMMARY

Summary information only.

#### AP\_DETAIL

Detailed information.

Combine this value using a logical OR operation with one of the following values:

#### AP\_FIRST\_IN\_LIST

Start at the first entry in the list.

#### AP\_LIST\_INCLUSIVE

Start at the entry specified by the *dlc\_name* parameter.

#### AP\_LIST\_FROM\_NEXT

Start at the entry immediately following the entry specified by the *dlc\_name* parameter.

For more information about how the list is ordered and how the application can obtain specific entries from it, see "List options for QUERY\_\* Verbs" on page 33.

#### dlc\_name

DLC name for which information is required, or the name to be used as an index into the list of DLCs. This parameter is ignored if *list\_options* is set to AP\_FIRST\_IN\_LIST. The name is an 8-byte ASCII string, padded on the right with spaces if the name is shorter than 8 characters.

# **Returned parameters: successful execution**

If the verb executes successfully, CS/AIX returns the following parameters:

#### primary\_rc

AP\_OK

#### buf\_size

Length of the information returned in the supplied buffer.

#### total\_buf\_size

Returned value indicating the size of buffer that would have been required to return all the list information requested. A value greater than *buf\_size* indicates that not all the available entries were returned.

#### num\_entries

Number of entries returned in the data buffer.

### total\_num\_entries

Total number of entries available. A value greater than *num\_entries* indicates that not all the available entries were returned.

Each entry in the data buffer consists of the following parameters:

#### dlc\_summary.overlay\_size

The size of the returned dlc\_summary structure, and therefore the offset to the start of the next entry in the data buffer.

When your application needs to go through the returned buffer to find each dlc\_summary structure in turn, it must use this value to move to the correct offset for the next data structure, and must not use the Csizeof() operator. This is because the size of the returned overlay may increase in future releases of CS/AIX; using the returned overlay size ensures that your application will continue to work with future releases.

#### dlc\_summary.dlc\_name

DLC name. The name is an 8-byte ASCII string, padded on the right with spaces if the name is shorter than 8 characters.

#### dlc\_summary.description

A null-terminated text string describing the DLC, as specified in the definition of the DLC.

#### dlc\_summary.state

State of the DLC. This is one of the following:

### AP\_ACTIVE

The DLC is active.

### AP\_NOT\_ACTIVE

The DLC is not active.

#### AP\_PENDING\_INACTIVE

STOP\_DLC is in progress.

#### dlc\_summary.dlc\_type

Type of DLC. This is one of the following:

### AP SDLC

SDLC

AP\_X25

QLLC

### AP\_TR

Token Ring

### **AP\_ETHERNET**

Ethernet

### AP\_IP

Enterprise Extender (HPR/IP)

#### dlc\_detail.overlay\_size

The size of the returned dlc\_detail structure, and therefore the offset to the start of the next entry in the data buffer.

When your application needs to go through the returned buffer to find each dlc\_detail structure in turn, it must use this value to move to the correct offset for the next data structure, and must not use the Csizeof() operator. This is because the size of the returned overlay may increase in future releases of CS/AIX; using the returned overlay size ensures that your application will continue to work with future releases.

#### dlc\_detail.dlc\_name

DLC name. The name is an 8-byte ASCII string, padded on the right with spaces if the name is shorter than 8 characters.

#### dlc\_detail.det\_data.state

State of the DLC. This is one of the following:

### AP\_ACTIVE

The DLC is active.

#### AP\_NOT\_ACTIVE

The DLC is not active.

#### **AP\_PENDING\_INACTIVE**

STOP\_DLC is in progress.

#### dlc\_detail.def\_data.description

A null-terminated text string describing the DLC, as specified in the definition of the DLC.

#### dlc\_detail.def\_data.initially\_active

Specifies whether this DLC is automatically started when the node is started. Possible values are:

#### AP\_YES

The DLC is automatically started when the node is started.

#### AP\_NO

The DLC is not automatically started; it must be started manually.

#### dlc\_detail.def\_data.dlc\_type

Type of DLC. This is one of the following:

AP\_SDLC

SDLC

AP\_X25

QLLC

AP\_TR

Token Ring

### AP\_ETHERNET

Ethernet

AP\_IP

Enterprise Extender (HPR/IP)

### dlc\_detail.def\_data.neg\_ls\_supp

Specifies whether the DLC supports negotiable link stations. Possible values are:

### AP\_YES

Link stations using this DLC may be negotiable.

### AP\_NO

Link stations using this DLC must be defined as either primary or secondary; negotiable link stations are not supported.

### dlc\_detail.def\_data.port\_types

If *dlc\_type* is set to AP\_TR / AP\_ETHERNET/ AP\_IP, this parameter will be set to AP\_PORT\_SATF. For other DLC types, this parameter is reserved.

### dlc\_detail.def\_data.hpr\_only

Specifies whether the DLC is used for Enterprise Extender links and therefore supports only HPR traffic. Possible values are:

### AP\_YES

This DLC is used for Enterprise Extender links, and supports only HPR traffic.

#### AP\_NO

This DLC is not used for Enterprise Extender links, and supports non-HPR traffic; it may also support HPR traffic.

### dlc\_detail.def\_data.dlc\_spec\_data\_len

Unpadded length, in bytes, of data specific to the type of DLC. The data structure for this data follows the def\_data structure, but is padded to start on a 4-byte boundary. For more details of the DLC-specific data, see "DEFINE\_DLC" on page 74.

# **Returned parameters: parameter check**

If the verb does not execute because of a parameter error, CS/AIX returns the following parameters:

### primary\_rc

AP\_PARAMETER\_CHECK

#### secondary\_rc

Possible values are:

#### AP\_INVALID\_DLC\_NAME

The *list\_options* parameter was set to AP\_LIST\_INCLUSIVE, to list all entries starting from the supplied name, but the *dlc\_name* parameter was not valid.

#### AP\_INVALID\_LIST\_OPTION

The *list\_options* parameter was not set to a valid value.

<u>Appendix B, "Common return codes," on page 661</u> lists further secondary return codes associated with AP\_PARAMETER\_CHECK, which are common to all NOF verbs.

# **Returned parameters: other conditions**

<u>Appendix B, "Common return codes," on page 661</u> lists further combinations of primary and secondary return codes that are common to all NOF verbs.

# QUERY\_DLC\_TRACE

QUERY\_DLC\_TRACE returns information about DLC line tracing, which was set up using ADD\_DLC\_TRACE verbs.

This verb can be used to obtain information about tracing on all resources, on a specific resource type, or on a specific resource, depending on the options used.

# **VCB** structure

| typedef st                                                                             | typedef struct query_dlc_trace                                                                                              |                                            |                                                                   |                 |                                                                                                    |                                                          |  |
|----------------------------------------------------------------------------------------|----------------------------------------------------------------------------------------------------|--------------------------------------------|-------------------------------------------------------------------|-----------------|----------------------------------------------------------------------------------------------------|----------------------------------------------------------|--|
| unsigr<br>AP_UIN<br>AP_UIN<br>AP_UIN<br>AP_UIN<br>AP_UIN<br>AP_UIN<br>unsigr<br>unsigr | hed char<br>hed char<br>IT16<br>IT32<br>LT32<br>IT32<br>IT32<br>IT32<br>IT16<br>IT16<br>hed char<br>hed char<br>RACE_FILTER | total_nur                                  | rc;<br>/_rc;<br>;<br>f_size;<br>ies;<br>n_entries;<br>ions;<br>e; | /************** | Verb operation code<br>reserved<br>Primary return code<br>Secondary return code<br>pointer to buffer<br>buffer size<br>total buffer size required<br>number of entries<br>total number of entries<br>listing options<br>type of listing required<br>resource to start at | */<br>*/<br>*/<br>*/<br>*/<br>*/<br>*/<br>*/<br>*/<br>*/ |  |
| typedef st                                                                             | ruct dlc_tra                                                                                                    | ce_data                                    |                                                                   |                 |                                                                                                    |                                                          |  |
| {<br>AP_UIN<br>DLC_TF<br>} DLC_TRAC                                                    | RACE_FILTER                                                                                                    | overlay_s<br>filter;                       | size;                                                             | /*<br>/*        | size of returned entry<br>DLC trace filter information                                                                                                    | */<br>*/                                                 |  |
| typedef st                                                                             | ruct dlc_tra                                                                                                    | ce_filter                                  |                                                                   |                 |                                                                                                    |                                                          |  |
| unsigr<br>SNA_LF                                                                       | ned char                                                                                                    | resource<br>resource<br>lfsid;<br>message_ |                                                                   | /*              | type of resource<br>name of resource<br>session identifier<br>type of messages                                                                                                    | */<br>*/<br>*/                                           |  |
| typedef st                                                                             | ruct sna_lfs                                                                                                    | id                                         |                                                                   |                 |                                                                                                    |                                                          |  |
| ڑ<br>unic                                                                              | on                                                                                                    |                                            |                                                                   |                 |                                                                                                    |                                                          |  |
| Ę                                                                                      | AP_UINT16<br>struct<br>{                                                                                                    |                                            | session_id;                                                       |                 |                                                                                                    |                                                          |  |
| _                                                                                      | unsigned<br>unsigned<br>} s;                                                                                                |                                            | sidh;<br>sidl;                                                    |                 |                                                                                                    |                                                          |  |
| ut<br>AP_L<br>SNA_LFS1 }                                                               | JINT16                                                                                                    |                                            | odai;                                                             |                 |                                                                                                    |                                                          |  |
|                                                                                        |                                                                                                    |                                            |                                                                   |                 |                                                                                                    |                                                          |  |

# **Supplied parameters**

The application supplies the following parameters:

#### opcode

AP\_QUERY\_DLC\_TRACE

buf\_ptr

A pointer to a data buffer that CS/AIX will use to return the requested information.

#### buf\_size

Size of the supplied data buffer.

### num\_entries

Maximum number of DLC\_TRACE entries for which data should be returned. To request data for a specific entry rather than a range, specify the value 1. To return as many entries as possible, specify zero; in this case, CS/AIX will return the maximum number of entries that can be accommodated in the supplied data buffer.

### list\_options

The position in the list of DLC\_TRACE entries from which CS/AIX should begin to return data. Possible values are:

### AP\_FIRST\_IN\_LIST

Start at the first entry in the list.

### AP\_LIST\_INCLUSIVE

Start at the entry specified by the filter\_entry structure.

### AP\_LIST\_FROM\_NEXT

Start at the entry immediately following the entry specified by the filter\_entry structure.

For more information about how the list is ordered and how the application can obtain specific entries from it, see "List options for QUERY\_\* Verbs" on page 33.

### list\_type

The type of resource for which to list tracing options. Possible values are:

### AP\_ALL\_DLC\_TRACES

List all specified tracing options (for any resource type).

### AP\_ALL\_RESOURCES

List the tracing options specified for all resources (defined using ADD\_DLC\_TRACE with a resource type of AP\_ALL\_RESOURCES).

#### AP\_DLC

List tracing options for DLC resources.

# AP\_PORT

List tracing options for port resources for which all LSs are traced.

### AP\_LS

List tracing options for LS resources.

#### AP\_RTP\_RESOURCE\_TYPE

List tracing options for RTP connection resources.

### AP\_PORT\_DEFINED\_LS

List tracing options for port resources for which only defined LSs (not implicit LSs) are traced.

#### AP\_PORT\_IMPLICIT\_LS

List tracing options for port resources for which only implicit LSs (not defined LSs) are traced.

#### filter\_entry.resource\_type

Specifies the resource type of the entry to be returned, or the entry to be used as an index into the list. This parameter is used only if *list\_type* is set to AP\_ALL\_DLC\_TRACES and *list\_options* is not set to AP\_FIRST\_IN\_LIST. Possible values are:

### AP\_ALL\_RESOURCES

The required entry specifies the options used for tracing all DLCs, ports, and LSs.

#### AP\_DLC

The required entry specifies tracing options for the DLC named in *resource\_name*, and for all ports and LSs that use this DLC.

#### AP\_PORT

The required entry specifies tracing options for the port named in *resource\_name*, and for all LSs that use this port.

#### AP\_LS

The required entry specifies tracing options for the LS named in resource\_name.

### AP\_RTP\_RESOURCE\_TYPE

The required entry specifies tracing options for the RTP connection named in the *resource\_name* parameter.

### AP\_PORT\_DEFINED\_LS

The required entry specifies tracing options for the port named in *resource\_name*, and for all defined LSs (but not implicit LSs) that use this port.

#### AP\_PORT\_IMPLICIT\_LS

The required entry specifies tracing options for the port named in *resource\_name*, and for all implicit LSs (but not defined LSs) that use this port.

### filter\_entry.resource\_name

The name of the entry to be returned, or the entry to be used as an index into the list. This parameter is ignored if *list\_options* is set to AP\_FIRST\_IN\_LIST, or if *resource\_type* is set to AP\_ALL\_RESOURCES.

### filter\_entry.lfsid

The Local Form Session Identifier for a session on the specified LS. This is only valid for *resource\_type* AP\_LS, and indicates that the required entry specifies messages on a particular session for the specified LS. The structure contains the following three values, which are returned in the SESSION\_STATS section of a QUERY\_SESSION verb:

### filter\_entry.lfsid.uu.s.sidh

Session ID high byte.

#### *filter\_entry.lfsid.uu.s.sidl* Session ID low byte.

### filter\_entry.lfsid.odai

Origin Destination Assignor Indicator.

# **Returned parameters: successful execution**

If the verb executes successfully, CS/AIX returns the following parameters:

# primary\_rc

AP\_OK

#### buf\_size

Length of the information returned in the supplied buffer.

#### total\_buf\_size

Returned value indicating the size of buffer that would have been required to return all the list information requested. A value greater than *buf\_size* indicates that not all the available entries were returned.

#### num\_entries

Number of entries returned in the data buffer.

### total\_num\_entries

Total number of entries available. A value greater than *num\_entries* indicates that not all the available entries were returned.

Each entry in the data buffer contains the following parameters:

#### overlay\_size

The size of the returned dlc\_trace\_data structure, and therefore the offset to the start of the next entry in the data buffer.

When your application needs to go through the returned buffer to find each dlc\_trace\_data structure in turn, it must use this value to move to the correct offset for the next data structure, and must not use the C sizeof() operator. This is because the size of the returned overlay may increase in future releases of CS/AIX; using the returned overlay size ensures that your application will continue to work with future releases.

#### dlc\_trace\_filter.resource\_type

The type of resource being traced. This can take one of the following values:

#### ALL\_RESOURCES

The entry specifies tracing options for all resources.

### AP\_DLC

The entry specifies tracing options for the DLC named in *resource\_name*, and for all ports and LSs that use this DLC.

### AP\_PORT

The entry specifies tracing options for the port named in *resource\_name*, and for all LSs that use this port.

#### AP\_LS

The entry specifies tracing options for the LS named in *resource\_name* (or for a particular LFSID on this LS).

#### AP\_RTP\_RESOURCE\_TYPE

The entry specifies tracing options for the RTP connection named in resource\_name.

### AP\_PORT\_DEFINED\_LS

The entry specifies tracing options for the port named in *resource\_name*, and for all defined LSs (but not implicit LSs) that use this port.

### AP\_PORT\_IMPLICIT\_LS

The entry specifies tracing options for the port named in *resource\_name*, and for all implicit LSs (but not defined LSs) that use this port.

### dlc\_trace\_filter.resource\_name

The name of the DLC, port, or LS being traced.

#### dlc\_trace\_filter.lfsid

The Local Form Session Identifier for a session on the specified LS. This is only valid for *resource\_type* AP\_LS, and indicates that only messages on this session are to be traced. The structure contains the following three values, which are returned in the SESSION\_STATS section of a QUERY\_SESSION verb:

#### dlc\_trace\_filter.lfsid.uu.s.sidh

Session ID high byte.

### dlc\_trace\_filter.lfsid.uu.s.sidl

Session ID low byte.

### dlc\_trace\_filter.lfsid.odai

Origin Destination Assignor Indicator.

#### dlc\_trace\_filter.message\_type

The type of messages being traced for the specified resource or session. This parameter is set to AP\_TRACE\_ALL to trace all messages, or to one or more of the following values (combined using a logical OR):

#### AP\_TRACE\_XID

XID messages

#### AP\_TRACE\_SC

Session Control RUs

#### AP\_TRACE\_DFC

Data Flow Control RUs

# AP\_TRACE\_FMD

FMD messages

### AP\_TRACE\_NLP

(this message type is currently not used)

### AP\_TRACE\_NC

(this message type is currently not used)

### AP\_TRACE\_SEGS

Non-BBIU segments that do not contain an RH

#### AP\_TRACE\_CTL

Messages other then MUs and XIDs

## **Returned parameters: parameter check**

If the verb does not execute because of a parameter error, CS/AIX returns one of the following.

primary\_rc

AP\_PARAMETER\_CHECK

#### secondary\_rc

Possible values are:

#### **AP\_INVALID\_LIST\_TYPE**

The *list\_type* parameter specified a value that was not valid.

#### AP\_INVALID\_RESOURCE\_TYPE

The resource\_type parameter specified a value that was not valid.

#### AP\_ALL\_RESOURCES\_NOT\_DEFINED

The *resource\_type* parameter was set to AP\_ALL\_RESOURCES, but there is no DLC\_TRACE entry defined for tracing options on all resources.

#### AP\_INVALID\_RTP\_CONNECTION

The RTP connection named in the *resource\_name* parameter does not have any tracing options set.

Appendix B, "Common return codes," on page 661 lists further secondary return codes associated with AP\_PARAMETER\_CHECK, which are common to all NOF verbs.

## **Returned parameters: other conditions**

<u>Appendix B, "Common return codes," on page 661</u> lists further combinations of primary and secondary return codes that are common to all NOF verbs.

# **QUERY\_DLUR\_DEFAULTS**

The QUERY\_DLUR\_DEFAULTS verb allows the user to query the defaults defined using the DEFINE\_DLUR\_DEFAULTS verb.

# **VCB** structure

| typedef struct qu                                                                                                    | ery_dlur_defaults                                                                                                    |                  |
|----------------------------------------------------------------------------------------------------|----------------------------------------------------------------------------------------------------|------------------|
| <pre>{     AP_UINT16     unsigned char     unsigned char     AP_UINT16     AP_UINT32     unsigned char     unsigned char     unsigned char     unsigned char     unsigned char     unsigned char     unsigned char </pre> | <pre>opcode;<br/>reserv2;<br/>format;<br/>primary_rc;<br/>secondary_rc;<br/>description[32];<br/>reserv1[16];<br/>dlus_name[17];<br/>bkup_dlus_name[17];<br/>reserv3;</pre> | /**//*<br>/**//* |
|                                                                                                    |                                                                                                    | · · · ·          |
| unsigned char                                                                                                    |                                                                                                    | · · · ·          |
| AP_UINT16                                                                                                    | dlus_retry_timeout;                                                                                                    | /*               |
| AP_UINT16<br>unsigned char                                                                                                    | dlus_retry_limit;<br>prefer_active_dlus;                                                                                                    | /*<br>/*         |
| unsigned char                                                                                                    |                                                                                                    | /*               |
| unsigned char                                                                                                    |                                                                                                    | /*               |
| <pre>} QUERY_DLUR_DEFA</pre>                                                                                                    |                                                                                                    | -                |

| /* | verb operation code   | * |
|----|-----------------------|---|
| /* | reserved              | * |
| /* | reserved              | * |
| /* | primary return code   | * |
| /* | secondary return code | * |
| /* | resource description  | * |
| /* | reserved              | * |
| /* | DLUS name             | * |
|    | Backup DLUS name      | * |
|    | reserved              | * |
| /* | DLUS retry timeout    | * |
| /* | DLUS retry limit      | * |
| /* | reserved              |   |
| /* | reserved              | * |
| /* | reserved              | * |
|    |                       |   |

verb operation code

# **Supplied parameters**

The application supplies the following parameters:

### opcode AP\_QUERY\_DLUR\_DEFAULTS

#### description

Resource description. The length of this parameter is a multiple of four bytes and is nonzero.

#### dlus\_name

Name of the DLUS node that is the default. This name is set to all zeros or a 17-byte EBCDIC string, right-padded with EBCDIC spaces. It consists of a network ID of up to 8 A-string characters, an EBCDIC dot (period) character, and a network name of up to 8 A-string characters.

### bkup\_dlus\_name

Name of the DLUS node that serves as the backup default. This name is set to all zeros or a 17-byte EBCDIC string, right-padded with EBCDIC spaces. It consists of a network ID of up to 8 A-string characters, an EBCDIC dot (period) character, and a network name of up to 8 A-string characters.

### dlus\_retry\_timeout

Interval in seconds between second and subsequent attempts to contact a DLUS. The interval between the initial attempt and the first retry is always one second.

### dlus\_retry\_limit

Maximum number of retries after an initial failure to contact a DLUS. A value of 0xFFFF indicates that CS/AIX retries indefinitely.

# **Returned parameters: successful execution**

If the verb executes successfully, CS/AIX returns the following parameter:

primary\_rc AP\_0K

# **Returned parameters: function not supported**

If the verb does not execute successfully because the local node configuration does not support it, CS/AIX returns the following parameter:

### primary\_rc

### AP\_FUNCTION\_NOT\_SUPPORTED

The local node does not support DLUR; this is defined by the *dlur\_support* parameter on the DEFINE\_NODE verb.

# **Returned parameters: other conditions**

<u>Appendix B, "Common return codes," on page 661</u> lists further combinations of primary and secondary return codes that are common to all NOF verbs.

# QUERY\_DLUR\_LU

QUERY\_DLUR\_LU returns information about active LUs that are using the DLUR feature of CS/AIX. This verb can be used to obtain information about a specific LU, or about multiple LUs, depending on the options used.

This verb must be issued to a running node.

# **VCB** structure

| typedef struct query_ | _dlur_lu                      |                                   |    |
|-----------------------|-------------------------------|-----------------------------------|----|
| AP_UINT16             | opcode;                       | <pre>/* verb operation code</pre> | */ |
| unsigned char         | reserv2;                      | /* reserved                       | */ |
| unsigned char         | <pre>format;</pre>            | /* reserved                       | */ |
| AP_UINT16             | primary_rc;                   | /* primary return code            | */ |
| AP_UINT32             | secondary_rc;                 | /* secondary return code          | */ |
| unsigned char         | <pre>*buf_ptr;</pre>          | /* pointer to buffer              | */ |
| AP UĪNT32             | buf size;                     | /* buffer size                    | */ |
| AP_UINT32             | <pre>total_buf_size;</pre>    | /* total buffer size required     | */ |
| AP UINT16             | num entries;                  | /* number of entries              | */ |
| AP_UINT16             | <pre>total_num_entries;</pre> | /* total number of entries        | */ |

```
unsigned char
                       list_options;
                                                /* listing options
                                                                                    */
                                                                                    */
    unsigned char
                       reserv3:
                                                /* reserved
    unsigned char
                       lu_name[8];
pu_name[8];
                                                                                    */
*/
                                                /* LU name
    unsigned char
                                                /* PU name filter
                                                /* local / downstream filter
    unsigned char
                       filter:
                                                                                    */
} QUERY_DLUR_LU;
typedef struct dlur_lu_summary
    AP_UINT16
                        overlay_size;
                                                /* size of returned entry
                                                                                    */
    unsigned char
                       lu name[8];
                                                /* LU name
                                                                                    */
} DLUR_LU_SUMMARY;
typedef struct dlur_lu_detail
                       overlay_size;
lu_name[8];
                                               /* size of returned entry
                                                                                    */
*/
    AP_UINT16
                                               /* LU name
    unsigned char
    unsigned char
                        pu_name[8];
                                               /* PU name of owning PU
                                                                                    */
                       dlus_name[17];
                                               /* DLUS name if SSCP-LU session
    unsigned char
                                               /* active
                                                                                    */
*/
    unsigned char
                       lu_location;
                                               /* downstream or local LU
                    lu_location;
nau_address;
plu_name[17]
                                                /* NAU address of LU
    unsigned char
                                               /* PLU name if PLU-SLU session
    unsigned char
                       plu_name[17];
                                                                                    */
                                               /* active
                                                                                    */
                                               /* reserved
                                                                                    */
    unsigned char
                       reserv1[27];
                                               /* length of appended RSCV
                                                                                    */
    unsigned char
                       rscv_len;
} DLUR_LU_DETAIL;
```

**Note:** The DLUR\_LU\_DETAIL structure may be followed by a Route Selection Control Vector (RSCV) as defined by SNA Formats. This control vector defines the session route through the network and is carried on the BIND. This RSCV is included only if the node's configuration (specified using DEFINE\_NODE) indicates that RSCVs should be stored for DLUR sessions and if the PLU-SLU session is active.

# **Supplied parameters**

The application supplies the following parameters:

#### opcode

AP\_QUERY\_DLUR\_LU

#### buf\_ptr

A pointer to a data buffer that CS/AIX will use to return the requested information.

#### buf\_size

Size of the supplied data buffer.

#### num\_entries

Maximum number of DLUR LUs for which data should be returned. To request data for a specific LU rather than a range, specify the value 1. To return as many entries as possible, specify zero; in this case, CS/AIX will return the maximum number of entries that can be accommodated in the supplied data buffer.

#### list\_options

The position in the list from which CS/AIX should begin to return data, and the level of information required for each entry. Specify the level of information with one of the following values:

#### **AP\_SUMMARY**

Summary information only.

#### AP\_DETAIL

Detailed information.

Combine this value using a logical OR operation with one of the following values:

#### AP\_FIRST\_IN\_LIST

Start at the first entry in the list.

#### AP\_LIST\_INCLUSIVE

Start at the entry specified by the combination of the *pu\_name* and *lu\_name* parameters.

#### AP\_LIST\_FROM\_NEXT

Start at the entry immediately following the entry specified by the combination of the *pu\_name* and *lu\_name* parameters.

The list is ordered by *pu\_name* and then by *lu\_name*. For more information about how the application can obtain specific entries from the list, see "List options for QUERY\_\* Verbs" on page 33.

#### lu\_name

Name of the LU for which information is required, or the name to be used as an index into the list of LUs. This value is ignored if *list\_options* is set to AP\_FIRST\_IN\_LIST. The name is an 8-byte EBCDIC type-A string, padded on the right with EBCDIC spaces if the name is shorter than 8 characters.

#### pu\_name

PU name for which LU information is required. To list only information about LUs associated with a specific PU, specify the PU name. To obtain a complete list for all PUs, set this field to binary zeros. The name is an 8-byte EBCDIC type-A string, padded on the right with EBCDIC spaces if the name is shorter than 8 characters.

### filter

Specifies whether to filter the returned LUs according to their location. Allowed values for network node:

### **AP\_INTERNAL**

Return information only for internal LUs.

### **AP\_DOWNSTREAM**

Return information only for downstream LUs.

### AP\_NONE

Return information about all LUs irrespective of location.

For end node, this parameter is reserved (downstream DLUR LUs are not supported).

# **Returned parameters: successful execution**

If the verb executes successfully, CS/AIX returns the following parameters:

### primary\_rc

AP\_OK

### buf\_size

Length of the information returned in the supplied buffer.

#### total\_buf\_size

Returned value indicating the size of buffer that would have been required to return all the list information requested. A value greater than *buf\_size* indicates that not all the available entries were returned.

#### num\_entries

Number of entries returned in the data buffer.

#### total\_num\_entries

Total number of entries available. A value greater than *num\_entries* indicates that not all the available entries were returned.

Each entry in the data buffer consists of the following parameters:

#### dlur\_lu\_summary.overlay\_size

The size of the returned dlur\_lu\_summary structure, and therefore the offset to the start of the next entry in the data buffer.

When your application needs to go through the returned buffer to find each dlur\_lu\_summary structure in turn, it must use this value to move to the correct offset for the next data structure, and must not use the Csizeof() operator. This is because the size of the returned overlay may increase in future releases of CS/AIX; using the returned overlay size ensures that your application will continue to work with future releases.

#### dlur\_lu\_summary.lu\_name

Name of the LU. The name is an 8-byte EBCDIC type-A string, padded on the right with EBCDIC spaces if the name is shorter than 8 characters.

#### dlur\_lu\_detail.overlay\_size

The size of the returned dlur\_lu\_detail structure, and therefore the offset to the start of the next entry in the data buffer.

When your application needs to go through the returned buffer to find each dur\_lu\_detail structure in turn, it must use this value to move to the correct offset for the next data structure, and must not use the Csizeof() operator. This is because the size of the returned overlay may increase in future releases of CS/AIX; using the returned overlay size ensures that your application will continue to work with future releases.

#### dlur\_lu\_detail.lu\_name

Name of the LU. The name is an 8-byte EBCDIC type-A string, padded on the right with EBCDIC spaces if the name is shorter than 8 characters.

### dlur\_lu\_detail.pu\_name

Name of PU associated with the LU. This is an 8-byte type-A EBCDIC string (starting with a letter), padded on the right with EBCDIC spaces.

#### dlur\_lu\_detail.dlus\_name

If the SSCP-LU session is active, this field contains the name of the DLUS node used by the LU; otherwise it is set to 17 binary zeros. The name is a 17-byte EBCDIC string, right-padded with EBCDIC spaces. It consists of a network ID of up to 8 A-string characters, an EBCDIC dot (period) character, and a network name of up to 8 A-string characters.

#### dlur\_lu\_detail.lu\_location

Location of LU.

This is set to one of the following.

#### **AP\_INTERNAL**

LU is on the local node.

#### **AP\_DOWNSTREAM**

LU is on a downstream node (network node only).

#### dlur\_lu\_detail.nau\_address

Network accessible unit address of the LU.

#### dlur\_lu\_detail.plu\_name

If the PLU-SLU session is active, this field contains the name of the PLU; otherwise it is set to 17 binary zeros. The name is a 17-byte EBCDIC string, right-padded with EBCDIC spaces. It consists of a network ID of up to 8 A-string characters, an EBCDIC dot (period) character, and a network name of up to 8 A-string characters.

#### dlur\_lu\_detail.rscv\_len

Length of the RSCV that is appended to the dlur\_lu\_detail structure. If the node's configuration specifies that DLUR RSCVs are not stored, or if the PLU-SLU session is not active, this length is set to zero and no RSCV is included.

## **Returned parameters: parameter check**

If the verb does not execute because of a parameter error, CS/AIX returns the following parameters:

#### primary\_rc

AP\_PARAMETER\_CHECK

#### secondary\_rc

Possible values are:

#### AP\_INVALID\_LU\_NAME

The *list\_options* parameter was set to AP\_LIST\_INCLUSIVE to list all entries starting from the supplied name, but the *lu\_name* parameter was not valid.

#### AP\_INVALID\_FILTER\_OPTION

The *filter* parameter was not set to a valid value.

#### AP\_INVALID\_LIST\_OPTION

The *list\_options* parameter was not set to a valid value.

<u>Appendix B, "Common return codes," on page 661</u> lists further secondary return codes associated with AP\_PARAMETER\_CHECK, which are common to all NOF verbs.

# **Returned parameters: function not supported**

If the verb does not execute successfully because the local node configuration does not support it, CS/AIX returns the following parameter:

### primary\_rc

### **AP\_FUNCTION\_NOT\_SUPPORTED**

The local node does not support DLUR; this is defined by the *dlur\_support* parameter on the DEFINE\_NODE verb.

# **Returned parameters: other conditions**

<u>Appendix B, "Common return codes," on page 661</u> lists further combinations of primary and secondary return codes that are common to all NOF verbs.

# QUERY\_DLUR\_PU

QUERY\_DLUR\_PU returns information about PUs that use the DLUR feature of CS/AIX.

This verb can be used to obtain information about a specific PU, or about multiple PUs, depending on the options used.

If this verb is issued to an inactive node, it returns information only about PUs defined at the local node; if it is issued to a running node, it also returns information about active downstream PUs using DLUR at this node.

# **VCB** structure

| typedef struct que                                                                                                    | ry_dlur_pu                                                                                                    |                                                                                                    |                                                          |
|----------------------------------------------------------------------------------------------------|----------------------------------------------------------------------------------------------------|----------------------------------------------------------------------------------------------------|----------------------------------------------------------|
| <pre>2<br/>AP_UINT16<br/>unsigned char<br/>unsigned char<br/>AP_UINT32<br/>unsigned char<br/>AP_UINT32<br/>AP_UINT32<br/>AP_UINT32<br/>AP_UINT16<br/>AP_UINT16<br/>unsigned char<br/>unsigned char<br/>unsigned char<br/>unsigned char<br/>unsigned char<br/>unsigned char<br/>unsigned char<br/>unsigned char</pre> | <pre>primary_rc;<br/>secondary_rc;<br/>*buf_ptr;<br/>buf_size;<br/>total_buf_size;<br/>num_entries;<br/>total_num_entries;<br/>list_options;<br/>reserv3;<br/>pu name[8];</pre> | <pre>/* verb operation code<br/>/* reserved<br/>/* reserved<br/>/* primary return code<br/>/* secondary return code<br/>/* pointer to buffer<br/>/* buffer size<br/>/* total buffer size required<br/>/* number of entries<br/>/* total number of entries<br/>/* listing options<br/>/* reserved<br/>/* PU name<br/>/* fully-qualified DLUS name<br/>/* local / downstream filter</pre> | */<br>*/<br>*/<br>*/<br>*/<br>*/<br>*/<br>*/<br>*/<br>*/ |
| <pre>typedef struct dlug {     AP_UINT16     unsigned char     unsigned char     unsigned char     unsigned char } DLUR_PU_SUMMARY;</pre>                                                                                                    | <pre>overlay_size;<br/>pu_name[8];<br/>description[32];</pre>                                                                                                    | /* size of returned entry<br>/* PU name<br>/* resource description<br>/* reserved                                                                                                    | */<br>*/<br>*/                                           |
| typedef struct dlur<br>{<br>AP_UINT16                                                                                                    |                                                                                                    | /* size of returned entry                                                                                                    | */                                                       |

| unsi<br>unsi<br>unsi<br>unsi<br>unsi<br>unsi<br>unsi<br>unsi | gned char<br>gned char<br>gned char<br>gned char<br>gned char<br>gned char<br>gned char<br>gned char<br>gned char<br>gned char<br>gned char<br>gned char<br>ID<br>INT16<br>INT16<br>PU_DETAIL; | <pre>defined_dlus_name[17];<br/>bkup_dlus_name[17];<br/>pu_id[4];<br/>pu_location;<br/>active_dlus_name[17];<br/>ans_support;<br/>pu_status;<br/>dlus_session_status;<br/>reserv3;<br/>fqpcid;<br/>dlus_retry_timeout;</pre> |      | <pre>* backup DLUS name<br/>* PU identifier<br/>* downstream or local PU<br/>* active DLUS name<br/>* auto network shutdown support<br/>* status of the PU<br/>* status of the DLUS pipe<br/>* reserved<br/>* FQPCID used on pipe<br/>* DLUR retry timeout</pre> | */<br>*/<br>*/<br>*/<br>*/<br>*/<br>*/<br>*/<br>*/<br>*/<br>*/<br>*/<br>*/ |  |  |
|--------------------------------------------------------------|----------------------------------------------------------------------------------------------------|----------------------------------------------------------------------------------------------------|------|----------------------------------------------------------------------------------------------------|----------------------------------------------------------------------------|--|--|
| typedef struct fqpcid                                        |                                                                                                    |                                                                                                    |      |                                                                                                    |                                                                            |  |  |
|                                                              | gned char<br>gned char                                                                                                    | pcid[8];<br>fqcp_name[17];                                                                                                    | /* 0 | rocedure correlator identifier<br>riginator's network qualified<br>CP name                                                                                                    |                                                                            |  |  |
| unsi<br>FQPCI {                                              |                                                                                                    | <pre>reserve3[3];</pre>                                                                                                    | · .  | eserved                                                                                                    | */                                                                         |  |  |

# **Supplied parameters**

The application supplies the following parameters:

#### opcode

AP\_QUERY\_DLUR\_PU

#### *buf\_ptr* A pointer to a data buffer that CS/AIX will use to return the requested information.

buf size

Size of the supplied data buffer.

#### num\_entries

Maximum number of DLUR PUs for which data should be returned. To request data for a specific PU rather than a range, specify the value 1. To return as many entries as possible, specify zero; in this case, CS/AIX will return the maximum number of entries that can be accommodated in the supplied data buffer.

#### list\_options

The position in the list from which CS/AIX should begin to return data, and the level of information required for each entry. Specify the level of information with one of the following values:

#### **AP\_SUMMARY**

Summary information only.

#### AP\_DETAIL

Detailed information.

Combine this value using a logical OR operation with one of the following values:

#### AP\_FIRST\_IN\_LIST

Start at the first entry in the list.

#### AP\_LIST\_INCLUSIVE

Start at the entry specified by the *pu\_name* parameter.

#### AP\_LIST\_FROM\_NEXT

Start at the entry immediately following the entry specified by the *pu\_name* parameter.

The list is ordered by *pu\_name*. For more information about how the application can obtain specific entries from the list, see "List options for QUERY\_\* Verbs" on page 33.

#### pu\_name

Name of the PU for which information is required, or the name to be used as an index into the list of PUs. This value is ignored if *list\_options* is set to AP\_FIRST\_IN\_LIST. The name is an 8-byte EBCDIC type-A string, padded on the right with EBCDIC spaces if the name is shorter than 8 characters.

#### dlus\_name

DLUS name for which PU information is required. To list only information about PUs associated with a specific DLUS, specify the DLUS name; a PU will be listed only if it has an SSCP-PU session to the specified DLUS node. To obtain a complete list for all DLUSs, set this field to binary zeros.

The name is a 17-byte EBCDIC string, right-padded with EBCDIC spaces. It consists of a network ID of up to 8 A-string characters, an EBCDIC dot (period) character, and a network name of up to 8 A-string characters.

### filter

Specifies whether to filter the returned PUs according to their location.

Allowed values for network node are:

### AP\_INTERNAL

Return information only for internal PUs.

### AP\_DOWNSTREAM

Return information only for downstream PUs.

#### **AP\_NONE**

Return information about all PUs irrespective of location.

For end node, this parameter is reserved (downstream DLUR PUs are not supported).

# **Returned parameters: successful execution**

If the verb executes successfully, CS/AIX returns the following parameters:

primary\_rc

AP\_OK

### buf\_size

Length of the information returned in the supplied buffer.

### total\_buf\_size

Returned value indicating the size of buffer that would have been required to return all the list information requested. A value greater than *buf\_size* indicates that not all the available entries were returned.

#### num\_entries

Number of entries returned in the data buffer.

#### total\_num\_entries

Total number of entries available. A value greater than *num\_entries* indicates that not all the available entries were returned.

Each entry in the data buffer consists of the following parameters:

#### dlur\_pu\_summary.overlay\_size

The size of the returned dlur\_pu\_summary structure, and therefore the offset to the start of the next entry in the data buffer.

When your application needs to go through the returned buffer to find each dlur\_pu\_summary structure in turn, it must use this value to move to the correct offset for the next data structure, and must not use the Csizeof() operator. This is because the size of the returned overlay may increase in future releases of CS/AIX; using the returned overlay size ensures that your application will continue to work with future releases.

### dlur\_pu\_summary.pu\_name

Name of the PU. The name is an 8-byte EBCDIC type-A string, padded on the right with EBCDIC spaces if the name is shorter than 8 characters.

#### dlur\_pu\_summary.description

A null-terminated text string describing the PU, as specified in the definition of the PU. If the PU is an active downstream PU, rather than a defined internal PU, this parameter is reserved.

#### dlur\_pu\_detail.overlay\_size

The size of the returned dlur\_pu\_detail structure, and therefore the offset to the start of the next entry in the data buffer.

When your application needs to go through the returned buffer to find each dlur\_pu\_detail structure in turn, it must use this value to move to the correct offset for the next data structure, and must not use the Csizeof() operator. This is because the size of the returned overlay may increase in future releases of CS/AIX; using the returned overlay size ensures that your application will continue to work with future releases.

#### dlur\_pu\_detail.pu\_name

Name of the PU. The name is an 8-byte EBCDIC type-A string, padded on the right with EBCDIC spaces if the name is shorter than 8 characters.

#### dlur\_pu\_detail.description

A null-terminated text string describing the PU, as specified in the definition of the PU. If the PU is an active downstream PU, rather than a defined internal PU, this parameter is reserved.

#### dlur\_pu\_detail.initially\_active

Specifies whether this PU is automatically started when the node is started. For a downstream PU, this parameter is reserved. Possible values for an internal PU are:

#### AP\_YES

The PU is automatically started when the node is started.

#### AP\_NO

The PU is not automatically started; it must be started manually.

#### dlur\_pu\_detail.defined\_dlus\_name

Name of DLUS node, defined by either a DEFINE\_INTERNAL\_PU verb or a DEFINE\_LS verb (with *dspu\_services* set to AP\_DLUR).

The name is a 17-byte EBCDIC string, right-padded with EBCDIC spaces. It consists of a network ID of up to 8 A-string characters, an EBCDIC dot (period) character, and a network name of up to 8 A-string characters.

#### dlur\_pu\_detail.bkup\_dlus\_name

Name of backup DLUS node, defined by either a DEFINE\_INTERNAL\_PU verb or a DEFINE\_LS verb (with *dspu\_services* set to AP\_DLUR).

The name is a 17-byte EBCDIC string, right-padded with EBCDIC spaces. It consists of a network ID of up to 8 A-string characters, an EBCDIC dot (period) character, and a network name of up to 8 A-string characters.

#### dlur\_pu\_detail.pu\_id

PU identifier, either defined on DEFINE\_INTERNAL\_PU or obtained in an XID from a downstream PU. This is a 4-byte hexadecimal string, consisting of a block number (3 hexadecimal digits) and a node number (5 hexadecimal digits).

#### dlur\_pu\_detail.pu\_location

Location of PU.

This is set to one of the following.

#### **AP\_INTERNAL**

PU is on the local node.

#### **AP\_DOWNSTREAM**

PU is on a downstream node (network node only).

#### dlur\_pu\_detail.active\_dlus\_name

Name of DLUS node that the PU is currently using. If the SSCP-PU session is not active, this field will be set to all binary zeros.

The name is a 17-byte EBCDIC string, right-padded with EBCDIC spaces. It consists of a network ID of up to 8 A-string characters, an EBCDIC dot (period) character, and a network name of up to 8 A-string characters.

#### dlur\_pu\_detail.ans\_support

Auto Network Shutdown support, as sent to DLUR from the DLUS at SSCP-PU activation. It specifies whether link-level contact should be continued if the subarea node initiates an auto network shutdown procedure for the SSCP controlling the PU. Possible values are:

#### AP\_CONT

Continue link-level contact

#### AP\_STOP

Stop link-level contact.

This field is reserved if the SSCP-LU session is inactive.

#### dlur\_pu\_detail.pu\_status

Status of the PU (as seen by DLUR). Possible values are:

#### AP\_RESET

The PU is in reset state.

#### **AP\_PEND\_ACTPU**

The PU is waiting for an ACTPU from the host.

#### AP\_PEND\_ACTPU\_RSP

Having forwarded an ACTPU to the PU, DLUR is now waiting for the PU to respond to it.

#### AP\_ACTIVE

The PU is active.

## AP\_PEND\_DACTPU\_RSP

Having forwarded a DACTPU to the PU, DLUR is waiting for the PU to respond to it.

#### AP\_PEND\_INOP

DLUR is waiting for all necessary events to complete before it deactivates the PU.

#### dlur\_pu\_detail.dlus\_session\_status

Status of the DLUS pipe currently being used by the PU. Possible values are:

#### **AP\_PENDING\_ACTIVE**

The pipe is in the process of being activated.

#### AP\_ACTIVE

The pipe is active.

#### AP\_PENDING\_INACTIVE

The pipe is in the process of being deactivated.

#### **AP\_INACTIVE**

The pipe is not active.

#### dlur\_pu\_detail.fqpcid.pcid

Procedure Correlator ID used on the pipe. This is an 8-byte hexadecimal string. If the SSCP-PU session is not active this field will be set to binary zeros.

#### dlur\_pu\_detail.fqpcid.fqcp\_name

Fully qualified Control Point name used on the pipe. If the SSCP-PU session is not active this field will be set to binary zeros.

The name is a 17-byte EBCDIC string, right-padded with EBCDIC spaces. It consists of a network ID of up to 8 A-string characters, an EBCDIC dot (period) character, and a network name of up to 8 A-string characters.

The combination of the *pcid* and *fqcp\_name* parameters uniquely identify each PU whose sessions are being routed using DLUR. The *fqcp\_name* parameter is the CP name of either the DLUR or DLUS node, depending on which node initiated the SSCP-PU session activation.

#### dlur\_pu\_detail.dlus\_retry\_timeout

The interval in seconds between the second and subsequent attempts to contact the DLUS specified by the *def\_data.dlus\_name* and *def\_data.bkup\_dlus\_name* parameters. The interval between the first and second attempts is always 1 second. If zero is specified, then the defaults specified using the DEFINE\_DLUR\_DEFAULTS verb are used. .

#### dlur\_pu\_detail.dlus\_retry\_limit

Number of attempts to recontact a DLUS after an initial failure. A value of zero indicates that the value from the DEFINE\_DLUR\_DEFAULTS verb is used. If 0xFFFF is returned, CS/AIX will retry indefinitely.

### **Returned parameters: parameter check**

If the verb does not execute because of a parameter error, CS/AIX returns the following parameters:

#### primary\_rc

AP\_PARAMETER\_CHECK

#### secondary\_rc

Possible values are:

#### AP\_INVALID\_PU\_NAME

The *list\_options* parameter was set to AP\_LIST\_INCLUSIVE to list all entries starting from the supplied name, but the *pu\_name* parameter was not valid.

#### AP\_INVALID\_FILTER\_OPTION

The *filter* parameter was not set to a valid value.

#### AP\_INVALID\_LIST\_OPTION

The *list\_options* parameter was not set to a valid value.

Appendix B, "Common return codes," on page 661 lists further secondary return codes associated with AP\_PARAMETER\_CHECK, which are common to all NOF verbs.

### **Returned parameters: function not supported**

If the verb does not execute successfully because the local node configuration does not support it, CS/AIX returns the following parameters:

#### primary\_rc

#### AP\_FUNCTION\_NOT\_SUPPORTED

The local node does not support DLUR; this is defined by the *dlur\_support* parameter on the DEFINE\_NODE verb.

## **Returned parameters: other conditions**

<u>Appendix B, "Common return codes," on page 661</u> lists further combinations of primary and secondary return codes that are common to all NOF verbs.

## **QUERY\_DLUS**

QUERY\_DLUS returns information about DLUS nodes known to the DLUR feature of CS/AIX. This verb returns pipe statistics (SSCP-PU and SSCP-LU session statistics); the QUERY\_ISR\_SESSION verb may be used to obtain PLU-SLU session statistics.

This verb can be used to obtain information about a specific DLUS, or about multiple DLUSs, depending on the options used.

If this verb is issued to an inactive node, it returns information only on DLUS nodes defined using DEFINE\_INTERNAL\_PU or DEFINE\_DLUR\_DEFAULTS; if it is issued to a running node, it also returns information about active DLUS nodes. It does not return information about the backup DLUS that was defined using DEFINE\_DLUR\_DEFAULTS, unless this DLUS is active.

## VCB structure

```
typedef struct query_dlus
        AP_UINT16
                                                opcode;
                                                                                                               /* verb operation code
       unsigned char
                                               reserv2;
                                                                                                                /* reserved
                                                                                                                                                                                                       */
      Unsigned charTeservedunsigned charformat;/* reservedAP_UINT16primary_rc;/* primary return codeAP_UINT32secondary_rc;/* secondary return codeunsigned char*buf_ptr;/* pointer to bufferAP_UINT32buf_size;/* total buffer sizeAP_UINT32total_buf_size;/* total buffer size requiredAP_UINT32total_num_entries;/* total number of entriesAP_UINT16num_entries;/* total number of entriesunsigned charlist_options;/* listing optionsunsigned chardlus_name[17];/* fully-qualified DLUS nameQUERY_DLUS;/*/* fully-qualified DLUS name
        unsigned char format;
                                                                                                                                                                                                       */
*/
*/
                                                                                                                                                                                                       */
*/
                                                                                                                                                                                                       */
                                                                                                                                                                                                       */
                                                                                                                                                                                                       */
                                                                                                                                                                                                       */
} QUERY_DLUS;
typedef struct dlus_data
      AP_UINT16overlay_size;/* size of returned entryunsigned chardlus_name[17];/* fully qualified DLUS nameunsigned charis_default;/* is the DLUS the defaultunsigned charis_backup_default;/* is DLUS the backup defaultunsigned charpipe_state;/* state of CPSVRMGR pipeAP_UINT16num_active_pus;/* num of active PUs using pipePIPE_STATSpipe_stats;/* pipe statistics
                                                                                                                                                                                                       */
                                                                                                                                                                                                       */
                                                                                                                                                                                                       */
                                                                                                                                                                                                       */
                                                                                                                                                                                                       */
                                                                                                                                                                                                      */
                                                                                                                                                                                                       */
       unsigned char persistent_pipe_support; /* reserved
unsigned char persistent_pipe; /* reserved
                                                                                                                                                                                                       */
                                                                                                                                                                                                       */
} DLUS_DATA;
typedef struct pipe_stats
        AP UINT32
                                                                                                               /* REQACTPUs sent to DLUS
                                               reqactpu_sent;
                                                                                                                                                                                                      */
                                               reqactpu_rsp_received; /* RSP(REQACTPU)s received
       AP_UINT32
                                              actpu_received; /* from DLUS
actpu_rsp_sent; /* RSP(ACTPU)s sent to DLUS
reqdactpu_sent; /* REODACTPU)s sent to DLUS
                                                                                                                                                                                                       */
                                                                                                                                                                                                       */
       AP UINT32
                                                                                                                                                                                                       */
       AP_UINT32
                                                                                                                                                                                                       */
       AP UINT32
                                                                                                                                                                                                       */
       AP_UINT32
                                               reqdactpu_rsp_received; /* RSP(REQDACTPU)s received
                                                                                                                                                                                                       */
                                             reqdactpu_rsp_received; /* RSP(REQDACTPU)s received */
/* from DLUS */
dactpu_received; /* DACTPUs received from DLUS */
dactpu_rsp_sent; /* RSP(DACTPU)s sent to DLUS */
actlu_received; /* ACTLUs received from DLUS */
dactlu_rsp_sent; /* RSP(ACTLU)s sent to DLUS */
dactlu_rsp_sent; /* RSP(DACTLU)s sent to DLUS */
dactlu_rsp_sent; /* RSP(DACTLU)s sent to DLUS */
sscp_pu_mus_rcvd; /* MUs for SSCP-PU sessions rcvd */
sscp_lu_mus_sent; /* MUs for SSCP-PU sessions sent */
sscp_lu_mus_sent; /* MUs for SSCP-LU sessions rcvd */
sscp_lu_mus_sent; /* MUs for SSCP-LU sessions sent */
       AP UINT32
       AP<sup>UINT32</sup>
       AP_UINT32
       AP_UINT32
        AP_UINT32
       AP_UINT32
       AP_UINT32
       AP UINT32
        AP_UINT32
       AP_UINT32
} PIPE STATS;
```

## **Supplied parameters**

The application supplies the following parameters:

#### opcode

AP\_QUERY\_DLUS

#### buf\_ptr

A pointer to a data buffer that CS/AIX will use to return the requested information.

#### buf\_size

Size of the supplied data buffer.

#### num\_entries

Maximum number of DLUSs for which data should be returned. To request data for a specific DLUS rather than a range, specify the value 1. To return as many entries as possible, specify zero; in this case, CS/AIX will return the maximum number of entries that can be accommodated in the supplied data buffer.

#### list\_options

The position in the list from which CS/AIX should begin to return data. Specify one of the following values:

#### AP\_FIRST\_IN\_LIST

Start at the first entry in the list.

#### AP\_LIST\_INCLUSIVE

Start at the entry specified by the *dlus\_name* parameter.

#### AP\_LIST\_FROM\_NEXT

Start at the entry immediately following the entry specified by the *dlus\_name* parameter.

The list is ordered by *dlus\_name*. For more information about how the application can obtain specific entries from the list, see "List options for QUERY\_\* Verbs" on page 33.

#### dlus\_name

Name of the DLUS for which information is required, or the name to be used as an index into the list of DLUSs. This value is ignored if *list\_options* is set to AP\_FIRST\_IN\_LIST.

The name is a 17-byte EBCDIC string, right-padded with EBCDIC spaces. It consists of a network ID of up to 8 A-string characters, an EBCDIC dot (period) character, and a network name of up to 8 A-string characters.

## **Returned parameters: successful execution**

If the verb executes successfully, CS/AIX returns the following parameters:

#### primary\_rc

AP\_OK

#### buf\_size

Length of the information returned in the supplied buffer.

#### total\_buf\_size

Returned value indicating the size of buffer that would have been required to return all the list information requested. A value greater than *buf\_size* indicates that not all the available entries were returned.

#### num\_entries

Number of entries returned in the data buffer.

#### total\_num\_entries

Total number of entries available. A value greater than *num\_entries* indicates that not all the available entries were returned.

Each entry in the data buffer consists of the following parameters:

#### dlus\_data.overlay\_size

The size of the returned dlus\_data structure, and therefore the offset to the start of the next entry in the data buffer.

When your application needs to go through the returned buffer to find each dlus\_data structure in turn, it must use this value to move to the correct offset for the next data structure, and must not use the Csizeof() operator. This is because the size of the returned overlay may increase in future releases of CS/AIX; using the returned overlay size ensures that your application will continue to work with future releases.

#### dlus\_data.dlus\_name

Name of DLUS. The name is a 17-byte EBCDIC string, right-padded with EBCDIC spaces. It consists of a network ID of up to 8 A-string characters, an EBCDIC dot (period) character, and a network name of up to 8 A-string characters.

#### dlus\_data.is\_default

Specifies whether the DLUS node has been designated as the default by a DEFINE\_DLUR\_DEFAULTS verb (AP\_YES or AP\_N0).

#### dlus\_data.is\_backup\_default

Specifies whether the DLUS node has been designated as the backup default by a DEFINE\_DLUR\_DEFAULTS verb (AP\_YES or AP\_N0).

#### dlus\_data.pipe\_state

State of the pipe to the DLUS. Possible values are:

#### AP\_PENDING\_ACTIVE

The pipe is in the process of being activated.

#### AP\_ACTIVE

The pipe is active.

#### AP\_PENDING\_INACTIVE

The pipe is in the process of being deactivated.

#### **AP\_INACTIVE**

The pipe is not active.

dlus\_data.num\_active\_pus

Number of PUs currently using the pipe to the DLUS.

#### *dlus\_data.pipe\_stats.reqactpu\_sent* Number of REQACTPUs sent to DLUS over the pipe.

*dlus\_data.pipe\_stats.reqactpu\_rsp\_received* Number of RSP(REQACTPU)s received from DLUS over the pipe.

#### dlus\_data.pipe\_stats.actpu\_received

Number of ACTPUs received from DLUS over the pipe.

dlus\_data.pipe\_stats.actpu\_rsp\_sent

Number of RSP(ACTPU)s sent to DLUS over the pipe.

- *dlus\_data.pipe\_stats.reqdactpu\_sent* Number of REQDACTPUs sent to DLUS over the pipe.
- *dlus\_data.pipe\_stats.reqdactpu\_rsp\_received* Number of RSP(REQDACTPU)s received from DLUS over the pipe.
- *dlus\_data.pipe\_stats.dactpu\_received* Number of DACTPUs received from DLUS over the pipe.

## dlus\_data.pipe\_stats.dactpu\_rsp\_sent

Number of RSP(DACTPU)s sent to DLUS over the pipe.

#### dlus\_data.pipe\_stats.actlu\_received

Number of ACTLUs received from DLUS over the pipe.

## dlus\_data.pipe\_stats.actlu\_rsp\_sent

Number of RSP(ACTLU)s sent to DLUS over the pipe.

#### *dlus\_data.pipe\_stats.dactlu\_received* Number of DACTLUs received from DLUS over the pipe.

*dlus\_data.pipe\_stats.dactlu\_rsp\_sent* Number of RSP(DACTLU)s sent to DLUS over the pipe.

#### dlus\_data.pipe\_stats.sscp\_pu\_mus\_rcvd

Number of SSCP-PU MUs received from DLUS over the pipe.

#### *dlus\_data.pipe\_stats.sscp\_pu\_mus\_sent* Number of SSCP-PU MUs sent to DLUS over the pipe.

*dlus\_data.pipe\_stats.sscp\_lu\_mus\_rcvd* Number of SSCP-LU MUs received from DLUS over the pipe.

#### dlus\_data.pipe\_stats.sscp\_lu\_mus\_sent

Number of SSCP-LU MUs sent to DLUS over the pipe.

## **Returned parameters: parameter check**

If the verb does not execute because of a parameter error, CS/AIX returns the following parameters:

#### primary\_rc

AP\_PARAMETER\_CHECK

#### secondary\_rc

Possible values are:

#### AP\_INVALID\_DLUS\_NAME

The *list\_options* parameter was set to AP\_LIST\_INCLUSIVE, to list all entries starting from the supplied name, but the *dlus\_name* parameter was not valid.

#### AP\_INVALID\_LIST\_OPTION

The *list\_options* parameter was not set to a valid value.

<u>Appendix B, "Common return codes," on page 661</u> lists further secondary return codes associated with AP\_PARAMETER\_CHECK, which are common to all NOF verbs.

## **Returned parameters: function not supported**

If the verb does not execute successfully because the local node configuration does not support it, CS/AIX returns the following parameters:

#### primary\_rc

#### AP\_FUNCTION\_NOT\_SUPPORTED

The local node does not support DLUR; this is defined by the *dlur\_support* parameter on the DEFINE\_NODE verb.

### **Returned parameters: other conditions**

<u>Appendix B, "Common return codes," on page 661</u> lists further combinations of primary and secondary return codes that are common to all NOF verbs.

# QUERY\_DOMAIN\_CONFIG\_FILE

QUERY\_DOMAIN\_CONFIG\_FILE returns the header information included in the CS/AIX domain configuration file (the CS/AIX version number, the revision level of the file, and an optional comment string supplied on DEFINE\_DOMAIN\_CONFIG\_FILE).

This verb must be issued to the domain configuration file.

## VCB structure

```
typedef struct query_domain_config_file
    AP UINT16
                             opcode;
                                                     /* verb operation code
                                                                                      */
                                                                                      */
*/
    unsigned char
                             reserv2:
                                                     /* reserved
    unsigned char
                             format;
                                                     /* reserved
    AP_UINT16
AP_UINT32
                                                     /* primary return code
                             primary_rc;
                                                                                      */
                            secondary_rc;
reserv3[8];
                                                     /* secondary return code
                                                                                      */
    unsigned char
                                                     /* Reserved
    CONFIG_FILE_HEADER
                            hdr;
} QUERY_DOMAIN_CONFIG_FILE;
typedef struct config_file_header
                                                     /* major version number
/* minor version number
    AP UINT16
                             major_version;
    AP UINT16
                                                                                      */
                            minor_version;
    AP_UINT16
                                                     /* update release
                                                                                      */
                             update_release;
    AP_UINT32
                             revision_level;
                                                      /* file revision number
    unsigned char
                             comment[100];
                                                     /* optional comment string
                                                                                      */
                             updating;
    AP UINT16
                                                     /* reserved
} CONFIG_FILE_HEADER;
```

## **Supplied parameters**

The application supplies the following parameter:

#### opcode

```
AP_QUERY_DOMAIN_CONFIG_FILE
```

## **Returned parameters: successful execution**

If the verb executes successfully, CS/AIX returns the following parameters:

#### primary\_rc

AP\_OK

#### hdr.major\_version, hdr.minor\_version, hdr.update\_release

The internal version identifier of the release of CS/AIX that was used to create this file.

#### hdr.revision\_level

The revision level of the file (stored internally by CS/AIX).

#### hdr.comment

An optional comment string containing information about the file. This is an ASCII string of 0-99 characters, followed by a null character.

## **Returned parameters: other conditions**

<u>Appendix B, "Common return codes," on page 661</u> lists further combinations of primary and secondary return codes that are common to all NOF verbs.

# QUERY\_DOWNSTREAM\_LU

QUERY\_DOWNSTREAM\_LU returns information about downstream LUs that use SNA gateway or DLUR or both. It also returns information about downstream LUs used by applications that communicates with a CS/AIX Primary RUI application. For more information about Primary RUI, see IBM Communications Server for Data Center Deployment on AIX or Linux LUA Programmer's Guide.

The returned information is structured as determined data (data gathered dynamically during execution, returned only if the node is active) and defined data (data supplied on DEFINE\_DOWNSTREAM\_LU). For DLUR-supported LUs, implicitly defined data is put in place when the downstream LU is activated.

This verb can be used to obtain information about a specific LU, or about multiple LUs, depending on the options used.

## **VCB** structure

```
typedef struct query downstream lu
   AP UINT16
                      opcode;
                                                     /* verb operation code
                                                                                         */
   unsigned char reserv2;
unsigned char format;
AP_UINT16 primary_rc;
AP_UINT32 secondary rc;
                                                     /* reserved
                                                                                          */
                                                     /* reserved
                                                                                          */
                                                     /* primary return code
                                                                                          */
   AP_UINT32 secondary_rc;
unsigned char *buf_ptr;
                                                     /* secondary return code
                                                                                          */
                                                                                          */
                                                     /* pointer to buffer
   AP_UINT32
AP_UINT32
                       buf_size;
                                                    /* buffer size
                                                                                          */
                      total_buf_size;
num_entries;
total_num_entries;
                                                     /* total buffer size required
                                                                                          */
   AP UINT16
                                                     /* number of entries
                      num entries;
   AP<sup>UINT16</sup>
                                                     /* total number of entries
                                                                                          */
                                                     /* listing options
   unsigned char
                      list_options;
                                                                                          */
                                                     /* reserved
   unsigned char
                      reserv3;
                                                                                          */
                       dspu_name[8];
                                                     /* Downstream PU name filter
   unsigned char
                                                                                          */
                       dslu_name[8];
   unsigned char
                                                     /* Downstream LU name
                                                                                          */
   unsigned char
                       dspu_services;
                                                     /* services provided to LU
                                                                                          */
} QUERY_DOWNSTREAM_LU;
typedef struct downstream_lu_summary
   AP_UINT16
                                                     /* size of returned entry
                                                                                         */
                       overlay_size;
```

```
dspu_name[8];
   unsigned char
                                                    /* PU name
                                                                                        */
   unsigned char
                     dslu_name[8];
                                                    /* LU name
                                                                                        */
                     description[32];
reserv1[16];
dspu_services;
   unsigned char
                                                    /* resource description
                                                                                        */
   unsigned char
                                                    /* reserved
                                                                                        */
                                                    /* Type of services provided
/* to downstream LU
   unsigned char
                                                                                        */
                                                                                        */
                                                   /* NAU address
   unsigned char
                      nau_address;
                                                                                        */
                      lu_sscp_sess_active;
                                                    /* Is LU-SSCP session active
   unsigned char
                                                                                        */
   unsigned char
                      plu_sess_active;
                                                    /* Is PLU-SLU session active
                                                                                        */
} DOWNSTREAM_LU_SUMMARY;
typedef struct downstream_lu_detail
   AP UINT16
                      overlay_size;
                                                    /* size of returned entry
                                                                                        */
   unsigned char dslu_name[8];
unsigned char reserv1[2];
DOWNSTREAM_LU_DET_DATA det_data;
DOWNSTREAM_LU_DEF_DATA def_data;
                                                    /* LU name
                                                                                        */
                                                   /* reserved
                                                                                        */
                                                    /* Determined data
                                                                                        */
                                                    /* Defined data
} DOWNSTREAM_LU_DETAIL;
typedef struct downstream lu det data
                                                    /* Is LU-SSCP session active
   unsigned char
                      lu_sscp_sess_active;
                                                                                       */
   unsigned char
                      plu_sess_active;
                                                    /* Is PLU-SLU session active
                                                                                       */
   unsigned char
                      dspu_services;
                                                    /* Type of service provided to */
                                                    /* downstream node
                                                                                       */
   unsigned char
                      reserv1;
                                                    /* reserved
                                                                                       */
                      lu_sscp_stats;
                                                    /* LU-SSCP session statistics
   SESSION_STATS
                                                                                       */
   SESSION_STATS
                      ds_plu_stats;
                                                    /* Downstream PLU-SLU session
                                                                                       */
                                                   /* statistics
                                                                                        */
                                                   /* Upstream PLU-SLU session
   SESSION STATS
                      us_plu_stats;
                                                                                        */
                                                   /* statistics
/* Determined host LU name
                                                                                        */
   unsigned char
                      host_lu_name[8];
                                                                                        */
                                                   /* Determined host PU name
   unsigned char
                      host_pu_name[8];
                                                                                        */
   unsigned char
                                                                                       */
                      reserva[4];
                                                    /* reserved
} DOWNSTREAM_LU_DET_DATA;
typedef struct downstream_lu_def_data
   unsigned char
                      description[32];
                                                    /* resource description
                                                                                       */
   unsigned char
                      reserv1[16];
                                                   /* reserved
                                                                                        */
   unsigned char
                      nau address;
                                                    /* downstream LU nau address
                                                                                        */
                                                    /* Downstream PU name
   unsigned char
                      dspu_name[8];
                                                                                        */
                      host_lu_name[8];
                                                   /* Host LU or Pool name
   unsigned char
                                                                                        */
                      allow_timeout;
delayed_logon;
                                                   /* Allow timeout of host LU
   unsigned char
                                                                                        */
   unsigned char
                                                   /* Allow delayed logon to
                                                                                        */
                                                    /* host LU
                                                                                        */
   unsigned char
                                                    /* reserved
                                                                                        */
                      reserv2[6];
} DOWNSTREAM_LU_DEF_DATA;
typedef struct session_stats
£
                    rcv_ru_size;
send_ru_size;
  AP_UINT16
                                            /* session receive RU size
                                                                                       */
  AP_UINT16
                                             /* session send RU size
                                                                                        */
                    max_send_btu_size;
  AP UINT16
                                             /* maximum send BTU size
                                                                                        */
                    max_rcv_btu_size;
max_send_pac_win;
  AP UINT16
                                             /* maximum rcv BTU size
                                                                                        */
                                             /* maximum send pacing window size
  AP UINT16
                                                                                       */
  AP_UINT16
AP_UINT16
                                             /* current send pacing window size
                    cur_send_pac_win;
                                                                                       */
                    max_rcv_pac_win;
cur_rcv_pac_win;
                                             /* maximum receive pacing window size*/
                                             /* current receive pacing window size*/
  AP_UINT16
                    send_data_frames; /* number of data frames sent
send_fmd_data_frames; /* num fmd data frames sent
  AP_UINT32
AP_UINT32
                                              /* number of data frames sent
                                                                                       */
                                                                                       */
                    send_data_bytes; /* number of data bytes sent
rcv_data_frames; /* number of data frames rece
  AP_UINT32
                                                                                       */
  AP_UINT32
                                             /* number of data frames received
                                                                                        */
  AP_UINT32
                    rcv_fmd_data_frames; /* num fmd data frames received
                                                                                       */
                                            /* number of data bytes received
/* session ID high byte (from LFSID)
/* session ID low byte (from LFSID)
  AP_UINT32
                    rcv_data_bytes;
                                                                                       */
                    sidh;
  unsigned char
                                                                                       */
                    sidl;
  unsigned char
                                                                                       */
                                            /* ODAI bit set
  unsigned char
                    odai;
                                                                                        */
  unsigned char
                    ls_name[8];
                                             /* Link station name
                                                                                        */
unsigned char
} SESSION_STATS;
                    pacing_type;
                                             /* type of pacing in use
                                                                                        */
```

## **Supplied parameters**

The application supplies the following parameters:

#### opcode

AP\_QUERY\_DOWNSTREAM\_LU

#### buf\_ptr

A pointer to a data buffer that CS/AIX will use to return the requested information.

#### buf\_size

Size of the supplied data buffer.

#### num\_entries

Maximum number of downstream LUs for which data should be returned. To request data for a specific LU rather than a range, specify the value 1. To return as many entries as possible, specify zero; in this case, CS/AIX will return the maximum number of entries that can be accommodated in the supplied data buffer.

#### list\_options

The position in the list from which CS/AIX should begin to return data, and the level of information required for each entry. Specify the level of information with one of the following values:

#### AP\_SUMMARY

Summary information only.

#### AP\_DETAIL

Detailed information.

Combine this value using a logical OR operation with one of the following values:

#### AP\_FIRST\_IN\_LIST

Start at the first entry in the list.

#### AP\_LIST\_INCLUSIVE

Start at the entry specified by the combination of the *dspu\_name* and *dslu\_name* parameters.

#### AP\_LIST\_FROM\_NEXT

Start at the entry immediately following the entry specified by the combination of the *dspu\_name* and *dslu\_name* parameters.

The list is ordered by *dspu\_name* and then by *dslu\_name*. For more information about how the application can obtain specific entries from the list, see "List options for QUERY\_\* Verbs" on page 33.

#### dspu\_name

PU name for which LU information is required (as specified on DEFINE\_LS). To list only information about LUs associated with a specific PU, specify the PU name. To obtain a complete list for all PUs, set this field to binary zeros. The name is an 8-byte EBCDIC type-A string, padded on the right with EBCDIC spaces if the name is shorter than 8 characters.

#### dslu\_name

Name of the LU for which information is required, or the name to be used as an index into the list of LUs. This value is ignored if *list\_options* is set to AP\_FIRST\_IN\_LIST. The name is an 8-byte EBCDIC type-A string, padded on the right with EBCDIC spaces if the name is shorter than 8 characters.

#### dspu\_services

DSPU services filter. When the verb is issued to a running node, this parameter specifies whether to filter the returned information by the type of services provided to the LUs. Possible values are:

#### AP\_PU\_CONCENTRATION

Return information only on downstream LUs served by SNA gateway.

#### AP\_DLUR

Return information only on downstream LUs served by DLUR.

#### AP\_NONE

Return information about all downstream LUs.

When the node is not running, this parameter is ignored; CS/AIX returns information about all downstream LUs.

## **Returned parameters: successful execution**

If the verb executes successfully, CS/AIX returns the following parameters:

primary\_rc

AP\_OK

buf\_size

Length of the information returned in the supplied buffer.

#### total\_buf\_size

Returned value indicating the size of buffer that would have been required to return all the list information requested. A value greater than *buf\_size* indicates that not all the available entries were returned.

#### num\_entries

Number of entries returned in the data buffer.

#### total\_num\_entries

Total number of entries available. A value greater than *num\_entries* indicates that not all the available entries were returned.

Each entry in the data buffer consists of the following parameters:

#### downstream\_lu\_summary.overlay\_size

The size of the returned downstream\_lu\_summary structure, and therefore the offset to the start of the next entry in the data buffer.

When your application needs to go through the returned buffer to find each

downstream\_lu\_summary structure in turn, it must use this value to move to the correct offset for the next data structure, and must not use the Csizeof() operator. This is because the size of the returned overlay may increase in future releases of CS/AIX; using the returned overlay size ensures that your application will continue to work with future releases.

#### downstream\_lu\_summary.dspu\_name

Name of the PU associated with the LU. The name is an 8-byte EBCDIC type-A string, padded on the right with EBCDIC spaces if the name is shorter than 8 characters.

#### downstream\_lu\_summary.dslu\_name

Name of the LU. The name is an 8-byte EBCDIC type-A string, padded on the right with EBCDIC spaces if the name is shorter than 8 characters.

#### downstream\_lu\_summary.description

A null-terminated text string describing the downstream LU, as specified in the definition of the downstream LU.

For a DLUR-supported LU, this parameter is reserved.

#### downstream\_lu\_summary.dspu\_services

When the verb is issued to a running node, this parameter specifies the services provided by the local node to the downstream LU.

Possible values are:

#### **AP\_PU\_CONCENTRATION**

Downstream LU is served by SNA gateway.

#### AP\_DLUR

Downstream LU is served by DLUR.

#### downstream\_lu\_summary.nau\_address

Network accessible unit address of the LU.

#### downstream\_lu\_summary.lu\_sscp\_sess\_active

Specifies whether the LU-SSCP session is active. Possible values are:

#### AP\_YES

The session is active.

#### AP\_NO

The session is not active.

#### downstream\_lu\_summary.plu\_sess\_active

Specifies whether the PLU-SLU session is active. Possible values are:

#### AP\_YES

The session is active.

#### AP\_NO

The session is not active.

#### downstream\_lu\_detail.overlay\_size

The size of the returned downstream\_lu\_detail structure, and therefore the offset to the start of the next entry in the data buffer.

When your application needs to go through the returned buffer to find each downstream\_lu\_detail structure in turn, it must use this value to move to the correct offset for the next data structure, and must not use the Csizeof() operator. This is because the size of the returned overlay may increase in future releases of CS/AIX; using the returned overlay size ensures that your application will continue to work with future releases.

#### downstream\_lu\_detail.dslu\_name

Name of the LU. The name is an 8-byte EBCDIC type-A string, padded on the right with EBCDIC spaces if the name is shorter than 8 characters.

#### downstream\_lu\_detail.det\_data.lu\_sscp\_sess\_active

Specifies whether the LU-SSCP session is active. Possible values are:

#### AP\_YES

The session is active.

#### AP\_NO

The session is not active.

#### downstream\_lu\_detail.det\_data.plu\_sess\_active

Specifies whether the PLU-SLU session is active. Possible values are:

#### AP\_YES

The session is active.

#### AP\_NO

The session is not active.

#### downstream\_lu\_detail.det\_data.dspu\_services

When the verb is issued to a running node, this parameter specifies the services provided by the local node to the downstream LU.

Possible values are:

#### **AP\_PU\_CONCENTRATION**

Downstream LU is served by SNA gateway.

#### AP\_DLUR

Downstream LU is served by DLUR.

A session\_stats structure is included for each of the three sessions (LU-SSCP session, downstream PLU-SLU session, and upstream PLU-SLU session). The fields in this structure are as follows:

#### rcv\_ru\_size

Maximum receive RU size. (In the LU-SSCP session statistics, this parameter is reserved.)

#### send\_ru\_size

Maximum send RU size. (In the LU-SSCP session statistics, this parameter is reserved.)

#### max\_send\_btu\_size

Maximum BTU size that can be sent.

#### max\_rcv\_btu\_size

Maximum BTU size that can be received.

#### max\_send\_pac\_win

Maximum size of the send pacing window on this session. (In the LU-SSCP session statistics, this parameter is reserved.)

#### cur\_send\_pac\_win

Current size of the send pacing window on this session. (In the LU-SSCP session statistics, this parameter is reserved.)

#### max\_rcv\_pac\_win

Maximum size of the receive pacing window on this session. (In the LU-SSCP session statistics, this parameter is reserved.)

#### cur\_rcv\_pac\_win

Current size of the receive pacing window on this session. (In the LU-SSCP session statistics, this parameter is reserved.)

#### send\_data\_frames

Number of normal flow data frames sent.

#### send\_fmd\_data\_frames

Number of normal flow FMD data frames sent.

#### send\_data\_bytes

Number of normal flow data bytes sent.

#### rcv\_data\_frames

Number of normal flow data frames received.

#### rcv\_fmd\_data\_frames

Number of normal flow FMD data frames received.

#### rcv\_data\_bytes

Number of normal flow data bytes received.

#### sidh

Session ID high byte. (In the upstream PLU-SLU session statistics for an LU served by SNA gateway, this parameter is reserved.)

#### sidl

Session ID low byte. (In the upstream PLU-SLU session statistics for an LU served by SNA gateway, this parameter is reserved.)

#### odai

Origin Destination Assignor Indicator. When bringing up a session, the sender of the BIND sets this field to zero if the local node contains the primary link station, and sets it to one if the BIND sender is the node containing the secondary link station. (In the upstream PLU-SLU session statistics for an LU served by SNA gateway, this parameter is reserved.)

#### ls\_name

Link station name associated with statistics. This is an 8-byte ASCII character string, right-padded with spaces if the name is shorter than 8 characters. (In the upstream PLU-SLU session statistics for an LU served by SNA gateway, this parameter is reserved.)

#### pacing\_type

The type of receive pacing in use on this session. Possible values are:

- AP\_NONE
- AP\_PACING\_FIXED

#### downstream\_lu\_detail.det\_data.host\_lu\_name

Name of the host LU to which the downstream LU is mapped, or to which it was mapped when the PLU-SLU session was last active. This parameter value may differ from *def\_data.host\_lu\_name* because *def\_data.host\_lu\_name* can be the name of a host LU pool.

If the downstream LU is used to communicate with a CS/AIX Primary RUI application instead of a host, this field is set to the string #PRIRUI# in EBCDIC.

#### downstream\_lu\_detail.det\_data.host\_pu\_name

Name of the host PU to which the downstream LU is mapped, or to which it was mapped when the PLU-SLU session was last active.

#### downstream\_lu\_detail.def\_data.description

A null-terminated text string describing the downstream LU, as specified in the definition of the downstream LU. For a DLUR-supported LU, this parameter is reserved.

#### downstream\_lu\_detail.def\_data.nau\_address

Network accessible unit address of the downstream LU.

#### downstream\_lu\_detail.def\_data.dspu\_name

Name of the downstream PU associated with this LU (as specified on the DEFINE\_LS verb). This is an 8-byte type-A EBCDIC string (starting with a letter), padded on the right with EBCDIC spaces if the name is shorter than 8 characters.

#### downstream\_lu\_detail.def\_data.host\_lu\_name

Name of the host LU or host LU pool that the downstream LU uses. This is an 8-byte EBCDIC string, padded on the right with EBCDIC spaces if the name is shorter than 8 characters.

If the downstream LU is used to communicate with a CS/AIX Primary RUI application instead of a host, this field is set to the string #PRIRUI# in EBCDIC.

This field is reserved for DLUR-served downstream LUs.

#### downstream\_lu\_detail.allow\_timeout

Specifies whether this downstream LU allows its session with the upstream LU to timeout. Possible values are:

#### AP\_YES

This downstream LU allows its session with the upstream LU to timeout.

#### AP\_NO

This downstream LU does not allow its session with the upstream LU to timeout.

This field is ignored if the downstream LU is used to communicate with a CS/AIX Primary RUI application instead of a host.

#### downstream\_lu\_detail.delayed\_logon

Specifies whether this downstream LU uses delayed logon (the upstream LU is not activated until the user requests that it be activated). Possible values are:

#### AP\_YES

This downstream LU uses delayed logon.

#### AP\_NO

This downstream LU does not use delayed logon.

This field is ignored if the downstream LU is used to communicate with a CS/AIX Primary RUI application instead of a host.

### **Returned parameters: parameter check**

If the verb does not execute because of a parameter error, CS/AIX returns the following parameters:

#### primary\_rc

AP\_PARAMETER\_CHECK

#### secondary\_rc

Possible values are:

#### AP\_INVALID\_LU\_NAME

The *list\_options* parameter was set to AP\_LIST\_INCLUSIVE, to list all entries starting from the supplied name, but the *lu\_name* parameter was not valid.

#### AP\_INVALID\_LIST\_OPTION

The *list\_options* parameter was not set to a valid value.

Appendix B, "Common return codes," on page 661 lists further secondary return codes associated with AP\_PARAMETER\_CHECK, which are common to all NOF verbs.

## **Returned parameters: state check**

If the verb does not execute because of a state error, CS/AIX returns the following parameters.

#### primary\_rc

AP\_STATE\_CHECK

#### secondary\_rc

#### AP\_INVALID\_PU\_TYPE

The PU specified by the *dspu\_name* parameter is not a downstream PU.

Appendix B, "Common return codes," on page 661 lists further secondary return codes associated with AP\_STATE\_CHECK, which are common to all NOF verbs.

### **Returned parameters: function not supported**

If the verb does not execute successfully because the local node configuration does not support it, CS/AIX returns the following parameters:

#### primary\_rc

#### AP\_FUNCTION\_NOT\_SUPPORTED

The local node does not support SNA gateway or DLUR; this is defined by the *pu\_conc\_support* and *dlur\_support* parameters on the DEFINE\_NODE verb.

### **Returned parameters: other conditions**

<u>Appendix B, "Common return codes," on page 661</u> lists further combinations of primary and secondary return codes that are common to all NOF verbs.

# QUERY\_DOWNSTREAM\_PU

QUERY\_DOWNSTREAM\_PU returns information about downstream PUs that use SNA gateway or DLUR or both. This verb can be used to obtain information about a specific PU or about multiple PUs, depending on the options used.

This verb must be issued to a running node.

## VCB structure

```
typedef struct query_downstream_pu
 AP UINT16
                   opcode;
                                          /* verb operation code
 unsigned char
 unsigned char
                   reserv2;
                                          /* reserved
                                                                                *//
*//
*////
*///
              r format;
primary_rc;
secondary_rc;
                                          /* reserved
 AP_UINT16
                                         /* primary return code
 AP_UINT32
                                          /* secondary return code
 unsigned char *buf_ptr;
                                         /* pointer to buffer
                   buf_size;
total_buf_size;
 AP_UINT32
AP_UINT32
                                         /* buffer size
                                          /* total buffer size required
 AP_UINT16
                   num_entries;
                                         /* number of entries
 AP UINT16
                   total_num_entries;
                                          /* total number of entries
 unsigned char list_options;
                                          /* listing options
                                          /* reserved
 unsigned char
                   reserv3;
                                          /* Downstream PU name filter
 unsigned char
                   dspu_name[8];
 unsigned char
                   dspu_services;
                                         /* services provided to PU
} QUERY_DOWNSTREAM_PU;
typedef struct downstream_pu_data
```

| AP_UINT16<br>unsigned char<br>unsigned char<br>unsigned char<br>unsigned char<br>unsigned char<br>SESSION_STATS<br>unsigned char<br>} DOWNSTREAM_PU_DA                           | <pre>overlay_size;<br/>dspu_name[8];<br/>description[32];<br/>reserv1[16];<br/>ls_name[8];<br/>pu_sscp_sess_active;<br/>dspu_services;<br/>pu_sscp_stats;<br/>reserva[20];<br/>TA;</pre>                     | <pre>/* size of returned entry /* PU name /* resource description /* reserved /* Link name /* Is the PU-SSCP session active /* DSPU service type /* SSCP-PU session statistics /* reserved</pre>                                                                                                    | * * * * * * * * *          |
|----------------------------------------------------------------------------------------------------|----------------------------------------------------------------------------------------------------|----------------------------------------------------------------------------------------------------|----------------------------|
| typedef struct ses                                                                                                    | sion_stats                                                                                                    |                                                                                                    |                            |
| AP_UINT16<br>AP_UINT16<br>AP_UINT16<br>AP_UINT16<br>AP_UINT16<br>AP_UINT16<br>AP_UINT16<br>AP_UINT16<br>AP_UINT16                                                                | <pre>rcv_ru_size;<br/>send_ru_size;<br/>max_send_btu_size;<br/>max_rcv_btu_size;<br/>max_send_pac_win;<br/>cur_send_pac_win;<br/>max_rcv_pac_win;<br/>cur_rcv_pac_win;</pre>                                 | <pre>/* session receive RU size /* session send RU size /* maximum send BTU size /* maximum rcv BTU size /* maximum send pacing window size /* current send pacing window size /* maximum receive pacing window /* size /* current receive pacing window /* size</pre>                                                                                                    | *                          |
| AP_UINT32<br>AP_UINT32<br>AP_UINT32<br>AP_UINT32<br>AP_UINT32<br>AP_UINT32<br>unsigned char<br>unsigned char<br>unsigned char<br>unsigned char<br>unsigned char<br>unsigned char | <pre>send_data_frames;<br/>send_fmd_data_frames;<br/>send_data_bytes;<br/>rcv_data_frames;<br/>rcv_fmd_data_frames;<br/>rcv_data_bytes;<br/>sidh;<br/>sidl;<br/>odai;<br/>ls_name[8];<br/>pacing_type;</pre> | <pre>/* number of data frames sent<br/>/* num fmd data frames sent<br/>/* number of data bytes sent<br/>/* number of data frames received<br/>/* num fmd data frames received<br/>/* number of data bytes received<br/>/* session ID high byte (from LFSID)<br/>/* session ID low byte (from LFSID)<br/>/* ODAI bit set<br/>/* Link station name<br/>/* type of pacing in use</pre> | */<br>*/<br>*/<br>*/<br>*/ |

} SESSION\_STATS;

## **Supplied parameters**

The application supplies the following parameters:

#### opcode

AP\_QUERY\_DOWNSTREAM\_PU

#### buf\_ptr

A pointer to a data buffer that CS/AIX will use to return the requested information.

#### buf\_size

Size of the supplied data buffer.

#### num\_entries

Maximum number of downstream PUs for which data should be returned. To request data for a specific PU rather than a range, specify the value 1. To return as many entries as possible, specify zero; in this case, CS/AIX will return the maximum number of entries that can be accommodated in the supplied data buffer.

#### list\_options

The position in the list from which CS/AIX should begin to return data. Possible values are:

#### AP\_FIRST\_IN\_LIST

Start at the first entry in the list.

#### AP\_LIST\_INCLUSIVE

Start at the entry specified by the *dspu\_name* parameter.

#### AP\_LIST\_FROM\_NEXT

Start at the entry immediately following the entry specified by the *dspu\_name* parameter.

For more information about how the list is ordered and how the application can obtain specific entries from it, see "List options for QUERY\_\* Verbs" on page 33.

#### dspu\_name

Name of the PU for which information is required (as specified on DEFINE\_LS), or the name to be used as an index into the list of PUs. This value is ignored if *list\_options* is set to AP\_FIRST\_IN\_LIST. The

name is an 8-byte EBCDIC type-A string, padded on the right with EBCDIC spaces if the name is shorter than 8 characters.

#### dspu\_services

DSPU services filter. Specifies whether to filter the returned information by the type of services provided to the PUs. Possible values are:

#### **AP\_PU\_CONCENTRATION**

Return information only on downstream PUs served by SNA gateway.

#### AP\_DLUR

Return information only on downstream PUs served by DLUR.

#### AP\_NONE

Return information about all downstream PUs.

## **Returned parameters: successful execution**

If the verb executes successfully, CS/AIX returns the following parameters:

#### primary\_rc

AP\_OK

#### buf\_size

Length of the information returned in the supplied buffer.

#### total\_buf\_size

Returned value indicating the size of buffer that would have been required to return all the list information requested. A value greater than *buf\_size* indicates that not all the available entries were returned.

#### num\_entries

Number of entries returned in the data buffer.

#### total\_num\_entries

Total number of entries available. A value greater than *num\_entries* indicates that not all the available entries were returned.

Each entry in the data buffer consists of the following parameters:

#### downstream\_pu\_data.overlay\_size

The size of the returned downstream\_pu\_data structure, and therefore the offset to the start of the next entry in the data buffer.

When your application needs to go through the returned buffer to find each downstream\_pu\_data structure in turn, it must use this value to move to the correct offset for the next data structure, and must not use the Csizeof() operator. This is because the size of the returned overlay may increase in future releases of CS/AIX; using the returned overlay size ensures that your application will continue to work with future releases.

#### downstream\_pu\_data.dspu\_name

Name of the downstream PU. The name is an 8-byte EBCDIC type-A string, padded on the right with EBCDIC spaces if the name is shorter than 8 characters.

#### downstream\_pu\_data.description

A null-terminated text string describing the LS to the downstream PU, as specified in the definition of the LS.

#### downstream\_pu\_data.ls\_name

Name of the LS used to access the downstream PU. This is an 8-byte ASCII string, padded on the right with spaces if the name is shorter than 8 characters.

#### downstream\_pu\_data.pu\_sscp\_sess\_active

Specifies whether the PU-SSCP session to the downstream PU is active. Possible values are:

#### AP\_YES

The session is active.

#### AP\_NO

The session is not active.

#### downstream\_pu\_data.dspu\_services

Specifies the type of services provided to the PU.

Possible values are:

**AP\_PU\_CONCENTRATION** Downstream PU is served by SNA gateway.

#### AP\_DLUR

Downstream PU is served by DLUR.

#### downstream\_pu\_data.pu\_sscp\_stats.rcv\_ru\_size

Maximum receive RU size; this field is reserved (and set to zero) if the downstream PU is served by SNA gateway.

#### downstream\_pu\_data.pu\_sscp\_stats.send\_ru\_size

Maximum send RU size; this field is reserved (and set to zero) if the downstream PU is served by SNA gateway.

- *downstream\_pu\_data.pu\_sscp\_stats.max\_send\_btu\_size* Maximum BTU size that can be sent.
- *downstream\_pu\_data.pu\_sscp\_stats.max\_rcv\_btu\_size* Maximum BTU size that can be received.
- *downstream\_pu\_data.pu\_sscp\_stats.max\_send\_pac\_win* Reserved (always set to zero).
- *downstream\_pu\_data.pu\_sscp\_stats.cur\_send\_pac\_win* Reserved (always set to zero).
- *downstream\_pu\_data.pu\_sscp\_stats.max\_rcv\_pac\_win* Reserved (always set to zero).
- *downstream\_pu\_data.pu\_sscp\_stats.cur\_rcv\_pac\_win* Reserved (always set to zero).
- *downstream\_pu\_data.pu\_sscp\_stats.send\_data\_frames* Number of normal flow data frames sent.
- *downstream\_pu\_data.pu\_sscp\_stats.send\_fmd\_data\_frames* Number of normal flow FMD data frames sent.
- *downstream\_pu\_data.pu\_sscp\_stats.send\_data\_bytes* Number of normal flow data bytes sent.
- *downstream\_pu\_data.pu\_sscp\_stats.rcv\_data\_frames* Number of normal flow data frames received.
- *downstream\_pu\_data.pu\_sscp\_stats.rcv\_fmd\_data\_frames* Number of normal flow FMD data frames received.
- *downstream\_pu\_data.pu\_sscp\_stats.rcv\_data\_bytes* Number of normal flow data bytes received.
- *downstream\_pu\_data.pu\_sscp\_stats.sidh* Session ID high byte.
- *downstream\_pu\_data.pu\_sscp\_stats.sidl* Session ID low byte.
- downstream\_pu\_data.pu\_sscp\_stats.odai

Origin Destination Assignor Indicator. When bringing up a session, the sender of the BIND sets this field to zero if the local node contains the primary link station, and sets it to one if the BIND sender is the node containing the secondary link station.

#### downstream\_pu\_data.pu\_sscp\_stats.ls\_name

Link station name associated with statistics. This is an 8-byte ASCII character string, right-padded with spaces if the name is shorter than 8 characters.

#### downstream\_pu\_data.pacing\_type

The type of receive pacing in use on the PU-SSCP. This parameter will always be set to AP\_NONE.

## **Returned parameters: parameter check**

If the verb does not execute because of a parameter error, CS/AIX returns the following parameters:

primary\_rc

AP\_PARAMETER\_CHECK

#### secondary\_rc

Possible values are:

#### AP\_INVALID\_PU\_NAME

The *list\_options* parameter was set to AP\_LIST\_INCLUSIVE, to list all entries starting from the supplied name, but the *dspu\_name* parameter was not valid.

#### AP\_INVALID\_LIST\_OPTION

The *list\_options* parameter was not set to a valid value.

Appendix B, "Common return codes," on page 661 lists further secondary return codes associated with AP\_PARAMETER\_CHECK, which are common to all NOF verbs.

## **Returned parameters: function not supported**

If the verb does not execute successfully because the local node configuration does not support it, CS/AIX returns the following parameters:

#### primary\_rc

#### **AP\_FUNCTION\_NOT\_SUPPORTED**

The local node does not support SNA gateway or DLUR; this is defined by the *pu\_conc\_support* and *dlur\_support* parameters on the DEFINE\_NODE verb.

## **Returned parameters: other conditions**

<u>Appendix B, "Common return codes," on page 661</u> lists further combinations of primary and secondary return codes that are common to all NOF verbs.

# QUERY\_DSPU\_TEMPLATE

The QUERY\_DSPU\_TEMPLATE verb returns information about defined downstream PU templates used for SNA gateway over implicit links.

This verb can be used to obtain information about a specific downstream PU template, or about a number of downstream PU templates, depending on the options used. To obtain information about a specific downstream PU template or multiple downstream PU templates, set the *template\_name* parameter. The *template\_name* parameter is ignored if the *list\_options* parameter is set to AP\_FIRST\_IN\_LIST.

## VCB structure

| typedef<br>{ | struct | query_dspu_ | _template |
|--------------|--------|-------------|-----------|
|--------------|--------|-------------|-----------|

| 2 | AP_UINT16<br>unsigned char<br>unsigned char<br>AP_UINT16<br>AP_UINT32<br>unsigned char<br>AP_UINT32<br>AP_UINT32<br>AP_UINT16<br>AP_UINT16<br>unsigned char<br>unsigned char | <pre>*buf_ptr;<br/>buf_size;<br/>total_buf_size;<br/>num_entries;<br/>total_num_entries;</pre> | ./************** | verb operation code<br>reserved<br>primary return code<br>secondary return code<br>pointer to buffer<br>buffer size<br>total buffer size required<br>number of entries<br>total number of entries<br>listing options<br>reserved | ********** |  |
|---|----------------------------------------------------------------------------------------------------|------------------------------------------------------------------------------------------------|------------------|----------------------------------------------------------------------------------------------------|------------|--|
|   | unsigned char                                                                                                    | reserv3;                                                                                       | /*               | reserved                                                                                                    | */         |  |

Each dspu\_template\_data structure is followed by one or more downstream LU templates; the number of the downstream LU templates is specified by the *number\_of\_dslu\_templates* parameter. Each downstream LU template has the following format:

```
typedef struct dslu_template_data
                                            /* size of this entry
/* reserved
/* down
   unsigned char reserv1[2];
DSLU_TEMPLATE dslu_templ;
SLU_TEMPLATE
                                                                                                 */
                                                                                                 */
                       dslu_template;
                                               /* downstream LU template
} DSLU_TEMPLATE_DATA;
typedef struct dslu_template
   unsigned char
unsigned char
unsigned char
                                               /* minimum NAU address in range
                       min_nau;
                       max nau;
                                               /* maximum NAU address in range
                                                                                                 */
*/
*/
                      allow_timestar,
delayed_logon;
reserv1[8];
                       allow_timeout;
                                              /* allow timeout of host LU?
                                              /* allow delayed logon to host LU
   unsigned char
unsigned char
                                                /* reserved
   unsigned char
                       host_lu[8];
                                               /* host LU or pool name
} DSLU_TEMPLATE;
```

## **Supplied parameters**

The application supplies the following parameters:

#### opcode

```
AP_QUERY_DSPU_TEMPLATE
```

#### buf\_ptr

A pointer to a data buffer that CS/AIX will use to return the requested information.

#### buf\_size

Size of the supplied data buffer.

#### num\_entries

Maximum number of templates for which data should be returned. To request data for a specific template rather than a range, specify the value 1. To return as many entries as possible, specify zero; in this case, CS/AIX will return the maximum number of entries that can be accommodated in the supplied data buffer.

#### list\_options

The position in the list from which CS/AIX should begin to return data. Possible values are:

#### AP\_FIRST\_IN\_LIST

Start at the first entry in the list.

#### AP\_LIST\_INCLUSIVE

Start at the entry specified by the *template\_name* parameter.

#### AP\_LIST\_FROM\_NEXT

Start at the entry immediately following the entry specified by the *template\_name* parameter.

For more information about how the list is ordered and how the application can obtain specific entries from it, see "List options for QUERY\_\* Verbs" on page 33.

#### template\_name

Name of the DSPU template for which information is required, or the name to be used as an index into the list. This is an 8-byte string in a locally displayable character set. This parameter is ignored if *list\_options* is set to AP\_FIRST\_IN\_LIST.

## **Returned parameters: successful execution**

If the verb executes successfully, CS/AIX returns the following parameters:

#### primary\_rc

AP\_OK

#### buf\_size

Length of the information returned in the buffer.

#### total\_buf\_size

Returned value indicating the size of buffer that would have been required to return all the list information requested. This may be higher than *buf\_size*.

#### num\_entries

The number of entries actually returned.

#### total\_num\_entries

Total number of entries that could have been returned. This may be higher than *num\_entries*.

#### dspu\_template\_data.overlay\_size

The number of bytes in this entry, including any downstream LU templates, and the offset to the next entry returned (if any).

When your application needs to go through the returned buffer to find each dspu\_template\_data structure in turn, it must use this value to move to the correct offset for the next data structure, and must not use the Csizeof() operator. This is because the size of the returned overlay may increase in future releases of CS/AIX; using the returned overlay size ensures that your application will continue to work with future releases.

#### dspu\_template\_data.template\_name

Name of the DSPU template.

#### dspu\_template\_data.description

Resource description, as defined on the DEFINE\_DSPU\_TEMPLATE verb.

#### dspu\_template\_data.max\_instance

The maximum number of instances of the template which can be active simultaneously.

#### dspu\_template\_data.active\_instance

The number of instances of the template which are currently active.

#### dspu\_template\_data.num\_of\_dslu\_templates

Number of downstream LU templates for this downstream PU template. Following this parameter are *num\_of\_dslu\_templates* entries, one for each DSLU template.

#### dslu\_template\_data.overlay\_size

The number of bytes in this entry, and the offset to the next entry returned (if any).

When your application needs to go through the returned buffer to find each dslu\_template\_data structure in turn, it must use this value to move to the correct offset for the next data structure, and must not use the Csizeof() operator. This is because the size of the returned overlay may increase in future releases of CS/AIX; using the returned overlay size ensures that your application will continue to work with future releases.

#### dslu\_template\_data.min\_nau

Minimum NAU address in the range of DSLU templates.

#### dslu\_template\_data.max\_nau

Maximum NAU address in the range of DSLU templates.

#### dslu\_template\_data.allow\_timeout

Indicates whether CS/AIX is allowed to timeout host LUs used by this downstream LU if the session is left inactive for the timeout period specified on the host LU definition. Possible values are:

#### AP\_YES

CS/AIX is allowed to timeout host LUs used by this downstream LU.

#### AP\_NO

CS/AIX is not allowed to timeout host LUs used by this downstream LU.

This field is ignored if the downstream LUs are used to communicate with a CS/AIX Primary RUI application instead of a host.

#### dslu\_template\_data.delayed\_logon

Indicates whether CS/AIX delays connecting the downstream LU to the host LU until the first data is received from the downstream LU. Instead, a simulated logon screen is sent to the downstream LU. Possible values are:

#### AP\_YES

CS/AIX delays connecting the downstream LU to the host LU.

#### AP\_NO

CS/AIX does not delay connecting the downstream LU to the host LU.

This field is ignored if the downstream LUs are used to communicate with a CS/AIX Primary RUI application instead of a host.

#### dslu\_template\_data.host\_lu\_name

Name of the host LU or host LU pool onto which all the downstream LUs within the range will be mapped.

If the downstream LUs are used to communicate with a CS/AIX Primary RUI application instead of a host, this field is set to the string #PRIRUI# in EBCDIC.

## **Returned parameters: parameter check**

If the verb does not execute because of a parameter error, CS/AIX returns the following parameters:

#### primary\_rc

AP\_PARAMETER\_CHECK

#### secondary\_rc

#### AP\_INVALID\_TEMPLATE\_NAME

The template specified in the template\_name parameter was not valid.

Appendix B, "Common return codes," on page 661 lists further secondary return codes associated with AP\_PARAMETER\_CHECK, which are common to all NOF verbs.

## **Returned parameters: other conditions**

<u>Appendix B, "Common return codes," on page 661</u> lists further combinations of primary and secondary return codes that are common to all NOF verbs.

# QUERY\_FOCAL\_POINT

QUERY\_FOCAL\_POINT returns information about the focal point for a specific Management Services category, or about multiple focal points, depending on the options used.

## VCB structure

typedef struct query\_focal\_point

AP\_UINT16 opcode; unsigned char reserv2; unsigned char format; /\* verb operation code /\* reserved /\* reserved

\*/ \*/ \*/

```
AP UINT16
                    primary_rc;
                                               /* primary return code
   AP_UINT32
                                               /* secondary return code
                    secondary_rc;
                                                                                    */
   unsigned char *buf_ptr;
AP_UINT32 buf_size;
                                              /* pointer to buffer
                                                                                    */
                                              /* buffer size
                    buf_size;
total_buf_size;
                                                                                    */
   AP_UINT32
AP_UINT16
                                              /* total buffer size required
                                                                                    */
                                              /* number of entries
                                                                                    */
*/
*/
                    total_num_entries;
   AP_UINT16
                                              /* total number of entries
   unsigned char list_opt:
unsigned char reserv3;
                   list_options;
                                               /* listing options
                                               /* reserved
   unsigned char
                   ms_category[8];
                                               /* name of MS category
} QUERY_FOCAL_POINT;
typedef struct fp_data
   AP UINT16
                    overlay_size;
                                               /* size of returned entry
                                                                                    */
  unsigned char ms_appl_name[8];
unsigned char ms_category[8];
unsigned char description[32];
                                              /* focal point application name
                                                                                    */
                                              /* focal point category
                                                                                    */
                                              /* resource description
                                                                                    */
   unsigned char
                    reserv1[16];
                                               /* reserved
                   fp_fqcp_name[17];
                                               /* focal point fully qualified
                                                                                    */
   unsigned char
                                                                                    */
                                               /* cp name
   unsigned char
                    bkup appl name[8];
                                               /* backup focal point
                                                                                    */
                                                                                    */
                                               /* application name
   unsigned char
                    bkup_fp_fqcp_name[17];
                                               /* backup fp fully qualified cp
                                                                                    */
                                                                                    */
                                               /*
                                                  name
   unsigned char
                    implicit_appl_name[8];
                                               /* implicit focal point appl name
                                                                                    */
   unsigned char
                    implicit_fp_fqcp_name[17]; /* implicit fp fully qualified
                                                                                    */
                                                  /* cp name
                                                                                    */
   unsigned char
                                               /* focal point type
                    fp_type;
                                                                                    */
   unsigned char
                    fp_status;
                                              /* focal point status
                                                                                    */
   unsigned char
                                               /* type of MDS routing to use
                    fp routing:
                                                                                    */
   unsigned char
                    reserva[20];
                                               /* reserved
                                                                                    */
   AP_UINT16
                    number_of_appls;
                                               /* number of applications
                                                                                    */
} FP_DATA;
```

Each fp\_data structure is followed by one or more application names; the number of these is specified by the *number\_of\_appls* parameter. Each application name has the following format:

| unsigned char | appl_name[8]; | <pre>/* application name</pre> | */ |  |
|---------------|---------------|--------------------------------|----|--|
|---------------|---------------|--------------------------------|----|--|

## **Supplied parameters**

The application supplies the following parameters:

#### opcode

AP\_QUERY\_FOCAL\_POINT

#### buf\_ptr

A pointer to a data buffer that CS/AIX will use to return the requested information.

#### buf\_size

Size of the supplied data buffer.

#### num\_entries

Maximum number of entries for which data should be returned. To request data for a specific entry rather than a range, specify the value 1. To return as many entries as possible, specify zero; in this case, CS/AIX will return the maximum number of entries that can be accommodated in the supplied data buffer.

#### list\_options

The position in the list of focal points from which CS/AIX should begin to return data. Possible values are:

#### AP\_FIRST\_IN\_LIST

Start at the first entry in the list.

#### AP\_LIST\_INCLUSIVE

Start at the entry specified by the *ms\_category* parameter.

#### AP\_LIST\_FROM\_NEXT

Start at the entry immediately following the entry specified by the *ms\_category* parameter.

For more information about how the list is ordered and how the application can obtain specific entries from it, see "List options for QUERY\_\* Verbs" on page 33.

#### ms\_category

Management Services category. This parameter is not used if *list\_options* is set to AP\_FIRST\_IN\_LIST.

This may be either one of the category names specified in the MS Discipline-Specific Application Programs table of *Systems Network Architecture: Management Services Reference* (see the Bibliography), padded with EBCDIC spaces (0x40), or a user-defined category. A user-defined category name is an 8-byte type-1134 EBCDIC string, padded with EBCDIC spaces (0x40) if necessary.

## **Returned parameters: successful execution**

If the verb executes successfully, CS/AIX returns the following parameters:

#### primary\_rc

AP OK

#### buf\_size

Length of the information returned in the supplied buffer.

#### total\_buf\_size

Returned value indicating the size of buffer that would have been required to return all the list information requested. A value greater than *buf\_size* indicates that not all the available entries were returned.

#### num\_entries

Number of entries returned in the data buffer.

#### total\_num\_entries

Total number of entries available. A value greater than *num\_entries* indicates that not all the available entries were returned.

Each entry in the data buffer consists of the following parameters:

#### fp\_data.overlay\_size

The size of the returned fp\_data structure, and therefore the offset to the start of the next entry in the data buffer.

When your application needs to go through the returned buffer to find each fp\_data structure in turn, it must use this value to move to the correct offset for the next data structure, and must not use the C sizeof() operator. This is because the size of the returned overlay may increase in future releases of CS/AIX; using the returned overlay size ensures that your application will continue to work with future releases.

#### fp\_data.ms\_appl\_name

Name of the currently active focal point application. This is either one of the MS Discipline-Specific Application Programs specified in the *Systems Network Architecture: Management Services Reference* (see the Bibliography), or an EBCDIC string, using type-1134 characters, padded on the right with spaces if the name is shorter than 8 characters.

#### fp\_data.ms\_category

Management Services category. This is either one of the category names specified in the *Systems Network Architecture: Management Services Reference* (see the Bibliography), or an EBCDIC string, using type-1134 characters, padded on the right with spaces if the name is shorter than 8 characters.

#### fp\_data.description

A null-terminated text string describing the focal point, as specified in the definition of the focal point.

#### fp\_data.fp\_fqcp\_name

Fully qualified control point name of the currently active focal point. This name is a 17-byte EBCDIC string, padded on the right with EBCDIC spaces. It consists of a network ID of 1-8 A-string characters, an EBCDIC dot (period) character, and a network name of 1-8 A-string characters.

#### fp\_data.bkup\_appl\_name

Backup focal point application name. This is either one of the MS Discipline-Specific Application Programs specified in the *Systems Network Architecture: Management Services Reference* (see the Bibliography), or an EBCDIC string, using type-1134 characters, padded on the right with spaces if the name is shorter than 8 characters.

#### fp\_data.bkup\_fp\_fqcp\_name

Fully qualified control point name of the backup focal point. This name is a 17-byte EBCDIC string, padded on the right with EBCDIC spaces. It consists of a network ID of 1-8 A-string characters, an EBCDIC dot (period) character, and a network name of 1-8 A-string characters.

#### fp\_data.implicit\_appl\_name

Name of the implicit focal point application (specified using DEFINE\_FOCAL\_POINT). This is either one of the MS Discipline-Specific Application Programs specified in the *Systems Network Architecture: Management Services Reference* (see the Bibliography), or an EBCDIC string, using type-1134 characters, padded on the right with spaces if the name is shorter than 8 characters.

#### fp\_data.implicit\_fp\_fqcp\_name

Fully qualified control point name of the implicit focal point (specified using DEFINE\_FOCAL\_POINT). This name is a 17-byte EBCDIC string, padded on the right with EBCDIC spaces. It consists of a network ID of 1-8 A-string characters, an EBCDIC dot (period) character, and a network name of 1-8 A-string characters.

#### fp\_data.fp\_type

Type of focal point. Refer to the IBM *Systems Network Architecture: Management Services Reference* (see the Bibliography) for further detail. This is one of the following:

AP\_EXPLICIT\_PRIMARY\_FP

AP\_IMPLICIT\_PRIMARY\_FP

AP\_BACKUP\_FP

AP\_DEFAULT\_PRIMARY\_FP

AP\_DOMAIN\_FP

AP\_HOST\_FP

AP\_NO\_FP

#### fp\_data.fp\_status

Status of the focal point. This is one of the following:

#### AP\_ACTIVE

The focal point is currently active.

#### AP\_NOT\_ACTIVE

The focal point is currently not active.

#### **AP\_PENDING**

The focal point is pending active. This occurs after an implicit request has been sent to the focal point and before the response has been received.

#### AP\_NEVER\_ACTIVE

No focal point information is available for the specified category although application registrations for the category have been accepted.

#### fp\_data.fp\_routing

Specifies whether applications should use default or direct routing to route traffic to the focal point. This is one of the following:

#### **AP\_DEFAULT**

The MDS\_MU should be delivered to the focal point using default routing.

#### AP\_DIRECT

The MDS\_MU should be routed on a session directly to the focal point.

#### fp\_data.number\_of\_appls

Number of applications registered for this focal point category.

#### appl\_name

Name of application registered for focal point category. This is either one of the MS Discipline-Specific Application Programs specified in the *Systems Network Architecture: Management Services Reference* (see the Bibliography), or an EBCDIC string, using type-1134 characters, padded on the right with spaces if the name is shorter than 8 characters.

## **Returned parameters: parameter check**

If the verb does not execute because of a parameter error, CS/AIX returns the following parameters:

#### primary\_rc

AP\_PARAMETER\_CHECK

#### secondary\_rc

Possible values are:

#### AP\_INVALID\_MS\_CATEGORY

The *list\_options* parameter was set to AP\_LIST\_INCLUSIVE, to list all entries starting from the supplied name, but the *ms\_category* parameter was not valid.

#### AP\_INVALID\_LIST\_OPTION

The *list\_options* parameter was not set to a valid value.

<u>Appendix B, "Common return codes," on page 661</u> lists further secondary return codes associated with AP\_PARAMETER\_CHECK, which are common to all NOF verbs.

## **Returned parameters: function not supported**

If the verb does not execute successfully because the local node configuration does not support it, CS/AIX returns the following parameters:

#### primary\_rc

#### AP\_FUNCTION\_NOT\_SUPPORTED

The local node does not support MS network management functions; this is defined by the *mds\_supported* parameter on the DEFINE\_NODE verb.

## **Returned parameters: other conditions**

<u>Appendix B, "Common return codes," on page 661</u> lists further combinations of primary and secondary return codes that are common to all NOF verbs.

# QUERY\_GLOBAL\_LOG\_TYPE

This verb allows a NOF application to determine the types of information that CS/AIX records in log files. It specifies default values that are used on all servers (unless they are overridden on a particular server by SET\_LOG\_TYPE); QUERY\_LOG\_TYPE can be used to determine the values being used on a particular server.

CS/AIX logs messages for the following types of event:

#### Problem

An abnormal event that degrades the system in a way perceptible to a user (such as abnormal termination of a session).

#### Exception

An abnormal event that may degrade the system but that is not immediately perceptible to a user (such as receiving a message that is not valid from the remote system).

#### Audit

A normal event (such as starting a session).

Problem and exception messages are logged to the error log file; audit messages are logged to the audit log file. Problem messages are always logged and cannot be disabled, but you can specify whether to log each of the other two message types. For each of the two files (audit and error), you can specify whether to use succinct logging (including only the text of the message and a summary of the message source) or full logging (including full details of the message source, cause, and any action required).

This verb must be issued to the node currently acting as the central logger; for more information, see "CONNECT\_NODE" on page 51.

## **VCB** structure

## **Supplied parameters**

The application supplies the following parameter:

opcode

AP\_QUERY\_GLOBAL\_LOG\_TYPE

## **Returned parameters: successful execution**

If the verb executes successfully, CS/AIX returns the following parameters:

primary\_rc AP\_0K

#### secondary\_rc

Not used.

#### audit

This parameter indicates whether audit messages are recorded. Possible values are:

#### AP\_YES

Audit messages are recorded.

#### AP\_NO

Audit messages are not recorded.

#### exception

This parameter indicates whether exception messages are recorded. Possible values are:

#### AP\_YES

Exception messages are recorded.

#### AP\_NO

Exception messages are not recorded.

#### succinct\_audits

This parameter indicates whether succinct logging or full logging is used in the audit log file. Possible values are:

#### AP\_YES

Succinct logging: each message in the log file contains a summary of the message header information (such as the message number, log type, and system name) and the message text

string and parameters. To obtain more details of the cause of the log and any action required, you can use the snahelp utility.

#### AP\_NO

Full logging: each message in the log file includes a full listing of the message header information, the message text string and parameters, and additional information about the cause of the log and any action required.

If you are using central logging, the choice of succinct or full logging for messages from all computers is determined by the setting of this parameter on the server acting as the central logger; this setting may either be from the SET\_GLOBAL\_LOG\_TYPE verb, or from a SET\_LOG\_TYPE verb issued to that server to override the default.

#### succinct\_errors

This parameter indicates whether succinct logging or full logging is used in the error log file; this applies to both exception logs and problem logs. The possible values and their meanings are the same as for the *succinct\_audits* parameter.

## **Returned parameters: parameter check**

If the verb does not execute because of a parameter error, CS/AIX returns the following parameters:

#### primary\_rc

AP\_PARAMETER\_CHECK

#### secondary\_rc

#### AP\_NOT\_CENTRAL\_LOGGER

The verb was issued to a node that is not the central logger.

## **Returned parameters: other conditions**

<u>Appendix B, "Common return codes," on page 661</u> lists further combinations of primary and secondary return codes that are common to all NOF verbs.

# **QUERY\_ISR\_SESSION**

QUERY\_ISR\_SESSION returns list information about the sessions for which a network node is providing intermediate session routing.

This verb can be used to obtain information about a specific session, or about a number of sessions, depending on the options used. It can be used only if the CS/AIX node is a network node, and is not valid if it is an end node or LEN node.

This list is ordered by *fqpcid.pcid* first and then by EBCDIC lexicographical ordering on *fqpcid.fqcp\_name*. The format of the fqpcid structure is an 8-byte PCID (Procedure Correlator Identifier) and the network qualified CP name of the session originator.

This verb must be issued to a running node.

## **VCB** structure

```
typedef struct query_isr_session
```

| - | AP UINT16     | opcode;                       | /* | verb operation code              | */  | / |
|---|---------------|-------------------------------|----|----------------------------------|-----|---|
|   | unsigned char | reserv2;                      | /* | reserved                         | */  | / |
|   | unsigned char | format;                       | /* | reserved                         | */  | / |
|   | AP_UINT16     | <pre>primary_rc;</pre>        | /* | primary return code              | */  | / |
|   | AP_UINT32     | <pre>secondary_rc;</pre>      |    | secondary return code            | */  | / |
|   | unsigned char | <pre>*buf_ptr;</pre>          | /* | pointer to buffer                | */  | / |
|   | AP_UĪNT32     | buf_size;                     |    | buffer size                      | */  | / |
|   | AP_UINT32     | <pre>total_buf_size;</pre>    | /* | total buffer size required       | */  | / |
|   | AP_UINT16     | num_entries;                  | /* | number of entries                | */  | / |
|   | AP_UINT16     | <pre>total_num_entries;</pre> | /* | total number of entries          | */  | / |
|   | unsigned char | list_options;                 | /* | listing options                  | */  | / |
|   | unsigned char | session_type;                 | /* | is this query for DLUR or regula | r*/ | / |
|   | -             |                               | /* | ISR sessions?                    | */  | / |

| FQPCID                         | fqpcid;                            | /* fully qualified procedure                               | */       |
|--------------------------------|------------------------------------|------------------------------------------------------------|----------|
| } QUERY ISR SESSIO             | IN :                               | /* correlator ID                                           | */       |
| ] {0110010010                  | ,                                  |                                                            |          |
| typedef struct isr             | session summary                    |                                                            |          |
| {                              | _30331011_301111141.9              |                                                            |          |
| AP_UINT16                      | overlay_size;                      | /* size of returned entry                                  | */       |
| FQPCID                         | fqpcid;                            | <pre>/* fully qualified procedure /* correlator ID</pre>   | */<br>*/ |
| <pre>} ISR_SESSION_SUMM</pre>  | IARY;                              | ,                                                          |          |
|                                |                                    |                                                            |          |
| typedef struct isr             | _session_detail                    |                                                            |          |
| £                              |                                    | <i>(</i> , <i>z</i> , <i>,</i> , <i>,</i> ,                | ,        |
| AP_UINT16<br>AP_UINT16         | overlay_size;<br>sub overlay size; | /* size of returned entry<br>/* offset to appended RSCV    | */<br>*/ |
| FOPCID                         | fqpcid;                            | /* fully qualified procedure                               | */       |
| <b>L</b> -                     |                                    | /* correlator ID                                           | */       |
| unsigned char                  | trans_pri;                         | /* Transmission priority:                                  | */       |
| unsigned char                  | <pre>cos_name[8];</pre>            | /* Class of Service name                                   | */       |
| unsigned char                  | <pre>ltd_res; recorv1[2].</pre>    | <pre>/* Session spans a limited resource /* reserved</pre> | */       |
| unsigned char                  | reserv1[2];                        | stats; /* primary hop session stats                        | */<br>*/ |
|                                |                                    | stats; /* secondary hop session stats                      |          |
| unsigned char                  | sess_lu_type;                      |                                                            | */       |
| unsigned char                  | sess lu level;                     | /* session LU level                                        | */       |
| unsigned char                  | sess_lu_level;<br>pri_tg_number;   | /* Primary session TG number                               | */       |
| unsigned char                  | <pre>sec_tg_number;</pre>          | /* Secondary session TG number                             | */       |
| AP_UINT32                      | rtp_tcid;                          | /* RTP TC identifier                                       | */       |
| AP_UINT32                      | time_active;                       | /* time elapsed since activation                           | */       |
| unsigned char                  | isr_state;                         | <pre>/* current state of ISR session /* reserved</pre>     | */       |
| unsigned char<br>unsigned char | reserv2[11];<br>mode name[8];      | /* mode name                                               | */<br>*/ |
| unsigned char                  | pri_lu_name[17];                   | /* primary LU name                                         | */       |
| unsigned char                  | sec lu name[17];                   | /* secondary LU name                                       | */       |
| unsigned char                  |                                    | /* primary stage adjacent CP name                          | */       |
| unsigned char                  | <pre>sec_adj_cp_name[17];</pre>    | /* secondary stage adjacent CP name                        | */       |
| unsigned char                  | reserv3[3];                        | /* reserved                                                | */       |
| unsigned char                  | _rscv_len;                         | <pre>/* length of following RSCV</pre>                     | */       |
| <pre>} ISR_SESSION_DETA</pre>  | IL;                                |                                                            |          |

The ISR session detail structure may be followed by a Route Selection Control Vector (RSCV) as defined by SNA Formats. This control vector defines the session route through the network and is carried on the BIND. This RSCV is included only if the node's configuration (specified using DEFINE\_NODE) indicates

that RSCVs should be stored for ISR sessions.

```
typedef struct fqpcid
                     pcid[8];
                                             /* procedure correlator identifier
   unsigned char
                                                                                     */
                                             /* originator's network qualified
/* CP name
   unsigned char
                     fqcp_name[17];
                                                                                     */
                                                                                     */
   unsigned char
                     reserve3[3];
                                             /* reserved
                                                                                     */
} FQPCID;
typedef struct extended_session_stats
   AP UINT16
                     rcv_ru_size;
                                             /* session receive RU size
                                                                                      */
   AP_UINT16
                    send_ru_size;
                                             /* session send RU size
                                                                                      */
   AP<sup>UINT16</sup>
                     max_send_btu_size;
                                             /* maximum send BTU size
                                                                                      */
   AP_UINT16
                                             /* maximum rcv BTU size
                                                                                      */
                    max_rcv_btu_size;
   AP_UINT16
                                             /* maximum send pacing window size
                    max_send_pac_win;
                                                                                      */
   AP_UINT16
                     cur_send_pac_win;
                                             /* current send pacing window size
                                                                                      */
   AP<sup>UINT16</sup>
                    send rpc;
                                             /* send residual pacing count
                                                                                      */
*/
*/
   AP<sup>UINT16</sup>
                    max_rcv_pac_win;
                                             /* maximum rcv pacing window size
   AP_UINT16
                     cur_rcv_pac_win;
                                             /* current rcv pacing window size
   AP_UINT16
                                                                                      */
                     rcv_rpc;
                                             /* receive residual pacing count
   AP_UINT32
                     send_data_frames;
                                             /* number of data frames sent
                                                                                      */
   AP<sup>UINT32</sup>
                     send_fmd_data_frames; /* num fmd data frames sent
                                                                                      */
                                             /* number of data bytes sent
/* number of fmd data bytes sent
   AP<sup>UINT32</sup>
                                                                                      */
                     send_data_bytes;
   AP_UINT32
                     send_fmd_data_bytes;
                                                                                      */
   AP_UINT32
                                             /* number of data frames received
                     rcv_data_frames;
                                                                                      */
   AP_UINT32
                                             /* num fmd data frames received
                                                                                      */
                     rcv_fmd_data_frames;
   AP<sup>UINT32</sup>
                     rcv_data_bytes;
                                             /* number of data bytes received
                                                                                      */
   AP_UINT32
                     rcv_fmd_data_bytes;
                                             /* number of fmd data bytes received */
   unsigned char
                     sidh;
                                             /* session ID high byte (from LFSID) */
   unsigned char
                     sidl;
                                             /* session ID low byte (from LFSID)
                                                                                      */
   unsigned char
                    odai;
                                             /* ODAI bit set
                                                                                      *
```

| unsigned char                  | ls_name[8];   |
|--------------------------------|---------------|
| unsigned char                  | pacing_type;  |
| unsigned char                  | reserv1[100]; |
| <pre>} EXTENDED_SESSION_</pre> | _STATS;       |

/\* link station name /\* type of pacing in use /\* reserved

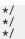

# **Supplied parameters**

The application supplies the following parameters:

### opcode

AP\_QUERY\_ISR\_SESSION

### buf\_ptr

A pointer to a data buffer that CS/AIX will use to return the requested information.

### buf\_size

Size of the supplied data buffer.

### num\_entries

Maximum number of sessions for which data should be returned. To request data for a specific session rather than a range, specify the value 1. To return as many entries as possible, specify zero; in this case, CS/AIX will return the maximum number of entries that can be accommodated in the supplied data buffer.

#### list\_options

The position in the list from which CS/AIX should begin to return data, and the level of information required for each entry. Specify the level of information with one of the following values:

#### AP\_SUMMARY

Summary information only.

#### AP\_DETAIL

Detailed information.

Combine this value using a logical OR operation with one of the following values:

#### AP\_FIRST\_IN\_LIST

Start at the first entry in the list.

#### AP\_LIST\_INCLUSIVE

Start at the entry specified by the *pcid* and *fqcp\_name* parameters.

#### AP\_LIST\_FROM\_NEXT

Start at the entry immediately following the entry specified by the *pcid* and *fqcp\_name* parameters.

The list is ordered by *pcid* (numerically), and then by *fqcp\_name*. For more information about how the application can obtain specific entries from the list, see "List options for QUERY\_\* Verbs" on page 33.

#### session\_type

Specifies whether DLUR-maintained sessions or regular ISR sessions are being queried. Possible values are:

#### AP\_DLUR\_SESSIONS

DLUR-maintained sessions are being queried.

#### AP\_ISR\_SESSIONS

Regular ISR sessions are being queried.

#### fqpcid.pcid

Procedure Correlator ID. This is an 8-byte hexadecimal string. This value is ignored if *list\_options* is set to AP\_FIRST\_IN\_LIST.

#### fqpcid.fqcp\_name

Fully qualified control point name of the session for which information is required, or the name to be used as an index into the list of sessions. This value is ignored if *list\_options* is set to AP\_FIRST\_IN\_LIST.

The name is a 17-byte EBCDIC string, right-padded with EBCDIC spaces. It consists of a network ID of up to 8 A-string characters, an EBCDIC dot (period) character, and a network name of up to 8 A-string characters.

## **Returned parameters: successful execution**

If the verb executes successfully, CS/AIX returns the following parameters:

#### primary\_rc

AP\_OK

#### buf\_size

Length of the information returned in the supplied buffer.

#### total\_buf\_size

Returned value indicating the size of buffer that would have been required to return all the list information requested. A value greater than *buf\_size* indicates that not all the available entries were returned.

#### num\_entries

Number of entries returned in the data buffer.

#### total\_num\_entries

Total number of entries available. A value greater than *num\_entries* indicates that not all the available entries were returned.

Each entry in the data buffer consists of the following parameters:

#### isr\_session\_summary.overlay\_size

The size of the returned isr\_session\_summary structure, and therefore the offset to the start of the next entry in the data buffer.

When your application needs to go through the returned buffer to find each isr\_session\_summary structure in turn, it must use this value to move to the correct offset for the next data structure, and must not use the Csizeof() operator. This is because the size of the returned overlay may increase in future releases of CS/AIX; using the returned overlay size ensures that your application will continue to work with future releases.

#### isr\_session\_summary.fqpcid.pcid

Procedure Correlator ID.

#### isr\_session\_summary.fqpcid.fqcp\_name

Fully qualified CP name. The name is a 17-byte EBCDIC string, right-padded with EBCDIC spaces. It consists of a network ID of up to 8 A-string characters, an EBCDIC dot (period) character, and a network name of up to 8 A-string characters.

#### isr\_session\_detail.overlay\_size

The size of the returned isr\_session\_detail structure, and therefore the offset to the start of the next entry in the data buffer.

When your application needs to go through the returned buffer to find each isr\_session\_detail structure in turn, it must use this value to move to the correct offset for the next data structure, and must not use the C sizeof() operator. This is because the size of the returned overlay may increase in future releases of CS/AIX; using the returned overlay size ensures that your application will continue to work with future releases.

#### isr\_session\_detail.fqpcid.pcid

Procedure Correlator ID.

#### isr\_session\_detail.fqpcid.fqcp\_name

Fully qualified CP name. The name is a 17-byte EBCDIC string, right-padded with EBCDIC spaces. It consists of a network ID of up to 8 A-string characters, an EBCDIC dot (period) character, and a network name of up to 8 A-string characters.

#### isr\_session\_detail.trans\_pri

Transmission priority. This parameter has one of the following values:

- AP\_LOW AP\_MEDIUM
- AP\_HIGH AP\_NETWORK

#### isr\_session\_detail.cos\_name

Class of service name. This is an 8-byte alphanumeric type-A EBCDIC string (starting with a letter), padded on the right with EBCDIC spaces.

#### isr\_session\_detail.ltd\_res

Specifies whether the session uses a limited resource link. Possible values are:

#### AP\_YES

Session uses a limited resource link.

#### AP\_NO

Session does not use a limited resource link.

For each of the two sessions (primary and secondary), the extended\_session\_stats structure contains the following fields, each preceded by *isr\_session\_detail.pri\_ext\_sess\_stats.\*\_\** for the primary session and *isr\_session\_detail.sec\_ext\_sess\_stats.\*\_\** for the secondary session:

#### rcv\_ru\_size

Maximum receive RU size.

#### send\_ru\_size

Maximum send RU size.

#### max\_send\_btu\_size

Maximum BTU size that can be sent.

#### max\_rcv\_btu\_size

Maximum BTU size that can be received.

#### max\_send\_pac\_win

Maximum size of the send pacing window.

#### cur\_send\_pac\_win

Current size of the send pacing window.

#### send\_rpc

Send residual pacing count.

#### max\_rcv\_pac\_win

Maximum size of the receive pacing window.

#### cur\_rcv\_pac\_win

Current size of the receive pacing window.

rcv\_rpc

Receive residual pacing count.

#### send\_data\_frames

Number of normal flow data frames sent.

#### send\_fmd\_data\_frames

Number of normal flow FMD data frames sent.

#### send\_data\_bytes

Number of normal flow data bytes sent.

#### send\_fmd\_data\_bytes

Number of normal flow FMD data bytes sent.

#### rcv\_data\_frames

Number of normal flow data frames received.

#### rcv\_fmd\_data\_frames

Number of normal flow FMD data frames received.

#### rcv\_data\_bytes

Number of normal flow data bytes received.

#### rcv\_fmd\_data\_bytes

Number of normal flow FMD data bytes received.

#### sidh

Session ID high byte.

#### sidl

Session ID low byte.

#### odai

Origin Destination Assignor Indicator. When bringing up a session, the sender of the BIND sets this field to zero if the local node contains the primary link station, and sets it to one if the BIND sender is the node containing the secondary link station.

#### ls\_name

Link station name or name of the RTP connection associated with statistics. This is an 8-byte string in a locally displayable character set. All 8 bytes are significant. This field can be used to correlate the intermediate session statistics with a particular link station.

#### pacing\_type

Receive pacing type in use on the session. Possible values are:

- AP\_NONE
- AP\_PACING\_FIXED
- AP\_PACING\_ADAPTIVE

The following parameters are also returned (these parameters are not part of the session\_stats structure):

#### isr\_session.detail.sess\_lu\_type

The LU type of the session specified on the BIND. Possible values are (LU type 5 is intentionally omitted):

- AP\_LU\_TYPE\_0
- AP\_LU\_TYPE\_1
- AP\_LU\_TYPE\_2
- AP\_LU\_TYPE\_3
- AP\_LU\_TYPE\_4
- AP\_LU\_TYPE\_6
- AP\_LU\_TYPE\_7
- AP\_LU\_TYPE\_UNKNOWN

#### isr\_session.detail.sess\_lu\_level

The LU level of the session. Possible values are:

- AP\_LU\_LEVEL\_0
- AP\_LU\_LEVEL\_1
- AP\_LU\_LEVEL\_2
- AP\_LU\_LEVEL\_UNKNOWN

For LU types other than 6, this parameter is set to AP\_LU\_LEVEL\_0. The value AP\_LU\_LEVEL\_UNKNOWN is always returned unless collection of names has been enabled using DEFINE\_ISR\_STATS.

#### isr\_session.detail.pri\_tg\_number

The TG number associated with the link traversed by the primary session hop. If the primary session stage traverses an RTP connection, zero is returned. The value zero is always returned unless collection of names has been enabled using DEFINE\_ISR\_STATS.

#### isr\_session.detail.sec\_tg\_number

The TG number associated with the link traversed by the secondary session hop. If the secondary session stage traverses an RTP connection, zero is returned. The value zero is always returned unless collection of names has been enabled using DEFINE\_ISR\_STATS.

#### isr\_session.detail.rtp\_tcid

Total TC ID for the RTP connection. This is returned in cases where this ISR session forms part of an ANR/ISR boundary. In other cases, this parameter is set to zero. The value zero is always returned unless collection of names has been enabled using DEFINE\_ISR\_STATS.

#### isr\_session.detail.time\_active

The elapsed time since the activation of the session, in hundredths of a second. The value zero is always returned unless collection of names has been enabled using DEFINE\_ISR\_STATS.

#### isr\_session.detail.isr\_state

The current state of the session. Possible values are:

- AP\_ISR\_INACTIVE
- AP\_ISR\_PENDING\_ACTIVE
- AP\_ISR\_ACTIVE
- AP\_ISR\_PENDING\_INACTIVE

#### isr\_session.detail.mode\_name

The mode name for the session. This is an 8-byte alphanumeric type-A EBCDIC string starting with a letter, padded on the right with EBCDIC spaces. All binary zeros are returned unless collection of names has been enabled using DEFINE\_ISR\_STATS.

#### isr\_session.detail.pri\_lu\_name

The primary LU name of the session. This name is a 17-byte EBCDIC string, padded on the right with EBCDIC spaces. The name consists of a network ID of 1-8 A-string characters, an EBCDIC dot (period) character, and an LU name of 1-8 A-string characters. If this name is not available, all binary zeros are returned in this field. All binary zeros are always returned unless collection of names has been enabled using DEFINE\_ISR\_STATS.

#### isr\_session.detail.sec\_lu\_name

The secondary LU name of the session. This name is a 17-byte EBCDIC string, padded on the right with EBCDIC spaces. The name consists of a network ID of 1-8 A-string characters, an EBCDIC dot (period) character, and an LU name of 1-8 A-string characters. If this name is not available, all binary zeros are returned in this field. All binary zeros are always returned unless collection of names has been enabled using DEFINE\_ISR\_STATS.

#### isr\_session.detail.pri\_adj\_cp\_name

The primary stage adjacent CP name of this session. If the primary session traverses an RTP connection, the CP name of the remote RTP endpoint is returned. This name is a 17-byte EBCDIC string, padded on the right with EBCDIC spaces. The name consists of a network ID of 1-8 A-string characters, an EBCDIC dot (period) character, and a CP name of 1-8 A-string characters. If this name is not available, all binary zeros are returned in this field. All binary zeros are always returned unless collection of names has been enabled using DEFINE\_ISR\_STATS.

#### isr\_session.detail.sec\_adj\_cp\_name

The secondary stage adjacent CP name of this session. If the secondary session traverses an RTP connection, the CP name of the remote RTP endpoint is returned. This name is a 17-byte EBCDIC string, padded on the right with EBCDIC spaces. The name consists of a network ID of 1-8 A-string characters, an EBCDIC dot (period) character, and a CP name of 1-8 A-string characters. If this name is not available, all binary zeros are returned in this field. All binary zeros are always returned unless collection of names has been enabled using DEFINE\_ISR\_STATS.

#### isr\_session\_detail.rscv\_len

Length of the RSCV which is appended to the session\_detail structure. (If none is appended, then the length is zero.)

## **Returned parameters: parameter check**

If the verb does not execute because of a parameter error, CS/AIX returns the following parameters:

#### primary\_rc

AP\_PARAMETER\_CHECK

#### secondary\_rc

Possible values are:

#### AP\_INVALID\_FQPCID

The *list\_options* parameter was set to AP\_LIST\_INCLUSIVE to list all entries starting from the supplied name, but the *pcid* parameter was not valid.

#### AP\_INVALID\_LIST\_OPTION

The *list\_options* parameter was not set to a valid value.

<u>Appendix B, "Common return codes," on page 661</u> lists further secondary return codes associated with AP\_PARAMETER\_CHECK, which are common to all NOF verbs.

## **Returned parameters: function not supported**

If the verb does not execute successfully because the local node is not a network node, CS/AIX returns the following parameters:

#### primary\_rc

#### AP\_INVALID\_VERB

The local node is not a network node. This verb can be used only at a network node.

## **Returned parameters: other conditions**

<u>Appendix B, "Common return codes," on page 661</u> lists further combinations of primary and secondary return codes that are common to all NOF verbs.

# QUERY\_KERNEL\_MEMORY\_LIMIT

This verb returns information about the amount of kernel memory that CS/AIX is currently using, the maximum amount it has used, and the configured limit. This allows you to check memory usage and set the limit appropriately, to ensure that sufficient memory is available for CS/AIX components and for other programs on the AIX computer.

You can specify the kernel memory limit when starting the CS/AIX software (for more information, see the *IBM Communications Server for Data Center Deployment on AIX Administration Guide*), or modify it later when the node is running (using the SET\_KERNEL\_MEMORY\_LIMIT verb).

## VCB structure

```
typedef struct query_kernel_memory_limit
   AP_UINT16
                    opcode;
                                        /* verb operation code
                                                                                */
                                                                                */
*/
   unsigned char
                    reserv2;
                                        /* reserved
   unsigned char format;
                                        /* reserved
                    primary_rc;
   AP_UINT16
AP_UINT32
                                                                                */
                                        /* primary return code
                    secondary_rc;
                                        /* secondary return code
                                                                                */
   AP_UINT32
                    limit;
                                        /* kernel memory limit, 0 => no limit */
   AP_UINT32
                    actual;
                                        /* current amount of memory allocated */
   AP<sup>UINT32</sup>
                                        /* maximum amount of memory allocated */
                    max_used;
                    reset_max_used;
   unsigned char
                                        /* set max_used = actual
                                                                                */
   unsigned char
                    reserv3[8];
                                         /* Reserved
                                                                                */
} QUERY_KERNEL_MEMORY_LIMIT;
```

## **Supplied parameters**

The application supplies the following parameters:

#### opcode

AP\_QUERY\_KERNEL\_MEMORY\_LIMIT

#### reset\_max\_used

Specify whether CS/AIX should reset the *max\_used* value (after returning it on this verb) to match the amount of memory currently allocated. This ensures that a subsequent

QUERY\_KERNEL\_MEMORY\_LIMIT verb will return the maximum amount used since this verb, rather than the maximum amount used since the system was started (or since the *max\_used* value was last reset). Possible values are:

#### AP\_YES

Reset the *max\_used* value to match the current memory allocation.

#### AP\_NO

Do not reset the *max\_used* value.

## **Returned parameters: successful execution**

If the verb executes successfully, CS/AIX returns the following parameters:

#### *primary\_rc* AP\_0K

## secondary\_rc

Not used.

#### limit

The maximum amount of kernel memory, in bytes, that CS/AIX is permitted to use at any time. If a CS/AIX component attempts to allocate kernel memory that would take the total amount of memory currently allocated to CS/AIX components above this limit, the allocation attempt will fail. A value of zero indicates no limit.

#### actual

The amount of kernel memory, in bytes, currently allocated to CS/AIX components.

#### max\_used

The maximum amount of kernel memory, in bytes, that has been allocated to CS/AIX components at any time since the *max\_used* parameter was last reset (as described for *reset\_max\_used* above), or since the CS/AIX software was started.

#### reset\_max\_used

Specifies whether CS/AIX resets the *max\_used* value (after returning it on this command) to match the amount of memory currently allocated. This ensures that a subsequent QUERY\_KERNEL\_MEMORY\_LIMIT verb will return the maximum amount used since this command was issued, rather than the maximum amount used since the system was started (or since the *max\_used* value was last reset). Possible values are:

#### AP\_YES

CS/AIX resets the *max\_used* value to match the current memory allocation.

#### AP\_NO

CS/AIX does not reset the max\_used value.

## **Returned parameters: other conditions**

<u>Appendix B, "Common return codes," on page 661</u> lists further combinations of primary and secondary return codes that are common to all NOF verbs.

# QUERY\_LOCAL\_LU

QUERY\_LOCAL\_LU returns information about local LUs.

This verb can be used to obtain either summary or detailed information, about a specific LU or about multiple LUs, depending on the options used. It can also obtain information about the LU associated with the CP (the default LU).

# VCB structure

```
typedef struct query_local_lu
   AP_UINT16
                       opcode;
                                                /* verb operation code
                                                                                   */
   unsigned char
                       reserv2;
                                                /* reserved
                                                                                   */
   unsigned char
                       format;
                                                /* reserved
                                                                                   */
                       primary_rc;
                                                                                   */
   AP UINT16
                                                /* primary return code
   AP_UINT32
                                                /* secondary return code
                                                                                   */
                       secondary_rc;
                                                /* pointer to buffer
/* buffer size
   unsigned char
                       *buf_ptr;
                                                                                   ******
                       buf_size;
total_buf_size;
   AP UINT32
                                                /* total buffer size required
   AP<sup>UINT32</sup>
   AP_UINT16
AP_UINT16
                       num_entries;
                                                /* number of entries
                       total_num_entries;
                                                /* total number of entries
                       list_options;
                                                /* listing options
   unsigned char
   unsigned char
                       reserv3;
                                                /* reserved
   unsigned char
                       lu_name[8];
                                                /* LU name
                                                                                   */
                       lu_alias[8];
pu_name[8];
                                                /* LU alias
   unsigned char
                                                                                   */
                                                /* PU name filter
   unsigned char
                                                                                   */
} QUERY_LOCAL_LU;
typedef struct local_lu_summary
   AP UINT16
                       overlay_size;
                                                /* size of returned entry
                                                                                   */
                                                /* LU name
   unsigned char
                       lu_name[8];
                                                                                   */
   unsigned char
                       lu_alias[8];
                                                /* LU alias
                                                                                   */
                       description[32];
                                                 /* resource description
                                                                                   */
   unsigned char
   unsigned char
                       reserv1[16];
                                                /* reserved
} LOCAL_LU_SUMMARY;
typedef struct local_lu_detail
   AP UINT16
                       overlay_size;
                                                /* size of returned entry
                                                                                   */
   unsigned char lu_name[8];
LOCAL_LU_DEF_DATA def_data;
LOCAL_LU_DET_DATA det_data;
                                                /* LU name
                                                                                   */
                                                /* defined data
                                                                                   */
                                                /* determined data
} LOCAL_LU_DETAIL;
typedef struct local_lu_def_data
   unsigned char
                     description[32];
                                              /* resource description
                                                                                   */
   unsigned char
                     reserv1;
                                              /* reserved
                                                                                   */
   unsigned char
                     security_list_name[14];
                                                /* security access list name
                                                                                   */
                                              /* reserved
   unsigned char
                                                                                   */
                     reserv3;
                     lu_alias[8];
                                              /* local LU alias
   unsigned char
                                                                                   */
   unsigned char
                                              /* NAU address
                     nau_address;
                                                                                    */
                     syncpt_support;
                                              /* is Syncpoint supported?
                                                                                    */
   unsigned char
                                              /* LU session limit
/* is LU in the pool of default
                                                                                   */
*/
   AP UINT16
                     lu_session_limit;
   unsigned char
                     default_pool;
                                                                                   */
*/
*/
*/
                                              /* LUs?
   unsigned char
                                              /* reserved
                     reserv2;
                     pu_name[8];
   unsigned char
                                              /* PU name
                                              /* LU attributes
/* SSCP ID
   unsigned char
                     lu_attributes;
                     sscp_id[6]
   unsigned char
                                              /* disable or enable local LU
                                                                                    */
   unsigned char
                     disable;
   ROUTING_DATA
                     attach_routing_data;
                                              /* routing data for incoming
                                                                                   */
*/
*/
                                              /* attaches
                                              /* reserved
   unsigned char
                     reserv6;
                     reserv4[7];
   unsigned char
                                               /* reserved
   unsigned char
                     reserv5[16];
                                              /* reserved
} LOCAL_LU_DEF_DATA;
typedef struct local_lu_det_data
                                                /* Is LU-SSCP session active
   unsigned char
                       lu_sscp_sess_active;
                                                                                   */
                       appl_conn_active;
reserv1[2];
   unsigned char
                                                /* reserved
                                                                                   */
                                                /* reserved
   unsigned char
                                                                                   */
                                                 /* LU-SSCP session statistics
   SESSION_STATS
                       lu_sscp_stats;
                                                                                   */
   unsigned char
                       sscp_id[6];
                                                /* SSCP ID
} LOCAL_LU_DET_DATA;
typedef struct session_stats
   AP UINT16
                       rcv ru size;
                                                 /* session receive RU size
                                                                                   */
   AP_UINT16
                                                                                   */
                       send_ru_size;
                                                /* session send Ru size
```

| Ş                           | AP_UINT16<br>AP_UINT16<br>AP_UINT16<br>AP_UINT16<br>AP_UINT16<br>AP_UINT16<br>AP_UINT32<br>AP_UINT32<br>AP_UINT32<br>AP_UINT32<br>AP_UINT32<br>AP_UINT32<br>unsigned char<br>unsigned char<br>unsigned char<br>unsigned char<br>unsigned char<br>unsigned char<br>unsigned char<br>unsigned char<br>unsigned char<br>unsigned char<br>unsigned char<br>unsigned char | <pre>max_send_btu_size;<br/>max_rcv_btu_size;<br/>max_send_pac_win;<br/>cur_send_pac_win;<br/>cur_rcv_pac_win;<br/>send_data_frames;<br/>send_fmd_data_frames;<br/>rcv_data_frames;<br/>rcv_fmd_data_frames;<br/>rcv_fmd_data_frames;<br/>sidl;<br/>odai;<br/>ls_name;<br/>pacing_type;</pre> | <pre>/* max rcv BTU size<br/>/* max send pacing window size<br/>/* current send pacing win size<br/>/* current receive pacing win size<br/>/* current receive pacing<br/>/* window size<br/>/* number of data frames sent<br/>/* num of fmd data frames sent<br/>/* num of fmd data frames sent<br/>/* num of fmd data frames received<br/>/* num of fmd data frames received<br/>/* number of data bytes received<br/>/* number of data bytes received<br/>/* session ID high byte<br/>/* ODAI bit set<br/>/* link station name</pre> | ******************************** |  |  |  |  |
|-----------------------------|----------------------------------------------------------------------------------------------------|----------------------------------------------------------------------------------------------------|----------------------------------------------------------------------------------------------------|----------------------------------|--|--|--|--|
| typedef struct routing_data |                                                                                                    |                                                                                                    |                                                                                                    |                                  |  |  |  |  |
| }                           | unsigned char<br>AP_INT32<br>unsigned char<br>unsigned char<br>ROUTING_DATA;                                                                                                    | <pre>sys_name[128];<br/>timeout;<br/>back_level;<br/>reserved[59];</pre>                                                                                                    | /* timeout value in seconds<br>/* reserved                                                                                                    | */<br>*/<br>*/                   |  |  |  |  |

# **Supplied parameters**

The application supplies the following parameters:

# opcode

AP\_QUERY\_LOCAL\_LU

# buf\_ptr

A pointer to a data buffer that CS/AIX will use to return the requested information.

# buf\_size

Size of the supplied data buffer.

#### num\_entries

Maximum number of LUs for which data should be returned. To request data for a specific LU rather than a range, specify the value 1. To return as many entries as possible, specify zero; in this case, CS/AIX will return the maximum number of entries that can be accommodated in the supplied data buffer.

# list\_options

The position in the list from which CS/AIX should begin to return data, and the level of information required for each entry. Specify the level of information with one of the following values:

#### **AP\_SUMMARY**

Summary information only.

# AP\_DETAIL

Detailed information.

Combine this value using a logical OR operation with one of the following values:

#### AP\_FIRST\_IN\_LIST

Start at the first entry in the list.

#### **AP\_LIST\_INCLUSIVE**

Start at the entry specified by the *lu\_name* or *lu\_alias* parameter.

#### AP\_LIST\_FROM\_NEXT

Start at the entry immediately following the entry specified by the *lu\_name* or *lu\_alias* parameter.

If AP\_FIRST\_IN\_LIST is specified, you can also include the following option, using a logical OR operation:

# AP\_LIST\_BY\_ALIAS

The list is returned in order of LU alias rather than LU name. This option is only valid if AP\_FIRST\_IN\_LIST is also specified. (For AP\_LIST\_FROM\_NEXT or AP\_LIST\_INCLUSIVE, the list is in order of LU alias or LU name, depending on which was specified as the index into the list.)

For more information about how the application can obtain specific entries from the list, see <u>"List</u> options for QUERY\_\* Verbs" on page 33. The list is in EBCDIC lexicographical order (irrespective of the length of each name).

# lu\_name

Fully qualified name of the LU for which information is required, or the name to be used as an index into the list of LUs. This value is ignored if *list\_options* is set to AP\_FIRST\_IN\_LIST. To identify the LU by its alias instead of its name, set this parameter to 8 binary zeros, and specify the alias in the *lu\_alias* parameter; to identify the default LU, set both *lu\_name* and *lu\_alias* to 8 binary zeros.

The name is an 8-byte EBCDIC string, padded on the right with EBCDIC spaces if the name is shorter than 8 characters.

#### lu\_alias

LU alias of the LU for which information is required, or the name to be used as an index into the list of LUs. This value is ignored if *list\_options* is set to AP\_FIRST\_IN\_LIST.

This is an 8-byte ASCII string, padded on the right with spaces if the name is shorter than 8 characters. To identify the LU by its LU name instead of its alias, set this parameter to 8 binary zeros, and specify the name in the *lu\_name* parameter; to identify the default LU, set both *lu\_name* and *lu\_alias* to 8 binary zeros.

#### pu\_name

PU name filter. To return information only on LUs associated with a specific PU, specify the PU name; to return information without filtering on PU name, set this parameter to 8 binary zeros.

The name is an 8-byte type-A EBCDIC string (starting with a letter), padded on the right with EBCDIC spaces.

# **Returned parameters: successful execution**

If the verb executes successfully, CS/AIX returns the following parameters:

# primary\_rc

AP\_OK

#### buf\_size

Length of the information returned in the supplied buffer.

#### total\_buf\_size

Returned value indicating the size of buffer that would have been required to return all the list information requested. A value greater than *buf\_size* indicates that not all the available entries were returned.

#### num\_entries

Number of entries returned in the data buffer.

#### total\_num\_entries

Total number of entries available. A value greater than *num\_entries* indicates that not all the available entries were returned.

Each entry in the data buffer consists of the following parameters:

#### local\_lu\_summary.overlay\_size

The size of the returned local\_lu\_summary structure, and therefore the offset to the start of the next entry in the data buffer.

When your application needs to go through the returned buffer to find each local\_lu\_summary structure in turn, it must use this value to move to the correct offset for the next data structure, and must not use the Csizeof() operator. This is because the size of the returned overlay may increase

in future releases of CS/AIX; using the returned overlay size ensures that your application will continue to work with future releases.

# local\_lu\_summary.lu\_name

LU name. This name is an 8-byte type-A EBCDIC character string.

#### local\_lu\_summary.lu\_alias

LU alias. This is an 8-byte ASCII character string.

#### local\_lu\_summary.description

A null-terminated text string describing the local LU, as specified in the definition of the LU.

#### local\_lu\_detail.overlay\_size

The size of the returned local\_lu\_detail structure, and therefore the offset to the start of the next entry in the data buffer.

When your application needs to go through the returned buffer to find each local\_lu\_detail structure in turn, it must use this value to move to the correct offset for the next data structure, and must not use the Csizeof() operator. This is because the size of the returned overlay may increase in future releases of CS/AIX; using the returned overlay size ensures that your application will continue to work with future releases.

#### local\_lu\_detail.lu\_name

LU name. This name is an 8-byte type-A EBCDIC character string.

# local\_lu\_detail.def\_data.description

A null-terminated text string describing the local LU, as specified in the definition of the LU.

# local\_lu\_detail.def\_data.security\_list\_name

Name of the security access list used by this local LU (defined using the DEFINE\_SECURITY\_ACCESS\_LIST verb). If this parameter is set to 14 binary zeros, the LU is available for use by any user.

#### local\_lu\_detail.def\_data.lu\_alias

LU alias. This is an 8-byte ASCII character string.

#### local\_lu\_detail.def\_data.nau\_address

Network accessible unit address of the LU. This is in the range 1-255 if the LU is a dependent LU, or zero if the LU is an independent LU.

# local\_lu\_detail.def\_data.syncpt\_support

Specifies whether the LU supports Syncpoint functions. Possible values are:

# AP\_YES

Syncpoint is supported.

# AP\_NO

Syncpoint is not supported.

# local\_lu\_detail.def\_data.lu\_session\_limit

Maximum total number of sessions (across all modes) for the local LU. A value of zero indicates that there is no limit.

#### local\_lu\_detail.def\_data.default\_pool

Specifies whether the LU is in the pool of default dependent LUs. When an application attempts to start a conversation without specifying a local LU name, CS/AIX will select an unused LU from this pool. Possible values are:

#### AP\_YES

The LU is in the pool of default LUs, and can be used by applications that do not specify an LU name.

# AP\_NO

The LU is not in the pool.

If the LU is an independent LU, this parameter is reserved.

#### local\_lu\_detail.def\_data.pu\_name

For dependent LUs, this parameter identifies the PU that this LU will use. This is an 8-byte type-A EBCDIC string (starting with a letter), padded on the right with EBCDIC spaces if necessary. For independent LUs, this field is not used; it is set to 8 binary zeros.

# local\_lu\_detail.def\_data.lu\_attributes

Configured LU attributes. Possible values are:

#### AP\_NONE

No additional information identified.

#### AP\_DISABLE\_PWSUB

Disable password substitution support for the local LU. Password substitution means that passwords are encrypted before transmission between the local and remote LUs, rather than being sent as clear text. CS/AIX normally uses password substitution if the remote system supports it.

This value is provided as a work-around for communications with some remote systems that do not implement password substitution correctly. If you use this option, you should be aware that this involves sending and receiving passwords in clear text (which may represent a security risk). The option should not be set unless there are problems with the remote system's implementation of password substitution.

# local\_lu\_detail.def\_data.sscp\_id

Specifies the ID of the SSCP permitted to activate this LU. It is a 6-byte binary field. This parameter is used only by dependent LUs, and is set to all binary zeros for independent LUs or if the LU can be activated by any SSCP.

# local\_lu\_detail.def\_data.attach\_routing\_data.sys\_name

The name of the target computer for incoming Allocate requests (requests from a partner TP to start an APPC or CPI-C conversation) that arrive at this local LU. This identifies the computer where the target TP runs.

If this parameter is set to binary zeros, CS/AIX routes the incoming Allocate request dynamically to a running copy of the TP, if available, or attempts to start the TP on the same computer as the local LU.

#### local\_lu\_detail.def\_data.attach\_routing\_data.timeout

The timeout value (in seconds) for dynamic load requests. A request will time out if the invoked TP has not issued a Receive\_Allocate verb (APPC), or Accept\_Conversation or Accept\_Incoming (CPI-C), within this time. A value of -1 indicates no timeout (dynamic load requests will wait indefinitely).

The following parameters are used only for dependent LUs. For independent LUs, they are reserved (set to binary zeros); you can obtain the equivalent information by issuing the QUERY\_SESSION verb for the appropriate session between this LU and the partner LU.

#### local\_lu\_detail.det\_data.lu\_sscp\_session\_active

Specifies whether the LU-SSCP session is active. Possible values are:

#### AP\_YES

The LU-SSCP session is active.

AP\_NO

The LU-SSCP session is not active.

local\_lu\_detail.det\_data.lu\_sscp\_stats

Statistics for the LU-SSCP session.

# local\_lu\_detail.det\_data.lu\_sscp\_stats.rcv\_ru\_size

This parameter is always reserved.

# local\_lu\_detail.det\_data.lu\_sscp\_stats.send\_ru\_size

This parameter is always reserved.

*local\_lu\_detail.det\_data.lu\_sscp\_stats.max\_send\_btu\_size* Maximum basic transmission unit (BTU) size that can be sent.

#### *local\_lu\_detail.det\_data.lu\_sscp\_stats.max\_rcv\_btu\_size* Maximum BTU size that can be received.

- *local\_lu\_detail.det\_data.lu\_sscp\_stats.max\_send\_pac\_win* This parameter is always set to zero.
- *local\_lu\_detail.det\_data.lu\_sscp\_stats.cur\_send\_pac\_win* This parameter is always set to zero.
- *local\_lu\_detail.det\_data.lu\_sscp\_stats.max\_rcv\_pac\_win* This parameter is always set to zero.
- *local\_lu\_detail.det\_data.lu\_sscp\_stats.cur\_rcv\_pac\_win* This parameter is always set to zero.
- *local\_lu\_detail.det\_data.lu\_sscp\_stats.send\_data\_frames* Number of normal flow data frames sent
- *local\_lu\_detail.det\_data.lu\_sscp\_stats.send\_fmd\_data\_frames* Number of normal flow function management data (FMD) frames sent.
- *local\_lu\_detail.det\_data.lu\_sscp\_stats.send\_data\_bytes* Number of normal flow data bytes sent.
- *local\_lu\_detail.det\_data.lu\_sscp\_stats.rcv\_data\_frames* Number of normal flow data frames received.
- *local\_lu\_detail.det\_data.lu\_sscp\_stats.rcv\_fmd\_data\_frames* Number of normal flow FMD data frames received.
- *local\_lu\_detail.det\_data.lu\_sscp\_stats.rcv\_data\_bytes* Number of normal flow data bytes received.
- *local\_lu\_detail.det\_data.lu\_sscp\_stats.sidh* Session ID high byte.
- *local\_lu\_detail.det\_data.lu\_sscp\_stats.sidl* Session ID low byte.

# local\_lu\_detail.det\_data.lu\_sscp\_stats.odai

Origin Destination Assignor Indicator. When bringing up a session, the sender of the ACTLU sets this parameter to zero if the local node contains the primary link station, and sets it to one if the ACTLU sender is the node containing the secondary link station.

# local\_lu\_detail.det\_data.lu\_sscp\_stats.ls\_name

Link station name associated with the statistics This is an 8-byte string in a locally displayable character set. All eight bytes are significant. This parameter can be used to correlate this session with the link over which the session flows.

# local\_lu\_detail.det\_data.lu\_sscp\_stats.pacing\_type

Receive pacing type in use on the LU-SSCP session. This parameter is set to AP\_NONE.

#### local\_lu\_detail.det\_data.sscp\_id

This parameter is a 6-byte field containing the SSCP ID received in the ACTPU for the PU used by this LU.

This parameter is reserved if *lu\_sscp\_sess\_active* is not set to AP\_YES.

# **Returned parameters: parameter check**

If the verb does not execute because of a parameter error, CS/AIX returns the following parameters:

# primary rc

AP\_PARAMETER\_CHECK

# secondary rc

Possible values are:

# AP\_INVALID\_LU\_ALIAS

The *list\_options* parameter was set to AP\_LIST\_INCLUSIVE to list all entries starting from the supplied name, but the *lu\_alias* parameter was not valid.

#### AP\_INVALID\_LU\_NAME

The *list\_options* parameter was set to AP\_LIST\_INCLUSIVE to list all entries starting from the supplied name, but the *lu\_name* parameter was not valid.

# AP\_INVALID\_LIST\_OPTION

The *list\_options* parameter was not set to a valid value.

Appendix B, "Common return codes," on page 661 lists further secondary return codes associated with AP\_PARAMETER\_CHECK, which are common to all NOF verbs.

# **Returned parameters: other conditions**

<u>Appendix B, "Common return codes," on page 661</u> lists further combinations of primary and secondary return codes that are common to all NOF verbs.

# QUERY\_LOCAL\_TOPOLOGY

All APPN nodes maintain a local topology database which holds information about the TGs to all adjacent nodes. QUERY\_LOCAL\_TOPOLOGY allows information about these TGs to be returned.

This verb can be used to obtain either summary or detailed information, about a specific TG or about multiple TGs, depending on the options used.

This verb must be issued to a running node.

# VCB structure

```
typedef struct query_local_topology
    AP UINT16
                             opcode;
                                                              /* verb operation code
    unsigned char
                             reserv2;
                                                              /* reserved
                                                                                                         */
    unsigned char
AP_UINT16
AP_UINT32
                             format:
                                                              /* reserved
                                                                                                         */
   AP_UINT16primary_rc;/* festivedAP_UINT32secondary_rc;/* primary returunsigned char*buf_ptr;/* pointer to buAP_UINT32buf_size;/* buffer sizeAP_UINT32total_buf_size;/* total bufferAP_UINT32total_buf_size;/* total bufferAP_UINT32total_num_entries;/* total number of entAP_UINT16total_num_entries;/* total numberunsigned charlist_options;/* listing opticunsigned chardest[17];/* TG destinaticunsigned chardest_type;/* TG destinaticunsigned chartg_num;/* TG number
                                                             /* primary return code
/* secondary return code
   AP_UINT16
AP_UINT32
                                                                                                         */
                                                                                                         */
                                                             /* pointer to buffer
                                                                                                         */
                                                             /* total buffer size required
                                                             /* number of entries
                                                                                                         */
                                                             /* total number of entries
                                                                                                         */
                                                             /* listing options
                                                                                                         */
                                                                                                         */
                                                              /* TG destination node
                                                                                                         */
                                                              /* TG destination node type
                                                                                                         */
    unsigned char
                             tg_num;
} QUERY_LOCAL_TOPOLOGY;
typedef struct local_topology_summary
                             overlay_size;
dest[17];
    AP UINT16
                                                              /* size of returned entry
                                                                                                         */
                                                              /* TG destination node
    unsigned char
                                                                                                         */
    unsigned char
                                                              /* TG destination node type
                             dest_type;
                                                                                                         */
    unsigned char
                             tg_num;
                                                              /* TG number
} LOCAL_TOPOLOGY_SUMMARY;
typedef struct local_topology_detail
                             overlay_size;
    AP_UINT16
                                                              /* size of returned entry
                                                                                                         */
                                                                                                         */
*/
    unsigned char
                             dest[17];
                                                              /* TG destination node
    unsigned char
unsigned char
                                                              /* TG destination node type
                             dest_type;
                                                              /* TG number
                             reserv1;
                             tg_num;
                                                                                                         */
    unsigned char
                                                              /* reserved
                                                                                                         */
    LINK_ADDRESS
                                                              /* DLC signalling data
                             dlc_data;
    AP UINT32
                                                              /* resource sequence number
                             rsn:
                                                              /* tg status
/* TG characteristics
    unsigned char
                             status;
                                                                                                         */
    TG_DEFINED_CHARS
                             tg_chars;
                                                                                                         */
    unsigned char
                             cp_cp_session_active; /* CP-CP sessions active?
                             branch_link_type;
branch_tg;
appended_data_format;
    unsigned char
                                                              /* Up or down link?
                                                                                                         */
                                                              /* Branch TG?
    unsigned char
                                                                                                         */
                                                              /* Format of appended data
    unsigned char
                                                                                                        */
    unsigned char
                             appended_data_len;
                                                             /* Length of appended data
                                                                                                        */
```

```
unsigned char
                        reserva[11];
                                                   /* reserved
                                                                                      */
} LOCAL_TOPOLOGY_DETAIL;
typedef struct link_address
                                                                                      */
*/
*/
  unsigned char
                    format:
                                                /* type of link address
  unsigned char
AP UINT16
                    reserve1;
                                                /* reserved
                    length;
                                                /* length
  unsigned char
                    address[32];
                                                /* address
} LINK_ADDRESS;
```

For details of the TG\_DEFINED\_CHARS structure, see "DEFINE\_LS" on page 100.

If the *list\_options* parameter specifies detailed information, a TG Descriptor CV may be appended to the returned information. See the descriptions of the parameters

*local\_topology\_detail.appended\_data\_format* and *local\_topology\_detail.appended\_data\_len* for more information.

# **Supplied parameters**

The application supplies the following parameters:

# opcode

AP\_QUERY\_LOCAL\_TOPOLOGY

#### buf\_ptr

A pointer to a data buffer that CS/AIX will use to return the requested information.

# buf\_size

Size of the supplied data buffer.

#### num\_entries

Maximum number of entries for which data should be returned. To request a specific entry rather than a range, specify the value 1. To return as many entries as possible, specify zero; in this case, CS/AIX will return the maximum number of entries that can be accommodated in the supplied data buffer.

#### list\_options

The position in the list from which CS/AIX should begin to return data, and the level of information required for each entry. Specify the level of information with one of the following values:

# AP\_SUMMARY

Summary information only.

# AP\_DETAIL

Detailed information.

Combine this value using a logical OR operation with one of the following values:

# AP\_FIRST\_IN\_LIST

Start at the first entry in the list.

#### AP\_LIST\_INCLUSIVE

Start at the entry specified by the combination of the *dest*, *dest\_type*, and *tg\_num* parameters.

#### AP\_LIST\_FROM\_NEXT

Start at the entry immediately following the entry specified by the combination of the *dest*, *dest\_type*, and *tg\_num* parameters.

The list is ordered by *dest*, then by *dest\_type* (in the order AP\_NETWORK\_NODE, AP\_END\_NODE, AP\_VRN), and lastly in numerical order of *tg\_num*. For more information about how the list is ordered and how the application can obtain specific entries from it, see <u>"List options for QUERY\_\* Verbs" on page 33</u>.

#### dest

Fully qualified destination node name of the TG for which information is required, or the name to be used as an index into the list of TGs. This value is ignored if *list\_options* is set to AP\_FIRST\_IN\_LIST.

The name is a 17-byte EBCDIC string, right-padded with EBCDIC spaces. It consists of a network ID of up to 8 A-string characters, an EBCDIC dot (period) character, and a network name of up to 8 A-string characters.

#### dest\_type

Node type of the destination node for this TG. This value is ignored if *list\_options* is set to AP\_FIRST\_IN\_LIST. Possible values are:

AP\_NETWORK\_NODE

Network node.

# AP\_VRN

Virtual routing node.

# AP\_END\_NODE

End node or LEN node.

# AP\_LEARN\_NODE

Unknown node type.

#### tg\_num

Number associated with the TG. This value is ignored if *list\_options* is set to AP\_FIRST\_IN\_LIST.

# **Returned parameters: successful execution**

If the verb executes successfully, CS/AIX returns the following parameters:

# primary\_rc

AP\_OK

# buf\_size

Length of the information returned in the supplied buffer.

#### total\_buf\_size

Returned value indicating the size of buffer that would have been required to return all the list information requested. A value greater than *buf\_size* indicates that not all the available entries were returned.

# num\_entries

Number of entries returned in the data buffer.

#### total\_num\_entries

Total number of entries available. A value greater than *num\_entries* indicates that not all the available entries were returned.

Each entry in the data buffer consists of the following parameters:

#### local\_topology\_summary.overlay\_size

The size of the returned local\_topology\_summary structure, and therefore the offset to the start of the next entry in the data buffer.

When your application needs to go through the returned buffer to find each local\_topology\_summary structure in turn, it must use this value to move to the correct offset for the next data structure, and must not use the C sizeof() operator. This is because the size of the returned overlay may increase in future releases of CS/AIX; using the returned overlay size ensures that your application will continue to work with future releases.

#### local\_topology\_summary.dest

Fully qualified destination node name of the TG. The name is a 17-byte EBCDIC string, padded on the right with EBCDIC spaces. It consists of a network ID of 1-8 A-string characters, an EBCDIC dot (period) character, and a network name of 1-8 A-string characters.

# local\_topology\_summary.dest\_type

Node type of the destination node for this TG. This is one of the following:

#### AP\_NETWORK\_NODE

Network node.

# AP\_VRN

Virtual routing node.

# AP\_END\_NODE

End node or LEN node.

# local\_topology\_summary.tg\_num

Number associated with the TG.

# local\_topology\_detail.overlay\_size

The size of the returned local\_topology\_detail structure, and therefore the offset to the start of the next entry in the data buffer.

When your application needs to go through the returned buffer to find each

local\_topology\_detail structure in turn, it must use this value to move to the correct offset for the next data structure, and must not use the C sizeof() operator. This is because the size of the returned overlay may increase in future releases of CS/AIX; using the returned overlay size ensures that your application will continue to work with future releases.

# local\_topology\_detail.dest

Fully qualified destination node name of the TG. The name is a 17-byte EBCDIC string, padded on the right with EBCDIC spaces. It consists of a network ID of 1-8 A-string characters, an EBCDIC dot (period) character, and a network name of 1-8 A-string characters.

# local\_topology\_detail.dest\_type

Node type of the destination node for this TG. This is one of the following:

AP\_NETWORK\_NODE

Network node.

# AP\_VRN

Virtual routing node.

# AP\_END\_NODE

End node or LEN node.

# local\_topology\_detail.tg\_num

Number associated with the TG.

# local\_topology\_detail.dlc\_data.length

If *dest\_type* is AP\_VRN, this field specifies the length of the DLC address of the connection to the VRN. Otherwise, this field is not used and is set to zero.

# local\_topology\_detail.dlc\_data.address

If *dest\_type* is AP\_VRN, this field specifies the DLC address (in hexadecimal) of the connection to the VRN. The number of bytes in the address is given by the preceding field, length; the remaining bytes in the field are undefined. Otherwise, this field is not used.

For Token Ring or Ethernet, the address is in two parts: a 6-byte MAC address and a 1-byte local SAP address. The bit ordering of the MAC address may not be in the expected format; for information about converting between the two address formats, see "Bit ordering in MAC addresses" on page 125.

# local\_topology\_detail.rsn

Resource Sequence Number. This is assigned by the network node that owns this resource.

# local\_topology\_detail.status

Specifies the status of the TG. This may be one or more of the following, combined by a logical OR operation.

AP\_TG\_OPERATIVE AP\_TG\_CP\_CP\_SESSIONS AP\_TG\_QUIESCING AP\_TG\_HPR AP\_TG\_RTP

# local\_topology\_detail.tg\_chars

TG characteristics. For more information about these parameters, see "DEFINE\_LS" on page 100.

#### local\_topology\_detail.cp\_cp\_session\_active

Specifies whether the owning node's contention winner CP-CP session is active. Possible values are:

#### AP\_YES

The CP-CP session is active.

# AP\_NO

The CP-CP session is not active.

#### **AP\_UNKNOWN**

The CP-CP session status is unknown.

#### local\_topology\_detail.branch\_link\_type

This parameter applies only if the node is a Branch Network Node; it is reserved otherwise.

Specifies the branch link type of this TG. Possible values are:

#### **AP\_UPLINK**

The TG is an uplink.

#### **AP\_DOWNLINK**

The TG is a downlink to an End Node.

#### AP\_DOWNLINK\_TO\_BRNN

The TG is a downlink to a Branch Network Node that appears as an End Node from the perspective of the local node.

#### **AP\_OTHERLINK**

The TG is a link to a VRN.

#### local\_topology\_detail.branch\_tg

This parameter applies only if the node is a Network Node; it is reserved otherwise.

Specifies whether the TG is a branch TG. Possible values are:

#### AP\_YES

The TG is a branch TG.

#### AP\_NO

The TG is not a branch TG.

#### **AP\_UNKNOWN**

The TG type is unknown.

#### local\_topology\_detail.appended\_data\_format

Specifies the format of data appended to this NOF VCB structure.

If the parameter *local\_topology\_detail.appended\_data\_len* is set to a non-zero value, indicating that appended data is included, this parameter is set to the following value:

# AP\_TG\_DESCRIPTOR\_CV

The appended data contains a TG Descriptor CV, as defined by SNA Formats.

If *local\_topology\_detail.appended\_data\_len* is zero, indicating that no appended data is included, this parameter is reserved.

#### local\_topology\_detail.appended\_data\_len

Specifies the length of the TG Descriptor CV data appended to this NOF VCB structure. If this parameter is set to zero, no appended data is included.

# **Returned parameters: parameter check**

If the verb does not execute because of a parameter error, CS/AIX returns the following parameters:

# primary\_rc

AP\_PARAMETER\_CHECK

#### secondary\_rc

Possible values are:

# AP\_INVALID\_TG

The *list\_options* parameter was set to AP\_LIST\_INCLUSIVE to list all entries starting from the supplied name, but the *tg\_num* parameter was not valid.

# AP\_INVALID\_LIST\_OPTION

The *list\_options* parameter was not set to a valid value.

Appendix B, "Common return codes," on page 661 lists further secondary return codes associated with AP\_PARAMETER\_CHECK, which are common to all NOF verbs.

# **Returned parameters: other conditions**

<u>Appendix B, "Common return codes," on page 661</u> lists further combinations of primary and secondary return codes that are common to all NOF verbs.

# QUERY\_LOG\_FILE

This verb allows the application to determine the name of the file that CS/AIX uses to record audit, error, or usage log messages, the name of the backup log file, and the file size at which log information is copied to the backup file.

# **VCB** structure

```
typedef struct query_log_file
```

```
AP_UINT16
                         opcode;
   unsigned char
                         reserv2;
                         format;
   unsigned char
   AP_UINT16
                         primary_rc;
   AP_UINT32
                         secondary_rc;
   unsigned char log_file_type;
unsigned char file_name[81];
unsigned char backup_file_na
                        backup_file_name[81];
   AP UĪNT32
                        file_size;
   unsigned char
                         succinct;
   unsigned char
                         reserv3[3];
} QUERY_LOG_FILE;
```

| /* | verb operation code   | */ |
|----|-----------------------|----|
| /* | reserved              | */ |
| /* | reserved              | */ |
|    | primary return code   | */ |
|    | secondary return code | */ |
|    | type of log file      | */ |
|    | file name             | */ |
|    | backup file name      | */ |
|    | log file size         | */ |
|    | reserved              | */ |
| /* | reserved              | */ |
|    |                       |    |

# **Supplied parameters**

# opcode

AP\_QUERY\_LOG\_FILE

# log\_file\_type

The type of log file being queried. Possible values are:

# AP\_AUDIT\_FILE

Audit log file (audit messages only).

# AP\_ERROR\_FILE

Error log file (problem and exception messages).

# AP\_USAGE\_FILE

Usage log file (information on current and peak usage of CS/AIX resources).

# **Returned parameters: successful execution**

If the verb executes successfully, CS/AIX returns the following parameters:

primary\_rc AP\_0K

#### secondary\_rc Not used.

# file\_name

Name of the log file. This parameter is an ASCII string of 1-80 characters, followed by a null  $(0 \times 00)$  character.

If no path is included, the file is stored in the default directory for diagnostics files, /var/sna; if a path is included, this is either a full path (starting with a / character) or the path relative to the default directory.

# backup\_file\_name

Name of the backup log file. This parameter is an ASCII string of 1-80 characters, followed by a null  $(0 \times 00)$  character.

When the log file reaches the size specified by *file\_size* below, CS/AIX copies the current contents of the log file to this file and then clears the log file. You can also request a backup at any time using the SET\_LOG\_FILE verb.

If no path is included, the file is stored in the default directory for diagnostics files, /var/sna; if a path is included, this is either a full path (starting with a / character) or the path relative to the default directory.

# file\_size

The maximum size of the log file specified by *log\_file\_type*. When a message written to the file causes the file size to exceed this limit, CS/AIX clears the backup log file, copies the current contents of the log file to the backup log file, and then clears the log file. This means that the maximum amount of disk space taken up by log files is approximately twice the value of *file\_size*.

# **Returned parameters: parameter check**

If the verb does not execute because of a parameter error, CS/AIX returns the following parameters:

# primary\_rc

AP\_PARAMETER\_CHECK

# secondary\_rc

# AP\_INVALID\_FILE\_TYPE

The *log\_file\_type* parameter was not set to a valid value.

<u>Appendix B, "Common return codes," on page 661</u> lists further secondary return codes associated with AP\_PARAMETER\_CHECK, which are common to all NOF verbs.

# **Returned parameters: other conditions**

<u>Appendix B, "Common return codes," on page 661</u> lists further combinations of primary and secondary return codes that are common to all NOF verbs.

# QUERY\_LOG\_TYPE

This verb allows a NOF application to determine the types of information that CS/AIX records in log files on a particular server, and whether these are the default settings specified on SET\_GLOBAL\_LOG\_TYPE or local settings specified by a previous SET\_LOG\_TYPE verb.

CS/AIX logs messages for the following types of event:

# Problem

An abnormal event that degrades the system in a way perceptible to a user (such as abnormal termination of a session).

# Exception

An abnormal event that may degrade the system but that is not immediately perceptible to a user (such as receiving a message that is not valid from the remote system).

# Audit

A normal event (such as starting a session).

Problem and exception messages are logged to the error log file; audit messages are logged to the audit log file. Problem messages are always logged and cannot be disabled, but you can specify whether to log each of the other two message types. For each of the two files (audit and error), you can specify whether to use succinct logging (including only the text of the message and a summary of the message source) or full logging (including full details of the message source, cause, and any action required).

# **VCB** structure

```
typedef struct query_log_type
    AP_UINT16 opcode,
unsigned char reserv2;
unsigned char format;
AP_UINT16 primary_rc;
AP_UINT32 secondary_rc;
     AP UINT16
                                opcode:
                                                                 /* verb operation code
                                                                                                                                       */
*/
*/
                                                                /* reserved
                                                                  /* reserved
                                                                /* primary return code
                                                                /* secondary return code
    AP_UINTS2 secondary_ic, /* secondary leturn code
unsigned char override; /* overriding global settings?
unsigned char audit; /* audit logging on or off
unsigned char succinct_audits; /* use succinct logging in audit file?
                                                                                                                                        */
                                                                                                                                       */
                                                                                                                                       */
     unsigned char succinct_errors; /* use succinct logging in addit file?
unsigned char reserv3[3]; /* reserved
                                                                                                                                       */
} QUERY_LOG_TYPE;
```

# **Supplied parameters**

The application supplies the following parameter:

```
opcode
AP_QUERY_LOG_TYPE
```

# **Returned parameters: successful execution**

If the verb executes successfully, CS/AIX returns the following parameters:

*primary\_rc* AP\_0K

# secondary\_rc

Not used.

# override

Specifies whether the log types and succinct or full logging options returned on this verb are the global log types specified on SET\_GLOBAL\_LOG\_TYPE, or local values specified on SET\_LOG\_TYPE. Possible values are:

# AP\_YES

The *audit, exception*, and *succinct\_\** parameters returned are local settings overriding the global settings.

# AP\_NO

The *audit, exception,* and *succinct\_\** parameters returned are the global settings, which are not being overridden.

# audit

This parameter indicates whether audit messages are recorded. Possible values are:

# AP\_YES

Audit messages are recorded.

# AP\_NO

Audit messages are not recorded.

# exception

This parameter indicates whether exception messages are recorded. Possible values are:

# AP\_YES

Exception messages are recorded.

# AP\_NO

Exception messages are not recorded.

# succinct\_audits

This parameter indicates whether succinct logging or full logging is used in the audit log file. Possible values are:

# AP\_YES

Succinct logging: each message in the log file contains a summary of the message header information (such as the message number, log type, and system name) and the message text string and parameters. To obtain more details of the cause of the log and any action required, you can use the snahelp utility.

# AP\_NO

Full logging: each message in the log file includes a full listing of the message header information, the message text string and parameters, and additional information about the cause of the log and any action required.

If you are using central logging, the choice of succinct or full logging for messages from all computers is determined by the setting of this parameter on the server acting as the central logger; this setting may either be from the SET\_GLOBAL\_LOG\_TYPE verb, or from a SET\_LOG\_TYPE verb issued to that server to override the default.

# succinct\_errors

This parameter indicates whether succinct logging or full logging is used in the error log file; this applies to both exception logs and problem logs. The possible values and their meanings are the same as for the *succinct\_audits* parameter.

# **Returned parameters: other conditions**

Appendix B, "Common return codes," on page 661 lists further combinations of primary and secondary return codes that are common to all NOF verbs.

# **QUERY\_LS**

QUERY\_LS returns a list of information about the link stations defined at the node. This information is structured as "determined data" (data gathered dynamically during execution, returned only if the node is active) and "defined data" (data supplied on DEFINE\_LS).

This verb can be used to obtain either summary or detailed information, about a specific LS or about multiple LSs, depending on the options used.

# **VCB** structure

```
typedef struct query_ls
   AP UINT16
                      opcode;
   unsigned char reserv2;
   unsigned char format;
AP_UINT16 primary_rc;
                      primary_rc;
secondary_rc;
*buf_ptr;
buf_circ;
   AP_UINT32
   unsigned char *buf_ptr;
                      buf_size;
total_buf_size;
   AP_UINT32
AP_UINT32
                      buf_size;
   AP<sup>UINT16</sup>
                      num entries;
                      total_num_entries;
list_options;
   AP_UINT16
   unsigned char
   unsigned char
                      reserv3;
                      ls_name[8];
   unsigned char
                      port_name[8];
   unsigned char
} QUERY_LS;
```

```
/* verb operation code
                                    */
                                    */
/* reserved
 /* reserved
                                    ********
/* Primary return code
/* Secondary return code
/* pointer to buffer
/* buffer size
/* total buffer size required
/* number of entries
/* total number of entries
/* listing options
/* reserved
                                    */
 /* name of link station
                                    */
/* port used by link station
```

```
typedef struct ls_summary
   AP_UINT16
                        overlay_size;
ls_name[8];
                                                       /* size of returned entry
                                                                                              */
   unsigned char
                                                       /* link station name
                                                                                              */
   unsigned char
                        description[32];
                                                      /* resource description
                        reserv1[16];
   unsigned char
                                                       /* reserved
                       dlc_type;
   unsigned char
                                                      /* DLC type
                                                                                              */
   unsigned char
                                                      /* link station state
                        state;
                                                                                              */
   AP_UĪNT16
                        act_sess_count;
                                                       /* currently active sessions
                                                                                              */
                                                      /* count
                                                                                              */
                        det_adj_cp_name[17]; /* determined adjacent CP name */
det_adj_cp_type; /* determined adjacent node type*/
port_name[8]; /* port name */
   unsigned char
   unsigned char
                        port_name[8];
                                                     /* port name
   unsigned char
                        unsigned char
                                                                                              */
   unsigned char
                                                                                              */
} LS SUMMARY;
typedef struct ls_detail
                       overlay_size;
ls_name[8];
   AP UINT16
                                                       /* size of returned entry
                                                                                              */
                                                       /* link station name
   unsigned char
                                                                                              */
   LS_DET_DATA
LS_DEF_DATA
                        det_data;
                                                       /* determined data
                                                                                              */
                        def_data;
                                                       /* defined data
} LS DETAIL;
typedef struct ls_det_data
   AP_UINT16
                     act_sess_count;
                                                       /* currently active sessions
                                                                                              */
                                                       /* count
/* DLC type
                                                                                              */
                        dlc_type;
                                                                                              */
   unsigned char
   unsigned char
                        state;
                                                      /* link station state
                                                                                              */
                                                       /* link station sub state
   unsigned char
                        sub_state;
                                                                                              */
                        det_adj_cp_name[17];
det_adj_cp_type;
dlc_pame[8];
                                                      /* adjacent CP name
   unsigned char
                                                                                              */
   unsigned char
unsigned char
                                                       /* adjacent node type
                                                                                              */
                                                       /* name of DLC
                       dlc_name[8];
                                                                                              */
   unsigned char
                        dynamic;
                                                      /* specifies whether LS is
                                                                                              */
                                                       /* dynamic
                                                                                              */
                                                      /* supports migration partners
   unsigned char
                        migration;
                                                                                              */
   unsigned char
LS_STATS
                        tg_num;
                                                      /* TG number
                                                                                              */
                        ls_stats;
                                                      /* link station statistics
                                                                                              */
   AP_UINT32
                        start_time;
                                                     /* time LS started
                                                                                              */
                        stop_time;
up_time;
   AP_UINT32
                                                      /* time LS stopped
                                                                                              */
                                                      /* total time LS active
   AP_UINT32
                                                                                              */
                        current_state_time; /* time in current state
   AP_UINT32
                                                                                              */
                        deact_cause;
hpr_support;
mr_lobol[2]
                                                       /* deactivation cause
   unsigned char
                                                                                              */
                        hpr_support; /* TG HPR support
anr_label[2]; /* local ANR label
hpr_link_lvl_error; /* HPR link-level error
/* auto-activation supporte
   unsigned char
                                                                                              */
   unsigned char
                                                                                              */
   unsigned char
                                                                                              */
   unsigned char
                        auto_act;
                                                      /* auto-activation supported
                                                                                              */
   unsigned char
                        ls_role;
                                                       /* LS role
                                                                                              */
                       active_isr_count; /* determined node ID */
active_lu_sess_count; /* active isr count */
active_sesp_sess_count; /* count of active LU sessions */
active_sesp_sess_count; /* count of active SSCP sessions*/
reverse_anr_label; /* Reverse ANR label */
local_address; /* Local address */
max_send_btu_size; /* Max send BTU size */
brnn_link_type; /* type of branch link */
adj_cp_is_brnn; /* is adjacent node a BrNN? */
mltg_member; /* reserved
                       ls_type;
                                                      /* LS type (defined,dynamic,..)
   unsigned char
                                                                                              */
   unsigned char
AP UINT16
   AP_UINT16
   AP_UINT16
   ANR_LABEL
   LINK ADDRESS
   AP_UINT16
   unsigned char
   unsigned char
   unsigned char
   unsigned char
unsigned char
                        tg_sharing;
reservb[62];
                                                       /* reserved
                                                                                              */
} LS_DET_DATA;
typedef struct ls_def_data
   unsigned char
                        description[32];
                                                      /* resource description
   unsigned char
                                                       /* is this LS initially active? */
                        initially_active;
   unsigned char reserv2;
                                                       /* reserved
                                                                                              */
   AP_UINT16
AP_UINT16
                       react_timer;
react_timer_retry;
                                                       /* timer for retrying failed LS */
                                                      /* retry count for failed LS
                                                                                              */
   AP_UINT16
                      activation_count;
                                                      /* reserved
                                                                                              */
   unsigned char
                     restart_on_normal_deact; /* restart the link on any
                                                                                              */
                                                       /* failure
                                                                                              */
                        reserv3[7]
   unsigned char
                                                       /* reserved
                                                                                              *
                        port_name[8];
                                                       /* name of associated port
   unsigned char
                                                                                              */
                        unsigned char
```

```
unsigned char
                      adj_cp_type;
                                                 /* adjacent node type
   LINK_ADDRESS
                      dest_address;
                                                 /* destination address
                                                                                     */
                                                /* auto-activate supported
                      auto_act_supp;
   unsigned char
                                                                                     */
                                                 /* pre-assigned TG number
   unsigned char
                      tg_number;
                                                                                     */
                      limited_resource;
                                                 /* limited resource
   unsigned char
                                                                                     */
   unsigned char
                      solicit_sscp_sessions;
                                                 /* solicit SSCP sessions
                                                                                     */
   unsigned char
                      pu_name[8];
                                                 /* Local PU name (reserved if
                                                                                     */
                                                 /* solicit_sscp_sessions is
/* set to AP_N0)
                                                                                     */
                                                                                     */
   unsigned char
                      disable_remote_act;
                                                 /* disable remote activation
                                                                                     */
   unsigned char
                                                 /* Services provided for
                      dspu_services;
                                                                                     */
                                                 /* downstream PU
                                                                                     */
                                                 /* Downstream PU name (reserved */
   unsigned char
                      dspu_name[8];
                                                 /* if dspu_services is AP_NONE)*/
                                                 /* DLUS name if dspu_services
   unsigned char
                      dlus_name[17];
                                                                                    */
                                                 /*
                                                    is AP_DLUR
                                                                                     */
                                                 /* Backup DLUS name if
   unsigned char
                      bkup_dlus_name[17];
                                                                                    */
                                                 /* dspu_services is AP_DLUR
/* does the link support HPR?
                                                                                    */
   unsigned char
                      hpr_supported;
                                                                                     */
   unsigned char
                      hpr_link_lvl_error;
                                                 /* does link use link-level
                                                                                     */
                                                 /*
                                                     recovery for HPR frames?
                                                                                     */
                                                 /* deact timer for limited
   AP UINT16
                      link_deact_timer;
                                                                                     */
                                                 /* resource
                                                                                     */
   unsigned char
                      reserv1;
                                                 /* reserved
                                                                                     */
   unsigned char
                      default_nn_server;
                                                 /* default LS to NN server?
                                                                                     */
                     ls_attributes[4];
adj_node_id[4];
   unsigned char
                                                 /* LS attributes
                                                                                     */
   unsigned char
                                                                                     */
                                                 /* adjacent node ID
                      local_node_id[4];
                                                 /* local node ID
/* CP-CP session support
   unsigned char
                                                                                     */
   unsigned char
                      cp_cp_sess_support;
                                                                                     */
   unsigned char
                      use_default_tg_chars;
                                                /* Use default tg_chars
                                                                                     */
   TG_DEFINED_CHARS tg_chars;
                                                 /* TG characteristics
                                                                                     */
                      target_pacing_count;
   AP<sup>UINT16</sup>
                                                 /* target pacing count
                                                                                     */
   AP_UINT16
AP_UINT16
                      max_send_btu_size;
                                                 /* maximum send BTU size
                                                                                     */
                      ls role;
                                                 /* link station role
                                                                                     */
   unsigned char
                     max_ifrm_rcvd;
                                                 /* no. before acknowledgment
                                                                                     */
                                                 /* seconds to recontact a DLUS
/* attempts to recontact a DLUS
                     dlus_retry_timeout;
dlus_retry_limit;
   AP UINT16
                                                                                    */
   AP UINT16
                                                                                    */
   unsigned char
                     conventional_lu_compression; /* compression for LU 0-3?
                                                                                    */
   unsigned char
                     conventional_lu_cryptography; /* reserved
                                                                                     */
   unsigned char
                     reserv3a;
                                                 /* reserved
                                                                                     */
   unsigned char
AP UINT16
                     retry_flags;
                                                  /* reserved
                                                                                     */
                      max_activation_attempts; /* reserved
                                                                                     */
   AP_UINT16
                      activation_delay_timer; /* reserved
                                                                                     */
                     branch_link_type;
adj_brnn_cp_support;
   unsigned char
                                                  /* is link an up or down link
                                                                                     */
                                                  /* adj CP allowed to be BrNN?
   unsigned char
                                                                                     */
   unsigned char
                     mltg_pacing_algorithm;
                                                  /* reserved
                                                                                     */
   unsigned char
                                                  /* reserved
                     max_rcv_btu_size;
tg_sharing;
                                                                                     */
   AP_UINT16
                                                  /* reserved
                                                                                     */
                     tg_sharing_prohibited;
link_spec_data_format;
   unsigned char
                                                  /* reserved
                                                                                     */
   unsigned char
                                                  /* reserved
                                                                                     */
                      pu_can_send_dddlu_offline; /* does the PU send NMVT
   unsigned char
                                                                                     */
                                                    /* (power off) to the host?
                                                                                    */
                                                 /* reserved
   unsigned char
                      reserv4[13];
                                                                                    */
   AP_UINT16
                      link_spec_data_len;
                                                 /* length of link specific data */
} LS DEF DATA;
typedef struct link_address
  unsigned char
                                               /* type of link address
                   format;
                                                                                     */
  unsigned char
                   reserve1;
                                               /* reserved
                                                                                     */
  AP_UINT16
                   length;
                                               /* length
                                                                                     */
  unsigned char
                                               /* address
                   address[32];
} LINK_ADDRESS;
```

For Token Ring or Ethernet, the *address* parameter in the link\_address structure is replaced by the following:

typedef struct tr\_address
{
 unsigned char mac\_address[6]; /\*
 unsigned char lsap\_address; /\*
} TR\_ADDRESS;

/\* MAC address /\* local SAP address \*/ \*/

# QUERY\_LS

For Enterprise Extender (HPR/IP), the *address* parameter in the link\_address structure is replaced by the following:

```
typedef struct ip_address_info
                                                                       /* Local Service Access Point addr */
     unsigned char lsap;
    unsigned char version;
                                                                      /* IPv4 or IPv6
                                                                                                                              */
    unsigned char address[272];
                                                                       /* IP Address or hostname
                                                                                                                              */
  } IP_ADDRESS_INFO;
For all link types:
  typedef struct tg_defined_chars
                                                                        /* Effective capacity
      unsigned char
                                effect_cap;
                                                                                                                           */
                               reserve1[5];
                                                                       /* Reserved
                                                                                                                           */
      unsigned char
     Unsigned char reservel[5]; /* Reserved

unsigned char connect_cost; /* Connection Cost

unsigned char byte_cost; /* Byte cost

unsigned char reserve2; /* Reserved

unsigned char security; /* Security

unsigned char prop_delay; /* Propagation delay

unsigned char user_def_parm_1; /* User-defined parameter 1

unsigned char user_def_parm_2; /* User-defined parameter 2

unsigned char user_def_parm_3; /* User-defined parameter 3

IG_DEFINED_CHARS:
                                                                     /* Connection Cost
                                                                                                                           */
                                                                                                                           */
                                                                                                                           */
                                                                                                                           */
                                                                                                                           */
  } TG DEFINED CHARS;
  typedef struct ls_stats
      AP UINT32
                               in xid bytes;
                                                                 /* number of XID bytes received
      AP_UINT32
AP_UINT32
                               in_msg_bytes;
in_xid_frames;
                                                                 /* number of message bytes received */
                                                                 /* number of XID frames received
                                                                                                                           */
                         in_xu_liames,
in_msg_frames;
out_xid_bytes;
out_msg_bytes;
out_xid_frames;
out_msg_frames;
in_invalid_sna_;
      AP_UINT32
                              in_msg_IIames,
out_xid_bytes;
out_msg_bytes;
out_msg_bytes;
out_xid_frames;
/* number of message bytes sent
out_xid_frames;
/* number of message frames sent
/* number of message frames sent
/* number of invalid frame
                                                                 /* number of message frames received*/
      AP_UINT32
                                                                                                                           */
      AP<sup>UINT32</sup>
                                                                                                                           */
      AP_UINT32
AP_UINT32
                                                                                                                           */
                                                                                                                           */
      AP UINT32
                                                                       /* number of invalid frames
                                                                                                                           */
                                                                             /* received
                                                                                                                           */
                                                                             /* number of control frames
      AP UINT32
                               in session control frames;
                                                                                                                           */
                                                                             /* received
                                                                                                                           */
      AP_UINT32
                               out_session_control_frames;
                                                                             /* number of control frames
                                                                                                                           */
                                                                             /*
                                                                                  sent
                                                                                                                           */
      AP UINT32
                               echo_rsps;
                                                                /* reserved
                                                                                                                           */
                               current_delay;
max_delay;
min_delay:
      AP<sup>UINT32</sup>
                                                               /* reserved
                                                                                                                           */
      AP_UINT32
                                                               /* reserved
                                                                                                                           */
      AP_UINT32
                               min_delay;
                                                                /* reserved
                                                                                                                           */
      AP<sup>UINT32</sup>
                               max_delay_time;
                                                               /* reserved
                                                                                                                           */
                               good_xids;
bad_xids;
      AP_UINT32
                                                                 /* successful XID on LS count
                                                                                                                           */
      AP UINT32
                                                                                                                           */
                                                                /* unsuccessful XID on LS count
```

} LS\_STATS;

For more details of the link-specific data, see <u>"DEFINE\_LS" on page 100</u>. The data structure for this data follows the ls\_def\_data structure, but is padded to start on a 4-byte boundary.

# **Supplied parameters**

The application supplies the following parameters:

opcode

AP\_QUERY\_LS

# buf\_ptr

A pointer to a data buffer that CS/AIX will use to return the requested information.

#### buf\_size

Size of the supplied data buffer.

# num\_entries

Maximum number of LSs for which data should be returned. To request data for a specific LS rather than a range, specify the value 1. To return as many entries as possible, specify zero; in this case,

CS/AIX will return the maximum number of entries that can be accommodated in the supplied data buffer.

# list\_options

The position in the list from which CS/AIX should begin to return data, and the level of information required for each entry. Specify the level of information with one of the following values:

# AP\_SUMMARY

Summary information only.

# AP\_DETAIL

Detailed information.

Combine this value using a logical OR operation with one of the following values:

# AP\_FIRST\_IN\_LIST

Start at the first entry in the list.

# AP\_LIST\_INCLUSIVE

Start at the entry specified by the *ls\_name* parameter.

# AP\_LIST\_FROM\_NEXT

Start at the entry immediately following the entry specified by the *ls\_name* parameter.

For more information about how the list is ordered and how the application can obtain specific entries from it, see "List options for QUERY\_\* Verbs" on page 33.

# ls\_name

Link station name. This is an 8-byte ASCII string, padded on the right with spaces if the name is shorter than 8 characters. This value is ignored if *list\_options* is set to AP\_FIRST\_IN\_LIST.

# port\_name

Port name filter. To return information only on LSs associated with a specific port, specify the name of the port. This is an 8-byte ASCII string), padded on the right with spaces if the name is shorter than 8 characters. To return information about all LSs without filtering on the port name, set this parameter to 8 binary zeros.

# **Returned parameters: successful execution**

If the verb executes successfully, CS/AIX returns the following parameters:

# primary\_rc

AP\_OK

# buf\_size

Length of the information returned in the supplied buffer.

# total\_buf\_size

Returned value indicating the size of buffer that would have been required to return all the list information requested. A value greater than *buf\_size* indicates that not all the available entries were returned.

# num\_entries

Number of entries returned in the data buffer.

# total\_num\_entries

Total number of entries available. A value greater than *num\_entries* indicates that not all the available entries were returned.

Each entry in the data buffer consists of the following parameters:

# ls\_summary.overlay\_size

The size of the returned ls\_summary structure, and therefore the offset to the start of the next entry in the data buffer.

When your application needs to go through the returned buffer to find each ls\_summary structure in turn, it must use this value to move to the correct offset for the next data structure, and must not use the Csizeof() operator. This is because the size of the returned overlay may increase in future

releases of CS/AIX; using the returned overlay size ensures that your application will continue to work with future releases.

# ls\_summary.ls\_name

Link station name. This is an 8-byte ASCII string, padded on the right with spaces if the name is shorter than 8 characters.

# Is summary.description

A null-terminated text string describing the LS, as specified in the definition of the LS.

# ls\_summary.dlc\_type

Type of DLC. This is one of the following:

AP\_SDLC

SDLC

**AP X25** 

QLLC

AP\_TR

**Token Ring** 

# **AP\_ETHERNET**

Ethernet

AP IP

Enterprise Extender (HPR/IP)

# *ls summary.state*

State of this link station. This is one of the following:

AP ACTIVE

The LS is active.

# **AP\_NOT\_ACTIVE**

The LS is not active.

# **AP\_PENDING\_ACTIVE**

The LS is being activated.

# **AP\_PENDING\_INACTIVE**

The LS is being deactivated.

# AP\_PENDING\_ACTIVE\_BY\_LR

The LS has failed (or an attempt to activate it has failed), and CS/AIX is attempting to reactivate it.

# *ls\_summary.act\_sess\_count*

The total number of active sessions (both endpoint and intermediate) using the link.

# Is summary.det adj cp name

Fully qualified name of the adjacent control point. The name is a 17-byte EBCDIC string, padded on the right with EBCDIC spaces. It consists of a network ID of 1-8 A-string characters, an EBCDIC dot (period) character, and a network name of 1-8 A-string characters.

This name is normally determined during activation; it is null if the LS is inactive. However, for an LS to a back-level LEN node (specified by the *adj cp type* parameter on DEFINE LS), this name is taken from the LS definition and is not determined during activation.

# ls\_summary.det\_adj\_cp\_type

Type of the adjacent node. This is one of the following:

# AP\_APPN\_NODE

Node type is unknown, or LS is inactive.

# AP\_END\_NODE

End node, Branch Network Node acting as an End Node from the local node's perspective, or uplevel LEN node (one that includes the Network Name CV in its XID3).

# **AP NETWORK NODE**

Network node, or Branch Network Node acting as a Network Node from the local node's perspective.

# AP\_VRN

Virtual routing node.

The node type is normally determined during activation; it is null if the LS is inactive. However, for an LS to a back-level LEN node (specified by the *adj\_cp\_type* parameter on DEFINE\_LS), the node type is taken from the LS definition and is not determined during activation.

# ls\_summary.port\_name

Name of the port associated with this link station. This is an 8-byte ASCII string, padded on the right with spaces if the name is shorter than 8 characters.

# ls\_summary.adj\_cp\_name

Fully qualified name of the adjacent control point; this parameter is null for an implicit link. The name is a 17-byte EBCDIC string, padded on the right with EBCDIC spaces. It consists of a network ID of 1-8 A-string characters, an EBCDIC dot (period) character, and a network name of 1-8 A-string characters.

# ls\_summary.adj\_cp\_type

Type of the adjacent node, determined during link activation. This is one of the following:

# AP\_APPN\_NODE

Node type is unknown, or LS is inactive.

# AP\_END\_NODE

End node, Branch Network Node acting as an End Node from the local node's perspective, or uplevel LEN node (one that includes the Network Name CV in its XID3).

# AP\_NETWORK\_NODE

Network node, or Branch Network Node acting as a Network Node from the local node's perspective.

# AP\_BACK\_LEVEL\_LEN\_NODE

Back-level LEN node (one that does not include the Network Name CV in its XID3).

# AP\_HOST\_XID3

Host node; CS/AIX should respond to a polling XID from the node with a format 3 XID.

# AP\_HOST\_XID0

Host node; CS/AIX should respond to a polling XID from the node with a format 0 XID.

# AP\_DSPU\_XID

Downstream PU; CS/AIX should include XID exchange in link activation. The *dspu\_name* and *dspu\_services* fields must also be set.

# AP\_DSPU\_NOXID

Downstream PU; CS/AIX should not include XID exchange in link activation. The *dspu\_name* and *dspu\_services* fields must also be set.

# AP\_VRN

Virtual routing node.

# ls\_detail.overlay\_size

The size of the returned ls\_detail structure, and therefore the offset to the start of the next entry in the data buffer.

When your application needs to go through the returned buffer to find each ls\_detail structure in turn, it must use this value to move to the correct offset for the next data structure, and must not use the Csizeof() operator. This is because the size of the returned overlay may increase in future releases of CS/AIX; using the returned overlay size ensures that your application will continue to work with future releases.

# ls\_detail.ls\_name

Link station name. This is an 8-byte ASCII string, padded on the right with spaces if the name is shorter than 8 characters.

# ls\_detail.det\_data.act\_sess\_count

The total number of active sessions (both endpoint and intermediate) using the link.

# ls\_detail.det\_data.dlc\_type

Type of DLC. This is one of the following:

AP\_SDLC

SDLC

AP\_X25

QLLC

# AP\_TR

Token Ring

# AP\_ETHERNET

Ethernet

# AP\_IP

Enterprise Extender (HPR/IP)

# ls\_detail.det\_data.state

State of this link station. This is one of the following:

# AP\_ACTIVE

The LS is active.

AP\_NOT\_ACTIVE

The LS is not active.

# AP\_PENDING\_ACTIVE

The LS is being activated.

# AP\_PENDING\_INACTIVE

The LS is being deactivated.

# AP\_PENDING\_ACTIVE\_BY\_LR

The LS has failed (or an attempt to activate it has failed), and CS/AIX is attempting to reactivate it.

# ls detail.det data.sub state

This field provides more detailed information about the state of this link station. Possible values are:

AP\_SENT\_CONNECT\_OUT

AP\_PENDING\_XID\_EXCHANGE

AP\_SENT\_ACTIVATE\_AS

AP\_SENT\_SET\_MODE

AP\_ACTIVE

AP\_SENT\_DEACTIVATE\_AS\_ORDERLY

AP\_SENT\_DISCONNECT

AP\_WAITING\_STATS

AP\_RESET

# ls\_detail.det\_data.det\_adj\_cp\_name

Fully qualified name of the adjacent control point. The name is a 17-byte EBCDIC string, padded on the right with EBCDIC spaces. It consists of a network ID of 1-8 A-string characters, an EBCDIC dot (period) character, and a network name of 1-8 A-string characters.

This name is normally determined during activation; it is null if the LS is inactive. However, for an LS to a back-level LEN node (specified by the *adj\_cp\_type* parameter on DEFINE\_LS), this name is taken from the LS definition and is not determined during activation.

# ls\_detail.det\_data.det\_adj\_cp\_type

Type of the adjacent node. This is one of the following:

# AP\_END\_NODE

End node, or Branch Network Node acting as an End Node from the local node's perspective.

# AP\_NETWORK\_NODE

Network node, or Branch Network Node acting as a Network Node from the local node's perspective.

# AP\_LEARN\_NODE

Node type is unknown.

The node type is normally determined during activation; it is null if the LS is inactive. However, for an LS to a back-level LEN node (specified by the *adj\_cp\_type* parameter on DEFINE\_LS), the node type is taken from the LS definition and is not determined during activation.

# ls\_detail.det\_data.dlc\_name

Name of the DLC. This is an 8-byte ASCII string, padded on the right with spaces if the name is shorter than 8 characters.

# ls\_detail.det\_data.dynamic

Specifies whether the link was defined dynamically. Possible values are:

# AP\_YES

The link was defined dynamically (in response to a connection request from the adjacent node, or to connect dynamically to another node across a Connection Network).

# AP\_NO

The link was defined explicitly (by DEFINE\_LS).

# ls\_detail.det\_data.migration

Specifies whether the adjacent node is a migration level node (such as a Low Entry Networking or LEN node), or a full APPN network node or end node. Possible values are:

# AP\_YES

The adjacent node is a migration-level node.

# AP\_NO

The adjacent node is a network node or end node.

# **AP\_UNKNOWN**

The adjacent node level is unknown.

# ls\_detail.det\_data.tg\_num

Number associated with the TG.

# ls\_detail.det\_data.ls\_stats.in\_xid\_bytes

Total number of XID (Exchange Identification) bytes received on this link station.

ls\_detail.det\_data.ls\_stats.in\_msg\_bytes

Total number of data bytes received on this link station.

- ls\_detail.det\_data.ls\_stats.in\_xid\_frames
  - Total number of XID (Exchange Identification) frames received on this link station.

# ls\_detail.det\_data.ls\_stats.in\_msg\_frames

Total number of data frames received on this link station.

# ls\_detail.det\_data.ls\_stats.out\_xid\_bytes

Total number of XID (Exchange Identification) bytes sent on this link station.

# ls\_detail.det\_data.ls\_stats.out\_msg\_bytes

Total number of data bytes sent on this link station.

# ls\_detail.det\_data.ls\_stats.out\_xid\_frames

Total number of XID (Exchange Identification) frames sent on this link station.

# ls\_detail.det\_data.ls\_stats.out\_msg\_frames

Total number of data frames sent on this link station.

# ls\_detail.det\_data.ls\_stats.in\_invalid\_sna\_frames

Total number of not valid SNA frames received on this link station.

# $\label{eq:ls_detail.det_data.ls_stats.in_session\_control\_frames$

Total number of session control frames received on this link station.

# ls\_detail.det\_data.ls\_stats.out\_session\_control\_frames

Total number of session control frames sent on this link station.

# ls\_detail.det\_data.ls\_stats.good\_xids

Total number of successful XID exchanges that have occurred on this link station since it was started.

#### ls\_detail.det\_data.ls\_stats.bad\_xids

Total number of unsuccessful XID exchanges that have occurred on this link station since it was started.

#### ls\_detail.det\_data.start\_time

Time since system startup (in hundredths of a second) when the link station was last activated (that is, when the mode setting commands completed).

#### ls\_detail.det\_data.stop\_time

Time since system startup (in hundredths of a second) when the link station was last deactivated.

#### ls\_detail.det\_data.up\_time

Total time (in hundredths of a second) that this link station has been active since system startup.

# ls\_detail.det\_data.current\_state\_time

Total time (in hundredths of a second) that this link station has been in its current state.

#### ls\_detail.det\_data.deact\_cause

The cause of the last deactivation of the link station. Possible values are:

# AP\_NONE

The link station has never been deactivated.

#### AP\_DEACT\_OPER\_ORDERLY

The link station was deactivated as a result of an orderly STOP command from an operator.

# AP\_DEACT\_OPER\_IMMEDIATE

The link station was deactivated as a result of an immediate STOP command from an operator.

#### AP\_DEACT\_AUTOMATIC

The link station was deactivated automatically, for example because there were no more sessions using the link station.

# AP\_DEACT\_FAILURE

The link station was deactivated because of a failure.

#### ls\_detail.det\_data.hpr\_support

Level of High Performance Routing (HPR) supported on this transmission group (TG), taking account of the capabilities of the local and adjacent nodes. Possible values are:

# AP\_NONE

This TG does not support HPR protocols.

# AP\_BASE

This TG supports base level HPR.

#### AP\_RTP

This TG supports Rapid Transport Protocols (RTP).

#### ls\_detail.det\_data.anr\_label

The HPR automatic network routing (ANR) label allocated to the local link.

#### ls\_detail.det\_data.hpr\_link\_lvl\_error

For SDLC, this parameter is reserved.

For other port types, this parameter specifies whether link-level error recovery is being used for HPR traffic on the link.

#### *ls\_detail.det\_data.auto\_act*

Specifies whether the link currently allows remote activation or activation on demand. This is set to AP\_NONE if neither is allowed, or to one or both of the following values (combined using a logical OR):

# AP\_AUTO\_ACT

The link can be activated on demand by the local node when a session requires it.

# AP\_REMOTE\_ACT

The link can be activated by the remote node.

# ls\_detail.det\_data.ls\_role

The LS role of this link. This is normally taken from the definition of the port that owns the LS (or from the definition of the LS, if this overrides the LS role in the port definition). However, if the LS role is defined to be negotiable, it will be negotiated to either primary or secondary while the LS is active; if this verb is used to query an active LS, the returned LS role is the negotiated role currently in use and not the defined role. Possible values are:

# AP\_LS\_PRI

Primary.

# AP\_LS\_SEC

Secondary.

AP\_LS\_NEG

Negotiable.

# ls\_detail.det\_data.ls\_type

Specifies how this link was defined or discovered. Possible values are:

# AP\_LS\_DEFINED

The link station was defined explicitly by a CS/AIX administration program.

# AP\_LS\_DYNAMIC

The link station was created when the local node connected to another node through a connection network.

# AP\_LS\_TEMPORARY

The link station was created temporarily to process an incoming call, but has not yet become active.

# AP\_LS\_IMPLICIT

The link station was defined implicitly when CS/AIX received an incoming call that it could not match to a defined link station.

# AP\_LS\_DLUS\_DEFINED

The link station is a dynamic link station to a DLUR-served downstream PU, and was defined when the local node received an ACTPU from a DLUS.

# ls\_detail.det\_data.node\_id

Node ID received from adjacent node during XID exchange. This is a 4-byte hexadecimal string.

# ls\_detail.det\_data.active\_isr\_count

Number of active intermediate sessions using the link.

# ls\_detail.det\_data.active\_lu\_sess\_count

The count of active LU-LU sessions using this link.

# ls\_detail.det\_data.active\_sscp\_sess\_count

The count of active PU-SSCP sessions using this link.

# ls\_detail.det\_data.reverse\_anr\_label

The Reverse Automatic Network Routing (ANR) label for this link station.

# For SDLC:

# ls\_detail.det\_data.local\_address

The local address of this link station.

For QLLC:

# *ls\_detail.det\_data.local\_address* The local address of this link station.

For Token Ring, Ethernet:

#### *ls\_detail.det\_data.local\_address.mac\_address* MAC address of the local link station.

# ls\_detail.det\_data.local\_address.lsap\_address

Local SAP address of the local link station.

# For Enterprise Extender:

#### ls\_detail.det\_data.local\_address.ip\_address\_info.lsap

For Enterprise Extender: Local SAP address of the port. Specify a multiple of 0x04 in the range 0x04-0xEC. The usual value is 0x04, but VTAM may use 0x08 in some circumstances.

If you need to use two or more ports with different LSAP addresses on the same TCP/IP interface, you will need to create two or more Enterprise Extender DLCs, and then create a separate Enterprise Extender port for each DLC with the same *if\_name* but a different LSAP address.

# ls\_detail.det\_data.local\_address.ip\_address\_info.version

For Enterprise Extender: Specifies whether the following field represents an IPv4 or IPv6 address. Possible values:

# **IP\_VERSION\_4\_HOSTNAME**

The *address* field specifies an IPv4 address, or a hostname or alias that resolves to an IPv4 address.

#### **IP\_VERSION\_6\_HOSTNAME**

The *address* field specifies an IPv6 address, or a hostname or alias that resolves to an IPv6 address.

# ls\_detail.det\_data.local\_address.ip\_address\_info.address

For Enterprise Extender: IP address of the port. This can be any of the following.

- An IPv4 dotted-decimal address (such as 193.1.11.100).
- An IPv6 colon-hexadecimal address (such as 2001:0db8:0000:0000:0000:1428:57ab or 2001:db8::1428:57ab).
- A name (such as newbox.this.co.uk).
- An alias (such as newbox).

#### ls\_detail.det\_data.max\_send\_btu\_size

Maximum BTU size that can be sent on this link, as determined by negotiation with the adjacent node. If the link activation has not yet been attempted, a zero value is returned.

#### ls\_detail.det\_data.brnn\_link\_type

This parameter applies only if the local node is a Branch Network Node; it is reserved otherwise.

Specifies the branch link type of this link. Possible values are:

#### AP\_UPLINK

The link is an uplink.

#### **AP\_DOWNLINK**

The link is a downlink.

# **AP\_OTHERLINK**

The link is to a VRN.

#### AP\_UNKNOWN\_LINK\_TYPE

The branch link type is unknown.

#### AP\_BRNN\_NOT\_SUPPORTED

The link supports PU 2.0 traffic only.

#### ls\_detail.det\_data.adj\_cp\_is\_brnn

Specifies whether the adjacent node is a Branch Network Node. Possible values are:

# AP\_YES

The adjacent node is a Branch Network Node.

#### AP\_NO

The adjacent node is not a Branch Network Node.

# **AP\_UNKNOWN**

The adjacent node type is unknown.

# ls\_detail.def\_data.description

A null-terminated text string describing the LS, as specified in the definition of the LS.

#### ls\_detail.def\_data.initially\_active

Specifies whether this LS is automatically started when the node is started. Possible values are:

# AP\_YES

The LS is automatically started when the node is started.

# AP\_NO

The LS is not automatically started; it must be started manually.

# ls\_detail.def\_data.react\_timer

Reactivation timer for reactivating a failed LS. If the *react\_timer\_retry* parameter below is nonzero, to specify that CS/AIX should retry activating the LS if it fails, this parameter specifies the time in seconds between retries. When the LS fails, or when an attempt to reactivate it fails, CS/AIX waits for the specified time before retrying the activation. If *react\_timer\_retry* is zero, this parameter is ignored.

#### ls\_detail.def\_data.react\_timer\_retry

Retry count for reactivating a failed LS. This parameter is used to specify whether CS/AIX should attempt to reactivate the LS if it fails while in use (or if an attempt to start the LS fails).

Zero indicates that CS/AIX should not attempt to reactivate the LS; a nonzero value specifies the number of retries to be made. A value of 65, 535 indicates that CS/AIX should retry indefinitely until the LS is activated.

CS/AIX waits for the time specified by the *react\_timer* parameter above between successive retries. If the retry count is reached without successfully reactivating the LS, or if a STOP\_LS is issued while CS/AIX is retrying the activation, no further retries are made; the LS remains inactive unless START\_LS is issued for it.

If the *auto\_act\_supp* parameter is set to AP\_YES, the reactivation timer fields are ignored; if the link fails, CS/AIX does not attempt to reactivate it until the user application that was using the session attempts to restart the session.

# ls\_detail.def\_data.restart\_on\_normal\_deact

Specifies whether CS/AIX should attempt to reactivate the LS if it is deactivated normally by the remote system. Possible values are:

# AP\_YES

If the remote system deactivates the LS normally, CS/AIX attempts to reactivate it, using the same retry timer and count values as for reactivating a failed LS (the *react\_timer* and *react\_timer\_retry* parameters above).

# AP\_NO

If the remote system deactivates the LS normally, CS/AIX does not attempt to reactivate it.

If the LS is a host link (specified by the *adj\_cp\_type* parameter), or is automatically started when the node is started (the *initially\_active* parameter is set to AP\_YES), this parameter is ignored; CS/AIX always attempts to reactivate the LS if it is deactivated normally by the remote system (unless *react\_timer\_retry* is zero).

# ls\_detail.def\_data.port\_name

Name of the port associated with this link station. This is an 8-byte ASCII string, padded on the right with spaces if the name is shorter than 8 characters. If the link is to a VRN, this field specifies the name of the actual port used to connect to the VRN (as specified in the DEFINE\_CN verb).

# ls\_detail.def\_data.adj\_cp\_name

Fully qualified name of the adjacent control point. This parameter is used only if *adj\_cp\_type* specifies that the adjacent node is an APPN node or a back-level LEN node.

The name is a 17-byte EBCDIC string, padded on the right with EBCDIC spaces. It consists of a network ID of 1-8 A-string characters, an EBCDIC dot (period) character, and a network name of 1-8 A-string characters.

# ls\_detail.def\_data.adj\_cp\_type

Adjacent node type. This is one of the following:

# AP\_APPN\_NODE

APPN-capable node; the node type will be learned during XID exchange.

# AP\_NETWORK\_NODE

Network node, or Branch Network Node acting as a Network Node from the local node's perspective.

#### AP\_END\_NODE

End node, Branch Network Node acting as an End Node from the local node's perspective, or uplevel LEN node (one that includes the Network Name CV in its XID3).

#### AP\_BACK\_LEVEL\_LEN\_NODE

Back-level LEN node (one that does not include the Network Name CV in its XID3).

#### AP\_HOST\_XID3

Host node; CS/AIX responds to a polling XID from the node with a format 3 XID.

#### **AP\_HOST\_XID0**

Host node; CS/AIX responds to a polling XID from the node with a format 0 XID.

#### AP\_DSPU\_XID

Downstream PU; CS/AIX includes XID exchange in link activation.

# AP\_DSPU\_NOXID

Downstream PU; CS/AIX does not include XID exchange in link activation.

For SDLC:

#### ls\_detail.def\_data.dest\_address

Address of the secondary link station.

The value of this parameter depends on how the port that owns this LS is configured, as follows:

- If the port is used only for incoming calls (*out\_link\_act\_lim* on DEFINE\_PORT is 0), this parameter is reserved.
- If the port is switched primary and is used for outgoing calls (*port\_type* is PORT\_SWITCHED, *ls\_role* is LS\_PRI, and *out\_link\_act\_lim* on DEFINE\_PORT is a nonzero value), this parameter is set to either 0xFF to accept whatever address is configured at the secondary station, or to a 1-byte value in the range 0x01-0xFE (this value must match the value configured at the secondary station).
- For all other port configurations, this parameter is set to a 1-byte value in the range 0x01-0xFE to identify the link station. If the port is primary multi-drop (*ls\_role* on DEFINE\_PORT is LS\_PRI and *tot\_link\_act\_lim* is greater than 1), this address must be different for each LS on the port.

# For QLLC:

# ls\_detail.def\_data.dest\_address

Destination address of link station on the adjacent node. This parameter is used only for SVC outgoing calls (defined by the *vc\_type* parameter in the link-specific data, and by the link activation limit parameters on DEFINE\_PORT); it is ignored for incoming calls or for PVC.

For Token Ring, Ethernet:

# ls\_detail.def\_data.dest\_address.mac\_address

MAC address of link station on adjacent node.

If this parameter is null, the LS is a non-selective listening LS (one that can be used only for incoming calls, but can have LUs defined on it to support dependent LU traffic). The LS can be used to receive incoming calls from any remote link station, but cannot be used for outgoing calls.

If the local and adjacent nodes are on LANs of different types (one Token Ring, the other Ethernet) connected by a bridge, you will probably need to reverse the bit order of the bytes in the MAC address. For more information, see <u>"Bit ordering in MAC addresses" on page 125</u>. If the two nodes are on the same LAN, or on LANs of the same type connected by a bridge, no change is required.

# $\label{eq:ls_detail.def_data.dest_address.lsap_address$

Local SAP address of link station on adjacent node.

For Enterprise Extender (HPR/IP):

# $\label{eq:ls_detail.def_data.dest_address.ip_address\_info.lsap$

Local SAP address of link station on adjacent node. Specify a multiple of 0x04 in the range 0x04-0xEC. The usual value is 0x04, but VTAM may use 0x08 in some circumstances.

# $\label{eq:ls_detail.def_data.dest_address.ip_address_info.version$

Specifies whether the following field represents an IPv4 or IPv6 address. Possible values:

# **IP\_VERSION\_4\_HOSTNAME**

The *address* field specifies an IPv4 address, or a hostname or alias that resolves to an IPv4 address.

# **IP\_VERSION\_6\_HOSTNAME**

The *address* field specifies an IPv6 address, or a hostname or alias that resolves to an IPv6 address.

# $\label{eq:ls_detail.def_data.dest_address.ip_address_info.address$

IP address of link station on adjacent node. This can be either of the following.

- An IPv4 dotted-decimal address (such as 193.1.11.100).
- An IPv6 colon-hexadecimal address (such as 2001:0db8:0000:0000:0000:0000:1428:57ab or 2001:db8::1428:57ab).

For all link types:

# ls\_detail.def\_data.auto\_act\_supp

Specifies whether the link can be activated automatically when required by a session. Possible values are:

# AP\_YES

The link can be activated automatically.

# AP\_NO

The link cannot be activated automatically.

# ls\_detail.def\_data.tg\_number

Preassigned TG number, used to represent the link when the link is activated. This parameter is used only if the adjacent node is an APPN node (*adj\_cp\_type* is either AP\_NETWORK\_NODE or AP\_END\_NODE); it is ignored otherwise. Zero indicates that the TG number is not preassigned and is negotiated when the link is activated.

# ls\_detail.def\_data.limited\_resource

Specifies whether this link station is to be deactivated when there are no sessions using the link. Possible values are:

# AP\_NO

The link is not a limited resource and will not be deactivated automatically.

# AP\_NO\_SESSIONS

The link is a limited resource and will be deactivated automatically when no active sessions are using it.

# AP\_INACTIVITY

The link is a limited resource and will be deactivated automatically when no active sessions are using it, or when no data has flowed on the link for the time period specified by the *link\_deact\_timer* field.

# ls\_detail.def\_data.solicit\_sscp\_sessions

Specifies whether to request the adjacent node to initiate sessions between the SSCP and the local CP and dependent LUs. This parameter is used only if the adjacent node is an APPN node (*adj\_cp\_type* is either AP\_NETWORK\_NODE or AP\_END\_NODE); it is ignored otherwise. If the adjacent node is a host (*adj\_cp\_type* is either AP\_HOST\_XID3 or AP\_HOST\_XID0), CS/AIX always requests the host to initiate SSCP sessions.

This parameter is not used for Enterprise Extender (HPR/IP) links.

Possible values are:

# AP\_YES

Request the adjacent node to initiate SSCP sessions.

# AP\_NO

Do not request the adjacent node to initiate SSCP sessions.

# ls\_detail.def\_data.pu\_name

Name of the local PU that uses this link. This parameter is used only if *adj\_cp\_type* is set to AP\_HOST\_XID3 or AP\_HOST\_XID0, or if *solicit\_sscp\_sessions* is set to AP\_YES; it is reserved otherwise.

This parameter is not used for Enterprise Extender (HPR/IP) links.

The PU name is an 8-byte alphanumeric type-A EBCDIC string (starting with a letter), padded on the right with EBCDIC spaces.

# ls\_detail.def\_data.disable\_remote\_act

Specifies whether the LS can be activated by a remote node. Possible values are:

# AP\_YES

The LS can only be activated by the local node; if the remote node attempts to activate it, CS/AIX will reject the attempt.

# AP\_NO

The LS can be activated by the remote node.

# ls\_detail.def\_data.dspu\_services

Specifies the services which the local node will provide to the downstream PU across this link. This parameter is used only if the adjacent node is a downstream PU or an APPN node with *solicit\_sscp\_sessions* set to AP\_NO; it is reserved otherwise. Possible values are:

# **AP\_PU\_CONCENTRATION**

Local node will provide SNA gateway for the downstream PU.

# AP\_DLUR

Local node will provide DLUR services for the downstream PU.

# AP\_NONE

Local node will provide no services for this downstream PU.

# ls\_detail.def\_data.dspu\_name

Name of the downstream PU. This parameter is required if *solicit\_sscp\_sessions* is set to AP\_NO and *dspu\_services* is set to AP\_PU\_CONCENTRATION or AP\_DLUR; it is reserved otherwise. The name is an 8-byte type-A EBCDIC string (starting with a letter), padded on the right with EBCDIC spaces.

# ls\_detail.def\_data.dlus\_name

Name of the DLUS node from which DLUR solicits SSCP services when the link to the downstream node is activated. This field is reserved if *dspu\_services* is not set to AP\_DLUR.

The name is a 17-byte EBCDIC string, right-padded with EBCDIC spaces. It consists of a network ID of up to 8 A-string characters, an EBCDIC dot (period) character, and a network name of up to 8 A-string characters.

A string of 17 binary zeros indicates the global default DLUS, defined using the DEFINE\_DLUR\_DEFAULTS verb. If this parameter is set to zeros and there is no global default DLUS, then DLUR will not initiate SSCP contact when the link is activated.

# ls\_detail.def\_data.bkup\_dlus\_name

Name of the DLUS node from which DLUR solicits SSCP services when the link to the downstream node is activated. This field is reserved if *dspu\_services* is not set to AP\_DLUR.

The name is a 17-byte EBCDIC string, right-padded with EBCDIC spaces. It consists of a network ID of up to 8 A-string characters, an EBCDIC dot (period) character, and a network name of up to 8 A-string characters.

A string of 17 binary zeros indicates the global backup default DLUS, defined using the DEFINE\_DLUR\_DEFAULTS verb.

# ls\_detail.def\_data.hpr\_supported

Specifies whether HPR is supported on this link. Possible values are:

# AP\_YES

HPR is supported on this link.

#### AP\_NO

HPR is not supported on this link.

# ls\_detail.def\_data.hpr\_link\_lvl\_error

For SDLC, this parameter is reserved.

For other port types, this parameter specifies whether link-level error recovery is supported for HPR traffic on the link.

This parameter is reserved if the *ls\_detail.def\_data.hpr\_supported* parameter is set to AP\_NO. Possible values are:

#### AP\_YES

The HPR link-level error recovery tower is supported on this link.

#### AP\_NO

The HPR link-level error recovery tower is not supported on this link.

#### ls\_detail.def\_data.link\_deact\_timer

Limited resource link deactivation timer (in seconds, minimum 5). If *limited\_resource* is set to AP\_INACTIVITY, the link will be deactivated if no data flows on it for the time specified by this parameter. A value of zero indicates no timeout (the link is not deactivated, as though *limited\_resource* were set to AP\_NO), and that values in the range 1-4 are interpreted as 5.

#### ls\_detail.def\_data.default\_nn\_server

End node: Specifies whether this is a link supporting CP-CP sessions to a network node that can act as the local node's network node server. When the local node has no CP-CP sessions to a network node server and needs to establish them, it checks this parameter on its defined LSs to find a suitable LS to activate. This allows you to specify which adjacent NNs are suitable to act as the NN server (for example, to avoid using NNs that are accessed by expensive or slow links).

Possible values are:

# AP\_YES

This link supports CP-CP sessions to a network node that can act as the local node's NN server; the local node can automatically activate this link if it needs to contact an NN server.

# AP\_NO

This link should not be automatically activated in an attempt to contact a network node server.

If the local node is not an end node, this parameter is reserved.

#### ls\_detail.def\_data.ls\_attributes

This array contains further information about the adjacent node, as described in the following parameters:

#### ls\_detail.def\_data.ls\_attributes[0]

Host type (normally standard SNA). Possible values are:

#### AP\_SNA

Standard SNA host.

#### AP\_FNA

Fujitsu Network Architecture (VTAM-F) host.

#### AP HNA

Hitachi Network Architecture host.

#### ls\_detail.def\_data.ls\_attributes[1]

Network Name CV suppression for a link to a back-level LEN node.

# QUERY\_LS

If *adj\_cp\_type* is set to AP\_BACK\_LEVEL\_LEN\_NODE, this parameter specifies whether to suppress inclusion of the Network Name CV in the format 3 XID sent to the LEN node. Possible values are:

# AP\_NO

Include the Network Name CV in the XID.

# AP\_SUPPRESS\_CP\_NAME

Do not include the Network name CV.

If *adj\_cp\_type* is set to any other value, this parameter is reserved.

# ls\_detail.def\_data.adj\_node\_id

Node ID of adjacent node. This is a 4-byte hexadecimal string; a value of 4 zeros indicates that node ID checking is disabled.

# ls\_detail.def\_data.local\_node\_id

Node ID sent in XIDs on this LS. This is a 4-byte hexadecimal string, consisting of a block number (3 hexadecimal digits) and a node number (5 hexadecimal digits). A value of all zeros indicates that CS/AIX uses the node ID specified in the DEFINE\_NODE verb.

# ls\_detail.def\_data.cp\_cp\_sess\_support

Specifies whether CP-CP sessions are supported. Possible values are:

# AP\_YES

CP-CP sessions are supported.

# AP\_NO

CP-CP sessions are not supported.

# ls\_detail.def\_data.use\_default\_tg\_chars

Specifies whether the default TG characteristics supplied on the DEFINE\_PORT verb are used. Possible values are:

# AP\_YES

Use the default TG characteristics; ignore the  $tg_chars$  structure on this verb.

# AP\_NO

Use the tg\_chars structure on this verb.

# ls\_detail.def\_data.tg\_chars.effect\_cap

Actual bits per second rate (line speed). The value is encoded as a 1-byte floating point number, represented by the formula 0.1 mmm \* 2 <sup>eeeee</sup> where the bit representation of the byte is b'eeeeemmm'. Each unit of effective capacity is equal to 300 bits per second.

# ls\_detail.def\_data.tg\_chars.connect\_cost

Cost per connect time. Valid values are integer values in the range 0-255, where 0 is the lowest cost per connect time and 255 is the highest.

# ls\_detail.def\_data.tg\_chars.byte\_cost

Cost per byte. Valid values are integer values in the range 0-255, where 0 is the lowest cost per byte and 255 is the highest.

# ls\_detail.def\_data.tg\_chars.security

Security level of the network. Possible values are:

# AP SEC NONSECURE

No security.

# AP\_SEC\_PUBLIC\_SWITCHED\_NETWORK

Data is transmitted over a public switched network.

# AP\_SEC\_UNDERGROUND\_CABLE

Data is transmitted over secure underground cable.

# AP\_SEC\_SECURE\_CONDUIT

Data is transmitted over a line in a secure conduit that is not guarded.

# AP\_SEC\_GUARDED\_CONDUIT

Data is transmitted over a line in a conduit that is protected against physical tapping.

# AP\_SEC\_ENCRYPTED

Data is encrypted before transmission over the line.

# AP\_SEC\_GUARDED\_RADIATION

Data is transmitted over a line that is protected against physical and radiation tapping.

# AP\_SEC\_MAXIMUM

Maximum security.

# ls\_detail.def\_data.tg\_chars.prop\_delay

Propagation delay: the time that a signal takes to travel the length of the link. Possible values are:

**AP\_PROP\_DELAY\_MINIMUM** Minimum propagation delay.

# AP\_PROP\_DELAY\_LAN

Delay is less than 480 microseconds (typical for a LAN).

# AP\_PROP\_DELAY\_TELEPHONE

Delay is in the range 480-49,512 microseconds (typical for a telephone network).

# AP\_PROP\_DELAY\_PKT\_SWITCHED\_NET

Delay is in the range 49,512-245,760 microseconds (typical for a packet-switched network).

# AP\_PROP\_DELAY\_SATELLITE

Delay is greater than 245,760 microseconds (typical for a satellite link).

# AP\_PROP\_DELAY\_MAXIMUM

Maximum propagation delay.

# ls\_detail.def\_data.tg\_chars.user\_def\_parm\_1 through def\_data.tg\_chars.user\_def\_parm\_3

User-defined parameters, which include other TG characteristics not covered by the above parameters. Each of these parameters is set to a value in the range 0-255.

# ls\_detail.def\_data.target\_pacing\_count

Numeric value between 1 and 32, 767 inclusive indicating the desired pacing window size. (The current version of CS/AIX does not make use of this value.)

# ls\_detail.def\_data.max\_send\_btu\_size

Maximum BTU size that can be sent.

# ls\_detail.def\_data.ls\_role

Link station role. This is normally set to AP\_USE\_PORT\_DEFAULTS, specifying that the LS role is taken from the definition of the port that owns this LS.

If the LS has been defined with a specific LS role overriding the port definition, this is one of the following values:

# AP\_LS\_PRI

Primary

AP\_LS\_SEC

Secondary

AP\_LS\_NEG Negotiable

# ls\_detail.def\_data.max\_ifrm\_rcvd

Maximum of I-frames that can be received by this link station before an acknowledgment is sent. This value is in the range 0-127. When this field is zero, the value of *max\_ifrm\_rcvd* from DEFINE\_PORT is used as default.

# ls\_detail.def\_data.dlus\_retry\_timeout

Interval in seconds between second and subsequent attempts to contact the DLUS specified in the *ls\_detail.def\_data.dlus\_name* and *ls\_detail.def\_data.bkup\_dlus\_name* parameters. The interval between the initial attempt and the first retry is always one second. If zero is returned, the default value configured with DEFINE\_DLUR\_DEFAULTS is used. This parameter is ignored if *ls\_detail.def\_data.dspu\_services* is not set to AP\_DLUR.

# ls\_detail.def\_data.dlus\_retry\_limit

Maximum number of retries after an initial failure to contact the DLUS specified in the *ls\_detail.def\_data.dlus\_name* and *ls\_detail.def\_data.bkup\_dlus\_name* parameters. If zero is returned, the default value configured through DEFINE\_DLUR\_DEFAULTS is used. If 0x0FFFF is returned, CS/AIX retries indefinitely. This parameter is ignored if *ls\_detail.def\_data.dspu\_services* is not set to AP\_DLUR.

# def\_data.conventional\_lu\_compression

Specifies whether data compression is requested for LU 0-3 sessions on this link. This parameter is used only if this link carries LU 0-3 traffic; it does not apply to LU 6.2 sessions.

Possible values are:

# AP\_YES

Data compression should be used for LU 0-3 sessions on this link if the host requests it.

# AP\_NO

Data compression should not be used for LU 0-3 sessions on this link.

# ls\_detail.def\_data.branch\_link\_type

This parameter applies only if the local node is a Branch Network Node; it is reserved if the local node is any other type.

If the parameter *def\_data.adj\_cp\_type* is set to AP\_NETWORK\_NODE, AP\_END\_NODE, AP\_APPN\_NODE, or AP\_BACK\_LEVEL\_LEN\_NODE, this parameter defines whether the link is an uplink or a downlink. Possible values are:

# AP\_UPLINK

The link is an uplink.

# AP\_DOWNLINK

\_ The link is a downlink.

# ls\_detail.def\_data.adj\_brnn\_cp\_support

This parameter applies only if the local node is a Branch Network Node and the adjacent node is a network node (the parameter *def\_data.adj\_cp\_type* is set to AP\_NETWORK\_NODE, or it is set to AP\_APPN\_NODE and the node type discovered during XID exchange is network node). It is reserved if the local and remote nodes are any other type.

This parameter defines whether the adjacent node can be a Branch Network Node that is acting as a Network Node from the point of view of the local node. Possible values are:

# AP\_BRNN\_ALLOWED

The adjacent node is allowed (but not required) to be a Branch Network Node.

# AP\_BRNN\_REQUIRED

The adjacent node must be a Branch Network Node.

# AP\_BRNN\_PROHIBITED

The adjacent node must not be a Branch Network Node.

# ls\_detail.def\_data.pu\_can\_send\_dddlu\_offline

Specifies whether the local PU should send NMVT (power off) messages to the host. If the host system supports DDDLU (Dynamic Definition of Dependent LUs), CS/AIX sends NMVT (power off) to the host when it has finished using a dynamically defined LU. This allows the host to save resources by removing the definition when it is no longer required.

This parameter is used only if this link is to a host (*solicit\_sscp\_sessions* is set to AP\_YES and *dspu\_services* is not set to AP\_NONE).

Possible values are:

# AP\_YES

The local PU sends NMVT (power off) messages to the host.

AP\_NO

The local PU does not send NMVT (power off) messages to the host.

If the host supports DDDLU but does not support the NMVT (power off) message, this parameter must be set to AP\_NO.

# ls\_detail.def\_data.link\_spec\_data\_len

Length of link-specific data that is passed unchanged to link station component during initialization. The data structure for this data follows the ls\_def\_data structure, but is padded to start on a 4-byte boundary. For more details of the link-specific data, see "DEFINE\_LS" on page 100.

# **Returned parameters: parameter check**

If the verb does not execute because of a parameter error, CS/AIX returns the following parameters:

#### primary\_rc

AP\_PARAMETER\_CHECK

#### secondary\_rc

Possible values are:

#### AP\_INVALID\_LINK\_NAME

The *list\_options* parameter was set to AP\_LIST\_INCLUSIVE to list all entries starting from the supplied name, but the *ls\_name* parameter was not valid.

# AP\_INVALID\_LIST\_OPTION

The *list\_options* parameter was not set to a valid value.

Appendix B, "Common return codes," on page 661 lists further secondary return codes associated with AP\_PARAMETER\_CHECK, which are common to all NOF verbs.

# **Returned parameters: other conditions**

<u>Appendix B, "Common return codes," on page 661</u> lists further combinations of primary and secondary return codes that are common to all NOF verbs.

# **QUERY\_LS\_ROUTING**

The QUERY\_LS\_ROUTING verb returns information for local LUs about the location of a partner LU using a link station. If information is requested about more than one local LU, the information is returned based on the Management Information Base (MIB) order of the local LU names, then on the MIB order of partner LU names associated with each local LU name. Wildcard partner LU names can be interspersed with entries that do not contain wildcards.

# **VCB** structure

| unsigned char res<br>unsigned char for<br>AP_UINT16 pri<br>AP_UINT32 sec<br>unsigned char *buf<br>AP_UINT32 buf<br>AP_UINT32 tot<br>AP_UINT16 num<br>AP_UINT16 tot<br>unsigned char lis<br>unsigned char res<br>unsigned char lu_<br>unsigned char lu_<br>unsigned char fq_<br>unsigned char wil | code; /*<br>serv2; /*<br>mat; /*<br>imary_rc; /*<br>condary_rc; /*<br>f_ptr; /*<br>f_size; /*<br>cal_buf_size; /*<br>cal_num_entries; /*<br>sal_num_entries; /*<br>st_options; /*<br>serv3; /*<br>alias[8]; /*<br>partner_lu[17]; /*<br>ldcard_fqplu; /* | verb operation code<br>reserved<br>primary return code<br>secondary return code<br>buffer pointer<br>buffer size<br>total buffer size<br>number of entries<br>total number of entries<br>list options<br>reserved<br>LU Name<br>reserved<br>partner lu name<br>wildcard partner LU flag<br>reserved | * * / / *//<br>* * * / / *//<br>* * / / *//<br>* * / / *// |
|----------------------------------------------------------------------------------------------------|----------------------------------------------------------------------------------------------------|----------------------------------------------------------------------------------------------------|------------------------------------------------------------|
|----------------------------------------------------------------------------------------------------|----------------------------------------------------------------------------------------------------|----------------------------------------------------------------------------------------------------|------------------------------------------------------------|

typedef struct ls\_routing\_data
{
 AP UINT16 overlay size;

```
lu_name[8]
unsigned char
unsigned char
                   lu_alias[8];
                   fq_partner_lu[17];
wildcard_fqplu;
unsigned char
unsigned char
unsigned char
                   ls_name[8];
unsigned char
                   reserv3[2];
```

/\* local LU name /\* reserved /\* partner lu /\* wildcard partner LU flag /\* link to use /\* reserved

\*/ \*\*/ \*/

} LS\_ROUTING\_DATA;

# **Supplied parameters**

The application supplies the following parameters:

# opcode

AP\_QUERY\_LS\_ROUTING

# num entries

Maximum number of LS routing entries for which data should be returned. To request data for a specific LS rather than a range, specify the value 1. To return as many entries as possible, specify zero; in this case, CS/AIX will return the maximum number of entries that can be accommodated in the supplied data buffer.

# list options

The position in the list of LS routing entries from which CS/AIX begins to return data.

Specify one of the following values:

# AP\_FIRST\_IN\_LIST

Start at the first entry in the list.

# AP\_LIST\_INCLUSIVE

Start at the entry specified by the combination of the *lu\_name* and *fq\_partner\_lu* parameters.

# AP\_LIST\_FROM\_NEXT

Start at the entry immediately following the entry specified by the combination of the *lu\_name*, *fq\_partner\_lu*, and *wildcard\_fqplu* parameters.

For more information about how the list is ordered and how the application can obtain specific entries from it, see "List options for QUERY\_\* Verbs" on page 33.

# lu\_name

Name of the local LU, as defined to CS/AIX. This is an 8-byte type-A EBCDIC string, padded on the right with spaces if the name is shorter than eight bytes. This parameter is ignored if *list\_options* is set to AP\_FIRST\_IN\_LIST.

# lu alias

This parameter is reserved; set it to binary zeros.

# fg partner lu

Fully qualified name of the partner LU, as defined to CS/AIX. The name is a 17-byte EBCDIC string, padded on the right with EBCDIC spaces. This parameter is used to qualify the entry to return within the list of partner LU names for the specified local LU. This parameter is ignored if *list\_options* is set to AP\_FIRST\_IN\_LIST.

If this parameter is set to binary zeros and *list\_options* is set to AP\_LIST\_FROM\_NEXT, the returned list starts at the first partner LU name for the LU identified by the *lu\_name* parameter.

# wildcard\_fqplu

Wildcard partner LU flag indicating whether the fq\_partner\_lu parameter contains a full or partial wildcard. This flag is used only to identify the first record to return. It cannot be used to specify that only entries matching the wildcard specification are to be returned. Possible values are:

# AP YES

The *fq\_partner\_lu* parameter contains a wildcard entry.

# AP\_NO

The fq\_partner\_lu parameter does not contain a wildcard entry.

# **Returned parameters: successful execution**

If the verb executes successfully, CS/AIX returns the following parameters:

# primary\_rc

AP\_OK

# lu\_name

Name of the local LU.

# fq\_partner\_lu

Fully qualified name of the partner LU.

# wildcard\_fqplu

Flag indicating whether the *fq\_partner\_lu* parameter contains a full or partial wildcard. Possible values are:

# AP\_YES

The *fq\_partner\_lu* parameter contains a full or partial wildcard.

# AP\_NO

The *fq\_partner\_lu* parameter does not contain a full or partial wildcard.

# ls\_name

Name of the link station used for sessions between the LU specified in the  $lu_name$  parameter and the partner LU specified in the  $fq_plu_name$  parameter.

# **Returned parameters: parameter check**

If the verb does not execute because of a parameter error, CS/AIX returns the following parameters:

# primary\_rc

AP\_PARAMETER\_CHECK

## secondary\_rc

Possible values are:

# AP\_INVALID\_LU\_NAME

The *list\_options* parameter was set to AP\_LIST\_INCLUSIVE, but the value specified for the *lu\_name* paraemter did not match any exisiting LS routing data record.

# AP\_INVALID\_PARTNER\_LU\_NAME

The *list\_options* parameter was set to AP\_LIST\_INCLUSIVE, but the value specified by the *fq\_partner\_lu* parameter did not match any existing LS routing data record for the specified partner LU name.

# AP\_INVALID\_WILDCARD\_NAME

The *wildcard\_fqplu* parameter was set to AP\_YES, but the *fq\_partner\_lu* parameter was not a valid wildcard name.

# AP\_INVALID\_LIST\_OPTION

The *list\_options* parameter was not set to a valid value.

Appendix B, "Common return codes," on page 661 lists further secondary return codes associated with AP\_PARAMETER\_CHECK, which are common to all NOF verbs.

# **Returned parameters: other conditions**

<u>Appendix B, "Common return codes," on page 661</u> lists further combinations of primary and secondary return codes that are common to all NOF verbs.

# QUERY\_LU\_0\_TO\_3

QUERY\_LU\_0\_TO\_3 returns information about local LUs of type 0, 1, 2, or 3. This information is structured as "determined data" (data gathered dynamically during execution, returned only if the node is active) and "defined data" (the data supplied by the application on DEFINE\_LU\_0\_TO\_3).

This verb can be used to obtain either summary or detailed information, about a specific LU or about multiple LUs, depending on the options used.

# **VCB** structure

```
typedef struct query_lu_0_to_3
      AP_UINT16opcode;/* verb operation codeunsigned charreserv2;/* reservedunsigned charformat;/* reservedAP_UINT16primary_rc;/* primary return codeAP_UINT32secondary_rc;/* secondary return codeunsigned char*buf_ptr;/* pointer to bufferAP_UINT32buf_size;/* total buffer sizeAP_UINT32total_buf_size;/* total buffer size requiredAP_UINT32total_num_entries;/* total number of entriesAP_UINT16num_entries;/* total number of entriesAP_UINT16total_num_entries;/* total number of entriesunsigned charlist_options;/* listing optionsunsigned charpu_name[8];/* PU name filterunsigned charlu_name[8];/* LU nameunsigned charhost_attachment;/* host attachment filterQUERY_LU_0_TO_3;/* pumattachment filter
        AP_UINT16
                                                                                                                         /* verb operation code
                                                  opcode:
                                                                                                                                                                                                                */
*/
                                                                                                                                                                                                                 */
                                                                                                                                                                                                                 */
                                                                                                                                                                                                                 */
*/
*/
                                                                                                                                                                                                                ,
*/
*/
                                                                                                                                                                                                                 */
                                                                                                                                                                                                                 */
                                                                                                                                                                                                                */
                                                                                                                                                                                                                 */
} QUERY_LU_0_T0_3;
typedef struct lu_0_to_3_summary
      /* size of returned entry
} LU_0_T0_3_SUMMARY;
typedef struct lu_0_to_3_detail
                                                                                                                /* size of returned entry
/* LU name
/* reserved
/* Determined data
/* Defined data
        AP_UINT16 overlay_size;
unsigned char lu_name[8];
unsigned char reserv1[2];
                                                                                                                                                                                                                */
                                                                                                                                                                                                                 */
                                                                                                                                                                                                                 */
        LU_0_TO_3_DET_DATA det_data;
LU_0_TO_3_DEF_DATA def_data;
                                                                                                                                                                                                                 */
                                                                                                                        /* Defined data
                                                                                                                                                                                                                 */
} LU_0_TO_3_DETAIL;
typedef struct lu_0_to_3_det_data
      unsigned char lu_sscp_sess_active; /* Is LU-SSCP session active */
unsigned char appl_conn_active; /* Application is using LU */
unsigned char plu_sess_active; /* Is PLU-SLU session active */
unsigned char host_attachment; /* Host attachment */
SESSION_STATS lu_sscp_stats; /* reserved */
SESSION_STATS plu_stats; /* reserved */
unsigned char plu_name[8]; /* PLU name */
unsigned char session_id[8]; /* PLU name */
unsigned char app_spec_det_data[360]; /* Application specified data */
unsigned char app_type; /* Type of application using LU */
unsigned char scp_id[6]; /* sscp id */
unsigned char compression; /* data compression level */
unsigned char cryptography; /* reserved */
Unsigned char reserva[10]; /* reserved */
        unsigned char
} LU_0_TO_3_DET_DATA;
typedef struct session_stats
                                                                                                         /* session receive RU size
        AP_UINT16
                                                 rcv_ru_size;
                                                                                                                                                                                                                 */
                                                 send_ru_size; /* session receive RU size
send_ru_size; /* session send RU size
max_send_btu_size; /* maximum send BTU size
max_send_pac_win; /* maximum send pacing window size
cur_send_pac_win; /* current send pacing window size
max_rcv_pac_win; /* maximum receive pacing window
        AP<sup>UINT16</sup>
                                                                                                                                                                                                                 */
        AP_UINT16
                                                                                                                                                                                                                */
        AP UINT16
                                                                                                                                                                                                                */
        AP_UINT16
                                                                                                                                                                                                                */
        AP_UINT16
                                                                                                                                                                                                                */
        AP UINT16
                                                 max_rcv_pac_win;
                                                                                                       /* maximum receive pacing window
```

```
/* size
   AP_UINT16
                    cur_rcv_pac_win;
                                            /* current receive pacing window
                                                                                   */
                                            /* size
                                                                                   */
   AP UINT32
                    send_data_frames;
                                            /* number of data frames sent
                                                                                   */
   AP_UINT32
AP_UINT32
                    send_fmd_data_frames; /* num fmd data frames sent
                                                                                   */
                    send_data_bytes;
                                            /* number of data bytes sent
                                                                                   */
   AP UINT32
                    rcv_data_frames;
                                            /* number of data frames received
                                                                                   */
                    rcv_fmd_data_frames; /* num fmd data frames received
rcv_data_bytes; /* number of data bytes received
                                                                                   */
   AP_UINT32
   AP_UINT32
                                            /* number of data bytes received
                                                                                   */
                                            /* session ID high byte (from LFSID)*/
   unsigned char
                    sidh;
   unsigned char
                    sidl;
                                            /* session ID low byte (from LFSID)
                                                                                   */
   unsigned char
                    odai;
                                            /* ODAI bit set
                                                                                   */
   unsigned char
                    ls_name[8];
                                            /* Link station name
                                                                                   */
   unsigned char
                    pacing_type;
                                            /* type of pacing in use
                                                                                   */
} SESSION_STATS;
typedef struct lu_0_to_3_def_data
   unsigned char
                    description[32];
                                                 /* resource description
   unsigned char
                    reserv1[16];
                                                 /* reserved
                                                                                   */
                                                                                   */
   unsigned char
                    nau address;
                                                 /* LU NAU address
   unsigned char
unsigned char
                                                                                   */
*/
                                                /* LU Pool name
                    pool_name[8];
                                                /* PU name
                    pu_name[8];
                    priority;
                                                                                   */
*/
   unsigned char
                                                /* LU priority
                                                /* LU model (type)
   unsigned char
                    lu_model;
                    sscp_id[6];
                                                                                   */
*/
   unsigned char
                                                /* SSCP ID
                                                /* Timeout
   AP UINT16
                    timeout;
   unsigned char
                    app_spec_def_data[16];
                                                /* application-specified data
                                                                                   */
   unsigned char
                    model_name[7];
                                                /* reserved
                                                                                   */
   unsigned char
                    term_method;
                                                /* session termination type
                                                                                   */
                         disconnect_on_unbind;
                                                   /* disconnect on UNBIND flag */
   unsigned char
                   reserv3[15];
   unsigned char
                                                /* reserved
                                                                                   *
} LU_0_TO_3_DEF_DATA;
```

If the *app\_type* parameter in the lu\_0\_to\_3\_det\_data structure is set to AP\_LUA\_APPLICATION, the *app\_spec\_det\_data* field contains the following structure:

```
typedef struct lua_session_user_info
{
    unsigned char user_ip_address[40]; /* IP address of LUA application */
    unsigned char user_host_address[256]; /* Host name of LUA application */
    unsigned char reserved[24]; /* reserved */
} SESSION_USER_INF0;
```

If the *app\_type* parameter in the lu\_0\_to\_3\_det\_data structure is set to AP\_FMI\_APPLICATION, the *app\_spec\_det\_data* field contains the following structure:

| typedef struct session user info |                   |    |                     |          |    |
|----------------------------------|-------------------|----|---------------------|----------|----|
| 5'                               |                   |    |                     |          |    |
| unsigned char                    | user_name[32];    | /* | 3270 user name      |          | */ |
| unsigned char                    | system_name[128]; | /* | computer name       |          | */ |
| AP UINT32                        | user pid;         | /* | process ID          |          | */ |
| AP_UINT32                        | user_type;        | /* | type of application | using LU | */ |
| AP_UINT32                        | user_uid;         | /* | user ID             | -        | */ |
| AP_UINT32                        | user_gid;         | /* | group ID            |          | */ |
| unsigned char                    | user_gname[32];   | /* | group name          |          | */ |
| unsigned char                    | reserv4[32];      | /* | reserved            |          | */ |
| <pre>} SESSION_USER_INF</pre>    | 0;                |    |                     |          |    |
|                                  |                   |    |                     |          |    |

If the *app\_type* parameter in the lu\_0\_to\_3\_det\_data structure is set to AP\_PU\_CONCENTRATION, the *app\_spec\_det\_data* field contains the same structure as the 3270 structure above except that the *app\_type* parameter is set to AP\_PU\_CONCENTRATION and the *user\_name* through *user\_gname* parameters are replaced by a *pu\_conc\_downstream\_lu* parameter.

If the *app\_type* parameter in the lu\_0\_to\_3\_det\_data structure is set to AP\_LUA\_APPLICATION, the *app\_spec\_det\_data* field contains the same structure as the 3270 structure above except that the *app\_type* parameter is set to AP\_LUA\_APPLICATION and the *user\_name* through *user\_gname* parameters are not returned.

If the *app\_type* parameter in the lu\_0\_to\_3\_det\_data structure is set to AP\_TN\_SERVER, the *app\_spec\_det\_data* field contains the following structure:

```
typedef struct tn_server_session_user_info
   unsigned char user_ip_address[40];
                                                   /* user's IP address
                                                                                        */
   AP_UINT16
                    port_number;
                                                  /* TCP/IP port number
                                                                                        */
                                                  /* reserved
                                                                                        */
*/
   AP UINT16
                    cb number;
                 cfg_default;
   AP_UINT10 cfg_defauİt;
unsigned char cfg_address[68];
AP_UINT16 cfg_format;
unsigned char tn3270_level;
                                                  /* using the default record?
                                                 /* address from config record
                                                                                        **********
                                                  /* format of address
                                                  /* TN3270 level used:
                                                        AP_LEVEL_TN3270
AP_LEVEL_TN3270E
                                                   /*
                                                   /*
                                                   /* method of LU selection:
   unsigned char lu_select;
                                                        AP_GENERIC_LU
AP_SPECIFIC_LU
                                                   /*
                                                   /*
                                                         AP ASSOCIATED LU
                                                   /*
   unsigned char request_lu_name[8];
                                                   /* requested LU name or
                                                   /* associated display LU name
                                                                                        ,
*/
*/
                                                        (in EBCDIC)
                                                   /*
   unsigned char
                    cipher spec;
                                                   /* SSL cipher specification
                    reserv3[21];
   unsigned char
                                                   /* reserved
} TN_SERVER_SESSION_USER_INFO;
```

# **Supplied parameters**

The application supplies the following parameters:

## opcode

AP\_QUERY\_LU\_0\_T0\_3

# buf\_ptr

A pointer to a data buffer that CS/AIX will use to return the requested information.

## buf\_size

Size of the supplied data buffer.

### num\_entries

Maximum number of LUs for which data should be returned. To request data for a specific LU rather than a range, specify the value 1. To return as many entries as possible, specify 0; in this case, CS/AIX will return the maximum number of entries that can be accommodated in the supplied data buffer.

### list\_options

The position in the list from which CS/AIX should begin to return data, and the level of information required for each entry. Specify the level of information with one of the following values:

### AP\_SUMMARY

Summary information only.

### AP\_DETAIL

Detailed information.

Combine this value using a logical OR operation with one of the following values:

### AP\_FIRST\_IN\_LIST

Start at the first entry in the list.

### AP\_LIST\_INCLUSIVE

Start at the entry specified by the *lu\_name* parameter.

### AP\_LIST\_FROM\_NEXT

Start at the entry immediately following the entry specified by the *lu\_name* parameter.

For more information about how the list is ordered and how the application can obtain specific entries from it, see "List options for QUERY\_\* Verbs" on page 33.

### pu\_name

PU name for which LU information is required. To list only information about LUs associated with a specific PU, specify the PU name. To obtain a complete list for all PUs, set this field to binary zeros.

## lu\_name

Name of the local LU. This is an 8-byte type-A EBCDIC string (starting with a letter), padded on the right with EBCDIC spaces if the name is shorter than 8 characters. This parameter is ignored if *list\_options* is set to AP\_FIRST\_IN\_LIST.

### host\_attachment

Host attachment filter. If the verb is issued to a running node, this parameter specifies whether to filter the returned information by whether the LUs are attached to the host directly or using DLUR or PU Concentration. Possible values are:

## AP\_DIRECT\_ATTACHED

Return information only on LUs directly attached to the host system.

# AP\_DLUR\_ATTACHED

Return information only on LUs supported by DLUR on the local node.

## AP\_DLUR

Return information only on LUs supported by passthrough DLUR from a downstream node. This option is valid only if the local node is a Network Node.

# AP\_PU\_CONCENTRATION

Return information only on LUs supported by SNA gateway from a downstream node.

## AP\_NONE

Return information about all LUs regardless of host attachment.

If the node is not running, this parameter is ignored; CS/AIX returns information about all LUs regardless of host attachment.

# **Returned parameters: successful execution**

If the verb executes successfully, CS/AIX returns the following parameters:

# primary\_rc

AP\_OK

# buf\_size

Length of the information returned in the supplied buffer.

## total\_buf\_size

Returned value indicating the size of buffer that would have been required to return all the list information requested. A value greater than *buf\_size* indicates that not all the available entries were returned.

### num\_entries

Number of entries returned in the data buffer.

## total\_num\_entries

Total number of entries available. A value greater than *num\_entries* indicates that not all the available entries were returned.

Each entry in the data buffer consists of the following parameters:

# *lu\_0\_to\_3\_summary.overlay\_size*

The size of the returned lu\_0\_to\_3\_summary structure, and therefore the offset to the start of the next entry in the data buffer.

When your application needs to go through the returned buffer to find each lu\_0\_to\_3\_summary structure in turn, it must use this value to move to the correct offset for the next data structure, and must not use the Csizeof() operator. This is because the size of the returned overlay may increase in future releases of CS/AIX; using the returned overlay size ensures that your application will continue to work with future releases.

### lu\_0\_to\_3\_summary.pu\_name

Name of the local PU used by the LU. This is an 8-byte type-A EBCDIC string (starting with a letter), padded on the right with EBCDIC spaces if the name is shorter than 8 characters.

# lu\_0\_to\_3\_summary.lu\_name

Name of the local LU. This is an 8-byte type-A EBCDIC string (starting with a letter), padded on the right with EBCDIC spaces if the name is shorter than 8 characters.

# lu\_0\_to\_3\_summary.description

A null-terminated text string describing the LU, as specified in the definition of the LU.

# lu\_0\_to\_3\_summary.nau\_address

Network accessible unit address of the LU. This is in the range 1-255.

# lu\_0\_to\_3\_summary.lu\_sscp\_sess\_active

Specifies whether the LU-SSCP session is active. Possible values are:

# AP\_YES

The session is active.

# AP\_NO

The session is inactive.

# lu\_0\_to\_3\_summary.appl\_conn\_active

Specifies whether an application is using the LU. Possible values are:

# AP\_YES

An application is using the LU.

# AP\_NO

No application is using the LU.

# *lu\_0\_to\_3\_summary.plu\_sess\_active*

Specifies whether the PLU-SLU session is active. Possible values are:

# AP\_YES

The session is active.

# AP\_NO

The session is inactive.

# lu\_0\_to\_3\_summary.host\_attachment

LU host attachment type.

When the verb is issued to a running node, this parameter takes one of the following values:

# AP\_DIRECT\_ATTACHED

LU is directly attached to the host system.

# AP\_DLUR\_ATTACHED

LU is supported by DLUR on the local node.

# AP\_DLUR

LU is supported by passthrough DLUR from a downstream node.

# AP\_PU\_CONCENTRATION

LU is supported by SNA gateway from a downstream node.

# lu\_0\_to\_3\_detail.overlay\_size

The size of the returned  $lu_0_{to_3}$  detail structure, and therefore the offset to the start of the next entry in the data buffer.

When your application needs to go through the returned buffer to find each lu\_0\_to\_3\_detail structure in turn, it must use this value to move to the correct offset for the next data structure, and must not use the C sizeof() operator. This is because the size of the returned overlay may increase in future releases of CS/AIX; using the returned overlay size ensures that your application will continue to work with future releases.

# lu\_0\_to\_3\_detail.lu\_name

Name of the local LU. This is an 8-byte type-A EBCDIC string (starting with a letter), padded on the right with EBCDIC spaces if the name is shorter than 8 characters.

# lu\_0\_to\_3\_detail.det\_data.lu\_sscp\_sess\_active

Specifies whether the LU-SSCP session is active. Possible values are:

# AP\_YES

The session is active.

# AP\_NO

The session is inactive.

# lu\_0\_to\_3\_detail.det\_data.appl\_conn\_active

Specifies whether an application is using the LU. Possible values are:

# AP\_YES

An application is using the LU.

# AP\_NO

No application is using the LU.

# lu\_0\_to\_3\_detail.det\_data.plu\_sess\_active

Specifies whether the PLU-SLU session is active. Possible values are:

# AP\_YES

The session is active.

# AP\_NO

The session is inactive.

# lu\_0\_to\_3\_detail.det\_data.host\_attachment

LU host attachment type.

When the verb is issued to a running node, this parameter takes one of the following values:

# AP\_DIRECT\_ATTACHED

LU is directly attached to the host system.

# AP\_DLUR\_ATTACHED

LU is supported by DLUR on the local node.

## AP\_DLUR

LU is supported by passthrough DLUR from a downstream node.

# **AP\_PU\_CONCENTRATION**

LU is supported by SNA gateway from a downstream node.

For each of the two sessions (LU-SSCP session and PLU-SLU session), the session\_stats structure contains the following parameters:

# rcv\_ru\_size

Maximum receive RU size. (In the LU-SSCP session statistics, this parameter is reserved.)

### send\_ru\_size

Maximum send RU size. (In the LU-SSCP session statistics, this parameter is reserved.)

### max\_send\_btu\_size

Maximum BTU size that can be sent.

# max\_rcv\_btu\_size

Maximum BTU size that can be received.

# max\_send\_pac\_win

Maximum size of the send pacing window on this session. (In the LU-SSCP session statistics, this parameter is reserved.)

### cur\_send\_pac\_win

Current size of the send pacing window on this session. (In the LU-SSCP session statistics, this parameter is reserved.)

### max\_rcv\_pac\_win

Maximum size of the receive pacing window on this session. (In the LU-SSCP session statistics, this parameter is reserved.)

## cur\_rcv\_pac\_win

Current size of the receive pacing window on this session. (In the LU-SSCP session statistics, this parameter is reserved.)

## send\_data\_frames

Number of normal flow data frames sent.

# send\_fmd\_data\_frames

Number of normal flow FMD data frames sent.

## send\_data\_bytes

Number of normal flow data bytes sent.

## rcv\_data\_frames

Number of normal flow data frames received.

## rcv\_fmd\_data\_frames

Number of normal flow FMD data frames received.

## rcv\_data\_bytes

Number of normal flow data bytes received.

## sidh

Session ID high byte.

# sidl

Session ID low byte.

# odai

Origin Destination Assignor Indicator. When bringing up a session, the sender of the BIND sets this field to zero if the local node contains the primary link station, and sets it to one if the BIND sender is the node containing the secondary link station.

# ls\_name

Link station name associated with statistics. This is an 8-byte ASCII character string, right-padded with spaces if the name is shorter than 8 characters.

## pacing\_type

Receive pacing type in use on the PLU-SLU session. Possible values are:

- AP\_NONE
- AP\_PACING\_FIXED

# lu\_0\_to\_3\_detail.det\_data.plu\_name

Name of the primary LU. This is an 8-byte type-A EBCDIC string, right-padded with spaces if the name is shorter than 8 characters. This name is reserved if the PLU-SLU session is inactive.

# lu\_0\_to\_3\_detail.det\_data.session\_id

Eight byte internal identifier of the PLU-SLU session.

# lu\_0\_to\_3\_detail.det\_data.app\_spec\_det\_data

The format of the data in this field depends on the value of the *app\_type* field below, as follows:

- If *app\_type* is set to AP\_NONE, this field is reserved.
- If *app\_type* is set to AP\_PU\_CONCENTRATION, the first 8 bytes of this field contain the LU name of the downstream LU currently using this local LU. This is an EBCDIC string, right-padded with spaces if the name is shorter than 8 characters. The remaining bytes are reserved.
- If *app\_type* is set to AP\_LUA\_APPLICATION, this field is replaced by the lua\_session\_user\_info structure, as described below.
- If *app\_type* is set to AP\_FMI\_APPLICATION, this field is replaced by the session\_user\_info structure, as described below.

If *app\_type* is set to AP\_LUA\_APPLICATION, the *app\_spec\_det\_data*field is replaced by the lua\_session\_user\_info structure, containing information about the LUA application using this LU. The structure consists of the following fields:

# user\_ip\_address

The IP address of the computer (client or server) where the LUA application is running. This is a null-terminated ASCII string, which can be either of the following.

• An IPv4 dotted-decimal address (such as 193.1.11.100).

• An IPv6 colon-hexadecimal address (such as 2001:0db8:0000:0000:0000:1428:57ab or 2001:db8::1428:57ab).

## user\_host\_address

The name of the computer (client or server) where the LUA application is running. This is a null-terminated ASCII string, representing an IP hostname (such as newbox.this.co.uk).

If *app\_type* is set to AP\_FMI\_APPLICATION, the *app\_spec\_det\_data*field is replaced by the session\_user\_info structure, containing information about the user of this LU. The structure consists of the following fields:

## user\_name

The AIX user name with which the 3270 emulation program using this LU is running. This is an ASCII string of 1-32 characters.

### system\_name

The computer name on which the program is running.

## user\_pid

The process ID of the program using the LU.

## user\_type

The type of session (3270 display session, 3270 printer session) using the LU. Possible values are:

AP\_3270\_DISPLAY\_MODEL\_2

AP\_3270\_DISPLAY\_MODEL\_3

AP\_3270\_DISPLAY\_MODEL\_4

AP\_3270\_DISPLAY\_MODEL\_5

AP\_PRINTER

AP\_SCS\_PRINTER

AP\_UNKNOWN

### user\_uid

The AIX user ID with which the program is running.

### user\_gid

The AIX group ID with which the program is running.

## user\_gname

The AIX group name with which the program is running. This is an ASCII string of 1-32 characters.

If *app\_type* is set to AP\_TN\_SERVER, this field is replaced by the tn\_server\_session\_user\_info structure, containing information about the TN3270 program that is using this LU. The structure consists of the following fields:

### user\_ip\_address

The IP address of the computer where the TN3270 program is running. This is a null-terminated ASCII string, which can be either of the following.

- An IPv4 dotted-decimal address (such as 193.1.11.100).
- An IPv6 colon-hexadecimal address (such as 2001:0db8:0000:0000:0000:1428:57ab or 2001:db8::1428:57ab).

### port\_number

The TCP/IP port number that the TN3270 program uses to access TN server.

### cb\_number

TN server control block number.

# cfg\_default

Specifies whether the TN3270 program is using an explicitly-defined TN server user record, or is using the configured default record. For more information about configuring a default TN server user record, see "DEFINE\_TN3270\_ACCESS" on page 179. Possible values are:

# AP\_YES

The program is using the default record. The *cfg\_address* and *cfg\_format* parameters below are reserved.

# AP\_NO

The program is using an explicitly-defined record.

# cfg\_address

The TCP/IP address of the computer on which the TN3270 program runs, as defined in the configuration record that this user is using. This can be any of the following; the format is indicated by the *cfg\_format* parameter.

- An IPv4 dotted-decimal address (such as 193.1.11.100).
- An IPv6 colon-hexadecimal address (such as 2001:0db8:0000:0000:0000:1428:57ab or 2001:db8::1428:57ab).
- A name (such as newbox.this.co.uk).
- An alias (such as newbox).

# cfg\_format

Specifies the format of the *cfg\_address* parameter. Possible values are:

AP\_ADDRESS\_IP

IP address

AP\_ADDRESS\_FQN Alias or fully gualified name

# tn3270\_level

Level of TN3270 support. Possible values are:

# AP\_LEVEL\_TN3270

TN3270E protocols are disabled.

# AP\_LEVEL\_TN3270E

TN3270E protocols are enabled.

# lu\_select

Method of LU selection. Possible values are:

# AP\_GENERIC\_LU

The TN3270 program selected a generic display or printer LU.

# AP\_SPECIFIC\_LU

The TN3270 program selected this LU specifically.

# AP\_ASSOCIATED\_LU

This is a printer LU that has been associated with a display LU by a DEFINE\_TN3270\_ASSOCIATION verb, or a display LU that has been associated with a printer LU by a DEFINE\_TN3270\_ASSOCIATION verb. The LU is in use by the TN3270 through its association.

# request\_lu\_name

Requested LU name or associated display LU name. This is an 8-byte type-A EBCDIC string, padded on the right with spaces if the name is shorter than 8 characters.

# cipher\_spec

Indicates the type of SSL security and the encryption level in use for this session. Possible values are:

# AP\_SSL\_NO\_SSL

SSL is not being used.

**AP\_TLS\_RSA\_WITH\_NULL\_NULL AP\_TLS\_RSA\_WITH\_NULL\_SHA AP\_TLS\_RSA\_WITH\_NULL\_MD5** Certificates are exchanged, but no encryption is used.

# AP\_TLS\_RSA\_WITH\_DES\_CBC\_SHA

DES 56-bit encryption (deprecated).

AP\_TLS\_AES\_128\_CCM\_8\_SHA256 AP\_TLS\_AES\_128\_CCM\_SHA256

- AP\_TLS\_AES\_128\_GCM\_SHA256 AP\_TLS\_ECDHE\_ECDSA\_WITH\_AES\_128\_CBC\_SHA
- AP\_TLS\_ECDHE\_ECDSA\_WITH\_AES\_128\_CBC\_SHA256
- AP\_TLS\_ECDHE\_ECDSA\_WITH\_AES\_128\_GCM\_SHA256
- AP\_TLS\_ECDHE\_RSA\_WITH\_AES\_128\_CBC\_SHA
- AP\_TLS\_ECDHE\_RSA\_WITH\_AES\_128\_CBC\_SHA256
- AP\_TLS\_ECDHE\_RSA\_WITH\_AES\_128\_GCM\_SHA256 AP\_TLS\_RSA\_WITH\_AES\_128\_CBC\_SHA
- AP\_TLS\_RSA\_WITH\_AES\_128\_CBC\_SHA256 AP\_TLS\_RSA\_WITH\_AES\_128\_GCM\_SHA256 128-bit encryption.
- AP\_TLS\_ECDHE\_ECDSA\_WITH\_3DES\_EDE\_CBC\_SHA
- **AP\_TLS\_ECDHE\_RSA\_WITH\_3DES\_EDE\_CBC\_SHA AP\_TLS\_RSA\_WITH\_3DES\_EDE\_CBC\_SHA** Triple-DES 168-bit encryption.
- AP\_TLS\_AES\_256\_GCM\_SHA384 AP\_TLS\_ECDHE\_ECDSA\_WITH\_AES\_256\_CBC\_SHA
- AP\_TLS\_ECDHE\_ECDSA\_WITH\_AES\_256\_CBC\_SHA384
- AP\_TLS\_ECDHE\_ECDSA\_WITH\_AES\_256\_GCM\_SHA384
- AP\_TLS\_ECDHE\_RSA\_WITH\_AES\_256\_CBC\_SHA
- AP\_TLS\_ECDHE\_RSA\_WITH\_AES\_256\_CBC\_SHA384
- AP\_TLS\_ECDHE\_RSA\_WITH\_AES\_256\_GCM\_SHA384 AP\_TLS\_RSA\_WITH\_AES\_256\_CBC\_SHA
- AP\_TLS\_RSA\_WITH\_AES\_256\_CBC\_SHA256 AP\_TLS\_RSA\_WITH\_AES\_256\_GCM\_SHA384
- AP\_TLS\_CHACHA20\_POLY1305\_SHA256

256-bit encryption (recommended).

## lu\_0\_to\_3\_detail.det\_data.app\_type

The type of application, if any, that is using the LU. Possible values are:

AP\_NONE

The LU is not in use.

AP\_LUA\_APPLICATION

The LU is being used by an LUA application.

AP\_PU\_CONCENTRATION

The LU is being used by a downstream LU using SNA gateway.

## **AP\_FMI\_APPLICATION**

The LU is being used by a 3270 emulation program.

#### AP\_TN\_SERVER

The LU is being used by a TN3270 program accessing TN server.

## lu\_0\_to\_3\_detail.det\_data.sscp\_id

A 6-byte field containing the SSCP ID received in the ACTPU for the PU used by this LU. If *lu\_sscp\_sess\_active* is AP\_NO, this parameter will be all zeros.

# lu\_0\_to\_3\_detail.det\_data.bind\_lu\_type

Specifies the LU type of the LU which issued the original BIND (if there is an active LU-LU session). Possible values are:

# AP\_LU\_TYPE\_0

LU type 0.

#### AP\_LU\_TYPE\_1 LU type 1.

AP\_LU\_TYPE\_2 LU type 2.

AP\_LU\_TYPE\_3 LU type 3.

## AP\_LU\_TYPE\_6

Downstream dependent LU 6.2.

### AP\_LU\_TYPE\_UNKNOWN

There is no active LU-LU session.

# lu\_0\_to\_3\_detail.det\_data.compression

Compression level in use on the PLU-SLU session, if any. Possible values are:

# AP\_NO

Data flowing on the PLU-SLU session is not compressed by CS/AIX, or there is no active PLU-SLU session.

# AP\_YES

CS/AIX performs compression and decompression on PLU-SLU session data. RLE compression is used on data flowing upstream to the primary LU, and LZ9 compression is used on data flowing downstream from the primary LU.

# **AP\_PASSTHRU**

Compression on this session is performed by the session endpoints (the host LU and the local application or downstream LU), and not by CS/AIX.

# lu\_0\_to\_3\_detail.def\_data.description

A null-terminated text string describing the LU, as specified in the definition of the LU.

# lu\_0\_to\_3\_detail.def\_data.nau\_address

Network accessible unit address of the LU, in the range 1-255.

# lu\_0\_to\_3\_detail.def\_data.pool\_name

Name of the LU pool to which this LU belongs. This is an 8-byte EBCDIC string, padded on the right with spaces if the name is shorter than 8 characters. If the LU does not belong to a pool, this field is set to 8 binary zeros.

# lu\_0\_to\_3\_detail.def\_data.pu\_name

Name of the PU (as specified on the DEFINE\_LS verb) which this LU will use. This is an 8-byte type-A EBCDIC string, padded on the right with spaces if the name is shorter than 8 characters.

# lu\_0\_to\_3\_detail.def\_data.priority

LU priority when sending to the host. This is set to one of the following:

- AP NETWORK
- AP\_HIGH
- AP MEDIUM
- AP\_LOW

# lu\_0\_to\_3\_detail.def\_data.lu\_model

Type of the LU. This is set to one of the following:

AP\_3270\_DISPLAY\_MODEL\_2

AP\_3270\_DISPLAY\_MODEL\_3

- AP\_3270\_DISPLAY\_MODEL\_4
- AP\_3270\_DISPLAY\_MODEL\_5

AP\_PRINTER

AP\_SCS\_PRINTER

AP\_UNKNOWN

# lu\_0\_to\_3\_detail.def\_data.sscp\_id

Specifies the ID of the SSCP permitted to activate this LU. This is a 6-byte binary field. If this parameter is set to binary zeros, the LU may be activated by any SSCP.

# *lu\_0\_to\_3\_detail.def\_data.timeout*

Timeout for the LU, specified in seconds. If a timeout is supplied and the user of the LU specified allow\_timeout on the OPEN\_LU\_SSCP\_SEC\_RQ (or, in the case of SNA gateway, on the downstream LU definition), then the LU will be deactivated after the PLU-SLU session is left inactive for this period and one of the following conditions applies:

- The session passes over a limited resource link.
- Another application wishes to use the LU before the session is used again.

If the timeout is set to zero, the LU will not be deactivated.

## lu\_0\_to\_3\_detail.def\_data.term\_method

This parameter specifies how CS/AIX should attempt to end a PLU-SLU session to a host from this LU. Possible values are:

## AP\_USE\_NODE\_DEFAULT

Use the node's default termination method, specified by the *send\_term\_self* parameter on DEFINE\_NODE.

## AP\_SEND\_UNBIND

End the session by sending an UNBIND.

# AP\_SEND\_TERM\_SELF

End the session by sending a TERM\_SELF.

# lu\_0\_to\_3\_detail.def\_data.disconnect\_on\_unbind

This parameter applies only when this LU is being used by a TN3270 client. It specifies whether to end the session when the host sends an UNBIND instead of displaying the VTAM MSG10 or returning to a host session manager. Possible values are:

### **AP\_YES**

End the session if the host sends an UNBIND that is not type 2 (BIND forthcoming).

### AP\_NO

Do not end the session if the host sends an UNBIND.

# **Returned parameters: parameter check**

If the verb does not execute because of a parameter error, CS/AIX returns the following parameters:

### primary\_rc

AP\_PARAMETER\_CHECK

## secondary\_rc

Possible values are:

### AP\_INVALID\_LU\_NAME

The *list\_options* parameter was set to AP\_LIST\_INCLUSIVE to list all entries starting from the supplied name, but the *lu\_name* parameter was not valid.

# AP\_INVALID\_LIST\_OPTION

The *list\_options* parameter was not set to a valid value.

<u>Appendix B, "Common return codes," on page 661</u> lists further secondary return codes associated with AP\_PARAMETER\_CHECK, which are common to all NOF verbs.

# **Returned parameters: other conditions**

<u>Appendix B, "Common return codes," on page 661</u> lists further combinations of primary and secondary return codes that are common to all NOF verbs.

# QUERY\_LU\_LU\_PASSWORD

QUERY\_LU\_LU\_PASSWORD returns information about passwords used for session-level security verification between a local LU and a partner LU. It can be used to obtain information about the password for a specific partner LU or about passwords for multiple partner LUs, depending on the options used.

# VCB structure

| typedef struct que | ry_lu_lu_password      |                                   |    |
|--------------------|------------------------|-----------------------------------|----|
| AP_UINT16          | opcode;                | <pre>/* Verb operation code</pre> | */ |
| unsigned char      | reserv2;               | /* reserved                       | */ |
| unsigned char      | format;                | /* reserved                       | */ |
| AP_UINT16          | <pre>primary_rc;</pre> | /* Primary return code            | */ |

```
AP UINT32
                     secondary_rc;
                                                /* Secondary return code
                                                                                   */
   unsigned char
                     *buf_ptr;
                                                /* pointer to buffer
                                                                                   */
                     buf_size;
total_buf_size;
                                               /* buffer size
/* total buffer size required
   AP UINT32
                                                                                   */
   AP UINT32
                                                                                   */
   AP_UINT16
AP_UINT16
                     num_entries;
                                                /* number of entries *
                                                                                   */
                     total_num_entries;
                                                                                    */
                                                /* total number of entries
                     list_options;
   unsigned char
                                                /* listing options
                                                                                    */
                                                                                   */
                                                /* reserved
   unsigned char
                     reserv3;
                     lu_name[8];
                                                /* LU name
   unsigned char
                     plu_alias[8];
fqplu_name[17];
RD;
                     lu_alias[8];
                                                /* LU alias
   unsigned char
                                                                                   */
   unsigned char
                                                 /* partner LU alias
                                                                                   */
   unsigned char
                                                /* fully-qual. partner LU name
                                                                                   */
} QUERY_LU_LU_PASSWORD;
typedef struct password_info
                     overlay_size;
                                                /* size of returned entry
/* partner LU alias
   AP UINT16
                                                                                   */
   unsigned char
                     plu alias[8];
                                                                                   */
   unsigned char
                     fqplu_name[17];
                                                /* fully-qual. partner LU name
                                                                                   */
                     description[32];
                                                /* resource description
   unsigned char
                                                                                    */
                     reserv1[16];
   unsigned char
                                                /* reserved
                                                                                    */
                                                                                   */
   unsigned char
unsigned char
                     password[8];
                                                /* password
                                                /* protocol defined
                     protocol_defined;
   unsigned char
                     protocol_in_use;
                                                /* protocol in use
} PASSWORD_INFO;
```

# **Supplied parameters**

The application supplies the following parameters:

# opcode

AP\_QUERY\_LU\_LU\_PASSWORD

#### *buf\_ptr* A pointer to a data buffer that CS/AIX will use to return the requested information.

buf size

Size of the supplied data buffer.

# num\_entries

Maximum number of partner LUs for which password information should be returned. To request a specific entry rather than a range, specify the value 1. To return as many entries as possible, specify zero; in this case, CS/AIX will return the maximum number of entries that can be accommodated in the supplied data buffer.

# list\_options

The position in the list from which CS/AIX should begin to return data. Specify one of the following values:

# AP\_FIRST\_IN\_LIST

Start at the first entry in the list.

# AP\_LIST\_INCLUSIVE

Start at the entry specified by the *plu\_alias* or *fqplu\_name* parameter.

# AP\_LIST\_FROM\_NEXT

Start at the entry immediately following the entry specified by the *plu\_alias* or *fqplu\_name* parameter.

For more information about how the list is ordered and how the application can obtain specific entries from it, see "List options for QUERY\_\* Verbs" on page 33.

# lu\_name

LU name. This name is an 8-byte type-A EBCDIC character string. To indicate that the LU is identified by its LU alias instead of its LU name, set this parameter to 8 binary zeros, and specify the LU alias in the *lu\_alias* parameter.

# lu\_alias

Locally defined LU alias. This is an 8-byte ASCII character string. This parameter is used only if *lu\_name* is set to all zeros; it is ignored otherwise. To indicate the LU associated with the CP (the default LU), set both *lu\_name* and *lu\_alias* to all zeros.

# plu\_alias

Partner LU alias. This is an 8-byte ASCII character string. If *list\_options* is set to AP\_FIRST\_IN\_LIST, this parameter is ignored; otherwise you must specify either the LU alias or the fully qualified LU name for the partner LU. To indicate that the partner LU is identified by its fully qualified LU name instead of its LU alias, set this parameter to 8 binary zeros, and specify the LU alias in the *fqplu\_name* parameter.

# fqplu\_name

Fully qualified network name for the partner LU. If *list\_options* is set to AP\_FIRST\_IN\_LIST, this parameter is ignored; otherwise you must specify either the LU alias or the fully qualified LU name for the partner LU. This parameter is used only if *plu\_alias* is set to all zeros; it is ignored otherwise.

The name is a 17-byte EBCDIC string, right-padded with EBCDIC spaces. It consists of a network ID of up to 8 A-string characters, an EBCDIC dot (period) character, and a network name of up to 8 A-string characters.

# **Returned parameters: successful execution**

If the verb executes successfully, CS/AIX returns the following parameters:

# primary\_rc

AP\_OK

# buf\_size

Length of the information returned in the supplied buffer.

# total\_buf\_size

Returned value indicating the size of buffer that would have been required to return all the list information requested. A value greater than *buf\_size* indicates that not all the available entries were returned.

# num\_entries

Number of entries returned in the data buffer.

# total\_num\_entries

Total number of entries available. A value greater than *num\_entries* indicates that not all the available entries were returned.

Each entry in the data buffer consists of the following parameters:

# password\_info.overlay\_size

The size of the returned password\_info structure, and therefore the offset to the start of the next entry in the data buffer.

When your application needs to go through the returned buffer to find each password\_info structure in turn, it must use this value to move to the correct offset for the next data structure, and must not use the Csizeof() operator. This is because the size of the returned overlay may increase in future releases of CS/AIX; using the returned overlay size ensures that your application will continue to work with future releases.

# password\_info.plu\_alias

Partner LU alias. This is an 8-byte ASCII character string.

# password\_info.fqplu\_name

Fully qualified network name for the partner LU. The name is a 17-byte EBCDIC string, right-padded with EBCDIC spaces. It consists of a network ID of up to 8 A-string characters, an EBCDIC dot (period) character, and a network name of up to 8 A-string characters.

# password\_info.description

A null-terminated text string describing the LU-LU password, as specified in the definition of the password.

# password\_info.password

An encrypted version of the password supplied on a DEFINE\_LU\_LU\_PASSWORD verb. This is an 8-byte hexadecimal string.

# password\_info.protocol\_defined

Requested LU-LU verification protocol defined for use with this partner LU. Possible values are:

# AP\_BASIC

Basic security protocols requested.

# AP\_ENHANCED

Enhanced security protocols requested.

# **AP\_EITHER**

Basic or enhanced security accepted.

# password\_info.protocol\_in\_use

LU-LU verification protocol in use with this partner LU. Possible values are:

# AP\_BASIC

Basic security protocols in use.

# **AP\_ENHANCED**

Enhanced security protocols in use.

# **Returned parameters: parameter check**

If the verb does not execute because of a parameter error, CS/AIX returns the following parameters:

# primary\_rc

AP\_PARAMETER\_CHECK

# secondary\_rc

Possible values are:

# AP\_INVALID\_LU\_ALIAS

The supplied *lu\_alias* parameter did not match the alias of any configured LU.

# AP\_INVALID\_LU\_NAME

The supplied *lu\_name* parameter did not match the name of any configured LU.

# AP\_INVALID\_LIST\_OPTION

The *list\_options* parameter was not set to a valid value.

Appendix B, "Common return codes," on page 661 lists further secondary return codes associated with AP\_PARAMETER\_CHECK, which are common to all NOF verbs.

# **Returned parameters: other conditions**

<u>Appendix B, "Common return codes," on page 661</u> lists further combinations of primary and secondary return codes that are common to all NOF verbs.

# QUERY\_LU\_POOL

QUERY\_LU\_POOL returns information about LU pools and the LUs that belong to them.

This verb can be used to obtain information about a specific LU or pool, or about multiple LUs or pools, depending on the options used.

# VCB structure

typedef struct query\_lu\_pool
{
 AP\_UINT16 opcode;
 unsigned char reserv2;
 unsigned char format;
 AP\_UINT16 primary\_rc;
 AP\_UINT32 secondary\_rc;

| /* | verb operation code   | */ |
|----|-----------------------|----|
|    | reserved              | */ |
|    | reserved              | */ |
| /* | primary return code   | */ |
| /* | secondary return code | */ |
|    |                       |    |

```
*buf_ptr;
   unsigned char
                                                    /* pointer to buffer
                                                                                      */
   AP_UINT32
                                                    /* buffer size
                      buf_size;
                                                                                      */
   AP<sup>UINT32</sup>
                      total_buf_size;
                                                    /* total buffer size required
                                                                                      */
   AP UINT16
                    num_entries;
                                                    /* number of entries
                                                                                      */
   AP UINT16
                      total_num_entries;
                                                    /* total number of entries
                                                                                      */
                                                    /* listing options
   unsigned char
                     list_options;
                                                                                      */
   unsigned char reserv3;
                                                    /* reserved
                                                                                      */
   unsigned char
                      pool_name[8];
                                                    /* Pool name
                                                                                      */
                                                    /* LU name
                                                                                      */
   unsigned char
                      lu_name[8];
} QUERY_LU_POOL;
typedef struct lu_pool_summary
   AP_UINT16
                                                    /* size of returned entry
                      overlay_size;
                                                                                      */
   unsigned char poor_name[0];
unsigned char description[32];
unsigned char reserv1[16];
AP_UINT16 num_active_lus;
   unsigned char
                      pool_name[8];
                                                    /* Pool name
                                                                                      */
                                                    /* resource description
                                                                                      */
                                                    /* reserved
                                                                                      */
                                                    /* number of active lus
                                                                                      */
   AP_UINT16
                      num_avail_lus;
                                                    /* number of available lus
} LU_POOL_SUMMARY;
typedef struct lu_pool_detail
   AP UINT16
                                                    /* size of returned entry
                      overlay_size;
                                                                                      */
   unsigned char
                      pool name[8];
                                                    /* Pool name
                                                                                      */
   unsigned char
unsigned char
                     description[32];
                                                    /* resource description
                                                                                      */
                      reserv1[16];
                                                    /* reserved
                                                                                      */
   unsigned char lu_name[8];
                                                   /* LU name
                                                                                      */
                     lu_name[0],
lu_sscp_sess_active;
appl_conn_active;
   unsigned char
                                                    /* Is LU-SSCP session active
                                                                                      */
   unsigned char
                                                   /* Is appl connection open
                                                                                      */
                      plu_sess_active;
                                                   /* Is PLU-SLU session active
   unsigned char
                                                                                      */
} LU_POOL_DETAIL;
```

# **Supplied parameters**

The application supplies the following parameters:

# opcode

AP\_QUERY\_LU\_POOL

# buf\_ptr

A pointer to a data buffer that CS/AIX will use to return the requested information.

# buf\_size

Size of the supplied data buffer.

### num\_entries

Maximum number of entries for which data should be returned. If *list\_options* is set to AP\_SUMMARY, each entry is a single LU pool; if *list\_options* is set to AP\_DETAIL, each entry is an LU in a pool (or an entry indicating an empty LU pool).

To request a specific entry rather than a range, specify the value 1. To return as many entries as possible, specify zero; in this case, CS/AIX will return the maximum number of entries that can be accommodated in the supplied data buffer.

# list\_options

The position in the list from which CS/AIX should begin to return data, and the level of information required for each entry. Specify the level of information with one of the following values:

# **AP\_SUMMARY**

Summary information only (list LU pools).

### AP\_DETAIL

Detailed information (list individual LUs in LU pools).

Combine this value using a logical OR operation with one of the following values:

# AP\_FIRST\_IN\_LIST

Start at the first entry in the list.

# AP\_LIST\_INCLUSIVE

Start at the entry specified by the combination of the *pool\_name* and *lu\_name* parameters.

# AP\_LIST\_FROM\_NEXT

Start at the entry immediately following the entry specified by the combination of the *pool\_name* and *lu\_name* parameters.

The list is ordered by *pool\_name* and then by *lu\_name*. For more information about how the list is ordered and how the application can obtain specific entries from it, see <u>"List options for QUERY\_\*</u> Verbs" on page 33.

# pool\_name

Name of LU pool. This value is ignored if *list\_options* is set to AP\_FIRST\_IN\_LIST. This is an 8-byte EBCDIC type-A string, padded on the right with spaces if the name is shorter than 8 characters.

lu\_name

LU name. This value is ignored if *list\_options* is set to AP\_FIRST\_IN\_LIST or AP\_SUMMARY. This is an 8-byte type-A EBCDIC string, padded on the right with spaces if the name is shorter than 8 characters.

To obtain information about all LUs in a pool, set *pool\_name* to the name of the pool, set *num\_entries* to 0, and set *lu\_name* to 8 binary zeros.

# **Returned parameters: successful execution**

If the verb executes successfully, CS/AIX returns the following parameters:

# primary\_rc

AP\_OK

# buf\_size

Length of the information returned in the supplied buffer.

# total\_buf\_size

Returned value indicating the size of buffer that would have been required to return all the list information requested. A value greater than *buf\_size* indicates that not all the available entries were returned.

# num\_entries

Number of entries returned in the data buffer.

# total\_num\_entries

Total number of entries available. A value greater than *num\_entries* indicates that not all the available entries were returned.

Each entry in the data buffer consists of the following parameters:

# lu\_pool\_summary.overlay\_size

The size of the returned lu\_pool\_summary structure, and therefore the offset to the start of the next entry in the data buffer.

When your application needs to go through the returned buffer to find each lu\_pool\_summary structure in turn, it must use this value to move to the correct offset for the next data structure, and must not use the Csizeof() operator. This is because the size of the returned overlay may increase in future releases of CS/AIX; using the returned overlay size ensures that your application will continue to work with future releases.

# lu\_pool\_summary.pool\_name

Name of LU pool. This is an 8-byte EBCDIC string, padded on the right with spaces if the name is shorter than 8 characters.

# lu\_pool\_summary.description

A null-terminated text string describing the LU pool, as specified in the definition of the pool.

# lu\_pool\_summary.num\_active\_lus

Number of LUs in the pool that are active.

# lu\_pool\_summary.num\_avail\_lus

Number of LUs in the pool that are available for activation by a forced open request. It includes all LUs whose PU is active or whose host link can be auto-activated, and whose connection is free.

This count does not take account of the LU *model\_type, model\_name* and the DDDLU support of the PU. If the open request specifies a particular value for *model\_type*, some LUs that are included in this count may not be available because they do not have the correct model type.

# lu\_pool\_detail.overlay\_size

The size of the returned lu\_pool\_detail structure, and therefore the offset to the start of the next entry in the data buffer.

When your application needs to go through the returned buffer to find each lu\_pool\_detail structure in turn, it must use this value to move to the correct offset for the next data structure, and must not use the C sizeof() operator. This is because the size of the returned overlay may increase in future releases of CS/AIX; using the returned overlay size ensures that your application will continue to work with future releases.

## lu\_pool\_detail.pool\_name

Name of LU pool to which the LU belongs. This is an 8-byte EBCDIC string, padded on the right with spaces if the name is shorter than 8 characters.

## lu\_pool\_detail.description

A null-terminated text string describing the LU pool, as specified in the definition of the pool.

## lu\_pool\_detail.lu\_name

LU name of the LU. This is an 8-byte type-A EBCDIC string, padded on the right with spaces if the name is shorter than 8 characters. If a single lu\_pool\_detail structure is returned for a particular pool name with a string of 8 binary zeros for the LU name, this indicates that the specified pool is empty.

## *lu\_pool\_detail.lu\_sscp\_sess\_active*

Specifies whether the LU-SSCP session is active. Possible values are:

# AP\_YES

The session is active.

## AP\_NO

The session is inactive.

# lu\_pool\_detail.appl\_conn\_active

Specifies whether an application is using the LU. Possible values are:

# AP\_YES

An application is using the LU.

# AP\_NO

No application is using the LU.

# lu\_pool\_detail.plu\_sess\_active

Specifies whether the PLU-SLU session is active. Possible values are:

# AP\_YES

The session is active.

# AP\_NO

The session is inactive.

# **Returned parameters: parameter check**

If the verb does not execute because of a parameter error, CS/AIX returns the following parameters:

## primary\_rc

AP\_PARAMETER\_CHECK

### secondary\_rc

Possible values are:

# AP\_INVALID\_LU\_NAME

The *list\_options* parameter was set to AP\_LIST\_INCLUSIVE to list all entries starting from the supplied name, but the *lu\_name* parameter was not valid.

# AP\_INVALID\_POOL\_NAME

The *list\_options* parameter was set to AP\_LIST\_INCLUSIVE to list all entries starting from the supplied name, but the *pool\_name* parameter was not valid.

# AP\_INVALID\_LIST\_OPTION

The *list\_options* parameter was not set to a valid value.

Appendix B, "Common return codes," on page 661 lists further secondary return codes associated with AP\_PARAMETER\_CHECK, which are common to all NOF verbs.

# **Returned parameters: other conditions**

<u>Appendix B, "Common return codes," on page 661</u> lists further combinations of primary and secondary return codes that are common to all NOF verbs.

# QUERY\_LU62\_TIMEOUT

The QUERY\_LU62\_TIMEOUT verb returns information about the definition of an LU type 6.2 session timeout that was defined previously with a DEFINE\_LU62\_TIMEOUT verb.

The information is returned as a list. To obtain information about a specific timeout, or about several timeout values, specify values for the *resource\_type* and *resource\_name* parameters. If the *list\_options* parameter is set to AP\_FIRST\_IN\_LIST, the *resource\_type* and *resource\_name* parameters are ignored. The returned list is ordered on *resource\_type* and then on *resource\_name*.

For resource\_type, the ordering is:

- 1. Global timeouts
- 2. Local LU timeouts
- 3. Partner LU timeouts
- 4. Mode timeouts

For resource\_name, the ordering is by:

- 1. Name length
- 2. By ASCII lexicographical ordering for names of the same length

If the *list\_options* parameter is set to AP\_LIST\_FROM\_NEXT, the returned list starts for the next entry according to the defined ordering (whether or not the specified entry exists).

# VCB structure

| AP_UINT32 secor<br>unsigned char *buf_r<br>AP_UINT32 buf_s<br>AP_UINT32 total                | <pre>de; /* rv2; at; /* ary_rc; /* ary_rc; /* ptr; /* size; /* l_buf_size; /* l_buf_size; /* l_num_entries; /* _options; /* urce_type; /* urce_name[17]; /*</pre> | <ul> <li>number of entries</li> <li>total number of entries</li> <li>list options</li> </ul> | */<br>*/<br>*/<br>*/<br>*/<br>*/<br>*/<br>*/<br>*/<br>*/<br>*/ |
|----------------------------------------------------------------------------------------------|----------------------------------------------------------------------------------------------------|----------------------------------------------------------------------------------------------|----------------------------------------------------------------|
| typedef struct lu62_t:<br>{<br>AP_UINT16 over1<br>unsigned char resou<br>unsigned char resou |                                                                                                    | * overlay size<br>* resource type<br>* resource name                                         | */<br>*/<br>*/                                                 |

AP\_UINT16 timeout;
} LU62\_TIMEOUT\_DATA;

/\* timeout

\*/

# **Supplied parameters**

The application supplies the following parameters:

# opcode

AP\_QUERY\_LU62\_TIMEOUT

# buf\_ptr

A pointer to a data buffer that CS/AIX will use to return the requested information.

# buf\_size

Size of the supplied data buffer.

# num\_entries

Maximum number of entries for which data should be returned. To request data for a specific entry rather than a range, specify the value 1. To return as many entries as possible, specify 0; in this case, CS/AIX will return the maximum number of entries that can be accommodated in the supplied data buffer.

## list\_options

The position in the list of entries from which CS/AIX begins to return data. The list is ordered by *resource\_type* in the order AP\_GLOBAL\_TIMEOUT, AP\_LOCAL\_LU\_TIMEOUT,

AP\_PARTNER\_LU\_TIMEOUT, AP\_MODE\_TIMEOUT, then by *resource\_name* in order of the name length, then by ASCII lexicographical ordering for names of the same length.

Possible values are:

# AP\_FIRST\_IN\_LIST

Start at the first entry in the list

## AP\_LIST\_INCLUSIVE

Start at the entry specified by the combination of the *resource\_type* and *resource\_name* parameters

# AP\_LIST\_FROM\_NEXT

Start at the entry immediately following the entry specified by the combination of the *resource\_type* and *resource\_name* parameters

For more information about how the list is ordered and how the application can obtain specific entries from it, see "List options for QUERY\_\* Verbs" on page 33.

### resource\_type

Specifies the type of timeout being queried. This parameter is ignored if *list\_options* is set to AP\_FIRST\_IN\_LIST.

Possible values are:

# AP\_GLOBAL\_TIMEOUT

Timeout applies to all LU 6.2 sessions for the local node.

### AP\_LOCAL\_LU\_TIMEOUT

Timeout applies to all LU 6.2 sessions for the local LU specified in the resource\_name parameter.

# AP\_PARTNER\_LU\_TIMEOUT

Timeout applies to all LU 6.2 sessions to the partner LU specified in the *resource\_name* parameter.

### AP\_MODE\_TIMEOUT

Timeout applies to all LU 6.2 sessions using the mode specified in the *resource\_name* parameter.

### resource\_name

Name of the resource being queried. This value can be one of the following:

- If resource\_type is set to AP\_GLOBAL\_TIMEOUT, do not specify this parameter.
- If resource\_type is set to AP\_LOCAL\_LU\_TIMEOUT, only the first 8 bytes of resource\_name are valid and should be set to the name of the local LU. This is an 8-byte alphanumeric type-A EBCDIC string

starting with a letter, padded to the right with EBCDIC spaces. Set the remaining nine bytes to all zeros.

- If *resource\_type* is set to AP\_PARTNER\_LU\_TIMEOUT, all 17 bytes of resource\_name are valid and should be set to the fully-qualified name of the partner LU which is padded on the right with EBCDIC spaces. The name consists of a 1-8 type-A character network name, followed by an EBCDIC dot (period) character, followed by a 1-8 type-A character partner LU name.
- If *resource\_type* is set to AP\_MODE\_TIMEOUT, only the first 8 bytes of resource\_name are valid and should be set to the name of the mode. This is an 8-byte alphanumeric type-A EBCDIC string starting with a letter, padded to the right with EBCDIC spaces. Set he remaining 9 bytes to all zeros.

This parameter is ignored if *list\_options* is set to AP\_FIRST\_IN\_LIST.

# **Returned parameters: successful execution**

If the verb executes successfully, CS/AIX returns the following parameters:

# primary\_rc

AP\_OK

# buf\_size

Length of the information returned in the supplied buffer.

# total\_buf\_size

Returned value indicating the size of buffer that would have been required to return all the list information requested. A value greater than *buf\_size* indicates that not all the available entries were returned.

# num\_entries

Number of entries returned in the data buffer.

# total\_num\_entries

Total number of entries available. A value greater than *num\_entries* indicates that not all the available entries were returned.

Each entry in the data buffer consists of the following parameters:

# resource\_type

The type of the timeout. Possible values are:

# AP\_GLOBAL\_TIMEOUT

Timeout applies to all LU 6.2 sessions for the local node. The *resource\_name* parameter is set to all zeros.

# AP\_LOCAL\_LU\_TIMEOUT

Timeout applies to all LU 6.2 sessions for the local LU indicated by the resource\_name parameter.

# AP\_PARTNER\_LU\_TIMEOUT

Timeout applies to all LU 6.2 sessions to the partner LU indicated by the *resource\_name* parameter.

# AP\_MODE\_TIMEOUT

Timeout applies to all LU 6.2 sessions using the mode indicated by the resource\_name parameter.

### resource\_name

Name of the resource. This name is a local LU, a partner LU, or a mode, depending on the value of the *resource\_type* parameter. This parameter is set to zeros if *resource\_type* is set to AP\_GLOBAL\_TIMEOUT.

## timeout

Timeout period in seconds. A value of 0 (zero) indicates that the session times out immediately after it becomes free.

# **Returned parameters: parameter check**

If the verb does not execute because of a parameter error, CS/AIX returns the following parameters:

primary\_rc AP\_PARAMETER\_CHECK

## secondary\_rc

Possible values are:

## AP\_INVALID\_RESOURCE\_NAME

The *list\_options* parameter was set to AP\_LIST\_INCLUSIVE to list all entries starting from the supplied name and type, but the combination of *resource\_type* and *resource\_name* did not match any that are configured.

## AP\_INVALID\_LIST\_OPTION

The *list\_options* parameter was not set to a valid value.

<u>Appendix B, "Common return codes," on page 661</u> lists further secondary return codes associated with AP\_PARAMETER\_CHECK, which are common to all NOF verbs.

# **Returned parameters: other conditions**

<u>Appendix B, "Common return codes," on page 661</u> lists further combinations of primary and secondary return codes that are common to all NOF verbs.

# **QUERY\_MDS\_APPLICATION**

QUERY\_MDS\_APPLICATION returns a list of applications that have registered for MDS-level messages by issuing the MS verb REGISTER\_MS\_APPLICATION. For more information about this verb, see the *IBM Communications Server for Data Center Deployment on AIX or Linux MS Programmer's Guide*.

This verb can be used to obtain information about a specific application or about multiple applications, depending on the options used.

This verb must be issued to a running node.

# **VCB** structure

```
typedef struct query_mds_application
   AP UINT16
                                                /* verb operation code
                      opcode;
   unsigned char reserv2;
                                                                                      *********
                                                /* reserved
  AP_UINT32 secondary_rc;

AP_UINT32 secondary_rc;

unsigned char *buf_ptr;

AP_UINT32 buf_size;

AP_UINT32 total buf_r
                                                /* reserved
                                                /* primary return code
                                               /* secondary return code
                                                /* pointer to buffer
                                               /* buffer size
                    buf_size;
total_buf_size;
num_entries:
   AP_UINT32
AP_UINT16
                                               /* total buffer size required
                     num_entries;
                                                /* number of entries
                     total_num_entries;
   AP UINT16
                                               /* total number of entries
                      list_options;
                                                /* listing options
   unsigned char
   unsigned char
                     reserv3;
                                                /* reserved
                      application[8];
   unsigned char
                                                /* application
} QUERY_MDS_APPLICATION;
typedef struct mds_application_data
   AP_UINT16
                      overlay_size;
                                                /* size of returned entry
                                                                                      */
   unsigned char
                    application[8];
                                                /* application name
                      max_rcv_size;
   AP_UINT16
                                                /* max data size appl can receive */
   unsigned char
                      reserva[20];
                                                /* reserved
} MDS_APPLICATION_DATA;
```

# **Supplied parameters**

The application supplies the following parameters:

opcode

AP\_QUERY\_MDS\_APPLICATION

# buf\_ptr

A pointer to a data buffer that CS/AIX will use to return the requested information.

# buf\_size

Size of the supplied data buffer.

# num\_entries

Maximum number of applications for which data should be returned. To request data for a specific application rather than a range, specify the value 1. To return as many entries as possible, specify zero; in this case, CS/AIX will return the maximum number of entries that can be accommodated in the supplied data buffer.

# list\_options

The position in the list of applications from which CS/AIX should begin to return data. Possible values are:

# AP\_FIRST\_IN\_LIST

Start at the first entry in the list.

# AP\_LIST\_INCLUSIVE

Start at the entry specified by the application parameter.

# AP\_LIST\_FROM\_NEXT

Start at the entry immediately following the entry specified by the application parameter.

For more information about how the list is ordered and how the application can obtain specific entries from it, see "List options for QUERY\_\* Verbs" on page 33.

# application

Application name for which information is required, or the name to be used as an index into the list. This parameter is ignored if *list\_options* is set to AP\_FIRST\_IN\_LIST. This is an 8-byte type-A EBCDIC string, padded on the right with spaces if the name is shorter than 8 characters.

# **Returned parameters: successful execution**

If the verb executes successfully, CS/AIX returns the following parameters:

# primary\_rc

AP\_OK

# bu<u>f\_</u>size

Length of the information returned in the supplied buffer.

# total\_buf\_size

Returned value indicating the size of buffer that would have been required to return all the list information requested. A value greater than *buf\_size* indicates that not all the available entries were returned.

# num\_entries

Number of entries returned in the data buffer.

# total\_num\_entries

Total number of entries available. A value greater than *num\_entries* indicates that not all the available entries were returned.

Each entry in the data buffer consists of the following parameters:

# mds\_application\_data.overlay\_size

The size of the returned mds\_application\_data structure, and therefore the offset to the start of the next entry in the data buffer.

When your application needs to go through the returned buffer to find each mds\_application\_data structure in turn, it must use this value to move to the correct offset for the next data structure, and must not use the C sizeof() operator. This is because the size of the returned overlay may increase in future releases of CS/AIX; using the returned overlay size ensures that your application will continue to work with future releases.

## mds\_application\_data.application

Name of registered application. This is an 8-byte type-A EBCDIC string, padded on the right with spaces if the name is shorter than 8 characters.

# mds\_application\_data.max\_rcv\_size

The maximum number of bytes that the application can receive in one message (this is specified when an application registers with MDS). For more information about MDS-level application registration, refer to the *IBM Communications Server for Data Center Deployment on AIX or Linux MS Programmer's Guide*.

# **Returned parameters: parameter check**

If the verb does not execute because of a parameter error, CS/AIX returns the following parameters:

## primary\_rc

AP\_PARAMETER\_CHECK

## secondary\_rc

Possible values are:

# AP\_INVALID\_APPLICATION\_NAME

The *list\_options* parameter was set to AP\_LIST\_INCLUSIVE to list all entries starting from the supplied name, but the *application* parameter was not valid.

## AP\_INVALID\_LIST\_OPTION

The *list\_options* parameter was not set to a valid value.

<u>Appendix B, "Common return codes," on page 661</u> lists further secondary return codes associated with AP\_PARAMETER\_CHECK, which are common to all NOF verbs.

# **Returned parameters: function not supported**

If the verb does not execute successfully because the local node configuration does not support it, CS/AIX returns the following parameters:

# primary\_rc

### AP\_FUNCTION\_NOT\_SUPPORTED

The local node does not support MS network management functions; this is defined by the *mds\_supported* parameter on the DEFINE\_NODE verb.

# **Returned parameters: other conditions**

<u>Appendix B, "Common return codes," on page 661</u> lists further combinations of primary and secondary return codes that are common to all NOF verbs.

# **QUERY\_MDS\_STATISTICS**

QUERY\_MDS\_STATISTICS returns Management Services statistics. This verb can be used to gauge the level of MDS routing traffic. The information can also be used to determine the required size of the send alert queue, which is configured using the DEFINE\_NODE verb.

This verb must be issued to a running node.

# **VCB** structure

```
typedef struct query_mds_statistics
   AP UINT16
                     opcode;
                                                    /* verb operation code
                                                                                        */
* * * * * * *
   unsigned char reserv2;
                                                    /* reserved
   unsigned char format;
AP_UINT16 primarv
                                                    /* reserved
                     primary_rc;
                                                    /* primary return code
   AP_UINT32
                     secondary_rc;
                                                    /* secondary return code
   AP<sup>UINT32</sup>
                     alerts_sent;
                                                    /* number of alert sends
   AP_UINT32
                     alert_errors_rcvd;
                                                    /* error messages received
```

|   |                  |                                       |       | for alert sends                                      | */       |
|---|------------------|---------------------------------------|-------|------------------------------------------------------|----------|
|   | AP_UINT32        | <pre>uncorrelated_alert_errors;</pre> |       |                                                      | */       |
|   |                  |                                       |       | received                                             | */       |
|   | AP_UINT32        | mds_mus_rcvd_local;                   |       | number of MDS_MUs received                           | */       |
|   |                  |                                       |       | from local applications                              | */       |
|   | AP_UINT32        | <pre>mds_mus_rcvd_remote;</pre>       |       | number of MDS_MUs received                           | */       |
|   |                  |                                       |       | from remote applications                             | */       |
|   | AP_UINT32        | <pre>mds_mus_delivered_local;</pre>   |       | number of MDS_MUs delivered                          | */       |
|   |                  | and a state of the state of the state |       | to local applications                                | */       |
|   | AP_UINT32        | <pre>mds_mus_delivered_remote;</pre>  |       | number of MDS_MUs delivered                          | ٠,       |
|   |                  | Parca arrara                          |       | to remote applications<br>number of MDS MUs received | */       |
|   | AP_UINT32        | parse_errors;                         |       | with parse errors                                    | */<br>*/ |
|   | AP UINT32        | failed deliveries;                    |       | number of MDS MUs where                              | */       |
|   | AI_01II152       | lalled_dellvelles,                    |       | delivery failed                                      | */       |
|   | AP UINT32        | ds_searches_performed;                |       | number of DS searches                                | */       |
|   |                  |                                       | · · · | performed                                            | */       |
|   | AP UINT32        | unverified errors;                    |       | number of unverified errors                          | */       |
|   | unsigned char    |                                       |       | reserved                                             | */       |
| ş | OUERY MDS STATIS |                                       |       |                                                      | '        |

# **Supplied parameters**

The application supplies the following parameter:

## opcode

AP\_QUERY\_MDS\_STATISTICS

# **Returned parameters: successful execution**

If the verb executes successfully, CS/AIX returns the following parameters:

# primary\_rc

AP\_OK

## alerts\_sent

Number of locally originated alerts sent using the MDS transport system.

## alert\_errors\_rcvd

Number of error messages received by MDS indicating a delivery failure for a message containing an alert.

# uncorrelated\_errors\_rcvd

Number of error messages received by MDS indicating a delivery failure for a message containing an alert. Delivery failure occurs when the error message could not be correlated to an alert on the MDS send alert queue. MDS maintains a fixed-size queue where it caches alerts sent to the problem determination focal point. Once the queue reaches maximum size, the oldest alert will be discarded and replaced by the new alert. If a delivery error message is received, MDS attempts to correlate the error message to a cached alert so that the alert may be held until the problem determination focal point is restored.

**Note:** The two counts *alert\_errors\_rcvd* and *uncorrelated\_errors\_rcvd* can be used to check that the size of the send alert queue (specified on DEFINE\_NODE) is appropriate. If the value of *uncorrelated\_errors\_rcvd* increases over time, this indicates that the send alert queue size is too small.

### mds\_mus\_rcvd\_local

Number of MDS\_MUs received from local applications.

# mds\_mus\_rcvd\_remote

Number of MDS\_MUs received from remote nodes using the MDS\_RECEIVE and MSU\_HANDLER transaction programs.

## mds\_mus\_delivered\_local

Number of MDS\_MUs successfully delivered to local applications.

## mds\_mus\_delivered\_remote

Number of MDS\_MUs successfully delivered to a remote node using the MDS\_SEND transaction program.

## parse\_errors

Number of MDS\_MUs received which contained header format errors.

## failed\_deliveries

Number of MDS\_MUs this node failed to deliver.

## ds\_searches\_performed

Number of Directory Services searches used to locate the next hop for an MDS\_MU. (Significant for network nodes only).

# unverified\_errors

Number of routing errors due to using unverified (local Directory Services search) data for determining the next hop for an MDS\_MU. Each time one of these errors occurs, Directory Services must repeat the search using either a Central Directory Search or a broadcast search mechanism. (Significant for network nodes only).

# **Returned parameters: function not supported**

If the verb does not execute successfully because the local node configuration does not support it, CS/AIX returns the following parameters:

# primary\_rc

## **AP\_FUNCTION\_NOT\_SUPPORTED**

The local node does not support MS network management functions; this is defined by the *mds\_supported* parameter on the DEFINE\_NODE verb.

# **Returned parameters: other conditions**

Appendix B, "Common return codes," on page 661 lists further combinations of primary and secondary return codes that are common to all NOF verbs.

# QUERY\_MODE

QUERY\_MODE returns information about modes that a local LU is using, or has used, with partner LUs.

This verb can be used to obtain information about a specific partner LU-mode combination or about multiple modes, and about modes for which sessions are currently active or about all modes that have been used, depending on the options used. This verb returns information about current usage of the modes and LUs, not about their definition; use QUERY\_MODE\_DEFINITION to obtain the definition of the modes and LUs.

This verb must be issued to a running node.

# **VCB** structure

```
AP_UINT16overlay_size;/* size of returned entrunsigned charmode_name[8];/* mode nameunsigned chardescription[32];/* resource descriptionunsigned charreserv2[16];/* reservedAP_UINT16sess_limit;/* current courtAP_UINT16act sees court/* current court
typedef struct mode_summary
                                                                                                               /* size of returned entry
                                                                                                                                                                                                            */
                                                                                                                                                                                                            */
                                                                                                                                                                                                            */
                                                                                                            /* current session limit
                                                                                                                                                                                                            */
       AP_UINT16 scss_count;
AP_UINT16 act_sess_count;
unsigned char fqplu_name[17];
                                                                                                          /* currently active sessions count */
                                                                                                               /* fully-qualified partner LU name */
unsigned char reserv1[3];
MODE_SUMMARY;
                                                                                                             /* reserved
typedef struct mode_detail
        AP UINT16
                                                 overlay size;
                                                                                                               /* size of returned entry
                                                                                                                                                                                                            */
       unsigned char mode_name[8]; /* mode name
unsigned char description[32]; /* resource description
unsigned char reserv2[16]; /* reserved
AP_UINT16 sess_limit; /* session limit
AP_UINT16 act sess count; /* currently active sess
                                                                                                                                                                                                            */
                                                                                                                                                                                                            */
                                                                                                                                                                                                            */
       AP_UINT16Sess_limit;/* session limit*/unsigned charfqplu_name[17];/* currently active sessions count */unsigned charreserv1[3];/* fully-qualified partner LU name */AP_UINT16min_conwinners_source;/* minimum conwinner sess limitAP_UINT16min_conwinners target:/* minimum conloser cocc limit
                                                                                                                                                                                                            */
      AP_UINT16min_conwinners_source; /* minimum conwinner sess limit */<br/>min_conwinners_target; /* minimum conloser sess limit */<br/>unsigned char<br/>drain_source; /* drain source? */<br/>drain_partner; /* drain partner? */<br/>auto_act; /* auto activated conwinner */<br/>/* session limit */<br/>AP_UINT16<br/>act_cc_count; /* active conloser sessions count */<br/>act_cl_count; /* active conloser sessions count */<br/>unsigned char<br/>sync_level; /* synchronization level */<br/>(* performance */<br/>AP_UINT16<br/>max_neg_sess_limit; /* maximum negotiated session limit*/<br/>AP_UINT16<br/>max_rcv_ru_size; /* maximum receive RU size */<br/>AP_UINT16<br/>termination_count; /* termination count for mode */
                                                termination_count; /* termination count for mode
implicit: /* implicit or explicit entry
        AP UINT16
                                                                                                                                                                                                            */
        AP_UINT16
                                                                                                               /* implicit or explicit entry
                                                 implicit;
                                                                                                                                                                                                            */
        unsigned char reserva[15];
                                                                                                             /* reserved
                                                                                                                                                                                                            */
} MODE_DETAIL;
```

# **Supplied parameters**

The application supplies the following parameters:

# opcode

AP\_QUERY\_MODE

# buf\_ptr

A pointer to a data buffer that CS/AIX will use to return the requested information.

# bu<u>f</u>size

Size of the supplied data buffer.

# num\_entries

Maximum number of modes for which data should be returned. To request data for a specific mode rather than a range, specify the value 1. To return as many entries as possible, specify zero; in this case, CS/AIX will return the maximum number of entries that can be accommodated in the supplied data buffer.

# list\_options

The position in the list from which CS/AIX should begin to return data, and the level of information required for each entry. Specify the level of information with one of the following values:

# **AP\_SUMMARY**

Summary information only.

# AP\_DETAIL

Detailed information.

Combine this value using a logical OR operation with one of the following values:

# AP\_FIRST\_IN\_LIST

Start at the first entry in the list (the first partner LU and mode for the specified local LU).

# AP\_LIST\_INCLUSIVE

Start at the entry specified by the supplied partner LU name and mode name.

# AP\_LIST\_FROM\_NEXT

Start at the entry immediately following the entry specified by the supplied partner LU name and mode name.

For AP\_FIRST\_IN\_LIST, the entry used as the index into the list is defined by the combination of *lu\_name* (or *lu\_alias*) and *fqplu\_name* (or *plu\_alias*). If *fqplu\_name* or *plu\_alias* is not specified, the entry used as the index is *lu\_name* (or *lu\_alias*).

For AP\_LIST\_INCLUSIVE or AP\_LIST\_FROM\_NEXT, the entry used as the index into the list is defined by the combination of *lu\_name* (or *lu\_alias*), *fqplu\_name* (or *plu\_alias*) and *mode\_name* specified. For more information about how the list is ordered and how the application can obtain specific entries from it, see "List options for QUERY\_\* Verbs" on page 33.

## lu\_name

LU name. This is an 8-byte type-A EBCDIC string, padded on the right with spaces if the name is shorter than 8 characters. To specify that the LU is identified by its alias rather than its LU name, set this parameter to 8 binary zeros and specify the LU alias in the following parameter.

## lu\_alias

Locally defined LU alias. This parameter is used only if *lu\_name* is set to 8 binary zeros; it is ignored otherwise.

The alias is an 8-byte ASCII string, padded on the right with spaces if the name is shorter than 8 bytes. To indicate the LU associated with the CP (the default LU), set both *lu\_name* and *lu\_alias* to binary zeros.

# plu\_alias

Partner LU alias. This is an 8-byte ASCII string, padded on the right with spaces if the name is shorter than 8 bytes. If *list\_options* is set to AP\_FIRST\_IN\_LIST, this parameter is ignored; otherwise you must specify either the LU alias or the fully qualified LU name for the partner LU. To specify that the LU is identified by its LU name rather than its alias, set this parameter to 8 binary zeros and specify the LU name in the following parameter.

# fqplu\_name

Fully qualified network name for the partner LU. If *list\_options* is set to AP\_FIRST\_IN\_LIST, this parameter is ignored; otherwise you must specify either the LU alias or the fully qualified LU name for the partner LU. This parameter is used only if *plu\_alias* is set to 8 binary zeros; it is ignored otherwise.

The name is a 17-byte EBCDIC string, right-padded with EBCDIC spaces. It consists of a network ID of up to 8 A-string characters, an EBCDIC dot (period) character, and a network name of up to 8 A-string characters.

# mode\_name

Mode name which designates the network properties for a group of sessions. This is an 8-byte type-A EBCDIC string, padded on the right with spaces if the name is shorter than 8 characters. This parameter is ignored if *list\_options* is set to AP\_FIRST\_IN\_LIST.

# active\_sessions

Specifies whether to return information only on modes for which sessions are active, or on all modes. Possible values are:

# AP\_YES

Return information only on modes for which sessions are currently active.

# AP\_NO

Return information about all modes for which sessions are active or have been active.

# **Returned parameters: successful execution**

If the verb executes successfully, CS/AIX returns the following parameters:

## primary\_rc AP\_0K

buf size

Length of the information returned in the supplied buffer.

# total\_buf\_size

Returned value indicating the size of buffer that would have been required to return all the list information requested. A value greater than *buf\_size* indicates that not all the available entries were returned.

# num\_entries

Number of entries returned in the data buffer.

# total\_num\_entries

Total number of entries available. A value greater than *num\_entries* indicates that not all the available entries were returned.

Each entry in the data buffer consists of the following parameters:

# mode\_summary.overlay\_size

The size of the returned mode\_summary structure, and therefore the offset to the start of the next entry in the data buffer.

When your application needs to go through the returned buffer to find each mode\_summary structure in turn, it must use this value to move to the correct offset for the next data structure, and must not use the C sizeof() operator. This is because the size of the returned overlay may increase in future releases of CS/AIX; using the returned overlay size ensures that your application will continue to work with future releases.

# mode\_summary.mode\_name

Mode name. This is an 8-byte type-A EBCDIC string, padded on the right with spaces if the name is shorter than 8 characters.

# mode\_summary.description

A null-terminated text string describing the mode, as specified in the definition of the mode.

# mode\_summary.sess\_limit

Current session limit.

# mode\_summary.act\_sess\_count

Total number of active sessions between the specified local LU and partner LU using the mode.

# mode\_summary.fqplu\_name

Fully qualified name of the partner LU. The name is a 17-byte EBCDIC string, right-padded with EBCDIC spaces. It consists of a network ID of up to 8 A-string characters, an EBCDIC dot (period) character, and a network name of up to 8 A-string characters.

# mode\_detail.overlay\_size

The size of the returned mode\_detail structure, and therefore the offset to the start of the next entry in the data buffer.

When your application needs to go through the returned buffer to find each mode\_detail structure in turn, it must use this value to move to the correct offset for the next data structure, and must not use the C sizeof() operator. This is because the size of the returned overlay may increase in future releases of CS/AIX; using the returned overlay size ensures that your application will continue to work with future releases.

# mode\_detail.mode\_name

Mode name. This is an 8-byte type-A EBCDIC string, padded on the right with spaces if the name is shorter than 8 characters.

# mode\_detail.description

A null-terminated text string describing the mode, as specified in the definition of the mode.

# mode\_detail.sess\_limit

Current session limit.

# mode\_detail.act\_sess\_count

Total number of active sessions between the specified local LU and partner LU using the mode.

## mode\_detail.fqplu\_name

Fully qualified name of the partner LU. The name is a 17-byte EBCDIC string, right-padded with EBCDIC spaces. It consists of a network ID of up to 8 A-string characters, an EBCDIC dot (period) character, and a network name of up to 8 A-string characters.

## mode\_detail.min\_conwinners\_source

Specifies the minimum number of sessions on which the local LU is the contention winner.

## mode\_detail.min\_conwinners\_target

Specifies the minimum number of sessions on which the local LU is the contention loser.

## mode\_detail.drain\_source

Specifies whether the local LU satisfies waiting session requests before deactivating a session when session limits are changed or reset. Possible values are:

# AP\_YES

Waiting session requests will be satisfied before sessions are deactivated.

# AP\_NO

Waiting session requests will not be satisfied.

# mode\_detail.drain\_partner

Specifies whether the partner LU satisfies waiting session requests before deactivating a session when session limits are changed or reset. Possible values are:

# AP\_YES

Waiting session requests will be satisfied before sessions are deactivated.

## AP\_NO

Waiting session requests will not be satisfied.

## mode\_detail.auto\_act

Number of contention winner sessions that are automatically activated following the CNOS exchange with the partner LU.

# mode\_detail.act\_cw\_count

Number of active contention winner sessions using this mode. (The local LU does not need to "bid" before using one of these sessions.)

### mode\_detail.act\_cl\_count

Number of active, contention loser sessions using this mode. (The local LU must "bid" before using one of these sessions.)

## mode\_detail.sync\_level

Specifies the synchronization level supported by the mode. Possible values are:

# AP\_CONFIRM

The mode supports synchronization using the CONFIRM and CONFIRMED verbs.

# AP\_SYNCPT

The mode supports Syncpoint functions.

# AP\_NONE

The mode does not support synchronization.

### mode\_detail.default\_ru\_size

Specifies whether the default upper bound for the maximum RU size will be used. Possible values are:

# AP\_YES

CS/AIX ignores the maximum RU size specified in the definition of the mode, and sets the upper bound for the maximum RU size to the largest value that can be accommodated in the link BTU size.

### AP\_NO

CS/AIX uses the maximum RU size specified in the definition of the mode.

## mode\_detail.max\_neg\_sess\_limit

Maximum negotiable session limit. Specifies the maximum session limit that a local LU can use with this mode name during its CNOS processing as the target LU.

# mode\_detail.max\_rcv\_ru\_size

Maximum received RU size.

## mode\_detail.pending\_session\_count

Specifies the number of sessions pending (waiting for session activation to complete).

## mode\_detail.termination\_count

If a previous CNOS verb has set the mode session limit to zero, but sessions are still active because conversations were using them or waiting to use them, this parameter specifies the number of sessions that have not yet been deactivated.

# mode\_detail.implicit

Specifies whether the entry was created by an implicit or explicit definition. Possible values are:

# AP\_YES

The entry is an implicit entry.

# AP\_NO

The entry is an explicit entry.

# **Returned parameters: parameter check**

If the verb does not execute because of a parameter error, CS/AIX returns the following parameters:

## primary\_rc

AP\_PARAMETER\_CHECK

## secondary\_rc

Possible values are:

# AP\_INVALID\_LIST\_OPTION

The *list\_options* parameter was not set to a valid value.

# AP\_INVALID\_LU\_ALIAS

The *list\_options* parameter was set to AP\_LIST\_INCLUSIVE to list all entries starting from the supplied name, but the *lu\_alias* parameter was not valid.

# AP\_INVALID\_LU\_NAME

The *list\_options* parameter was set to AP\_LIST\_INCLUSIVE to list all entries starting from the supplied name, but the *lu\_name* parameter was not valid.

# AP\_INVALID\_MODE\_NAME

The *list\_options* parameter was set to AP\_LIST\_INCLUSIVE to list all entries starting from the supplied name, but the *mode\_name* parameter was not valid.

# AP\_INVALID\_PLU\_NAME

The *list\_options* parameter was set to AP\_LIST\_INCLUSIVE to list all entries starting from the supplied name, but one of the following conditions applies:

- The *fqplu\_name* parameter does not match the name of any of this local LU's partners.
- No sessions have been active (since the node was last started) for the specified combination of local LU, partner LU, and mode.

Appendix B, "Common return codes," on page 661 lists further secondary return codes associated with AP\_PARAMETER\_CHECK, which are common to all NOF verbs.

# **Returned parameters: other conditions**

<u>Appendix B, "Common return codes," on page 661</u> lists further combinations of primary and secondary return codes that are common to all NOF verbs.

# **QUERY\_MODE\_DEFINITION**

QUERY\_MODE\_DEFINITION returns information about modes defined using DEFINE\_MODE, or about SNA-defined modes.

This verb can be used to obtain either summary or detailed information, about a specific mode or about multiple modes, depending on the options used. It returns information about the definition of the modes, not about their current usage; use QUERY\_MODE to obtain information about the current usage of a mode by local and partner LUs.

This verb cannot be used to return information about the default COS name that will be used for any unrecognized mode names; use QUERY\_MODE\_TO\_COS\_MAPPING to do this.

# VCB structure

```
typedef struct query_mode_definition
   AP_UINT16
                                                /* verb operation code
                     opcode;
                                                                                */
  unsigned char
                     reserv2:
                                                /* reserved
                                                                                */
  unsigned char
AP_UINT16
                                                /* reserved
                     format;
                                                                                */
                     primary_rc;
                                                /* primary return code
                                                                                */
   AP_UINT32
                                               /* secondary return code
                     secondary_rc;
  unsigned char
                     *buf_ptr;
                                                /* pointer to buffer
                                                                                */
  AP UINT32
                                               /* buffer size
                     buf size;
                                                                                */
                    total_buf_size;
  AP_UINT32
AP_UINT16
                                               /* total buffer size required
                                                                               */
                     num_entries;
                                                /* number of entries
                                                                                */
                     total_num_entries;
   AP_UINT16
                                               /* total number of entries
                                                                                */
                                                /* listing options
   unsigned char
                     list_options;
                                                                                */
                                                /* reserved
  unsigned char
                                                                               */
                    reserv3;
                     mode_name[8];
   unsigned char
                                                /* mode name
                                                                               */
} QUERY_MODE_DEFINITION;
typedef struct mode_def_summary
   AP_UINT16
                     overlay_size;
                                                /* size of returned entry
                                                                                */
   unsigned char
                     mode name[8];
                                                /* mode name
                                                                                */
  unsigned char
                     description[32];
                                                /* resource description
                                                                                */
                                                                                */
   unsigned char
                     reserv1[16];
                                                /* reserved
3 MODE_DEF_SUMMARY;
typedef struct mode_def_detail
   AP UINT16
                     overlay_size;
                                                /* size of returned entry
                                                                               */
   unsigned char
                     mode_name[8];
                                                /* mode name
                                                                                */
   MODE_CHARS
                    mode_chars;
                                                /* mode characteristics
                                                                                */
} MODE_DEF_DETAIL;
typedef struct mode_chars
   unsigned char
                     description[32];
                                                /* resource description
                                                                               */
   unsigned char
                     reserv2[16];
                                                /* reserved
                                                                               */
                                                /* maximum RU size upper bound*/
   AP_UINT16
                     max_ru_size_upp;
                                                /* receive pacing window
/* default RU size to
   unsigned char
                     receive_pacing_win;
                                                                               */
   unsigned char
                     default_ru_size;
                                                                                */
                                                /* maximize performance
                                                                               */
   AP_UINT16
                                                /* maximum negotiable session */
                     max_neg_sess_lim;
                                                /* limit
                                                                               */
   AP UINT16
                     plu mode session limit;
                                                /* LU-mode session limit
                                                                               */
                     min_conwin_src;
   AP<sup>UINT16</sup>
                                                /* minimum source contention
                                                                               */
                                                /* winner_sessions
                                                                               */
  unsigned char
                     cos_name[8];
                                                /* class of service name
                                                                               */
  unsigned char
                   cryptography;
                                                /* cryptography (reserved)
                                                                               */
   unsigned char compression;
                                               /* data compression supported? */
   AP UINT16
                                                /* number of sessions to be
                                                                               */
                    auto act;
                                                /* activated automatically
                                                                               */
   AP_UINT16
                     min_conloser_src;
                                                /* minimum source contention
                                                                               */
                                                /* loser
   AP UINT16
                     max ru size low;
                                                /* maximum RU size lower bound*/
   AP<sup>UINT16</sup>
                     max_receive_pacing_win;
                                                /* maximum receive pacing
                                                                               */
                                                /* window
                                                                               */
                   max_compress_lvl;
   unsigned char
                                           /* max level of data compression
                                                                                *,
                                          /* max level of data decompression */
                   max_decompress_lvl;
   unsigned char
  unsigned char
```

/\* reserved

comp\_in\_series;

\*/

```
unsigned char reserv4[25]; /* reserved
} MODE_CHARS;
```

# **Supplied parameters**

The application supplies the following parameters:

# opcode

AP\_QUERY\_MODE\_DEFINITION

# buf\_ptr

A pointer to a data buffer that CS/AIX will use to return the requested information.

# buf\_size

Size of the supplied data buffer.

# num\_entries

Maximum number of modes for which data should be returned. To request data for a specific mode rather than a range, specify the value 1. To return as many entries as possible, specify zero; in this case, CS/AIX will return the maximum number of entries that can be accommodated in the supplied data buffer.

\*/

# list\_options

The position in the list from which CS/AIX should begin to return data, and the level of information required for each entry. Specify the level of information with one of the following values:

# AP\_SUMMARY

Summary information only.

# AP\_DETAIL

Detailed information.

Combine this value using a logical OR operation with one of the following values:

## AP\_FIRST\_IN\_LIST

Start at the first entry in the list.

# AP\_LIST\_INCLUSIVE

Start at the entry specified by the mode\_name parameter.

# AP\_LIST\_FROM\_NEXT

Start at the entry immediately following the entry specified by the mode\_name parameter.

For more information about how the application can obtain specific entries from the list, see <u>"List options for QUERY\_\* Verbs" on page 33</u>. This verb differs from other QUERY\_\* verbs in that the modes are listed in the order they are created.

# mode\_name

Mode name which designates the network properties for a group of sessions. This parameter is ignored if *list\_options* is set to AP\_FIRST\_IN\_LIST. This is an 8-byte type-A EBCDIC string, padded on the right with spaces if the name is shorter than 8 characters.

# **Returned parameters: successful execution**

If the verb executes successfully, CS/AIX returns the following parameters:

# primary\_rc

AP\_OK

# buf\_size

Length of the information returned in the supplied buffer.

# total\_buf\_size

Returned value indicating the size of buffer that would have been required to return all the list information requested. A value greater than *buf\_size* indicates that not all the available entries were returned.

## num\_entries

Number of entries returned in the data buffer.

## total\_num\_entries

Total number of entries available. A value greater than *num\_entries* indicates that not all the available entries were returned.

Each entry in the data buffer consists of the following parameters:

## mode\_def\_summary.overlay\_size

The size of the returned mode\_def\_summary structure, and therefore the offset to the start of the next entry in the data buffer.

When your application needs to go through the returned buffer to find each mode\_def\_summary structure in turn, it must use this value to move to the correct offset for the next data structure, and must not use the Csizeof() operator. This is because the size of the returned overlay may increase in future releases of CS/AIX; using the returned overlay size ensures that your application will continue to work with future releases.

## mode\_def\_summary.mode\_name

Mode name. This is an 8-byte type-A EBCDIC string, padded on the right with spaces if the name is shorter than 8 characters.

## mode\_def\_summary.description

A null-terminated text string describing the mode, as specified in the definition of the mode.

## mode\_def\_detail.overlay\_size

The size of the returned mode\_def\_detail structure, and therefore the offset to the start of the next entry in the data buffer.

When your application needs to go through the returned buffer to find each mode\_def\_detail structure in turn, it must use this value to move to the correct offset for the next data structure, and must not use the C sizeof() operator. This is because the size of the returned overlay may increase in future releases of CS/AIX; using the returned overlay size ensures that your application will continue to work with future releases.

# mode\_def\_detail.mode\_name

Mode name. This is an 8-byte type-A EBCDIC string, padded on the right with spaces if the name is shorter than 8 characters.

# mode\_def\_detail.mode\_chars.description

A null-terminated text string describing the mode, as specified in the definition of the mode.

# mode\_def\_detail.mode\_chars.max\_ru\_size\_upp

Upper boundary for the maximum RU size to be used on sessions with this mode name. The value is used when the maximum RU size is negotiated during session activation.

Range: 256-61, 440. This field is ignored if the *default\_ru\_size* parameter (see below) is set to AP\_YES.

## mode\_def\_detail.mode\_chars.receive\_pacing\_win

Session pacing window for sessions using this mode. For fixed pacing, this is the maximum number of frames that can be received from the partner LU before the local LU must send a response; for adaptive pacing, this value is used as an initial receive window size. CS/AIX always uses adaptive pacing unless the adjacent node specifies that it is not supported.

Range is 1-63, or zero to specify no pacing window (that is, an unlimited number of frames can be received, and no response is required).

# mode\_def\_detail.mode\_chars.default\_ru\_size

Specifies whether a default upper bound for the maximum RU size will be used. Possible values are:

## AP\_YES

CS/AIX ignores the *max\_ru\_size\_upp* parameter, and sets the upper bound for the maximum RU size to the largest value that can be accommodated in the link BTU size.

# AP\_NO

CS/AIX uses the *max\_ru\_size\_upp* parameter to define the maximum RU size.

## mode\_def\_detail.mode\_chars.max\_neg\_sess\_lim

Maximum number of sessions allowed on this mode between any local LU and partner LU. Range: 1-32, 767, or zero to specify no implicit CNOS exchange.

# mode\_def\_detail.mode\_chars.plu\_mode\_session\_limit

Default session limit for this mode. This limits the number of sessions on this mode between any one local LU and partner LU pair. This value is used when CNOS (Change Number of Sessions) exchange is initiated implicitly. Range: 1-32, 767, or zero to specify no implicit CNOS exchange.

# mode\_def\_detail.mode\_chars.min\_conwin\_src

Minimum number of contention winner sessions that a local LU using this mode can activate. This value is used when CNOS (Change Number of Sessions) exchange is initiated implicitly. Range: 1-32, 767, or zero to specify no implicit CNOS exchange.

# mode\_def\_detail.mode\_chars.cos\_name

Name of the class of service to request when activating sessions on this mode. This is an 8-byte type-A EBCDIC string, padded on the right with spaces if the name is shorter than 8 characters.

## mode\_def\_detail.mode\_chars.compression

Specifies whether sessions activated using this mode can use compression. Possible values are:

# AP\_COMP\_PROHIBITED

Compression is not supported for sessions using this mode.

## AP\_COMP\_REQUESTED

Compression is supported and requested for sessions using this mode. (It is not mandatory; compression will not be used if the BIND from the partner does not request it.)

## mode\_def\_detail.mode\_chars.auto\_act

Specifies how many sessions will be activated automatically for this mode. This value is used when CNOS (Change Number of Sessions) exchange is initiated implicitly. This value is in the range 0-32, 767.

# mode\_def\_detail.mode\_chars.min\_conloser\_src

Minimum number of contention loser sessions that can be activated by any one local LU that uses this mode. This value is used when CNOS (Change Number of Sessions) exchange is initiated implicitly. This value is in the range 0-32, 767.

## mode\_def\_detail.mode\_chars.max\_ru\_size\_low

Lower bound for the maximum size of RUs sent and received on sessions that use this mode.

This value is in the range 256-61, 440 or zero, which means that there is no lower bound.

# mode\_def\_detail.mode\_chars.max\_receive\_pacing\_win

Maximum session pacing window for sessions in this mode. For adaptive pacing, this value is used to limit the receive pacing window that the session will grant. For fixed pacing, this parameter is not used. (CS/AIX always uses adaptive pacing unless the adjacent node specifies that it does not support it.)

This value is in the range 0-32, 767 or zero, which means there is no limit for the pacing window.

## mode\_def\_detail.mode\_chars.max\_compress\_lvl

Specifies the maximum level of compression that CS/AIX will attempt to negotiate for data flowing from the local node. Possible values are:

- AP\_NONE
- AP\_RLE\_COMPRESSION
- AP\_LZ9\_COMPRESSION
- AP\_LZ10\_COMPRESSION

If compression is negotiated using a non-extended BIND, which does not specify a maximum compression level, RLE compression will be used.

### mode\_def\_detail.mode\_chars.max\_decompress\_lvl

Specifies the maximum level of decompression that CS/AIX will attempt to negotiate for data flowing into the local node. Possible values are:

- AP\_NONE
- AP\_RLE\_COMPRESSION
- AP\_LZ9\_COMPRESSION
- AP\_LZ10\_COMPRESSION

If compression is negotiated using a non-extended BIND, which does not specify a maximum compression level, RLE compression will be used.

### **Returned parameters: parameter check**

If the verb does not execute because of a parameter error, CS/AIX returns the following parameters:

### primary\_rc

AP\_PARAMETER\_CHECK

### secondary\_rc

Possible values are:

### AP\_INVALID\_MODE\_NAME

The *list\_options* parameter was set to AP\_LIST\_INCLUSIVE to list all entries starting from the supplied name, but the *mode\_name* parameter was not valid.

### AP\_INVALID\_LIST\_OPTION

The *list\_options* parameter was not set to a valid value.

<u>Appendix B, "Common return codes," on page 661</u> lists further secondary return codes associated with AP\_PARAMETER\_CHECK, which are common to all NOF verbs.

## **Returned parameters: other conditions**

<u>Appendix B, "Common return codes," on page 661</u> lists further combinations of primary and secondary return codes that are common to all NOF verbs.

# QUERY\_MODE\_TO\_COS\_MAPPING

QUERY\_MODE\_TO\_COS\_MAPPING returns information about the COS (class of service) associated with a particular mode. This verb can be used to obtain information about a specific mode or about multiple modes, depending on the options used.

This verb must be issued to a running node.

## VCB structure

```
/* verb operation code
                                    */
 /* reserved
                                    */
                                    */
*/
*/
*/
 /* reserved
/* primary return code
/* secondary return code
/* pointer to buffer
/* buffer size
                                    */
*/
*/
/* total buffer size required
/* number of entries
/* total number of entries
/* listing options
                                    */
/* reserved
                                    */
 /* mode name
                                    */
```

```
/* size of returned entry */
/* mode name */
/* cos name */
/* reserved */
```

## **Supplied parameters**

The application supplies the following parameters:

### opcode

AP\_QUERY\_MODE\_TO\_COS\_MAPPING

### buf\_ptr

A pointer to a data buffer that CS/AIX will use to return the requested information.

### buf\_size

Size of the supplied data buffer.

### num\_entries

Maximum number of modes for which data should be returned. To request data for a specific mode rather than a range, specify the value 1. To return as many entries as possible, specify zero; in this case, CS/AIX will return the maximum number of entries that can be accommodated in the supplied data buffer.

### list\_options

The position in the list of modes from which CS/AIX should begin to return data. Possible values are:

### AP\_FIRST\_IN\_LIST

Start at the first entry in the list.

### AP\_LIST\_INCLUSIVE

Start at the entry specified by the *mode\_name* parameter.

### AP\_LIST\_FROM\_NEXT

Start at the entry immediately following the entry specified by the mode\_name parameter.

For more information about how the list is ordered and how the application can obtain specific entries from it, see "List options for QUERY\_\* Verbs" on page 33.

### mode\_name

Mode name for which information is required, or the name to be used as an index into the list. This value is ignored if *list\_options* is set to AP\_FIRST\_IN\_LIST.

The mode name is an 8-byte type-A EBCDIC string, padded on the right with spaces if the name is shorter than 8 characters. To return information about the default COS that is used for any unrecognized mode names, set this parameter to 8 binary zeros.

## **Returned parameters: successful execution**

If the verb executes successfully, CS/AIX returns the following parameters:

### primary\_rc

AP\_OK

### buf\_size

Length of the information returned in the supplied buffer.

### total\_buf\_size

Returned value indicating the size of buffer that would have been required to return all the list information requested. A value greater than *buf\_size* indicates that not all the available entries were returned.

### num\_entries

Number of entries returned in the data buffer.

### total\_num\_entries

Total number of entries available. A value greater than *num\_entries* indicates that not all the available entries were returned.

Each entry in the data buffer consists of the following parameters:

### mode\_to\_cos\_mapping\_data.overlay\_size

The size of the returned mode\_to\_cos\_mapping\_data structure, and therefore the offset to the start of the next entry in the data buffer.

When your application needs to go through the returned buffer to find each

mode\_to\_cos\_mapping\_data structure in turn, it must use this value to move to the correct offset for the next data structure, and must not use the C sizeof() operator. This is because the size of the returned overlay may increase in future releases of CS/AIX; using the returned overlay size ensures that your application will continue to work with future releases.

#### mode\_to\_cos\_mapping\_data.mode\_name

Mode name. This is an 8-byte type-A EBCDIC string, padded on the right with spaces if the name is shorter than 8 characters.

#### mode\_to\_cos\_mapping\_data.cos\_name

Class of service name associated with the mode name. This is an 8-byte type-A EBCDIC string, padded on the right with spaces if the name is shorter than 8 characters.

### **Returned parameters: parameter check**

If the verb does not execute because of a parameter error, CS/AIX returns the following parameters:

primary\_rc AP\_PARAMETER\_CHECK

### secondary\_rc

Possible values are:

### AP\_INVALID\_MODE\_NAME

The *list\_options* parameter was set to AP\_LIST\_INCLUSIVE to list all entries starting from the supplied name, but the *mode\_name* parameter was not valid.

### AP\_INVALID\_LIST\_OPTION

The *list\_options* parameter was not set to a valid value.

Appendix B, "Common return codes," on page 661 lists further secondary return codes associated with AP\_PARAMETER\_CHECK, which are common to all NOF verbs.

## **Returned parameters: other conditions**

<u>Appendix B, "Common return codes," on page 661</u> lists further combinations of primary and secondary return codes that are common to all NOF verbs.

# **QUERY\_NMVT\_APPLICATION**

QUERY\_NMVT\_APPLICATION returns a list of applications that have registered for NMVT-level messages by issuing the MS verb REGISTER\_NMVT\_APPLICATION. For more information about this verb, see the IBM Communications Server for Data Center Deployment on AIX or Linux MS Programmer's Guide.

This verb can be used to obtain information about a specific application or about multiple applications, depending on the options used.

This verb must be issued to a running node.

## VCB structure

typedef struct query\_nmvt\_application
{
 AP\_UINT16 opcode;

/\* Verb operation code

\*/

```
unsigned char
                        reserv2;
                                                        /* reserved
                                                                                           */
   unsigned char
                                                        /* reserved
                        format;
                                                                                           */
                        primary_rc;
   AP UINT16
                                                        /* primary return code
                                                                                           */
   AP_UINT32
                        secondary_rc;
                                                       /* secondary return code
                                                                                           */
                                                       /* pointer to buffer
   unsigned char *buf_ptr;
AP_UINT32 buf_size;
                                                                                           */
                                                       /* buffer size
                                                                                           */
                      total_buf_size;

                                                      /* total buffer size required*/
   AP UINT32
                                                       /* number of entries
/* total number of entries
   AP UINT16
                        num_entries;
                                                                                          */
                        total_num_entries;
list_options;
   AP UINT16
                                                                                           */
   unsigned char list_options;
unsigned char reserv3;
unsigned char application[8];
                                                       /* listing options
                                                                                           */
                                                        /* reserved
                                                                                           */
                                                        /* application
                                                                                           */
} QUERY_NMVT_APPLICATION;
typedef struct nmvt_application_data
   AP_UINT16 overlay_size;
unsigned char application[8];
AP_UINT16 ms_vector_key_type;
                                                        /* size of returned entry
                                                                                           */
                                                        /* application name
                                                                                           */
                                                       /* MS vector key accepted
                                                                                           */
**/
*//
                                                        /* by appl
                                                        /* is conversion to MDS_MU
/* required
   unsigned char
                       conversion required;
                     reserv[5];
   unsigned char
                                                        /* reserved
   unsigned char
                        reserva[20];
                                                        /* reserved
} NMVT_APPLICATION_DATA;
```

## **Supplied parameters**

The application supplies the following parameters:

### opcode

AP\_QUERY\_NMVT\_APPLICATION

#### *buf\_ptr* A noi

A pointer to a data buffer that CS/AIX will use to return the requested information.

### buf\_size

Size of the supplied data buffer.

### num\_entries

Maximum number of applications for which data should be returned. To request data for a specific application rather than a range, specify the value 1. To return as many entries as possible, specify zero; in this case, CS/AIX will return the maximum number of entries that can be accommodated in the supplied data buffer.

### list\_options

The position in the list of applications from which CS/AIX should begin to return data. Possible values are:

### AP\_FIRST\_IN\_LIST

Start at the first entry in the list.

### AP\_LIST\_INCLUSIVE

Start at the entry specified by the application parameter.

### AP\_LIST\_FROM\_NEXT

Start at the entry immediately following the entry specified by the application parameter.

For more information about how the list is ordered and how the application can obtain specific entries from it, see "List options for QUERY\_\* Verbs" on page 33.

### application

Application name. This parameter is ignored if *list\_options* is set to AP\_FIRST\_IN\_LIST. The name is an 8-byte type-A EBCDIC string, padded on the right with spaces if the name is shorter than 8 characters.

## **Returned parameters: successful execution**

If the verb executes successfully, CS/AIX returns the following parameters:

### primary\_rc AP\_0K

### buf\_size

Length of the information returned in the supplied buffer.

### total\_buf\_size

Returned value indicating the size of buffer that would have been required to return all the list information requested. A value greater than *buf\_size* indicates that not all the available entries were returned.

### num\_entries

Number of entries returned in the data buffer.

### total\_num\_entries

Total number of entries available. A value greater than *num\_entries* indicates that not all the available entries were returned.

Each entry in the data buffer consists of the following parameters:

### nmvt\_application\_data.overlay\_size

The size of the returned nmvt\_application\_data structure, and therefore the offset to the start of the next entry in the data buffer.

When your application needs to go through the returned buffer to find each nmvt\_application\_data structure in turn, it must use this value to move to the correct offset for the next data structure, and must not use the C sizeof() operator. This is because the size of the returned overlay may increase in future releases of CS/AIX; using the returned overlay size ensures that your application will continue to work with future releases.

### nmvt\_application\_data.application

Name of the registered application. This is an 8-byte type-A EBCDIC string, padded on the right with spaces if the name is shorter than 8 characters.

### nmvt\_application\_data.ms\_vector\_key\_type

MS vector key accepted by the application. When the application registers for NMVT messages, it specifies which MS vector keys it will accept.

### nmvt\_application\_data.conversion\_required

Specifies whether the registered application requires incoming messages to be converted from NMVT to MDS\_MU format. When the application registers for NMVT messages, it specifies whether this conversion is required. Possible values are:

### AP\_YES

Incoming messages are converted to MDS\_MU format.

### AP\_NO

Incoming messages are not converted.

## **Returned parameters: parameter check**

If the verb does not execute because of a parameter error, CS/AIX returns the following parameters:

### primary\_rc

AP\_PARAMETER\_CHECK

### secondary\_rc

Possible values are:

### AP\_INVALID\_APPLICATION\_NAME

The *list\_options* parameter was set to AP\_LIST\_INCLUSIVE to list all entries starting from the supplied name, but the application parameter was not valid.

### AP\_INVALID\_LIST\_OPTION

The *list\_options* parameter was not set to a valid value.

Appendix B, "Common return codes," on page 661 lists further secondary return codes associated with AP\_PARAMETER\_CHECK, which are common to all NOF verbs.

## **Returned parameters: other conditions**

Appendix B, "Common return codes," on page 661 lists further combinations of primary and secondary return codes that are common to all NOF verbs.

# QUERY\_NN\_TOPOLOGY\_NODE

Each network node maintains a network topology database which holds information about all the network nodes, virtual routing nodes (VRNs), and network node to network node TGs in the network. QUERY\_NN\_TOPOLOGY\_NODE returns information about the network node and VRN entries in this database.

This verb can be used to obtain either summary or detailed information, about a specific node or about multiple nodes, depending on the options used. It can be issued only to a network node; it is not valid at an end node or a LEN node.

This verb must be issued to a running node.

## **VCB** structure

```
typedef struct query_nn_topology_node
   AP UINT16
                    opcode:
                                             /* verb operation code
                                                                                  */
   unsigned char reserv2;
                                                                                  */
                                             /* reserved
   unsigned char format;
                                             /* reserved
                                                                                  */
              primary_rc;
secondary_rc;
   AP UINT16
                                             /* primary return code
                                                                                  */
                                             /* secondary return code
   AP UINT32
                                                                                  */
  unsigned char *buf_ptr;
AP_UINT32 buf_size;
AP_UINT32 total_buf_size;
                                             /* pointer to buffer
                                                                                  */
                                                                                  */
                                             /* buffer size
                                            /* total buffer size required
   AP UINT16
                                             /* number of entries
                    num_entries;
                                                                                  */
   AP UINT16
                    total_num_entries;
                                             /* total number of entries
                                                                                  */
   unsigned char
unsigned char
                                             /* listing options
                    list_options;
                                                                                  */
                    reserv3;
                                             /* reserved
                                                                                  */
   unsigned char
                     node_name[17];
                                             /* network qualified node name
                                                                                  */
   unsigned char
                     node_type;
                                             /* node type
                                                                                  */
   AP UINT32
                                             /* flow reduction sequence number */
                     frsn:
3 QUERY_NN_TOPOLOGY_NODE;
```

If the *frsn* field is set to a non-zero value then only node entries with FRSNs equal to or greater than the one specified will be returned. If it is set to zero then all node entries are returned.

```
typedef struct nn_topology_node_summary
   AP UINT16
                    overlay_size;
                                            /* size of returned entry
                                                                              */
   unsigned char
                    node_name[17];
                                            /* network qualified node name
   unsigned char
                    node_type;
                                            /* node type
} NN_TOPOLOGY_NODE_SUMMARY;
typedef struct nn_topology_node_detail
   AP UINT16
                    overlay_size
                                           /* size of returned entry
                                                                              */
   unsigned char
                    node_name[17];
                                           /* network qualified node name
                                                                              */
   unsigned char
                    node_type;
                                           /* node type
                                                                              */
   AP_UINT16
                    days_left;
                                            /* days left until entry purged
                                                                              */
   unsigned char
                    reserv1[2];
                                           /* reserved
                                                                              */
   AP UINT32
                    frsn;
                                           /* flow reduction sequence number
                                                                              */
   AP UINT32
                                            /* resource sequence number
                                                                              */
                    rsn;
   unsigned char
                                           /* route additional resistance
                   rar;
                                                                              */
   unsigned char
                    status;
                                           /* node status
                                                                              */
   unsigned char function_support;
                                           /* function support
                                                                              */
   unsigned char
                    reserv2;
                                           /* reserved
                                                                              */
                                            /* is the node branch aware?
   unsigned char
                    branch aware;
                                                                              */
   unsigned char
                                           /* reserved
                    reserva[19];
} NN_TOPOLOGY_NODE_DETAIL;
```

## **Supplied parameters**

The application supplies the following parameters:

opcode

AP\_QUERY\_NN\_TOPOLOGY\_NODE

### buf\_ptr

A pointer to a data buffer that CS/AIX will use to return the requested information.

### buf\_size

Size of the supplied data buffer.

### num\_entries

Maximum number of nodes for which data should be returned. To request data for a specific node rather than a range, specify the value 1. To return as many entries as possible, specify zero; in this case, CS/AIX will return the maximum number of entries that can be accommodated in the supplied data buffer.

### list\_options

The position in the list from which CS/AIX should begin to return data, and the level of information required for each entry. Specify the level of information with one of the following values:

### AP\_SUMMARY

Summary information only.

### **AP\_DETAIL**

Detailed information.

Combine this value using a logical OR operation with one of the following values:

### AP\_FIRST\_IN\_LIST

Start at the first entry in the list.

### AP\_LIST\_INCLUSIVE

Start at the entry specified by the combination of the node\_name, node\_type, and frsn parameters.

### AP\_LIST\_FROM\_NEXT

Start at the entry immediately following the entry specified by the combination of the *node\_name*, *node\_type*, and *frsn* parameters.

The list is ordered by *node\_name*, then by *node\_type* (in the order AP\_NETWORK\_NODE, AP\_VRN), and lastly in numerical order of *frsn*. For more information about how the list is ordered and how the application can obtain specific entries from it, see <u>"List options for QUERY\_\* Verbs" on page</u> 33.

### node\_name

Fully qualified name of the node for which information is required, or the name to be used as an index into the list of nodes. This value is ignored if *list\_options* is set to AP\_FIRST\_IN\_LIST

The name is a 17-byte EBCDIC string, right-padded with EBCDIC spaces. It consists of a network ID of up to 8 A-string characters, an EBCDIC dot (period) character, and a network name of up to 8 A-string characters.

### node\_type

Type of the node. This value is ignored if *list\_options* is set to AP\_FIRST\_IN\_LIST. Possible values are:

### AP NETWORK NODE

Network node.

### AP\_VRN

Virtual routing node.

### AP\_LEARN\_NODE

Node type is unknown.

### frsn

Flow Reduction Sequence Number (FRSN). Specify zero to return information about all nodes, or a nonzero value to return information about nodes with a FRSN greater than or equal to this value.

This parameter can be used to ensure that consistent information is obtained when the application needs to issue several verbs to obtain all the information. The application should take the following steps:

To Obtain Consistent Information Using the frsn Parameter

- 1. Issue QUERY\_NODE to get the node's current FRSN.
- 2. Issue as many QUERY\_NN\_TOPOLOGY\_NODE verbs as necessary to get all the database entries, with the *frsn* parameter set to zero.
- 3. Issue QUERY\_NODE again and compare the new FRSN with the one returned in step 1.
- 4. If the two FRSNs are different, the database has changed. Add 1 to the FRSN obtained in step 1, and issue further QUERY\_NN\_TOPOLOGY\_NODE verbs with the *frsn* parameter set to this new value. These verbs will return only the entries that have changed.

## **Returned parameters: successful execution**

If the verb executes successfully, CS/AIX returns the following parameters:

### primary\_rc

AP\_OK

### buf\_size

Length of the information returned in the supplied buffer.

### total\_buf\_size

Returned value indicating the size of buffer that would have been required to return all the list information requested. A value greater than *buf\_size* indicates that not all the available entries were returned.

### num\_entries

Number of entries returned in the data buffer.

### total\_num\_entries

Total number of entries available. A value greater than *num\_entries* indicates that not all the available entries were returned.

Each entry in the data buffer consists of the following parameters:

### nn\_topology\_node\_summary.overlay\_size

The size of the returned nn\_topology\_node\_summary structure, and therefore the offset to the start of the next entry in the data buffer.

When your application needs to go through the returned buffer to find each

nn\_topology\_node\_summary structure in turn, it must use this value to move to the correct offset for the next data structure, and must not use the C sizeof() operator. This is because the size of the returned overlay may increase in future releases of CS/AIX; using the returned overlay size ensures that your application will continue to work with future releases.

### nn\_topology\_node\_summary.node\_name

Fully qualified name of the node. This is a 17-byte EBCDIC string, padded on the right with EBCDIC spaces. It consists of a network ID of 1-8 A-string characters, an EBCDIC dot (period) character, and a network name of 1-8 A-string characters.

### nn\_topology\_node\_summary.node\_type

Type of the node. This is one of the following:

AP\_NETWORK\_NODE

Network node.

AP\_END\_NODE End node.

Lifu fiot

### AP\_VRN

Virtual routing node.

### nn\_topology\_node\_detail.node\_name

Fully qualified name of the node. This is a 17-byte EBCDIC string, padded on the right with EBCDIC spaces. It consists of a network ID of 1-8 A-string characters, an EBCDIC dot (period) character, and a network name of 1-8 A-string characters.

### nn\_topology\_node\_detail.node\_type

Type of the node. This is one of the following:

### AP NETWORK NODE

Network node.

AP\_END\_NODE

End node.

AP\_VRN

Virtual routing node.

### nn\_topology\_node\_detail.overlay\_size

The size of the returned nn\_topology\_node\_detail structure, and therefore the offset to the start of the next entry in the data buffer.

### When your application needs to go through the returned buffer to find each

nn\_topology\_node\_detail structure in turn, it must use this value to move to the correct offset for the next data structure, and must not use the C sizeof() operator. This is because the size of the returned overlay may increase in future releases of CS/AIX; using the returned overlay size ensures that your application will continue to work with future releases.

### nn\_topology\_node\_detail.days\_left

Number of days before this node entry will be deleted from the Topology Database. For the local node entry, this value is set to zero, indicating that this entry is never deleted.

### nn\_topology\_node\_detail.frsn

Flow Reduction Sequence Number (FRSN). Indicates the last time that this resource was updated at the local node.

### nn\_topology\_node\_detail.rsn

Resource Sequence Number. This is assigned by the network node that owns this resource.

### nn\_topology\_node\_detail.rar

The node's route additional resistance. Values are in the range 0-255.

### nn\_topology\_node\_detail.status

Specifies the status of the node. This parameter may be set to AP\_UNCONGESTED, to any one of the other values listed, or to two or more of the other values combined using a logical OR. Possible values are:

### AP\_UNCONGESTED

The number of ISR sessions is below the *isr\_sessions\_upper\_threshold* value in the node's configuration.

### **AP\_CONGESTED**

The number of ISR sessions exceeds the threshold value.

### AP\_IRR\_DEPLETED

The number of ISR sessions has reached the maximum specified for the node.

### AP\_ERR\_DEPLETED

The number of endpoint sessions has reached the maximum specified.

### **AP\_QUIESCING**

A STOP\_NODE of type AP\_QUIESCE or AP\_QUIESCE\_ISR has been issued.

### nn\_topology\_node\_detail.function\_support

Specifies which functions are supported. This may be one or more of the following, combined using a logical OR.

### AP\_BORDER\_NODE

Border Node

### AP\_EXTENDED\_BORDER\_NODE

Return border node function is supported.

### AP\_CDS

Central Directory server

### **AP\_GATEWAY**

Gateway Node

### AP\_INTERCHANGE\_NODE

Interchange node function is supported.

### AP\_ISR

Intermediate Session Routing.

### AP\_HPR

Node supports the base functions of High Performance Routing (HPR).

### AP\_RTP\_TOWER

Node supports the Rapid Transport Protocol tower of HPR.

### AP\_CONTROL\_OVER\_RTP\_TOWER

Node supports HPR control flows over the Rapid Transport Protocol tower.

### nn\_topology\_node\_detail.branch\_aware

Specifies whether the node supports branch awareness, APPN Option Set 1120.

### AP\_NO

The node does not support option set 1120.

### AP\_YES

The node supports option set 1120.

## **Returned parameters: parameter check**

If the verb does not execute because of a parameter error, CS/AIX returns the following parameters:

### primary\_rc

AP\_PARAMETER\_CHECK

### secondary\_rc

Possible values are:

### AP\_INVALID\_NODE

The *list\_options* parameter was set to AP\_LIST\_INCLUSIVE to list all entries starting from the supplied name, but the *node\_name* parameter was not valid.

### AP\_INVALID\_LIST\_OPTION

The *list\_options* parameter was not set to a valid value.

<u>Appendix B, "Common return codes," on page 661</u> lists further secondary return codes associated with AP\_PARAMETER\_CHECK, which are common to all NOF verbs.

## **Returned parameters: function not supported**

If the verb does not execute successfully because the local node is not a network node, CS/AIX returns the following parameters:

### primary\_rc

### AP\_FUNCTION\_NOT\_SUPPORTED

The local node is not a network node. This verb can be used only at a network node.

## **Returned parameters: other conditions**

<u>Appendix B, "Common return codes," on page 661</u> lists further combinations of primary and secondary return codes that are common to all NOF verbs.

# QUERY\_NN\_TOPOLOGY\_STATS

QUERY\_NN\_TOPOLOGY\_STATS returns statistical information about the topology database. It can be used only if the CS/AIX node is a network node, and is not valid if it is an end node.

This verb must be issued to a running node.

## VCB structure

| typedef struct query_nn_topology_stats                                                                                                    |                                                                                                    |                                    |  |  |  |
|----------------------------------------------------------------------------------------------------|----------------------------------------------------------------------------------------------------|------------------------------------|--|--|--|
| AP_UINT16<br>unsigned char<br>unsigned char<br>AP_UINT16<br>AP_UINT32<br>AP_UINT32<br>AP_UINT32<br>AP_UINT32<br>AP_UINT32<br>AP_UINT32<br>AP_UINT32                                                          | <pre>opcode;<br/>reserv2;<br/>format;<br/>primary_rc;<br/>secondary_rc;<br/>max_nodes;<br/>cur_num_nodes;<br/>node_in_tdus;<br/>node_out_tdus;<br/>node_low_rsns;</pre>                                                                                                    | <pre>/* verb operation code</pre>  |  |  |  |
| AP_UINT32<br>AP_UINT32<br>AP_UINT32<br>AP_UINT32<br>AP_UINT32<br>AP_UINT32<br>AP_UINT32<br>AP_UINT32<br>AP_UINT32<br>AP_UINT32<br>AP_UINT32<br>AP_UINT32<br>AP_UINT32<br>AP_UINT32<br>AP_UINT32<br>AP_UINT32 | <pre>node_equal_rsns;<br/>node_good_high_rsns;<br/>node_bad_high_rsns;<br/>node_bad_high_rsns;<br/>node_timer_updates;<br/>node_timer_updates;<br/>node_purges;<br/>tg_low_rsns;<br/>tg_equal_rsns;<br/>tg_bad_high_rsns;<br/>tg_bad_high_rsns;<br/>tg_state_updates;<br/>tg_errors;<br/>tg_timer_updates;</pre> | <pre>/* RSNs</pre>                 |  |  |  |
| AP_UINT32<br>AP_UINT32<br>AP_UINT32<br>AP_UINT32<br>AP_UINT32<br>AP_UINT32<br>unsigned char                                                                                                    | <pre>total_tree_cache_misso<br/>total_tdu_wars;<br/>reserva[16];</pre>                                                                                                    | <pre>/* due to timer updates</pre> |  |  |  |
| <pre>} QUERY_NN_TOPOL(</pre>                                                                                                    | JUT_STATS;                                                                                                    |                                    |  |  |  |

## **Supplied parameters**

The application supplies the following parameter:

### opcode

AP\_QUERY\_NN\_TOPOLOGY\_STATS

## **Returned parameters: successful execution**

If the verb executes successfully, CS/AIX returns the following parameters:

*primary\_rc* AP\_0K

max\_nodes

Maximum number of node records in the Topology Database. This value was specified on DEFINE\_NODE. A value of zero indicates no limit.

### cur\_num\_nodes

Current number of nodes in this node's topology database. If this value exceeds the maximum number of nodes allowed, an Alert is issued.

### node\_in\_tdus

Total number of Topology Database Updates (TDUs) received by this node.

### node\_out\_tdus

Total number of Topology Database Updates (TDUs) built by this node to be sent to all adjacent network nodes since the last initialization.

### node\_low\_rsns

Total number of topology node updates received by this node with RSN less than the current RSN. Both even and odd RSNs are included in this count. (These TDUs are not errors, but result when TDUs are broadcast to all adjacent network nodes. No update to this node's topology database occurs, but this node will send a TDU with its higher RSN to the adjacent node that sent this low RSN.)

### node\_equal\_rsns

Total number of topology node updates received by this node with RSN equal to the current RSN. Both even and odd RSNs are included in this count. (These TDUs are not errors, but result when TDUs are broadcast to all adjacent network nodes. No update to this node's topology database occurs.)

### node\_good\_high\_rsns

Total number of topology node updates received by this node with RSN greater than the current RSN. The node updates its topology and broadcasts a TDU to all adjacent network nodes. It is not required to send a TDU to the sender of this update because that node already has the update.

### node\_bad\_high\_rsns

Total number of topology node updates received by this node with an odd RSN greater than the current RSN. These updates represent a topology inconsistency detected by one of the APPN network nodes. The node updates its topology and broadcasts the TDU to all adjacent network nodes.

### node\_state\_updates

Total number of topology node updates built as a result of internally detected node state changes that affect APPN topology and routing. Updates are sent via TDUs to all adjacent network nodes.

### node\_errors

Total number of topology node update inconsistencies detected by this node. This occurs when this node attempts to update its topology database and detects a data inconsistency. This node will create a TDU with the current RSN incremented to the next odd number and broadcast it to all adjacent network nodes.

### node\_timer\_updates

Total number of topology node updates built for this node's resource due to timer updates. Updates are sent via TDUs to all adjacent network nodes. These updates ensure that other network nodes do not delete this node's resource from their topology database.

### node\_purges

Total number of topology node records purged from this node's topology database. This occurs when a node record has not been updated in a specified amount of time. The owning node is responsible for broadcasting updates for its resource that it wants kept in the network topology.

### tg\_low\_rsns

Total number of topology TG updates received by this node with RSN less than the current RSN. Both even and odd RSNs are included in this count. (These TDUs are not errors, but result when TDUs are broadcast to all adjacent network nodes. No update to this node's topology database occurs, but this node will send a TDU with its higher RSN to the adjacent node that sent this low RSN.)

### tg\_equal\_rsns

Total number of topology TG updates received by this node with RSN equal to the current RSN. Both even and odd RSNs are included in this count. (These TDUs are not errors, but result when TDUs are broadcast to all adjacent network nodes. No update to this node's topology database occurs.)

### tg\_good\_high\_rsns

Total number of topology TG updates received by this node with RSN greater than the current RSN. The node updates its topology and broadcasts a TDU to all adjacent network nodes.

### tg\_bad\_high\_rsns

Total number of topology TG updates received by this node with an odd RSN greater than the current RSN. These updates represent a topology inconsistency detected by one of the APPN network nodes. The node updates its topology and broadcasts the TDU to all adjacent network nodes.

### tg\_state\_updates

Total number of topology TG updates built as a result of internally detected node state changes that affect APPN topology and routing. Updates are sent via TDUs to all adjacent network nodes.

### tg\_errors

Total number of topology TG update inconsistencies detected by this node. This occurs when this node attempts to update its topology database and detects a data inconsistency. This node will create a TDU with the current RSN incremented to the next odd number and broadcast it to all adjacent network nodes.

### tg\_timer\_updates

Total number of topology TG updates built for this node's resource due to timer updates. Updates are sent via TDUs to all adjacent network nodes. These updates ensure that other network nodes do not delete this node's resource from their topology database.

### tg\_purges

Total number of topology TG records purged from this node's topology database. This occurs when a TG record has not been updated in a specified amount of time. The owning node is responsible for broadcasting updates for its resource that it wants kept in the network topology.

### total\_route\_calcs

Number of routes calculated for all class of services since the last initialization.

### total\_route\_rejs

Number of route requests for all class of services that could not be calculated since the last initialization.

### total\_tree\_cache\_hits

Number of route computations that were satisfied by a cached routing tree. This number may be greater than the total number of computed routes, since each route may require inspection of several trees.

#### total\_tree\_cache\_misses

Number of route computations that were not satisfied by a cached routing tree, so that a new routing tree had to be built.

### total\_tdu\_wars

Number of TDU wars the local node has detected and prevented.

### **Returned parameters: function not supported**

If the verb does not execute successfully because the local node is not a network node, CS/AIX returns the following parameters:

### primary\_rc

### AP\_FUNCTION\_NOT\_SUPPORTED

The local node is not a network node. This verb can be used only at a network node.

## **Returned parameters: other conditions**

<u>Appendix B, "Common return codes," on page 661</u> lists further combinations of primary and secondary return codes that are common to all NOF verbs.

## QUERY\_NN\_TOPOLOGY\_TG

Each network node maintains a network topology database which holds information about all the network nodes, VRNs and network node to network node TGs in the network. QUERY\_NN\_TOPOLOGY\_TG returns information about the TG entries in this database.

This verb can be used to obtain either summary or detailed information, about a specific TG or about multiple TGs, depending on the options used. It can be issued only to a network node; it is not valid at an end node or a LEN node.

This verb must be issued to a running node.

## VCB structure

```
typedef struct query_nn_topology_tg
   AP_UINT16opcode;/* verb operation codeunsigned charreserv2;/* reservedunsigned charformat;/* reservedAP_UINT16primary_rc;/* primary return codeAP_UINT32secondary_rc;/* secondary return codeunsigned char*buf_ptr;/* pointer to bufferAP_UINT32buf_size;/* total buffer sizeAP_UINT32total_buf_size;/* total buffer size requiredAP_UINT32total_num_entries;/* number of entriesAP_UINT16total_num_entries;/* total number of entriesunsigned charlist_options;/* listing optionsunsigned charowner_type;/* type of node that owns the TGunsigned chardest[17];/* TG destination nodeunsigned chardest_type;/* TG destination node typeunsigned chartg_num;/* TG numberunsigned charreserv1;/* reservedunsigned charfrsn;/* flow reduction sequence numberOUEPY NN TOPOLOGY_TG;term/* flow reduction sequence number
                                                                                                                                                                                    */
                                                                                                                                                                                    */
                                                                                                                                                                                    */
*/
*/
                                                                                                                                                                                     */
                                                                                                                                                                                     */
                                                                                                                                                                                    */
                                                                                                                                                                                    */
                                                                                                                                                                                     */
                                                                                                                                                                                     */
                                                                                                                                                                                    */
                                                                                                                                                                                    */
                                                                                                                                                                                    */
                                                                                                                                                                                    */
                                                                                                                                                                                    */
                                                                                                    /* flow reduction sequence number */
} QUERY_NN_TOPOLOGY_TG;
typedef struct topology_tg_summary
    AP_UINT16 overlay_size;

unsigned char owner[17];

unsigned char owner_type;

unsigned char dest[17];

unsigned char dest_type;

unsigned char tg_num;

unsigned char reserv3[1];

AP_UINT32 frsn;

TOPOLOGY TG_SUMMENT
                                                                                                   /* size of returned entry
                                                                                                                                                                                    */
                                                                                                    /* node that owns the TG
                                                                                                                                                                                     */
                                                                                                 /* type of node that owns the TG
                                                                                                                                                                                    */
                                                                                                  /* TG destination node
                                                                                                                                                                                    */
                                                                                                  /* TG destination node type
                                                                                                                                                                                    */
                                                                                                  /* TG number
                                                                                                                                                                                    */
                                                                                                    /* reserved
                                                                                                    /* flow reduction sequence number */
} TOPOLOGY_TG_SUMMARY;
    AP_UINT16overlay_size;/* size of returned entropyunsigned charowner[17];/* node that owns the 'unsigned charowner_type;/* type of node that ownunsigned chardest[17];/* TG destination nodeunsigned chardest_type;/* TG destination nodeunsigned chartg_num;/* TG numberunsigned chartg_num;/* TG numberunsigned chartg_num;/* TG numberunsigned charreserv3[1];/* reservedAP_UINT32frsn;/* flow reduction sequeAP_UINT32rsn;/* tesource sequence nuunsigned charstatus;/* tg statusTG_DEFINED_CHARStg_chars;/* TG characteristicsunsigned chartg_type;/* TG typeunsigned chartg_type;/* TG between subnetsunsigned chartg_type;/* TG between subnetsunsigned chartg_type;/* TG between subnetsunsigned charintersubnet_tg;/* TG between subnetsunsigned charintersubnet_tg;/* TG between subnets
typedef struct topology_tg_detail
Ł
                                                                                                    /* size of returned entry
                                                                                                                                                                                    */
                                                                                                   /* node that owns the TG
                                                                                                                                                                                    */
                                                                                                 /* type of node that owns the TG
/* TG destination node
/* TG destination node type
                                                                                                                                                                                    */
                                                                                                                                                                                    */
                                                                                                                                                                                    */
                                                                                                                                                                                    */
                                                                                                 /* flow reduction sequence number */
                                                                                                 /* days left until entry purged
                                                                                                                                                                                    */
                                                                                                  /* DLC signalling data
                                                                                                                                                                                    */
                                                                                                  /* resource sequence number
                                                                                                                                                                                    */
                                                                                                                                                                                    */
                                                                                                                                                                                    */
                                                                                                                                                                                    */
                                                                                                                                                                                    */
                                                                                                  /* TG between subnets
                                                                                                                                                                                     */
                                                 cp_cp_session_active; /* Are CP-CP sessions active?
      unsigned char
                                               branch_tg; /* TG branch aware?
multilink_tg; /* reserved
appended_data_format; /* format of appended data
                                                                                                                                                                                     */
      unsigned char
unsigned char
                                                                                                                                                                                    */
*/
      unsigned char
       unsigned char
                                                 appended_data_len; /* length of appended data
                                                                                                                                                                                    */
                                                reserva[9];
       unsigned char
                                                                                                    /* reserved
} TOPOLOGY TG DETAIL;
typedef struct link_address
ş
    unsigned char
                                                                                                     /* type of link address
                                          format;
                                                                                                                                                                                    */
    unsigned char
                                                                                                     /* reserved
                                                                                                                                                                                    */
                                          reserve1:
    AP UINT16
                                         length;
                                                                                                    /* length
                                                                                                                                                                                    */
```

| unsigned char              | address[32]; | /* address | */ |
|----------------------------|--------------|------------|----|
| <pre>} LINK_ADDRESS;</pre> |              |            |    |

For details of the TG\_DEFINED\_CHARS structure, see <u>"DEFINE\_LS" on page 100</u>.

If the *frsn* field is set to a non-zero value then only node entries with that FRSN or greater will be returned. If it is set to zero then all node entries are returned.

If the *list\_options* parameter specifies detailed information, a TG Descriptor CV may be appended to the returned information. See the descriptions of the parameters *topology\_tg\_detail.appended\_data\_format* and *topology\_tg\_detail.appended\_data\_len* for more information.

## **Supplied parameters**

The application supplies the following parameters:

### opcode

AP\_QUERY\_NN\_TOPOLOGY\_TG

### buf\_ptr

A pointer to a data buffer that CS/AIX will use to return the requested information.

### buf\_size

Size of the supplied data buffer.

### num\_entries

Maximum number of TGs for which data should be returned. To request data for a specific TG rather than a range, specify the value 1. To return as many entries as possible, specify zero; in this case, CS/AIX will return the maximum number of entries that can be accommodated in the supplied data buffer.

### list\_options

The position in the list from which CS/AIX should begin to return data, and the level of information required for each entry. Specify the level of information with one of the following values:

### **AP\_SUMMARY**

Summary information only.

### AP\_DETAIL

Detailed information.

Combine this value using a logical OR operation with one of the following values:

### AP\_FIRST\_IN\_LIST

Start at the first entry in the list.

### AP\_LIST\_INCLUSIVE

Start at the entry specified by the combination of owner, destination, TG number, and FRSN.

### AP\_LIST\_FROM\_NEXT

Start at the entry immediately following the entry specified by the combination of owner, destination, TG number, and FRSN.

The combination of the *owner, owner\_type, dest, dest\_type, tg\_num,* and *frsn* parameters specified is used as an index into the list of TGs if the *list\_options* parameter is set to AP\_LIST\_INCLUSIVE or AP\_LIST\_FROM\_NEXT.

The list is ordered by *owner, owner\_type* (in the order AP\_NETWORK\_NODE, AP\_VRN), *dest, dest\_type* (in the order AP\_NETWORK\_NODE, AP\_VRN), *tg\_num* (numerically), and lastly *frsn* (numerically). For more information about how the list is ordered and how the application can obtain specific entries from it, see "List options for QUERY\_\* Verbs" on page 33.

### owner

Name of the node that owns the TG. This value is ignored if *list\_options* is set to AP\_FIRST\_IN\_LIST. The name is a 17-byte EBCDIC string, right-padded with EBCDIC spaces. It consists of a network ID of up to 8 A-string characters, an EBCDIC dot (period) character, and a network name of up to 8 A-string characters.

### owner\_type

Type of the node that owns the TG. This parameter is ignored if *list\_options* is set to AP\_FIRST\_IN\_LIST. Possible values are:

### AP\_NETWORK\_NODE

Network node.

### AP\_VRN

Virtual routing node.

### AP\_LEARN\_NODE

Node type is unknown.

### dest

Name of the destination node for the TG. This value is ignored if *list\_options* is set to AP\_FIRST\_IN\_LIST. The name is a 17-byte EBCDIC string, right-padded with EBCDIC spaces. It consists of a network ID of up to 8 A-string characters, an EBCDIC dot (period) character, and a network name of up to 8 A-string characters.

### dest\_type

Type of the destination node for the TG. This value is ignored if *list\_options* is set to AP\_FIRST\_IN\_LIST. Possible values are:

### AP\_NETWORK\_NODE

Network node.

### AP\_VRN

Virtual routing node.

### AP\_LEARN\_NODE

Node type is unknown.

### tg\_num

Number associated with the TG.

### frsn

Flow Reduction Sequence Number (FRSN). Specify zero to return information about all TGs, or a nonzero value to return information about TGs with a FRSN greater than or equal to this value.

This parameter can be used to ensure that consistent information is obtained when the application needs to issue several verbs to obtain all the information. The application should take the following steps:

To Obtain Consistent Information Using the frsn Parameter

- 1. Issue QUERY\_NODE to get the node's current FRSN.
- 2. Issue as many QUERY\_NN\_TOPOLOGY\_TG verbs as necessary to get all the database entries, with the *frsn* parameter set to zero.
- 3. Issue QUERY\_NODE again and compare the new FRSN with the one returned in step 1.
- 4. If the two FRSNs are different, the database has changed. Add 1 to the FRSN obtained in step 1, and issue further QUERY\_NN\_TOPOLOGY\_TG verbs with the *frsn* parameter set to this new value. These verbs will return only the entries that have changed.

## **Returned parameters: successful execution**

If the verb executes successfully, CS/AIX returns the following parameters:

primary\_rc

AP\_OK

### buf\_size

Length of the information returned in the supplied buffer.

### total\_buf\_size

Returned value indicating the size of buffer that would have been required to return all the list information requested. A value greater than *buf\_size* indicates that not all the available entries were returned.

### num\_entries

Number of entries returned in the data buffer.

### total\_num\_entries

Total number of entries available. A value greater than *num\_entries* indicates that not all the available entries were returned.

Each entry in the data buffer consists of the following parameters:

### topology\_tg\_summary.overlay\_size

The size of the returned topology\_tg\_summary structure, and therefore the offset to the start of the next entry in the data buffer.

When your application needs to go through the returned buffer to find each topology\_tg\_summary structure in turn, it must use this value to move to the correct offset for the next data structure, and must not use the C sizeof() operator. This is because the size of the returned overlay may increase in future releases of CS/AIX; using the returned overlay size ensures that your application will continue to work with future releases.

### topology\_tg\_summary.owner

Name of the node that owns the TG. The name is a 17-byte EBCDIC string, padded on the right with EBCDIC spaces. It consists of a network ID of 1-8 A-string characters, an EBCDIC dot (period) character, and a network name of 1-8 A-string characters.

### topology\_tg\_summary.owner\_type

Type of the node that owns the TG. Possible values are:

AP\_NETWORK\_NODE

Network node.

AP\_END\_NODE End node.

AP\_VRN

Virtual routing node.

### topology\_tg\_summary.dest

Name of the destination node for the TG. The name is a 17-byte EBCDIC string, padded on the right with EBCDIC spaces. It consists of a network ID of 1-8 A-string characters, an EBCDIC dot (period) character, and a network name of 1-8 A-string characters.

### topology\_tg\_summary.dest\_type

Type of the destination node for the TG. Possible values are:

### AP\_NETWORK\_NODE

Network node.

AP\_END\_NODE

End node.

### AP\_VRN

Virtual routing node.

### topology\_tg\_summary.tg\_num

Number associated with the TG.

### topology\_tg\_summary.frsn

Flow Reduction Sequence Number (FRSN), indicating the last time that this resource was updated at the local node.

### topology\_tg\_detail.overlay\_size

The size of the returned topology\_tg\_detail structure, and therefore the offset to the start of the next entry in the data buffer.

When your application needs to go through the returned buffer to find each topology\_tg\_detail structure in turn, it must use this value to move to the correct offset for the next data structure, and must not use the C sizeof() operator. This is because the size of the returned overlay may increase in future releases of CS/AIX; using the returned overlay size ensures that your application will continue to work with future releases.

### topology\_tg\_detail.owner

Name of the node that owns the TG. The name is a 17-byte EBCDIC string, padded on the right with EBCDIC spaces. It consists of a network ID of 1-8 A-string characters, an EBCDIC dot (period) character, and a network name of 1-8 A-string characters.

### topology\_tg\_detail.owner\_type

Type of the node that owns the TG. Possible values are:

### AP NETWORK NODE

Network node.

### AP\_END\_NODE End node.

\_ ..\_..

## AP\_VRN

Virtual routing node.

### topology\_tg\_detail.dest

Name of the destination node for the TG. The name is a 17-byte EBCDIC string, padded on the right with EBCDIC spaces. It consists of a network ID of 1-8 A-string characters, an EBCDIC dot (period) character, and a network name of 1-8 A-string characters.

### topology\_tg\_detail.dest\_type

Type of the destination node for the TG. Possible values are:

### AP\_NETWORK\_NODE

Network node.

## AP\_END\_NODE

End node.

### AP\_VRN

Virtual routing node.

### topology\_tg\_detail.tg\_num

Number associated with the TG.

### topology\_tg\_detail.frsn

Flow Reduction Sequence Number (FRSN), indicating the last time that this resource was updated at the local node.

### topology\_tg\_detail.days\_left

Number of days before this TG entry will be deleted from the Topology Database.

### topology\_tg\_detail.dlc\_data.length

If *dest\_type* or *owner\_type* is AP\_VRN, this field specifies the length of the DLC address in the following field. Otherwise, this field is not used.

### topology\_tg\_detail.dlc\_data.address

If *dest\_type* or *owner\_type* is AP\_VRN, this field specifies the DLC address (in hexadecimal) of the connection to the VRN. The number of bytes in the address is given by the preceding field, length; the remaining bytes in the field are undefined. Otherwise, this field is not used.

For Token Ring or Ethernet, the address is in two parts: a 6-byte MAC address and a 1-byte local SAP address. The bit ordering of the MAC address may not be in the expected format; for information about converting between the two address formats, see <u>"Bit ordering in MAC addresses</u>" on page 125.

For Enterprise Extender (HPR/IP), see "QUERY\_LS" on page 375 for details of the address format.

### topology\_tg\_detail.rsn

Resource Sequence Number. This is assigned by the network node that owns this resource.

### topology\_tg\_detail.status

Specifies the status of the TG. This may be one or more of the following, combined using a logical OR operation.

AP\_NONE

AP\_TG\_OPERATIVE

AP\_TG\_QUIESCING

AP\_TG\_CP\_CP\_SESSIONS

AP\_HPR

AP\_RTP

### topology\_tg\_detail.tg\_chars

TG characteristics. For details of these parameters, see "DEFINE\_LS" on page 100.

### topology\_tg\_detail.subarea\_number

If the owner of the destination of the TG is subarea capable, this parameter contains the subarea number of the type-4 or type-5 node that owns the link station associated with the TG on the subarea capable node. Otherwise, this parameter is set to all binary zeros.

### topology\_tg\_detail.tg\_type

Type of the TG. Possible values are:

AP\_APPN\_OR\_BOUNDARY\_TG

APPN TG or boundary function based TG.

AP\_INTERCHANGE\_TG

Interchange TG.

### AP\_VIRTUAL\_ROUTE\_BASED\_TG

Virtual route based TG.

### AP\_UNKNOWN

The TG type is unknown.

### topology\_tg\_detail.intersubnet\_tg

Specifies whether the TG is an intersubnetwork TG. Possible values are:

### AP\_YES

The TG is an intersubnetwork TG.

### AP\_NO

The TG is not an intersubnetwork TG.

### topology\_tg\_detail.cp\_cp\_session\_active

Specifies whether the owning node's contention winner CP-CP session is active. Possible values are:

### AP\_YES

The CP-CP session is active.

### AP\_NO

The CP-CP session is not active.

### AP\_UNKNOWN

The CP-CP session status is unknown.

### topology\_tg\_detail.branch\_tg

Specifies whether the TG is a branch TG. Possible values are:

### AP\_YES

The TG is a branch TG.

### AP\_NO

The TG is not a branch TG.

### **AP\_UNKNOWN**

The TG type is unknown.

### topology\_tg\_detail.appended\_data\_format

Specifies the format of data appended to this NOF VCB structure.

If the parameter *topology\_tg\_detail.appended\_data\_len* is set to a non-zero value, indicating that appended data is included, this parameter is set to the following value:

### AP\_TG\_DESCRIPTOR\_CV

The appended data contains a TG Descriptor CV, as defined by SNA Formats.

If *topology\_tg\_detail.appended\_data\_len* is zero, indicating that no appended data is included, this parameter is reserved.

### topology\_tg\_detail.appended\_data\_len

Specifies the length of the TG Descriptor CV data appended to this NOF VCB structure. If this parameter is set to zero, no appended data is included.

### **Returned parameters: parameter check**

If the verb does not execute because of a parameter error, CS/AIX returns the following parameters:

#### primary\_rc

AP\_PARAMETER\_CHECK

### secondary\_rc

Possible values are:

### AP\_INVALID\_TG

The *list\_options* parameter was set to AP\_LIST\_INCLUSIVE to list all entries starting from the supplied name, but the *tg\_num* parameter was not valid.

### AP\_INVALID\_ORIGIN\_NODE

The *list\_options* parameter was set to AP\_LIST\_INCLUSIVE to list all entries starting from the supplied name, but the *owner* parameter was not valid.

#### AP\_INVALID\_LIST\_OPTION

The *list\_options* parameter was not set to a valid value.

Appendix B, "Common return codes," on page 661 lists further secondary return codes associated with AP\_PARAMETER\_CHECK, which are common to all NOF verbs.

## **Returned parameters: function not supported**

If the verb does not execute successfully because the local node is not a network node, CS/AIX returns the following parameters:

### primary\_rc

#### **AP\_FUNCTION\_NOT\_SUPPORTED**

The local node is not a network node. This verb can be used only at a network node.

### **Returned parameters: other conditions**

<u>Appendix B, "Common return codes," on page 661</u> lists further combinations of primary and secondary return codes that are common to all NOF verbs.

## **QUERY\_NODE**

QUERY\_NODE returns information about the definition of a CS/AIX node, and on its status if it is active.

## VCB structure

typedef struct query\_node { AP\_UINT16 opcode; /\* verb operation code \*/ unsigned char reserv2; /\* reserved \*/

|   | unsigned char<br>AP_UINT16<br>AP_UINT32<br>CP_CREATE_PARMS<br>AP_UINT32<br>AP_UINT32<br>AP_UINT32<br>AP_UINT32<br>unsigned char<br>unsigned char<br>unsigned char<br>unsigned char<br>AP_UINT32 | <pre>format;<br/>primary_rc;<br/>secondary_rc;<br/>cp_create_parms;<br/>up_time;<br/>mem_size;<br/>mem_used;<br/>mem_warning_threshold;<br/>mem_critical_threshold;<br/>nn_functions_supported;<br/>functions_supported;<br/>en_functions_supported;<br/>nn_status;<br/>nn_frsn;</pre> | /*********     | reserved<br>primary return code<br>secondary return code<br>create parameters<br>time since node started<br>reserved<br>reserved<br>NN functions supported<br>functions supported<br>EN functions supported<br>node status<br>NN flow reduction sequence |                      |
|---|----------------------------------------------------------------------------------------------------|----------------------------------------------------------------------------------------------------|----------------|----------------------------------------------------------------------------------------------------|----------------------|
|   | AP_UINT32<br>AP_UINT16                                                                                                    | nn_rsn;<br>def_ls_good_xids;                                                                                                    | /*             | number<br>Resource sequence number<br>Good XIDS for defined link<br>stations                                                                                                    |                      |
|   | AP_UINT16                                                                                                    | <pre>def_ls_bad_xids;</pre>                                                                                                    | '              | Bad XIDS for defined link                                                                                                    | */<br>*/<br>*/       |
|   | AP_UINT16                                                                                                    | dyn_ls_good_xids;                                                                                                    | /*             | Good XIDS for dynamic link<br>stations                                                                                                    |                      |
|   | AP_UINT16                                                                                                    | dyn_ls_bad_xids;                                                                                                    | /*             | Bad XIDS for dynamic link stations                                                                                                    | */                   |
|   | unsigned char<br>unsigned char                                                                                                    | <pre>dlur_release_level;<br/>nns_dlus_served_lu_reg_supp;</pre>                                                                                                    | ; /+           | Current DLUR release level                                                                                                    |                      |
|   | unsigned char<br>unsigned char<br>unsigned char                                                                                                    | <pre>nns_en_reg_diff_owning_cp;<br/>reserva[17];<br/>fq_nn_server_name[17];</pre>                                                                                                    | ۲/<br>۲/<br>*/ | NNS supports option 1123?<br>reserved<br>fully qualified NN server                                                                                                    | */<br>*/<br>*/       |
| 2 | AP_UINT32<br>unsigned char<br>unsigned char<br>unsigned char                                                                                                    | <pre>current_isr_sessions;<br/>nn_functions2;<br/>branch_ntwk_arch_version;<br/>reservb[28];</pre>                                                                                                    | /*<br>/*       | name<br>number of ISR sessions<br>further NN fns supported<br>level of BrNN support<br>reserved                                                                                                    | */<br>*/<br>*/<br>*/ |

<sup>}</sup> QUERY\_NODE;

typedef struct cp\_create\_parms  ${\mbox{\boldmath $\xi$}}$ 

| ξ, | ,,,,,,,,,,,,,,,,,,,,,,,,,,,,,,,,,,,,,,, |                                         |       |                                  |     |
|----|-----------------------------------------|-----------------------------------------|-------|----------------------------------|-----|
| -  | AP_UINT16                               | crt parms len;                          | /*    | length of CP_CREATE_PARMS        | */  |
|    | unsigned char                           | description[32];                        |       | resource description             | */  |
|    | unsigned char                           | reserv1[2];                             |       | reserved                         | */  |
|    | unsigned char                           | ms_support;                             | /*    | reserved                         | */  |
|    | unsigned char                           | queue nmvts;                            | /*    | reserved                         | */  |
|    | unsigned char                           | reserv3[12];                            | /*    | reserved                         | */  |
|    | unsigned char                           | node_type;                              | /*    | node type                        | */  |
|    | unsigned char                           | fqcp_name[17];                          | /*    | fully qualified CP name          | */  |
|    | unsigned char                           | cp_alias[8];                            |       | CP alias                         | */  |
|    | unsigned char                           | <pre>mode_to_cos_map_supp;</pre>        | /*    | mode to COS mapping support      | */  |
|    | unsigned char                           | mds_supported;                          |       | MDS and MS capabilities          | */  |
|    | unsigned char                           | node id[4];                             | /*    | node ID                          | */  |
|    | AP UINT16                               | max locates;                            | /*    | maximum locates node can process | s*/ |
|    | AP_UINT16                               | dir_cache_size;                         | /*    | directory cache size             | */  |
|    | AP_UINT16                               | <pre>max_dir_entries;</pre>             | /*    | maximum directory entries        | */  |
|    |                                         |                                         | /*    | (O means unlimited)              | */  |
|    | AP_UINT16                               | <pre>locate_timeout;</pre>              | /*    | locate timeout in seconds        | */  |
|    | unsigned char                           | reg_with_nn;                            | /*    | register resources with NNs      | */  |
|    | unsigned char                           | reg_with_cds;                           | /*    | register resources with CDS      | */  |
|    | AP_UINT16                               | <pre>mds_send_alert_q_size;</pre>       | /*    | size of MDS send alert queue     | */  |
|    | AP_UINT16                               | cos_cache_size;                         | /*    | number of cos definitions        | */  |
|    | AP_UINT16                               | <pre>tree_cache_size;</pre>             | /*    | Topology Database routing tree   | */  |
|    |                                         |                                         |       | cache size                       | */  |
|    | AP_UINT16                               | <pre>tree_cache_use_limit;</pre>        |       | number of times a tree can be    | */  |
|    |                                         |                                         | /*    | used                             | */  |
|    | AP_UINT16                               | max_tdm_nodes;                          |       | max number of nodes that can be  | */  |
|    |                                         |                                         |       | stored in Topology Database      | */  |
|    | AP_UINT16                               | max_tdm_tgs;                            | · · · | max number of TGs that can be    | */  |
|    |                                         |                                         | /*    | stored in Topology Database      | */  |
|    | AP_UINT32                               | <pre>max_isr_sessions;</pre>            |       | maximum ISR sessions             | */  |
|    | AP_UINT32                               | isr_sessions_upper_three                | sho.  | Ld; /* upper threshold for ISR   | */  |
|    |                                         |                                         |       | /* sessions                      | */  |
|    | AP_UINT32                               | isr_sessions_lower_three                | sho.  |                                  | */  |
|    |                                         |                                         | ,     | /* sessions                      | */  |
|    | AP_UINT16                               | isr_max_ru_size;                        | · · · | max RU size for ISR              | */  |
|    | AP_UINT16                               | isr_rcv_pac_window;                     |       | ISR receive pacing window size   | */  |
|    | unsigned char                           | <pre>store_endpt_rscvs;</pre>           |       | endpoint RSCV storage            | */  |
|    | unsigned char                           | store_isr_rscvs;                        |       | ISR RSCV storage                 | */  |
|    | unsigned char                           | <pre>store_dlur_rscvs; dlum_store</pre> | /*    | DLUR RSCV storage                | */  |
|    | unsigned char                           | dlur_support;                           | /*    | is DLUR supported?               | */  |
|    | unsigned char                           | <pre>pu_conc_support;</pre>             |       | is PU conc supported?            | */  |
|    | unsigned char                           | nn_rar;                                 | /*    | route additional resistance      | */  |

| unsigned char<br>unsigned char<br>unsigned char<br>unsigned char<br>AP_UINT16<br>unsigned char<br>unsigned char<br>unsigned char<br>unsigned char<br>unsigned char<br>unsigned char<br>unsigned char | <pre>discovery_support;<br/>discovery_group_name[8];<br/>implicit_lu_0_to_3;<br/>default_preference;<br/>anynet_supported;<br/>max_ls_exception_events;<br/>reserv2[1];<br/>max_compress_lv1;<br/>node_spec_data_len;<br/>ptf[64];<br/>cos_table_version;<br/>send_term_self;<br/>disable_branch_awareness<br/>cplu_syncpt_support;<br/>cplu_attributes;</pre> | ////////////////////////////////////// | reserved<br>reserved<br>reserved<br>reserved<br>reserved<br>* max # exception entries<br>reserved<br>Max compresson level (reserved)<br>reserved<br>program temporary fix array<br>version of COS tables to use<br>default PLU-SLU session term<br>/* disable BrNN awareness<br>syncpoint support on CP LU?<br>attributes for CP LU<br>reserved | * * * * * * * * * * * * * * * * * * * * |
|----------------------------------------------------------------------------------------------------|----------------------------------------------------------------------------------------------------|----------------------------------------|----------------------------------------------------------------------------------------------------|-----------------------------------------|
|                                                                                                    | reserved[95];                                                                                                    | • .                                    |                                                                                                    | */                                      |

## **Supplied parameters**

The application supplies the following parameter:

opcode

AP\_QUERY\_NODE

## **Returned parameters: successful execution**

If the verb executes successfully, CS/AIX returns the following parameters:

primary\_rc AP\_OK

cp\_create\_parms.crt\_parms\_len

Length of create parameters structure.

```
cp create parms.description
```

A null-terminated text string describing the node, as specified in the definition of the node.

### cp\_create\_parms.node\_type

Type of node. Possible values are:

AP\_NETWORK\_NODE

AP\_BRANCH\_NETWORK\_NODE

AP\_END\_NODE

AP\_LEN\_NODE

### cp\_create\_parms.fqcp\_name

Fully qualified name of the node. This is a 17-byte EBCDIC string, padded on the right with EBCDIC spaces. It consists of a network ID of 1-8 A-string characters, an EBCDIC dot (period) character, and a network name of 1-8 A-string characters.

### cp\_create\_parms.cp\_alias

Locally used CP alias. This is an 8-byte ASCII string. All 8 bytes are significant.

### cp\_create\_parms.mode\_to\_cos\_map\_supp

Specifies whether mode-to-COS mapping is supported by the node. This parameter is ignored for a network node; mode-to-COS mapping is always supported. For a LEN node, mode-to-COS mapping is not supported. Possible values are:

### **AP YES**

Mode-to-COS mapping is supported.

### AP\_NO

Mode-to-COS mapping is not supported.

### cp\_create\_parms.mds\_supported

Specifies whether Management Services supports Multiple Domain Support and MS Capabilities. Possible values are:

### AP\_YES

MDS is supported.

### AP\_NO

MDS is not supported.

### cp\_create\_parms.node\_id

Node identifier used in XID exchange. This is a 4-byte hexadecimal string.

### cp\_create\_parms.max\_locates

Maximum number of locates that the node can process.

### cp\_create\_parms.dir\_cache\_size

Network node only: Size of the directory cache.

### cp\_create\_parms.max\_dir\_entries

Maximum number of directory entries. Zero indicates no limit.

### cp\_create\_parms.locate\_timeout

Specifies the time in seconds before a network search will time out. Zero indicates no timeout.

### cp\_create\_parms.reg\_with\_nn

End node only: Specifies whether to register the node's resources with the network node server when the node is started. Possible values are:

### AP\_YES

Register resources with the NN. The end node's network node server will only forward directed locates to it.

#### AP\_NO

Do not register resources. The network node server will forward all broadcast searches to the end node.

### cp\_create\_parms.reg\_with\_cds

End node: Specifies whether the network node server is allowed to register end node resources with a Central Directory server. This field is ignored if *reg\_with\_nn* is set to AP\_NO.

Network node: Specifies whether local or domain resources can be optionally registered with Central Directory server (AP\_YES or AP\_NO).

Possible values are:

### AP\_YES

Register resources with the CDS.

### AP\_NO

Do not register resources.

### cp\_create\_parms.mds\_send\_alert\_q\_size

Size of the MDS send alert queue. If the number of queued alerts reaches this limit, CS/AIX deletes the oldest alert on the queue.

### cp\_create\_parms.cos\_cache\_size

Network node: Size of the COS Database weights cache (the maximum number of COS definitions required). For an end node or LEN node, this parameter is reserved.

### cp\_create\_parms.tree\_cache\_size

Network node: Size of the Topology Database routing tree cache. The minimum is 8. For an end node or LEN node, this parameter is reserved.

### cp\_create\_parms.tree\_cache\_use\_limit

Network node: Maximum number of uses of a cached tree. When this number is exceeded, the tree is discarded and recomputed. This enables the node to balance sessions among equal weight routes. A low value provides better load balancing at the expense of increased activation latency. The minimum number of uses is 1. For an end nodeor LEN node, this parameter is reserved.

### cp\_create\_parms.max\_tdm\_nodes

Network node: Maximum number of nodes that can be stored in Topology Database. A value of 0 (zero) indicates an unlimited number of nodes. For an end nodeor LEN node, this parameter is reserved.

### cp\_create\_parms.max\_tdm\_tgs

Network node: Maximum number of TGs that can be stored in Topology Database. A value of 0 (zero) indicates an unlimited number of nodes. For an end nodeor LEN node, this parameter is reserved.

### cp\_create\_parms.max\_isr\_sessions

Network node: Maximum number of ISR sessions the node can participate in at once. CS/AIX uses the value 100 unless a larger number has been specified. For an end nodeor LEN node, this parameter is reserved.

*cp\_create\_parms.isr\_sessions\_upper\_threshold* and *cp\_create\_parms.isr\_sessions\_lower\_threshold* Network node: These thresholds control the node's congestion status, which is reported to other nodes in the network for use in route calculations. The node state changes from uncongested to congested if the number of ISR sessions exceeds the upper threshold. The node state changes back to uncongested when the number of ISR sessions dips below the lower threshold. For an end node or LEN node, these parameters are reserved.

### cp\_create\_parms.isr\_max\_ru\_size

Network node or BrNN: Maximum RU size supported for intermediate or DLUR LU-LU sessions.

End node: Maximum RU size supported for DLUR LU-LU sessions.

For a LEN node, this parameter is reserved.

### cp\_create\_parms.isr\_rcv\_pac\_window

Network node: Suggested receive pacing window size for intermediate sessions, in the range 1-63. This value is only used on the secondary hop of intermediate sessions if the adjacent node does not support adaptive pacing. For an end node or LEN node, this parameter is reserved.

### cp\_create\_parms.store\_endpt\_rscvs

Specifies whether RSCVs should be stored for diagnostic purposes. Possible values are:

### AP\_YES

Store RSCVs.

### AP\_NO

Do not store RSCVs.

If this field is set to AP\_YES, then an RSCV will be returned on the QUERY\_SESSION verb. (Setting this value to AP\_YES means an RSCV will be stored for each endpoint session. This extra storage can be up to 256 bytes per session.)

### cp\_create\_parms.store\_isr\_rscvs

Network node: Specifies whether RSCVs should be stored for diagnostic purposes (AP\_YES or AP\_N0). If this field is set to AP\_YES, then an RSCV will be returned on the QUERY\_ISR\_SESSION verb. (Setting this value to AP\_YES means an RSCV will be stored for each ISR session. This extra storage can be up to 256 bytes per session.) For an end nodeor LEN node, this parameter is reserved.

### cp\_create\_parms.store\_dlur\_rscvs

Specifies whether RSCVs should be stored for diagnostic purposes (AP\_YES or AP\_NO). If this field is set to AP\_YES, then an RSCV will be returned on the QUERY\_DLUR\_LU verb. (Setting this value to AP\_YES means an RSCV will be stored for each PLU-SLU session. This extra storage can be up to 256 bytes per session.)

### cp\_create\_parms.dlur\_support

Specifies whether DLUR is supported. For a LEN node, this parameter is reserved. Possible values are:

### AP\_YES

DLUR is supported.

### AP\_LIMITED\_DLUR\_MULTI\_SUBNET | AP\_YES

End Node or Branch Network Node: DLUR is supported, but will not be used to connect to a DLUS in another subnet.

This value is not supported for a Network Node.

### AP\_NO

DLUR is not supported.

### cp\_create\_parms.pu\_conc\_support

Specifies whether SNA gateway is supported (AP\_YES or AP\_N0).

### cp\_create\_parms.nn\_rar

The network node's route additional resistance.

### cp\_create\_parms.hpr\_support

Specifies the level of HPR (High Performance Routing) support provided by the node. Possible values are:

### AP\_NONE

No support for HPR.

### AP\_BASE

This node can perform automatic network routing (ANR) but cannot act as an RTP (Rapid Transport Protocol) end point for HPR sessions.

### AP\_RTP

This node can perform automatic network routing (ANR) and can act as an RTP (Rapid Transport Protocol) end point for HPR sessions.

### AP\_CONTROL\_FLOWS

This node can perform all HPR functions including control flows.

### cp\_create\_parms.max\_ls\_exception\_events

The maximum number of LS exception events recorded by the node.

### cp\_create\_parms.ptf

Array for configuring and controlling future program temporary fix (ptf) operation, as follows:

### cp\_create\_parms.ptf[0]

REQDISCONT support and Mandatory Search Status support.

CS/AIX normally uses REQDISCONT to deactivate limited resource host links that are no longer required by session traffic. This byte can be used to suppress use of REQDISCONT, or to modify the settings used on REQDISCONT requests sent by CS/AIX. Possible values:

### AP\_NONE

Use the normal REQDISCONT support.

### AP\_SUPPRESS\_REQDISCONT

Do not use REQDISCONT.

### AP\_OVERRIDE\_REQDISCONT

Use a modified version of REQDISCONT support. If REQDISCONT is specified, it must be combined with one or both of the following values, using a logical OR operation:

### AP\_REQDISCONT\_TYPE

Use type "immediate" on REQDISCONT; if this value is not specified, CS/AIX uses type "normal".

### AP\_REQDISCONT\_RECONTACT

Use type "immediate recontact" on REQDISCONT; if this value is not specified, CS/AIX uses type "no immediate recontact".

When CS/AIX is running as an End Nodeor as a Branch Network Node, it may choose whether or not to invite network searches from its Network Node Server (NNS). Requesting network searches slows broadcast search processing for the network as a whole, so is undesirable. However, if the local node cannot register all its resources (LUs) with its NNS, requesting searches is the only way to make these resources visible to the network.

Normally, CS/AIX determines whether all LUs can be registered, then intelligently requests network searches from its NNS. If this node makes LUs accessible to the network in an unusual manner (for

example, if it is acting as a gateway for other nodes), the value above is combined with the following value to override the standard operation:

### AP\_SET\_SEARCH\_STATUS

Unconditionally request network searches from the NNS.

### cp\_create\_parms.ptf[1]

ERP support. CS/AIX normally processes an ACTPU(ERP) as an ERP; this resets the PU-SSCP session, but does not implicitly deactivate the subservient LU-SSCP and PLU-SLU sessions. SNA implementations may legally process ACTPU(ERP) as if it were ACTPU(cold), implicitly deactivating the subservient LU-SSCP and PLU-SLU sessions. Possible values:

### AP\_NONE

Use the normal processing.

### AP\_OVERRIDE\_ERP

Process all ACTPU requests as ACTPU(cold).

### cp\_create\_parms.ptf[2]

LU 6.2 session activation and deactivation. CS/AIX normally does not include the ENQUEUE parameter on the INIT\_SELF message when activating a dependent LU 6.2 session, and uses the BIS protocol prior to deactivating a limited resource LU 6.2 session. Possible values:

### AP\_NONE

Use the normal processing.

### AP\_SUPPRESS\_BIS

Do not use the BIS protocol. Limited resource LU 6.2 sessions are deactivated immediately using UNBIND(cleanup).

### AP\_LU62\_INIT\_SELF\_ENQUEUE

Use the old format of the INIT\_SELF message, which includes the ENQUEUE parameter.

### cp\_create\_parms.ptf[3]

APINGD support. CS/AIX normally includes a partner program for the APING connectivity tester. This byte allows you to disable the APING Daemon within the node, so that requests by an APING program arriving at the node will not be processed automatically. Possible values:

### AP\_NONE

Include APINGD support within the node (the normal processing).

### AP\_EXTERNAL\_APINGD

Disable APINGD within the node.

### cp\_create\_parms.ptf[4]

LU 0-3 RU checks. This byte is used to provide workarounds for host systems that send non-standard SNA data; it should be set to AP\_NONE unless you have encountered the specific problem described below.

The value AP\_NONE indicates CS/AIX's normal checking on LU 0-3 RUs.

If specific checks on LU 0-3 RUs have been relaxed, the following value is returned:

### AP\_ALLOW\_BB\_RQE

The SNA protocols state that BB !EB RUs on LU 0-3 PLU-SLU sessions must be RQD. Several hosts send RQE BB !EB CD - a protocol violation which CS/AIX always tolerates. If this value is set, CS/AIX will tolerate RQE BB !EB !CD EC RUs as well.

### AP\_SEND\_ACTLU\_POWER\_ON

When an application is using an LU 0-3 LU (for example if RUI\_INIT has been received for the LU) and ACTLU is received, this option indicates that CS/AIX should respond with a +ve RSP ACTLU containing the power on subvector. Without this flag CS/AIX sends an ACTLU RSP without this subvector and a subsequent NOTIFY message indicating the power on condition.

### cp\_create\_parms.ptf[5]

Security checking for received Attaches.

If a local invokable TP is defined not to require conversation security, or is not defined and therefore defaults to not requiring conversation security, the invoking TP need not send a user ID and password to access it. If the invoking TP supplies these parameters and they are included in the Attach message that CS/AIX receives, CS/AIX normally checks the parameters (and rejects the Attach if they are not valid) even though the invokable TP does not require conversation security. This parameter allows you to disable the checking. Possible values:

### AP\_NONE

Always check security parameters if they are included on a received Attach, regardless of the security requirements of the invokable TP (the normal processing).

### AP\_LIMIT\_TP\_SECURITY

Do not check security parameters on a received Attach if the invokable TP does not require it.

### cp\_create\_parms.ptf[6]

RTP options for HPR.

The value AP\_NONE indicates CS/AIX's normal RTP processing.

For customized RTP operation, one of the following values is returned:

### AP\_NO\_PROGRESSIVE\_ARB

If this value is set, CS/AIX will advertise support for the standard and responsive mode ARB algorithms but not for the progressive mode algorithm.

### cp\_create\_parms.ptf[7]

DLUR unbind on DACTLU. CS/AIX does not normally end the PLU-SLU session when it receives a DACTLU from the host for a session using DLUR. This parameter allows you to force ending of the PLU-SLU session. Possible values:

### AP\_NONE

Use the normal processing.

### AP\_DLUR\_UNBIND\_ON\_DACTLU

When DACTLU is received on a session using DLUR, end the PLU-SLU session.

### cp\_create\_parms.ptf[8]

Suppress PU name on REQACTPU. CS/AIX normally identifies the PU name in the REQACTPU message when activating DLUR PUs. Possible values:

### AP\_NONE

Use the normal processing.

### AP\_SUPPRESS\_PU\_NAME\_ON\_REQACTPU

Suppress PU name when activating DLUR PUs.

### AP\_RETRY\_CNOS\_ON\_BIND\_NEG\_RSP

During APPC session activation, the CNOS session activation can fail due to transitory conditions on the partner system. Some conditions indicated by particular sense codes are always retried (with a timer). This flag indicates that CS/AIX will always retry failed CNOS session activations.

### cp\_create\_parms.ptf[9]

RUI bracket race options, limited resource override options for connection networks, and TCP/IP Information Control Vector options.

If an RUI application is using bracket protocols, and the host sends a BB (Begin Bracket) after the RUI application has already sent one, CS/AIX normally rejects this with sense data of 0813 and does not pass it to the application. Possible values:

### AP\_NONE

Use the normal processing.

### AP\_LUA\_PASSTHRU\_BB\_RACE

Pass the BB through to the RUI application. The application should send a negative response with sense data of either 0813 or 0814.

A link in CS/AIX that uses a connection network is normally a limited resource. The following value overrides this default:

### AP\_CN\_OVERRIDE\_LIM\_RES

Use the *implicit\_limited\_resource* parameter in the port associated with each connection network link to determine whether it is a limited resource.

CS/AIX normally includes the TCP/IP Information Control Vector (0x64) in a NOTIFY request to the host for a TN3270 or LUA session. This vector contains information that can be displayed on the host console or used by the host (for example in billing): the TCP/IP address and port number used by the client, and the IP name corresponding to the client address. For TN3270, the TN3270 server normally performs a Domain Name Server (DNS) lookup to determine the client IP name.

If the client address is an IPv6 address but the host is running a back-level version of VTAM that cannot interpret IPv6 addresses, the client address may be displayed incorrectly on the host console.

The following flags allow you to override this behavior.

### AP\_NO\_TCPIP\_VECTOR

Do not include the TCP/IP Information Control Vector (0x64) in NOTIFY requests to the host for either TN3270 or LUA.

Use this value if the host is running an older version of VTAM that does not support this control vector.

### AP\_NO\_TCPIP\_NAME

Do not perform the DNS lookup, and send the CV64 control vector with the client IP address but no IP name.

This value applies only to TN3270; no DNS lookup is required for LUA clients. Use this value if the DNS environment is slow, or if you know that the clients are not included in the DNS data (for example if they are DHCP clients without DDNS).

### cp\_create\_parms.ptf[10]

Suppress Logical Unit of Work Identifiers (LUWIDs) in FMH-5 Attach messages. CS/AIX normally includes the LUWID in the FMH-5 Attach message that it sends to start an APPC conversation.

The following flag allows you to override this behavior.

### AP\_DONT\_SEND\_LUWIDS

Do not include the LUWID in the FMH-5 Attach; specify the field length for this field as zero.

### cp\_create\_parms.ptf[11]

LU management options. Possible values:

### AP\_NONE

Use the normal processing.

### AP\_DLUR\_USE\_REX\_PACING

When the BIND from an upstream LU requests adaptive pacing with an unlimited pacing window,CS/AIX normally indicates this by specifying a window size of 0 (zero). If the downstream LU does not support adaptive pacing, it may incorrectly interpret this zero value as "no pacing", so CS/AIX must specify a non-zero pacing window size instead. This option indicates that CS/AIX uses the REX stage pacing value from the ACTLU as the pacing window size specified to the downstream LU.

### AP\_CLI\_OVERWRITE\_SYS\_NAME

This option indicates that CS/AIX maintains the association between an APPC application running on a client and the pooled LU that it uses, so that subsequent conversations started by the partner application can be routed to the correct client. When a client application accesses an LU in a pool, CS/AIX changes the *sys\_name* parameter on the LU to the hostname of the client computer where the application is running. For more information about managing clients, refer to the *IBM Communications Server for Data Center Deployment on AIX Administration Guide*.

### AP\_OVERWRITE\_INTERNAL\_PU\_PARMS

Normally ,once a DLUR PU is defined, there is no way to modify configuration parameters on that PU without first deleting it (and any associated LUs). This flag permits CS/AIX to accept a fresh definition of a DLUR PU using snaadmin providing also that the node is inactive. All non-defaulted parameters must be defined (this is not equivalent to a snaadmin -c command).

### cp\_create\_parms.cos\_table\_version

Specifies the version of the COS tables used by the node. Possible values:

### AP\_VERSION\_0\_COS\_TABLES

Use the COS tables originally defined in the APPN Architecture Reference.

### AP\_VERSION\_1\_COS\_TABLES

Use the COS tables originally defined for HPR over ATM.

### cp\_create\_parms.send\_term\_self

Specifies the default method for ending a PLU-SLU session to a host. The value you specify is used for all type 0-3 LUs on the node, unless you override it by specifying a different value in the LU definition. Possible values:

### AP\_YES

Send a TERM\_SELF on receipt of a CLOSE\_PLU\_SLU\_SEC\_RQ.

### AP\_NO

Send an UNBIND on receipt of a CLOSE\_PLU\_SLU\_SEC\_RQ.

### cp\_create\_parms.disable\_branch\_awareness

This parameter applies only if *node\_type* is AP\_NETWORK\_NODE; it is reserved for other node types.

Specifies whether the local node supports branch awareness, APPN Option Set 1120. Possible values:

### AP\_YES

The local node does not support branch awareness. TGs between this node and served Branch Network Nodes do not appear in the network topology, and the local node does not report itself as being branch aware.

### AP\_NO

The local node supports branch awareness.

### cp\_create\_parms.cplu\_syncpt\_support

Specifies whether the node's Control Point LU supports Syncpoint functions. This parameter is equivalent to the *syncpt\_support* parameter on DEFINE\_LOCAL\_LU, but applies only to the node's Control Point LU (which does not have an explicit LU definition).

Set this parameter to AP\_YES only if you have a Sync Point Manager (SPM) and Conversation Protected Resource Manager (C-PRM) in addition to the standard CS/AIX product. Possible values are:

### AP\_YES

Syncpoint is supported.

#### AP NO

Syncpoint is not supported.

### cp\_create\_parms.cplu\_attributes

Identifies additional information about the node's Control Point LU. This parameter is equivalent to the *lu\_attributes* parameter on DEFINE\_LOCAL\_LU, but applies only to the node's Control Point LU (which does not have an explicit LU definition).

Possible values are:

### AP\_NONE

No additional information identified.

### AP\_DISABLE\_PWSUB

Disable password substitution support for the control point LU. Password substitution means that passwords are encrypted before transmission between the local and remote LUs, rather than being sent as clear text. CS/AIX normally uses password substitution if the remote system supports it.

This value is provided as a work-around for communications with some remote systems that do not implement password substitution correctly. If you use this option, you should be aware that this involves sending and receiving passwords in clear text (which may represent a security risk). The option should not be set unless there are problems with the remote system's implementation of password substitution.

### up\_time

Time (in hundredths of a second) since the node was started (or restarted). A value of zero indicates that the node is not running.

### nn\_functions\_supported

Network node only: Specifies the network node functions supported. This may be one or more of the following, combined using a logical OR.

### AP\_RCV\_REG\_CHAR

Node supports receiving registered characteristics.

### AP\_GATEWAY

Node is a gateway node.

### AP\_CDS

Node supports Central Directory server function.

### AP\_TREE\_CACHING

Node supports route tree cache.

### **AP\_TREE\_UPDATES**

Node supports incremental tree updates. If this is supported, tree caching must also be supported.

### AP\_ISR

Node supports Intermediate Session Routing.

### functions\_supported

Specifies the functions supported. This may be one or more of the following, combined using a logical OR.

AP\_NEGOTIABLE\_LS

AP\_SEGMENT\_REASSEMBLY

AP\_BIND\_REASSEMBLY

AP\_PARALLEL\_TGS

AP\_CALL\_IN

AP\_ADAPTIVE\_PACING

AP\_TOPOLOGY\_AWARENESS

### en\_functions\_supported

End node only: Specifies the end node functions supported. This may be one or more of the following, combined using a logical OR.

### AP\_SEGMENT\_GENERATION

Node supports segment generation.

### AP\_MODE\_TO\_COS\_MAP

Node supports mode name to COS name mapping.

### AP\_LOCATE\_CDINIT

Node supports generation of locates and cross-domain initiate GDS variables for locating remote LUs.

### AP\_REG\_WITH\_NN

Node will register its LUs with the adjacent serving network node.

### AP\_REG\_CHARS\_WITH\_NN

Node supports send register characteristics. If this function is supported, send registered names must also be supported.

### nn\_status

Network node only: Specifies the status of the node. This parameter may be set to AP\_UNCONGESTED, to any one of the other values listed, or to two or more of the other values combined using a logical OR. Possible values are:

### AP\_UNCONGESTED

The number of ISR sessions is below the *isr\_sessions\_upper\_threshold* value in the node's configuration.

### **AP\_CONGESTED**

The number of ISR sessions exceeds the threshold value.

### AP\_IRR\_DEPLETED

The number of ISR sessions has reached the maximum specified for the node.

### AP\_ERR\_DEPLETED

The number of endpoint sessions has reached the maximum specified.

### **AP\_QUIESCING**

A STOP\_NODE of type AP\_QUIESCE or AP\_QUIESCE\_ISR has been issued.

### nn\_frsn

Network node only: The network node's current Flow Reduction Sequence Number (FRSN).

### nn\_rsn

Network node only: Resource sequence number.

### def\_ls\_good\_xids

Total number of successful XID exchanges that have occurred on all defined link stations since the node was last started.

### def\_ls\_bad\_xids

Total number of unsuccessful XID exchanges that have occurred on all defined link stations since the node was last started.

### dyn\_ls\_good\_xids

Total number of successful XID exchanges that have occurred on all dynamic link stations since the node was last started.

### dyn\_ls\_bad\_xids

Total number of unsuccessful XID exchanges that have occurred on all dynamic link stations since the node was last started.

### dlur\_release\_level

Release level of the DLUR architecture supported by the node. This is set to the value 1 (the only release level of DLUR currently defined); future versions may incorporate later release levels of the DLUR architecture, and so may return different values.

### nns\_dlus\_served\_lu\_reg\_supp

This parameter applies only if the local node is an end node or a Branch Network Node; it is reserved otherwise.

Specifies whether the network node server supports DLUS-served LU registration. Possible values are:

### AP\_YES

The network node server supports registration of DLUS-served LUs.

### AP\_NO

The network node server does not support registration of DLUS-served LUs.

### AP\_UNKNOWN

The node does not have a network node server.

### nns\_en\_reg\_diff\_owning\_cp

This parameter applies only if the local node is a Branch Network Node; it is reserved otherwise.

Specifies whether the network node server supports option set 1123 - End Node Resource Registration With Different Owning CP Name NNS(BrNN) Support.

### AP\_YES

The network node server supports option set 1123.

### AP\_NO

The network node server does not support option set 1123.

### **AP\_UNKNOWN**

The node does not have a network node server.

### fq\_nn\_server\_name

End node only. Name of the network node server for the node.

### current\_isr\_sessions

This parameter applies only if the local node is a Network Nodeor a Branch Network Node; it is reserved otherwise.

Number of ISR sessions routed through this node.

### nn\_functions\_2

This parameter applies only if the local node is a Network Node; it is reserved otherwise.

Specifies whether the node supports branch awareness, APPN Option Set 1120.

### AP\_NONE

The network node server does not support option set 1120.

### AP\_BRANCH\_AWARENESS

The node supports option set 1120.

### branch\_ntwk\_arch\_version

This parameter applies only if the local node is a Network Node or a Branch Network Node; it is reserved otherwise.

Specifies the version of the Branch Network Architecture supported. This is set to 1, or 0 (zero) if the node does not support the Branch Network Architecture.

## **Returned parameters: other conditions**

<u>Appendix B, "Common return codes," on page 661</u> lists further combinations of primary and secondary return codes that are common to all NOF verbs.

# QUERY\_NODE\_ALL

QUERY\_NODE\_ALL returns information about nodes on the CS/AIX LAN. This verb returns only each node's name and configuration file role, and does not provide detailed information about the node's configuration. The application can use QUERY\_NODE for a particular node name to obtain detailed information about that node.

This verb must be issued with a null target handle.

## VCB structure

| typedef struct que                                                                                                    | edef struct query_node_all                                                                                                    |                                                                                                    |                                        |  |  |  |  |
|----------------------------------------------------------------------------------------------------|----------------------------------------------------------------------------------------------------|----------------------------------------------------------------------------------------------------|----------------------------------------|--|--|--|--|
| AP_UINT16<br>unsigned char<br>unsigned char<br>AP_UINT16<br>AP_UINT32<br>unsigned char<br>AP_UINT32<br>AP_UINT32<br>AP_UINT16<br>AP_UINT16<br>unsigned char<br>unsigned char<br>unsigned char<br>gUERY_NODE_ALL; | <pre>reserv2;<br/>format;<br/>primary_rc;<br/>secondary_rc;<br/>*buf_ptr;<br/>buf_size;<br/>total_buf_size;<br/>num_entries;<br/>total_num_entries;<br/>list_options;<br/>reserv3;</pre> | <pre>/* pointer to buffer /* buffer size /* total buffer size required /* number of entries /* total number of entries /* listing options /* reserved</pre> | */<br>*/<br>*/<br>*/<br>*/<br>*/<br>*/ |  |  |  |  |
| typedef struct no                                                                                                    | <pre>/pedef struct node_summary</pre>                                                                                                    |                                                                                                    |                                        |  |  |  |  |
| AP_UINT16<br>unsigned char<br>unsigned char                                                                                                    |                                                                                                    | /* size of returned entry<br>/* node name<br>/* server's config file role                                                                                   | */<br>*/<br>*/                         |  |  |  |  |
|                                                                                                    |                                                                                                    |                                                                                                    |                                        |  |  |  |  |

unsigned char reserv3[12];
} NODE\_SUMMARY;

/\* reserved

\*/

## **Supplied parameters**

The application supplies the following parameters:

### opcode

AP\_QUERY\_NODE\_ALL

### buf\_ptr

A pointer to a data buffer that CS/AIX will use to return the requested information.

### buf\_size

Size of the supplied data buffer.

### num\_entries

Maximum number of nodes for which data should be returned. To request data for a specific node rather than a range, specify the value 1. To return as many entries as possible, specify zero; in this case, CS/AIX will return the maximum number of entries that can be accommodated in the supplied data buffer.

### list\_options

The position in the list from which CS/AIX should begin to return data. Possible values are:

### AP\_FIRST\_IN\_LIST

Start at the first entry in the list of nodes.

### AP\_LIST\_INCLUSIVE

Start at the entry specified by the *node\_name* parameter.

### AP\_LIST\_FROM\_NEXT

Start at the entry immediately following the entry specified by the *node\_name* parameter.

The list is not ordered by node name. However, the order remains the same for subsequent QUERY\_NODE\_ALL verbs, so the application can obtain a complete list in several sections by using multiple verbs in the normal way. For more information about how the application can obtain specific entries from the list, see "List options for QUERY\_\* Verbs" on page 33.

### node\_name

Name of the node to be used as an index into the list. This parameter is ignored if *list\_options* is set to AP\_FIRST\_IN\_LIST.

This is an ASCII string of 1-128 characters, padded on the right with spaces if the name is shorter than 128 characters.

If the computer name includes a . (period) character, CS/AIX assumes that it is a fully-qualified name; otherwise it performs a DNS lookup to determine the computer name.

## **Returned parameters: successful execution**

If the verb executes successfully, CS/AIX returns the following parameters:

### primary\_rc

AP\_OK

## buf size

Length of the information returned in the supplied buffer.

### total\_buf\_size

Returned value indicating the size of buffer that would have been required to return all the list information requested. A value greater than *buf\_size* indicates that not all the available entries were returned.

### num\_entries

Number of entries returned in the data buffer.

### total\_num\_entries

Total number of entries available. A value greater than *num\_entries* indicates that not all the available entries were returned.

Each entry in the data buffer consists of the following parameters:

### node\_summary.overlay\_size

The size of the returned node\_summary structure, and therefore the offset to the start of the next entry in the data buffer.

When your application needs to go through the returned buffer to find each node\_summary structure in turn, it must use this value to move to the correct offset for the next data structure, and must not use the C sizeof() operator. This is because the size of the returned overlay may increase in future releases of CS/AIX; using the returned overlay size ensures that your application will continue to work with future releases.

### node\_summary.node\_name

The name of the CS/AIX node.

### node\_summary.config\_role

The configuration file role of the server where the node is running. For more information about configuration file roles, refer to the *IBM Communications Server for Data Center Deployment on AIX Administration Guide*. Possible values are:

### AP\_ROLE\_CONTROLLERR

The server holds the controlling configuration file.

### AP\_ROLE\_BACKUP

The server holds a backup configuration file.

### AP\_ROLE\_NONE

The server does not share its copy of the configuration file.

## **Returned parameters: parameter check**

If the verb does not execute because of a parameter error, CS/AIX returns the following parameters:

### primary\_rc

AP PARAMETER CHECK

### secondary\_rc

Possible values are:

### AP\_INVALID\_NODE\_NAME

The *list\_options* parameter was set to AP\_LIST\_INCLUSIVE to list all entries starting from the supplied name, but the *node\_name* parameter was not valid.

### AP\_INVALID\_LIST\_OPTION

The *list\_options* parameter was not set to a valid value.

Appendix B, "Common return codes," on page 661 lists further secondary return codes associated with AP\_PARAMETER\_CHECK, which are common to all NOF verbs.

## **Returned parameters: other conditions**

<u>Appendix B, "Common return codes," on page 661</u> lists further combinations of primary and secondary return codes that are common to all NOF verbs.

# QUERY\_NODE\_LIMITS

QUERY\_NODE\_LIMITS returns information about the functions that your CS/AIX license allows you to use on a particular node, and about your usage of these functions. These are divided into the following categories:

· Node options, which specify the CS/AIX features that you can use

• Node resource usage, which specifies the current and peak usage of CS/AIX resources.

You can use the information returned by this verb to check whether your usage of CS/AIX resources is within the limits permitted by your license. For more information about licensing requirements, see *IBM Communications Server for Data Center Deployment on AIX Quick Beginnings*.

The information returned by this verb is also written to the usage log file at intervals. For more information about this file, see *IBM Communications Server for Data Center Deployment on AIX Diagnostics Guide*.

## **VCB** structure

```
typedef struct query_node_limits
      AP_UINT16opcode;/* verb operation codeunsigned charreserv2;/* reservedunsigned charformat;/* reservedAP_UINT16primary_rc;/* primary return codeAP_UINT32secondary_rc;/* secondary_rct
                                                                                                                                                                                                                                                                                                                                          */
                                                                                                                                                                                                                                                                                                                                          */
                                                                                                                                                                                                                                                                                                                                          */
                                                                                                                                                                                                                                                                                                                                          */
        AP_UINT32
                                                                                                   secondary_rc; /* secondary return code
                                                                                                                                                                                                                                                                                                                                          */

      AP_UINTS2
      Secondary_ic, /* secondary forum, forum, for
                                                                                                                                                                    /* current usage of LUs/sessions/users*/
                                                                                                                                                                                                                                                                                                                                         */
                                                                                                                                                                                                                                                                                                                                          */
        NODE_RESOURCE_LIMITS max_usage;
                                                                                                                                                                     /* highest usage counts
                                                                                                                                                                                                                                                                                                                                          */
} OUERY NODE LIMITS;
typedef struct node_resource_limits
        AP_INT32
                                                                                                                                                                                             /* APPC/CPI-C applications
                                                               lu62_tps;
                                             lu62_tps; /* APPC/CPI-C applications
lua_tps; /* LUA applications
fmapi_tps; /* reserved
link_stations; /* reserved
tn3270_connections; /* TN3270 server connections
tn_redirector_connections; /* TN redirector connections
v/ sna channels; /* reserved
                                                                                                                                                                                                                                                                                                                                          */
       AP_INT32
AP_INT32
                                                                                                                                                                                                                                                                                                                                          */
                                                                                                                                                                                                                                                                                                                                          */
        AP_INT32
                                                                                                                                                                                                                                                                                                                                          */
        AP_INT32
        AP INT32
                                                                                                                                                                                                                                                                                                                                          */
*/
                                               v4_sna_channels;
v4_gsna_channels;
data_sessions;
reserv1111:
                                                                                                                                                                                           /* reserved
       AP_INT32
AP_INT32
                                                                                                                                                                                                                                                                                                                                          */
*/
                                                                                                                                                                                             /* reserved
                                                                                                                                                                                             /* Active PLU-SLU sessions
        AP_INT32
        AP_INT32
                                                              reserv1[11];
                                                                                                                                                                                                /* Reserved
} NODE_RESOURCE_LIMITS;
typedef struct node_options
             unsigned char network_node;
                                                                                                                                                                      /* is Network Node supported?
          unsigned char network_node; /* is Network Node supporte
unsigned char end_node; /* is End Node supported?
unsigned char len_node; /* is LEN Node supported?
unsigned char dlur_support; /* is DLUR supported?
unsigned char pu_conc_support; /* is PU Conc supported?
unsigned char tn_server_support; /* is TN Server supported?
unsigned char hpr_support; /* level of HPR support
unsigned char back_level_client; /* reserved
unsigned char reserv2; /* reserved
unsigned char ssl_support; /* is SSL supported?
unsigned char branch_network_node; /* is BrNN supported?
NODE OPTIONS;
                                                                                                                                                                                                                                                                                                                                          *********
} NODE_OPTIONS;
```

## **Supplied parameters**

The application supplies the following parameter:

opcode

AP\_QUERY\_NODE\_LIMITS

## **Returned parameters: successful execution**

If the verb executes successfully, CS/AIX returns the following parameters:

```
primary_rc
AP_0K
```

### curr\_usage.lu62\_tps

The number of APPC and CPI-C applications currently active on this node.

### curr\_usage.lua\_tps

The number of LUA applications currently active on this node.

### curr\_usage.link\_stations

The number of link stations currently active on this node.

### curr\_usage.tn3270\_connections

The number of connections from TN3270 clients currently active on this node.

### curr\_usage.tn\_redirector\_connections

The number of connections from TN Redirector clients currently active on this node.

### curr\_usage.data\_sessions

The number of PLU-SLU sessions currently active on this node.

### max\_usage.lu62\_tps

The maximum number of APPC and CPI-C applications that have been active on this node at any time since the AIX computer was restarted.

### max\_usage.lua\_tps

The maximum number of LUA applications that have been active on this node at any time since the AIX computer was restarted.

### max\_usage.link\_stations

The maximum number of link stations that have been active on this node at any time since the AIX computer was restarted.

### max\_usage.tn3270\_connections

The maximum number of connections from TN3270 clients that have been active on this node at any time since the AIX computer was restarted.

### max\_usage.tn\_redirector\_connections

The maximum number of connections from TN Redirector clients that have been active on this node at any time since the AIX computer was restarted.

### max\_usage.data\_sessions

The maximum number of PLU-SLU sessions that have been active on this node at any time since the AIX computer was restarted.

### node\_options.network\_node

Specifies whether your license allows you to define this node as a network node. Possible values are:

### AP\_YES

Network node is supported.

### AP NO

Network node is not supported.

### node\_options.end\_node

Specifies whether your license allows you to define this node as an end node. Possible values are:

### AP\_YES

End node is supported.

### AP\_NO

End node is not supported.

### node\_options.len\_node

Specifies whether your license allows you to define this node as a LEN node. Possible values are:

### AP\_YES

LEN node is supported.

### AP\_NO

LEN node is not supported.

### node\_options.dlur\_support

This parameter is reserved.

Specifies whether your license allows you to use Dependent LU Requester (DLUR) on this node. Possible values are:

## AP\_YES

DLUR is supported.

## AP\_NO

DLUR is not supported.

## node\_options.pu\_conc\_support

Specifies whether your license allows you to use SNA gateway on this node. Possible values are:

## AP\_YES

SNA gateway is supported.

## AP\_NO

SNA gateway is not supported.

## node\_options.tn\_server\_support

Specifies whether your license allows you to use TN server on this node. Possible values are:

## AP\_YES

TN server is supported.

## AP\_NO

TN server is not supported.

## node\_options.hpr\_support

Specifies whether your license allows you to use HPR (High Performance Routing) on this node. Possible values are:

## AP\_YES

HPR is supported.

## AP\_NO

HPR is not supported.

## node\_options.ssl\_support

Specifies whether the Secure Sockets Layer software is installed on the node (for use with TN Server). Possible values are:

## AP\_YES

The SSL software is installed.

## AP\_NO

The SSL software is not installed.

## node\_options.branch\_network\_node

Specifies whether your license allows you to define this node as a branch network node. Possible values are:

## AP\_YES

Branch network node is supported.

## AP\_NO

Branch network node is not supported.

# **Returned parameters: other conditions**

<u>Appendix B, "Common return codes," on page 661</u> lists further combinations of primary and secondary return codes that are common to all NOF verbs.

# QUERY\_PARTNER\_LU

QUERY\_PARTNER\_LU returns information about partner LUs that a local LU is currently using, or has used. This verb returns information about usage of the partner LUs, not about their definition; use QUERY\_PARTNER\_LU\_DEFINITION to obtain the definition of the partner LUs.

This verb can be used to obtain either summary or detailed information, about a specific LU or about multiple LUs, depending on the options used.

This verb must be issued to a running node.

## VCB structure

```
typedef struct query_partner_lu
                                                                                                                                                                                                             */
*/
       AP_UINT16opcode;/* verb operation codeunsigned charreserv2;/* reservedunsigned charformat;/* reservedAP_UINT16primary_rc;/* reservedAP_UINT32secondary_rc;/* secondary return codeAP_UINT32buf_ptr;/* pointer to bufferAP_UINT32buf_size;/* total buffer sizeAP_UINT32total_buf_size;/* total buffer size requiredAP_UINT32total_num_entries;/* number of entriesAP_UINT16list_options;/* listing optionsunsigned charreserv3;/* reservedunsigned charlu name[81:/* LU name
        AP_UINT16
                                                 opcode;
                                                                                                                /* verb operation code
                                                                                                                                                                                                              *******
                                                                                                                                                                                                              */
       unsigned char reserv3; /* reserved */
unsigned char lu_name[8]; /* LU name */
unsigned char lu_alias[8]; /* LU alias */
unsigned char plu_alias[8]; /* partner LU alias */
unsigned char plu_alias[8]; /* fully qualified partner LU name */
unsigned char active_sessions; /* active sessions only filter */
} QUERY_PARTNER_LU;
typedef struct plu_summary
       */
                                                                                                                                                                                                             */
                                                                                                                                                                                                            */
                                                                                                                                                                                                             */
                                                                                                                                                                                                             */
                                                                                                                                                                                                              */
unsigned char partner_cp_name[17]; /* currently active sessions cou
unsigned char partner_cp_name[17]; /* partner LU CP name
unsigned char partner_lu_located; /* CP name resolved?
} PLU_SUMMARY;
                                                                                                              /* currently active sessions count */
                                                                                                                                                                                                             */
                                                                                                                                                                                                              */
typedef struct plu_detail
     AP_UINT16overlay_size;/* size of returned entryunsigned charplu_alias[8];/* partner LU aliasunsigned charfqplu_name[17];/* fully qualified partner LU nameunsigned charreserv1;/* reservedunsigned charreserv2[16];/* reservedAP_UINT16act_sess_count;/* currently active sessions countunsigned charpartner_cp_name[17];/* partner LU CP nameunsigned charpartner_lu_located;/* CP name resolved?unsigned charplu_un_name[8];/* partner LU uninterpreted nameunsigned charconv_security;/* conversation securityAP_UINT16max_mc_ll_send_size;/* maximum send LL size for mapped
                                                                                                                                                                                                             */
                                                                                                                                                                                                              */
                                                                                                              /* fully qualified partner LU name
                                                                                                                                                                                                            */
                                                                                                                                                                                                              */
                                                                                                                                                                                                             */
                                                                                                                                                                                                              */
                                                                                                              /* currently active sessions count */
                                                                                                                                                                                                              */
                                                                                                                                                                                                              */
                                                                                                                                                                                                             */
                                                                                                                                                                                                             */
                                                 conv_security; /* conversation security
max_mc_ll_send_size; /* maximum send LL size for mapped
/* conversations
                                                                                                                                                                                                             */
                                                                                                                                                                                                             */
                                                                                                                                                                                                             */
     unsigned char implicit; /* implicit or explicit entry
unsigned char security_details; /* session security details
unsigned char duplex_support; /* full-duplex support
unsigned char preference; /* reserved
unsigned_char reserva[16]; /* reserved
                                                                                                               /* implicit or explicit entry
                                                                                                                                                                                                              */
                                                                                                                                                                                                              */
                                                                                                                                                                                                              */
                                                                                                                                                                                                              */
                                                                                                                                                                                                              */
} PLU_DETAIL;
```

# **Supplied parameters**

The application supplies the following parameters:

```
opcode
```

AP\_QUERY\_PARTNER\_LU

buf\_ptr

A pointer to a data buffer that CS/AIX will use to return the requested information.

buf\_size

Size of the supplied data buffer.

### num\_entries

Maximum number of LUs for which data should be returned. To request data for a specific LU rather than a range, specify the value 1. To return as many entries as possible, specify zero; in this case, CS/AIX will return the maximum number of entries that can be accommodated in the supplied data buffer.

#### list\_options

The position in the list from which CS/AIX should begin to return data, and the level of information required for each entry. Specify the level of information with one of the following values:

#### **AP\_SUMMARY**

Summary information only.

## AP\_DETAIL

Detailed information.

Combine this value using a logical OR operation with one of the following values:

#### AP\_FIRST\_IN\_LIST

Start at the first entry in the list of partner LUs associated with the specified local LU.

#### AP\_LIST\_INCLUSIVE

Start at the entry specified by the combination of local and partner LU names.

### AP\_LIST\_FROM\_NEXT

Start at the entry immediately following the entry specified by the combination of local and partner LU names.

## AP\_LIST\_BY\_ALIAS

The list is returned in order of LU alias rather than LU name. This option is only valid if AP\_FIRST\_IN\_LIST is also specified. (For AP\_LIST\_FROM\_NEXT or AP\_LIST\_INCLUSIVE, the list is in order of LU alias or LU name, depending on which was specified as the index into the list.)

The combination of the local LU (*lu\_name* or *lu\_alias*) and partner LU (*plu\_alias* or *fqplu\_name*) specified is used as an index into the list of partner LUs if the *list\_options* parameter is set to AP\_LIST\_INCLUSIVE or AP\_LIST\_FROM\_NEXT.

The list is ordered by *fqplu\_name*. For more information about how the list is ordered and how the application can obtain specific entries from it, see "List options for QUERY\_\* Verbs" on page 33.

#### lu\_name

LU name of the local LU. This is an 8-byte type-A EBCDIC string, padded on the right with spaces if the name is shorter than 8 characters. To indicate that the LU is identified by its LU alias instead of its LU name, set this parameter to 8 binary zeros and specify the LU alias in the following parameter.

#### lu\_alias

LU alias of the local LU. This parameter is used only if the *lu\_name* field is set to 8 binary zeros, and is ignored otherwise. The alias is an 8-byte ASCII string, padded on the right with spaces if the name is shorter than 8 bytes. To indicate the LU associated with the local CP (the default LU), set both *lu\_name* and *lu\_alias* to binary zeros.

#### plu\_alias

Partner LU alias. This is an 8-byte ASCII string, padded on the right with spaces if the name is shorter than 8 bytes. If *list\_options* is set to AP\_FIRST\_IN\_LIST, this parameter is ignored; otherwise you must specify either the LU alias or the fully qualified LU name for the partner LU. To indicate that the LU is identified by its fully qualified name instead of its alias, set this parameter to 8 binary zeros and specify the LU name in the following parameter.

## fqplu\_name

17-byte fully qualified network name for the partner LU. If *list\_options* is set to AP\_FIRST\_IN\_LIST, this parameter is ignored; otherwise you must specify either the LU alias or the fully qualified LU name for the partner LU. This parameter is used only if the *plu\_alias* field is set to 8 binary zeros, and is ignored otherwise.

The name is a 17-byte EBCDIC string, right-padded with EBCDIC spaces. It consists of a network ID of up to 8 A-string characters, an EBCDIC dot (period) character, and a network name of up to 8 A-string characters.

#### active\_sessions

Specifies whether to return information only on partner LUs for which sessions are active, or on all partner LUs. Possible values are:

## AP\_YES

Return information only on partner LUs for which sessions are currently active.

AP\_NO

Return information about all partner LUs for which sessions are active or have been active.

## **Returned parameters: successful execution**

If the verb executes successfully, CS/AIX returns the following parameters:

## primary\_rc

AP\_OK

## buf\_size

Length of the information returned in the supplied buffer.

### total\_buf\_size

Returned value indicating the size of buffer that would have been required to return all the list information requested. A value greater than *buf\_size* indicates that not all the available entries were returned.

#### num\_entries

Number of entries returned in the data buffer.

#### total\_num\_entries

Total number of entries available. A value greater than *num\_entries* indicates that not all the available entries were returned.

Each entry in the data buffer consists of the following parameters:

#### plu\_summary.overlay\_size

The size of the returned plu\_summary structure, and therefore the offset to the start of the next entry in the data buffer.

When your application needs to go through the returned buffer to find each plu\_summary structure in turn, it must use this value to move to the correct offset for the next data structure, and must not use the Csizeof() operator. This is because the size of the returned overlay may increase in future releases of CS/AIX; using the returned overlay size ensures that your application will continue to work with future releases.

#### plu\_summary.plu\_alias

Partner LU alias. This is an 8-byte ASCII string, padded on the right with spaces if the name is shorter than 8 bytes.

#### plu\_summary.fqplu\_name

17-byte fully qualified network name for the partner LU. The name is a 17-byte EBCDIC string, padded on the right with EBCDIC spaces. It consists of a network ID of 1-8 A-string characters, an EBCDIC dot (period) character, and a network name of 1-8 A-string characters.

## plu\_summary.description

A null-terminated text string describing the partner LU, as specified in the definition of the partner LU.

#### plu\_summary.act\_sess\_count

Total number of active sessions between the local LU and the partner LU.

### plu\_summary.partner\_cp\_name

17-byte fully qualified network name for the CP associated with the partner LU. This parameter is not used if *partner\_lu\_located* below is set to AP\_NO.

The name is a 17-byte EBCDIC string, padded on the right with EBCDIC spaces. It consists of a network ID of up to 8 A-string characters, an EBCDIC dot (period) character, and a network name of up to 8 A-string characters.

#### plu\_summary.partner\_lu\_located

Specifies whether the local node has located the CP where the partner LU is located. Possible values are:

## AP\_YES

The partner LU has been located. The *partner\_cp\_name* parameter contains the CP name of the partner LU.

## AP\_NO

The partner LU has not yet been located. The *partner\_cp\_name* parameter should not be checked.

## plu\_detail.overlay\_size

The size of the returned plu\_detail structure, and therefore the offset to the start of the next entry in the data buffer.

When your application needs to go through the returned buffer to find each plu\_detail structure in turn, it must use this value to move to the correct offset for the next data structure, and must not use the Csizeof() operator. This is because the size of the returned overlay may increase in future releases of CS/AIX; using the returned overlay size ensures that your application will continue to work with future releases.

#### plu\_detail.plu\_alias

Partner LU alias. This is an 8-byte ASCII string, padded on the right with spaces if the name is shorter than 8 bytes.

#### plu\_detail.fqplu\_name

17-byte fully qualified network name for the partner LU. The name is a 17-byte EBCDIC string, padded on the right with EBCDIC spaces. It consists of a network ID of 1-8 A-string characters, an EBCDIC dot (period) character, and a network name of 1-8 A-string characters.

## plu\_detail.description

A null-terminated text string describing the partner LU, as specified in the definition of the partner LU.

#### plu\_detail.act\_sess\_count

Total number of active sessions between the local LU and the partner LU.

#### plu\_detail.partner\_cp\_name

17-byte fully qualified network name for the CP associated with the partner LU. This parameter is not used if *partner\_lu\_located* below is set to AP\_NO.

The name is a 17-byte EBCDIC string, padded on the right with EBCDIC spaces. It consists of a network ID of up to 8 A-string characters, an EBCDIC dot (period) character, and a network name of up to 8 A-string characters.

## plu\_detail.partner\_lu\_located

Specifies whether the local node has located the CP where the partner LU is located. Possible values are:

## AP\_YES

The partner LU has been located. The *partner\_cp\_name* parameter contains the CP name of the partner LU.

## AP\_NO

The partner LU has not yet been located. The *partner\_cp\_name* parameter should not be checked.

### plu\_detail.plu\_un\_name

Uninterpreted name of the partner LU. This is an 8-byte type-A EBCDIC character string.

## plu\_detail.parallel\_sess\_supp

Specifies whether parallel sessions are supported. Possible values are:

## AP\_YES

Parallel sessions are supported.

## AP\_NO

Parallel sessions are not supported.

## plu\_detail.conv\_security

Specifies whether conversation security information can be sent to this partner LU. Possible values are:

## AP\_YES

Conversation security information supplied by a local TP is sent to the partner LU.

## AP\_NO

Conversation security information supplied by a local TP is not sent to the partner LU.

## **AP\_UNKNOWN**

No sessions are active with the partner LU.

## plu\_detail.max\_mc\_ll\_send\_size

Maximum logical record size, in bytes, that can be sent to the partner LU. This may be in the range 1-32, 767, or zero to indicate no limit (in which case the maximum is 32,767). Data records that are larger than this are broken down into several LL records before being sent to the partner LU.

## plu\_detail.implicit

Specifies whether the entry was created by an implicit or explicit definition. Possible values are:

## AP\_YES

The entry is an implicit entry.

## AP\_NO

The entry is an explicit entry.

## plu\_detail.security\_details

Returns the conversation security support as negotiated on the BIND. Possible values are:

## AP\_CONVERSATION\_LEVEL\_SECURITY

Conversation security information will be accepted on requests to or from the partner LU to allocate a conversation. The specific types of conversation security support are described by the following values.

## AP\_ALREADY\_VERIFIED

Both the local and partner LU agree to accept Already Verified requests to allocate a conversation. An Already Verified request needs to carry only a user ID. It does not need to carry a password.

## **AP\_PERSISTENT\_VERIFICATION**

Persistent Verification is supported on the session between the local and partner LUs. Once the initial request (carrying a user ID and usually a password) for a conversation has been verified, subsequent requests for a conversation need to carry only the user ID.

## AP\_PASSWORD\_SUBSTITUTION

The local and partner LU support Password Substitution conversation security. When a request to allocate a conversation is issued, the request carries an encrypted form of the password. If Password Substitution is not supported, the password is carried in clear text (nonencrypted) format. If the session does not support Password Substitution, an Allocate or Send\_Conversation with security type set to AP\_PGM\_STRONG will fail.

## AP\_UNKNOWN

No sessions are active with the partner LU.

## plu\_detail.duplex\_support

Returns the conversation duplex support as negotiated on the BIND. Possible values are:

## AP\_HALF\_DUPLEX

Only half-duplex conversations are supported.

## AP\_FULL\_DUPLEX

Both full-duplex and half-duplex sessions are supported. Expedited data is also supported.

## **AP\_UNKNOWN**

The conversation duplex support is not known because no sessions are active with the partner LU.

#### preference

This parameter is reserved.

# **Returned parameters: parameter check**

If the verb does not execute because of a parameter error, CS/AIX returns the following parameters:

#### primary\_rc

AP\_PARAMETER\_CHECK

#### secondary\_rc

Possible values are:

### AP\_INVALID\_LU\_ALIAS

The *list\_options* parameter was set to AP\_LIST\_INCLUSIVE to list all entries starting from the supplied name, but the *lu\_alias* parameter was not valid.

#### AP\_INVALID\_LU\_NAME

The *list\_options* parameter was set to AP\_LIST\_INCLUSIVE to list all entries starting from the supplied name, but the *lu\_name* parameter was not valid.

#### AP\_INVALID\_PLU\_NAME

The *list\_options* parameter was set to AP\_LIST\_INCLUSIVE to list all entries starting from the supplied name, but one of the following conditions applies:

- The *fqplu\_name* parameter does not match the name of any of this local LU's partners.
- No sessions have been active (since the node was last started) for the specified combination of local LU and partner LU.

## AP\_INVALID\_LIST\_OPTION

The *list\_options* parameter was not set to a valid value.

Appendix B, "Common return codes," on page 661 lists further secondary return codes associated with AP\_PARAMETER\_CHECK, which are common to all NOF verbs.

# **Returned parameters: other conditions**

<u>Appendix B, "Common return codes," on page 661</u> lists further combinations of primary and secondary return codes that are common to all NOF verbs.

# QUERY\_PARTNER\_LU\_DEFINITION

QUERY\_PARTNER\_LU\_DEFINITION returns information about partner LUs for a local LU. This verb returns information about the definition of the LUs, not about their current usage; use QUERY\_PARTNER\_LU to obtain the usage information.

This verb can be used to obtain either summary or detailed information, about a specific LU or about multiple LUs, depending on the options used.

# VCB structure

typedef struct query\_partner\_lu\_definition

| ۷. |               |                               |    |                            |    |  |
|----|---------------|-------------------------------|----|----------------------------|----|--|
|    | AP_UINT16     | opcode;                       | /* | verb operation code        | */ |  |
|    | unsigned char | reserv2;                      | /* | reserved                   | */ |  |
|    | unsigned char | format;                       | /* | reserved                   | */ |  |
|    | AP_UINT16     | <pre>primary_rc;</pre>        | /* | primary return code        | */ |  |
|    | AP_UINT32     | secondary_rc;                 | /* | secondary return code      | */ |  |
|    | unsigned char | <pre>*buf_ptr;</pre>          | /* | pointer to buffer          | */ |  |
|    | AP_UINT32     | <pre>buf_size;</pre>          | /* | buffer size                | */ |  |
|    | AP_UINT32     | <pre>total_buf_size;</pre>    | /* | total buffer size required | */ |  |
|    | AP_UINT16     | num_entries;                  | /* | number of entries          | */ |  |
|    | AP_UINT16     | <pre>total_num_entries;</pre> | /* | total number of entries    | */ |  |
|    | unsigned char | list_options;                 | /* | listing options            | */ |  |
|    | unsigned char | reserv3;                      | /* | reserved                   | */ |  |
|    | unsigned char | plu_alias[8];                 | /* | partner LU alias           | */ |  |
|    |               |                               |    |                            |    |  |

```
unsigned char fqplu_name[17];
                                              /* fully qualified partner LU name
                                                                                      */
3 QUERY_PARTNER_LU_DEFINITION;
typedef struct partner_lu_def_summary
   AP UINT16
                     overlay_size;
                                              /* size of returned entry
                                                                                      */
                                              /* partner LU alias
/* fully qualified partner LU name
   unsigned char
                     plu_alias[8];
                                                                                      */
   unsigned char
                     fqplu_name[17];
                                                                                      */
   unsigned char
                     description[32];
                                              /* resource description
                                                                                      */
   unsigned char
                                              /* reserved
                     reserv1[16];
                                                                                      */
} PARTNER LU DEF SUMMARY;
typedef struct partner_lu_def_detail
   AP UINT16
                                              /* size of returned entry
                     overlay_size;
                                                                                      */
                    plu_alias[8];
fqplu_name[17];
   unsigned char
                                              /* partner LU alias
                                                                                      */
   unsigned char
                                             /* fully qualified partner LU name
                                                                                      */
   unsigned char
                    reserv1:
                                              /* reserved
                                                                                      */
                                              /* partner LU characteristics
   PLU_CHARS
                     plu_chars;
                                                                                      */
} PARTNER_LU_DEF_DETAIL;
typedef struct plu_chars
                                              /* fully qualified partner LU name
   unsigned char
                     fqplu name[17];
                                                                                      */
   unsigned char
unsigned char
                    plu_alias[8];
                                              /* partner LU alias
                                                                                      */
                    description[32];
                                             /* resource description
                                                                                      */
   unsigned char reserv2[16];
unsigned char plu_un_name
unsigned char preference;
AP UINT16 max mc ll se
                    reserv2[16];
                                              /* reserved
                                                                                      */
                    plu_un_name[8];
                                              /* partner LU uninterpreted name
                                                                                      */
                                             /* reserved
                                                                                      */
                                                                                      */
*/
   AP UINT16
                     max_mc_ll_send_size; /* maximum MC send LL size
   unsigned char
                                              /* already-verified security
                    conv_security_ver;
                                              /* supported?
                                                                                      */
                                              /* parallel sessions supported?
                                                                                      */
   unsigned char
                     parallel_sess_supp;
                    reserv3[8];
                                                                                      */
   unsigned char
                                              /* reserved
} PLU_CHARS;
```

# **Supplied parameters**

The application supplies the following parameters:

#### opcode

```
AP_QUERY_PARTNER_LU_DEFINITION
```

## buf\_ptr

A pointer to a data buffer that CS/AIX will use to return the requested information.

## buf\_size

Size of the supplied data buffer.

#### num\_entries

Maximum number of LUs for which data should be returned. To request data for a specific LU rather than a range, specify the value 1. To return as many entries as possible, specify zero; in this case, CS/AIX will return the maximum number of entries that can be accommodated in the supplied data buffer.

## list\_options

The position in the list from which CS/AIX should begin to return data, and the level of information required for each entry. Specify the level of information with one of the following values:

#### **AP\_SUMMARY**

Summary information only.

#### AP\_DETAIL

Detailed information.

Combine this value using a logical OR operation with one of the following values:

## AP\_FIRST\_IN\_LIST

Start at the first entry in the list.

## AP\_LIST\_INCLUSIVE

Start at the entry specified by the *plu\_alias* or *fqplu\_name* parameter.

## AP\_LIST\_FROM\_NEXT

Start at the entry immediately following the entry specified by the *plu\_alias* or *fqplu\_name* parameter.

If AP\_FIRST\_IN\_LIST is specified, you can also include the following option, using a logical OR operation:

## AP\_LIST\_BY\_ALIAS

The list is returned in order of LU alias rather than LU name. This option is only valid if AP\_FIRST\_IN\_LIST is also specified. (For AP\_LIST\_FROM\_NEXT or AP\_LIST\_INCLUSIVE, the list is in order of LU alias or LU name, depending on which was specified as the index into the list.)

For more information about how the application can obtain specific entries from the list, see <u>"List</u> options for QUERY\_\* Verbs" on page 33.

## plu\_alias

Partner LU alias. The name is an 8-byte ASCII string, padded on the right with spaces if the name is shorter than 8 bytes. If *list\_options* is set to AP\_FIRST\_IN\_LIST, this parameter is ignored; otherwise you must specify either the LU alias or the fully qualified LU name for the partner LU. To indicate that the partner LU is defined by its fully qualified name instead of its alias, set this parameter to 8 binary zeros and specify the name in the following parameter.

## fqplu\_name

Fully qualified name of the partner LU for which information is required, or the name to be used as an index into the list of LUs. If *list\_options* is set to AP\_FIRST\_IN\_LIST, this parameter is ignored; otherwise you must specify either the LU alias or the fully qualified LU name for the partner LU. This parameter is used only if the *plu\_alias* parameter is set to zeros, and is ignored otherwise.

The name is a 17-byte EBCDIC string, right-padded with EBCDIC spaces. It consists of a network ID of up to 8 A-string characters, an EBCDIC dot (period) character, and a network name of up to 8 A-string characters.

# **Returned parameters: successful execution**

If the verb executes successfully, CS/AIX returns the following parameters:

## primary\_rc

AP\_OK

## buf\_size

Length of the information returned in the supplied buffer.

## total\_buf\_size

Returned value indicating the size of buffer that would have been required to return all the list information requested. A value greater than *buf\_size* indicates that not all the available entries were returned.

## num\_entries

Number of entries returned in the data buffer.

## total\_num\_entries

Total number of entries available. A value greater than *num\_entries* indicates that not all the available entries were returned.

Each entry in the data buffer consists of the following parameters:

## partner\_lu\_def\_summary.overlay\_size

The size of the returned partner\_lu\_def\_summary structure, and therefore the offset to the start of the next entry in the data buffer.

When your application needs to go through the returned buffer to find each partner\_lu\_def\_summary structure in turn, it must use this value to move to the correct offset for the next data structure, and must not use the Csizeof() operator. This is because the size of the

returned overlay may increase in future releases of CS/AIX; using the returned overlay size ensures that your application will continue to work with future releases.

## partner\_lu\_def\_summary.plu\_alias

Partner LU alias. This is an 8-byte ASCII string, padded on the right with spaces if the name is shorter than 8 bytes.

## partner\_lu\_def\_summary.fqplu\_name

Fully qualified network name for the partner LU. This name is a 17-byte EBCDIC string, padded on the right with EBCDIC spaces. It consists of a network ID of 1-8 A-string characters, an EBCDIC dot (period) character, and a network name of 1-8 A-string characters.

## partner\_lu\_def\_summary.description

A null-terminated text string describing the partner LU, as specified in the definition of the partner LU.

## partner\_lu\_def\_detail.overlay\_size

The size of the returned partner\_lu\_def\_detail structure, and therefore the offset to the start of the next entry in the data buffer.

## When your application needs to go through the returned buffer to find each

partner\_lu\_def\_detail structure in turn, it must use this value to move to the correct offset for the next data structure, and must not use the C sizeof() operator. This is because the size of the returned overlay may increase in future releases of CS/AIX; using the returned overlay size ensures that your application will continue to work with future releases.

## partner\_lu\_def\_detail.plu\_alias

Partner LU alias. This is an 8-byte ASCII string, padded on the right with spaces if the name is shorter than 8 bytes.

## partner\_lu\_def\_detail.fqplu\_name

Fully qualified network name for the partner LU. This name is a 17-byte EBCDIC string, padded on the right with EBCDIC spaces. It consists of a network ID of 1-8 A-string characters, an EBCDIC dot (period) character, and a network name of 1-8 A-string characters.

## partner\_lu\_def\_detail.plu\_chars.fqplu\_name

Fully qualified network name for the partner LU. This name is a 17-byte EBCDIC string, padded on the right with EBCDIC spaces. It consists of a network ID of 1-8 A-string characters, an EBCDIC dot (period) character, and a network name of 1-8 A-string characters.

## partner\_lu\_def\_detail.plu\_chars.plu\_alias

Partner LU alias. This is an 8-byte ASCII string, padded on the right with spaces if the name is shorter than 8 bytes.

## partner\_lu\_def\_detail.plu\_chars.description

A null-terminated text string describing the partner LU, as specified in the definition of the partner LU.

## partner\_lu\_def\_detail.plu\_chars.plu\_un\_name

Uninterpreted name of the partner LU. This is an 8-byte type-A EBCDIC string, padded on the right with spaces if the name is shorter than 8 characters.

## partner\_lu\_def\_detail.plu\_chars.preference

This parameter is reserved.

## partner\_lu\_def\_detail.plu\_chars.max\_mc\_ll\_send\_size

Maximum logical record length, in bytes, that can be sent to the partner LU. This may be in the range 1-32, 767, or zero to indicate no limit (in which case the maximum is 32,767). Data records that are larger than this are broken down into several LL records before being sent to the partner LU.

## partner\_lu\_def\_detail.plu\_chars.conv\_security\_ver

Specifies whether the partner LU is authorized to validate user IDs on behalf of local LUs; that is, whether the partner LU may set the already-verified indicator in an Attach request. Possible values are:

## AP\_YES

The partner LU is authorized to validate user IDs.

## AP\_NO

The partner LU is authorized to validate user IDs.

#### partner\_lu\_def\_detail.plu\_chars.parallel\_sess\_supp

Specifies whether parallel sessions are supported. Possible values are:

### AP\_YES

Parallel sessions are supported.

#### AP\_NO

Parallel sessions are not supported.

## **Returned parameters: parameter check**

If the verb does not execute because of a parameter error, CS/AIX returns the following parameters:

#### primary\_rc

AP\_PARAMETER\_CHECK

#### secondary\_rc

Possible values are:

#### AP\_INVALID\_PLU\_NAME

The *list\_options* parameter was set to AP\_LIST\_INCLUSIVE to list all entries starting from the supplied name, but the *plu\_alias* or *fqplu\_name* parameter was not valid.

#### AP\_INVALID\_LIST\_OPTION

The *list\_options* parameter was not set to a valid value.

Appendix B, "Common return codes," on page 661 lists further secondary return codes associated with AP\_PARAMETER\_CHECK, which are common to all NOF verbs.

# **Returned parameters: other conditions**

<u>Appendix B, "Common return codes," on page 661</u> lists further combinations of primary and secondary return codes that are common to all NOF verbs.

# **QUERY\_PORT**

QUERY\_PORT returns a list of information about a node's ports. This information is structured as "determined data" (data gathered dynamically during execution) and "defined data" (the data supplied by the application on DEFINE\_PORT).

This verb can be used to obtain either summary or detailed information, about a specific port or about multiple ports, depending on the options used.

# **VCB** structure

| typedef struct query_port                                                                                                    |                                                                                                    |                                                                                                    |                                                    |  |  |  |
|----------------------------------------------------------------------------------------------------|----------------------------------------------------------------------------------------------------|----------------------------------------------------------------------------------------------------|----------------------------------------------------|--|--|--|
| AP_UINT16<br>unsigned char<br>unsigned char<br>AP_UINT32<br>unsigned char<br>AP_UINT32<br>AP_UINT32<br>AP_UINT32<br>AP_UINT16<br>AP_UINT16<br>unsigned char<br>unsigned char<br>unsigned char<br>gUERY_PORT; | <pre>opcode;<br/>reserv2;<br/>format;<br/>primary_rc;<br/>secondary_rc;<br/>*buf_ptr;<br/>buf_size;<br/>total_buf_size;<br/>num_entries;<br/>total_num_entries;<br/>list_options;<br/>reserv3;<br/>port_name[8];<br/>dlc_name[8];</pre> | <pre>/* verb operation code<br/>/* reserved<br/>/* reserved<br/>/* primary return code<br/>/* secondary return code<br/>/* pointer to buffer<br/>/* buffer size<br/>/* total buffer size required<br/>/* number of entries<br/>/* total number of entries<br/>/* listing options<br/>/* reserved<br/>/* port name<br/>/* DLC name filter</pre> | */<br>*/<br>*/<br>*/<br>*/<br>*/<br>*/<br>*/<br>*/ |  |  |  |
| typedef struct port_summary                                                                                                    |                                                                                                    |                                                                                                    |                                                    |  |  |  |
| i<br>AP_UINT16<br>unsigned char<br>unsigned char                                                                                                    | overlay_size;<br>port_name[8];<br>description[32];                                                                                                    | /* size of returned entry<br>/* port name<br>/* resource description                                                                                                    | */<br>*/<br>*/                                     |  |  |  |
|                                                                                                    |                                                                                                    |                                                                                                    |                                                    |  |  |  |

unsigned char reserv2[16]; /\* reserved port\_state; /\* port state unsigned char \*/ unsigned char unsigned char \*/ reserv1[1]; /\* reserved dlc\_name[8]; /\* name of DLC } PORT\_SUMMARY; typedef struct port\_detail AP UINT16 /\* size of returned entry overlay\_size; \*/ unsigned char port\_name[8]; /\* port name \*/ reserv1[2]; unsigned char /\* reserved \*/ PORT\_DET\_DATA PORT\_DEF\_DATA det\_data; /\* determined data \*′/ def\_data; /\* defined data } PORT\_DETAIL; typedef struct port\_det\_data unsigned char port\_state; /\* port state \*/ dlc\_type;
port\_sim\_rim; /\* DLC type
/\* port initialization options unsigned char \*/ unsigned char \*/ unsigned char /\* reserved reserv1; \*/ AP\_UINT16 def\_ls\_good\_xids; /\* number of successful XIDs \*/ /\* number of unsuccessful XIDs AP\_UINT16 def\_ls\_bad\_xids; \*/ AP\_UINT16 /\* successful XIDs on dynamic \*/ dyn\_ls\_good\_xids; /\* LS count \*/ dyn\_ls\_bad\_xids; AP\_UINT16 /\* failed XIDs on dynamic LS \*/ /\* count \*/ /\* number of implicit links AP\_UINT16 num\_implicit\_links; neg\_ls\_supp; abm\_ls\_supp; unsigned char /\* negotiable? unsigned char /\* ABM support? \*/ start\_time; /\* Start time of the port AP\_UINT32 unsigned char reserva[12]; /\* reserved } PORT\_DET\_DATA; typedef struct port\_def\_data unsigned char description[32]; /\* resource description initially\_active; reserv2[15]; unsigned char /\* is the port initially active? \*/ unsigned char /\* reserved unsigned char dlc\_name[8]; /\* DLC name associated with port \*/ port\_type; port\_attributes[4]; unsigned char /\* port type \*/ /\* port attributes \*/
/\* implicit EN links up or down? \*/ unsigned char implicit\_uplink\_to\_en; /\* implicit implicit\_appn\_links\_len; /\* reserved unsigned char unsigned char \*/ unsigned char AP\_UINT32 /\* reserved reserv3; \*/ port\_number; /\* port number \*/ max\_rcv\_btu\_size; AP\_UINT16 /\* max receive BTU size \*/ AP\_UINT16 AP\_UINT16 tot\_link\_act\_lim; inb\_link\_act\_lim; /\* total link activation limit \*/ /\* inbound link activation limit \*/ AP UINT16 out\_link\_act\_lim; /\* outbound link activation limit\*/ unsigned char ls\_role; /\* initial link station role \*/ unsigned char retry\_flags; /\* reserved \*/ AP\_UINT16 AP\_UINT16 max\_activation\_attempts; /\* reserved activation\_delay\_timer; /\* reserved \*/ \*/ unsigned char mltg\_pacing\_algorithm; /\* reserved \*/ implicit\_tg\_sharing\_prohibited; /\* reserved link\_spec\_data\_format; /\* reserved unsigned char \*/ unsigned char limit\_enable;
reserv1[6]; /\* reserved unsigned char \*/ unsigned char /\* reserved \*/ implicit\_dspu\_template[8]; /\* implicit dspu template unsigned char \*/ AP\_UINT16 implicit\_ls\_limit; /\* implicit ls limit \*/ reserv4; /\* reserved unsigned char \*/ /\* reserved implicit\_dspu\_services; implicit\_deact\_timer; unsigned char \*/ unsigned char /\* deact timer for implicit LSs \*/ act\_xid\_exchange\_limit; AP\_UINT16 /\* activation XID exchange limit \*/ AP\_UINT16 /\* non-act. XID exchange \*/ nonact\_xid\_exchange\_limit; /\* limit \*/ /\* LS transmit-receive capability\*/ /\* maximum number of I-frames \*/ unsigned char ls\_xmit\_rcv\_cap; unsigned char max\_ifrm\_rcvd; /\* that can be received \*/ /\* target pacing count /\* maximum send BTU size AP\_UINT16 AP\_UINT16 target\_pacing\_count; max\_send\_btu\_size; \*/ \*/ LINK\_ADDRESS dlc\_data; /\* DLC data \*/ LINK\_ADDRESS hpr\_dlc\_data; /\* reserved unsigned char implicit\_cp\_cp\_sess\_support; /\* implicit links allow \*/ /\* CP-CP sessions
/\* implicit links are \*/ unsigned char implicit\_limited\_resource; \*/ /\* limited resource \*/

**480** IBM Communications Server for Data Center Deployment on AIX: IBM Communications Server for Data Center Deployment on AIX NOF Programmer's Guide

\*/

unsigned char implicit\_hpr\_support; /\* Implicit links support HPR

| unsigned char | <pre>implicit_link_lvl_error;</pre>                                                                                   | <pre>/* Send HPR traffic on implicit /* links using link-level error</pre> |                      |
|---------------|----------------------------------------------------------------------------------------------------|----------------------------------------------------------------------------|----------------------|
|               | <pre>retired1;<br/>S default_tg_chars;<br/>discovery_supported;<br/>port_spec_data_len;<br/>link_spec_data_len;</pre> | /* recovery?<br>/* reserved<br>/* default TG chars<br>/* reserved          | */<br>*/<br>*/<br>*/ |

For more details of the link\_address structure, see <u>"QUERY\_LS" on page 375</u>; for more details of the port-specific and link-specific data, see <u>"DEFINE\_PORT" on page 159</u> and <u>"DEFINE\_LS" on page 100</u>. The data structure for the port-specific data follows the port\_def\_data structure, and the data structure for the link-specific data follows this; both structures are padded to start on a 4-byte boundary.

# **Supplied parameters**

The application supplies the following parameters:

## opcode

AP\_QUERY\_PORT

## buf\_ptr

A pointer to a data buffer that CS/AIX will use to return the requested information.

## buf\_size

Size of the supplied data buffer.

## num\_entries

Maximum number of ports for which data should be returned. To request data for a specific port rather than a range, specify the value 1. To return as many entries as possible, specify zero; in this case, CS/AIX will return the maximum number of entries that can be accommodated in the supplied data buffer.

#### list\_options

The position in the list from which CS/AIX should begin to return data, and the level of information required for each entry. Specify the level of information with one of the following values:

## **AP\_SUMMARY**

Summary information only.

## AP\_DETAIL

Detailed information.

Combine this value using a logical OR operation with one of the following values:

## AP\_FIRST\_IN\_LIST

Start at the first entry in the list.

## AP\_LIST\_INCLUSIVE

Start at the entry specified by the *port\_name* parameter.

## AP\_LIST\_FROM\_NEXT

Start at the entry immediately following the entry specified by the *port\_name* parameter.

For more information about how the list is ordered and how the application can obtain specific entries from it, see "List options for QUERY\_\* Verbs" on page 33.

#### port\_name

Name of port being queried. This is an 8-byte ASCII string, padded on the right with spaces if the name is shorter than 8 bytes. This parameter is ignored if *list\_options* is set to AP\_FIRST\_IN\_LIST.

#### dlc\_name

DLC name filter. To return information only on ports associated with a specific DLC, specify the DLC name. This is an 8-byte ASCII string, padded on the right with spaces if the name is shorter than 8 bytes. To return information about all ports without filtering on the DLC name, set this parameter to 8 binary zeros.

# **Returned parameters: successful execution**

If the verb executes successfully, CS/AIX returns the following parameters:

## primary\_rc

AP\_OK

## buf\_size

Length of the information returned in the supplied buffer.

#### total\_buf\_size

Returned value indicating the size of buffer that would have been required to return all the list information requested. A value greater than *buf\_size* indicates that not all the available entries were returned.

#### num\_entries

Number of entries returned in the data buffer.

#### total\_num\_entries

Total number of entries available. A value greater than *num\_entries* indicates that not all the available entries were returned.

Each entry in the data buffer consists of the following parameters:

#### port\_summary.overlay\_size

The size of the returned port\_summary structure, and therefore the offset to the start of the next entry in the data buffer.

When your application needs to go through the returned buffer to find each port\_summary structure in turn, it must use this value to move to the correct offset for the next data structure, and must not use the C sizeof() operator. This is because the size of the returned overlay may increase in future releases of CS/AIX; using the returned overlay size ensures that your application will continue to work with future releases.

#### port\_summary.port\_name

Name of the port. This is an 8-byte ASCII string, padded on the right with spaces if the name is shorter than 8 bytes.

#### port\_summary.description

A null-terminated text string describing the port, as specified in the definition of the port.

#### port\_summary.port\_state

Specifies the current state of the port. Possible values are:

#### AP\_ACTIVE

The port is active.

## AP\_NOT\_ACTIVE

The port is not active.

#### AP\_PENDING\_ACTIVE

START\_PORT is in progress.

#### AP\_PENDING\_INACTIVE

STOP\_PORT is in progress.

#### port\_summary.dlc\_name

Name of the DLC associated with this port. This is an 8-byte ASCII string, padded on the right with spaces if the name is shorter than 8 bytes.

#### port\_detail.overlay\_size

The size of the returned port\_detail structure, and therefore the offset to the start of the next entry in the data buffer.

When your application needs to go through the returned buffer to find each port\_detail structure in turn, it must use this value to move to the correct offset for the next data structure, and must not use the C sizeof() operator. This is because the size of the returned overlay may increase in future

releases of CS/AIX; using the returned overlay size ensures that your application will continue to work with future releases.

## port\_detail.port\_name

Name of the port. This is an 8-byte ASCII string, padded on the right with spaces if the name is shorter than 8 bytes.

#### port\_detail.det\_data.port\_state

Specifies the current state of the port. Possible values are:

#### AP\_ACTIVE

The port is active.

## AP\_NOT\_ACTIVE

The port is not active.

#### **AP\_PENDING\_ACTIVE**

START\_PORT is in progress.

## AP\_PENDING\_INACTIVE

STOP\_PORT is in progress.

### port\_detail.det\_data.dlc\_type

DLC type for the port. This is one of the following:

## AP\_SDLC

SDLC

## AP\_X25

QLLC

#### AP\_TR

Token Ring

# AP\_ETHERNET

Ethernet

## AP\_IP

Enterprise Extender (HPR/IP)

## port\_detail.det\_data.port\_sim\_rim

Specifies whether Set Initialization Mode (SIM) and Receive Initialization Mode (RIM) are supported. Possible values are:

## AP\_YES

SIM and RIM are supported.

## AP\_NO

SIM and RIM are not supported.

### port\_detail.det\_data.def\_ls\_good\_xids

Total number of successful XID exchanges that have occurred on all defined link stations on this port since the last time this port was started.

## port\_detail.det\_data.def\_ls\_bad\_xids

Total number of unsuccessful XID exchanges that have occurred on all defined link stations on this port since the last time this port was started.

#### port\_detail.det\_data.dyn\_ls\_good\_xids

Total number of successful XID exchanges that have occurred on all dynamic link stations on this port since the last time this port was started.

## port\_detail.det\_data.dyn\_ls\_bad\_xids

Total number of unsuccessful XID exchanges that have occurred on all dynamic link stations on this port since the last time this port was started.

## port\_detail.det\_data.num\_implicit\_links

Total number of implicit links currently active on this port. This includes dynamic links and implicit links created following use of Discovery. The number of such links allowed on this port is limited by the *implicit\_ls\_limit* parameter of port\_def\_data.

#### port\_detail.det\_data.neg\_ls\_supp

Support for negotiable link stations. Possible values are:

## AP\_YES

Link stations can be negotiated.

## AP\_NO

Link stations cannot be negotiated.

### port\_detail.det\_data.abm\_ls\_supp

Support for ABM link stations. Possible values are:

## AP\_YES

ABM link stations are supported.

## AP\_NO

ABM link stations are not supported.

## AP\_UNKNOWN

Support for ABM link stations cannot be determined because the DLC associated with this port has not yet been started.

## port\_detail.det\_data.start\_time

The elapsed time, in hundredths of a second, between the time the node was started and the last time this port was started. If this port has not yet been started, this parameter is set to zero.

## port\_detail.def\_data.description

A null-terminated text string describing the port, as specified in the definition of the port.

#### port\_detail.def\_data.dlc\_name

Name of the DLC associated with this port. This is an 8-byte ASCII string, padded on the right with spaces if the name is shorter than 8 bytes.

#### port\_detail.def\_data.port\_type

The type of line used by the port.

For SDLC, the following values may be returned:

## AP\_PORT\_SWITCHED

Switched line.

## AP\_PORT\_NONSWITCHED

Nonswitched line.

For QLLC, this is set to AP\_PORT\_SWITCHED.

For Token Ring / Ethernet, this is set to AP\_PORT\_SATF (shared access transport facility).

For Enterprise Extender (HPR/IP), this is set to AP\_PORT\_SATF (shared access transport facility).

## port\_detail.def\_data.port\_attributes

This is a bit field. It can take the value AP\_NO, or the following:

## AP\_RESOLVE\_BY\_LINK\_ADDRESS

This value specifies that an attempt is made to resolve incoming calls by using the link address on CONNECT\_IN before using the CP name (or node ID) carried on the received XID3 to resolve them. This is ignored if the *port\_type* parameter is not set to AP\_PORT\_SWITCHED.

## def\_data.implicit\_uplink\_to\_en

This parameter applies only if the local node is a Branch Network Node; it is reserved if the local node is any other type.

If the adjacent node is an end node, this parameter specifies whether implicit link stations off this port are uplink or downlink. This parameter is ignored if there are existing links to the same adjacent node, because in this case the existing links are used to determine the link type. Possible values are:

## AP\_YES

Implicit links to an End Node are uplinks.

## AP\_NO

Implicit links to an End Node are downlinks.

#### port\_detail.def\_data.port\_number

Port number.

*port\_detail.def\_data.max\_rcv\_btu\_size* Maximum BTU size that can be received.

#### *port\_detail.def\_data.tot\_link\_act\_lim* Total link activation limit.

# port\_detail.def\_data.inb\_link\_act\_lim

Inbound link activation limit.

## port\_detail.def\_data.out\_link\_act\_lim

Outbound link activation limit.

## port\_detail.def\_data.ls\_role

Link station role.

For SDLC or QLLC, the following values may be returned:

AP\_LS\_PRI

Primary

AP\_LS\_SEC Secondary

AP\_LS\_NEG Negotiable

For Token Ring / Ethernet, this is set to AP\_LS\_NEG (negotiable).

## port\_detail.def\_data.implicit\_dspu\_template

Specifies the DSPU template, defined with the DEFINE\_DSPU\_TEMPLATE verb, that will be used for definitions if the local node is to provide SNA gateway for an implicit link activated on this port. If the template specified does not exist (or is already at its instance limit) when the link is activated, activation will fail. This is an 8-byte string in a locally displayable character set. All eight bytes are significant and must be set.

If the *def\_data.implicit\_dspu\_services* parameter is not set to AP\_PU\_CONCENTRATION, this parameter is reserved.

## port\_detail.def\_data.implicit\_ls\_limit

The maximum number of implicit link stations which can be active on this port simultaneously, including dynamic links and links activated for Discovery. A value of zero indicates that there is no limit; a value of AP\_NO\_IMPLICIT\_LINKS indicates that no implicit links are allowed.

## port\_detail.def\_data.implicit\_deact\_timer

Limited resource link deactivation timer, in seconds.

If *implicit\_limited\_resource* is set to AP\_YES or AP\_N0\_SESSIONS, then an HPR-capable implicit link is automatically deactivated if no data flows on the link for the duration of this timer, and no sessions are using the link.

If *implicit\_limited\_resource* is set to AP\_INACTIVITY, then an implicit link is automatically deactivated if no data flows on the link for the duration of this timer.

#### port\_detail.def\_data.act\_xid\_exchange\_limit

Activation XID exchange limit.

#### port\_detail.def\_data.nonact\_xid\_exchange\_limit

Non-activation XID exchange limit.

## port\_detail.def\_data.ls\_xmit\_rcv\_cap

Specifies the link station transmit/receive capability. Possible values are:

## AP\_LS\_TWS

Two-way simultaneous

## AP\_LS\_TWA

Two-way alternating

## port\_detail.def\_data.max\_ifrm\_rcvd

Maximum number of I-frames that can be received by local link stations before an acknowledgment is sent. Range: 1-127.

## port\_detail.def\_data.target\_pacing\_count

Numeric value between 1 and 32,767 inclusive indicating the desired pacing window size. (The current version of CS/AIX does not make use of this value.)

## port\_detail.def\_data.max\_send\_btu\_size

Maximum BTU size that can be sent.

## port\_detail.def\_data.dlc\_data

Port address. For more information on the dlc\_data structure, see "QUERY\_LS" on page 375.

## def\_data.implicit\_cp\_cp\_sess\_support

Specifies whether CP-CP sessions are permitted for implicit link stations using this port. Possible values are:

## AP\_YES

CP-CP sessions are permitted for implicit LSs.

## AP\_NO

CP-CP sessions are not permitted for implicit LSs.

## def\_data.implicit\_limited\_resource

Specifies whether implicit link stations off this port are defined as limited resources. Possible values are:

## AP\_NO

Implicit links are not limited resources, and will not be deactivated automatically.

## **AP\_NO\_SESSIONS**

Implicit links are limited resources, and will be deactivated automatically when no active sessions are using them.

## AP\_INACTIVITY

Implicit links are limited resources, and will be deactivated automatically when no active sessions are using them or when no data has flowed for the time period specified by the *implicit\_deact\_timer* field.

## def\_data.implicit\_hpr\_support

Specifies whether High Performance Routing (HPR) is supported on implicit links. Possible values are:

## AP\_YES

HPR is supported on implicit links.

## AP\_NO

HPR is not supported on implicit links.

## def\_data.implicit\_link\_lvl\_error

For SDLC, this parameter is not used.

For other link types, this parameter specifies whether HPR traffic should be sent on implicit links using link-level error recovery (AP\_YES or AP\_N0). The parameter is reserved if *implicit\_hpr\_support* is set to AP\_N0.

## def\_data.default\_tg\_chars

Default TG characteristics. These are used for implicit link stations using this port, and as the default TG characteristics for defined link stations that do not have TG characteristics explicitly defined. For details of these parameters, see "DEFINE\_LS" on page 100.

## port\_detail.def\_data.port\_spec\_data\_len

Unpadded length, in bytes, of the port-specific data. The data structure for this data follows the port\_def\_data structure, but is padded to start on a 4-byte boundary. For more details of the port-specific data, see <u>"DEFINE\_PORT" on page 159</u>.

## port\_detail.def\_data.link\_spec\_data\_len

Unpadded length, in bytes, of the link-specific data. The data structure for the link-specific data follows the data structure for the port-specific data, but is padded to start on a 4-byte boundary. For more details of the link-specific data, see "DEFINE\_PORT" on page 159.

# **Returned parameters: parameter check**

If the verb does not execute because of a parameter error, CS/AIX returns the following parameters:

## primary\_rc

AP\_PARAMETER\_CHECK

## secondary\_rc

Possible values are:

## AP\_INVALID\_PORT\_NAME

The *list\_options* parameter was set to AP\_LIST\_INCLUSIVE to list all entries starting from the supplied name, but the *port\_name* parameter was not valid.

## AP\_INVALID\_LIST\_OPTION

The *list\_options* parameter was not set to a valid value.

Appendix B, "Common return codes," on page 661 lists further secondary return codes associated with AP\_PARAMETER\_CHECK, which are common to all NOF verbs.

# **Returned parameters: other conditions**

<u>Appendix B, "Common return codes," on page 661</u> lists further combinations of primary and secondary return codes that are common to all NOF verbs.

# QUERY\_PU

QUERY\_PU returns information about local PUs and the links associated with them. This verb can be used to obtain information about a specific PU or about multiple PUs, depending on the options used.

# VCB structure

| typedef struct que                                                                                                    | ery_pu                                                                                                    |                                                                                                    |                                                                |
|----------------------------------------------------------------------------------------------------|----------------------------------------------------------------------------------------------------|----------------------------------------------------------------------------------------------------|----------------------------------------------------------------|
| AP_UINT16<br>unsigned char<br>unsigned char<br>AP_UINT16<br>AP_UINT32<br>unsigned char<br>AP_UINT32<br>AP_UINT32<br>AP_UINT32<br>AP_UINT16<br>unsigned char<br>unsigned char<br>unsigned char<br>unsigned char<br>gUERY_PU;                                                                                         | <pre>format;<br/>primary_rc;<br/>secondary_rc;<br/>*buf_ptr;<br/>buf_size;<br/>total_buf_size;<br/>num_entries;<br/>total_num_entries;<br/>list_options;<br/>reserv3;<br/>pu_name[8];</pre>                                           | <pre>/* verb operation code<br/>/* reserved<br/>/* reserved<br/>/* primary return code<br/>/* secondary return code<br/>/* pointer to buffer<br/>/* buffer size<br/>/* total buffer size required<br/>/* number of entries<br/>/* total number of entries<br/>/* listing options<br/>/* reserved<br/>/* PU name<br/>/* host attachment filter</pre> | */<br>*/<br>*/<br>*/<br>*/<br>*/<br>*/<br>*/<br>*/<br>*/<br>*/ |
| typedef struct pu<br>{<br>AP_UINT16<br>unsigned char<br>unsigned char<br>unsigned char<br>unsigned char<br>unsigned char<br>SESSION_STATS<br>unsigned char<br>unsigned char<br>unsigned char<br>unsigned char<br>unsigned char<br>unsigned char<br>unsigned char<br>unsigned char<br>unsigned char<br>unsigned char | <pre>overlay_size;<br/>pu_name[8];<br/>description[32];<br/>reserv1[16];<br/>ls_name[8];<br/>pu_sscp_sess_active;<br/>host_attachment;<br/>pu_sscp_stats;<br/>sscp_id[6];<br/>conventional_lu_compre<br/>conventional_lu_crypte</pre> | <pre>/* Is PU-SSCP session active /* Host attachment /* PU-SSCP session statistics</pre>                                                                                                    | */<br>*/<br>*/<br>*/<br>*/<br>*/<br>*/<br>*/                   |

| unsigned char<br>unsigned char<br>unsigned char<br>} PU_DATA;                                                                                                    | <pre>tcpcv_supported;<br/>dddlu_offline_supported<br/>reserva[9];</pre>                                                                                                    | /* does the                                                                                                    | t support TCPCVs?<br>PU support sending<br>ower off) to host?                                                                                                    | */<br>*/<br>*/                               |
|----------------------------------------------------------------------------------------------------|----------------------------------------------------------------------------------------------------|----------------------------------------------------------------------------------------------------|----------------------------------------------------------------------------------------------------|----------------------------------------------|
| typedef struct sess<br>{<br>AP_UINT16<br>AP_UINT16<br>AP_UINT16<br>AP_UINT16<br>AP_UINT16<br>AP_UINT16<br>AP_UINT16<br>AP_UINT16<br>AP_UINT32<br>AP_UINT32 | <pre>sion_stats rcv_ru_size; send_ru_size; max_send_btu_size; max_rcv_btu_size; max_send_pac_win; cur_send_pac_win; cur_rcv_pac_win; cur_rcv_pac_win; send_data_frames; send_fmd_data_frames; rcv_data_bytes; rcv_data_bytes; sidh; sidl; odai; ls_name[8]; pacing_type;</pre> | current send<br>maximum rece<br>size<br>current rece<br>size<br>number of da<br>num fmd data<br>number of da<br>num fmd data<br>number of da<br>num fmd data<br>number of da<br>session ID h<br>LFSID) | I RU size<br>BTU size<br>BTU size<br>pacing window size<br>pacing window size<br>vive pacing window<br>eive pacing window<br>ta frames sent<br>ta frames sent<br>ta frames received<br>frames received<br>ta bytes received<br>ta bytes received<br>igh byte (from LFSID<br>on name | */<br>*//<br>*////////////////////////////// |

# **Supplied parameters**

The application supplies the following parameters:

```
opcode
```

AP\_QUERY\_PU

## buf\_ptr

A pointer to a data buffer that CS/AIX will use to return the requested information.

## buf\_size

Size of the supplied data buffer.

#### num\_entries

Maximum number of PUs for which data should be returned. To request data for a specific PU rather than a range, specify the value 1. To return as many entries as possible, specify zero; in this case, CS/AIX will return the maximum number of entries that can be accommodated in the supplied data buffer.

## list\_options

The position in the list from which CS/AIX should begin to return data. Specify one of the following values:

#### AP\_FIRST\_IN\_LIST

Start at the first entry in the list.

## AP\_LIST\_INCLUSIVE

Start at the entry specified by the *pu\_name* parameter.

#### AP\_LIST\_FROM\_NEXT

Start at the entry immediately following the entry specified by the *pu\_name* parameter.

For more information about how the list is ordered and how the application can obtain specific entries from it, see <u>"List options for QUERY\_\* Verbs"</u> on page 33.

#### pu\_name

Name of the PU for which information is required, or the name to be used as an index into the list of PUs. This value is ignored if *list\_options* is set to AP\_FIRST\_IN\_LIST. This is an 8-byte type-A EBCDIC string, padded on the right with spaces if the name is shorter than 8 characters.

## host\_attachment

Specifies whether to filter the returned information by whether the PUs are attached to the host directly or using DLUR. Possible values are:

## **AP\_DIRECT\_ATTACHED**

Return information only on PUs directly attached to the host system.

## AP\_DLUR\_ATTACHED

Return information only on PUs supported by DLUR.

## AP\_NONE

Return information about all PUs regardless of host attachment.

# **Returned parameters: successful execution**

If the verb executes successfully, CS/AIX returns the following parameters:

## primary\_rc

AP\_OK

## buf\_size

Length of the information returned in the supplied buffer.

## total\_buf\_size

Returned value indicating the size of buffer that would have been required to return all the list information requested. A value greater than *buf\_size* indicates that not all the available entries were returned.

## num\_entries

Number of entries returned in the data buffer.

## total\_num\_entries

Total number of entries available. A value greater than *num\_entries* indicates that not all the available entries were returned.

Each entry in the data buffer consists of the following parameters:

## pu\_data.overlay\_size

The size of the returned pu\_data structure, and therefore the offset to the start of the next entry in the data buffer.

When your application needs to go through the returned buffer to find each pu\_data structure in turn, it must use this value to move to the correct offset for the next data structure, and must not use the C sizeof() operator. This is because the size of the returned overlay may increase in future releases of CS/AIX; using the returned overlay size ensures that your application will continue to work with future releases.

## pu\_data.pu\_name

PU Name. This is an 8-byte type-A EBCDIC string, padded on the right with spaces if the name is shorter than 8 characters.

## pu\_data.description

A null-terminated text string describing the PU, as specified in the definition of the LS or of the internal PU.

## pu\_data.ls\_name

Name of the link station associated with this PU. This is an 8-byte ASCII string, padded on the right with spaces if the name is shorter than 8 bytes.

## pu\_data.pu\_sscp\_sess\_active

Specifies whether the PU-SSCP session is active. Possible values are:

## AP\_YES

The PU-SSCP session is active.

## AP\_NO

The PU-SSCP session is inactive.

## QUERY\_PU

*pu\_data.host\_attachment* Local PU host attachment type.

Possible values are:

- **AP\_DIRECT\_ATTACHED** PU is directly attached to the host system.
- AP\_DLUR\_ATTACHED PU is supported by DLUR.
- *pu\_data.pu\_sscp\_stats.rcv\_ru\_size* Reserved (always set to zero).
- *pu\_data.pu\_sscp\_stats.send\_ru\_size* Reserved (always set to zero).
- *pu\_data.pu\_sscp\_stats.max\_send\_btu\_size* Maximum BTU size that can be sent.
- *pu\_data.pu\_sscp\_stats.max\_rcv\_btu\_size* Maximum BTU size that can be received.
- *pu\_data.pu\_sscp\_stats.max\_send\_pac\_win* Reserved (always set to zero).
- *pu\_data.pu\_sscp\_stats.cur\_send\_pac\_win* Reserved (always set to zero).
- *pu\_data.pu\_sscp\_stats.max\_rcv\_pac\_win* Reserved (always set to zero).
- *pu\_data.pu\_sscp\_stats.cur\_rcv\_pac\_win* Reserved (always set to zero).
- *pu\_data.pu\_sscp\_stats.send\_data\_frames* Number of normal flow data frames sent.
- *pu\_data.pu\_sscp\_stats.send\_fmd\_data\_frames* Number of normal flow FMD data frames sent.
- *pu\_data.pu\_sscp\_stats.send\_data\_bytes* Number of normal flow data bytes sent.
- *pu\_data.pu\_sscp\_stats.rcv\_data\_frames* Number of normal flow data frames received.
- *ppu\_data.pu\_sscp\_stats.rcv\_fmd\_data\_frames* Number of normal flow FMD data frames received.
- *pu\_data.pu\_sscp\_stats.rcv\_data\_bytes* Number of normal flow data bytes received.
- *pu\_data.pu\_sscp\_stats.sidh* Session ID high byte.
- *pu\_data.pu\_sscp\_stats.sidl* Session ID low byte.
- pu\_data.pu\_sscp\_stats.odai

Origin Destination Assignor Indicator. When bringing up a session, the sender of the BIND sets this field to zero if the local node contains the primary link station, and sets it to one if the BIND sender is the node containing the secondary link station.

## pu\_data.pu\_sscp\_stats.ls\_name

Link station name associated with statistics. This is an 8-byte ASCII character string, right-padded with spaces if the name is shorter than 8 characters.

## pu\_data.pu\_sscp\_stats.pacing\_type

The type of receive pacing in use on the PU-SSCP session. This parameter is set to AP\_NONE.

## pu\_data.sscp\_id

For dependent LU sessions, this parameter is the SSCP ID received in the ACTPU from the host for the PU to which the local LU is mapped. For independent LU sessions, this parameter is set to 0 (zero). This value is an array of six bytes displayed as hexadecimal values.

## pu\_data.conventional\_lu\_compression

Specifies whether data compression is requested for LU 0-3 sessions using this PU. Possible values are:

## AP\_YES

Data compression should be used for LU 0-3 sessions using this PU if the host requests it.

## AP\_NO

Data compression should not be used for LU 0-3 sessions using this PU.

## pu\_data.dddlu\_supported

Specifies whether the host system supports DDDLU (Dynamic Definition of Dependent LUs). Possible values are:

## AP\_YES

The host supports DDDLU.

## AP\_NO

The host does not support DDDLU.

## pu\_data.tcpcv\_supported

Specifies whether the host system supports receiving the TCP/IP Information Control Vector (0x64). CS/AIX can use this vector to send TCP/IP addressing information for TN3270 or LUA clients to the host. Possible values are:

## AP\_YES

The host supports TCP CVs.

## AP\_NO

The host does not support TCP CVs.

## pu\_data.dddlu\_offline\_supported

Specifies whether the local PU supports sending NMVT (power off) messages to the host. If the host system supports DDDLU (Dynamic Definition of Dependent LUs), CS/AIX sends NMVT (power off) to the host when it has finished using a dynamically defined LU. This allows the host to save resources by removing the definition when it is no longer required.

Possible values are:

## AP\_YES

The local PU sends NMVT (power off) messages to the host.

## AP\_NO

The local PU does not send NMVT (power off) messages to the host.

## **Returned parameters: parameter check**

If the verb does not execute because of a parameter error, CS/AIX returns the following parameters:

## primary\_rc

AP\_PARAMETER\_CHECK

## secondary\_rc

Possible values are:

## AP\_INVALID\_PU\_NAME

The *list\_options* parameter was set to AP\_LIST\_INCLUSIVE to list all entries starting from the supplied name, but the *pu\_name* parameter was not valid.

## AP\_INVALID\_LIST\_OPTION

The *list\_options* parameter was not set to a valid value.

Appendix B, "Common return codes," on page 661 lists further secondary return codes associated with AP\_PARAMETER\_CHECK, which are common to all NOF verbs.

# **Returned parameters: state check**

If the verb does not execute because of a state error, CS/AIX returns the following parameters.

primary\_rc

AP\_STATE\_CHECK

## secondary\_rc

### AP\_INVALID\_PU\_TYPE

The PU specified by the *pu\_name* parameter is a remote PU and not a local PU.

<u>Appendix B, "Common return codes," on page 661</u> lists further secondary return codes associated with AP\_STATE\_CHECK, which are common to all NOF verbs.

# **Returned parameters: other conditions**

<u>Appendix B, "Common return codes," on page 661</u> lists further combinations of primary and secondary return codes that are common to all NOF verbs.

# **QUERY\_RAPI\_CLIENTS**

QUERY\_RAPI\_CLIENTS returns information about Remote API Clients (on AIX, Linux, or Windows) for which a particular server on the CS/AIX LAN is currently acting as the controller.

This verb must be issued to a server. It does not matter whether the node is started on that server.

**Note:** If a client is connected to the server through a Web server, and the client software is stopped, there may be a delay of a minute or two before the Web server ends the connection to the CS/AIX controller server. This means that a QUERY\_RAPI\_CLIENTS verb may still include the client for a short time after it has stopped using the server.

## **VCB** structure

typedef struct query\_rapi\_clients AP UINT16 /\* verb operation code opcode: unsigned char reserv2; /\* reserved \*/ unsigned char /\* reserved \*/ \*/ \*/ format;
primary\_rc;
secondary\_rc;
thuf ptr: format; /\* primary return code AP\_UINT16 AP\_UINT32 /\* secondary return code \*buf\_ptr; /\* pointer to buffer unsigned char buf\_size; /\* buffer size total\_buf\_size; /\* total buffer size required num\_entries; /\* number of optimize \*/ \*/ \*/ AP UINT32 AP\_UINT32 AP\_UINT16 num\_entries; /\* number of entries AP UINT16 total\_num\_entries; /\* total number of entries \*/ list\_options; /\* listing options \*/ unsigned char max\_clients; \*/ \*/ AP UINT16 /\* maximum number of clients unsigned char sys\_name[128]; /\* RAPI Client to start query } QUERY\_RAPI\_CLIENTS; typedef struct rapi\_client\_info AP UINT16 overlay\_size; /\* overlay size unsigned char sys\_name[128]; /\* RAPI Client System name \*/ SNA ĪP ADDR rapi\_client\_origin\_ip\_addr; /\* IP addr client sends us \*/ rapi\_client\_adj\_ip\_addr; /\* IP addr client comes in on rapi client\_adj\_port; /\* port IP client comes in on SNA\_IP\_ADDR AP\_UINT16 \*/ \*/ } RAPI\_CLIENT\_INFO; typedef struct sna\_ip\_addr AP UINT16 /\* IPv4 or IPv6 family; \*/ union

```
unsigned char ipv4_addr[4];
unsigned char ipv6_addr[16];
} ip_addr;
} SNA_IP_ADDR;
```

# **Supplied parameters**

The application supplies the following parameters:

## opcode

AP\_QUERY\_RAPI\_CLIENTS

## buf\_ptr

A pointer to a data buffer that CS/AIX will use to return the requested information.

## buf\_size

Size of the supplied data buffer.

## num\_entries

Maximum number of clients for which data should be returned. To request data for a specific client rather than a range, specify the value 1. To return as many entries as possible, specify zero; in this case, CS/AIX will return the maximum number of entries that can be accommodated in the supplied data buffer.

#### list\_options

The position in the list from which CS/AIX should begin to return data. Possible values are:

## AP\_FIRST\_IN\_LIST

Start at the first entry in the list of clients.

## AP\_LIST\_INCLUSIVE

Start at the entry specified by the sys\_name parameter.

## AP\_LIST\_FROM\_NEXT

Start at the entry immediately following the entry specified by the sys\_name parameter.

### sys\_name

Fully-qualified system name of the client to be used as an index into the list (such as newbox.this.co.uk). This parameter is ignored if *list\_options* is set to AP\_FIRST\_IN\_LIST.

This is an ASCII string of 1-128 characters, padded on the right with spaces if the name is shorter than 128 characters.

## **Returned parameters: successful execution**

If the verb executes successfully, CS/AIX returns the following parameters:

## primary\_rc

AP\_OK

## buf\_size

Length of the information returned in the supplied buffer.

## total\_buf\_size

Returned value indicating the size of buffer that would have been required to return all the list information requested. A value greater than *buf\_size* indicates that not all the available entries were returned.

## num\_entries

Number of entries returned in the data buffer.

## total\_num\_entries

Total number of entries available. A value greater than *num\_entries* indicates that not all the available entries were returned.

Each entry in the data buffer consists of the following parameters:

## max\_clients

The maximum number of clients using the server as their controller server at any time since the CS/AIX software was started.

## rapi\_client\_info.overlay\_size

The size of the returned rapi\_client\_info structure, and therefore the offset to the start of the next entry in the data buffer.

When your application needs to go through the returned buffer to find each rapi\_client\_info structure in turn, it must use this value to move to the correct offset for the next data structure, and must not use the C sizeof() operator. This is because the size of the returned overlay may increase in future releases of CS/AIX; using the returned overlay size ensures that your application will continue to work with future releases.

## rapi\_client\_info.sys\_name

The fully-qualified system name of the client (such as newbox.this.co.uk).

## rapi\_client\_info.rapi\_client\_origin\_ip\_addr

The IP address of the client.

## rapi\_client\_info.rapi\_client\_origin\_ip\_addr.family

The type of TCP/IP address specified for the client. Possible values are as follows.

## AF\_INET

IPv4 address, specified as a dotted-decimal address (such as 193.1.11.100).

## AF\_INET6

IPv6 address, specified as a colon-hexadecimal address (such as 2001:0db8:0000:0000:0000:1428:57ab or 2001:db8::1428:57ab).

**Note:** The values AF\_INET and AF\_INET6 are taken from a system header file, and are not standard AP\_\* values defined by CS/AIX. The system header file is /usr/include/sys/socket.h on an AIX server or client, and /usr/include/linux/socket.h on a Linux client.

If your NOF application needs to test against these values, you should use #include to include this system file in addition to the nof\_c.h header file.

## rapi\_client\_info.rapi\_client\_origin\_ip\_addr.ip\_addr.ipv4\_addr

This field is used only if the *family* parameter is set to AF\_INET. The IPv4 (dotted-decimal) address of the client computer.

## rapi\_client\_info.rapi\_client\_origin\_ip\_addr.ip\_addr.ipv6\_addr

This field is used only if the *family* parameter is set to AF\_INET6. The IPv6 (colon-hexadecimal) address of the client computer.

## rapi\_client\_info.rapi\_client\_adj\_ip\_addr

The IP address through which the client attaches to CS/AIX. This may not be the same as *rapi\_client\_origin\_ip\_addr* if one of the following is true.

- The client connects through a Web server.
- The client connects through a TCP/IP proxy or NAT router, such as the Linux iptables tool.
- The client has multiple IP addresses.

## rapi\_client\_info.rapi\_client\_adj\_ip\_addr.family

The type of TCP/IP address through which the client attaches to CS/AIX. Possible values are as follows.

## AF\_INET

IPv4 address, specified as a dotted-decimal address (such as 193.1.11.100).

## AF\_INET6

IPv6 address, specified as a colon-hexadecimal address (such as 2001:0db8:0000:0000:0000:1428:57ab or 2001:db8::1428:57ab).

**Note:** The values AF\_INET and AF\_INET6 are taken from a system header file, and are not standard AP\_\* values defined by CS/AIX. The system header file is /usr/include/sys/socket.h on an AIX server or client, and /usr/include/linux/socket.h on a Linux client.

If your NOF application needs to test against these values, you should use #include to include this system file in addition to the nof\_c.h header file.

#### rapi\_client\_info.rapi\_client\_adj\_ip\_addr.ip\_addr.ipv4\_addr

This field is used only if the *family* parameter is set to AF\_INET. The IPv4 (dotted-decimal) address through which the client attaches to CS/AIX.

#### rapi\_client\_info.rapi\_client\_adj\_ip\_addr.ip\_addr.ipv6\_addr

This field is used only if the *family* parameter is set to AF\_INET6. The IPv6 (colon-hexadecimal) address through which the client attaches to CS/AIX.

### rapi\_client\_info.rapi\_client\_adj\_port

The IP port number through which the client attaches to CS/AIX.

## **Returned parameters: parameter check**

If the verb does not execute because of a parameter error, CS/AIX returns the following parameters:

#### primary\_rc

AP\_PARAMETER\_CHECK

#### secondary\_rc

Possible values are:

## AP\_INVALID\_LIST\_OPTION

The *list\_options* parameter was not set to a valid value.

## AP\_INVALID\_NODE\_NAME

The *list\_options* parameter was set to AP\_LIST\_INCLUSIVE or AP\_LIST\_FROM\_NEXT to list all entries starting from the supplied node name, but the *sys\_name* parameter was not specified or was not valid.

Appendix B, "Common return codes," on page 661 lists further secondary return codes associated with AP\_PARAMETER\_CHECK, which are common to all NOF verbs.

## **Returned parameters: other conditions**

<u>Appendix B, "Common return codes," on page 661</u> lists further combinations of primary and secondary return codes that are common to all NOF verbs.

# QUERY\_RCF\_ACCESS

QUERY\_RCF\_ACCESS returns information about the permitted access to the CS/AIX Remote Command Facility (RCF): the user ID used to run UNIX Command Facility (UCF) commands, and the restrictions on which administration commands can be issued using the Service Point Command Facility (SPCF). This information was previously set up using DEFINE\_RCF\_ACCESS. For more information about SPCF and UCF, see the *IBM Communications Server for Data Center Deployment on AIX Administration Guide*.

This verb must be issued to the domain configuration file.

## VCB structure

```
typedef struct query_rcf_access
```

```
AP UINT16
                       opcode;
   unsigned char
                       reserv2;
   unsigned char
                       format;
   AP UINT16
                       primary_rc;
   AP UINT32
                       secondary_rc;
                       ucf_username[32];
spcf_permissions;
   unsigned char
   AP UINT32
   unsigned char
                       reserv3[8];
} QUERY_RCF_ACCESS;
```

# **Supplied parameters**

The application supplies the following parameters:

## opcode

AP\_QUERY\_RCF\_ACCESS

# **Returned parameters: successful execution**

If the verb executes successfully, CS/AIX returns the following parameters:

## primary\_rc

AP\_OK

## ucf\_username

Specifies the AIX user name of the UCF user. This parameter is a null-terminated ASCII string.

All UCF commands will be run using this user's user ID, using the default shell and access permissions defined for this user.

If this parameter is set to a null string, this indicates that UCF access is prohibited.

## spcf\_permissions

Specifies the types of CS/AIX administration commands that can be accessed using SPCF. This is set to AP\_NONE to indicate that SPCF access is prohibited, or to one or more of the following values (combined using a logical OR):

## AP\_ALLOW\_QUERY\_LOCAL

QUERY\_\* verbs are permitted.

## AP\_ALLOW\_DEFINE\_LOCAL

DEFINE\_\*, SET\_\*, DELETE\_\*, ADD\_\*, and REMOVE\_\* verbs, and also INIT\_NODE, are permitted.

## AP\_ALLOW\_ACTION\_LOCAL

"Action" verbs are permitted: START\_\*, STOP\_\*, ACTIVATE\_\*, DEACTIVATE\_\*, and also APING, INITIALIZE\_SESSION\_LIMIT, CHANGE\_SESSION\_LIMIT, and RESET\_SESSION\_LIMIT.

## AP\_ALLOW\_QUERY\_REMOTE

The QUERY\_\* verbs are allowed to provide access to a remote CS/AIX node.

## AP\_ALLOW\_DEFINE\_REMOTE

The DEFINE\_\*, SET\_\*, DELETE\_\*, ADD\_\*, REMOVE\_\*, and INIT\_NODE verbs are allowed to provide access to a remote CS/AIX node.

## AP\_ALLOW\_ACTION\_REMOTE

The START\_\*, STOP\_\*, ACTIVATE\_\*, DEACTIVATE\_\*, APING, INITIALIZE\_SESSION\_LIMIT, CHANGE\_SESSION\_LIMIT, and RESET\_SESSION\_LIMIT verbs are allowed to provide access to a remote CS/AIX node.

# **Returned parameters: other conditions**

<u>Appendix B, "Common return codes," on page 661</u> lists further combinations of primary and secondary return codes that are common to all NOF verbs.

# **QUERY\_RTP\_CONNECTION**

The QUERY\_RTP\_CONNECTION verb returns a list of information about Rapid Transport Protocol (RTP) connections for which the node is an endpoint. This verb can be used to obtain summary or detailed information about a specific RTP connection or about multiple RTP connections, depending on the options used.

This verb must be issued to a running node.

# **VCB** structure

| typedef struct que                                                                                                    | ry_rtp_connection                                                                                                    |                                                                                                    |                                                    |
|----------------------------------------------------------------------------------------------------|----------------------------------------------------------------------------------------------------|----------------------------------------------------------------------------------------------------|----------------------------------------------------|
| <pre>{     AP_UINT16     unsigned char     unsigned char     AP_UINT16     AP_UINT32     unsigned char     AP_UINT32     AP_UINT32     AP_UINT36     AP_UINT16     unsigned char     unsigned char     unsigned char     unsigned char } QUERY_RTP_CONNEC</pre>                                                                                                    | <pre>format;<br/>primary_rc;<br/>secondary_rc;<br/>*buf_ptr;<br/>buf_size;<br/>total_buf_size;<br/>num_entries;<br/>total_num_entries;<br/>list_options;<br/>reserv3;<br/>rtp_name[8];</pre>                                                                                                    | <pre>/* verb operation code /* reserved /* reserved /* primary return code /* secondary return code /* pointer to buffer /* buffer size /* total buffer size required /* number of entries /* total number of entries /* listing options /* reserved /* name of RTP connection</pre>                                                                                                    | */<br>*/<br>*/<br>*/<br>*/<br>*/<br>*/<br>*/<br>*/ |
|                                                                                                    | _connection_summary                                                                                                    |                                                                                                    |                                                    |
| <pre>{     AP_UINT16     unsigned char     unsigned char     unsigned char     unsigned char     unsigned char     AP_UINT16 } RTP_CONNECTION_S</pre>                                                                                                    | <pre>dest_node_name[17];<br/>connection_type;<br/>cos_name[8];<br/>num_sess_active;</pre>                                                                                                    | <pre>/* size of returned entry /* RTP connection name /* LS name of first hop /* fully qualified name of /* destination node /* LU-LU or CP-CP connection? /* class of service name /* number of active sessions</pre>                                                                                                    | */<br>*/<br>*/<br>*/<br>*/<br>*/                   |
|                                                                                                    | _connection_detail                                                                                                    |                                                                                                    |                                                    |
| <pre>{     AP_UINT16     unsigned char     unsigned char     AP_UINT32     AP_UINT32     AP_UINT32     AP_UINT36     unsigned char     AP_UINT36     unsigned char     AP_UINT32     AP_UINT32     AP_UINT3     AP_UINT32     AP_UINT3     AP_UINT3     AP_UINT3     AP_UINT3     AP_UINT3     AP_UINT3     AP_UINT3     AP_UINT3     AP_UINT3     AP_UINT3     AP_UINT3     AP_UINT3     AP_UINT3     AP_UI</pre> | <pre>dest_node_name[17];<br/>isr_boundary_fn;<br/>connection_type;<br/>reserv1;<br/>cos_name[8];<br/>max_btu_size;<br/>liveness_timer;<br/>local_tcid[8];<br/>remote_tcid[8];<br/>rtp_stats;<br/>num_sess_active;<br/>arb_mode;<br/>refifo;<br/>refifo_timer;<br/>path_switch_time;<br/>path_switch_atts;<br/>reserv2[4];<br/>rscv_len;</pre> | <pre>/* size of returned entry<br/>/* RTP connection name<br/>/* LS name of first hop<br/>/* fully qualified name of<br/>/* destination node<br/>/* is conn used for Boundary Func?<br/>/* LU-LU or CP-CP connection?<br/>/* reserved<br/>/* class of service name<br/>/* maximum BTU size<br/>/* liveness timer<br/>/* local tcid<br/>/* remote tcid<br/>/* remote tcid<br/>/* RTP statistics<br/>/* number of active sessions<br/>/* ARB-S, ARB-R, ARB-P?<br/>/* refifo support?<br/>/* last refifo timer in ms<br/>/* time since last path switch secs<br/>/* number of path switch attempts<br/>/* reserved<br/>/* length of appended RSCV</pre> | */<br>*/<br>*/<br>*/<br>*/                         |
|                                                                                                    |                                                                                                    |                                                                                                    |                                                    |

The session detail structure may be followed by a Route Selection Control Vector (RSCV) as defined by SNA Formats. This control vector defines the session route through the network and is carried on the BIND. This RSCV is included only if the node's configuration (specified using DEFINE\_NODE) indicates that endpoint RSCVs should be stored.

| typedef struct rtp                                                                                                    | _statistics                                                                                                    |                                                                                                    |          |
|----------------------------------------------------------------------------------------------------|----------------------------------------------------------------------------------------------------|----------------------------------------------------------------------------------------------------|----------|
| typedei struct rtp<br>{<br>AP_UINT32<br>AP_UINT32<br>AP_UINT32<br>AP_UINT32<br>AP_UINT32<br>AP_UINT32<br>AP_UINT32<br>AP_UINT32<br>AP_UINT32<br>AP_UINT32<br>AP_UINT32 | _statistics<br>bytes_sent;<br>bytes_received;<br>bytes_discarded;<br>packets_sent;<br>packets_received;<br>packets_resent;<br>packets_discarded;<br>gaps_detected;<br>send rate; | <pre>/* total number of bytes sent<br/>/* total number of bytes received<br/>/* total number of bytes resent<br/>/* total number of packets sent<br/>/* total number of packets received<br/>/* total number of packets resent<br/>/* total number of packets discarded<br/>/* gaps detected<br/>/* current send rate</pre> | */       |
| AP_UINT32<br>AP_UINT32                                                                                                    | <pre>max_send_rate;<br/>min_send_rate;</pre>                                                                                                    | /* maximum send rate<br>/* minimum send rate                                                                                                    | */<br>*/ |

| AP_UINT32       | <pre>receive_rate;</pre>         | /*  | current send rate                           | */ |
|-----------------|----------------------------------|-----|---------------------------------------------|----|
| AP_UINT32       | <pre>max_receive_rate;</pre>     | /*  | maximum receive rate                        | */ |
| AP_UINT32       |                                  |     | minimum receive rate                        | */ |
| AP_UINT32       |                                  | /*  | current burst size                          | */ |
| AP_UINT32       |                                  |     | total uptime of connection                  | */ |
| AP_UINT32       | <pre>smooth_rtt;</pre>           | /*  | smoothed round-trip time                    | */ |
| AP_UINT32       | last_rtt;                        | /*  | last round-trip time                        | */ |
| AP_UINT32       |                                  |     | SHORT_REQ timer duration                    | */ |
| AP_UINT32       | <pre>short_req_timeouts;</pre>   | /*  | number of SHORT_REQ timeouts                | */ |
| AP_UINT32       | liveness_timeouts;               | /*  | number of liveness timeouts                 | */ |
| AP_UINT32       | in_invalid_sna_frames;           | / > | <pre>k number of invalid SNA frames</pre>   | */ |
| AP_UINT32       | in_sc_frames;                    | /*  | number of SC frames received                | */ |
| AP_UINT32       | out_sc_frames;                   | /*  | number of SC frames sent                    | */ |
| AP_INT32        | delay_change_sum;                | /*  | delay change sum                            | */ |
| AP_UINT32       | current_receiver_thres           | ho] | Ld;                                         |    |
|                 |                                  | /*  | current ARB-R receiver threshold            | */ |
| AP_UINT32       | minimum_receiver_thres           |     |                                             |    |
|                 |                                  | /*  | <pre>minimum ARB-R receiver threshold</pre> | */ |
| AP_UINT32       | maximum_receiver_thres           | ho] | Ld;                                         |    |
|                 |                                  | /*  | <pre>maximum ARB-R receiver threshold</pre> | */ |
| AP_UINT32       | <pre>sent_normals_count;</pre>   | /*  | number of NORMALs sent                      | */ |
| AP_UINT32       | <pre>sent_slowdowns_count;</pre> | /*  | number of SLOWDOWNs sent                    | */ |
| AP_UINT32       | <pre>rcvd_normals_count;</pre>   | /*  | number of NORMALs received                  | */ |
| AP_UINT32       | <pre>rcvd_slowdowns_count;</pre> | /*  | number of SLOWDOWNs received                | */ |
| AP_UINT32       | dcs_reset_count_non_he           |     |                                             |    |
|                 |                                  | /*  | number of non-healing resets                | */ |
| AP_UINT16       | dcs_reset_count_healin           | g;  | -                                           |    |
|                 |                                  |     | number of self-healing resets               | */ |
| unsigned char   | arb_mode;                        | /*  | ARB mode (GREEN, YELLOW, RED)               | */ |
| unsigned char   |                                  |     | reserved                                    | */ |
| RTP_STATISTICS; |                                  |     |                                             |    |
|                 |                                  |     |                                             |    |

# **Supplied parameters**

Supplied parameters are:

## opcode

}

AP\_QUERY\_RTP\_CONNECTION

#### buf\_ptr

Pointer to a buffer into which list information can be written. The application can append data to the end of the VCB in which case, *buf\_ptr* must be set to NULL.

## buf\_size

Size of the buffer supplied.

#### num\_entries

Maximum number of RTP connections for which data should be returned. To request data for a specific connection rather than a range, specify the value 1. To return as many entries as possible, specify zero; in this case, CS/AIX will return the maximum number of entries that can be accommodated in the supplied data buffer.

#### list\_options

The level of information required for each entry and the position in the list from which CS/AIX begins to return data.

Specify the level of information required with one of the following values:

#### **AP\_SUMMARY**

Summary information only.

## AP\_DETAIL

Detailed information.

Combine this value using a logical OR operation with one of the following values:

#### AP\_FIRST\_IN\_LIST

Start at the first entry in the list.

#### AP\_LIST\_INCLUSIVE

Start at the entry specified by the *rtp\_name* parameter.

## AP\_LIST\_FROM\_NEXT

Start at the entry immediately following the entry specified by the *rtp\_name* parameter.

### rtp\_name

Name of the RTP connection. This value is ignored if the *list\_options* parameter is set to AP\_FIRST\_IN\_LIST. This is an 8-byte ASCII string, padded on the right with spaces if the name is shorter than 8 bytes.

# **Returned parameters: successful execution**

If the verb executes successfully, CS/AIX returns the following parameters:

## primary\_rc

AP\_OK

## buf\_size

Length of the information returned in the buffer.

## total\_buf\_size

Returned value indicating the size of buffer that would have been required to return all the list information requested. This may be higher than *buf\_size*.

## num\_entries

The number of entries actually returned.

## total\_num\_entries

Total number of entries that could have been returned. This may be higher than *num\_entries*.

## rtp\_connection\_summary.overlay\_size

The size of the returned rtp\_connection structure, and therefore the offset to the start of the next entry in the data buffer.

When your application needs to go through the returned buffer to find each

rtp\_connection\_summary structure in turn, it must use this value to move to the correct offset for the next data structure, and must not use the C sizeof() operator. This is because the size of the returned overlay may increase in future releases of CS/AIX; using the returned overlay size ensures that your application will continue to work with future releases.

## rtp\_connection\_summary.rtp\_name

Name of the RTP connection. This is an 8-byte ASCII string, padded on the right with spaces if the name is shorter than 8 bytes.

## rtp\_connection\_summary.first\_hop\_ls\_name

Name of the link station of the first hop of the RTP connection. This is an 8-byte ASCII string, padded on the right with spaces if the name is shorter than 8 bytes.

## rtp\_connection\_summary.dest\_node\_name

Fully qualified name of the destination control point for the RTP portion of the session. The name is a 17-byte EBCDIC string, right-padded with EBCDIC spaces. It consists of a network ID of up to 8 A-string characters, an EBCDIC dot (period) character, and a network name of up to 8 A-string characters.

## rtp\_connection\_summary.connection\_type

Specifies the type of sessions on the RTP connection. Possible values are:

## AP\_RTP\_CP\_CP\_SESSION

The RTP connection carries CP-CP sessions.

## AP\_RTP\_LU\_LU\_SESSION

The RTP connection carries LU-LU sessions.

## AP\_RTP\_ROUTE\_SETUP

The RTP connection is used for route setup.

#### rtp\_connection\_summary.cos\_name

Name of the class of service used by the RTP connection. This name is an EBCDIC string padded on the right with EBCDIC spaces.

#### rtp\_connection\_summary.num\_sess\_active

Number of sessions active on this RTP connection.

## rtp\_connection\_detail.overlay\_size

The size of the returned rtp\_connection structure, and therefore the offset to the start of the next entry in the data buffer.

When your application needs to go through the returned buffer to find each

rtp\_connection\_detail structure in turn, it must use this value to move to the correct offset for the next data structure, and must not use the C sizeof() operator. This is because the size of the returned overlay may increase in future releases of CS/AIX; using the returned overlay size ensures that your application will continue to work with future releases.

### rtp\_connection\_detail.rtp\_name

Name of the RTP connection. This is an 8-byte ASCII string, padded on the right with spaces if the name is shorter than 8 bytes.

## rtp\_connection\_detail.first\_hop\_ls\_name

Name of the link station of the first hop of the RTP connection. This is an 8-byte ASCII string, padded on the right with spaces if the name is shorter than 8 bytes.

## rtp\_connection\_detail.dest\_node\_name

Fully qualified name of the destination control point for the RTP portion of the session. The name is a 17-byte EBCDIC string, right-padded with EBCDIC spaces. It consists of a network ID of up to 8 A-string characters, an EBCDIC dot (period) character, and a network name of up to 8 A-string characters.

## rtp\_connection\_detail.isr\_boundary\_fn

Specifies whether the RTP Connection is being used for any ISR session for which the local node is providing HPR-APPN Boundary Function. Possible values are:

#### AP\_YES

The RTP connection is being used for an ISR session for which the local node is providing HPR-APPN Boundary Function.

#### AP\_NO

The RTP connection is not being used for an ISR session for which the local node is providing HPR-APPN Boundary Function.

#### rtp\_connection\_detail.connection\_type

Specifies the type of sessions on the RTP connection. Possible values are:

## AP\_RTP\_CP\_CP\_SESSION

The RTP connection carries CP-CP sessions.

## AP\_RTP\_LU\_LU\_SESSION

The RTP connection carries LU-LU sessions.

## AP\_RTP\_ROUTE\_SETUP

The RTP connection is used for route setup.

#### rtp\_connection\_detail.cos\_name

Name of the class of service used by the RTP connection. This name is an EBCDIC string padded on the right with EBCDIC spaces.

## rtp\_connection\_detail.max\_btu\_size

Maximum size, in bytes, of the basic transmission unit (BTU) used on the RTP connection.

#### rtp\_connection\_detail.liveness\_timer

Liveness timer, measured in seconds, for the RTP connection. If no traffic flows on a connection during a liveness timer interval, RTP starts a status exchange to check if its partner is still there. A short liveness timer interval provides quick detection of line failures and rapid path switching when a line fails. However, if the interval is too short, performance is slightly degraded by the frequent checks on the status of the line.

## rtp\_connection\_detail.local\_tcid

Local TCID (transport control identifier) for the RTP connection.

#### rtp\_connection\_detail.remote\_tcid

Remote TCID for the RTP connection.

## rtp\_connection\_detail.rtp\_stats.bytes\_sent

Total number of bytes that the local node has sent on this RTP connection.

#### rtp\_connection\_detail.rtp\_stats.bytes\_received

Total number of bytes that the local node has received on this RTP connection.

#### rtp\_connection\_detail.rtp\_stats.bytes\_resent

Total number of bytes that the local node has resent on this RTP connection because bytes were lost in transit.

## rtp\_connection\_detail.rtp\_stats.bytes\_discarded

Total number of bytes sent by the other end of the RTP connection that were discarded as duplicates of data already received.

### rtp\_connection\_detail.rtp\_stats.packets\_sent

Total number of packets that the local node has sent on this RTP connection.

## rtp\_connection\_detail.rtp\_stats.packets\_received

Total number of packets that the local node has received on this RTP connection.

#### rtp\_connection\_detail.rtp\_stats.packets\_resent

Total number of packets that the local node has resent on this RTP connection because packets were lost in transit.

#### rtp\_connection\_detail.rtp\_stats.packets\_discarded

Total number of packets sent by the other end of the RTP connection that were discarded as duplicates of data already received.

#### rtp\_connection\_detail.rtp\_stats.gaps\_detected

Total number of gaps detected by the local node. Each gap corresponds to one or more lost frames.

#### rtp\_connection\_detail.rtp\_stats.send\_rate

Current send rate on this RTP connection, measured in Kbits/second. This rate is the maximum allowed send rate as calculated by the ARB (adaptive rate-based) algorithm. RTP uses the ARB algorithm to calculate how fast it can send data based on an analysis of the amount of time it takes for the partner to respond.

### rtp\_connection\_detail.rtp\_stats.max\_send\_rate

Maximum send rate on this RTP connection, measured in Kbits/second.

## rtp\_connection\_detail.rtp\_stats.min\_send\_rate

Minimum send rate on this RTP connection, measured in Kbits/second.

#### rtp\_connection\_detail.rtp\_stats.receive\_rate

Current receive rate on this RTP connection, measured in Kbits/second. This rate is the actual rate calculated over the last measurement interval.

#### rtp\_connection\_detail.rtp\_stats.max\_receive\_rate

Maximum receive rate on this RTP connection, measured in Kbits/second.

### rtp\_connection\_detail.rtp\_stats.min\_receive\_rate

Minimum receive rate on this RTP connection, measured in Kbits/second.

#### rtp\_connection\_detail.rtp\_stats.burst\_size

Current burst size on this RTP connection, measured in bytes.

#### rtp\_connection\_detail.rtp\_stats.up\_time

Total number of seconds this RTP connection has been active.

#### rtp\_connection\_detail.rtp\_stats.smooth\_rtt

Smoothed measure of round-trip time between the local node and the partner RTP node, measured in milliseconds.

### rtp\_connection\_detail.rtp\_stats.last\_rtt

The last measured round-trip time between the local node and the partner RTP node, measured in milliseconds.

## rtp\_connection\_detail.rtp\_stats.short\_req\_timer

The amount of time to wait for a response to a request for a status exchange, measured in milliseconds. A short timer interval provides quick detection of failures but lowers performance.

## rtp\_connection\_detail.rtp\_stats.short\_req\_timeouts

Total number of times the *short\_req\_timer* has expired for this RTP connection.

## rtp\_connection\_detail.rtp\_stats.liveness\_timeouts

Total number of times the liveness timer has expired for this RTP connection. The liveness timer expires when the connection has been idle for the period specified in the *liveness\_timer* parameter.

## rtp\_connection\_detail.rtp\_stats.in\_invalid\_sna\_frames

Total number of SNA frames received and discarded on this RTP connection because they were not valid.

## rtp\_connection\_detail.rtp\_stats.in\_sc\_frames

Total number of session control frames received on this RTP connection.

## rtp\_connection\_detail.rtp\_stats.out\_sc\_frames

Total number of session control frames sent on this RTP connection.

## rtp\_connection\_detail.rtp\_stats.delay\_change\_sum

Value of the delay change sum currently held by the ARB-R algorithm on this RTP connection.

## rtp\_connection\_detail.rtp\_stats.current\_receiver\_threshold

Value of the receiver threshold currently held by the ARB-R algorithm on this RTP connection.

## rtp\_connection\_detail.rtp\_stats.minimum\_receiver\_threshold

Value of the minimum receiver threshold currently held by the ARB-R algorithm on this RTP connection.

## rtp\_connection\_detail.rtp\_stats.maximum\_receiver\_threshold

Value of the maximum receiver threshold currently held by the ARB-R algorithm on this RTP connection.

## rtp\_connection\_detail.rtp\_stats.sent\_normals\_count

Number of NORMAL feedback ARB-R segments sent by the ARB-R algorithm on this RTP connection.

## rtp\_connection\_detail.rtp\_stats.sent\_slowdowns\_count

Number of SLOWDOWN1 and SLOWDOWN2 feedback ARB-R segments sent by the ARB-R algorithm on this RTP connection.

## rtp\_connection\_detail.rtp\_stats.rcvd\_normals\_count

Number of NORMAL feedback ARB-R segments received by the ARB-R algorithm on this RTP connection.

## rtp\_connection\_detail.rtp\_stats.rcvd\_slowdowns\_count

Number of SLOWDOWN1 and SLOWDOWN2 feedback ARB-R segments received by the ARB-R algorithm on this RTP connection.

## rtp\_connection\_detail.rtp\_stats.dcs\_reset\_count\_non\_heal

Number of delay change sum resets made as a part of normal ARB-R processing on this RTP connection.

## rtp\_connection\_detail.rtp\_stats.dcs\_reset\_count\_healing

Number of delay change sum resets made to self-heal the ARB-R algorithm on this RTP connection.

## rtp\_connection\_detail.rtp\_stats.arb\_mode

The current ARB-R status mode on this RTP connection. Possible values are:

0 GREEN 1

YELLOW

RED

2

## rtp connection detail.num sess active

Number of sessions active on this RTP connection.

#### rtp\_connection\_detail.arb\_mode

Specifies the ARB mode in use on this RTP Connection. Possible values are:

## AP\_ARB\_S

Standard mode ARB.

### AP\_ARB\_R

Responsive mode ARB.

## AP\_ARB\_P

Progressive mode ARB.

#### **AP\_UNKNOWN**

The ARB mode has not yet been determined because the RTP connection is not yet established.

#### rtp\_connection\_detail.refifo

Specifies whether refifo is enabled on the RTP connection. Possible values are:

#### AP\_YES

Refifo is enabled. When CS/AIX detects a gap in received data, it starts the refifo timer to allow time for out-of-sequence packets to arrive, and requests retransmission only if the packets are still missing when the timer expires.

#### AP\_NO

Refifo is not enabled. When CS/AIX detects a gap in received data, it requests retransmission of the missing packets immediately.

#### rtp\_connection\_detail.refifo\_timer

The most recent refifo timer duration, in milliseconds.

## rtp\_connection\_detail.path\_switch\_time

The time in seconds since the most recent path switch attempt on this RTP connection. If there have been no path switch attempts (*path\_switch\_atts* is set to zero), this parameter is set to zero.

## rtp\_connection\_detail.path\_switch\_atts

The total number of path switch attempts made on this RTP connection.

## **Returned parameters: parameter check**

If the verb does not execute because of a parameter error, CS/AIX returns the following parameters:

## primary\_rc

AP\_PARAMETER\_CHECK

#### secondary\_rc

Possible values are:

### AP\_INVALID\_RTP\_CONNECTION

The *list\_options* parameter was set to AP\_LIST\_INCLUSIVE to list all entries starting from the supplied name, but the *rtp\_name* parameter was not valid.

<u>Appendix B, "Common return codes," on page 661</u> lists further secondary return codes associated with AP\_PARAMETER\_CHECK, which are common to all NOF verbs.

## **Returned parameters: other conditions**

<u>Appendix B, "Common return codes," on page 661</u> lists further combinations of primary and secondary return codes that are common to all NOF verbs.

# **QUERY\_RTP\_TUNING**

QUERY\_RTP\_TUNING returns information about the parameters that will be used for future RTP connections. This information was previously set up using DEFINE\_RTP\_TUNING.

# **VCB** structure

```
typedef struct query_rtp_tuning
   AP_UINT16
                      opcode;
                                                 /* Verb operation code
   unsigned char
                      reserv2;
                                                 /* reserved
                                                                                      */
   unsigned char
                      format;
                                                 /* reserved
   AP UINT16
                      primary_rc;
                                                 /* primary return code
                                                                                      */
   AP<sup>UINT32</sup>
                                                /* secondary return code
                      secondary_rc;
                                                                                      */
   unsigned char
                      path_switch_attempts;
                                                /* number of path switch attempts
                                                                                      */
   unsigned char
                      short_req_retry_limit;
                                                /* short request timer retry limit
                                                                                     */
                      path_switch_times[4];
   AP UINT16
                                                /* path switch times
                                                                                      */
   AP_UINT32
AP_UINT32
                      refifo_cap;
                                                 /* maximum for refifo timer
                                                 /* maximum for short request timer */
                      srt_cap;
   AP_UINT16
                      path_switch_delay;
                                                 /* minimum delay before path switch*/
   unsigned char
                      reserved[78];
                                                /* reserved
} QUERY_RTP_TUNING;
```

# **Supplied parameters**

The application supplies the following parameters:

## opcode

AP\_QUERY\_RTP\_TUNING

# **Returned parameters: successful execution**

If the verb executes successfully, CS/AIX returns the following parameters:

#### primary\_rc AP OK

## path\_switch\_attempts

Number of path switch attempts to set on new RTP connections.

## short\_req\_retry\_limit

Number of times a Status Request is sent before CS/AIX determines that an RTP connection is disconnected and starts Path Switch processing.

## path\_switch\_times

Length of time in seconds for which CS/AIX attempts to path switch a disconnected RTP connection. This parameter is specified as four separate time limits for each of the valid transmission priorities in order: AP\_LOW, AP\_MEDIUM, AP\_HIGH, and AP\_NETWORK.

## refifo\_cap

The RTP protocol uses a timer called the Re-FIFO Timer. The value of this timer is calculated as part of the protocol, but this parameter specifies a maximum value in milliseconds beyond which the timer cannot increase. In some situations, setting this maximum value can improve performance. A value of 0 (zero) means that the timer is not limited and can take any value calculated by the protocol.

## srt\_cap

The RTP protocol uses a timer called the Short Request Timer. The value of this timer is calculated as part of the protocol, but this parameter specifies a maximum value in milliseconds beyond which the timer cannot increase. In some situations, setting this maximum value can improve performance. A value of 0 (zero) means that the timer is not limited and can take any value calculated by the protocol.

## path\_switch\_delay

Minimum delay in seconds before a path switch occurs. Specifying a delay avoids unnecessary path switch attempts caused by temporary resource shortages at the remote system, in particular when there is no other route available.

The default value for this parameter is zero, indicating that a path switch attempt can occur as soon as the protocol indicates it is required.

## **Returned parameters: other conditions**

<u>Appendix B, "Common return codes," on page 661</u> lists further combinations of primary and secondary return codes that are common to all NOF verbs.

# QUERY\_SECURITY\_ACCESS\_LIST

QUERY\_SECURITY\_ACCESS\_LIST returns information about security access lists defined in a CS/AIX configuration file. It can return information about a single list or multiple lists, depending on the options used.

## VCB structure

```
typedef struct query_security_access_list
₹
  AP UINT16
                     opcode;
                                               /* verb operation code
                                                                                    */
  unsigned char
                                               /* reserved
                                                                                    */
                     reserv2;
                   format;
 unsigned char
AP_UINT16
                                                                                    */
                                                /* reserved
                   primary_rc;
                                               /* primary return code
                                                                                    */
  AP_UINT32
                     secondary_rc;
                                               /* secondary return code
                                                                                    */
  unsigned char
                                               /* pointer to buffer
                                                                                    */
                    *buf ptr;
                                              /* buffer size
  AP_UINT32
AP_UINT32
                                                                                    */
                 buf_size;
total_buf_size;
                                               /* total buffer size required
                                                                                    */
  AP_UINT16
                                                                                    */
                   num_entries;
                                               /* number of entries
  AP_UINT16
                     total_num_entries;
                                               /* total number of entries
                                                                                    */
                                                                                    */
                    list_options;
                                               /* listing options
  unsigned char
 unsigned char reserv3;
unsigned char list_name[14];
                                               /* reserved
                                               /* Security Access List name
                                                                                    */
  unsigned char
                    user_name[10];
                                               /* user name
                                                                                    */
  AP UINT32
                                               /* number of users for first
                                                                                    */
                     num init users;
                                               /* list when starting in middle
/* number of users on last
                                                                                    */
 AP_UINT32
                     num_last_users;
                                                                                    */
                                                /* overlay if last list is
                                                                                    */
                                               /* incomplete
                                                                                    */
                                               /* set to AP_YES if user data
/* for last list is incomplete
  unsigned char
                     last_list_incomplete;
                                                                                    */
                                                                                    */
} QUERY_SECURITY_ACCESS_LIST;
typedef struct security_access_detail
  AP UINT16
                     overlay_size;
                                             /* size of returned entry
                                                                                    */
  unsigned char
                     list_name[14];
                                             /* list name
                                                                                    */
                    reserv1[2];
  unsigned char
                                             /* reserved
                                                                                    */
                                                                                    */
*/
  AP_UINT32 num_filtered_users;
SECURITY_LIST_DEF def_data;
                                             /* number of users returned
                                             /* list definition
} SECURITY_ACCESS_DETAIL;
typedef struct security_list_def
  unsigned char
                     description[32];
                                             /* description
                                                                                    */
  unsigned char
                     reserv3[16];
                                             /* reserved
                                                                                    */
                                                                                    */
*/
  AP UINT32
                                             /* number of users in list
                     num users;
  unsigned char
                     reserv2[16];
                                              /* reserved
} SECURITY_LIST_DEF;
typedef struct security_user_data
ş
  AP UINT16
                     sub_overlay_size;
                                              /* reserved
                                                                                    */
  unsigned char
                     user_name[10];
                                             /* user name
} SECURITY_USER_DATA;
```

## **Supplied parameters**

The application supplies the following parameters:

#### opcode

AP\_QUERY\_SECURITY\_ACCESS\_LIST

#### buf\_ptr

A pointer to a data buffer that CS/AIX will use to return the requested information.

#### buf\_size

Size of the supplied data buffer.

### num\_entries

Maximum number of security access lists for which data should be returned. This number includes partial security access list entries (for which a user name is specified, so that the returned data does not include the first user name in the list).

To request data for a specific security access list rather than a range, specify the value 1. To return as many entries as possible, specify zero; in this case, CS/AIX will return the maximum number of entries that can be accommodated in the supplied data buffer.

### list\_options

The position in the list from which CS/AIX should begin to return data. Specify one of the following values:

## AP\_FIRST\_IN\_LIST

Start at the first user name for the first security access list.

### AP\_LIST\_INCLUSIVE

Start at the entry specified by the supplied security access list name and user name, or start at the first user name for the specified security access list if no user name is specified.

### AP\_LIST\_FROM\_NEXT

If a user name is specified, start at the user immediately following the specified user. If no user name is specified, start at the first user for the specified security access list.

The list is ordered by security access list name, and then by user name within each security access list. For more information about how the list is ordered and how the application can obtain specific entries from it, see "List options for QUERY\_\* Verbs" on page 33.

#### list\_name

The name of the security access list for which information is required, or the name to be used as an index into the list of security access lists. This parameter is ignored if *list\_options* is set to AP\_FIRST\_IN\_LIST. The name is an ASCII string of 1-14 characters, padded on the right with spaces if the name is shorter than 14 characters.

#### user\_name

To return information starting with a specific user name for the specified security access list, set this parameter to the user name. To return information starting at the first user name for the specified security access list, set this parameter to 10 binary zeros.

## **Returned parameters: successful execution**

If the verb executes successfully, CS/AIX returns the following parameters:

#### primary\_rc

AP\_OK

#### buf\_size

Length of the information returned in the buffer.

#### total\_buf\_size

Returned value indicating the size of buffer that would have been required to return all the list information requested. This may be higher than *buf\_size*.

#### total\_num\_entries

Total number of entries that could have been returned. This may be higher than *num\_entries*.

#### num\_entries

The number of entries actually returned. The last entry may be incomplete; this is indicated by the *last\_list\_incomplete* parameter.

## num\_init\_users

If the *user\_name* parameter was set to a nonzero value, so that the information for the first security access list in the returned data does not start with the first user in that list, this parameter indicates

the number of user name structures for this list that are included in the returned data. Otherwise, this parameter is not used.

### num\_last\_users

If the *last\_list\_incomplete* parameter indicates that the data for the last list is incomplete, this parameter indicates the number of user name structures for this list that are included in the returned data. (The *num\_filtered\_users* parameter returned for this list indicates the total number of user name structures that are available.) Otherwise, this parameter is not used.

#### last\_list\_incomplete

Specifies whether the information for the last security access list is incomplete. Possible values are:

### AP\_YES

The complete data for the last security access list was too large to fit in the data buffer. At least one user name structure is included, but there are further user name structures that are not included in the data buffer. The *num\_last\_users* parameter indicates how many user name structures have been returned; the application can issue further verbs to obtain the remaining data.

#### AP\_NO

The data for the last list is complete.

Each entry in the data buffer consists of the following:

#### security\_access\_detail.list\_name

The name of the security access list. This is an ASCII string of 1-14 characters.

#### security\_access\_detail.num\_filtered\_users

The total number of user names in this security access list.

#### security\_access\_detail.def\_data.description

A null-terminated text string describing the security access list, as specified in the definition of the list.

#### security\_access\_detail.def\_data.num\_users

The total number of users in the security access list.

If this is the last list in the data buffer, and the *last\_list\_incomplete* parameter is set to AP\_YES, the total number of user name structures returned for this list will be as specified by the *num\_last\_users* parameter; this will be less than *num\_users*.

For each user name in the list, a security\_user\_data structure is returned with the following information:

#### user\_name

Name of the user.

This can be either of the following:

- An AIX login ID defined on the CS/AIX computer (if password substitution is disabled for LUs that use this security access list)
- A user ID defined using the DEFINE\_USERID\_PASSWORD verb

## **Returned parameters: parameter check**

If the verb does not execute because of a parameter error, CS/AIX returns the following parameters:

#### primary\_rc

AP\_PARAMETER\_CHECK

### secondary\_rc

Possible values are:

### AP\_INVALID\_LIST\_NAME

The *list\_options* parameter was set to AP\_LIST\_INCLUSIVE, but the *list\_name* parameter did not match the name of any defined security access list.

#### AP\_INVALID\_USER\_NAME

The *list\_options* parameter was set to AP\_LIST\_INCLUSIVE, but the *user\_name* parameter did not match a user name defined for the specified security access list.

## AP\_INVALID\_LIST\_OPTION

The *list\_options* parameter was not set to a valid value.

Appendix B, "Common return codes," on page 661 lists further secondary return codes associated with AP\_PARAMETER\_CHECK, which are common to all NOF verbs.

## **Returned parameters: other conditions**

<u>Appendix B, "Common return codes," on page 661</u> lists further combinations of primary and secondary return codes that are common to all NOF verbs.

# **QUERY\_SESSION**

QUERY\_SESSION returns list information about sessions for a particular local LU.

This verb can be used to obtain either summary or detailed information, about a specific session or a range of sessions, depending on the options used.

This verb must be issued to a running node.

## **VCB** structure

| typedef struct que                                                                                                    | ry_session                                                                                                    |                                                                                                    |                                                                            |
|----------------------------------------------------------------------------------------------------|----------------------------------------------------------------------------------------------------|----------------------------------------------------------------------------------------------------|----------------------------------------------------------------------------|
| <pre>AP_UINT16<br/>unsigned char<br/>unsigned char<br/>AP_UINT16<br/>AP_UINT32<br/>unsigned char<br/>AP_UINT32<br/>AP_UINT32<br/>AP_UINT16<br/>unsigned char<br/>unsigned char</pre> | <pre>format;<br/>primary_rc;<br/>secondary_rc;<br/>*buf_ptr;<br/>buf_size;<br/>total_buf_size;<br/>num_entries;<br/>total_num_entries;<br/>list_options;<br/>reserv3;<br/>lu_name[8];<br/>lu_alias[8]:</pre> | <pre>/* verb operation code<br/>/* reserved<br/>/* reserved<br/>/* primary return code<br/>/* secondary return code<br/>/* pointer to buffer<br/>/* buffer size<br/>/* total buffer size required<br/>/* number of entries<br/>/* total number of entries<br/>/* total number of entries<br/>/* listing options<br/>/* reserved<br/>/* LU aname<br/>/* LU alias<br/>/* partner LU alias<br/>/* fully qualified partner LU name<br/>/* mode name<br/>/* session ID</pre> | */<br>*/<br>*/<br>*/<br>*/<br>*/<br>*/<br>*/<br>*/<br>*/<br>*/<br>*/<br>*/ |
| typedef struct ses                                                                                                    | sion_summary                                                                                                    |                                                                                                    |                                                                            |
| AP_UINT16<br>unsigned char<br>unsigned char<br>unsigned char<br>unsigned char<br>unsigned char<br>FQPCID<br>} SESSION_SUMMARY;                                                                                                    | <pre>fqplu_name[17]; reserv3[1]; mode_name[8]; session_id[8]; fqpcid;</pre>                                                                                                    | <pre>/* size of returned entry /* partner LU alias /* fully qualified partner LU name /* reserved /* mode name /* session ID /* fully qualified procedure /* correlator ID</pre>                                                                                                    | */<br>*/<br>*/<br>*/<br>*/<br>*/                                           |
| typedef struct ses                                                                                                    | sion_detail                                                                                                    |                                                                                                    |                                                                            |
| <pre>{     AP_UINT16     unsigned char     unsigned char     unsigned char     unsigned char     unsigned char     unsigned char     FQPCID     unsigned char</pre>                                                                                                    | fqplu_name[17];<br>reserv3[1];<br>mode_name[8];<br>session_id[8];                                                                                                    | <pre>/* size of returned entry /* partner LU alias /* fully qualified partner LU name /* reserved /* mode name /* session ID /* fully qualified procedure /* correlator ID /* Class of Service name</pre>                                                                                                    | */<br>*/<br>*/<br>*/<br>*/<br>*/                                           |

|   | unsigned char   | trans_pri;                     | /* | Transmission priority:           | */ |
|---|-----------------|--------------------------------|----|----------------------------------|----|
|   | unsigned char   | <pre>ltd_res;</pre>            | /* | Session spans a limited resource | */ |
|   | unsigned char   | polarity;                      | /* | Session polarity                 | */ |
|   | unsigned char   | contention;                    | /* | Session contention               | */ |
|   | SESSION_STATS   | sess_stats;                    | /* | Session statistics               | */ |
|   | unsigned char   | reserv3a;                      | /* | reserved                         | */ |
|   | unsigned char   | <pre>sscp_id[6];</pre>         | /* | SSCP ID of host                  | */ |
|   | unsigned char   | reserva;                       | /* | reserved                         | */ |
|   | AP_UĪNT32       | <pre>session_start_time;</pre> | /* | start time of the session        | */ |
|   | AP_UINT16       | <pre>session_timeout;</pre>    | /* | session timeout                  | */ |
|   | unsigned char   | cryptography;                  | /* | reserved                         | */ |
|   | unsigned char   | reservb[5];                    | /* | reserved                         | */ |
|   | unsigned char   | comp_in_series;                | /* | reserved                         | */ |
|   | unsigned char   |                                |    | PLU to SLU compression level     | */ |
|   | unsigned char   | <pre>slu_plu_comp_lvl;</pre>   | /* | SLU to PLU compression level     | */ |
|   |                 | rscv_len;                      | /* | Length of following RSCV         | */ |
| } | SESSION_DETAIL; |                                |    |                                  |    |

The session detail structure may be followed by a Route Selection Control Vector (RSCV) as defined by SNA Formats. This control vector defines the session route through the network and is carried on the BIND. This RSCV is included only if the node's configuration (specified using DEFINE\_NODE) indicates that endpoint RSCVs should be stored.

typedef struct session\_stats

| - |                        |                                   |     |                                  |     |
|---|------------------------|-----------------------------------|-----|----------------------------------|-----|
|   | AP_UINT16              | rcv_ru_size;                      | /*  | session receive RU size          | */  |
|   | AP_UINT16              | send_ru_size;                     | /*  | session send RU size             | */  |
|   | AP_UINT16              | <pre>max_send_btu_size;</pre>     | /*  | Maximum send BTU size            | */  |
|   | AP_UINT16              | max rcv btu size;                 | /*  | Maximum rcv BTU size             | */  |
|   | AP <sup>-</sup> UINT16 | <pre>max_send_pac_win;</pre>      | /*  | Maximum send pacing window size  | */  |
|   | AP <sup>-</sup> UINT16 | cur_send_pac_win;                 | /*  | Current send pacing window size  | */  |
|   | AP <sup>-</sup> UINT16 | max_rcv_pac_win;                  |     | Maximum receive pacing window    | */  |
|   | - 1                    | / _ / / / / / / / / / / / / / / / |     | size                             | */  |
|   | AP UINT16              | cur rcv pac win;                  | /*  | Current receive pacing window    | */  |
|   | - 1                    | / _ / / / / / / / / / / / / / / / | • • | size                             | */  |
|   | AP UINT32              | send data frames;                 | /*  | Number of data frames sent       | */  |
|   | AP UINT32              |                                   | /*  | Num fmd data frames sent         | */  |
|   | AP <sup>-</sup> UINT32 | send data bytes;                  | /*  | Number of data bytes sent        | */  |
|   | AP <sup>-</sup> UINT32 | rcv data frames;                  | /*  | Number of data frames received   | */  |
|   | AP <sup>-</sup> UINT32 | rcv fmd data frames;              | /*  | Num fmd data frames received     | */  |
|   | AP <sup>-</sup> UINT32 | rcv data bytes;                   | /*  | Number of data bytes received    | */  |
|   | unsigned char          | sidh;                             | /*  | Session ID high byte (from LFSID | )*/ |
|   | unsigned char          | sidl;                             | /*  | Session ID low byte (from LFSID) | */  |
|   | unsigned char          | odai;                             | /*  | ODAI bit set                     | */  |
|   | unsigned char          | ls name[8];                       | /*  | Link station name (or RTP name)  | */  |
|   | unsigned char          | pacing type;                      |     | type of pacing in use            | */  |
| 7 | SESSION STATS;         |                                   |     |                                  |     |
| - |                        |                                   |     |                                  |     |

## **Supplied parameters**

The application supplies the following parameters:

#### opcode

AP\_QUERY\_SESSION

#### buf\_ptr

A pointer to a data buffer that CS/AIX will use to return the requested information.

#### buf\_size

Size of the supplied data buffer.

#### num\_entries

Maximum number of sessions for which data should be returned. To request data for a specific session rather than a range, specify the value 1. To return as many entries as possible, specify zero; in

this case, CS/AIX will return the maximum number of entries that can be accommodated in the supplied data buffer.

#### list\_options

The position in the list from which CS/AIX should begin to return data, and the level of information required for each entry. Specify the level of information with one of the following values:

#### **AP\_SUMMARY**

Summary information only.

#### AP\_DETAIL

Detailed information.

Combine this value using a logical OR operation with one of the following values:

#### AP\_FIRST\_IN\_LIST

Start at the first entry in the list.

### AP\_LIST\_INCLUSIVE

Start at the entry specified by the session\_id parameter.

#### AP\_LIST\_FROM\_NEXT

Start at the entry immediately following the entry specified by the session\_id parameter.

The combination of the local LU (*lu\_name* or *lu\_alias*), partner LU (*plu\_alias* or *fqplu\_name*), and *mode\_name* specified is used as an index into the list of sessions if the *list\_options* parameter is set to AP\_LIST\_INCLUSIVE or AP\_LIST\_FROM\_NEXT.

For more information about how the list is ordered and how the application can obtain specific entries from it, see "List options for QUERY\_\* Verbs" on page 33.

#### lu\_name

LU name. This is an 8-byte type-A EBCDIC string, padded on the right with spaces if the name is shorter than 8 characters. To specify that the LU is identified by its alias rather than its LU name, set this parameter to 8 binary zeros and specify the LU alias in the following parameter. To specify the LU associated with the local CP (the default LU), set both *lu\_name* and *lu\_alias* to binary zeros.

#### lu\_alias

Locally defined LU alias. This is an 8-byte ASCII string, padded on the right with spaces if the name is shorter than 8 bytes. This parameter is used only if *lu\_name* is set to 8 binary zeros; it is ignored otherwise. To specify the LU associated with the local CP (the default LU), set both *lu\_name* and *lu\_alias* to binary zeros.

#### plu\_alias

Partner LU alias. To return information only about sessions associated with a specific partner LU, specify the partner LU alias (in this parameter) or the partner LU fully qualified name (in the following parameter). To return information about all sessions without filtering on the partner LU, set both of these parameters to binary zeros.

This is an 8-byte ASCII string, padded on the right with spaces if the name is shorter than 8 bytes. To specify that the LU is identified by its LU name rather than its alias, set this parameter to 8 binary zeros and specify the LU name in the following parameter.

### fqplu\_name

Fully qualified network name for the partner LU. This parameter is used only if *plu\_alias* is set to 8 binary zeros; it is ignored otherwise.

The name is a 17-byte EBCDIC string, right-padded with EBCDIC spaces. It consists of a network ID of up to 8 A-string characters, an EBCDIC dot (period) character, and a network name of up to 8 A-string characters.

#### mode\_name

Mode name filter. To return information only about sessions associated with a specific mode, specify the mode name; the partner LU must also be specified (using one of the two preceding parameters). To return information about all sessions without filtering on mode name, set this parameter to 8 binary zeros.

The mode name is an 8-byte type-A EBCDIC string, padded on the right with spaces if the name is shorter than 8 characters.

#### session\_id

8-byte identifier of the session. This parameter is ignored if *list\_options* is set to AP\_FIRST\_IN\_LIST.

## **Returned parameters: successful execution**

If the verb executes successfully, CS/AIX returns the following parameters:

#### primary\_rc

AP\_OK

#### buf\_size

Length of the information returned in the supplied buffer.

#### total\_buf\_size

Returned value indicating the size of buffer that would have been required to return all the list information requested. A value greater than *buf\_size* indicates that not all the available entries were returned.

#### num\_entries

Number of entries returned in the data buffer.

#### total\_num\_entries

Total number of entries available. A value greater than *num\_entries* indicates that not all the available entries were returned.

Each entry in the data buffer consists of the following parameters:

#### session\_summary.overlay\_size

The size of the returned session\_summary structure, and therefore the offset to the start of the next entry in the data buffer.

When your application needs to go through the returned buffer to find each session\_summary structure in turn, it must use this value to move to the correct offset for the next data structure, and must not use the Csizeof() operator. This is because the size of the returned overlay may increase in future releases of CS/AIX; using the returned overlay size ensures that your application will continue to work with future releases.

#### session\_summary.plu\_alias

Partner LU alias. This is an 8-byte ASCII character string, right-padded with ASCII spaces.

### session\_summary.fqplu\_name

Fully qualified network name for the partner LU. The name is a 17-byte EBCDIC string, right-padded with EBCDIC spaces. It consists of a network ID of up to 8 A-string characters, an EBCDIC dot (period) character, and a network name of up to 8 A-string characters.

#### session\_summary.mode\_name

Mode name. This is an 8-byte type-A EBCDIC string (starting with a letter), right-padded with EBCDIC spaces.

### session\_summary.session\_id

8-byte identifier of the session.

#### session\_summary.fqpcid.pcid

Procedure Correlator ID. This is an 8-byte hexadecimal string.

#### session\_summary.fqpcid.fqcp\_name

Fully qualified CP name. The name is a 17-byte EBCDIC string, right-padded with EBCDIC spaces. It consists of a network ID of up to 8 A-string characters, an EBCDIC dot (period) character, and a network name of up to 8 A-string characters.

### session\_detail.overlay\_size

The size of the returned session\_detail structure, and therefore the offset to the start of the next entry in the data buffer.

#### QUERY\_SESSION

When your application needs to go through the returned buffer to find each session\_detail structure in turn, it must use this value to move to the correct offset for the next data structure, and must not use the C sizeof() operator. This is because the size of the returned overlay may increase in future releases of CS/AIX; using the returned overlay size ensures that your application will continue to work with future releases.

#### session\_detail.plu\_alias

Partner LU alias. This is an 8-byte ASCII character string, right-padded with ASCII spaces.

#### session\_detail.fqplu\_name

Fully qualified network name for the partner LU. The name is a 17-byte EBCDIC string, right-padded with EBCDIC spaces. It consists of a network ID of up to 8 A-string characters, an EBCDIC dot (period) character, and a network name of up to 8 A-string characters.

#### session\_detail.mode\_name

Mode name. This is an 8-byte type-A EBCDIC string (starting with a letter), right-padded with EBCDIC spaces.

#### session\_detail.session\_id

8-byte identifier of the session.

#### session\_detail.fqpcid.pcid

Procedure Correlator ID. This is an 8-byte hexadecimal string.

#### session\_detail.fqpcid.fqcp\_name

Fully qualified control point name. This is a 17-byte EBCDIC string, padded on the right with EBCDIC spaces. It consists of a network ID of 1-8 A-string characters, an EBCDIC dot (period) character, and a network name of 1-8 A-string characters.

#### session\_detail.cos\_name

Class of service name. This is an 8-byte type-A EBCDIC string, padded on the right with spaces if the name is shorter than 8 characters.

#### session\_detail.trans\_pri

Transmission priority. Possible values are:

AP\_LOW

AP\_MEDIUM

AP\_HIGH

**AP\_NETWORK** 

## session\_detail.ltd\_res

Specifies whether the session uses a limited resource link. Possible values are:

#### AP\_YES

Session uses a limited resource link.

#### AP\_NO

Session does not use a limited resource link.

#### session\_detail.polarity

Specifies the polarity of the session. Possible values are:

AP\_PRIMARY

AP\_SECONDARY

#### session\_detail.contention

Specifies whether the session is a contention winner or contention loser session for the local LU. Possible values are:

### **AP\_CONWINNER**

Contention winner session

#### AP\_CONLOSER

Contention loser session

session\_detail.sess\_stats.rcv\_ru\_size Maximum receive RU size.

session\_detail.sess\_stats.send\_ru\_size Maximum send RU size.

session\_detail.sess\_stats.max\_send\_btu\_size Maximum BTU size that can be sent.

session\_detail.sess\_stats.max\_rcv\_btu\_size Maximum BTU size that can be received.

session\_detail.sess\_stats.max\_send\_pac\_win Maximum size of the send pacing window on this session.

session\_detail.sess\_stats.cur\_send\_pac\_win Current size of the send pacing window on this session.

session\_detail.sess\_stats.max\_rcv\_pac\_win Maximum size of the receive pacing window on this session.

session\_detail.sess\_stats.cur\_rcv\_pac\_win
Current size of the receive pacing window on this session.

session\_detail.sess\_stats.send\_data\_frames Number of normal flow data frames sent.

session\_detail.sess\_stats.send\_fmd\_data\_frames Number of normal flow FMD data frames sent.

session\_detail.sess\_stats.send\_data\_bytes Number of normal flow data bytes sent.

session\_detail.sess\_stats.rcv\_data\_frames Number of normal flow data frames received.

session\_detail.sess\_stats.rcv\_fmd\_data\_frames Number of normal flow FMD data frames received.

session\_detail.sess\_stats.rcv\_data\_bytes Number of normal flow data bytes received.

session\_detail.sess\_stats.sidh Session ID high byte.

session\_detail.sess\_stats.sidl Session ID low byte.

#### session\_detail.sess\_stats.odai

Origin Destination Assignor Indicator. When bringing up a session, the sender of the BIND sets this field to zero if the local node contains the primary link station. It sets it to one if the BIND sender is the node containing the secondary link station.

#### session\_detail.sess\_stats.ls\_name

Link station name associated with statistics. This is an 8-byte ASCII string, padded on the right with spaces if the name is shorter than 8 bytes. This field can be used to correlate the session statistics with the link over which session data flows.

### session\_detail.sess\_stats.pacing\_type

The type of receive pacing in use on this session. Possible values are:

- AP\_NONE
- AP\_FIXED
- AP\_ADAPTIVE

#### session\_detail.duplex\_support

Returns the conversation duplex support as negotiated on the BIND. Possible values are:

### AP\_HALF-DUPLEX

Only half-duplex conversations are supported.

#### AP\_FULL\_DUPLEX

Both full-duplex and half-duplex sessions are supported. Expedited data is also supported.

#### session\_detail.sscp\_id

For dependent LU sessions, this parameter is the SSCP ID received in the ACTPU from the host for the PU to which the local LU is mapped. For independent LU sessions, this parameter is set to 0 (zero).

#### session\_detail.session\_start\_time

The time between the CP starting and this session becoming active, measured in one-hundredths of a second. If the session is not fully active when the query is processed, this parameter is set to 0 (zero).

#### session\_detail.session\_timeout

The timeout associated with this session This timeout is derived from:

- The LU 6.2 timeout associated with the local LU
- The LU 6.2 timeout associated with the remote LU
- · The mode timeout
- The global timeout
- The limited resource timeout (if this session is running over a limited resource link)

#### session\_detail.plu\_slu\_comp\_lvl

Specifies the compression level for data sent from the primary LU (PLU) to the secondary LU (SLU). Possible values are:

#### **AP\_NONE**

Compression is not used.

#### AP\_RLE\_COMPRESSION

Run-length encoding (RLE) compression is used.

AP\_LZ9\_COMPRESSION

LZ9 compression is used.

### AP\_LZ10\_COMPRESSION

LZ10 compression is used.

#### session\_detail.slu\_plu\_comp\_lvl

Specifies the compression level for data sent from the secondary LU (SLU) to the primary LU (PLU). Possible values are:

#### AP\_NONE

Compression is not used.

#### AP\_RLE\_COMPRESSION

Run-length encoding (RLE) compression is used.

#### AP\_LZ9\_COMPRESSION

LZ9 compression is used.

#### AP\_LZ10\_COMPRESSION

LZ10 compression is used.

### session\_detail.rscv\_len

Length of the RSCV which is appended to the session\_detail structure. (If none is appended, then the length is zero.)

## **Returned parameters: parameter check**

If the verb does not execute because of a parameter error, CS/AIX returns the following parameters:

## primary\_rc

AP\_PARAMETER\_CHECK

secondary\_rc

Possible values are:

#### AP\_INVALID\_LU\_ALIAS

The specified *lu\_alias* parameter was not valid.

### AP\_INVALID\_LU\_NAME

The specified *lu\_name* parameter was not valid.

### AP\_INVALID\_SESSION\_ID

The *list\_options* parameter was set to AP\_LIST\_INCLUSIVE to list all entries starting from the supplied value, but the *session\_id* parameter was not valid.

### AP\_INVALID\_LIST\_OPTION

The *list\_options* parameter was not set to a valid value.

Appendix B, "Common return codes," on page 661 lists further secondary return codes associated with AP\_PARAMETER\_CHECK, which are common to all NOF verbs.

## **Returned parameters: other conditions**

<u>Appendix B, "Common return codes," on page 661</u> lists further combinations of primary and secondary return codes that are common to all NOF verbs.

# QUERY\_SNA\_NET

QUERY\_SNA\_NET returns information about servers that can act as backup servers, as defined in the sna.net file. It can be used to obtain information about a specific server or about multiple servers, depending on the options used.

The ordering of server names in this file is significant; the first server listed in the file will always be the controller if it is active, the second will be the controller if the first is inactive, the third will be the controller if the first and second are both inactive, and so on. Because of this, the list of server names returned on QUERY\_SNA\_NET is in the same order as it is in the file; the returned names are not ordered by name length and lexicographical ordering, as with other QUERY\_\* verbs.

This verb must be issued to the sna.net file.

## **VCB** structure

| typedef struct query_sna_net                                                                                                    |                                                                  |                                                                                                    |                                                          |  |  |
|----------------------------------------------------------------------------------------------------|------------------------------------------------------------------|----------------------------------------------------------------------------------------------------|----------------------------------------------------------|--|--|
| <pre>AP_UINT16<br/>unsigned char<br/>unsigned char<br/>AP_UINT16<br/>AP_UINT32<br/>unsigned char<br/>AP_UINT32<br/>AP_UINT32<br/>AP_UINT16<br/>AP_UINT16<br/>unsigned char<br/>unsigned char<br/>unsigned char<br/>unsigned char<br/>unsigned char<br/>signed char<br/>unsigned char<br/>unsigned char</pre> | list_options;<br>security;<br>domain_name[64];                   | <pre>/* Verb operation code<br/>/* reserved<br/>/* reserved<br/>/* Primary return code<br/>/* Secondary return code<br/>/* pointer to buffer<br/>/* buffer size<br/>/* total buffer size required<br/>/* number of entries<br/>/* total number of entries<br/>/* total number of entries<br/>/* listing options<br/>/* reserved<br/>/* domain name<br/>/* controller or backup server name<br/>/* reserved</pre> | */<br>*/<br>*/<br>*/<br>*/<br>*/<br>*/<br>*/<br>*/<br>*/ |  |  |
| typedef struct back                                                                                                    | up_summary                                                       |                                                                                                    |                                                          |  |  |
| unsigned char                                                                                                    | overlay_size;<br>reserv1[2];<br>server_name[128];<br>reserv2[4]; | <pre>/* size of returned entry     /* reserved /* controller or backup server name     /* reserved</pre>                                                                                                    | */<br>*/<br>*/                                           |  |  |

## **Supplied parameters**

The application supplies the following parameters:

#### opcode

AP\_QUERY\_SNA\_NET

## buf\_ptr

A pointer to a data buffer that CS/AIX will use to return the requested information.

### buf\_size

Size of the supplied data buffer.

### num\_entries

Maximum number of server names for which data should be returned. To request a specific entry rather than a range, specify the value 1. To return as many entries as possible, specify zero; in this case, CS/AIX will return the maximum number of entries that can be accommodated in the supplied data buffer.

## list\_options

The position in the list from which CS/AIX should begin to return data.

Specify one of the following values:

## AP\_FIRST\_IN\_LIST

Start at the first entry in the list.

### AP\_LIST\_INCLUSIVE

Start at the entry specified by the server\_name parameter.

## AP\_LIST\_FROM\_NEXT

Start at the entry immediately following the entry specified by the server\_name parameter.

For more information about how the application can obtain specific entries from the list, see <u>"List options for QUERY\_\* Verbs" on page 33</u>. The server names are listed in the same order as in the file, not in order of name length and/or lexicographical order as for other QUERY\_\* verbs.

#### server\_name

Name of the server for which information is required, or the name to be used as an index into the list of servers. The server name is ignored if *list\_options* is set to AP\_FIRST\_IN\_LIST.

If the server name includes a . (period) character, CS/AIX assumes that it is a fully-qualified name; otherwise it performs a DNS lookup to determine the server name.

## **Returned parameters: successful execution**

If the verb executes successfully, CS/AIX returns the following parameters:

## primary\_rc

AP\_OK

## bu<u>f</u>size

Length of the information returned in the supplied buffer.

## total\_buf\_size

Returned value indicating the size of buffer that would have been required to return all the list information requested. A value greater than *buf\_size* indicates that not all the available entries were returned.

### num\_entries

Number of entries returned in the data buffer.

## total\_num\_entries

Total number of entries available. A value greater than *num\_entries* indicates that not all the available entries were returned.

#### domain\_name

The name of the TCP/IP domain containing the CS/AIX LAN. This name was specified during installation of the controller server.

Each entry in the data buffer consists of the following parameters:

#### backup\_summary.overlay\_size

The size of the returned backup\_summary structure, and therefore the offset to the start of the next entry in the data buffer.

When your application needs to go through the returned buffer to find each backup\_summary structure in turn, it must use this value to move to the correct offset for the next data structure, and must not use the Csizeof() operator. This is because the size of the returned overlay may increase in future releases of CS/AIX; using the returned overlay size ensures that your application will continue to work with future releases.

### backup\_summary.server\_name

Server name.

## **Returned parameters: parameter check**

If the verb does not execute because of a parameter error, CS/AIX returns the following parameters:

#### primary\_rc

AP\_PARAMETER\_CHECK

### secondary\_rc

#### AP\_INVALID\_LIST\_OPTION

The *list\_options* parameter was not set to a valid value.

Appendix B, "Common return codes," on page 661 lists further secondary return codes associated with AP\_PARAMETER\_CHECK, which are common to all NOF verbs.

## **Returned parameters: state check**

If the verb does not execute because of a state check, CS/AIX returns the following parameters.

#### primary\_rc

AP\_STATE\_CHECK

#### secondary\_rc

Possible values are:

## AP\_RECORD\_NOT\_FOUND

The *list\_options* parameter was set to AP\_LIST\_INCLUSIVE or AP\_LIST\_FROM\_NEXT to list entries starting from the supplied server name, but the *backup\_name* parameter did not match an entry in the file. If the supplied name was one returned on a previous QUERY\_SNA\_NET verb, this indicates that the list has been updated (by another administration program or NOF application) since the previous verb; the application should reissue QUERY\_SNA\_NET to obtain the complete list.

#### AP\_INVALID\_TARGET

The target handle on the NOF API call specified a configuration file or a node. This verb must be issued to the sna.net file.

<u>Appendix B, "Common return codes," on page 661</u> lists further secondary return codes associated with AP\_STATE\_CHECK, which are common to all NOF verbs.

## **Returned parameters: other conditions**

<u>Appendix B, "Common return codes," on page 661</u> lists further combinations of primary and secondary return codes that are common to all NOF verbs.

## **QUERY\_STATISTICS**

QUERY\_STATISTICS returns statistics on the usage of an LS. The Enterprise Extender (HPR/IP) link type does not support link statistics; do not issue this verb for an Enterprise Extender LS or port.

This verb must be issued to a running node.

## **VCB** structure

```
typedef struct query_statistics
     AP_UINT16
                            opcode;
                                                               /* verb operation code
     unsigned char
                            reserv2;
                                                               /* reserved
                                                                                                          *********
     unsigned char format;
                                                              /* reserved
     AP UINT16
                       primary_rc;
secondary_rc;
                                                              /* primary return code
     AP UINT32
                                                              /* secondary return code
     unsigned char name[8];
unsigned char stats_type;
unsigned char table_type;
                                                             /* LS name or port name
                                                              /* LS or port statistics?
                            stats_type;
                                                             /* statistics table requested
     unsigned char reset_stats; /* reset the statistic
unsigned char dlc_type; /* type of DLC
unsigned char statistics[256]; /* current statistics
unsigned char reserva[20]; /* reserved
                                                             /* reset the statistics?
/* type of DLC
 } QUERY_STATISTICS;
LS statistics:
 typedef struct vdl_ls_statistics
```

| ş |                 |                                    |    |                                  |    |
|---|-----------------|------------------------------------|----|----------------------------------|----|
| - | V0 MUX INFO     | mux info;                          | /* | streams config info              | */ |
|   | AP_UINT32       | <pre>ls_st_mus_sent;</pre>         | /* | Frames sent from this Link Stn   | */ |
|   | AP_UINT32       | ls_st_mus_received;                | /* | Frames received at this Link Stn | */ |
|   | AP_UINT32       | <pre>ls_st_bytes_sent;</pre>       | /* | Bytes sent from this Link Stn    | */ |
|   | AP_UINT32       | <pre>ls_st_bytes_received;</pre>   | /* | Bytes received at this Link Stn  | */ |
|   | AP_UINT32       | <pre>ls_st_test_cmds_sent;</pre>   | /* | test commands sent               | */ |
|   | AP_UINT32       | <pre>ls_st_test_cmds_rec;</pre>    | /* | test commands received           | */ |
|   | AP_UINT32       | <pre>ls_st_data_pkt_resent;</pre>  | /* | sequenced data packets resent    | */ |
|   | AP_UINT32       | ls_st_inv_pkt_rec;                 | /* | invalid packets received         | */ |
|   | AP_UINT32       | <pre>ls_st_adp_rec_err;</pre>      | /* | data detected receive errors     | */ |
|   | AP_UINT32       | ls_st_adp_send_err;                | /* | data_detected transmit errors    | */ |
|   | AP_UINT32       | <pre>ls_st_rec_inact_to;</pre>     | /* | received inactivity timeouts     | */ |
|   | AP_UINT32       | <pre>ls_st_cmd_polls_sent;</pre>   | /* | command polls sent               | */ |
|   | AP_UINT32       | <pre>ls_st_cmd_repolls_sent;</pre> |    |                                  | */ |
|   | AP_UINT32       |                                    | /* | max continuous repolls sent      | */ |
| } | VDL_LS_STATIST: | ICS;                               |    |                                  |    |
|   |                 |                                    |    |                                  |    |

```
typedef struct v0_mux_info
```

```
AP_UINT16 dlc_type;
unsigned char need_vrfy_fixup;
unsigned char num_mux_ids;
AP_UINT32 card_type;
AP_UINT32 adapter_number;
AP_UINT32 oem_data_length;
AP_INT32 mux_ids[5];
Y 0 MUX INF0;
```

## **Supplied parameters**

The application supplies the following parameters:

#### opcode

AP\_QUERY\_STATISTICS

#### пате

Name of the LS for which statistics are required. This is an 8-byte ASCII string, padded on the right with spaces if the name is shorter than 8 bytes. CS/AIX uses this name to correlate the response to the correct link station.

#### stats\_type

The type of resource for which statistics are requested. Set this to AP\_LS.

#### table\_type

The type of statistics information requested. Set this to AP\_STATS\_TBL.

#### reset\_stats

Specifies whether to reset the statistics when this verb completes. Possible values are:

### AP\_YES

Reset the statistics; a subsequent QUERY\_STATISTICS verb will contain only data gathered after this verb was issued.

#### AP\_NO

Do not reset the statistics; the data on this verb will be included in the data returned to a subsequent QUERY\_STATISTICS verb.

#### dlc\_type

Type of the DLC. Possible values are:

## AP\_SDLC

Synchronous data link control

#### AP\_TR

**Token Ring** 

## **AP\_ETHERNET**

Ethernet

### AP\_X25

X.25 packet switching

## **Returned parameters: successful execution**

If the verb executes successfully, CS/AIX returns the following parameters:

#### primary\_rc

AP\_OK

## dlc\_type

Type of DLC for which statistics information is being returned. Possible values are:

AP\_SDLC

SDLC

AP\_X25

## QLLC

AP\_TR Token Ring

## AP\_ETHERNET

Ethernet

### statistics

Current statistics for the link station. This string is replaced by the appropriate structure for the DLC type. The parameters in the structure are described below.

## mux\_info.dlc\_type, mux\_info.card\_type, mux\_info.adapter\_number

Streams configuration information for the DLC. For more information about these parameters, see "DEFINE\_DLC" on page 74.

#### vdl\_ls\_statistics.ls\_st\_mus\_sent

Number of frames sent from CS/AIX on this LS since the LS was started.

#### vdl\_ls\_statistics.ls\_st\_mus\_received

Number of frames received by CS/AIX on this LS since the LS was started.

#### vdl\_ls\_statistics.ls\_st\_bytes\_sent

Number of bytes sent from CS/AIX on this LS since the LS was started.

## vdl\_ls\_statistics.ls\_st\_bytes\_received

Number of bytes received by CS/AIX on this LS since the LS was started.

### vdl\_ls\_statistics.ls\_st\_test\_cmds\_sent

Number of TEST commands sent by CS/AIX on this LS since the LS was started.

#### vdl\_ls\_statistics.ls\_st\_test\_cmds\_rec

Number of TEST commands received by CS/AIX on this LS since the LS was started.

- *vdl\_ls\_statistics.ls\_st\_data\_pkt\_resent* Number of sequenced data packets resent by CS/AIX on this LS since the LS was started.
- Number of invalid packets received by CS/AIX on this LS since the LS was started.
- vdl\_ls\_statistics.ls\_st\_adp\_rec\_err
  Number of data detected receive errors on this LS since the LS was started.
- vdl\_ls\_statistics.ls\_st\_adp\_send\_err
  Number of data detected transmit errors on this LS since the LS was started.
- *vdl\_ls\_statistics.ls\_st\_rec\_inact\_to* Number of received inactivity timeouts on this LS since the LS was started.

# vdl\_ls\_statistics.ls\_st\_cmd\_polls\_sent Number of command polls sent by CS/AIX on this LS since the LS was started.

### vdl\_ls\_statistics.ls\_st\_cmd\_repolls\_sent

vdl ls statistics.ls st inv pkt rec

Number of command repolls sent by CS/AIX on this LS since the LS was started.

### vdl\_ls\_statistics.ls\_st\_cmd\_cont\_repolls

Maximum number of continuous repolls sent by CS/AIX on this LS since the LS was started.

## **Returned parameters: parameter check**

If the verb does not execute because of a parameter error, CS/AIX returns the following parameters:

## primary\_rc

AP\_PARAMETER\_CHECK

### *secondary\_rc* Possible values are:

AP\_INVALID\_LINK\_NAME The supplied name parameter was not a valid LS name.

## AP\_INVALID\_STATS\_TYPE

The *stats\_type* parameter was not set to a valid value.

## AP\_INVALID\_TABLE\_TYPE

The *table\_type* parameter was not set to a valid value.

Appendix B, "Common return codes," on page 661 lists further secondary return codes associated with AP\_PARAMETER\_CHECK, which are common to all NOF verbs.

## **Returned parameters: state check**

If the verb does not execute because of a state error, CS/AIX returns the following parameters.

## primary\_rc

AP\_STATE\_CHECK

## secondary\_rc

Possible values are:

## AP\_LINK\_DEACTIVATED

The specified link is not currently active.

## AP\_PORT\_DEACTIVATED

The specified port is not currently active.

<u>Appendix B, "Common return codes," on page 661</u> lists further secondary return codes associated with AP\_STATE\_CHECK, which are common to all NOF verbs.

## **Returned parameters: function not supported**

If the verb does not execute because the DLC type does not support returning statistics information, CS/AIX returns the following parameter:

primary\_rc
 AP\_FUNCTION\_NOT\_SUPPORTED

## **Returned parameters: other conditions**

<u>Appendix B, "Common return codes," on page 661</u> lists further combinations of primary and secondary return codes that are common to all NOF verbs.

# QUERY\_TN3270\_ACCESS\_DEF

QUERY\_TN3270\_ACCESS\_DEF returns information about TN3270 users on other computers that can use the TN server feature of CS/AIX to access a host for 3270 emulation using TN3270 Server. (To return information about users accessing the host using TN Redirector, use QUERY\_TN\_REDIRECT\_DEF.)

This verb can return either summary or detailed information, about a single user or multiple users, depending on the options used.

## **VCB** structure

```
typedef struct query_tn3270_access_def
   AP_UINT16
                     opcode;
                                               /* verb operation code
                                                                                  */
   unsigned char
                     reserv2;
                                               /* reserved
                                                                                  */
   unsigned char
                                                                                  */
                     format;
                                              /* reserved
   AP_UINT16
                     primary_rc;
                                              /* primary return code
                                                                                  */
   AP_UINT32
                                              /* secondary return code
                     secondary_rc;
                    *buf_ptr;
                                              /* pointer to buffer
                                                                                  */
*/
   unsigned char
                  *but_ptr;
buf_size;
                                              /* buffer size
   AP UINT32
                   total_buf_size;
   AP_UINT32
AP_UINT16
                                             /* total buffer size required
                                                                                  */
                    num_entries;
                                              /* number of entries
                                                                                  */
                                             /* total number of entries
/* listing options
   AP_UINT16
                     total_num_entries;
                                                                                   */
   unsigned char
                    list_options;
                                                                                  */
   unsigned char reserv3;
                                              /* reserved
                                                                                  */
                    default_record;
                                              /* start with DEFAULT record?
   AP_UINT16
                                                                                  */
   unsigned char
                    client_address[256];
                                              /* address of TN3270 user
                                                                                  */
   AP UINT16
                                              /* TCP/IP port to access server
                     port number;
                                                                                  */
   AP_UINT32
                    num_init_sessions;
                                               /* number of sessions for first
                                                                                  */
                                               /* user when starting in middle
                                                                                  */
   AP_UINT32
                     num_last_sessions;
                                              /* number of sessions on last
                                                                                  */
                                               /* detail overlay if last user
                                                                                  */
                                               /* is incomplete
                                                                                  */
                                               /* set to AP_YES if session */
/* data for last user incomplete*/
   unsigned char
                     last user incomplete;
   unsigned char
                     reserv4[11];
                                               /* Reserved
                                                                                  */
} QUERY_TN3270_ACCESS_DEF;
typedef struct tn3270_access_summary
   AP UINT16
                                               /* overlay size
                     overlay_size;
                                              /* is this the DEFAULT record?
   AP UINT16
                     default_record;
                                                                                  */
                     client_address[256];
                                              /* address of TN3270 user
   unsigned char
                                                                                  */
                    address_format;
   AP_UINT16
                                               /* Format of client address
                                                                                  */
   unsigned char
                     reserv3[6];
                                              /* Reserved
} TN3270_ACCESS_SUMMARY;
typedef struct tn3270_access_detail
                                                 /* overlay size */
/* offset to first sess struct*/
  AP UINT16
                          overlay size;
                          sub_overlay_offset;
  AP<sup>UINT16</sup>
                                                  /* is this the DEFAULT record?*/
/* address of TN3270 user */
  AP UINT16
                          default_record;
                          client_address[256];
  unsigned char
  AP UĪNT32
                          num_filtered_sessions;/* num sess returned for user */
  unsigned char reserv3[4
TN3270_ACCESS_DEF_DATA def_data;
                          reserv3[4];
                                                  /* Reserved
                                                                                  */
                                                  /* user definition
                                                                                  */
} TN3270_ACCESS_DETAIL;
typedef struct tn3270_access_def_data
   unsigned char
                                           /* Description - null terminated
                    description[32];
                                                                                  */
   unsigned char
                    reserv1[16];
                                           /* reserved
                                                                                  */
   AP UINT16
                    address_format;
                                         /* Format of client address
                                                                                  *,
```

| AP_UINT32                     | num_sessions; | /* Number of sessions | being added */ |  |
|-------------------------------|---------------|-----------------------|----------------|--|
| unsigned char                 | reserv3[64];  | /* reserved           | */             |  |
| <pre>} TN3270_ACCESS_DE</pre> | F_DATA;       |                       |                |  |

For each session, up to the number specified by the *num\_sessions* parameter, the following structure is included at the end of the def\_data structure:

```
typedef struct tn3270_session_def_data
```

| ł | AP_UINT16<br>unsigned char<br>unsigned char<br>unsigned char | <pre>description[32]; tn3270_support;</pre>         | /*<br>/* | reserved<br>Session description<br>Level of TN3270 support<br>Allow access to specific LUs | */<br>*/<br>*/ |
|---|--------------------------------------------------------------|-----------------------------------------------------|----------|--------------------------------------------------------------------------------------------|----------------|
|   | unsigned char                                                | <pre>printer_lu_name[8];</pre>                      |          | Generic printer LU/pool<br>accessed                                                        | */<br>*/       |
|   | unsigned char<br>AP UINT16                                   | reserv1[6];<br>port number;                         | '        | reserved<br>TCP/IP port used to access                                                     | */<br>*/       |
|   | -                                                            |                                                     | /*       | server                                                                                     | */             |
|   | unsigned char                                                | lu_name[8];                                         | /*       | Generic display LU/pool<br>accessed                                                        | */<br>*/       |
|   | unsigned char                                                |                                                     |          | Unused in current version                                                                  | */             |
|   | unsigned char<br>unsigned char                               |                                                     |          | Unused in current version<br>Is this an SSL session?                                       | */<br>*/       |
|   | unsigned char                                                |                                                     |          | SSL encryption strength                                                                    | */             |
|   | unsigned char<br>unsigned char                               | <pre>cert_key_label[80]; listen local address</pre> |          | Certificate key label                                                                      | */             |
|   | unsigned char                                                | allow ssl timeout to                                | Ī*       | Local addr client connects to                                                              | */             |
|   | 0                                                            |                                                     |          | Allow non-SSL clients on SSL?                                                              | */             |
|   | unsigned char :<br>AP_UINT32<br>TN3270_SESSION_DEF           | reserv4;                                            | /*       | reserved                                                                                   | */             |

#### - - - -

## Supplied parameters

The application supplies the following parameters:

#### opcode

AP\_QUERY\_TN3270\_ACCESS\_DEF

## buf\_ptr

A pointer to a data buffer that CS/AIX will use to return the requested information.

#### buf\_size

Size of the supplied data buffer.

#### num\_entries

Maximum number of users for which data should be returned. If detailed information about user sessions is being returned, this number includes partial entries (for which a client address is specified, so that the returned data does not include the user definition or the user's first session).

To request data for a specific user rather than a range, specify the value 1. To return as many entries as possible, specify zero; in this case, CS/AIX will return the maximum number of entries that can be accommodated in the supplied data buffer.

#### list\_options

The position in the list from which CS/AIX should begin to return data, and the level of information required for each entry. Specify the level of information with one of the following values:

#### **AP\_SUMMARY**

Summary information only.

#### AP\_DETAIL

Detailed information.

Combine this value using a logical OR operation with one of the following values:

#### AP\_FIRST\_IN\_LIST

Start at the first session for the first user in the list.

#### AP\_LIST\_INCLUSIVE

Start at the entry specified by the supplied client address and port number, or start at the first session for the specified client address if no port number is specified.

#### AP\_LIST\_FROM\_NEXT

If a port number is specified, start at the session immediately following the session with the specified port number. If no port number is specified, start at the first session for the specified client address.

The list is ordered by client address and then by port number for each user. For more information about how the list is ordered and how the application can obtain specific entries from it, see <u>"List</u> options for QUERY\_\* Verbs" on page 33.

#### default\_record

Specifies whether the requested entry (or the entry to be used as an index into the list) is the default record.

To query the default record, which is used by any TN3270 user not explicitly identified by a TCP/IP address, specify AP\_YES. In this case, the *client\_address* parameter is reserved.

To query a normal TN3270 user record, specify AP\_N0.

#### client\_address

The TCP/IP address of the TN3270 user for whom information is required, or the name to be used as an index into the list of users. This parameter is ignored if *list\_options* is set to AP\_FIRST\_IN\_LIST. The address is a null-terminated ASCII string, which can be any of the following.

- An IPv4 dotted-decimal address (such as 193.1.11.100).
- An IPv6 colon-hexadecimal address (such as 2001:0db8:0000:0000:0000:0000:1428:57ab or 2001:db8::1428:57ab).
- A name (such as newbox.this.co.uk).
- An alias (such as newbox).

#### port\_number

To return information starting with a specific session for the specified user, set this parameter to the TCP/IP port number defined for that session. To return information starting at the first session for the specified user, set this parameter to zero.

## **Returned parameters: successful execution**

If the verb executes successfully, CS/AIX returns the following parameters:

#### primary\_rc

AP\_0K

#### buf\_size

Length of the information returned in the buffer.

#### total\_buf\_size

Returned value indicating the size of buffer that would have been required to return all the list information requested. This may be higher than *buf\_size*.

#### total\_num\_entries

Total number of entries that could have been returned. This may be higher than *num\_entries*.

#### num\_entries

The number of entries actually returned. The last entry may be incomplete; this is indicated by the *last\_user\_incomplete* parameter.

#### num\_init\_sessions

If the *port\_number* parameter was set to a nonzero value, so that the information for the first user in the list does not start with the user's first session, this parameter indicates the number of session structures for this user that are included in the returned data. Otherwise, this parameter is not used.

#### num\_last\_sessions

If the *last\_user\_incomplete* parameter indicates that the data for the last user is incomplete, this parameter indicates the number of session structures for this user that are included in the returned data. Otherwise, this parameter is not used.

### last\_user\_incomplete

Specifies whether the information for the last user is incomplete. Possible values are:

### AP\_YES

The complete data for the last user was too large to fit in the data buffer. At least one session structure is included, but there are further session structures that are not included in the data buffer. The *num\_last\_sessions* parameter indicates how many session structures have been returned; the application can issue further verbs to obtain the remaining data.

## AP\_NO

The data for the last user is complete.

Each entry in the data buffer consists of the following:

#### tn3270\_access\_summary.overlay\_size

The size of the returned  $\pm n3270\_access\_summary$  structure, and therefore the offset to the start of the next entry in the data buffer.

When your application needs to go through the returned buffer to find each

tn3270\_access\_summary structure in turn, it must use this value to move to the correct offset for the next data structure, and must not use the Csizeof() operator. This is because the size of the returned overlay may increase in future releases of CS/AIX; using the returned overlay size ensures that your application will continue to work with future releases.

### tn3270\_access\_summary.default\_record

Specifies whether this entry is the default record. Possible values are:

## AP\_YES

This is the default record. The *client\_address* parameter is reserved.

#### AP\_NO

This is a normal TN3270 user record.

#### tn3270\_access\_summary.client\_address

The TCP/IP address of the TN3270 user. This can be any of the following; the *address\_format* parameter indicates whether it is an IP address or a name.

- An IPv4 dotted-decimal address (such as 193.1.11.100).
- An IPv6 colon-hexadecimal address (such as 2001:0db8:0000:0000:0000:1428:57ab or 2001:db8::1428:57ab).
- A name (such as newbox.this.co.uk).
- An alias (such as newbox).

## tn3270\_access\_summary.address\_format

Specifies the format of the *client\_address* parameter. Possible values are:

### AP\_ADDRESS\_IP

IP address (either IPv4 or IPv6)

### AP\_ADDRESS\_FQN

Alias or fully qualified name

#### tn3270\_access\_detail.overlay\_size

The size of the returned tn3270\_access\_detail structure, and therefore the offset to the start of the next entry in the data buffer.

When your application needs to go through the returned buffer to find each tn3270\_access\_detail structure in turn, it must use this value to move to the correct offset for the next data structure, and must not use the C sizeof() operator. This is because the size of the returned overlay may increase in future releases of CS/AIX; using the returned overlay size ensures that your application will continue to work with future releases.

#### tn3270\_access\_detail.sub\_overlay\_offset

The offset to the start of the first session data structure for this TN3270 access record in the data buffer.

#### tn3270\_access\_detail.default\_record

Specifies whether this entry is the default record. Possible values are:

#### AP\_YES

This is the default record. The *client\_address* parameter is reserved.

#### AP\_NO

This is a normal TN3270 user record.

#### tn3270\_access\_detail.client\_address

The TCP/IP address of the TN3270 user. This is a null-terminated ASCII string, which can be any of the following.

- An IPv4 dotted-decimal address (such as 193.1.11.100).
- An IPv6 colon-hexadecimal address (such as 2001:0db8:0000:0000:0000:1428:57ab or 2001:db8::1428:57ab).
- A name (such as newbox.this.co.uk).
- An alias (such as newbox).

#### tn3270\_access\_detail.num\_filtered\_sessions

The number of sessions returned for this user.

#### tn3270\_access\_detail.def\_data

The details of the user, as defined in the configuration. This is followed by a number of session structures defining the user's sessions. The format of this information is the same as for the DEFINE\_TN3270\_ACCESS verb, except for the following:

- The *num\_sessions* parameter in the def\_data structure defines the total number of sessions defined for the user.
- If the *port\_number* parameter was set to a nonzero value, the data for the first user will contain only the remaining session structures (starting from the requested entry), without the def\_data structure.
- If the *last\_user\_incomplete* parameter is set to AP\_YES, the total number of session structures returned for the last user will be as specified by the *num\_last\_sessions* parameter; this will be less than *num\_sessions*.

## **Returned parameters: parameter check**

If the verb does not execute because of a parameter error, CS/AIX returns the following parameters:

#### primary\_rc

AP\_PARAMETER\_CHECK

#### secondary\_rc

Possible values are:

#### AP\_INVALID\_CLIENT\_ADDRESS

The *list\_options* parameter was set to AP\_LIST\_INCLUSIVE, but the *client\_address* parameter did not match the address of any defined TN3270 user.

#### AP\_INVALID\_PORT\_NUMBER

The *list\_options* parameter was set to AP\_LIST\_INCLUSIVE, but the *port\_number* parameter did not match a port number defined for the specified TN3270 user.

#### AP\_INVALID\_LIST\_OPTION

The *list\_options* parameter was not set to a valid value.

<u>Appendix B, "Common return codes," on page 661</u> lists further secondary return codes associated with AP\_PARAMETER\_CHECK, which are common to all NOF verbs.

## **Returned parameters: other conditions**

<u>Appendix B, "Common return codes," on page 661</u> lists further combinations of primary and secondary return codes that are common to all NOF verbs.

# QUERY\_TN3270\_ASSOCIATION

QUERY\_TN3270\_ASSOCIATION returns information about associations between display LUs and printer LUs. Associations are queried by display LU name and are returned in order of display LU name.

This verb can be used to obtain information about a specific association or about multiple associations, depending on the options used.

## **VCB** structure

| typedef struct query_tn3270_association                                                                                                    |                                                                                                    |                                                    |  |  |
|----------------------------------------------------------------------------------------------------|----------------------------------------------------------------------------------------------------|----------------------------------------------------|--|--|
| unsigned char reserv2;<br>unsigned char format;<br>AP_UINT16 primary_rc;<br>AP_UINT32 secondary_rc;<br>unsigned char *buf_ptr;<br>AP_UINT32 buf_size;<br>AP_UINT32 total buf size: | <pre>/* primary return code /* secondary return code /* pointer to buffer /* buffer size /* total buffer size required /* number of entries /* total number of entries /* listing options</pre> | */<br>*/<br>*/<br>*/<br>*/<br>*/<br>*/<br>*/<br>*/ |  |  |
| typedef struct tn3270 association                                                                                                    |                                                                                                    |                                                    |  |  |
| <pre>{     AP_UINT16</pre>                                                                                                    | /* Display LU name                                                                                                    | */<br>*/<br>*/                                     |  |  |
| typedef struct tn3270_association_def_data                                                                                                    |                                                                                                    |                                                    |  |  |
| <pre>{     unsigned char description[32];     unsigned char reserve0[16];     unsigned char printer_lu_name[8];     unsigned char reserv2[8]; } TN3270_ASSOCIATION_DEF_DATA;</pre> | /* reserved                                                                                                    | */<br>*/<br>*/                                     |  |  |

Data is returned in the form of tn3270\_association structures.

## **Supplied parameters**

The application supplies the following parameters:

#### opcode

AP\_QUERY\_TN3270\_ASSOCIATION

## buf\_ptr

A pointer to a data buffer that CS/AIX will use to return the requested information.

#### buf\_size

Size of the supplied data buffer.

## num\_entries

Maximum number of associations for which data should be returned. To request data for a specific association rather than a range, specify the value 1. To return as many entries as possible, specify 0; in this case, CS/AIX will return the maximum number of entries that can be accommodated in the supplied data buffer.

### list\_options

The position in the list of associations from which CS/AIX begins to return data. Specify one of the following values:

### AP\_FIRST\_IN\_LIST

Start at the first entry in the list.

### AP\_LIST\_INCLUSIVE

Start at the entry specified by the *display\_lu\_name* parameter.

#### AP\_LIST\_FROM\_NEXT

Start at the entry immediately following the entry specified by the *display\_lu\_name* parameter.

### display\_lu\_name

Name of the display LU for which association information is required or the name to be used as an index into the list of associations. The display LU name is an EBCDIC string padded on the right with EBCDIC spaces. This parameter is ignored if *list\_options* is set to AP\_FIRST\_IN\_LIST.

## **Returned parameters: successful execution**

If the verb executes successfully, CS/AIX returns the following parameters:

primary\_rc

AP\_OK

## buf\_size

Length of the information returned in the buffer.

#### total\_buf\_size

Returned value indicating the size of buffer that would have been required to return all the list information requested. This may be higher than the value supplied for the *buf\_size* parameter.

#### num\_entries

The number of entries actually returned.

#### total\_num\_entries

Total number of entries that could have been returned. This may be higher than the value supplied for the *num\_entries* parameter.

Each entry in the data buffer consists of the following:

#### tn3270\_association.overlay\_size

The size of the returned tn3270\_association structure (and therefore the offset to the start of the next entry in the data buffer).

When your application needs to go through the returned buffer to find each tn3270\_association structure in turn, it must use this value to move to the correct offset for the next data structure, and must not use the C sizeof() operator. This is because the size of the returned overlay may increase in future releases of CS/AIX; using the returned overlay size ensures that your application will continue to work with future releases.

#### tn3270\_association.display\_lu\_name

Name of the display LU associated with the printer LU specified by the *association.printer\_lu\_name* parameter. This is an EBCDIC string padded on the right with EBCDIC spaces.

#### tn3270\_association\_def\_data.description

A null-terminated text string that describe the association, as specified in the definition of the association.

#### tn3270\_association\_def\_data.printer\_lu\_name

Name of the printer LU associated with the display LU specified by the *association.display\_lu\_name* parameter. This is an EBCDIC string padded on the right with EBCDIC spaces.

## **Returned parameters: parameter check**

If the verb does not execute because of a parameter error, CS/AIX returns the following parameters:

#### primary\_rc

AP\_PARAMETER\_CHECK

secondary\_rc

Possible values are:

#### AP\_INVALID\_LIST\_OPTION

The *list\_options* parameter was not set to a valid value.

#### AP\_INVALID\_LU\_NAME

Indicates one of the following:

- The *list\_options* parameter was set to AP\_LIST\_FROM\_NEXT, but the display LU name was not a valid EBCDIC string.
- The *list\_options* parameter was set to AP\_LIST\_INCLUSIVE, but the display LU name either was not a valid EBCDIC string or did not correspond to an existing association record.

<u>Appendix B, "Common return codes," on page 661</u> lists further secondary return codes associated with AP\_PARAMETER\_CHECK, which are common to all NOF verbs.

## **Returned parameters: other conditions**

<u>Appendix B, "Common return codes," on page 661</u> lists further combinations of primary and secondary return codes that are common to all NOF verbs.

# QUERY\_TN3270\_DEFAULTS

QUERY\_TN3270\_DEFAULTS returns information about TN3270 parameters used on all client sessions.

If you are using Secure Sockets Layer (SSL) client authentication, and checking clients against a certificate revocation list on an external LDAP server, use the QUERY\_TN3270\_SSL\_LDAP verb to return details of how to access this server.

## **VCB** structure

| <pre>typedef struct query_tn3270_defaults {     AP_UINT16 opcode;     unsigned char reserv2;     unsigned char format;     AP_UINT16 primary_rc;     AP_UINT32 secondary_rc;     TN3270_DEFAULTS_DEF_DATA def_data; } QUERY_TN3270_DEFAULTS;</pre> | <pre>/* verb operation code /* reserved /* reserved /* primary return code /* secondary return code /* TN3270 defaults</pre> | */<br>*/<br>*/<br>*/<br>*/ |
|----------------------------------------------------------------------------------------------------|----------------------------------------------------------------------------------------------------|----------------------------|
| <pre>typedef struct tn3270_defaults_def_data {     AP_UINT16 force_responses;     AP_UINT16 keepalive_method;     AP_UINT32 keepalive_interval;     unsigned char reserv2[32]; } TN3270_DEFAULTS_DEF_DATA;</pre>                                   | /* force printer responses?<br>/* method for sending keep-alives                                                             | */<br>*/<br>*/             |

## **Supplied parameters**

The application supplies the following parameter:

```
opcode
AP_QUERY_TN3270_DEFAULTS
```

## **Returned parameters: successful execution**

If the verb executes successfully, CS/AIX returns the following parameters:

*primary\_rc* AP\_0K

### def\_data.force\_responses

Controls client responses on printer sessions. Possible values are:

### AP\_YES

Requests definite responses.

#### AP\_NO

Request responses matching SNA traffic.

#### def\_data.keepalive\_method

Method for sending keep-alive messages. Keep-alive messages are messages sent to TN3270 clients when there is no other activity on the connection, to keep the TCP/IP connections to the clients active; this ensures that failed connections and clients can be detected. If there is no traffic at all on a TCP/IP connection, failure of the connection or of the client may never be detected, which wastes TN server resources and prevents LUs from being used for other sessions.

Possible values are:

### AP\_NONE

Do not send keep-alive messages.

### AP\_TN3270\_NOP

Send Telnet NOP messages.

#### AP\_TN3270\_TM

Send Telnet DO TIMING-MARK messages.

#### def\_data.keepalive\_interval

Interval (in seconds) between consecutive keep-alive messages. The interval should be long enough to minimize network traffic, especially if there are typically many idle client connections. The shorter the keep-alive interval, the quicker failures are detected, but the more network traffic is generated. If the keep-alive interval is too short and there are many clients, this traffic can be significant.

Because of the way TCP/IP operates, the keepalive interval that you configure is not the exact time that it will take for the server to recognize that a client has disappeared. The exact time depends on various factors, but will be no more than twice the configured timeout plus a few extra minutes (the exact number depends on how TCP/IP is configured).

## **Returned parameters: other conditions**

<u>Appendix B, "Common return codes," on page 661</u> lists further combinations of primary and secondary return codes that are common to all NOF verbs.

# QUERY\_TN3270\_EXPRESS\_LOGON

QUERY\_TN3270\_EXPRESS\_LOGON returns information about the TN3270 Express Logon feature. This feature means that TN3270 client users who connect to CS/AIX TN Server or TN Redirector using the Secure Sockets Layer (SSL) client authentication feature do not need to supply the user ID and password normally used for TN3270 security. Instead, their security certificate is checked against a Digital Certificate Access Server (DCAS) at the host, which supplies the required user ID and password.

## **VCB** structure

typedef struct query\_tn3270\_express\_logon AP UINT16 /\* verb operation code opcode: \*/ \*/ \*/ unsigned char reserv2; /\* reserved unsigned char format; /\* reserved AP UINT16 /\* primary return code primary rc; AP\_UINT32 /\* secondary return code secondary\_rc; unsigned char dcas\_server[256]; /\* IP hostname of DCAS server \*/ AP UINT16 /\* port number to access server dcas\_port; unsigned char enabled; /\* is Express Logon enabled?

```
unsigned char reserv3[33];
} QUERY_TN3270_EXPRESS_LOGON;
```

**Supplied parameters** 

The application supplies the following parameter:

### opcode

AP\_QUERY\_TN3270\_EXPRESS\_LOGON

## **Returned parameters: successful execution**

If the verb executes successfully, CS/AIX returns the following parameters:

## primary\_rc

AP\_OK

## dcas\_server

The TCP/IP address of the host DCAS server that handles Express Logon authorization. This can be specified as any of the following.

/\* reserved

- An IPv4 dotted-decimal address (such as 193.1.11.100).
- An IPv6 colon-hexadecimal address (such as 2001:0db8:0000:0000:0000:0000:1428:57ab or 2001:db8::1428:57ab).
- A name (such as newbox.this.co.uk).
- An alias (such as newbox).

### dcas\_port

The TCP/IP port number used to access the DCAS server.

### enabled

Specifies whether the TN3270 Express Logon function is enabled. Possible values are:

#### AP\_YES

The function is enabled, so TN3270 clients can access the host without needing to specify a user ID and password.

## AP\_NO

The function is not enabled, so TN3270 clients must specify a user ID and password.

## **Returned parameters: other conditions**

<u>Appendix B, "Common return codes," on page 661</u> lists further combinations of primary and secondary return codes that are common to all NOF verbs.

# QUERY\_TN3270\_SLP

QUERY\_TN3270\_SLP returns information about whether CS/AIX TN Server provides Service Location Protocol (SLP) support, and how the TN Server advertises its services for use by TN3270 clients. This information was specified using the DEFINE\_TN3270\_SLP verb.

## **VCB** structure

| typedef struct query_tr                                                                                                    | 3270_slp                                                                                                    |                                                                                                    |                            |
|----------------------------------------------------------------------------------------------------|----------------------------------------------------------------------------------------------------|----------------------------------------------------------------------------------------------------|----------------------------|
| AP_UINT16<br>unsigned char<br>unsigned char<br>AP_UINT16<br>AP_UINT32<br>TN3270_SLP<br>TN3270_SLP_DET_DATA<br>} QUERY_TN3270_SLP; | <pre>opcode;<br/>reserv2;<br/>format;<br/>primary_rc;<br/>secondary_rc;<br/>slp_config;<br/>det_data;</pre> | <pre>/* verb operation code /* reserved /* reserved /* primary return code /* secondary return code /* SLP configuration /* SLP determined data</pre> | */<br>*/<br>*/<br>*/<br>*/ |

**530** IBM Communications Server for Data Center Deployment on AIX: IBM Communications Server for Data Center Deployment on AIX NOF Programmer's Guide

\*/

```
typedef struct tn3270_slp
                    enable_load_balancing;
                                              /* Use this feature?
   unsigned char
                                                                                */
   unsigned char
                    reserve1;
                                              /* Reserved
                                                                                */
   AP UINT16
                    load_advertisement_freq; /* Frequency of calculating load */
  AP_UINT16
                    load_change_threshold;
                                              /* Change in load required to
                                                                                */
                                              /* readvertise
                                                                                */
   AP INT16
                    load factor;
                                              /* Percentage factor to apply to
                                                                                */
                                              /* load
                                                                                */
   unsigned char
                                             /* count of SLP scope names
                                                                                */
                    num_scopes;
   TN3270_SLP_SCOPE slp_scopes[10];
                                             /* A set of scopes for the
                                                                                */
                                              /* TN3270 SLP/SA
                                                                                */
   unsigned char
                    reserved[64];
                                              /* Reserved
                                                                                */
} TN3270_SLP;
typedef struct tn3270_slp_scope
   unsigned char
                                             /* Scope (null-terminated string) */
                    scope[32];
} TN3270_SLP_SCOPE;
typedef struct tn3270_slp_det_data
                    current_load;
   AP UINT16
                                             /* Advertised load
                                                                                */
*/
   unsigned char reserved[30];
                                             /* Reserved
} TN3270 SLP DET DATA;
```

## **Supplied parameters**

The application supplies the following parameter:

### opcode

AP\_QUERY\_TN3270\_SLP

## **Returned parameters: successful execution**

If the verb executes successfully, CS/AIX returns the following parameters:

#### primary\_rc

AP\_OK

#### slp\_config.enable\_load\_balancing

Specifies whether TN Server provides SLP support. Possible values are:

#### AP\_YES

TN Server provides SLP support.

#### AP\_NO

TN Server does not provide SLP support. All other parameters for this verb are reserved.

#### slp\_config.load\_advertisement\_freq

Specifies the time interval (in seconds) at which CS/AIX recalculates the load on TN Server, to determine whether the load has changed significantly and needs to be re-advertised.

#### slp\_config.load\_change\_threshold

Specifies the change in load that is considered significant and requires re-advertising of the current load. When CS/AIX recalculates the load on TN Server, it checks whether the current load differs from the advertised load by more than this amount (either higher or lower), and advertises the new load only if the difference is significant. For example, if the last advertised load value is 30%, a value of 10 indicates that CS/AIX re-advertises the load only if the current load becomes higher than 40% or lower than 20%.

### slp\_config.load\_factor

Specifies a percentage factor that CS/AIX should apply to the advertised load, to provide better balancing between TN Servers of different capacities. For example, if one TN Server is running on a faster computer with more available memory than another TN Server, you will probably want clients to choose the first TN Server when both have the same load (in terms of the percentage of their host LUs that are in use). In this case, specify a lower *load\_factor* for the first TN Server and a higher one for

the second TN Server, so that the second TN Server's advertised load is higher even when the actual percentage load is the same.

The load factor is a percentage in the range -100 - 100. The advertised load is calculated by adding 100 to this value and multiplying the actual percentage load by the result. For example, if the load factor is -80, the advertised load is the actual load multiplied by (-80 + 100) or 20%; if the load factor 50, the advertised load is the actual load multiplied by (50 + 100) or 150%.

### slp\_config.slp\_scopes

In a large SLP network with many TN Servers and TN3270 clients, you may need to restrict the range of TN Servers that each client can access. To do this, you can define a number of scopes, each of which identifies a logical segment of the network. Each client and each Directory Agent is assigned to a particular scope; a TN Server advertises its services only to clients and Directory Agents that have the correct scope.

If each element of this array is set to a null string, the TN Server's services are advertised to any TN3270 client or Directory Agent.

Any non-null strings in this array specify scope names for which this TN Server provides services. Each scope name is an ASCII string (terminated by a null character); all clients and Directory Agents that are to have access to the TN Server must have a scope name defined that matches a scope name defined for the TN Server. Any unused scope names are set to null strings.

#### det\_data.current\_load

The load currently being advertised by this TN Server.

## **Returned parameters: other conditions**

<u>Appendix B, "Common return codes," on page 661</u> lists further combinations of primary and secondary return codes that are common to all NOF verbs.

# QUERY\_TN3270\_SLP\_TRACE

This verb returns information about the current tracing options for the CS/AIX TN3270 Service Location Protocol feature.

This verb must be issued to a running node.

## VCB structure

## **Supplied parameters**

} QUERY\_TN3270\_SLP\_TRACE;

The application supplies the following parameter:

```
opcode
AP_QUERY_TN3270_SLP_TRACE
```

## **Returned parameters: successful execution**

If the verb executes successfully, CS/AIX returns the following parameters:

*primary\_rc* AP\_0K

secondary\_rc Not used.

## trace flags

The types of tracing currently active.

If no tracing is active, or if tracing of all types is active, this is one of the following values:

#### AP\_TN3270\_SLP\_NO\_TRACE

No tracing.

#### AP\_TN3270\_SLP\_ALL\_TRACE

Tracing of all types.

If tracing is being used on specific interfaces, this parameter is set to one or more values from the list below, combined using a logical OR operation.

#### AP\_TN3270\_SLP\_TRC\_CFG

Configuration message tracing: messages relating to the configuration of TN3270 SLP

#### AP\_TN3270\_SLP\_TRC\_NOF

Internal node operator function (NOF) tracing: trace NOF requests made by TN3270 SLP

#### AP\_TN3270\_SLP\_TRC\_TCP

TCP/IP interface tracing: messages between TN3270 SLP and TN3270 clients

## **Returned parameters: other conditions**

<u>Appendix B, "Common return codes," on page 661</u> lists further combinations of primary and secondary return codes that are common to all NOF verbs.

# QUERY\_TN3270\_SSL\_LDAP

QUERY\_TN3270\_SSL\_LDAP returns information about how to access a certificate revocation list for use with the Secure Sockets Layer (SSL) client authentication feature. This information was specified using the DEFINE\_TN3270\_SSL\_LDAP verb.

## VCB structure

| typedef struct query_tr                                                                        | n3270_ssl_ldap                                                                                                    |                                                                                                    |                                                    |
|------------------------------------------------------------------------------------------------|----------------------------------------------------------------------------------------------------|----------------------------------------------------------------------------------------------------|----------------------------------------------------|
| AP_UINT16 pri<br>AP_UINT32 sec<br>unsigned char *but<br>AP_UINT32 but<br>AP_UINT32 tot         | <pre>serv2;<br/>rmat;<br/>imary_rc;<br/>condary_rc;<br/>f_ptr;<br/>f_size;<br/>tal_buf_size;<br/>tal_buf_size;<br/>n_entries;<br/>tal_num_entries;<br/>st_options;<br/>serv3;</pre> | <pre>/* verb operation code<br/>/* reserved<br/>/* reserved<br/>/* primary return code<br/>/* secondary return code<br/>/* pointer to buffer<br/>/* buffer size<br/>/* total buffer size required<br/>/* reserved<br/>/* reserved<br/>/* reserved<br/>/* reserved<br/>/* reserved</pre> | */<br>*/<br>*/<br>*/<br>*/<br>*/<br>*/<br>*/<br>*/ |
| unsigned char<br>unsigned char<br>unsigned char<br>AP_UINT16<br>unsigned char<br>unsigned char | <pre>overlay_size;<br/>auth_type;<br/>reserv1;<br/>ldap_addr[256];<br/>ldap_port;<br/>ldap_user[1024];<br/>ldap_password[128];<br/>reserv2[256];</pre>                              | <pre>/* type of authorization checking /* reserved /* address of LDAP server /* port number to access server /* user ID on LDAP server /* password on LDAP server</pre>                                                                                                    | */<br>*/<br>*/<br>*/<br>*/<br>*/                   |

## **Supplied parameters**

The application supplies the following parameter:

## opcode

AP\_QUERY\_TN3270\_SSL\_LDAP

## buf\_ptr

A pointer to a data buffer that CS/AIX will use to return the requested information.

## buf\_size

Size of the supplied data buffer.

## **Returned parameters: successful execution**

If the verb executes successfully, CS/AIX returns the following parameters:

## primary\_rc

AP\_OK

## buf\_size

Length of the information returned in the buffer.

### total\_buf\_size

Returned value indicating the size of buffer that would have been required to return the complete information. This may be higher than the value supplied for the *buf\_size* parameter.

The following information is returned in the data buffer:

### def\_data.auth\_type

Specifies the type of authorization checking performed by the TN Server or TN Redirector. Possible values are:

### AP\_LOCAL\_ONLY

The server checks client certificates locally, but does not use an external certificate revocation list. The parameters *ldap\_addr - ldap\_password* are reserved.

#### AP\_LOCAL\_X500

The server checks certificates locally, and also checks against an external certificate revocation list. The remaining parameters in this data structure specify the location of this list.

### def\_data.ldap\_addr

The TCP/IP address of the LDAP server that holds the certificate revocation list. This can be specified as any of the following.

- An IPv4 dotted-decimal address (such as 193.1.11.100).
- An IPv6 colon-hexadecimal address (such as 2001:0db8:0000:0000:0000:1428:57ab or 2001:db8::1428:57ab).
- A name (such as newbox.this.co.uk).
- An alias (such as newbox).

## def\_data.ldap\_port

The TCP/IP port number used to access the LDAP server. The range is 0-65535.

#### def\_data.ldap\_user

The user name used to access the certificate revocation list on the LDAP server.

## def\_data.ldap\_password

The password used to access the certificate revocation list on the LDAP server.

## **Returned parameters: other conditions**

<u>Appendix B, "Common return codes," on page 661</u> lists further combinations of primary and secondary return codes that are common to all NOF verbs.

# QUERY\_TN\_REDIRECT\_DEF

QUERY\_TN\_REDIRECT\_DEF returns information about Telnet clients on other computers that can use the TN Redirector feature of CS/AIX to access a host. It can return either summary or detailed information, about a single user or multiple users, depending on the options used.

## VCB structure

```
typedef struct query_tn_redirect_def
  AP_UINT16opcode,unsigned charreserv2;unsigned charformat;/*reserv2;unsigned charformat;/*primary return codeAP_UINT16primary_rc;/*secondary_rc;/*secondary_rc;/*pointer to bufferAP_UINT32buf_size;/*buf_size;/*total_buf_size;/*total_buf_size;/*total_num_entries;/*total_numentries;/*listing optionsunsigned charlist_options;unsigned charreserv3[3];unsigned charreserv3[3];unsigned charreserv3[3];unsigned charreserv3[3];unsigned charreserv3[3];unsigned charreserv3[3];
                                                           /* verb operation code
                                                                                                       */
                                                                                                       /* primary return code
                                                        /* pointer to buffer
/* buffer size
                                                          /* secondary return code
                                                          /* total buffer size required
                                                          /* total number of entries
                                                          /* listing options
                                                                                                       */
                                                          /* Uniquely defines record
} QUERY_TN_REDIRECT_DEF;
typedef struct tn_redirect_data
    AP_UINT16
                                 overlay_size;
                                                          /* overlay size
                                                                                                       */
                                reserv1[2];
    unsigned char
                                                          /* Reserved
                                                                                                       */
   TN_REDIRECT_ADDRESS addr;
                                                           /* addressing information
                                                                                                       */
TN_REDIRECT_DEF_DATA def_data;
} TN_REDIRECT_DATA;
                                                           /* definitions for the client
                                                                                                       */
typedef struct tn_redirect_address
                                                 /* Is this the default record ?
    AP UINT16
                       default_record;
                                                                                                       */
    unsigned char address_format;
                                                 /* IP address or fully-qualified name
                                                                                                       */
    unsigned char client_address[256]; /* Client address
                                                                                                       */
    AP UINT16
                       */
    unsigned char listen_local_address[46];
                                          /* Local addr client connects to
                                                                                                       */
    unsigned char reserved[34];
                                                 /* reserved
                                                                                                       */
} TN_REDIRECT_ADDRESS;
typedef struct tn_redirect_def_data
    unsigned char description[32];
                                                      /* Description - null terminated
                                                                                                       */
    unsigned char reserve0[16];
                                                      /* Reserved
                                                                                                       */
   unsigned char cli_ssl_enabled; /* Is the client session SSL?
unsigned char host_ssl_enabled; /* Is the host session SSL?
                                                                                                       */
                                                                                                       */
   unsigned char host_address_format; /* Type of IP address for the host
unsigned char reserv1; /* Reserved
                                                                                                       */
    unsigned char host_address[256];
                                                      /* Host address
                                                                                                       */
   /* Port number to connect to host
                                                                                                       */
                                                             /* SSL encryption strength
                                                                                                       */
   unsigned char serv_conn_security_level; /* SSL encryption strength */
unsigned char cli_conn_cert_key_label[80]; /* Key label for certificate */
unsigned char serv_conn_cert_key_label[80]; /* Key label for certificate */
    unsigned char reserved[46];
                                                                /* Reserved
                                                                                                       */
} TN_REDIRECT_DEF_DATA;
```

## **Supplied parameters**

The application supplies the following parameters:

## opcode

AP\_QUERY\_TN\_REDIRECT\_DEF

## buf\_ptr

A pointer to a data buffer that CS/AIX will use to return the requested information.

#### buf\_size

Size of the supplied data buffer.

### num\_entries

Maximum number of users for which data should be returned. To request data for a specific user rather than a range, specify the value 1. To return as many entries as possible, specify zero; in this case, CS/AIX will return the maximum number of entries that can be accommodated in the supplied data buffer.

### list\_options

The position in the list from which CS/AIX should begin to return data, and the level of information required for each entry. Specify one of the following values:

## AP\_FIRST\_IN\_LIST

Start at the first user in the list.

### AP\_LIST\_INCLUSIVE

Start at the entry specified by the supplied client addressing information.

### AP\_LIST\_FROM\_NEXT

Start at the entry immediately following the entry specified by the supplied client addressing information.

The list is ordered by client address. For more information about how the list is ordered and how the application can obtain specific entries from it, see "List options for QUERY\_\* Verbs" on page 33.

#### addr

Specifies addressing information for the Telnet client for whom information is required, or the user to be used as an index into the list of users. For more information about the contents of this data structure, see "DEFINE\_TN\_REDIRECT" on page 194.

The information in this structure is ignored if *list\_options* is set to AP\_FIRST\_IN\_LIST.

## **Returned parameters: successful execution**

If the verb executes successfully, CS/AIX returns the following parameters:

## primary\_rc

AP\_OK

## buf\_size

Length of the information returned in the buffer.

#### total\_buf\_size

Returned value indicating the size of buffer that would have been required to return all the list information requested. This may be higher than *buf\_size*.

### total\_num\_entries

Total number of entries that could have been returned. This may be higher than *num\_entries*.

#### num\_entries

The number of entries actually returned.

#### tn\_redirect\_data.overlay\_size

The size of the returned tn\_redirect\_data structure, and therefore the offset to the start of the next entry in the data buffer.

When your application needs to go through the returned buffer to find each tn\_redirect\_data structure in turn, it must use this value to move to the correct offset for the next data structure, and must not use the C sizeof() operator. This is because the size of the returned overlay may increase in future releases of CS/AIX; using the returned overlay size ensures that your application will continue to work with future releases.

#### tn\_redirect\_data.addr

Specifies addressing information for the Telnet client. For more information about the contents of this data structure, see "DEFINE\_TN\_REDIRECT" on page 194.

#### tn\_redirect\_data.def\_data

Specifies definitions for the Telnet client. For more information about the contents of this data structure, see "DEFINE\_TN\_REDIRECT" on page 194.

## **Returned parameters: parameter check**

If the verb does not execute because of a parameter error, CS/AIX returns the following parameters:

#### primary\_rc

AP\_PARAMETER\_CHECK

#### secondary\_rc

Possible values are:

#### AP\_INVALID\_CLIENT\_ADDRESS

The *list\_options* parameter was set to AP\_LIST\_INCLUSIVE, but the supplied addressing information did not match any defined TN Redirector user.

#### AP\_INVALID\_LIST\_OPTION

The *list\_options* parameter was not set to a valid value.

<u>Appendix B, "Common return codes," on page 661</u> lists further secondary return codes associated with AP\_PARAMETER\_CHECK, which are common to all NOF verbs.

## **Returned parameters: other conditions**

<u>Appendix B, "Common return codes," on page 661</u> lists further combinations of primary and secondary return codes that are common to all NOF verbs.

# QUERY\_TN\_SERVER\_TRACE

This verb returns information about the current tracing options for the CS/AIX TN server feature.

This verb must be issued to a running node.

## VCB structure

## **Supplied parameters**

The application supplies the following parameter:

```
opcode
    AP_QUERY_TN_SERVER_TRACE
```

## **Returned parameters: successful execution**

If the verb executes successfully, CS/AIX returns the following parameters:

```
primary_rc
AP_0K
```

secondary\_rc Not used.

### trace\_flags

The types of tracing currently active.

If no tracing is active, or if tracing of all types is active, this is one of the following values:

### AP\_TN\_SERVER\_NO\_TRACE

No tracing.

## AP\_TN\_SERVER\_ALL\_TRACE

Tracing of all types.

If tracing is being used on specific interfaces, this parameter is set to one or more values from the list below, combined using a logical OR operation.

### AP\_TN\_SERVER\_TRC\_TCP

TCP/IP interface tracing: messages between TN server and TN3270 clients

### AP\_TN\_SERVER\_TRC\_FM

Node interface tracing: internal control messages, and messages between TN server and TN3270 clients (in internal format)

### AP\_TN\_SERVER\_TRC\_CFG

Configuration message tracing: messages relating to the configuration of TN server

## **Returned parameters: other conditions**

<u>Appendix B, "Common return codes," on page 661</u> lists further combinations of primary and secondary return codes that are common to all NOF verbs.

# **QUERY\_TP**

QUERY\_TP returns information about TPs that are currently using a local LU. This verb can be used to obtain information about a specific TP or about multiple TPs, depending on the options used. This verb returns information about current usage of the TPs, not about their definition; use QUERY\_TP\_DEFINITION to obtain the definition of the TPs.

This verb must be issued to a running node.

## **VCB** structure

| typedef struct query_tp<br>{                                                                                                    |                                                                                                    |                         |                                                                                                    |                                        |
|----------------------------------------------------------------------------------------------------|----------------------------------------------------------------------------------------------------|-------------------------|----------------------------------------------------------------------------------------------------|----------------------------------------|
| AP_UINT16<br>unsigned char<br>unsigned char<br>AP_UINT16<br>AP_UINT32<br>unsigned char<br>AP_UINT32<br>AP_UINT32<br>AP_UINT32<br>AP_UINT16<br>unsigned char<br>unsigned char<br>unsigned char<br>unsigned char<br>unsigned char<br>unsigned char<br>unsigned char<br>unsigned char | <pre>opcode;<br/>reserv2;<br/>format;<br/>primary_rc;<br/>secondary_rc;<br/>*buf_ptr;<br/>buf_size;<br/>total_buf_size;<br/>num_entries;<br/>total_num_entries;<br/>list_options;<br/>reserv3;<br/>lu_name[8];<br/>lu_alias[8];<br/>tp_name[64];</pre> | **********              | Verb operation code<br>reserved<br>Primary return code<br>Secondary return code<br>pointer to buffer<br>buffer size<br>total buffer size required<br>number of entries<br>total number of entries<br>listing options<br>reserved<br>LU name<br>LU alias<br>TP name | **//////////////////////////////////// |
| typedef struct tp_o                                                                                                    | data                                                                                                    |                         |                                                                                                    |                                        |
| AP_UINT16<br>unsigned char<br>unsigned char<br>unsigned char<br>AP_UINT16<br>AP_UINT16<br>AP_UINT16<br>AP_UINT16                                                                                                    | <pre>overlay_size;<br/>tp_name[64];<br/>description[32];<br/>reserv1[16];<br/>instance_limit;<br/>instance_count;<br/>locally_started_count;<br/>remotely_started_count;</pre>                                                                         | /* / * /*<br>/ * / * /* | size of returned entry<br>TP name<br>resource description<br>reserved<br>maximum instance count<br>current instance count<br>locally started instance<br>count<br>remotely started instance                                                                        | */<br>*/<br>*/<br>*/<br>*/<br>*/       |
| OTULIO                                                                                                    | remotery_started_count,                                                                                                    | 1 ^                     | remotery started instance                                                                                                    | ~/                                     |

```
unsigned char reserva[20];
} TP_DATA;
```

/\* count /\* reserved \*/ \*/

# **Supplied parameters**

The application supplies the following parameters:

opcode

AP\_QUERY\_TP

## buf\_ptr

A pointer to a data buffer that CS/AIX will use to return the requested information.

### buf\_size

Size of the supplied data buffer.

### num\_entries

Maximum number of TPs for which data should be returned. To request data for a specific TP rather than a range, specify the value 1. To return as many entries as possible, specify zero; in this case, CS/AIX will return the maximum number of entries that can be accommodated in the supplied data buffer.

### list\_options

The position in the list of TPs from which CS/AIX should begin to return data. Possible values are:

## AP\_FIRST\_IN\_LIST

Start at the first entry in the list.

### AP\_LIST\_INCLUSIVE

Start at the entry specified by the combination of LU name and TP name.

### AP\_LIST\_FROM\_NEXT

Start at the entry immediately following the entry specified by the combination of LU name and TP name.

For more information about how the list is ordered and how the application can obtain specific entries from it, see "List options for QUERY\_\* Verbs" on page 33.

#### lu\_name

LU name. This is an 8-byte type-A EBCDIC string, padded on the right with spaces if the name is shorter than 8 characters. To specify that the LU is identified by its alias rather than its LU name, set this parameter to 8 binary zeros and specify the LU alias in the following parameter. To specify the LU associated with the local CP (the default LU), set both *lu\_name* and *lu\_alias* to binary zeros.

#### lu\_alias

Locally defined LU alias. This is an 8-byte ASCII string, padded on the right with spaces if the name is shorter than 8 bytes. This parameter is used only if *lu\_name* is set to 8 binary zeros; it is ignored otherwise. To specify the LU associated with the local CP (the default LU), set both *lu\_name* and *lu\_alias* to binary zeros.

#### tp\_name

TP name. This is a 64-byte string, padded on the right with spaces if the name is shorter than 64 characters. This value is ignored if *list\_options* is set to AP\_FIRST\_IN\_LIST.

## **Returned parameters: successful execution**

If the verb executes successfully, CS/AIX returns the following parameters:

*primary\_rc* AP\_0K

#### buf size

Length of the information returned in the supplied buffer.

## QUERY\_TP

### total\_buf\_size

Returned value indicating the size of buffer that would have been required to return all the list information requested. A value greater than *buf\_size* indicates that not all the available entries were returned.

### num\_entries

Number of entries returned in the data buffer.

### total\_num\_entries

Total number of entries available. A value greater than *num\_entries* indicates that not all the available entries were returned.

Each entry in the data buffer consists of the following parameters:

### tp\_data.overlay\_size

The size of the returned  $tp_data$  structure, and therefore the offset to the start of the next entry in the data buffer.

When your application needs to go through the returned buffer to find each tp\_data structure in turn, it must use this value to move to the correct offset for the next data structure, and must not use the C sizeof() operator. This is because the size of the returned overlay may increase in future releases of CS/AIX; using the returned overlay size ensures that your application will continue to work with future releases.

### tp\_data.tp\_name

TP name. This is a 64-byte string, padded on the right with spaces if the name is shorter than 64 characters.

### tp\_data.description

A null-terminated text string describing the TP, as specified in the definition of the TP.

### tp\_data.instance\_limit

Maximum number of concurrently active instances of the specified TP.

#### tp\_data.instance\_count

Number of instances of the specified TP that are currently active.

#### tp\_data.locally\_started\_count

Number of instances of the TP that have been started locally (by the TP issuing a TP\_STARTED verb).

#### tp\_data.remotely\_started\_count

Number of instances of the TP that have been started remotely (by a received Attach request).

## **Returned parameters: parameter check**

If the verb does not execute because of a parameter error, CS/AIX returns the following parameters:

## primary\_rc

AP\_PARAMETER\_CHECK

## secondary\_rc

Possible values are:

#### AP\_INVALID\_LIST\_OPTION

The *list\_options* parameter was not set to a valid value.

## AP\_INVALID\_LU\_ALIAS

The supplied *lu\_alias* parameter was not valid.

## AP\_INVALID\_LU\_NAME

The supplied *lu\_name* parameter was not valid.

## AP\_INVALID\_TP\_NAME

The *list\_options* parameter was set to AP\_LIST\_INCLUSIVE to list all entries starting from the supplied name, but the *tp\_name* parameter was not valid.

<u>Appendix B, "Common return codes," on page 661</u> lists further secondary return codes associated with AP\_PARAMETER\_CHECK, which are common to all NOF verbs.

## **Returned parameters: other conditions**

<u>Appendix B, "Common return codes," on page 661</u> lists further combinations of primary and secondary return codes that are common to all NOF verbs.

# **QUERY\_TP\_DEFINITION**

QUERY\_TP\_DEFINITION returns information about TPs defined on the CS/AIX system. This verb can be used to obtain information about a specific TP or about multiple TPs, depending on the options used. It returns information about the definition of the TPs, not about their current usage; use QUERY\_TP to obtain the usage information.

# **VCB** structure

```
typedef struct query_tp_definition
ş
    AP UINT16
                                                           /* Verb operation code
                          opcode;
                                                                                                         */
   AP_UINT16opcode;/* Verb operation codeunsigned charreserv2;/* reservedAP_UINT16primary_rc;/* reservedAP_UINT32secondary_rc;/* Secondary return codeunsigned char*buf_ptr;/* pointer to bufferAP_UINT32buf_size;/* total buffer sizeAP_UINT32total_buf_size;/* total buffer size requiredAP_UINT32total_buf_size;/* total buffer size requiredAP_UINT36num_entries;/* total number of entries
                                                                                                         */
                                                                                                         */
                                                                                                         ********
                          total_num_entries; /* total number of entries
list_options; /* listing options
    AP_UINT16
   AP_UINI16 LOCAL_INUM_ENTITES,
unsigned char list_options;
   unsigned char reserv3;
unsigned char tp_name[
                                                          /* reserved
                                                                                                         */
                          reserv3;
tp_name[64];
                                                          /* TP name
                                                                                                         */
} QUERY_TP_DEFINITION;
typedef struct tp_def_summary
    AP UINT16
                                                           /* size of returned entry
                        overlay_size;
                                                                                                         */
                        tp_name[64];
description[32];
                                                           /* TP name
    unsigned char
                                                                                                         */
    unsigned char
                                                            /* resource description
                                                                                                         */
    unsigned char
                          reserv1[16];
                                                           /* reserved
} TP_DEF_SUMMARY;
typedef struct tp_def_detail
    AP UINT16
                                                           /* size of returned entry
                           overlay_size;
                                                                                                         */
                                                            /* TP name
    unsigned char
                          tp_name[64];
                                                                                                         */
                                                            /* TP characteristics
    TP CHARS
                          tp_chars;
                                                                                                         */
} TP_DEF_DETAIL;
typedef struct tp_chars
   unsigned char description[32]; /* resource description
unsigned char security_list_name[14]; /* security access list name
                                                                                                         */
                                                                                                         */
   */
                                                                                                         */
                                                                                                         */
                                                                                                         */
                                                                                                         */
                                                                                                         */
                                                                                                         */
                                                                                                         */
                                                           /* reserved
    unsigned char
                           reserv3[10];
                                                                                                         */
                          tp_instance_limit;
    AP UINT16
                                                           /* limit on currently active TP
                                                                                                         */
                                                           /* instances
                                                                                                         */
    AP UINT16
                           incoming_alloc_timeout; /* incoming allocation timeout
                          rcv_alloc_timeout; /* incoming allocation timeout
tp_data_len; /* receive allocation timeout
tp_data[120]; /* reserved
                                                                                                         */
    AP UINT16
                                                                                                         */
    AP_UINT16
                                                                                                         */
    unsigned char
                                                                                                         */
} TP_CHARS;
```

# **Supplied parameters**

The application supplies the following parameters:

#### opcode

AP\_QUERY\_TP\_DEFINITION

## buf\_ptr

A pointer to a data buffer that CS/AIX will use to return the requested information.

#### buf\_size

Size of the supplied data buffer.

## num\_entries

Maximum number of TPs for which data should be returned. To request data for a specific TP rather than a range, specify the value 1. To return as many entries as possible, specify zero; in this case, CS/AIX will return the maximum number of entries that can be accommodated in the supplied data buffer.

#### list\_options

The position in the list from which CS/AIX should begin to return data, and the level of information required for each entry. Specify the level of information with one of the following values:

#### **AP\_SUMMARY**

Summary information only.

#### AP\_DETAIL

Detailed information.

Combine this value using a logical OR operation with one of the following values:

## AP\_FIRST\_IN\_LIST

Start at the first entry in the list.

## AP\_LIST\_INCLUSIVE

Start at the entry specified by the *tp\_name* parameter.

#### AP\_LIST\_FROM\_NEXT

Start at the entry immediately following the entry specified by the *tp\_name* parameter.

For more information about how the list is ordered and how the application can obtain specific entries from it, see "List options for QUERY\_\* Verbs" on page 33.

### tp\_name

TP name. This is a 64-byte string, padded on the right with spaces if the name is shorter than 64 characters. This parameter is ignored if *list\_options* is set to AP\_FIRST\_IN\_LIST.

## **Returned parameters: successful execution**

If the verb executes successfully, CS/AIX returns the following parameters:

#### primary\_rc

AP\_OK

## buf\_size

Length of the information returned in the supplied buffer.

#### total\_buf\_size

Returned value indicating the size of buffer that would have been required to return all the list information requested. A value greater than *buf\_size* indicates that not all the available entries were returned.

#### num\_entries

Number of entries returned in the data buffer.

#### total\_num\_entries

Total number of entries available. A value greater than *num\_entries* indicates that not all the available entries were returned.

Each entry in the data buffer consists of the following parameters:

### tp\_def\_summary.overlay\_size

The size of the returned  $tp_def_summary$  structure, and therefore the offset to the start of the next entry in the data buffer.

When your application needs to go through the returned buffer to find each tp\_def\_summary structure in turn, it must use this value to move to the correct offset for the next data structure, and must not use the Csizeof() operator. This is because the size of the returned overlay may increase in future releases of CS/AIX; using the returned overlay size ensures that your application will continue to work with future releases.

## tp\_def\_summary.tp\_name

TP name. This is a 64-byte string, padded on the right with spaces if the name is shorter than 64 characters.

#### tp\_def\_summary.description

A null-terminated text string describing the TP, as specified in the definition of the TP.

#### tp\_def\_detail.overlay\_size

The size of the returned tp\_def\_detail structure, and therefore the offset to the start of the next entry in the data buffer.

When your application needs to go through the returned buffer to find each tp\_def\_detail structure in turn, it must use this value to move to the correct offset for the next data structure, and must not use the C sizeof() operator. This is because the size of the returned overlay may increase in future releases of CS/AIX; using the returned overlay size ensures that your application will continue to work with future releases.

#### tp\_def\_detail.tp\_name

TP name. This is a 64-byte string, padded on the right with spaces if the name is shorter than 64 characters.

#### tp\_def\_detail.tp\_chars.description

A null-terminated text string describing the TP, as specified in the definition of the TP.

#### tp\_def\_detail.tp\_chars.security\_list\_name

Name of the security access list used by this TP (defined using the DEFINE\_SECURITY\_ACCESS\_LIST verb). This parameter restricts the TP so that only the users named in the specified list can allocate conversations with it.

If this parameter is set to 14 binary zeros, the TP is available for use by any user.

## tp\_def\_detail.tp\_chars.conv\_type

Specifies the type or types of conversation supported by the TP. Possible values are:

#### AP\_BASIC

The TP supports only basic conversations.

## **AP\_MAPPED**

The TP supports only mapped conversations.

#### **AP\_EITHER**

The TP supports either basic or mapped conversations.

#### tp\_def\_detail.tp\_chars.security\_rqd

Specifies the level of conversation security information required to start the TP. Possible values are:

### AP\_YES

A user ID and password are required to start the TP.

## AP\_NO

No security information is required.

#### tp\_def\_detail.tp\_chars.sync\_level

Specifies the values of synchronization level supported by the TP. Possible values are:

#### AP\_NONE

The TP supports only *sync\_level* NONE.

#### AP\_CONFIRM\_SYNC\_LEVEL

The TP supports only sync\_level CONFIRM.

## **AP\_EITHER**

The TP supports either sync\_level NONE or CONFIRM.

## AP\_SYNCPT\_REQUIRED

The TP supports only *sync\_level* SYNCPT (syncpoint is required).

## **AP\_SYNCPT\_NEGOTIABLE**

The TP supports any of the three sync\_level values NONE, CONFIRM, and SYNCPT.

## tp\_def\_detail.tp\_chars.dynamic\_load

Specifies whether the TP can be dynamically loaded. This is set to AP\_YES.

#### tp\_def\_detail.tp\_chars.enabled

Specifies whether the TP can be attached successfully. Possible values are:

#### **AP\_YES**

TP can be attached.

#### AP\_NO

TP cannot be attached.

#### tp\_def\_detail.tp\_chars.pip\_allowed

Specifies whether the TP can receive Program Initialization Parameters (PIP). Possible values are:

#### AP\_YES

TP can receive PIP.

#### AP\_NO

TP cannot receive PIP.

#### tp\_def\_detail.tp\_chars.duplex\_support

Specifies which conversation duplex types are supported by the TP. Possible values are:

## AP\_HALF\_DUPLEX

The TP supports half-duplex conversations only.

## AP\_FULL\_DUPLEX

The TP supports full-duplex conversations.

## AP\_EITHER\_DUPLEX

The TP supports both half-duplex and full-duplex conversations.

## tp\_def\_detail.tp\_chars.tp\_instance\_limit

Limit on the number of concurrently active TP instances.

## tp\_def\_detail.tp\_chars.incoming\_alloc\_timeout

Specifies the number of seconds that an incoming Attach will be queued waiting for a RECEIVE\_ALLOCATE. The value 0 (zero) implies that there is no timeout; the incoming Attach will be queued indefinitely.

## tp\_def\_detail.tp\_chars.rcv\_alloc\_timeout

Number of seconds that a RECEIVE\_ALLOCATE verb is queued waiting for an incoming Attach. The value 0 (zero) implies that there is no timeout; the RECEIVE\_ALLOCATE verb will be queued indefinitely.

## tp\_def\_detail.tp\_chars.tp\_data\_len

Length of the implementation dependent TP data.

## tp\_def\_detail.tp\_chars.tp\_data

CS/AIX does not use this parameter (it is set to all zeros).

## **Returned parameters: parameter check**

If the verb does not execute because of a parameter error, CS/AIX returns the following parameters:

## primary\_rc

AP\_PARAMETER\_CHECK

## secondary\_rc

Possible values are:

## AP\_INVALID\_TP\_NAME

The *list\_options* parameter was set to AP\_LIST\_INCLUSIVE to list all entries starting from the supplied name, but the *tp\_name* parameter was not valid.

## AP\_INVALID\_LIST\_OPTION

The *list\_options* parameter was not set to a valid value.

Appendix B, "Common return codes," on page 661 lists further secondary return codes associated with AP\_PARAMETER\_CHECK, which are common to all NOF verbs.

# **Returned parameters: other conditions**

<u>Appendix B, "Common return codes," on page 661</u> lists further combinations of primary and secondary return codes that are common to all NOF verbs.

# QUERY\_TP\_LOAD\_INFO

QUERY\_TP\_LOAD\_INFO returns information about TP load information entries. The buffer contains a number of the variably sized tp\_load\_info structures.

This verb must be issued to a running node.

# **VCB** structure

```
typedef struct query tp load info
Ł
  AP UINT16
                                                                       /* Verb operation code
                                     opcode;
                                                                                                                  */
  unsigned char
                                     reserv2;
                                                                       /* reserved
                                                                                                                   */
                                 format; /* reserved

format; /* reserved

primary_rc; /* Primary return code

secondary_rc; /* Secondary return code

*buf_ptr; /* pointer to buffer

buf_size; /* buffer size

total_buf_size; /* total buffer size required

num_entries; /* total buffer size required

num_entries; /* total number of entries

total_num_entries; /* total number of entries

list_options; /* listing options

reserv3[3]; /* reserved

tp_name[64]; /* TP name

lu_alias[8]; /* LU alias
  unsigned char
                                                                      /* reserved
                                    format;
  AP_UINT16
  AP_UINT32
                                                                                                                   */
  unsigned char
                                                                                                                   */
                                 buf_size;
  AP_UINT32
                                                                                                                   *
  AP_UINT32
  AP<sup>UINT16</sup>
                                                                                                                   */
  AP UINT16
                                                                                                                   */
  unsigned char
                                                                                                                   */
  unsigned char
                                                                                                                   */
  unsigned char
                                                                                                                   */
  unsigned char
} QUERYTP_LOAD_INFO;
typedef struct tp_load_info
  AP UINT16
                                     overlay_size;
                                                                       /* size of returned entry
                                                                                                                   */
  unsigned char
                                     tp_name[64];
                                                                       /* TP name
                                                                                                                   */
                                    lu_alias[8];
                                                                        /* LU alias
  unsigned char
                                                                                                                   */
  TP_LOAD_INFO_DEF_DATA def_data;
                                                                       /* defined data
} TP_LOAD_INFO;
typedef struct tp_load_info_def_data
  unsigned char
unsigned char
                                     description[32];
                                                                       /* Description
                                                                                                                  * * * * * * *
                                    reserv1[16];
                                                                        /* reserved
  unsigned char
                                  user_id[64];
                                                                       /* User ID
                                   group_id[64];
timeout;
                                                                       /* Group ID
  unsigned char
  unsigned shor
                                                                      /* Timeout value
  unsigned char
unsigned char
AP_UINT16
                                                                      /* TP type
                                    type;
                                    reserv2;
                                                                       /* reserved
                                     reserv3;
                                                                      /* reserved
                                    ltv_length;
   AP_UINT16
                                                                       /* Length of LTV data
} TP_LOAD_INFO_DEF_DATA;
```

# **Supplied parameters**

The application supplies the following parameters:

#### opcode

AP\_QUERY\_TP\_LOAD\_INFO

## buf\_ptr

A pointer to a data buffer that CS/AIX will use to return the requested information.

## buf\_size

Size of the supplied data buffer.

## num\_entries

Maximum number of extra data control blocks for which data should be returned. To request data for a specific resource rather than a range, specify the value 1. To return as many entries as possible, specify zero; in this case, CS/AIX will return the maximum number of entries that can be accommodated in the supplied data buffer.

## list\_options

The position in the list of TPs from which CS/AIX should begin to return data. Possible values are:

## AP\_FIRST\_IN\_LIST

Start at the first entry in the list.

## AP\_LIST\_INCLUSIVE

Start at the entry specified by the combination of TP name and LU alias.

## AP\_LIST\_FROM\_NEXT

Start at the entry immediately following the entry specified by the combination of TP name and LU alias.

For more information about how the list is ordered and how the application can obtain specific entries from it, see "List options for QUERY\_\* Verbs" on page 33.

## tp\_name

TP name to query. This is a 64-byte EBCDIC string, padded on the right with spaces if the name is shorter than 64 characters. Specify all binary zeroes to match on all TPs. This value is ignored if *list\_options* is set to AP\_FIRST\_IN\_LIST.

## lu\_alias

The LU alias to query. This is an 8-byte ASCII string, padded on the right with spaces if the name is shorter than 8 bytes. Specify all binary zeroes to match on all LUs.

This parameter can be used only if the TP is an APPC application; it is reserved if the TP is a CPI-C application.

# **Returned parameters: successful execution**

If the verb executes successfully, CS/AIX returns the following parameters:

# primary\_rc

AP\_OK

buf size

Length of the information returned in the supplied buffer.

## total\_buf\_size

Returned value indicating the size of buffer that would have been required to return all the list information requested. A value greater than *buf\_size* indicates that not all the available entries were returned.

## num\_entries

Number of entries returned in the data buffer.

## total\_num\_entries

Total number of entries available. A value greater than *num\_entries* indicates that not all the available entries were returned.

Each entry in the data buffer consists of the following parameters:

## tp\_load\_info.overlay\_size

The size of this overlay, including the LTV data. This size includes padding to ensure that the next overlay falls on a properly aligned memory location.

When your application needs to go through the returned buffer to find each tp\_load\_info structure in turn, it must use this value to move to the correct offset for the next data structure, and must not use the C sizeof() operator. This is because the size of the returned overlay may increase in future releases of CS/AIX; using the returned overlay size ensures that your application will continue to work with future releases.

## tp\_load\_info.tp\_name

TP name of the TP load info entry. This is a 64-byte EBCDIC string, padded on the right with spaces if the name is shorter than 64 characters.

## tp\_load\_info.lu\_alias

The LU alias of the TP load info entry. This is an 8-byte ASCII string, padded on the right with spaces if the name is shorter than 8 bytes.

This parameter is used only if the TP is an APPC application; it is reserved if the TP is a CPI-C application.

## def\_data.description

Description of the TP load info.

## def\_data.user\_id

User ID required to access and run the TP.

## def\_data.group\_id

Group ID required to access and run the TP.

## def\_data.timeout

Timeout in seconds after the TP is loaded.

#### def\_data.type

Indicates the TP type. Possible values are:

AP\_TP\_TYPE\_QUEUED

AP\_TP\_TYPE\_QUEUED\_BROADCAST

AP\_TP\_TYPE\_NON\_QUEUED

## def\_data.ltv\_length

Length of the LTV data buffer appended to this structure.

# **Returned parameters: parameter check**

If the verb does not execute because of a parameter error, CS/AIX returns the following parameters:

## primary\_rc

AP\_PARAMETER\_CHECK

## secondary\_rc

Possible values are:

## AP\_INVALID\_TP\_NAME

The *tp\_name* parameter did not match the name of a defined TP.

## AP\_INVALID\_LU\_ALIAS

The *lu\_alias* parameter did not match any defined LU alias.

Appendix B, "Common return codes," on page 661 lists further secondary return codes associated with AP\_PARAMETER\_CHECK, which are common to all NOF verbs.

# **Returned parameters: other conditions**

<u>Appendix B, "Common return codes," on page 661</u> lists further combinations of primary and secondary return codes that are common to all NOF verbs.

# QUERY\_TRACE\_FILE

This verb returns information about the files that CS/AIX uses to record trace data.

This verb must be issued to a running node.

# **VCB** structure

```
typedef struct query_trace_file
   AP_UINT16
                      opcode;
   unsigned char
                      reserv2;
   unsigned char format;
               primary_rc;
   AP UINT16
   AP_UINT32
                     secondary_rc;
   unsigned char trace_file_type;
unsigned char dual_files;
AP_UINT32 trace_file_size;
                     reserv3[4];
   unsigned char
   unsigned char file_name[81];
                    file_name_2[81];
   unsigned char
} QUERY_TRACE_FILE;
```

```
/* verb operation code
/* reserved
/* reserved
/* primary return code
/* type of trace file
/* dual trace files
/* trace file size
/* reserved
/* file name
/* second file name
```

\*/

\*/

\*\*\*\*\*\*\*

# **Supplied parameters**

The application supplies the following parameters:

#### opcode

AP\_QUERY\_TRACE\_FILE

## trace\_file\_type

The type of trace file. Possible values are:

#### AP\_CS\_TRACE

File contains tracing on data transferred across the CS/AIX LAN between the specified computer and other nodes (activated by the SET\_CS\_TRACE verb).

## AP\_TN\_SERVER\_TRACE

File contains tracing on the CS/AIX TN server component.

## AP\_TN3270\_SLP\_TRACE

File contains tracing on the CS/AIX TN3270 Service Location Protocol component.

#### AP\_IPS\_TRACE

File contains tracing on kernel components for the specified node (activated by the SET\_TRACE\_TYPE or ADD\_DLC\_TRACE verb).

## **Returned parameters: successful execution**

If the verb executes successfully, CS/AIX returns the following parameters:

# primary\_rc

AP\_OK

secondary\_rc

Not used.

## dual\_files

Specifies whether tracing is to one file or to two files. Possible values are:

## AP\_YES

Tracing is to two files. When the first file reaches the size specified by *trace\_file\_size*, the second file is cleared, and tracing continues to the second file. When this file then reaches the size specified by *trace\_file\_size*, the first file is cleared, and tracing continues to the first file. This ensures that tracing can continue for long periods without using excessive disk space; the maximum space required is approximately twice the value of *trace\_file\_size*.

### AP\_NO

Tracing is to one file.

## trace\_file\_size

The maximum size of the trace file. If *dual\_files* is set to AP\_YES, tracing will switch between the two files when the current file reaches this size. If *dual\_files* is set to AP\_NO, this parameter is ignored; the file size is not limited.

### file\_name

Name of the trace file, or of the first trace file if *dual\_files* is set to AP\_YES. This parameter is an ASCII string of 1-80 characters, followed by a NULL character (binary zero).

If no path is included, the file is stored in the default directory for diagnostics files, /var/sna if a path is included, this is either a full path (starting with a / character) or the path relative to the default directory.

#### file\_name\_2

Name of the second trace file; this parameter is used only if *dual\_files* is set to AP\_YES. This parameter is an ASCII string of 1-80 characters, followed by a NULL character (binary zero).

If no path is included, the file is stored in the default directory for diagnostics files, /var/sna if a path is included, this is either a full path (starting with a / character) or the path relative to the default directory.

## **Returned parameters: parameter check**

If the verb does not execute because of a parameter error, CS/AIX returns the following parameters:

primary\_rc AP\_PARAMETER\_CHECK

#### secondary\_rc

#### AP\_INVALID\_FILE\_TYPE

The *trace\_file\_type* parameter was not set to a valid value.

Appendix B, "Common return codes," on page 661 lists further secondary return codes associated with AP\_PARAMETER\_CHECK, which are common to all NOF verbs.

## **Returned parameters: other conditions**

<u>Appendix B, "Common return codes," on page 661</u> lists further combinations of primary and secondary return codes that are common to all NOF verbs.

# **QUERY\_TRACE\_TYPE**

This verb returns information about the current tracing options for CS/AIX kernel components. For more information about tracing options, see the *IBM Communications Server for Data Center Deployment on AIX Administration Guide*.

This verb does not return information about DLC line tracing. To do this, use the QUERY\_DLC\_TRACE verb.

This verb must be issued to a running node.

## **VCB** structure

| typedef struct quer | y_trace_type       |                                              |    |
|---------------------|--------------------|----------------------------------------------|----|
| £                   |                    |                                              |    |
| AP_UINT16           | opcode;            | <pre>/* verb operation code</pre>            | */ |
| unsigned char       | reserv2;           | /* reserved                                  | */ |
| unsigned char       | format;            | /* reserved                                  | */ |
| AP_UINT16           | primary_rc;        | /* primary return code                       | */ |
| AP_UINT32           | secondary_rc;      | /* secondary return code                     | */ |
| AP_UINT16           | trace_flags;       | /* trace flags                               | */ |
| AP_UINT32           | truncation_length; | <pre>/* truncate each msg to this size</pre> | */ |
| AP_UINT16           | internal_level;    | /* reserved                                  | */ |

```
AP_UINT32 api_flags; /* reserved
} QUERY_TRACE_TYPE;
```

# Supplied parameters

The application supplies the following parameter:

## opcode

AP\_QUERY\_TRACE\_TYPE

# **Returned parameters: successful execution**

If the verb executes successfully, CS/AIX returns the following parameters:

#### primary\_rc AP\_OK

## secondary\_rc

Not used.

## trace\_flags

The types of tracing currently active. For more information about these trace types, see "SET\_TRACE\_TYPE" on page 579.

If no tracing is active, or if tracing of all types is active, this is one of the following values:

## AP\_NO\_TRACE

No tracing.

## AP\_ALL\_TRACE

Tracing of all types.

If tracing is being used on specific interfaces, this parameter is set to one or more values from the list below, combined using a logical OR operation.

## AP\_APPC\_MSG

APPC messages

AP\_FM\_MSG

FM messages

AP\_LUA\_MSG

LUA messages

AP\_NOF\_MSG NOF messages

AP\_MS\_MSG

MS messages

## AP\_GSNA\_MSG

Generic SNA messages

## AP\_PV\_MSG

(not used in this version of CS/AIX)

AP\_GDLC\_MSG GDLC messages

## AP\_IPDL\_MSG

Enterprise Extender (HPR/IP) messages

# AP\_DLC\_MSG

Node to DLC messages

#### AP\_NODE\_MSG Node messages

## AP\_SLIM\_MSG

Messages sent between controller and backup servers in a client/server system

## **AP\_DATAGRAM**

Datagram messages

#### truncation\_length

The maximum length, in bytes, of the information written to the trace file for each message. If a message is longer than this, CS/AIX writes only the start of the message to the trace file, and discards the data beyond *truncation\_length*. This allows you to record the most important information for each message but avoid filling up the file with long messages. A value of zero indicates that trace messages are not truncated.

## **Returned parameters: other conditions**

<u>Appendix B, "Common return codes," on page 661</u> lists further combinations of primary and secondary return codes that are common to all NOF verbs.

# QUERY\_USERID\_PASSWORD

QUERY\_USERID\_PASSWORD returns information about user ID / password pairs for use with APPC and CPI-C conversation security, or about profiles for a defined user ID and password. It can be used to obtain information about a specific user ID / password pair or about multiple pairs, depending on the options used.

# **VCB** structure

```
typedef struct query_userid_password
   AP UINT16
                     opcode:
                                                /* Verb operation code
                                                                                 */
   unsigned char
                     reserv2;
                                                /* reserved
                                                                                 */
   unsigned char format;
                                                /* reserved
                                                                                 */
                     primary_rc;
secondary_rc;
*buf_ptr;
buf size:
   AP UINT16
                                                /* Primary return code
                                                                                 */
   AP UINT32
                                                /* Secondary return code
                                                                                 */
   unsigned char
AP_UINT32
                                               /* pointer to buffer
                                                                                 */
                     buf_size;
total_buf_size;
                                                /* buffer size
                                                                                 */
   AP_UINT32
                                               /* total buffer size required
   AP UINT16
                     num_entries;
                                                /* number of entries
                     total_num_entries;
   AP UINT16
                                                /* total number of entries
                                                                                 */
                     list_options;
   unsigned char
                                                                                 */
                                                /* listing options
   unsigned char
                     reserv3;
                                                /* reserved
                                                                                 */
   unsigned char
                     user_id[10];
                                                /* user ID
} QUERY_USERID_PASSWORD;
typedef struct userid_info
  unsigned char
                          overlay_size;
user_id[10];
                                                /* size of returned entry
                                                                                 */
                                                /* user ID
                                                                                 */
   USERID_PASSWORD_CHARS password_chars;
                                                /* password characteristics
                                                                                 */
} USERID_INFO;
typedef struct userid_password_chars
   unsigned char
                           description[32];
                                                /* resource description
                                                                                 */
*/
*/
   unsigned char
                         reserv2[16];
                                                /* reserved
   AP UINT16
                           profile_count;
                                                /* number of profiles
   AP UINT16
                          reserv1;
password[10];
                                                /* reserved
   unsigned char
                                                /* password
                                                                                 */
   unsigned char
                           profiles[10][10];
                                                /* profiles
} USERID_PASSWORD_CHARS;
```

# **Supplied parameters**

The application supplies the following parameters:

#### opcode

AP\_QUERY\_USERID\_PASSWORD

#### buf\_ptr

A pointer to a data buffer that CS/AIX will use to return the requested information.

## buf\_size

Size of the supplied data buffer.

## num\_entries

Maximum number of user ID / password pairs for which data should be returned. To request a specific entry rather than a range, specify the value 1. To return as many entries as possible, specify zero; in this case, CS/AIX will return the maximum number of entries that can be accommodated in the supplied data buffer.

## list\_options

The position in the list from which CS/AIX should begin to return data. Specify one of the following values:

## AP\_FIRST\_IN\_LIST

Start at the first entry in the list.

## AP\_LIST\_INCLUSIVE

Start at the entry specified by the user\_id parameter.

## AP\_LIST\_FROM\_NEXT

Start at the entry immediately following the entry specified by the user\_id parameter.

For more information about how the list is ordered and how the application can obtain specific entries from it, see "List options for QUERY\_\* Verbs" on page 33.

## user\_id

User ID. This is a 10-byte type-AE EBCDIC string, padded on the right with spaces if the name is shorter than 10 characters. The user ID is ignored if *list\_options* is set to AP\_FIRST\_IN\_LIST.

# **Returned parameters: successful execution**

If the verb executes successfully, CS/AIX returns the following parameters:

## primary\_rc

AP\_OK

## buf\_size

Length of the information returned in the supplied buffer.

## total\_buf\_size

Returned value indicating the size of buffer that would have been required to return all the list information requested. A value greater than *buf\_size* indicates that not all the available entries were returned.

## num\_entries

Number of entries returned in the data buffer.

## total\_num\_entries

Total number of entries available. A value greater than *num\_entries* indicates that not all the available entries were returned.

Each entry in the data buffer consists of the following parameters:

## userid\_info.overlay\_size

The size of the returned userid\_info structure, and therefore the offset to the start of the next entry in the data buffer.

When your application needs to go through the returned buffer to find each userid\_info structure in turn, it must use this value to move to the correct offset for the next data structure, and must not use the Csizeof() operator. This is because the size of the returned overlay may increase in future releases of CS/AIX; using the returned overlay size ensures that your application will continue to work with future releases.

## userid\_info.user\_id

User identifier. This is a 10-byte type-AE EBCDIC character string, padded on the right with EBCDIC spaces.

## userid\_info.password\_chars.description

A null-terminated text string describing the user ID and password, as specified in the definition of the user ID and password.

## userid\_info.password\_chars.profile\_count

Number of profiles defined for this user.

#### userid\_info.password\_chars.password

An encrypted version of the user's password supplied on a DEFINE\_USERID\_PASSWORD verb. This is a 10-byte type-AE EBCDIC character string, padded on the right with EBCDIC spaces.

### userid\_info.password\_chars.profiles

Profiles associated with user. Each of these is a 10-byte type-AE EBCDIC character string, padded on the right with EBCDIC spaces.

## **Returned parameters: parameter check**

If the verb does not execute because of a parameter error, CS/AIX returns the following parameters:

#### primary\_rc

AP\_PARAMETER\_CHECK

#### secondary\_rc

Possible values are:

#### AP\_INVALID\_USERID

The *list\_options* parameter was set to AP\_LIST\_INCLUSIVE to list all entries starting from the supplied user ID, but the *user\_id* parameter was not valid.

## AP\_INVALID\_LIST\_OPTION

The *list\_options* parameter was not set to a valid value.

Appendix B, "Common return codes," on page 661 lists further secondary return codes associated with AP\_PARAMETER\_CHECK, which are common to all NOF verbs.

# **Returned parameters: other conditions**

<u>Appendix B, "Common return codes," on page 661</u> lists further combinations of primary and secondary return codes that are common to all NOF verbs.

# **REGISTER\_INDICATION\_SINK**

REGISTER\_INDICATION\_SINK registers the NOF application to receive indications of a particular type; for details of the CS/AIX NOF indications, see <u>Chapter 4</u>, "NOF Indications," on page 599. The application specifies the required type of indication by its *opcode* parameter; an application can register more than once to accept multiple indication types. Each time an event occurs for which the application has requested indications (for example a change in the configuration of the application's target node or a change in the status of a DLC), CS/AIX sends the appropriate indication message to the application.

A NOF\_STATUS\_INDICATION, which indicates status changes for the target node or file, may be returned to an application that has registered for any type of indication. For more information, see "NOF\_STATUS\_INDICATION" on page 632.

This verb must always be issued using the asynchronous NOF API entry point, including a callback routine (for more information about the NOF API entry points, see <u>"Asynchronous entry point: nof\_async" on page</u> 21). CS/AIX uses this callback routine to return the requested indications to the application.

This verb may be issued to different targets depending on the type of indications required, as follows:

- To register for SNA network file indications, the target must be the sna.net file.
- To register for server indications, no target is required; the application must specify a null target handle.
- To register for configuration indications relating to domain resources, the target must be the domain configuration file.

• To register for configuration indications relating to node resources, or to register for any other indications, the target may be either a running node or an inactive node on a computer where the CS/AIX software is running.

# **VCB** structure

```
typedef struct register_indication_sink
{
    AP_UINT16 opcode; /* verb operation code */
    unsigned char reserv2; /* reserved */
    AP_UINT16 primary_rc; /* reserved */
    AP_UINT32 secondary_rc; /* secondary return code */
    AP_UINT32 proc_id; /* reserved */
    AP_UINT16 queue_id; /* reserved */
    AP_UINT16 indication_opcode; /* opcode of indication to be sunk */
} REGISTER_INDICATION_SINK;
```

# **Supplied parameters**

The application supplies the following parameters:

## opcode

AP\_REGISTER\_INDICATION\_SINK

## indication\_opcode

The *opcode* parameter of the indication to be returned. CS/AIX will send this indication to the application's callback routine every time the indication is generated.

To receive configuration indications, specify the value AP\_CONFIG\_INDICATION. If the target handle specified on the REGISTER\_INDICATION\_SINK verb identifies the domain configuration file, this value requests an indication each time the file is updated; if the target handle identifies a node, this value requests an indication each time the node's configuration is updated.

To receive SNA network file indications, issue the verb using a target handle that identifies the sna.net file, and specify the value AP\_SNA\_NET\_INDICATION. This value requests an indication each time the file is updated.

For all other indications, specify the *opcode* value for the required indication. For more information, see the descriptions of individual indications in Chapter 4, "NOF Indications," on page 599.

# **Returned parameters: successful execution**

If the verb executes successfully, CS/AIX returns the following parameters:

primary\_rc AP\_0K

secondary\_rc Not used.

# **Returned parameters: parameter check**

If the verb does not execute because of a parameter error, CS/AIX returns the following parameters:

*primary\_rc* AP\_PARAMETER\_CHECK

*secondary\_rc* Possible values are:

AP\_INVALID\_OP\_CODE

One of the following has occurred:

• The *indication\_opcode* parameter did not match the *opcode* of any of the CS/AIX NOF API indications.

• The *indication\_opcode* parameter specified an indication type that does not apply to the specified target. If the target handle identifies the domain configuration file, only configuration indications are valid; if the target handle identifies the sna.net file, only SNA network file indications are valid; and if the target handle specifies a running node, all indications except SNA network file indications are valid.

## AP\_DYNAMIC\_LOAD\_ALREADY\_REGD

The *indication\_opcode* parameter was set to a reserved value.

#### AP\_SYNC\_NOT\_ALLOWED

The application issued REGISTER\_INDICATION\_SINK using the synchronous NOF entry point. This verb must use the asynchronous entry point.

<u>Appendix B, "Common return codes," on page 661</u> lists further secondary return codes associated with AP\_PARAMETER\_CHECK, which are common to all NOF verbs.

## **Returned parameters: function not supported**

If the verb does not execute successfully because the local node does not support the function associated with the specified indication, CS/AIX returns the following parameters:

#### primary\_rc

#### **AP\_FUNCTION\_NOT\_SUPPORTED**

The local node does not support the specified indication. For details of the support required for each indication, see the description of each indication in <u>Chapter 4</u>, "NOF Indications," on page 599.

## **Returned parameters: other conditions**

<u>Appendix B, "Common return codes," on page 661</u> lists further combinations of primary and secondary return codes that are common to all NOF verbs.

# **REMOVE\_DLC\_TRACE**

This verb removes DLC line tracing that was previously specified using ADD\_DLC\_TRACE. It can be used to remove all tracing on a resource that is currently being traced, to remove the tracing of certain messages from a resource currently being traced, or to remove all DLC line tracing.

## VCB structure

```
typedef struct remove_dlc_trace
   AP UINT16
                       opcode;
                                                     /* verb operation code
                                                                                        */
   unsigned char
unsigned char
                       reserv2;
                                                     /* reserved
                                                                                        */
                                                     /* reserved
                                                                                        */
                       format;
   AP UINT16
                       primary_rc;
                                                     /* primary return code
                                                                                        */
   AP_UINT32 seconda
DLC_TRACE_FILTER filter;
                                                     /* secondary return code
/* resource to stop tracing
                       secondary_rc;
                                                                                        */
                                                                                        */
} REMOVE_DLC_TRACE;
typedef struct dlc_trace_filter
   unsigned char
                       resource_type;
                                                     /* type of resource
                                                                                        */
*/
   unsigned char
                       resource_name[8];
                                                     /* name of resource
   SNA LFSID
                       lfsid;
                                                     /* session identifier
   unsigned char
                                                     /* type of messages
                       message_type;
} DLC_TRACE_FILTER;
typedef struct sna lfsid
      union
      £
           AP UINT16
                                   session_id;
           struct
```

```
unsigned char sidh;
unsigned char sidl;
} s;
} uu;
AP_UINT16 odai;
} SNA_LFSID;
```

# **Supplied parameters**

The application supplies the following parameters:

## opcode

AP\_REMOVE\_DLC\_TRACE

## resource\_type

The resource type of the trace entry to remove or modify. Possible values are:

## AP\_ALL\_DLC\_TRACES

Remove all DLC tracing options, so that no resources are traced. If this option is specified, the remaining parameters on this verb (*resource\_name* through *message\_type*) are reserved.

#### AP\_ALL\_RESOURCES

Remove or modify the tracing options used for tracing all DLCs, ports, and LSs; resources for which DLC\_TRACE entries are explicitly defined will continue to be traced.

#### AP\_DLC

Remove or modify tracing for the DLC named in *resource\_name*, and for all ports and LSs that use this DLC.

## AP\_PORT

Remove or modify tracing for the port named in *resource\_name*, and for all LSs that use this port.

## AP\_LS

Remove or modify tracing for the LS named in *resource\_name*.

## AP\_RTP

Remove or modify tracing for the RTP (rapid transport protocol) connection named in *resource\_name*.

## AP\_PORT\_DEFINED\_LS

Modify tracing for the port named in resource\_name and its defined LSs.

## AP\_PORT\_IMPLICIT\_LS

Modify tracing for the port named in resource\_name and its implicit LSs.

## resource\_name

The name of the DLC, port, LS, or RTP connection for which tracing is being removed or modified. This parameter is reserved if *resource\_type* is set to AP\_ALL\_DLC\_TRACES or AP\_ALL\_RESOURCES.

## lfsid

The Local Form Session Identifier for a session on the specified LS. This is only valid for *resource\_type* AP\_LS, and indicates that only messages on this session are to be removed. The structure contains the following three values, which are returned in the SESSION\_STATS section of a QUERY\_SESSION verb:

## lfsid.uu.s.sidh

Session ID high byte.

## lfsid.uu.s.sidl

Session ID low byte.

## lfsid.odai

Origin Destination Assignor Indicator.

## message\_type

The type of messages to trace for the specified resource or session. Set this parameter to AP\_TRACE\_ALL to remove all messages, or specify one or more of the following values (combined using a logical OR):

AP\_TRACE\_XID

XID messages

AP\_TRACE\_SC Session Control RUs

AP\_TRACE\_DFC Data Flow Control RUs

AP\_TRACE\_FMD FMD messages

AP\_TRACE\_SEGS Non-BBIU segments that do not contain an RH

AP\_TRACE\_CTL Messages other then MUs and XIDs

AP\_TRACE\_NLP (this message type is currently not used)

AP\_TRACE\_NC

(this message type is currently not used)

For tracing on an RTP connection, the values AP\_TRACE\_XID, AP\_TRACE\_NLP, and AP\_TRACE\_CTL are ignored.

# **Returned parameters: successful execution**

If the verb executes successfully, CS/AIX returns the following parameters:

*primary\_rc* AP\_0K

secondary\_rc Not used.

# **Returned parameters: parameter check**

If the verb does not execute because of a parameter error, CS/AIX returns one of the following.

primary\_rc

AP\_PARAMETER\_CHECK

## secondary\_rc

Possible values are:

AP\_INVALID\_RESOURCE\_TYPE

The *resource\_type* parameter specified a value that was not valid.

## AP\_INVALID\_MESSAGE\_TYPE

The *message\_type* parameter specified a value that was not valid.

## AP\_INVALID\_DLC\_NAME

The DLC named in *resource\_name* does not have any tracing options set.

## AP\_INVALID\_PORT\_NAME

The Port named in resource\_name does not have any tracing options set.

## AP\_INVALID\_LS\_NAME

The LS named in resource\_name does not have any tracing options set.

## AP\_INVALID\_RTP\_CONNECTION

The RTP connection named in the *resource\_name* parameter does not have any tracing options set.

## AP\_INVALID\_LFSID\_SPECIFIED

The LS named in *resource\_name* does not have any tracing options set for the specified LFSID.

#### AP\_INVALID\_FILTER\_TYPE

The *message\_type* parameter specified a message type that is not currently being traced for the specified resource.

## AP\_ALL\_RESOURCES\_NOT\_DEFINED

The *resource\_type* parameter was set to AP\_ALL\_RESOURCES, but there is no DLC\_TRACE entry defined for tracing options on all resources.

Appendix B, "Common return codes," on page 661 lists further secondary return codes associated with AP\_PARAMETER\_CHECK, which are common to all NOF verbs.

## **Returned parameters: other conditions**

<u>Appendix B, "Common return codes," on page 661</u> lists further combinations of primary and secondary return codes that are common to all NOF verbs.

# **RESET\_SESSION\_LIMIT**

The RESET\_SESSION\_LIMIT verb requests CS/AIX to reset the session limits for a particular LU-LU-mode combination. Sessions may be deactivated as a result of processing this verb.

## **VCB** structure

```
typedef struct reset_session_limit
   AP_UINT16opcode;/* Verb Operation codeunsigned charreserv2;/* reservedunsigned charformat;/* reservedAP_UINT16primary_rc;/* primary return codeAP_UINT32secondary_rc;/* secondary return codeunsigned charlu_name[8];/* local LU nameunsigned charplu_alias[8];/* local LU aliasunsigned charplu_alias[8];/* fully qualified partnerunsigned charreserv3;/* reservedunsigned charmode_name[8];/* mode nameunsigned charmode_name[8];/* select mode nameunsigned charset_negotiable;/* set max negotiable lim/* zero?/* reserved/* reserved
     AP UINT16
                                                                                    /* verb operation code
                                   opcode;
                                                                                                                                                        */
                                                                                                                                                       */
*/
                                                                                                                                                        */
                                                                                                                                                        */
                                                                                                                                                        */
                                                                                                                                                        */
                                                                                                                                                        */
                                                                                  /* fully qualified partner LU name*/
                                                                                                                                                       */
                                                                                                                                                        */
                                                                                                                                                        */
                                                                                    /* set max negotiable limit to
                                                                                                                                                        */
                                                                                                                                                       * * * * * * * *
                                                                                  /* reserved
                                   reserv4[8];
responsible;
     unsigned char
     unsigned char
                                                                                   /* who is responsible for
                                                                                  /* deactivation
                                   drain_source;
drain_target;
force;
sense_data;
     unsigned char
                                                                                   /* drain source
     unsigned char
                                                                                  /* drain target
                                                                                    /* force
     unsigned char force;
                                     sense_data;
                                                                                    /* sense data
     AP UTNT32
} RESET_SESSION_LIMIT;
```

# **Supplied parameters**

The application supplies the following parameters:

## opcode

AP\_RESET\_SESSION\_LIMIT

lu\_name

LU name of the local LU, as defined to CS/AIX. This is an 8-byte type-A EBCDIC string, padded on the right with spaces if the name is shorter than 8 bytes. To indicate that the LU is defined by its LU alias instead of its LU name, set this parameter to 8 binary zeros.

## lu\_alias

LU alias of the local LU, as defined to CS/AIX. This is an 8-byte ASCII string, using any locally displayable characters, padded on the right with spaces if the name is shorter than 8 bytes. It is used only if *lu\_name* is set to zeros.

To indicate the LU associated with the CP (the default LU), set both *lu\_name* and *lu\_alias* to 8 binary zeros.

## plu\_alias

LU alias of the partner LU.

This is an 8-byte ASCII string, using any locally displayable characters, padded on the right with spaces if the name is shorter than 8 bytes. To indicate that the partner LU is defined by its fully qualified LU name instead of its LU alias, set this parameter to 8 binary zeros.

## fqplu\_name

Fully qualified LU name for the partner LU, as defined to CS/AIX. This parameter is used only if the *plu\_alias* field is set to zeros; it is ignored if *plu\_alias* is specified.

The name is a 17-byte EBCDIC string, right-padded with EBCDIC spaces. It consists of a network ID of up to 8 A-string characters, an EBCDIC dot (period) character, and a network name of up to 8 A-string characters.

## mode\_name

Name of the mode for which to reset session limits. This parameter is ignored if *mode\_name\_select* is set to AP\_ALL.

This is an 8-byte alphanumeric type-A EBCDIC string (starting with a letter), padded on the right with EBCDIC spaces if the name is shorter than 8 bytes.

## mode\_name\_select

Selects whether session limits should be reset on a single specified mode, or on all modes between the local and partner LUs. Possible values are:

## AP\_ONE

Reset session limits on the mode specified by mode\_name.

## AP\_ALL

Reset session limits on all modes.

## set\_negotiable

Specifies whether the maximum negotiable session limit for this LU-LU-mode combination should be reset to zero. (The current limit may be the limit specified for the mode, or may have been changed by *initialize\_session\_limit* or *change\_session\_limit*). Possible values are:

## AP\_YES

Reset the maximum negotiable session limit for this LU-LU-mode combination to zero so that sessions cannot be activated until it is changed by INITIALIZE\_SESSION\_LIMIT.

## AP\_NO

Leave the maximum negotiable session limit unchanged.

## responsible

Indicates whether the source (local) or target (partner) LU is responsible for deactivating sessions after the session limit is reset. Possible values are:

## AP\_SOURCE

The local LU is responsible for deactivating sessions.

## AP\_TARGET

The partner LU is responsible for deactivating sessions.

## drain\_source

Specifies whether the source LU satisfies waiting session requests before deactivating a session. Possible values are:

## AP\_YES

Waiting session requests are satisfied.

## AP\_NO

Waiting session requests are not satisfied.

## drain\_target

Specifies whether the target LU satisfies waiting session requests before deactivating a session. Possible values are:

### AP\_YES

Waiting session requests are satisfied.

AP\_NO

Waiting session requests are not satisfied.

## force

Specifies whether session limits will be set to zero even if CNOS negotiation fails. Possible values are:

## AP\_YES

Session limits will be set to zero.

## AP\_NO

Session limits will not be set to zero if CNOS negotiation fails.

# **Returned parameters: successful execution**

If the verb executes successfully, CS/AIX returns the following parameters:

## primary\_rc

AP\_OK

## secondary\_rc

Possible values are:

## **AP\_FORCED**

The session limits were set to zero even though CNOS negotiation failed.

## AP\_AS\_NEGOTIATED

The session limits were changed, but one or more values were negotiated by the partner LU.

## AP\_AS\_SPECIFIED

The session limits were changed as requested, without being negotiated by the partner LU.

## **Returned parameters: parameter check**

If the verb does not execute because of a parameter error, CS/AIX returns the following parameters:

## primary\_rc

AP\_PARAMETER\_CHECK

## secondary\_rc

Possible values are:

## AP\_EXCEEDS\_MAX\_ALLOWED

A CS/AIX internal error occurred.

## AP\_INVALID\_LU\_ALIAS

The *lu\_alias* parameter did not match any defined local LU alias.

## AP\_INVALID\_LU\_NAME

The *lu\_name* parameter did not match any defined local LU name.

## AP\_INVALID\_MODE\_NAME

The *mode\_name* parameter did not match any defined mode name.

## AP\_INVALID\_PLU\_NAME

The *fqplu\_name* parameter did not match any defined partner LU name.

## AP\_INVALID\_MODE\_NAME\_SELECT

The *mode\_name\_select* parameter was not set to a valid value.

## AP\_INVALID\_DRAIN\_SOURCE

The *drain\_source* parameter was not set to a valid value.

## AP\_INVALID\_DRAIN\_TARGET

The *drain\_target* parameter was not set to a valid value.

## AP\_INVALID\_FORCE

The *force* parameter was not set to a valid value.

## AP\_INVALID\_RESPONSIBLE

The *responsible* parameter was not set to a valid value.

#### AP\_INVALID\_SET\_NEGOTIABLE

The set\_negotiable parameter was not set to a valid value.

<u>Appendix B, "Common return codes," on page 661</u> lists further secondary return codes associated with AP\_PARAMETER\_CHECK, which are common to all NOF verbs.

## **Returned parameters: state check**

If the verb does not execute because of a state error, CS/AIX returns the following parameters.

#### primary\_rc

AP\_STATE\_CHECK

#### secondary\_rc

#### AP\_MODE\_RESET

No sessions are currently active for this LU-LU-mode combination. Use INITIALIZE\_SESSION\_LIMIT instead of RESET\_SESSION\_LIMIT to specify the limits.

<u>Appendix B, "Common return codes," on page 661</u> lists further secondary return codes associated with AP\_STATE\_CHECK, which are common to all NOF verbs.

## **Returned parameters: session allocation error**

If the verb does not execute because of a session allocation error, CS/AIX returns the following parameters:

#### primary\_rc

AP\_ALLOCATION\_ERROR

#### secondary\_rc

#### AP\_ALLOCATION\_FAILURE\_NO\_RETRY

A session could not be allocated because of a condition that requires corrective action. Check the *sense\_data* parameter and any logged messages to determine the reason for the failure, and take any action required. Do not attempt to retry the verb until the condition has been corrected.

#### sense\_data

The SNA sense data associated with the allocation failure.

## **Returned parameters: CNOS processing errors**

If the verb does not execute because of an error, CS/AIX returns the following parameters.

## primary\_rc

## AP\_CONV\_FAILURE\_NO\_RETRY

The session limits could not be changed because of a condition that requires action (such as a configuration mismatch or a session protocol error). Check the CS/AIX log file for information about the error condition, and correct it before retrying this verb.

## primary\_rc

#### AP\_CNOS\_PARTNER\_LU\_REJECT

The verb failed because CS/AIX failed to negotiate the session limits with the partner. Check configuration at both the local LU and partner LU.

#### secondary\_rc

#### AP\_CNOS\_COMMAND\_RACE\_REJECT

The verb failed because the specified mode was being accessed by another administration program (or internally by the CS/AIX software) for session activation or deactivation, or for session limit processing. The application should retry the verb, preferably after a timeout to allow the race condition to be cleared.

# **Returned parameters: other conditions**

<u>Appendix B, "Common return codes," on page 661</u> lists further combinations of primary and secondary return codes that are common to all NOF verbs.

# SET\_BUFFER\_AVAILABILITY

This verb specifies the amount of STREAMS buffers that CS/AIX can use at any one time. This allows the node to make efficient use of the buffers available, and allows you to ensure that buffers are available for other processes on the AIX computer.

\*/ \*/

\*/

\*/

# **VCB** structure

```
typedef struct set_buffer_availability
```

```
AP UINT16
                      opcode;
                                              /* verb operation code
   unsigned char
                     reserv2;
                                               /* reserved
   unsigned char
AP_UINT16
AP_UINT32
                                               /* reserved
                      format;
                      primary_rc;
                                              /* primary return code
                      secondary_rc;
buf_avail;
                                              /* secondary return code
   AP_UINT32
                                              /* maximum buffer space available
   unsigned char
                     reserv3[8];
                                              /* reserved
} SET_BUFFER_AVAILABILITY;
```

# **Supplied parameters**

The application supplies the following parameters:

## opcode

AP\_SET\_BUFFER\_AVAILABILITY

## buf\_avail

The maximum amount of STREAMS buffer space available, in bytes.

# **Returned parameters: successful execution**

If the verb executes successfully, CS/AIX returns the following parameters:

```
primary_rc
AP_0K
```

secondary\_rc

Not used.

# **Returned parameters: other conditions**

<u>Appendix B, "Common return codes," on page 661</u> lists further combinations of primary and secondary return codes that are common to all NOF verbs.

# SET\_CENTRAL\_LOGGING

This verb specifies whether CS/AIX log messages are sent to a central file from all servers, or to a separate file on each server. For more information, see "SET\_LOG\_FILE" on page 568.

This verb must be issued to the node that is currently acting as the central logger; for information about accessing this node, see "CONNECT\_NODE" on page 51.

# **VCB** structure

```
typedef struct set_central_logging
{
    AP_UINT16     opcode;    /
    unsigned char     reserv2;    /
    unsigned char     format;    /
```

```
/* verb operation code
/* reserved
/* reserved
```

\*/ \*/ \*/

```
AP_UINT16 primary_rc;
AP_UINT32 secondary_rc;
unsigned char enabled;
unsigned char reserv3[3];
} SET_CENTRAL_LOGGING;
```

```
/* primary return code
/* secondary return code
/* is central logging enabled?
/* reserved
```

# **Supplied parameters**

The application supplies the following parameters:

#### opcode

AP\_SET\_CENTRAL\_LOGGING

#### enabled

Specify whether central logging is enabled or disabled. Possible values are:

## AP\_YES

Central logging is enabled. All log messages are sent to a single file on the node currently acting as the central logger.

#### AP\_NO

Central logging is disabled. Log messages from each server are sent to a file on that server (specified using the SET\_LOG\_FILE verb).

## **Returned parameters: successful execution**

If the verb executes successfully, CS/AIX returns the following parameters:

*primary\_rc* AP\_0K

secondary\_rc Not used.

## **Returned parameters: parameter check**

If the verb does not execute because of a parameter error, CS/AIX returns the following parameters:

primary\_rc

AP\_PARAMETER\_CHECK

secondary\_rc

AP\_NOT\_CENTRAL\_LOGGER

The verb was issued to a node that is not the central logger.

## **Returned parameters: other conditions**

<u>Appendix B, "Common return codes," on page 661</u> lists further combinations of primary and secondary return codes that are common to all NOF verbs.

# SET\_CS\_TRACE

This verb specifies tracing options for data sent between computers on the CS/AIX LAN. For more information about tracing options, see the *IBM Communications Server for Data Center Deployment on AIX Administration Guide*.

This verb can be issued from a NOF application running on an AIX or Linux client. The NOF application must run with the userid root, or with a userid that is a member of the sys group (AIX) or sna group (Linux).

This verb must be issued to a running node, unless it is issued from a client.

# VCB structure

```
typedef struct set_cs_trace
   AP_UINT16
                     opcode;
                                          /* verb operation code
   unsigned char
                     reserv2;
                                          /* reserved
   unsigned char
                     format;
                                          /* reserved
   AP UINT16
                                          /* primary return code
                     primary_rc;
                     secondary_rc;
dest_sys[128];
   AP<sup>UINT32</sup>
                                          /* secondary return code
   unsigned char
                                          /* node to which messages are traced
   unsigned char
                     reserv4[4];
                                          /* reserved
   AP UINT16
                     trace_flags;
                                          /* trace flags
                                                                                    */
   AP<sup>UINT16</sup>
                     trace_direction;
                                          /* direction (send/rcv/both) to trace
                                                                                    */
   unsigned char
                     reserv3[8];
                                          /* reserved
} SET_CS_TRACE;
```

# **Supplied parameters**

The application supplies the following parameters:

opcode AP\_SET\_CS\_TRACE

## dest\_sys

The server name for which tracing is required. This is an ASCII string, padded on the right with spaces if the name is shorter than 128 characters.

To manage tracing on messages flowing between the computer to which this verb is issued (identified by the *target\_handle* parameter on the NOF API call) and one other server on the LAN, specify the name of the other server here. Tracing on messages flowing to and from other computers on the LAN will be unchanged; in particular, you can issue two SET\_CS\_TRACE verbs to activate tracing between the same target computer and two different destination servers.

If the server name includes a . (period) character, CS/AIX assumes that it is a fully-qualified name; otherwise it performs a DNS lookup to determine the server name.

To manage tracing on messages flowing between the computer to which this verb is issued (identified by the *target\_handle* parameter on the NOF API call) and all other servers and clients on the LAN, set this parameter to 128 ASCII space characters. The options you specify on this verb override any previous settings for tracing to specific computers (identified by *dest\_sys* on the previous verbs).

## trace\_flags

The types of tracing required. To turn off all tracing, or to turn on tracing of all types, specify one of the following values:

## AP\_NO\_TRACE

No tracing.

## AP\_ALL\_TRACE

Tracing of all types.

To activate tracing on specific message types, select one or more values from the list below, combined using a logical OR operation.

## AP\_CS\_ADMIN\_MSG

Internal messages relating to client/server topology

AP\_CS\_DATAGRAM

Datagram messages

AP\_CS\_DATA

Data messages

## trace\_direction

Specifies the direction(s) in which tracing is required. This parameter is ignored if *trace\_flags* is set to AP\_N0\_TRACE. Possible values are:

## AP\_CS\_SEND

Trace messages flowing from the target computer to the computer defined by *dest\_sys*.

#### AP\_CS\_RECEIVE

Trace messages flowing from the computer defined by *dest\_sys* to the target computer.

#### AP\_CS\_BOTH

Trace messages flowing in both directions.

## **Returned parameters: successful execution**

If the verb executes successfully, CS/AIX returns the following parameters:

primary\_rc AP\_0K

secondary\_rc Not used.

## **Returned parameters: parameter check**

If the verb does not execute because of a parameter error, CS/AIX returns the following parameters:

#### primary\_rc

AP\_PARAMETER\_CHECK

### secondary\_rc

Possible values are:

#### AP\_NAME\_NOT\_FOUND

The server specified by the *dest\_sys* parameter did not exist or was not started.

#### AP\_LOCAL\_SYSTEM

The server specified by the *dest\_sys* parameter is the same as the target node to which this verb was issued.

#### AP\_INVALID\_TRC\_DIRECTION

The *trace\_direction* parameter was not set to a valid value.

## AP\_INVALID\_TARGET

The verb was issued on a standalone server. This verb can only be issued on a client/server system.

Appendix B, "Common return codes," on page 661 lists further secondary return codes associated with AP\_PARAMETER\_CHECK, which are common to all NOF verbs.

## **Returned parameters: other conditions**

<u>Appendix B, "Common return codes," on page 661</u> lists further combinations of primary and secondary return codes that are common to all NOF verbs.

# SET\_GLOBAL\_LOG\_TYPE

This verb specifies the types of information that CS/AIX records in log files. It specifies default values that are used on all servers; SET\_LOG\_TYPE can then be used to override these defaults on a particular server. For more information about log files, see "SET\_LOG\_FILE" on page 568.

CS/AIX logs messages for the following types of event:

#### Problem

An abnormal event that degrades the system in a way perceptible to a user (such as abnormal termination of a session).

#### Exception

An abnormal event that degrades the system but that is not immediately perceptible to a user (such as a resource shortage), or an event that does not degrade the system but may indicate the cause of later exceptions or problems (such as receiving an unexpected message from the remote system).

## Audit

A normal event (such as starting a session).

Problem and exception messages are logged to the error log file; audit messages are logged to the audit log file. Problem messages are always logged and cannot be disabled, but you can specify whether to log each of the other two message types. For each of the two files (audit and error), you can specify whether to use succinct logging (including only the text of the message and a summary of the message source) or full logging (including full details of the message source, cause, and any action required).

This verb must be issued to the node currently acting as the central logger; for more information, see "CONNECT\_NODE" on page 51.

# **VCB** structure

```
typedef struct set_global_log_type
     AP_UINT16
                              opcode;
                                                               /* verb operation code
    unsigned char
                      har reserv2;  /* reserved
har format;  /* reserved
primary_rc;  /* primary return code
secondary_rc;  /* secondary return code
                              reserv2;
                                                              /* reserved
     unsigned char format;
    AP UINT16
    AP UINT32
                                                              /* secondary return code
                                                                                                                              */
    unsigned char audit;
unsigned char exception;
unsigned char succinct_audits;
unsigned char succinct_errors;
unsigned char reserv3[4];
                                                              /* audit logging on or off */
/* exception logging on or off */
/* use succinct logging in audit file?*/
                                                                /* use succinct logging in error file?*/
                                                                /* reserved
} SET_GLOBAL_LOG_TYPE;
```

# **Supplied parameters**

The application supplies the following parameters:

```
opcode
```

AP\_SET\_GLOBAL\_LOG\_TYPE

## audit

Specify whether audit messages are recorded. Possible values are:

## AP\_YES

Audit messages are recorded.

## AP\_NO

Audit messages are not recorded.

## AP\_LEAVE\_UNCHANGED

Leave audit logging unchanged from the existing definition. (The initial default, when the CS/AIX software is started, is that audit messages are not recorded.)

## exception

Specify whether exception messages are recorded. Possible values are:

## AP\_YES

Exception messages are recorded.

## AP\_NO

Exception messages are not recorded.

## AP\_LEAVE\_UNCHANGED

Leave exception logging unchanged from the existing definition. (The initial default, when the CS/AIX software is started, is that exception messages are recorded.)

## succinct\_audits

Specifies whether to use succinct logging or full logging in the audit log file. Possible values are:

## AP\_YES

Succinct logging: each message in the log file contains a summary of the message header information (such as the message number, log type, and system name) and the message text

string and parameters. To obtain more details of the cause of the log and any action required, you can use the snahelp utility.

#### AP\_NO

Full logging: each message in the log file includes a full listing of the message header information, the message text string and parameters, and additional information about the cause of the log and any action required.

#### **AP\_LEAVE\_UNCHANGED**

Use the value (succinct logging or full logging) specified for this parameter on the previous SET\_GLOBAL\_LOG\_TYPE verb. The initial default, before any SET\_GLOBAL\_LOG\_TYPE verb has been issued, is to use succinct logging.

If you are using central logging, the choice of succinct or full logging for messages from all computers is determined by the setting of this parameter on the server acting as the central logger; this setting may either be from the SET\_GLOBAL\_LOG\_TYPE verb, or from a SET\_LOG\_TYPE verb issued to that server to override the default.

## succinct\_errors

Specifies whether to use succinct logging or full logging in the error log file; this applies to both exception logs and problem logs. The allowed values and their meanings are the same as for the *succinct\_audits* parameter.

## **Returned parameters: successful execution**

If the verb executes successfully, CS/AIX returns the following parameters:

*primary\_rc* AP\_0K

#### secondary\_rc Not used.

## **Returned parameters: parameter check**

If the verb does not execute because of a parameter error, CS/AIX returns the following parameters:

#### primary\_rc

AP\_PARAMETER\_CHECK

#### secondary\_rc

Possible values are:

#### AP\_NOT\_CENTRAL\_LOGGER

The verb was issued to a node that is not the central logger.

#### AP\_INVALID\_SUCCINCT\_SETTING

The *succinct\_audits* or *succinct\_errors* parameter was not set to a valid value.

## **Returned parameters: other conditions**

<u>Appendix B, "Common return codes," on page 661</u> lists further combinations of primary and secondary return codes that are common to all NOF verbs.

# SET\_KERNEL\_MEMORY\_LIMIT

This verb specifies a limit on the amount of kernel memory that CS/AIX can use at any one time. This allows you to ensure that memory is available for other processes on the AIX computer.

You can also specify the kernel memory limit when starting the CS/AIX software (for more information, see the *IBM Communications Server for Data Center Deployment on AIX Administration Guide*). This verb overrides the limit, if any, specified when starting the CS/AIX software.

# VCB structure

```
typedef struct set_kernel_memory_limit
  AP UINT16
                   opcode;
                                       /* verb operation code
                                                                                 */
*/
*/
*/
  unsigned char
                   reserv2;
                                        /* reserved
   unsigned char format;
                                       /* reserved
                   primary_rc;
                                       /* primary return code
   AP UINT16
   AP<sup>UINT32</sup>
                                       /* secondary return code
                   secondary_rc;
   AP UINT32
                   limit;
                                        /* kernel memory limit, 0 => no limit
   unsigned char
                   reserv3[8];
                                        /* Reserved
3 SET KERNEL MEMORY LIMIT;
```

# **Supplied parameters**

The application supplies the following parameters:

opcode

AP\_SET\_KERNEL\_MEMORY\_LIMIT

limit

The maximum amount of kernel memory that CS/AIX should use at any time, in bytes. If a CS/AIX component attempts to allocate kernel memory that would take the total amount of memory currently allocated to CS/AIX components above this limit, the allocation attempt will fail.

To remove the limit set by a previous SET\_KERNEL\_MEMORY\_LIMIT verb, specify zero.

## **Returned parameters: successful execution**

If the verb executes successfully, CS/AIX returns the following parameters:

primary\_rc AP\_0K

secondary\_rc Not used.

# **Returned parameters: other conditions**

<u>Appendix B, "Common return codes," on page 661</u> lists further combinations of primary and secondary return codes that are common to all NOF verbs.

# SET\_LOG\_FILE

This verb manages a file that CS/AIX uses to record log messages. It allows you to do the following:

- Specify a file used to record log messages (audit, error, or usage logs), and the backup file (to which log information is copied).
- Specify the maximum log file size (when the log file reaches this size, CS/AIX copies log information to the backup file and resets the log file).
- Copy the current contents of the log file to the backup file, and optionally delete the current file.

You can record audit log and error log messages in separate files, or record both types of messages in the same file.

If you are using central logging, as defined by SET\_CENTRAL\_LOGGING, this verb must be issued to the node that is acting as the central logger. Otherwise you can issue it to each node separately in order to specify a different log file on each node.

This verb can be issued from a NOF application running on an AIX or Linux client. The NOF application must run with the userid root, or with a userid that is a member of the sys group (AIX) or sna group (Linux).

# VCB structure

```
typedef struct set_log_file
   AP_UINT16
                     opcode;
                                                    /* verb operation code
   unsigned char
                     reserv2;
                                                    /* reserved
                                                                                         */
   unsigned char format;
                                                    /* reserved
                                                                                         */
                                                                                         */
   AP UINT16
                                                    /* primary return code
                     primary_rc;
                                                                                         */
   AP<sup>UINT32</sup>
                     secondary_rc;
                                                    /* secondary return code
   unsigned char log_file_type;
unsigned char action;
unsigned char file_name[81];
                                                   /* type of log file
                                                    /* reset and/or backup existing
                     file name[81];
                                                                                         */
*/
                                                    /* file name
   unsigned char
AP_UINT32
                     backup_file_name[81];
                                                   /* backup file
                     file_size;
                                                    /* log file size
                                                                                         */
                     succinct;
   unsigned char
                                                    /* reserved
                                                    /* reserved
   unsigned char
                     reserv3[3];
} SET_LOG_FILE;
```

# **Supplied parameters**

The application supplies the following parameters:

## opcode

AP\_SET\_LOG\_FILE

## log\_file\_type

The type of log file being managed. Possible values are:

## AP\_AUDIT\_FILE

Audit log file (audit messages only).

## AP\_ERROR\_FILE

Error log file (problem and exception messages).

## AP\_USAGE\_FILE

Usage log file (information on current and peak usage of CS/AIX resources).

To record both audit and error messages in the same file, issue two SET\_LOG\_FILE verbs for the same file name, specifying AP\_AUDIT\_FILE on one verb and AP\_ERROR\_FILE on the other.

## action

The action to be taken on the log file. Specify one of the following values:

## AP\_NO\_FILE\_ACTION

Use the file specified in the *file\_name* parameter as the log file, and the file specified in the *backup\_file\_name* parameter as the backup file. After this verb completes successfully, all log messages of the type defined by *log\_file\_type* are written to the new log file. The log file that was used before this verb is issued, if any, is left unchanged.

## AP\_DELETE\_FILE

Delete the contents of the current log file.

## AP\_BACKUP\_FILE

Copy the contents of the current log file to the backup file, and then delete the contents of the current file.

## file\_name

Name of the new log file.

To create the file in the default directory for diagnostics files, /var/sna, specify the file name with no path. To create the file in a different directory, specify either a full path or the path relative to the default directory. If you include the path, ensure that it is a valid path (either relative to the application's working directory or a full path) on any computer to which this verb is issued.

This parameter is an ASCII string of 1-80 characters, followed by a NULL character (binary zero). To continue logging to the file specified on a previous SET\_LOG\_FILE verb, specify a null string.

### backup\_file\_name

Name of the backup log file. When the log file reaches the size specified by *file\_size* below, CS/AIX copies the current contents to the backup file and then clears the log file. You can also request a backup at any time using the action parameter above.

To create the file in the default directory for diagnostics files, /var/sna, specify the file name with no path. To create the file in a different directory, specify either a full path or the path relative to the default directory. If you include the path, ensure that it is a valid path (either relative to the application's working directory or a full path) on any computer to which this verb is issued.

This parameter is an ASCII string of 1-80 characters, followed by a NULL character (binary zero). To continue using the backup file specified on a previous SET\_LOG\_FILE verb, specify a null string.

#### file\_size

The maximum size of the log file specified by *log\_file\_type*. When a message written to the file causes the file size to exceed this limit, CS/AIX copies the current contents of the log file to the backup log file and clears the log file. This means that the maximum amount of disk space taken up by log files is approximately twice *file\_size*.

To continue using the file size specified on a previous SET\_LOG\_FILE verb, set this parameter to zero. The initial default value, before any SET\_LOG\_FILE verb has been issued, is 10,000,000 bytes. A value of zero indicates "continue using the existing file size" and not "no limit".

You may need to increase the size of the audit and error log files according to the size of the CS/AIX client/server network, to allow for the volume of log information generated in larger systems. In particular, consider increasing the log file size to allow for the following:

- Large numbers of clients or users (since a single communications link failure may result in large numbers of logs on the server relating to session failures)
- · Activating audit logging as well as exception logging
- Using central logging instead of distributed logging
- Using full logging instead of succinct logging.

## **Returned parameters: successful execution**

If the verb executes successfully, CS/AIX returns the following parameters:

*primary\_rc* AP\_OK

secondary\_rc Not used.

# **Returned parameters: parameter check**

If the verb does not execute because of a parameter error, CS/AIX returns the following parameters:

## primary\_rc

AP\_PARAMETER\_CHECK

# secondary\_rc

Possible values are:

## AP\_INVALID\_FILE\_ACTION

The action parameter was not set to a valid value.

## AP\_INVALID\_FILE\_TYPE

The *log\_file\_type* parameter was not set to a valid value.

Appendix B, "Common return codes," on page 661 lists further secondary return codes associated with AP\_PARAMETER\_CHECK, which are common to all NOF verbs.

# **Returned parameters: other conditions**

<u>Appendix B, "Common return codes," on page 661</u> lists further combinations of primary and secondary return codes that are common to all NOF verbs.

# SET\_LOG\_TYPE

This verb specifies the types of information that CS/AIX records in log files on a particular server. It can be used to override the default settings specified on SET\_GLOBAL\_LOG\_TYPE, or to remove the override so that this server reverts to using the default settings. For more information about log files, see "SET\_LOG\_FILE" on page 568.

This verb can be issued from a NOF application running on an AIX or Linux client. The NOF application must run with the userid root, or with a userid that is a member of the sys group (AIX) or sna group (Linux).

## Problem

An abnormal event that degrades the system in a way perceptible to a user (such as abnormal termination of a session).

## Exception

An abnormal event that degrades the system but that is not immediately perceptible to a user (such as a resource shortage), or an event that does not degrade the system but may indicate the cause of later exceptions or problems (such as receiving an unexpected message from the remote system).

## Audit

A normal event (such as starting a session).

Problem and exception messages are logged to the error log file; audit messages are logged to the audit log file. Problem messages are always logged and cannot be disabled, but you can specify whether to log each of the other two message types. For each of the two files (audit and error), you can specify whether to use succinct logging (including only the text of the message and a summary of the message source) or full logging (including full details of the message source, cause, and any action required).

# **VCB** structure

```
typedef struct set_log_type
     AP_UINT16
                              opcode;
                                                             /* verb operation code
   AP_UINT16 format;
AP_UINT32 secondary_rc;
unsigned char override;
unsigned char audit;
unsigned char exception;
unsigned char succinct audit
unsigned char succinct audit
    unsigned char reserv2;
unsigned char format;
                                                             /* reserved
                                                             /* reserved
                                                                                                                             */
*/
                                                             /* primary return code
                                                             /* secondary return code
                                                             /* override global defaults?
                                                             /* audit logging on or off
/* exception logging on or off
                                                                                                                            */
                                                                                                                            */
                                                            /* use succinct logging in audit file?*/
/* use succinct logging in error file?*/
     unsigned char
                              reserv3[3];
                                                              /* reserved
} SET_LOG_TYPE;
```

# **Supplied parameters**

The application supplies the following parameters:

```
opcode
AP_SET_LOG_TYPE
```

## override

```
Specifies whether this verb is being used to override the global log types specified on SET_GLOBAL_LOG_TYPE, or to revert to using these defaults. Possible values are:
```

## AP\_YES

Override the global log types. The log types to be used on this server are specified by the *audit* and *exception* parameters below, and the choice of succinct or full logging is specified by the *succinct\_\** parameters below.

## AP\_NO

Revert to using the global log types. The *audit, exception,* and *succinct\_\** parameters below are ignored.

## audit

Specify whether audit messages are recorded on this server. Possible values are:

## AP\_YES

Audit messages are recorded.

## AP\_NO

Audit messages are not recorded.

## AP\_LEAVE\_UNCHANGED

Leave audit logging unchanged from the existing definition.

#### exception

Specify whether exception messages are recorded on this server. Possible values are:

## AP\_YES

Exception messages are recorded.

## AP\_NO

Exception messages are not recorded.

## AP\_LEAVE\_UNCHANGED

Leave exception logging unchanged from the existing definition.

## succinct\_audits

Specifies whether to use succinct logging or full logging in the audit log file on this server. Possible values are:

## AP\_YES

Succinct logging: each message in the log file contains a summary of the message header information (such as the message number, log type, and system name) and the message text string and parameters. To obtain more details of the cause of the log and any action required, you can use the snahelp utility.

## AP\_NO

Full logging: each message in the log file includes a full listing of the message header information, the message text string and parameters, and additional information about the cause of the log and any action required.

## AP\_LEAVE\_UNCHANGED

Leave succinct logging or full logging unchanged from the existing definition.

If you are using central logging, the choice of succinct or full logging for messages from all computers is determined by the setting of this parameter on the server acting as the central logger; this setting may either be from the SET\_GLOBAL\_LOG\_TYPE verb, or from a SET\_LOG\_TYPE verb issued to that server to override the default.

## succinct\_errors

Specifies whether to use succinct logging or full logging in the error log file on this server; this applies to both exception logs and problem logs. The allowed values and their meanings are the same as for the *succinct\_audits* parameter.

# **Returned parameters: successful execution**

If the verb executes successfully, CS/AIX returns the following parameters:

*primary\_rc* AP\_0K

secondary\_rc Not used.

## **Returned parameters: parameter check**

If the verb does not execute because of a parameter error, CS/AIX returns the following parameters:

primary\_rc

AP\_PARAMETER\_CHECK

#### secondary\_rc

#### AP\_INVALID\_SUCCINCT\_SETTING

The succinct\_audits or succinct\_errors parameter was not set to a valid value.

## **Returned parameters: other conditions**

<u>Appendix B, "Common return codes," on page 661</u> lists further combinations of primary and secondary return codes that are common to all NOF verbs.

# SET\_PROCESSING\_MODE

This verb specifies how the NOF application interacts with the target node, configuration file, or SNA network data file: whether the application has read-only access or read/write access, and whether the application has exclusive access to the domain configuration file so that other applications cannot access it.

This verb applies only to NOF applications running on a server. For an application running on a client, the only processing mode available is read-only mode (the default), in which the application can issue QUERY\_\* verbs but cannot define, start or stop resources. The client application cannot use SET\_PROCESSING\_MODE to select any other mode.

The target node or file is specified by the *target\_handle* parameter on the NOF API call; the application obtains this parameter from the verb CONNECT\_NODE (for a node) or OPEN\_FILE (for a file). For more information about the use of this parameter, see "NOF API entry points for AIX or Linux" on page 19.

This verb may be issued to the domain configuration file, to the sna.net file, or to a running node. The valid processing modes that can be set with this verb depend on the target type.

# VCB structure

typedef struct set\_processing\_mode

| 2     | AP_UINT16<br>unsigned char<br>unsigned char<br>AP_UINT16<br>AP_UINT32<br>unsigned char<br>AP_UINT16<br>crt_procession | reserv1; | /*<br>/*<br>/*<br>/* | verb operation code<br>reserved<br>primary return code<br>secondary return code<br>new mode to be set for th<br>reserved | is handle | */<br>*/<br>*/<br>*/ |
|-------|----------------------------------------------------------------------------------------------------|----------|----------------------|----------------------------------------------------------------------------------------------------|-----------|----------------------|
| - E : | SET PROCESSING                                                                                                    | MODE;    |                      |                                                                                                    |           |                      |

# **Supplied parameters**

#### opcode

AP\_SET\_PROCESSING\_MODE

#### mode

Requested mode for this target handle. The mode cannot be changed while any previous verbs issued using this target handle are still outstanding. Possible values are:

## AP\_MODE\_READ\_ONLY

Read-only mode: the application will use only QUERY\_\* verbs, which do not modify the configuration. This option can be used with either a file or a node as the target.

## AP\_MODE\_READ\_WRITE

Read / write mode: the application may use any NOF API verbs. This option can be used with either a file or a node as the target.

## AP\_MODE\_COMMIT

Commit mode: the application has exclusive read/write access to the target file, so that other applications cannot access it until this application releases it. This option can be used only with the domain configuration file as the target.

This mode is intended for issuing a series of connected verbs to a file (such as a series of DEFINE verbs for related components). The application should complete the series of verbs as quickly as possible and then reset its processing mode to one of the other options, in order to release the file so that other NOF API applications or CS/AIX components can access it.

**Note:** To obtain read/write or commit access to the file, your NOF application must be running with a user ID that is a member of the SNA administrators group system or sna (or running as root). If the user ID is not a member of this group or root, the only valid processing mode is AP\_MODE\_READ\_ONLY.

## **Returned parameters: successful execution**

If the verb executes successfully, CS/AIX returns the following parameters:

primary\_rc AP\_OK secondary rc

Not used.

## **Returned parameters: parameter check**

If the verb does not execute because of a parameter error, CS/AIX returns the following parameters:

## primary\_rc

AP\_PARAMETER\_CHECK

# secondary\_rc

Possible values are:

## AP\_INVALID\_PROC\_MODE

The *mode* parameter was not set to a valid value.

## **AP\_INVALID\_TARGET\_MODE**

The mode parameter was not valid for the selected target.

Appendix B, "Common return codes," on page 661 lists further secondary return codes associated with AP\_PARAMETER\_CHECK, which are common to all NOF verbs.

# **Returned parameters: state check**

If the verb does not execute because of a state check, CS/AIX returns the following parameters.

## primary\_rc

AP\_STATE\_CHECK

## secondary\_rc

Possible values are:

## AP\_FILE\_UNAVAILABLE

The application specified commit mode, but was unable to get exclusive access to the required configuration file. This may be because another application is accessing the file in commit mode.

## **AP\_VERB\_IN\_PROGRESS**

The processing mode for the specified target handle cannot be changed because a previous verb issued for this handle is still outstanding. All verbs for the target handle must be completed before attempting to change the processing mode.

#### AP\_NOT\_AUTHORIZED

The NOF application cannot obtain read/write access to the file because it is running on a client, or because it is running with a user ID that is not a member of the SNA administrators group system. If the user ID is not a member of this group, the only valid processing mode is AP\_MODE\_READ\_ONLY.

### AP\_NOT\_CONTROLLER

The processing mode cannot be changed to AP\_MODE\_READ\_WRITE or AP\_MODE\_COMMIT because the target handle specifies a file (either the domain configuration file or the SNA network data file) on a backup server that is no longer acting as the controller server. Changes to the running configuration file can be made only to the copy of this file on the controller (so that they will be distributed to other servers); other copies of the file can be accessed only in read-only mode. If the application needs to use read/write or commit mode, it should issue CLOSE\_FILE for this target handle, and then reissue OPEN\_FILE to access the file on the new controller server.

<u>Appendix B, "Common return codes," on page 661</u> lists further secondary return codes associated with AP\_STATE\_CHECK, which are common to all NOF verbs.

## **Returned parameters: other conditions**

<u>Appendix B, "Common return codes," on page 661</u> lists further combinations of primary and secondary return codes that are common to all NOF verbs.

# SET\_TN3270\_SLP\_TRACE

This verb specifies tracing options for the CS/AIX TN3270 Service Location Protocol component.

This verb must be issued to a running node.

# **VCB** structure

```
typedef struct set_tn3270_slp_trace
{
    AP_UINT16 opcode;
    unsigned char reserv2;
    unsigned char format;
    AP_UINT16 primary_rc;
    AP_UINT32 secondary_rc;
    AP_UINT16 trace_flags;
    unsigned char reserv3[6];
} SET_TN3270_SLP_TRACE;
```

# **Supplied parameters**

The application supplies the following parameters:

#### opcode

AP\_SET\_TN3270\_SLP\_TRACE

#### trace\_flags

The types of tracing required. To turn off all tracing, or to turn on tracing of all types, specify one of the following values:

## AP\_TN3270\_SLP\_NO\_TRACE

No tracing.

#### AP\_TN3270\_SLP\_ALL\_TRACE

Tracing of all types.

To activate tracing on specific message types, select one or more values from the list below, combined using a logical OR operation.

#### AP\_TN3270\_SLP\_TRC\_CFG

Configuration message tracing: messages relating to the configuration of TN3270 SLP

## AP\_TN3270\_SLP\_TRC\_NOF

Internal node operator function (NOF) tracing: trace NOF requests made by TN3270 SLP

## AP\_TN3270\_SLP\_TRC\_TCP

TCP/IP interface tracing: messages between TN3270 SLP and TN3270 clients

## **Returned parameters: successful execution**

If the verb executes successfully, CS/AIX returns the following parameters:

*primary\_rc* AP\_0K

secondary\_rc Not used.

## **Returned parameters: other conditions**

<u>Appendix B, "Common return codes," on page 661</u> lists further combinations of primary and secondary return codes that are common to all NOF verbs.

# SET\_TN\_SERVER\_TRACE

This verb specifies tracing options for the CS/AIX TN server component.

This verb must be issued to a running node.

# **VCB** structure

# **Supplied parameters**

The application supplies the following parameters:

## opcode

AP\_SET\_TN\_SERVER\_TRACE

## trace\_flags

The types of tracing required. To turn off all tracing, or to turn on tracing of all types, specify one of the following values:

AP\_TN\_SERVER\_NO\_TRACE

No tracing.

## AP\_TN\_SERVER\_ALL\_TRACE

Tracing of all types.

To activate tracing on specific message types, select one or more values from the list below, combined using a logical OR operation.

## AP\_TN\_SERVER\_TRC\_TCP

TCP/IP interface tracing: messages between TN server and TN3270 clients

## AP\_TN\_SERVER\_TRC\_FM

Node interface tracing: internal control messages, and messages between TN server and TN3270 clients (in internal format)

### AP\_TN\_SERVER\_TRC\_CFG

Configuration message tracing: messages relating to the configuration of TN server

### AP\_TN\_SERVER\_TRC\_NOF

Internal node operator function (NOF) tracing: trace NOF requests made by TN server.

### **Returned parameters: successful execution**

If the verb executes successfully, CS/AIX returns the following parameters:

*primary\_rc* AP\_0K

secondary\_rc Not used.

### **Returned parameters: other conditions**

<u>Appendix B, "Common return codes," on page 661</u> lists further combinations of primary and secondary return codes that are common to all NOF verbs.

# SET\_TRACE\_FILE

This verb specifies the name of a file that CS/AIX uses to record trace data.

If you issue a second SET\_TRACE\_FILE verb specifying a new file for the same file type, all subsequent trace information will be written to the new file; the existing file is not removed, but further information will not be written to it. If you issue a second SET\_TRACE\_FILE verb for the same trace file, this resets the file (discarding trace information that was written to the file before the second verb).

This verb must be issued to a running node.

### VCB structure

```
typedef struct set_trace_file
     AP_UINT16
                                opcode;
                                                                                          /* verb operation code
    AP_UINT16opcode;unsigned charreserv2;unsigned charformat;AP_UINT16primary_rc;AP_UINT32secondary_rc;unsigned chartrace_file_type;unsigned chardual_files;AP_UINT32trace_file_size;unsigned charrace_file_size;
                                                                                          /* reserved
                                                                                          /* reserved
                                                                                         /* primary return code
                                                                                        /* secondary return code
/* type of trace file
/* dual trace files
                                                                                          /* trace file size
     unsigned char reserv3[4];
unsigned char file_name[8
unsigned char file_name[8
                                                                                         /* reserved
                                                                                         /* file name
                                  file_name[81];
     unsigned char
                                   file_name_2[81];
                                                                                         /* second file name
} SET_TRACE_FILE;
```

# **Supplied parameters**

The application supplies the following parameters:

### opcode

AP\_SET\_TRACE\_FILE

#### trace\_file\_type

The type of trace file. Possible values are:

### AP\_CS\_TRACE

File contains tracing on data transferred across the CS/AIX LAN between the specified computer and other nodes (activated by the SET\_CS\_TRACE verb).

### AP\_TN\_SERVER\_TRACE

File contains tracing on the CS/AIX TN server component.

\*/

\*/

\*/

\*/

\*/ \*/ \*/

\*/

\*/

\*/

### AP\_TN3270\_SLP\_TRACE

File contains tracing on the CS/AIX TN3270 Service Location Protocol component.

### AP\_IPS\_TRACE

File contains tracing on kernel components for the specified node (activated by the SET\_TRACE\_TYPE or ADD\_DLC\_TRACE verb).

### dual\_files

Specifies whether tracing is to one file or to two files. Possible values are:

### AP\_YES

Tracing is to two files. When the first file reaches the size specified by *trace\_file\_size*, the second file is cleared, and tracing continues to the second file. When this file then reaches the size specified by *trace\_file\_size*, the first file is cleared, and tracing continues to the first file. This ensures that tracing can continue for long periods without using excessive disk space; the maximum space required is approximately twice the value of *trace\_file\_size*.

#### AP\_NO

Tracing is to one file.

### AP\_LEAVE\_UNCHANGED

Leave the *dual\_files* setting unchanged from the existing definition. (The initial default, when the CS/AIX software is started, is to use two files.)

### trace\_file\_size

The maximum size of the trace file, in bytes. The initial default value, before any SET\_TRACE\_FILE verb has been issued, is 10,000,000 bytes. To continue using the existing file size definition, specify zero.

If *dual\_files* is set to AP\_YES, tracing will switch between the two files when the current file reaches this size. If *dual\_files* is set to AP\_NO, this parameter is ignored; the file size is not limited.

You may need to increase the size of the trace files according to the size of the CS/AIX client/server network, to allow for the volume of trace information generated in larger systems. In particular, consider increasing the trace file size on a server to allow for large numbers of clients or users accessing the server.

### file\_name

Name of the trace file, or of the first trace file if *dual\_files* is set to AP\_YES. To continue using the file name specified on a previous SET\_TRACE\_FILE verb, set this parameter to a null string.

To create the file in the default directory for diagnostics files, /var/sna, specify the file name with no path. To create the file in a different directory, specify either a full path or the path relative to the default directory. If you include the path, ensure that it is a valid path (either relative to the application's working directory or a full path) on any computer to which this verb is issued.

This parameter is an ASCII string of 1-80 characters, followed by a NULL character (binary zero).

### file\_name\_2

Name of the second trace file; this parameter is used only if *dual\_files* is set to AP\_YES. To continue using the file name specified on a previous *set\_trace\_file* verb, set this parameter to a null string.

To create the file in the default directory for diagnostics files, /var/sna, specify the file name with no path. To create the file in a different directory, specify either a full path or the path relative to the default directory. If you include the path, ensure that it is a valid path (either relative to the application's working directory or a full path) on any computer to which this verb is issued.

This parameter is an ASCII string of 1-80 characters, followed by a NULL character (binary zero).

### **Returned parameters: successful execution**

If the verb executes successfully, CS/AIX returns the following parameters:

primary\_rc AP\_0K secondary\_rc Not used.

### **Returned parameters: parameter check**

If the verb does not execute because of a parameter error, CS/AIX returns the following parameters:

primary\_rc

AP\_PARAMETER\_CHECK

### secondary\_rc

Possible values are:

### AP\_INVALID\_FILE\_NAME

The *file\_name* or *file\_name\_2* parameter was not set to a valid AIX file name, or *file\_name\_2* was not specified when changing from a single trace file to dual trace files.

### AP\_INVALID\_FILE\_TYPE

The *trace\_file\_type* parameter was not set to a valid value.

Appendix B, "Common return codes," on page 661 lists further secondary return codes associated with AP\_PARAMETER\_CHECK, which are common to all NOF verbs.

### **Returned parameters: other conditions**

<u>Appendix B, "Common return codes," on page 661</u> lists further combinations of primary and secondary return codes that are common to all NOF verbs.

# SET\_TRACE\_TYPE

This verb specifies tracing options for CS/AIX kernel components. You can use this verb to specify the state of tracing (on or off) at all interfaces, or to turn tracing on or off at specific interfaces (leaving tracing at other interfaces unchanged). For more information about tracing options, see the *IBM Communications Server for Data Center Deployment on AIX Administration Guide.* 

To control DLC line tracing, use the ADD\_DLC\_TRACE verb. The truncation length specified on this verb also applies to DLC tracing, but the tracing options on this verb do not apply to DLC tracing.

This verb must be issued to a running node.

### **VCB** structure

| typedef struct set_                                                                                                    | trace_type                                                                                                    |                                                                                                    |                     |
|----------------------------------------------------------------------------------------------------|----------------------------------------------------------------------------------------------------|----------------------------------------------------------------------------------------------------|---------------------|
| AP_UINT16<br>unsigned char<br>unsigned char<br>AP_UINT16<br>AP_UINT32<br>AP_UINT16<br>AP_UINT32<br>unsigned char<br>unsigned char | <pre>opcode;<br/>reserv2;<br/>format;<br/>primary_rc;<br/>secondary_rc;<br/>trace_flags;<br/>truncation_length;<br/>init_flags;<br/>set_flags;</pre> | <pre>/* verb operation code /* reserved /* reserved /* primary return code /* secondary return code /* trace flags /* truncate each msg to this size /* TRUE if initializing flags /* TRUE if setting flags /* FALSE if unsetting flags</pre> | * * * * * * * * * * |
| unsigned char<br>AP_UINT16<br>AP_UINT32<br>} SET_TRACE_TYPE;                                                                      | <pre>set_internal;<br/>internal_level;<br/>api_flags;</pre>                                                                                          | /* reserved<br>/* reserved<br>/* api trace flags                                                                                                    | */<br>*/<br>*/      |

# **Supplied parameters**

The application supplies the following parameters:

opcode AP\_SET\_TRACE\_TYPE

### trace\_flags

The types of tracing required. To turn off all tracing, or to turn on tracing of all types, specify one of the following values:

AP\_NO\_TRACE No tracing.

AP\_ALL\_TRACE

Tracing of all types.

To control tracing on specific interfaces, select one or more values from the list below, combined using a logical OR operation. For more information about these trace types, see <u>"Trace types" on page 581</u>.

If *init\_flags* is set to AP\_YES, select the values corresponding to the interfaces where you want tracing to be active, and do not select the values corresponding to the interfaces where you want it to be inactive. If *init\_flags* is set to AP\_NO, select the values corresponding to the interfaces where you want to change the state of tracing.

### AP\_APPC\_MSG

APPC messages

AP\_LUA\_MSG

LUA messages

AP\_NOF\_MSG

NOF messages

AP\_MS\_MSG

MS messages

AP\_GDLC\_MSG GDLC messages

### AP\_IPDL\_MSG

Enterprise Extender (HPR/IP) messages

### AP\_DLC\_MSG

Node to DLC messages

### AP\_NODE\_MSG

Node messages

### AP\_SLIM\_MSG

Messages sent between controller and backup servers

### **AP\_DATAGRAM**

Datagram messages

### truncation\_length

Specify the maximum length, in bytes, of the information to be written to the trace file for each message. This value must be at least 256.

If a trace message is longer than the length specified in this parameter, CS/AIX writes only the start of the message to the trace file, and discards the data beyond *truncation\_length*. This allows you to record the most important information for each message but avoid filling up the file with long messages.

To specify no truncation (all the data from each message is written to the file), set this parameter to zero.

### init\_flags

Specifies whether to initialize tracing (define the tracing state at all interfaces), or to change the state of tracing at one or more interfaces (leaving the others unchanged). Possible values are:

### AP\_YES

Tracing is being initialized. The *trace\_flags* parameter defines the required state of tracing at all interfaces.

### AP\_NO

Tracing is being changed. The *trace\_flags* parameter defines the interfaces where tracing is being activated or deactivated; other interfaces will not be affected.

### set\_flags

If *init\_flags* is set to AP\_NO, this parameter specifies whether tracing is to be activated or deactivated at the requested interfaces. Possible values are:

### AP\_YES

Tracing is to be activated at the interfaces specified by the *trace\_flags* parameter.

### AP\_NO

Tracing is to be deactivated at the interfaces specified by the *trace\_flags* parameter.

If *init\_flags* is set to AP\_YES, this parameter is ignored.

### **Returned parameters: successful execution**

If the verb executes successfully, CS/AIX returns the following parameters:

primary\_rc AP 0K

secondary\_rc

Not used.

## **Returned parameters: parameter check**

If the verb does not execute because of a parameter error, CS/AIX returns the following parameters:

primary\_rc

AP\_PARAMETER\_CHECK

### secondary\_rc

### AP\_INVALID\_TRUNC\_LEN

The *truncation\_length* parameter specified a length of less than 256 bytes.

<u>Appendix B, "Common return codes," on page 661</u> lists further secondary return codes associated with AP\_PARAMETER\_CHECK, which are common to all NOF verbs.

## **Returned parameters: other conditions**

<u>Appendix B, "Common return codes," on page 661</u> lists further combinations of primary and secondary return codes that are common to all NOF verbs.

### **Trace types**

Figure 2 on page 582, shows the overall structure of CS/AIX. Each kernel-space trace type, relating to data transferred across a particular interface between CS/AIX components, is shown in the diagram at the interface where it is traced.

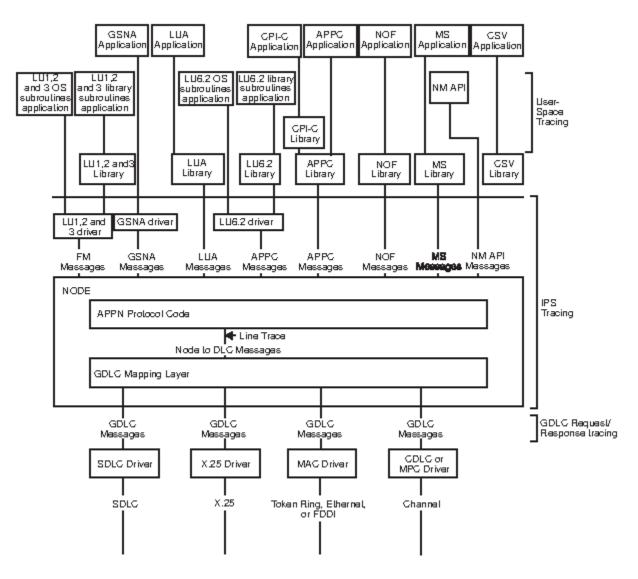

Figure 2. Overall Structure of CS/AIX

Figure 2 on page 582 shows the following types of tracing, each of which can be controlled separately:

#### **APPC** messages

Messages between the APPC library and the node

#### LUA messages

Messages between the LUA library and the node

#### **NOF** messages

Messages between the NOF library and the node

### MS messages

Messages between the MS library and the node

### **DLC line trace**

SNA data sent on a DLC (tracing on these messages is controlled by the ADD\_DLC\_TRACE verb, not by SET\_TRACE\_TYPE)

### Node to DLC messages

Messages between the APPN node and the DLC component

In addition, the following message types (internal to CS/AIX) can be traced:

### Node messages

Messages between components within the APPN protocol code

## Control messages

Internal control messages between system components

# START\_DLC

START\_DLC requests the activation of a DLC.

This verb must be issued to a running node.

# **VCB** structure

# **Supplied parameters**

The application supplies the following parameters:

opcode

AP\_START\_DLC

### dlc\_name

Name of the DLC to be started. This is an 8-byte ASCII string, padded on the right with spaces if the name is shorter than 8 bytes, which must match the name of a defined DLC.

# **Returned parameters: successful execution**

If the verb executes successfully, CS/AIX returns the following parameter:

### primary\_rc

AP\_OK

This return code indicates only that the verb was issued successfully; the verb does not wait for the DLC to initialize, and so does not return error return codes if the initialization of the DLC fails. DLC initialization failures are reported using messages written to the error log file.

## **Returned parameters: parameter check**

If the verb does not execute because of a parameter error, CS/AIX returns the following parameters:

primary\_rc

AP\_PARAMETER\_CHECK

### secondary\_rc

### AP\_INVALID\_DLC

The *dlc\_name* parameter was not the name of a defined DLC.

<u>Appendix B, "Common return codes," on page 661</u> lists further secondary return codes associated with AP\_PARAMETER\_CHECK, which are common to all NOF verbs.

## **Returned parameters: state check**

If the verb does not execute because of a state error, CS/AIX returns the following parameters.

primary\_rc AP\_STATE\_CHECK

### secondary\_rc

### AP\_DLC\_DEACTIVATING

The specified DLC has already been started, and is in the process of being deactivated.

<u>Appendix B, "Common return codes," on page 661</u> lists further secondary return codes associated with AP\_STATE\_CHECK, which are common to all NOF verbs.

## **Returned parameters: other conditions**

<u>Appendix B, "Common return codes," on page 661</u> lists further combinations of primary and secondary return codes that are common to all NOF verbs.

# START\_INTERNAL\_PU

START\_INTERNAL\_PU requests DLUR to initiate SSCP-PU session activation for a previously defined local PU which is served by DLUR.

This verb must be issued to a running node.

# **VCB** structure

```
typedef struct start_internal_pu
   AP_UINT16
                    opcode;
   unsigned char
                    reserv2;
  unsigned char
                    format;
   AP UINT16
                    primary_rc;
  AP_UINT32
                    secondary_rc;
  unsigned char
                    pu_name[8];
                    dlus_name[17];
   unsigned char
  unsigned char
                    bkup_dlus_name[17];
} START_INTERNAL_PU;
```

/\* verb operation code
/\* reserved
/\* reserved
/\* primary return code
/\* secondary return code
/\* internal PU name
/\* DLUS name
/\* Backup DLUS name

# **Supplied parameters**

The application supplies the following parameters:

opcode

AP\_START\_INTERNAL\_PU

### pu\_name

Name of the internal PU to be started (which must have been previously defined using DEFINE\_INTERNAL\_PU). The name is an 8-byte type-A EBCDIC string (starting with a letter), padded on the right with EBCDIC spaces.

### dlus\_name

Name of DLUS node which DLUR will contact to solicit SSCP-PU session activation for the given PU. The name is a 17-byte EBCDIC string, right-padded with EBCDIC spaces. It consists of a network ID of up to 8 A-string characters, an EBCDIC dot (period) character, and a network name of up to 8 A-string characters.

To use the DLUS specified in the DEFINE\_INTERNAL\_PU verb, or the global default specified in DEFINE\_DLUR\_DEFAULTS if none was specified in DEFINE\_INTERNAL\_PU, set this parameter to 17 binary zeros.

### bkup\_dlus\_name

Name of DLUS node which DLUR will store as the backup DLUS for the given PU. The name is a 17byte EBCDIC string, right-padded with EBCDIC spaces. It consists of a network ID of up to 8 A-string characters, an EBCDIC dot (period) character, and a network name of up to 8 A-string characters.

To use the backup DLUS specified in the DEFINE\_INTERNAL\_PU verb, or the global backup default specified in DEFINE\_DLUR\_DEFAULTS if none was specified in DEFINE\_INTERNAL\_PU, set this parameter to 17 binary zeros.

## **Returned parameters: successful execution**

If the verb executes successfully, CS/AIX returns the following parameters:

primary\_rc AP\_0K

### **Returned parameters: parameter check**

If the verb does not execute because of a parameter error, CS/AIX returns the following parameters:

### primary\_rc

AP\_PARAMETER\_CHECK

### secondary\_rc

Possible values are:

#### AP\_INVALID\_DLUS\_NAME

The *dlus\_name* parameter contained a character that was not valid or was not in the correct format.

### AP\_INVALID\_BKUP\_DLUS\_NAME

The *bkup\_dlus\_name* parameter contained a character that was not valid or was not in the correct format.

## **Returned parameters: state check**

If the verb does not execute because of a state error, CS/AIX returns the following parameters.

#### primary\_rc

AP\_STATE\_CHECK

### secondary\_rc

Possible values are:

#### AP\_NO\_DEFAULT\_DLUS\_DEFINED

A DLUS name was not specified either on this verb or on the DEFINE\_INTERNAL\_PU verb, and there is no default DLUS defined because the DEFINE\_DLUR\_DEFAULTS verb has not been issued.

### AP\_PU\_NOT\_DEFINED

The supplied PU name was not the name of an internal PU defined using DEFINE\_INTERNAL\_PU.

### AP\_PU\_ALREADY\_ACTIVATING

The PU is already in the process of being started.

### AP\_PU\_ALREADY\_ACTIVE

The PU has already been started.

### **Returned parameters: unsuccessful**

If the verb does not execute successfully, CS/AIX returns the following parameters.

#### primary\_rc

AP\_UNSUCCESSFUL

#### secondary\_rc

Possible values are:

#### AP\_DLUS\_REJECTED

The DLUS rejected the session activation request.

### AP\_DLUS\_CAPS\_MISMATCH

The configured DLUS name was not a DLUS node.

### AP\_PU\_FAILED\_ACTPU

The local node rejected a message from the DLUS. This may be caused by an internal error, a resource shortage, or a problem with the received message; check the CS/AIX log files for messages providing more information.

# **Returned parameters: function not supported**

If the verb does not execute because the node's configuration does not support it, CS/AIX returns the following parameter:

### primary\_rc

### AP\_FUNCTION\_NOT\_SUPPORTED

The node does not support DLUR; this is defined by the *dlur\_supported* parameter on DEFINE\_NODE.

### **Returned parameters: other conditions**

Appendix B, "Common return codes," on page 661 lists further combinations of primary and secondary return codes that are common to all NOF verbs.

# START\_LS

START\_LS normally starts an inactive LS. Alternatively, it can be used to leave the LS inactive but specify that it can be activated automatically by CS/AIX when required or activated by the remote system.

**Note:** If the LS is a leased SDLC link or a QLLC PVC link, it must be activated by the remote system as well as by CS/AIX. You are recommended to define the LS to be activated when the node is started and to be reactivated automatically after failures, to ensure that the link is always available; see <u>"DEFINE\_LS" on</u> page 100 for more information.

This verb must be issued to a running node.

### VCB structure

```
typedef struct start_ls
   AP UINT16
                    opcode;
                                       /* verb operation code
                                                                                 */
  unsigned char
                    reserv2;
                                                                                 */
*/
*/
                                        /* reserved
                    format;
   unsigned char
                                       /* reserved
   AP_UINT16
                    primary_rc;
                                       /* primary return code
  AP<sup>UINT32</sup>
                    secondary_rc;
                                       /* secondary return code
                                       /* name of link station
   unsigned char
                    ls_name[8];
   unsigned char
                    enable;
                                        /* start ls or enable auto-activation?
                                                                                 */
                                        /* retry in progress?
  unsigned char
                    react_kicked;
                                                                                 */
   unsigned char
                    reserv3[2];
                                        /* reserved
} START_LS;
```

## **Supplied parameters**

The application supplies the following parameters:

#### opcode

AP\_START\_LS

#### ls\_name

Name of the link station to be started. This is an 8-byte ASCII string, padded on the right with spaces if the name is shorter than 8 bytes, which must already have been defined by a DEFINE\_LS verb.

#### enable

Specifies the action to be taken for the LS.

To start the LS, set this parameter to AP\_ACTIVATE.

To leave the LS inactive but specify that it can be activated (either by CS/AIX or by the remote system) when required, specify one or both of the following values (combined using a logical OR):

### AP\_AUTO\_ACT

The LS can be activated automatically by CS/AIX when required for a session. This value should be used only when the LS is defined to be auto-activatable (*auto\_act\_supp* in the LS definition is set to AP\_YES); it re-enables auto-activation after the LS has been manually stopped using STOP\_LS.

### AP\_REMOTE\_ACT

The LS can be activated by the remote system. This value does not alter the defined value of *disable\_remote\_act* in the LS definition; when the LS is next stopped, it will return to the defined setting.

## **Returned parameters: successful execution**

If the verb executes successfully, CS/AIX returns the following parameters:

primary\_rc

AP\_OK

### **Returned parameters: parameter check**

If the verb does not execute because of a parameter error, CS/AIX returns the following parameters:

### primary\_rc

AP\_PARAMETER\_CHECK

### secondary\_rc

Possible values are:

### AP\_INVALID\_LINK\_NAME\_SPECIFIED

The *ls\_name* parameter was not the name of a defined LS.

### AP\_INVALID\_LINK\_ENABLE

The enable parameter was not set to a valid value.

<u>Appendix B, "Common return codes," on page 661</u> lists further secondary return codes associated with AP\_PARAMETER\_CHECK, which are common to all NOF verbs.

## **Returned parameters: state check**

If the verb does not execute because of a state error, CS/AIX returns the following parameters.

### primary\_rc

AP\_STATE\_CHECK

### secondary\_rc

Possible values are:

### AP\_ACTIVATION\_LIMITS\_REACHED

The activation limits have been reached.

### AP\_LINK\_DEACT\_IN\_PROGRESS

The specified LS is currently being deactivated. You cannot start it until the deactivation process has finished.

### AP\_ALREADY\_STARTING

The specified LS is already starting.

### AP\_PARALLEL\_TGS\_NOT\_SUPPORTED

A link to the remote system is already active. The adjacent node does not support parallel transmission groups.

### AP\_PORT\_INACTIVE

The LS cannot be started because its associated port is not active.

#### react\_kicked

Specifies whether CS/AIX will retry the attempt to activate the LS (based on the *react\_timer\_retry* parameter in the LS definition). Possible values are:

### AP\_YES

LS activation will be retried (up to the number of attempts specified by *react\_timer\_retry*).

#### AP\_NO

LS activation will not be retried.

<u>Appendix B, "Common return codes," on page 661</u> lists further secondary return codes associated with AP\_STATE\_CHECK, which are common to all NOF verbs.

## **Returned parameters: unsuccessful**

If the verb does not execute successfully because the SNA subsystem on the remote computer cannot be contacted, CS/AIX returns the following parameters:

primary\_rc

AP\_LS\_FAILURE

### secondary\_rc

Possible values are:

### AP\_PARTNER\_NOT\_FOUND

No response was received from the port associated with this LS. For Token Ring, Ethernet: check that the *mac\_address* parameter in the LS definition is correct.

### **AP\_ERROR**

The connection to the remote computer could not be established. This may be because the SNA subsystem on the remote computer is not started. For link types other than LAN types (Token Ring, Ethernet), it may also indicate that CS/AIX could not find a remote computer matching the supplied addressing information.

## **Returned parameters: cancelled**

If the verb does not execute because it was cancelled by another verb, CS/AIX returns the following parameters:

### primary\_rc

AP\_CANCELLED

### secondary\_rc

Possible values are:

### AP\_NO\_SECONDARY\_RC

A STOP\_LS verb was issued before the START\_LS verb had completed. The START\_LS verb was cancelled.

### AP\_LINK\_DEACTIVATED

The DLC or port used by the LS was stopped before the START\_LS verb had completed. The START\_LS verb was cancelled.

#### react\_kicked

Specifies whether CS/AIX will retry the attempt to activate the LS (based on the *react\_timer\_retry* parameter in the LS definition). Possible values are:

### AP\_YES

LS activation will be retried (up to the number of attempts specified by react\_timer\_retry).

### AP\_NO

LS activation will not be retried.

### **Returned parameters: other conditions**

<u>Appendix B, "Common return codes," on page 661</u> lists further combinations of primary and secondary return codes that are common to all NOF verbs.

# START\_PORT

START\_PORT requests the activation of a port. The DLC specified for the port must be active before this verb is issued.

This verb must be issued to a running node.

# VCB structure

# **Supplied parameters**

The application supplies the following parameters:

opcode

AP\_START\_PORT

### port\_name

Name of port to be started. This is an 8-byte ASCII string, padded on the right with spaces if the name is shorter than 8 bytes, which must already have been defined by a DEFINE\_PORT verb.

## **Returned parameters: successful execution**

If the verb executes successfully, CS/AIX returns the following parameters:

# primary\_rc

AP\_OK

## **Returned parameters: parameter check**

If the verb does not execute because of a parameter error, CS/AIX returns the following parameters:

### secondary\_rc

### AP\_INVALID\_PORT

The *port\_name* parameter was not the name of a defined port.

<u>Appendix B, "Common return codes," on page 661</u> lists further secondary return codes associated with AP\_PARAMETER\_CHECK, which are common to all NOF verbs.

## **Returned parameters: state check**

If the verb does not execute because of a state error, CS/AIX returns the following parameters.

primary\_rc

AP\_STATE\_CHECK

secondary\_rc

Possible values are:

### AP\_DLC\_INACTIVE

The port cannot be started because its associated DLC is not active.

### AP\_DUPLICATE\_PORT

The specified port has already been started.

### AP\_STOP\_PORT\_PENDING

The specified port is currently being deactivated. You cannot start it until the deactivation process has finished.

Appendix B, "Common return codes," on page 661 lists further secondary return codes associated with AP\_STATE\_CHECK, which are common to all NOF verbs.

# **Returned parameters: cancelled**

If the verb does not execute because it was cancelled, CS/AIX returns the following parameters.

### primary\_rc

### AP\_CANCELLED

A STOP\_PORT verb was issued before this verb had completed. The START\_PORT verb was cancelled.

## **Returned parameters: other conditions**

Appendix B, "Common return codes," on page 661 lists further combinations of primary and secondary return codes that are common to all NOF verbs.

# STOP\_DLC

STOP\_DLC requests CS/AIX to stop a DLC; this also stops any active ports and LSs that use the DLC.

This verb must be issued to a running node.

## VCB structure

```
typedef struct stop_dlc
{
    AP_UINT16 opcode;
    unsigned char reserv2;
    unsigned char format;
    AP_UINT16 primary_rc;
    AP_UINT32 secondary_rc;
    unsigned char stop_type;
    unsigned char dlc_name[8];
} STOP_DLC;
```

# **Supplied parameters**

The application supplies the following parameters:

opcode

AP\_STOP\_DLC

### stop\_type

Type of stop processing required. Possible values are:

### AP\_ORDERLY\_STOP

CS/AIX will perform cleanup operations before stopping the DLC.

### AP\_IMMEDIATE\_STOP

CS/AIX will stop the DLC immediately.

#### dlc\_name

Name of DLC to be stopped. This is an 8-byte ASCII string, padded on the right with spaces if the name is shorter than 8 bytes, which must already have been defined by a DEFINE\_DLC verb.

### **Returned parameters: successful execution**

If the verb executes successfully, CS/AIX returns the following parameters:

```
primary_rc
AP_0K
```

### **Returned parameters: parameter check**

If the verb does not execute because of a parameter error, CS/AIX returns the following parameters:

*primary\_rc* AP\_PARAMETER\_CHECK

secondary\_rc

Possible values are:

### AP\_INVALID\_DLC

The *dlc\_name* parameter did not match the name of a defined DLC.

### AP\_UNRECOGNIZED\_DEACT\_TYPE

The *stop\_type* parameter was not set to a valid value.

Appendix B, "Common return codes," on page 661 lists further secondary return codes associated with AP\_PARAMETER\_CHECK, which are common to all NOF verbs.

### **Returned parameters: state check**

If the verb does not execute because of a state error, CS/AIX returns the following parameters.

primary\_rc

AP\_STATE\_CHECK

### secondary\_rc

### AP\_STOP\_DLC\_PENDING

The specified DLC is already in the process of being stopped.

<u>Appendix B, "Common return codes," on page 661</u> lists further secondary return codes associated with AP\_STATE\_CHECK, which are common to all NOF verbs.

### **Returned parameters: cancelled**

If the verb does not execute because it has been cancelled, CS/AIX returns the following parameters:

#### primary\_rc

### **AP\_CANCELLED**

The *stop\_type* parameter specified an orderly stop, but the DLC was then stopped by a second command specifying an immediate stop or by a failure condition.

### **Returned parameters: other conditions**

<u>Appendix B, "Common return codes," on page 661</u> lists further combinations of primary and secondary return codes that are common to all NOF verbs.

# STOP\_INTERNAL\_PU

STOP\_INTERNAL\_PU requests DLUR to initiate SSCP-PU session deactivation for a previously defined local PU which is served by DLUR.

This verb must be issued to a running node.

### **VCB** structure

```
typedef struct stop_internal_pu
{
    AP_UINT16 opcode;
    unsigned char reserv2;
    unsigned char format;
    AP_UINT16 primary_rc;
    AP_UINT32 secondary_rc;
    unsigned char pu_name[8];
    unsigned char stop_type;
} STOP_INTERNAL_PU;
```

# **Supplied parameters**

The application supplies the following parameters:

### opcode

AP\_STOP\_INTERNAL\_PU

### pu\_name

Name of the internal PU for which the SSCP-PU session will be deactivated. This is an 8-byte type-A EBCDIC string (starting with a letter), padded to the right with EBCDIC spaces.

### stop\_type

Specifies how to stop the PU. Possible values are:

### AP\_ORDERLY\_STOP

Deactivate all underlying PLU-SLU and SSCP-LU sessions before deactivating the SSCP-PU session.

### AP\_IMMEDIATE\_STOP

Deactivate the SSCP-PU session immediately.

# **Returned parameters: successful execution**

If the verb executes successfully, CS/AIX returns the following parameters:

primary\_rc

AP\_OK

# **Returned parameters: parameter check**

If the verb does not execute because of a parameter error, CS/AIX returns the following parameters:

primary\_rc AP\_PARAMETER\_CHECK

secondary\_rc

### AP\_INVALID\_STOP\_TYPE

The *stop\_type* parameter was not set to a valid value.

# **Returned parameters: state check**

If the verb does not execute because of a state error, CS/AIX returns the following parameters.

### primary\_rc

AP\_STATE\_CHECK

#### *secondary\_rc* Possible values are:

AP\_PU\_NOT\_DEFINED

The supplied PU name did not match the name of a defined internal PU.

### AP\_PU\_ALREADY\_DEACTIVATING

The PU is already in the process of being stopped.

### AP\_PU\_NOT\_ACTIVE

The PU is not active.

# **Returned parameters: function not supported**

If the verb does not execute because the node's configuration does not support it, CS/AIX returns the following parameter:

### primary\_rc

### AP\_FUNCTION\_NOT\_SUPPORTED

The node does not support DLUR; this is defined by the *dlur\_supported* parameter on DEFINE\_NODE.

# **Returned parameters: other conditions**

<u>Appendix B, "Common return codes," on page 661</u> lists further combinations of primary and secondary return codes that are common to all NOF verbs.

# STOP\_LS

STOP\_LS stops an active LS. Alternatively, it can be issued for an inactive LS, to specify that the LS cannot be activated automatically by CS/AIX when required or activated by the remote system; if both of these are disabled, the LS can be activated only by issuing START\_LS.

This verb must be issued to a running node.

# **VCB** structure

# **Supplied parameters**

The application supplies the following parameters:

### opcode

AP\_STOP\_LS

### stop\_type

Type of stop processing required. Possible values are:

### AP\_ORDERLY\_STOP

CS/AIX will perform cleanup operations before stopping the LS.

### AP\_IMMEDIATE\_STOP

CS/AIX will stop the LS immediately.

### ls\_name

Name of LS to be stopped. This is an 8-byte ASCII string, padded on the right with spaces if the name is shorter than 8 bytes, which must already have been defined by a DEFINE\_LS verb.

### disable

Specifies the action to be taken for the LS.

To stop an active LS and return to the default settings for auto-activation and remote activation, set this parameter to AP\_NO.

To specify that an inactive LS cannot be activated by CS/AIX, or cannot be activated by the remote system, specify one or both of the following values (combined using a logical OR):

### AP\_AUTO\_ACT

The LS cannot be activated automatically by CS/AIX.

### AP\_REMOTE\_ACT

The LS cannot be activated by the remote system. This value does not alter the defined value of *disable\_remote\_act* in the LS definition; when the LS is next started and stopped, it will return to the defined setting.

# **Returned parameters: successful execution**

If the verb executes successfully, CS/AIX returns the following parameters:

primary\_rc AP OK

# **Returned parameters: parameter check**

If the verb does not execute because of a parameter error, CS/AIX returns the following parameters:

primary\_rc

AP\_PARAMETER\_CHECK

secondary\_rc

Possible values are:

### AP\_LINK\_NOT\_DEFD

The *ls\_name* parameter did not match the name of a defined LS.

### AP\_UNRECOGNIZED\_DEACT\_TYPE

The *stop\_type* parameter was not set to a valid value.

<u>Appendix B, "Common return codes," on page 661</u> lists further secondary return codes associated with AP\_PARAMETER\_CHECK, which are common to all NOF verbs.

# **Returned parameters: state check**

If the verb does not execute because of a state error, CS/AIX returns the following parameters.

### primary\_rc

AP\_STATE\_CHECK

### secondary\_rc

### AP\_LINK\_DEACT\_IN\_PROGRESS

The specified LS is already in the process of being deactivated.

<u>Appendix B, "Common return codes," on page 661</u> lists further secondary return codes associated with AP\_STATE\_CHECK, which are common to all NOF verbs.

## **Returned parameters: cancelled**

If the verb does not execute because it was cancelled, CS/AIX returns the following parameters.

### primary\_rc

### AP\_CANCELLED

The *stop\_type* parameter specified an orderly stop, but the LS was then stopped by a second verb specifying an immediate stop or by a failure condition.

# **Returned parameters: other conditions**

Appendix B, "Common return codes," on page 661 lists further combinations of primary and secondary return codes that are common to all NOF verbs.

# STOP\_PORT

STOP\_PORT allows the application to stop a port. This also stops any active LSs that are using the port.

This verb must be issued to a running node.

# **VCB** structure

```
typedef struct stop_port
```

```
AP_UINT16 opcode;
unsigned char reserv2;
unsigned char format;
AP_UINT16 primary_rc;
AP_UINT32 secondary_rc;
unsigned char stop_type;
unsigned char port_name[8];
} STOP_PORT;
```

# **Supplied parameters**

The application supplies the following parameters:

opcode AP\_STOP\_PORT

### stop\_type

Type of stop processing required. Possible values are:

### AP\_ORDERLY\_STOP

CS/AIX will perform cleanup operations before stopping the port.

### AP\_IMMEDIATE\_STOP

CS/AIX will stop the port immediately.

### port\_name

Name of port to be stopped. This is an 8-byte ASCII string, padded on the right with spaces if the name is shorter than 8 bytes.

## **Returned parameters: successful execution**

If the verb executes successfully, CS/AIX returns the following parameters:

primary\_rc AP\_0K

## **Returned parameters: parameter check**

If the verb does not execute because of a parameter error, CS/AIX returns the following parameters:

### primary\_rc

AP\_PARAMETER\_CHECK

### *secondary\_rc* Possible values are:

### AP\_INVALID\_PORT\_NAME

The *port\_name* parameter did not match the name of a defined port.

### AP\_UNRECOGNIZED\_DEACT\_TYPE

The *stop\_type* parameter was not set to a valid value.

<u>Appendix B, "Common return codes," on page 661</u> lists further secondary return codes associated with AP\_PARAMETER\_CHECK, which are common to all NOF verbs.

# **Returned parameters: state check**

If the verb does not execute because of a state error, CS/AIX returns the following parameters.

primary\_rc AP\_STATE\_CHECK

### secondary\_rc

### AP\_STOP\_PORT\_PENDING

The specified port is already in the process of being deactivated.

<u>Appendix B, "Common return codes," on page 661</u> lists further secondary return codes associated with AP\_STATE\_CHECK, which are common to all NOF verbs.

### **Returned parameters: cancelled**

If the verb does not execute because it has been cancelled, CS/AIX returns the following parameters:

### primary\_rc

### AP\_CANCELLED

The *stop\_type* parameter specified an orderly stop, but the port was then stopped by a second verb specifying an immediate stop or by a failure condition.

## **Returned parameters: other conditions**

<u>Appendix B, "Common return codes," on page 661</u> lists further combinations of primary and secondary return codes that are common to all NOF verbs.

# **TERM\_NODE**

TERM\_NODE allows the application to stop the node with a specified urgency. This also stops all connectivity resources associated with the node.

This verb must be issued to a running node.

# VCB structure

```
typedef struct term_node
{
    AP_UINT16 opcode;
    unsigned char reserv2;
    unsigned char format;
    AP_UINT16 primary_rc;
    AP_UINT32 secondary_rc;
    unsigned char stop_type;
} TERM NODE;
```

# **Supplied parameters**

The application supplies the following parameters:

### opcode

AP\_TERM\_NODE

#### stop\_type

Specifies how CS/AIX should stop the node. Possible values are:

#### AP\_ABORT

Stop immediately without attempting any cleanup processing. This value should be used only in serious error conditions, because it may cause problems for other programs using the node's resources.

### **AP\_SHUTDOWN**

Deactivate all LSs associated with the node before stopping.

#### **AP\_QUIESCE**

Indicate to the network that the node is quiesced, reset session limits on all modes, unbind all endpoint sessions for the node's LUs, and then stop as for AP\_SHUTDOWN.

### AP\_QUIESCE\_ISR

Same functions as AP\_QUIESCE, except that the node waits for all intermediate sessions to end. This value applies only to network nodes.

### AP\_DEACT\_CLEAN

Same functions as AP\_QUIESCE, except that session limits are not reset and RTP connections are allowed to terminate gracefully before the LSs are deactivated.

### **Returned parameters: successful execution**

If the verb executes successfully, CS/AIX returns the following parameters:

primary\_rc AP\_0K

### **Returned parameters: other conditions**

<u>Appendix B, "Common return codes," on page 661</u> lists further combinations of primary and secondary return codes that are common to all NOF verbs.

# UNREGISTER\_INDICATION\_SINK

UNREGISTER\_INDICATION\_SINK unregisters the NOF application so that it no longer receives indications of a particular type (previously specified using REGISTER\_INDICATION\_SINK).

If the application has registered more than once to accept multiple indication types, it must unregister separately for each indication that it no longer wants to receive.

This verb must always be issued using the asynchronous NOF API entry point, including the callback routine that was supplied on the REGISTER\_INDICATION\_SINK verb (for more information about the asynchronous NOF API entry point, see "Asynchronous entry point: nof\_async" on page 21).

This verb may be issued to the domain configuration file, to a running node or to a server where the node is not running, or to the sna.net file, depending on the type of indication for which the application is unregistering.

### VCB structure

```
typedef struct unregister_indication_sink
ş
                                                          /* verb operation code
/* reserved
    AP_UINT16
                             opcode;
                                                                                                                      */
*/
*/
    unsigned char reserv2;
unsigned char format;
                                                           /* reserved
    unsigned char format; /* reserved

AP_UINT16 primary_rc; /* primary return code

AP_UINT32 secondary_rc; /* secondary return code

AP_UINT32 proc_id; /* reserved

AP_UINT16 queue id: /* reserved
                                                                                                                      */
                             queue_id;
    AP UINT16
                                                             /* reserved
                              indication_opcode; /* opcode of indication to be unsunk */
    AP UINT16
} UNREGISTER_INDICATION_SINK;
```

### **Supplied parameters**

The application supplies the following parameters:

opcode

AP\_UNREGISTER\_INDICATION\_SINK

### indication\_opcode

The *opcode* parameter of the indication that is no longer required.

### **Returned parameters: successful execution**

If the verb executes successfully, CS/AIX returns the following parameters:

primary\_rc AP\_0K

# **Returned parameters: parameter check**

If the verb does not execute because of a parameter error, CS/AIX returns the following parameters:

primary\_rc

AP\_PARAMETER\_CHECK

### secondary\_rc

### AP\_INVALID\_OP\_CODE

The *indication\_opcode* parameter did not match the *opcode* of any of the CS/AIX NOF indications, or the application has not previously registered to receive the specified indication on this target handle.

Appendix B, "Common return codes," on page 661 lists further secondary return codes associated with AP\_PARAMETER\_CHECK, which are common to all NOF verbs.

## **Returned parameters: function not supported**

If the verb does not execute successfully because the local node does not support the function associated with the specified indication, CS/AIX returns the following parameters:

### primary\_rc

### **AP\_FUNCTION\_NOT\_SUPPORTED**

The local node does not support the specified indication. For details of the support required for each indication, see the description of each indication in Chapter 4, "NOF Indications," on page 599.

### **Returned parameters: other conditions**

<u>Appendix B, "Common return codes," on page 661</u> lists further combinations of primary and secondary return codes that are common to all NOF verbs.

# **Chapter 4. NOF Indications**

This chapter provides the following information for each NOF indication:

- · Description of the indication's purpose and usage
- Verb control block (VCB) structure, as defined in the NOF API header file /usr/include/sna/ nof\_c.h (AIX) or /opt/ibm/sna/include/nof\_c.h (Linux)
- Explanations of the parameters returned to the application in the VCB

For information about how the application registers to receive NOF indications, see "REGISTER\_INDICATION\_SINK" on page 553.

# **CONFIG\_INDICATION**

This indication is generated when another NOF application or a CS/AIX administration tool makes a change to the target configuration, when the target node is stopped or started, or when a DLC, port, or LS owned by the target node is stopped or started. The target can be the domain configuration file, a running node, or an inactive node on a server where the CS/AIX software is running. The target is identified by the *target\_handle* parameter on the REGISTER\_INDICATION\_SINK verb that registers to receive this indication.

# **VCB** structure

No specific VCB structure is associated with this indication. To register for configuration indications, the application specifies the value AP\_CONFIG\_INDICATION as the *indication\_opcode* parameter on REGISTER\_INDICATION\_SINK. When a change is made, CS/AIX then reports this to the application's callback routine by sending a copy of the VCB from the NOF verb that made the change. For example, if the configuration was modified by a DEFINE\_DLC verb, CS/AIX sends a copy of the DEFINE\_DLC VCB to the application's callback routine.

To enable the application to distinguish between configuration indications and asynchronous responses to its own NOF verbs, CS/AIX changes the *primary\_rc* parameter in the VCB for a configuration indication. The value AP\_INDICATION identifies a VCB associated with a configuration indication; the value AP\_OK, or any other value, indicates an asynchronous response to one of the application's own NOF verbs.

The following events are not reported as configuration indications:

- Changes to the SNA network file sna.net. To receive indications of these changes, the application must register for the indication type AP\_SNA\_NET\_INDICATION. For more information, see "SNA\_NET\_INDICATION" on page 648.
- Starting and stopping the SNA software on other servers. To receive indications of these changes, the application must register for the indication type AP\_SERVER\_INDICATION. For more information, see "SERVER\_INDICATION" on page 644.

The range of VCBs that can be returned as configuration indications depends on the type of target handle specified on REGISTER\_INDICATION\_SINK:

### **Domain configuration file**

The application can receive VCBs for any verbs that modify domain resources but not node resources (verbs that can be issued to the domain configuration file).

### Node configuration file

The application can receive VCBs for any verbs that modify node resources.

### **Running node**

The application can receive VCBs for any verbs that modify node resources, TERM\_NODE VCBs, and START\_\* and STOP\_\* VCBs for DLCs, ports, and LSs.

### **Inactive node**

The application can receive VCBs for any verbs that modify node resources and also INIT\_NODE VCBs.

# DIRECTORY\_INDICATION

This indication is generated when an entry is added to or removed from the local directory database.

# **VCB** structure

| typedef struct dire    | ctory_indication                 |                                            |    |
|------------------------|----------------------------------|--------------------------------------------|----|
| AP UINT16              | opcode;                          | <pre>/* verb operation code</pre>          | */ |
| unsigned char          | reserv2;                         | /* reserved                                | */ |
| unsigned char          | format;                          | /* reserved                                | */ |
| AP UINT16              | <pre>primary_rc;</pre>           | <pre>/* primary return code</pre>          | */ |
| AP <sup>-</sup> UINT32 | secondary rc;                    | /* secondary return code                   | */ |
| unsigned char          | data lost;                       | /* previous indication lost                | */ |
| unsigned char          | removed;                         | /* is entry being removed?                 | */ |
| unsigned char          | resource name[17];               | /* resource name                           | */ |
| unsigned char          | invalid;                         | <pre>/* invalid entry being removed?</pre> | */ |
| AP_UINT16              | resource_type;                   | /* resource type                           | */ |
| unsigned char          | <pre>parent_name[17];</pre>      | /* parent resource name                    | */ |
| unsigned char          | entry_type;                      | <pre>/* type of the directory entry</pre>  | */ |
| AP_UĪNT16              | <pre>parent_type;</pre>          | <pre>/* parent resource type</pre>         | */ |
| unsigned char          | description[32];                 | /* resource description                    | */ |
| unsigned char          | reserv3[16];                     | /* reserved                                | */ |
| AP_UINT16              |                                  | /* CP type of real owner                   | */ |
| unsigned char          |                                  | .7]; /* CP name of real owner              | */ |
| AP_UINT16              |                                  | /* CP type of supplier                     | */ |
| unsigned char          | <pre>supplier_cp_name[17];</pre> | /* CP name of supplier                     | */ |
| unsigned char          | reserva;                         | /* reserved                                | */ |
| 3 DIRECTORY INDICAT.   | TON                              |                                            |    |

} DIRECTORY\_INDICATION;

## **Parameters**

### opcode

AP DIRECTORY INDICATION

### primary\_rc

AP\_OK

### data lost

Specifies whether any previous directory indications have been lost. If CS/AIX detects a condition that prevents it from sending an indication (for example an internal resource shortage), it indicates this by setting the *data\_lost* parameter on the next indication after the condition has cleared. Possible values are:

### AP\_YES

One or more previous directory indications were lost. Later fields in this VCB may be set to zeros.

### AP\_NO

No previous directory indications were lost.

### removed

Specifies whether the indicated resource has been removed from the directory or added to it. Possible values are:

### AP\_YES

The entry has been removed.

### AP\_NO

The entry has been added.

### resource\_name

Fully qualified name of the resource. The name is a 17-byte EBCDIC string, padded on the right with EBCDIC spaces. It consists of a network ID of up to 8 A-string characters, an EBCDIC dot (period) character, and a network name of up to 8 A-string characters.

### invalid

When an end node registers its resources with a network node, new directory entries are added to the network node's directory database for these resources. If the database already contains an explicitly defined entry for one of these resources, but the entry does not match the registered resource, CS/AIX removes the entry that is not valid and replaces it with the correct entry. This parameter is used to indicate whether the entry has been removed because it was not valid and has been replaced by the correct entry from the registered resource or because it was explicitly deleted. Possible values are:

### AP\_YES

The entry has been removed because it was incorrect.

### AP\_NO

The entry has been removed because it was explicitly deleted.

If the local node is not a network node, or if removed is set to AP\_NO, this parameter is not used.

### resource\_type

Resource type. Possible values are:

AP\_NNCP\_RESOURCE Network node.

AP\_ENCP\_RESOURCE

End node.

AP\_LU\_RESOURCE

### parent name

Fully qualified name of parent resource. If *resource\_type* is AP\_NNCP\_RESOURCE, this is set to 17 binary zeros.

The name is a 17-byte EBCDIC string, padded on the right with EBCDIC spaces. It consists of a network ID of up to 8 A-string characters, an EBCDIC dot (period) character, and a network name of up to 8 A-string characters.

### entry\_type

Specifies the type of the directory entry. This is one of the following:

### AP\_HOME

Local resource.

### AP\_CACHE

Cached entry.

### AP\_REGISTER

Registered resource (NN only)

#### parent\_type

Specifies the parent type of the resource being registered. If *resource\_type* is AP\_NNCP\_RESOURCE, this parameter is not used. Possible values are:

### AP\_NNCP\_RESOURCE

Network node.

### AP\_ENCP\_RESOURCE

End node.

### description

A null-terminated text string describing the resource, as specified in the definition of the resource.

### real\_owning\_cp\_type

This parameter applies only if the local node is a Network Node or a Branch Network Node; it is reserved otherwise.

Specifies whether the real CP that owns the resource identified by this directory entry is the parent resource or another node. This is one of the following:

### AP\_NONE

The real owner is the parent resource.

### AP\_ENCP\_RESOURCE

The real owner is an end node that is not the parent resource. For example, if the resource is owned by an End Node in the domain of a Branch Network Node (BrNN), the directory of this BrNN's Network Node Server includes the BrNN as the parent resource, but the real owning CP is the End Node.

### real\_owning\_cp\_name

This parameter applies only if the local node is a Network Node or a Branch Network Node; it is reserved otherwise.

If the *real\_owning\_cp\_type* parameter indicates that the real owner of the resource is not the parent, this parameter specifies the fully qualified name of the CP that owns the resource; otherwise it is reserved.

The name is a 17-byte EBCDIC string, padded on the right with EBCDIC spaces. It consists of a network ID of 1-8 A-string characters, an EBCDIC dot (period) character, and a network name of 1-8 A-string characters.

### supplier\_cp\_type

This parameter applies only if the local node is a Network Node or a Branch Network Node; it is reserved otherwise.

Specifies whether this directory entry was registered by another node that is not the owning CP of the resource. This is one of the following:

### AP\_NONE

The directory entry was not registered, or was registered by its owning CP.

### AP\_ENCP\_RESOURCE

The directory entry was registered by a node that is not its owning CP. For example, if the resource is owned by an End Node in the domain of a Branch Network Node (BrNN) that is itself in the domain of the local node, the BrNN is the supplier because it registers the resource with the local node, but the real owning CP is the End Node.

#### supplier\_cp\_name

This parameter applies only if the local node is a Network Node or a Branch Network Node; it is reserved otherwise.

If the *supplier\_cp\_type* parameter indicates that the directory entry was registered by a node that is not the owning resource, this parameter specifies the fully qualified name of the CP that supplied the registration; otherwise it is reserved.

The name is a 17-byte EBCDIC string, padded on the right with EBCDIC spaces. It consists of a network ID of 1-8 A-string characters, an EBCDIC dot (period) character, and a network name of 1-8 A-string characters.

# **DLC\_INDICATION**

This indication is generated when a DLC changes state between active and inactive.

## **VCB** structure

| typedef struct dlc_                                                                                                    | indication                                                                                                    |                                                                                                    |                        |
|----------------------------------------------------------------------------------------------------|----------------------------------------------------------------------------------------------------|----------------------------------------------------------------------------------------------------|------------------------|
| <pre>{     AP_UINT16     unsigned char     unsigned char     AP_UINT16     AP_UINT32     unsigned char     unsigned char </pre> | <pre>opcode;<br/>reserv2;<br/>format;<br/>primary_rc;<br/>secondary_rc;<br/>data_lost;<br/>deactivated;</pre> | <pre>/* verb operation code /* reserved /* reserved /* primary return code /* secondary return code /* previous indication lost /* has session been deactivated?</pre> | */<br>*/<br>*//<br>*// |
| unsigned char                                                                                                    | dlc_name[8];                                                                                                  | /* link station name                                                                                                    | */                     |
| unsigned char                                                                                                    | <pre>description[32];</pre>                                                                                   | <pre>/* resource description</pre>                                                                                                    | */                     |
| unsigned char                                                                                                    | reserv1[16];                                                                                                  | /* reserved                                                                                                    | */                     |

unsigned char } DLC\_INDICATION;

reserva[20];

/\* reserved

\*/

# **Parameters**

### opcode

AP\_DLC\_INDICATION

### primary\_rc

AP\_OK

### data\_lost

Specifies whether any previous indications have been lost. If CS/AIX detects a condition that prevents it from sending an indication (for example an internal resource shortage), it indicates this by setting the *data\_lost* parameter on the next indication after the condition has cleared. Possible values are:

### AP\_YES

One or more previous DLC indications were lost. Later fields in this VCB may be set to zeros.

### AP\_NO

No previous DLC indications were lost.

### deactivated

Specifies whether the DLC has become inactive or become active. Possible values are:

### AP\_YES

The DLC has become inactive.

### AP\_NO

The DLC has become active.

### dlc\_name

Name of DLC. This is an 8-byte ASCII string, padded on the right with spaces if the name is shorter than 8 bytes.

### description

A null-terminated text string describing the DLC, as specified in the definition of the DLC.

# DLUR\_LU\_INDICATION

This indication is generated when a DLUR LU is activated or deactivated. This indication can be used by a registered application to maintain a list of currently active DLUR LUs.

## **VCB** structure

| typedef struct dlui   | _lu_indication           |                                          |    |
|-----------------------|--------------------------|------------------------------------------|----|
| £                     |                          |                                          |    |
| AP_UINT16             | opcode;                  | <pre>/* Indication operation code</pre>  | */ |
| unsigned char         | reserv2;                 | /* reserved                              | */ |
| unsigned char         | format;                  | /* reserved                              | */ |
| AP_UĪNT16             | primary_rc;              | /* primary return code                   | */ |
| AP_UINT32             | <pre>secondary_rc;</pre> | /* secondary return code                 | */ |
| unsigned char         | data_lost;               | <pre>/* Previous indication lost?</pre>  | */ |
| unsigned char         | reason;                  | <pre>/* reason for this indication</pre> | */ |
| unsigned char         | lu_name[8];              | /* LU name                               | */ |
| unsigned char         | pu_name[8];              | /* PU name                               | */ |
| unsigned char         | nau_address;             | /* NAU address                           | */ |
| unsigned char         | reserv5[7];              | /* reserved                              | */ |
| } DLUR_LU_INDICATION; |                          |                                          |    |

# **Parameters**

opcode
 AP\_DLUR\_LU\_INDICATION
primary\_rc

AP\_OK

### data\_lost

Specifies whether any previous directory indications have been lost. If CS/AIX detects a condition that prevents it from sending an indication (for example an internal resource shortage), it indicates this by setting the *data\_lost* parameter on the next indication after the condition has cleared. Possible values are:

### AP\_YES

One or more previous directory indications were lost. Later fields in this VCB may be set to zeros.

### AP\_NO

No previous directory indications were lost.

### reason

Reason for this indication. Possible values are:

### AP\_ADDED

The DLUR has just been activated by the DLUS.

### **AP\_REMOVED**

The DLUR has been deactivated, either explicitly by the DLUS or implicitly by a link failure or the deactivation of the PU.

### lu\_name

Name of the logical unit (LU). This is an 8-byte alphanumeric type-A EBCDIC string (starting with a letter), padded on the right with EBCDIC spaces.

#### pu\_name

Name of the physical unit (PU) that this LU uses. This is an 8-byte alphanumeric type-A EBCDIC string (starting with a letter), padded on the right with EBCDIC spaces.

#### nau\_address

Network accessible unit (NAU) address of the LU. This value must be in the range 1-255.

# **DLUR\_PU\_INDICATION**

This indication is generated when a physical unit (PU) for the node that supports the dependent LU requester (DLUR) function is attempting to activate, fails to activate, activates, or is deactivated. This indication can be used to maintain a list of currently active DLUR PUs.

### VCB structure

```
typedef struct dlur_pu_indication
   AP_UINT16
                    opcode;
                                          /* Indication operation code
                                                                                */
                                                                                *//
*//
*//
*//
*//
  unsigned char
                    reserv2;
                                          /* reserved
  unsigned char
AP_UINT16
                    format;
                                          /* reserved
                    primary_rc;
                                          /* primary return code
                                          /* secondary return code
   AP_UINT32
                    secondary_rc;
                    data_lost;
                                          /* Previous indication lost?
   unsigned char
  unsigned char
                                          /* reason for this indication
                    reason;
                    pu_name[8];
                                          /* PU name
   unsigned char
                                          /* PU identifier
   unsigned char
                    pu_id[4];
                    pu_location;
                                          /* downstream or local PU
   unsigned char
  unsigned char
                    pu_status;
                                          /* status of the PU
  unsigned char
                    dlus_name[17];
                                          /* current DLUS name
                    dlus_session_status; /* status of the DLUS pipe
   unsigned char
   unsigned char
                    reserv5[2];
                                           /* reserved
} DLUR_PU_INDICATION;
```

### **Parameters**

opcode AP\_DLUR\_PU\_INDICATION

#### primary\_rc

AP\_OK

### data\_lost

Specifies whether any previous directory indications have been lost. If CS/AIX detects a condition that prevents it from sending an indication (for example an internal resource shortage), it indicates this by setting the *data\_lost* parameter on the next indication after the condition has cleared. Possible values are:

### AP\_YES

One or more previous directory indications were lost. Later fields in this VCB may be set to zeros.

### AP\_NO

No previous directory indications were lost.

### reason

Cause of the indication. Possible values are:

Possible values are:

### **AP\_ACTIVATION\_STARTED**

The PU is activating.

### **AP\_ACTIVATING**

The PU has become active.

### AP\_DEACTIVATING

The PU has become inactive.

### **AP\_FAILED**

The PU has failed.

### AP\_ACTIVATION\_FAILED

The PU has failed to activate.

### pu\_name

Name of the physical unit (PU). This is an 8-byte alphanumeric type-A EBCDIC string (starting with a letter), padded on the right with EBCDIC spaces.

#### pu\_id

PU identifier defined in a DEFINE\_INTERNAL\_PU verb or obtained in an XID from a downstream PU. This value is a 4-byte hexadecimal string. Bits 0-11 are set to the Block number and bits 12-31 are set to the ID number that uniquely identifies the PU.

### pu\_location

Location of the PU. Possible values are:

### **AP\_INTERNAL**

The PU has been defined by a DEFINE\_INTERNAL\_PU verb.

### **AP\_DOWNSTREAM**

The PU is located at a downstream computer.

### pu\_status

Status of the PU, as seen by the DLUR. Possible values are:

### AP\_RESET\_NO\_RETRY

The PU is in reset state and will not be retried.

### AP\_RESET\_RETRY

The PU is in reset state and will be retried.

### AP\_PEND\_ACTPU

The PU is waiting for an ACTPU from the host.

### AP\_PEND\_ACTPU\_RSP

Having forwarded an ACTPU to the PU, DLUR is now waiting for the PU to respond to it.

### AP\_ACTIVE

The PU is active.

#### AP\_PEND\_DACTPU\_RSP

Having forwarded a DACTPU to the PU, DLUR is now waiting for the PU to respond to it.

### AP\_PEND\_INOP

DLUR is waiting for all necessary events to complete before it deactivates the PU.

### dlus\_name

Name of the dependent LU server (DLUS) node that the PU is currently using (or attempting to use). The name is a 17-byte EBCDIC string, padded on the right with EBCDIC spaces. It consists of a network ID of up to 8 A-string characters, an EBCDIC dot (period) character, and a network name of up to 8 A-string characters. If the *reason* parameter is set to AP\_FAILED, the *dlus\_name* parameter is set to all zeros.

### dlus\_session\_status

Status of the DLUS pipe currently being used by the PU. Possible values are:

### AP\_PENDING\_ACTIVE

The DLUS pipe is currently being activated.

### AP\_ACTIVE

The DLUS pipe is active.

### **AP\_PENDING\_INACTIVE**

The DLUS pipe is currently being deactivated.

#### **AP\_INACTIVE**

The DLUS pipe is inactive.

# **DLUS\_INDICATION**

This indication is generated when a pipe to a DLUS node changes state between active and inactive. When the pipe becomes inactive, the indication also includes pipe statistics.

### VCB structure

| typedef struct dl                                                                                                    | us_indication                                                                                                    |                                                                                                    |                                                          |
|----------------------------------------------------------------------------------------------------|----------------------------------------------------------------------------------------------------|----------------------------------------------------------------------------------------------------|----------------------------------------------------------|
| AP_UINT16<br>unsigned char<br>unsigned char<br>AP_UINT16<br>AP_UINT32<br>unsigned char<br>unsigned char<br>unsigned char<br>PIPE_STATS<br>unsigned char<br>unsigned char<br>unsigned char<br>unsigned char<br>great char<br>unsigned char<br>unsigned char<br>unsigned char                                                                                                    | <pre>opcode;<br/>reserv2;<br/>format;<br/>primary_rc;<br/>secondary_rc;<br/>data_lost;<br/>deactivated;<br/>dlus_name[17];<br/>reserv1;<br/>pipe_stats;<br/>persistent_pipe;<br/>reserva[18];<br/>;</pre>                                                                                                    | <pre>/* verb operation code<br/>/* reserved<br/>/* reserved<br/>/* primary return code<br/>/* secondary return code<br/>/* previous indication lost<br/>/* has DLUS become inactive?<br/>/* DLUS name<br/>/* reserved<br/>/* pipe statistics<br/>:; /* reserved<br/>/* reserved<br/>/* reserved<br/>/* reserved<br/>/* reserved</pre>                                                                                                    | */<br>*/<br>*/<br>*/<br>*/<br>*/<br>*/<br>*/<br>*/<br>*/ |
| typedef struct pi                                                                                                    | pe_stats                                                                                                    |                                                                                                    |                                                          |
| <pre>{     AP_UINT32     AP_UINT32 </pre> | <pre>reqactpu_sent;<br/>reqactpu_rsp_received;<br/>actpu_rsp_sent;<br/>reqactpu_sent;<br/>reqactpu_rsp_received;<br/>dactpu_rsp_received;<br/>dactpu_received;<br/>actlu_received;<br/>actlu_received;<br/>dactlu_received;<br/>dactlu_received;<br/>dactlu_received;<br/>dactlu_received;<br/>dactlu_received;<br/>dactlu_received;</pre> | <pre>/* REQACTPUs sent to DLUS /* RSP(REQACTPU)s received /* from DLUS /* ACTPUs received from DLUS /* RSP(ACTPU)s sent to DLUS /* RSP(REQDACTPU)s received /* from DLUS /* RSP(REQDACTPU)s received from DLUS /* RSP(DACTPUs sent to DLUS /* ACTLUs received from DLUS /* RSP(ACTLU)s sent to DLUS /* RSP(DACTLU)s sent to DLUS /* RSP(DACTLU)s sent to DLUS /* RSP(DACTLU)s sent to DLUS /* RSP(DACTLU)s sent to DLUS /* MUS for SSCP-PU sessions rcvd /* MUS for SSCP-PU sessions rcvd</pre> |                                                          |
| AP_UINT32<br>AP_UINT32<br>AP_UINT32<br>} PIPE_STATS;                                                                                                    | sscp_pu_mus_sent;<br>sscp_lu_mus_rcvd;<br>sscp_lu_mus_sent;                                                                                                    | <pre>/* MUs for SSCP-PU sessions sent /* MUs for SSCP-LU sessions rcvd /* MUs for SSCP-LU sessions sent</pre>                                                                                                    | */                                                       |

# **Parameters**

### opcode

AP\_DLUS\_INDICATION

### primary\_rc

AP\_OK

### data\_lost

Specifies whether any previous DLUS indications have been lost. If CS/AIX detects a condition that prevents it from sending an indication (for example an internal resource shortage), it indicates this by setting the *data\_lost* parameter on the next indication after the condition has cleared. Possible values are:

### AP\_YES

One or more previous downstream LU indications were lost. Later fields in this VCB may be set to zeros.

### AP\_NO

No previous downstream LU indications were lost.

### deactivated

Specifies whether the pipe has become inactive or become active. Possible values are:

### AP\_YES

The pipe has become inactive.

### AP\_NO

The pipe has become active.

### dlus\_name

Name of the DLUS node. The name is a 17-byte EBCDIC string, right-padded with EBCDIC spaces. It consists of a network ID of up to 8 A-string characters, an EBCDIC dot (period) character, and a network name of up to 8 A-string characters.

If the pipe was deactivated, a pipe\_stats structure is included. The fields in this structure are as follows:

### pipe\_stats.reqactpu\_sent

Number of REQACTPUs sent to DLUS over the pipe.

### pipe\_stats.reqactpu\_rsp\_received

Number of RSP(REQACTPU)s received from DLUS over the pipe.

### pipe\_stats.actpu\_received

Number of ACTPUs received from DLUS over the pipe.

### pipe\_stats.actpu\_rsp\_sent

Number of RSP(ACTPU)s sent to DLUS over the pipe.

### pipe\_stats.reqdactpu\_sent

Number of REQDACTPUs sent to DLUS over the pipe.

### pipe\_stats.reqdactpu\_rsp\_received

Number of RSP(REQDACTPU)s received from DLUS over the pipe.

### pipe\_stats.dactpu\_received

Number of DACTPUs received from DLUS over the pipe.

### pipe\_stats.dactpu\_rsp\_sent

Number of RSP(DACTPU)s sent to DLUS over the pipe.

### pipe\_stats.actlu\_received

Number of ACTLUs received from DLUS over the pipe.

### pipe\_stats.actlu\_rsp\_sent

Number of RSP(ACTLU)s sent to DLUS over the pipe.

### pipe\_stats.dactlu\_received

Number of DACTLUs received from DLUS over the pipe.

*pipe\_stats.dactlu\_rsp\_sent* Number of RSP(DACTLU)s sent to DLUS over the pipe.

pipe\_stats.sscp\_pu\_mus\_rcvd

Number of SSCP-PU MUs received from DLUS over the pipe.

pipe\_stats.sscp\_pu\_mus\_sent

Number of SSCP-PU MUs sent to DLUS over the pipe.

*pipe\_stats.sscp\_lu\_mus\_rcvd* Number of SSCP-LU MUs received from DLUS over the pipe.

### pipe\_stats.sscp\_lu\_mus\_sent

Number of SSCP-LU MUs sent to DLUS over the pipe.

# DOWNSTREAM\_LU\_INDICATION

This indication is generated when either the LU-SSCP session or the PLU-SLU session between the downstream LU and the host changes state between active and inactive. When one of these sessions becomes inactive, the indication also includes session statistics for that session.

# VCB structure

```
typedef struct downstream_lu_indication
     AP_UINT16
                                 opcode;
                                                                         /* verb operation code
   unsigned char reserv2;  /* reserved
unsigned char format;  /* reserved
AP_UINT16 primary_rc;  /* primary return code
unsigned char data_lost;  /* previous indication l
unsigned char dspu_name[8];  /* PU name
unsigned char dslu_name[8];  /* Link station name
unsigned char dslu_name[8];  /* Link station name
unsigned char dslu_name[8];  /* Link station name
unsigned char dslu_name[8];  /* Link station name
unsigned char dslu_name[8];  /* resource description
unsigned char nau_address;  /* NAU address
                                                                                                                                           ***********
                                                                         /* secondary return code
                                                                        /* previous indication lost
                                hau_audress; /* NAU address */
lu_sscp_sess_active; /* Is LU-SSCP session active */
plu_sess_active; /* Is PLU-SLU session active */
dspu_services; /* DSPU services */
reserv1; /* reserved */
lu_sscp_stats; /* LU-SSCP session statistics */
ds_plu_stats; /* Downstream PLU-SLU session stats */
us_plu_stats; /* Upstream PLU-SLU session stats */
DICATION
     unsigned char
unsigned char
     unsigned char
unsigned char
     unsigned char
     SESSION_STATS
SESSION_STATS
SESSION_STATS
} DOWNSTREAM_LU_INDICATION;
typedef struct session_stats
   AP_UINT16
                                                                        /* session receive RU size
                                rcv_ru_size;
                                                                                                                                           */
                             send_ru_size;
                                                                       /* session send RU size
   AP_UINT16
                                                                                                                                           */
                              max_send_btu_size;
max_rcv_btu_size;
                                                                      /* maximum send BTU size
   AP_UINT16
AP_UINT16
                                                                                                                                           */
                                                                       /* maximum rcv BTU size
                                                                                                                                           */
                                                                     /* maximum send pacing window size
   AP_UINT16
                             max_send_pac_win;
                                                                                                                                           */
                               cur_send_pac_win; /* maximum solid pacing window size */
max_rcv_pac_win; /* current send pacing window size*/
cur_rcv_pac_win; /* maximum receive pacing window size*/
send_data_frames; /* number of data frames sent */
   AP_UINT16
   AP_UINT16
   AP UINT16
   AP UINT32
   AP_UINT32
                                send_fmd_data_frames; /* num fmd data frames sent
                                                                                                                                           */
   AP_UINT32
                                send_data_bytes; /* number of data bytes sent
rcv_data_frames; /* number of data frames received
                                                                                                                                           */
   AP_UINT32
                                                                                                                                           */
   AP_UINT32
AP_UINT32
                                rcv_fmd_data_frames; /* num fmd data frames received
                                                                                                                                           */
                                rcv_data_bytes; /* number of data bytes received
                                                                                                                                           */
                                                                      /* session ID high byte (from LFSID)
   unsigned char
                                sidh;
                                                                                                                                           */
                                sidl;
odai;
                                                                      /* session ID low byte (from LFSID)
   unsigned char
                                                                                                                                           */
   unsigned char
                                                                       /* ODAI bit set
                                                                                                                                           */
                                ls_name[8];
                                                                        /* Link station name
   unsigned char
                                                                                                                                           */
   unsigned char
                                reserve;
                                                                       /* reserved
                                                                                                                                           */
} SESSION_STATS;
```

# **Parameters**

opcode

AP\_DOWNSTREAM\_LU\_INDICATION

primary\_rc

AP\_OK

### data\_lost

Specifies whether any previous downstream LU indications have been lost. If CS/AIX detects a condition that prevents it from sending an indication (for example an internal resource shortage), it indicates this by setting the *data\_lost* parameter on the next indication after the condition has cleared. Possible values are:

### AP\_YES

One or more previous downstream LU indications were lost. Later fields in this VCB may be set to zeros.

### AP\_NO

No previous downstream LU indications were lost.

### dspu\_name

Name of the downstream PU associated with the downstream LU. This is an 8-byte alphanumeric type-A EBCDIC string (starting with a letter), padded on the right with EBCDIC spaces.

### ls\_name

Name of the link station associated with the downstream LU. This is an 8-byte ASCII string, padded on the right with spaces if the name is shorter than 8 characters.

### dslu\_name

Name of the downstream LU. This is an 8-byte alphanumeric type-A EBCDIC string (starting with a letter), padded on the right with EBCDIC spaces.

### description

A null-terminated text string describing the downstream LU, as specified in the definition of the LU.

#### nau\_address

Network accessible unit address of the LU.

### lu\_sscp\_sess\_active

Specifies whether the LU-SSCP session is active. Possible values are:

### AP\_YES

The session is active.

### AP\_NO

The session is not active.

# plu\_sess\_active

Specifies whether the PLU-SLU session is active. Possible values are:

### AP\_YES

The session is active.

### AP\_NO

The session is not active.

#### dspu\_services

Specifies the services provided by the local node to the downstream LU.

Possible values are:

### AP\_PU\_CONCENTRATION

Downstream LU is served by SNA gateway.

### AP\_DLUR

Downstream LU is served by DLUR.

If the LU-SSCP session was deactivated, a session\_stats structure is included for this session; if the PLU-SLU session was deactivated, session\_stats structures are included for the downstream and upstream PLU-SLU sessions. The fields in this structure are as follows:

### rcv\_ru\_size

Maximum receive RU size. (In the LU-SSCP session statistics, this parameter is reserved.)

#### send\_ru\_size

Maximum send RU size. (In the LU-SSCP session statistics, this parameter is reserved.)

### max\_send\_btu\_size

Maximum BTU size that can be sent.

### max\_rcv\_btu\_size

Maximum BTU size that can be received.

### max\_send\_pac\_win

Maximum size of the send pacing window on this session. (In the LU-SSCP session statistics, this parameter is reserved.)

#### cur\_send\_pac\_win

Current size of the send pacing window on this session. (In the LU-SSCP session statistics, this parameter is reserved.)

#### max\_rcv\_pac\_win

Maximum size of the receive pacing window on this session. (In the LU-SSCP session statistics, this parameter is reserved.)

### cur\_rcv\_pac\_win

Current size of the receive pacing window on this session. (In the LU-SSCP session statistics, this parameter is reserved.)

### send\_data\_frames

Number of normal flow data frames sent.

# send\_fmd\_data\_frames

Number of normal flow FMD data frames sent.

### send\_data\_bytes

Number of normal flow data bytes sent.

### rcv\_data\_frames

Number of normal flow data frames received.

### rcv\_fmd\_data\_frames

Number of normal flow FMD data frames received.

### rcv\_data\_bytes

Number of normal flow data bytes received.

### sidh

Session ID high byte. (In the upstream PLU-SLU session statistics, this parameter is reserved.)

### sidl

Session ID low byte. (In the upstream PLU-SLU session statistics, this parameter is reserved.)

### odai

Origin Destination Assignor Indicator. When bringing up a session, the sender of the BIND sets this field to zero if the local node contains the primary link station, and sets it to one if the BIND sender is the node containing the secondary link station. (In the upstream PLU-SLU session statistics, this parameter is reserved.)

### ls\_name

Link station name associated with statistics. This is an 8-byte ASCII character string, right-padded with spaces if the name is shorter than 8 characters. (In the upstream PLU-SLU session statistics, this parameter is reserved if *dspu\_services* is set to AP\_PU\_CONCENTRATION.)

# DOWNSTREAM\_PU\_INDICATION

This indication is generated when the PU-SSCP session between the downstream PU and the host changes state between active and inactive. When the session becomes inactive, the indication also includes PU-SSCP session statistics.

# VCB structure

```
typedef struct downstream_pu_indication
 AP_UINT16
                    opcode;
                                                /* verb operation code
 unsigned char
                    reserv2;
                                                /* reserved
                                                                                    */
 unsigned char
                                                                                    /* reserved
                    format:
AP_UINT16
AP_UINT32
                    primary_rc;
                                                /* primary return code
                    secondary_rc;
                                                /* secondary return code
                                               /* previous indication lost
/* PU name
 unsigned char
                    data_lost;
                    dspu name [8];
 unsigned char
                    description[32];
reserv3[16];
 unsigned char
                                               /* resource description
 unsigned char
                                               /* reserved
 unsigned char
                    ls_name[8];
                                               /* Link station name
                    pu_sscp_sess_active;
                                               /* Is PU-SSCP session active
 unsigned char
                    dspu_services;
                                               /* DSPU services
                                                                                    */
 unsigned char
                                                                                    */
*/
 unsigned char
                    reserv1[2];
                                                /* reserved
 SESSION_STATS
                    pu_sscp_stats;
                                               /* PU-SSCP session statistics
} DOWNSTREAM_PU_INDICATION;
typedef struct session_stats
 AP UINT16
                   rcv ru size;
                                           /* session receive RU size
                                                                                    */
 AP_UINT16
                   send_ru_size;
                                           /* session send RU size
                                                                                    */
 AP UINT16
                   max_send_btu_size;
                                           /* maximum send BTU size
                                                                                    */
 AP UINT16
                   max_rcv_btu_size;
                                           /* maximum rcv BTU size
                                                                                    */
 AP_UINT16
                   max_send_pac_win;
                                          /* maximum send pacing window size
                                                                                    */
                                          /* current send pacing window size */
/* maximum receive pacing window size*/
 AP_UINT16
                   cur_send_pac_win;
 AP_UINT16
                   max_rcv_pac_win;
 AP_UINT16
                   cur_rcv_pac_win;
                                           /* current receive pacing window size*/
                   send_data_frames;
 AP_UINT32
                                            /* number of data frames sent
                                                                                    */
 AP_UINT32
                   send_fmd_data_frames; /* num fmd data frames sent
                                                                                    */
                   send_data_bytes;
 AP_UINT32
                                           /* number of data bytes sent
                                                                                    */
 AP<sup>UINT32</sup>
                   rcv_data_frames;
                                           /* number of data frames received
                                                                                    */
AP_UINT32
AP_UINT32
                   rcv_fmd_data_frames; /* num fmd data frames received
rcv_data_bytes; /* number of data bytes received
                                                                                    */
                                            /* number of data bytes received
                                                                                    */
                   sidh;
                                           /* session ID high byte (from LFSID)
 unsigned char
                                                                                    */
                   sidl;
                                           /* session ID low byte (from LFSID)
                                                                                    */
 unsigned char
 unsigned char
                   odai;
                                           /* ODAI bit set
                                                                                    */
 unsigned char
                   ls_name[8];
                                            /* Link station name
                                                                                    */
 unsigned char
                   reserve;
                                           /* reserved
                                                                                    */
} SESSION_STATS;
```

# **Parameters**

#### opcode

AP\_DOWNSTREAM\_PU\_INDICATION

### primary\_rc

AP\_OK

### data\_lost

Specifies whether any previous downstream PU indications have been lost. If CS/AIX detects a condition that prevents it from sending an indication (for example an internal resource shortage), it indicates this by setting the *data\_lost* parameter on the next indication after the condition has cleared. Possible values are:

#### AP\_YES

One or more previous downstream PU indications were lost. Later fields in this VCB may be set to zeros.

### AP\_NO

No previous downstream PU indications were lost.

### dspu\_name

Name of downstream PU. The name is an 8-byte EBCDIC type-A string, padded on the right with EBCDIC spaces if the name is shorter than 8 characters.

### description

A null-terminated text string describing the downstream PU, as specified in the definition of the LS associated with the PU.

### ls\_name

Name of the link station associated with the downstream PU. This is an 8-byte ASCII string, padded on the right with spaces if the name is shorter than 8 characters.

### pu\_sscp\_sess\_active

Specifies whether the PU-SSCP session to the downstream PU is active. Possible values are:

AP\_YES

The session is active.

AP\_NO

The session is not active.

### dspu\_services

Specifies the services provided by the local node to the downstream PU.

Possible values are:

### **AP\_PU\_CONCENTRATION**

Downstream LU is served by SNA gateway.

### AP\_DLUR

Downstream LU is served by DLUR.

- *pu\_sscp\_stats.rcv\_ru\_size* Reserved (always set to zero).
- *pu\_sscp\_stats.send\_ru\_size* Reserved (always set to zero).
- *pu\_sscp\_stats.max\_send\_btu\_size* Maximum BTU size that can be sent.
- *pu\_sscp\_stats.max\_rcv\_btu\_size* Maximum BTU size that can be received.
- *pu\_sscp\_stats.max\_send\_pac\_win* Reserved (always set to zero).
- *pu\_sscp\_stats.cur\_send\_pac\_win* Reserved (always set to zero).
- *pu\_sscp\_stats.max\_rcv\_pac\_win* Reserved (always set to zero).
- *pu\_sscp\_stats.cur\_rcv\_pac\_win* Reserved (always set to zero).
- *pu\_sscp\_stats.send\_data\_frames* Number of normal flow data frames sent.
- *pu\_sscp\_stats.send\_fmd\_data\_frames* Number of normal flow FMD data frames sent.
- *pu\_sscp\_stats.send\_data\_bytes* Number of normal flow data bytes sent.
- *pu\_sscp\_stats.rcv\_data\_frames* Number of normal flow data frames received.
- *pu\_sscp\_stats.rcv\_fmd\_data\_frames* Number of normal flow FMD data frames received.

#### pu\_sscp\_stats.rcv\_data\_bytes

Number of normal flow data bytes received.

#### pu\_sscp\_stats.sidh

Session ID high byte.

## pu\_sscp\_stats.sidl

Session ID low byte.

## pu\_sscp\_stats.odai

Origin Destination Assignor Indicator. When bringing up a session, the sender of the BIND sets this field to zero if the local node contains the primary link station, and sets it to one if the BIND sender is the node containing the secondary link station.

#### pu\_sscp\_stats.ls\_name

Link station name associated with statistics. This is an 8-byte ASCII character string, right-padded with spaces if the name is shorter than 8 characters.

# FOCAL\_POINT\_INDICATION

This indication is generated whenever a focal point is acquired, changed or revoked.

# **VCB** structure

```
typedef struct focal_point_indication
 AP_UINT16 opcode;
unsigned char reserv2;
unsigned char format;
AP_UINT16 primary_rc;
AP_UINT32 secondary_rc;
  AP UINT16
                        opcode;
                                                    /* verb operation code
                                                                                                        */
                                                   /* reserved
                                                                                                        */
                                                   /* reserved
                                                                                                        */
                                                   /* primary return code
                                                                                                        */
                                                   /* secondary return code
/* previous indication lost
                                                                                                        */
*/
  unsigned char data_lost;
  unsigned char ms_category[8];
unsigned char fp_fqcp_name[17];
unsigned char ms_appl_name[8];
                                                   /* Focal point category */
/* Fully qualified focal point cp name*/
                                                   /* Focal point application name
                                                                                                       */
  unsigned char
                         fp_type;
fp_status;
                                                    /* type of current focal point
                                                                                                        */
  unsigned char
                                                    /* status of focal point
                                                                                                        */
  unsigned char
                                                   /* type of MDS routing to reach FP
                         fp_routing;
  unsigned char
                         reserva[20];
                                                    /* reserved
} FOCAL_POINT_INDICATION;
```

## **Parameters**

# opcode

AP\_FOCAL\_POINT\_INDICATION

## primary\_rc

AP\_OK

## data\_lost

Specifies whether any previous focal point indications have been lost. If CS/AIX detects a condition that prevents it from sending an indication (for example an internal resource shortage), it indicates this by setting the *data\_lost* parameter on the next indication after the condition has cleared. Possible values are:

## AP\_YES

One or more previous focal point indications were lost. Later fields in this VCB may be set to zeros.

## AP\_NO

No previous focal point indications were lost.

## ms\_category

Management Services category for which the focal point has changed. This can be either one of the category names specified in the MS Discipline-Specific Application Programs table contained in the *SNA Management Services Reference*, padded on the right with spaces if the name is shorter than 8 bytes, or a user-defined category. User-defined category names should be an 8-byte type-1134 EBCDIC string, padded on the right with spaces if the name is shorter than 8 bytes.

## fp\_fqcp\_name

Fully qualified name of the current focal point for the specified MS category. The name is a 17-byte EBCDIC string, padded on the right with EBCDIC spaces. It consists of a network ID of up to 8 A-string characters, an EBCDIC dot (period) character, and a network name of up to 8 A-string characters. If this parameter is set to 17 binary zeros, this indicates that there is no focal point currently defined for the specified MS category; the previous focal point has been deleted and not replaced.

## ms\_appl\_name

Name of the current focal point application. This can be either one of the application names specified in the MS Discipline-Specific Application Programs table in *Systems Network Architecture: Management Services Reference SC30-3346*, padded on the right with spaces to 8 bytes, or a userdefined application name (see the Bibliography). User-defined names should be an 8-byte type-1134 EBCDIC string, padded on the right with spaces if the name is shorter than 8 bytes. If this parameter is set to 8 binary zeros, this indicates that there is no focal point currently defined for the specified MS category; the previous focal point has been deleted and not replaced.

## fp\_type

Type of focal point. Refer to SNA Management Services for further detail. Possible values are:

```
AP_EXPLICIT_PRIMARY_FP
```

AP\_IMPLICIT\_PRIMARY\_FP

AP\_BACKUP\_FP

AP\_DEFAULT\_PRIMARY\_FP

AP\_DOMAIN\_FP

AP\_HOST\_FP

AP\_NO\_FP

## fp\_status

Status of the focal point. Possible values are:

#### AP\_NOT\_ACTIVE

The focal point has gone from active to inactive.

## AP\_ACTIVE

The focal point has gone from inactive or pending active to active.

## fp\_routing

Type of routing that applications should specify when sending data to the focal point. This parameter is used only if the focal point status is AP\_ACTIVE. Possible values are:

## **AP\_DEFAULT**

Data should be sent using default routing.

#### AP\_DIRECT

Data should be sent using direct routing.

# **ISR\_INDICATION**

This indication is generated when an intermediate session routing (ISR) session is activated or deactivated. When the session is deactivated, the returned data includes statistics on the session's usage.

# **VCB** structure

| typedef struct i | sr_indication |                                        |    |
|------------------|---------------|----------------------------------------|----|
| £                |               |                                        |    |
| AP_UINT16        | opcode;       | <pre>/* verb operation code</pre>      | */ |
| unsigned char    | reserv2;      | /* reserved                            | */ |
| unsigned char    | format;       | /* reserved                            | */ |
| AP_UĪNT16        | primary_rc;   | /* primary return code                 | */ |
| AP_UINT32        | secondary_rc; | /* secondary return code               | */ |
| unsigned char    | data_lost;    | <pre>/* previous indication lost</pre> | */ |

```
unsigned char
                     deactivated;
                                                  /* has ISR session been
                                                                                           */
                                                 /* deactivated?
                                                                                           */
                                                 /* FQPCID for ISR session
/* fully-qualified primary LU name
  FOPCID
                     fancid:
                                                                                           */
  unsigned char
                     fqplu_name[17];
                                                                                           */
  unsigned char
                     fqslu_name[17];
                                                 /* fully-qualified secondary
                                                                                           */
                                                 /* LU name
                                                                                           */
  unsigned char
                     mode_name[8];
                                                /* mode name
                                                                                           */
  unsigned char
                     cos name[8]:
                                                 /* COS name
                                                                                           */
  unsigned char
                     transmission_priority; /* transmission priority
                                                                                           */
                     sense_data;
  AP_UINT32
                                                 /* sense data
                                                                                           */
  unsigned char
                     reserv2a[2];
                                                /* reserved
                                                                                           */
                    pri_sess_stats;
sec_sess_stats;
reserva[20];
                                                /* Primary hop session statistics
  SESSION STATS
                                                                                           */
  SESSION_STATS
                                                 /* Secondary hop session statistics*/
  unsigned char
                                                 /* reserved
                                                                                           */
} ISR_INDICATION;
typedef struct fqpcid
  unsigned char
                     pcid[8];
                                               /* procedure correlator identifier
                     fqcp_name[17];
                                               /* originator's network qualified
                                                                                           */
  unsigned char
                                               /* CP name
                                                                                           */
                     reserve3[3];
  unsigned char
                                               /* reserved
                                                                                           */
} FQPCID;
typedef struct session stats
  AP UINT16
                     rcv_ru_size;
                                               /* session receive RU size
                                                                                           */
  AP_UINT16
                     send_ru_size;
                                               /* session send RU size
                                                                                           */
                    max_send_btu_size;
max_rcv_btu_size;
  AP_UINT16
                                               /* maximum send BTU size
                                                                                           */
  AP_UINT16
                                              /* maximum rcv BTU size
                                                                                           */
  AP_UINT16
AP_UINT16
                     max_send_pac_win;
                                              /* maximum send pacing window size
                                                                                           */
                     cur_send_pac_win;
                                               /* current send pacing window size
                                                                                           */
  AP_UINT16
                     max_rcv_pac_win;
                                               /* maximum receive pacing window size*/
                    cur_rcv_pac_win; /* current receive pacing window size*/
send_data_frames; /* number of data frames sent */
send_fmd_data_frames; /* num fmd data frames sent */
  AP UINT16
  AP_UINT32
  AP_UINT32
AP_UINT32
                     send_data_bytes;
rcv_data_frames;
                                               /* number of data bytes sent
                                                                                           */
  AP_UINT32
                                               /* number of data frames received
                                                                                           */
                    rcv_fmd_data_frames; /* num fmd data frames received
rcv_data_bytes; /* number of data bytes received
idt
  AP_UINT32
                                                                                           */
                                               /* number of data bytes received
/* session ID high byte (from LFSID)
  AP_UINT32
                                                                                           */
                     sidh;
  unsigned char
                                                                                           */
  unsigned char
                     sidl;
                                               /* session ID low byte (from LFSID)
                                                                                           */
                                               /* ODAI bit set
                                                                                           */
  unsigned char
                     odai;
                     ls_name[8];
  unsigned char
                                               /* Link station name
                                                                                           */
  unsigned char
                                               /* reserved
                                                                                           */
                     reserve;
} SESSION_STATS;
```

## **Parameters**

#### opcode

AP\_ISR\_INDICATION

#### primary\_rc

AP\_OK

#### data\_lost

Specifies whether any previous ISR indications have been lost. If CS/AIX detects a condition that prevents it from sending an indication (for example an internal resource shortage), it indicates this by setting the *data\_lost* parameter on the next indication after the condition has cleared. Possible values are:

## AP\_YES

One or more previous ISR indications were lost. Later fields in this VCB may be set to zeros.

#### AP\_NO

No previous ISR indications were lost.

#### deactivated

Specifies whether the ISR session was deactivated or activated. Possible values are:

#### AP\_YES

The session was deactivated.

#### AP\_NO

The session was activated.

## fqpcid.pcid

Procedure Correlator ID for the session. This is an 8-byte hexadecimal string.

## fqpcid.fqcp\_name

Fully qualified control point name. The name is a 17-byte EBCDIC string, padded on the right with EBCDIC spaces. It consists of a network ID of up to 8 A-string characters, an EBCDIC dot (period) character, and a network name of up to 8 A-string characters.

## fqplu\_name

Fully qualified name of the primary LU for this session; this parameter is reserved if *deactivated* is set to AP\_YES. The name is a 17-byte EBCDIC string, padded on the right with EBCDIC spaces. It consists of a network ID of up to 8 A-string characters, an EBCDIC dot (period) character, and a network name of up to 8 A-string characters.

## fqslu\_name

Fully qualified name of the secondary LU for this session; this parameter is reserved if *deactivated* is set to AP\_YES. The name is a 17-byte EBCDIC string, padded on the right with EBCDIC spaces. It consists of a network ID of up to 8 A-string characters, an EBCDIC dot (period) character, and a network name of up to 8 A-string characters.

## mode\_name

Mode name for this session; this parameter is reserved if *deactivated* is set to AP\_YES. This is an 8-byte type-A EBCDIC string (starting with a letter), padded to the right with EBCDIC spaces.

## cos\_name

COS name for this session; this parameter is reserved if *deactivated* is set to AP\_YES. This is an 8-byte type-A EBCDIC string (starting with a letter), padded to the right with EBCDIC spaces.

## transmission\_priority

The transmission priority associated with the session. This parameter is reserved if *deactivated* is set to AP\_YES.

## sense\_data

The sense data sent or received on the UNBIND request. This parameter is reserved if *deactivated* is set to AP\_N0.

If the ISR session was deactivated, session\_stats structures are included for the primary and secondary sessions. The fields in this structure are as follows:

## rcv\_ru\_size

Maximum receive RU size.

## send\_ru\_size

Maximum send RU size.

## max\_send\_btu\_size

Maximum BTU size that can be sent.

## max\_rcv\_btu\_size

Maximum BTU size that can be received.

## max\_send\_pac\_win

Maximum size of the send pacing window on this session.

## cur\_send\_pac\_win

Current size of the send pacing window on this session.

## max\_rcv\_pac\_win

Maximum size of the receive pacing window on this session.

## cur\_rcv\_pac\_win

Current size of the receive pacing window on this session.

## send\_data\_frames

Number of normal flow data frames sent.

#### send\_fmd\_data\_frames

Number of normal flow FMD data frames sent.

#### send\_data\_bytes

Number of normal flow data bytes sent.

## rcv\_data\_frames

Number of normal flow data frames received.

## rcv\_fmd\_data\_frames

Number of normal flow FMD data frames received.

#### rcv\_data\_bytes

Number of normal flow data bytes received.

#### sidh

Session ID high byte.

#### sidl

Session ID low byte.

#### odai

Origin Destination Assignor Indicator. When bringing up a session, the sender of the BIND sets this field to zero if its local node contains the primary link station, and sets it to one if its local node contains the secondary link station.

#### ls\_name

Link station name associated with statistics. This is an 8-byte ASCII string, padded on the right with spaces if the name is shorter than 8 bytes, which can be used to correlate the session statistics with the link over which the session traffic flows.

# LOCAL\_LU\_INDICATION

This indication is generated when a local LU is defined or deleted. This indication can be used by a registered application to maintain a list of all local LUs currently defined.

## VCB structure

| typedef struct loc                                                                                                    | al_lu_indication                                                                                                    |                                                                                                    |                                                      |  |
|----------------------------------------------------------------------------------------------------|----------------------------------------------------------------------------------------------------|----------------------------------------------------------------------------------------------------|------------------------------------------------------|--|
| <pre>AP_UINT16<br/>unsigned char<br/>unsigned char<br/>AP_UINT16<br/>AP_UINT32<br/>unsigned char<br/>unsigned char<br/>DESCRIPTION<br/>unsigned char<br/>unsigned char<br/>unsigned char<br/>unsigned char<br/>unsigned char<br/>unsigned char<br/>unsigned char<br/>unsigned char<br/>sESSION_STATS<br/>unsigned char<br/>SESSION_STATS<br/>unsigned char</pre> | <pre>format;<br/>primary_rc;<br/>secondary_rc;<br/>data_lost;<br/>reason;<br/>lu_name[8];<br/>description;<br/>lu_alias[8];<br/>nau_address;<br/>reserv4;<br/>pu_name[8];<br/>lu_sscp_active;<br/>reserv5;<br/>lu_sscp_stats;<br/>sscp_id[6];</pre> | <pre>/* Indication operation code<br/>/* reserved<br/>/* reserved<br/>/* primary return code<br/>/* secondary return code<br/>/* Previous indication lost?<br/>/* reason for this indication<br/>/* LU name<br/>/* resource description<br/>/* LU alias<br/>/* NAU address<br/>/* reserved<br/>/* PU name<br/>/* Is LU-SSCP session active<br/>/* reserved<br/>/* LU-SSCP session statistics<br/>/* SSCP ID</pre> | */<br>*//<br>*//<br>*//<br>*//<br>*//<br>*///<br>*// |  |

typedef struct session\_stats

| ۷. |           |                                  |                                               |    |
|----|-----------|----------------------------------|-----------------------------------------------|----|
|    | AP_UINT16 | rcv_ru_size;                     | /* session receive RU size                    | */ |
|    | AP_UINT16 | send_ru_size;                    | /* session send RU size                       | */ |
|    | AP_UINT16 | <pre>max_send_btu_size;</pre>    | /* max send BTU size                          | */ |
|    | AP_UINT16 | <pre>max_rcv_btu_size;</pre>     | /* max receive BTU size                       | */ |
|    | AP_UINT16 | <pre>max_send_pac_win;</pre>     | /* max send pacing window size                | */ |
|    | AP_UINT16 | <pre>cur_send_pac_win;</pre>     | <pre>/* current send pacing window size</pre> | */ |
|    | AP_UINT16 | <pre>max_rcv_pac_win;</pre>      | /* max receive pacing window size             | */ |
|    | AP_UINT16 | cur_rcv_pac_win;                 | /* current rcv pacing window size             | */ |
|    | AP_UINT32 | <pre>send_data_frames;</pre>     | /* number of data frames sent                 | */ |
|    | AP_UINT32 | <pre>send_fmd_data_frames;</pre> | /* num of fmd data frames sent                | */ |
|    | AP_UINT32 | send data bytes:                 | /* number of data bytes sent                  | */ |

| AP_UINT32<br>AP_UINT32<br>AP_UINT32<br>unsigned char<br>unsigned char<br>unsigned char<br>unsigned char<br>unsigned char | <pre>rcv_data_frames;<br/>rcv_fmd_data_frames;<br/>rcv_data_bytes;<br/>sidh;<br/>sidl;<br/>odai;<br/>ls_name[8];<br/>pacing_type;</pre> | <pre>/* number of data frames received /* num of fmd data frames received /* number of data bytes received /* session ID high byte /* session ID low byte /*origin-destination assignor bit s /* link station name /* type of pacing in use</pre> | */<br>*/<br>*/<br>set*/<br>*/ |
|----------------------------------------------------------------------------------------------------|----------------------------------------------------------------------------------------------------|----------------------------------------------------------------------------------------------------|-------------------------------|
| <pre>unsigned char } SESSION_STATS;</pre>                                                                                | pacing_type;                                                                                                    | /* type of pacing in use                                                                                                    | */                            |

The LU-SSCP statistics contained in the session\_stats structure are valid only when both the *nau\_address* parameter is set to a nonzero value and the *lu\_sscp\_active* parameter is set to AP\_YES. Otherwise, the parameters in the session\_stats structure are reserved.

# **Parameters**

opcode

AP\_LOCAL\_LU\_INDICATION

## primary\_rc

AP\_OK

## data\_lost

Specifies whether any previous directory indications have been lost. If CS/AIX detects a condition that prevents it from sending an indication (for example an internal resource shortage), it indicates this by setting the *data\_lost* parameter on the next indication after the condition has cleared. Possible values are:

## AP\_YES

One or more previous directory indications were lost. Later fields in this VCB may be set to zeros.

## AP\_NO

No previous directory indications were lost.

#### reason

Reason for the indication. Possible values are:

## AP\_ADDED

The LU has been defined.

## **AP\_REMOVED**

The LU has been deleted, either explicitly using DELETE\_LOCAL\_LU, or implicitly, using DELETE\_LS, DELETE\_PORT, or DELETE\_DLC.

## AP\_SSCP\_ACTIVE

The LU-SSCP session has become active after the node has successfully processed an ACTLU.

## AP\_SSCP\_INACTIVE

The LU-SSCP session has become inactive after a normal DACTLU or a link failure.

## lu\_name

Name of the local logical unit (LU) whose state has changed. This is an 8-byte alphanumeric type-A EBCDIC string (starting with a letter), padded on the right with EBCDIC spaces.

## description

Resource description, as specified on DEFINE\_LOCAL\_LU.

## lu\_alias

Locally defined LU alias. This is an 8-byte string in a locally displayable character set. All eight bytes are significant.

## nau\_address

Network accessible unit (NAU) address of the LU. This value must be in the range 1-255. A nonzero value implies that the LU is a dependent LU. The value 0 (zero) implies that the LU is an independent LU.

## pu\_name

Name of the physical unit (PU) that this LU uses. This is an 8-byte type-A EBCDIC string), padded on the right with EBCDIC spaces. This parameter is significant only if the *nau\_address* parameter is not

set to 0 (zero). If the *nau\_address* parameter is set to 0, the *pu\_name* parameter is set to all binary zeros.

lu\_sscp\_sess\_active

Specifies whether the LU-SSCP session is active. If the *nau\_address* parameter is set to 0 (zero), this parameter is reserved. Possible values are:

AP\_YES

The LU-SSCP session is active.

AP\_NO

The LU-SSCP session is not active.

*lu\_sscp\_stats.rcv\_ru\_size* This parameter is always reserved.

- *lu\_sscp\_stats.send\_ru\_size* This parameter is always reserved.
- *lu\_sscp\_stats.max\_send\_btu\_size* Maximum basic transmission unit (BTU) that can be sent.
- *lu\_sscp\_stats.max\_rcv\_btu\_size* Maximum basic transmission unit (BTU) that can be received.
- *lu\_sscp\_stats.max\_send\_pac\_win* This parameter is always set to zero.
- *lu\_sscp\_stats.cur\_send\_pac\_win* This parameter is always set to zero.
- *lu\_sscp\_stats.max\_rcv\_pac\_win* This parameter is always set to zero.
- *lu\_sscp\_stats.cur\_rcv\_pac\_win* This parameter is always set to zero.
- *lu\_sscp\_stats.send\_data\_frames* Number of normal flow data frames sent.
- *lu\_sscp\_stats.send\_fmd\_data\_frames* Number of normal flow function management data (FMD) frames sent.
- *lu\_sscp\_stats.send\_data\_bytes* Number of normal flow data bytes sent.
- *lu\_sscp\_stats.rcv\_data\_frames* Number of normal flow data frames received.
- *lu\_sscp\_stats.rcv\_fmd\_data\_frames* Number of normal flow function management data (FMD) frames received.
- *lu\_sscp\_stats.rcv\_data\_bytes* Number of normal flow data bytes received.
- *lu\_sscp\_stats.sidh* Session ID high byte.

*lu\_sscp\_stats.sidl* Session ID low byte.

## lu\_sscp\_stats.odai

Origin Destination Assignor indicator. When activating a session, the sender of the ACTLU sets this parameter to zero if the local node contains the primary link station and sets it to one if the ACTLU sender is the node containing the secondary link station.

## *lu\_sscp\_stats.ls\_name*

Link station name associated with statistics. This is an 8-byte string in a locally displayable character set. All eight bytes are significant. The parameter can be used to correlate this session with the link over which the session flows.

#### lu\_sscp\_stats.pacing\_type

Receive pacing type in use on the LU-SSCP session. This will take the value AP\_NONE.

#### sscp\_id

The identifier of the SSCP as received in the ACTPU for the PU used by this LU. This parameter is 6 bytes and is used only by dependent LUs. This parameter is set to all zeros for independent LUs or if the *lu\_sscp\_ses\_active* parameter is not set to AP\_YES.

# LOCAL\_TOPOLOGY\_INDICATION

This indication is generated when one of the following occurs:

- A TG in the local node's topology database changes state between active and inactive.
- A TG in the local node's topology database changes state between quiescing and not quiescing.
- A contention winner CP-CP session over a TG in the local node's topology database is activated or deactivated.

## **VCB** structure

```
typedef struct local_topology_indication
   AP_UINT16
                    opcode;
                                           /* verb operation code
   unsigned char
                                                                                   reserv2;
                                           /* reserved
   unsigned char format;
                                           /* reserved
                   primary_rc;
secondary_rc;
   AP UINT16
                                           /* primary return code
   AP_UINT32
                                           /* secondary return code
   unsigned char data_lost;
unsigned char status;
                                           /* previous indication lost
/* TG status
                   dest[17];
                                           /* name of TG destination node
   unsigned char
   unsigned char
                                           /* TG destination node type
                    dest_type;
                                           /* TG number
   unsigned char
                    tg_num;
   unsigned char
                    cp_cp_session_active; /* CP-CP sessions active?
   unsigned char
                    branch_link_type;
                                              /* Up or down link?
                    branch_tg;
reserva[17];
                                              /* Branch TG?
   unsigned char
   unsigned char
                                              /* reserved
} LOCAL_TOPOLOGY_INDICATION;
```

# **Parameters**

## opcode

AP\_LOCAL\_TOPOLOGY\_INDICATION

primary\_rc

AP\_OK

## data\_lost

Specifies whether any previous local topology indications have been lost. If CS/AIX detects a condition that prevents it from sending an indication (for example an internal resource shortage), it indicates this by setting the *data\_lost* parameter on the next indication after the condition has cleared. Possible values are:

## AP\_YES

One or more previous local topology indications were lost.

## AP\_NO

No previous local topology indications were lost.

## status

Specifies the status of the TG. This can be AP\_NONE or one or more of the following values (combined using a logical OR):

AP\_TG\_OPERATIVE

AP\_TG\_CP\_CP\_SESSIONS

AP\_TG\_QUIESCING

#### dest

Fully qualified destination node name for the TG. The name is a 17-byte EBCDIC string, padded on the right with EBCDIC spaces. It consists of a network ID of up to 8 A-string characters, an EBCDIC dot (period) character, and a network name of up to 8 A-string characters.

#### dest\_type

Type of the destination node. Possible values are:

#### AP\_END\_NODE

#### End node.

## AP\_NETWORK\_NODE

Network node.

#### AP\_VRN

Virtual routing node.

#### tg\_num

Transmission group number associated with the TG.

#### cp\_cp\_session\_active

Specifies whether the local node's contention winner CP-CP session is active. Possible values are:

#### AP\_YES

The CP-CP session is active.

#### AP\_NO

The CP-CP session is not active.

#### AP\_UNKNOWN

The CP-CP session status is unknown.

#### branch\_link\_type

This parameter applies only if the node is a Branch Network Node; it is reserved otherwise.

Specifies the branch link type of this TG. Possible values are:

#### AP\_UPLINK

The TG is an uplink.

#### **AP\_DOWNLINK**

The TG is a downlink to an End Node.

#### AP\_DOWNLINK\_TO\_BRNN

The TG is a downlink to a Branch Network Node that appears as an End Node from the perspective of the local node.

## **AP\_OTHERLINK**

The TG is a link to a VRN.

## branch\_tg

This parameter applies only if the node is a Network Node; it is reserved otherwise.

Specifies whether the TG is a branch TG. Possible values are:

#### AP\_YES

The TG is a branch TG.

## AP\_NO

The TG is not a branch TG.

#### **AP\_UNKNOWN**

The TG type is unknown.

# LS\_INDICATION

This indication is generated when a link station is activated or deactivated. When the link station is deactivated, the returned data includes statistics on the link station's usage.

# VCB structure

```
typedef struct ls_indication
  AP_UINT16
                   opcode;
                                            /* verb operation code
  unsigned char
                   reserv2;
                                            /* reserved
                                                                                     */
 unsigned char format;
AP_UINT16 primary
                                            /* reserved
                                                                                     */
                                                                                     */
*/
                                            /* primary return code
                   primary_rc;
 AP_UINT32
                                           /* secondary return code
                   secondary_rc;
                                           /* previous indication lost
/* has LS been deactivated?
  unsigned char
                   data_lost;
                                                                                     */
                   deactivated;
  unsigned char
                                                                                     */
 unsigned char
                                           /* link station name
                   ls name[8];
                                                                                     */
                   description[32];
                                           /* resource description
                                                                                     */
  unsigned char
 unsigned char
                                            /* reserved
                   reserv1[16];
                                                                                     */
                   adj_cp_name[17];
 unsigned char
                                           /* network qualified Adjacent CP name*/
                   adj_node_type;
act_sess_count;
  unsigned char
                                           /* adjacent node type
                                                                                     */
 AP_UINT16
                                           /* active session count on link
                                                                                     */
 unsigned char
LS_STATS
                                            /* cause of indication
/* link station statistics
                   indication_cause;
                                                                                     */
                   ls_stats;
                                                                                     */
  unsigned char
                 tg_num;
                                            /* tg number
                                                                                     */
  AP_UINT32
                   sense_data;
                                            /* sense data
                                                                                     */
                   brnn_link_type;
adj_cp_is_brnn;
mltg_member;
tg_sharing;
 unsigned char
                                            /* type of branch link
                                                                                     */
  unsigned char
                                           /* is adjacent node a BrNN?
                                                                                     */
 unsigned char
                                            /* reserved
                                                                                     */
                   tg_sharing;
ls_type;
reserva[14];
                                           /* reserved
 unsigned char
                                                                                      */
 unsigned char
                                            /* how LS was defined or discovered
                                                                                     */
  unsigned char
                                            /* reserved
                                                                                     */
} LS_INDICATION;
typedef struct ls_stats
                                             /* number of XID bytes received
  AP UINT32
                   in_xid_bytes;
                                                                                     */
  AP_UINT32
                   in_msg_bytes;
                                             /* number of message bytes received */
  AP_UINT32
                   in_xid_frames;
                                             /* number of XID frames received
                                                                                     */
 AP_UINT32
AP_UINT32
                   in_msg_frames;
out_xid_bytes;
                                             /* number of message frames received*/
                                             /* number of XID bytes sent
                                                                                     */
  AP_UINT32
                                             /* number of message bytes sent
                   out_msg_bytes;
                                                                                     */
  AP_UINT32
                   out_xid_frames;
                                             /* number of XID frames sent
                                                                                     */
                   out_msg_frames;
                                             /* number of message frames sent
  AP UINT32
                                                                                     */
                   in_invalid_sna_frames;
                                                     /* number of invalid
 AP_UINT32
                                                                                     */
                                                     /* frames received
                                                                                     */
 AP_UINT32
                   in_session_control_frames;
                                                     /* number of control
                                                                                     */
                                                     /* frames received
                                                                                     */
                                                                                     */
*/
*/
 AP_UINT32
                   out_session_control_frames;
                                                     /* number of control
                                                     /*
                                                         frames sent
 AP UINT32
                   echo_rsps;
                                             /* reserved
  AP_UINT32
                   current_delay;
                                             /* reserved
                                                                                     */
                   max_delay;
  AP_UINT32
                                             /* reserved
                                                                                     */
  AP<sup>UINT32</sup>
                   min delay;
                                             /* reserved
                                                                                     */
 AP_UINT32
AP_UINT32
                                             /* reserved
                   max_delay_time;
                                                                                     */
                   good_xids;
                                             /* successful XID on LS count
                                                                                     */
  AP UINT32
                   bad xids;
                                             /* unsuccessful XID on LS count
} LS_STATS;
```

# **Parameters**

## opcode

AP\_LS\_INDICATION

## primary rc

AP\_OK

## data lost

Specifies whether any previous LS indications have been lost. If CS/AIX detects a condition that prevents it from sending an indication (for example an internal resource shortage), it indicates this by setting the *data\_lost* parameter on the next indication after the condition has cleared. Possible values are:

## AP\_YES

One or more previous LS indications were lost. Later fields in this VCB may be set to zeros.

## AP\_NO

No previous LS indications were lost.

## deactivated

Specifies whether the LS has been deactivated or activated. Possible values are:

## AP\_YES

The LS has been deactivated.

## AP\_NO

The LS has been activated.

## ls\_name

Name of the link station. This is an 8-byte ASCII string, padded on the right with spaces if the name is shorter than 8 bytes.

## description

A null-terminated text string describing the LS, as specified in the definition of the LS.

## adj\_cp\_name

Fully qualified CP name of the adjacent node. The name is a 17-byte EBCDIC string, padded on the right with EBCDIC spaces. It consists of a network ID of up to 8 A-string characters, an EBCDIC dot (period) character, and a network name of up to 8 A-string characters.

## adj\_node\_type

Type of the adjacent node. Possible values are:

## AP\_END\_NODE

End node.

AP\_NETWORK\_NODE

Network node.

AP\_LEN\_NODE

LEN node.

## AP\_VRN

Virtual routing node.

## act\_sess\_count

Total number of active sessions (both endpoint and intermediate) using the link.

## indication\_cause

Cause of the indication. Possible values are:

## AP\_ACTIVATING

The LS has been activated.

## **AP\_DEACTIVATION\_STARTED**

Deactivation processing for the LS has started.

## AP\_DEACTIVATING

The LS has been deactivated.

## AP\_SESS\_COUNT\_CHANGING

The number of active sessions using the LS has changed.

## AP\_CP\_NAME\_CHANGING

The adjacent node's CP name has changed.

## AP\_DATA\_LOST

A previous indication could not be sent.

## AP\_FAILED

The LS has failed.

## AP\_ACTIVATION\_STARTED

The LS supports auto-activation, and has been started automatically when required for a session.

## AP\_ACTIVATION\_FAILED

The LS supports auto-activation, but the attempt to start it automatically when required has failed.

## AP\_LR\_ACTIVATING

The LS has failed (or an attempt to activate it has failed), and CS/AIX is attempting to reactivate it.

## LS\_INDICATION

The following parameters are returned only if deactivated is set to AP\_YES, indicating that the LS has been deactivated.

#### ls\_stats.in\_xid\_bytes

Total number of XID (Exchange Identification) bytes received on this link station.

#### ls\_stats.in\_msg\_bytes

Total number of data bytes received on this link station.

#### ls\_stats.in\_xid\_frames

Total number of XID (Exchange Identification) frames received on this link station.

#### ls\_stats.in\_msg\_frames

Total number of data frames received on this link station.

#### ls\_stats.out\_xid\_bytes

Total number of XID (Exchange Identification) bytes sent on this link station.

#### ls\_stats.out\_msg\_bytes

Total number of data bytes sent on this link station.

#### ls\_stats.out\_xid\_frames

Total number of XID (Exchange Identification) frames sent on this link station.

#### ls\_stats.out\_msg\_frames

Total number of data frames sent on this link station.

## ls\_stats.in\_invalid\_sna\_frames

Total number of SNA frames that were not valid received on this link station.

## ls\_stats.in\_session\_control\_frames

Total number of session control frames received on this link station.

## ls\_stats.out\_session\_control\_frames

Total number of session control frames sent on this link station.

## ls\_stats.good\_xids

Total number of successful XID exchanges that have occurred on this link station since it was started.

#### ls\_stats.bad\_xids

Total number of unsuccessful XID exchanges that have occurred on this link station since it was started.

#### tg\_num

Transmission group number associated with the LS.

#### sense\_data

If the LS has failed because of an XID protocol error, this parameter contains the sense data associated with the error. If *indication\_cause* is set to any value other than AP\_FAILED, this parameter is reserved.

## brnn\_link\_type

This parameter applies only if the local node is a Branch Network Node; it is reserved otherwise.

Specifies the branch link type of this link. Possible values are:

## AP\_UPLINK

The link is an uplink.

#### **AP\_DOWNLINK**

The link is a downlink.

## AP\_OTHERLINK

The link is to a VRN.

## AP\_UNKNOWN\_LINK\_TYPE

The branch link type is unknown.

## AP\_BRNN\_NOT\_SUPPORTED

The link supports PU 2.0 traffic only.

#### adj\_cp\_is\_brnn

Specifies whether the adjacent node is a Branch Network Node. Possible values are:

## AP\_YES

The adjacent node is a Branch Network Node.

## AP\_NO

The adjacent node is not a Branch Network Node.

## **AP\_UNKNOWN**

The adjacent node type is unknown.

#### ls\_type

Specifies how this link was defined or discovered. Possible values are:

#### AP\_LS\_DEFINED

The link station was defined explicitly by a CS/AIX administration program.

## AP\_LS\_DYNAMIC

The link station was created when the local node connected to another node through a connection network.

## AP\_LS\_TEMPORARY

The link station was created temporarily to process an incoming call, but has not yet become active.

## AP\_LS\_IMPLICIT

The link station was defined implicitly when CS/AIX received an incoming call that it could not match to a defined link station.

#### AP\_LS\_DLUS\_DEFINED

The link station is a dynamic link station to a DLUR-served downstream PU, and was defined when the local node received an ACTPU from a DLUS.

# LU\_0\_TO\_3\_INDICATION

This indication is generated when the session status of a type 0-3 LU changes.

## VCB structure

| <pre>typedef struct lu_ {     AP_UINT16     unsigned char     unsigned char     AP_UINT32     unsigned char     unsigned char     unsi     unsigned char     unsigned char</pre> | <pre>opcode;<br/>reserv2;<br/>format;<br/>primary_rc;<br/>secondary_rc;<br/>data_lost;<br/>pu_name[8];<br/>lu_name[8];<br/>description[32];<br/>reserv1[16];<br/>nau_address;<br/>lu_sscp_sess_active;<br/>appl_conn_active;<br/>plu_sess_active;<br/>host_attachment;<br/>lu_sscp_stats;<br/>plu_stats;<br/>sscp_id[6];</pre> | <pre>/* verb operation code<br/>/* reserved<br/>/* reserved<br/>/* primary return code<br/>/* secondary return code<br/>/* previous indication lost<br/>/* PU Name<br/>/* LU Name<br/>/* resource description<br/>/* reserved<br/>/* NAU address<br/>/* IS SSCP session active?<br/>/* Is application using LU?<br/>/* IS PLU-SLU session active?<br/>/* Host attachment<br/>/* LU-SSCP session statistics<br/>/* PLU session statistics<br/>/* SSCP id</pre> | *///*//**///////////////////////////// |
|----------------------------------------------------------------------------------------------------|----------------------------------------------------------------------------------------------------|----------------------------------------------------------------------------------------------------|----------------------------------------|
| typedef struct ses<br>{<br>AP_UINT16<br>AP_UINT16<br>AP_UINT16<br>AP_UINT16<br>AP_UINT16<br>AP_UINT16<br>AP_UINT16                                                                                                    | <pre>sion_stats rcv_ru_size; send_ru_size; max_send_btu_size; max_rcv_btu_size; max_send_pac_win; cur_send_pac_win; max_rcv_pac_win;</pre>                                                                                                    | <pre>/* session receive RU size /* session send RU size /* maximum send BTU size /* maximum rcv BTU size /* maximum send pacing window size /* current send pacing window size /* maximum receive pacing window</pre>                                                                                                    | */<br>*/<br>*/<br>*/<br>*/             |

|   |                |                                  | /* | size                              | */  |  |
|---|----------------|----------------------------------|----|-----------------------------------|-----|--|
|   | AP_UINT16      | cur_rcv_pac_win;                 | /* | current receive pacing window     | */  |  |
|   |                |                                  | /* | size                              | */  |  |
|   | AP_UINT32      | <pre>send_data_frames;</pre>     | /* | number of data frames sent        | */  |  |
|   | AP_UINT32      | <pre>send_fmd_data_frames;</pre> | /* | num fmd data frames sent          | */  |  |
|   | AP_UINT32      | <pre>send_data_bytes;</pre>      | /* | number of data bytes sent         | */  |  |
|   | AP_UINT32      | <pre>rcv_data_frames;</pre>      | /* | number of data frames received    | */  |  |
|   | AP_UINT32      | <pre>rcv_fmd_data_frames;</pre>  | /* | num fmd data frames received      | */  |  |
|   | AP_UINT32      | rcv_data_bytes;                  | /* | number of data bytes received     | */  |  |
|   | unsigned char  | sidh;                            | /* | session ID high byte (from LFSID) | )*/ |  |
|   | unsigned char  | sidl;                            | /* | session ID low byte (from LFSID)  | */  |  |
|   | unsigned char  | odai;                            | /* | ODAI bit set                      | */  |  |
|   | unsigned char  | ls_name[8];                      | /* | Link station name                 | */  |  |
|   | unsigned char  | reserve;                         | /* | reserved                          | */  |  |
| 3 | SESSION STATS; |                                  |    |                                   |     |  |

## **Parameters**

}

# opcode

AP\_LU\_0\_TO\_3\_INDICATION

## primary\_rc

AP\_OK

## data lost

Specifies whether any previous LU 0-3 indications have been lost. If CS/AIX detects a condition that prevents it from sending an indication (for example an internal resource shortage), it indicates this by setting the *data\_lost* parameter on the next indication after the condition has cleared. Possible values are:

## AP\_YES

One or more previous LU 0-3 indications were lost. Later fields in this VCB may be set to zeros.

## AP\_NO

No previous LU 0-3 indications were lost.

## pu\_name

Name of the local PU used by the LU. This is an 8-byte type-A EBCDIC string (starting with a letter), padded on the right with EBCDIC spaces if the name is shorter than 8 characters.

## lu\_name

Name of the LU whose session status has changed. This is an 8-byte type-A EBCDIC string, padded on the right with spaces if the name is shorter than 8 characters.

## description

A null-terminated text string describing the LU, as specified in the definition of the LU.

## nau\_address

Network accessible unit address of the LU.

## lu\_sscp\_sess\_active

Specifies whether the SSCP session is active - that is, whether the ACTLU has been successfully processed. Possible values are:

## AP\_YES

The session is active.

## AP\_NO

The session is not active.

## appl\_conn\_active

Specifies whether an application is using the LU. Possible values are:

## AP\_YES

An application is using the LU.

## AP\_NO

No application is using the LU.

## plu\_sess\_active

Specifies whether the PLU-SLU session has been activated. Possible values are:

#### AP\_YES

The session is active.

## AP\_NO

The session is not active.

## host\_attachment

LU host attachment type.

Possible values are:

## AP\_DIRECT\_ATTACHED

LU is directly attached to the host system.

## AP\_DLUR\_ATTACHED

LU is attached to the host system using DLUR

## sscp\_id

For dependent LU sessions, this parameter is the SSCP ID received in the ACTPU from the host for the PU to which the local LU is mapped. For independent LU sessions, this parameter is set to 0 (zero). This value is an array of six bytes displayed as hexadecimal values.

A session\_stats structure is included for each of the two sessions (LU-SSCP session and PLU-SLU session). If the session goes from active to inactive, the structure contains the following parameters; otherwise these parameters are reserved.

#### rcv\_ru\_size

Maximum receive RU size. (In the LU-SSCP session statistics, this parameter is reserved.)

#### send\_ru\_size

Maximum send RU size. (In the LU-SSCP session statistics, this parameter is reserved.)

#### max\_send\_btu\_size

Maximum BTU size that can be sent.

#### max\_rcv\_btu\_size

Maximum BTU size that can be received.

## max\_send\_pac\_win

Maximum size of the send pacing window on this session. (In the LU-SSCP session statistics, this parameter is reserved.)

#### cur\_send\_pac\_win

Current size of the send pacing window on this session. (In the LU-SSCP session statistics, this parameter is reserved.)

#### max\_rcv\_pac\_win

Maximum size of the receive pacing window on this session. (In the LU-SSCP session statistics, this parameter is reserved.)

#### cur\_rcv\_pac\_win

Current size of the receive pacing window on this session. (In the LU-SSCP session statistics, this parameter is reserved.)

## send\_data\_frames

Number of normal flow data frames sent.

## send\_fmd\_data\_frames

Number of normal flow FMD data frames sent.

#### send\_data\_bytes

Number of normal flow data bytes sent.

#### rcv\_data\_frames

Number of normal flow data frames received.

#### rcv\_fmd\_data\_frames

Number of normal flow FMD data frames received.

## rcv\_data\_bytes

Number of normal flow data bytes received.

#### sidh

Session ID high byte.

#### sidl

Session ID low byte.

## odai

Origin Destination Assignor Indicator. When bringing up a session, the sender of the BIND sets this field to zero if the local node contains the primary link station, and sets it to one if the BIND sender is the node containing the secondary link station.

## ls\_name

Link station name associated with statistics. This is an 8-byte ASCII character string, right-padded with spaces if the name is shorter than 8 characters.

# **MODE\_INDICATION**

This indication is sent when a local LU and partner LU start to communicate using a particular mode, or when the active session count for the LU-LU-mode combination changes.

# **VCB** structure

| typedef struct mod                                                                                                    | e_indication                                                                                                    |                        |                                                                                                    |                                 |
|----------------------------------------------------------------------------------------------------|----------------------------------------------------------------------------------------------------|------------------------|----------------------------------------------------------------------------------------------------|---------------------------------|
| <pre>{     AP_UINT16     unsigned char     unsigned char     HODE INDICATION; }</pre> | <pre>opcode;<br/>reserv2;<br/>format;<br/>primary_rc;<br/>secondary_rc;<br/>data_lost;<br/>removed;<br/>lu_alias[8];<br/>plu_alias[8];<br/>fqplu_name[17];<br/>mode_name[8];<br/>description[32];<br/>reserv1[16];<br/>curr_sess_count;<br/>reserva[20];</pre> | /********************* | verb operation code<br>reserved<br>primary return code<br>secondary return code<br>previous indication lost<br>is entry being removed?<br>LU alias<br>partner LU alias<br>fully qualified partner LU name<br>mode name<br>resource description<br>reserved<br>current session count<br>reserved | * * * * * * * * * * * * * * * * |
| 3 HODE THETCHITCHI                                                                                                    |                                                                                                    |                        |                                                                                                    |                                 |

# **Parameters**

# opcode

AP\_MODE\_INDICATION

## primary\_rc

AP\_OK

## data\_lost

Specifies whether any previous mode indications have been lost. If CS/AIX detects a condition that prevents it from sending an indication (for example an internal resource shortage), it indicates this by setting the *data\_lost* parameter on the next indication after the condition has cleared. Possible values are:

## AP\_YES

One or more previous mode indications were lost.

## AP\_NO

No previous mode indications were lost.

## removed

This parameter is currently not used; a mode indication is generated only when the LUs start to use the mode, and not when they stop using it.

## lu\_alias

Locally defined LU alias. This is an 8-byte ASCII string, padded on the right with spaces if the name is shorter than 8 bytes.

\*/

\*/ \*\*/ \*///

\*/ \*/

\*/

## plu\_alias

Partner LU alias. This is an 8-byte ASCII string, padded on the right with spaces if the name is shorter than 8 bytes.

## fqplu\_name

Fully qualified name of the partner LU. The name is a 17-byte EBCDIC string, padded on the right with EBCDIC spaces. It consists of a network ID of up to 8 A-string characters, an EBCDIC dot (period) character, and a network name of up to 8 A-string characters.

#### mode\_name

Mode name which designates the network properties for a group of sessions. This is an 8-byte type-A EBCDIC string (starting with a letter), padded on the right with spaces if the name is shorter than 8 characters.

## description

A null-terminated text string describing the mode, as specified in the definition of the mode.

## curr\_sess\_count

The number of sessions currently active for this LU-LU-mode combination.

# NN\_TOPOLOGY\_NODE\_INDICATION

This indication is generated when a node entry in a network node's topology database is activated or deactivated.

# VCB structure

```
typedef struct nn_topology_node_indication
```

```
AP_UINT16 opcode; /* verb operation code
unsigned char reserv2; /* reserved
unsigned char format; /* reserved
AP_UINT16 primary_rc; /* primary return code
AP_UINT32 secondary_rc; /* secondary return code
unsigned char data_lost; /* previous indication lost
unsigned char deactivated; /* has the node become inactive?
unsigned char node_name[17]; /* node name
unsigned char node_type; /* node type
unsigned char reserva[19]; /* is the node branch aware?
unsigned char reserva[19]; /* reserved
} NN_TOPOLOGY_NODE_INDICATION;
```

# **Parameters**

## opcode

AP\_NN\_TOPOLOGY\_NODE\_INDICATION

## primary\_rc

AP\_OK

## data\_lost

Specifies whether any previous NN topology node indications have been lost. If CS/AIX detects a condition that prevents it from sending an indication (for example an internal resource shortage), it indicates this by setting the *data\_lost* parameter on the next indication after the condition has cleared. Possible values are:

## AP\_YES

One or more previous NN topology node indications were lost. Later fields in this VCB may be set to zeros.

## AP\_NO

No previous NN topology node indications were lost.

#### deactivated

Specifies whether the node has been deactivated or activated. Possible values are:

#### AP\_YES

The node has been deactivated.

#### AP\_NO

The node has been activated.

#### node\_name

Network qualified node name from Network Topology Database. The name is a 17-byte EBCDIC string, padded on the right with EBCDIC spaces. It consists of a network ID of up to 8 A-string characters, an EBCDIC dot (period) character, and a network name of up to 8 A-string characters.

#### node\_type

Type of the node. Possible values are:

#### AP\_NETWORK\_NODE

Network node.

AP\_VRN

Virtual routing node.

#### branch\_aware

Specifies whether the node supports branch awareness, APPN Option Set 1120.

AP\_NO

The node does not support option set 1120.

AP\_YES

The node supports option set 1120.

# NN\_TOPOLOGY\_TG\_INDICATION

This indication is generated when a TG entry in a network node's topology database is activated or deactivated.

## VCB structure

```
typedef struct nn_topology_tg_indication
     AP_UINT16
                          opcode;
                                                      /* verb operation code
                                                                                                 */
*/
*/
     unsigned char
                          reserv2;
                                                      /* reserved
                          format;
primary_rc;
secondary_rc;
data_lost;
status;
     unsigned char
                                                      /* reserved
     AP_UINT16
                                                      /* primary return code
                                                      /* secondary return code
/* previous indication lost
                                                                                                 AP UINT32
    unsigned char data_lost;
                                                      /* TG status
    unsigned char status;
                          owner[17];
     unsigned char
                                                      /* name of TG owner node
                                                     /* name of TG destination node
    unsigned char
                          dest[17];
    unsigned char
                                                      /* TG number
                         tg_num;
                                                     /* type of node that owns TG
/* TG destination node type
    unsigned char
                          owner_type;
                          dest_type;
    unsigned char
                         cp_cp_session_active; /* are CP-CP sessions active?
branch_tg; /* is this a branch link?
multilink_tg; /* reserved
     unsigned char
    unsigned char
    unsigned char
unsigned char reserva
} NN_TOPOLOGY_TG_INDICATION;
                                                                                                 */
                          reserva[15];
                                                      /* reserved
```

## **Parameters**

```
opcode
```

AP\_NN\_TOPOLOGY\_TG\_INDICATION

primary\_rc AP OK

#### . . . .

data\_lost

Specifies whether any previous NN topology TG indications have been lost. If CS/AIX detects a condition that prevents it from sending an indication (for example an internal resource shortage), it indicates this by setting the *data\_lost* parameter on the next indication after the condition has cleared. Possible values are:

## AP\_YES

One or more previous NN topology TG indications were lost. Later fields in this VCB may be set to zeros.

## AP\_NO

No previous NN topology TG indications were lost.

## status

Specifies the status of the TG. This can be AP\_NONE, or one or more of the following values (combined using a logical OR):

AP\_TG\_OPERATIVE

AP\_TG\_CP\_CP\_SESSIONS

AP\_TG\_QUIESCING

#### owner

Name of the TG's originating node (the CS/AIX local node name). The name is a 17-byte EBCDIC string, padded on the right with EBCDIC spaces. It consists of a network ID of up to 8 A-string characters, an EBCDIC dot (period) character, and a network name of up to 8 A-string characters.

#### dest

Fully qualified destination node name for the TG. The name is a 17-byte EBCDIC string, padded on the right with EBCDIC spaces. It consists of a network ID of up to 8 A-string characters, an EBCDIC dot (period) character, and a network name of up to 8 A-string characters.

#### tg\_num

Transmission group number associated with the TG.

#### owner\_type

Type of node that owns the TG. Possible values are:

AP\_NETWORK\_NODE

AP\_VRN

## dest\_type

Type of the destination node for the TG. Possible values are:

AP\_NETWORK\_NODE

AP\_VRN

## cp\_cp\_session\_active

Specifies whether the owning node's contention winner CP-CP session is active. Possible values are:

## AP\_YES

The CP-CP session is active.

## AP\_NO

The CP-CP session is not active.

## AP\_UNKNOWN

The CP-CP session status is unknown.

## branch\_tg

Specifies whether the TG is a branch TG. Possible values are:

## AP\_YES

The TG is a branch TG.

## AP\_NO

The TG is not a branch TG.

## **AP\_UNKNOWN**

The TG type is unknown.

# **NOF\_STATUS\_INDICATION**

This indication is generated when the application can no longer access its connected target (because the CS/AIX software on the target computer has been stopped, or because the communications path to the target computer has failed). If the target is the domain configuration file, it is also generated if another server takes over as controller (and therefore the connected target file is no longer the controlling copy of the file).

The application does not need to register explicitly for this indication. CS/AIX will return it to any application that has registered for any type of indications on the specified target handle. If the application is currently registered to receive indications using more than one callback routine, CS/AIX returns this indication to the first routine registered.

After the application receives an indication that the target can no longer be accessed, all subsequent verbs using the relevant target handle will be rejected, apart from DISCONNECT\_NODE or CLOSE\_FILE (to end the application's connection to the target). In addition, any registrations for indications on this target handle will be lost; in order to continue receiving indications when the target becomes available, the application must reconnect to the target and reregister for the required indications.

> /\* reserved /\* reserved

/\* reserved

/\* verb operation code

/\* primary return code /\* secondary return code

/\* status being reported

/\* Handle of dead connection

/\* NULL for system termination

\*/

\*/

\*/

\*/

# VCB structure

```
typedef struct nof_status_indication
```

opcode;

```
AP UINT16
Ar_OINTIGOpcode;unsigned charreserv2;unsigned charformat;AP_UINT16primary_rc;AP_UINT32secondary_rc;AP_UINT32status;AP_UINT32dead_target_handle;
```

dead\_target\_handle; unsigned char reserv1[32];

```
} NOF_STATUS_INDICATION;
```

# **Parameters**

## opcode

AP\_NOF\_STATUS\_INDICATION

## primary rc

AP\_OK

## status

Specifies the status change being reported. Possible values are:

## AP\_LOCAL\_ABENDED

The CS/AIX software on the local computer has stopped. The application should not attempt to issue any more NOF verbs until the software has been restarted.

## AP\_TARGET\_ABENDED

The CS/AIX software on the target computer has stopped or the communications path to it has failed.

## AP\_CONTROLLER\_TAKEOVER

This value is returned only when the application is connected to the controlling configuration file (specified by the requested\_role parameter on OPEN\_FILE). Another server has now taken over as controller, so the target file is no longer the controlling configuration file. If the application needs to make further changes to the running configuration, it must use CLOSE\_FILE to end its connection with the file, and then issue OPEN\_FILE again to access the new controlling configuration file.

## dead target handle

The target handle of the failed target or of the file that is no longer the controlling configuration file. The application should not attempt to issue any further verbs for this target handle except DISCONNECT\_NODE or CLOSE\_FILE.

If *status* is set to AP\_LOCAL\_ABENDED, this parameter is reserved.

# **PLU\_INDICATION**

This indication is generated when a local LU begins to communicate with a partner LU. This occurs either when the first ALLOCATE to this PLU is processed or when the first BIND is received from this PLU. The indication is also generated if the partner LU's CP name changes.

# VCB structure

```
typedef struct plu_indication
   AP UINT16
                      opcode;
   unsigned char reserv2;
   unsigned char format;
AP_UINT16 primary_rc;
AP_UINT32 secondary rc;
   AP UINT32
                     secondary_rc;
   unsigned char data_lost;
   unsigned char
                      removed;
                      lu_alias[8];
   unsigned char
                      plu_alias[8];
   unsigned char
   unsigned char
                      fqplu_name[17];
                      description[32];
   unsigned char
                      reserv1[16];
   unsigned char
                     partner_cp_name[17];
partner_lu_located;
reserva[20];
   unsigned char
   unsigned char
   unsigned char
} PLU_INDICATION;
```

```
/* verb operation code
                                 */
                                 */
/* reserved
                                 */
*/
*/
/* reserved
/* primary return code
/* secondary return code
/* has previous indication
                                 ********
/* been lost?
/* is entry being removed?
/* LU alias
/* partner LU alias
/* fully qualified partner
/* LU name
/* resource description
/* reserved
/* partner CP name
/* partner CP name resolved?
                                 */
/* reserved
```

# **Parameters**

opcode

AP\_PLU\_INDICATION

## primary\_rc

AP\_0K

## data\_lost

Specifies whether any previous PLU indications have been lost. If CS/AIX detects a condition that prevents it from sending an indication (for example an internal resource shortage), it indicates this by setting the *data\_lost* parameter on the next indication after the condition has cleared. Possible values are:

## AP\_YES

One or more previous PLU indications were lost. Later fields in this VCB may be set to zeros.

## AP\_NO

No previous PLU indications were lost.

#### removed

This parameter is currently not used; a PLU indication is generated only when the LUs start to communicate, and not when they stop communicating.

#### lu\_alias

Local LU alias. This is an 8-byte ASCII string, padded on the right with spaces if the name is shorter than 8 bytes.

## plu\_alias

Partner LU alias. This is an 8-byte ASCII string, padded on the right with spaces if the name is shorter than 8 bytes.

## fqplu\_name

17-byte fully qualified network name for the partner LU. The name is a 17-byte EBCDIC string, padded on the right with EBCDIC spaces. It consists of a network ID of up to 8 A-string characters, an EBCDIC dot (period) character, and a network name of up to 8 A-string characters.

#### description

A null-terminated text string describing the partner LU, as specified in the definition of the partner LU.

#### partner\_cp\_name

17-byte fully qualified network name for the CP associated with the partner LU. This parameter is not used if *partner\_lu\_located* below is set to AP\_NO.

The name is a 17-byte EBCDIC string, padded on the right with EBCDIC spaces. It consists of a network ID of up to 8 A-string characters, an EBCDIC dot (period) character, and a network name of up to 8 A-string characters.

#### partner\_lu\_located

Specifies whether the local node has located the CP where the partner LU is located. Possible values are:

## AP\_YES

The partner LU has been located. The *partner\_cp\_name* parameter contains the CP name of the partner LU.

## AP\_NO

The partner LU has not yet been located. The *partner\_cp\_name* parameter should not be checked.

\*/

\*\*\*\*\*\*\*\*\*

# **PORT\_INDICATION**

This indication is generated when a port is activated or deactivated.

# **VCB** structure

```
typedef struct port_indication
   AP UINT16
                    opcode;
                                           /* verb operation code
  unsigned char
                    reserv2:
                                            /* reserved
   unsigned char format;
                                            /* reserved
  AP_UINT16
                    primary_rc;
                                           /* primary return code
  AP_UINT32
                                            /* secondary return code
                    secondary_rc;
  unsigned char
unsigned char
                                           /* previous indication lost
                    data_lost;
                    deactivated;
                                           /* has session been deactivated?
  unsigned char
                   port_name[8];
                                           /* port name
                    description[32];
   unsigned char
                                           /* resource description
                    reserv1[16];
  unsigned char
                                            /* reserved
   unsigned char
                    reserva[20];
                                           /* reserved
} PORT INDICATION;
```

# **Parameters**

opcode

AP\_PORT\_INDICATION

## primary\_rc

AP\_OK

## data lost

Specifies whether any previous port indications have been lost. If CS/AIX detects a condition that prevents it from sending an indication (for example an internal resource shortage), it indicates this by setting the *data\_lost* parameter on the next indication after the condition has cleared. Possible values are:

## AP\_YES

One or more previous port indications were lost. Later fields in this VCB may be set to zeros.

## AP\_NO

No previous port indications were lost.

## deactivated

Specifies whether the port has been deactivated or activated. Possible values are:

#### AP\_YES

The port has been deactivated.

## AP NO

The port has been activated.

#### port\_name

Name of port. This is an 8-byte ASCII string, padded on the right with spaces if the name is shorter than 8 bytes.

#### description

A null-terminated text string describing the port, as specified in the definition of the port.

## **PU INDICATION**

This indication is generated when the PU-SSCP session status of a local PU changes.

## VCB structure

```
typedef struct pu_indication
```

| AP_UINT16<br>unsigned char<br>unsigned char<br>AP_UINT16<br>AP_UINT32<br>unsigned char<br>unsigned char<br>unsigned char<br>unsigned char<br>unsigned char<br>unsigned char<br>unsigned char<br>unsigned char<br>unsigned char<br>unsigned char | <pre>opcode;<br/>reserv2;<br/>format;<br/>primary_rc;<br/>secondary_rc;<br/>data_lost;<br/>pu_name[8];<br/>description[32];<br/>reserv3[16];<br/>pu_sscp_sess_active;<br/>host_attachment;<br/>reserv1[2];<br/>pu_sscp_stats;<br/>sscp_id[6];</pre> |
|----------------------------------------------------------------------------------------------------|----------------------------------------------------------------------------------------------------|
| PU_INDICATION;                                                                                                    | 330p_10[0],                                                                                                    |
|                                                                                                    |                                                                                                    |

```
/* verb operation code
                               */
                                */
*/
/* reserved
/* reserved
/* primary return code
                                */
/* secondary return code
/* previous indication lost
/* PU Name
                                */
/* resource description
                                */
/* reserved
/* Is SSCP session active?
                                */
/* Host attachment
                                */
/* reserved
                                */
/* PU-SSCP session statistics
                               */
/* SSCP id
```

```
typedef struct session_stats
  AP UINT16
                                             /* session receive RU size
                    rcv_ru_size;
             send_ru_s_
max_send_btu_size;
max_rcv_btu_size;
max_send_pac_win;
cur_send_pac_win;
max_rcv_pac_win;
 AP_UINT16
AP_UINT16
                                             /* session send RU size
                                              /* maximum send BTU size
                    max_send_btu_size;
                                           /* maximum rcv BTU size
  AP_UINT16
  AP_UINT16
                                              /* maximum send pacing window size */
  AP_UINT16
                                            /* current send pacing window size */
  AP UINT16
                                              /* maximum receive pacing
                                              /* window size
  AP_UINT16
                    cur_rcv_pac_win;
                                             /* current receive pacing
                                             /* window size
  AP UINT32
                    send_data_frames;
                                             /* number of data frames sent
 AP_UINT32
AP_UINT32
                    send_fmd_data_frames; /* num fmd data frames sent
                    send_data_bytes;
                                              /* number of data bytes sent
  AP_UINT32
                    rcv_data_frames;
                                              /* number of data frames received
                    rcv_fmd_data_frames;
rcv_data_bytes;
                                           /* num fmd data frames received
  AP_UINT32
  AP_UINT32
                                             /* number of data bytes received
                                              /* session ID high byte
  unsigned char
                    sidh;
                                              /* (from LFSID)
                                             /* session ID low byte (from LFSID)*/
  unsigned char
                    sidl;
                                              /* ODAI bit set
  unsigned char
                    odai;
                    ls_name[8];
  unsigned char
                                              /* Link station name
  unsigned char
                    reserve;
                                              /* reserved
} SESSION_STATS;
```

## **Parameters**

#### opcode

AP\_PU\_INDICATION

#### primary\_rc AP\_0K

\*/

\*/

\*/

\*/

\*/

\*/

\*/

\*/

\*/

\*/

\*/

\*/

\*/

\*/

\*/

\*/

\*/

\*/

\*/

## data\_lost

Specifies whether any previous PU indications have been lost. If CS/AIX detects a condition that prevents it from sending an indication (for example an internal resource shortage), it indicates this by setting the *data\_lost* parameter on the next indication after the condition has cleared. Possible values are:

## AP\_YES

One or more previous PU indications were lost. Later fields in this VCB may be set to zeros.

## AP\_NO

No previous PU indications were lost.

## pu\_name

Name of the PU (specified on the DEFINE\_LS verb). This is an 8-byte type-A EBCDIC string, padded on the right with spaces if the name is shorter than 8 characters.

## description

A null-terminated text string describing the PU, as specified in the definition of the PU.

## pu\_sscp\_sess\_active

Specifies whether the PU-SSCP session is active (whether the ACTPU has been successfully processed). Possible values are:

## AP\_YES

The PU-SSCP session is active.

## AP\_NO

The PU-SSCP session is inactive.

## host\_attachment

Local PU host attachment type.

Possible values are:

## AP\_DIRECT\_ATTACHED

PU is directly attached to the host system.

## AP\_DLUR\_ATTACHED

PU is supported by DLUR.

## sscp\_id

For dependent LU sessions, this parameter is the SSCP ID received in the ACTPU from the host for the PU to which the local LU is mapped. For independent LU sessions, this parameter is set to 0 (zero). This value is an array of six bytes displayed as hexadecimal values.

The following parameters are used only when the session state changes from active to inactive:

## pu\_sscp\_stats.rcv\_ru\_size

Reserved (always set to zero).

- *pu\_sscp\_stats.send\_ru\_size* Reserved (always set to zero).
- *pu\_sscp\_stats.max\_send\_btu\_size* Maximum BTU size that can be sent.
- *pu\_sscp\_stats.max\_rcv\_btu\_size* Maximum BTU size that can be received.
- *pu\_sscp\_stats.max\_send\_pac\_win* Reserved (always set to zero).
- *pu\_sscp\_stats.cur\_send\_pac\_win* Reserved (always set to zero).
- *pu\_sscp\_stats.max\_rcv\_pac\_win* Reserved (always set to zero).
- *pu\_sscp\_stats.cur\_rcv\_pac\_win* Reserved (always set to zero).

*pu\_sscp\_stats.send\_data\_frames* Number of normal flow data frames sent.

- pu\_sscp\_stats.send\_fmd\_data\_frames
   Number of normal flow FMD data frames sent.
- *pu\_sscp\_stats.send\_data\_bytes* Number of normal flow data bytes sent.
- *pu\_sscp\_stats.rcv\_data\_frames* Number of normal flow data frames received.
- *pu\_sscp\_stats.rcv\_fmd\_data\_frames* Number of normal flow FMD data frames received.

```
pu_sscp_stats.rcv_data_bytes
Number of normal flow data bytes received.
```

Number of normal now data bytes recer

*pu\_sscp\_stats.sidh* Session ID high byte.

*pu\_sscp\_stats.sidl* Session ID low byte.

## pu\_sscp\_stats.odai

Origin Destination Assignor Indicator. When bringing up a session, the sender of the BIND sets this field to zero if the local node contains the primary link station and sets it to one if the BIND sender is the node containing the secondary link station.

## pu\_sscp\_stats.ls\_name

Link station name associated with statistics. This is an 8-byte ASCII character string, right-padded with spaces if the name is shorter than 8 characters.

# **RAPI\_CLIENT\_INDICATION**

This indication is generated when a Remote API Client connects to or disconnects from a CS/AIX server. A NOF application can use these indications to keep track of which clients are currently using the server as their controller server.

# **VCB** structure

```
typedef struct rapi_client_indication
    AP_UINT16
                                                                       /* verb operation code
                              opcode;
                                                                                                                         */
    unsigned char reserv2;
unsigned char format;
AP_UINT16 primary_rc;
AP_UINT22 cocordery_rc;
                                                                      /* reserved
                                                                                                                         */
                                                                                                                         */
                                                                      /* reserved
                              primary_rc;
secondary_rc;
data lost:
                                                                     /* primary return code
                                                                                                                          */
    AP_UINT32
                                                                                                                         */
                                                                     /* secondary return code
    unsigned char data_lost;
unsigned char reason;
                                                                      /* previous indication lost
                                                                                                                         */
    unsigned char reason;
unsigned char sys_name[128]; /* system name client sends us
SNA_IP_ADDR rapi_client_origin_ip_addr; /* IP addr client sends us
SNA_IP_ADDR rapi_client_adj_ip_addr; /* IP addr client comes in on
AD_UITNT16 rapi_client_adj_port; /* port IP client comes in on
/+ reserved
                                                                     /* reason for indication
                                                                                                                         */
                                                                                                                         */
                                                                                                                         */
                                                                                                                         */
                                                                                                                         */
    unsigned char
                               reserva[16];
                                                                      /* reserved
} RAPI CLIENT INDICATION;
typedef struct sna_ip_addr
    AP_UINT16
                               family;
                                                                        /* IPv4 or IPv6
                                                                                                                            */
    union
    ł
       unsigned char ipv4_addr[4];
       unsigned char ipv6_addr[16];
} ip_addr;
} SNA_IP_ADDR;
```

# **Parameters**

opcode

AP\_RAPI\_CLIENT\_INDICATION

primary\_rc

AP\_OK

## data\_lost

Specifies whether any previous client indications have been lost. If CS/AIX detects a condition that prevents it from sending an indication (for example an internal resource shortage), it indicates this by setting the *data\_lost* parameter on the next indication after the condition has cleared. Possible values are:

## AP\_YES

One or more previous client indications were lost. Later fields in this VCB may be set to zeros.

## AP\_NO

No previous client indications were lost.

## reason

Specifies the status change that has occurred for this client. Possible values are:

## AP\_RAPI\_CLIENT\_CONNECTED

The client has started and has connected to this CS/AIX server as its controller server.

## AP\_RAPI\_CLIENT\_DISCONNECTED

The client has stopped and has disconnected from the CS/AIX server.

## sys\_name

The fully-qualified system name of the client (such as newbox.this.co.uk).

## rapi\_client\_origin\_ip\_addr

The IP address of the client.

## rapi\_client\_origin\_ip\_addr.family

The type of TCP/IP address specified for the client. Possible values are as follows. (These are standard TCP/IP values rather than AP\_\* values defined by CS/AIX.)

## AF\_INET

IPv4 address, specified as a dotted-decimal address (such as 193.1.11.100).

## AF\_INET6

IPv6 address, specified as a colon-hexadecimal address (such as 2001:0db8:0000:0000:0000:1428:57ab or 2001:db8::1428:57ab).

**Note:** The values AF\_INET and AF\_INET6 are taken from a system header file, and are not standard AP\_\* values defined by CS/AIX. The system header file is /usr/include/sys/socket.h on an AIX server or client, and /usr/include/linux/socket.h on a Linux client.

If your NOF application needs to test against these values, you should use #include to include this system file in addition to the nof\_c.h header file.

## rapi\_client\_origin\_ip\_addr.ip\_addr.ipv4\_addr

This field is used only if the *family* parameter is set to AF\_INET. The IPv4 (dotted-decimal) address of the client computer.

## rapi\_client\_origin\_ip\_addr.ip\_addr.ipv6\_addr

This field is used only if the *family* parameter is set to AF\_INET6. The IPv6 (colon-hexadecimal) address of the client computer.

## rapi\_client\_adj\_ip\_addr

The IP address through which the client attaches to CS/AIX. This may not be the same as *rapi\_client\_origin\_ip\_addr* if one of the following is true.

- The client connects through a Web server.
- The client connects through a TCP/IP proxy or NAT router, such as the Linux iptables tool.
- The client has multiple IP addresses.

## rapi\_client\_adj\_ip\_addr.family

The type of TCP/IP address through which the client attaches to CS/AIX. Possible values are as follows. (These are standard TCP/IP values rather than AP\_\* values defined by CS/AIX.)

## AF\_INET

IPv4 address, specified as a dotted-decimal address (such as 193.1.11.100).

## AF\_INET6

IPv6 address, specified as a colon-hexadecimal address (such as 2001:0db8:0000:0000:0000:1428:57ab or 2001:db8::1428:57ab).

**Note:** The values AF\_INET and AF\_INET6 are taken from a system header file, and are not standard AP\_\* values defined by CS/AIX. The system header file is /usr/include/sys/socket.h on an AIX server or client, and /usr/include/linux/socket.h on a Linux client.

If your NOF application needs to test against these values, you should use #include to include this system file in addition to the nof\_c.h header file.

## rapi\_client\_adj\_ip\_addr.ip\_addr.ipv4\_addr

This field is used only if the *family* parameter is set to AF\_INET. The IPv4 (dotted-decimal) address through which the client attaches to CS/AIX.

## rapi\_client\_adj\_ip\_addr.ip\_addr.ipv6\_addr

This field is used only if the *family* parameter is set to AF\_INET6. The IPv6 (colon-hexadecimal) address through which the client attaches to CS/AIX.

#### rapi\_client\_adj\_port

The IP port number through which the client attaches to CS/AIX.

# **REGISTRATION\_FAILURE**

REGISTRATION\_FAILURE indicates that an attempt to register resources with the network node server failed.

# VCB structure

| typedef struct regis                                                                                                    | stration_failure                                                                                                    |                                                                                                    |                           |
|----------------------------------------------------------------------------------------------------|----------------------------------------------------------------------------------------------------|----------------------------------------------------------------------------------------------------|---------------------------|
| AP_UINT16<br>unsigned char<br>unsigned char<br>AP_UINT16<br>AP_UINT32<br>unsigned char<br>unsigned char<br>unsigned char<br>unsigned char<br>unsigned char<br>unsigned char<br>unsigned char<br>unsigned char<br>unsigned char<br>unsigned char<br>unsigned char | <pre>opcode;<br/>reserv2;<br/>format;<br/>primary_rc;<br/>secondary_rc;<br/>data_lost;<br/>resource_name[17];<br/>resource_type;<br/>description[32];<br/>reserv1[16];<br/>reserv2b[2];<br/>sense_data;<br/>reserva[20];</pre> | <pre>/* verb operation code<br/>/* reserved<br/>/* reserved<br/>/* primary return code<br/>/* secondary return code<br/>/* previous indication lost<br/>/* network qualified resource name<br/>/* resource type<br/>/* resource description<br/>/* reserved<br/>/* reserved<br/>/* sense data<br/>/* reserved</pre> | * * * * * * * * * * * * * |
| 3 REGISTRATION FAIL                                                                                                    | URF:                                                                                                    |                                                                                                    |                           |

## **Parameters**

## opcode

AP\_REGISTRATION\_FAILURE

primary\_rc

AP\_OK

## data lost

Specifies whether any previous registration failure indications have been lost. If CS/AIX detects a condition that prevents it from sending an indication (for example an internal resource shortage), it indicates this by setting the *data\_lost* parameter on the next indication after the condition has cleared. Possible values are:

## AP\_YES

One or more previous registration failure indications were lost. Later fields in this VCB may be set to zeros.

## AP\_NO

No previous registration failure indications were lost.

#### resource name

Name of resource that failed to register. The name is a 17-byte EBCDIC string, right-padded with EBCDIC spaces. It consists of a network ID of up to 8 A-string characters, an EBCDIC dot (period) character, and a network name of up to 8 A-string characters.

#### resource type

Resource type of resource that failed to register. One of the following.

**AP NNCP RESOURCE** 

Network node.

AP\_ENCP\_RESOURCE End node.

AP\_LU\_RESOURCE

LU.

## description

A null-terminated text string describing the resource, as specified in the definition of the resource.

## sense data

Sense data (specified in SNA Formats).

# **RTP\_INDICATION**

This indication is generated when one of the following occurs:

- An RTP connection is connected or disconnected.
- The active session count changes.
- The connection performs a path-switch.

When the connection is disconnected, final RTP statistics are returned. At other times the *rtp* stats parameter is reserved.

# VCB structure

| typedef struct rtp_indication |                                                                                                    |                                                                                                    |                                                                                                    |                            |
|-------------------------------|----------------------------------------------------------------------------------------------------|----------------------------------------------------------------------------------------------------|----------------------------------------------------------------------------------------------------|----------------------------|
|                               | AP_UINT16<br>unsigned char<br>unsigned char<br>AP_UINT16<br>AP_UINT32<br>unsigned char                               | <pre>opcode;<br/>reserv2;<br/>format;<br/>primary_rc;<br/>secondary_rc;<br/>data_lost;<br/>connection_state;</pre>                           | <pre>/* reserved /* reserved /* primary return code /* secondary return code /* Previous indication lost? /* current state of the RTP</pre>                                                                                                    | */<br>*/<br>*/<br>*/<br>*/ |
|                               | unsigned char<br>AP_UINT16<br>unsigned char<br>unsigned char<br>unsigned char<br>RTP_STATISTICS<br>} RTP_INDICATION; | <pre>rtp_name[8];<br/>num_sess_active;<br/>indication_cause;<br/>connection_type;<br/>reserv3[2];<br/>rtp_stats;</pre>                       | <pre>/* name of the RTP connection /* number of active sessions /* reason for this indication /* usage of RTP connection /* reserved</pre>                                                                                                    | */<br>*/<br>*/<br>*/<br>*/ |
|                               | typedef struct rtp_                                                                                                  | statistics                                                                                                    |                                                                                                    |                            |
|                               | AP_UINT32<br>AP_UINT32<br>AP_UINT32<br>AP_UINT32<br>AP_UINT32<br>AP_UINT32<br>AP_UINT32<br>AP_UINT32                 | <pre>bytes_sent;<br/>bytes_received;<br/>bytes_resent;<br/>bytes_discarded;<br/>packets_sent;<br/>packets_received;<br/>packets_resent</pre> | <pre>/* total number of bytes sent /* total number of bytes received /* total number of bytes resent /* total number of bytes discarded /* total number of packets sent /* total number of packets received /* total number of packets resent</pre> | */<br>*/<br>*/<br>*/<br>*/ |

640 IBM Communications Server for Data Center Deployment on AIX: IBM Communications Server for Data Center Deployment on AIX NOF Programmer's Guide

|   | AP_UINT32              |                              | <pre>/* total number of packets discarded</pre> | 1*/ |
|---|------------------------|------------------------------|-------------------------------------------------|-----|
|   | AP_UINT32              |                              | /* gaps detected                                | */  |
|   | AP_UINT32              | <pre>send_rate;</pre>        | /* current send rate                            | */  |
|   | AP_UINT32              | <pre>max_send_rate;</pre>    | /* maximum send rate                            | */  |
|   | AP_UINT32              | <pre>min send rate;</pre>    | /* minimum send rate                            | */  |
|   | AP <sup>-</sup> UINT32 | receive rate;                | /* current receive rate                         | */  |
|   | AP_UINT32              | <pre>max_receive_rate;</pre> | /* maximum receive rate                         | */  |
|   | AP_UINT32              | min receive rate;            | /* minimum receive rate                         | */  |
|   | AP_UINT32              |                              | /* current burst size                           | */  |
|   | AP_UINT32              |                              | /* total uptime of connection                   | */  |
|   | AP_UINT32              |                              | /* smoothed round-trip time                     | */  |
|   | AP UINT32              |                              | /* last round-trip time                         | */  |
|   | AP UINT32              |                              | /* SHORT REO timer duration                     | */  |
|   | AP_UINT32              |                              | /* number of SHORT REQ timeouts                 | */  |
|   | AP UINT32              | liveness timeouts;           | /* number of liveness timeouts                  | */  |
|   | AP_UINT32              | in invalid sna frames:       | /* number of invalid SNA frames                 | */  |
|   |                        | ,                            | /* received                                     | */  |
|   | AP UINT32              | in sc frames;                | /* number of SC frames received                 | */  |
|   | AP_UINT32              | out sc frames;               | /* number of SC frames sent                     | */  |
|   | AP INT32               |                              | /* delay change sum                             | */  |
|   | AP_UINT32              | current receiver thres       |                                                 |     |
|   |                        |                              | /* current ARB-R receiver threshold             | */  |
|   | AP UINT32              | minimum receiver thres       |                                                 | ,   |
|   |                        |                              | /* minimum ARB-R receiver threshold             | */  |
|   | AP UINT32              | maximum receiver thres       |                                                 | ,   |
|   |                        |                              | /* maximum ARB-R receiver threshold             | */  |
|   | AP UINT32              |                              | /* number of NORMALs sent                       | */  |
|   | AP_UINT32              |                              | /* number of SLOWDOWNs sent                     | */  |
|   | AP_UINT32              |                              | /* number of NORMALs received                   | */  |
|   | AP_UINT32              |                              | /* number of SLOWDOWNs received                 | */  |
|   | AP_UINT32              | dcs reset count non he       |                                                 | ~/  |
|   |                        |                              | /* number of non-healing resets                 | */  |
|   | AP UINT16              | dcs_reset_count_healin       |                                                 | ~/  |
|   |                        |                              | /* number of self-healing resets                | */  |
|   | unsigned char          | arb mode;                    | /* ARB mode (GREEN, YELLOW, RED)                | */  |
|   | unsigned char          |                              | /* reserved                                     | */  |
| 7 | RTP STATISTICS;        | 1030106[1],                  | / ^ ICSCIVEU                                    | ^/  |
| د |                        |                              |                                                 |     |

**Parameters** 

#### opcode

AP\_RTP\_INDICATION

#### primary\_rc

AP\_OK

#### data\_lost

Specifies whether any previous directory indications have been lost. If CS/AIX detects a condition that prevents it from sending an indication (for example an internal resource shortage), it indicates this by setting the *data\_lost* parameter on the next indication after the condition has cleared. Possible values are:

#### AP\_YES

One or more previous directory indications were lost. Later fields in this VCB may be set to zeros.

## AP\_NO

No previous directory indications were lost.

#### connection\_state

The current state of the RTP connection. Possible values are:

#### **AP\_CONNECTING**

Connection setup has started but is not yet complete.

#### **AP\_CONNECTED**

The connection is fully active.

#### **AP\_DISCONNECTED**

The connection is no longer active.

## rtp\_name

RTP connection name. This name is an 8-byte string in a locally displayable character set. All eight bytes are significant.

#### num\_sess\_active

Number of sessions currently active on the connection.

#### indication\_cause

Cause of the indication. Possible values are:

#### AP\_ACTIVATED

The connection has become active.

## **AP\_DEACTIVATED**

The connection has become inactive.

#### AP\_PATH\_SWITCHED

The connection has successfully completed a path switch.

#### AP\_SESS\_COUNT\_CHANGING

The number of active sessions using the connection has changed.

## AP\_SETUP\_FAILED

The connection has failed before becoming fully active.

#### connection\_type

Specifies the type of sessions on the RTP connection. Possible values are:

## AP\_RTP\_CP\_CP\_SESSION

The RTP connection carries CP-CP sessions.

#### AP\_RTP\_LU\_LU\_SESSION

The RTP connection carries LU-LU sessions.

## AP\_RTP\_ROUTE\_SETUP

The RTP connection is used for route setup.

The following parameters are supplied only when the connection becomes inactive (when the *indication\_cause* parameter is set to AP\_DEACTIVATED or AP\_SETUP\_FAILED). In all other cases, the following parameters are reserved.

#### rtp\_stats.bytes\_sent

Total number of bytes that the local node has sent on this RTP connection.

#### rtp\_stats.bytes\_received

Total number of bytes that the local node has received on this RTP connection.

#### rtp\_stats.bytes\_resent

Total number of bytes that the local node has resent on this RTP connection because of loss in transit.

#### rtp\_stats.bytes\_discarded

Total number of bytes sent by the other end of the RTP connection that were discarded as duplicates of data already received.

#### rtp\_stats.packets\_sent

Total number of packets that the local node has sent on this RTP connection.

#### rtp\_stats.packets\_received

Total number of packets that the local node has received on this RTP connection.

## rtp\_stats.packets\_resent

Total number of packets that the local node has resent on this RTP connection because of loss in transit.

#### rtp\_stats.packets\_discarded

Total number of packets sent by the other end of the RTP connection that were discarded as duplicates of data already received.

## rtp\_stats.gaps\_detected

Total number of gaps detected by the local node. Each gap corresponds to one or more lost frames.

#### rtp\_stats.send\_rate

Current send rate on this RTP connection, measured in kilobits per second. This is the maximum allowed send rate as calculated by the ARB algorithm.

#### rtp\_stats.max\_send\_rate

Maximum send rate on this RTP connection, measured in kilobits per second.

#### rtp\_stats.min\_send\_rate

Minimum send rate on this RTP connection, measured in kilobits per second.

#### rtp\_stats.receive\_rate

Current receive rate on this RTP connection, measured in kilobits per second. This is the actual receive rate calculated over the last measurement interval.

#### rtp\_stats.max\_receive\_rate

Maximum receive rate on this RTP connection, measured in kilobits per second.

#### rtp\_stats.min\_receive\_rate

Minimum receive rate on this RTP connection, measured in kilobits per second.

## rtp\_stats.burst\_size

Current burst size on the RTP connection, measured in bytes.

#### rtp\_stats.up\_time

Total number of seconds the RTP connection has been active.

#### rtp\_stats.smooth\_rtt

Smoothed measure of round-trip time between the local node and the partner RTP node, measured in milliseconds.

#### rtp\_stats.last\_rtt

The last measured round-trip time between the local node and the partner RTP node, measured in milliseconds.

#### rtp\_stats.short\_req\_timer

The current duration used for the SHORT\_REQ timer, measured in milliseconds.

## rtp\_stats.short\_req\_timeouts

Number of SHORT\_REQ timeouts.

## rtp\_stats.liveness\_timeouts

Total number of times the liveness timer has expired for this RTP connection. The liveness timer expires when the connection has been idle for the specified in the *rtp\_connection\_detail.liveness\_timer*.

## rtp\_stats.in\_invalid\_sna\_frames

Total number of SNA frames received and discarded as not valid on this RTP connection.

#### rtp\_stats.in\_sc\_frames

Total number of session control frames received on this RTP connection.

#### rtp\_stats.out\_sc\_frames

Total number of session control frames sent on this RTP connection.

#### rtp\_stats.delay\_change\_sum

Value of the delay change sum currently held by the ARB-R algorithm on this RTP connection.

## rtp\_stats.current\_receiver\_threshold

Value of the receiver threshold currently held by the ARB-R algorithm on this RTP connection.

## rtp\_stats.minimum\_receiver\_threshold

Value of the minimum receiver threshold currently held by the ARB-R algorithm on this RTP connection.

## rtp\_stats.maximum\_receiver\_threshold

Value of the maximum receiver threshold currently held by the ARB-R algorithm on this RTP connection.

#### rtp\_stats.sent\_normals\_count

Number of NORMAL feedback ARB-R segments sent by the ARB-R algorithm on this RTP connection.

#### rtp\_stats.sent\_slowdowns\_count

Number of SLOWDOWN1 and SLOWDOWN2 feedback ARB-R segments sent by the ARB-R algorithm on this RTP connection.

#### rtp\_stats.rcvd\_normals\_count

Number of NORMAL feedback ARB-R segments received by the ARB-R algorithm on this RTP connection.

#### rtp\_stats.rcvd\_slowdowns\_count

Number of SLOWDOWN1 and SLOWDOWN2 feedback ARB-R segments received by the ARB-R algorithm on this RTP connection.

#### rtp\_stats.dcs\_reset\_count\_non\_heal

Number of delay change sum resets made as a part of normal ARB-R processing on this RTP connection.

#### rtp\_stats.dcs\_reset\_count\_healing

Number of delay change sum resets made to self-heal the ARB-R algorithm on this RTP connection.

## rtp\_stats.arb\_mode

The current ARB-R status mode on this RTP connection. Possible values are:

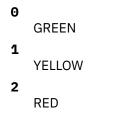

# SERVER\_INDICATION

This indication is generated when the CS/AIX software is started or stopped on another computer on the LAN or when a server's role as controller or backup server changes. A NOF application can use these indications to keep track of which servers are currently active or to determine when a new server has successfully taken over as controller.

Server indications are also generated (for CS/AIX internal use) when the status of other CS/AIX components on a server changes. If the application needs to use server indications as described above, it should check the *status* and *flags* parameters for changes; it can ignore any server indications where these parameters do not indicate a change.

The REGISTER\_INDICATION\_SINK verb used to register for server indications should be issued with a null target handle; it is not associated with any particular target.

\*/
\*/
\*/
\*/

## VCB structure

| typedef struct server | _indication                                                                                                    |                                                                                                    |
|-----------------------|----------------------------------------------------------------------------------------------------|----------------------------------------------------------------------------------------------------|
| unsigned char         | <pre>opcode;<br/>reserv2;<br/>format;<br/>primary_rc;<br/>secondary_rc;<br/>data_lost;<br/>status;<br/>flags;<br/>server_name[128];</pre> | <pre>/* verb operation code    /* reserved    /* reserved    /* primary return code    /* secondary return code    /* previous indication lost    /* node status /* is server controller or back    /* name of server</pre> |

## **Parameters**

#### opcode

AP\_SERVER\_INDICATION

```
primary_rc
AP_0K
```

## data\_lost

Specifies whether any previous server indications have been lost. If CS/AIX detects a condition that prevents it from sending an indication (for example an internal resource shortage), it indicates this by setting the *data\_lost* parameter on the next indication after the condition has cleared. Possible values are:

#### AP\_YES

One or more previous server indications were lost. Later fields in this VCB may be set to zeros.

#### AP\_NO

No previous server indications were lost.

#### status

Specifies the status of the SNA software on the indicated server. Possible values are:

## AP\_ACTIVE

The SNA software has been started.

#### AP\_NOT\_ACTIVE

The SNA software has been stopped.

#### flags

Specifies whether the indicated server is the controller server or a backup server. The application should use a logical AND operation to check the appropriate values, as follows:

- If the expression "*flags* AND AP\_CONTROLER\_FLAG" is nonzero, the indicated server is the controller server.
- If the expression "flags AND AP\_BACKUP\_FLAG" is nonzero, the indicated server is a backup server.

#### server\_name

Name of the server on which the SNA software has been started or stopped.

# SESSION\_INDICATION

This indication is generated when a session is activated or deactivated. When a session is deactivated, the verb returns statistics on the usage of the session.

## VCB structure

| typedef struct session_indication                                                                                                    |                                                                                                    |                                                                                                    |                                                                                 |  |  |  |  |
|----------------------------------------------------------------------------------------------------|----------------------------------------------------------------------------------------------------|----------------------------------------------------------------------------------------------------|---------------------------------------------------------------------------------|--|--|--|--|
| <pre>{     AP_UINT16     unsigned char     unsigned char     AP_UINT16     AP_UINT32     unsigned char     unsigned char</pre> | <pre>format;<br/>primary_rc;<br/>secondary_rc;<br/>data_lost;<br/>deactivated;<br/>lu_name[8];<br/>lu_alias[8];<br/>plu_alias[8];<br/>fqplu_name[17];<br/>mode_name[8];<br/>session_id[8];<br/>fqpcid;<br/>sense_data;<br/>reserv1;<br/>sess_stats;<br/>sscp_id[6];<br/>plu_slu_comp_lv1;<br/>slu_plu_comp_lv1;<br/>comp_in_series;<br/>reserva[11];</pre> | <pre>/* session ID /* fully qualified procedure /* correlator ID /* sense data /* reserved /* session statistics /* SSCP ID /* compression level PLU-&gt;SLU /* compression level SLU-&gt;PLU</pre> | */<br>*/<br>*/<br>*/<br>*/<br>*/<br>*/<br>*/<br>*/<br>*/<br>*/<br>*/<br>*/<br>* |  |  |  |  |
| typedef struct f                                                                                                    | qpcid                                                                                                    |                                                                                                    |                                                                                 |  |  |  |  |
| unsigned char<br>unsigned char                                                                                                    |                                                                                                    | <pre>/* procedure correlator identifier /* originator's network qualified</pre>                                                                                                    |                                                                                 |  |  |  |  |

| unsigned char<br>} FQPCID;  | <pre>reserve3[3];</pre>                          |       | CP name<br>reserved                                                | */<br>*/ |
|-----------------------------|--------------------------------------------------|-------|--------------------------------------------------------------------|----------|
| typedef struct ses          | -                                                |       |                                                                    |          |
| AP_UINT16                   | rcv_ru_size;                                     |       | session receive RU size                                            | */       |
| AP_UINT16                   | <pre>send_ru_size;</pre>                         |       | session send RU size                                               | */       |
| AP_UINT16                   | <pre>max_send_btu_size; max_send_btu_size;</pre> |       | maximum send BTU size                                              | */       |
| AP_UINT16<br>AP_UINT16      | <pre>max_rcv_btu_size; max_cond_nac_win;</pre>   | · · · | maximum rcv BTU size                                               | */       |
| AP_UINT16                   | <pre>max_send_pac_win; cur send pac win;</pre>   |       | maximum send pacing window size<br>current send pacing window size |          |
| AP UINT16                   | max rcv pac win;                                 |       | maximum receive pacing window                                      | */       |
| AI _OINIIO                  | max_rev_pac_wrn,                                 |       | size                                                               | */       |
| AP UINT16                   | <pre>cur_rcv_pac_win;</pre>                      |       | current receive pacing window                                      | */       |
|                             | cur_rev_pac_win,                                 |       | size                                                               | */       |
| AP UINT32                   | send data frames;                                |       | number of data frames sent                                         | */       |
| AP_UINT32                   | <pre>send_fmd_data_frames;</pre>                 |       | num fmd data frames sent                                           | */       |
| AP UINT32                   | send data bytes;                                 |       | number of data bytes sent                                          | */       |
| AP_UINT32                   |                                                  |       | number of data frames received                                     |          |
| AP_UINT32                   | <pre>rcv_fmd_data_frames;</pre>                  | /*    | num fmd data frames received                                       | */       |
| AP_UINT32                   | rcv_data_bytes;                                  |       | number of data bytes received                                      | */       |
| unsigned char               | sidh;                                            |       | session ID high byte                                               | */       |
|                             |                                                  |       | (from LFSID)                                                       | */       |
| unsigned char               | sidl;                                            |       | session ID low byte (from LFSID)                                   | · · · .  |
| unsigned char               | odai;                                            |       | ODAI bit set                                                       | */       |
| unsigned char               | ls_name[8];                                      |       | Link station name                                                  | */       |
| unsigned char               | pacing_type;                                     | /*    | Pacing type                                                        | */       |
| <pre>} SESSION_STATS;</pre> |                                                  |       |                                                                    |          |

## **Parameters**

#### opcode

AP\_SESSION\_INDICATION

#### primary\_rc

AP OK

## data\_lost

Specifies whether any previous session indications have been lost. If CS/AIX detects a condition that prevents it from sending an indication (for example an internal resource shortage), it indicates this by setting the *data\_lost* parameter on the next indication after the condition has cleared. Possible values are:

## AP\_YES

One or more previous session indications were lost. Later fields in this VCB may be set to zeros.

#### AP\_NO

No previous session indications were lost.

#### deactivated

Specifies whether the session has been deactivated or activated. Possible values are:

#### AP\_YES

The session has been deactivated.

#### AP\_NO

The session has been activated.

#### lu\_name

LU name of the local LU, as defined to CS/AIX. This is an 8-byte type-A EBCDIC string, padded on the right with spaces if the name is shorter than 8 bytes.

## lu\_alias

LU alias of the local LU, as defined to CS/AIX. This is an 8-byte ASCII string, using any locally displayable characters, padded on the right with spaces if the name is shorter than 8 bytes.

#### plu\_alias

LU alias of the partner LU. This is an 8-byte ASCII string, using any locally displayable characters, padded on the right with spaces if the name is shorter than 8 bytes.

#### fqplu\_name

Fully qualified LU name for the partner LU, as defined to CS/AIX. This name is a 17-byte EBCDIC string, padded on the right with EBCDIC spaces. It consists of a network ID of 1-8 A-string characters, an EBCDIC dot (period) character, and an LU name of 1-8 A-string characters.

#### mode\_name

Name of the mode used by the LUs. This is an 8-byte alphanumeric type-A EBCDIC string (starting with a letter), padded on the right with EBCDIC spaces if the name is shorter than 8 bytes.

#### session\_id

8-byte identifier of the session.

#### fqpcid.pcid

Procedure Correlator ID. This is an 8-byte hexadecimal string.

#### fqpcid.fqcp\_name

Fully qualified CP name. The name is a 17-byte EBCDIC string, padded on the right with EBCDIC spaces. It consists of a network ID of up to 8 A-string characters, an EBCDIC dot (period) character, and a network name of up to 8 A-string characters.

The following parameters are used only if *deactivated* is set to AP\_YES:

#### sense\_data

The sense data sent or received on the UNBIND message that ended the session.

#### duplex\_support

The conversation duplex support as negotiated on the BIND. Possible values are:

#### AP\_HALF\_DUPLEX

Only half-duplex conversations are supported.

#### AP\_FULL\_DUPLEX

Both half-duplex and full-duplex conversations are supported. Expedited data is also supported.

#### **AP\_UNKNOWN**

Duplex support is not known because the session has deactivated.

#### sess\_stats.rcv\_ru\_size

Maximum receive RU size.

- sess\_stats.send\_ru\_size Maximum send RU size.
- sess\_stats.max\_send\_btu\_size Maximum BTU size that can be sent.

## sess\_stats.max\_rcv\_btu\_size

Maximum BTU size that can be received.

#### sess\_stats.max\_send\_pac\_win

Maximum size of the send pacing window on this session.

#### sess\_stats.cur\_send\_pac\_win

Current size of the send pacing window on this session.

## sess\_stats.max\_rcv\_pac\_win

Maximum size of the receive pacing window on this session.

## sess\_stats.cur\_rcv\_pac\_win

Current size of the receive pacing window on this session.

## sess\_stats.send\_data\_frames

Number of normal flow data frames sent.

## sess\_stats.send\_fmd\_data\_frames Number of normal flow FMD data frames sent.

sess\_stats.send\_data\_bytes Number of normal flow data bytes sent.

## sess\_stats.rcv\_data\_frames

Number of normal flow data frames received.

#### sess\_stats.rcv\_fmd\_data\_frames

Number of normal flow FMD data frames received.

## sess\_stats.rcv\_data\_bytes

Number of normal flow data bytes received.

#### sess\_stats.sidh

Session ID high byte.

#### sess\_stats.sidl

Session ID low byte.

#### sess\_stats.odai

Origin Destination Assignor Indicator. When bringing up a session, the sender of the BIND sets this field to zero if the local node contains the primary link station, and sets it to one if the BIND sender is the node containing the secondary link station.

#### sess\_stats.ls\_name

Link station name associated with statistics. This is an 8-byte string in a locally displayable character set. All 8 bytes are significant. This field can be used to correlate the session statistics with the link over which session traffic flows.

## sess\_stats.pacing\_type

The type of receive pacing in use on this session.

#### sscp\_id

For dependent LU sessions, the identifier of the SSCP as received in the ACTPU for the PU used by this LU. This parameter is 6 bytes and is used only by dependent LUs. This parameter is set to all zeros for independent LUs.

#### session\_detail.plu\_slu\_comp\_lvl

Specifies the compression level for data sent from the primary LU (PLU) to the secondary LU (SLU). Possible values are:

#### **AP\_NONE**

Compression is not used.

#### AP\_RLE\_COMPRESSION

Run-length encoding (RLE) compression is used.

#### AP\_LZ9\_COMPRESSION

LZ9 compression is used.

#### AP\_LZ10\_COMPRESSION

LZ10 compression is used.

## session\_detail.slu\_plu\_comp\_lvl

Specifies the compression level for data sent from the secondary LU (SLU) to the primary LU (PLU). Possible values are:

## AP\_NONE

Compression is not used.

#### AP\_RLE\_COMPRESSION

Run-length encoding (RLE) compression is used.

#### AP\_LZ9\_COMPRESSION

LZ9 compression is used.

#### AP\_LZ10\_COMPRESSION

LZ10 compression is used.

# SNA\_NET\_INDICATION

This indication is generated when another NOF application or a CS/AIX administration tool makes a change to the SNA network file sna.net. The target for this verb, identified by the *target\_handle* parameter on the REGISTER\_INDICATION\_SINK verb that registers to receive this indication, must be the sna.net file.

### VCB structure

No specific VCB structure is associated with this indication. To register for SNA network indications, the application specifies the value AP\_SNA\_NET\_INDICATION as the *indication\_opcode* parameter on REGISTER\_INDICATION\_SINK. When a change is made to the SNA network file, CS/AIX then reports this to the application's callback routine by sending a copy of the VCB from the NOF verb (ADD\_BACKUP or DELETE\_BACKUP) that made the change.

To enable the application to distinguish between SNA network indications and asynchronous responses to its own NOF verbs issued to the SNA network file, CS/AIX changes the *primary\_rc* parameter in the VCB for an indication. The value AP\_INDICATION identifies a VCB associated with an SNA network file indication; the value AP\_OK, or any other value, indicates an asynchronous response to one of the application's own NOF verbs.

## **TN\_REDIRECTION\_INDICATION**

This indication is generated when a Telnet client starts or ends a session using TN Redirector. It is also generated when the SNA node providing TN Server function is stopped, to notify the application that it will need to re-register for TN Redirection indications; this is because registration for these indications is not maintained when the node stops and restarts.

### **VCB** structure

```
typedef struct tn_redirection_indication
   AP UINT16
                     opcode;
                                              /* verb operation code
                                                                                  */
   unsigned char
                                                                                  */
                    reserv2;
                                              /* reserved
   unsigned char format;
                                              /* reserved
                                                                                  *******
                    primary_rc;
                    primary_rc;
secondary_rc;
   AP_UINT16
                                              /* primary return code
   AP_UINT32
                                              /* secondary return code
   unsigned char data_lost;
unsigned char reason;
                                              /* previous indication lost
                                              /* reason for indication
                    client_ip_addr;
                                             /* client IP address
   SNA IP ADDR
   AP ŪINT16
                     client_port;
                                              /* client port number
   SNA IP ADDR
                                              /* host IP address
                     host_ip_addr;
   AP UINT16
                                              /* host port number
                    host_port;
                     client_number;
   unsigned char
                                              /* client number
                                                                                  */
   unsigned char
                     listen_local_address[46];
                                              /* Local addr client connects to
                                                                                  */
   unsigned char
                                              /* reserved
                                                                                  */
                     reserva[16]:
} TN_REDIRECTION_INDICATION;
typedef struct sna_ip_addr
   AP UINT16
                                                 /* IPv4 or IPv6
                     family;
                                                                                    */
   union
     unsigned char ipv4_addr[4];
unsigned char ipv6_addr[16];
   } ip_addr;
} SNA_IP_ADDR;
```

### **Parameters**

#### opcode

AP\_TN\_REDIRECTION\_INDICATION

primary\_rc

AP\_OK

#### data\_lost

Specifies whether any previous TN redirection indications have been lost. If CS/AIX detects a condition that prevents it from sending an indication (for example an internal resource shortage), it indicates this by setting the *data\_lost* parameter on the next indication after the condition has cleared. Possible values are:

#### TN\_REDIRECTION\_INDICATION

#### AP\_YES

One or more previous TN redirection indications were lost. Later fields in this VCB may be set to zeros.

#### AP\_NO

No previous TN redirection indications were lost.

#### reason

Specifies the reason for sending this indication. Possible values are:

#### **AP\_CONNECTION\_ACTIVATED**

The Telnet client has started a session using TN Redirector.

#### **AP\_CONNECTION\_DEACTIVATED**

The TN Redirector session has ended.

#### AP\_TN\_SERVER\_TERMINATED

The node providing TN Server function has stopped. If there were any active TN Redirector sessions using this node, the application will also receive an indication for each session with *reason* set to AP\_CONNECTION\_DEACTIVATED.

If the application needs to continue receiving TN Redirection indications, it should re-register for these indications when the node restarts.

The following fields are not valid if *reason* is set to AP\_TN\_SERVER\_TERMINATED.

#### client\_ip\_addr.family

The type of TCP/IP address specified for the computer on which the Telnet client runs. Possible values are as follows. (These are standard TCP/IP values rather than AP\_\* values defined by CS/AIX.)

#### AF\_INET

IPv4 address, specified as a dotted-decimal address (such as 193.1.11.100).

#### AF\_INET6

IPv6 address, specified as a colon-hexadecimal address (such as 2001:0db8:0000:0000:0000:1428:57ab or 2001:db8::1428:57ab).

**Note:** The values AF\_INET and AF\_INET6 are taken from a system header file, and are not standard AP\_\* values defined by CS/AIX. The system header file is /usr/include/sys/socket.h on an AIX server or client, and /usr/include/linux/socket.h on a Linux client.

If your NOF application needs to test against these values, you should use #include to include this system file in addition to the nof\_c.h header file.

#### client\_ip\_addr.ip\_addr.ipv4\_addr

This field is used only if *client\_ip\_addr.family* is set to AF\_INET. The IPv4 (dotted-decimal) address of the computer on which the Telnet client runs.

#### client\_ip\_addr.ip\_addr.ipv6\_addr

This field is used only if *client\_ip\_addr.family* is set to AF\_INET6. The IPv6 (colon-hexadecimal) address of the computer on which the Telnet client runs.

#### client\_port

The number of the server TCP/IP port that the Telnet client uses to access the TN Redirector node.

#### host\_ip\_addr

The TCP/IP address of the host computer with which the client communicates. This can be either of the following.

- An IPv4 dotted-decimal address (such as 193.1.11.100).
- An IPv6 colon-hexadecimal address (such as 2001:0db8:0000:0000:0000:0000:1428:57ab or 2001:db8::1428:57ab).

#### host\_port

The number of the TCP/IP port that the TN Redirector node uses to access the host.

#### client\_number

A number specific to each client. This can be used to correlate successful redirection indications of type AP\_CONNECTION\_ACTIVATED with those of type AP\_CONNECTION\_DEACTIVATED.

#### listen\_local\_address

The address on the local TN Server computer to which TN3270 clients connect.

### TN\_REDIRECTION\_INDICATION

# Appendix A. Return code values

This appendix lists all the possible return codes in the NOF interface in numerical order. The values are defined in the header file values\_c.h.

You can use this appendix as a reference to check the meaning of a return code received by your application.

## **Primary return codes**

The following primary return codes are used in NOF applications.

| AP OK                                           | 0x0000 |
|-------------------------------------------------|--------|
|                                                 | 0,0000 |
| AP_PARAMETER_CHECK                              | 0x0100 |
| AP_STATE_CHECK                                  | 0x0200 |
| AP_INDICATION                                   | 0x0210 |
|                                                 | 0,0210 |
| AP_TP_BUSY                                      | 0x02F0 |
| AP ALLOCATION ERROR                             | 0x0300 |
| AP_ALLOCATION_ERROR<br>AP_ACTIVATION_FAIL_RETRY | 0x0310 |
| AP COMM SUBSYSTEM ABENDED                       | 0x03F0 |
| AF_COMP_SUBSTSTEP_ADENDED                       | 0203F0 |
| AP_ACTIVATION_FAIL_NO_RETRY                     | 0x0410 |
| AP_COMM_SUBSYSTEM_NOT_LOADED                    | 0x04F0 |
| AP_DEALLOC_ABEND                                | 0x0500 |
| AP_LU_SESS_LIMIT_EXCEEDED                       | 0x0510 |
| AP_DEALLOC_ABEND_PROG                           | 0x0600 |
| AF_DEALLOU_ADEND_FROG                           | 000000 |
| AP_FUNCTION_NOT_SUPPORTED                       | 0x0610 |
| AP THREAD BLOCKING                              | 0x06F0 |
| AP_DEALLOC_ABEND_SVC                            | 0x0700 |
| AP_DEALLOC_ABEND_TIMER                          | 0x0800 |
|                                                 | 0,0000 |
| AP_DATA_POSTING_BLOCKED                         | 0x0810 |
| AP_INVALID_VERB_SEGMENT                         | 0x08F0 |
| AP_DEALLOC_NORMĀL                               | 0x0900 |
| AP_PATH_SWITCH_NOT_ALLOWED                      | 0x0910 |
|                                                 | 0x0A10 |
| AP_CP_CP_SESS_ACT_FAILURE                       | UXUAIU |
| AP_PROG_ERROR_NO_TRUNC                          | 0x0C00 |
| AP_PROG_ERROR_TRUNC                             | 0x0D00 |
| AP_PROG_ERROR_PURGING                           | 0x0E00 |
| AP_CONV_FAILURE_RETRY                           | 0x0F00 |
|                                                 | 0,0100 |
| AP_CONV_FAILURE_NO_RETRY                        | 0x1000 |
| AP_SVC_ERROR_NO_TRUNC                           | 0x1100 |
| AP_UNEXPECTED_DOS_ERROR                         | 0x11F0 |
| AP_SVC_ERROR_TRUNC                              | 0x1200 |
| AP_SVC_ERROR_PURGING                            | 0x1300 |
|                                                 | 0.1100 |
| AP_UNSUCCESSFUL                                 | 0x1400 |
| AP_STACK_TOO_SMALL                              | 0x15F0 |
| AP_MIXED_API_USED                               | 0x16F0 |
| AP_IN_PROGRESS                                  | 0x17F0 |
| AP_CNOS_PARTNER_LU_REJECT                       | 0x1800 |
|                                                 | 0,1000 |
| AP_COMPLETED                                    | 0x18F0 |
| AP_CONVERSATION_TYPE_MIXED                      | 0x1900 |
| AP_NODE_STOPPING                                | 0x1A00 |
| AP_NODE_NOT_STARTED                             | 0x1B00 |
| AP_CANCELLED                                    | 0x2100 |
| AF_CANCELLED                                    | 0,2100 |
| AP_BACKED_OUT                                   | 0x2200 |
| AP_DUPLEX_TYPE_MIXED                            | 0x2300 |
| AP_LS_FAILURE                                   | 0x2300 |
| AP_OPERATION_INCOMPLETE                         | 0x4000 |
| AP_OPERATION_NOT_ACCEPTED                       | 0x4100 |
|                                                 | 0.4200 |
| AP_CONVERSATION_ENDED                           | 0x4200 |
| AP_ERROR_INDICATION                             | 0x4300 |
| AP_EXPD_NOT_SUPPORTED_BY_LU                     | 0x4400 |
| AP_BUFFER_TOO_SMALL                             | 0x4500 |
| AP_MEMORY_ALLOCATION_FAILURE                    | 0x4600 |
|                                                 | 0,4000 |
| AP_INVALID_VERB                                 | 0xFFFF |
|                                                 |        |

## **Secondary return codes**

The following secondary return codes are used in NOF applications.

AP\_AS\_SPECIFIED AP\_ALLOCATION\_ERROR\_PENDING AP\_DEALLOC\_ABEND\_PROG\_PENDING AP\_DEALLOC\_ABEND\_SVC\_PENDING AP\_DEALLOC\_ABEND\_TIMER\_PENDING AP\_UNKNOWN\_ERROR\_TYPE\_PENDING AP\_BO\_NO\_RESYNC AP\_TRANS\_PGM\_NOT\_AVAIL\_NO\_RETRY AP\_INVALID\_SET\_PROT AP\_INVALID\_DLUS\_NAME AP\_SEC\_BAD\_PASSWORD\_EXPIRED AP\_BAD\_TP\_ID AP\_BO\_RESYNC AP\_INVALID\_NEW\_PROT AP\_DLC\_ACTIVE AP\_NO\_DEFAULT\_DLUS\_DEFINED AP\_BAD\_TPSID AP\_SEC\_BAD\_PASSWORD\_INVALID AP\_BAD\_CONV\_ID AP\_SEND\_ERROR\_LOG\_LL\_WRONG AP\_INVALID\_SET\_UNPROT AP\_INVALID\_NUMBER\_OF\_NODE\_ROWS AP\_DUPLICATE\_CP\_NAME AP\_INVALID\_PU\_ID AP\_NOT\_OWNER AP\_SEC\_BAD\_USERID\_REVOKED AP\_BAD\_LU\_ALIAS AP\_BAD\_LOAD\_ID AP\_BAD\_REMOTE\_LU\_ALIAS AP\_SEND\_ERROR\_BAD\_TYPE AP INVALID NEW UNPROT AP\_INVALID\_NEW\_UNFRUT AP\_DUPLICATE\_DEST\_ADDR AP\_PU\_ALREADY\_ACTIVATING AP\_INSUFFICIENT\_PRIVILEGES AP\_SEC\_BAD\_USERID\_INVALID AP\_SEC\_BAD\_USERID\_INVALID AP\_ALLOCATION\_FAILURE\_NO\_RETRY AP\_SEND\_ERROR\_BAD\_STATE AP\_INVALID\_SET\_USER AP\_NODE\_ROW\_WGT\_LESS\_THAN\_LAST AP\_CANT\_MODIFY\_PORT\_NAME AP\_PU\_ALREADY\_DEACTIVATING AP\_FO\_ALREADI\_DEACTIVATING AP\_INVALID\_CALLBACK AP\_SEC\_BAD\_USERID\_MISSING AP\_ALLOCATION\_FAILURE\_RETRY AP\_BAD\_ERROR\_DIRECTION AP\_INVALID\_DATA\_TYPE AP\_TG\_ROW\_WGT\_LESS\_THAN\_LAST AP\_DUPLICATE\_PORT\_NUMBER AP\_PU\_ALREADY\_ACTIVE AP\_BAD\_TP\_TYPE AP\_SEC\_BAD\_PASSWORD\_MISSING AP\_INVALID\_STATS\_TYPE AP\_DUPLICATE\_PORT\_NAME AP\_PU\_NOT\_ACTIVE AP\_ALREADY\_REGISTERED AP\_SEC\_BAD\_GROUP\_INVALID AP\_AS\_NEGOTIATED AP\_INVALID\_TABLE\_TYPE AP\_INVALID\_DLC\_NAME AP\_DLUS\_REJECTED AP\_SEC\_BAD\_UID\_REVOKED\_IN\_GRP AP\_PORT\_DEACTIVATED AP\_INVALID\_DLC\_TYPE AP\_DLUS\_CAPS\_MISMATCH AP\_BLUS\_CAPS\_MISMATCH AP\_SEC\_BAD\_UID\_NOT\_DEFD\_TO\_GRP AP\_ALLOCATE\_NOT\_PENDING AP\_INVALID\_SET\_PASSWORD AP\_INVALID\_NUMBER\_OF\_TG\_ROWS AP\_INVALID\_LINK\_ACTIVE\_LIMIT AP\_PU\_FAILED\_ACTPU AP\_SEC\_BAD\_UNAUTHRZD\_AT\_RLU AP\_SNA\_DEFD\_COS\_CANT\_BE\_CHANGE AP\_SNA\_DEFD\_COS\_CANT\_BE\_CHANGED AP PU NOT RESET AP\_SEC\_BAD\_UNAUTHRZD\_FROM\_LLU AP\_INVALID\_NUM\_PORTS\_SPECIFIED

0x00000300 0x00000600 0x00000700 0x00000800 0x00001100 0x00002408 0x00004C08 0x00070000 0x00900000 0x00FF0F08 0x01000000 0x01002408 0x01070000 0x01100000 0x01900000 0x01FF0000 0x01FF0F08 0x02000000 0x02010000 0x02070000 0x02080000 0x02100000 0x02900000 0x02FF0000 0x02FF0F08 0x03000000 0x03000001 0x03000002 0x03010000 0x03070000 0x03100000 0x03900000 0x03FF0000 0x03FF0F08 0x04000000 0x04010000 0x04070000 0x04080000 0x04100000 0x04900000 0x04FF0000 0x04FF0F08 0x05000000 0x05010000 0x05070000 0x05080000 0x05100000 0x05900000 0x05FF0000 0x05FF0F08 0x06070000 0x06100000 0x06900000 0x06FF0000 0x06FF0F08 0x07000000 0x07070000 0x07100000 0x07900000 0x07FF0F08 0x08070000 0x08100000 0x08900000 0x08FF0F08 0x09050000 0x09070000 0x09080000 0x09100000 0x09900000 0x09FF0F08 0x0A080000 0x0A080000 0x0A900000 0x0AFF0F08 0x0B100000

0x00000000

AP\_PU\_OWNS\_LUS AP\_SEC\_BAD\_UNAUTHRZD\_TO\_TP AP\_INVALID\_PORT\_NAME AP\_INVALID\_FILTER\_OPTION AP\_SEC\_BAD\_INSTALL\_EXIT\_FAILED AP\_INVALID\_PORT\_TYPE AP\_INVALID\_STOP\_TYPE AP SEC BAD PROCESSING FAILURE AP UNRECOGNIZED\_DEACT\_TYPE AP\_PORT\_ACTIVE AP\_PU\_ALREADY\_DEFINED AP NO PORTS DEFINED ON DLC AP\_DEPENDENT\_LU\_NOT\_SUPPORTED AP\_INVALID\_DLC AP\_COS\_NAME\_NOT\_DEFD AP\_DUPLICATE\_PORT AP\_INVALID\_DSPU\_SERVICES AP\_BAD\_CONV\_TYPE AP\_SNA\_DEFD\_COS\_CANT\_BE\_DELETE AP\_SNA\_DEFD\_COS\_CANT\_BE\_DELETED AP\_STOP\_PORT\_PENDING AP\_DSPU\_SERVICES\_NOT\_SUPPORTED AP\_BAD\_SYNC\_LEVEL AP\_LU\_NAU\_ADDR\_ALREADY\_DEFD AP\_INVALID\_SESSION\_ID AP\_LINK\_DEACT\_IN\_PROGRESS AP\_INVALID\_DSPU\_NAME AP\_BAD\_SECURITY AP\_INVALID\_NN\_SESSION\_TYPE AP\_LINK\_DEACTIVATED AP\_PARTNER\_NOT\_FOUND AP\_PARTNER\_NOT\_RESPONDING AP\_ERROR AP\_DSPU\_ALREADY\_DEFINED AP\_BAD\_RETURN\_CONTROL AP\_INVALID\_MAX\_NEGOT\_SESS\_LIM AP\_INVALID\_SET\_COLLECT\_STATS AP\_LINK\_ACT\_BY\_REMOTE AP\_INVALID\_SOLICIT\_SSCP\_SESS AP\_INVALID\_BACK\_LEVEL\_SUPPORT AP\_INVALID\_MACK\_LEVEL\_SUPPORT AP\_INVALID\_MODE\_NAME AP\_INVALID\_SET\_COLLECT\_NAMES AP\_LINK\_ACT\_BY\_LOCAL AP\_INVALID\_TG\_NUMBER AP\_MISSING\_CP\_NAME AP\_MISSING\_CP\_NAME AP\_MISSING\_CP\_TYPE AP\_INVALID\_CP\_TYPE AP\_DUPLICATE\_TG\_NUMBER AP\_TG\_NUMBER\_IN\_USE AP\_MISSING\_TG\_NUMBER AP\_PARALLEL\_TGS\_NOT\_ALLOWED AP\_INVALID\_BKUP\_DLUS\_NAME AP\_PIP\_LEN\_INCORRECT AP\_INVALID\_RECV\_PACING\_WINDOW AP\_INVALID\_SET\_COLLECT\_RSCVS AP\_SC\_REQUESTED\_NOT\_SUPPORTED AP\_SEC\_REQUESTED\_NOT\_SUPPORTED AP\_NO\_USE\_OF\_SNASVCMG AP\_INVALID\_CNOS\_SLIM AP\_LINK\_NOT\_DEFD AP\_INVALID\_DUPLEX\_SUPPORT AP\_UNKNOWN\_PARTNER\_MODE AP\_INVALID\_TARGET\_PACING\_CNT AP\_PS\_CREATION\_FAILURE AP QUEUE PROHIBITED AP\_INVALID\_MAX\_RU\_SIZE\_UPPER AP\_TP\_ACTIVE AP\_INVALID\_TEMPLATE\_NAME AP\_INVALID\_SNASVCMG\_MODE\_LIMIT AP\_MODE\_ACTIVE AP\_CLASHING\_NAU\_RANGE AP\_CLASHING\_NAU\_RANGE AP\_PLU\_ACTIVE AP\_INVALID\_NAU\_RANGE AP\_INVALID\_COS\_SNASVCMG\_MODE AP\_INVALID\_PLU\_NAME AP\_INVALID\_NUM\_DSLU\_TEMPLATES AP\_INVALID\_DEFAULT\_RU\_SIZE AP\_INVALID\_SET\_NEGOTIABLE AP\_GLOBAL\_TIMEOUT\_NOT\_DEFINED AP\_INVALID\_MODE\_NAME\_SELECT AP\_INVALID\_MODE\_NAME\_SELECT AP\_INVALID\_RESOURCE\_NAME AP\_INVALID\_RESOURCE\_NAME AP\_INVALID\_RESPONSIBLE

| 0×0890000           0×08FF0F08           0×010000           0×0290000           0×0170000           0×0057000           0×0170000           0×0170000           0×057000           0×057000           0×057000           0×057000           0×057000           0×1010000           0×1010000           0×1010000           0×1010000           0×100000           0×100000           0×100000           0×100000           0×100000           0×100000           0×100000           0×1100000           0×1100000           0×1200000           0×1200000           0×1300000           0×1300000           0×1300000           0×1300000           0×1300000           0×1400000           0×1400000           0×150000           0×150000           0×150000           0×1550000           0×1550000           0×1550000           0×1550000           0×1550000           0×1550000           0×1550000                                                                                                    |             |
|----------------------------------------------------------------------------------------------------|-------------|
| 0×0C100000           0×0C900000           0×0CFF0F08           0×0D100000           0×0E050000           0×0E100000           0×0F100000           0×0F100000           0×0F100000           0×0F100000           0×0F900000           0×1050000           0×100000           0×100000           0×100000           0×100000           0×100000           0×100000           0×100000           0×100000           0×100000           0×100000           0×100000           0×100000           0×100000           0×1200000           0×1200000           0×1300000           0×1300000           0×1300000           0×1300000           0×1400000           0×1500000           0×1500000           0×1500000           0×1500000           0×15500000           0×15500000           0×15500000           0×15500000           0×15500000           0×15500000           0×15500000           0×15500000                                                                                                    | 0x0B900000  |
| 0x0C90000           0x0CFF0F08           0x0D100000           0x0DFF0F08           0x0E90000           0x0FF0F08           0x0F0000           0x0F70F08           0x0F100000           0x0F100000           0x0F100000           0x1050000           0x1090000           0x100000           0x100000           0x100000           0x100000           0x100000           0x100000           0x100000           0x100000           0x1100000           0x100000           0x1200000           0x1200000           0x1300000           0x1300000           0x1300000           0x1300000           0x1300000           0x1300000           0x1300000           0x1400000           0x1500000           0x1500000           0x15500000           0x15500000           0x15500000           0x15500000           0x15500000           0x15500000           0x15500000           0x1500000           0x16000000                                                                                                    | 0x0BFF0F08  |
| 0x0CFF0F08           0x0D100000           0x0DF0000           0x0E950000           0x0E90000           0x0F90000           0x0F90000           0x0F90000           0x0F90000           0x1090000           0x1090000           0x1090000           0x1090000           0x1090000           0x1090000           0x1090000           0x1090000           0x1090000           0x1090000           0x1090000           0x1090000           0x1090000           0x1090000           0x1200000           0x1200000           0x1300000           0x1300000           0x1300000           0x1300000           0x1300000           0x1300000           0x1400000           0x1500000           0x1500000           0x15500000           0x15500000           0x15500000           0x15500000           0x15500000           0x15500000           0x15500000           0x15500000           0x1600000           0x16000000                                                                                                    | 0x0C100000  |
| 0×0D100000           0×0DFF0F08           0×0E050000           0×0E100000           0×0F100000           0×0F900000           0×0F900000           0×0F900000           0×0F900000           0×10100000           0×10100000           0×1000000           0×1000000           0×1000000           0×1100000           0×1100000           0×1100000           0×1100000           0×1100000           0×1100000           0×1200000           0×1200000           0×1200000           0×1300000           0×1300000           0×1300000           0×1300000           0×1300000           0×1300000           0×1300000           0×1400000           0×150000           0×150000           0×150000           0×1550000           0×1550000           0×1550000           0×1550000           0×1550000           0×1550000           0×1550000           0×1550000           0×1550000           0×150000                                                                                                    |             |
| 0×0D90000           0×0DFF0F08           0×0E95000           0×0E90000           0×0F100000           0×0F900000           0×0F900000           0×0F900000           0×0F900000           0×1050000           0×1090000           0×1090000           0×1090000           0×11080000           0×11080000           0×11080000           0×1200000           0×1200000           0×1200000           0×1200000           0×1200000           0×1300000           0×1300000           0×1300000           0×1300000           0×1300000           0×1300000           0×1300000           0×14000000           0×150000           0×150000           0×1550000           0×1550000           0×1550000           0×1550000           0×1550000           0×1550000           0×1550000           0×1550000           0×1550000           0×1550000           0×1550000           0×150000           0×16020000                                                                                                    |             |
| 0x0DFF0F08           0x0E050000           0x0E100000           0x0F100000           0x0F90000           0x1050000           0x10050000           0x100000           0x100000           0x100000           0x100000           0x100000           0x100000           0x100000           0x100000           0x100000           0x100000           0x100000           0x100000           0x100000           0x100000           0x1200000           0x1200000           0x1200000           0x1300000           0x1300000           0x1300000           0x1300000           0x1300000           0x1300000           0x1400000           0x1400000           0x1500000           0x1500000           0x15500000           0x15500000           0x15500000           0x15500000           0x15500000           0x15500000           0x15500000           0x15500000           0x15500000           0x15500000 <t< td=""><td></td></t<>                                                                                                    |             |
| 0×0E050000           0×0E100000           0×0F100000           0×0F90000           0×0F90000           0×10050000           0×100000           0×100000           0×100000           0×100000           0×100000           0×100000           0×100000           0×100000           0×100000           0×100000           0×100000           0×100000           0×100000           0×1200000           0×1200000           0×1200000           0×1300000           0×1300000           0×1300000           0×1300000           0×1300000           0×1300000           0×1400000           0×1500000           0×1500000           0×1500000           0×1550000           0×1550000           0×1550000           0×1550000           0×1550000           0×1550000           0×1550000           0×1550000           0×1550000           0×1550000           0×1550000           0×1500000           0×150000                                                                                                    |             |
| 0x0E100000           0x0F100000           0x0F100000           0x0F100000           0x10900000           0x10900000           0x10900000           0x10900000           0x10900000           0x10900000           0x10900000           0x10900000           0x1100000           0x1100000           0x1200000           0x1200000           0x1200000           0x1200000           0x1200000           0x1300000           0x1300000           0x1300000           0x1300000           0x1300000           0x1300000           0x1300000           0x1300000           0x1300000           0x1400000           0x150000           0x150000           0x1550000           0x1550000           0x1550000           0x1550000           0x1550000           0x1550000           0x1550000           0x1550000           0x1550000           0x1550000           0x150000           0x1600000           0x1600000                                                                                                    | 0x0E050000  |
| 0×0E90000           0×0F100000           0×0F90000           0×105000           0×10080000           0×1010000           0×1090000           0×100000           0×100000           0×100000           0×100000           0×11080000           0×11080000           0×11080000           0×11080000           0×1200000           0×1200000           0×1200000           0×1200000           0×1300000           0×1300000           0×1300000           0×1300000           0×1300000           0×1300000           0×1300000           0×1300000           0×1400000           0×150000           0×150000           0×150000           0×1550000           0×1550000           0×1550000           0×1550000           0×1550000           0×1550000           0×1550000           0×1550000           0×1550000           0×1550000           0×150000           0×1600000           0×1600000           0×                                                                                                    |             |
| 0×10050000<br>0×10080000<br>0×1000000<br>0×11000000<br>0×11080000<br>0×11080000<br>0×1200000<br>0×1200000<br>0×1200000<br>0×1200000<br>0×1200000<br>0×1200000<br>0×1300000<br>0×1300000<br>0×1300000<br>0×1300000<br>0×1300000<br>0×1300000<br>0×1300000<br>0×1300000<br>0×1300000<br>0×1300000<br>0×1500000<br>0×1550000<br>0×1550000<br>0×1500000<br>0×1500000<br>0×1500000<br>0×1500000<br>0×1500000<br>0×1500000<br>0×1600000<br>0×1600000<br>0×1600000<br>0×1600000<br>0×17000000<br>0×1600000<br>0×160                                                                                                    | 0x0E900000  |
| 0×10050000<br>0×10080000<br>0×1000000<br>0×11000000<br>0×11080000<br>0×11080000<br>0×1200000<br>0×1200000<br>0×1200000<br>0×1200000<br>0×1200000<br>0×1200000<br>0×1300000<br>0×1300000<br>0×1300000<br>0×1300000<br>0×1300000<br>0×1300000<br>0×1300000<br>0×1300000<br>0×1300000<br>0×1300000<br>0×1500000<br>0×1550000<br>0×1550000<br>0×1500000<br>0×1500000<br>0×1500000<br>0×1500000<br>0×1500000<br>0×1500000<br>0×1600000<br>0×1600000<br>0×1600000<br>0×1600000<br>0×17000000<br>0×17000000<br>0×1600000<br>0×1600000<br>0×1600000<br>0×1600000<br>0×17000000<br>0×1600000<br>0×1600000<br>0×17000000<br>0×1600000<br>0×1600000<br>0×                                                                                                    | 0x0F100000  |
| 0×10080000           0×10100000           0×1090000           0×1090000           0×11080000           0×11080000           0×11080000           0×1100000           0×1100000           0×1200000           0×1200000           0×1200000           0×1200000           0×1200000           0×1200000           0×1200000           0×1300000           0×1300000           0×1300000           0×1300000           0×1300000           0×1300000           0×1300000           0×1400000           0×1500000           0×1500000           0×1500000           0×15500000           0×15500000           0×15500000           0×15500000           0×15500000           0×15500000           0×15500000           0×15500000           0×15500000           0×15500000           0×1500000           0×16000000           0×16000000           0×16000000           0×17000000           0×17000000           0×18000000                                                                                                    | 0x0F900000  |
| 0×10100000           0×10900000           0×11080000           0×11080000           0×11080000           0×11080000           0×1100000           0×1100000           0×1100000           0×1200000           0×1200000           0×1200000           0×1200000           0×1200000           0×1300000           0×1300000           0×1300000           0×1300000           0×1300000           0×1300000           0×1300000           0×1300000           0×1300000           0×1400000           0×150000           0×150000           0×150000           0×1550000           0×1550000           0×1550000           0×1550000           0×1550000           0×1550000           0×1550000           0×1550000           0×1550000           0×1550000           0×150000           0×160000           0×160000           0×160000           0×1700000           0×1700000           0×1800000                                                                                                    |             |
| 0×1090000<br>0×1108000<br>0×1108000<br>0×1108000<br>0×1190000<br>0×1202000<br>0×1205000<br>0×1205000<br>0×1205000<br>0×1205000<br>0×1205000<br>0×1300000<br>0×1300000<br>0×1300000<br>0×1300000<br>0×1300000<br>0×1300000<br>0×1300000<br>0×1300000<br>0×1400000<br>0×1400000<br>0×1550000<br>0×1550000<br>0×1500000<br>0×1500000<br>0×1600000<br>0×1600000<br>0×1600000<br>0×1600000<br>0×1600000<br>0×1600000<br>0×1700000<br>0×17000000<br>0×17000000<br>0×17000000<br>0×17000000<br>0×17000000<br>0×170000000000 |             |
| 0×1100000         0×11080000         0×11080000         0×1100000         0×1100000         0×1200000         0×1200000         0×1200000         0×1200000         0×1200000         0×1200000         0×1200000         0×1200000         0×1200000         0×1300000         0×1300000         0×1300000         0×1300000         0×1300000         0×1300000         0×1300000         0×1400000         0×1400000         0×150000         0×150000         0×150000         0×1550000         0×1550000         0×1550000         0×1550000         0×1550000         0×1550000         0×1550000         0×1550000         0×1550000         0×1550000         0×1550000         0×150000         0×150000         0×1600000         0×1600000         0×1700000         0×1700000         0×1800000         0×1900000         0×1900000                                                                                                    | 0x10100000  |
| 0×11080000<br>0×1190000<br>0×12020000<br>0×12020000<br>0×12050000<br>0×12050000<br>0×12050000<br>0×1300000<br>0×1300000<br>0×1300000<br>0×1300000<br>0×1300000<br>0×1300000<br>0×1300000<br>0×14000000<br>0×1400000<br>0×1400000<br>0×1400000<br>0×15500000<br>0×15500000<br>0×15500000<br>0×15520000<br>0×15520000<br>0×15520000<br>0×15520000<br>0×15520000<br>0×1550000<br>0×1550000<br>0×1550000<br>0×1550000<br>0×1550000<br>0×1550000<br>0×1550000<br>0×1550000<br>0×1550000<br>0×1550000<br>0×1550000<br>0×1550000<br>0×1550000<br>0×1550000<br>0×1550000<br>0×1550000<br>0×1550000<br>0×1550000<br>0×1550000<br>0×1550000<br>0×1550000<br>0×1550000<br>0×1550000<br>0×1500000<br>0×1500000<br>0×1600000<br>0×1600000<br>0×1600000<br>0×1700000<br>0×17000000<br>0×17000000<br>0×17000000<br>0×17000000<br>0×17000000<br>0×17000000<br>0×17000000<br>0×17000000<br>0×17000000<br>0×17000000<br>0×17000000<br>0×17000000<br>0×17000000<br>0×17000000<br>0×17000000<br>0×17000000<br>0×170000000000                                                                                            | 0x10900000  |
| 0×11080000<br>0×1190000<br>0×12020000<br>0×12020000<br>0×12050000<br>0×12050000<br>0×12050000<br>0×1300000<br>0×1300000<br>0×1300000<br>0×1300000<br>0×1300000<br>0×1300000<br>0×1300000<br>0×14000000<br>0×1400000<br>0×1400000<br>0×1400000<br>0×15500000<br>0×15500000<br>0×15500000<br>0×15520000<br>0×15520000<br>0×15520000<br>0×15520000<br>0×15520000<br>0×1550000<br>0×1550000<br>0×1550000<br>0×1550000<br>0×1550000<br>0×1550000<br>0×1550000<br>0×1550000<br>0×1550000<br>0×1550000<br>0×1550000<br>0×1550000<br>0×1550000<br>0×1550000<br>0×1550000<br>0×1550000<br>0×1550000<br>0×1550000<br>0×1550000<br>0×1550000<br>0×1550000<br>0×1550000<br>0×1550000<br>0×1500000<br>0×1500000<br>0×1600000<br>0×1600000<br>0×1600000<br>0×1700000<br>0×17000000<br>0×17000000<br>0×17000000<br>0×17000000<br>0×17000000<br>0×17000000<br>0×17000000<br>0×17000000<br>0×17000000<br>0×17000000<br>0×17000000<br>0×17000000<br>0×17000000<br>0×17000000<br>0×17000000<br>0×17000000<br>0×170000000000                                                                                            | 0x110000000 |
| 0×11100000         0×11900000         0×1200000         0×12050000         0×12050000         0×120000         0×1200000         0×1200000         0×13000000         0×1300000         0×1300000         0×1300000         0×1300000         0×1300000         0×1300000         0×1300000         0×1400000         0×1400000         0×1400000         0×1500000         0×1500000         0×1500000         0×15500000         0×15520000         0×15520000         0×15520000         0×15520000         0×15520000         0×15520000         0×1550000         0×1550000         0×1550000         0×1550000         0×1500000         0×16020000         0×16020000         0×1700000         0×1700000         0×1700000         0×1700000         0×18000000         0×1900000         0×1900000         0×1900000         0×1900000         0×1900000 </td <td>0x11080000</td>                                                                                                    | 0x11080000  |
| 0×1200000<br>0×1205000<br>0×1205000<br>0×1290000<br>0×1300000<br>0×1300000<br>0×1300000<br>0×1300000<br>0×1300000<br>0×1300000<br>0×13400000<br>0×1400000<br>0×1400000<br>0×1400000<br>0×1550000<br>0×1550000<br>0×1500000<br>0×1600000<br>0×1600000<br>0×1600000<br>0×1600000<br>0×1600000<br>0×1700000<br>0×1700000<br>0×100000<br>0×100000<br>0×100000<br>0×                                                                                                    | 0x11100000  |
| 0×1200000<br>0×1205000<br>0×1205000<br>0×1290000<br>0×1300000<br>0×1300000<br>0×1300000<br>0×1300000<br>0×1300000<br>0×1300000<br>0×13400000<br>0×1400000<br>0×1400000<br>0×1400000<br>0×1550000<br>0×1550000<br>0×1500000<br>0×1600000<br>0×1600000<br>0×1600000<br>0×1600000<br>0×1600000<br>0×1700000<br>0×1700000<br>0×100000<br>0×100000<br>0×100000<br>0×                                                                                                    | 0x11900000  |
| 0×12050000<br>0×12100000<br>0×1300000<br>0×1300000<br>0×1300000<br>0×13200000<br>0×13200000<br>0×13400000<br>0×13400000<br>0×1400000<br>0×1400000<br>0×1400000<br>0×1400000<br>0×1500000<br>0×15500000<br>0×1550000<br>0×1550000<br>0×15900000<br>0×1600000<br>0×1600000<br>0×1                                                                                                    | 0x12000000  |
| 0×12100000<br>0×1300000<br>0×1300000<br>0×13100000<br>0×13200000<br>0×13200000<br>0×13900000<br>0×13900000<br>0×14000000<br>0×14000000<br>0×14000000<br>0×14000000<br>0×15000000<br>0×15000000<br>0×15500000<br>0×15500000<br>0×15520000<br>0×15520000<br>0×15520000<br>0×15520000<br>0×15500000<br>0×15500000<br>0×15500000<br>0×15500000<br>0×15500000<br>0×15500000<br>0×15500000<br>0×15500000<br>0×15500000<br>0×15500000<br>0×15500000<br>0×15500000<br>0×15500000<br>0×1500000<br>0×1500000<br>0×1500000<br>0×16000000<br>0×16000000<br>0×17000000<br>0×17000000                                                                                                    | 0x12020000  |
| 0×1290000<br>0×1305000<br>0×1305000<br>0×1310000<br>0×1320000<br>0×1320000<br>0×13400000<br>0×1400000<br>0×1400000<br>0×1400000<br>0×14050000<br>0×1400000<br>0×1550000<br>0×1550000<br>0×1550000<br>0×15520000<br>0×15520000<br>0×15520000<br>0×1550000<br>0×1550000<br>0×1550000<br>0×1550000<br>0×1550000<br>0×1550000<br>0×1550000<br>0×1550000<br>0×1550000<br>0×1550000<br>0×1550000<br>0×1550000<br>0×150000<br>0×150000<br>0×150000<br>0×150000<br>0×150000<br>0×150000<br>0×150000<br>0×150000<br>0×150000<br>0×150000<br>0×150000<br>0×150000<br>0×150000<br>0×1600000<br>0×1600000<br>0×1600000<br>0×1600000<br>0×1600000<br>0×1600000<br>0×1600000<br>0×1600000<br>0×1600000<br>0×1600000<br>0×1600000<br>0×1600000<br>0×1600000<br>0×1600000<br>0×1600000<br>0×1600000<br>0×1600000<br>0×1600000<br>0×1600000<br>0×1600000<br>0×1600000<br>0×1700000<br>0×170000                                                                                                    | 0x12050000  |
| 0×1300000<br>0×130000<br>0×1310000<br>0×1320000<br>0×1340000<br>0×1390000<br>0×1400000<br>0×1400000<br>0×1400000<br>0×1400000<br>0×1400000<br>0×150000<br>0×1550000<br>0×1590000<br>0×1600000<br>0×1600000<br>0×1700000<br>0×1700000<br>0×1700000<br>0×1700000<br>0×1700000<br>0×1600000<br>0×1600000<br>0×1700000<br>0×1700000<br>0×                                                                                                    | 0x12100000  |
| 0x13300000         0x13400000         0x13400000         0x1400000         0x1400000         0x1400000         0x1400000         0x1400000         0x1400000         0x1400000         0x1400000         0x1400000         0x1500000         0x1500000         0x1550000         0x15510000         0x1550000         0x1550000         0x1550000         0x1550000         0x15570000         0x15570000         0x15570000         0x1600000         0x1600000         0x1600000         0x1700000         0x1700000         0x1700000         0x1700000         0x1700000         0x1700000         0x1700000         0x1700000         0x1700000         0x1700000         0x1800000         0x1800000         0x1800000         0x1800000         0x1800000         0x100000         0x100000         0x100000         0x1100000         0x100000 <tr< td=""><td>0x12900000</td></tr<>                                                                                                    | 0x12900000  |
| 0x13300000         0x13400000         0x13400000         0x1400000         0x1400000         0x1400000         0x1400000         0x1400000         0x1400000         0x1400000         0x1400000         0x1400000         0x1500000         0x1500000         0x1550000         0x15510000         0x1550000         0x1550000         0x1550000         0x1550000         0x15570000         0x15570000         0x15570000         0x1600000         0x1600000         0x1600000         0x1700000         0x1700000         0x1700000         0x1700000         0x1700000         0x1700000         0x1700000         0x1700000         0x1700000         0x1700000         0x1800000         0x1800000         0x1800000         0x1800000         0x1800000         0x100000         0x100000         0x100000         0x1100000         0x100000 <tr< td=""><td>0x13050000</td></tr<>                                                                                                    | 0x13050000  |
| 0x13300000         0x13400000         0x13400000         0x1400000         0x1400000         0x1400000         0x1400000         0x1400000         0x1400000         0x1400000         0x1400000         0x1400000         0x1500000         0x1500000         0x1550000         0x15510000         0x1550000         0x1550000         0x1550000         0x1550000         0x15570000         0x15570000         0x15570000         0x1600000         0x1600000         0x1600000         0x1700000         0x1700000         0x1700000         0x1700000         0x1700000         0x1700000         0x1700000         0x1700000         0x1700000         0x1700000         0x1800000         0x1800000         0x1800000         0x1800000         0x1800000         0x100000         0x100000         0x100000         0x1100000         0x100000 <tr< td=""><td>0x13100000</td></tr<>                                                                                                    | 0x13100000  |
| 0x13300000         0x13400000         0x13400000         0x1400000         0x1400000         0x1400000         0x1400000         0x1400000         0x1400000         0x1400000         0x1400000         0x1400000         0x1500000         0x1500000         0x1550000         0x15510000         0x1550000         0x1550000         0x1550000         0x1550000         0x15570000         0x15570000         0x15570000         0x1600000         0x1600000         0x1600000         0x1700000         0x1700000         0x1700000         0x1700000         0x1700000         0x1700000         0x1700000         0x1700000         0x1700000         0x1700000         0x1800000         0x1800000         0x1800000         0x1800000         0x1800000         0x100000         0x100000         0x100000         0x1100000         0x100000 <tr< td=""><td>0x13200000</td></tr<>                                                                                                    | 0x13200000  |
| 0×1390000<br>0×1400000<br>0×14050000<br>0×14050000<br>0×1490000<br>0×150000<br>0×150000<br>0×1550000<br>0×1550000<br>0×1550000<br>0×1550000<br>0×1550000<br>0×1550000<br>0×1550000<br>0×1550000<br>0×1550000<br>0×1550000<br>0×1550000<br>0×1550000<br>0×1600000<br>0×16050000<br>0×16050000<br>0×16050000<br>0×16050000<br>0×16050000<br>0×16050000<br>0×16050000<br>0×16050000<br>0×1600000<br>0×1600000<br>0×1600000<br>0×1600000<br>0×1600000<br>0×1600000<br>0×1600000<br>0×1600000<br>0×1600000<br>0×1600000<br>0×1600000<br>0×1600000<br>0×1600000<br>0×1600000<br>0×1600000<br>0×1600000<br>0×1700000<br>0×1700000<br>0×1700000<br>0×1800000<br>0×1800000<br>0×1900000<br>0×1900000<br>0×100000<br>0×1000000<br>0×1000000<br>0×10000000<br>0×10000000<br>0×10000000000                                                                                                    | 0X13300000  |
| 0×1390000<br>0×1400000<br>0×14050000<br>0×14050000<br>0×1490000<br>0×150000<br>0×150000<br>0×1550000<br>0×1550000<br>0×1550000<br>0×1550000<br>0×1550000<br>0×1550000<br>0×1550000<br>0×1550000<br>0×1550000<br>0×1550000<br>0×1550000<br>0×1550000<br>0×1600000<br>0×16050000<br>0×16050000<br>0×16050000<br>0×16050000<br>0×16050000<br>0×16050000<br>0×16050000<br>0×16050000<br>0×1600000<br>0×1600000<br>0×1600000<br>0×1600000<br>0×1600000<br>0×1600000<br>0×1600000<br>0×1600000<br>0×1600000<br>0×1600000<br>0×1600000<br>0×1600000<br>0×1600000<br>0×1600000<br>0×1600000<br>0×1600000<br>0×1700000<br>0×1700000<br>0×1800000<br>0×1800000<br>0×1900000<br>0×1900000<br>0×100000<br>0×1000000<br>0×100000<br>0×100000<br>0×100000<br>0×100000<br>0×100000<br>0×100000<br>0×100000<br>0×100000<br>0×100000<br>0×100000<br>0×100000<br>0×100000<br>0×100000<br>0×100000<br>0×100000<br>0×100000<br>0×100000<br>0×100000<br>0×100000<br>0×100000<br>0×1000000<br>0×1000000<br>0×1000000<br>0×1000000<br>0×1000000<br>0×1000000<br>0×1000000<br>0×1000000<br>0×1000000<br>0×1000000<br>0×1000000<br>0×1000000<br>0×1000000<br>0×1000000<br>0×1000000<br>0×10000000<br>0×10000000<br>0×10000000000                                                                                                    | 0x13400000  |
| 0×14050000<br>0×14100000<br>0×1490000<br>0×15020000<br>0×1500000<br>0×15500000<br>0×15500000<br>0×15520000<br>0×15520000<br>0×15520000<br>0×15520000<br>0×15570000<br>0×15570000<br>0×15570000<br>0×15570000<br>0×16050000<br>0×16050000<br>0×16050000<br>0×16050000<br>0×16050000<br>0×17020000<br>0×1700000<br>0×1700000<br>0×1700000<br>0×1700000<br>0×1700000<br>0×1700000<br>0×1700000<br>0×1700000<br>0×1700000<br>0×1700000<br>0×1700000<br>0×1700000<br>0×1700000<br>0×1700000<br>0×1700000<br>0×1700000<br>0×1700000<br>0×1800000<br>0×1800000<br>0×1900000<br>0×1900000<br>0×1900000<br>0×100000<br>0×1000000<br>0×10000000<br>0×100000000                                                                                                    | 0x13900000  |
| 0×14050000<br>0×14100000<br>0×1490000<br>0×15020000<br>0×1500000<br>0×15500000<br>0×15500000<br>0×15520000<br>0×15520000<br>0×15520000<br>0×15520000<br>0×15570000<br>0×15570000<br>0×15570000<br>0×15570000<br>0×16050000<br>0×16050000<br>0×16050000<br>0×16050000<br>0×16050000<br>0×17020000<br>0×1700000<br>0×1700000<br>0×1700000<br>0×1700000<br>0×1700000<br>0×1700000<br>0×1700000<br>0×1700000<br>0×1700000<br>0×1700000<br>0×1700000<br>0×1700000<br>0×1700000<br>0×1700000<br>0×1700000<br>0×1700000<br>0×1700000<br>0×1800000<br>0×1800000<br>0×1900000<br>0×1900000<br>0×1900000<br>0×100000<br>0×1000000<br>0×10000000<br>0×100000000                                                                                                    | 0x14000000  |
| 0×14100000<br>0×14900000<br>0×1502000<br>0×1502000<br>0×1550000<br>0×1550000<br>0×1550000<br>0×1550000<br>0×15520000<br>0×15520000<br>0×15520000<br>0×15570000<br>0×15570000<br>0×15570000<br>0×15570000<br>0×16020000<br>0×16020000<br>0×16020000<br>0×16020000<br>0×1700000<br>0×1700000<br>0×1700000<br>0×1700000<br>0×1700000<br>0×1700000<br>0×1700000<br>0×1700000<br>0×1700000<br>0×1700000<br>0×1700000<br>0×1700000<br>0×1700000<br>0×1800000<br>0×1800000<br>0×1900000<br>0×1900000<br>0×1900000<br>0×1900000<br>0×100000<br>0×1000000<br>0×1000000<br>0×1000000<br>0×1000000<br>0×100000000                                                                                                    | 0x14020000  |
| 0×1490000<br>0×1502000<br>0×1502000<br>0×1502000<br>0×1550000<br>0×1550000<br>0×15520000<br>0×15520000<br>0×15520000<br>0×15520000<br>0×15570000<br>0×15570000<br>0×15570000<br>0×15570000<br>0×16020000<br>0×16020000<br>0×16020000<br>0×16020000<br>0×16020000<br>0×1700000<br>0×1700000<br>0×1700000<br>0×1700000<br>0×1700000<br>0×1700000<br>0×1700000<br>0×1700000<br>0×1700000<br>0×1700000<br>0×1700000<br>0×1700000<br>0×1700000<br>0×1700000<br>0×1800000<br>0×1800000<br>0×1900000<br>0×1900000<br>0×1900000<br>0×100000<br>0×1000000<br>0×1000000<br>0×10000000<br>0×10000000<br>0×10000000<br>0×10000000000                                                                                                    | 0x14050000  |
| 0×1500000<br>0×1502000<br>0×1510000<br>0×1550000<br>0×15510000<br>0×15520000<br>0×15520000<br>0×15520000<br>0×15520000<br>0×15570000<br>0×15570000<br>0×15570000<br>0×15570000<br>0×15570000<br>0×16020000<br>0×16020000<br>0×16020000<br>0×17000000<br>0×17000000<br>0×17000000<br>0×17000000<br>0×17000000<br>0×17000000<br>0×17000000<br>0×1800000<br>0×1800000<br>0×1800000<br>0×1800000<br>0×1800000<br>0×1800000<br>0×1800000<br>0×1800000<br>0×1800000<br>0×1800000<br>0×1800000<br>0×1900000<br>0×1800000<br>0×100000<br>0×1000000<br>0×1000000<br>0×10000000<br>0×100000000                                                                                                    |             |
| 0×1510000<br>0×15500000<br>0×15520000<br>0×15520000<br>0×15520000<br>0×15570000<br>0×15570000<br>0×15570000<br>0×15570000<br>0×16020000<br>0×16020000<br>0×16020000<br>0×16020000<br>0×16020000<br>0×17020000<br>0×17020000<br>0×1700000<br>0×1700000<br>0×1700000<br>0×1700000<br>0×1700000<br>0×1700000<br>0×1700000<br>0×1700000<br>0×1800000<br>0×1800000<br>0×1800000<br>0×1800000<br>0×1900000<br>0×1900000<br>0×1800000<br>0×1900000<br>0×1800000<br>0×1900000<br>0×1800000<br>0×100000<br>0×100000<br>0×1200000<br>0×100000<br>0×1000000<br>0×1000000<br>0×1000000<br>0×100000000                                                                                                    | 0x149000000 |
| 0×1510000<br>0×15500000<br>0×15520000<br>0×15520000<br>0×15520000<br>0×15570000<br>0×15570000<br>0×15570000<br>0×15570000<br>0×16020000<br>0×16020000<br>0×16020000<br>0×16020000<br>0×16020000<br>0×17020000<br>0×17020000<br>0×1700000<br>0×1700000<br>0×1700000<br>0×1700000<br>0×1700000<br>0×1700000<br>0×1700000<br>0×1700000<br>0×1800000<br>0×1800000<br>0×1800000<br>0×1800000<br>0×1900000<br>0×1900000<br>0×1800000<br>0×1900000<br>0×1800000<br>0×1900000<br>0×1800000<br>0×100000<br>0×100000<br>0×1200000<br>0×100000<br>0×1000000<br>0×1000000<br>0×1000000<br>0×100000000                                                                                                    | 0x15020000  |
| 0×1510000<br>0×15500000<br>0×15520000<br>0×15520000<br>0×15520000<br>0×15570000<br>0×15570000<br>0×15570000<br>0×15570000<br>0×16020000<br>0×16020000<br>0×16020000<br>0×16020000<br>0×16020000<br>0×17020000<br>0×17020000<br>0×1700000<br>0×1700000<br>0×1700000<br>0×1700000<br>0×1700000<br>0×1700000<br>0×1700000<br>0×1700000<br>0×1800000<br>0×1800000<br>0×1800000<br>0×1800000<br>0×1900000<br>0×1900000<br>0×1800000<br>0×1900000<br>0×1800000<br>0×1900000<br>0×1800000<br>0×100000<br>0×100000<br>0×1200000<br>0×100000<br>0×1000000<br>0×1000000<br>0×1000000<br>0×100000000                                                                                                    | 0x15050000  |
| 0×15510000<br>0×15520000<br>0×15520000<br>0×15530000<br>0×15570000<br>0×15570000<br>0×15570000<br>0×1600000<br>0×16020000<br>0×16020000<br>0×16020000<br>0×16020000<br>0×17000000<br>0×1700000<br>0×1700000<br>0×1700000<br>0×1700000<br>0×1700000<br>0×1700000<br>0×1800000<br>0×1900000<br>0×1900000<br>0×1900000<br>0×1900000<br>0×1900000<br>0×1600000<br>0×100000<br>0×1000000<br>0×1000000<br>0×1000000<br>0×1000000<br>0×100000000                                                                                                    | 0x15100000  |
| 0×15520000<br>0×15530000<br>0×15570000<br>0×15570000<br>0×15570000<br>0×15570000<br>0×16020000<br>0×16020000<br>0×16020000<br>0×17000000<br>0×17000000<br>0×17000000<br>0×17000000<br>0×17900000<br>0×1800000<br>0×1800000<br>0×1800000<br>0×1800000<br>0×1990000<br>0×1990000<br>0×18100000<br>0×18100000<br>0×18100000<br>0×16020000<br>0×16020000<br>0×17000000<br>0×17000000<br>0×17000000<br>0×17000000<br>0×17000000<br>0×17000000<br>0×17000000<br>0×17000000<br>0×17000000<br>0×17000000<br>0×17000000<br>0×17000000<br>0×18000000<br>0×1900000<br>0×1900000<br>0×1900000<br>0×1900000<br>0×1900000<br>0×1900000<br>0×1900000<br>0×100000<br>0×100000<br>0×100000<br>0×1000000<br>0×1000000<br>0×10000000<br>0×10000000<br>0×10000000<br>0×1000000<br>0×100000000                                                                                                    | 0x15500000  |
| 0×15520000<br>0×15530000<br>0×15570000<br>0×15570000<br>0×15570000<br>0×15570000<br>0×16020000<br>0×16020000<br>0×16020000<br>0×17000000<br>0×17000000<br>0×17000000<br>0×17000000<br>0×17900000<br>0×1800000<br>0×1800000<br>0×1800000<br>0×1800000<br>0×1990000<br>0×1990000<br>0×18100000<br>0×18100000<br>0×18100000<br>0×16020000<br>0×16020000<br>0×17000000<br>0×17000000<br>0×17000000<br>0×17000000<br>0×17000000<br>0×17000000<br>0×17000000<br>0×17000000<br>0×17000000<br>0×17000000<br>0×17000000<br>0×17000000<br>0×18000000<br>0×1900000<br>0×1900000<br>0×1900000<br>0×1900000<br>0×1900000<br>0×1900000<br>0×1900000<br>0×100000<br>0×100000<br>0×100000<br>0×1000000<br>0×1000000<br>0×10000000<br>0×10000000<br>0×10000000<br>0×1000000<br>0×100000000                                                                                                    | 0x15510000  |
| 0×15540000<br>0×15550000<br>0×15570000<br>0×1600000<br>0×16020000<br>0×16020000<br>0×16050000<br>0×1700000<br>0×1700000<br>0×1700000<br>0×1700000<br>0×1700000<br>0×1700000<br>0×1800000<br>0×1800000<br>0×1800000<br>0×1900000<br>0×1900000<br>0×1900000<br>0×18900000<br>0×18900000<br>0×1800000<br>0×1900000<br>0×1600000<br>0×100000<br>0×1000000<br>0×1000000<br>0×1000000<br>0×100000000                                                                                                    | 0x15520000  |
| 0×15540000<br>0×15550000<br>0×15570000<br>0×1600000<br>0×16020000<br>0×16020000<br>0×16050000<br>0×1700000<br>0×1700000<br>0×1700000<br>0×1700000<br>0×1700000<br>0×1700000<br>0×1800000<br>0×1800000<br>0×1800000<br>0×1900000<br>0×1900000<br>0×1900000<br>0×18900000<br>0×18900000<br>0×1800000<br>0×1900000<br>0×1600000<br>0×100000<br>0×1000000<br>0×1000000<br>0×1000000<br>0×100000000                                                                                                    | 0x15520000  |
| 0×15550000<br>0×15570000<br>0×1600000<br>0×16020000<br>0×16020000<br>0×16020000<br>0×17000000<br>0×17000000<br>0×17000000<br>0×17900000<br>0×17900000<br>0×18020000<br>0×18020000<br>0×19020000<br>0×19020000<br>0×19900000<br>0×19900000<br>0×19900000<br>0×18020000<br>0×18020000<br>0×1600000<br>0×1200000<br>0×120000000000                                                                                                    | 0x15530000  |
| 0×1590000<br>0×1600000<br>0×1602000<br>0×1690000<br>0×1690000<br>0×1700000<br>0×1700000<br>0×1700000<br>0×1700000<br>0×1800000<br>0×1800000<br>0×1800000<br>0×1800000<br>0×1900000<br>0×1900000<br>0×1400000<br>0×1400000<br>0×1890000<br>0×160000<br>0×160000<br>0×100000<br>0×1000000<br>0×100000000                                                                                                    | 0x15550000  |
| 0×1590000<br>0×1600000<br>0×1602000<br>0×1690000<br>0×1690000<br>0×1700000<br>0×1700000<br>0×1700000<br>0×1700000<br>0×1800000<br>0×1800000<br>0×1800000<br>0×1800000<br>0×1900000<br>0×1900000<br>0×1400000<br>0×1400000<br>0×1890000<br>0×160000<br>0×160000<br>0×100000<br>0×1000000<br>0×100000000                                                                                                    | 0x15570000  |
| 0×16020000<br>0×16050000<br>0×17000000<br>0×17000000<br>0×17100000<br>0×17900000<br>0×17900000<br>0×18020000<br>0×18020000<br>0×18020000<br>0×18900000<br>0×19020000<br>0×19900000<br>0×19900000<br>0×14020000<br>0×18900000<br>0×18900000<br>0×16900000<br>0×12900000<br>0×1020000<br>0×1020000<br>0×1020000<br>0×1000000<br>0×1000000<br>0×1000000<br>0×1000000<br>0×1000000<br>0×1000000<br>0×1000000<br>0×1000000<br>0×1000000<br>0×1000000<br>0×1000000<br>0×1000000<br>0×100000000                                                                                                    | 0x15900000  |
| 0×16050000<br>0×16900000<br>0×17000000<br>0×17100000<br>0×17100000<br>0×17900000<br>0×18000000<br>0×1800000<br>0×1800000<br>0×1800000<br>0×1900000<br>0×19900000<br>0×19900000<br>0×14020000<br>0×18100000<br>0×18900000<br>0×1600000<br>0×1020000<br>0×1000000<br>0×1000000<br>0×1000000<br>0×1000000<br>0×1000000<br>0×1000000<br>0×1000000<br>0×1000000<br>0×1000000<br>0×1000000<br>0×1000000<br>0×1000000<br>0×1000000<br>0×1000000<br>0×1000000<br>0×1000000<br>0×100000000                                                                                                    | 0x16000000  |
| 0×1690000<br>0×1700000<br>0×1702000<br>0×1790000<br>0×1790000<br>0×1800000<br>0×1802000<br>0×1802000<br>0×1902000<br>0×1902000<br>0×1910000<br>0×1990000<br>0×1990000<br>0×1402000<br>0×140000<br>0×180000<br>0×180000<br>0×1620000<br>0×1020000<br>0×100000<br>0×100000<br>0×100000<br>0×100000<br>0×100000<br>0×100000<br>0×100000<br>0×100000<br>0×100000<br>0×100000<br>0×100000<br>0×100000<br>0×100000<br>0×100000<br>0×100000<br>0×100000<br>0×1000000<br>0×1000000<br>0×1000000<br>0×1000000<br>0×100000000                                                                                                    | 0x16020000  |
| 0×1700000<br>0×1700000<br>0×17100000<br>0×1800000<br>0×1800000<br>0×1800000<br>0×1800000<br>0×1800000<br>0×1900000<br>0×1900000<br>0×1900000<br>0×1A00000<br>0×1A00000<br>0×1A00000<br>0×1C00000<br>0×1C00000<br>0×1D00000<br>0×1D900000<br>0×1D900000000000000000000000000000000000                                                                                                    | 0x16050000  |
| 0x18000000<br>0x18020000<br>0x18100000<br>0x19020000<br>0x19100000<br>0x19900000<br>0x1900000<br>0x14020000<br>0x1A900000<br>0x1A900000<br>0x1B100000<br>0x1C20000<br>0x1C20000<br>0x1D00000<br>0x1D00000<br>0x1D900000<br>0x1D900000<br>0x1D900000<br>0x1D900000<br>0x1D900000<br>0x1D900000<br>0x1D900000<br>0x1D900000<br>0x1D900000<br>0x1D900000<br>0x1D900000<br>0x1D900000<br>0x1D900000<br>0x1D900000<br>0x1D900000<br>0x1D900000<br>0x1D900000<br>0x1D900000000000000000000000000000000000                                                                                                    | 0x16900000  |
| 0x18000000<br>0x18020000<br>0x18100000<br>0x19020000<br>0x19100000<br>0x19900000<br>0x1900000<br>0x14020000<br>0x1A900000<br>0x1A900000<br>0x1B100000<br>0x1C20000<br>0x1C20000<br>0x1D00000<br>0x1D00000<br>0x1D900000<br>0x1D900000<br>0x1D900000<br>0x1D900000<br>0x1D900000<br>0x1D900000<br>0x1D900000<br>0x1D900000<br>0x1D900000<br>0x1D900000<br>0x1D900000<br>0x1D900000<br>0x1D900000<br>0x1D900000<br>0x1D900000<br>0x1D900000<br>0x1D900000<br>0x1D900000000000000000000000000000000000                                                                                                    | 0x170000000 |
| 0x18000000<br>0x18020000<br>0x18100000<br>0x19020000<br>0x19100000<br>0x19900000<br>0x1900000<br>0x14020000<br>0x1A900000<br>0x1A900000<br>0x1B100000<br>0x1C20000<br>0x1C20000<br>0x1D00000<br>0x1D00000<br>0x1D900000<br>0x1D900000<br>0x1D900000<br>0x1D900000<br>0x1D900000<br>0x1D900000<br>0x1D900000<br>0x1D900000<br>0x1D900000<br>0x1D900000<br>0x1D900000<br>0x1D900000<br>0x1D900000<br>0x1D900000<br>0x1D900000<br>0x1D900000<br>0x1D900000<br>0x1D900000000000000000000000000000000000                                                                                                    | 0x17100000  |
| 0x18000000<br>0x18020000<br>0x18100000<br>0x19020000<br>0x19100000<br>0x19900000<br>0x1900000<br>0x14020000<br>0x1A900000<br>0x1A900000<br>0x1B100000<br>0x1C20000<br>0x1C20000<br>0x1D00000<br>0x1D00000<br>0x1D900000<br>0x1D900000<br>0x1D900000<br>0x1D900000<br>0x1D900000<br>0x1D900000<br>0x1D900000<br>0x1D900000<br>0x1D900000<br>0x1D900000<br>0x1D900000<br>0x1D900000<br>0x1D900000<br>0x1D900000<br>0x1D900000<br>0x1D900000<br>0x1D900000<br>0x1D900000000000000000000000000000000000                                                                                                    | 0x17900000  |
| 0×1890000<br>0×19020000<br>0×1910000<br>0×14020000<br>0×1A020000<br>0×1A00000<br>0×1A900000<br>0×1B100000<br>0×1C020000<br>0×1C020000<br>0×1C900000<br>0×1D020000<br>0×1D100000<br>0×1D900000<br>0×1E020000<br>0×1E020000<br>0×1E020000                                                                                                    | 0x18000000  |
| 0×1890000<br>0×19020000<br>0×1910000<br>0×14020000<br>0×1A020000<br>0×1A00000<br>0×1A900000<br>0×1B100000<br>0×1C020000<br>0×1C020000<br>0×1C900000<br>0×1D020000<br>0×1D100000<br>0×1D900000<br>0×1E020000<br>0×1E020000<br>0×1E020000                                                                                                    | 0x18020000  |
| 0x19900000<br>0x1A020000<br>0x1A100000<br>0x1B100000<br>0x1B100000<br>0x1C020000<br>0x1C020000<br>0x1C900000<br>0x1D020000<br>0x1D100000<br>0x1D900000<br>0x1D900000<br>0x1E020000<br>0x1E020000                                                                                                    | 0x18100000  |
| 0x19900000<br>0x1A020000<br>0x1A100000<br>0x1B100000<br>0x1B100000<br>0x1C020000<br>0x1C020000<br>0x1C900000<br>0x1D020000<br>0x1D100000<br>0x1D900000<br>0x1D900000<br>0x1E020000<br>0x1E020000                                                                                                    | 0x18900000  |
| 0x19900000<br>0x1A020000<br>0x1A100000<br>0x1B100000<br>0x1B100000<br>0x1C020000<br>0x1C020000<br>0x1C900000<br>0x1D020000<br>0x1D100000<br>0x1D900000<br>0x1D900000<br>0x1E020000<br>0x1E020000                                                                                                    | 0x19020000  |
| 0×1A020000<br>0×1A100000<br>0×1B100000<br>0×1B100000<br>0×1C020000<br>0×1C020000<br>0×1C900000<br>0×1D020000<br>0×1D100000<br>0×1D900000<br>0×1E020000<br>0×1E020000<br>0×1E020000                                                                                                    | 0x19100000  |
| 0×1A100000<br>0×1A900000<br>0×1B100000<br>0×1C020000<br>0×1C100000<br>0×1C900000<br>0×1D020000<br>0×1D100000<br>0×1D900000<br>0×1E020000<br>0×1E020000<br>0×1E020000                                                                                                    | 0x1A020000  |
| 0x1B900000<br>0x1C020000<br>0x1C100000<br>0x1C900000<br>0x1D020000<br>0x1D100000<br>0x1D900000<br>0x1E020000<br>0x1E100000                                                                                                    | 0x1A100000  |
| 0x1B900000<br>0x1C020000<br>0x1C100000<br>0x1C900000<br>0x1D020000<br>0x1D100000<br>0x1D900000<br>0x1E020000<br>0x1E100000                                                                                                    | 0x1A900000  |
| 0x1B900000<br>0x1C020000<br>0x1C100000<br>0x1C900000<br>0x1D020000<br>0x1D100000<br>0x1D900000<br>0x1E020000<br>0x1E100000                                                                                                    | 0x1B100000  |
| 0x1C100000<br>0x1C900000<br>0x1D020000<br>0x1D100000<br>0x1D900000<br>0x1E020000<br>0x1E100000                                                                                                    | 0x1B900000  |
| 0x1C900000<br>0x1D020000<br>0x1D100000<br>0x1D900000<br>0x1E020000<br>0x1E100000                                                                                                    | Ux1C020000  |
| 0x1D020000<br>0x1D100000<br>0x1D900000<br>0x1E020000<br>0x1E100000                                                                                                    | 0x1C100000  |
| 0x1E020000<br>0x1E100000                                                                                                    | 0x10900000  |
| 0x1E020000<br>0x1E100000                                                                                                    | 0x1D100000  |
| 0x1E020000<br>0x1E100000                                                                                                    | 0x1D900000  |
| 0x1E100000                                                                                                    | 0x1E020000  |
| 0x1E900000<br>0x1F100000                                                                                                    | 0x1E100000  |
| ⊎x1F100000                                                                                                    | 0x1E900000  |
|                                                                                                    | UX1F100000  |

AP\_INVALID\_DLUS\_RETRY\_TIMEOUT AP\_MODE\_SESS\_LIM\_EXCEEDS\_NEG AP\_INVALID\_DRAIN\_SOURCE AP\_INVALID\_DLUS\_RETRY\_LIMIT AP\_CPSVCMG\_ALREADY\_DEFD AP\_INVALID\_CN\_NAME AP\_INVALID\_DRAIN\_TARGET AP\_TP\_NAME\_NOT\_RECOGNIZED AP\_INVALID\_MIN\_CONLOSERS AP\_BAD\_DUPLEX\_TYPE AP\_INVALID\_BYPASS\_SECURITY AP DEF LINK INVALID SECURITY AP\_DEF\_LINC\_INVELTS\_SECONT AP\_INVALID\_FORCE AP\_SYSTEM\_TP\_CANT\_BE\_CHANGED AP\_INVALID\_MAX\_RU\_SIZE\_LOW AP\_FDX\_NOT\_SUPPORTED\_BY\_LU AP\_TEST\_INVALID\_FOR\_FDX AP\_INVALID\_IMPLICIT\_PLU\_FORBID AP\_INVALID\_PROPAGATION\_DELAY AP\_SYSTEM\_TP\_CANT\_BE\_DELETED AP\_INVALID\_MAX\_RECV\_PACING\_WIN AP SEND EXPD INVALID LENGTH AP\_INVALID\_SPECIFIC\_SECURITY AP\_INVALID\_EFFECTIVE\_CAPACITY AP\_INVALID\_EFFECTIVE\_CAPACITY AP\_INVALID\_CLEANUP\_TYPE AP\_INVALID\_DYNAMIC\_LOAD AP\_RU\_SIZE\_LOW\_UPPER\_MISMATCH AP\_RCV\_EXPD\_INVALID\_LENGTH AP\_INVALID\_DELAYED\_LOGON AP\_INVALID\_COS\_NAME AP\_INVALID\_COS\_NAME AP INVALID ENABLED AP<sup>LU</sup> ALREADY ACTIVATING AP\_EXPD\_BAD\_RETURN\_CONTROL AP\_INVALID\_CNOS\_PERMITTED AP\_PW\_SUB\_NOT\_SUPP\_ON\_SESS AP\_INVALID\_SESSION\_LIMIT AP\_INVALID\_PIP\_ALLOWED AP\_LU\_DEACTIVATING AP\_EXPD\_DATA\_BAD\_CONV\_STATE AP\_INVALID\_DRAIN AP\_LU\_ALREADY\_ACTIVE AP\_INVALID\_PRLL\_SESS\_SUPP AP\_INVALID\_MIN\_CONTENTION\_SUM AP\_INVALID\_LU\_NAME AP\_COMPRESSION\_NOT\_SUPPORTED AP\_MODE\_NOT\_RESET AP\_INVALID\_MAX\_COMPRESS\_LVL AP\_MODE\_RESET AP\_INVALID\_COMPRESSION AP\_CNOS\_REJECT AP\_INVALID\_EXCEPTION\_INDEX AP\_INVALID\_OP\_CODE AP\_INVALID\_MAX\_LS\_EXCEPTION AP\_INVALID\_DISABLE AP\_INVALID\_MODIFY\_TEMPLATE AP\_INVALID\_ALLOW\_TIMEOUT AP\_CONFIRM\_ON\_SYNC\_LEVEL\_NONE AP\_PIP\_NOT\_ALLOWED AP\_TRANS\_PGM\_NOT\_AVAIL\_RETRY AP\_POST\_ON\_RECEIPT\_BAD\_FILL AP\_CONFIRM\_BAD\_STATE AP\_UNKNOWN\_USER AP\_POST\_ON\_RECEIPT\_BAD\_STATE AP CONFIRM NOT LL BDY AP\_NO\_PROFILES AP\_INVALID\_HPR\_SUPPORT AP\_CONFIRM\_INVALID\_FOR\_FDX AP\_CONVERSATION\_TYPE\_MISMATCH AP\_INVALID\_LU\_MODEL AP\_INVALID\_U\_MODEL\_NAME AP\_INVALID\_RODEL\_NAME AP\_TOO\_MANY\_PROFILES AP\_INVALID\_CRYPTOGRAPHY AP\_INVALID\_UPDATE\_TYPE AP INVALID CLU CRYPTOGRAPHY AP\_DIR\_ENTRY\_PARENT AP\_INVALID\_RESOURCE\_TYPES AP\_NODE\_ALREADY\_STARTED AP\_CHECKSUM\_FAILED AP\_NODE\_FAILED\_TO\_START AP\_DATA\_CORRUPT AP\_LU\_ALREADY\_DEFINED AP\_INVALID\_RETRY\_FLAGS

0x1F900000 0x20020000 0x20100000 0x20900000 0x21020000 0x21080000 0x21100000 0x21600810 0x21900000 0x22000000 0x22020000 0x22080000 0x22100000 0x22600810 0x22900000 0x23000000 0x23010000 0x23020000 0x23080000 0x23600810 0x23900000 0x24010000 0x24020000 0x24080000 0x24100000 0x24600810 0x24900000 0x25010000 0x25020000 0x25100000 0x25600810 0x25900000 0x26010000 0x26020000 0x26050000 0x26100000 0x26600810 0x26900000 0x27010000 0x27100000 0x27900000 0x28100000 0x28900000 0x29100000 0x29900000 0x2A100000 0x2A900000 0x2B100000 0x2B900000 0x2C100000 0x2C900000 0x2D100000 0x2D900000 0x2E900000 0x2F900000 0x30900000 0x31000000 0x31600810 0x31604B08 0x31900000 0x32000000 0x32100000 0x32900000 0x33000000 0x33100000 0x33900000 0x34000000 0x34600810 0x34900000 0x35900000 0x36100000 0x36900000 0x37100000 0x37900000 0x38100000 0x38900000 0x39100000 0x39900000 0x3A100000 0x3A900000 0x3B100000 0x3B900000

AP\_IMPLICIT\_LU\_DEFINED AP\_DELAYED\_VERB\_PENDING AP\_PORT\_INACTIVE AP\_DSLU\_ACTIVE AP\_ACTIVATION\_LIMITS\_REACHED AP\_ACTIVATION\_LIMITS\_REACHED AP\_INVALID\_BRANCH\_LINK\_TYPE AP\_PARALLEL\_TGS\_NOT\_SUPPORTED AP\_INVALID\_BRNN\_SUPPORT AP\_DLC\_INACTIVE AP\_BRNN\_SUPPORT\_MISSING AP CONFIRMED BAD STATE AP\_NO\_LINKS\_DEFINED AP\_SYNC\_LEVEL\_NOT\_SUPPORTED AP\_INVALID\_UPLINK AP\_CONFIRMED\_INVALID\_FOR\_FDX AP\_STOP\_DLC\_PENDING AP\_INVALID\_DOWNLINK AP\_INVALID\_LS\_ROLE AP\_INVALID\_IMPLICIT\_UPLINK AP INVALID BTU SIZE AP INVALID ROCP NAME AP\_LAST\_LINK\_ON\_ACTIVE\_PORT AP\_INVALID\_REG\_WITH\_NN AP\_DYNAMIC\_LOAD\_ALREADY\_REGD AP\_LS\_PENDING\_RETRY AP\_INVALID\_LIST\_OPTION AP\_INVALID\_COS\_TABLE\_VERSION AP\_INVALID\_RES\_NAME AP\_CFRTP\_REQUIRED\_FOR\_MLTG AP\_INVALID\_RES\_TYPE AP\_INVALID\_MLTG\_PAC\_ALGORITHM AP\_INVALID\_ADJ\_NNCP\_NAME AP\_LIM\_RESRCE\_INVALID\_FOR\_MLTG AP\_INVALID\_NODE AP\_AUTO\_ACT\_INVALID\_FOR\_MLTG AP\_INVALID\_ORIGIN\_NODE AP\_MLTG\_LS\_VISIBILITY\_MISMATCH AP\_INVALID\_TG AP\_SLTG\_LINK\_ACTIVE AP\_INVALID\_FQPCID AP\_MLTG\_LINK\_PROPERTIES\_DIFFER AP\_INVALID\_POOL\_NAME AP\_INVALID\_ADJ\_CP\_NAME AP\_BAD\_TYPE AP\_INVALID\_NAU\_ADDRESS AP\_INVALID\_ENABLE\_POOL AP\_INVALID\_SEND\_TERM\_SELF AP\_INVALID\_SEND\_TERM\_SELF AP\_DEALLOC\_BAD\_TYPE AP\_LU\_NAME\_POOL\_NAME\_CLASH AP\_SECURITY\_NOT\_VALID AP\_INVALID\_TERM\_METHOD AP\_DEALLOC\_FLUSH\_BAD\_STATE AP\_INVALID\_PRIORITY AP\_INVALID\_DISABLE\_BRANCH\_AWRN AP\_DEALLOC\_CONETPM\_BAD\_STATE AP\_DEALLOC\_CONFIRM\_BAD\_STATE AP\_INVALID\_DNST\_LU\_NAME AP\_INVALID\_SHARING\_PROHIBITED AP\_INVALID\_HOST\_LU\_NAME AP\_INVALID\_LINK\_SPEC\_FORMAT AP\_DEALLOC\_NOT\_LL\_BDY AP\_PU\_NOT\_DEFINED AP\_TNUT\_DEFINED AP\_INVALID\_CN\_TYPE AP INVALID PU NAME AP\_INVALID\_PU\_TYPE AP\_INCONSISTENT\_BEST\_EFFORT AP\_DEALLOC\_LOG\_LL\_WRONG\_ AP\_CNOS\_MODE\_NAME\_REJECT AP\_INVALID\_MAX\_IFRM\_RCVD AP\_INVALID\_CN\_TG AP\_INVALID\_SYM\_DEST\_NAME AP\_SEC\_BAD\_PROTOCOL\_VIOLATION AP\_INVALID\_LINK\_SPEC\_DATA AP\_INVALID\_LENGTH AP\_DLC\_UI\_ONLY AP\_INVALID\_ISR\_THRESHOLDS AP\_ADJ\_CP\_WRONG\_TYPE AP\_BAD\_PARTNER\_LU\_ALIAS AP\_INVALID\_NUM\_LUS AP\_CP\_CP\_SESS\_ALREADY\_ACTIVE AP\_EXCEEDS\_MAX\_ALLOWED AP\_CANT\_DETET\_ADJ\_ENDNODE AP\_CANT\_DELETE\_ADJ\_ENDNODE

| Э                                              |                                                     |                                         |                                          |                                         |                                         |                                         |                                         |                                         |                                         |  |
|------------------------------------------------|-----------------------------------------------------|-----------------------------------------|------------------------------------------|-----------------------------------------|-----------------------------------------|-----------------------------------------|-----------------------------------------|-----------------------------------------|-----------------------------------------|--|
| -                                              | v                                                   | З                                       | C                                        | 1                                       | 0                                       | 0                                       | 0                                       | 0                                       | 0                                       |  |
| 2                                              | ^                                                   | 2                                       | ž                                        | ÷                                       | č                                       | ž                                       | ž                                       | ž                                       | ž                                       |  |
| J                                              | х                                                   | 3                                       | ι                                        | 9                                       | 0                                       | 0                                       | 0                                       | 0                                       | 0                                       |  |
| 9                                              | х                                                   | 3                                       | D                                        | 1                                       | 0                                       | 0                                       | 0                                       | 0                                       | 0                                       |  |
| ົ່                                             | ~                                                   | ž                                       | 'n                                       | ā                                       | õ                                       | õ                                       | õ                                       | 0<br>0                                  | õ                                       |  |
| 2                                              | ^                                                   | ະ                                       | 2                                        | 2                                       | 2                                       | 2                                       | 2                                       | ž                                       | ~                                       |  |
| J                                              | х                                                   | 3                                       | E                                        | т                                       | 0                                       | 0                                       | 0                                       | 0                                       | 0                                       |  |
| Э                                              | х                                                   | 3                                       | E                                        | 1                                       | 0                                       | 0                                       | 0                                       | 0                                       | 0                                       |  |
| ຈ                                              | ¥                                                   | З                                       | F                                        | 9                                       | 0                                       | 0                                       | 0                                       | õ                                       | 0                                       |  |
| 5                                              |                                                     | 3                                       | 2                                        | ź                                       | ž                                       | ž                                       | 2                                       | č                                       | š                                       |  |
| J                                              | х                                                   | 3                                       | F                                        | т                                       | 0                                       | 0                                       | 0                                       | õ                                       | 0                                       |  |
| Э                                              | х                                                   | 3                                       | F                                        | 9                                       | 0                                       | 0                                       | 0                                       | 0                                       | 0                                       |  |
| ົ່                                             | v                                                   | л                                       | ្រ                                       | 1                                       | ្រ                                      | ្រ                                      | ្រ                                      | 0                                       | n                                       |  |
| Š                                              | 2                                                   | 7                                       | 2                                        | 눕                                       | 2                                       | ž                                       | 2                                       | č                                       | č                                       |  |
| 9                                              | х                                                   | 4                                       | 0                                        | 9                                       | 0                                       | 0                                       | 0                                       | 0                                       | 0                                       |  |
| Э                                              | х                                                   | 4                                       | 1                                        | 0                                       | 0                                       | 0                                       | 0                                       | 0                                       | 0                                       |  |
|                                                |                                                     |                                         |                                          |                                         |                                         |                                         |                                         | 0                                       |                                         |  |
|                                                |                                                     |                                         |                                          |                                         |                                         |                                         |                                         |                                         |                                         |  |
| 9                                              | х                                                   | 4                                       | T                                        | 0                                       | 0                                       | 0                                       | ð                                       | 1                                       | 0                                       |  |
| Э                                              | х                                                   | 4                                       | 1                                        | 9                                       | 0                                       | 0                                       | 0                                       | 0                                       | 0                                       |  |
| ົງ                                             | ¥                                                   | Δ                                       | 2                                        | 0                                       | Ō                                       | Ō                                       | 0                                       | õ                                       | õ                                       |  |
| 2                                              | ^                                                   | 7                                       | 2                                        | 2                                       | 2                                       | 2                                       | 2                                       | 0                                       | ~                                       |  |
| J                                              | х                                                   | 4                                       | 2                                        | Т                                       | 0                                       | 0                                       | 0                                       | 0                                       | 0                                       |  |
| Э                                              | х                                                   | 4                                       | 2                                        | 9                                       | 0                                       | 0                                       | 0                                       | 0                                       | 0                                       |  |
| ຈ                                              | ¥                                                   | Δ                                       | З                                        | 1                                       | 0                                       | 0                                       | 0                                       | 0                                       | 0                                       |  |
| Š                                              | 2                                                   | ,                                       | 3                                        | ā                                       | õ                                       | õ                                       | õ                                       | õ                                       | õ                                       |  |
|                                                |                                                     |                                         |                                          |                                         |                                         |                                         |                                         |                                         |                                         |  |
| Э                                              | х                                                   | 4                                       | 4                                        | 1                                       | 0                                       | 0                                       | 0                                       | 0                                       | 0                                       |  |
| 3                                              | x                                                   | Δ                                       | Δ                                        | 9                                       | 0                                       | 0                                       | 0                                       | 0                                       | 0                                       |  |
| Š                                              | 2                                                   | ,                                       | ÷                                        | á                                       | õ                                       | õ                                       | õ                                       | õ                                       | õ                                       |  |
| 2                                              | x                                                   | 4                                       | 2                                        | +                                       | 0                                       | 0                                       | 0                                       | 0                                       | 0                                       |  |
| 9                                              | х                                                   | 4                                       | 5                                        | 9                                       | 0                                       | 0                                       | 0                                       | 0                                       | 0                                       |  |
| 3                                              | x                                                   | 4                                       | 6                                        | 1                                       | 0                                       | 0                                       | 0                                       | 0                                       | 0                                       |  |
|                                                |                                                     |                                         |                                          |                                         |                                         |                                         |                                         | õ                                       |                                         |  |
| 2                                              | ^                                                   | 7                                       | 2                                        | 2                                       | 2                                       | 2                                       | 2                                       | 2                                       | 2                                       |  |
| J                                              | х                                                   | 4                                       | 7                                        | Т                                       | 0                                       | 0                                       | 0                                       | 0                                       | 0                                       |  |
| 9                                              | х                                                   | 4                                       | 7                                        | 9                                       | 0                                       | 0                                       | 0                                       | 0                                       | 0                                       |  |
| ົ່າ                                            | v                                                   | л                                       | Q                                        | 1                                       | ñ                                       | ñ                                       | 0                                       | 0                                       | Ō                                       |  |
| 2                                              | ^                                                   | 7                                       | 2                                        | -                                       | 2                                       | 2                                       | 2                                       | ž                                       | ~                                       |  |
|                                                |                                                     |                                         |                                          |                                         |                                         |                                         |                                         | 0                                       |                                         |  |
| Э                                              | х                                                   | 4                                       | 9                                        | 1                                       | 0                                       | 0                                       | 0                                       | 0                                       | 0                                       |  |
| ຈ                                              | ¥                                                   | Δ                                       | g                                        | 9                                       | 0                                       | 0                                       | 0                                       | 0                                       | 0                                       |  |
| Š                                              | 2                                                   | ,                                       | ź                                        | á                                       | õ                                       | õ                                       | õ                                       | õ                                       | õ                                       |  |
|                                                |                                                     |                                         |                                          |                                         |                                         |                                         |                                         |                                         |                                         |  |
| 9                                              | х                                                   | 4                                       | A                                        | 9                                       | 0                                       | 0                                       | 0                                       | 0                                       | 0                                       |  |
| 3                                              | x                                                   | 4                                       | B                                        | 1                                       | 0                                       | 0                                       | 0                                       | õ                                       | 0                                       |  |
| 5                                              | 0                                                   | л                                       | D                                        | 5                                       | õ                                       | õ                                       | õ                                       | õ                                       | õ                                       |  |
| 2                                              | x                                                   | 4                                       | 0                                        | ?                                       | 0                                       | 0                                       | 0                                       | 0                                       | 0                                       |  |
| 9                                              | Х                                                   | 4                                       | С                                        | 1                                       | 0                                       | 0                                       | 0                                       | 0                                       | 0                                       |  |
| 9                                              | х                                                   | 4                                       | С                                        | 9                                       | 0                                       | 0                                       | 0                                       | 0                                       | 0                                       |  |
| ົ່                                             | ~                                                   | л                                       | ñ                                        | 1                                       | õ                                       | õ                                       | ō                                       | 0                                       | ñ                                       |  |
| 2                                              | ^                                                   | 7                                       | Е                                        | -                                       | 2                                       | 2                                       | 2                                       | 2                                       | 2                                       |  |
|                                                |                                                     |                                         |                                          |                                         |                                         |                                         |                                         | 0                                       |                                         |  |
| Э                                              | х                                                   | 4                                       | E                                        | 1                                       | 0                                       | 0                                       | 0                                       | 0                                       | 0                                       |  |
| ຈ                                              | x                                                   | Δ                                       | F                                        | 9                                       | 0                                       | 0                                       | 0                                       | 0                                       | 0                                       |  |
|                                                |                                                     |                                         |                                          |                                         |                                         |                                         |                                         |                                         |                                         |  |
| J                                              | х                                                   | 4                                       | F                                        | т                                       | 0                                       | 0                                       | 0                                       | 0                                       | 0                                       |  |
| Э                                              | х                                                   | 4                                       | F                                        | 9                                       | 0                                       | 0                                       | 0                                       | õ                                       | 0                                       |  |
| ຈ                                              | ¥                                                   | 5                                       | ល                                        | 0                                       | 2                                       | 0                                       | 0                                       | 0                                       | 0                                       |  |
| 5                                              | <u>.</u>                                            | 2                                       | 2                                        | 7                                       | 2                                       | 2                                       | 2                                       | 0                                       | 2                                       |  |
| J                                              | х                                                   | 5                                       | U                                        |                                         |                                         | IJ                                      | υ                                       | υ                                       | 0                                       |  |
| 9                                              | х                                                   |                                         | -                                        | -                                       | v                                       | -                                       | -                                       | -                                       | -                                       |  |
| -                                              |                                                     | 5                                       | 0                                        | 3                                       | 0                                       | õ                                       | 0                                       | 0                                       | 0                                       |  |
| •)                                             |                                                     |                                         | 0                                        | 3                                       | 0                                       | 0                                       | 0                                       | 0                                       | 0                                       |  |
|                                                | х                                                   | 5                                       | 0<br>0                                   | 3<br>9                                  | 0                                       | 0<br>0                                  | 0                                       | 0<br>0                                  | 0<br>0                                  |  |
|                                                | х                                                   | 5                                       | 0<br>0                                   | 3<br>9                                  | 0                                       | 0<br>0                                  | 0                                       | 0<br>0                                  | 0<br>0                                  |  |
| ອ<br>ຈ                                         | X<br>X<br>V                                         | 555                                     | 0<br>0<br>1<br>1                         | 3<br>9<br>0                             | 000000000000000000000000000000000000000 | 000000000000000000000000000000000000000 | 000000000000000000000000000000000000000 | 000000000000000000000000000000000000000 | 000000000000000000000000000000000000000 |  |
| ອ<br>ຈ                                         | X<br>X<br>V                                         | 555                                     | 0<br>0<br>1<br>1                         | 3<br>9<br>0                             | 000000000000000000000000000000000000000 | 000000000000000000000000000000000000000 | 000000000000000000000000000000000000000 | 000000000000000000000000000000000000000 | 000000000000000000000000000000000000000 |  |
| ອ<br>ຈ                                         | X<br>X<br>V                                         | 555                                     | 0<br>0<br>1<br>1                         | 3<br>9<br>0                             | 000000000000000000000000000000000000000 | 000000000000000000000000000000000000000 | 000000000000000000000000000000000000000 | 000000000000000000000000000000000000000 | 000000000000000000000000000000000000000 |  |
| 9<br>9<br>9<br>9                               | ×<br>×<br>×<br>×<br>×<br>×<br>×                     | 55555                                   | 001111                                   | 390169                                  | 0<br>0<br>0<br>0<br>0<br>0              | 0<br>0<br>0<br>0<br>0<br>0              | 0<br>0<br>0<br>0<br>F<br>0              | 000000000000000000000000000000000000000 | 0<br>0<br>0<br>0<br>8<br>0              |  |
| 9<br>9<br>9<br>9                               | X<br>X<br>X<br>X<br>X                               | 555555                                  | 0011112                                  | 3901690                                 |                                         | 000000000000000000000000000000000000000 | 0<br>0<br>0<br>0<br>F<br>0<br>0         | 000000000000000000000000000000000000000 | 000000000000000000000000000000000000000 |  |
| 9<br>9<br>9<br>9                               | X<br>X<br>X<br>X<br>X                               | 555555                                  | 0011112                                  | 3901690                                 |                                         | 000000000000000000000000000000000000000 | 0<br>0<br>0<br>0<br>F<br>0<br>0         | 000000000000000000000000000000000000000 | 000000000000000000000000000000000000000 |  |
| 9<br>9<br>9<br>9                               | X<br>X<br>X<br>X<br>X                               | 555555                                  | 0011112                                  | 3901690                                 |                                         | 000000000000000000000000000000000000000 | 0<br>0<br>0<br>0<br>F<br>0<br>0         | 000000000000000000000000000000000000000 | 000000000000000000000000000000000000000 |  |
| 9<br>9<br>9<br>9<br>9<br>9<br>9<br>9<br>9<br>9 | x<br>x<br>x<br>x<br>x<br>x<br>x<br>x<br>x<br>x<br>x | 555555555                               | 001111222                                | 390169019                               |                                         | 000000000000000000000000000000000000000 | 000F0000                                |                                         | 0008000000000                           |  |
| 000000000000000000000000000000000000000        | XXXXXXXXXXXXXXXXXXXXXXXXXXXXXXXXXXXXXXX             | 555555555555                            | 0011112223                               | 3901690190                              |                                         |                                         | 000F00000                               |                                         | 000800000000000000000000000000000000000 |  |
| 000000000000000000000000000000000000000        | XXXXXXXXXXXXXXXXXXXXXXXXXXXXXXXXXXXXXXX             | 555555555555555555555555555555555555555 | 00111122233                              | 39016901901                             |                                         |                                         | 000F0000000                             | 000000000000000000000000000000000000000 | 000800000000000000000000000000000000000 |  |
| 000000000000000000000000000000000000000        | XXXXXXXXXXXXXXXXXXXXXXXXXXXXXXXXXXXXXXX             | 555555555555555555555555555555555555555 | 00111122233                              | 39016901901                             |                                         |                                         | 000F0000000                             | 000000000000000000000000000000000000000 | 000800000000000000000000000000000000000 |  |
| 000000000000000000000000000000000000000        | × × × × × × × × × × × × ×                           | 555555555555555555555555555555555555555 | 001111222333                             | 390169019019                            | 000000000000000000000000000000000000000 | 000000000000000000000000000000000000000 | 000F0000000                             | 000000000000000000000000000000000000000 | 000800000000000000000000000000000000000 |  |
| 000000000000000000000000000000000000000        | × × × × × × × × × × × × × × × × × × ×               | 555555555555555555555555555555555555555 | 0011112223334                            | 3901690190191                           |                                         | 000000000000000000000000000000000000000 | 000F000000000                           | 000000000000000000000000000000000000000 | 000800000000000000000000000000000000000 |  |
| 000000000000000000000000000000000000000        | ****                                                | 555555555555555555555555555555555555555 | 00111122233344                           | 39016901901919                          | 000000000000000000000000000000000000000 | 000000000000000000000000000000000000000 | 000F0000000000                          |                                         | 000000000000000000000000000000000000000 |  |
| 000000000000000000000000000000000000000        | × × × × × × × × × × × × × × × × × × ×               | 555555555555555555555555555555555555555 | 001111222333445                          | 390169019019190                         |                                         |                                         | 000F000000000000                        |                                         | 000000000000000000000000000000000000000 |  |
| 000000000000000000000000000000000000000        | × × × × × × × × × × × × × × × × × × ×               | 555555555555555555555555555555555555555 | 001111222333445                          | 390169019019190                         |                                         |                                         | 000F000000000000                        |                                         | 000000000000000000000000000000000000000 |  |
| 000000000000000000000000000000000000000        | *****                                               | 555555555555555555555555555555555555555 | 0011112223334455                         | 3901690190191901                        | 000000000000000000000000000000000000000 | 000000000000000000000000000000000000000 | 000F0000000000000000000000000000000000  |                                         | 000080000000000000000000000000000000000 |  |
| 00000000000000000000000000000000000000         | ****                                                | 555555555555555555555555555555555555555 | 00111122233344555                        | 39016901901919019                       |                                         |                                         | 000F0000000000000000000000000000000000  | 000000000000000000000000000000000000000 | 000000000000000000000000000000000000000 |  |
|                                                | *****                                               | 555555555555555555555555555555555555555 | 001111222333445556                       | 390169019019190191                      |                                         |                                         | 0000F000000000000000000000000000000000  |                                         | 000080000000000000000000000000000000000 |  |
|                                                | *****                                               | 555555555555555555555555555555555555555 | 001111222333445556                       | 390169019019190191                      |                                         |                                         | 0000F000000000000000000000000000000000  |                                         | 000080000000000000000000000000000000000 |  |
|                                                | *****                                               | 555555555555555555555555555555555555555 | 0011112223334455566                      | 3901690190191901916                     |                                         |                                         | 0000F000000000000000000000000000000000  |                                         | 000080000000000000000000000000000000000 |  |
|                                                | *****                                               | 555555555555555555555555555555555555555 | 001111222333344555666                    | 39016901901919019169                    |                                         |                                         | 0000F000000000000000000000000000000000  |                                         | 000000000000000000000000000000000000000 |  |
|                                                | *****                                               | 555555555555555555555555555555555555555 | 0011112223334455566667                   | 390169019019190191690                   |                                         |                                         | 0000F000000000000000000000000000000000  |                                         | 000800000000000000000000000000000000000 |  |
|                                                | ****                                                | 555555555555555555555555555555555555555 | 0011112223334455566677                   | 3901690190191901916900                  | 000000000000000000000000000000000000000 |                                         | 0000F000000000000000000000000000000000  |                                         | 000080000000000000000000000000000000000 |  |
|                                                | ****                                                | 555555555555555555555555555555555555555 | 0011112223334455566677                   | 3901690190191901916900                  | 000000000000000000000000000000000000000 |                                         | 0000F000000000000000000000000000000000  |                                         | 000080000000000000000000000000000000000 |  |
|                                                | ****                                                | 555555555555555555555555555555555555555 | 001111222333445556666777                 | 39016901901919019169001                 | 000000000000000000000000000000000000000 |                                         | 0000F000000000000000000000000000000000  |                                         | 000080000000000000000000000000000000000 |  |
|                                                | ****                                                | 555555555555555555555555555555555555555 | 0011112223334455566667777                | 39016901901919019191690019              | 000000000000000000000000000000000000    |                                         | 0000F000000000000000000000000000000000  |                                         | 000000000000000000000000000000000000000 |  |
|                                                | ****                                                | 555555555555555555555555555555555555555 | 0011112223334455566667777                | 39016901901919019191690019              | 000000000000000000000000000000000000    |                                         | 0000F000000000000000000000000000000000  |                                         | 000000000000000000000000000000000000000 |  |
|                                                | ****                                                | 555555555555555555555555555555555555555 | 00111122233344555666677778               | 3901690190191901916900191               | 000000000000000000000000000000000000    |                                         | 0000F000000000000000000000000000000000  |                                         | 000000000000000000000000000000000000000 |  |
|                                                | ****                                                | 555555555555555555555555555555555555555 | 001111222333445556666777788              | 39016901901919019169001916              | 000000000000000000000000000000000000    |                                         | 0000F000000000000000000000000000000000  |                                         | 00008000000000000000000000008           |  |
|                                                | ****                                                | 555555555555555555555555555555555555555 | 00111122233344555666677778888            | 390169019019190191690019169             | 000000000000000000000000000000000000    |                                         | 0000F000000000000000000000000000000000  |                                         | 000000000000000000000000000000000000000 |  |
|                                                | ****                                                | 555555555555555555555555555555555555555 | 001111222333445556666777788889           | 39016901901919019169000191691           | 000000000000000000000000000000000000    |                                         | 0000F0000000000000000000000F00          |                                         |                                         |  |
|                                                | ****                                                | 555555555555555555555555555555555555555 | 001111222333445556666777788889           | 39016901901919019169000191691           | 000000000000000000000000000000000000    |                                         | 0000F0000000000000000000000F00          |                                         |                                         |  |
|                                                | *****                                               | 555555555555555555555555555555555555555 | 0011112223334455566667777888899          | 39016901901919019169001916919           | 000000000000000000000000000000000000000 |                                         | 0000F000000000000000000000000000000000  |                                         |                                         |  |
|                                                | *****                                               | 555555555555555555555555555555555555555 | 0011112223334455566667777888899A         | 390169019019190191690019169169191       | 000000000000000000000000000000000000    |                                         | 0000F000000000000000000000000000000000  |                                         |                                         |  |
|                                                | *****                                               | 555555555555555555555555555555555555555 | 0011112223334455566667777888899A         | 390169019019190191690019169169191       | 000000000000000000000000000000000000    |                                         | 0000F000000000000000000000000000000000  |                                         |                                         |  |
|                                                | *****                                               | 555555555555555555555555555555555555555 | 00111122233344555566667777888899AA       | 390169019019190191690019169191919       | 000000000000000000000000000000000000000 |                                         | 0000F000000000000000000000000000000000  |                                         | 000080000000000000000000000000000000000 |  |
|                                                | *****                                               | 555555555555555555555555555555555555555 | 00111122233344555566667777888899AAB      | 3901690190191901916900191691919190      | 000000000000000000000000000000000000000 |                                         | 0000F000000000000000000000000000000000  |                                         | 000080000000000000000000000000000000000 |  |
|                                                | ******                                              | 555555555555555555555555555555555555555 | 0011112223334455566667777888899AABB      | 39016901901919019169001916916919191901  | 000000000000000000000000000000000000000 |                                         | 0000F000000000000000000000000000000000  |                                         | 000080000000000000000000000000000000000 |  |
|                                                | *****                                               | 555555555555555555555555555555555555555 | 001111122233344555566667777888899AABBB   | 390169019019190191690019169169191919019 | 000000000000000000000000000000000000000 |                                         | 0000F000000000000000000000000000000000  |                                         |                                         |  |
|                                                | *****                                               | 555555555555555555555555555555555555555 | 001111122233344555566667777888899AABBBBC | 39016901901919019169001916916919190190  | 000000000000000000000000000000000000000 |                                         | 0000F000000000000000000000000000000000  |                                         |                                         |  |
|                                                | *****                                               | 555555555555555555555555555555555555555 | 001111122233344555566667777888899AABBBBC | 39016901901919019169001916916919190190  | 000000000000000000000000000000000000000 |                                         | 0000F000000000000000000000000000000000  |                                         |                                         |  |

AP\_NO\_ACTIVE\_CP\_CP\_LINK AP\_LU\_MODE\_SESSION\_LIMIT\_ZERO AP\_INVALID\_RESOURCE\_TYPE AP\_PU\_CONC\_NOT\_SUPPORTED AP\_INVALID\_IMPL\_APPN\_LINKS\_LEN AP\_CNOS\_COMMAND\_RACE\_REJECT AP\_DLUR\_NOT\_SUPPORTED AP\_INVALID\_LIMIT\_ENABLE AP\_INVALID\_SVCMG\_LIMITS AP\_INVALID\_RTP\_CONNECTION AP\_INVALID\_LS\_ATTRIBUTE AP FLUSH NOT SEND STATE AP\_PATH\_SWITCH\_IN\_PROGRESS AP\_HPR\_NOT\_SUPPORTED AP\_SOME\_ENABLED AP\_RTP\_NOT\_SUPPORTED AP\_NONE\_ENABLED AP\_COS\_TABLE\_FULL AP\_INCONSISTENT\_IMPLICIT AP\_INVALID\_DAYS\_LEFT AP ANYNET NOT SUPPORTED AP INVALID PERSIST PIPE SUPP AP\_INVALID\_DISCOVERY\_SUPPORT AP\_ACTIVATION\_PROHIBITED AP\_SESSION\_FAIL\_ALREADY\_REGD AP\_INVALID\_NUL\_ADDR\_MEANING AP\_CANT\_MODIFY\_VISIBILITY AP\_INVALID\_CPLU\_SYNCPT\_SUPPORT AP\_CANT\_MODIFY\_WHEN\_ACTIVE AP\_INVALID\_CPLU\_ATTRIBUTES AP\_INVALID\_BASE\_NUMBER AP\_INVALID\_REG\_LEN\_SUPPORT AP\_DEACT\_CG\_INVALID\_CGID AP\_INVALID\_NAME\_ATTRIBUTES AP\_LUNAME\_CGID\_MISMATCH AP\_NAU\_ADDRESS\_MISMATCH AP\_INVALID\_DDDLU\_OFFLINE AP\_POSTED\_DATA AP\_DOSTED\_NO\_DATA AP\_DEF\_PLU\_INVALID\_FQ\_NAME AP\_DLC\_DEACTIVATING AP\_INVALID\_WILDCARD\_NAME AP\_DUPLICATE AP\_LU\_NAME\_WILDCARD\_NAME\_CLASH AP\_INVALID\_USERID AP\_INVALID\_PASSWORD AP\_INVALID\_PROFILE AP\_INVALID\_TP\_NAME AP\_P\_TO\_R\_INVALID\_TYPE AP\_INVALID\_CONV\_TYPE AP\_P\_TO\_R\_NOT\_LL\_BDY AP\_P\_TO\_R\_NOT\_SEND\_STATE AP\_INVALID\_SYNC\_LEVEL AP\_P\_TO\_R\_INVALID\_FOR\_FDX AP\_INVALID\_LINK\_NAME\_SPECIFIED AP\_RCV\_AND\_WAIT\_BAD\_STATE AP\_INVALID\_LU\_ALIAS AP\_RCV\_AND\_WAIT\_NOT\_LL\_BDY AP\_INVALID\_NUM\_LS\_SPECIFIED AP\_PLU\_ALIAS\_CANT\_BE\_CHANGED AP\_PLU\_ALIAS\_ALREADY\_USED AP\_RCV\_AND\_WAIT\_BAD\_FILL AP\_INVALID\_AUTO\_ACT\_SUPP AP CANT DELETE IMPLICIT LU AP FORCED AP\_INVALID\_LS\_NAME AP\_INVALID\_LFSID\_SPECIFIED AP\_INVALID\_FILTER\_TYPE AP\_INVALID\_MESSAGE\_TYPE AP\_CANT\_DELETE\_CP\_LU AP\_ALL\_RESOURCES\_NOT\_DEFINED AP\_ALL\_RESOURCES\_NOT\_DEFINED AP\_INVALID\_LIST\_TYPE AP\_RESOURCE\_NAME\_NOT\_ALLOWED AP\_LU\_ALIAS\_CANT\_BE\_CHANGED AP\_LU\_ALIAS\_ALREADY\_USED AP\_INVALID\_LINK\_ENABLE AP\_INVALID\_CLU\_COMPRESSION AP\_INVALID\_DLUR\_SUPPORT AP\_ALREADY\_STARTING AP\_RCV\_IMMD\_BAD\_STATE AP\_INVALID\_LINK\_NAME AP\_INVALID\_USER\_DEF\_1

0x5C900000 0x5D010000 0x5D100000 0x5E100000 0x5E900000 0x5F010000 0x5F100000 0x5F900000 0x60010000 0x60100000 0x60900000 0x61000000 0x61100000 0x62100000 0x62900000 0x63100000 0x63900000 0x64100000 0x64900000 0x65100000 0x66100000 0x66900000 0x67100000 0x67900000 0x68100000 0x68900000 0x69100000 0x69900000 0x6A100000 0x6A900000 0x6B100000 0x6B900000 0x6C020000 0x6C100000 0x6C900000 0x6D100000 0x6D900000 0x6E100000 0x6F100000 0x74020000 0x86020000 0x8C020000 0x8D020000 0x8E020000 0x90020000 0x91020000 0x93020000 0xA0020000 0xA1000000 0xA1020000 0xA2000000 0xA3000000 0xA3020000 0xA500000 0xB0020000 0xB1000000 0xB1020000 0xB2000000 0xB2020000 0xB3020000 0xB4020000 0xB5000000 0xB5020000 0xB6020000 0xB7020000 0xB7030000 0xB7040000 0xB7050000 0xB7060000 0xB7070000 0xB7090000 0xB70A0000 0xB70B0000 0xB8020000 0xB9020000 0xBA020000 0xBB020000 0xBC020000 0xC0010000 0xC1000000 0xC1010000 0xC3010000

AP\_RCV\_IMMD\_BAD\_FILL AP\_INVALID\_USER\_DEF\_2 AP\_INVALID\_NODE\_TYPE AP\_INVALID\_NOBE\_TYPE AP\_INVALID\_NAME\_LEN AP\_INVALID\_NODE\_TYPE\_FOR\_HPR AP\_INVALID\_NODE\_TYPE\_FOR\_HPR AP\_INVALID\_CP\_NAME AP\_INVALID\_COMP\_IN\_SERIES AP\_INVALID\_COMP\_IN\_SERIES AP\_INVALID\_LIMITED\_RESOURCE AP\_RCV\_AND\_POST\_BAD\_STATE AP\_INVALID\_BYTE\_COST AP\_RCV\_AND\_POST\_NOT\_LL\_BDY AP\_RCV\_AND\_POST\_BAD\_FILL AP\_INVALID\_TIME\_COST AP\_RCV\_AND\_POST\_MATUS\_WITH\_DATA AP\_LOCAL\_CP\_NAME AP\_LS\_ACTIVE AP\_INVALID\_FQ\_OWNING\_CP\_NAME AP\_SEND\_DATA\_NOT\_SEND\_STATE AP\_SEND\_DATA\_INVALID\_TYPE AP\_SEND\_DATA\_INVALID\_TYPE AP\_SEND\_DATA\_CONFIRM\_SYNC\_NONE AP\_MODE\_NAME\_NOT\_DEFD AP\_SEND\_DATA\_NOT\_LBDY AP\_MODE\_NAME\_NOT\_DEFD AP\_SEND\_DATA\_NOT\_LBDY AP\_MODE\_NAME\_NOT\_DEFD AP\_SEND\_DATA\_NOT\_LL\_BDY AP\_INVALID\_FQ\_UNAME AP\_INVALID\_FQ\_LU\_NAME AP\_NOT\_INVALID\_FOR\_FDX AP\_MODE\_UNDELETABLE AP\_SEND\_DATA\_NOT\_LL\_BDY AP\_MODE\_NAME\_NOT\_DEFD AP\_SEND\_DATA\_NOT\_LL\_BDY AP\_INVALID\_FQ\_LU\_NAME AP\_INVALID\_FQ\_LU\_NAME AP\_INVALID\_FQ\_LU\_NAME AP\_INVALID\_LOCAL\_LU

0xC4000000

0xC4010000

0xC4020000 0xC5010000 0xC5020000 0xC6020000

0xC8020000

0xC9020000 0xCA010000

0xCA020000 0xCE010000

0xD1000000

0xD1010000 0xD2000000 0xD5000000 0xD6010000 0xD7000000

0xD7010000 0xDA010000

0xDB020000 0xE1000000 0xE2000000

0xF1000000 0xF2000000 0xF3010000

0xF400000 0xF4010000 0xF5000000 0xF5010000

0xF6000000

0xF6010000 0xF7000000

0xFD010000 0xFE010000 0xFF010000 Secondary return codes

# **Appendix B. Common return codes**

This appendix describes the primary and secondary return codes that are common to all NOF verbs.

Return codes that are specific to a particular verb, or a group of verbs, are described in the individual verb descriptions in Chapter 3, "NOF API Verbs," on page 35.

## **Communications subsystem not active**

If the verb does not execute because a required component is not active, CS/AIX returns the following parameters:

#### primary\_rc

AP\_COMM\_SUBSYSTEM\_ABENDED

#### secondary\_rc

One of the following:

#### AP\_LOCAL\_ABENDED

The CS/AIX software has stopped.

#### AP\_TARGET\_ABENDED

The target node has stopped or the communication path to it has failed.

#### primary\_rc

#### AP\_COMM\_SUBSYSTEM\_NOT\_LOADED

The CS/AIX software is not active.

secondary\_rc

Not used.

#### primary\_rc

#### AP\_NODE\_NOT\_STARTED

The target node has not been started.

#### secondary\_rc

Not used.

#### primary\_rc

#### AP\_NODE\_STOPPING

The target node is in the process of stopping (as a result of a TERM\_NODE verb).

#### secondary\_rc

Not used.

## Indication

This return code does not signify an error.

If the application has registered using REGISTER\_INDICATION\_SINK to receive configuration indications or SNA network file indications, CS/AIX sends an indication each time another NOF API application or a CS/AIX component modifies the target file or the target node's configuration. The format of this indication is the same as the returned VCB for the NOF verb that modified the configuration. CS/AIX sets this primary return code to indicate that the VCB being returned is a configuration indication or an SNA network file indication, rather than the response to a verb issued by the application; this enables the application to distinguish between its own verb returns and indications resulting from verbs issued by other applications.

## primary\_rc

AP\_INDICATION

#### secondary\_rc

Possible values are:

#### AP\_EXTRA\_DATA\_LOST

CS/AIX was unable to allocate sufficient storage to return the complete VCB for this indication; the returned information is incomplete. The application should issue the appropriate QUERY\_\* verb to obtain more information about the modified component.

#### (zero)

The complete VCB for this indication is being returned.

## **Invalid function**

If the verb does not execute because the node does not recognize it as a valid verb, CS/AIX returns the following parameters:

#### primary\_rc

#### AP\_INVALID\_VERB

The *opcode* parameter was not set to the operation code of any NOF verb, or the verb identified by this parameter cannot be used because this version of CS/AIX does not support it.

#### secondary\_rc

Not used.

#### primary\_rc

#### AP\_FUNCTION\_NOT\_SUPPORTED

The NOF verb identified by the specified *opcode* parameter cannot be used because the target node's configuration does not support it.

#### secondary\_rc

Not used.

## **Invalid verb segment**

#### WINDOWS

If the verb does not execute because the VCB was not contained within a data segment, CS/AIX returns the following parameters:

#### primary\_rc

#### AP\_INVALID\_VERB\_SEGMENT

The verb control block extended beyond the end of a data segment. The verb did not execute.

A secondary return code is not returned.

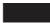

## Parameter check

If the verb does not execute because of a parameter error, CS/AIX returns the following parameters:

*primary\_rc* AP\_PARAMETER\_CHECK

*secondary\_rc* One of the following:

#### AP\_INVALID\_FORMAT

The reserved parameter format was not set to zero.

### AP\_INVALID\_TARGET\_HANDLE

The supplied target handle is not valid.

#### AP\_INVALID\_TARGET

The verb cannot be issued to the specified target. For example, QUERY\_PARTNER\_LU, which returns information about an LU's current usage, can be issued only to a running node; it is not valid when issued to a file.

#### AP\_INVALID\_TARGET\_MODE

The verb cannot be issued in the current mode. For example, only QUERY\_\* verbs can be issued in read-only mode; DEFINE\_\*, DELETE\_\*, START\_\*, and STOP\_\* verbs are not valid in this mode.

#### **AP\_NOT\_SERVER**

This return code occurs only when you are running the NOF application program on a client. The verb that you issued is not valid on a client; it can be issued only on a server.

#### AP\_SYNC\_NOT\_ENABLED

The application issued this verb within a callback routine, using the synchronous NOF entry point. Any verb issued from a callback routine must use the asynchronous entry point.

## **State check**

If the verb does not execute because of a state check, CS/AIX returns the following parameters.

#### primary\_rc

AP\_STATE\_CHECK

#### secondary\_rc

One of the following:

#### AP\_CANT\_MODIFY\_VISIBILITY

You have attempted to define a resource with a name that is reserved for use internally by CS/AIX. Please choose a different name.

#### AP\_FILE\_LOCK\_FAILED

The application issued SET\_PROCESSING\_MODE to change to commit mode, but CS/AIX failed to get a lock on the configuration file. This can be because another NOF API application or CS/AIX component is already accessing the file.

#### AP\_FILE\_UNLOCK\_FAILED

The application issued SET\_PROCESSING\_MODE to change from commit mode to one of the other modes, but CS/AIX failed to release its lock on the configuration file. In order to free the file when this error occurs, CS/AIX closes the application's handle to the file. The application must issue OPEN\_FILE again, to obtain a new file handle, before attempting to issue any more verbs to this file.

#### AP\_FILE\_UNAVAILABLE

The connection to the target file has been lost.

#### AP\_NOT\_CONTROLLER

The target file is a copy of the domain configuration file, or of the sna.net file, on a server that is not the controller server. Verbs that modify these files must be issued to the controller server's copy of the files.

#### AP\_SYNC\_PENDING

This verb was issued using the synchronous NOF API entry point, but another synchronous verb was in progress. Only one synchronous verb can be in progress at any time.

### System error

If the verb does not execute because of an operating system error, CS/AIX returns the following parameters:

#### primary\_rc

#### AP\_UNEXPECTED\_SYSTEM\_ERROR

An operating system call failed during processing of the verb.

#### secondary\_rc

The secondary return code in this case is the return code from the operating system call.

UNIX

For the meaning of the operating system return code, see the file /usr/include/errno.h on the computer where the error occurred. Typically, the return code will indicate a condition such as memory shortage.

#### WINDOWS

For the meaning of the operating system return code, refer to your operating system documentation.

If the problem persists, consult your System Administrator.

If the verb was issued to change the target configuration (such as DEFINE\_\* or DELETE\_\*), or to perform an action (such as START\_\*), the application should issue the appropriate QUERY\_\* verb to determine whether the change or action succeeded. In particular, if this error occurs while processing a DEFINE\_\* or DELETE\_\* verb containing multiple data structures, the change can be incomplete.

# **Appendix C. How to send your comments to IBM**

We appreciate your input on our publications. Feel free to comment on the clarity, accuracy, and completeness of the information or provide any other feedback that you have.

Use one of the following methods to send your comments:

- 1. Use the feedback link at the bottom of Knowledge Center.
- 2. Use the feedback template below and send us an email at "mhvrcfs@us.ibm.com"
- 3. Mail the comments to the following address:

IBM Corporation Attention: MHVRCFS Reader's Comments Department H6MA, Building 707 2455 South Road Poughkeepsie, NY 12601-5400 US

## **Email feedback template**

Please cut and paste the template below into your email. Then fill in the required information.

- My name:
- My Company, University or Institution:
- The URL of the topic or web page you are commenting on:
- The text of your comment

If you are willing to talk to us about your comment, please feel free to include a phone number and the best time to reach you.

When you send comments to IBM, you grant IBM a nonexclusive right to use or distribute the comments in any way appropriate without incurring any obligation to you.

IBM or any other organizations use the personal information that you supply to contact you only about the issues that you submit.

## If you have a technical problem

Do not use the feedback methods that are listed for sending reader's comments. Instead, take one of the following actions:

- Contact your IBM service representative
- Call IBM technical support
- Visit the IBM support portal at <a href="https://www.ibm.com/support/home/">https://www.ibm.com/support/home/</a>.

# **Appendix D. Notices**

This information was developed for products and services offered in the U.S.A. IBM may not offer the products, services, or features discussed in this document in other countries. Consult your local IBM representative for information on the products and services currently available in your area. Any reference to an IBM product, program, or service is not intended to state or imply that only that IBM product, program, or service may be used. Any functionally equivalent product, program, or service that does not infringe any IBM intellectual property right may be used instead. However, it is the user's responsibility to evaluate and verify the operation of any non-IBM product, program, or service.

IBM may have patents or pending patent applications covering subject matter described in this document. The furnishing of this document does not give you any license to these patents. You can send license inquiries, in writing, to:

- IBM Director of Licensing
- IBM Corporation
- North Castle Drive
- Armonk, NY 10504-1785
- U.S.A.

For license inquiries regarding double-byte (DBCS) information, contact the IBM Intellectual Property Department in your country or send inquiries, in writing, to:

- IBM World Trade Asia Corporation
- Licensing
- 2-31 Roppongi 3-chome, Minato-ku
- Tokyo 106, Japan

The following paragraph does not apply to the United Kingdom or any other country where such provisions are inconsistent with local law: INTERNATIONAL BUSINESS MACHINES CORPORATION PROVIDES THIS PUBLICATION "AS IS" WITHOUT WARRANTY OF ANY KIND, EITHER EXPRESS OR IMPLIED, INCLUDING, BUT NOT LIMITED TO, THE IMPLIED WARRANTIES OF NON-INFRINGEMENT, MERCHANTABILITY OR FITNESS FOR A PARTICULAR PURPOSE. Some states do not allow disclaimer of express or implied warranties in certain transactions, therefore, this statement may not apply to you.

This information could include technical inaccuracies or typographical errors. Changes are periodically made to the information herein; these changes will be incorporated in new editions of the publication. IBM may make improvements and/or changes in the product(s) and/or the program(s) described in this publication at any time without notice.

Any references in this information to non-IBM Web sites are provided for convenience only and do not in any manner serve as an endorsement of those Web sites. The materials at those Web sites are not part of the materials for this IBM product and use of those Web sites is at your own risk.

IBM may use or distribute any of the information you supply in any way it believes appropriate without incurring any obligation to you.

Licensees of this program who wish to have information about it for the purpose of enabling: (i) the exchange of information between independently created programs and other programs (including this one) and (ii) the mutual use of the information which has been exchanged, should contact:

- IBM Corporation
- P.O. Box 12195
- 3039 Cornwallis Road
- Research Triangle Park, NC 27709-2195
- U.S.A.

Such information may be available, subject to appropriate terms and conditions, including in some cases, payment of a fee.

The licensed program described in this information and all licensed material available for it are provided by IBM under terms of the IBM Customer Agreement, IBM International Program License Agreement, or any equivalent agreement between us.

Any performance data contained herein was determined in a controlled environment. Therefore, the results obtained in other operating environments may vary significantly. Some measurements may have been made on development-level systems and there is no guarantee that these measurements will be the same on generally available systems. Furthermore, some measurements may have been estimated through extrapolation. Actual results may vary. Users of this document should verify the applicable data for their specific environment.

Information concerning non-IBM products was obtained from the suppliers of those products, their published announcements or other publicly available sources. IBM has not tested those products and cannot confirm the accuracy of performance, compatibility or any other claims related to non-IBM products. Questions on the capabilities of non-IBM products should be addressed to the suppliers of those products.

This information contains examples of data and reports used in daily business operations. To illustrate them as completely as possible, the examples include the names of individuals, companies, brands, and products. All of these names are fictitious and any similarity to the names and addresses used by an actual business enterprise is entirely coincidental.

COPYRIGHT LICENSE: This information contains sample application programs in source language, which illustrates programming techniques on various operating platforms. You may copy, modify, and distribute these sample programs in any form without payment to IBM, for the purposes of developing, using, marketing or distributing application programs conforming to the application programming interface for the operating platform for which the sample programs are written. These examples have not been thoroughly tested under all conditions. IBM, therefore, cannot guarantee or imply reliability, serviceability, or function of these programs. You may copy, modify, and distribute these sample programs in any form without payment to IBM, for the purposes of developing, using, marketing or distributing application programs conforming to these sample programs in any form without payment to IBM, for the purposes of developing, using, marketing or distributing application programs conforming to IBM's application programming interfaces.

Each copy or any portion of these sample programs or any derivative work must include a copyright notice as follows: <sup>©</sup> (your company name) (year). Portions of this code are derived from IBM Corp. Sample Programs. <sup>©</sup> Copyright IBM Corp. 2000, 2005, 2006, 2007, 2008, 2021. All rights reserved.

## **Trademarks**

The following terms are trademarks of the IBM Corporation in the United States or other countries or both:

- ACF/VTAM
- Advanced Peer-to-Peer Networking
- AIX
- Application System/400
- APPN
- AS/400
- CICS
- DATABASE 2
- DB2
- Enterprise System/3090
- Enterprise System/4381
- Enterprise System/9000
- ES/3090
- ES/9000
- eServer
- IBM
- IBMLink

- IMS
- MVS
- MVS/ESA
- Operating System/2
- Operating System/400
- OS/2
- OS/400
- PowerPC
- PowerPC Architecture
- S/390
- System/390
- System p5
- System z
- System z9
- VSE/ESA
- VTAM
- WebSphere

The following terms are trademarks or registered trademarks of other companies:

Java and all Java-based trademarks are trademarks of Sun Microsystems, Inc., in the United States, other countries, or both.

UNIX is a registered trademark in the United States and other countries licensed exclusively through The Open Group.

Intel and EM64T are trademarks of Intel Corporation.

AMD64 is a trademark of Advanced Micro Devices, Inc.

Linux is a trademark of Linus Torvalds.

RedHat and RPM are trademarks of Red Hat, Inc.

SuSE Linux is a trademark of Novell.

Ubuntu is a trademark of Canonical Limited.

Microsoft, Windows, Windows 10, Windows Server 2012, Windows Server 2016, Windows Server 2019 and the Windows logo are trademarks of Microsoft Corporation in the United States, other countries, or both.

Other company, product, and service names may be trademarks or service marks of others.

# **Bibliography**

The following IBM publications provide information about the topics discussed in this library. The publications are divided into the following broad topic areas:

- CS/AIX, Version 7.1
- Redbooks
- · AIX operating system
- Systems Network Architecture (SNA)
- · Host configuration
- z/OS Communications Server
- Transmission Control Protocol/Internet Protocol (TCP/IP)
- X.25
- Advanced Program-to-Program Communication (APPC)
- Programming
- Other IBM networking topics

For books in the CS/AIX library, brief descriptions are provided. For other books, only the titles and order numbers are shown here.

## **CS/AIX version 7.1 publications**

The CS/AIX library comprises the following books. In addition, softcopy versions of these documents are provided on the CD-ROM. See *IBM Communications Server for Data Center Deployment on AIX Quick Beginnings* for information about accessing the softcopy files on the CD-ROM. To install these softcopy books on your system, you require 9-15 MB of hard disk space (depending on which national language versions you install).

• IBM Communications Server for Data Center Deployment on AIX Migration Guide(SC31-8585)

This book explains how to migrate from Communications Server for AIX Version 4 Release 2 or earlier to CS/AIX Version 6.

• IBM Communications Server for Data Center Deployment on AIX Quick Beginnings (GC31-8583)

This book is a general introduction to CS/AIX, including information about supported network characteristics, installation, configuration, and operation.

• IBM Communications Server for Data Center Deployment on AIX Administration Guide (SC31-8586)

This book provides an SNA and CS/AIX overview and information about CS/AIX configuration and operation.

• IBM Communications Server for Data Center Deployment on AIX Administration Command Reference (SC31-8587)

This book provides information about SNA and CS/AIX commands.

• IBM Communications Server for Data Center Deployment on AIX or Linux CPI-C Programmer's Guide (SC23-8591)

This book provides information for experienced `C' or Java<sup>™</sup> programmers about writing SNA transaction programs using the CS/AIX CPI Communications API.

• IBM Communications Server for Data Center Deployment on AIX or Linux APPC Programmer's Guide (SC23-8592)

This book contains the information you need to write application programs using Advanced Program-to-Program Communication (APPC). • IBM Communications Server for Data Center Deployment on AIX or Linux LUA Programmer's Guide (SC23-8590)

This book contains the information you need to write applications using the Conventional LU Application Programming Interface (LUA).

• IBM Communications Server for Data Center Deployment on AIX or Linux CSV Programmer's Guide (SC23-8589)

This book contains the information you need to write application programs using the Common Service Verbs (CSV) application program interface (API).

• IBM Communications Server for Data Center Deployment on AIX or Linux MS Programmer's Guide (SC23-8596)

This book contains the information you need to write applications using the Management Services (MS) API.

• IBM Communications Server for Data Center Deployment on AIX NOF Programmer's Guide (SC31-8595)

This book contains the information you need to write applications using the Node Operator Facility (NOF) API.

• IBM Communications Server for Data Center Deployment on AIX Diagnostics Guide (SC31-8588)

This book provides information about SNA network problem resolution.

• IBM Communications Server for Data Center Deployment on AIX or Linux APPC Application Suite User's Guide(SC23-8595)

This book provides information about APPC applications used with CS/AIX.

• IBM Communications Server for Data Center Deployment on AIX Glossary (GC31-8589)

This book provides a comprehensive list of terms and definitions used throughout the CS/AIX library.

## **IBM Redbooks**

IBM maintains an International Technical Support Center that produces publications known as Redbooks. Similar to product documentation, Redbooks cover theoretical and practical aspects of SNA technology. However, they do not include the information that is supplied with purchased networking products.

The following books contain information that may be useful for CS/AIX:

- IBM Communications Server for AIX Version 6(SG24-5947)
- IBM CS/AIX Understanding and Migrating to Version 5: Part 2 Performance (SG24-2136)
- Load Balancing for Communications Servers(SG24-5305)

On the World Wide Web, users can download Redbook publications by using http://www.redbooks.ibm.com.

## **AIX operating system publications**

The following books contain information about the AIX operating system:

- AIX Version 5.3 System Management Guide: Operating System and Devices (SC23-4910)
- AIX Version 5.3 System Management Concepts: Operating System and Devices (SC23-4908)
- AIX Version 5.3 System Management Guide: Communications and Networks (SC23-4909)
- AIX Version 5.3 Performance Management Guide (SC23-4905)
- AIX Version 5.3 Performance Tools Guide and Reference (SC23-4906)
- Performance Toolbox Version 2 and 3 Guide and Reference (SC23-2625)
- AIX Version 5.3 Communications Programming Concepts (SC23-4894)
- AIX Version 5.3 Installation Guide and Reference (SC23-4887)

• AIXlink/X.25 Version 2.1 for AIX: Guide and Reference (SC23-2520)

## Systems Network Architecture (SNA) publications

The following books contain information about SNA networks:

- Systems Network Architecture: Format and Protocol Reference Manual Architecture Logic for LU Type 6.2 (SC30-3269)
- Systems Network Architecture: Formats (GA27-3136)
- Systems Network Architecture: Guide to SNA Publications (GC30-3438)
- Systems Network Architecture: Network Product Formats (LY43-0081)
- Systems Network Architecture: Technical Overview (GC30-3073)
- Systems Network Architecture: APPN Architecture Reference (SC30-3422)
- Systems Network Architecture: Sessions between Logical Units (GC20-1868)
- Systems Network Architecture: LU 6.2 Reference Peer Protocols (SC31-6808)
- Systems Network Architecture: Transaction Programmer's Reference Manual for LU Type 6.2 (GC30-3084)
- Systems Network Architecture: 3270 Datastream Programmer's Reference (GA23-0059)
- Networking Blueprint Executive Overview (GC31-7057)
- Systems Network Architecture: Management Services Reference (SC30-3346)

## **Host configuration publications**

The following books contain information about host configuration:

- ES-9000, ES-3090 IOCP User's Guide Volume A04 (GC38-0097)
- 3174 Establishment Controller Installation Guide (GG24-3061)
- 3270 Information Display System 3174 Establishment Controller: Planning Guide (GA27-3918)
- OS/390 Hardware Configuration Definition (HCD) User's Guide (SC28-1848)
- ESCON Director Planning(GA23-0364)

## z/OS Communications Server publications

The following books contain information about z/OS Communications Server:

- z/OS V1R7 Communications Server: SNA Network Implementation Guide (SC31-8777)
- z/OS V1R7 Communications Server: SNA Diagnostics (Vol 1: GC31-6850, Vol 2: GC31-6851)
- z/OS V1R6 Communications Server: Resource Definition Reference (SC31-8778)

## **TCP/IP** publications

The following books contain information about the Transmission Control Protocol/Internet Protocol (TCP/IP) network protocol:

- z/OS V1R7 Communications Server: IP Configuration Guide (SC31-8775)
- z/OS V1R7 Communications Server: IP Configuration Reference (SC31-8776)
- z/VM V5R1 TCP/IP Planning and Customization (SC24-6125)

## X.25 publications

The following books contain information about the X.25 network protocol:

• *AIXLink/X.25 for AIX: Guide and Reference* (SC23-2520)

- RS/6000 AIXLink/X.25 Cookbook(SG24-4475)
- Communications Server for OS/2 Version 4 X.25 Programming (SC31-8150)

## **APPC** publications

The following books contain information about Advanced Program-to-Program Communication (APPC):

- APPC Application Suite V1 User's Guide (SC31-6532)
- APPC Application Suite V1 Administration (SC31-6533)
- APPC Application Suite V1 Programming (SC31-6534)
- APPC Application Suite V1 Online Product Library (SK2T-2680)
- APPC Application Suite Licensed Program Specifications (GC31-6535)
- z/OS V1R2.0 Communications Server: APPC Application Suite User's Guide (SC31-8809)

## **Programming publications**

The following books contain information about programming:

- Common Programming Interface Communications CPI-C Reference (SC26-4399)
- Communications Server for OS/2 Version 4 Application Programming Guide (SC31-8152)

## **Other IBM networking publications**

The following books contain information about other topics related to CS/AIX:

- SDLC Concepts(GA27-3093)
- Local Area Network Concepts and Products: LAN Architecture (SG24-4753)
- Local Area Network Concepts and Products: LAN Adapters, Hubs and ATM (SG24-4754)
- Local Area Network Concepts and Products: Routers and Gateways (SG24-4755)
- Local Area Network Concepts and Products: LAN Operating Systems and Management (SG24-4756)
- IBM Network Control Program Resource Definition Guide (SC30-3349)

# Index

### A

access list, conversation security 177 ACTIVATE\_SESSION 35 activating a session 35 ADD\_BACKUP 38 ADD\_DLC\_TRACE 39 AIX applications compiling and linking 24 APING 42 APPN node 2 asynchronous entry point AIX or Linux 20 callback routine 23 callback routine, Windows 28 overview 21 Windows 25, 26 audit log file 372, 568

### B

backup server adding <u>38</u> deleting 208

### С

callback routine overview 23 overview, Windows 28 requirements 24 supplied to REGISTER\_\* verbs 24 central logging 266, 267, 562 CHANGE\_SESSION\_LIMIT 46 changing session limits 46 checking communications path to remote LU 42 child process 24 client/server operation 3 clients querying 492 CLOSE\_FILE 50 closing a configuration file 50 closing the sna.net file 50 CN 59, 269 CN ports 273 comments on publication sending feedback 665 comp\_proc (callback routine) Windows 27 compiling AIX applications 24 compiling and linking Windows 29 compiling Linux applications 24 CONFIG\_INDICATION 17, 599 configuration file closing 50 domain resources 2

configuration file (continued) header information 81, 331 node 2 opening 252 configuration indication 17 configuration, node 2 CONNECT NODE 51 controller server 4 corr (correlator) Windows 28, 29 COS defining 62 getting information 279 node row 281 TG row 284 CPI-C, side information 67, 289

## D

data file invokable TP 2 TP definition 2 DEACTIVATE\_CONV\_GROUP 52 DEACTIVATE\_LU\_0\_TO\_3 54 DEACTIVATE\_SESSION 55 deactivating a session LU type 0-3 54 LU type 6.2 55 DEFINE\_ADJACENT\_LEN\_NODE 57 DEFINE\_CN 59 DEFINE\_COS 62 DEFINE\_CPIC\_SIDE\_INFO 67 DEFINE\_DEFAULT\_PU 69 DEFINE\_DEFAULTS 70 DEFINE\_DIRECTORY\_ENTRY 72 DEFINE\_DLC 74 DEFINE\_DLUR\_DEFAULTS 79 DEFINE\_DOMAIN\_CONFIG\_FILE 81 DEFINE\_DOWNSTREAM\_LU 82 DEFINE\_DOWNSTREAM\_LU\_RANGE 85 DEFINE\_DSPU\_TEMPLATE 88 DEFINE\_FOCAL\_POINT 91 DEFINE\_INTERNAL\_PU 93 DEFINE\_LOCAL\_LU 96 DEFINE\_LS 100 DEFINE\_LS\_ROUTING verb 127 DEFINE\_LU\_0\_TO\_3 130 DEFINE\_LU\_0\_TO\_3\_RANGE 134 DEFINE LU LU PASSWORD 138 DEFINE LU POOL 140 DEFINE\_LU62\_TIMEOUT 129 DEFINE\_MODE 141 DEFINE\_PARTNER\_LU 156 DEFINE\_PORT 159 DEFINE\_RCF\_ACCESS 174 DEFINE\_RTP\_TUNING 175 DEFINE\_SECURITY\_ACCESS\_LIST 177

DEFINE\_TN\_REDIRECT 194 DEFINE\_TN3270\_ACCESS 179 DEFINE\_TN3270\_ASSOCIATION 185 DEFINE\_TN3270\_DEFAULTS 187 DEFINE\_TN3270\_EXPRESS\_LOGON 188 DEFINE\_TN3270\_SLP 190 DEFINE TN3270 SSL LDAP 192 DEFINE\_TP 199 DEFINE TP LOAD INFO 202 **DEFINE USERID PASSWORD 205** DELETE\_ADJACENT\_LEN\_NODE 207 **DELETE BACKUP 208** DELETE\_CN 209 DELETE\_COS 211 DELETE\_CPIC\_SIDE\_INFO 212 DELETE\_DIRECTORY\_ENTRY 213 DELETE\_DLC 214 DELETE\_DOWNSTREAM\_LU 215 DELETE\_DOWNSTREAM\_LU\_RANGE 217 DELETE\_DSPU\_TEMPLATE 218 DELETE\_FOCAL\_POINT 220 DELETE\_INTERNAL\_PU 222 DELETE\_LOCAL\_LU 223 DELETE\_LS 224 DELETE\_LS\_ROUTING 225 DELETE\_LU\_0\_TO\_3 228 DELETE\_LU\_0\_TO\_3\_RANGE 229 DELETE\_LU\_LU\_PASSWORD 231 DELETE\_LU\_POOL 232 DELETE\_LU62\_TIMEOUT 227 DELETE\_MODE 233 DELETE PARTNER LU 234 **DELETE PORT 235** DELETE RCF ACCESS 236 DELETE SECURITY ACCESS LIST 237 DELETE\_TN\_REDIRECT 242 DELETE\_TN3270\_ACCESS 238 DELETE\_TN3270\_ASSOCIATION 240 DELETE TP 243 DELETE\_TP\_LOAD\_INFO 244 DELETE\_USERID\_PASSWORD 245 directory entry defining 72 deleting 213 getting information 297 LU 303 directory statistics 307 DIRECTORY\_INDICATION 600 DISCONNECT\_NODE 247 DLC defining 74 querying 308 starting 583 stopping 590 **DLC INDICATION 602** DLUR default DLUS 79 LU 318 PU 322 support 33 DLUR\_LU\_INDICATION 603 DLUR\_PU\_INDICATION 604 **DLUS 327 DLUS INDICATION 606** 

domain configuration <u>4</u> domain configuration file on multiple servers <u>4</u> domain resources, configuration file <u>2</u> downstream LU <u>82</u>, <u>85</u>, <u>332</u> downstream PU <u>339</u> DOWNSTREAM\_LU\_INDICATION <u>608</u> DOWNSTREAM\_PU\_INDICATION <u>611</u> DSPU template 343

#### Ε

end node <u>32</u> entry points AIX or Linux <u>19</u> Windows <u>25</u> error log file <u>372</u>, <u>568</u> Express Logon 188

### F

feedback email template <u>665</u> sending reader comments <u>665</u> FNA <u>111</u> focal point <u>91, 346</u> FOCAL\_POINT\_INDICATION <u>613</u>

### Η

hexadecimal values for NOF parameters  $\underline{35}$  HNA  $\underline{111}$ 

### I

indications overview <u>16</u>, <u>599</u> registering for <u>553</u> unregistering <u>597</u> INIT\_NODE <u>248</u> INITIALIZE\_SESSION\_LIMIT <u>249</u> invokable TP data file <u>2</u> defining <u>199</u> getting information <u>262</u> invokable TP data file <u>200</u> ISR session <u>352</u> ISR\_INDICATION <u>614</u>

### Κ

kernel components, memory usage 359, 567

### L

LEN node <u>32</u> licensing limits <u>466</u> link station routing defining <u>127</u> deleting <u>225</u> querying <u>395</u> linking AIX applications 24

linking Linux applications 24 Linux applications compiling and linking 24 list options for QUERY\_\* verbs 33 local LU conversations 275 defining 96 querying 360 sessions 508 local topology 367 LOCAL\_LU\_INDICATION 617 LOCAL TOPOLOGY INDICATION 620 log file 372, 568 log message type 350, 373, 565, 571 log messages central logging 266, 267 log messages, central logging 562 LS defining 100 querying 375 starting 586 statistics 517 stopping 593 LS\_INDICATION 621 LU pool defining 140 querying 412 LU type 0-3 130, 134 LU type 6.2 timeout defining 129 deleting 227 querying 416 LU 0 TO 3 INDICATION 625 LU-LU password 138, 409

### Μ

MAC address, Token Ring / Ethernet 125 Management Services active applications 419 active transactions 256 default PU 69, 294 focal point 91, 346 statistics 421 MDS application 419 MDS statistics 421 MDS support 33 memory usage, kernel components 359, 567 mode defining 141 mapping to COS 433 MODE INDICATION 628 multiple processes 24 multiple servers on a LAN 4

### Ν

network node restrictions <u>32</u> topology <u>438</u>, <u>446</u> network topology querying <u>367</u>, <u>438</u>, <u>446</u> statistics <u>443</u>

NN\_TOPOLOGY\_NODE\_INDICATION 629 NN TOPOLOGY TG INDICATION 630 node connecting to 51 defining 145 implementation of 2 limits 466 options 466 querying 452, 464 resource usage 466 starting 248 stopping 596 node configuration file 2 node type, APPN 32 NOF API overview 1 nof entry point AIX or Linux 20 description 20 returned values 21 supplied parameters 20 Windows 25 NOF verbs common return codes 661 order in which issued 31 overview 35 restrictions based on node configuration 32 nof\_async entry point AIX or Linux 20 callback routine 23 callback routine, Windows 28 description 21 returned values 22 returned values, Windows 28 supplied parameters 22 supplied parameters, Windows 27 Windows 25, 26 NOF STATUS INDICATION 17, 632 nofvcb structure Windows 26, 27

### 0

OPEN\_FILE <u>252</u> opening a configuration file <u>252</u> opening thesna.net file 252

### Ρ

partner LU defining <u>156</u> getting information <u>469</u>, <u>475</u> method of locating <u>127</u>, <u>225</u>, <u>395</u> password conversation security <u>205</u>, <u>551</u> LU-LU <u>138</u>, <u>409</u> session-level security <u>409</u> PATH\_SWITCH <u>254</u> PLU\_INDICATION <u>633</u> pool, LU <u>140</u>, <u>412</u> port defining <u>159</u> querying <u>479</u> starting <u>588</u> port (continued) stopping <u>594</u> PORT\_INDICATION <u>634</u> primary return codes <u>653</u> processing mode <u>31, 573</u> PU <u>487</u> PU\_INDICATION 635

### Q

QUERY\_\* verbs detailed information 34 list options 33 returning information about multiple resources 33 summary information 34 QUERY\_ACTIVE\_TRANSACTION 256 QUERY\_ADJACENT\_NN 259 QUERY\_AVAILABLE\_TP 262 **QUERY BUFFER AVAILABILITY 264 QUERY CENTRAL LOGGER 266** QUERY\_CENTRAL\_LOGGING 267 QUERY CN 269 QUERY\_CN\_PORT 273 **QUERY CONVERSATION 275 QUERY COS 279** QUERY\_COS\_NODE\_ROW 281 QUERY COS TG ROW 284 QUERY\_CPIC\_SIDE\_INFO 289 QUERY\_CS\_TRACE 293 QUERY\_DEFAULT\_PU 294 QUERY\_DEFAULTS 295 QUERY\_DIRECTORY\_ENTRY 297 QUERY\_DIRECTORY\_LU 303 QUERY\_DIRECTORY\_STATS 307 QUERY\_DLC 308 QUERY\_DLC\_TRACE 313 QUERY\_DLUR\_DEFAULTS 317 QUERY\_DLUR\_LU 318 QUERY\_DLUR\_PU 322 QUERY\_DLUS 327 QUERY\_DOMAIN\_CONFIG\_FILE 331 **QUERY DOWNSTREAM LU 332 OUERY DOWNSTREAM PU 339 QUERY DSPU TEMPLATE 343 QUERY FOCAL POINT 346** QUERY\_GLOBAL\_LOG\_TYPE 350 QUERY\_ISR\_SESSION 352 QUERY\_KERNEL\_MEMORY\_LIMIT 359 QUERY LOCAL LU 360 QUERY\_LOCAL\_TOPOLOGY 367 QUERY\_LOG\_FILE 372 **QUERY LOG TYPE 373** QUERY\_LS 375 QUERY\_LS\_ROUTING 395 QUERY\_LU\_0\_TO\_3 397 QUERY\_LU\_LU\_PASSWORD 409 QUERY\_LU\_POOL 412 QUERY\_LU62\_TIMEOUT 416 QUERY\_MDS\_APPLICATION 419 QUERY\_MDS\_STATISTICS 421 QUERY\_MODE 423 QUERY\_MODE\_DEFINITION 429 QUERY\_MODE\_TO\_COS\_MAPPING 433 QUERY\_NN\_TOPOLOGY\_NODE 438

QUERY\_NN\_TOPOLOGY\_STATS 443 QUERY\_NN\_TOPOLOGY\_TG 446 QUERY\_NODE 452 QUERY\_NODE\_ALL 464 QUERY\_NODE\_LIMITS 466 QUERY\_PARTNER\_LU 469 QUERY\_PARTNER\_LU\_DEFINITION 475 QUERY\_PORT 479 QUERY PU 487 **QUERY RAPI CLIENTS 492** QUERY\_RCF\_ACCESS 495 **QUERY RTP CONNECTION 496** QUERY\_RTP\_TUNING 503 QUERY\_SECURITY\_ACCESS\_LIST 505 QUERY\_SESSION 508 QUERY\_SNA\_NET 515 QUERY\_STATISTICS 517 QUERY\_TN\_REDIRECT\_DEF 535 QUERY\_TN\_SERVER\_TRACE 537 QUERY\_TN3270\_ACCESS\_DEF 521 QUERY\_TN3270\_ASSOCIATION 526 QUERY\_TN3270\_DEFAULTS 528 QUERY\_TN3270\_EXPRESS\_LOGON 529 QUERY\_TN3270\_SLP 530 QUERY\_TN3270\_SLP\_TRACE 532 QUERY\_TN3270\_SSL\_LDAP 533 QUERY\_TP 538 QUERY\_TP\_DEFINITION 541 QUERY\_TP\_LOAD\_INFO 545 QUERY\_TRACE\_FILE 548 QUERY\_TRACE\_TYPE 549 **QUERY USERID PASSWORD 551** 

### R

RAPI\_CLIENT\_INDICATION 637 RCF access 495 defining 174 preventing access 236 reader comments methods of sending feedback 665 REGISTER\_INDICATION\_SINK 553 registering for indications 553 **REGISTRATION\_FAILURE 639 Remote API Client** querying 492 REMOVE\_DLC\_TRACE 555 **RESET SESSION LIMIT 558** return codes primary 653 secondary 654 return codes, common 661 **RTP** connections parameters 175, 503 querying 496 switching path 254 **RTP\_INDICATION 640** 

### S

secondary return codes  $\underline{654}$  server  $\underline{4}$ 

SERVER\_INDICATION 644 session limits initializing 249 resetting 558 SESSION\_INDICATION 645 SET\_BUFFER\_AVAILABILITY 562 SET\_CENTRAL\_LOGGING 562 SET\_CS\_TRACE 563 SET GLOBAL LOG TYPE 565 SET KERNEL MEMORY LIMIT 567 SET\_LOG\_FILE 568 SET LOG TYPE 571 SET\_PROCESSING\_MODE 31, 573 SET\_TN\_SERVER\_TRACE 576 SET\_TN3270\_SLP\_TRACE 575 SET\_TRACE\_FILE 577 SET\_TRACE\_TYPE 579 side information, CPI-C 67, 289 SNA gateway support 33 SNA network file indication 17 SNA\_NET\_INDICATION 17, 648 sna.net file adding a backup server 38 closing 50 deleting a backup server 208 opening 252 querying backup servers 515 SPCF access 495 defining 174 START\_DLC 583 START INTERNAL PU 584 START LS 586 START PORT 588 statistics LS 517 network topology 443 status indication 17 STOP DLC 590 STOP\_INTERNAL\_PU 591 STOP\_LS 593 STOP\_PORT 594 STREAMS buffers 264, 562 STREAMS components 3 synchronous entry point AIX or Linux 20 Windows 25

### T

target for NOF verbs <u>30</u> target handle Windows <u>26</u>, <u>27</u> technical problems methods of resolving <u>665</u> Telnet client checking authorization <u>192</u> express logon <u>188</u> using TN Redirector <u>194</u>, <u>535</u> TERM\_NODE <u>596</u> TN\_REDIRECTION\_INDICATION <u>649</u> TN3270 Express Logon <u>188</u> TN3270 user using TN3270 Server <u>179</u>, <u>521</u> TN3270 user (continued) using TN3270 SLP <u>190</u> TP <u>199</u>, <u>538</u>, <u>541</u>, <u>545</u> trace file <u>548</u>, <u>577</u> trace type CS trace <u>293</u>, <u>563</u> node DLC trace <u>39</u> querying <u>549</u> setting <u>579</u> TN server trace <u>537</u>, <u>576</u> TN3270 SLP trace <u>532</u>, <u>575</u>

### U

UCF access <u>495</u> defining <u>174</u> UNREGISTER\_INDICATION\_SINK <u>597</u> usage log file <u>372</u>, <u>568</u> user ID, conversation security 205, 551

### V

VCB structure, pointer to Windows <u>26</u>, <u>27</u> VCB structure, pointer to, Windows 29

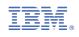

SC31-8595-06

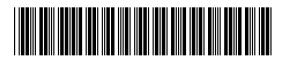